AIX Version 7.2

# *Technical Reference: Base Operating System and Extensions, Volume 2*

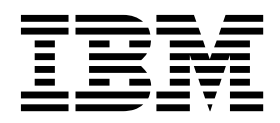

AIX Version 7.2

# *Technical Reference: Base Operating System and Extensions, Volume 2*

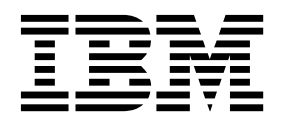

**Note**

Before using this information and the product it supports, read the information in ["Notices" on page 891.](#page-898-0)

**© Copyright IBM Corporation 2015.**

US Government Users Restricted Rights – Use, duplication or disclosure restricted by GSA ADP Schedule Contract with IBM Corp.

This edition applies to AIX Version 7.2 and to all subsequent releases and modifications until otherwise indicated in new editions.

# **Contents**

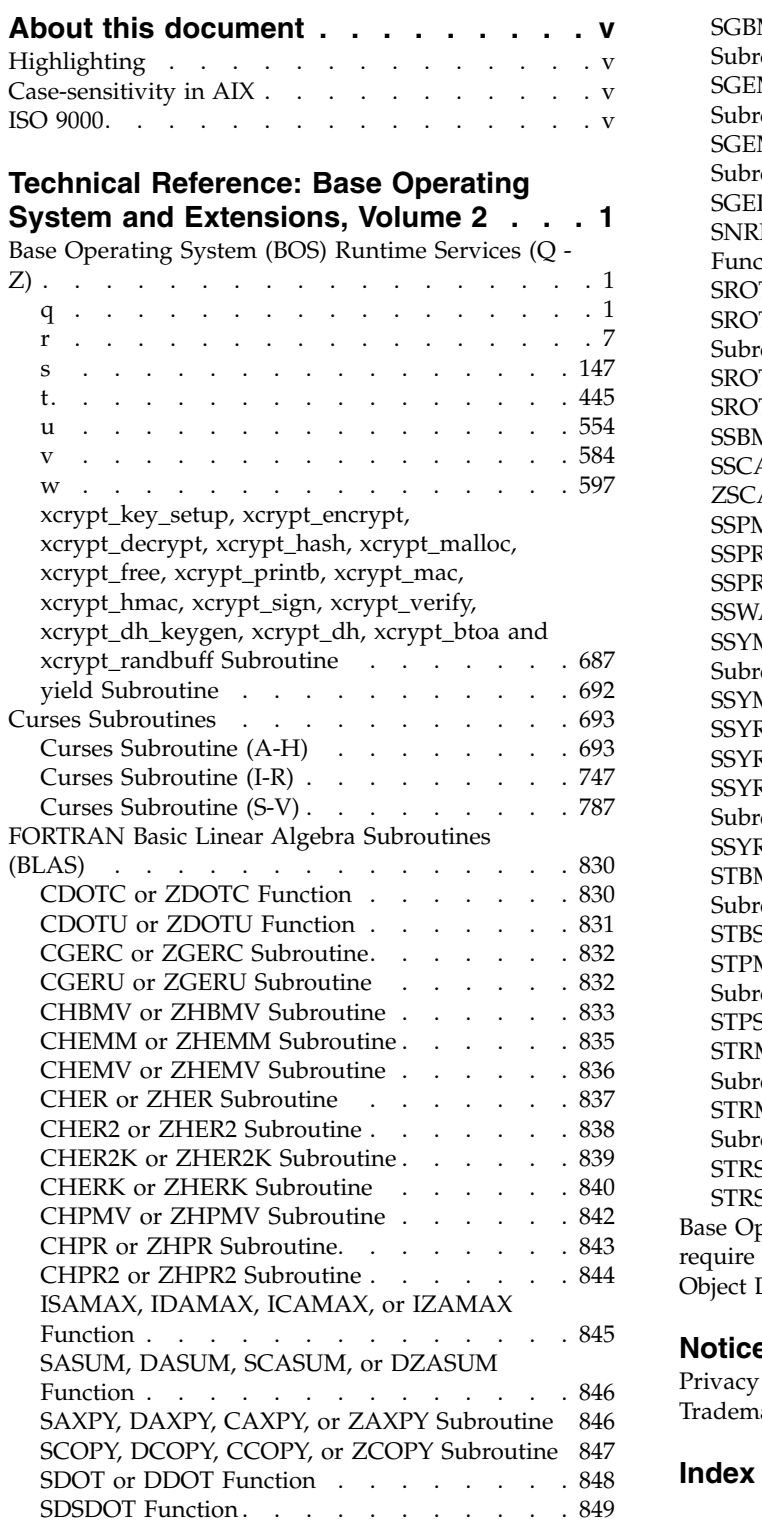

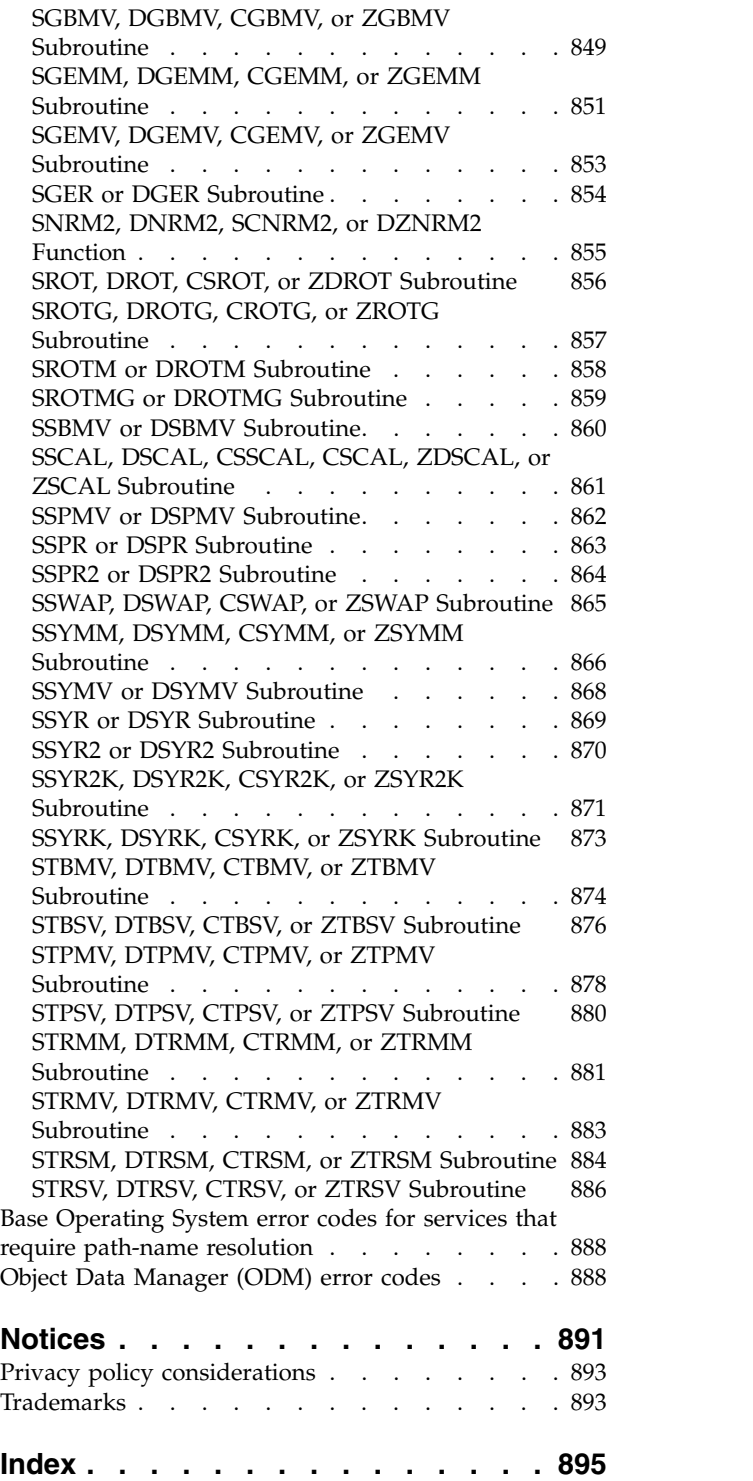

# <span id="page-6-0"></span>**About this document**

This topic collection contains links to information about AIX® runtime services for experienced C programmers, and reference information for keyboard layouts and translation tables.

# **Highlighting**

The following highlighting conventions are used in this document:

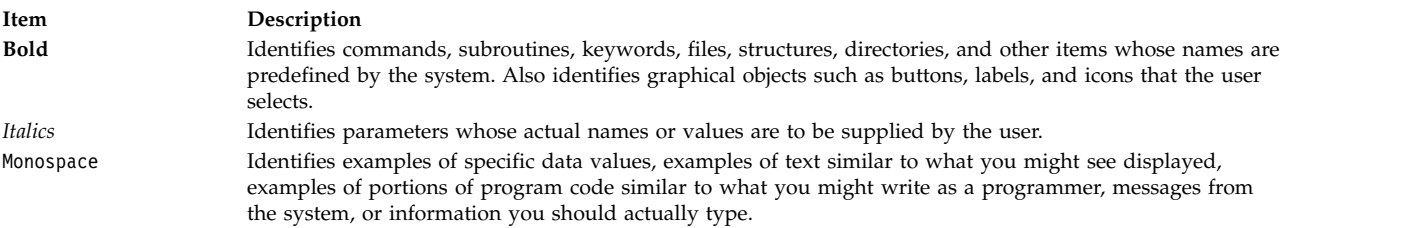

# **Case-sensitivity in AIX**

Everything in the AIX operating system is case-sensitive, which means that it distinguishes between uppercase and lowercase letters. For example, you can use the **ls** command to list files. If you type LS, the system responds that the command is not found. Likewise, **FILEA**, **FiLea**, and **filea** are three distinct file names, even if they reside in the same directory. To avoid causing undesirable actions to be performed, always ensure that you use the correct case.

## **ISO 9000**

ISO 9000 registered quality systems were used in the development and manufacturing of this product.

# <span id="page-8-0"></span>**Technical Reference: Base Operating System and Extensions, Volume 2**

This topic collection provides experienced C programmers with complete detailed information about Base Operating System runtime services for the AIX operating system.

Runtime services are listed alphabetically, and complete descriptions are given for them. This volume contains AIX services that begin with the letters *Q - Z* . To use the book effectively, you should be familiar with commands, system calls, subroutines, file formats, and special files. This publication is also available on the documentation CD that is shipped with the operating system.

This topic collection is part of the six-volume technical reference set that provides information about system calls, kernel extension calls, and subroutines in the following volumes:

- v *Technical Reference: Base Operating System and Extensions, Volume 1* and *Technical Reference: Base Operating System and Extensions, Volume 2* provide information about system calls, subroutines, functions, macros, and statements associated with base operating system runtime services.
- v *Technical Reference: Communications, Volume 1* and *Technical Reference: Communications, Volume 2* provide information about entry points, functions, system calls, subroutines, and operations related to communications services.
- v *Technical Reference: Kernel and Subsystems, Volume 1* and *Technical Reference: Kernel and Subsystems, Volume 2* provide information about kernel services, device driver operations, file system operations, subroutines, the configuration subsystem, the communications subsystem, the low function terminal (LFT) subsystem, the logical volume subsystem, the M-audio capture and playback adapter subsystem, the printer subsystem, the SCSI subsystem, and the serial DASD subsystem.

The AIX operating system is designed to support The Open Group's Single UNIX Specification Version 3 (UNIX 03) for portability of operating systems based on the UNIX operating system. Many new interfaces, and some current ones, have been added or enhanced to meet this specification. To determine the correct way to develop a UNIX 03 portable application, see The Open Group's UNIX 03 specification on The UNIX System website [\(http://www.unix.org\)](http://www.unix.org).

# **Base Operating System (BOS) Runtime Services (Q - Z)**

This section contains the Base Operating System (BOS) runtime services that begin with the letters *q - z*.

### **q**

The following Base Operating System (BOS) runtime services begin with the letter *q*.

### **quantized32, quantized64, or quantized128 Subroutine Purpose**

Sets the exponent of the first parameter to the exponent of the second parameter, attempting to keep the value the same.

### **Syntax**

**#include <math.h>**

```
_Decimal32 quantized32 (x, y)
_Decimal32 x;
_Decimal32 y;
```

```
_Decimal64 quantized64 (x, y)
_Decimal64 x;
```
 $\circledcirc$  Copyright IBM Corp. 2015 **1** 

**\_Decimal64** *y***; \_Decimal128 quantized128 (***x***,** *y***) \_Decimal128** *x***; \_Decimal128** *y***;**

### **Description**

The **quantized32**, **quantized64**, and **quantized128** subroutines set the exponent of the *x* parameter to the exponent of *y* parameter, while attempting to keep the value of the *x* parameter the same. If the exponent is increased, the value is correctly rounded according to the current rounding mode; if the result does not have the same value as that of the *x* parameter, the inexact floating-point exception is raised. If the exponent is decreased and the significand of the result has more digits than the type allows, the result is NaN and the **invalid** floating-point exception is raised.

If one or both of the operands are NaN, the result is NaN. If only one operand is infinite, the result is NaN and the **invalid** floating-point exception is raised. If both operands are infinite, the result is DEC\_INFINITY and the sign is the same as that of the *x* parameter.

An application checking for error situations should set the value of the **errno** global variable to zero and call the **feclearexcept** (**FE\_ALL\_EXCEPT**) subroutine before calling these subroutines. Upon return, if the value of the **errno** global variable is nonzero or the return value of the **fetestexcept**(**FE\_INVALID | FE\_DIVBYZERO | FE\_OVERFLOW | FE\_UNDERFLOW**) subroutine is nonzero, an error has occurred.

### **Parameters**

<span id="page-9-1"></span><span id="page-9-0"></span>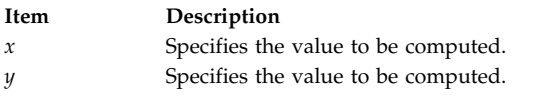

### **Return Values**

The **quantized32**, **quantized64**, and **quantized128** subroutines return the number that is equal to the *x* parameter in value (except for any rounding) and sign and has an exponent equal to that of the *y* parameter.

### **quick\_exit Subroutine Purpose**

This subroutine causes normal program termination to occur without completely cleaning the resources.

### **Library**

Standard C Library (**libc.a**)

### **Syntax**

**#include <stdlib.h> \_Noreturn void quick\_exit(int status);**

### **Description**

The **quick\_exit** subroutine causes normal program termination to occur. Subroutines that are registered by the **atexit** subroutine or signal handlers that are registered by the **signal** subroutine are not called. If a program calls the **quick\_exit** subroutine more than one time or if the program calls the exit subroutine in addition to the **quick\_exit** subroutine, the behavior is unspecified. If a signal is raised while the **quick\_exit** subroutine is running, the behavior is unspecified.

The **quick\_exit** subroutine first calls all subroutines that are registered by the **at\_quick\_exit** subroutine, in the reverse order of their registration, except that a subroutine is called after any previously registered subroutines which are already being called at the time it was registered. If during the call to any such subroutine, a call to the **longjmp** subroutine is made that might stop the call to the registered subroutine, the behavior is undefined.

The control is returned to the host environment by the **\_Exit(status)** subroutine call.

### **Return Values**

The **quick\_exit** cannot return any value to its caller.

### **Files**

**Item Description threads.h** Standard macros, data types, and subroutines are defined by the **threads.h** file.

### **Related information**:

at\_quick\_exit Subroutine

### **qsort Subroutine Purpose**

Sorts a table of data in place.

### **Library**

Standard C Library (**libc.a**)

### **Syntax**

**#include <stdlib.h>**

**void qsort (***Base***,** *NumberOfElements***,** *Size***,** *ComparisonPointer***) void \*** *[Base](#page-10-0)***; size\_t** *[NumberOfElements](#page-10-1)***,** *[Size](#page-10-2)***; int (\****[ComparisonPointer](#page-10-3)***)(const void\*, const void\*);**

### **Description**

The **qsort** subroutine sorts a table of data in place. It uses the quicker-sort algorithm.

### **Parameters**

<span id="page-10-2"></span><span id="page-10-1"></span><span id="page-10-0"></span>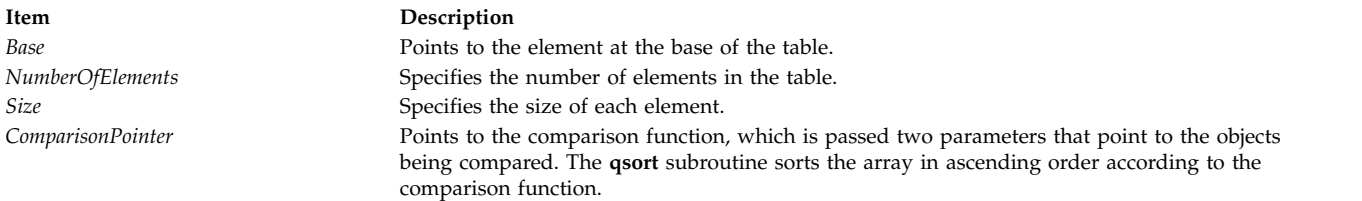

### <span id="page-10-3"></span>**Return Values**

The comparison function compares its parameters and returns a value as follows:

v If the first parameter is less than the second parameter, the *ComparisonPointer* parameter returns a value less than 0.

- v If the first parameter is equal to the second parameter, the *ComparisonPointer* parameter returns 0.
- v If the first parameter is greater than the second parameter, the *ComparisonPointer* parameter returns a value greater than 0.

Because the comparison function need not compare every byte, the elements can contain arbitrary data in addition to the values being compared.

**Note:** If two items are the same when compared, their order in the output of this subroutine is unpredictable.

The pointer to the base of the table should be of type pointer-to-element, and cast to type pointer-to-character.

### **Related information**:

bsearch subroutine lsearch subroutine Searching and Sorting Example Program Subroutines Overview

### **quotactl Subroutine Purpose**

Manipulates disk quotas.

### **Library**

Standard C Library (**libc.a**)

### **Syntax**

**#include <sys/fs/quota\_common.h>**

**int quotactl (***Path***,** *Cmd***,** *ID***,** *Addr***) int** *[Cmd](#page-13-0)***,** *[ID](#page-13-1)***; char \*** *[Addr](#page-13-2)***, \*** *[Path](#page-13-3)***;**

### **Description**

The **quotactl** subroutine enables, disables, and manipulates disk quotas for file systems on which quotas have been enabled.

On AIX, disk quotas are supported by the legacy Journaled File System (JFS) and the enhanced Journaled File System (JFS2).

The *Cmd* parameter is constructed through use of the **QCMD(***Qcmd***,** *type***)** macro contained within the **sys/fs/quota\_common.h** file. The *Qcmd* parameter specifies the quota control command. The *type* parameter specifies either user (**USRQUOTA**) or group (**GRPQUOTA**) quota type.

The valid values for the *Cmd* parameter in all supported file system types are:

### **Q\_QUOTAON**

Enables disk quotas for the file system specified by the *Path* parameter. The *Addr* parameter specifies a file from which to take the quotas. The quota file must exist; it is normally created with the **quotacheck** command. The *ID* parameter is unused. Root user authority is required to enable quotas. By specifying the new quota file path in the *Addr* parameter, the **quotactl** command can also be used to change the quota file that is being used without first disabling disk quotas.

#### **Q\_QUOTAOFF**

Disables disk quotas for the file system specified by the *Path* parameter. The *Addr* and *ID* arguments are unused. Root user authority is required to disable quotas.

Additional JFS specific values for the *Cmd* parameter are as follows:

### **Q\_GETQUOTA**

Gets disk quota limits and current usage for a user or group specified by the *ID* parameter. The *Addr* parameter points to a **dqblk** buffer to hold the returned information. The **dqblk** structure is defined in the **jfs/quota.h** file. Root user authority is required if the *ID* value is not the current ID of the caller.

### **Q\_SETQUOTA**

Sets disk quota limits for the user or group specified by the *ID* parameter. The *Addr* parameter points to a **dqblk** buffer containing the new quota limits. The **dqblk** structure is defined in the **jfs/quota.h** file. Root user authority is required to set quotas.

#### **Q\_SETUSE**

Sets disk usage limits for the user or group specified by the *ID* parameter. The *Addr* parameter points to a **dqblk** buffer containing the new usage limits. The **dqblk** structure is defined in the **jfs/quota.h** file. Root user authority is required to set disk usage limits.

Additional JFS2 specific values for the *Cmd* parameter are as follows:

#### **Q\_J2GETQUOTA**

Gets quota limits, current usage, and time remaining in grace periods for the user or group specified by the *ID* parameter. The *Addr* parameter points to a **quota64\_t** buffer to hold the returned information. The **quota64\_t** structure is defined in the **quota\_common.h** file. Root user authority is required if the *ID* value is not the current ID of the caller.

### **Q\_J2PUTQUOTA**

Updates (replaces) the current usage values for the user or group specified by the *ID* parameter. The *Addr* parameter points to a **quota64\_t** buffer holding the new information. The **quota64\_t** structure is defined in the **quota\_common.h** file. Root user authority is required.

### **Q\_J2GETLIMIT**

Gets quota limits information for the Limits Class specified by the *ID* parameter. The *Addr* parameter points to a **j2qlimit\_t** buffer to hold the returned information. The **j2qlimit\_t** structure is defined in the **j2/j2\_quota.h** file. Root user authority is required.

#### **Q\_J2PUTLIMIT**

Updates quota limits information for the Limits Class specified by the *ID* parameter. The *Addr* parameter points to a **j2qlimit\_t** buffer holding the new information. The **j2qlimit\_t** structure is defined in the **j2/j2\_quota.h** file. Root user authority is required.

### **Q\_J2NEWLIMIT**

Creates a new Limits Class and updates it with the quota limits information from *Addr*. The *ID* parameter is ignored. The *Addr* parameter points to a **j2qlimit\_t** buffer holding the new information. The **j2qlimit** t structure is updated with the new Limits Class ID and returned to the user. The **j2qlimit\_t** structure is defined in the **j2/j2\_quota.h** file. Root user authority is required.

### **Q\_J2RMVLIMIT**

Marks the Limits Class specified by the *ID* parameter as deleted. Any Usage record referencing a deleted Limits Class is now limited by the default Limits Class. The *Addr* parameter is ignored. Root user authority is required.

#### **Q\_J2DEFLIMIT**

Sets the Limits Class specified by the *ID* parameter as the default Limits Class. The *Addr* parameter is ignored. Root user authority is required.

### **Q\_J2USELIMIT**

Binds a Usage record to the Limits Class specified by the *ID* parameter. The Limits Class must be valid; otherwise, **ENOENT** is returned. Use the *Addr* parameter to pass a pointer to the user ID or group ID. Root user authority is required.

#### **Q\_J2GETNEXTQ**

Returns the ID of the next allocated, nondeleted Limits Class higher than the ID specified by the *ID* parameter. The *Addr* parameter points to a buffer containing a **uid\_t** structure. Root user authority is required.

#### **Q\_J2INITFILE**

Initializes an existing quota file. The *Addr* and *ID* parameters are ignored. Root user authority is required.

#### **Q\_J2QUOTACHK**

Performs a consistency check on an existing quota file. If any of the control data within the file is invalid or inconsistent, **Q\_J2QUOTACHK** attempts to reconstruct the control data based on existing quota data in the file. If no **qwuota** data can be recognized, the file is initialized. The *Addr* and *ID* parameters are ignored. Root user authority is required.

### **Q\_J2DELQUOTA**

<span id="page-13-3"></span><span id="page-13-0"></span>Deletes the passed-in users or groups if there are no files owned by them. The space is returned to the quota file free list so it can be reused. The *Addr* parameter points to an array of **qid\_t** elements, with at most **MAXDELIDS** elements. The *ID* parameter contains the count of the elements in the array. The **qid\_t** type is defined in the **j2/j2\_quota.h** file and the **MAXDELIDS** is defined in the **sys/fs/quota\_common.h** file. Root user authority is required to delete quotas.

### **Parameters**

#### **Item Description**

- *Path* Specifies the path name of any file within the mounted file system to which the quota control command is to be applied. Typically, this would be the mount point of the file system.
- *Cmd* Specifies the quota control command to be applied and whether it is applied to a user or group quota.
- <span id="page-13-1"></span>*ID* Specifies the user or group ID to which the quota control command applies. The *ID* parameter is interpreted by the specified quota type. The JFS file system supports quotas for IDs within the range of **MINDQUID** through **MAXDQID**; JFS2 supports all IDs.
- <span id="page-13-2"></span>*Addr* Points to the address of an optional, command-specific, data structure that is copied in or out of the system. The interpretation of the *Addr* parameter for each quota control command is given above.

#### **Return Values**

A successful call returns 0; otherwise, the value -1 is returned and the **errno** global variable indicates the reason for the failure.

### **Error Codes**

A **quotactl** subroutine will fail when one of the following occurs:

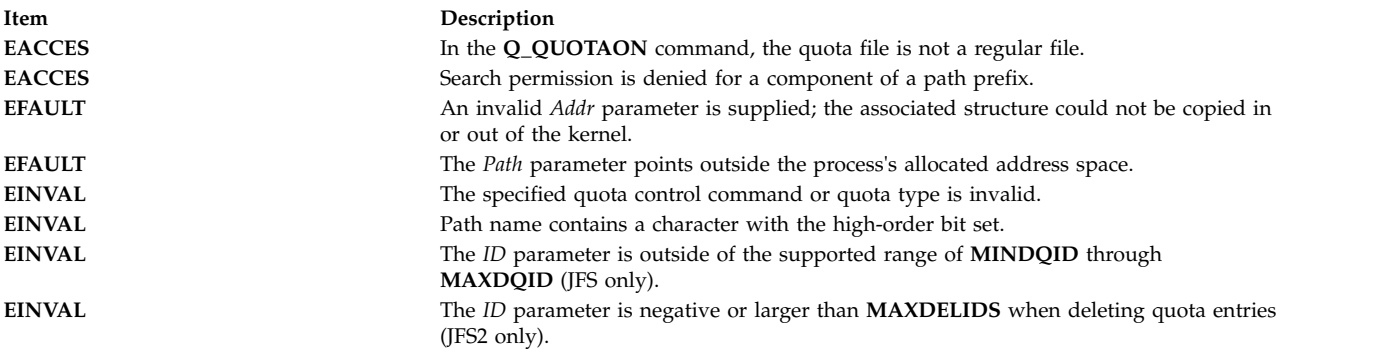

<span id="page-14-0"></span>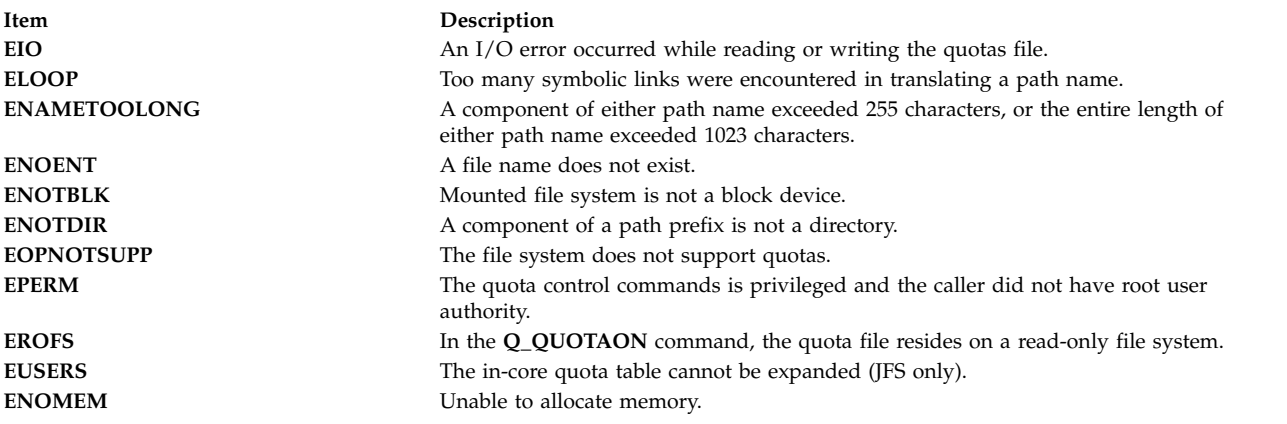

### **Related information**:

quotacheck command Disk Quota System Overview

**r**

The following Base Operating System (BOS) runtime services begin with the letter *r*.

### **raise Subroutine Purpose**

Sends a signal to the currently running program.

### **Libraries**

Standard C Library (**libc.a**)

Threads Library (**libpthreads.a**)

### **Syntax**

**#include <sys/signal.h>**

**int raise (** *[Signal](#page-15-0)***) int** *Signal***;**

### **Description**

The **raise** subroutine sends the signal specified by the *Signal* parameter to the executing process or thread, depending if the POSIX threads API (the **libpthreads.a** library) is used or not. When the program is not linked with the threads library, the **raise** subroutine sends the signal to the calling process as follows:

return kill(getpid(), Signal);

When the program is linked with the threads library, the **raise** subroutine sends the signal to the calling thread as follows:

return pthread kill(pthread self(), Signal);

When using the threads library, it is important to ensure that the threads library is linked before the standard C library.

### <span id="page-15-1"></span>**Parameter**

<span id="page-15-0"></span>**Item Description** *Signal* Specifies a signal number.

### **Return Values**

Upon successful completion of the **raise** subroutine, a value of 0 is returned. Otherwise, a nonzero value is returned, and the **errno** global variable is set to indicate the error.

### **Error Code**

**Item Description EINVAL** The value of the sig argument is an invalid signal number

### **Related reference**:

["sigaction, sigvec, or signal Subroutine" on page 253](#page-260-0)

**Related information**: \_exit subroutine kill subroutine pthread\_kill subroutine Signal Management

### **rand or srand Subroutine Purpose**

Generates pseudo-random numbers.

### **Library**

Standard C Library (**libc.a**)

## **Syntax**

**#include <stdlib.h> int rand**

**void srand (** *[Seed](#page-16-0)***) unsigned int** *Seed***;**

### **Description**

**Attention:** Do not use the **rand** subroutine in a multithreaded environment. See the multithread alternative in the **rand\_r** [\("rand\\_r Subroutine" on page 9\)](#page-16-1) subroutine article.

The **rand** subroutine generates a pseudo-random number using a multiplicative congruential algorithm. The random-number generator has a period of 2\*\*32, and it returns successive pseudo-random numbers in the range from 0 through (2\*\*15) -1.

The **srand** subroutine resets the random-number generator to a new starting point. It uses the *Seed* parameter as a seed for a new sequence of pseudo-random numbers to be returned by subsequent calls to the **rand** subroutine. If you then call the **srand** subroutine with the same seed value, the **rand** subroutine repeats the sequence of pseudo-random numbers. When you call the **rand** subroutine before making any calls to the **srand** subroutine, it generates the same sequence of numbers that it would if you first called the **srand** subroutine with a seed value of 1.

<span id="page-16-1"></span>**Note:** The **rand** subroutine is a simple random-number generator. Its spectral properties, a mathematical measurement of randomness, are somewhat limited. See the **drand48** subroutine or the **random** subroutine for more elaborate random-number generators that have greater spectral properties.

### **Parameter**

<span id="page-16-0"></span>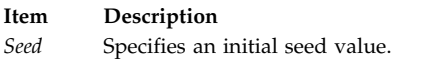

### **Return Values**

Upon successful completion, the **rand** subroutine returns the next random number in sequence. The **srand** subroutine returns no value.

There are better random number generators, as noted above; however, the **rand** and **srand** subroutines are the interfaces defined for the ANSI C library.

### **Example**

The following functions define the semantics of the **rand** and **srand** subroutines, and are included here to facilitate porting applications from different implementations:

```
static unsigned int next = 1;
int rand( )
\{next = next
*
1103515245 + 12345;
return ((next >>16) & 32767);
}
void srand (Seed)
unsigned
int Seed;
\{next = Seed;
}
Related reference:
"random, srandom, initstate, or setstate Subroutine" on page 10
Related information:
drand48, erand48, lrand48, nrand48, mrand48, jrand48, srand48, seed48, or lcong48
Subroutines Overview
```
### **rand\_r Subroutine Purpose**

Generates pseudo-random numbers.

### **Libraries**

Thread-Safe C Library (**libc\_r.a**)

Berkeley Compatibility Library (**libbsd.a**)

**Syntax #include <stdlib.h>** <span id="page-17-0"></span>**int rand\_r (***Seed***) unsigned int \*** *[Seed](#page-17-1)***;**

### **Description**

The **rand\_r** subroutine generates and returns a pseudo-random number using a multiplicative congruential algorithm. The random-number generator has a period of 2\*\*32, and it returns successive pseudo-random numbers.

**Note:** The **rand\_r** subroutine is a simple random-number generator. Its spectral properties (the mathematical measurement of the randomness of a number sequence) are limited. See the **drand48** subroutine or the **random** ("random, srandom, initstate, or setstate Subroutine") subroutine for more elaborate random-number generators that have greater spectral properties.

Programs using this subroutine must link to the **libpthreads.a** library.

### **Parameter**

<span id="page-17-1"></span>**Item Description** *Seed* Specifies an initial seed value.

### **Return Values**

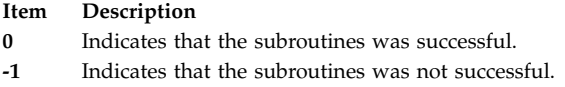

### **Error Codes**

If the following condition occurs, the **rand\_r** subroutine sets the **errno** global variable to the corresponding value.

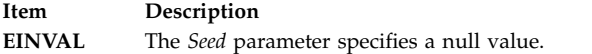

### **File**

**Item Description**

**/usr/include/sys/types.h** Defines system macros, data types, and subroutines.

### **Related reference**:

"random, srandom, initstate, or setstate Subroutine"

**Related information**:

drand48 subroutine

Subroutines Overview

List of Multithread Subroutines

### **random, srandom, initstate, or setstate Subroutine Purpose**

Generates pseudo-random numbers more efficiently.

### **Library**

Standard C Library (**libc.a**)

### **Syntax**

**#include <stdlib.h> long random ( ) void srandom (***Seed***) unsigned int** *Seed***;**

**char \*initstate (** *[Seed](#page-19-0)***,** *[State](#page-19-1)***,** *[Number](#page-19-2)***) unsigned int** *Seed***; char** *\*State***; size\_t** *Number***; char \*setstate (***State***) const char \****State***;**

### **Description**

**Attention:** Do not use the **random**, **srandom**, **initstate**, or **setstate** subroutine in a multithreaded environment.

The **random** subroutine uses a non-linear additive feedback random-number generator employing a default-state array size of 31 long integers to return successive pseudo-random numbers in the range from 0 to 2\*\*31-1. The period of this random number generator is very large, approximately 16  $*(2^{**}31-1)$ . The size of the state array determines the period of the random number generator. Increasing the state array size increases the period.

With a full 256 bytes of state information, the period of the random-number generator is greater than 2\*\*69, which should be sufficient for most purposes.

The **random** and **srandom** subroutines have almost the same calling sequence and initialization properties as the **rand** and **srand** subroutines. The difference is that the **rand** subroutine produces a much less random sequence; in fact, the low dozen bits generated by the **rand** subroutine go through a cyclic pattern. All the bits generated by the **random** subroutine are usable. For example, random( )&01 produces a random binary value.

The **srandom** subroutine, unlike the **srand** subroutine, does not return the old seed because the amount of state information used is more than a single word. The **initstate** subroutine and **setstate** subroutine handle restarting and changing random-number generators. Like the **rand** subroutine, however, the **random** subroutine by default produces a sequence of numbers that can be duplicated by calling the **srandom** subroutine with 1 as the seed.

The **initstate** subroutine allows a state array, passed in as an argument, to be initialized for future use. The size of the state array (in bytes) is used by the **initstate** subroutine, to decide how sophisticated a random-number generator it should use; the larger the state array, the more random are the numbers. Values for the amount of state information are 8, 32, 64, 128, and 256 bytes. For amounts greater than or equal to 8 bytes, or less than 32 bytes, the **random** subroutine uses a simple linear congruential random number generator, while other amounts are rounded down to the nearest known value. The *Seed* parameter specifies a starting point for the random-number sequence and provides for restarting at the same point. The **initstate** subroutine returns a pointer to the previous state information array.

Once a state has been initialized, the **setstate** subroutine allows rapid switching between states. The array defined by *State* parameter is used for further random-number generation until the **initstate** subroutine is called or the **setstate** subroutine is called again. The **setstate** subroutine returns a pointer to the previous state array.

<span id="page-19-3"></span>After initialization, a state array can be restarted at a different point in one of two ways:

- v The **initstate** subroutine can be used, with the desired seed, state array, and size of the array.
- v The **setstate** subroutine, with the desired state, can be used, followed by the **srandom** subroutine with the desired seed. The advantage of using both of these subroutines is that the size of the state array does not have to be saved once it is initialized.

### **Parameters**

<span id="page-19-2"></span><span id="page-19-1"></span><span id="page-19-0"></span>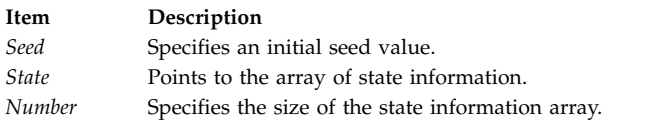

### **Error Codes**

If the **initstate** subroutine is called with less than 8 bytes of state information, or if the **setstate** subroutine detects that the state information has been damaged, error messages are sent to standard error.

### **Related reference**:

["rand or srand Subroutine" on page 8](#page-15-1)

### **Related information**:

drand48, erand48, jrand48, lcong48, lrand48, mrand48, nrand48, seed48, or srand48 Subroutines Overview

### **ra\_attach Subroutine Purpose**

Attaches a work component to a resource.

### **Library**

Standard C library (**libc.a**)

### **Syntax**

```
#include <sys/rset.h>
int ra_attach(rstype1, rsid1, rstype2, rsid2, flags)
rstype_t rstype1, rstype2;
rsid_t rsid1, rsid2;
unsigned int flags;
```
### **Description**

The **ra\_attach** subroutine attaches a work component specified by the *rstype1* and *rsid1* parameters to the resource specified by the *rstype2* and *rsid2* parameters.

### **Parameters**

#### **Item Description**

*rstype1* Specifies the type of work component to be attached to the resource specified by *rstype2/rsid2*. The *rstype1* parameter must be one of the following defined in rset.h.

#### **R\_PROCESS**

Existing process

#### **R\_THREAD**

Existing kernel thread

#### **R\_FILDES**

<span id="page-20-0"></span>File identified by an open file descriptor

**R\_SHM** Shared memory segment identified by shared memory ID

#### **R\_SUBRANGE**

Attachment to a memory range within a work component

*rsid1* Specifies the work component associated with the *rstype1* parameter. The *rsid1* parameter must be one of the following:

#### **Process ID (for** *rstype1* **of R\_PROCESS)**

Set the rsid\_t at\_pid field to the desired process ID.

#### **Kernel thread ID (for** *rstype1* **of R\_THREAD)**

Set the rsid\_t.at\_tid field to the desired kernel thread ID.

#### **Open file descriptor (for rstype1 of R\_FILDES)**

Set the rsid\_t at\_fd field to the desired file descriptor.

#### **Shared memory segment (for rstype of R\_SHM)**

Set the rsid\_t at\_shmid field to the desired shared memory ID.

#### **Pointer to a subrange\_t struct (for rstype of R\_SUBRANGE)**

Set the rsid\_t at\_subbrange field to the address of a subrange\_t struct. Set the subrange\_t struct su\_offset, su\_length, su\_rstype, and su\_rsid fields. The other fields in the subrange\_t struct are ignored. The memory allocation policy is taken from the flags parameter, not the su\_policy field.

Set the subrange\_t su\_rstype field to R\_PROCMEM and su\_rsid.at\_pid field to RS\_MYSELF to attach to a memory range in the user process. Set the subrange\_t su\_offset field to the starting address of the range in the process. Set the subrange\_t su\_length field to the length of the range in the process. **Note:** The subrange\_t su\_offset and su\_length fields must be a multiple of 4 KB. For optimum performance,

<span id="page-20-1"></span>the fields must be the multiple of the page size backing the memory range. The page size used to back a memory range can be obtained using the **vmgetinfo** subroutine specifying the VM\_PAGE\_INFO command parameter.

*rstype2* Specifies the type of the resource to be attached to the work component. The *rstype2* parameter must be one of the following defined in rset.h.

#### **R\_RSET** Resource set attachment

#### **R\_SRADID**

SRADID attachment

*rsid2* Specifies the resource associated with the *rstype2* parameter. The *rsid2* parameter must be one of the following:

#### **Resource set (for** *rstype2* **of R\_RSET)**

<span id="page-20-2"></span>Set the rsid\_t at\_rset field to the desired resource set.

#### **SRADID (Scheduler Resource Allocation Domain Identifier for** *rstype2* **of R\_SRADID)**

<span id="page-20-3"></span>Set the rsid\_t at\_sradid field to the desired sradid. An SRADID may only be attached to a thread or to a memory range. An at\_sradid value of SRADID\_ANY may be specified on memory range attachments to indicate a memory affinity preference for all memory in the partition.

#### **Item Description**

*flags* Specifies memory allocation and other attachment options:

#### **P\_DEFAULT**

Default memory allocation policy

#### **P\_FIRST\_TOUCH**

First access memory allocation policy

#### **P\_BALANCED**

Balanced memory allocation policy

#### **R\_MIGRATE\_ASYNC**

Asynchronously migrate physical memory in the address range (for *rstype1* of R\_SHM or R\_SUBRANGE)

### **R\_MIGRATE\_SYNC**

Synchronously migrate physical memory in the address range (for *rstype1* of R\_SHM or R\_SUBRANGE)

#### **R\_ATTACH\_STRSET**

<span id="page-21-0"></span>Process is to be scheduled with a single-threaded policy, only on one hardware thread per physical processor (for *rstype1* of R\_PROCESS).

### **Return Values**

If successful, a value of 0 is returned. If unsuccessful, a value of -1 is returned and the **errno** global variable is set to indicate the error.

### **Error Codes**

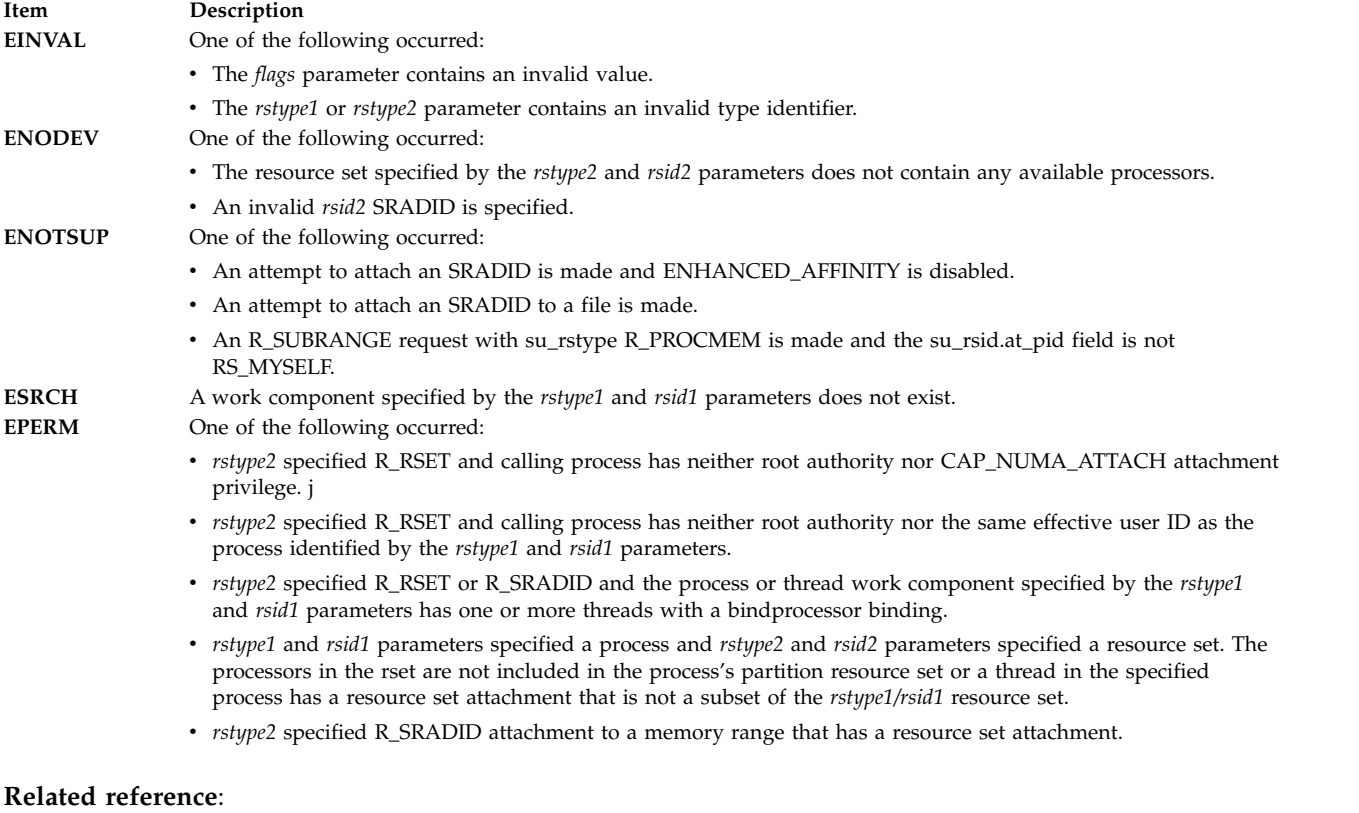

["ra\\_detach Subroutine" on page 18](#page-25-0)

["ra\\_attachrset Subroutine" on page 15](#page-22-0)

- ["ra\\_detachrset Subroutine" on page 20](#page-27-0)
- ["ra\\_getrset Subroutine" on page 28](#page-35-0)

### <span id="page-22-0"></span>**ra\_attachrset Subroutine Purpose**

Attaches a work component to a resource set.

### **Library**

Standard C library (**libc.a**)

### **Syntax**

```
#include <sys/rset.h>
int ra_attachrset (rstype, rsid, rset, flags)
rstype_t rstype;
rsid_t rsid;
rsethandle_t rset;
unsigned int flags;
```
### **Description**

The **ra\_attachrset** subroutine attaches a work component specified by the *rstype* and *rsid* parameters to a resource set specified by the *rset* parameter.

The work component is an existing process identified by the process ID or an existing kernel thread identified by the kernel thread ID (tid). A process ID or thread ID value of RS\_MYSELF indicates the attachment applies to the current process or the current kernel thread, respectively.

The following conditions must be met to successfully attach a process to a resource set:

- v The resource set must contain processors that are available in the system.
- The calling process must either have root authority or have CAP\_NUMA\_ATTACH capability.
- v The calling process must either have root authority or the same effective userid as the target process.
- v The target process must not contain any threads that have bindprocessor bindings to a processor.
- v The resource set must be contained in (be a subset of ) the target process' partition resource set.
- v The resource set must be a superset of all the threads' *rset* in the target process.
- v For R\_FILDES *rstype*, the calling process must specify an open file descriptor, and it must have write access to the file, or the calling process' effective userid must be equal to the file owner's userid.
- v For R\_SHM *rstype*, the calling process' effective userid must be equal to the shared segment's owner.

The following conditions must be met to successfully attach a kernel thread to a resource set:

- v The resource set must contain processors that are available in the system.
- The calling process must either have root authority or have CAP\_NUMA\_ATTACH capability.
- v The calling process must either have root authority or the same effective userid as the target process.
- The target thread must not have bindprocessor bindings to a processor.
- v The resource set must be contained in (be a subset of ) the target thread's process effective and partition resource set.

If any of these conditions are not met, the attachment will fail.

Once a process is attached to a resource set, the threads in the process will only run on processors contained in the resource set. Once a kernel thread is attached to a resource set, the threads will only run on processors contained in the resource set.

Dynamic Processor Deallocation and DLPAR may invalidate the processor attachment that is being specified. A program must become DLPAR Aware to resolve this problem.

The *flags* parameter can be set to indicate the policy for using the resources contained in the resource set specified in the *rset* parameter. The only supported scheduling policy is R\_ATTACH\_STRSET, which is useful only when the processors of the system are running in simultaneous multithreading mode. Processors like the POWER5 support simultaneous multithreading, where each physical processor has two execution engines, called *hardware threads*. Each hardware thread is essentially equivalent to a single processor, and each is identified as a separate processor in a resource set. The R\_ATTACH\_STRSET flag indicates that the process is to be scheduled with a single-threaded policy; namely, that it should be scheduled on only one hardware thread per physical processor. If this flag is specified, then all of the available processors indicated in the resource set must be of exclusive use (the processor must belong to some exclusive use processor resource set). A new resource set, called an *ST resource set*, is constructed from the specified resource set and attached to the process according to the following rules:

- All offline processors are ignored.
- v If all the hardware threads (processors) of a physical processor (when running in simultaneous multithreading mode, there will be more than one active hardware thread per physical processor) are not included in the specified resource set, the other processors of the processor are ignored when constructing the ST resource set.
- v Only one processor (hardware thread) resource per physical processor is included in the ST resource set.

#### **Parameters**

#### **Item Description**

*rstype* Specifies the type of work component to be attached to the resource set specified by the *rset* parameter. The *rstype* parameter must be the following value, defined in **rset.h**:

**R\_PROCESS** Existing process

### **R\_THREAD**

Existing kernel thread

#### **R\_FILDES**

File identified by an open file descriptor

**R\_SHM** Shared memory segment identified by shared memory segment ID

#### **R\_SUBRANGE**

<span id="page-23-0"></span>Attachment involves a subrange of the work component

*rsid* Identifies the work component to be attached to the resource set specified by the *rset* parameter. The *rsid* parameter must be the following:

#### **Process ID (for** *rstype* **of R\_PROCESS)**

Set the *rsid\_t at\_pid* field to the desired process' process ID.

**Kernel thread ID (for** *rstype* **of R\_THREAD)**

Set the *rsid\_t at\_tid* field to the desired kernel thread's thread ID.

#### **Open file descriptor (for** *rstype* **of R\_FILDES)**

<span id="page-23-2"></span><span id="page-23-1"></span>Set the *rsid\_t at\_fd* field to the desired file descriptor.

#### **Shared memory segment ID (for** *rstype* **of R\_SHM)**

Set the *rsid* t at shmid field to the desired shared memory ID.

#### **Pointer to a subrange\_t struct (for** *rstype* **of R\_SUBRANGE)**

Set the **subrange\_t** *su\_offset*, *su\_length*, *su\_rstype*, and *su\_rsid* fields. The other fields in the **subrange\_t** struct are ignored. The memory allocation policy is taken from the *flags* parameter, not the *su\_policy* field. *rset* Specifies which work component (specified by the *rstype* and *rsid* parameters) to attach to the resource set.

#### **Item Description**

*flags* Specifies either the memory allocation or the scheduling policy for the work component being attached. The *flags* parameter must be the following:

#### **P\_DEFAULT**

Default memory policy

#### **P\_FIRST\_TOUCH**

First access memory policy

#### **P\_BALANCED**

Balanced memory policy

#### **R\_ATTACH\_STRSET**

<span id="page-24-0"></span>Single-threaded scheduling policy

If the *rstype* parameter value is set to R\_SUBRANGE, the memory allocation policy is specified in the **subrange\_t** *su\_policy* field rather than in the *flags* parameter.

The R\_ATTACH\_STRSET value is only applicable if the *rstype* parameter value is set to R\_PROCESS. The R\_ATTACH\_STRSET value indicates that the process is to be scheduled with a single-threaded policy (only on one hardware thread per physical processor).

### **Return Values**

If successful, a value of 0 is returned. If unsuccessful, a value of -1 is returned and the **errno** global variable is set to indicate the error.

### **Error Codes**

The **ra\_attachrset** subroutine is unsuccessful if one or more of the following are true:

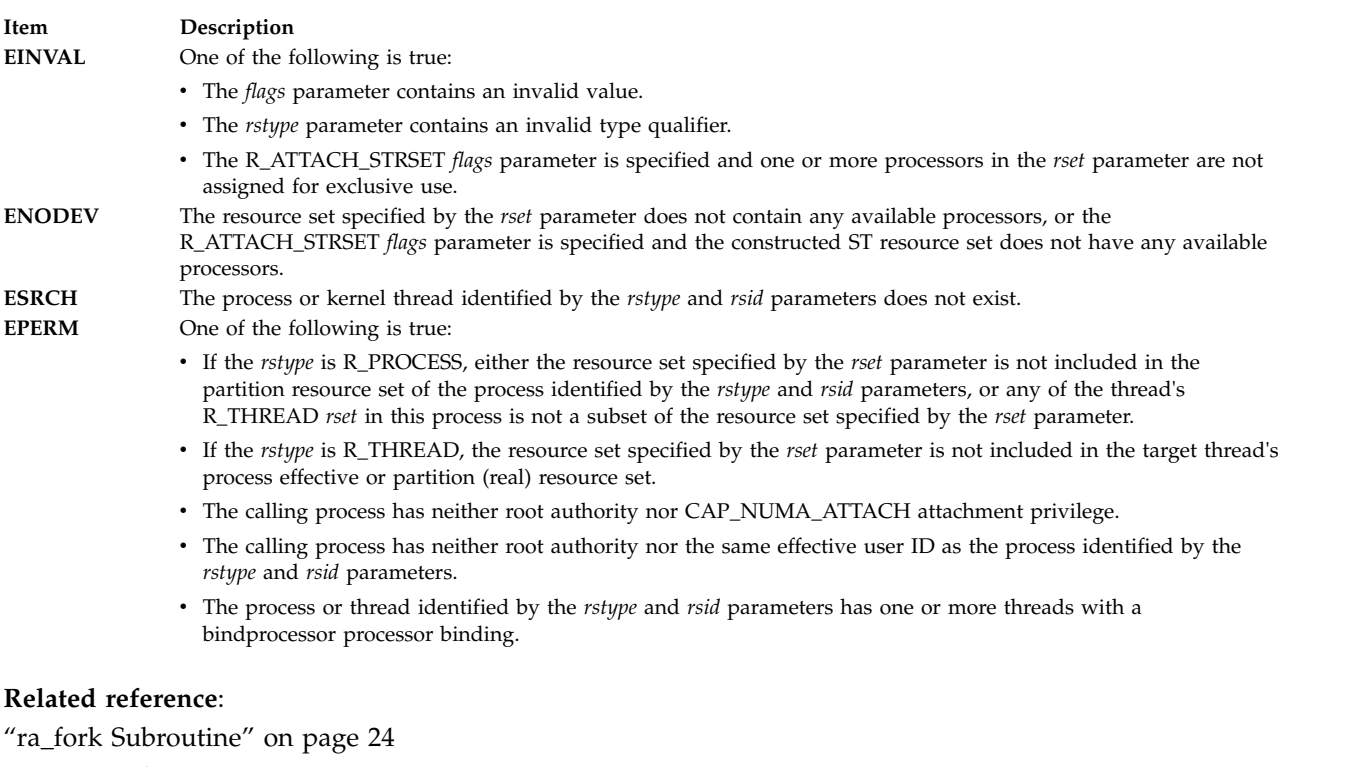

["ra\\_exec Subroutine" on page 21](#page-28-0)

- ["ra\\_getrset Subroutine" on page 28](#page-35-0)
- ["ra\\_detachrset Subroutine" on page 20](#page-27-0)

#### **Related information**:

<span id="page-25-0"></span>Dynamic Logical Partitioning dr\_reconfig system call Exclusive use processor resource sets

### **ra\_detach Subroutine Purpose**

Detaches a work component from a resource.

### **Library**

Standard C library (**libc.a**)

### **Syntax**

```
#include <sys/rset.h>
int ra_detach(rstype1, rsid1, rstype2, rsid2, flags)
rstype_t rstype1, rstype2;
rsid_t rsid1, rsid2;
unsigned int flags;
```
### **Description**

The **ra\_detach** subroutine detaches a work component specified by the *rstype1* and *rsid1* parameters from the resource specified by the *rstype2* and *rsid2* parameters.

### **Parameters**

**Item Description**

*rstype1* Specifies the type of work component to be detached from the resource specified by *rstype2/rsid2*. The *rstype1* parameter must be one of the following defined in rset.h.

#### **R\_PROCESS**

Existing process

#### **R\_THREAD**

Existing kernel thread

#### **R\_FILDES**

File identified by an open file descriptor

**R\_SHM** Shared memory segment identified by the shared memory ID

#### **R\_SUBRANGE**

<span id="page-25-1"></span>Attachment to a memory range within a work component

#### **Item Description**

- *rsid1* Specifies the work component associated with the *rstype1* parameter. The *rsid1* parameter must be one of the following:
	- **Process ID (for** *rstype1* **of R\_PROCESS)**

Set the rsid\_t at\_pid field to the desired process ID.

#### **Kernel thread ID (for** *rstype1* **of R\_THREAD)**

Set the rsid\_t.at\_tid field to the desired kernel thread ID.

#### **Open file descriptor (for rstype1 of R\_FILDES)**

Set the rsid\_t at\_fd field to the desired file descriptor.

#### **Shared memory segment (for rstype of R\_SHM)**

Set the rsid\_t at\_shmid field to the desired shared memory ID.

#### **Pointer to a subrange\_t struct (for rstype of R\_SUBRANGE)**

Set the rsid\_t at\_subbrange field to the address of a subrange\_t struct. Set the subrange\_t struct su\_offset, su\_length, su\_rstype, and su\_rsid fields. The other fields in the subrange\_t struct are ignored.

Set the subrange\_t su\_rstype field to R\_PROCMEM and su\_rsid.at\_pid field to RS\_MYSELF to detach from a memory range in the user process. Set the subrange\_t su\_offset field to the starting address of the range in the process. Set the subrange\_t su\_length field to the length of the range in the process.

<span id="page-26-0"></span>**Note:** The subrange\_t su\_offset and su\_length fields must be a multiple of 4 KB. For optimum performance, the fields must be the multiple of the page size backing the memory range. The page size used to back a memory range can be obtained using the **vmgetinfo** subroutine specifying the VM\_PAGE\_INFO command parameter.

*rstype2* Specifies the type of the resource to be detached to the work component. The *rstype2* parameter must be one of the following defined in rset.h.

**R\_RSET** Resource set attachment

#### **R\_SRADID**

<span id="page-26-3"></span><span id="page-26-2"></span><span id="page-26-1"></span>SRADID attachment

- *rsid2* Specifies the resource associated with the *rstype2* parameter. The *rsid2* parameter is ignored for R\_RSET and R\_SRADID *rstype2* resource types.
- *flags* All flags bits are reserved for future use and must be specified as 0.

### **Return Values**

If successful, a value of 0 is returned. If unsuccessful, a value of -1 is returned and the **errno** global variable is set to indicate an error.

### **Error Codes**

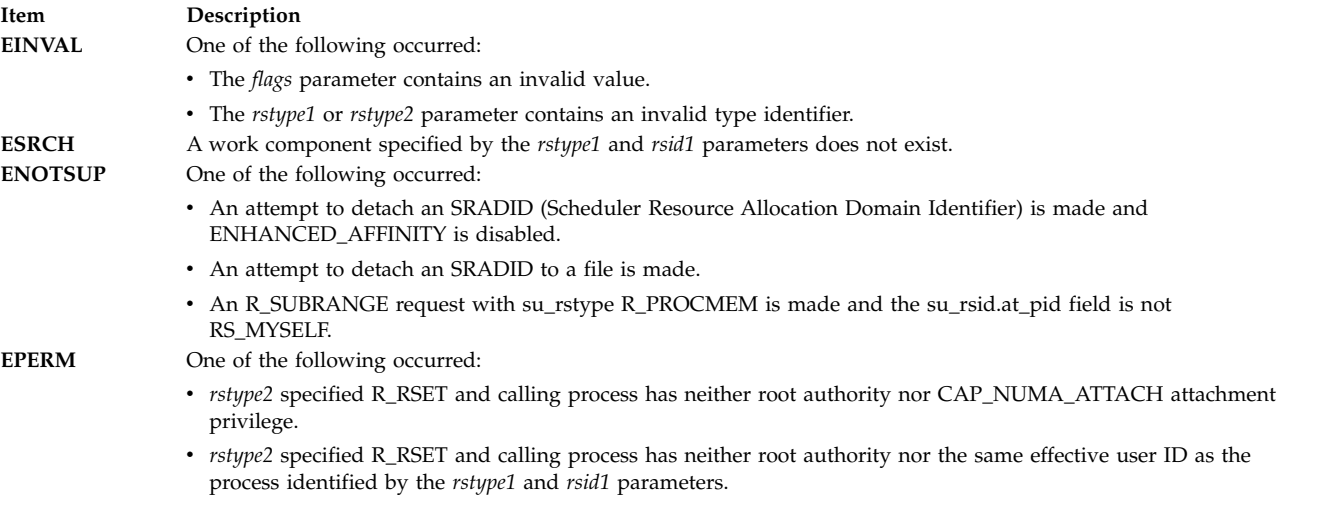

#### **Related reference**:

["ra\\_attach Subroutine" on page 12](#page-19-3)

<span id="page-27-0"></span>["ra\\_attachrset Subroutine" on page 15](#page-22-0) "ra\_detachrset Subroutine" ["ra\\_getrset Subroutine" on page 28](#page-35-0)

### **ra\_detachrset Subroutine Purpose**

Detaches a work component from a resource set.

### **Library**

Standard C library (**libc.a**)

### **Syntax**

```
#include <sys/rset.h>
int ra_detachrset (rstype, rsid, flags)
rstype_t rstype;
rsid_t rsid;
unsigned int flags;
```
### **Description**

The **ra\_detachrset** subroutine detaches a work component specified by *rstype* and *rsid* from a resource set.

The work component is an existing process identified by the process ID or an existing kernel thread identified by the kernel thread ID (tid). A process ID or thread ID value of RS\_MYSELF indicates the detach command applies to the current process or the current kernel thread, respectively.

The following conditions must be met to detach a process or a kernel thread from a resource set:

- The calling process must either have root authority or have CAP\_NUMA\_ATTACH capability.
- v The calling process must either have root authority or the same effective userid as the target process.
- For R\_FILDES *rstype*, the calling process must specify an open file descriptor, and it must have write access to the file, or the calling process' effective userid must be equal to the file owner's userid.
- v For R\_SHM *rstype*, the calling process' effective userid must be equal to the shared segment's owner.

If these conditions are not met, the operation will fail.

Once a process is detached from a resource set, the threads in the process can run on all available processors contained in the process' partition resource set. Once a kernel thread is detached from a resource set, that thread can run on all available processors contained in its process effective or partition resource set.

### **Parameters**

#### **Item Description**

*rstype* Specifies the type of work component to be detached from to the resource set specified by *rset*. This parameter must be the following value, defined in **rset.h**:

- v R\_PROCESS: existing process
- R\_THREAD: existing kernel thread
- v R\_FILDES: file identified by an open file descriptor
- <span id="page-27-1"></span>v R\_SHM: shared memory segment identified by shared memory segment ID
- v R\_SUBRANGE: attachment involves a subrange of the work component

#### <span id="page-28-0"></span>**Item Description**

*rsid* Identifies the work component to be attached to the resource set specified by *rset*. This parameter must be the following:

- v Process ID (for *rstype* of R\_PROCESS): set the *rsid\_t at\_pid* field to the desired process' process ID.
- v Kernel thread ID (for *rstype* of R\_THREAD): set the *rsid\_t at\_tid* field to the desired kernel thread's thread ID.
- v Open file descriptor (for *rstype* of R\_FILDES): set the *rsid\_t at\_fd* field to the desired file descriptor.
- v Shared memory segment ID (for *rstype* of R\_SHM): set the *rsid\_t at\_shmid* field to the desired shared memory ID.
- <span id="page-28-2"></span><span id="page-28-1"></span>v Pointer to a **subrange\_t** struct (for *rstype* of R\_SUBRANGE): set the **subrange\_t** *su\_offset*, *su\_length*, *su\_rstype*, and *su\_rsid* fields. The other fields in the **subrange\_t** struct are ignored.

*flags* For *rstype* of R\_PROCESS, the R\_DETACH\_ALLTHRDS indicates that R\_THREAD *rsets* are detached from all threads in a specified process. The process' effective *rset* is not detached in this case. Reserved for future use. Specify as 0.

### **Return Values**

If successful, a value of 0 is returned. If unsuccessful, a value of -1 is returned, and the **errno** global variable is set to indicate the error.

### **Error Codes**

The **ra\_detachrset** subroutine is unsuccessful if one or more of the following are true:

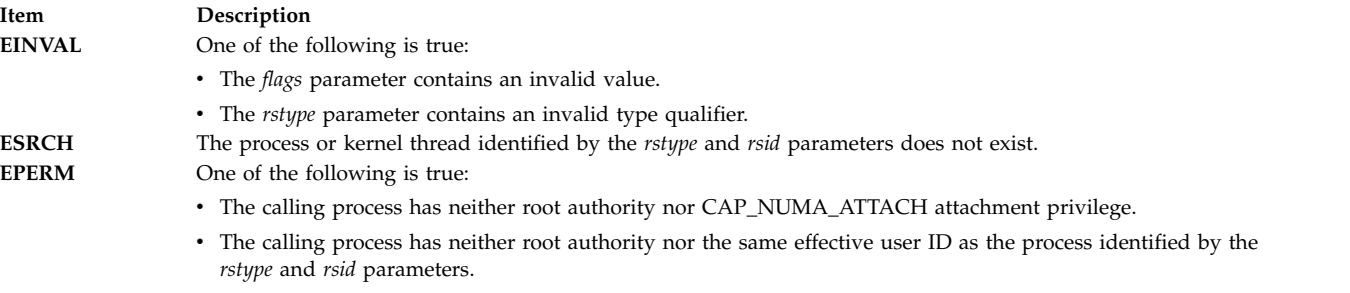

#### **Related reference**:

["ra\\_fork Subroutine" on page 24](#page-31-0) "ra\_exec Subroutine" ["ra\\_getrset Subroutine" on page 28](#page-35-0) ["ra\\_attachrset Subroutine" on page 15](#page-22-0)

### **ra\_exec Subroutine Purpose**

Executes a file and attaches it to a given resource.

#### **Library**

Standard C library (**libc.a**)

### **Syntax**

```
#include <sys/rset.h>
int ra_execl(rstype, rsid, flags, path, argument0 [,argument1,...], 0)
rstype_t rstype;
rsid_t rsid;
unsigned int flags;
const char * path, argument0, argument1,...;
```

```
int ra_execle(rstype, rsid, flags, path, argument0[,argument1,...], 0, envptr)
rstype_t rstype;
rsid_t rsid;
unsigned int flags;
const char * path, argument0, argument1,...;
char * const envptr[];
int ra_execlp(rstype, rsid, flags, File, argument0[,argument1,...], 0)
rstype_t rstype;
rsid_t rsid;
unsigned int flags;
const char * File, argument0, argument1,...;
int ra_execv (rstype, rsid, flags, path, argumentv)
rstype_t rstype;
rsid_t rsid;
unsigned int flags;
const char * path;
char * const argumentv[];
int ra_execve (rstype, rsid, flags, path, argumentv, envptr)
rstype_t rstype;
rsid_t rsid;
unsigned int flags;
const char * path;
char * const argumentv[], envptr[];
int ra_execvp (rstype, rsid, flags, File, argumentv)
rstype_t rstype;
rsid_t rsid;
unsigned int flags;
const char * File;
char * const argumentv[];
int ra_exect(rstype, rsid, flags, path, argumentv, envptr)
rstype_t rstype;
rsid_t rsid;
unsigned int flags;
char * path, argumentv, envptr[];
```
### **Description**

The **ra\_exec** subroutine in all its forms, executes a new program in the calling process, and attaches the process to the resource specified by the *rstype* and *rsid* parameters. The **ra\_exec** subroutine can attach the new process to a resource set (rstype R\_RSET) or to an sradid (rstype R\_SRADID).

The following conditions must be met to successfully attach a process to a resource set:

- The resource set must contain processors that are available in the system.
- The process must either have root authority or have CAP\_NUMA\_ATTACH capability.
- The calling thread must not have a bindprocessor binding to a processor.
- v The resource set must be contained in (be a subset of ) the process' partition resource set.

**Note:** When the **exec** subroutine is used, the new process image inherits its process' resource set attachments.

Dynamic Processor Deallocation and DLPAR may invalidate the processor attachment that is being specified. A program must become DLPAR Aware to resolve this problem.

The *flags* parameter can be set to indicate the policy for using the resources contained in the resource set specified in the *rset* parameter. The only supported scheduling policy is R\_ATTACH\_STRSET, which is useful only when the processors of the system are running in simultaneous multithreading mode. Processors like the POWER5 support simultaneous multithreading, where each physical processor has two execution engines, called *hardware threads*. Each hardware thread is essentially equivalent to a single processor, and each is identified as a separate processor in a resource set. The R\_ATTACH\_STRSET flag

indicates that the process is to be scheduled with a single-threaded policy; namely, that it should be scheduled on only one hardware thread per physical processor. If this flag is specified, then all of the available processors indicated in the resource set must be of exclusive use (the processor must belong to some exclusive use processor resource set). A new resource set, called an *ST resource set*, is constructed from the specified resource set and attached to the process according to the following rules:

- All offline processors are ignored.
- v If all the hardware threads (processors) of a physical processor (when running in simultaneous multithreading mode, there will be more than one active hardware thread per physical processor) are not included in the specified resource set, the other processors of the processor are ignored when constructing the ST resource set.
- v Only one processor (hardware thread) resource per physical processor is included in the ST resource set.

### **Parameters**

The **ra\_exec** subroutine has the same parameters as the **exec** subroutine, with the addition of the following new parameters:

<span id="page-30-0"></span>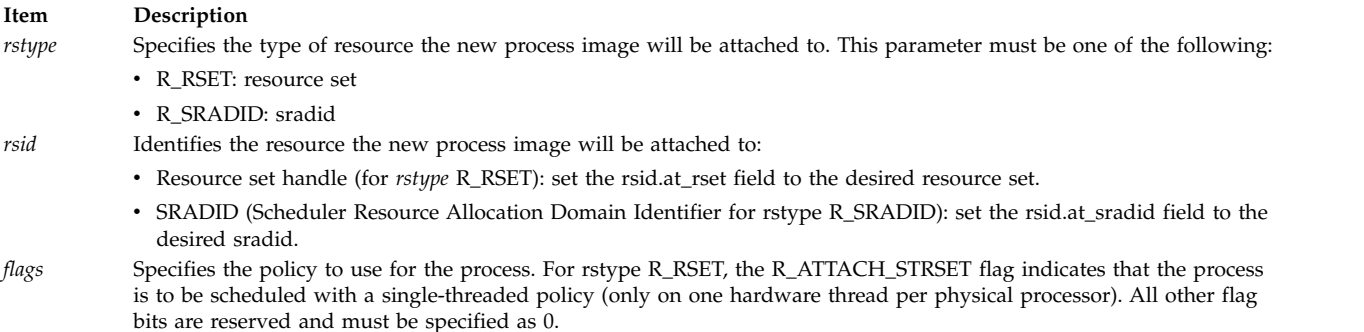

### <span id="page-30-2"></span><span id="page-30-1"></span>**Return Values**

The **ra\_exec** subroutine's return values are the same as the **exec** subroutine's return values.

### **Error Codes**

The **ra\_exec** subroutine's error codes are the same as the **exec** subroutine's error codes, with the addition of the following error codes:

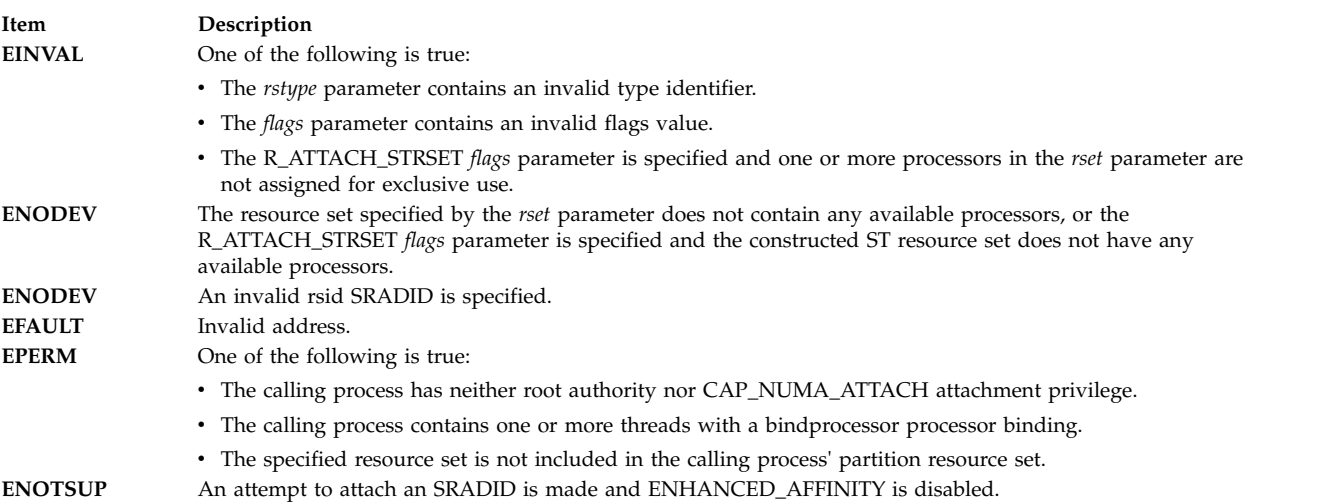

### <span id="page-31-0"></span>**Related reference**:

"ra\_fork Subroutine" ["ra\\_attachrset Subroutine" on page 15](#page-22-0) ["ra\\_detachrset Subroutine" on page 20](#page-27-0) ["ra\\_getrset Subroutine" on page 28](#page-35-0) **Related information**: Dynamic Logical Partitioning dr\_reconfig system call exec: execl, execle, execlp, execv, execve, execvp, or exect Subroutine Exclusive use processor resource sets

### **ra\_fork Subroutine Purpose**

Creates and attaches a new process to a given resource.

### **Library**

Standard C library (**libc.a**)

### **Syntax**

**#include <sys/rset.h> pid\_t ra\_fork(***[rstype,](#page-32-0) [rsid,](#page-32-1) [flags](#page-32-2)***) rstype\_t** *rstype*; **rsid\_t** *rsid*; **unsigned int** *flags*;

### **Description**

The **ra\_fork** subroutine creates a new process, and attaches the new process to the resource specified by the *rstype* and *rsid* parameters. The **ra\_fork** subroutine attaches the new process to a resource set (rstype R\_RSET) or to an sradid (rstype R\_SRADID).

The following conditions must be met to successfully attach a process to a resource set:

- v The resource set must contain processors that are available in the system.
- The process must either have root authority or have CAP\_NUMA\_ATTACH capability.
- The calling thread must not have a bindprocessor binding to a processor.
- v The resource set must be contained in (be a subset of ) the process' partition resource set.

**Note:** When the **fork** subroutine is used, the child process inherits its parent's resource set attachments.

Dynamic Processor Deallocation and DLPAR may invalidate the processor attachment that is being specified. A program must become DLPAR Aware to resolve this problem.

The *flags* parameter can be set to indicate the policy for using the resources contained in the resource set specified in the *rset* parameter. The only supported scheduling policy is R\_ATTACH\_STRSET, which is useful only when the processors of the system are running in simultaneous multithreading mode. Processors like the POWER5 support simultaneous multithreading, where each physical processor has two execution engines, called *hardware threads*. Each hardware thread is essentially equivalent to a single processor, and each is identified as a separate processor in a resource set. The R\_ATTACH\_STRSET flag indicates that the process is to be scheduled with a single-threaded policy; namely, that it should be scheduled on only one hardware thread per physical processor. If this flag is specified, then all of the available processors indicated in the resource set must be of exclusive use (the processor must belong to

some exclusive use processor resource set). A new resource set, called an *ST resource set*, is constructed from the specified resource set and attached to the process according to the following rules:

- All offline processors are ignored.
- v If all the hardware threads (processors) of a physical processor (when running in simultaneous multithreading mode, there will be more than one active hardware thread per physical processor) are not included in the specified resource set, the other processors of the processor are ignored when constructing the ST resource set.
- v Only one processor (hardware thread) resource per physical processor is included in the ST resource set.

### **Parameters**

<span id="page-32-0"></span>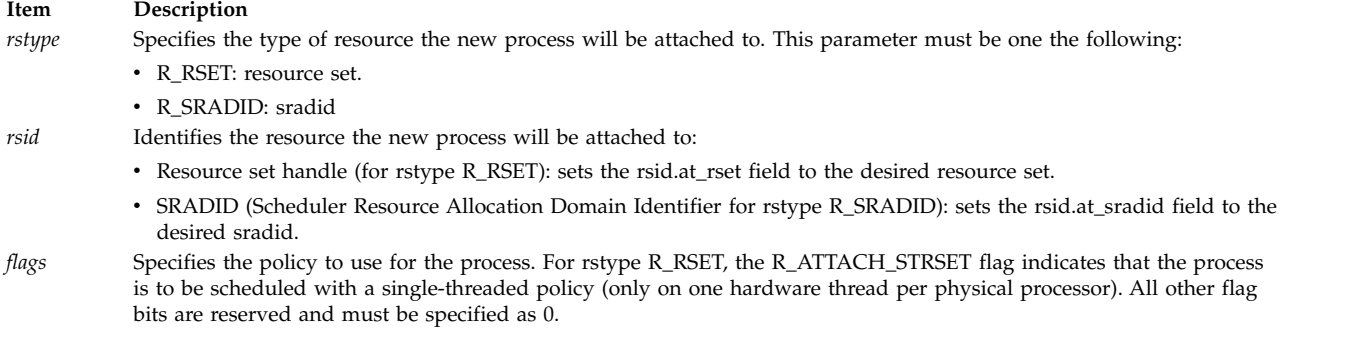

### <span id="page-32-2"></span><span id="page-32-1"></span>**Return Values**

The **ra\_fork** subroutine's return values are the same as the **fork** subroutine's return values.

### **Error Codes**

The **ra\_fork** subroutine's error codes are the same as the **fork** subroutine's error codes with the addition of the following:

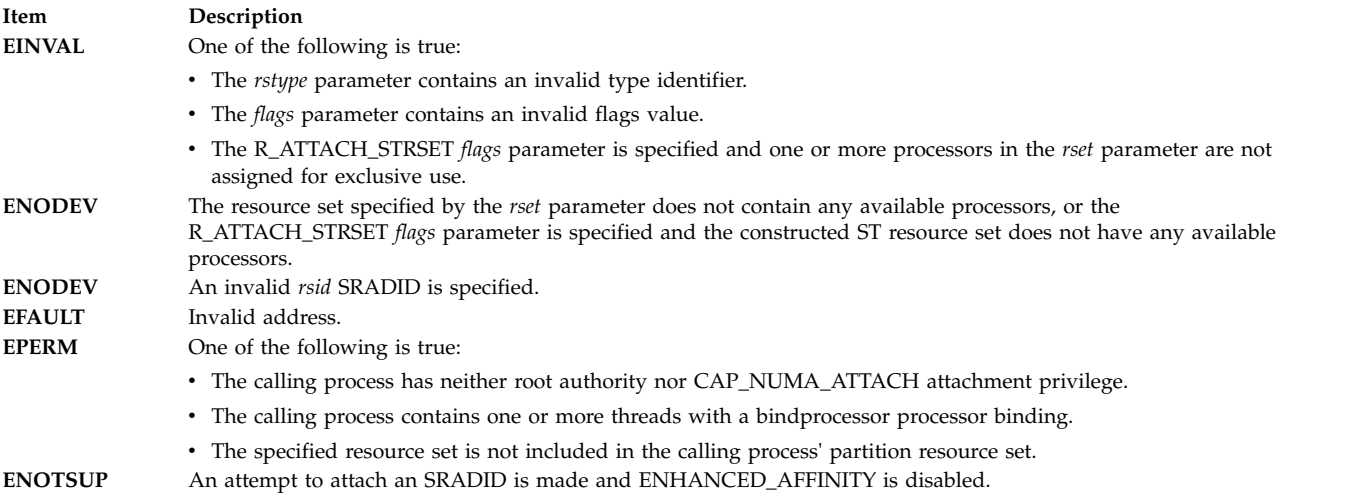

### **Related reference**:

["ra\\_attachrset Subroutine" on page 15](#page-22-0)

["ra\\_detachrset Subroutine" on page 20](#page-27-0)

["ra\\_getrset Subroutine" on page 28](#page-35-0)

#### **Related information**:

<span id="page-33-1"></span>Dynamic Logical Partitioning dr\_reconfig system call fork, f\_fork, or vfork Subroutine exec: execl, execle, execlp, execv, execve, execvp, or exect Subroutine Exclusive use processor resource sets

### **ra\_free\_attachinfo Subroutine Purpose**

Frees the memory allocated for the attachment information returned by **ra\_get\_attachinfo**.

### **Library**

Standard C library (**libc.a**)

### **Syntax**

**#include <sys/rset.h>**

**int ra\_free\_attachinfo\_t(***[info](#page-33-0)***) attachinfo\_t \****info***;**

### **Description**

The **ra\_free\_attachinfo** subroutine frees the memory allocated by **ra\_get\_attachinfo** to contain the **attachinfo\_t** structures returning the attachment information.

### **Parameters**

<span id="page-33-0"></span>

**Item Description** *info* Pointer to the **attachinfo\_t** structure that was returned by a previous call to **ra\_get\_attachinfo**.

### **Return Values**

On successful completion, a value of 0 is returned. Otherwise, a value of -1 is returned and the **errno** global variable is set to indicate the error.

### **Error Codes**

The **ra\_free\_attachinfo** subroutine is unsuccessful if the following is true:

**Item Description EINVAL** The *info* parameter is a null pointer.

**Related reference**:

"ra\_get\_attachinfo Subroutine"

### **ra\_get\_attachinfo Subroutine Purpose**

Retrieves the resource set attachments to which a work component is attached.

### **Library**

Standard C library (**libc.a**)

### **Syntax**

**#include <sys/rset.h>**

```
attachinfo_t *ra_get_attachinfo(rstype, rsid, offset, length, flags)
rstype_t rstype;
rsid_t rsid;
off64_t offset;
size64_t length;
unsigned int flags;
```
### **Description**

The **ra\_get\_attachinfo** subroutine retrieves information describing the attachments involving the work component specified by *rstype* and *rsid*.

This information is returned as a null-terminated linked list of **attachinfo\_t** structures. The **attachinfo\_t** structures are allocated in the caller's process heap. The **ra\_free\_attachinfo** subroutine is provided to free the list of **attachinfo\_t** structures returned by **ra\_get\_attachinfo**.

The **ra\_get\_attachinfo** subroutine retrieves attachment information for the following work components:

- v A shared memory object identified by a shared memory segment ID.
- v A file identified by an open file descriptor.
- An address range in the current user process.
- v An address range in one of the above work components identified by its *offset* in the object and its *length*.

If *rstype* is a memory object and *length* has a 0 value, the attachment information returned is for the last portion of the memory object, beginning with *offset*.

**Note:** Resource set attachments can change during or after **ra\_get\_attachinfo** retrieves them. There is no guarantee that the returned attachments still exist, or that all existing attachments were retrieved.

### **Parameters**

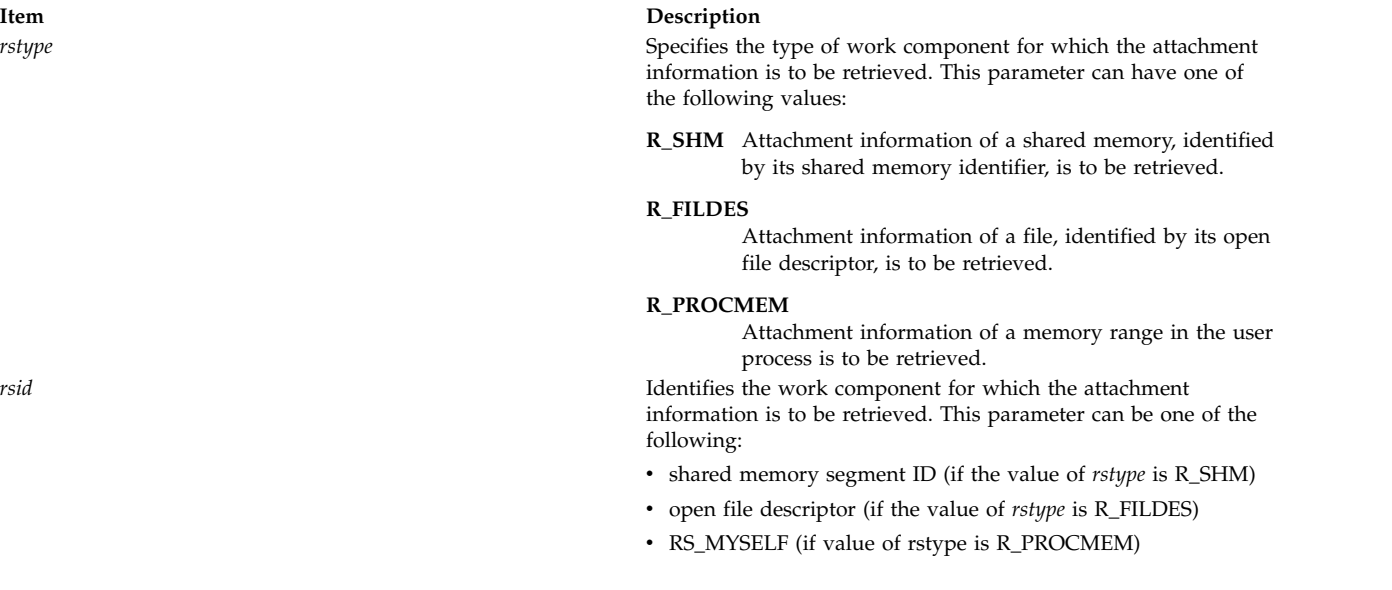

<span id="page-34-1"></span><span id="page-34-0"></span>

<span id="page-35-1"></span><span id="page-35-0"></span>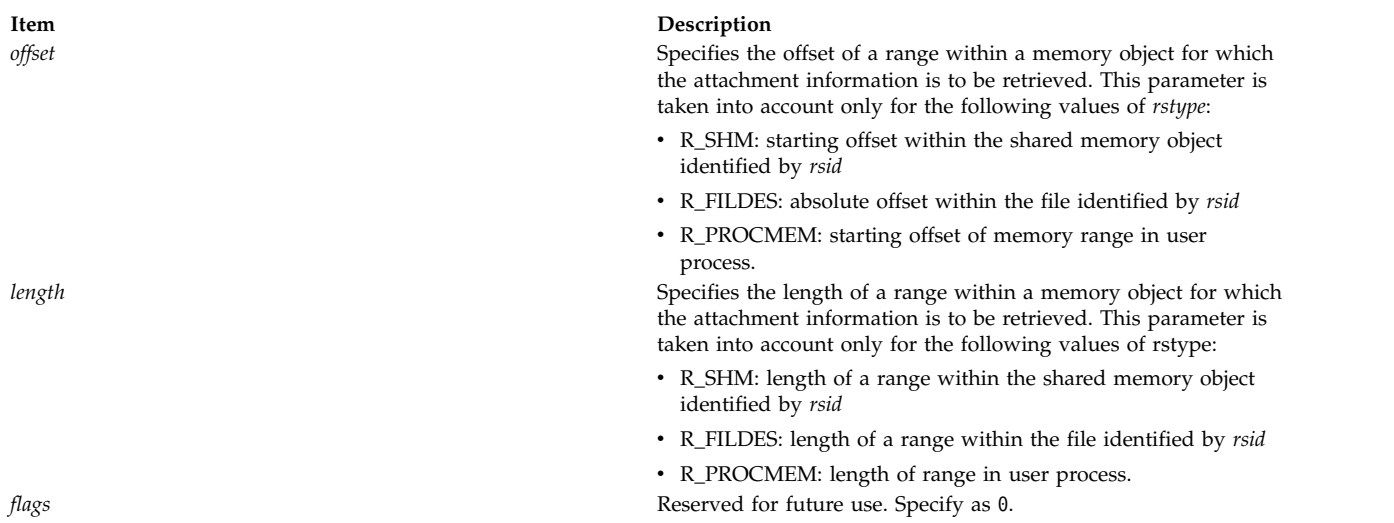

### <span id="page-35-3"></span><span id="page-35-2"></span>**Return Values**

On successful completion, a pointer to the first element in a null-terminated list of **attachinfo\_t** structures is returned. A null pointer is returned if the work component does not have any attachments. Otherwise, a value of -1 is returned and the **errno** global variable is set to indicate the error.

### **Error Codes**

The **ra\_get\_attachinfo** subroutine is unsuccessful if one or more of the following are true:

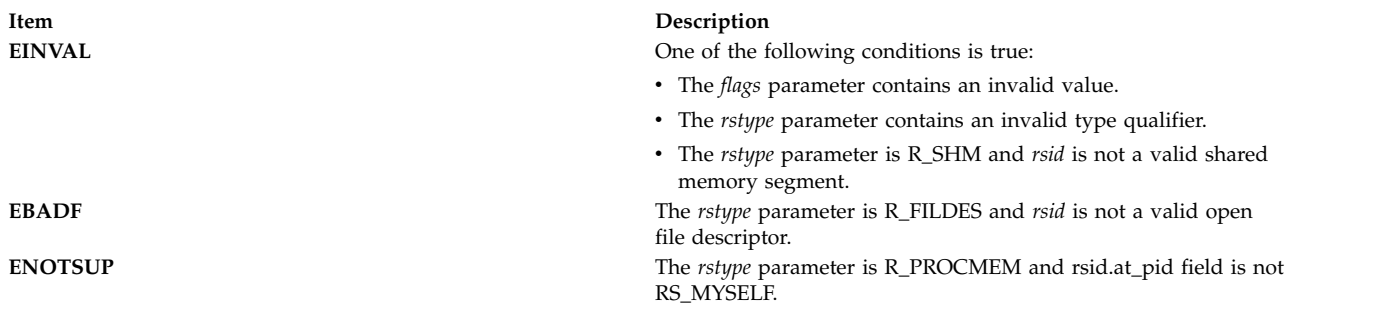

### **Related reference**:

["ra\\_attachrset Subroutine" on page 15](#page-22-0) ["ra\\_detachrset Subroutine" on page 20](#page-27-0) ["ra\\_free\\_attachinfo Subroutine" on page 26](#page-33-1)

### **ra\_getrset Subroutine Purpose**

Gets the resource set to which a work component is attached.

### **Library**

Standard C library (**libc.a**)
# **Syntax**

```
# include <sys/rset.h>
int ra_getrset (rstype, rsid, flags, rset)
rstype_t rstype;
rsid_t rsid;
unsigned int flags;
rsethandle_t rset;
```
# **Description**

The **ra\_getrset** subroutine returns the resource set to which a specified work component is attached.

The work component is an existing process identified by the process ID or an existing kernel thread identified by the kernel thread ID (tid). A process ID or thread ID value of RS\_MYSELF indicates the resource set attached to the current process or the current kernel thread, respectively, is requested.

The following return values from the **ra\_getrset** subroutine indicate the type of resource set returned:

- v A value of RS\_EFFECTIVE\_RSET indicates the process was explicitly attached to the resource set. This may have been done with the **ra\_attachrset** subroutine.
- v A value of RS\_PARTITION\_RSET indicates the process was not explicitly attached to a resource set. However, the process had an explicitly set partition resource set. This may be set with the **rs\_setpartition** subroutine or through the use of Workload Manager (WLM) work classes with resource sets.
- v A value of RS\_DEFAULT\_RSET indicates the process was not explicitly attached to a resource set nor did it have an explicitly set partition resource set. The system default resource set is returned.
- v A value of RS\_THREAD\_RSET indicates the kernel thread was explicitly attached to the resource set. This might have been done with the **ra\_attachrset** subroutine.
- v A value of RS\_THREAD\_PARTITION\_RSET indicates that the kernel thread was not explicitly attached to a resource set. However, the thread had an explicitly set partition resource set. This was set through the use of WLM work classes with resource sets.

## **Parameters**

<span id="page-36-0"></span>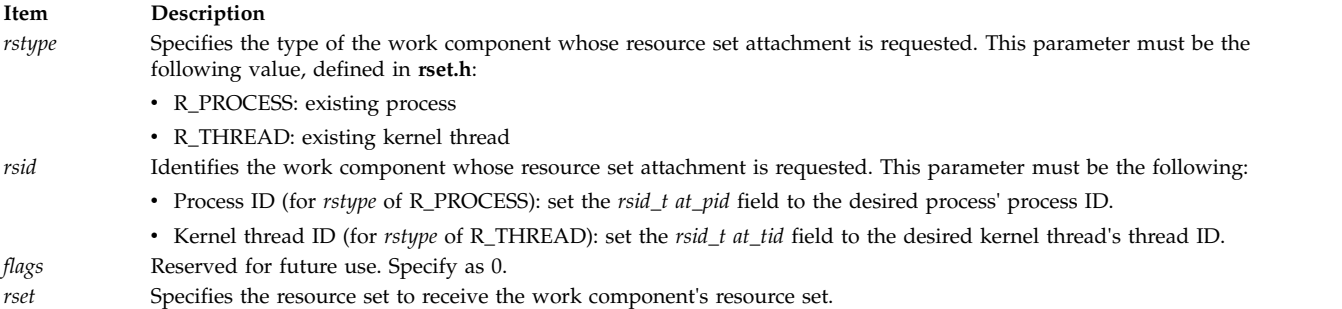

# <span id="page-36-3"></span><span id="page-36-2"></span><span id="page-36-1"></span>**Return Values**

If successful, a value of RS\_EFFECTIVE\_RSET, RS\_PARTITION\_RSET, RS\_THREAD\_RSET, RS\_THREAD\_PARTITION\_RSET, or RS\_DEFAULT\_RSET is returned. If unsuccessful, a value of -1 is returned and the **errno** global variable is set to indicate the error.

## **Error Codes**

The **ra\_getrset** subroutine is unsuccessful if one or more of the following are true:

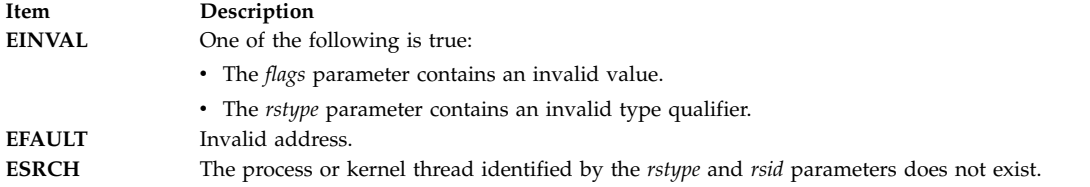

#### **Related reference**:

["rs\\_getpartition Subroutine" on page 133](#page-140-0)

# **ra\_mmap or ra\_mmapv Subroutine Purpose**

Maps a file or anonymous memory region into the process-address space and attaches the file or memory region to a given resource.

## **Library**

Standard C Library (**libc.a**)

# **Syntax**

**#include <sys/rset.h> #include <sys/mman.h>**

```
void * ra_mmap( addr, len, prot, flags, fildes, off, rstype, rsid, policy )
void *addr;
off64_t len;
int prot;
int flags;
int fildes;
off64_t off;
rstype_t rstype;
rsid_t rsid;
unsigned int policy;
void * ra_mmapv( addr, len, prot, flags, fildes, off, rangecnt, rangevec )
void *addr;
off64_t len;
int prot;
int flags;
int fildes;
off64_t off;
int rangecnt;
subrange_t *rangevec;
```
## **Description**

The **ra\_mmap** subroutine maps the file or memory region, specified by *mmap\_params*, into the process-address space and attaches it to the resource set specified by *rstype* and *rsid*. The resource set specified for attachment defines the resource allocation domains (RADs) from which the mapping's memory demands should be fulfilled. If the file or memory region is attached to a resource set specifying multiple RADs, its memory allocation is distributed among these RADs according to *policy*.

If a file is being mapped, the attachment for the new mapped region is reflected down to the portion of the file it maps and persists after the region is unmapped. The file's attachment persists until the last **close** of the file.

The **ra\_mmapv** subroutine is similar to the **ra\_mmap** subroutine, and allows multiple subranges of a file or memory region to be attached to different resource sets in a single **ra\_mmapv** call.

The *rangecnt* argument specifies the number of subranges being mapped. The *rangevec* argument is a pointer to an array of **subrange\_t** structures describing the attachments to be performed. Each **subrange\_t** structure specifies a portion of the file or memory region and the resource set to which the portion should be attached. If overlapping subranges are specified, **ra\_mmapv** does not fail, but its behavior is undefined.

Child processes inherit all mapped regions and their resource set attachments from the parent process when the **fork** subroutine is called. The child process also inherits the same sharing and protection attributes for these mapped regions. A successful call to any **exec** subroutine unmaps all mapped regions created with the **ra\_mmap** subroutine.

Attachments to a given RAD do not attach the process to the processors in that RAD. Attachments are only advisory; memory from a different RAD can be provided if the demand cannot be fulfilled from the RAD specified.

If overlapping subranges are mapped with attachments, the memory placement of the mapped regions is undefined.

The *su\_rsoffset* and *su\_rslength* fields of the **subrange\_t** structures must be set to 0. Otherwise, **ra\_mmapv** fails with **EINVAL**.

#### **Parameters**

<span id="page-38-1"></span><span id="page-38-0"></span>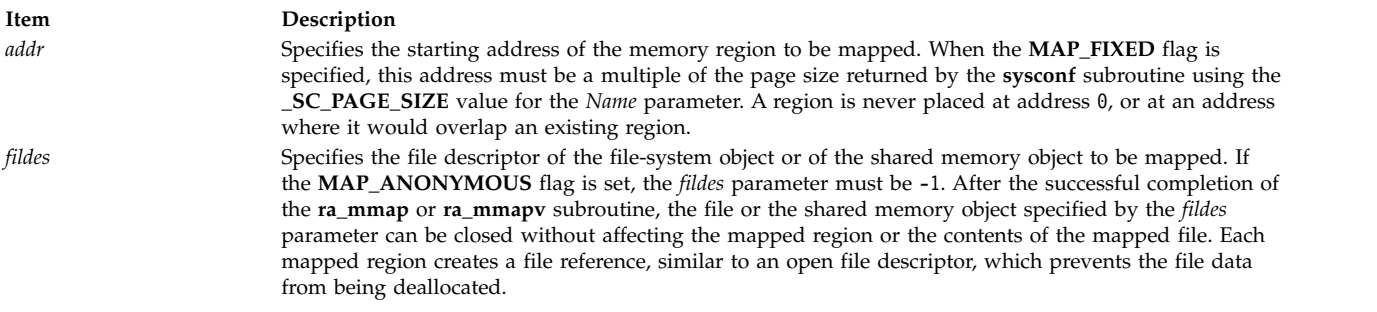

#### **Item Description**

*flags* Specifies attributes of the mapped region. Values for the *flags* parameter are constructed by a bitwise-inclusive ORing of values from the following list of symbolic names defined in the **sys/mman.h** file:

#### **MAP\_FILE**

Specifies the creation of a new mapped file region by mapping the file associated with the *fildes* file descriptor. The mapped region can extend beyond the end of the file, both at the time when the **ra\_mmap** subroutine is called and while the mapping persists. This situation could occur if a file with no contents was created just before the call to the **ra\_mmap** subroutine, or if a file was later truncated. However, references to whole pages following the end of the file result in the delivery of a **SIGBUS** signal. Only one of the **MAP\_FILE** and **MAP\_ANONYMOUS** flags must be specified with the **ra\_mmap** or **ra\_mmapv** subroutine.

#### **MAP\_ANONYMOUS**

Specifies the creation of a new, anonymous memory region that is initialized to all zeros. This memory region can be shared only with the descendants of the current process. When using this flag, the *fildes* parameter must be -1. Only one of the **MAP\_FILE** and **MAP\_ANONYMOUS** flags must be specified with the **ra\_mmap** or **ra\_mmapv**subroutine.

#### **MAP\_VARIABLE**

Specifies that the system select an address for the new memory region if the new memory region cannot be mapped at the address specified by the *addr* parameter, or if the *addr* parameter is null. Only one of the **MAP\_VARIABLE** and **MAP\_FIXED** flags must be specified with the **ra\_mmap** or **ra\_mmapv** subroutine.

#### **MAP\_FIXED**

Specifies that the mapped region be placed exactly at the address specified by the *addr* parameter. If the application has requested SPEC1170 complaint behavior and the **ra\_mmap** or **ra\_mmapv** request is successful, the mapping replaces any previous mappings for the process' pages in the specified range. If the application has not requested SPEC1170 compliant behavior and a previous mapping exists in the range, the request fails. Only one of the **MAP\_VARIABLE** and **MAP\_FIXED** flags must be specified with the **ra\_mmap** or **ra\_mmapv** subroutine.

#### **MAP\_SHARED**

When the **MAP\_SHARED** flag is set, modifications to the mapped memory region will be visible to other processes that have mapped the same region using this flag. If the region is a mapped file region, modifications to the region will be written to the file. You can specify only one of the **MAP\_SHARED** or **MAP\_PRIVATE** flags with the **ra\_mmap** or **ra\_mmapv** subroutine. **MAP\_PRIVATE** is the default setting when neither flag is specified unless you request SPEC1170 compliant behavior. In this case, you must choose either **MAP\_SHARED** or **MAP\_PRIVATE**.

#### **MAP\_PRIVATE**

<span id="page-39-2"></span><span id="page-39-1"></span><span id="page-39-0"></span>When the **MAP\_PRIVATE** flag is specified, modifications to the mapped region by the calling process are not visible to other processes that have mapped the same region. If the region is a mapped file region, modifications to the region are not written to the file. If this flag is specified, the initial write reference to an object page creates a private copy of that page and redirects the mapping to the copy. Until then, modifications to the page by processes that have mapped the same region with the **MAP\_SHARED** flag are visible. You can specify only one of the **MAP\_SHARED** or **MAP\_PRIVATE** flags with the **ra\_mmap** or **ra\_mmapv** subroutine. **MAP\_PRIVATE** is the default setting when neither flag is specified unless you request SPEC1170 compliant behavior. In this case, you must choose either **MAP\_SHARED** or **MAP\_PRIVATE**.

*len* Specifies the length, in bytes, of the memory region to be mapped. The system performs mapping operations over whole pages only. If the *len* parameter is not a multiple of the page size, the system will include in any mapping operation the address range between the end of the region and the end of the page containing the end of the region.

*off* Specifies the file byte offset at which the mapping starts. This offset must be a multiple of the page size returned by the **sysconf** subroutine using the **\_SC\_PAGE\_SIZE** value for the *Name* parameter.

<span id="page-40-3"></span>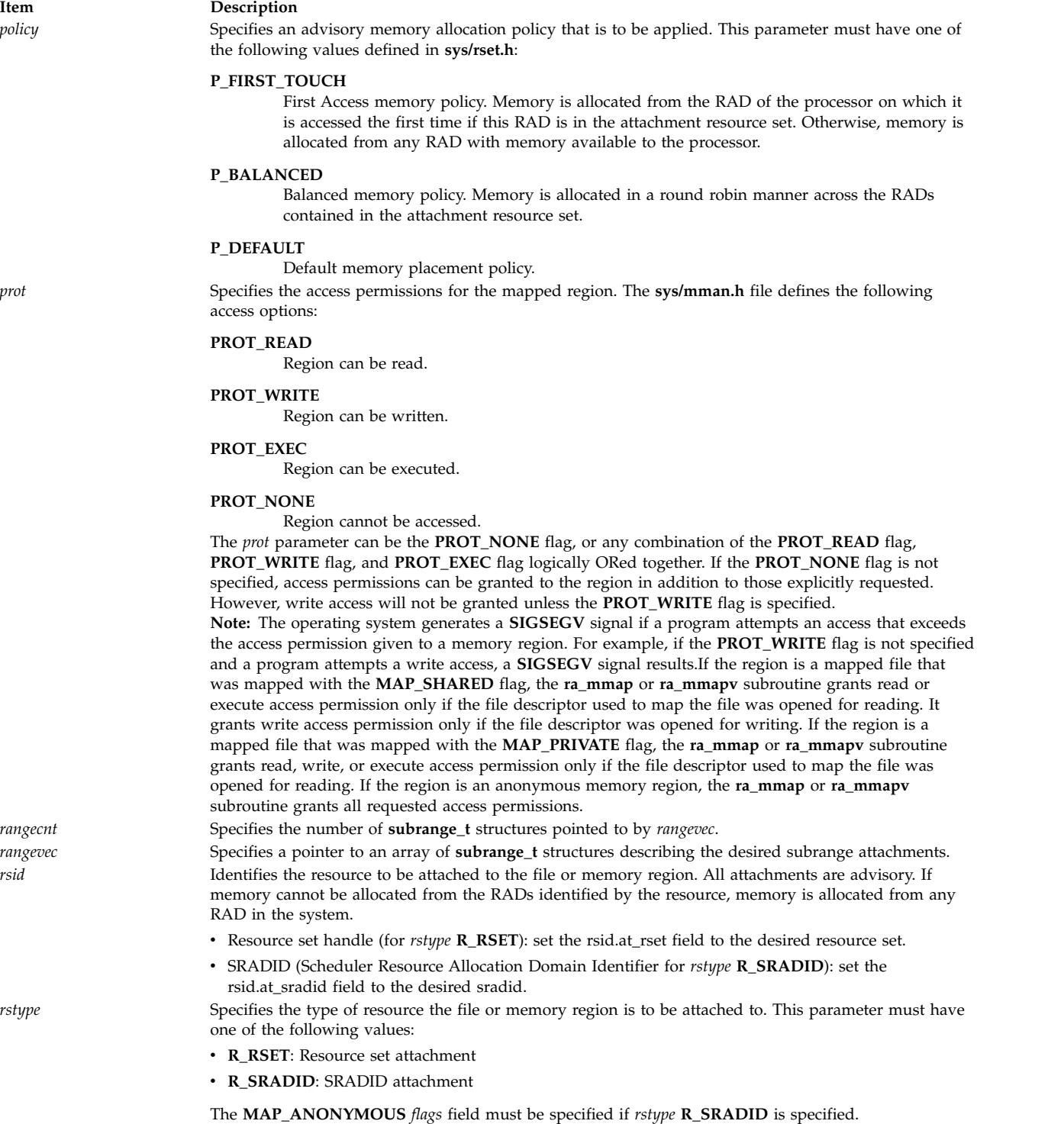

#### <span id="page-40-5"></span><span id="page-40-4"></span><span id="page-40-2"></span><span id="page-40-1"></span><span id="page-40-0"></span>**Return Values**

Upon successful completion, an address to the mapped file or memory region is returned. Otherwise, a value of -1 is returned and the **errno** global variable is set to indicate the error.

#### **Error Codes**

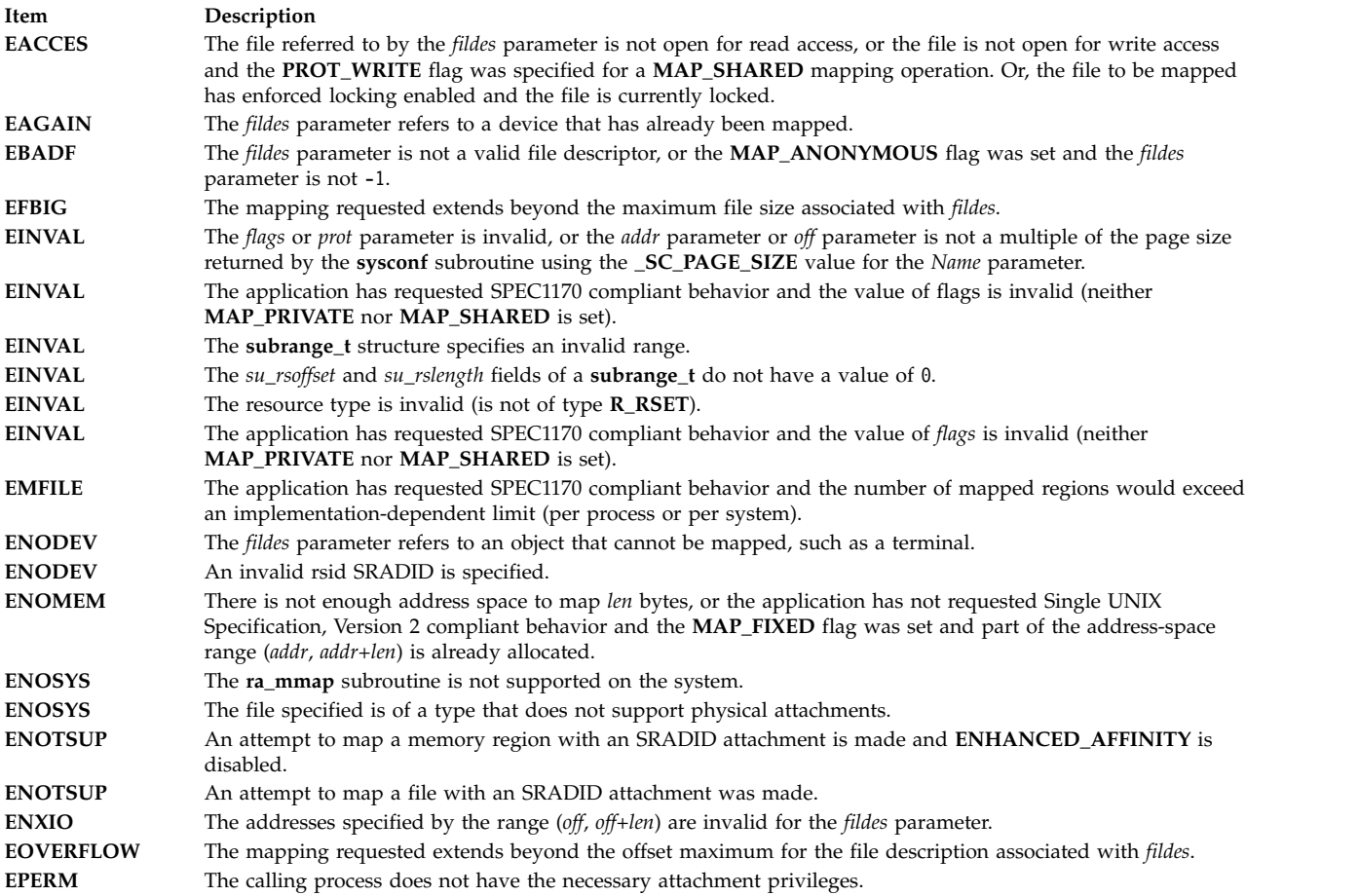

# **Related reference**:

["ra\\_attachrset Subroutine" on page 15](#page-22-0) ["ra\\_detachrset Subroutine" on page 20](#page-27-0) ["ra\\_exec Subroutine" on page 21](#page-28-0) ["ra\\_fork Subroutine" on page 24](#page-31-0) "ra\_shmget and ra\_shmgetv Subroutines" ["rs\\_alloc Subroutine" on page 125](#page-132-0) ["rs\\_free Subroutine" on page 127](#page-134-0) ["rs\\_getassociativity Subroutine" on page 127](#page-134-0) ["rs\\_getinfo Subroutine" on page 129](#page-136-0) ["rs\\_getrad Subroutine" on page 134](#page-141-0) **Related information**: mmap Subroutine

mkrset Command

# **ra\_shmget and ra\_shmgetv Subroutines Purpose**

Gets a shared memory segment and attaches it to a resource.

# **Library**

Standard C library (**libc.a**)

# **Syntax**

**#include <sys/rset.h> #include <sys/shm.h>**

**int ra\_shmget(***key*, *size*, *flags*, *[rstype](#page-42-0)*, *[rsid](#page-42-1)*, *[att\\_flags](#page-42-2)***) key\_t** *key***; size64\_t** *size***; int** *flags***; rstype\_t** *rstype***; rsid\_t** *rsid***; unsigned int** *att\_flags***; int ra\_shmgetv(***key*, *size*, *flags*, *[rangecnt](#page-42-3)*, *[rangevec](#page-42-4)***) key\_t** *key***; size64\_t** *size***; int** *flags***; int** *rangecnt***; subrange\_t \****rangevec***;**

# **Parameters**

As per existing **shmget** usage, plus the following new parameters:

<span id="page-42-1"></span><span id="page-42-0"></span>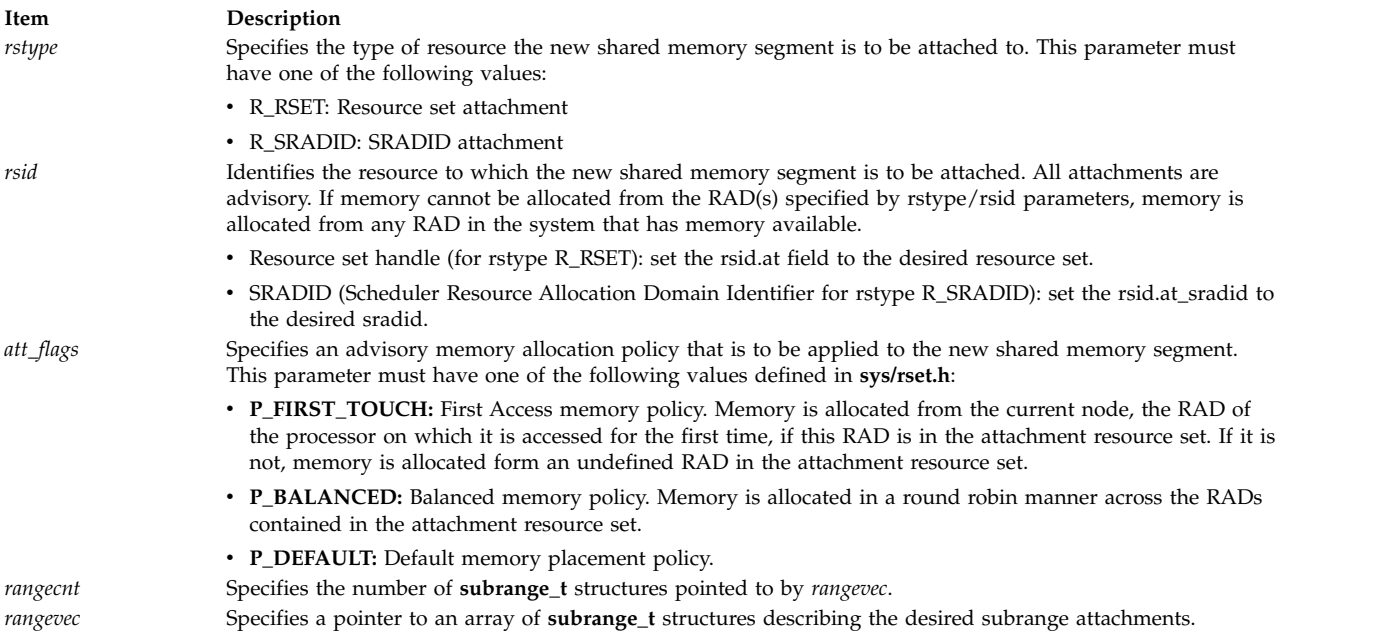

# <span id="page-42-4"></span><span id="page-42-3"></span><span id="page-42-2"></span>**Description**

The **ra\_shmget** subroutine returns the shared memory identifier associated with the specified *key*, *size* and *flags* parameters, attaching it to the resource set (**R\_RSET**) specified by *rstype*, and *rsid*. The **ra\_shmget** subroutine supports the sradid attachments. If the shared memory is attached to a set of physical resources involving multiple resource allocation domains (RADs), its memory allocation is distributed among these RADs according to *att\_flags*. In an R\_RSET type attachment, the processors specified in the input resource set are used for memory associativity; the resource set memory regions are ignored. All memory allocation attachments and policies are advisory.

If the new shared memory segment is to be attached in its entirety to a resource (that is, no subranges are involved), then the *rstype* or *rsid* parameters identify the memory attachment.

The **ra\_shmgetv** subroutine is similar to the **ra\_shmget** subroutine, and allows multiple subranges of the new shared memory segment to be attached to multiple resources in a single **ra\_shmgetv** call. The

*rangevec* argument is a pointer to an array of **subrange\_t** structures describing the attachments to be performed. The *rangecnt* argument specifies the number of **subrange\_t** structures pointed to by *rangevec*. All unused **subrange\_t** structure fields, including those marked as reserved, must be initialized to the value of 0. Although it is not failing, the behavior with overlapping subranges is undefined.

#### **Return Values**

On successful completion, a shared memory identifier is returned. Otherwise, a value of -1 is returned and the **errno** global variable is set to indicate the error.

## **Error Codes**

As per existing **shmget** usage, plus the following errors:

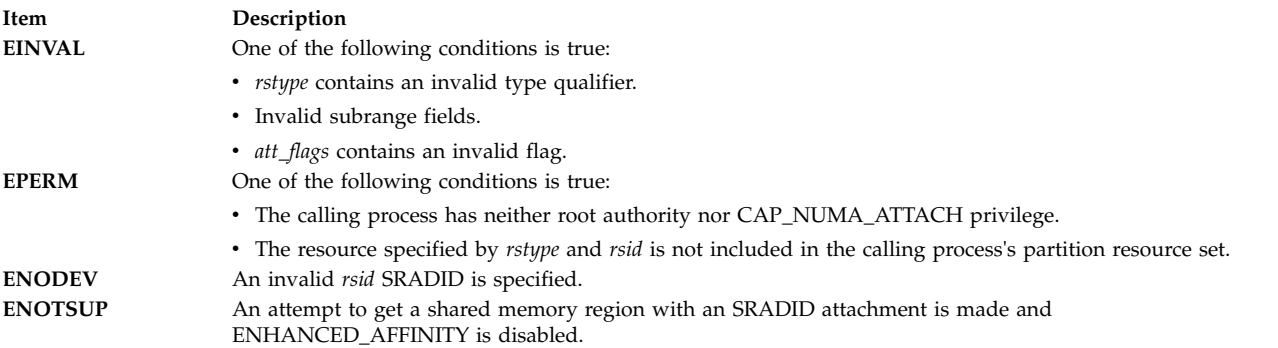

#### **Examples**

The following example attempts to use **ra\_shmgetv** to create a **shmat** attachable shared memory region, whose first 32 megabytes are distributed using the P\_BALANCED policy and the next 48 megabytes using the P\_FIRST\_TOUCH policy.

```
int flags, shm_id;
char *shm_at;
rsethandle_t rsetid;
subrange t subranges[2] = { 0 } ;
rsetid = rs alloc(RS PARTITION);
subranges[0].su_offset = 0x0000000;
subranges[0].su length = 0x2000000;
subranges[0].su_rstype = R_RSET;
subranges[0].su_rsid.at_rset = rsetid;
subranges[0].su policy = P_BALANCED;
subranges[1].su_offset = 0x2000000;
subranges[1].su_length = 0x3000000;
subranges[1].su_rstype = R_RSET;
subranges[1].su_rsid.at_rset = rsetid;
subranges[1].su_policy = P_FIRST_TOUCH;
flags = (IPC CREAT | SHM PIN);
shm id = ra shmgetv (IPC PRIVATE, 0x5000000, flags,
sizeof(subranges) / sizeof(subrange_t), subranges
);
if (\text{shm_id} == -1)\{perror("ra_shmgetv failed!\n");
exit(1);}
```
# **Implementation Specifics**

The **ra\_shmget** and **ra\_shmgetv** subroutines are part of the Base Operating System (BOS) Runtime. **Related reference**:

["ra\\_attachrset Subroutine" on page 15](#page-22-0) ["ra\\_detachrset Subroutine" on page 20](#page-27-0) ["rs\\_alloc Subroutine" on page 125](#page-132-0) ["rs\\_getrad Subroutine" on page 134](#page-141-0) ["shmget Subroutine" on page 251](#page-258-0) ["shmat Subroutine" on page 241](#page-248-0) **Related information**: mkrset Command

# **ras\_callback Registered Callback Purpose**

Component callback registered through the *ras\_register* kernel service.

# **Syntax**

```
kerrno_t (*ras_callback)(
             ras_block_t ras_blk,
              ras_cmd_t command,
              void *arg
             void *private_data);
```
# **Description**

The component trace framework calls the **ras\_callback** function each time an external event modifies a property of the component. Each component that calls the *ras\_register* kernel service with a non-zero flags parameter must have the **ras\_callback** registered callback function. Valid callback commands are those defined for individual RAS domains, such as Component Trace.

Note that the callback for a particular component does not have to be aware of, or act on, the children of the component as they have their own callbacks. Callbacks, in general, only do things relevant to the component for which they were called.

# **Parameters**

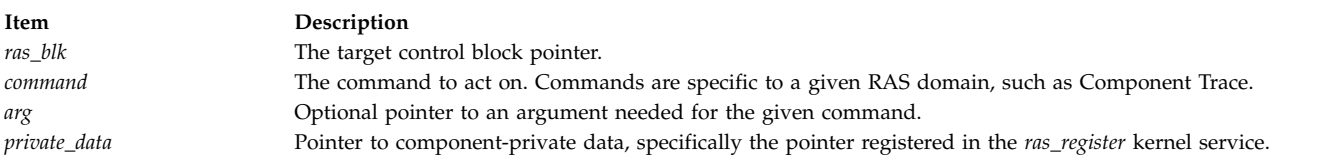

# **Return Values**

*ras\_callback* return 0 for success. Any other return value is a diagnostic error code from the component.

## **Execution Environment**

Registrants must be aware that certain callbacks can be used at less than the interrupt priority of **INTBASE**, depending on what RAS domains the component is registered for. This depends on the designs for the domains involved. Because of the variability here, callbacks should be defined in a pinned object file.

#### **Related information**:

Component Trace Facility ras\_register and ras\_unregister ras\_customize subroutine ras\_control subroutine

# **rbac\_chkauth Subroutine Purpose**

Perform a role-based access control (RBAC) authorization check.

## **Library**

Security library (**libc.a**)

## **Syntax**

**#include <unistd.h> int rbac\_chkauth(**username, authname, objname**) const char***\*username*; **const char***\*authname*; **const char***\*objnam*;

# **Description**

The **rbac\_chkauth** function determines whether the specified username parameter has the authorization indicated by the authname parameter. The authname parameter represents a hierarchical naming structure in a string format for an authorization name. Only one authorization can be specified to describe the authorization hierarchy. If the username parameter is a null pointer or represents the same as a real user name of the calling process, and the specified authorization exists in the active role set of the process, the subroutine returns the value of 1. If the username parameter does not belong to the calling process, the subroutine checks the authorization in the user database. The objname parameter is not used in the subroutine.

You can use **rbac\_chkauth** subroutine in the Enhanced (RBAC) mode only.

#### **Parameters**

#### **username**

Specifies the name of the user or a null pointer to use an real user ID of the calling process.

#### **authname**

Specifies the name of the authorization to be checked.

#### **objname**

Currently not used.

## **Return Values**

The **rbac\_chkauth** subroutine returns a 1 to indicate that the user has the specified authorization, or returns a 0 to indicate that the user does not have the specified authorization.

When the command fails, a value of  $-1$  is returned and the errno value is set to indicate the error.

# **Error Codes**

If the **rbac\_chkauth** subroutine returns -1, one of the following errno values can be set:

<span id="page-46-0"></span>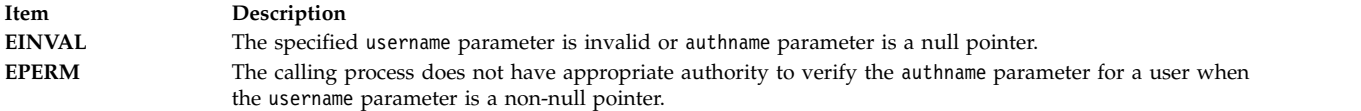

# **Example**

The following example demonstrates how this subroutine is used:

```
#include <studio.h>
#include <errno.h>
#include <unistd.h>
#define SYSTEM_BOOT "aix.system.boot.reboot"
int boot_authcheck(void)
\{/*Verify whether this user (invoker) can perform system boot operation or not*/
switch (rbac_chkauth(NULL,SYSTEM_BOOT,NULL)) {
  case -1:
    perror("rbac_chkauth");
    return(0)
  case 0;
    fprint(stderr,"user is not authorized to perform system boot operation");
 }
return(1);
}
```
#### **Related information**:

checkauths Subroutine

# **read, readx, read64x, readv, readvx, eread, ereadv, pread, or preadv Subroutine Purpose**

Reads from a file.

## **Library**

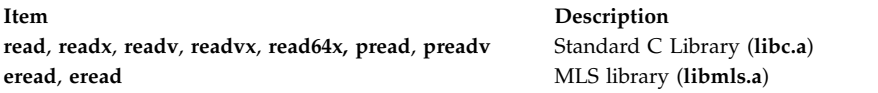

# **Syntax**

```
#include <unistd.h>
```
**ssize\_t read (***FileDescriptor***,** *Buffer***,** *NBytes***) int** *[FileDescriptor](#page-49-0)***; void \*** *[Buffer](#page-49-1)***; size\_t** *[NBytes](#page-49-2)***; int readx (***FileDescriptor***,** *Buffer***,** *NBytes***,** *Extension***) int** *FileDescriptor***; char \*** *Buffer***; unsigned int** *NBytes***; int** *[Extension](#page-49-3)***; int read64x (***FileDescriptor***,** *Buffer***,** *NBytes***,** *Extension***) int** *FileDescriptor***; void \****Buffer***; size\_t** *NBytes***; void \****Extension***; ssize\_t pread (**int *fildes*, void **\****buf,* size\_t *nbyte,* off\_t offset**)**; **#include <sys/uio.h>**

```
ssize_t readv (FileDescriptor, iov, iovCount)
int FileDescriptor;
const struct iovec * iov;
int iovCount;
ssize_t readvx (FileDescriptor, iov, iovCount, Extension)
int FileDescriptor;
struct iovec *iov;
int iovCount;
int Extension;
#include <unistd.h>
#include <sys/uio.h>
ssize_t preadv (
int FileDescriptor,
const struct iovec * iov,
int iovCount,
offset_t offset);
ssize_t eread (FileDescriptor, Buffer, Nbytes, labels)
int FileDescriptor;
const void * Buffer;
size_t NBytes;sec_labels_t * labels;
ssize_t ereadv (FileDescriptor, iov, iovCount, labels)
int FileDescriptor;
const struct iovec * iov;
int iovCount;
sec_labels_t * labels;
```
# **Description**

The **read** subroutine attempts to read *NBytes* of data from the file that is associated with the *FileDescriptor* parameter into the buffer pointed to by the *Buffer* parameter.

The **readv** subroutine performs the same action but scatters the input data into the *iovCount* buffers specified by the array of **iovec** structures pointed to by the *iov* parameter. Each **iovec** entry specifies the base address and length of an area in memory where data must be placed. The **readv** subroutine always fills an area completely before it proceeds to the next.

The **readx** and **readvx** subroutines are the same as the **read** and **readv** subroutines, respectively, with the addition of an *Extension* parameter, which is needed when reading from some device drivers and when reading directories. While directories can be read directly, the **opendir** and **readdir** calls be used instead, as it is a more portable interface.

On regular files and devices capable of seeking, the **read** starts at a position in the file that is given by the file pointer that is associated with the *FileDescriptor* parameter. Upon return from the **read** subroutine, the file pointer is incremented by the number of bytes actually read.

Devices that are incapable of seeking always read from the current position. The value of a file pointer that is associated with such a file is undefined.

On directories, the **readvx** subroutine starts at the position that is specified by the file pointer that is associated with the*FileDescriptor* parameter. The value of this file pointer must be either 0 or a value that the file pointer had immediately after a previous call to the **readvx** subroutine on this directory. Upon return from the **readvx** subroutine, the file pointer increments by a number that does not correspond to the number of bytes copied into the buffers.

When the system is attempting to read from an empty pipe (first-in-first-out (FIFO)):

- v If no process has the pipe open for writing, the **read** returns 0 to indicate end-of-file.
- If some process, has the pipe open for writing:
- If **O\_NDELAY** and **O\_NONBLOCK** are clear (the default), the **read** blocks until some data is written or the pipe is closed by all processes that open the pipe for writing.
- If **O\_NDELAY** is set, the **read** subroutine returns a value of 0.
- If **O\_NONBLOCK** is set, the **read** subroutine returns a value of **-1** and sets the global variable **errno** to **EAGAIN**.

When the system is attempting to read from a character special file that supports nonblocking reads, such as a terminal, and no data is available:

- v If **O\_NDELAY** and **O\_NONBLOCK** are clear (the default), the **read** subroutine blocks until data becomes available.
- v If **O\_NDELAY** is set, the **read** subroutine returns 0.
- v If **O\_NONBLOCK** is set, the **read** subroutine returns **-1** and sets the **errno** global variable to **EAGAIN** if no data is available.

When the system is attempting to read a regular file that supports enforcement mode record locks, and all or part of the region to be read is locked by another process:

- v If **O\_NDELAY** and **O\_NONBLOCK** are clear, the **read** blocks the calling process until the lock is released.
- v If **O\_NDELAY** or **O\_NONBLOCK** is set, the **read** returns **-1** and sets the global variable **errno** to**EAGAIN**.

The behavior of an interrupted **read** subroutine depends on how the handler for the arriving signal was installed.

If the handler was installed, with an indication that subroutines must not be restarted, the **read** subroutine returns a value of **-1** and the global variable **errno** is set to **EINTR** (even if some data was already removed).

If the handler was installed, with an indication that subroutines must be restarted:

- v If no data was read when the interrupt was handled, this **read** returns no value (it is restarted).
- v If data was read when the interrupt was handled, this **read** subroutine returns the amount of data removed.

The **read64x** subroutine is the same as the **readx** subroutine, where the *Extension* parameter is a pointer to a **j2\_ext** structure (see the **j2/j2\_cntl.h** file). The **read64x** subroutine is used to read an encrypted file in raw mode (see O\_RAW in the **fcntl.h** file). Using the O\_RAW flag on encrypted files has the same limitations as using O\_DIRECT on regular files.

The **eread** and **ereadv** subroutines read from the stream and retrieve the message. The **eread** subroutine copies the number of bytes of the data from the buffer to a stream associated with the *[FileDescriptor](#page-49-0)* parameter. The *[Nbyte](#page-49-2)* parameter specifies the number of bytes. The *[Buffer](#page-49-1)* parameter points to the buffer. Security information is returned in the structure pointed to by the *[labels](#page-49-7)* parameter.

The **pread** function performs the same action as **read**, except that it reads from a given position in the file without changing the file pointer. The first three arguments to **pread** are the same as **read** with the addition of a fourth argument that is offset for the wanted position inside the file. An attempt to perform a **pread** on a file that is incapable of seeking results in an error.

```
ssize t pread64(int fildes, void *buf, size t nbytes, off64 t offset)
```
The **pread64** subroutine performs the same action as **pread** but the limit of offset to the maximum file size for the file that is associated with the file Descriptor and DEV\_OFF\_MAX if the file associated with file Descriptor is a block special or character special file. If *fildes* refers to a socket, **read** is equivalent to the **recv** subroutine with no flags set.

Using the **read** or **pread** subroutine with a file descriptor obtained from a call to the **shm\_open** subroutine fails with **ENXIO**.

The **preadv** subroutine performs the same action as the **readv** subroutine, except that the **preadv** subroutine reads from a given position in the file without changing the file pointer. The first three arguments of the **preadv** subroutine are the same as the **readv** subroutine with the addition of the *offset* argument that points to the position that you want inside the file. An error occurs when the file that the **preadv** subroutine reads from is incapable of seeking.

#### **Parameters**

<span id="page-49-7"></span><span id="page-49-6"></span><span id="page-49-5"></span><span id="page-49-4"></span><span id="page-49-3"></span><span id="page-49-2"></span><span id="page-49-1"></span><span id="page-49-0"></span>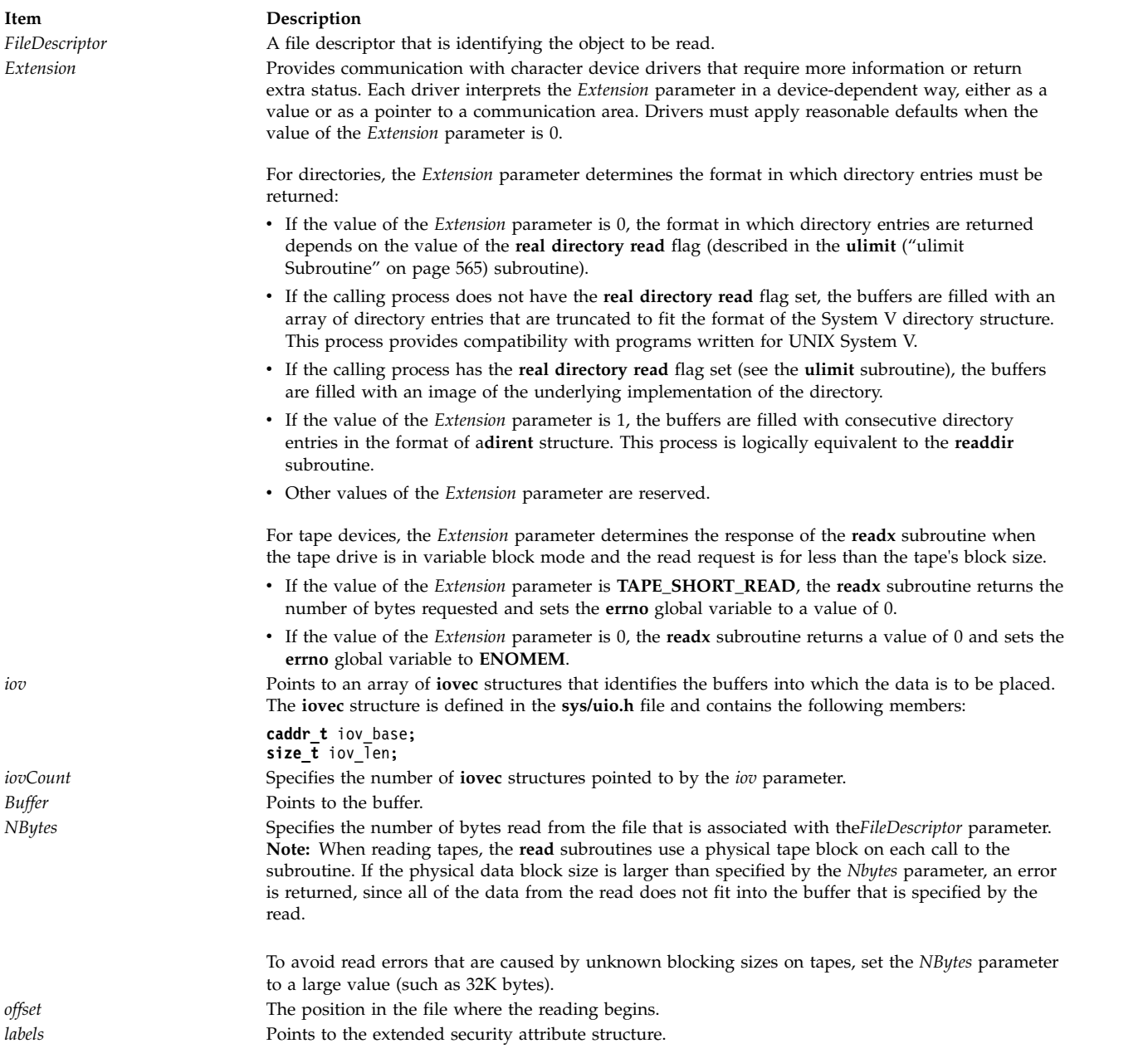

# **Return Values**

Upon successful completion, the **read**, **readx**, **read64x**, **readv**, **readvx**, **pread**, and **preadv** subroutines return the number of bytes read and placed into buffers. The system guarantees to read the number of bytes requested if the descriptor references a normal file that has the same number of bytes left before the end of the file is reached, but in no other case.

A value of 0 is returned when the end of the file is reached. (For information about communication files, see the **ioctl** and **termio** files.)

Otherwise, a value of **-1** is returned, the global variable **errno** is set to identify the error, and the content of the buffer pointed to by the *Buffer* or *iov* parameter is indeterminate.

Upon successful completion, the **eread** and **ereadv** subroutines return a value of 0. Otherwise, the global variable **errno** is set to identify the error.

#### **Error Codes**

The **read**, **readx**, **read64x**, **readv**, **readvx**, **pread**, **eread**, **ereadv**, and **preadv** subroutines are unsuccessful if one or more of the following are true:

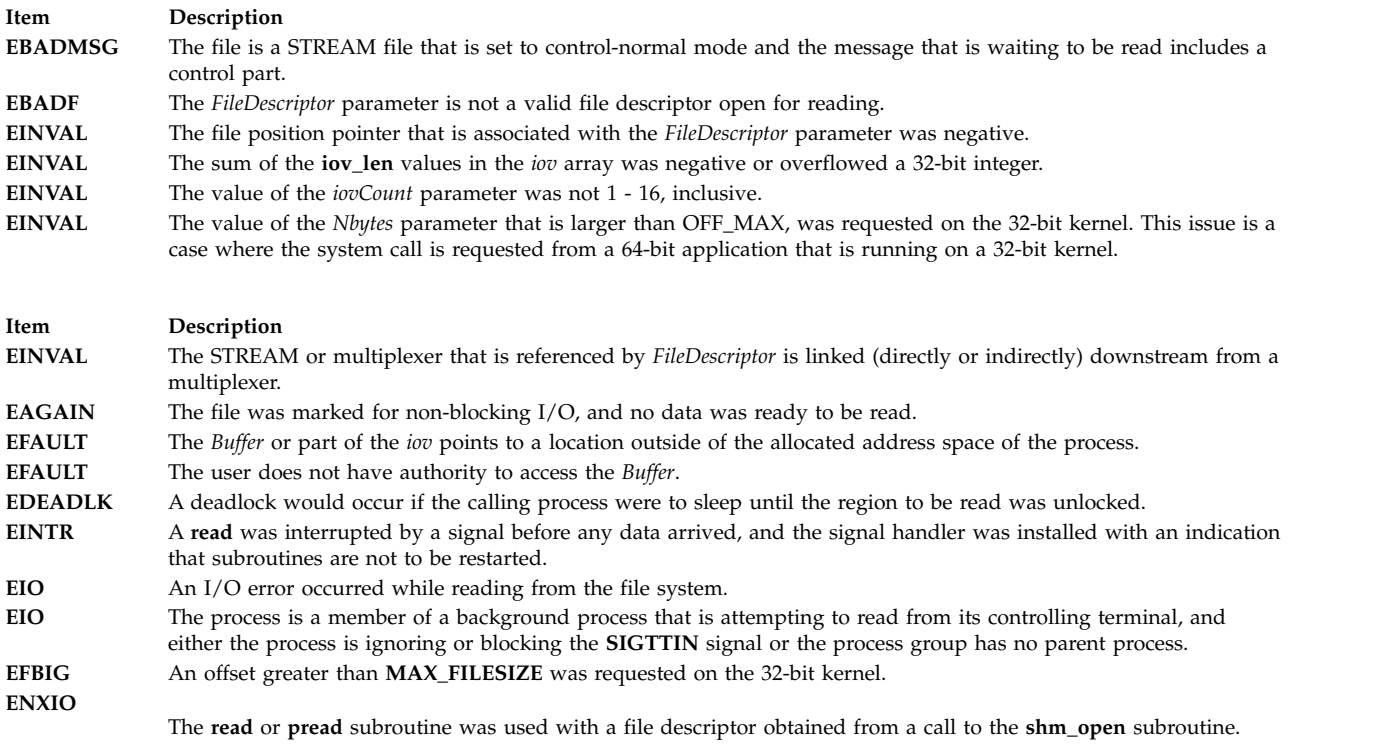

#### **Item Description**

**EOVERFLOW** An attempt was made to read from a regular file where NBytes was greater than zero and the starting offset was before the end-of-file and was greater than or equal to the offset maximum established in the open file description that is associated with *FileDescriptor*.

The **read**, **readx**, **readv**, **readvx**, **pread**, and **preadv** subroutines might be unsuccessful if the following is true:

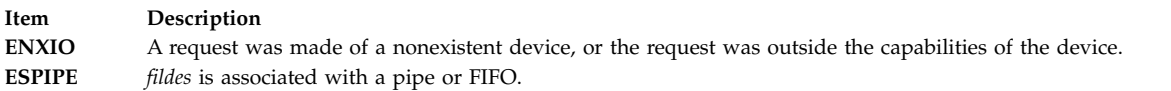

If Network File System (NFS) is installed on the system, the **read** system call can also fail if the following is true:

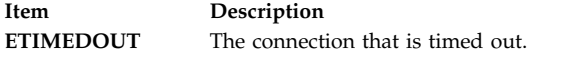

The **read64x** subroutine was unsuccessful if the **EINVAL** error code is returned:

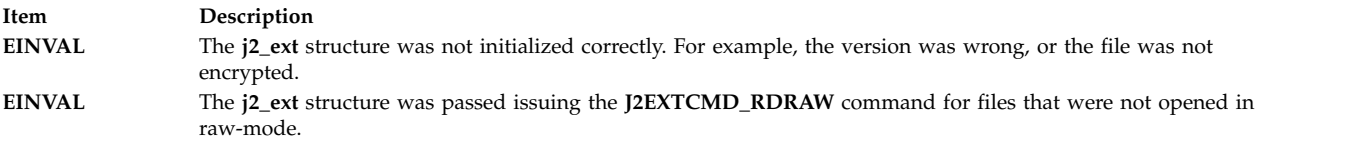

The **eread** and **ereadv** subroutines were unsuccessful if one of the following error codes is true:

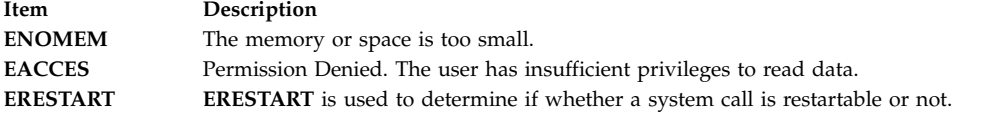

The **readv** subroutine was unsuccessful if the following error code is true:

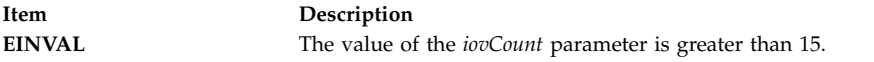

#### **Related reference**:

["shmat Subroutine" on page 241](#page-248-0) **Related information**: fcntl, dup, or dup2 ioctl subroutine lockfx subroutine lseek subroutine open, openx, or creat opendir, readdir, or seekdir pipe subroutine poll subroutine socket subroutine socketpair subroutine Input and Output Handling

# **readdir\_r Subroutine Purpose**

Reads a directory.

# **Library**

Thread-Safe C Library (**libc\_r.a**)

# **Syntax**

**#include <sys/types.h> #include <dirent.h>**

```
int readdir_r (DirectoryPointer, Entry, Result)
DIR * DirectoryPointer;
struct dirent * Entry;
struct dirent ** Result;
```
# **Description**

The **readdir\_r** subroutine returns the directory entry in the structure pointed to by the *Result* parameter. The **readdir\_r** subroutine returns entries for the . (dot) and .. (dot-dot) directories, if present, but never returns an invalid entry (with d\_ino set to 0). When it reaches the end of the directory, the **readdir\_r** subroutine returns 9 and sets the *Result* parameter to NULL. When it detects an invalid **seekdir** operation, the **readdir\_r** subroutine returns a 9.

**Note:** The **readdir** subroutine is reentrant when an application program uses different *DirectoryPointer* parameter values (returned from the **opendir** subroutine). Use the **readdir\_r** subroutine when multiple threads use the same directory pointer.

Using the **readdir\_r** subroutine after the **closedir** subroutine, for the structure pointed to by the *DirectoryPointer* parameter, has an undefined result. The structure pointed to by the *DirectoryPointer* parameter becomes invalid for all threads, including the caller.

Programs using this subroutine must link to the **libpthreads.a** library.

## **Parameters**

<span id="page-52-2"></span><span id="page-52-1"></span><span id="page-52-0"></span>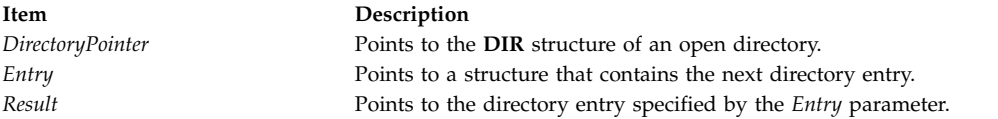

# **Return Values**

#### **Item Description**

- **0** Indicates that the subroutine was successful.
- **9** Indicates that the subroutine was not successful or that the end of the directory was reached. If the user has set the environment variable **XPG\_SUS\_ENV=ON** prior to execution of the process, then the **SIGXFSZ** signal is posted to the process when exceeding the process' file size limit, and the subroutine will always be successful.

#### **Error Codes**

If the **readdir\_r** subroutine is unsuccessful, the **errno** global variable is set to one of the following values:

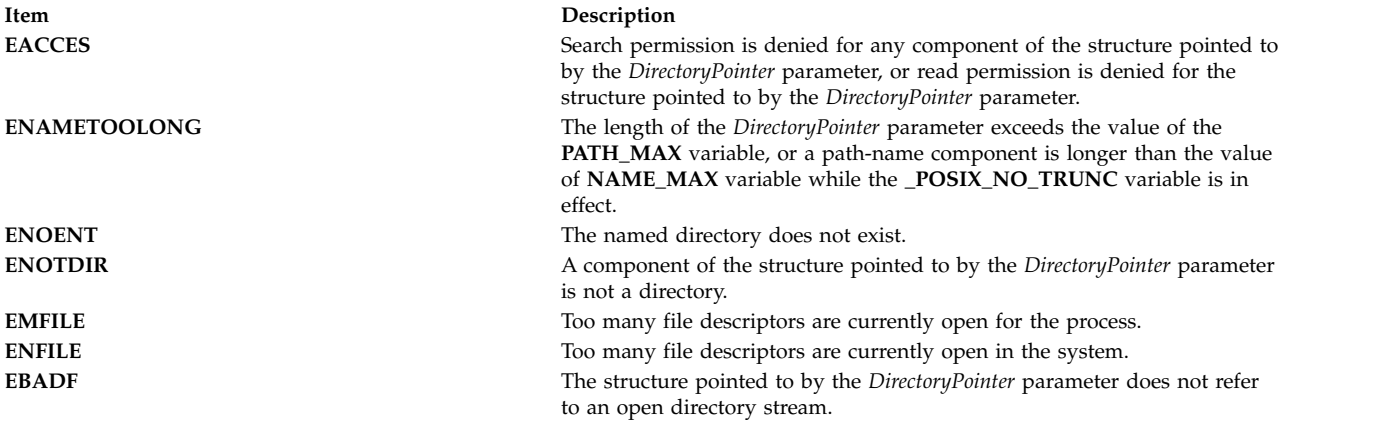

#### **Examples**

To search a directory for the entry name, enter:

```
len = strlen(name);
DirectoryPointer = opendir(".");
for (readdir_r(DirectoryPointer, &Entry, &Result); Result != NULL;
 readdir_r(DirectoryPointer, &Entry, &Result))
        if (dp->d namlen == len && !strcmp(dp->d name, name)) {
                c\overline{1}osedir(DirectoryPointer);
                return FOUND;
        }
closedir(DirectoryPointer);
```
return NOT\_FOUND;

**Related reference**:

["read, readx, read64x, readv, readvx, eread, ereadv, pread, or preadv Subroutine" on page 39](#page-46-0)

["scandir, scandir64, alphasort or alphasort64 Subroutine" on page 151](#page-158-0)

#### **Related information**:

close subroutine exec subroutine fork subroutine lseek subroutine openx, open, or creat opendir, readdir, telldir, seekdir, rewinddir, or closedir Subroutines Overview

List of File and Directory Manipulation Services

List of Multithread Subroutines

# **readlink or readlinkat Subroutine Purpose**

Reads the contents of a symbolic link.

# **Library**

Standard C Library (**libc.a**)

# **Syntax**

```
#include <unistd.h>
int readlink ( Path, Buffer, BufferSize)
const char *Path;
char *Buffer;
size_t BufferSize;
```
**int readlinkat (** *[DirFileDescriptor](#page-55-3)*, *[Path](#page-55-0)*, *[Buffer](#page-55-1)*, *[BufferSize](#page-55-2)* **) int** *DirFileDescriptor*; **const char \*** *Path*; **char \*** *Buffer*; **size\_t** *BufferSize*;

# **Description**

The **readlink** and **readlinkat** subroutines copy the contents of the symbolic link named by the *Path* parameter in the buffer specified in the *Buffer* parameter. The *BufferSize* parameter indicates the size of the buffer in bytes. If the actual length of the symbolic link is less than the number of bytes specified in the *BufferSize* parameter, the string copied into the buffer will be null-terminated. If the actual length of the symbolic link is greater than the number of bytes specified in the *Buffersize* parameter, an error is returned. The length of a symbolic link cannot exceed 1023 characters or the value of the **PATH\_MAX** constant. **PATH\_MAX** is defined in the **limits.h** file.

The **readlinkat** subroutine is equivalent to the **readlink** subroutine if the *DirFileDescriptor* parameter is **AT\_FDCWD** or *Path* is an absolute path name. If *DirFileDescriptor* is a valid file descriptor of an open directory and *Path* is a relative path name, *Path* is considered to be relative to the directory that is associated with the *DirFileDescriptor* parameter instead of the current working directory.

If *DirFileDescriptor* was opened without the **O\_SEARCH** open flag, the subroutine checks to determine whether directory searches are permitted for that directory by using the current permissions of the directory. If the directory was opened with the **O\_SEARCH** open flag, the subroutine does not perform the check for that directory.

## **Parameters**

<span id="page-55-3"></span><span id="page-55-1"></span><span id="page-55-0"></span>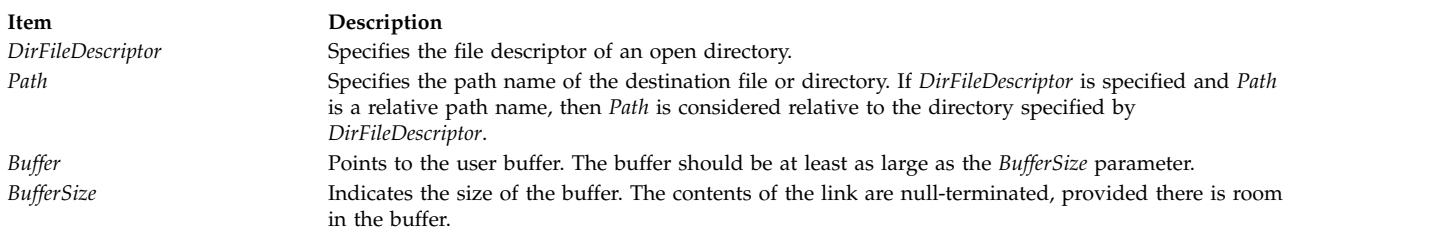

#### <span id="page-55-2"></span>**Return Values**

Upon successful completion, the **readlink** and **readlinkat** subroutines return a count of the number of characters placed in the buffer (not including any terminating null character). If the **readlink** or **readlinkat** subroutine is unsuccessful, the buffer is not modified, a value of -1 is returned, and the **errno** global variable is set to indicate the error.

#### **Error Codes**

The **readlink** and **readlinkat** subroutines fail if one or both of the following are true:

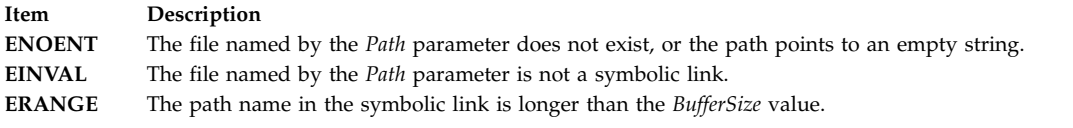

The **readlinkat** subroutine is unsuccessful if one or more of the following is true:

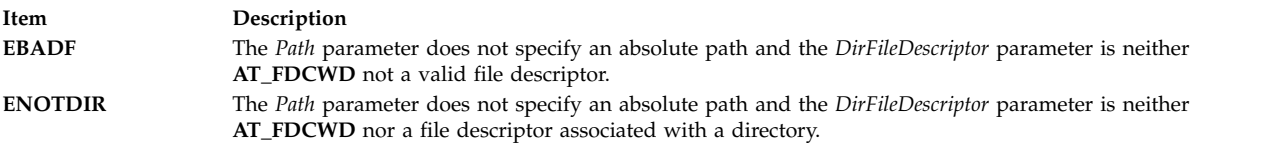

The **readlink** and **readlinkat** subroutines can also fail due to additional errors. See [Base Operating](#page-895-0) [System error codes for services that require path-name resolution](#page-895-0) for a list of additional error codes.

If Network File System (NFS) is installed on the system, the **readlink** and **readlinkat** subroutines can also fail if the following is true:

**Item Description ETIMEDOUT** The connection timed out.

#### **Related reference**:

["stat, fstat, lstat, statx, fstatx, statxat, fstatat, fullstat, ffullstat, stat64, fstat64, lstat64, stat64x, fstat64x,](#page-382-0) [lstat64x, or stat64xat Subroutine" on page 375](#page-382-0)

["symlink or symlinkat Subroutine" on page 412](#page-419-0)

["unlink or unlinkat Subroutine" on page 573](#page-580-0)

["symlink or symlinkat Subroutine" on page 412](#page-419-0)

#### **Related information**:

ln subroutine

link subroutine

Files, Directories, and File Systems for Programmers

# **read\_real\_time, read\_wall\_time,time\_base\_to\_time or mread\_real time Subroutine Purpose**

Read the processor real-time clock or time base registers to obtain high-resolution elapsed time.

# **Library**

Standard C Library (**libc.a**)

# **Syntax**

```
#include <sys/time.h>
#include <sys/systemcfg.h>
int read_real_time(timebasestruct_t *t,
                size_t size_of_timebasestruct_t);
int read_wall_time(timebasestruct_t *t,
                size_t size_of_timebasestruct_t);
int time_base_to_time(timebasestruct_t *t,
                 size_t size_of_timebasestruct_t);
int mread_real_time(timebasestruct_t *t,
                 size_t size_of_timebasestruct_t);
```
# **Description**

These subroutines are used for making high-resolution measurement of elapsed time, by using the processor real-time clock or time base registers. The **read\_real\_time** subroutine reads the value of the appropriate registers and stores them in a structure. The **read\_wall\_time** subroutine returns the monotonically increasing time base value. The **time\_base\_to\_time** subroutine converts time base data to real time, if necessary. This process is divided into two steps because the process of reading the time is usually part of the timed code. The conversion from time base to real time can be moved out of the timed code.

The **read\_real\_time** subroutine reads the time base register. The *t* argument is a pointer to a *timebasestruct\_t*, where the time values are recorded.

After the system calls the **read\_real\_time** subroutine, if it is running on a processor with a real-time clock, *t->tb\_high* and *t->tb\_low* contain the current clock values (seconds and nanoseconds), and *t->flag* contains the **RTC\_POWER**.

If it is running on a processor with a time base register, *t->tb\_high* and *t-tb\_low* contain the current values of the time base register, and *t->flag* contains **RTC\_POWER\_PC**.

**Note:** The **read real time** subroutine occasionally provides negative timing results for MPI calls. Use the **mread\_real\_time** subroutine to monotonically increase timing values.

The **time\_base\_to\_time** subroutine converts time base information to real time, if necessary. It is suggested that applications unconditionally call the **time\_base\_to\_time** subroutine rather than conducting a check to see whether it is necessary.

If *t->flag* is **RTC\_POWER**, the subroutine returns (the data is already in real-time format).

If *t->flag* is **RTC\_POWER\_PC**, the time base information in *t->tb\_high* and *t->tb\_low* is converted to seconds and nanoseconds; *t->tb\_high* is replaced by the seconds; *t->tb\_low* is replaced by the nanoseconds; and *t->flag* is changed to **RTC\_POWER**.

#### **Parameters**

**Item Description** *t* Points to a *timebasestruct\_t*.

#### **Return Values**

The **read\_real\_time** subroutine returns **RTC\_POWER** if the contents of the real-time clock are recorded in the *timebasestruct*, or returns **RTC\_POWER\_PC** if the content of the time base registers is recorded in the *timebasestruct*.

The **read\_wall\_time** subroutine always returns **RTC\_POWER\_PC**.

The **time\_base\_to\_time** subroutine returns **0** if the conversion to real time is successful (or not necessary), otherwise **-1** is returned.

#### **Examples**

This example shows the time that it takes for **print\_f** to print the comment between the begin and end time codes:

```
#include <stdio.h>
#include <sys/time.h>
int
main(void)
\{timebasestruct_t start, finish;
   int val = 3;
   int secs, n secs;
   /* get the time before the operation begins */read real time(&start, TIMEBASE SZ);
   /* begin code to be timed */
   (void) printf("This is a sample line %d \n", val);
   /* end code to be timed *//* get the time after the operation is complete */read_real_time(&finish, TIMEBASE_SZ);
   /*
   * Call the conversion routines unconditionally, to ensure
   * that both values are in seconds and nanoseconds regardless
    * of the hardware platform.
   */
   time base to time(&start, TIMEBASE SZ);
   time_base_to_time(&finish, TIMEBASE_SZ);
   /* subtract the starting time from the ending time */secs = finish.tb_high - start.tb_high;
  n\_secs = finish.\overline{tb}\_low - start.\overline{tb}\_low;/*
  * If there was a carry from low-order to high-order during
   * the measurement, we may have to undo it.
   */
   if (n\_secs < 0) {
     secs--;
     n_secs += 1000000000;
      }
```
(void) printf("Sample time was %d seconds %d nanoseconds\n",

secs, n\_secs);

 $exit(0);$ 

}

#### **Related information**:

gettimer, settimer, restimer, stime, or time getrusage, times, or vtimes

#### **realpath Subroutine Purpose**

Resolves path names.

## **Library**

Standard C Library **(libc.a)**

#### **Syntax**

**#include <stdlib.h>**

**char \*realpath (const char** \**file\_name*, **char** \**resolved\_name*)

#### **Description**

The **realpath** subroutine performs filename expansion and path name resolution in *file\_name* and stores it in *resolved\_name.*

The **realpath** subroutine can handle both relative and absolute path names. For both absolute and relative path names, the **realpath** subroutine returns the resolved absolute path name.

The character pointed to by *resolved\_name* must be big enough to contain the fully resolved path name. The value of PATH\_MAX (defined in **limits.h** header file may be used as an appropriate array size.

#### **Return Values**

On successful completion, the **realpath** subroutine returns a pointer to the resolved name. Otherwise, it returns a null pointer, and sets **errno** to indicate the error. If the **realpath** subroutine encounters an error, the contents of *resolved\_name* are undefined.

#### **Error Codes**

Under the following conditions, the **realpath** subroutine fails and sets **errno** to:

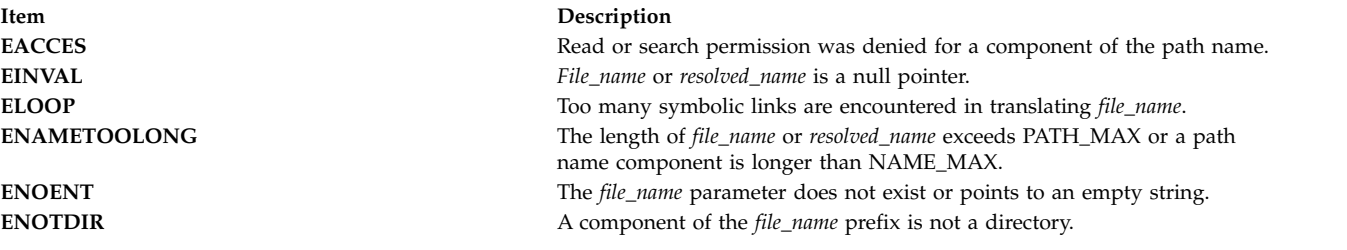

The **realpath** subroutine may fail if:

**Item Description ENOMEM** Insufficient storage space is available.

#### **Related reference**:

["sysconf Subroutine" on page 417](#page-424-0)

# **Related information**:

getcwd subroutine

## **reboot Subroutine Purpose**

Restarts the system.

#### **Library**

Standard C Library (**libc.a**)

**Syntax #include <sys/reboot.h>**

**void reboot (** *[HowTo](#page-59-0)***,** *[Argumen](#page-60-0)*t**) int** *HowTo***; void \****Argument***;**

#### **Description**

The **reboot** subroutine restarts or re-initial program loads (IPL) the system. The startup is automatic and brings up **/unix** in the normal, nonmaintenance mode.

**Note:** The routine may coredump instead of returning EFAULT when an invalid pointer is passed in case of 64-bit application calling 32-bit kernel interface.

The calling process must have root user authority in order to run this subroutine successfully.

**Attention:** Users of the **reboot** subroutine are not portable. The **reboot** subroutine is intended for use only by the **halt**, **reboot**, and **shutdown** commands.

## **Parameters**

**Item Description** *HowTo* Specifies one of the following values:

> **RB\_SOFTIPL** Soft IPL.

#### **RB\_HALT**

Halt operator; turn the power off.

#### **RB\_POWIPL**

<span id="page-59-0"></span>Halt operator; turn the power off. Wait a specified length of time, and then turn the power on.

<span id="page-60-0"></span>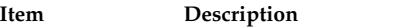

*Argument* Specifies the amount of time (in seconds) to wait between turning the power off and turning the power on. This option is not supported on all models. Please consult your hardware technical reference for more details.

# **Return Values**

Upon successful completion, the **reboot** subroutine does not return a value. If the **reboot** subroutine fails, a value of -1 is returned and the **errno** global variable is set to indicate the error.

# **Error Codes**

The **reboot** subroutine is unsuccessful if any of the following is true:

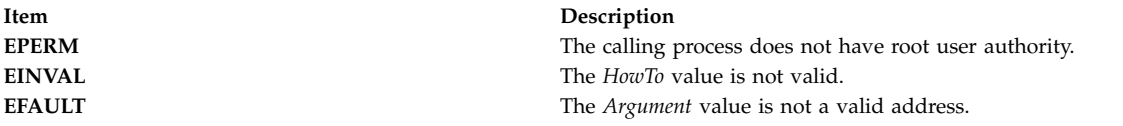

#### **Related information**:

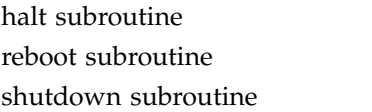

# **re\_comp or re\_exec Subroutine Purpose**

Regular expression handler.

## **Library**

Standard C Library (**libc.a**)

## **Syntax**

```
char *re_comp( String)
const char *String;
int re_exec(String)
const char *String;
```
#### **Description**

**Attention:** Do not use the **re\_comp** or **re\_exec** subroutine in a multithreaded environment.

The **re\_comp** subroutine compiles a string into an internal form suitable for pattern matching. The **re\_exec** subroutine checks the argument string against the last string passed to the **re\_comp** subroutine.

The **re\_comp** subroutine returns 0 if the string pointed to by the *String* parameter was compiled successfully; otherwise a string containing an error message is returned. If the **re\_comp** subroutine is passed 0 or a null string, it returns without changing the currently compiled regular expression.

The **re\_exec** subroutine returns 1 if the string pointed to by the *String* parameter matches the last compiled regular expression, 0 if the string pointed to by the *String* parameter failed to match the last compiled regular expression, and -1 if the compiled regular expression was invalid (indicating an internal error).

<span id="page-61-1"></span>The strings passed to both **re\_comp** and **re\_exec** subroutines may have trailing or embedded newline characters; they are terminated by nulls. The regular expressions recognized are described in the manual entry for the **ed** command, given the above difference.

#### **Parameters**

<span id="page-61-0"></span>**Item Description** *String* Points to a string that is to be matched or compiled.

## **Return Values**

If an error occurs, the **re\_exec** subroutine returns a -1, while the **re\_comp** subroutine returns one of the following strings:

- No previous regular expression
- Regular expression too long
- unmatched  $\setminus$  (
- missing ]
- too many  $\setminus (\setminus)$  pairs
- unmatched  $\setminus$

#### **Related reference**:

"regcmp or regex Subroutine" **Related information**: compile, step, or advance ed subroutine sed subroutine grep subroutine List of String Manipulation Services Subroutines, Example Programs, and Libraries National Language Support Overview

#### **regcmp or regex Subroutine Purpose**

Compiles and matches regular-expression patterns.

#### **Libraries**

Standard C Library ( **libc.a** )

Programmers Workbench Library (**libPW.a**)

#### **Syntax**

```
#include <libgen.h>
```

```
char *regcmp ( String [, String, . . . ], (char *) 0)
const char *String, . . . ;
```

```
const char *regex ( Pattern, Subject [, ret, . . . ])
char *Pattern, *Subject, *ret, . . . ;
extern char *__loc1;
```
# **Description**

**Note:** The **regcmp** and **regex** subroutines are provided for compatibility with existing applications only. For portable applications, use the **regcomp** and **regexec** subroutines instead.

The **regcmp** subroutine compiles a regular expression (or *Pattern*) and returns a pointer to the compiled form. The **regcmp** subroutine allows multiple *String* parameters. If more than one *String* parameter is given, then the **regcmp** subroutine treats them as if they were concatenated together. It returns a null pointer if it encounters an incorrect parameter.

You can use the **regcmp** command to compile regular expressions into your C program, frequently eliminating the need to call the **regcmp** subroutine at run time.

The **regex** subroutine compares a compiled *Pattern* to the *Subject* string. Additional parameters are used to receive values. Upon successful completion, the **regex** subroutine returns a pointer to the next unmatched character. If the **regex** subroutine fails, a null pointer is returned. A global character pointer, **\_\_loc1**, points to where the match began.

The **regcmp** and **regex** subroutines are borrowed from the **ed** command; however, the syntax and semantics have been changed slightly. You can use the following symbols with the **regcmp** and **regex** subroutines:

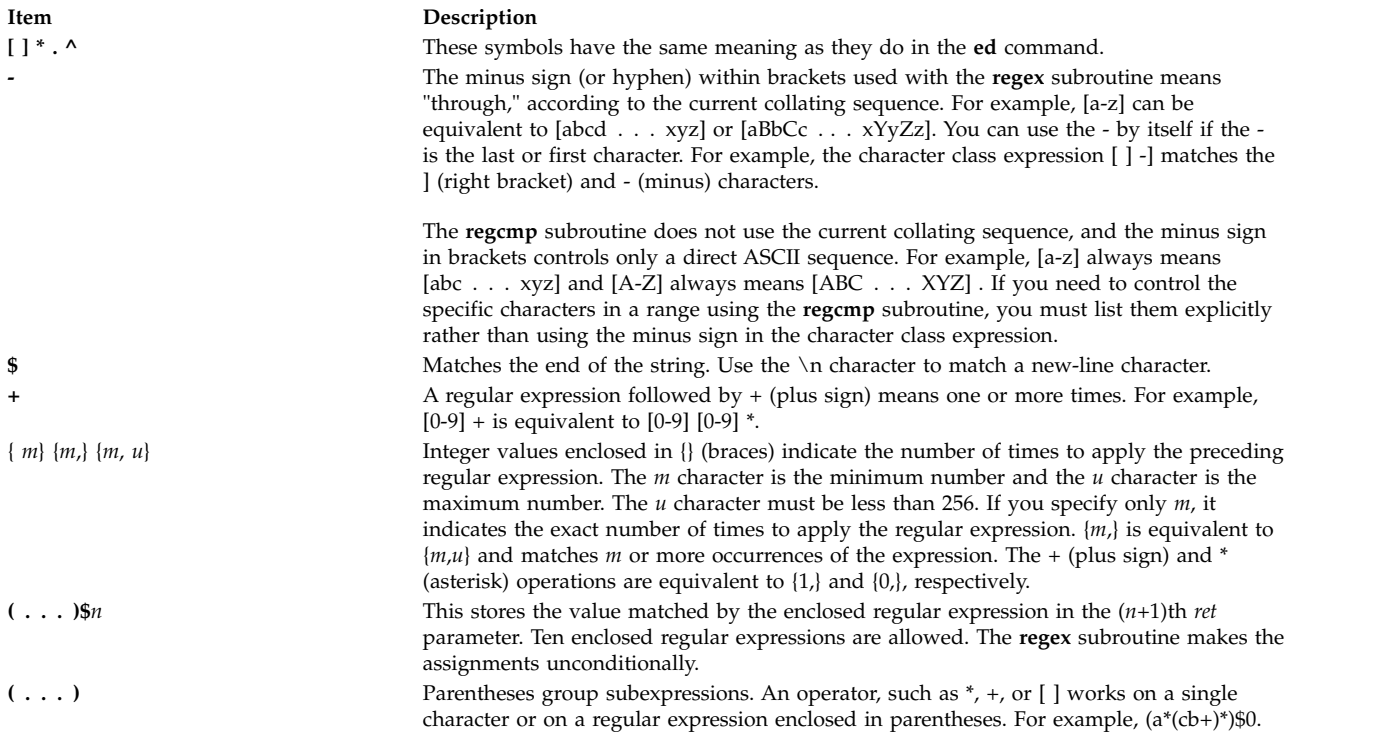

All of the preceding defined symbols are special. You must precede them with a  $\setminus$  (backslash) if you want to match the special symbol itself. For example,  $\Diamond$  matches a dollar sign.

**Note:** The **regcmp** subroutine uses the **malloc** subroutine to make the space for the vector. Always free the vectors that are not required. If you do not free the unneeded vectors, you can run out of memory if the **regcmp** subroutine is called repeatedly. Use the following as a replacement for the **malloc** subroutine to reuse the same vector, thus saving time and space:

 $/* \cdot \cdot \cdot$  Your Program  $\cdot \cdot \cdot \cdot \cdot \cdot$ malloc(n) int n;

```
{
  static int rebuf[256] ;
return ((n <= sizeof(rebuf)) ? rebuf : NULL);
}
```
The **regcmp** subroutine produces code values that the **regex** subroutine can interpret as the regular expression. For instance, [a-z] indicates a range expression which the **regcmp** subroutine compiles into a string containing the two end points (a and z).

The **regex** subroutine interprets the range statement according to the current collating sequence. The expression [a-z] can be equivalent either to [abcd  $\ldots$  xyz], or to [aBbCcDd  $\ldots$  xXyYzZ], as long as the character *preceding* the minus sign has a lower collating value than the character *following* the minus sign.

The behavior of a range expression is dependent on the collation sequence. If you want to match a *specific* set of characters, you should list each one. For example, to select letters a, b, or c, use [abc] rather than  $[a-c]$ .

#### **Note:**

- 1. No assumptions are made at compile time about the actual characters contained in the range.
- 2. Do not use multibyte characters.
- 3. You can use the ] (right bracket) itself within a pair of brackets if it immediately follows the leading [ (left bracket) or  $\lceil \wedge \rceil$  (a left bracket followed immediately by a circumflex).
- 4. You can also use the minus sign (or hyphen) if it is the first or last character in the expression. For example, the expression  $[ ]$  -0] matches either the right bracket  $( ]$  ), or the characters - through 0.

#### **Parameters**

<span id="page-63-2"></span><span id="page-63-1"></span><span id="page-63-0"></span>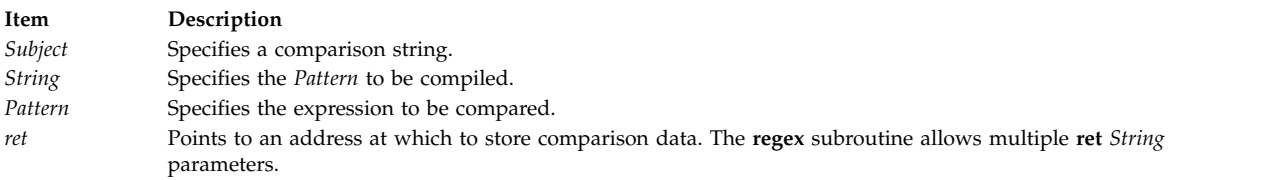

#### <span id="page-63-3"></span>**Related reference**:

"regcomp Subroutine"

["regexec Subroutine" on page 60](#page-67-0)

**Related information**:

ctype subroutine

compile, step, or advance

malloc, free, realloc, calloc, mallopt, mallinfo, or alloca

ed subroutine

regcmp subroutine

Subroutines Overview

#### **regcomp Subroutine Purpose**

Compiles a specified basic or extended regular expression into an executable string.

## **Library**

Standard C Library (**libc. a**)

## **Syntax**

**#include <regex.h>**

**int regcomp (** *[Preg](#page-64-0)***,** *[Pattern](#page-64-1)***,** *[CFlags](#page-64-2)***) const char \****Preg***; const char \****Pattern***; int** *CFlags***;**

#### **Description**

The **regcomp** subroutine compiles the basic or extended regular expression specified by the *Pattern* parameter and places the output in the structure pointed to by the *Preg* parameter.

# **Parameters**

<span id="page-64-1"></span><span id="page-64-0"></span>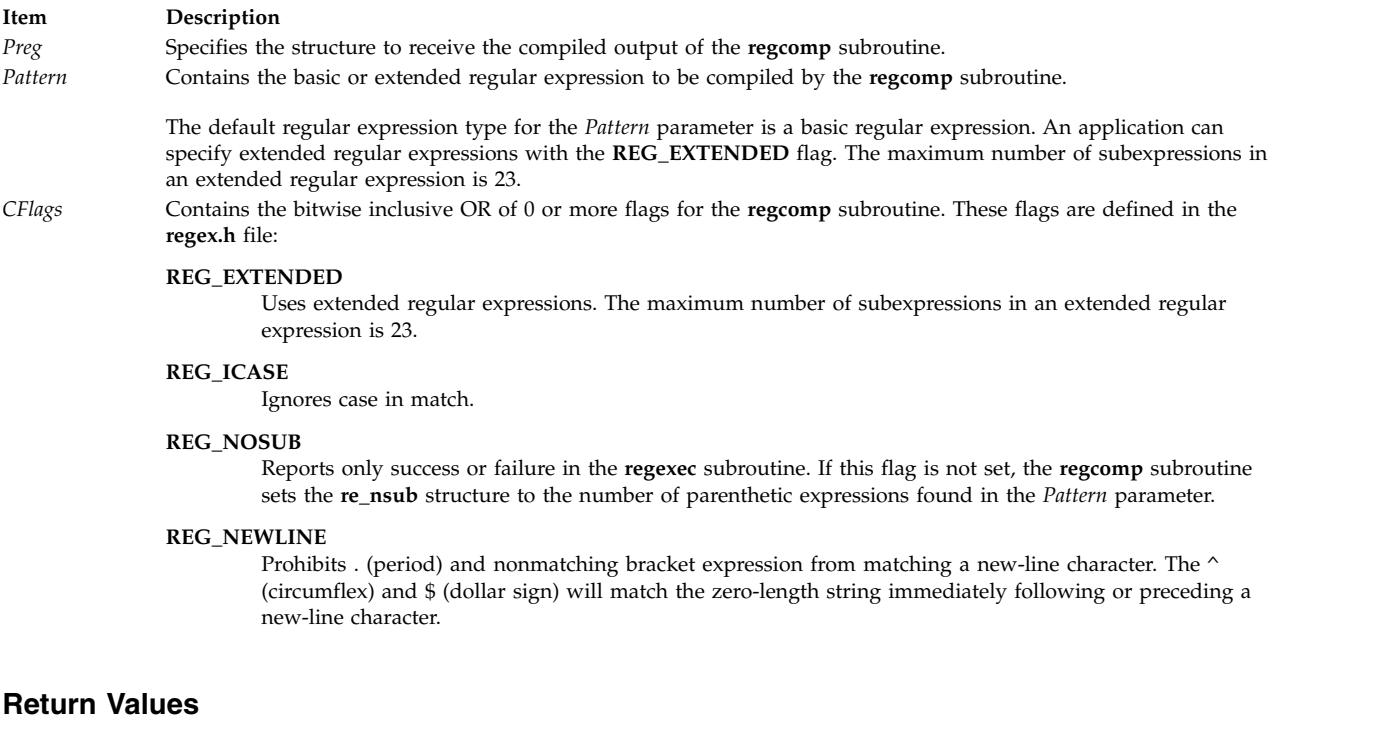

<span id="page-64-2"></span>If successful, the **regcomp** subroutine returns a value of 0. Otherwise, it returns another value indicating the type of failure, and the content of the *Preg* parameter is undefined.

## **Error Codes**

The following macro names for error codes may be written to the **errno** global variable under error conditions:

<span id="page-65-0"></span>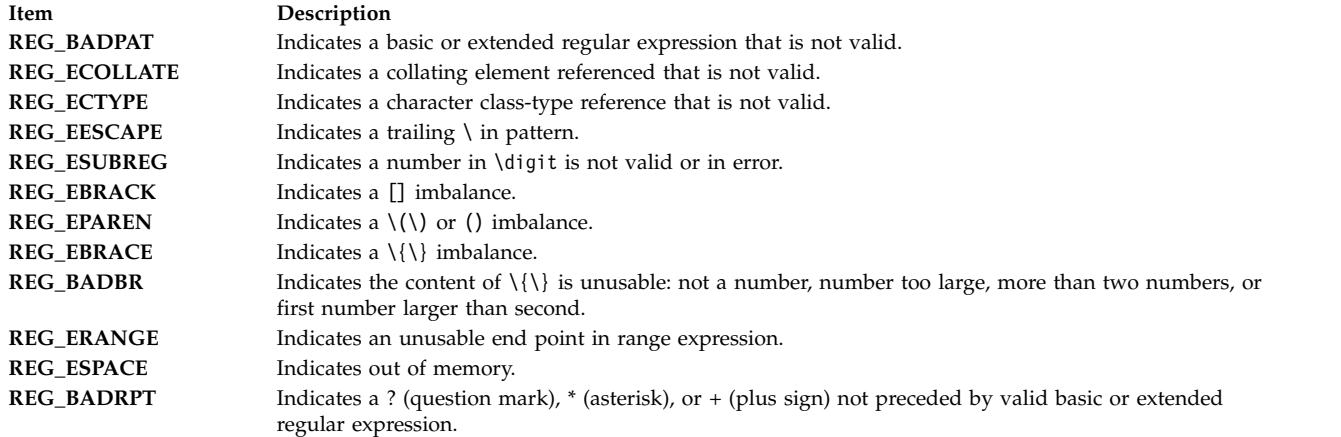

If the **regcomp** subroutine detects an illegal basic or extended regular expression, it can return either the **REG\_BADPAT** error code or another that more precisely describes the error.

#### **Examples**

The following example illustrates how to match a string (specified in the *string* parameter) against an extended regular expression (specified in the *Pattern* parameter):

```
#include <sys/types.h>
#include <regex.h>
int
match(char *string, char *pattern)
{<br>int
          status;
  regex_t re;
  if (regcomp(&re, pattern, REG EXTENDED|REG NOSUB) != 0) {
          return(0); /* report error */}
  status = regexec(&re, string, (size t) 0, NULL, 0);
  regfree(&re);
  if (status != 0) {<br>return(0);
                        /* report error */}
  return(1);
}
```
In the preceding example, errors are treated as no match. When there is no match or error, the calling process can get details by calling the **regerror** subroutine.

#### **Related reference**:

["regcmp or regex Subroutine" on page 54](#page-61-1) "regerror Subroutine" ["regexec Subroutine" on page 60](#page-67-0) ["regfree Subroutine" on page 63](#page-70-0) **Related information**: Subroutines Overview

#### **regerror Subroutine Purpose**

Returns a string that describes the *ErrCode* parameter.

# **Library**

Standard C Library (**libc. a**)

## **Syntax**

**#include <regex.h>**

```
size_t regerror (ErrCode, Preg, ErrBuf, ErrBuf_Size)
int ErrCode;
const regex_t * Preg;
char * ErrBuf;
size_t ErrBuf_Size;
```
# **Description**

The **regerror** subroutine provides a mapping from error codes returned by the **regcomp** and **regexec** subroutines to printable strings. It generates a string corresponding to the value of the *ErrCode* parameter, which is the last nonzero value returned by the **regcomp** or **regexec** subroutine with the given value of the *Preg* parameter. If the *ErrCode* parameter is not such a value, the content of the generated string is unspecified. The string generated is obtained from the **regex.cat** message catalog.

If the *ErrBuf*\_*Size* parameter is not 0, the **regerror** subroutine places the generated string into the buffer specifier by the *ErrBuf* parameter, whose size in bytes is specified by the *ErrBuf\_Size* parameter. If the string (including the terminating null character) cannot fit in the buffer, the **regerror** subroutine truncates the string and null terminates the result.

## **Parameters**

<span id="page-66-3"></span><span id="page-66-2"></span><span id="page-66-1"></span><span id="page-66-0"></span>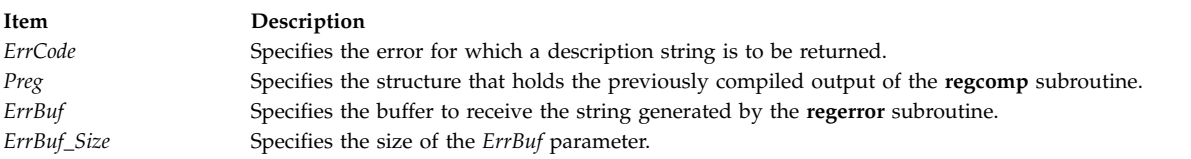

## **Return Values**

The **regerror** subroutine returns the size of the buffer needed to hold the entire generated string, including the null termination. If the return value is greater than the value of the *ErrBuf*\_*Size* variable, the string returned in the *ErrBuf* buffer is truncated.

## **Error Codes**

If the *ErrBuf*\_*Size* value is 0, the regerror subroutine ignores the *ErrBuf* parameter, but returns the one of the following error codes. These error codes defined in the regex.h file.

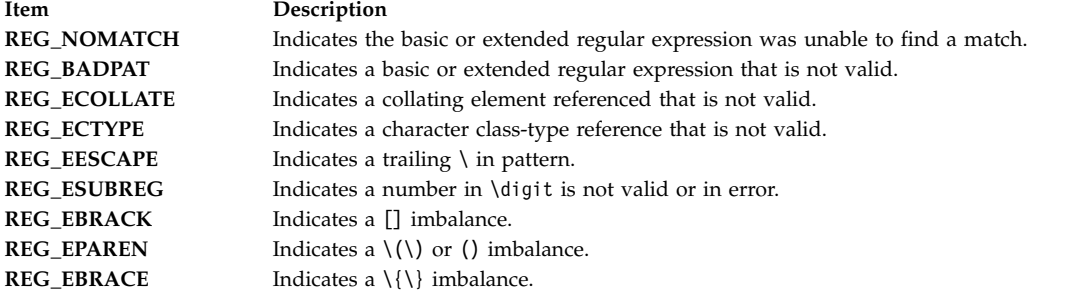

<span id="page-67-0"></span>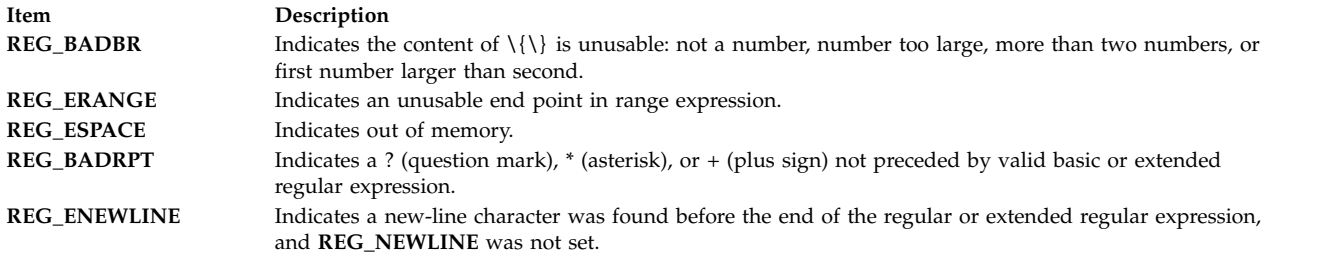

If the *Preg* parameter passed to the **regexec** subroutine is not a compiled basic or extended regular expression returned by the **regcomp** subroutine, the result is undefined.

# **Examples**

An application can use the **regerror** subroutine (with the parameters **(***Code*, *Preg*, null, (**size\_t**) **0)** passed to it) to determine the size of buffer needed for the generated string, call the **malloc** subroutine to allocate a buffer to hold the string, and then call the **regerror** subroutine again to get the string. Alternately, this subroutine can allocate a fixed, static buffer that is large enough to hold most strings (perhaps 128 bytes), and then call the **malloc** subroutine to allocate a larger buffer if necessary.

#### **Related reference**:

["regcomp Subroutine" on page 56](#page-63-4)

"regexec Subroutine"

["regfree Subroutine" on page 63](#page-70-0)

#### **Related information**:

Subroutines Overview

## **regexec Subroutine Purpose**

Compares the null-terminated string specified by the value of the *String* parameter against the compiled basic or extended regular expression *Preg*, which must have previously been compiled by a call to the **regcomp** subroutine.

## **Library**

Standard C Library (**libc. a**)

## **Syntax**

**#include <regex.h>**

```
int regexec (Preg, String, NMatch, PMatch, EFlags)
const regex_t * Preg;
const char * String;
size_t NMatch;
regmatch_t * PMatch;
int EFlags;
```
## **Description**

The **regexec** subroutine compares the null-terminated string in the *String* parameter with the compiled basic or extended regular expression in the *Preg* parameter initialized by a previous call to the **regcomp** subroutine. If a match is found, the **regexec** subroutine returns a value of 0. The **regexec** subroutine returns a nonzero value if it finds no match or it finds an error.

If the *NMatch* parameter has a value of 0, or if the **REG\_NOSUB** flag was set on the call to the **regcomp** subroutine, the **regexec** subroutine ignores the *PMatch* parameter. Otherwise, the *PMatch* parameter points to an array of at least the number of elements specified by the *NMatch* parameter. The **regexec** subroutine fills in the elements of the array pointed to by the *PMatch* parameter with offsets of the substrings of the *String* parameter. The offsets correspond to the parenthetic subexpressions of the original *pattern* parameter that was specified to the **regcomp** subroutine.

The **pmatch.rm\_so** structure is the byte offset of the beginning of the substring, and the **pmatch.rm\_eo** structure is one greater than the byte offset of the end of the substring. Subexpression *i* begins at the *i* th matched open parenthesis, counting from 1. The 0 element of the array corresponds to the entire pattern. Unused elements of the *PMatch* parameter, up to the value *PMatch*[*NMatch*-1], are filled with -1. If more than the number of subexpressions specified by the *NMatch* parameter (the *pattern* parameter itself counts as a subexpression), only the first *NMatch*-1 subexpressions are recorded.

When a basic or extended regular expression is being matched, any given parenthetic subexpression of the *pattern* parameter might match several different substrings of the *String* parameter. Otherwise, it might not match any substring even though the pattern as a whole did match.

The following rules are used to determine which substrings to report in the *PMatch* parameter when regular expressions are matched:

- v If a subexpression in a regular expression participated in the match several times, the offset of the last matching substring is reported in the *PMatch* parameter.
- v If a subexpression did not participate in a match, the byte offset in the *PMatch* parameter is a value of -1. A subexpression does not participate in a match if any of the following are true:
	- An \* (asterisk) or \{\} (backslash, left brace, backslash, right brace) appears immediately after the subexpression in a basic regular expression.
	- An  $*$  (asterisk), ? (question mark), or  $\{\}$  (left and right braces) appears immediately after the subexpression in an extended regular expression and the subexpression did not match (matched 0 times).
	- $-$  A  $\mid$  (pipe) is used in an extended regular expression to select either the subexpression that didn't match or another subexpression, and the other subexpression matched.
- v If a subexpression is contained in a subexpression, the data in the *PMatch* parameter refers to the last such subexpression.
- v If a subexpression is contained in a subexpression and the byte offsets in the *PMatch* parameter have a value of -1, the pointers in the *PMatch* parameter also have a value of -1.
- v If a subexpression matched a zero-length string, the offsets in the *PMatch* parameter refer to the byte immediately following the matching string.

If the **REG\_NOSUB** flag was set in the *cflags* parameter in the call to the **regcomp** subroutine, and the *NMatch* parameter is not equal to 0 in the call to the **regexec** subroutine, the content of the *PMatch* array is unspecified.

If the **REG\_NEWLINE** flag was not set in the *cflags* parameter when the **regcomp** subroutine was called, then a new-line character in the *pattern* or *String* parameter is treated as an ordinary character. If the **REG\_NEWLINE** flag was set when the **regcomp** subroutine was called, the new-line character is treated as an ordinary character except as follows:

v A new-line character in the *String* parameter is not matched by a period outside of a bracket expression or by any form of a nonmatching list. A nonmatching list expression begins with a  $\land$  (circumflex) and specifies a list that matches any character or collating element and the expression in the list after the leading caret. For example, the regular expression [^abc] matches any character except a, b, or c. The circumflex has this special meaning only when it is the first character in the list, immediately following the left bracket.

- v A ^ (circumflex) in the *pattern* parameter, when used to specify expression anchoring, matches the zero-length string immediately after a new-line character in the *String* parameter, regardless of the setting of the **REG\_NOTBOL** flag.
- v A \$ (dollar sign) in the *pattern* parameter, when used to specify expression anchoring, matches the zero-length string immediately before a new-line character in the *String* parameter, regardless of the setting of the **REG\_NOTEOL** flag.

#### **Parameters**

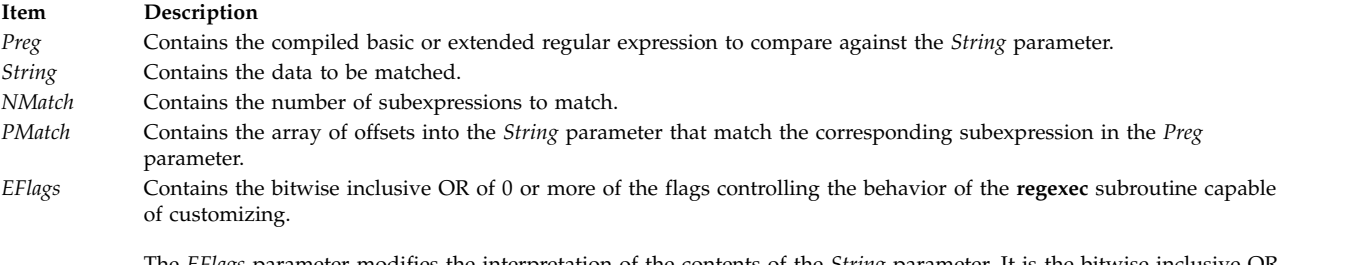

<span id="page-69-3"></span><span id="page-69-1"></span>The *EFlags* parameter modifies the interpretation of the contents of the *String* parameter. It is the bitwise inclusive OR of 0 or more of the following flags, which are defined in the **regex.h** file:

#### **REG\_NOTBOL**

<span id="page-69-2"></span><span id="page-69-0"></span>The first character of the string pointed to by the *String* parameter is not the beginning of the line. Therefore, the ^ (circumflex), when used as a special character, does not match the beginning of the *String* parameter.

#### **REG\_NOTEOL**

<span id="page-69-4"></span>The last character of the string pointed to by the *String* parameter is not the end of the line. Therefore, the \$ (dollar sign), when used as a special character, does not match the end of the *String* parameter.

#### **Return Values**

On successful completion, the **regexec** subroutine returns a value of 0 to indicate that the contents of the *String* parameter matched the contents of the *pattern* parameter, or to indicate that no match occurred. The **REG\_NOMATCH** error is defined in the **regex.h** file.

#### **Error Codes**

If the **regexec** subroutine is unsuccessful, it returns a nonzero value indicating the type of problem. The following macros for possible error codes that can be returned are defined in the **regex.h** file:

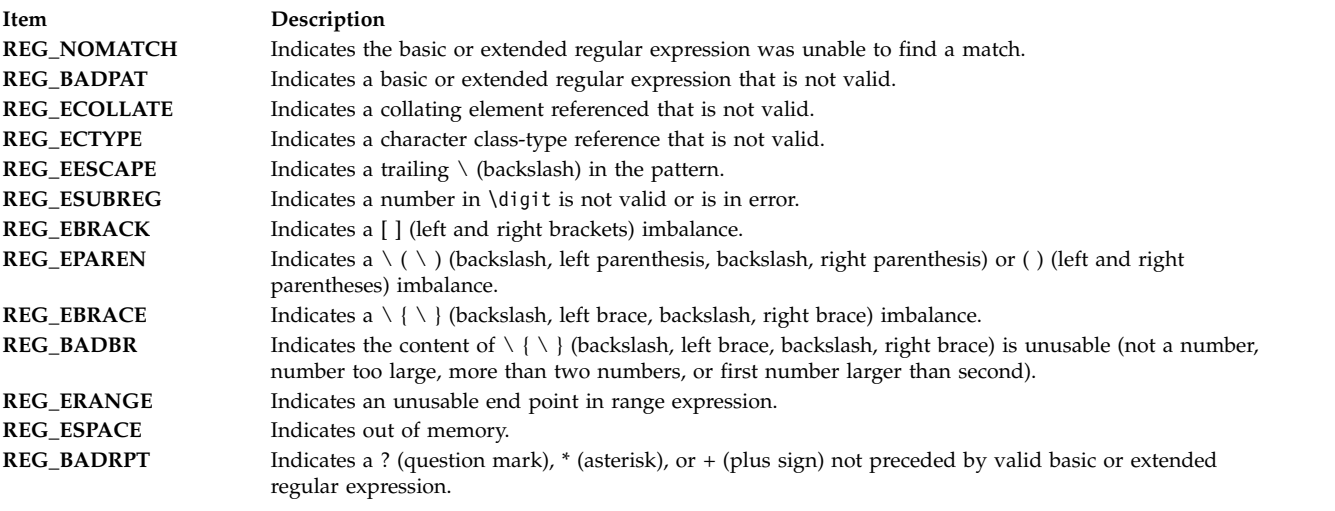

<span id="page-70-0"></span>If the value of the *Preg* parameter to the **regexec** subroutine is not a compiled basic or extended regular expression returned by the **regcomp** subroutine, the result is undefined.

## **Examples**

The following example demonstrates how the **REG\_NOTBOL** flag can be used with the **regexec** subroutine to find all substrings in a line that match a pattern supplied by a user. (For simplicity, very little error-checking is done in this example.)

(void) regcomp (&re, pattern, 0) ; /\* this call to regexec finds the first match on the line  $*/$ error = regexec (&re, &buffer[0], 1, &pm, 0) ; while (error = = 0) { /\* while matches found  $*/$ <subString found between pm.r.\_sp and pm.rm\_ep> /\* This call to regexec finds the next match  $*/$ error = regexec (&re, pm.rm\_ep, 1, &pm, REG\_NOTBOL) ;

#### **Related reference**:

["regcomp Subroutine" on page 56](#page-63-4)

["regerror Subroutine" on page 58](#page-65-0)

"regfree Subroutine"

**Related information**:

Subroutines Overview

#### **regfree Subroutine Purpose**

Frees any memory allocated by the **regcomp** subroutine associated with the *Preg* parameter.

#### **Library**

Standard C Library (**libc. a**)

#### **Syntax**

**#include <regex.h>**

**void regfree (** *[Preg](#page-71-0)***) regex\_t \****Preg***;**

#### **Description**

The **regfree** subroutine frees any memory allocated by the **regcomp** subroutine associated with the *Preg* parameter. An expression defined by the *Preg* parameter is no longer treated as a compiled basic or extended regular expression after it is given to the **regfree** subroutine.

#### **Parameters**

#### **Item Description**

<span id="page-71-0"></span>*Preg* Structure containing the compiled output of the **regcomp** subroutine. Memory associated with this structure is freed by the **regfree** subroutine.

#### **Related reference**:

["regcomp Subroutine" on page 56](#page-63-4)

["regerror Subroutine" on page 58](#page-65-0)

["regexec Subroutine" on page 60](#page-67-0)

### **Related information**:

Subroutines Overview

### **reltimerid Subroutine Purpose**

Releases a previously allocated interval timer.

#### **Library**

Standard C Library (**libc.a**)

#### **Syntax**

**#include <sys/time.h> #include <sys/events.h>**

**int reltimerid (** *[TimerID](#page-71-1)***) timer\_t** *TimerID***;**

#### **Description**

The **reltimerid** subroutine is used to release a previously allocated interval timer, which is returned by the **gettimerid** subroutine. Any pending timer event generated by this interval timer is cancelled when the call returns.

#### **Parameters**

<span id="page-71-1"></span>**Item Description** *TimerID* Specifies the ID of the interval timer being released.

## **Return Values**

The **reltimerid** subroutine returns a 0 if it is successful. If an error occurs, the value -1 is returned and **errno** is set.

## **Error Codes**

If the **reltimerid** subroutine fails, a -1 is returned and **errno** is set with the following error code:
<span id="page-72-0"></span>**Item Description EINVAL** The timer ID specified by the *Timerid* parameter is not a valid timer ID.

#### **Related information**:

gettimerid subroutine

List of time data manipulation services Subroutines Overview

## **remainder, remainderf, remainderl, remainderd32, remainderd64, and remainderd128 Subroutines Purpose**

Returns the floating-point remainder.

## **Syntax**

**#include <math.h>**

```
double remainder (x, y)
double x;
double y;
float remainderf (x, y)
float x;
float y;
long double remainderl (x, y)
long double x;
long double y ;
_Decimal32 remainderd32 (x, y)
_Decimal32 x;
_Decimal32 y;
_Decimal64 remainderd64 (x, y)
_Decimal64 x;
_Decimal64 y;
_Decimal128 remainderd128 (x, y)
_Decimal128 x;
_Decimal128 y;
```
## **Description**

The **remainder**, **remainderf**, **remainderl**, **remainderd32**, **remainderd64**, and **remainderd128** subroutines return the floating-point remainder *r=x - ny* when *y* is nonzero. The value *n* is the integral value nearest the exact value  $x/y$ . When  $| n x/y | = \frac{1}{2}$ , the value *n* is chosen to be even.

<span id="page-73-2"></span><span id="page-73-1"></span><span id="page-73-0"></span>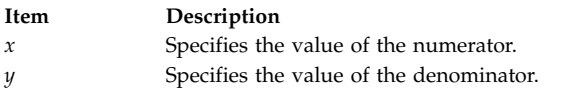

## **Return Values**

Upon successful completion, the **remainder**, **remainderf**, **remainderl**, **remainderd32**, **remainderd64**, and **remainderd128** subroutines return the floating-point remainder  $r=x - ny$  when  $y$  is nonzero.

If *x* or *y* is NaN, a NaN is returned.

If *x* is infinite or *y* is 0 and the other is non-NaN, a domain error occurs, and a NaN is returned.

#### **Related information**:

abs Subroutine feclearexcept Subroutine fetestexcept Subroutine math.h subroutine

## **remove Subroutine Purpose**

Removes a file.

#### **Library**

Standard C Library (**libc.a**)

# **Syntax**

**#include <stdio.h>**

**int remove(** *[FileName](#page-74-0)***) const char \****FileName***;**

## **Description**

The **remove** subroutine makes a file named by *FileName* inaccessible by that name. An attempt to open that file using that name does not work unless you recreate it. If the file is open, the subroutine does not remove it.

If the file designated by the *FileName* parameter has multiple links, the link count of files linked to the removed file is reduced by 1.

<span id="page-74-0"></span>**Item Description** FileName Specifies the name of the file being removed.

## **Return Values**

Upon successful completion, the **remove** subroutine returns a value of 0; otherwise it returns a nonzero value.

#### **Related reference**:

["rename or renameat Subroutine" on page 69](#page-76-0)

["unlink or unlinkat Subroutine" on page 573](#page-580-0)

#### **Related information**:

link subroutine

link subroutine

Files, Directories, and File Systems for Programmers

## **removeea Subroutine Purpose**

Removes an extended attribute.

## **Syntax**

**#include <sys/ea.h>**

```
int removeea(const char *path, const char *name);
int fremoveea(int filedes, const char *name);
int lremoveea(const char *path, const char *name);
```
## **Description**

Extended attributes are name:value pairs associated with the file system objects (such as files, directories, and symlinks). They are extensions to the normal attributes that are associated with all objects in the file system (that is, the **stat(2)** data).

Do not define an extended attribute name with the 8-character prefix "(0xF8)SYSTEM(0xF8)". Prefix "(0xF8)SYSTEM(0xF8)" is reserved for system use only.

**Note: 0xF8** represents a non-printable character.

The **removeea** subroutine removes the extended attribute identified by *name* and associated with the given *path* in the file system. The **fremoveea** subroutine is identical to **removeea**, except that it takes a file descriptor instead of a path. The **lremoveea** subroutine is identical to **removeea**, except, in the case of a symbolic link, the link itself is interrogated rather than the file that it refers to.

<span id="page-75-2"></span><span id="page-75-1"></span><span id="page-75-0"></span>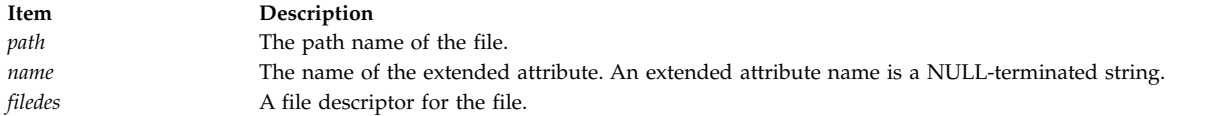

#### **Return Values**

If the **removeea** subroutine succeeds, 0 is returned. Upon failure, -1 is returned and **errno** is set appropriately.

#### **Error Codes**

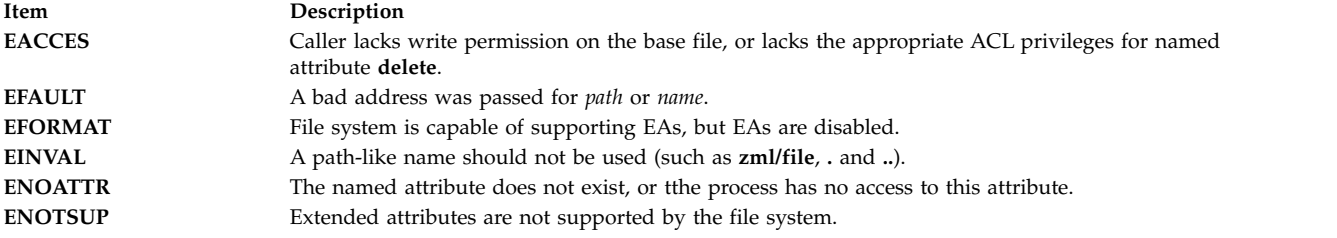

#### **Related reference**:

["setea Subroutine" on page 207](#page-214-0) ["statea Subroutine" on page 371](#page-378-0)

["statea Subroutine" on page 371](#page-378-0)

#### **Related information**:

getea Subroutine

listea Subroutine

## **remquo, remquof, remquol, remquod32, remquod64, and remquod128 Subroutines Purpose**

Returns the floating-point remainder.

#### **Syntax**

**#include <math.h>**

```
double remquo (x, y, quo)
double x;
double y;
int *quo;
float remquof (x, y, quo)
float x;
float y;
int *quo;
long double remquol (x, y, quo)
long double x;
long double y;
int *quo;
_Decimal32 remquod32 (x, y, quo)
_Decimal32 x;
 _Decimal32 y;
int *quo;
_Decimal64 remquod64 (x, y, quo)
_Decimal64 x;
```

```
_Decimal64 y;
int *quo;
_Decimal128 remquod128 (x, y, quo)
_Decimal128 x;
_Decimal128 y;
int *quo;
```
## **Description**

The **remquo**, **remquof**, **remquol**, **remquod32**, **remquod64**, **remquod128** subroutines compute the same remainder as the **remainder**, **remainderf**, **remainderl remainderd32**, **remainderd64**, and **remainder128** functions, respectively. In the object pointed to by *quo*, they store a value whose sign is the sign of *x/y* and whose magnitude is congruent modulo  $2^n$  to the magnitude of the integral quotient of  $x/y$ , where  $n$  is 3.

An application wishing to check for error situations should set the **errno** global variable to zero and call **feclearexcept**(**FE\_ALL\_EXCEPT**) before calling these subroutines. Upon return, if **errno** is nonzero or **fetestexcept**(**FE\_INVALID | FE\_DIVBYZERO | FE\_OVERFLOW | FE\_UNDERFLOW**) is nonzero, an error has occurred.

#### **Parameters**

<span id="page-76-3"></span><span id="page-76-2"></span><span id="page-76-1"></span>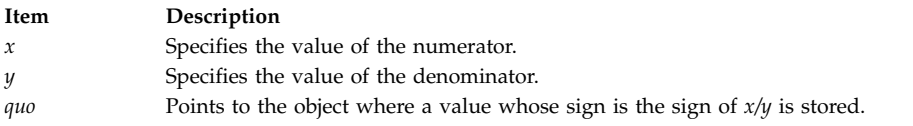

## **Return Values**

The **remquo**, **remquof**, **remquol**, **remquod32**, **remquod64**, and **remquod128** subroutines return *x* REM *y*.

If *x* or *y* is NaN, a NaN is returned.

If  $x$  is  $\pm$ Inf or  $y$  is zero and the other argument is non-NaN, a domain error occurs, and a NaN is returned.

#### **Related reference**:

["remainder, remainderf, remainderl, remainderd32, remainderd64, and remainderd128 Subroutines" on](#page-72-0) [page 65](#page-72-0)

#### **Related information**:

feclearexcept Subroutine

fetestexcept Subroutine

math.h subroutine

## **rename or renameat Subroutine Purpose**

Renames a directory or a file.

## **Library**

Standard C Library (**libc.a**)

**Syntax #include <stdio.h>** **const char \****FromPath***, \****ToPath***; int renameat (***[DirFileDescriptor1](#page-78-2)*, *[FromPath](#page-78-0)*, *[DirFileDescriptor2](#page-78-3)*, *[ToPath](#page-78-1)***) int** *DirFileDescriptor1*, *DirFileDescriptor2***; const char \****FromPath*, *\*ToPath***;**

#### **Description**

**int rename (** *[FromPath](#page-78-0)***,** *[ToPath](#page-78-1)***)**

The **rename** and **renameat** subroutines rename a directory or a file within a file system. The **renameat** subroutine is equivalent to the rename subroutine if both *DirFileDescriptor1* and *DirFileDescriptor2* are **AT\_FDCWD** or both *the FromPath* and *ToPath* parameters are absolute path names.

To use either subroutine, the calling process must have write and search permission in the parent directories of both the *FromPath* and *ToPath* parameters. If either directory pointed at by the *DirFileDescriptor1* or *DirFileDescriptor2* parameter in the **renameat** subroutine was opened without the **O\_SEARCH** open flag, the subroutine checks to determine whether directory searches are permitted for that directory using the current permissions of the directory. However, if either directory was opened with the **O\_SEARCH** open flag, the subroutine does not perform the check for that directory. If the path defined in the *FromPath* parameter is a directory, the calling process must have write and search permission to the *FromPath* directory as well. If both the *FromPath* and *ToPath* parameters refer to the same existing file, both subroutines return successfully and perform no other action.

The components of both the *FromPath* and *ToPath* parameters must be of the same type (that is, both directories or both non-directories) and must reside on the same file system. If the *ToPath* file already exists, it is first removed. Removing it guarantees that a link named *ToPath* will exist throughout the operation. This link refers to the file named by either the *ToPath* or *FromPath* parameter before the operation began.

If the final component of the *FromPath* parameter is a symbolic link, the symbolic link (not the file or directory to which it points) is renamed. If the *ToPath* is a symbolic link, the link is destroyed.

If the parent directory of the *FromPath* parameter has the Sticky bit attribute (described in the **<sys/mode.h>** file), the calling process must have an effective user ID equal to the owner ID of the *FromPath* parameter, or to the owner ID of the parent directory of the *FromPath* parameter.

A user who is not the owner of the file or directory must have root user authority to use the **rename** subroutine.

If the *FromPath* and *ToPath* parameters name directories, the following must be true:

- v The directory specified by the *FromPath* parameter is not an ancestor of *ToPath.* For example, the *FromPath* path name must not contain a path prefix that names the directory specified by the *ToPath* parameter.
- v The directory specified in the *FromPath* parameter must be well-formed. A well-formed directory contains both . (dot) and .. (dot dot) entries. That is, the . (dot) entry in the *FromPath* directory refers to the same directory as that in the *FromPath* parameter. The .. (dot dot) entry in the *FromPath* directory refers to the directory that contains an entry for *FromPath*.
- v The directory specified by the *ToPath* parameter, if it exists, must be well-formed (as defined previously).

<span id="page-78-3"></span><span id="page-78-2"></span><span id="page-78-0"></span>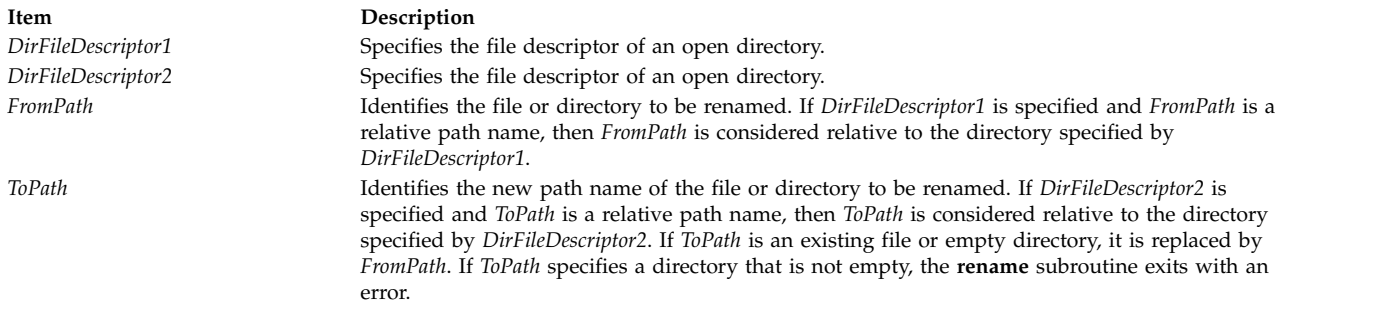

## <span id="page-78-1"></span>**Return Values**

Upon successful completion, the **rename** and **renameat** subroutines return a value of 0. Otherwise, a value of -1 is returned, and the **errno** global variable is set to indicate the error.

#### **Error Codes**

The **rename** or **renameat** subroutine is unsuccessful and the file or directory name remains unchanged if one or more of the following are true:

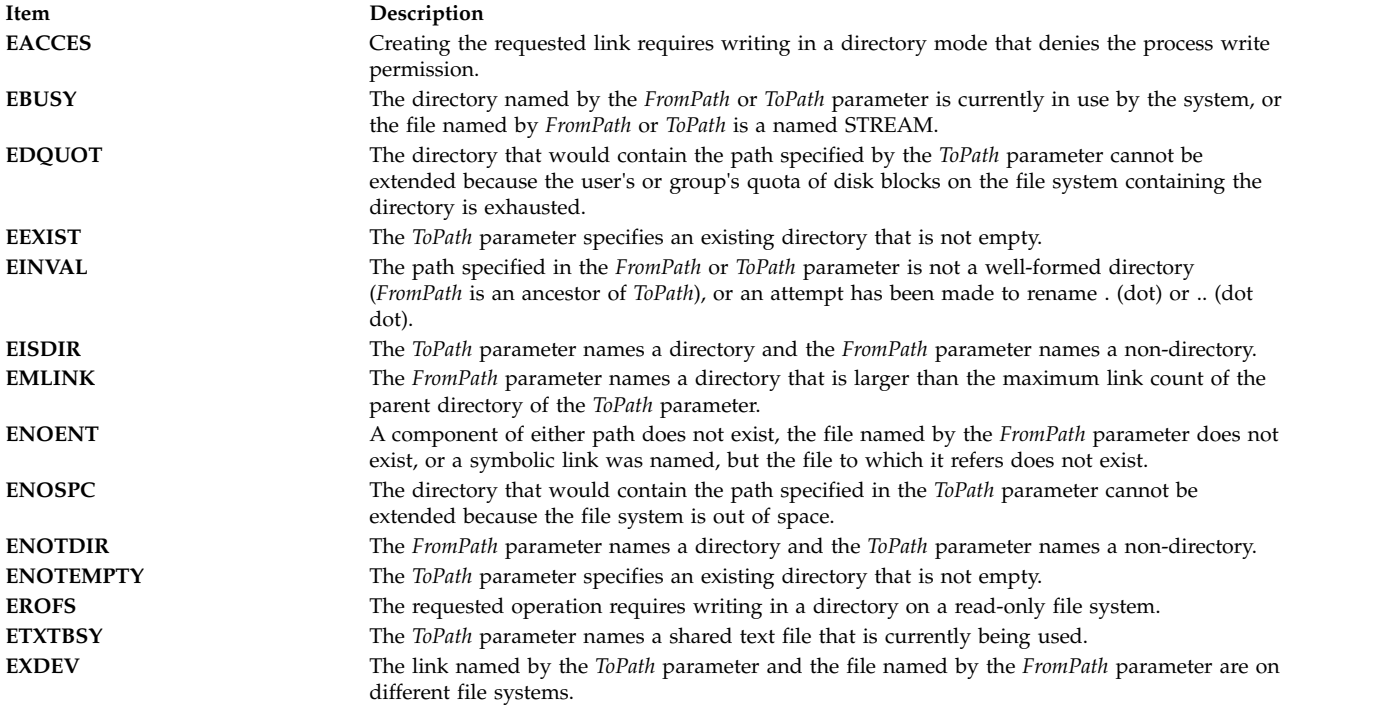

The **renameat** subroutine is unsuccessful and the file or directory name remains unchanged if one or more of the following are true:

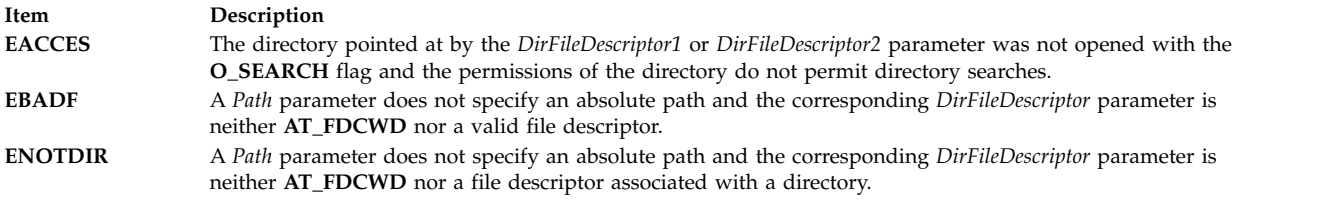

If Network File System (NFS) is installed on the system, the **rename** and **renameat** subroutines can be unsuccessful if the following is true:

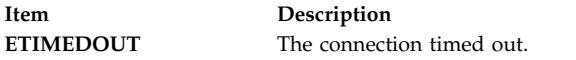

The **rename** and **renameat** subroutines can be unsuccessful for other reasons. See [Base Operating System](#page-895-0) [error codes for services that require path-name resolution](#page-895-0) for a list of additional errors.

#### **Related reference**:

["rmdir Subroutine" on page 75](#page-82-0)

["unlink or unlinkat Subroutine" on page 573](#page-580-0)

["symlink or symlinkat Subroutine" on page 412](#page-419-0)

#### **Related information**:

chmod subroutine

link subroutine

mkdir subroutine

chmod subroutine

mkdir subroutine

mv subroutine

mvdir subroutine

Files, Directories, and File Systems for Programmers

#### **reset\_malloc\_log Subroutine Purpose**

Resets information collected by the malloc subsystem.

#### **Syntax**

```
#include <malloc.h>
void reset_malloc_log (addr)
void *addr;
```
#### **Description**

The **reset\_malloc\_log** subroutine resets the record of currently active malloc allocations stored by the malloc subsystem. These records are stored in **malloc\_log** structures, which are located in the process heap. Only records corresponding to the heap of which *addr* is a member are reset, unless *addr* is NULL, in which case records for all heaps are reset. The *addr* parameter must be a pointer to space allocated previously by the malloc subsystem or NULL, otherwise no information is reset and the **errno** global variable is set to **EINVAL**.

<span id="page-80-0"></span>**Item Description** *addr* Pointer to space allocated previously by the malloc subsystem

**Related information**: malloc Subroutine get\_malloc\_log Subroutine get\_malloc\_log\_live Subroutine

## **revoke Subroutine Purpose**

Revokes access to a file.

## **Library**

Standard C Library (**libc.a**)

#### **Syntax**

**int revoke (** *[Path](#page-80-1)***) char \****Path***;**

## **Description**

The **revoke** subroutine revokes access to a file by all processes.

All accesses to the file are revoked. Subsequent attempts to access the file using a file descriptor established before the **revoke** subroutine fail and cause the process to receive a return value of -1, and the **errno** global variable is set to **EBADF**.

A process can revoke access to a file only if its effective user ID is the same as the file owner ID, or if the calling process is privileged.

**Note:** The **revoke** subroutine has no affect on subsequent attempts to open the file. To assure exclusive access to the file, the caller should change the access mode of the file before issuing the **revoke** subroutine. Currently the **revoke** subroutine works only on terminal devices. The **chmod** subroutine changes file access modes.

#### **Parameters**

<span id="page-80-1"></span>**Item Description** *Path* Path name of the file for which access is to be revoked.

## **Return Values**

Upon successful completion, the **revoke** subroutine returns a value of 0.

If the **revoke** subroutine fails, a value of -1 returns and the **errno** global variable is set to indicate the error.

#### **Error Codes**

The **revoke** subroutine fails if any of the following are true:

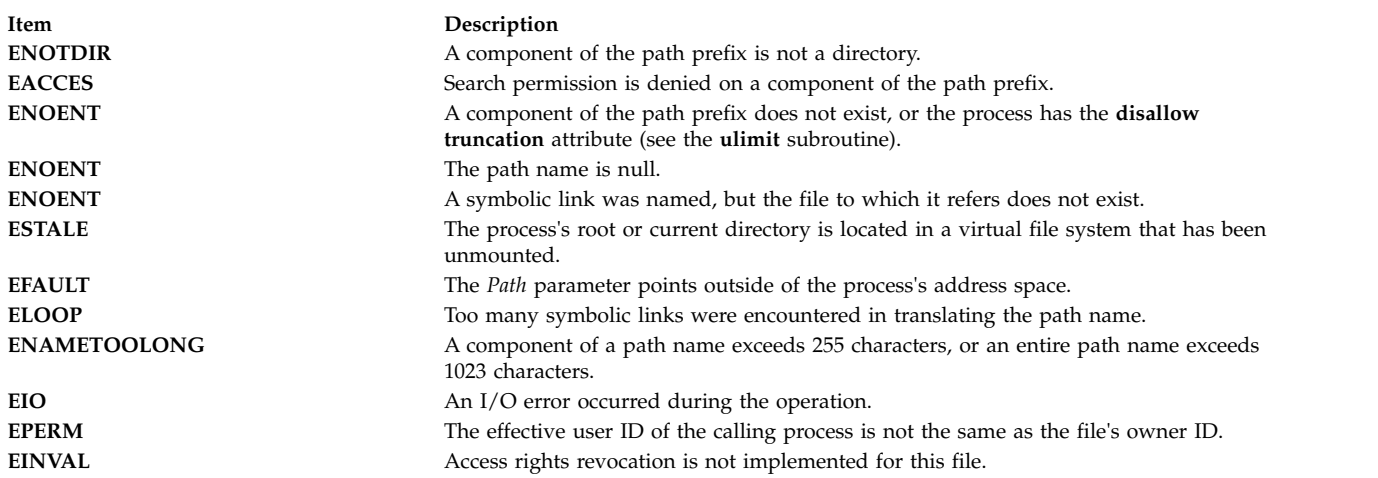

#### **Related information**:

chmod subroutine frevoke subroutine List of Security and Auditing Subroutines Subroutines Overview

## **rintf, rintl, rint, rintd32, rintd64, or rintd128 Subroutine Purpose**

Rounds to the nearest integral value.

#### **Syntax**

**#include <math.h>**

```
float rintf (x)
float x;
long double rintl (x)
long double x;
double rint (x)
double x;
_Decimal32 rintd32(x)
_Decimal32 x;
_Decimal64 rintd64(x)
_Decimal64 x;
_Decimal128 rintd128(x)
_Decimal128 x;
```
## **Description**

The **rintf**, **rintl**, **rint**, **rintd32**, **rintd64**, and **rintd128** subroutines return the integral value (represented as a floating-point number) nearest *x* in the direction of the current rounding mode. The current rounding mode is implementation-defined.

The **rintf**, **rintl**, **rint**, **rintd32**, **rintd64**, and **rintd128** subroutines differ from the **nearbyint**, **nearbyintf**, **nearbyintl**, **nearbyintd32**, **nearbyintd64**, and **nearbyintd128** subroutines only in that they may raise the inexact floating-point exception if the result differs in value from the argument.

<span id="page-82-0"></span>An application wishing to check for error situations should set the **errno** global variable to zero and call **feclearexcept**(**FE\_ALL\_EXCEPT**) before calling these subroutines. Upon return, if **errno** is nonzero or **fetestexcept**(**FE\_INVALID | FE\_DIVBYZERO | FE\_OVERFLOW | FE\_UNDERFLOW**) is nonzero, an error has occurred.

## **Parameters**

<span id="page-82-1"></span>**Item Description** *x* Specifies the value to be rounded.

## **Return Values**

Upon successful completion, the **rintf**, **rintl**, **rint**, **rintd32**, **rintd64**, and **rintd128** subroutines return the integer (represented as a floating-point number) nearest  $x$  in the direction of the current rounding mode.

If *x* is NaN, a NaN is returned.

If  $x$  is  $\pm 0$  or  $\pm$ Inf,  $x$  is returned.

If the correct value would cause overflow, a range error occurs the **rintf**, **rintl**, **rint**, **rintd32**, **rintd64**, and **rintd128** subroutines return the value of the macro ±**HUGE\_VALF**, ±**HUGE\_VALL**, ±**HUGE\_VAL**, ±**HUGE\_VAL\_D32**, ±**HUGE\_VAL\_D64**, and ±**HUGE\_VAL\_D128** (with the same sign as *x*), respectively.

#### **Related information**:

abs Subroutine floor, floorl, ceil, ceill, nearest, trunc, rint, itrunc, uitrunc, fmod, fmodl, fabs, or fabsl Subroutine feclearexcept Subroutine fetestexcept Subroutine class, \_class, finite, isnan, or unordered Subroutines math.h subroutine

## **rmdir Subroutine**

## **Purpose**

Removes a directory.

## **Library**

Standard C Library (**libc.a**)

**Syntax #include <unistd.h>**

**int rmdir (** *[Path](#page-83-0)***) const char \****Path***;**

#### **Description**

The **rmdir** subroutine removes the directory specified by the *Path* parameter. If Network File System (NFS) is installed on your system, this path can cross into another node.

For the **rmdir** subroutine to execute successfully, the calling process must have write access to the parent directory of the *Path* parameter.

In addition, if the parent directory of *Path* has the Sticky bit attribute (described in the **sys/mode.h** file), the calling process must have one of the following:

- An effective user ID equal to the directory to be removed
- v An effective user ID equal to the owner ID of the parent directory of *Path*
- Root user authority.

#### **Parameters**

**Item Description**

*Path* Specifies the directory path name*.* The directory you specify must be:

**Empty** The directory contains no entries other than . (dot) and .. (dot dot).

**Well-formed**

<span id="page-83-0"></span>If the . (dot) entry in the *Path* parameter exists, it must refer to the same directory as *Path*. Exactly one directory has a link to the *Path* parameter, excluding the self-referential . (dot). If the .. (dot dot) entry in *Path* exists, it must refer to the directory that contains an entry for *Path*.

#### **Return Values**

Upon successful completion, the **rmdir** subroutine returns a value of 0. Otherwise, a value of -1 is returned, the specified directory is not changed, and the **errno** global variable is set to indicate the error.

#### **Error Codes**

The **rmdir** subroutine fails and the directory is not deleted if the following errors occur:

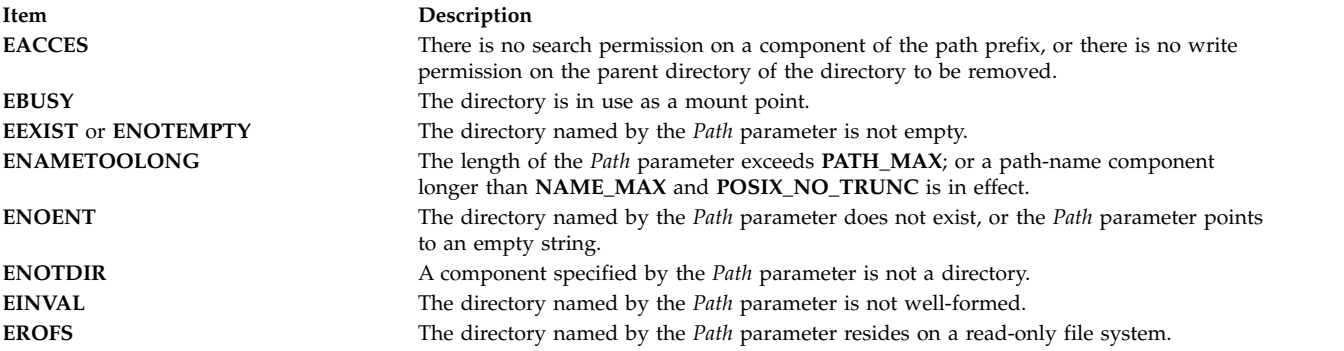

If NFS is installed on the system, the **rmdir** subroutine fails if the following is true:

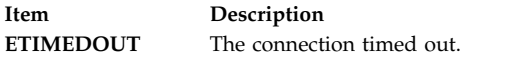

#### **Related reference**:

["remove Subroutine" on page 66](#page-73-2) ["rename or renameat Subroutine" on page 69](#page-76-0) ["umask Subroutine" on page 567](#page-574-0) ["unlink or unlinkat Subroutine" on page 573](#page-580-0) ["symlink or symlinkat Subroutine" on page 412](#page-419-0) **Related information**: chmod or fchmod mkdir subroutine rm subroutine

<span id="page-84-2"></span>rmdir subroutine Files, Directories, and File Systems For Programmers

## **rmproj Subroutine Purpose**

Removes project definition from kernel project registry.

## **Library**

The **libaacct.a** library.

## **Syntax**

<sys/aacct.h>

rmproj(struct *[project](#page-84-0)* \*, int *[flag](#page-84-1)*)

## **Description**

The **rmproj** subroutine removes the definition of a project from kernel project registry. It takes a pointer to project structure as input argument that holds the name or number of a project that needs to be removed. The flag is set to indicate whether a name or number is supplied as input, as follows:

- v PROJ\_NAME Indicates that the supplied project definition only has the project name. The **rmproj** subroutine queries the kernel to obtain a match for the supplied project name and returns the matching entry.
- v PROJ\_NUM Indicates that the supplied project definition only has the project number. The **rmproj** subroutine queries the kernel to obtain a match for the supplied project number and returns the matching entry.

## **Parameters**

<span id="page-84-1"></span><span id="page-84-0"></span>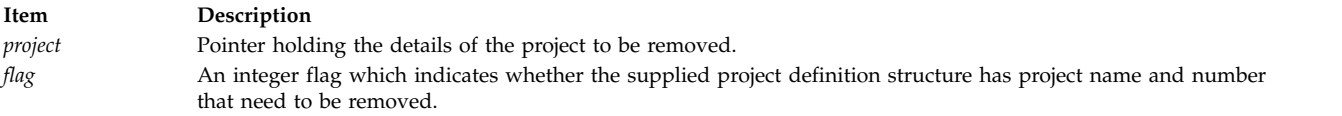

# **Security**

Only for privileged users. Privilege can be extended to nonroot users by granting the CAP\_AACCT capability to a user.

## **Return Values**

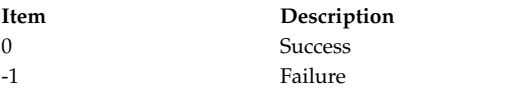

## **Error Codes**

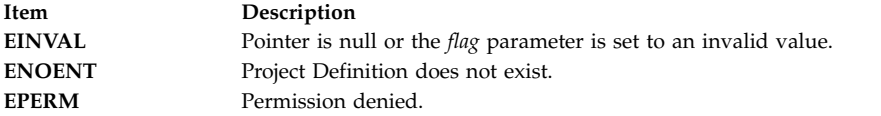

#### **Related reference**:

"rmprojdb Subroutine"

#### **Related information**:

addproj Subroutine CHPRojattr Subroutine getproj Subroutine getprojs Subroutine

## **rmprojdb Subroutine Purpose**

Removes the specified project definition from the specified project database.

## **Library**

The **libaacct.a** library.

## **Syntax**

<sys/aacct.h>

rmprojdb(void \**[handle](#page-86-0)*, struct *[project](#page-86-1)* \*project, int *[flag](#page-86-2)*)

## **Description**

The **rmprojdb** subroutine removes the project definition stored in the struct project variable from the project named by the *handle* parameter. The project database must be initialized before calling this subroutine. The **projdballoc** and **projdbfinit** subroutines are provided for this purpose. If the supplied project definition does not exist in the named project database, the **rmprojdb** subroutine returns -1 and sets errno to **ENOENT**.

The **rmprojdb** subroutine takes a pointer to a project structure as an input argument. This pointer to the project structure holds the name or number of a project that needs to be removed. The flag parameter is set to indicate whether a name or number is supplied as input as follows:

- PROJ\_NAME Indicates that the supplied project definition only has the project name.
- PROJ\_NUM Indicates that the supplied project definition only has the project number.

There is an internal state (that is, the current project) associated with the project database. When the project database is initialized, the current project is the first project in the database. The **rmprojdb** subroutine removes the named project and repositions the internal current project to the first project definition.

<span id="page-86-1"></span><span id="page-86-0"></span>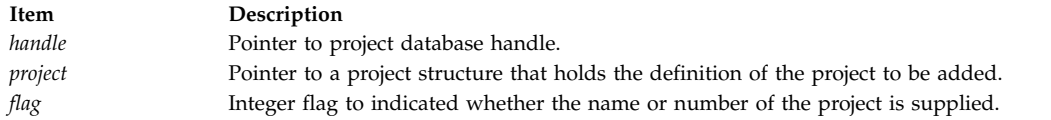

## <span id="page-86-2"></span>**Security**

Only for privileged users. Privilege can be extended to nonroot users by granting the CAP\_AACCT capability to a user.

#### **Return Values**

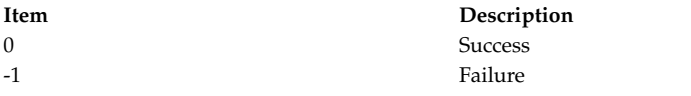

#### **Error Codes**

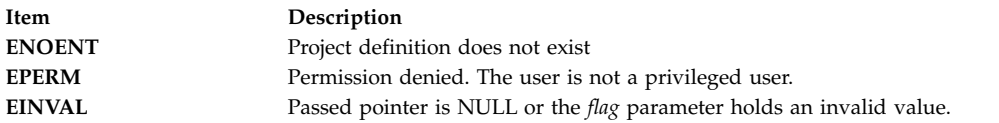

#### **Related reference**:

["rmproj Subroutine" on page 77](#page-84-2)

**Related information**:

addprojdb Subroutine CHPRojattrdb Subroutine getfirstprojdb Subroutine getnextprojdb Subroutine getprojdb Subroutine projdballoc Subroutine projdbfinit Subroutine projdbfree Subroutine

# **round, roundf, roundl, roundd32, roundd64, or roundd128 Subroutine Purpose**

Rounds to the nearest integer value in a floating-point format.

## **Syntax**

```
#include <math.h>
double round (x)
double x;
float roundf (x)
float x;
long double roundl (x)
long double x;
_Decimal32 roundd32(x)
_Decimal32 x;
```

```
Decimal64 roundd64(x)
_Decimal64 x;
_Decimal128 roundd128(x)
```
**\_Decimal128** *x***;**

## **Description**

The **round**, **roundf**, **roundl**, **roundd32**, **roundd64**, and **roundd128** subroutines round the *x* parameter to the nearest integer value in floating-point format, rounding halfway cases away from zero, regardless of the current rounding direction.

An application wishing to check for error situations should set the **errno** global variable to zero and call **feclearexcept**(**FE\_ALL\_EXCEPT**) before calling these subroutines. Upon return, if **errno** is nonzero or **fetestexcept**(**FE\_INVALID | FE\_DIVBYZERO | FE\_OVERFLOW | FE\_UNDERFLOW**) is nonzero, an error has occurred.

## **Parameters**

<span id="page-87-0"></span>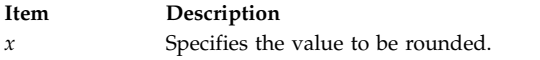

## **Return Values**

Upon successful completion, the **round**, **roundf**, **roundl**, **roundd32**, **roundd64**, and **roundd128** subroutines return the rounded integer value.

If *x* is NaN, a NaN is returned.

If  $x$  is  $\pm 0$  or  $\pm$ Inf,  $x$  is returned.

If the correct value would cause overflow, a range error occurs and the **round**, **roundf**, **roundl**, **roundd32**, **roundd64**, and **roundd128** subroutines return the value of the macro ±**HUGE\_VAL**, ±**HUGE\_VALF**, ±**HUGE\_VALL**, ±**HUGE\_VAL\_D32**, ±**HUGE\_VAL\_D64** and ±**HUGE\_VAL\_D128** (with the same sign as *x*), respectively.

#### **Related information**:

feclearexcept Subroutine

fetestexcept Subroutine

math.h subroutine

# **rpmatch Subroutine Purpose**

Determines whether the response to a question is affirmative or negative.

## **Library**

Standard C Library (**libc. a**)

**Syntax #include <stdlib.h>**

**int rpmatch (** *[Response](#page-88-0)***) const char \****Response***;**

# <span id="page-88-2"></span>**Description**

The **rpmatch** subroutine determines whether the expression in the *Response* parameter matches the affirmative or negative response specified by the **LC\_MESSAGES** category in the current locale. Both expressions can be extended regular expressions.

#### **Parameters**

<span id="page-88-0"></span>**Item Description** *Response* Specifies input entered in response to a question that requires an affirmative or negative reply.

## **Return Values**

This subroutine returns a value of 1 if the expression in the *Response* parameter matches the locale's affirmative expression. It returns a value of 0 if the expression in the *Response* parameter matches the locale's negative expression. If neither expression matches the expression in the *Response* parameter, a -1 is returned.

## **Examples**

The following example shows an affirmative expression in the En\_US locale. This example matches any expression in the *Response* parameter that begins with a y or Y followed by zero or more alphabetic characters, or it matches the letter o followed by the letter k.

 $\wedge$ [yY][:alpha:]\* | ok

#### **Related reference**:

["regcomp Subroutine" on page 56](#page-63-0)

["regexec Subroutine" on page 60](#page-67-0)

["setlocale Subroutine" on page 214](#page-221-0)

#### **Related information**:

localeconv subroutine nl\_langinfo subroutine National Language Support Overview Subroutines, Example Programs, and Libraries

## **RSiAddSetHot or RSiAddSetHotx Subroutine Purpose**

Add a single set of peer statistics to an already defined **SpmiHotSet**.

## **Library**

RSI Library (**libSpmi.a**)

## **Syntax**

```
#include sys/Rsi.h
struct SpmiHotVals *RSiAddSetHot(rhandle, HotSet, StatName,
GrandParent,
                                 maxresp, threshold, frequency, feed_type,
```
<span id="page-88-1"></span>*except\_type, severity, trap\_no*)

```
RSiHandle rhandle;
struct SpmiHotSet *HotSet;
char *StatName;
cx_handle GrandParent;
int maxresp;
```
int *threshold*; int *frequency*; int *feed\_type*; int *excp\_type*; int *severity*; int *trap\_no*; struct SpmiHotVals \*RSiAddSetHotx(rhandlex, HotSet, StatName, GrandParent, maxresp, threshold, frequency, feed type, except type, severity, trap no)

RSiHandlex *rhandlex*; struct SpmiHotSet *\*HotSet*; char *\*StatName*; cx\_handle *GrandParent*; int *maxresp*; int *threshold*; int *frequency*; int *feed\_type*; int *excp\_type*; int *severity*; int *trap\_no*;

#### **Parameters**

#### **rhandle**

Must point to a valid **RSiHandle** handle, which was previously initialized by the **[RSiOpen](#page-119-0)** subroutine.

#### **rhandlex**

Must be an **RSiHandlex** handle, which was previously initialized by the **[RSiOpenx](#page-119-0)** subroutine.

#### **HotSet**

Specifies a pointer to a valid structure of type **SpmiHotSet** struct as created by the **[RSiCreateHotSet or RSiCreateHotSet](#page-95-0)** subroutine call.

#### **StatName**

Specifies the name of the statistic within the subcontexts (peer contexts) of the context identified by the *GrandParent* parameter.

#### **GrandParent**

Specifies a valid **cx\_handle** handle as obtained by another subroutine call. The handle must identify a context with at least one subcontext, which contains the statistic identified by the *StatName* parameter. If the context specified is one of the **RTime** contexts, no subcontext need to be created at the time the **SpmiAddSetHot** subroutine call is issued; the presence of the metric identified by the *StatName* parameter is checked against the context class description.

If the context specified has multiple levels of instantiable context below it (such as the **FS** and **RTime/ARM** contexts), the metric is searched only for the lowest context level. The **SpmiHotSet** created is a pseudo hotvals structure used to link together a peer group of **SpmiHotVals** structures, which are created under the covers, one for each subcontext of the *GrandParent* context. In the case of **RTime/ARM**, if additional contexts are later added under the *GrandParent* contexts, additional hotsets are added to the peer group. It is transparent to the application program, except that the **[RSiGetHotItem,](#page-105-0) [RSiGetHotItemx](#page-105-0)** subroutine call returns the peer group **SpmiHotVals** pointer rather than the pointer to the pseudo structure.

Note that specifying a specific volume group context (such as **FS/rootvg**) or a specific application context (such as **RTime/ARN/armpeek**) is still valid and won't involve creation of pseudo **SpmiHotVals** structures.

#### **maxresp**

Must be non-zero if *excp\_type* specifies that exceptions or SNMP traps must be generated. If specified as zero, indicates that all **SpmiHotItems** that meet the criteria specified by *threshold* must be returned, up-to a maximum of *maxresp* items. If both exceptions/traps and feeds are requested, the *maxresp* value is used to cap the number of exceptions/alerts as well as the number of items returned. If *feed\_type* is specified as **SiHotAlways**, the *maxresp* parameter is still used to return at most *maxresp* items.

Where the *GrandParent* argument specifies a context that has multiple levels of instantiable contexts below it, the *maxresp* is applied to each of the lowest level contexts above the the actual peer contexts at a time. For example, if the *GrandParent* context is **FS** (file systems) and the system has three volume groups, then a *maxresp* value of 2 could cause up to a maximum of  $2 \times 3 = 6$  responses to be generated.

#### **threshold**

Must be non-zero if *excp* type specifies that exceptions or SNMP traps must be generated. If specified as zero, indicates that all values read qualify to be returned in feeds. The value specified is compared to the data value read for each peer statistic. If the data value exceeds the *threshold*, it qualifies to be returned as an **SpmiHotItems** element in the **SpmiHotVals** structure. If the *threshold* is specified as a negative value, the value qualifies if it is lower than the numeric value of *threshold*. If *feed\_type* is specified as **SiHotAlways**, the threshold value is ignored for feeds. For peer statistics of type **SiCounter**, the *threshold* must be specified as a rate per second; for **SiQuantity** statistics the *threshold* is specified as a level.

#### **frequency**

Must be non-zero if *excp\_type* specifies that exceptions or SNMP traps must be generated. Ignored for feeds. Specifies the minimum number of minutes that must expire between any two exceptions/traps generated from this **SpmiHotVals** structure. This value must be specified as no less than 5 minutes.

#### **feed\_type**

Specifies if feeds of **SpmiHotItems** should be returned for this **SpmiHotVals** structure. The following values are valid:

**SiHotNoFeed** No feeds should be generated

**SiHotThreshold** Feeds are controlled by *threshold*.

**SiHotAlways** All values, up-to a maximum of *maxresp* must be returned as feeds.

#### **excp\_type**

Controls the generation of exception data packets and/or the generation of SNMP Traps from **xmservd**. Note that these types of packets and traps can only actually be sent if **xmservd** is running. Because of this, exception packets and SNMP traps are only generated as long as **xmservd** is active. Traps can only be generated on AIX. The conditions for generating exceptions and traps are controlled by the *threshold* and *frequency* parameters. The following values are valid for *excp\_type*:

**SiNoHotException** Generate neither exceptions not traps.

**SiHotException** Generate exceptions but not traps.

**SiHotTrap** Generate SNMP traps but not exceptions.

**SiHotBoth** Generate both exceptions and SNMP traps.

#### **severity**

Required to be positive and greater than zero if exceptions are generated, otherwise specify as zero. Used to assign a severity code to the exception for display by **exmon**.

#### **trap\_no**

Required to be positive and greater than zero if SNMP traps are generated, otherwise specify as zero. Used to assign the trap number in the generated SNMP trap.

This subroutine is part of the Performance Toolbox for AIX licensed product.

## **Return Values**

If successful, the subroutine returns a pointer to a structure of type **struct SpmiHotVals**. If an error occurs, NULL is returned and an error text may be placed in the external character array **RSiEMsg**. If you attempt to add more values to a statset than the current local buffer size allows, **RSiErrno** is set to **RSiTooMany**. If you attempt to add more values than the buffer size of the remote host's **xmservd** daemon allows, **RSiErrno** is set to **RSiBadStat** and the status field in the returned packet is set to **too\_many\_values**.

The external integer **RSiMaxValues** holds the maximum number of values acceptable with the data-consumer's buffer size.

## **Error Codes**

All Remote Statistic Interface (RSI) subroutines use external variables to provide error information. To access these variables, an application program must define the following external variables:

- extern char RSiEMsg[];
- extern int RSiErrno;

If the subroutine returns without an error, the **RSiErrno** variable is set to **RSiOkay** and the **RSiEMsg** character array is empty. If an error is detected, the **RSiErrno** variable returns an error code, as defined in the enum **RSiErrorType**.

#### **Files**

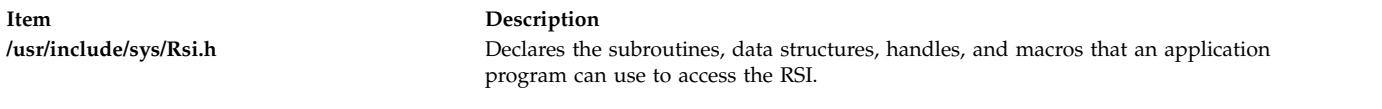

**Related reference**:

["RSiCreateHotSet or RSiCreateHotSetx Subroutine" on page 88](#page-95-1)

["RSiOpen or RSiOpenx Subroutine" on page 112](#page-119-1)

#### **Related information**:

List of RSi Error Codes

## **RSiChangeFeed or RSiChangeFeedx Subroutine Purpose**

Changes the frequency at which the **xmservd** on the host identified by the first argument daemon is sending **data\_feed** packets for a statset.

#### **Library**

RSI Library (**libSpmi.a**)

## **Syntax**

```
#include sys/Rsi.h
int RSiChangeFeed(rhandle, statset, msecs)
RSiHandle rhandle;struct SpmiStatSet *statset;int msecs;
int RSiChangeFeedx(rhandlex, statset, msecs)
RSiHandlex rhandlex;struct SpmiStatSet *statset;int msecs;
```
## **Parameters**

#### **rhandle**

Must point to a valid **RSiHandle** handle, which was previously initialized by the **[RSiOpen](#page-119-0)** subroutine.

#### **rhandlex**

Must be an **RSiHandlex** handle, which was previously initialized by the **[RSiOpenx](#page-119-0)** subroutine.

- **statset** Must be a pointer to a **SpmiStatSet**structure of type struct , which was previously returned by a successful **RSiCreateStatSet or RSiCreateStatSetx** subroutine call. Data feeding must have started for this **SpmiStatSet** structure through a previous **[RSiStartFeed or RSiStartFeedx](#page-124-0)** subroutine call.
- **msecs** The number of milliseconds between the sending of **Hot\_feed** packets. This number is rounded to a multiple of **min\_remote\_int** milliseconds by the **xmservd** daemon on the remote host. This minimum interval can be modified through the **-i** command line interval to **xmservd**.

This subroutine is part of the Performance Toolbox for AIX licensed product.

## **Return Values**

If successful, the subroutine returns zero, otherwise -1. A NULL error text is placed in the external character array **RSiEMsg** regardless of the subroutine's success or failure.

## **Error Codes**

All Remote Statistic Interface (RSI) subroutines use external variables to provide error information. To access these variables, an application program must define the following external variables:

- extern char RSiEMsg[];
- extern int RSiErrno:

If the subroutine returns without an error, the **RSiErrno** variable is set to **RSiOkay** and the **RSiEMsg** character array is empty. If an error is detected, the **RSiErrno** variable returns an error code, as defined in the enum **RSiErrorType**.

#### **Files**

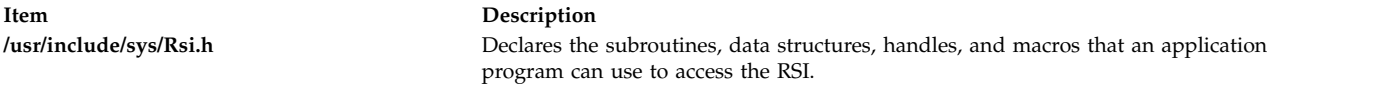

#### **Related reference**:

["RSiCreateStatSet or RSiCreateStatSetx Subroutine" on page 89](#page-96-0)

["RSiOpen or RSiOpenx Subroutine" on page 112](#page-119-1)

["RSiStartFeed or RSiStartFeedx Subroutine" on page 117](#page-124-1)

#### **Related information**:

List of RSi Error Codes

## **RSiChangeHotFeed or RSiChangeHotFeedx Subroutine Purpose**

Changes the frequency at which the **xmservd** on the host identified by the first argument daemon is sending **hot\_feed** packets for a statset or checking if exceptions or SNMP traps should be generated.

## **Library**

RSI Library (**libSpmi.a**)

# **Syntax**

#include *sys/Rsi.h* int RSiChangeFeed(*rhandle*, *hotset*, *msecs*) RSiHandle *rhandle;*struct SpmiHotSet *\*hotset;*int*msecs*; int RSiChangeFeedx(*rhandlex*, *hotset*, *msecs*) RSiHandlex *rhandlex*;struct SpmiHotSet *\*hotset*;int *msecs*;

# **Parameters**

#### **rhandle**

Must point to a valid **RSiHandle** handle, which was previously initialized by the **[RSiOpen](#page-119-0)** subroutine.

#### **rhandlex**

Must be an **RSiHandlex** handle, which was previously initialized by the [RSiOpenx](#page-119-0) subroutine.

- **hotset** Must be a pointer to a **SpmiHotSet** structure of type struct, which was previously returned by a successful **[RsiCreateHotSet or RsiCreateHotSetx](#page-95-0)** subroutine call. Data feeding must have started for the **SpmiHotSet** structure through a previous **[RSiStartHotFeed or RSiStartHotFeedx](#page-126-0)** subroutine call.
- **msecs** The number of milliseconds between the sending of **Hot\_feed** packets. This number is rounded to a multiple of **min\_remote\_int** milliseconds by the **xmservd** daemon on the remote host. This minimum interval can be modified through the **-i** command line interval to **xmservd**.

This subroutine is part of the Performance Toolbox for AIX licensed product.

## **Return Values**

If successful, the subroutine returns zero, otherwise -1. A NULL error text is placed in the external character array **RSiEMsg** regardless of the subroutine's success or failure.

# **Error Codes**

All Remote Statistic Interface (RSI) subroutines use external variables to provide error information. To access these variables, an application program must define the following external variables:

- extern char RSiEMsg[];
- extern int RSiErrno;

If the subroutine returns without an error, the **RSiErrno** variable is set to **RSiOkay** and the **RSiEMsg** character array is empty. If an error is detected, the **RSiErrno** variable returns an error code, as defined in the enum **RSiErrorType**.

## **Files**

**Item Description**

**/usr/include/sys/Rsi.h** Declares the subroutines, data structures, handles, and macros that an application program can use to access the RSI.

## **Related reference**:

["RSiCreateHotSet or RSiCreateHotSetx Subroutine" on page 88](#page-95-1) ["RSiOpen or RSiOpenx Subroutine" on page 112](#page-119-1) ["RSiStartHotFeed or RSiStartHotFeedx Subroutine" on page 119](#page-126-1) **Related information**: List of RSi Error Codes

# <span id="page-94-0"></span>**RSiClose or RSiClosex Subroutine Purpose**

Terminates the Remote Statistic Interface (RSI) interface for a remote host connection.

## **Library**

RSI Library (**libSpmi.a**)

## **Syntax**

#include *sys/Rsi.h* void RSiClose(*rhandle*) RSiHandle *rhandle;* void RSiClosex(*rhandlex*) RSiHandlex *rhandlex*;

## **Description**

The **RSiClose** subroutine is responsible for:

- 1. Removing the data-consumer program as a known data consumer on a particular host. This is done by sending a **going\_down** packet to the host.
- 2. Marking the RSI handle as not active.
- 3. Releasing all memory allocated in connection with the RSI handle.
- 4. Terminating the RSI interface for a remote host.

A successful **[RSiOpen or RSiOpenx](#page-119-0)** subroutine creates tables on the remote host it was issued against. Therefore, a data consumer program that has issued successful **RSiOpen** or **RSiOpenx** subroutine calls must issue an **[RSiClose or RSiClosex](#page-94-0)** subroutine call for each **RSiOpen** or **RSiOpenx** call before the program exits so that the tables in the remote **xmservd** daemon can be released.

This subroutine is part of the Performance Toolbox for AIX licensed product.

## **Parameters**

#### **rhandle**

Must point to a valid **RSiHandle** handle, which was previously initialized by the **[RSiOpen](#page-119-0)** subroutine.

#### **rhandlex**

Must be an **RSiHandlex** handle, which was previously initialized by the **[RSiOpenx](#page-119-0)** subroutine.

The macro **RSiIsOpen** can be used to test whether an RSI handle is open. It takes an **RSiHandle** as argument and returns true (1) if the handle is open, otherwise false (0).

## **Files**

<span id="page-95-1"></span>**Item Description**

**/usr/include/sys/Rsi.h** Declares the subroutines, data structures, handles, and macros that an application program can use to access the RSI.

## **Related reference**:

["RSiInit or RSiInitx Subroutine" on page 103](#page-110-0)

["RSiOpen or RSiOpenx Subroutine" on page 112](#page-119-1)

#### **Related information**:

List of RSi Error Codes

# <span id="page-95-0"></span>**RSiCreateHotSet or RSiCreateHotSetx Subroutine Purpose**

Creates an empty hotset on the remote host identified by the argument.

# **Library**

RSI Library (**libSpmi.a**)

# **Syntax**

```
#include sys/Rsi.h
struct SpmiHotSet *RSiCreateHotSet(rhandle)
RSiHandle rhandle;
struct SpmiHotSet *RSiCreateHotSetx(rhandlex)
RSiHandlex rhandlex;
```
## **Description**

The **RSiCreateHotSet** subroutine allocates an **SpmiHotSet** structure. The structure is initialized as an empty **SpmiHotSet** and a pointer to the **SpmiHotSet** structure is returned.

The **SpmiHotSet** structure provides the anchor point to a set of peer statistics and must exist before the **[RSiAddSetHot or RSiAddSetHotx](#page-88-1)** subroutine can be successfully called.

This subroutine is part of the Performance Toolbox for AIX licensed product.

## **Parameters**

**rhandle**

Must point to a valid **RSiHandle** handle, which was previously initialized by the **[RSiOpen](#page-119-0)** subroutine.

**rhandlex**

Must be an **RSiHandlex** handle, which was previously initialized by the **[RSiOpenx](#page-119-0)** subroutine.

## **Return Values**

The **RSiCreateHotSet or RSiCreateHotSetx** subroutine returns a pointer to a structure of type **SpmiHotSet** if successful. If unsuccessful, the subroutine returns a NULL value.

# **Error Codes**

All Remote Statistic Interface (RSI) subroutines use external variables to provide error information. To access these variables, an application program must define the following external variables:

• extern char RSiEMsg[];

<span id="page-96-0"></span>• extern int RSiErrno;

If the subroutine returns without an error, the **RSiErrno** variable is set to **RSiOkay** and the **RSiEMsg** character array is empty. If an error is detected, the **RSiErrno** variable returns an error code, as defined in the enum **RSiErrorType**.

#### **Files**

**Item Description**

**/usr/include/sys/Rsi.h** Declares the subroutines, data structures, handles, and macros that an application program can use to access the **RSI**.

#### **Related reference**:

["RSiOpen or RSiOpenx Subroutine" on page 112](#page-119-1) ["RSiAddSetHot or RSiAddSetHotx Subroutine" on page 81](#page-88-2)

#### **Related information**:

List of RSi Error Codes

# <span id="page-96-1"></span>**RSiCreateStatSet or RSiCreateStatSetx Subroutine Purpose**

Creates an empty statset on the remote host identified by the argument.

#### **Library**

RSI Library (**libSpmi.a**)

#### **Syntax**

```
#include sys/Rsi.h
struct SpmiStatSet *RSiCreateStatSet(rhandle)
RSiHandle rhandle;
struct SpmiStatSet *RSiCreateStatSetx(rhandlex)
RSiHandlex rhandlex;
```
## **Description**

The **RSiCreateStatSet** subroutine allocates an **SpmiStatSet** structure. The structure is initialized as an empty **SpmiStatSet** and a pointer to the **SpmiStatSet** structure is returned.

The **SpmiStatSet** structure provides the anchor point to a set of statistics and must exist before the **["RSiPathAddSetStat or RSiPathAddSetStatx Subroutine" on page 115R](#page-122-0)SiPathAddSetStat or RSiPathAddSetStatx** subroutine can be successfully called.

This subroutine is part of the Performance Toolbox for AIX licensed product.

## **Parameters**

#### **rhandle**

Must point to a valid **RSiHandle** handle, which was previously initialized by the **[RSiOpen](#page-119-0)** subroutine.

#### **rhandlex**

Must be an **RSiHandlex** handle, which was previously initialized by the **[RSiOpenx](#page-119-0)** subroutine.

## **Return Values**

The **RSiCreateStatSet or RSiCreateStatSetx** subroutine returns a pointer to a structure of type **SpmiStatSet** if successful. If unsuccessful, the subroutine returns a NULL value.

## **Error Codes**

All Remote Statistic Interface (RSI) subroutines use external variables to provide error information. To access these variables, an application program must define the following external variables:

- extern char RSiEMsg[];
- v extern int RSiErrno;

If the subroutine returns without an error, the **RSiErrno** variable is set to **RSiOkay** and the **RSiEMsg** character array is empty. If an error is detected, the **RSiErrno** variable returns an error code, as defined in the enum **RSiErrorType**.

#### **Files**

**Item Description /usr/include/sys/Rsi.h** Declares the subroutines, data structures, handles, and macros that an application program can use to access the **RSI**.

#### **Related reference**:

["RSiOpen or RSiOpenx Subroutine" on page 112](#page-119-1)

["RSiPathAddSetStat or RSiPathAddSetStatx Subroutine" on page 115](#page-122-0)

#### **Related information**:

List of RSi Error Codes

# **RSiDelSetHot or RSiDelSetHotx Subroutine Purpose**

Deletes a single set of peer statistics identified by an **SpmiHotVals** structure from an **SpmiHotSet**.

## **Library**

RSI Library (**libSpmi.a**)

# **Syntax**

#include *sys/Rsi.h* int RSiDelSetHot(*rhandle, hsp, hvp*) RSiHandle *rhandle;*struct SpmiHotSet *\*hsp;*struct SpmiHotVals*\*hvp;* int RSiDelSetHotx(*rhandlex, hsp, hvp*) RSiHandlex *rhandlex*;struct SpmiHotSet *\*hsp*;struct SpmiHotVals*\*hvp*;

# **Description**

The **RSiDelSetHot** subroutine performs the following actions:

- 1. Validates that the **SpmiHotSet** structure identified by the second argument exists and contains the **SpmiHotVals** statistic identified by the third argument.
- 2. Deletes the **SpmiHotVals** value from the **SpmiHotSet** structure so that future **data\_feed** packets do not include the deleted statistic.

This subroutine is part of the Performance Toolbox for AIX licensed product.

## **Parameters**

#### **rhandle**

Must point to a valid **RSiHandle** handle, which was previously initialized by the **[RSiOpen](#page-119-0)** subroutine.

#### **rhandlex**

Must be an **RSiHandlex** handle, which was previously initialized by the **[RSiOpenx](#page-119-0)** subroutine.

- **hsp** Must be a pointer to a **SpmiHotSet** structure of type struct , which was previously returned by a successful **RSiCreateHotSet or RSiCreateHotSetx** subroutine call.
- **hvp** Must be a handle of **SpmiHotVals** structure of type struct as returned by a successful **[RSiAddSetHot or RSiAddSetHotx](#page-88-1)** subroutine call. You cannot specify an **SpmiHotVals** structure that was internally generated by the Spmi library code as described under the *GrandParent* parameter to **[RSiAddSetHot or RSiAddSetHotx](#page-88-1)**.

## **Return Values**

If successful, the subroutine returns a zero value; otherwise it returns a non-zero value and an error text may be placed in the external character array **RSiEMsg**.

# **Error Codes**

All Remote Statistic Interface (RSI) subroutines use external variables to provide error information. To access these variables, an application program must define the following external variables:

- extern char RSiEMsg[];
- v extern int RSiErrno;

If the subroutine returns without an error, the **RSiErrno** variable is set to **RSiOkay** and the **RSiEMsg** character array is empty. If an error is detected, the **RSiErrno** variable returns an error code, as defined in the enum **RSiErrorType**.

## **Files**

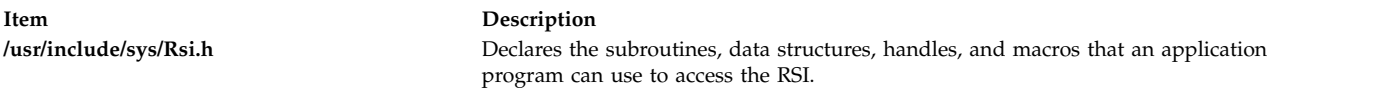

## **Related reference**:

["RSiOpen or RSiOpenx Subroutine" on page 112](#page-119-1) ["RSiAddSetHot or RSiAddSetHotx Subroutine" on page 81](#page-88-2)

## **Related information**:

List of RSi Error Codes

# **RSiDelSetStat or RSiDelSetStatx Subroutine Purpose**

Deletes a single statistic identified by an **SpmiStatVals** pointer from an **SpmiStatSet**.

# **Library**

RSI Library (**libSpmi.a**)

# **Syntax**

#include *sys/Rsi.h*

int RSiDelSetStat(*rhandle*, *ssp*, *svp*) RSiHandle *rhandle;*struct SpmiStatSet *\*ssp;*struct SpmiStatVals*\*svp;* int RSiDelSetStatx(*rhandlex*, *ssp*, *svp*) RSiHandlex *rhandlex*;struct SpmiStatSet *\*ssp*;struct SpmiStatVals*\*svp*;

## **Description**

The **RSiDelSetStat, RSiDelSetStatx** subroutines performs the following actions:

- 1. Validates the **SpmiStatSet** structure identified by the second argument exists and contains the **SpmiStatVals** statistic identified by the third argument.
- 2. Deletes the **SpmiStatVals** value from the **SpmiStatSet** structure so that future **data\_feed** packets do not include the deleted statistic.

This subroutine is part of the Performance Toolbox for AIX licensed product.

#### **Parameters**

#### **rhandle**

Must point to a valid **RSiHandle** handle, which was previously initialized by the **[RSiOpen](#page-119-0)** subroutine.

#### **rhandlex**

Must be an **RSiHandlex** handle, which was previously initialized by the **[RSiOpenx](#page-119-0)** subroutine.

- **ssp** Must be a pointer to a **SpmiStatSet** structure of type struct , which was previously returned by a successful **[RSiCreateStatSet, RSiCreateStatSetx](#page-96-1)** subroutine call.
- **svp** Must be a handle of the **SpmiStatVals** structure of type struct as returned by a successful **[RSiPathAddSetStat, RSiPathAddSetStatx](#page-122-1)** subroutine call.

## **Return Values**

If successful, the subroutine returns a zero value; otherwise it returns a non-zero value and an error text may be placed in the external character array **RSiEMsg**.

## **Error Codes**

All Remote Statistic Interface (RSI) subroutines use external variables to provide error information. To access these variables, an application program must define the following external variables:

- extern char RSiEMsg[];
- v extern int RSiErrno;

If the subroutine returns without an error, the **RSiErrno** variable is set to **RSiOkay** and the **RSiEMsg** character array is empty. If an error is detected, the **RSiErrno** variable returns an error code, as defined in the enum **RSiErrorType**.

#### **Files**

**Item Description**

**/usr/include/sys/Rsi.h** Declares the subroutines, data structures, handles, and macros that an application program can use to access the RSI.

#### **Related reference**:

["RSiCreateStatSet or RSiCreateStatSetx Subroutine" on page 89](#page-96-0)

["RSiOpen or RSiOpenx Subroutine" on page 112](#page-119-1)

["RSiPathAddSetStat or RSiPathAddSetStatx Subroutine" on page 115](#page-122-0)

#### **Related information**:

List of RSi Error Codes

# **RSiFirstCx or RSiFirstCxx Subroutine Purpose**

Returns the first subcontext of an **SpmiCx** context.

## **Library**

RSI Library (**libSpmi.a**)

# **Syntax**

```
#include sys/Rsi.h
struct SpmiCxLink *RSiFirstCx(rhandle, context, name,
descr)
RSiHandle rhandle;
cx_handle *context;
char **name;
char **descr;
struct SpmiCxLink *RSiFirstCxx(rhandlex, context, name,
descr)
RSiHandlex rhandlex;
cx_handle *context;
char **name;
char **descr;
```
# **Description**

The **RSiFirstCx** subroutine performs the following actions:

- 1. Validates that the context identified by the second argument exists.
- 2. Returns a handle to the first element of the list of subcontexts defined for the context.
- 3. Returns the short name and description of the subcontext.

This subroutine is part of the Performance Toolbox for AIX licensed product.

## **Parameters**

#### **rhandle**

Must point to a valid **RSiHandle** handle, which was previously initialized by the **[RSiOpen](#page-119-0)** subroutine.

#### **rhandlex**

Must be an **RSiHandlex** handle, which was previously initialized by the **[RSiOpenx](#page-119-0)** subroutine.

#### **context**

Must be a handle of type **cx\_handle**, which was previously returned by a successful **[RSiPathGetCx, RSiPathGetCxx](#page-123-0)** subroutine call.

- **name** Must be a pointer to a pointer to a character array. The pointer must be initialized to point at a character array pointer. When the subroutine call is successful, the short name of the subcontext is returned in the character array pointer.
- **descr** Must be a pointer to a pointer to a character array. The pointer must be initialized to point at a character array pointer. When the subroutine call is successful, the description of the subcontext is returned in the character array pointer.

#### **Return Values**

If successful, the subroutine returns a pointer to a structure of type **struct SpmiCxLink**. If an error occurs or if the context doesn't contain subcontexts, NULL is returned and an error text may be placed in the external character array **RSiEMsg**.

## **Error Codes**

All Remote Statistic Interface (RSI) subroutines use external variables to provide error information. To access these variables, an application program must define the following external variables:

- extern char RSiEMsg[];
- v extern int RSiErrno;

If the subroutine returns without an error, the **RSiErrno** variable is set to **RSiOkay** and the **RSiEMsg** character array is empty. If an error is detected, the **RSiErrno** variable returns an error code, as defined in the enum **RSiErrorType**.

#### **Files**

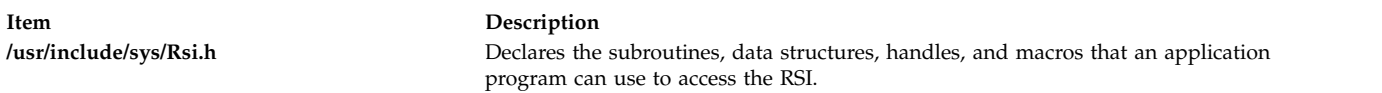

#### **Related reference**:

["RSiNextCx or RSiNextCxx Subroutine" on page 109](#page-116-0)

["RSiOpen or RSiOpenx Subroutine" on page 112](#page-119-1)

["RSiPathGetCx or RSiPathGetCxx Subroutine" on page 116](#page-123-1)

#### **Related information**:

List of RSi Error Codes

## **RSiFirstStat or RSiFirstStatx Subroutine Purpose**

Returns the first statistic of an **SpmiCx** context.

#### **Library**

RSI Library (**libSpmi.a**)

#### **Syntax**

```
#include sys/Rsi.h
struct SpmiStatLink *RSiFirstStat(rhandle, context, name,
descr)
RSiHandle rhandle;
cx_handle *context;
char **name;
char **descr;
```

```
struct SpmiStatLink *RSiFirstStatx(rhandlex, context, name,
descr)
RSiHandlex rhandlex;
cx_handle *context;
char **name;
char **descr;
```
## **Description**

The **RSiFirstStat or RSiFirstStatx** subroutine performs the following actions:

- 1. Validates that the context identified by the second argument exists.
- 2. Returns a handle to the first element of the list of statistics defined for the context.
- 3. Returns the short name and description of the statistic.

This subroutine is part of the Performance Toolbox for AIX licensed product.

## **Parameters**

#### **rhandle**

Must point to a valid **RSiHandle** handle, which was previously initialized by the **[RSiOpen](#page-119-0)** subroutine.

#### **rhandlex**

Must be an **RSiHandlex** handle, which was previously initialized by the **[RSiOpenx](#page-119-0)** subroutine.

**context**

Must be a handle of type **cx\_handle**, which was previously returned by a successful **[RSiPathGetCx or RSiPathGetCxx](#page-123-0)** subroutine call.

- **name** Must be a pointer to a pointer to a character array. The pointer must be initialized to point at a character array pointer. When the subroutine call is successful, the short name of the subcontext is returned in the character array pointer.
- **descr** Must be a pointer to a pointer to a character array. The pointer must be initialized to point at a character array pointer. When the subroutine call is successful, the description of the subcontext is returned in the character array pointer.

## **Return Values**

If successful, the subroutine returns a pointer to a structure of type **struct SpmiStatLink**. If an error occurs, NULL is returned and an error text may be placed in the external character array **RSiEMsg**.

# **Error Codes**

All Remote Statistic Interface (RSI) subroutines use external variables to provide error information. To access these variables, an application program must define the following external variables:

- extern char RSiEMsg[];
- extern int RSiErrno;

If the subroutine returns without an error, the **RSiErrno** variable is set to **RSiOkay** and the **RSiEMsg** character array is empty. If an error is detected, the **RSiErrno** variable returns an error code, as defined in the enum **RSiErrorType**.

## **Files**

**Item Description**

**/usr/include/sys/Rsi.h** Declares the subroutines, data structures, handles, and macros that an application program can use to access the RSI.

#### **Related reference**:

["RSiNextStat or RSiNextStatx Subroutine" on page 111](#page-118-0) ["RSiOpen or RSiOpenx Subroutine" on page 112](#page-119-1) ["RSiPathGetCx or RSiPathGetCxx Subroutine" on page 116](#page-123-1) **Related information**:

List of RSi Error Codes

# **RSiGetCECData or RSiGetCECDatax Subroutine Purpose**

Request that xmtopas command send the central electronics complex (CEC) aggregation data.

#### **Library**

RSI library (**libSpmi.a**)

## **Syntax**

```
#include sys/Rsi.h
int RSiGetCECData (rsh, cec stats, node_stats);
RsiHandle rsh;
Cec Stats **cec stats;
Node_Stats **node_stats;
int RSiGetCECDatax (rshx, cec stats, node stats);
RsiHandlex rshx;
Cec Stats **cec stats;
Node Stats **node stats;
```
## **Description**

The **RSiGetCECData or RSiGetCECDatax** subroutine returns the Aggregated Statistics for a CEC and also returns the statistics of individual nodes of the same CEC. This routine allocates memory for CEC and node statistics data structures. The count of individual nodes is available in the Cec\_Stats structure. If an error, the subroutine returns -1.

## **Parameters**

- *rsh* Must point to a valid **RSiHandle** handle, which was previously initialized by the **RSiOpen** subroutine.
- *rshx* Must point to a valid **RSiHandlex** handle, which was previously initialized by the **RSiOpenx** subroutine.

*cec\_stats*

Must be a pointer to point to a structure of type **struct Cec\_Stats**.

*node\_stats*

Must be a pointer to point to a structure of type **struct Node\_Stats**.

## **Return Values**

If successful, the subroutine returns 0.

If an error occurs, the subroutine returns -1 and error text is placed in the RSiEMsg external character array.

# **Error Codes**

All Remote Statistic Interface (RSI) subroutines use external variables to provide error information. To access these variables, an application program must define the following external variables:

- extern char RSiEMsg[];
- extern int RSiErrno;

If the subroutine returns without an error, the **RSiErrno** variable is set to **RSiOkay** and the **RSiEMsg** character array is empty. If an error is detected, the **RSiErrno** variable returns an error code, as defined in the enum RSiErrorType.

## **Files**

**/usr/include/sys/Rsi.h** Declares the subroutines, data structures, handles, and macros that an application program can use to access the RSI.

#### **Related information**:

List of RSi Error Codes

## **RSiGetClusterData or RSiGetClusterDatax Subroutine Purpose**

Request that xmtopas command send the cluster aggregation data.

#### **Library**

RSI library (**libSpmi.a**)

## **Syntax**

```
#include sys/Rsi.h
int RSiGetClusterData(rsh, cluster stats, node stats);
RsiHandle rsh;
Cluster Stats **cluster stats;
Node_Stats **node_stats;
int RSiGetClusterDatax (rshx, cluster stats, node stats);
RsiHandlex rshx;
Cluster Stats **cluster stats;
Node Stats **node stats;
```
## **Description**

The **RSiGetClusterData or RSiGetClusterDatax** subroutine returns the Aggregated Statistics for a Cluster and also returns the statistics of individual nodes of the monitored cluster. This routine allocates memory for Cluster & Node statistics data structures. The count of individual nodes is available in the Cluster\_Stats structure. If an error, the subroutine returns -1.

## **Parameters**

- *rsh* Must point to a valid **RSiHandle** handle, which was previously initialized by the **RSiOpen [\("RSiOpen or RSiOpenx Subroutine" on page 112\)](#page-119-1)** subroutine.
- *rshx* Must point to a valid **RSiHandlex** handle, which was previously initialized by the **RSiOpenx** subroutine.

*cluster\_stats*

Must be a pointer to point to a structure of type **struct Cluster\_Stats**.

*node\_stats*

Must be a pointer to point to a structure of type **struct Node\_Stats**.

## **Return Values**

If successful, the subroutine returns 0.

If an error occurs, the subroutine returns -1 and error text is placed in the RSiEMsg external character array.

#### **Error Codes**

All Remote Statistic Interface (RSI) subroutines use external variables to provide error information. To access these variables, an application program must define the following external variables:

- extern char RSiEMsg[];
- extern int RSiErrno;

If the subroutine returns without an error, the **RSiErrno** variable is set to **RSiOkay** and the **RSiEMsg** character array is empty. If an error is detected, the **RSiErrno** variable returns an error code, as defined in the enum **RSiErrorType**.

#### **Files**

<span id="page-105-0"></span>**/usr/include/sys/Rsi.h** Declares the subroutines, data structures, handles, and macros that an application program can use to access the RSI.

#### **Related information**:

List of RSi Error Codes

## **RSiGetHotItem or RSiGetHotItemx Subroutine Purpose**

Locates and decodes the next **SpmiHotItems** element at the current position in an incoming data packet of type **hot\_feed**.

#### **Library**

RSI Library (**libSpmi.a**)

#### **Syntax**

```
#include sys/Rsi.h
struct SpmiHotVals *RSiGetHotItem(rhandle, HotSet, index, value,
absvalue, name)
RSiHandle rhandle;
struct SpmiHotSet **HotSet;
int *index;
float *value;
flost absvalue;
char **name;
struct SpmiHotVals *RSiGetHotItemx(rhandlex, HotSet, index, value,
absvalue, name)
RSiHandlex rhandlex;
struct SpmiHotSet **HotSet;
int *index;
float *value;
flost absvalue;
char **name;
```
# **Description**

The **RSiGetHotItem** subroutine locates the **SpmiHotItems** structure in the **hot\_feed** data packet indexed by the value of the *index* parameter. The subroutine returns a NULL value if no further **SpmiHotItems** structures are found. The **RSiGetHotItem** subroutine should only be executed after a successful call to the **RSiGetHotSet** subroutine.

The **RSiGetHotItem** subroutine is designed to be used for walking all **SpmiHotItems** elements returned in a **hot\_feed** data packet. Because the data packet may contain elements belonging to more than one **SpmiHotSet**, the *index* is purely abstract and is only used to keep position. By feeding the updated integer pointed to by *index* back to the next call, the walking of the **hot\_feed** packet can be done in a tight loop. Successful calls to **RSiGetHotItem or RSiGetHotItemx** subroutine decodes each **SpmiHotItems** element and return the data value in *value* and the name of the peer context that owns the corresponding statistic in *name*.

This subroutine is part of the Performance Toolbox for AIX licensed product.

## **Parameters**

#### **rhandle**

Must point to a valid **RSiHandle** handle, which was previously initialized by the **[RSiOpen](#page-119-0)** subroutine.

#### **rhandlex**

Must be an **RSiHandlex** handle, which was previously initialized by the **[RSiOpenx](#page-119-0)** subroutine.

#### **HotSet**

Used to return a pointer to a valid **SpmiHotSet** structure as obtained by a previous **[RSiCreateHotSet or RSiCreateHotSetx](#page-95-0)** subroutine call. The calling program can use this value to locate the **SpmiHotSet** if its address was stored by the program after it was created. The time stamps in the **SpmiHotSet** are updated with the time stamps of the decoded **SpmiHotItems** element.

**index** A pointer to an integer that contains the desired relative element number in the **SpmiHotItems** array across all **SpmiStatVals** contained in the data packet. A value of zero points to the first element. When the **RSiGetHotItem or RSiGetHotItemx** subroutine returns, the integer contain the index of the next **SpmiHotItems** element in the data packet. By passing the returned *index* parameter to the next call to **RSiGetHotItem or RSiGetHotItemx**, the calling program can iterate through all **SpmiHotItems** elements in the **hot\_feed** data packet.

**value** A pointer to a float variable. A successful call returns the decoded data value of the peer statistic. Before the value is returned, the **RSiGetHotItem or RSiGetHotItemx** function:

- v Determines the format of the data field as being either **SiFloat** or **SiLong** and extracts the data value for further processing.
- v Determines the data value as being either type **SiQuantity** or type **SiCounter** and performs one of the actions listed here:
	- If the data value is of type **SiQuantity**, the subroutine returns the **val** field of the **SpmiHotItems** structure.
	- If the data value is of type **SiCounter**, the subroutine returns the value of the **val\_change** field of the **SpmiHotItems** structure divided by the elapsed number of seconds since the previous time a data value was requested for this set of statistics.

#### **absvalue**

A pointer to a float variable. A successful call will return the decoded value of the **val** field of the **SpmiHotItems** structure of the peer statistic. In case of a statistic of type **SiQuantity**, this value will be the same as the one returned in the argument *value*. In case of a peer statistic of type **SiCounter**, the value returned is the absolute value of the counter.

**name** A pointer to a character pointer. A successful call will return a pointer to the name of the peer context for which the data value was read.

#### **Return Values**

The **RSiGetHotItem, RSiGetHotItemx** subroutine returns a pointer to the current **SpmiHotVals** structure within the hotset. If no more **SpmiHotItems** elements are available, the subroutine returns a NULL value. The structure returned contains the data, such as threshold, which may be relevant for presentation of the results of an **SpmiGetHotSet** subroutine call to end-users. In the returned **SpmiHotVals** structure, all fields contain the correct values as declared, except for the following:

**stat** Declared as **SpmiStatHdl**, actually points to a valid **SpmiStat** structure. By casting the handle to a pointer to **SpmiStat**, data in the structure can be accessed.

#### **grandpa**

Contains the **cx\_handle** for the parent context of the peer contexts.

- **items** When using the **Spmi** interface this is an array of **SpmiHotItems** structures. When using the **RSiGetHotItem or RSiGetHotItemx** subroutine, the array is empty and attempts to access it will likely result in segmentation faults or access of not valid data.
- **path** Will contain the path to the parent of the peer contexts. Even when the peer contexts are multiple levels below the parent context, the path points to the top context because the peer context identifiers in the **SpmiHotItems** elements will contain the path name from there and on. For example, if the hotvals peer set defines all volume groups, the path specified in the returned **SpmiHotVals** structure would be "**FS"** and the path name in one **SpmiHotItems** element may be "**rootvg/lv01**". When combined with the metric name from the **stat** field, the full path name can be constructed as, for example, "**FS/rootvg/lv01/%totfree**".

#### **Error Codes**

All Remote Statistic Interface (RSI) subroutines use external variables to provide error information. To access these variables, an application program must define the following external variables:

- extern char RSiEMsg[];
- extern int RSiErrno;

If the subroutine returns without an error, the **RSiErrno** variable is set to **RSiOkay** and the **RSiEMsg** character array is empty. If an error is detected, the **RSiErrno** variable returns an error code, as defined in the enum **RSiErrorType**.

#### **Files**

**Item Description**

**/usr/include/sys/Rsi.h** Declares the subroutines, data structures, handles, and macros that an application program can use to access the RSI.

#### **Related reference**:

["RSiOpen or RSiOpenx Subroutine" on page 112](#page-119-1)

["RSiCreateHotSet or RSiCreateHotSetx Subroutine" on page 88](#page-95-1)

#### **Related information**:

List of RSi Error Codes

## **RSiGetRawValue or RSiGetRawValuex Subroutine Purpose**

Returns a pointer to a valid **SpmiStatVals** structure for a given **SpmiStatVals** pointer by extraction from a **data\_feed** packet. This subroutine call should only be issued from a callback function after it has been
verified that a **data\_feed** packet was received from the host identified by the first argument.

# **Library**

RSI Library (**libSpmi.a**)

# **Syntax**

```
#include sys/Rsi.h
struct SpmiStatVals RSiGetRawValue(rhandle, svp, index)
RSiHandle rhandle;
struct SpmiStatVals *svp;
int *index;
struct SpmiStatVals RSiGetRawValuex(rhandlex, svp, index)
RSiHandlex rhandlex;
struct SpmiStatVals *svp;
int *index;
```
# **Description**

The **RSiGetRawValue or RSiGetRawValuex** subroutines perform the following actions:

- 1. Finds an **SpmiStatVals** structure in the received data packet based upon the second argument to the subroutine call. This involves a lookup operation in tables maintained internally by the RSi interface.
- 2. Updates the **struct SpmiStat** pointer in the **SpmiStatVals** structure to point at a valid **SpmiStat** structure.
- 3. Returns a pointer to the **SpmiStatVals** structure. The returned pointer points to a static area and is only valid until the next execution of **RSiGetRawValue or RSiGetRawValuex**.
- 4. Updates an integer variable with the index into the **ValsSet** array of the **data\_feed** packet, which corresponds to the second argument to the call.

This subroutine is part of the Performance Toolbox for AIX licensed product.

# **Parameters**

#### **rhandle**

Must point to a valid **RSiHandle** handle, which was previously initialized by the **[RSiOpen](#page-119-0)** subroutine.

#### **rhandlex**

Must be an **RSiHandlex** handle, which was previously initialized by the **[RSiOpenx](#page-119-0)** subroutine.

- **svp** A handle of type **struct SpmiStatVals**, which was previously returned by a successful **[RSiPathAddSetStat, RSiPathAddSetStatx](#page-122-0)** subroutine call.
- **index** A pointer to an integer variable. When the subroutine call succeeds, the index into the **ValsSet** array of the data feed packet is returned. The index corresponds to the element that matches the **svp** argument to the subroutine.

# **Return Values**

If successful, the subroutine returns a pointer; otherwise NULL is returned and an error text may be placed in the external character array **RSiEMsg**.

# **Error Codes**

All Remote Statistic Interface (RSI) subroutines use external variables to provide error information. To access these variables, an application program must define the following external variables:

• extern char RSiEMsg[];

• extern int RSiErrno;

If the subroutine returns without an error, the **RSiErrno** variable is set to **RSiOkay** and the **RSiEMsg** character array is empty. If an error is detected, the **RSiErrno** variable returns an error code, as defined in the enum **RSiErrorType**.

#### **Files**

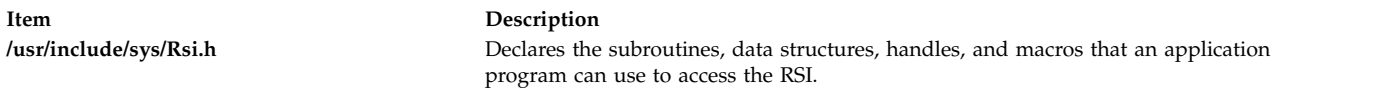

#### **Related reference**:

["RSiOpen or RSiOpenx Subroutine" on page 112](#page-119-1) ["RSiPathAddSetStat or RSiPathAddSetStatx Subroutine" on page 115](#page-122-1)

#### **Related information**:

List of RSi Error Codes

# **RSiGetValue or RSiGetValuex Subroutine Purpose**

Returns a data value for a given **SpmiStatVals** pointer by extraction from the **data\_feed** packet. This subroutine call should only be issued from a callback function after it has been verified that a **data\_feed** packet was received from the host identified by the first argument.

# **Library**

RSI Library (**libSpmi.a**)

# **Syntax**

```
#include sys/Rsi.h
float RSiGetValue(rhandle, svp)
RSiHandle rhandle;
struct SpmiStatVals *svp;
float RSiGetValuex(rhandlex, svp)
RSiHandlex rhandlex;
struct SpmiStatVals *svp;
```
# **Description**

The **RSiGetValue, RSiGetValuex** subroutines provide the following actions:

- 1. Finds an **SpmiStatVals** structure in the received data packet based upon the second argument to the subroutine call. This involves a lookup operation in tables maintained internally by the RSi interface.
- 2. Determines the format of the data field as being either **SiFloat** or **SiLong** and extracts the data value for further processing based upon its data format.
- 3. Determines the value as either of type **SiQuantity** or **SiCounter**. If the former is the case, the data value returned is the **val** field in the **SpmiStatVals** structure. If the latter type is found, the value returned by the subroutine is the **val\_change** field divided by the elapsed number of seconds since the previous data packet's time stamp.

This subroutine is part of the Performance Toolbox for AIX licensed product.

# **Parameters**

#### **rhandle**

Must point to a valid **RSiHandle** handle, which was previously initialized by the **[RSiOpen](#page-119-0)** subroutine.

#### **rhandlex**

Must be an **RSiHandlex** handle, which was previously initialized by the **[RSiOpenx](#page-119-0)** subroutine.

**svp** A handle of type struct **SpmiStatVals**, which was previously returned by a successful **[RSiPathAddSetStat or RSiPathAddSetStatx](#page-122-0)** subroutine call.

# **Return Values**

If successful, the subroutine returns a non-negative value; otherwise it returns a negative value less than or equal to -1.0. A NULL error text is placed in the external character array **RSiEMsg** regardless of the subroutine's success or failure.

# **Error Codes**

All Remote Statistic Interface (RSI) subroutines use external variables to provide error information. To access these variables, an application program must define the following external variables:

- extern char RSiEMsg[];
- extern int RSiErrno:

If the subroutine returns without an error, the **RSiErrno** variable is set to **RSiOkay** and the **RSiEMsg** character array is empty. If an error is detected, the **RSiErrno** variable returns an error code, as defined in the enum **RSiErrorType**.

#### **Files**

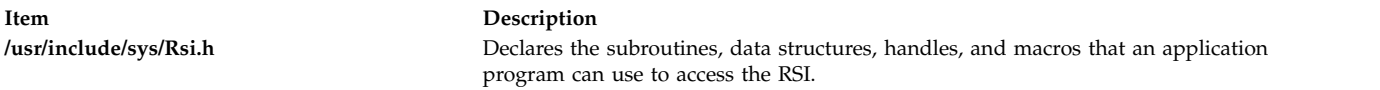

#### **Related reference**:

["RSiOpen or RSiOpenx Subroutine" on page 112](#page-119-1) ["RSiPathAddSetStat or RSiPathAddSetStatx Subroutine" on page 115](#page-122-1) **Related information**:

List of RSi Error Codes

# **RSiInit or RSiInitx Subroutine Purpose**

Allocates or changes the table of RSi handles.

# **Library**

RSI Library (**libSpmi.a**)

# **Syntax**

```
#include sys/Rsi.h
RSiHandle RSiInit(count)
int count;
RSiHandlex RSiInitx(count)
int count;
```
# **Description**

Before any other **RSi** call is executed, a data-consumer program must issue the **RSiInit or RSiInitx** call and one the following is its purpose :

- v Allocate an array of **RSiHandleStruct or RSiHandleStructx** structures and return the address of the array to the data-consumer program.
- v Increase the size of a previously allocated array of **RSiHandleStruct or RSiHandleStructx** structures and initialize the new array with the contents of the previous one.

This subroutine is part of the Performance Toolbox for AIX licensed product.

#### **Parameters**

**count** Must specify the number of elements in the array of RSi handles. If the call is used to expand a previously allocated array, this argument must be larger than the current number of array elements. It must always be larger than zero. Specify the size of the array to be at least as large as the number of hosts your data-consumer program can talk to at any point in time.

#### **Return Values**

If successful, the subroutine returns the address of the allocated array. If an error occurs, an error text is placed in the external character array **RSiEMsg** and the subroutine returns NULL. When used to increase the size of a previously allocated array, the subroutine first allocates the new array, then moves the entire old array to the new area. Application programs should, therefore, refer to elements in the RSi handle array by index rather than by address if they anticipate the need for expanding the array. The array only needs to be expanded if the number of remote hosts a data-consumer program talks to might increase over the life of the program.

An application that calls the **RSiInit or RSiInitx** subroutine repeatedly needs to preserve the previous address of the **RSiHandle or RSiHandlex** array while the **RSiInit or RSiInitx** call is re-executed. After the call has completed successfully, the calling program should free the previous array using the **free** subroutine.

# **Error Codes**

All Remote Statistic Interface (RSI) subroutines use external variables to provide error information. To access these variables, an application program must define the following external variables:

- extern char RSiEMsg[];
- v extern int RSiErrno;

If the subroutine returns without an error, the **RSiErrno** variable is set to **RSiOkay** and the **RSiEMsg** character array is empty. If an error is detected, the **RSiErrno** variable returns an error code, as defined in the enum **RSiErrorType**.

#### **Files**

**Item Description**

**/usr/include/sys/Rsi.h** Declares the subroutines, data structures, handles, and macros that an application program can use to access the RSI.

**Related reference**: ["RSiClose or RSiClosex Subroutine" on page 87](#page-94-0) **Related information**: List of RSi Error Codes

# **RSiInstantiate or RSiInstantiatex Subroutine Purpose**

Creates (instantiates) all subcontexts of an **SpmiCx** context object.

# **Library**

RSI Library (**libSpmi.a**)

# **Syntax**

```
#include sys/Rsi.h
int RSiInstantiate(rhandle, context)
RSiHandle rhandle;
cx_handle *context;
int RSiInstantiatex(rhandlex, context)
RSiHandlex rhandlex;
cx_handle *context;
```
# **Description**

The **RSiInstantiate or RSiInstantiatex** subroutine performs the following actions:

- 1. Validates that the context identified by the second argument exists.
- 2. Instantiates the context so that all subcontexts of that context are created in the context hierarchy. Note that this subroutine call currently only makes sense if the context's **SiInstFreq** is set to **SiContInst** or **SiCfgInst** because all other contexts would have been instantiated whenever the **xmservd** daemon was started.

The **RSiInstantiate or RSiInstantiatex** subroutine explicitly instantiates the subcontexts of an instantiable context. If the context is not instantiable, do not call the **RSiInstantiate or RSiInstantiatex**subroutine.

This subroutine is part of the Performance Toolbox for AIX licensed product.

# **Parameters**

#### **rhandle**

Must point to a valid **RSiHandle** handle, which was previously initialized by the **[RSiOpen](#page-119-0)** subroutine.

#### **rhandlex**

Must be an **RSiHandlex** handle, which was previously initialized by the **[RSiOpenx](#page-119-0)** subroutine.

#### **context**

Must be a handle of type **cx\_handle**, which was previously returned by a successful **[RSiPathGetCx or RSiPathGetCxx](#page-123-0)** subroutine call.

# <span id="page-113-0"></span>**Return Values**

If successful, the subroutine returns a zero value; otherwise it returns an error code as defined in **SiError** and an error text may be placed in the external character array **RSiEMsg**.

# **Error Codes**

All Remote Statistic Interface (RSI) subroutines use external variables to provide error information. To access these variables, an application program must define the following external variables:

- extern char RSiEMsg[];
- v extern int RSiErrno;

If the subroutine returns without an error, the **RSiErrno** variable is set to **RSiOkay** and the **RSiEMsg** character array is empty. If an error is detected, the **RSiErrno** variable returns an error code, as defined in the enum **RSiErrorType**.

#### **Files**

**Item Description /usr/include/sys/Rsi.h** Declares the subroutines, data structures, handles, and macros that an application program can use to access the RSI.

#### **Related reference**:

```
"RSiFirstCx or RSiFirstCxx Subroutine" on page 93
"RSiOpen or RSiOpenx Subroutine" on page 112
```
["RSiPathGetCx or RSiPathGetCxx Subroutine" on page 116](#page-123-1)

#### **Related information**:

List of RSi Error Codes

# **RSiInvite or RSiInvitex Subroutine Purpose**

Invites data suppliers on the network to identify themselves and returns a table of data-supplier host names.

#### **Library**

RSI Library (**libSpmi.a**)

# **Syntax**

```
#include sys/Rsi.h
char **RSiInvite(resy_callb, excp_callb)
int (*resy_callb)();
int (*excp_callb)();
char **RSiInvitex(resy_callb, excp_callb)
int (*resy_callb)();
int (*excp_callb)();
```
# **Description**

The **RSiInvite** or **RSiInvitex** subroutine call broadcasts **are\_you\_there** messages on the network to provoke **xmservd** daemons on remote hosts to respond and returns a table of all responding hosts.

This subroutine is part of the Performance Toolbox for AIX licensed product.

# **Parameters**

The arguments to the subroutine are:

**resy\_callb**

Must be either NULL or a pointer to a function that processes the **i\_am\_back** packets as they are received from the **xmservd** daemons on remote hosts for the duration of the **RSiInvite**, **RSiInvitex** subroutine call. When the callback function is invoked, it is passed three arguments as described in the following information.

If this argument is specified as NULL, a callback function internal to the **RSiInvite**, **RSiInvitex** subroutine receives any **i\_am\_back** packets and uses them to build the table of host names the function returns.

**excp\_callb**

Must be NULL or a pointer to a function that processes **except\_rec** packets as they are received from the **xmservd** daemons on remote hosts. If a NULL pointer is passed, your application does not receive **except\_rec** messages. When this callback function is invoked, it is passed three arguments as described in the following information.

This argument always overrides the corresponding argument of any previous **RSiInvite** or**RSiInvitex**, **RSiOpen** or **RSiOpenx** call, and it can be overridden by subsequent executions of either. In this way, your application can turn exception monitoring on and off. For an **RSiOpen** to override the exception processing specified by a previous open call, the connection must first be closed with the **RSiClose** or **RSiClosex** call. That's because an **RSiOpen** or **RSiOpenx** call against an already active handle is treated as a no-operation.

The **resy\_callb** and **excp\_callb** functions in your application are called with the following three arguments:

- v An **RSiHandle** or **RSiHandlex**. The RSi handle pointed to is almost certain not to represent the host that sent the packet. Ignore this argument, and use only the second one: the pointer to the input buffer.
- v A pointer of type **pack \*** to the input buffer containing the received packet. Always use this pointer rather than the pointer in the **RSiHandle** or **RSiHandlex** structure.
- v A pointer of type **struct sockaddr\_in \*** or **struct sockaddr\_in6 \*** to the IP address of the originating host.

# **Return Values**

If successful, the subroutine returns an array of character pointers, each of which contains a host name of a host that responded to the invitation. The returned host names are constructed as two words with the first one being the host name returned by the host in response to an **are\_you\_there** request; the second one being the character form of the host's IP address. The two words are separated by one or more blanks. This format is suitable as an argument to the **RSiOpen or RSiOpenx** subroutine call. In addition, the external integer variable **RSiInvTabActive** or **RSiInvTabActivex** contains the number of host names found. The returned pointer to an array of host names must not be freed by the subroutine call. The calling program must not assume that the pointer returned by this subroutine call remains valid after subsequent calls to **RSiInvite** or **RSiInvitex**. If the call is not successful, an error text is placed in the external **RSiEMsg** character array, an error number is placed in **RSiErrno**, and the subroutine returns NULL.

The list of host names returned by the **RSiInvite** or **RSiInvitex** does not include the hosts your program has already established a connection with through an **RSiOpen** or **RSiOpenx** call. Your program is responsible for keeping track of such hosts. If you need a list of both sets of hosts, either let the **RSiInvite** or **RSiInvitex** call be the first one issued from your program or merge the list of host names returned by the call with the list of hosts to which you have connections.

# **Error Codes**

All Remote Statistic Interface (RSI) subroutines use external variables to provide error information. To access these variables, an application program must define the following external variables:

- extern char RSiEMsg[];
- extern int RSiErrno;

If the subroutine returns without an error, the **RSiErrno** variable is set to **RSiOkay** and the **RSiEMsg** character array is empty. If an error is detected, the **RSiErrno** variable returns an error code, as defined in the enum **RSiErrorType**.

#### **Files**

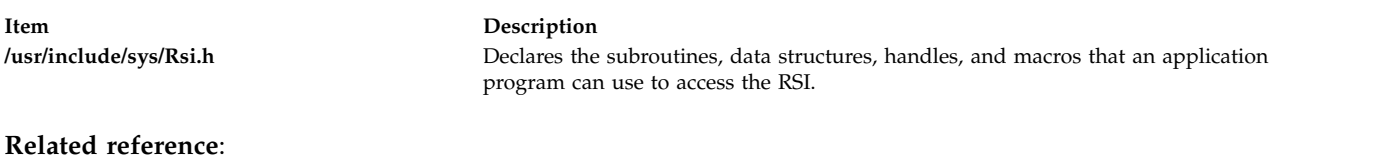

["RSiOpen or RSiOpenx Subroutine" on page 112](#page-119-1) **Related information**: List of RSi Error Codes

# **RSiMainLoop or RSiMainLoopx Subroutine Purpose**

Allows an application to suspend execution and wait to get awakened when data feeds arrive.

# **Library**

RSI Library (**libSpmi.a**)

# **Syntax**

#include *sys/Rsi.h* void RSiMainLoop(*msecs*) int *msecs*; void RSiMainLoopx(*msecs*) int *msecs*;

# **Description**

The **RSiMainLoop** or **RSiMainLoopx** subroutine performs the following actions:

- 1. Allows the data-consumer program to suspend processing while waiting for **data\_feed** packets to arrive from one or more **xmservd** daemons.
- 2. Tells the subroutine that waits for data feeds to return control to the data-consumer program so that the latter can check for and react to other events.
- 3. Invokes the subroutine to process **data\_feed** packets for each such packet received.

To work properly, the **RSiMainLoop** or **RSiMainLoopx** subroutine requires that at least one **RSiOpen or RSiOpenx** call is successfully completed and that the connection is not closed.

This subroutine is part of the Performance Toolbox for AIX licensed product.

#### **Parameters**

**msecs** The minimum elapsed time in milliseconds that the subroutine should continue to attempt

<span id="page-116-0"></span>receives before returning to the caller. Notice that your program releases control for as many milliseconds you specify but that the callback functions defined on the **RSiOpen** or **RSiOpenx** call may be called repetitively during that time.

# **Error Codes**

All Remote Statistic Interface (RSI) subroutines use external variables to provide error information. To access these variables, an application program must define the following external variables:

- extern char RSiEMsg[];
- extern int RSiErrno:

If the subroutine returns without an error, the **RSiErrno** variable is set to **RSiOkay** and the **RSiEMsg** character array is empty. If an error is detected, the **RSiErrno** variable returns an error code, as defined in the enum **RSiErrorType**.

#### **Files**

**Item Description**

**/usr/include/sys/Rsi.h** Declares the subroutines, data structures, handles, and macros that an application program can use to access the RSI.

#### **Related reference**:

["RSiOpen or RSiOpenx Subroutine" on page 112](#page-119-1)

#### **Related information**:

List of RSi Error Codes

# **RSiNextCx or RSiNextCxx Subroutine Purpose**

Returns the next subcontext of an **SpmiCx** context.

# **Library**

RSI Library (**libSpmi**.a)

# **Syntax**

```
#include sys/Rsi.h
struct SpmiCxLink *RSiNextCx(rhandle, context, link, name,
descr)
RSiHandle rhandle;
cx_handle *context;
struct SpmiCxLink *link;
char **name;
char **descr;
struct SpmiCxLink *RSiNextCxx(rhandlex, context, link, name,
descr)
RSiHandlex rhandlex;
cx_handle *context;
struct SpmiCxLink *link;
char **name;
char **descr;
```
# **Description**

The **RSiNextCx** or **RSiNextCxx** subroutine performs the following actions:

1. Validates that the context identified by the second argument exists.

- 2. Returns a handle to the next element of the list of subcontexts defined for the context.
- 3. Returns the short name and description of the subcontext.

This subroutine is part of the Performance Toolbox for AIX licensed product.

#### **Parameters**

#### **rhandle**

Must point to a valid **RSiHandle** handle, which was previously initialized by the **RSiOpen** subroutine.

#### **rhandlex**

Must point to a valid **RSiHandlex** handle, which was previously initialized by the **RSiOpenx** subroutine.

#### **context**

Must be a handle of type **cx\_handle**, which was previously returned by a successful **RSiPathGetCx, RSiPathGetCxx** subroutine call.

- **link** Must be a pointer to a structure of type **struct SpmiCxLink**, which was previously returned by a successful **RSiFirstCx or RSiFirstCxx** subroutine call or **RSiNextCx** or **RSiNextCxx** subroutine call.
- **name** Must be a pointer to a pointer to a character array. The pointer must be initialized to point at a character array pointer. When the subroutine call is successful, the short name of the subcontext is returned in the character array pointer.
- **descr** Must be a pointer to a pointer to a character array. The pointer must be initialized to point at a character array pointer. When the subroutine call is successful, the description of the subcontext is returned in the character array pointer.

# **Return Values**

If successful, the subroutine returns a pointer to a structure of type **struct SpmiCxLink**. If an error occurs, or if no more subcontexts exist for the context, NULL is returned and an error text may be placed in the external character array **RSiEMsg**.

# **Error Codes**

All Remote Statistic Interface (RSI) subroutines use external variables to provide error information. To access these variables, an application program must define the following external variables:

- extern char RSiEMsg[];
- v extern int RSiErrno;

If the subroutine returns without an error, the **RSiErrno** variable is set to **RSiOkay** and the **RSiEMsg** character array is empty. If an error is detected, the **RSiErrno** variable returns an error code, as defined in the enum **RSiErrorType**.

#### **Files**

**Item Description**

**/usr/include/sys/Rsi.h** Declares the subroutines, data structures, handles, and macros that an application program can use to access the RSI.

# **Related reference**:

["RSiFirstCx or RSiFirstCxx Subroutine" on page 93](#page-100-0) ["RSiOpen or RSiOpenx Subroutine" on page 112](#page-119-1) ["RSiPathGetCx or RSiPathGetCxx Subroutine" on page 116](#page-123-1) **Related information**: List of RSi Error Codes

# **RSiNextStat or RSiNextStatx Subroutine Purpose**

Returns the next statistic of an **SpmiCx** context.

#### **Library**

RSI Library (**libSpmi.a**)

#### **Syntax**

```
#include sys/Rsi.h
struct SpmiStatLink *RSiNextStat (rhandle, context, link, name,
descr)
RSiHandle rhandle;
cx_handle *context;
struct SpmiStatLink *link;
char **name;
char **descr;
struct SpmiStatLink *RSiNextStatx (rhandlex, context, link, name,
descr)
RSiHandlex rhandlex;
cx_handle *context;
struct SpmiStatLink *link;
char **name;
char **descr;
```
#### **Description**

The **RSiNextStat** or **RSiNextStatx** subroutine performs the following actions:

- 1. Validates that a context identified by the second argument exists.
- 2. Returns a handle to the next element of the list of statistics defined for the context.
- 3. Returns the short name and description of the statistic.

This subroutine is part of the Performance Toolbox for AIX licensed product.

#### **Parameters**

#### **rhandle**

Must point to a valid **RSiHandle** handle, which was previously initialized by the **RSiOpen** subroutine.

#### **rhandlex**

Must point to a valid **RSiHandlex** handle, which was previously initialized by the **RSiOpenx** subroutine.

<span id="page-119-1"></span>**context**

Must be a handle of type **cx\_handle**, which was previously returned by a successful **RSiPathGetCx or RSiPathGetCxx** subroutine call.

- **link** Must be a pointer to a structure of type **struct SpmiStatLink**, which was previously returned by a successful **RSiFirstStat or RSiFirstStatx** subroutine call or **RSiNextStat or RSiNextStatx** subroutine call.
- **name** Must be a pointer to a pointer to a character array. The pointer must be initialized to point at a character array pointer. When the subroutine call is successful, the short name of the statistics value is returned in the character array pointer.
- **descr** Must be a pointer to a pointer to a character array. The pointer must be initialized to point at a character array pointer. When the subroutine call is successful, the description of the statistics value is returned in the character array pointer.

# **Return Values**

If successful, the subroutine returns a pointer to a structure of type **struct SpmiStatLink**. If an error occurs, or if no more statistics exists for the context, NULL is returned and an error text may be placed in the external character array **RSiEMsg**.

#### **Error Codes**

All Remote Statistic Interface (RSI) subroutines use external variables to provide error information. To access these variables, an application program must define the following external variables:

- extern char RSiEMsg[];
- v extern int RSiErrno;

If the subroutine returns without an error, the **RSiErrno** variable is set to **RSiOkay** and the **RSiEMsg** character array is empty. If an error is detected, the **RSiErrno** variable returns an error code, as defined in the enum **RSiErrorType**.

#### **Files**

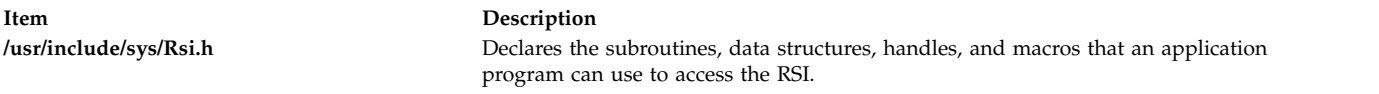

#### **Related reference**:

["RSiFirstStat or RSiFirstStatx Subroutine" on page 94](#page-101-0) "RSiOpen or RSiOpenx Subroutine"

["RSiPathGetCx or RSiPathGetCxx Subroutine" on page 116](#page-123-1)

#### **Related information**:

List of RSi Error Codes

# <span id="page-119-0"></span>**RSiOpen or RSiOpenx Subroutine Purpose**

Initializes the RSi interface for a remote host.

# **Library**

RSI Library (**libSpmi.a**)

# **Syntax**

```
#include sys/Rsi.h
int RSiOpen (rhandle, wait, bufsize, hostID, feed_callb,
            resy_callb, excp_callb)
RSiHandle rhandle;
int wait;
int bufsize;
char *hostID;
int (*feed_callb)();
int (*resy_callb)();
int (*excp_callb)();
int RSiOpenx (rhandlex, wait, bufsize, hostID, feed_callb,
            resy_callb, excp_callb)
RSiHandle rhandlex;
int wait;
int bufsize;
char *hostID;
int (*feed_callb)();
int (*resy_callb)();
int (*excp_callb)();
```
# **Description**

The **RSiOpen** or **RSiOpenx** subroutine performs the following actions:

- 1. Establishes the issuing data-consumer program as a data consumer known to the **xmservd** daemon on a particular host. The subroutine does this by sending an **are\_you\_there** packet to the host.
- 2. Initializes an RSi handle for subsequent use by the data-consumer program.

This subroutine is part of the Performance Toolbox for AIX licensed product.

# **Parameters**

The arguments to the subroutine are:

#### **rhandle**

Must point to an element of the **RSiHandleStruct** array, which is returned by a previous **RSiInit** call. If the subroutine is successful the structure is initialized and ready to use as a handle for subsequent RSi interface subroutine calls.

#### **rhandlex**

Must point to an element of the **RSiHandlex** handle, which was previously initialized by the **RSiOpenx** subroutine.

**wait** Must specify the timeout in milliseconds that the RSi interface shall wait for a response when using the request-response functions. On LANs, a reasonable value for this argument is 100 milliseconds. If the response is not received after the specified wait time, the library subroutines retry the receive operation until five times the wait time has elapsed before returning a timeout indication. The wait time must be zero or more milliseconds.

#### **bufsize**

Specifies the maximum buffer size to be used for constructing network packets. This size must be at least 4,096 bytes. The buffer size determines the maximum packet length that can be received by your program and sets the limit for the number of data values that can be received in one **data\_feed** packet. There's no point in setting the buffer size larger than that of the **xmservd** daemon because both must be able to handle the packets. If you need large sets of values, you can use the command line argument **-b** of **xmservd** to increase its buffer size up to 16,384 bytes.

The fixed part of a **data\_feed** packet is 104 bytes and each value takes 32 bytes. A buffer size of 4,096 bytes allows up to 124 values per packet.

#### **hostID**

Must be a character array containing the identification of the remote host whose **xmservd** daemon is the one with which you want to talk. The first characters of the host identification (up to the first white space) is used as the host name. The full host identification is stored in the **RSiHandle** field **longname** and may contain any description that helps the user to identify the host used. The host name may be either in long format (including domain name) or in short format.

#### **feed\_callb**

Must be a pointer to a function that processes **data\_feed** packets as they are received from the **xmservd** daemon. When this callback function is invoked, it is passed three arguments as described in the following information.

#### **resy\_callb**

Must be a pointer to a function that processes **i\_am\_back** packets as they are received from the **xmservd** daemon. When this callback function is invoked it is passed three arguments as described in the following information.

#### **excp\_callb**

Must be NULL or a pointer to a function that processes the **except\_rec** packets as they are received from the **xmservd** daemon. If a NULL pointer is passed, your application does not receive **except\_rec** messages. When this callback function is invoked, it is passed three arguments as described in the following information. This argument always overrides the corresponding argument of any previous **RSiInvite or RSiInvitex** subroutine or **RSiOpen or RSiOpenx** subroutine call and can itself be overridden by subsequent executions of either. In this way, your application can turn exception monitoring on and off. For an **RSiOpen or RSiOpenx** call to override the exception processing specified by a previous open call, the connection must first be closed with the **RSiClose or RSiClosex** subroutine call.

The **feed\_callb**, **resy\_callb**, and **excp\_callb** functions are called with the following arguments:

v **RSiHandle or RSiHandlex** – When a **data\_feed** packet is received, the structure pointed to is guaranteed to represent the host sending the packet. In all other situations the **RSiHandle or RSiHandlex** structure may represent any of the hosts to which your application is communicating.

Pointer of type **pack \*** to the input buffer containing the received packet. In callback functions, always use this pointer rather than the pointer in the **RSiHandle or RSiHandlex** structure.

Pointer of type **struct sockaddr\_in \*** or **struct sockadd\_in 6\*** to the IP address of the originating host.

#### **Return Values**

If successful, the subroutine returns zero and initializes the array element of type **RSiHandle or RSiHandlex** pointed to by **rhandle or rhandlex**. If an error occurs, error text is placed in the external character array **RSiEMsg** and the subroutine returns a negative value.

#### **Error Codes**

All Remote Statistic Interface (RSI) subroutines use external variables to provide error information. To access these variables, an application program must define the following external variables:

- extern char RSiEMsg[];
- extern int RSiErrno;

If the subroutine returns without an error, the **RSiErrno** variable is set to **RSiOkay** and the **RSiEMsg** character array is empty. If an error is detected, the **RSiErrno** variable returns an error code, as defined in the enum **RSiErrorType**.

# <span id="page-122-1"></span>**Files**

**Item Description**

<span id="page-122-0"></span>

**/usr/include/sys/Rsi.h** Declares the subroutines, data structures, handles, and macros that an application program can use to access the RSI.

#### **Related reference**:

["RSiClose or RSiClosex Subroutine" on page 87](#page-94-0)

["RSiInvite or RSiInvitex Subroutine" on page 106](#page-113-0)

#### **Related information**:

List of RSi Error Codes

# **RSiPathAddSetStat or RSiPathAddSetStatx Subroutine Purpose**

Add a single statistics value to an already defined **SpmiStatSet**.

# **Library**

RSI Library (**libSpmi.a**)

# **Syntax**

```
#include sys/Rsi.h
struct SpmiStatVals *RSiPathAddSetStat (rhandle, statset,
path)
RSiHandle rhandle;
struct SpmiStatSet *statset;
char *path;
struct SpmiStatVals *RSiPathAddSetStatx (rhandlex, statset,
path)
RSiHandle rhandlex;
struct SpmiStatSet *statset;
char *path;
```
# **Parameters**

#### **rhandle**

Must point to a valid **RSiHandle** handle, which was previously initialized by the **RSiOpen** subroutine.

#### **rhandle**

Must point to a valid **RSiHandlex** handle, which was previously initialized by the **RSiOpenx** subroutine.

- **statset** Must be a pointer to a structure of type **struct SpmiStatSet**, which was previously returned by a successful **RSiCreateStatSet or RSiCreateStatSetx** subroutine call.
- **path** Must be the full value path name of the statistics value to add to the **SpmiStatSet**. The value path name must not include a terminating slash. Note that value path names never start with a slash.

# **Return Values**

If successful, the subroutine returns a pointer to a structure of type **struct SpmiStatVals**. If an error occurs, NULL is returned and an error text may be placed in the external character array **RSiEMsg**. If you attempt to add more values to a statset than the current local buffer size allows, **RSiErrno** is set to <span id="page-123-1"></span>**RSiTooMany**. If you attempt to add more values than the buffer size of the remote host's **xmservd** daemon allows, **RSiErrno** is set to **RSiBadStat** and the status field in the returned packet is set to **too\_many\_values**.

The external integer **RSiMaxValues** holds the maximum number of values acceptable with the data-consumer's buffer size.

# **Error Codes**

All Remote Statistic Interface (RSI) subroutines use external variables to provide error information. To access these variables, an application program must define the following external variables:

- extern char RSiEMsg[];
- v extern int RSiErrno;

If the subroutine returns without an error, the **RSiErrno** variable is set to **RSiOkay** and the **RSiEMsg** character array is empty. If an error is detected, the **RSiErrno** variable returns an error code, as defined in the enum **RSiErrorType**.

# **Files**

**Item Description /usr/include/sys/Rsi.h** Declares the subroutines, data structures, handles, and macros that an application program can use to access the RSI.

#### **Related reference**:

["RSiCreateStatSet or RSiCreateStatSetx Subroutine" on page 89](#page-96-0) ["RSiOpen or RSiOpenx Subroutine" on page 112](#page-119-1) **Related information**: List of RSi Error Codes

# <span id="page-123-0"></span>**RSiPathGetCx or RSiPathGetCxx Subroutine Purpose**

Searches the context hierarchy for an **SpmiCx** context that matches a context path name.

# **Library**

RSI Library (**libSpmi.a**)

# **Syntax**

```
#include sys/Rsi.h
cx_handle *RSiPathGetCx (rhandle, path)
RSiHandle rhandle;
char *path;
cx_handle *RSiPathGetCxx (rhandlex, path)
RSiHandlex rhandlex;
char *path;
```
# **Description**

The **RSiPathGetCx or RSiPathGetCxx** subroutine performs the following actions:

- 1. Searches the context hierarchy for a given path name of a context.
- 2. Returns a handle to be used when subsequently referencing the context.

This subroutine is part of the Performance Toolbox for AIX licensed product.

# <span id="page-124-0"></span>**Parameters**

#### **rhandle**

Must point to a valid **RSiHandle** handle, which was previously initialized by the **RSiOpen** subroutine.

**rhandlex**

Must point to a valid **RSiHandlex** handle, which was previously initialized by the **RSiOpenx** subroutine.

**path** A path name of a context for which a handle is to be returned. The context path name must be the full path name and must not include a terminating slash. Note that context path names never start with a slash.

# **Return Values**

If successful, the subroutine returns a handle defined as a pointer to a structure of type **cx\_handle**. If an error occurs, NULL is returned and an error text may be placed in the external character array **RSiEMsg**.

# **Error Codes**

All Remote Statistic Interface (RSI) subroutines use external variables to provide error information. To access these variables, an application program must define the following external variables:

- extern char RSiEMsg[];
- extern int RSiErrno;

If the subroutine returns without an error, the **RSiErrno** variable is set to **RSiOkay** and the **RSiEMsg** character array is empty. If an error is detected, the **RSiErrno** variable returns an error code, as defined in the enum **RSiErrorType**.

#### **Files**

**Item Description /usr/include/sys/Rsi.h** Declares the subroutines, data structures, handles, and macros that an application program can use to access the RSI.

# **Related reference**:

["RSiFirstCx or RSiFirstCxx Subroutine" on page 93](#page-100-0) ["RSiOpen or RSiOpenx Subroutine" on page 112](#page-119-1)

["RSiNextCx or RSiNextCxx Subroutine" on page 109](#page-116-0)

#### **Related information**:

List of RSi Error Codes

# **RSiStartFeed or RSiStartFeedx Subroutine Purpose**

Tells **xmservd** to start sending data feeds for a statset.

# **Library**

RSI Library (**libSpmi.a**)

# **Syntax**

#include *sys/Rsi.h*

```
int RSiStartFeed (rhandle, statset, msecs)
RSiHandle rhandle;
struct SpmiStatSet *statset;
int msecs;
int RSiStartFeedx (rhandlex, statset, msecs)
RSiHandlex rhandlex;
struct SpmiStatSet *statset;
int msecs;
```
# **Description**

The **RSiStartFeed or RSiStartFeedx** subroutine performs the following function:

- 1. Informs **xmservd** of the frequency with which it is required to send **data\_feed** packets.
- 2. Tells the **xmservd** to start sending **data\_feed** packets.

This subroutine is part of the Performance Toolbox for AIX licensed product.

#### **Parameters**

#### **rhandle**

Must point to a valid **RSiHandle** handle, which was previously initialized by the **RSiOpen** subroutine.

#### **rhandlex**

Must point to a valid **RSiHandlex** handle, which was previously initialized by the **RSiOpenx** subroutine.

- **statset** Must be a pointer to a structure of type **struct SpmiStatSet**, which was previously returned by a successful **RSiCreateStatSet or RSiCreateStatSetx** subroutine call.
- **msecs** The number of milliseconds between the sending of **data\_feed** packets. This number is rounded to a multiple of **min\_remote\_int** milliseconds by the **xmservd** daemon on the remote host. This minimum interval can be modified through the **-i** command line interval to **xmservd**.

#### **Return Values**

If successful, the subroutine returns zero; otherwise it returns -1 and an error text may be placed in the external character array **RSiEMsg**.

#### **Error Codes**

All Remote Statistic Interface (RSI) subroutines use external variables to provide error information. To access these variables, an application program must define the following external variables:

- extern char RSiEMsg[];
- extern int RSiErrno;

If the subroutine returns without an error, the **RSiErrno** variable is set to **RSiOkay** and the **RSiEMsg** character array is empty. If an error is detected, the **RSiErrno** variable returns an error code, as defined in the enum **RSiErrorType**.

#### **Files**

<span id="page-126-0"></span>**Item Description**

**/usr/include/sys/Rsi.h** Declares the subroutines, data structures, handles, and macros that an application program can use to access the RSI.

#### **Related reference**:

["RSiCreateStatSet or RSiCreateStatSetx Subroutine" on page 89](#page-96-0)

["RSiOpen or RSiOpenx Subroutine" on page 112](#page-119-1)

["RSiStopFeed or RSiStopFeedx Subroutine" on page 122](#page-129-0)

#### **Related information**:

List of RSi Error Codes

# **RSiStartHotFeed or RSiStartHotFeedx Subroutine Purpose**

Tells **xmservd** to start sending hot feeds for a hotset or to start checking for if exceptions or SNMP traps should be generated.

# **Library**

RSI Library (**libSpmi.a**)

# **Syntax**

```
#include sys/Rsi.h
```

```
int RSiStartFeed (rhandle, hotset, msecs)
RSiHandle rhandle;
struct SpmiHotSet *hotset;
int msecs;
int RSiStartFeedx (rhandlex, hotset, msecs)
RSiHandlex rhandlex;
struct SpmiHotSet *hotset;
int msecs;
```
# **Description**

The **RSiStartHotFeed or RSiStartHotFeedx** subroutine performs the following function:

- 1. Informs **xmservd** of the frequency with which it is required to send **hot\_feed** packets, if the hotset is defined to generate **hot\_feed** packets.
- 2. Informs **xmservd** of the frequency with which it is required to check if exceptions or SNMP traps should be generated. This is only done if it is specified for the hotset that exceptions and/or SNMP traps should be generated.
- 3. Tells the **xmservd** to start sending **data\_feed** packets and/or start checking for exceptions or traps.

This subroutine is part of the Performance Toolbox for AIX licensed product.

# **Parameters**

#### **rhandle**

Must point to a valid **RSiHandle** handle, which was previously initialized by the **RSiOpen** subroutine.

#### **rhandle**

Must point to a valid **RSiHandlex** handle, which was previously initialized by the **RSiOpenx** subroutine.

**hotset** Must be a pointer to a structure of type **struc SpmiHotSet**, which was previously returned by a successful **RSiCreateHot or RSiCreateHotx** subroutine call.

**msecs** The number of milliseconds between the sending of **hot\_feed** packets and/or the number of milliseconds between checks for if exceptions or SNMP traps should be generated. This number is rounded to a multiple of **min\_remote\_int** milliseconds by the **xmservd** daemon on the remote host. This minimum interval can be modified through the **-i** command line interval to **xmservd**.

#### **Return Values**

If successful, the subroutine returns zero; otherwise it returns -1 and an error text may be placed in the external character array **RSiEMsg**.

# **Error Codes**

All Remote Statistic Interface (RSI) subroutines use external variables to provide error information. To access these variables, an application program must define the following external variables:

- extern char RSiEMsg[];
- v extern int RSiErrno;

If the subroutine returns without an error, the **RSiErrno** variable is set to **RSiOkay** and the **RSiEMsg** character array is empty. If an error is detected, the **RSiErrno** variable returns an error code, as defined in the enum **RSiErrorType**.

#### **Files**

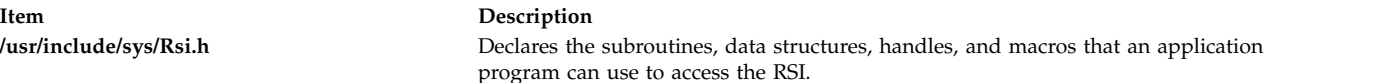

#### **Related reference**:

["RSiCreateHotSet or RSiCreateHotSetx Subroutine" on page 88](#page-95-0) ["RSiOpen or RSiOpenx Subroutine" on page 112](#page-119-1) ["RSiChangeHotFeed or RSiChangeHotFeedx Subroutine" on page 85](#page-92-0) ["RSiStopHotFeed or RSiStopHotFeedx Subroutine" on page 123](#page-130-0) **Related information**: List of RSi Error Codes

# **RSiStatGetPath or RSiStatGetPathx Subroutine**

This subroutine is part of the Performance Toolbox for AIX licensed product.

# **Purpose**

Finds the full path name of a statistic identified by a **SpmiStatVals** pointer.

# **Library**

RSI Library (**libSpmi.a**)

# **Syntax**

```
#include sys/Rsi.h
char *RSiStatGetPath (rhandle, svp)
RSiHandle rhandle;
struct SpmiStatVals *svp;
char *RSiStatGetPathx (rhandlex, svp)
RSiHandlex rhandlex;
struct SpmiStatVals *svp;
```
# **Description**

The **RSiStatGetPath or RSiStatGetPathx** subroutine performs the following actions:

- 1. Validates that the **SpmiStatVals** statistic identified by the second argument does exist.
- 2. Returns a pointer to a character array containing the full value path name of the statistic.

The memory area pointed to by the returned pointer is freed when the **RSiStatGetPath or RSiStatGetPathx** subroutine call is repeated. For each invocation of the subroutine, a new memory area is allocated and its address is returned.

If the calling program needs the returned character string after issuing the **RSiStatGetPath or RSiStatGetPathx** subroutine call, the program must copy the returned string to locally allocated memory before reissuing the subroutine call.

#### **Parameters**

#### **rhandle**

Must point to an **RSiHandle** handle which was previously initialized by the **RSiOpen** subroutine.

#### **rhandlex**

Must point to an **RSiHandlex** handle which was previously initialized by the **RSiOpenx** subroutine.

**svp** Must be a handle of type **struct SpmiStatVals** as returned by a successful **RSiPathAddSetStat or RSiPathAddSetStatx** subroutine call.

#### **Return Values**

If successful, the **RSiStatGetPath or RSiStatGetPathx** subroutine returns a pointer to a character array containing the full path name of the statistic. If unsuccessful, the subroutine returns a NULL value and an error text may be placed in the external character array **RSiEMsg**.

# **Error Codes**

All Remote Statistic Interface (RSI) subroutines use external variables to provide error information. To access these variables, an application program must define the following external variables:

- extern char RSiEMsg[];
- extern int RSiErrno:

If the subroutine returns without an error, the **RSiErrno** variable is set to **RSiOkay** and the **RSiEMsg** character array is empty. If an error is detected, the **RSiErrno** variable returns an error code, as defined in the enum **RSiErrorType**.

#### **Files**

<span id="page-129-0"></span>**Item Description /usr/include/sys/Rsi.h** Declares the subroutines, data structures, handles, and macros that an application program can use to access the RSI.

#### **Related reference**:

["RSiOpen or RSiOpenx Subroutine" on page 112](#page-119-1)

["RSiPathAddSetStat or RSiPathAddSetStatx Subroutine" on page 115](#page-122-1)

#### **Related information**:

List of RSi Error Codes

# **RSiStopFeed or RSiStopFeedx Subroutine Purpose**

Tells **xmservd** to stop sending data feeds for a statset.

#### **Library**

RSI Library (**libSpmi.a**)

# **Syntax**

```
#include sys/Rsi.h
int RSiStopFeed(rhandle, statset, erase)
RSiHandle rhandle;
struct SpmiStatSet *statset;
boolean erase;
int RSiStopFeedx (rhandlex, statset, erase)
RSiHandlex rhandlex;
struct SpmiStatSet *statset;
boolean erase;
```
# **Description**

The **RSiStopFeed or RSiStopFeedx** subroutine instructs the **xmservd** of a remote system to:

- 1. Stop sending **data\_feed** packets for a given **SpmiStatSet**. If the daemon is not told to erase the **SpmiStatSet**, feeding of data can be resumed by issuing the **RSiStartFeed or RSiStartFeedx** subroutine call for the **SpmiStatSet**.
- 2. Optionally tells the daemon and the API library subroutines to erase all their information about the **SpmiStatSet**. Subsequent references to the erased **SpmiStatSet** are not valid.

This subroutine is part of the Performance Toolbox for AIX licensed product.

#### **Parameters**

#### **rhandle**

Must point to a valid **RSiHandle** handle, which was previously initialized by the **RSiOpen** subroutine.

#### **rhandlex**

Must point to a valid **RSiHandlex** handle, which was previously initialized by the **RSiOpenx** subroutine.

**statset** Must be a pointer to a structure of type **struct SpmiStatSet**, which was previously returned by a successful **RSiCreateStatSet or RSiCreateStatSetx** subroutine call. Data feeding must have started for this **SpmiStatSet** via a previous **RSiStartFeed or RSiStartFeedx** subroutine call.

<span id="page-130-0"></span>**erase** If this argument is set to true, the **xmservd** daemon on the remote host discards all information about the named **SpmiStatSet**. Otherwise the daemon maintains its definition of the set of statistics.

#### **Return Values**

If successful, the subroutine returns zero, otherwise -1. A NULL error text is placed in the external character array **RSiEMsg** regardless of the subroutine's success or failure.

# **Error Codes**

All Remote Statistic Interface (RSI) subroutines use external variables to provide error information. To access these variables, an application program must define the following external variables:

- extern char RSiEMsg[];
- extern int RSiErrno;

If the subroutine returns without an error, the **RSiErrno** variable is set to **RSiOkay** and the **RSiEMsg** character array is empty. If an error is detected, the **RSi**Errno variable returns an error code, as defined in the enum **RSiErrorType**.

#### **Files**

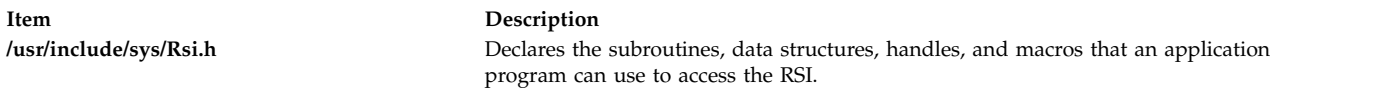

#### **Related reference**:

["RSiOpen or RSiOpenx Subroutine" on page 112](#page-119-1) ["RSiStartFeed or RSiStartFeedx Subroutine" on page 117](#page-124-0) **Related information**: List of RSi Error Codes

# **RSiStopHotFeed or RSiStopHotFeedx Subroutine Purpose**

Tells **xmservd** to stop sending hot feeds for a hotset and to stop checking for exception and SNMP trap generation.

#### **Library**

RSI Library (**libSpmi.a**)

# **Syntax**

#include *sys/Rsi.h* int RSiStopFeed (*rhandle, hotset, erase*) RSiHandle *rhandle*; struct SpmiHotSet *\*hotset*; boolean *erase*; int RSiStopFeedx (*rhandlex, hotset, erase*) RSiHandlex *rhandlex*; struct SpmiHotSet *\*hotset*; boolean *erase*;

#### **Description**

The **RSiStopHotFeed or RSiStopHotFeedx** subroutine instructs the **xmservd** of a remote system to:

- 1. Stop sending **hot\_feed** packets or check if exceptions or SNMP traps should be generated for a given **SpmiHotSet**. If the daemon is not told to erase the **SpmiHotSet**, feeding of data can be resumed by issuing the **RSiStartHotFeed or RSiStartHotFeedx** subroutine call for the **SpmiHotSet**.
- 2. Optionally tells the daemon and the API library subroutines to erase all their information about the **SpmiHotSet**. Subsequent references to the erased **SpmiHotSet** are not valid.

This subroutine is part of the Performance Toolbox for AIX licensed product.

#### **Parameters**

#### **rhandle**

Must point to a valid **RSiHandle** handle, which was previously initialized by the **RSiOpen** subroutine.

#### **rhandlex**

Must point to a valid **RSiHandlex** handle, which was previously initialized by the **RSiOpenx** subroutine.

- **hotset** Must be a pointer to a structure of type **struct SpmiHotSet**, which was previously returned by a successful **RSiCreateHotSet or RSiCreateHotSetx** subroutine call. Data feeding must have been started for this **SpmiStatSet** via a previous **RSiStartHotFeed or RSiStartHotFeedx** subroutine call.
- **erase** If this argument is set to true, the **xmservd** daemon on the remote host discards all information about the named **SpmiHotSet**. Otherwise the daemon maintains its definition of the set of statistics.

# **Return Values**

If successful, the subroutine returns zero, otherwise -1. A NULL error text is placed in the external character array **RSiEMsg** regardless of the subroutine's success or failure.

# **Error Codes**

All Remote Statistic Interface (RSI) subroutines use external variables to provide error information. To access these variables, an application program must define the following external variables:

- extern char RSiEMsg[];
- extern int RSiErrno;

If the subroutine returns without an error, the **RSiErrno** variable is set to **RSiOkay** and the **RSiEMsg** character array is empty. If an error is detected, the **RSi**Errno variable returns an error code, as defined in the enum **RSiErrorType**.

#### **Files**

**Item Description**

**/usr/include/sys/Rsi.h** Declares the subroutines, data structures, handles, and macros that an application program can use to access the RSI.

#### **Related reference**:

["RSiOpen or RSiOpenx Subroutine" on page 112](#page-119-1) ["RSiStartHotFeed or RSiStartHotFeedx Subroutine" on page 119](#page-126-0) ["RSiChangeHotFeed or RSiChangeHotFeedx Subroutine" on page 85](#page-92-0) **Related information**:

List of RSi Error Codes

# <span id="page-132-1"></span>**rs\_alloc Subroutine Purpose**

Allocates a resource set and returns its handle.

# **Library**

Standard C library (**libc.a**)

# **Syntax**

**#include <sys/rset.h> rsethandle\_t rs\_alloc [\(flags\)](#page-132-0) unsigned int** *flags*;

# **Description**

The **rs** alloc subroutine allocates a resource set and initializes it according to the information specified by the *flags* parameter. The value of the *flags* parameter determines how the new resource set is initialized.

The handle for the new resource set is returned by the subroutine.

# **Parameters**

#### **Item Description**

- *flags* Specifies how the new resource set is initialized. It takes one of the following values, defined in **rset.h**:
	- v **RS\_EMPTY** (or 0 value): The resource set is initialized to contain no resources.
	- **RS\_SYSTEM**: The resource set is initialized to contain available system resources.
	- v **RS\_ALL**: The resource set is initialized to contain all resources.
	- v **RS\_PARTITION**: The resource set is initialized to contain the resources in the caller's process partition resource set.

# <span id="page-132-0"></span>**Return Values**

On successful completion, a resource set handle for the new resource set is returned. Otherwise, a value of 0 is returned and the **errno** global variable is set to indicate the error.

# **Error Codes**

The **rs\_alloc** subroutine is unsuccessful if one or more of the following are true:

**Item Description EINVAL** The *flags* parameter contains an invalid value. **ENOMEM** There is not enough space to create the data structures related to the resource set.

#### **Related reference**:

["rs\\_free Subroutine" on page 127](#page-134-0) ["rs\\_getinfo Subroutine" on page 129](#page-136-0) ["rs\\_init Subroutine" on page 136](#page-143-0)

# **rs\_discardname Subroutine Purpose**

Discards a resource set definition from the system resource set registry.

# **Library**

Standard C library (**libc.a**)

# **Syntax**

**#include <sys/rset.h> int rs\_discardname(***[namespace,](#page-133-0) [rsname](#page-133-1)***) char \****namespace*, **\****rsname*;

# **Description**

The **rs\_discardname** subroutine discards from the system global repository the definition of the resource set. The resource set is identified by the *namespace* and *rsname* parameters. The specified resource set is removed from the registry, and can no longer be shared with other applications.

In order to be able to discard a name from the global repository, the calling process must have root authority or CAP\_NUMA\_ATTACH capability, and an effective user ID equal to that of the *rsname* parameter's creator. CAP\_NUMA\_ATTACH allows non-root users to create or remove an exclusive *rset*.

The **rs\_discardname** subroutine is used to remove an exclusive *rset*. When an exclusive *rset* is removed, the state of CPUs in that *rset* is modified so that those CPUs can run any work on the system. Root authority is required to remove an exclusive *rset*. See Exclusive use processor resource sets in *Operating system and device management* and the rmrset command for more information.

# **Parameters**

<span id="page-133-1"></span><span id="page-133-0"></span>**Item Description** *namespace* Points to a null terminated string corresponding to the name space within which *rsname* should be found. *rsname* Points to a null terminated string corresponding to the name of a registered resource set to be discarded.

# **Return Values**

If successful, a value of 0 is returned. Otherwise, a value of -1 is returned, and the **errno** global variable is set to indicate the error.

# **Error Codes**

The **rs\_discardname** subroutine is unsuccessful if one or more of the following are true:

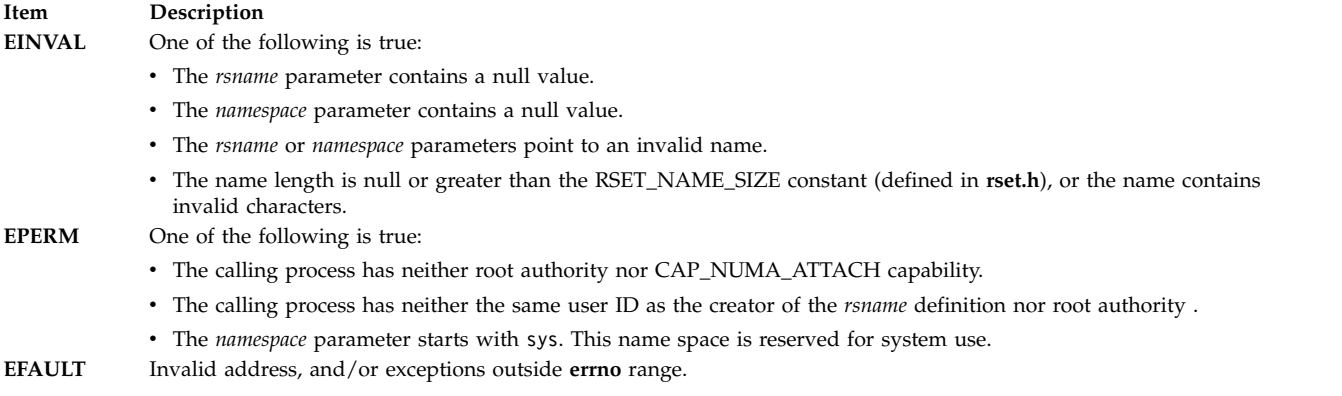

#### **Related reference**:

["rs\\_getnameattr Subroutine" on page 130](#page-137-0)

["rs\\_registername Subroutine" on page 140](#page-147-0)

<span id="page-134-0"></span>["rs\\_getnamedrset Subroutine" on page 132](#page-139-0) **Related information**: rmrset command

# **rs\_free Subroutine Purpose**

Frees a resource set.

# **Library**

Standard C library (**libc.a**)

# **Syntax**

```
#include <sys/rset.h>
void rs_free(rset)
rsethandle_t rset;
```
# **Description**

The **rs\_free** subroutine frees a resource set identified by the *rset* parameter. The resource set must have been allocated by the **rs\_alloc** subroutine

# **Parameters**

<span id="page-134-1"></span>**Item Description** *rset* Specifies the resource set whose memory will be freed.

**Related reference**: ["rs\\_alloc Subroutine" on page 125](#page-132-1)

# **rs\_getassociativity Subroutine Purpose**

Gets the hardware associativity values for a resource.

# **Library**

Standard C library (**libc.a**)

# **Syntax**

```
#include <sys/rset.h>
int rs_getassociativity (type, id, assoc_array, array_size)
unsigned int type;
unsigned int id;
unsigned int *assoc_array;
unsigned int array_size;
```
# **Description**

The **rs\_getassociativity** subroutine returns the array of hardware associativity values for a specified resource.

This is a special purpose subroutine intended for specialized root applications needing the hardware associativity value information. The **rs\_getinfo**, **rs\_getrad**, and **rs\_numrads** subroutines are provided for non-root applications to discover system hardware topology.

The calling process must have root authority to get hardware associativity values.

#### **Parameters**

<span id="page-135-2"></span><span id="page-135-1"></span><span id="page-135-0"></span>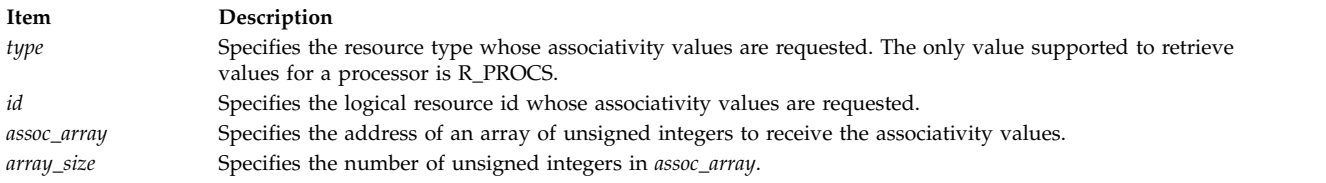

# <span id="page-135-3"></span>**Return Values**

If successful, a value of 0 is returned. The *assoc\_array* parameter array contains the resource's associativity values. The first entry in the array indicates the number of associativity values returned. If the hardware system does not provide system topology data, a value of 0 is returned in the first array entry. If unsuccessful, a value of -1 is returned and the **errno** global variable is set to indicate the error.

# **Error Codes**

The **rs\_getassociativity** subroutine is unsuccessful if one or more of the following are true:

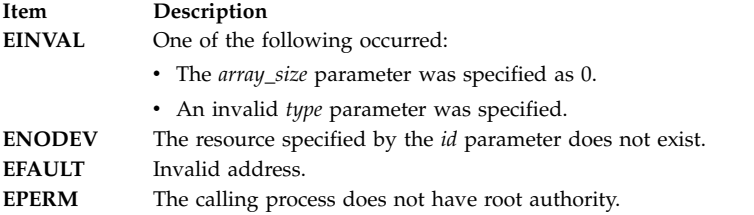

#### **Related reference**:

["rs\\_getinfo Subroutine" on page 129](#page-136-0) ["rs\\_getrad Subroutine" on page 134](#page-141-0) ["rs\\_numrads Subroutine" on page 137](#page-144-0)

# **rs\_get\_homesrad Subroutine Purpose**

Gets the currently running thread's home SRADID (Scheduler Resource Allocation Domain Identifier).

# **Library**

Standard C library (**libc.a**)

# **Syntax**

```
#include <sys/rset.h>
sradid_t rs_get_homesrad(void)
```
# **Description**

If the ENHANCED\_AFFINITY services are enabled, the **rs\_get\_homesrad** subroutine returns the home SRADID of the currently running thread. If the ENHANCED\_AFFINITY services are not enabled, the **rs** get homesrad subroutine returns SRADID\_ANY. SRADID is the index of a resource allocation domain (RAD) at the R\_SRADSDL system detail level. See the ["rs\\_getrad Subroutine" on page 134](#page-141-0) subroutine for information about obtaining a resource set that corresponds to a returned SRADID.

# <span id="page-136-0"></span>**Return Values**

If the ENHANCED\_AFFINITY services are enabled, the home SRADID of the currently running thread is returned. Otherwise, SRADID\_ANY is returned.

#### **Related reference**:

["rs\\_getrad Subroutine" on page 134](#page-141-0)

# **rs\_getinfo Subroutine Purpose**

Gets information about a resource set.

# **Library**

Standard C library (**libc.a**)

#### **Syntax**

```
#include <sys/rset.h>
int rs_getinfo(rset, info_type, flags)
rsethandle_t rset;
rsinfo_t info_type;
unsigned int flags;
```
# **Description**

The **rs\_getinfo** subroutine retrieves information about the resource set identified by the *rset* parameter. Depending on the value of the *info\_type* parameter, the **rs\_getinfo** subroutine returns information about the number of available processors, the number of available memory pools, or the amount of available memory contained in the resource *rset*. The subroutine can also return global system information such as the maximum system detail level, the symmetric multiprocessor (SMP) and multiple chip module (MCM) system detail levels, and the maximum number of processor or memory pool resources in a resource set.

# **Parameters**

<span id="page-136-1"></span>**Item Description** *rset* Specifies a resource set handle of a resource set the information should be retrieved from. This parameter is not meaningful if the *info\_type* parameter is R\_MAXSDL, R\_MAXPROCS, R\_MAXMEMPS, R\_SMPSDL, or R\_MCMSDL.

#### <span id="page-137-0"></span>**Item Description**

- *info\_type* Specifies the type of information being requested. One of the following values (defined in **rset.h**) can be used:
	- v **R\_LGPGDEF**: The number of defined large pages in the resource set is returned in units of megabytes.
	- v **R\_LGPGFREE**: The number of free large pages in the resource set is returned in units of megabytes.
	- v **R\_NUMPROCS**: The number of available processors in the resource set is returned.
	- v **R\_NUMMEMPS**: The number of available memory pools in the resource set is returned.
	- v **R\_MEMSIZE**: The amount of available memory (in MB) contained in the resource set is returned.
	- v **R\_MAXSDL**: The maximum system detail level of the system is returned.
	- v **R\_MAXPROCS**: The maximum number of processors that may be contained in a resource set is returned.
	- v **R\_MAXMEMPS**: The maximum number of memory pools that may be contained in a resource set is returned.
	- v **R\_SMPSDL**: The system detail level that corresponds to the traditional notion of an SMP is returned. A system detail level of 0 is returned if the hardware system does not provide system topology data.
	- v **R\_MCMSDL**: The system detail level that corresponds to resources packaged in an MCM is returned. A system detail level of 0 is returned if the hardware system does not have MCMs or does not provide system topology data.
	- v **R\_SRADSDL**: The system detail level that corresponds to system's scheduler resource allocation domain is returned. This SDL is the basis for most affinity resource allocation and scheduling activities. This SDL identifies resources that have a local relationship.
	- v **R\_REF1SDL**: The system detail level of the first hardware provided affinity reference point. This SDL identifies resources that have a near relationship. Only some hardware systems provide a R\_REF1SDL reference point. On systems that do not provide a reference point, the R\_REF1SDL will identify the R\_SRADSDL system detail level.
	- v **R\_MAXSRADS**: The maximum number of RADs at the R\_SRADSDL system detail level is returned.
- v **R\_GENERATION**: The generation number of the system's current resource set topology is returned. The number increases whenever a change to the system's resource set topology occurs. For example, the dynamic reconfiguration that adds a CPU to the system causes the generation number to increase. *flags* Reserved for future use. Specify as 0.

<span id="page-137-2"></span><span id="page-137-1"></span>

#### **Return Values**

If successful, the requested information is returned. If unsuccessful, a value of -1 is returned and the **errno** global variable is set to indicate the error.

#### **Error Codes**

The **rs\_getinfo** subroutine is unsuccessful if one or more of the following are true:

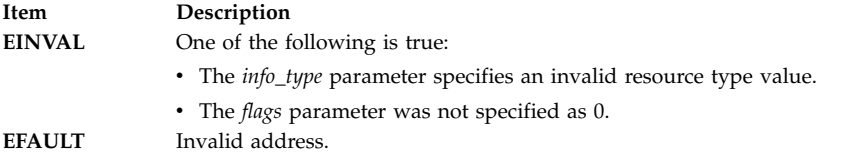

#### **Related reference**:

["rs\\_numrads Subroutine" on page 137](#page-144-0)

# **rs\_getnameattr Subroutine Purpose**

Retrieves the access control information of a resource set definition in the system resource set registry.

#### **Library**

Standard C library (**libc.a**)

# **Syntax**

```
#include <sys/rset.h>
int rs_getnameattr(namespace, rsname, attr)
char *namespace, *rsname;
rs_attributes_t *attr;
```
#### **Description**

The **rs\_getnameattr** subroutine retrieves from the system resource set registry the access control information of the resource set definition specified by the *namespace* and *rsname* parameters.

The owner ID, group ID, and access control information of the specified resource set are stored in the structure pointed to by the *attr* parameter.

**Note:** No special authority or access permission is required to query this information.

#### **Parameters**

<span id="page-138-0"></span>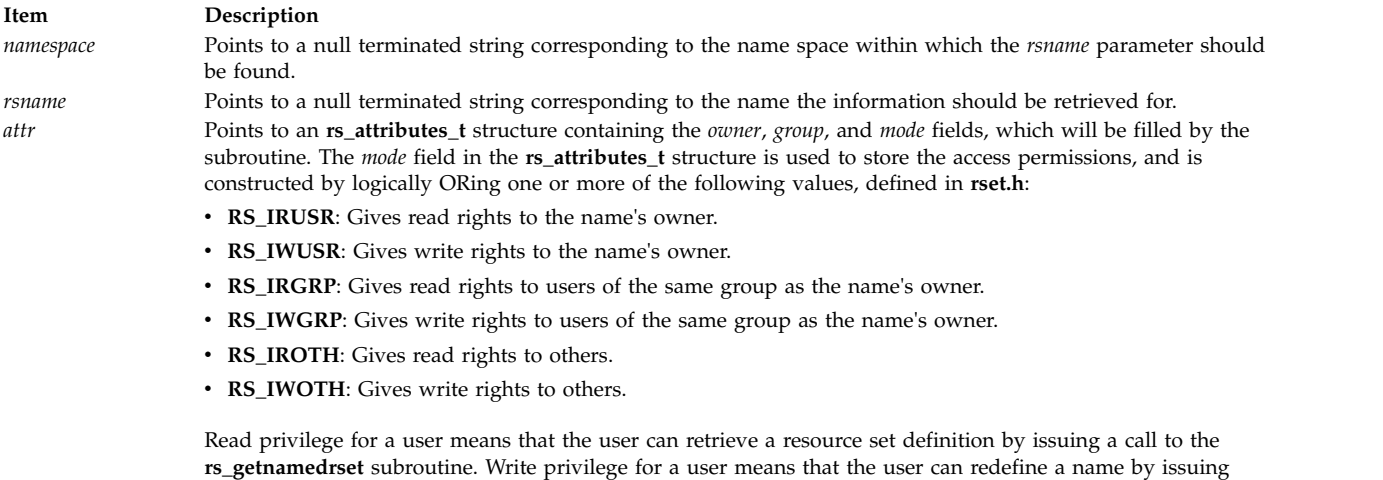

#### **Return Values**

If successful, a value of 0 is returned. If unsuccessful, a value of -1 is returned and the **errno** global variable is set to indicate the error.

# **Error Codes**

The **rs\_getnameattr** subroutine is unsuccessful if one or more of the following are true:

<span id="page-138-2"></span><span id="page-138-1"></span>another call to the **rs\_getnamedrset** subroutine.

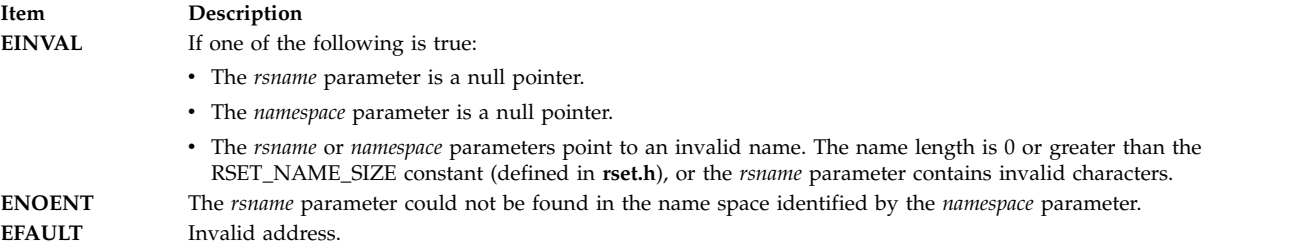

#### **Related reference**:

["rs\\_registername Subroutine" on page 140](#page-147-0)

["rs\\_discardname Subroutine" on page 125](#page-132-1)

<span id="page-139-0"></span>"rs\_getnamedrset Subroutine"

# **rs\_getnamedrset Subroutine Purpose**

Retrieves the contents of a named resource set from the system resource set registry.

#### **Library**

Standard C library (**libc.a**)

#### **Syntax**

```
#include <sys/rset.h>
int rs_getnamedrset (namespace, rsname, rset)
char *namespace, *rsname;
```
#### **Description**

The **rs** getnamedrset subroutine retrieves a resource set definition from the system registry. The *namespace* and *rsname* parameters identify the resource set to be retrieved. The *rset* parameter identifies where the retrieved resource set should be returned. The *namespace* and *rsname* parameters identify a previously registered resource set definition.

The calling process must have root authority or read access rights to the resource set definition in order to retrieve it.

The *rset* parameter must be allocated (using the **rs\_alloc** subroutine) prior to calling the **rs\_getnamedrset** subroutine.

# **Parameters**

<span id="page-139-3"></span><span id="page-139-2"></span><span id="page-139-1"></span>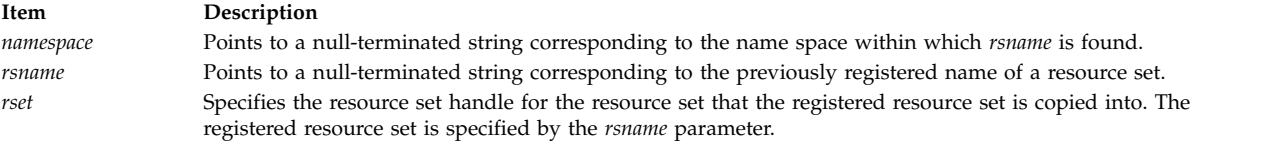

# **Return Values**

If successful , a value of 0 is returned. If unsuccessful, a value of -1 is returned and the **errno** global variable is set to indicate the error.

# **Error Codes**

The **rs\_getnamedrset** subroutine is unsuccessful if one or more of the following are true:

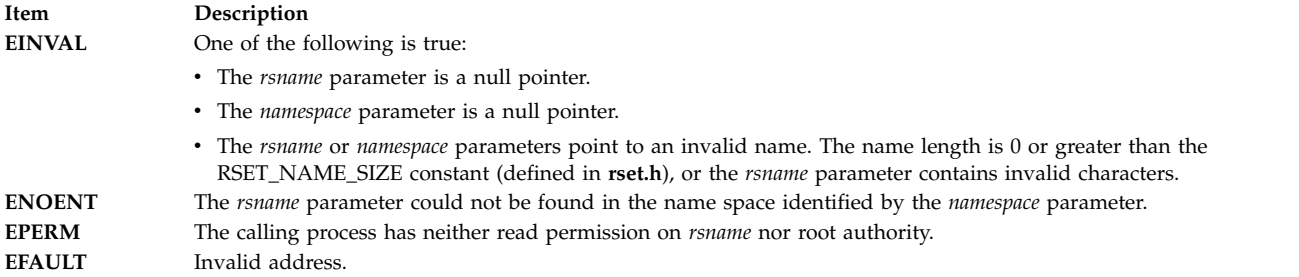

#### **Related reference**:

["rs\\_alloc Subroutine" on page 125](#page-132-1) ["rs\\_registername Subroutine" on page 140](#page-147-0) ["rs\\_getnameattr Subroutine" on page 130](#page-137-0) ["rs\\_discardname Subroutine" on page 125](#page-132-1)

# **rs\_getpartition Subroutine Purpose**

Gets the partition resource set to which a process is attached.

# **Library**

Standard C library (**libc.a**)

# **Syntax**

```
#include <sys/rset.h>
int rs_getpartition (pid, rset)
pid_t pid;
rsethandle_t rset;
```
# **Description**

The **rs\_getpartition** subroutine returns the partition resource set attached to the specified process. A process ID value of RS\_MYSELF indicates the partition resource set attached to the current process is requested.

The return value from the **rs\_getpartition** subroutine indicates the type of resource set returned.

A value of RS\_PARTITION\_RSET indicates the process has a partition resource set that is set explicitly. This may be set with the **rs\_setpartition** subroutine or through the use of WLM work classes with resource sets.

A value of RS\_DEFAULT\_RSET indicates the process did not have an explicitly set partition resource set. The system default resource set is returned.

# **Parameters**

<span id="page-140-1"></span><span id="page-140-0"></span>**Item Description** *pid* Specifies the process ID whose partition *rset* is requested. *rset* Specifies the resource set to receive the process' partition resource set.

# **Return Values**

If successful, a value of RS\_PARTITION\_RSET, or RS\_DEFAULT\_RSET is returned. If unsuccessful, a value of -1 is returned and the global **errno** variable is set to indicate the error.

# **Error Codes**

The **rs\_getpartition** subroutine is unsuccessful if one or more of the following are true:

<span id="page-141-0"></span>**Item Description EFAULT** Invalid address. **ESRCH** The process identified by the *pid* parameter does not exist.

#### **Related reference**:

["ra\\_getrset Subroutine" on page 28](#page-35-0)

# **rs\_getrad Subroutine Purpose**

Returns a system resource allocation domain (RAD) contained in an input resource set.

# **Library**

Standard C library (**libc.a**)

#### **Syntax**

```
#include <sys/rset.h>
int rs_getrad (rset, rad, sdl, index, flags)
rsethandle_t rset, rad;
unsigned int sdl;
unsigned int index;
unsigned int flags;
```
# **Description**

The **rs\_getrad** subroutine returns a system RAD at a specified system detail level and index that is contained in an input resource set. If only some of the resources in the specified system RAD are contained in the input resource set, only the resources in both the system RAD and the input resource set are returned.

The input resource set is specified by the *rset* parameter. The output system RAD is identified by the *rad* parameter.

The system RAD is specified by system detail level *sdl* and index number *index*. If only a portion of the specified RAD is contained in *rset*, only that portion is returned in *rad*.

The *rset* and *rad* parameters must be allocated (using the **rs\_alloc** subroutine) prior to calling the **rs\_getrad** subroutine.

# **Parameters**

<span id="page-141-5"></span><span id="page-141-4"></span><span id="page-141-3"></span><span id="page-141-2"></span><span id="page-141-1"></span>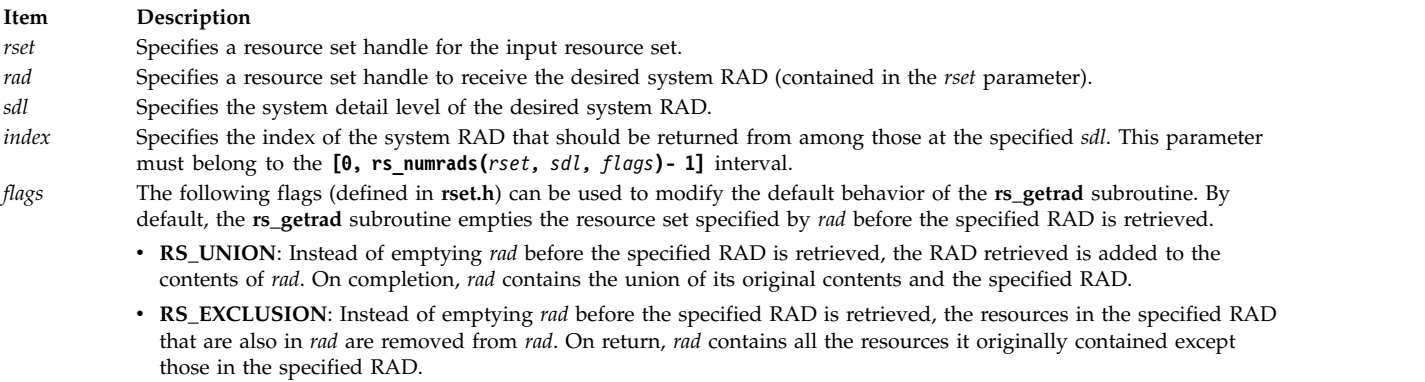

# **Return Values**

If successful, a value of 0 is returned. If unsuccessful, a value of -1 is returned and the **errno** global variable is set to indicate the error.

# **Error Codes**

The **rs\_getrad** subroutine is unsuccessful if one or more of the following are true:

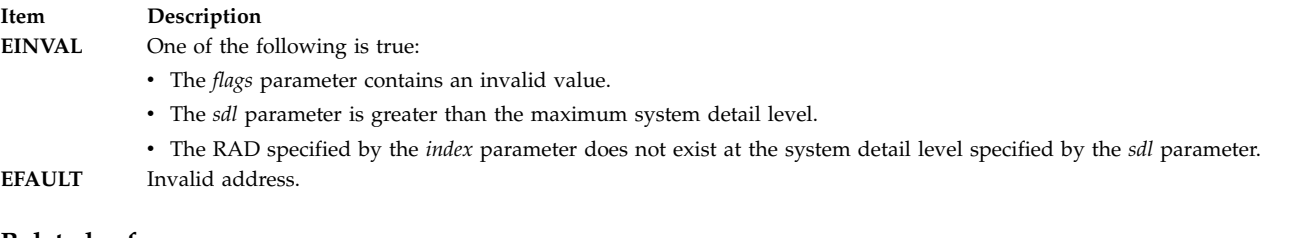

#### **Related reference**:

["rs\\_numrads Subroutine" on page 137](#page-144-0) ["rs\\_getinfo Subroutine" on page 129](#page-136-0) ["rs\\_alloc Subroutine" on page 125](#page-132-1)

# **rs\_info Subroutine Purpose**

Retrieves system affinity information.

# **Library**

Standard C library (**libc.a**)

# **Syntax**

```
#include <sys/rset.h>
long rs_info(void *out, long command, long arg1, long arg2)
```
# **Description**

The **rs\_info** subroutine returns affinity system information.

#### **Parameters**

<span id="page-142-0"></span>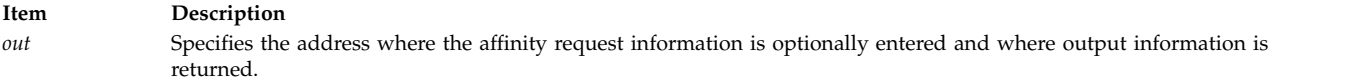

#### <span id="page-143-0"></span>**Item Description**

*command* Specifies the requested affinity information. The command parameter has the following values:

#### **RS\_CONTAINING\_RAD**

Returns the index number of the resource allocation domain at the previous (next lower number) system detail level that contains the resource allocation domain specified by the *arg1* and *arg2* parameters. The *arg1* parameter specifies the system detail level number of requested resource allocation domain. The *arg2* parameter specifies the index of the resource allocation domain within the *arg1* system detail level. The *\*out* parameter points to an unsigned integer that receives the containing resource allocation domain index.

#### **RS\_SRADID\_LOADAVG**

Returns the dispatcher load average for the available CPUs in a specified SRADID (Scheduler Resource Allocation Domain Identifier). The *arg1* parameter specifies the SRADID whose load average is requested. The *arg2* parameter specifies the size of the output parameter area provided in the out parameter. The *out* parameter points to the address of a loadavg\_info\_t structure to receive the output of the query. The **rs\_info()** subroutine returns the load average and the number of available CPUs in the SRADID in the loadavg\_info\_t structure.

#### **RS\_SRADID\_USABLE\_LOADAVG**

<span id="page-143-3"></span><span id="page-143-2"></span><span id="page-143-1"></span>Returns the dispatcher load average for the available CPUs in a specified SRADID that can be used by the calling thread. The *arg1* parameter specifies the SRADID whose load average is requested. CPUs in the specified SRADID that the calling thread cannot use due to process or thread resource set attachments or system exclusive resource sets are excluded from the load average calculation. The *arg2* parameter specifies the size of the output parameter area provided in the *out* parameter. The *out* parameter points to the address of a loadavg\_info\_t structure to receive the output of the query. The **rs\_info()** subroutine returns the load average and number of usable CPUs in the SRADID in the loadavg\_info\_t structure.

*arg1* Specifies the parameter information that depends on the *command* parameter.

*arg2* Specifies the parameter information that depends on the *command* parameter.

#### **Return Values**

If successful, the requested information is returned. If unsuccessful, a value of -1 is returned and the **errno** global variable is set to indicate the error.

#### **Error Codes**

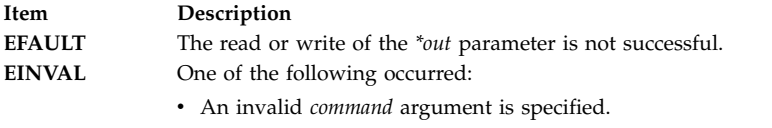

• An invalid *arg1* or *arg2* parameter is specified.

#### **Related reference**:

["rs\\_getinfo Subroutine" on page 129](#page-136-0) ["rs\\_getrad Subroutine" on page 134](#page-141-0) ["rs\\_numrads Subroutine" on page 137](#page-144-0)

# **rs\_init Subroutine Purpose**

Initializes a previously allocated resource set.

#### **Library**

Standard C library (**libc.a**)
# **Syntax**

**#include <sys/rset.h> int rs\_init (***[rset](#page-144-0)*, *[flags](#page-144-1)***) rsethandle\_t** *rset*; **unsigned int** *flags*;

# **Description**

The **rs\_init** subroutine initializes a previously allocated resource set. The resource set is initialized according to information specified by the *flags* parameter.

### **Parameters**

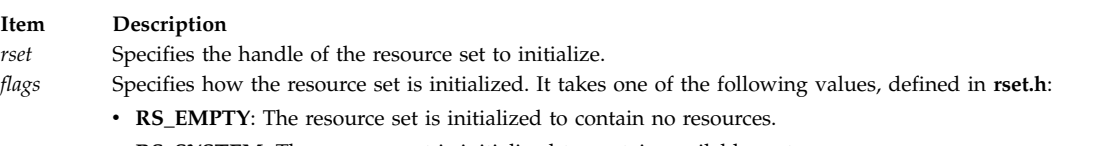

- <span id="page-144-0"></span>• RS\_SYSTEM: The resource set is initialized to contain available system resources.
- <span id="page-144-1"></span>v **RS\_ALL**: The resource set is initialized to contain all resources.
- v **RS\_PARTITION**: The resource set is initialized to contain the resources in the caller's process partition resource set.

# **Return Values**

If successful, a value of 0 is returned. If unsuccessful, a value of -1 is returned, and the **errno** global variable is set to indicate the error.

# **Error Codes**

The **rs\_init** subroutine is unsuccessful if one or more of the following are true:

**Item Description EINVAL** The *flags* parameter contains an invalid value.

# **Related reference**:

["rs\\_alloc Subroutine" on page 125](#page-132-0)

# **rs\_numrads Subroutine Purpose**

Returns the number of system resource allocation domains (RADs) that have available resources.

# **Library**

Standard C library (**libc.a**)

# **Syntax**

```
#include <sys/rset.h>
int rs_numrads(rset, sdl, flags)
rsethandle_t rset;
unsigned int sdl;
unsigned int flags;
```
# **Description**

The **rs\_numrads** subroutine returns the number of system RADs at system detail level *sdl*, that have available resources contained in the resource set identified by the *rset* parameter.

The number of atomic RADs contained in the *rset* parameter is returned if the *sdl* parameter is equal to the maximum system detail level.

#### <span id="page-145-0"></span>**Parameters**

<span id="page-145-2"></span><span id="page-145-1"></span>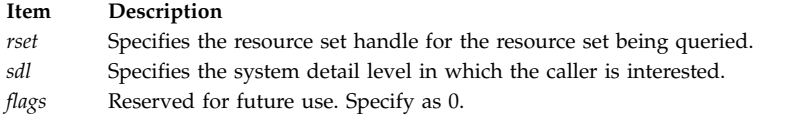

# **Return Values**

If successful, the number of available RADs at system detail level *sdl*, that have resources contained in the specified resource set is returned. If unsuccessful, a value of -1 is returned and the **errno** global variable is set to indicate the error.

# **Error Codes**

The **rs\_numrads** subroutine is unsuccessful if one or more of the following are true:

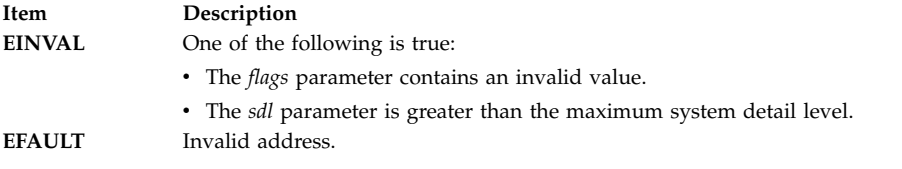

#### **Related reference**:

["rs\\_getrad Subroutine" on page 134](#page-141-0) ["rs\\_getinfo Subroutine" on page 129](#page-136-0)

# **rs\_op Subroutine Purpose**

Performs a set of operations on one or two resource sets.

# **Library**

Standard C library (**libc.a**)

# **Syntax**

```
#include <sys/rset.h>
int rs_op (command, rset1, rset2, flags, id)
unsigned int command;
rsethandle_t rset1, rset2;
unsigned int flags;
unsigned int id;
```
# **Description**

The **rs\_op** subroutine performs the operation specified by the *command* parameter on resource set *rset1* or both resource sets *rset1* and *rset2*.

# **Parameters**

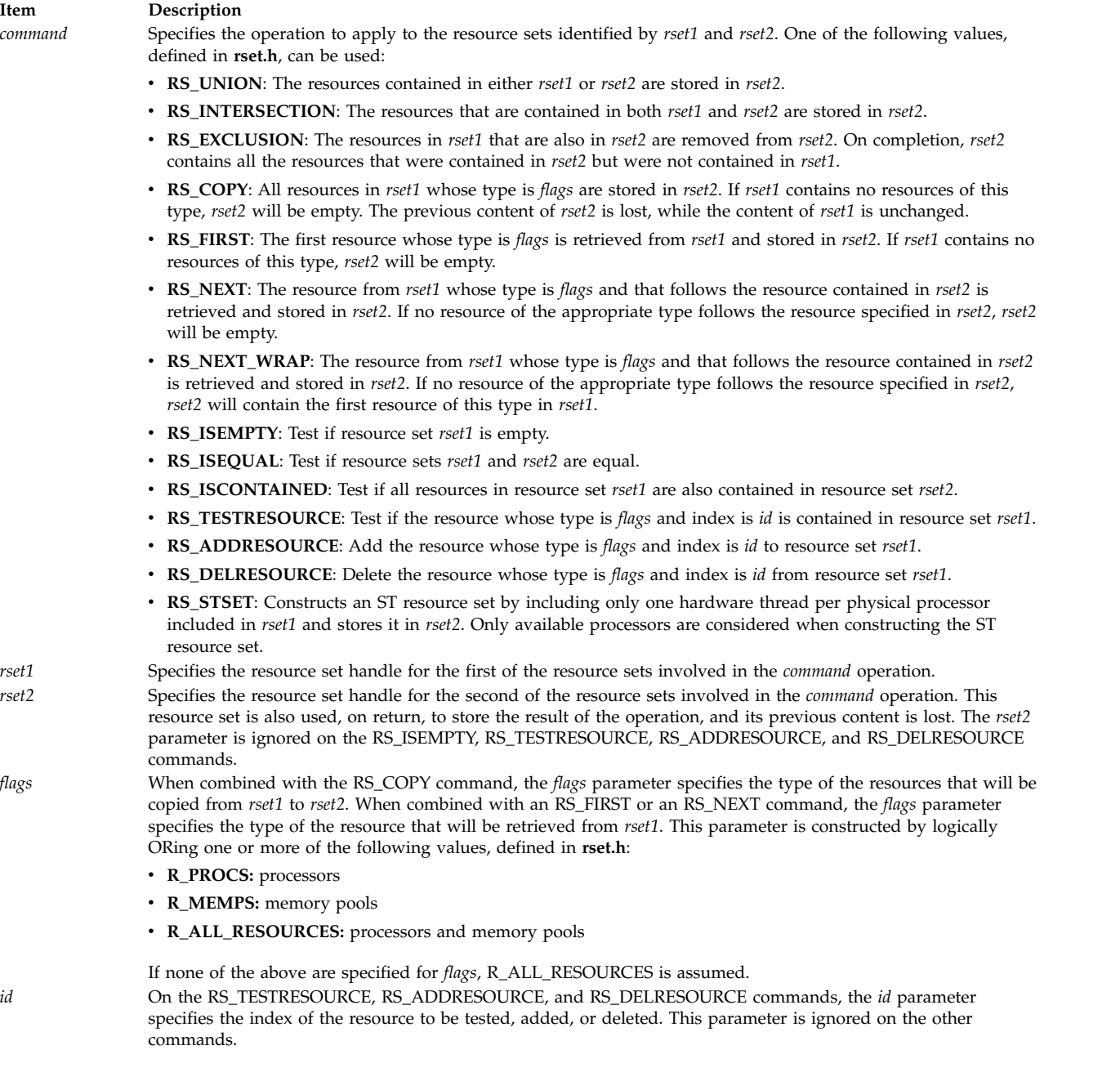

# <span id="page-146-4"></span><span id="page-146-3"></span><span id="page-146-2"></span><span id="page-146-1"></span><span id="page-146-0"></span>**Return Values**

If successful, the commands RS\_ISEMPTY, RS\_ISEQUAL, RS\_ISCONTAINED, and RS\_TESTRESOURCE return 0 if the tested condition is not met and 1 if the tested condition is met. All other commands return 0 if successful. If unsuccessful, a value of -1 is returned and the **errno** global variable is set to indicate the error.

# **Error Codes**

The **rs\_op** subroutine is unsuccessful if one or more of the following are true:

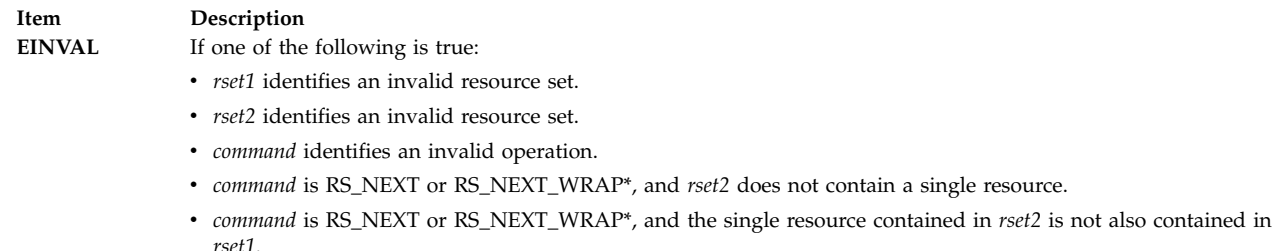

- v *flags* identifies an invalid resource type.
- *id* specifies a resource index that is too large.
- **EFAULT** Invalid address.

#### **Related reference**:

```
"rs_alloc Subroutine" on page 125
```
# **rs\_registername Subroutine Purpose**

Registers a resource set definition in the system resource set registry.

# **Library**

Standard C library (**libc.a**)

### **Syntax**

```
#include <sys/rset.h>
int rs_registername(rset, namespace, rsname, mode, command)
rsethandle_t rset;
char *namespace, *rsname;
unsigned int mode, command;
```
# **Description**

The **rs\_registername** subroutine registers in the system resource registry (within the name space identified by *namespace*) the definition of the resource set identified by the *rset* handle. The **rs\_registername** subroutine does this by associating with it the name specified by the null terminated string structure pointed to by *rsname*.

If *rsname* does not exist, the owner and group IDs of *rsname* are set to the caller's owner and group IDs, and the access control information for *rsname* is set according to the *mode* parameter.

If *rsname* already exists, its owner and group IDs and its access control information are left unchanged, and the *mode* parameter is ignored. This name can be shared with any applications to identify a dedicated resource set.

Using the *command* parameter, you can ask to overwrite or not to overwrite the *rsname* parameter's registration if it already exists in the global repository within the name space identified by *namespace*. If *rsname* already exists within the specified name space and the *command* parameter is set to **not overwrite**, an error is reported to the calling process.

The namespace **sysxrset** is reserved for exclusive *rsets*. When an exclusive *rset* is created, the state of CPUs in the *rset* is modified so that those CPUs only run work that is directed to them. See Exclusive use processor resource sets in *Operating system and device management* and the mkrset command for more information. Root privilege or CAP\_NUMA\_ATTACH capability is required to create or remove an exclusive *rset*. An exclusive *rset* cannot be overwritten.

#### **Note:**

- 1. Registering a resource set definition can only be done by a process that has root authority or CAP\_NUMA\_ATTACH capability. CAP\_NUMA\_ATTACH allows non-root users to create or remove an exclusive *rset*.
- 2. Overwriting an existing name's registration can be done only by a process that has root authority or write access to this name.

An application registered resource set definition is non-persistent. It does not persist over a system boot.

Both the *namespace* and *rsname* parameters may contain up to 255 characters. They must begin with an ASCII alphanumeric character. Only the period (.), minus (-), and underscore (\_) characters can be mixed with ASCII alphanumeric characters within these strings. Moreover, the names are case-sensitive, which means there is a difference between uppercase and lowercase letters in resource set names and name spaces.

#### **Parameters**

<span id="page-148-2"></span><span id="page-148-1"></span><span id="page-148-0"></span>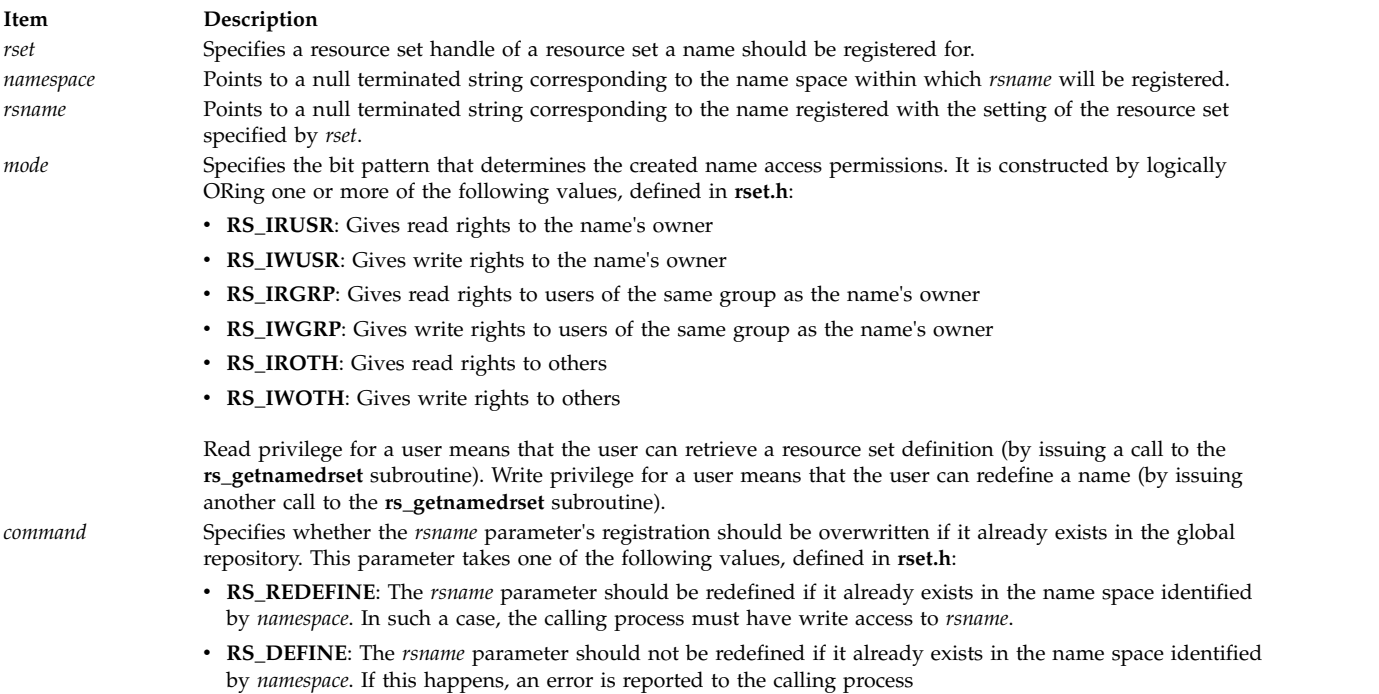

#### <span id="page-148-4"></span><span id="page-148-3"></span>**Return Values**

If successful, a value of 0 is returned. If unsuccessful, a value of -1 is returned and the **errno** global variable is set to indicate the error.

#### **Error Codes**

The **rs\_registername** subroutine is unsuccessful if one or more of the following are true:

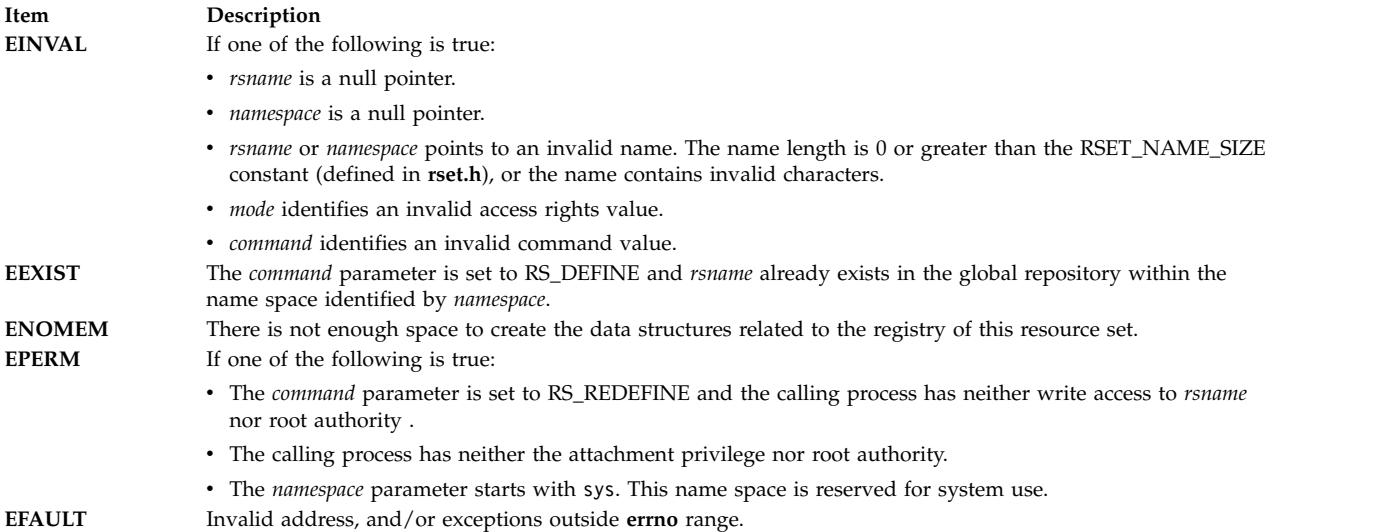

#### **Related reference**:

["rs\\_getnameattr Subroutine" on page 130](#page-137-0)

["rs\\_discardname Subroutine" on page 125](#page-132-0)

["rs\\_getnamedrset Subroutine" on page 132](#page-139-0)

#### **Related information**:

mkrset command

# **rs\_setnameattr Subroutine Purpose**

Sets the access control information of a resource set definition in the system resource set registry.

# **Library**

Standard C library (**libc.a**)

# **Syntax**

```
#include <sys/rset.h>
int rs_setnameattr (namespace, rsname, command, attr)
char *namespace, *rsname;
unsigned int command;
rs_attributes_t * attr;
```
# **Description**

The **rs\_setnameattr** subroutine sets (depending on the *command* value) one or more of the owner, group, or access control information of the system registry resource set definition specified by the *namespace* and *rsname* parameters.

The owner ID and/or group ID and/or access control information of the *rsname* parameter must be supplied in the structure pointed to by the *attr* parameter.

#### **Note:**

- 1. In order to be able to set the attributes of a name, the calling process must have root authority or the attachment privilege and an effective user ID equal to that of the *rsname* parameter's owner.
- 2. Root authority is required to change the resource set definition owner ID, or to set its group ID outside of the caller's list of groups.

# **Parameters**

<span id="page-150-2"></span><span id="page-150-1"></span><span id="page-150-0"></span>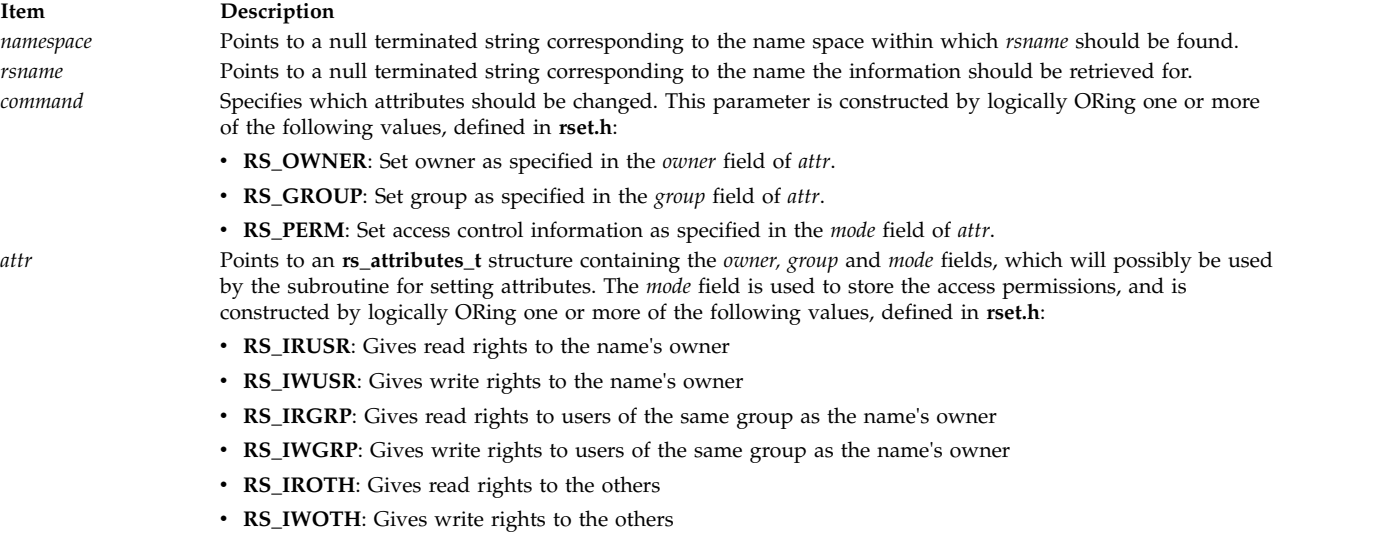

# <span id="page-150-3"></span>**Return Values**

If successful, a value of 0 is returned. If unsuccessful, a value of -1 is returned and the **errno** global variable is set to indicate the error.

# **Error Codes**

The **rs\_setnameattr** subroutine is unsuccessful if one or more of the following are true:

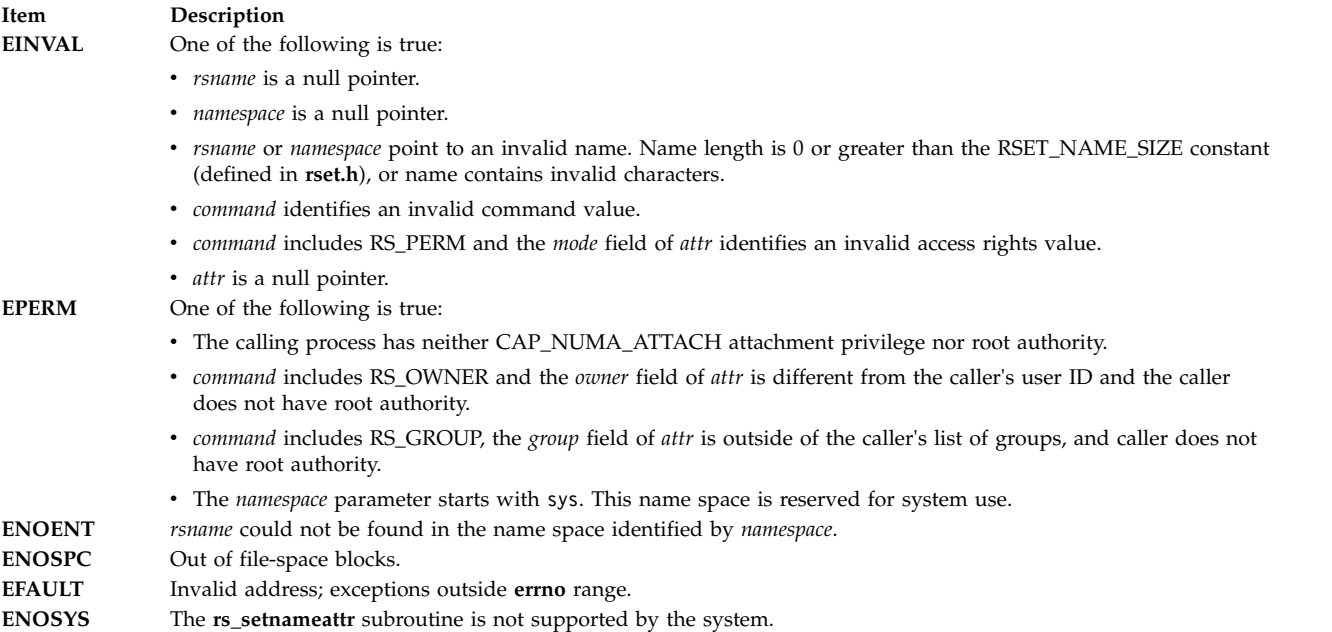

### **Related reference**:

["rs\\_getnameattr Subroutine" on page 130](#page-137-0)

# **rs\_setpartition Subroutine Purpose**

Sets the partition resource set of a process.

# **Library**

Standard C library (**libc.a**)

# **Syntax**

```
#include <sys/rset.h>
int rs_setpartition(pid, rset, flags)
pid_t pid;
rsethandle_t rset;
unsigned int flags;
```
# **Description**

The **rs\_setpartition** subroutine sets a process' partition resource set. The subroutine can also be used to remove a process' partition resource set.

The partition resource set limits the threads in a process to running only on the processors contained in the partition resource set.

The work component is an existing process identified by the process ID. A process ID value of RS\_MYSELF indicates the attachment applies to the current process.

The following conditions must be met to set a process' partition resource set:

- The calling process must have root authority.
- v The resource set must contain processors that are available in the system.
- v The new partition resource set must be equal to, or a superset of the target process' effective resource set.
- v The target process must not contain any threads that have bindprocessor bindings to a processor.
- v The resource set must be a superset of all the threads' *rset* in the target process.

The *flags* parameter can be set to indicate the policy for using the resources contained in the resource set specified in the *rset* parameter. The only supported scheduling policy is R\_ATTACH\_STRSET, which is useful only when the processors of the system are running in simultaneous multithreading mode. Processors like the POWER5 support simultaneous multithreading, where each physical processor has two execution engines, called *hardware threads*. Each hardware thread is essentially equivalent to a single processor, and each is identified as a separate processor in a resource set. The R\_ATTACH\_STRSET flag indicates that the process is to be scheduled with a single-threaded policy; namely, that it should be scheduled on only one hardware thread per physical processor. If the R\_ATTACH\_STRSET flag is specified, then all of the available processors indicated in the resource set must be of exclusive use (the processor must belong to some exclusive use processor resource set). A new resource set, called an *ST resource set*, is constructed from the specified resource set and attached to the process according to the following rules:

- All offline processors are ignored.
- v If all the hardware threads (processors) of a physical processor (when running in simultaneous multithreading mode, there will be more than one active hardware thread per physical processor) are not included in the specified resource set, the other processors of the processor are ignored when constructing the ST resource set.
- v Only one processor (hardware thread) resource per physical processor is included in the ST resource set.

# **Parameters**

<span id="page-152-1"></span><span id="page-152-0"></span>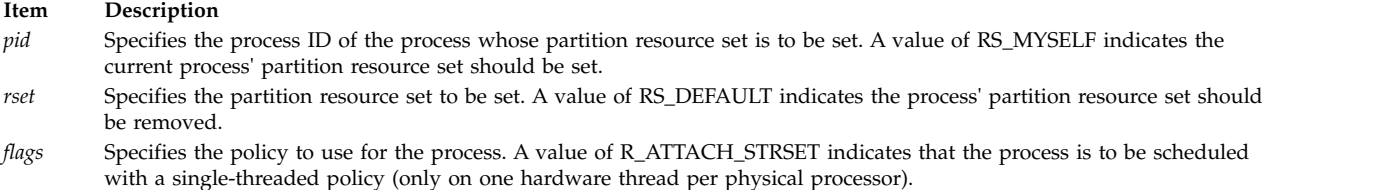

# <span id="page-152-2"></span>**Return Values**

If successful, a value of 0 is returned. If unsuccessful, a value of -1 is returned, and the **errno** global variable is set to indicate the error.

# **Error Codes**

The **rs\_setpartition** subroutine is unsuccessful if one or more of the following are true:

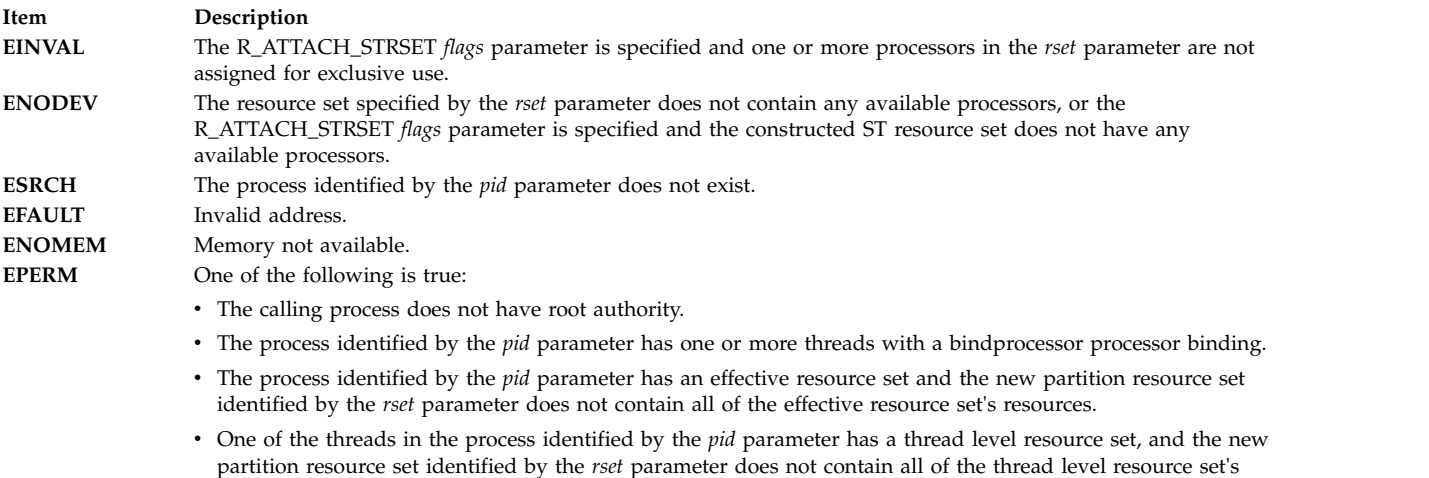

#### **Related reference**:

["rs\\_getpartition Subroutine" on page 133](#page-140-0)

resources.

["ra\\_attachrset Subroutine" on page 15](#page-22-0)

#### **Related information**:

Exclusive use processor resource sets

### **rsqrt Subroutine Purpose**

Computes the reciprocal of the square root of a number.

### **Libraries**

IEEE Math Library (**libm.a**)

System V Math Library (**libmsaa.a**)

# **Syntax**

**#include <math.h>**

**double rsqrt(double** *[x](#page-153-0)***)**

# **Description**

The **rsqrt** command computes the reciprocal of the square root of a number *x*; that is, 1.0 divided by the square root of  $x$  (1.0/sqrt( $x$ )). On some platforms, using the **rsqrt** subroutine is faster than computing 1.0 / sqrt(*x*). The **rsqrt** subroutine uses the same rounding mode used by the calling program.

When using the **libm.a** library, the **rsqrt** subroutine responds to special values of *x* in the following ways:

- v If *x* is NaN, then the **rsqrt** subroutine returns NaN. If *x* is a signaling Nan (NaNS), then the **rsqrt** subroutine returns a quiet NaN and sets the **VX** and **VXSNAN** (signaling NaN invalid operation exception) flags in the FPSCR (Floating-Point Status and Control register) to 1.
- If  $x$  is  $+\prime$  0.0, then the **rsqrt** subroutine returns  $+\prime$  INF and sets the **ZX** (zero divide exception) flag in the FPSCR to 1.
- v If *x* is negative, then the **rsqrt** subroutine returns NaN, sets the **errno** global variable to **EDOM**, and sets the **VX** and **VXSQRT** (square root of negative number invalid operation exception) flags in the FPSCR to 1.

When using the **libmsaa.a** library, the **rsqrt** subroutine responds to special values of *x* in the following ways:

- v If *x* is +/- 0.0, then the **rsqrt** subroutine returns +/-HUGE\_VAL and sets the **errno** global variable to **EDOM**. The subroutine invokes the **matherr** subroutine, which prints a message indicating a singularity error to standard error output.
- v If *x* is negative, then the **rsqrt** subroutine returns 0.0 and sets the **errno** global variable to **EDOM**. The subroutine invokes the **matherr** subroutine, which prints a message indicating a domain error to standard error output.

When compiled with **libmsaa.a**, a program can use the **matherr** subroutine to change these error-handling procedures.

# **Parameter**

**Item Description**

```
x Specifies a double-precision floating-point value.
```
# **Return Values**

Upon successful completion, the **rsqrt** subroutine returns the reciprocal of the square root of *x*.

```
Item Description
1.0 If x is 1.0.
+0.0 If x is +INF.
```
# **Error Codes**

When using either the **libm.a** or **libmsaa.a** library, the **rsqrt** subroutine may return the following error code:

**Item Description EDOM** The value of *x* is negative.

#### **Related reference**:

["sqrt, sqrtf, sqrtl, sqrtd32, sqrtd64, and sqrtd128 Subroutines" on page 334](#page-341-0)

**Related information**:

matherr subroutine

# **rstat Subroutines Purpose**

Gets performance data from remote kernels.

# **Library**

(**librpcsvc.a**)

# **Syntax**

```
#include <rpcsvc/rstat.h>
```
**rstat (***host*, *statp***) char \****host;* **struct statstime \****statp;*

# **Description**

The **rstat** subroutine gathers statistics from remote kernels. These statistics are available on items such as paging, swapping and CPU utilization.

# **Parameters**

**Item Description** *host* Specifies the name of the machine going to be contacted to obtain statistics found in the *statp* parameter. *statp* Contains statistics from *host*.

# **Return Values**

If successful, the **rstat** subroutine fills in the **statstime** for *host* and returns a value of **0**.

# **Files**

**Item Description /usr/include/rpcsvc/rstat.x**

# **Related information**: rup subroutine rstatd subroutine

# **s**

The following Base Operating System (BOS) runtime services begin with the letter *s*.

# **samequantumd32, samequantumd64, or samequantumd128 Subroutine Purpose**

Determines if the representation exponents of both the parameters are the same.

# **Syntax**

**#include <math.h>**

```
_Bool samequantumd32 (x, y)
_Decimal32 x;
_Decimal32 y;
_Bool samequantumd64 (x, y)
_Decimal64 x;
_Decimal64 y;
_Bool samequantumd128 (x, y)
_Decimal128 x;
_Decimal128 y;
```
# **Description**

The **samequantumd32**, **samequantumd64**, and **samequantumd128** subroutines determine if the representation exponents of the *x* and *y* parameters are the same. If the values of both the *x* and *y* parameters are NaN, or infinities, they have the same representation exponents; if exactly one operand is infinite, or exactly one operand is NaN, they do not have the same representation exponents. These subroutines raise no exceptions.

# **Parameters**

<span id="page-155-1"></span><span id="page-155-0"></span>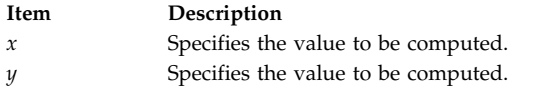

#### **Return Values**

The **samequantumd32**, **samequantumd64**, and **samequantumd128** subroutines return true when *x* and *y* parameters have the same representation exponents; otherwise false is returned.

# **scalbln, scalblnf, scalblnl, scalbn, scalbnf, scalbnl, or scalb Subroutine Purpose**

Computes the exponent using FLT\_RADIX=2.

```
Syntax
#include <math.h>
double scalbln (x, n)
double x;
long n;
float scalblnf (x, n)
float x;
long n;
long double scalblnl (x, n)
long double x;
long n;
double scalbn (x, n)
double x;
int n;
float scalbnf (x, n)
float x;
int n;
```

```
long double scalbnl (x, n)
long double x;
int n;
double scalb(x, y)
double x, y;
```
### **Description**

The **scalbln**, **scalblnf**, **scalblnl**, **scalbn**, **scalbnf**, and **scalbnl** subroutines compute *x* \* FLT\_RADIX<sup>n</sup> efficiently, not normally by computing  $FLT\_RADIX^n$  explicitly. For AIX,  $FLT\_RADIX$  n=2.

The **scalb** subroutine returns the value of the *x* parameter times 2 to the power of the y parameter.

An application wishing to check for error situations should set the **errno** global variable to zero and call **feclearexcept**(**FE\_ALL\_EXCEPT**) before calling these subroutines. Upon return, if **errno** is nonzero or **fetestexcept**(**FE\_INVALID | FE\_DIVBYZERO | FE\_OVERFLOW | FE\_UNDERFLOW**) is nonzero, an error has occurred.

#### **Parameters**

<span id="page-156-1"></span><span id="page-156-0"></span>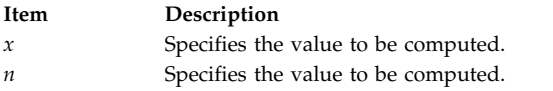

### **Return Values**

Upon successful completion, the **scalbln**, **scalblnf**, **scalblnl**, **scalbn**, **scalbnf**, and **scalbnl** subroutines return *x* \* FLT\_RADIX<sup>n</sup> .

If the result would cause overflow, a range error occurs and the **scalbln**, **scalblnf**, **scalblnl**, **scalbn**, **scalbnf**, and **scalbnl** subroutines return ±**HUGE\_VAL**, ±**HUGE\_VALF**, and ±**HUGE\_VALL** (according to the sign of *x*) as appropriate for the return type of the function.

If the correct value would cause underflow, and is not representable, a range error may occur, and 0.0 is returned.

If *x* is NaN, a NaN is returned.

If  $x$  is  $\pm 0$  or  $\pm$ Inf,  $x$  is returned.

If *n* is 0, *x* is returned.

If the correct value would cause underflow, and is representable, a range error may occur and the correct value is returned.

#### **Error Codes**

If the correct value would overflow, the **scalb** subroutine returns +/-INF (depending on a negative or positive value of the x parameter) and sets **errno** to **ERANGE**.

If the correct value would underflow, the **scalb** subroutine returns a value of 0 and sets **errno** to **ERANGE**.

#### **Related reference**:

["remainder, remainderf, remainderl, remainderd32, remainderd64, and remainderd128 Subroutines" on](#page-72-0) [page 65](#page-72-0)

**Related information**:

feclearexcept Subroutine

fetestexcept Subroutine

math.h subroutine

### **scalblnd32, scalblnd64, scalblnd128, scalbnd32, scalbnd64, or scalbnd128 Subroutine Purpose**

Computes the exponent using FLT\_RADIX=10.

# **Syntax**

**#include <math.h>**

```
_Decimal32 scalblnd32 (x, n)
_Decimal32 x;
long n;
 _Decimal64 scalblnd64 (x, n)
\overline{\phantom{a}}Decimal64 x;
long n;
_Decimal128 scalblnd128 (x, n)
\overline{\phantom{a}}Decimal128 x;
long n;
_Decimal32 scalbnd32 (x, n)
\overline{\phantom{a}}Decimal32 x;
int n;
_Decimal64 scalbnd64 (x, n)
\sqrt{ }Decimal64 x;
int n;
 _Decimal128 scalbnd128 (x, n)
 _Decimal128 x;
int n;
```
# **Description**

The **scalblnd32**, **scalblnd64**, **scalblnd128**, **scalbnd32**, **scalbnd64**, and **scalbnd128** subroutines compute *x* \* FLT\_RADIX<sup>n</sup> efficiently, not normally, by computing FLT\_RADIX<sup>n</sup> explicitly. For AIX, FLT\_RADIX =10.

An application checking for error situations must set the value of the **errno** global variable to zero and call the **feclearexcept**(**FE\_ALL\_EXCEPT**) subroutine before calling any of these subroutines. Upon return, if the value of the **errno** global variable is nonzero or the **fetestexcept**(**FE\_INVALID | FE\_DIVBYZERO | FE\_OVERFLOW | FE\_UNDERFLOW**) subroutine is nonzero, an error has occurred.

# **Parameters**

<span id="page-158-1"></span><span id="page-158-0"></span>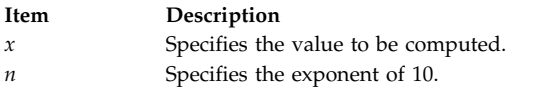

### **Return Values**

Upon successful completion, the **scalblnd32**, **scalblnd64**, **scalblnd128**, **scalbnd32**, **scalbnd64**, and scalbnd128 subroutines return *x* \* FLT\_RADIX<sup>n</sup>.

If the result causes overflow, a range error occurs and the **scalblnd32**, **scalblnd64**, **scalblnd128**, **scalbnd32**, **scalbnd64**, and **scalbnd128** subroutines return ±**HUGE\_VAL\_D32**, ±**HUGE\_VAL\_D64**, and ±**HUGE\_VAL\_D128** (according to the sign of x) as appropriate for the return type of the function.

If the correct value causes underflow and is not representable, a range error occurs and 0.0 is returned.

If *x* is NaN, a NaN is returned.

If  $x$  is  $\pm 0$  or  $\pm$ Inf,  $x$  is returned.

If n is 0, x is returned.

If the correct value causes underflow and is representable, a range error occurs and the correct value is returned.

#### **Related information**:

feclearexcept subroutine fetestexcept subroutine

# **scandir, scandir64, alphasort or alphasort64 Subroutine Purpose**

Scans or sorts directory contents.

#### **Library**

Standard C Library (**libc.a**)

#### **Syntax**

```
#include <sys/types.h>
#include <sys/dir.h>
```
**int scandir(***DirectoryName***,***NameList***,***Select***,***Compare***) char \*** *[DirectoryName](#page-159-0)***; struct dirent \* (\*** *[NameList](#page-159-1)* **[ ]); int (\*** *[Select](#page-159-2)***) (**struct dirent \***);**

```
int (* Compare)(void *, void *);
```

```
int alphasort ( Directory1,Directory2)
void *Directory1, *Directory2;
```

```
int scandir64(DirectoryName,NameList,Select,Compare)
char * DirectoryName;
struct dirent64 * (* NameList [ ]);
int (* Select) (struct dirent64 *);
int (* Compare)(void *, void *);
```
int alphasort64 ( *Directory1*,*Directory2*) void \**Directory1*, \**Directory2*;

### **Description**

The **scandir** subroutine reads the directory pointed to by the *DirectoryName* parameter, and then uses the **malloc** subroutine to create an array of pointers to directory entries. The **scandir** subroutine returns the number of entries in the array and, through the *NameList* parameter, a pointer to the array.

The *Select* parameter points to a user-supplied subroutine that is called by the **scandir** subroutine to select which entries to include in the array. The selection routine is passed a pointer to a directory entry and should return a nonzero value for a directory entry that is included in the array. If the *Select* parameter is a null value, all directory entries are included.

The *Compare* parameter points to a user-supplied subroutine. This routine is passed to the **qsort** subroutine to sort the completed array. If the *Compare* parameter is a null value, the array is not sorted. The **alphasort** subroutine provides comparison functions for sorting alphabetically.

The memory allocated to the array can be deallocated by freeing each pointer in the array, and the array itself, with the **free** subroutine.

The **alphasort** subroutine treats *Directory1* and *Directory2* as pointers to **dirent** pointers and alphabetically compares them. This subroutine can be passed as the *Compare* parameter to either the **scandir** subroutine or the **qsort** subroutine, or a user-supplied subroutine can be used.

The **scandir64** subroutine is similar to the **scandir** subroutine except that it returns a pointer to a list of pointers to **struct dirent64** rather than of **struct dirent**.

The **alphasort64** subroutine treats *Directory1* and *Directory2* as pointers to **dirent64** pointers and alphabetically compares them. This subroutine can be passed as the *Compare* parameter to the **scandir64** subroutine, or a user-supplied subroutine can be used.

#### **Parameters**

<span id="page-159-3"></span><span id="page-159-2"></span><span id="page-159-1"></span><span id="page-159-0"></span>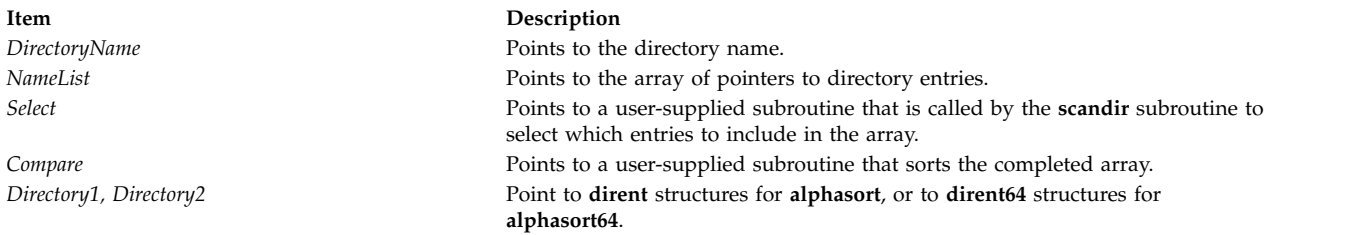

# <span id="page-159-4"></span>**Return Values**

The **scandir** subroutine returns the value -1 if the directory cannot be opened for reading or if the **malloc** subroutine cannot allocate enough memory to hold all the data structures. If successful, the **scandir** subroutine returns the number of entries found. If there is no entry inside the directory, the **scandir** subroutine returns 0 and the *Namelist* parameter points to NULL.

The **alphasort** subroutine returns the following values:

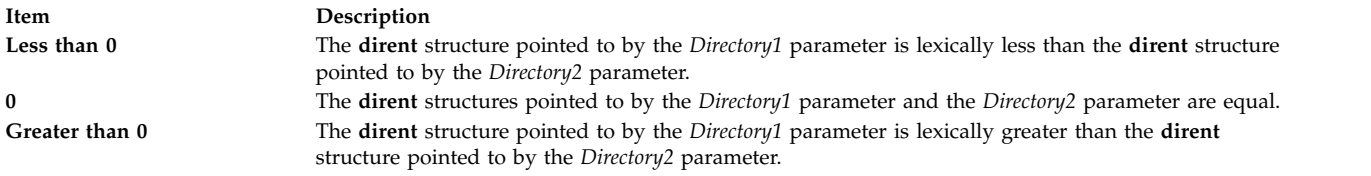

The **scandir64** and **alphasort64** subroutines return the similar values as **scandir** and **alphasort** subroutines, except that returned pointers associated with a **dirent** structure are now associated with a **dirent64** structure.

#### **Related reference**:

["qsort Subroutine" on page 3](#page-10-0)

#### **Related information**:

malloc, free, realloc, calloc, mallopt, mallinfo, or alloca opendir, readdir, telldir, seekdir, rewinddir, closedir, opendir64, readdir64, telldir64, seekdir64, rewinddir64, or closedir64 Files, Directories, and File Systems for Programmers

# **scanf, fscanf, sscanf, or wsscanf Subroutine Purpose**

Converts formatted input.

### **Library**

Standard C Library (**libc.a**)

or (**libc128.a**)

# **Syntax**

**#include <stdio.h>**

```
int scanf ( Format [, Pointer, ... ])
const char *Format;
int fscanf (Stream, Format [, Pointer, ... ])
FILE * Stream;
const char *Format;
```
**int sscanf (***String***,** *Format* **[,** *Pointer***,** ... **]) const char \*** *[String](#page-161-2)***, \****Format***;**

**int wsscanf (***wcs***,** *Format* **[,** *Pointer*, ... **]) const wchar\_t \*** *[wcs](#page-161-3)* **const char \****Format***;**

# **Description**

The **scanf**, **fscanf**, **sscanf**, and **wsscanf** subroutines read character data, interpret it according to a format, and store the converted results into specified memory locations. If the subroutine receives insufficient arguments for the format, the results are unreliable. If the format is exhausted while arguments remain, the subroutine evaluates the excess arguments but otherwise ignores them.

These subroutines read their input from the following sources:

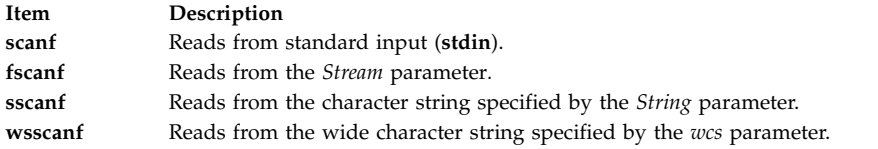

The **scanf**, **fscanf**, **sscanf**, and **wsscanf** subroutines can detect a language-dependent radix character, defined in the program's locale (**LC\_NUMERIC**), in the input string. In the C locale, or in a locale that does not define the radix character, the default radix character is a full stop . (period).

# **Parameters**

<span id="page-161-3"></span><span id="page-161-2"></span><span id="page-161-1"></span><span id="page-161-0"></span>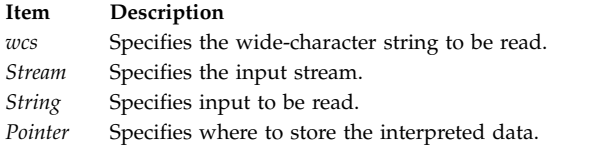

#### **Item Description**

*Format* Contains conversion specifications used to interpret the input. If there are insufficient arguments for the *Format* parameter, the results are unreliable. If the *Format* parameter is exhausted while arguments remain, the excess arguments are evaluated as always but are otherwise ignored.

The *Format* parameter can contain the following:

- v Space characters (blank, tab, new-line, vertical-tab, or form-feed characters) that, except in the following two cases, read the input up to the next nonwhite space character. Unless a match in the control string exists, trailing white space (including a new-line character) is not read.
- v Any character except a % (percent sign), which must match the next character of the input stream.
- <span id="page-162-0"></span>v A conversion specification that directs the conversion of the next input field. The conversion specification consists of the following:
	- The % (percent sign) or the character sequence %*n*\$.
		- **Note:** The %*n*\$ character sequence is an X/Open numbered argument specifier. Guidelines for use of the %*n*% specifier are:
			- The value of *n* in %*n*\$ must be a decimal number without leading 0's and must be in the range from 1 to the **NL\_ARGMAX** value, inclusive. See the **limits.h** file for more information about the **NL\_ARGMAX** value. Using leading 0's (octal numbers) or a larger *n* value can have unpredictable results.
			- Mixing numbered and unnumbered argument specifications in a format string can have unpredictable results. The only exceptions are %% (two percent signs) and %\* (percent sign, asterisk), which can be mixed with the %*n*\$ form.
			- Referencing numbered arguments in the argument list from the format string more than once can have unpredictable results.
	- The optional assignment-suppression character **\*** (asterisk).
	- An optional decimal integer that specifies the maximum field width.
	- An optional character that sets the size of the receiving variable for some flags. Use the following optional characters:
		- **l** Long integer rather than an integer when preceding the **d**, **i**, or **n** conversion codes; unsigned long integer rather than unsigned integer when preceding the **o**, **u**, or **x** conversion codes; double rather than float when preceding the **e**, **f**, or **g** conversion codes.
		- **ll** Long long integer rather than an integer when preceding the **d**, **i**, or **n** conversion codes; unsigned long long integer rather than unsigned integer when preceding the **o**, **u**, or **x** conversion codes.
		- **L** A long double rather than a float, when preceding the **e**, **f**, or **g** conversion codes; long integer rather than an integer when preceding the **d**, **i**, or **n** conversion codes; unsigned long integer rather than unsigned integer when preceding the **o**, **u**, or **x** conversion codes.
		- **h** A short integer rather than an integer when preceding the **d**, **i**, and **n** conversion codes; an unsigned short integer (half integer) rather than an unsigned integer when preceding the **o**, **u**, or **x** conversion codes.
		- **H \_Decimal32** rather than a float, when preceding the **e**, **E**, **f**, **F**, **g**, or **G** conversion codes.
		- **D \_Decimal64** rather than a float, when preceding the **e**, **E**, **f**, **F**, **g**, or **G** conversion codes.
		- **DD \_Decimal128** rather than a float, when preceding the **e**, **E**, **f**, **F**, **g**, or **G** conversion codes.

#### **Item Description**

#### *Format (cont.)* v An optional character that sets the size of the receiving variable for vector data types. Use the following optional characters:

- **v vector float** (four 4-byte float components) when preceding the **e**, **E**, **f**, **g**, **G**, **a**, or **A** conversion codes; **vector signed char** (sixteen 1-byte char components) when preceding the **c**, **d**, or **i** conversion codes; **vector unsigned char** when preceding the **o**, **u**, **x**, or **X** conversion codes.
- **vl or lv vector signed integer** (four 4-byte integer components) when preceding the **d** or **i** conversion codes; **vector unsigned integer** when preceding the **o**, **u**, **x**, or **X** conversion codes.

**vh or hv**

**vector signed short** (eight 2-byte integer components) when preceding the **d** or **i** conversion codes; **vector unsigned short** when preceding the **o**, **u**, **x**, or **X** conversion codes.

For any of the preceding specifiers, an optional separator character can be specified immediately preceding the vector size specifier. If no separator is specified, the default separator is a space unless the conversion is **c**, in which case the default separator is null. The set of supported optional separators are , (comma), ; (semicolon), : (colon), and \_ (underscore).

v A conversion code that specifies the type of conversion to be applied.

The conversion specification takes the form:

%[\*][width][size]convcode

The results from the conversion are placed in the memory location designated by the *Pointer* parameter unless you specify assignment suppression with an **\*** (asterisk). Assignment suppression provides a way to describe an input field to be skipped. The input field is a string of nonwhite space characters. It extends to the next inappropriate character or until the field width, if specified, is exhausted.

The conversion code indicates how to interpret the input field. The corresponding *Pointer* parameter must be a restricted type. Do not specify the *Pointer* parameter for a suppressed field. You can use the following conversion codes:

- **%** Accepts a single % (percent sign) input at this point; no assignment or conversion is done. The complete conversion specification should be %% (two percent signs).
- **d** Accepts an optionally signed decimal integer with the same format as that expected for the subject sequence of the **strtol** subroutine with a value of **10** for the *base* parameter. If no size modifier is specified, the *Pointer* parameter should be a pointer to an integer.
- **i** Accepts an optionally signed integer with the same format as that expected for the subject sequence of the **strtol** subroutine with a value of **0** for the *base* parameter. If no size modifier is specified, the *Pointer* parameter should be a pointer to an integer.
- **u** Accepts an optionally signed decimal integer with the same format as that expected for the subject sequence of the **strtoul** subroutine with a value of **10** for the *base* parameter. If no size modifier is specified, the *Pointer* parameter should be a pointer to an unsigned integer.
- **o** Accepts an optionally signed octal integer with the same format as that expected for the subject sequence of the **strtoul** subroutine with a value of **8** for the *base* parameter. If no size modifier is specified, the *Pointer* parameter should be a pointer to an unsigned integer.
- **x** Accepts an optionally signed hexadecimal integer with the same format as that expected for the subject sequence of the **strtoul** subroutine with a value of **16** for the *base* parameter. If no size modifier is specified, the *Pointer* parameter should be a pointer to an integer.

#### **e, f, or g**

Accepts an optionally signed floating-point number with the same format as that expected for the subject sequence of the **strtod** subroutine. The next field is converted accordingly and stored through the corresponding parameter; if no size modifier is specified, this parameter should be a pointer to a float. The input format for floating-point numbers is a string of digits, with some optional characteristics:

- It can be a signed value.
- v It can be an exponential value, containing a decimal rational number followed by an exponent field, which consists of an **E** or an **e** followed by an (optionally signed) integer.
- v It can be one of the special values **INF**, **NaNQ**, or **NaNS**. This value is translated into the IEEE-754 value for infinity, quiet **NaN**, or signaling **NaN**, respectively.
- **p** Matches an unsigned hexadecimal integer, the same as the **%p** conversion of the **printf** subroutine. The corresponding parameter is a pointer to a void pointer. If the input item is a value converted earlier during the same program execution, the resulting pointer compares equal to that value; otherwise, the results of the **%p** conversion are unpredictable.
- **n** Consumes no input. The corresponding parameter is a pointer to an integer into which the **scanf**, **fscanf**, **sscanf**, or **wsscanf** subroutine writes the number of characters (including wide characters) read from the input stream. The assignment count returned at the completion of this function is not incremented.
- **s** Accepts a sequence of nonwhite space characters (**scanf**, **fscanf**, and **sscanf** subroutines). The **wsscanf** subroutine accepts a sequence of nonwhite-space wide-character codes; this sequence is converted to a sequence of characters in the same manner as the **wcstombs** subroutine. The *Pointer* parameter should be a pointer to the initial byte of a **char**, signed **char**, or unsigned **char** array large enough to hold the sequence and a terminating null-character code, which is automatically added.
- **S** Accepts a sequence of nonwhite space characters (**scanf**, **fscanf**, and **sscanf** subroutines). This sequence is converted to a sequence of wide-character codes in the same manner as the **mbstowcs** subroutine. The **wsscanf** subroutine accepts a sequence of nonwhite-space wide character codes. The *Pointer* parameter should be a pointer to the initial wide character code of an array large enough to accept the sequence and a terminating null wide character code, which is automatically added. If the field width is specified, it denotes the maximum number of characters to accept.
- **c** Accepts a sequence of bytes of the number specified by the field width (**scanf**, **fscanf** and **sscanf** subroutines); if no field width is specified, 1 is the default. The **wsscanf** subroutine accepts a sequence of wide-character codes of the number specified by the field width; if no field width is specified, 1 is the default. The sequence is converted to a sequence of characters in the same manner as the **wcstombs** subroutine. The *Pointer* parameter should be a pointer to the initial bytes of an array large enough to hold the sequence; no null byte is added. The normal skip over white space does not occur.
- **C** Accepts a sequence of characters of the number specified by the field width (**scanf**, **fscanf**, and **sscanf** subroutines); if no field width is specified, 1 is the default. The sequence is converted to a sequence of wide character codes in the same manner as the **mbstowcs** subroutine. The **wsscanf** subroutine accepts a sequence of wide-character codes of the number specified by the field width; if no field width is specified, 1 is the default. The *Pointer* parameter should be a pointer to the initial wide character code of an array large enough to hold the sequence; no null wide-character code is added.

#### **[***scanset***]**

Accepts a nonempty sequence of bytes from a set of expected bytes specified by the *scanset* variable (**scanf**, **fscanf**, and **sscanf** subroutines). The **wsscanf** subroutine accepts a nonempty sequence of wide-character codes from a set of expected wide-character codes specified by the *scanset* variable. The sequence is converted to a sequence of characters in the same manner as the **wcstombs** subroutine. The *Pointer* parameter should be a pointer to the initial character of a **char**, **signed char**, or **unsigned char** array large enough to hold the sequence and a terminating null byte, which is automatically added. In the **scanf**, **fscanf**, and **sscanf** subroutines, the conversion specification includes all subsequent bytes in the string specified by the *Format* parameter, up to and including the ] (right bracket). The bytes between the brackets comprise the *scanset* variable, unless the byte after the [ (left bracket) is a ^ (circumflex). In this case, the *scanset* variable contains all bytes that do not appear in the scanlist between the  $\wedge$  (circumflex) and the  $\wedge$  (right

bracket). In the **wsscanf** subroutine, the characters between the brackets are first converted to wide character codes in the same manner as the **mbtowc** subroutine. These wide character codes are then used as described above in place of the bytes in the scanlist. If the conversion specification begins with  $[]$  or  $[\wedge]$ , the right bracket is included in the scanlist and the next right bracket is the matching right bracket that ends the conversion specification. You can also:

- v Represent a range of characters by the construct *First*-*Last.* Thus, you can express [0123456789] as [0-9]. The *First* parameter must be lexically less than or equal to the *Last* parameter or else the - (dash) stands for itself. The - also stands for itself whenever it is the first or the last character in the *scanset* variable.
- v Include the ] (right bracket) as an element of the *scanset* variable if it is the first character of the *scanset*. In this case it is not interpreted as the bracket that closes the *scanset* variable. If the *scanset* variable is an exclusive *scanset* variable, the ] is preceded by the ^ (circumflex) to make the ] an element of the *scanset*. The corresponding *Pointer* parameter should point to a character array large enough to hold the data field and that ends with a null character ( $\Diamond$ 0). The  $\Diamond$ 0 is added automatically.

A **scanf** conversion ends at the end-of-file (EOF character), the end of the control string, or when an input character conflicts with the control string. If it ends with an input character conflict, the conflicting character is not read from the input stream.

Unless a match in the control string exists, trailing white space (including a new-line character) is not read.

The success of literal matches and suppressed assignments is not directly determinable.

The National Language Support (NLS) extensions to the **scanf** subroutines can handle a format string that enables the system to process elements of the argument list in variable order. The normal conversion character % is replaced by %*n*\$, where *n* is a decimal number. Conversions are then applied to the specified argument (that is, the *n*th argument), rather than to the next unused argument.

The first successful run of the **fgetc**, **fgets**, **fread**, **getc**, **getchar**, **gets**, **scanf**, or **fscanf** subroutine using a stream that returns data not supplied by a prior call to the **ungetc** [\("ungetc or ungetwc Subroutine" on](#page-578-0) [page 571\)](#page-578-0) subroutine marks the st\_atime field for update.

# **Return Values**

These subroutines return the number of successfully matched and assigned input items. This number can be 0 if an early conflict existed between an input character and the control string. If the input ends before the first conflict or conversion, only EOF is returned. If a read error occurs, the error indicator for the stream is set, EOF is returned, and the **errno** global variable is set to indicate the error.

#### **Error Codes**

The **scanf**, **fscanf**, **sscanf**, and **wsscanf** subroutines are unsuccessful if either the file specified by the *Stream*, *String*, or *wcs* parameter is unbuffered or data needs to be read into the file's buffer and one or more of the following conditions is true:

#### <span id="page-166-0"></span>**Item Description**

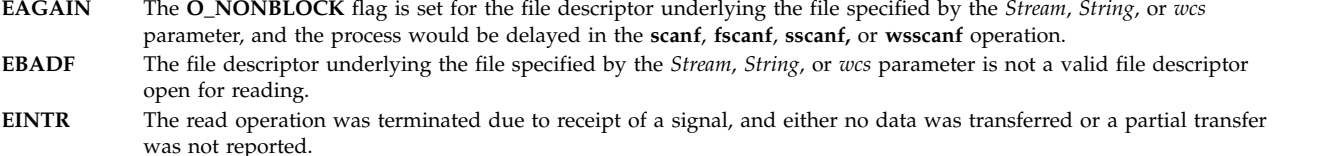

**Note:** Depending upon which library routine the application binds to, this subroutine may return **EINTR**. Refer to the **signal** [\("sigaction, sigvec, or signal Subroutine" on page 253\)](#page-260-0) subroutine regarding **SA\_RESTART**.

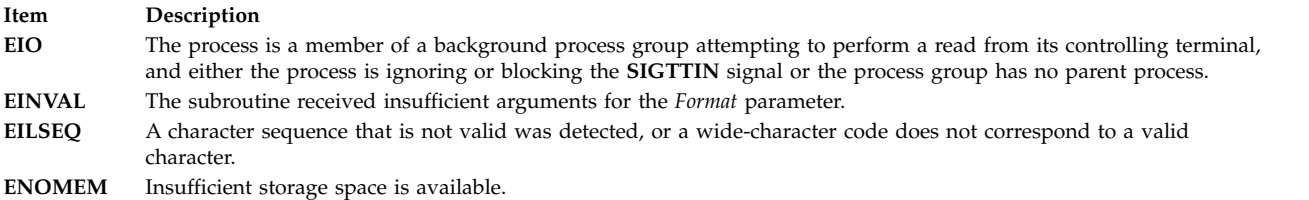

#### **Related reference**:

["vfscanf, vscanf, or vsscanf Subroutine" on page 586](#page-593-0) ["setlocale Subroutine" on page 214](#page-221-0)

["strtol, strtoul, strtoll, strtoull, or atoi Subroutine" on page 402](#page-409-0)

["ungetc or ungetwc Subroutine" on page 571](#page-578-0)

["wcstombs Subroutine" on page 623](#page-630-0)

["strfmon, or strfmon\\_l Subroutine" on page 386](#page-393-0)

["strtod32, strtod64, or strtod128 Subroutine" on page 396](#page-403-0)

["strtof, strtod, or strtold Subroutine" on page 398](#page-405-0)

["strtol, strtoul, strtoll, strtoull, or atoi Subroutine" on page 402](#page-409-0)

["strptime Subroutine" on page 404](#page-411-0)

["wcstod32, wcstod64, or wcstod128 Subroutine" on page 616](#page-623-0)

["wstrtod or watof Subroutine" on page 684](#page-691-0)

["wstrtol, watol, or watoi Subroutine" on page 685](#page-692-0)

#### **Related information**:

atof,atoff, strtod, or strtof

fread subroutine

getc, fgetc,getchar, or getw

gets or fgets

getwc, fgetwc, or getwchar

mbstowcs subroutine

mbtowc subroutine

printf, fprintf,sprintf, wsprintf, vprintf, vfprintf,vsprintf, or vwsprintf

Input and Output Handling Programmer's Overview

National Language Support Overview for Programming

# **sched\_get\_priority\_max and sched\_get\_priority\_min Subroutine Purpose**

Retrieves priority limits.

# <span id="page-167-1"></span>**Library**

Standard C Library (**libc.a**)

# **Syntax**

**#include <sched.h>**

```
int sched_get_priority_max (policy)
int policy;
```

```
int sched_get_priority_min (policy)
int policy;
```
# **Description**

The **sched\_get\_priority\_max** and **sched\_get\_priority\_min** subroutines return the appropriate maximum or minimum, respectively, for the scheduling policy specified by the *policy* parameter.

The value of the *policy* parameter is one of the scheduling policy values defined in the **sched.h** header file.

# **Parameters**

<span id="page-167-0"></span>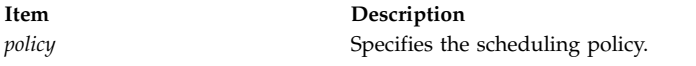

# **Return Values**

If successful, the **sched\_get\_priority\_max** and **sched\_get\_priority\_min** subroutines return the appropriate maximum or minimum values, respectively. If unsuccessful, they return -1 and set **errno** to indicate the error.

# **Error Codes**

The **sched\_get\_priority\_max** and **sched\_get\_priority\_min** subroutines fail if:

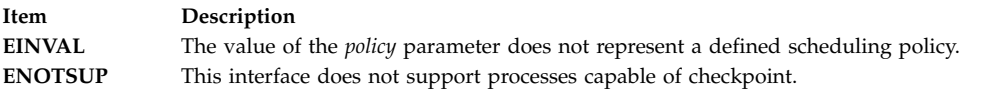

# **Related reference**:

"sched\_getparam Subroutine" ["sched\\_getscheduler Subroutine" on page 161](#page-168-0) ["sched\\_rr\\_get\\_interval Subroutine" on page 162](#page-169-0) ["sched\\_setscheduler Subroutine" on page 165](#page-172-0)

# **sched\_getparam Subroutine Purpose**

Gets scheduling parameters.

# **Library**

Standard C Library (**libc.a**)

# <span id="page-168-0"></span>**Syntax**

**#include <sched.h>**

**int sched\_getparam (***[pid](#page-168-1)*, *[param](#page-168-2)***) pit\_t** *pid***; struct sched\_param \****param***;**

# **Description**

The **sched\_getparam** subroutine returns the scheduling parameters of a process specified by the *pid* parameter in the **sched\_param** structure.

If a process specified by the *pid* parameter exists, and if the calling process has permission, the scheduling parameters for the process whose process ID is equal to the value of the *pid* parameter are returned.

If the *pid* parameter is zero, the scheduling parameters for the calling process are returned.

# **Parameters**

<span id="page-168-2"></span><span id="page-168-1"></span>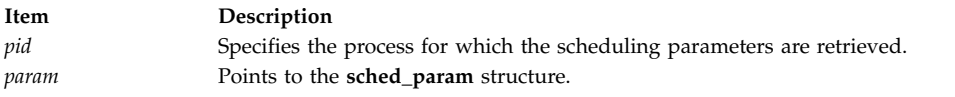

# **Return Values**

Upon successful completion, the **sched\_getparam** subroutine returns zero. If the **sched\_getparam** subroutine is unsuccessful, -1 is returned and **errno** is set to indicate the error.

# **Error Codes**

The **sched\_rr\_get\_interval** subroutine fails if:

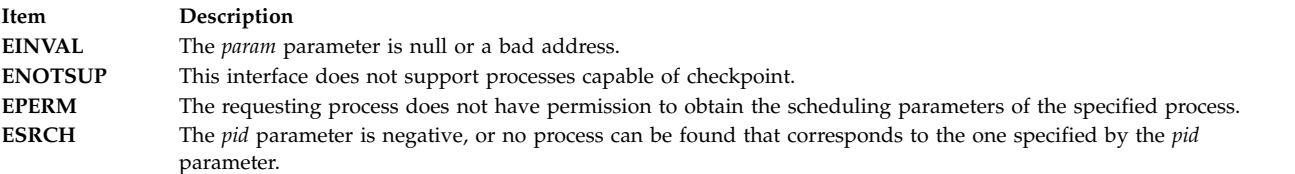

# **Related reference**:

"sched\_getscheduler Subroutine" ["sched\\_setparam Subroutine" on page 163](#page-170-0) ["sched\\_setscheduler Subroutine" on page 165](#page-172-0)

# **sched\_getscheduler Subroutine Purpose**

Gets the scheduling policy.

# **Library**

Standard C Library (**libc.a**)

# <span id="page-169-0"></span>**Syntax**

**#include <sched.h>**

**int sched\_getscheduler (***[pid](#page-169-1)***) pid\_t** *pid***;**

# **Description**

The **sched\_getscheduler** subroutine returns the scheduling policy of the process specified by the *pid* parameter.

The values that can be returned by the **sched\_getscheduler** subroutine are defined in the **sched.h** header file.

### **Parameters**

<span id="page-169-1"></span>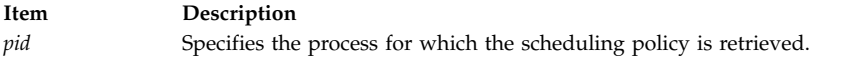

# **Return Values**

Upon successful completion, the **sched\_getscheduler** subroutine returns the scheduling policy of the specified process. If unsuccessful it returns -1 and sets **errno** to indicate the error.

# **Error Codes**

The **sched\_getscheduler** subroutine fails if:

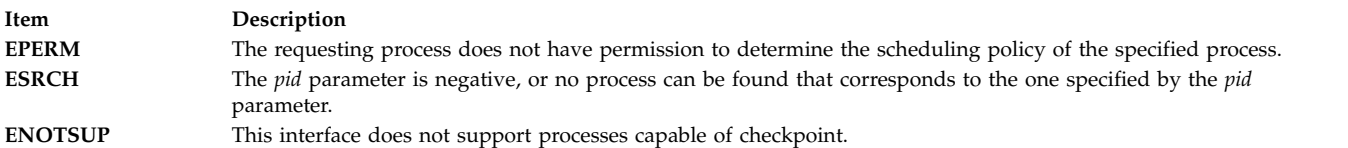

#### **Related reference**:

["sched\\_getparam Subroutine" on page 160](#page-167-1) ["sched\\_setscheduler Subroutine" on page 165](#page-172-0)

# **sched\_rr\_get\_interval Subroutine Purpose**

Gets the execution time limits.

# **Library**

Standard C Library (**libc.a**)

# **Syntax**

**#include <sched.h>**

```
int sched_rr_get_interval (pid, interval)
pid_t pid;
struct timespec *interval;
```
# <span id="page-170-0"></span>**Description**

The **sched\_rr\_get\_interval** subroutine updates the **timespec** structure referenced by the *interval* parameter to contain the current execution time limit for the process specified by the *pid* parameter.

The current execution time limit applies to process made of system-scope pthreads only, and it is the value of the timeslice tunable for the process specified.

If value of the *pid* parameter is zero, the current execution time limit for the calling process is returned.

#### **Parameters**

<span id="page-170-2"></span><span id="page-170-1"></span>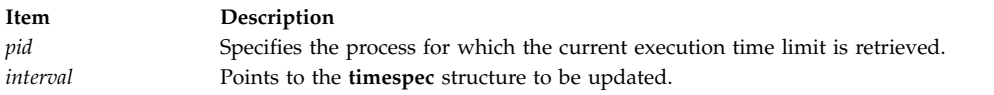

# **Return Values**

If successful, the **sched\_rr\_get\_interval** subroutine returns zero. Otherwise, it returns -1 and sets **errno** to indicate the error.

### **Error Codes**

The **sched\_rr\_get\_interval** subroutine fails if:

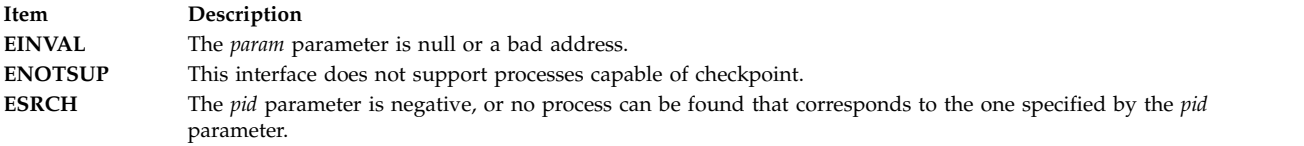

#### **Related reference**:

["sched\\_getparam Subroutine" on page 160](#page-167-1) ["sched\\_get\\_priority\\_max and sched\\_get\\_priority\\_min Subroutine" on page 159](#page-166-0) ["sched\\_getscheduler Subroutine" on page 161](#page-168-0) "sched\_setparam Subroutine" ["sched\\_setscheduler Subroutine" on page 165](#page-172-0)

# **sched\_setparam Subroutine Purpose**

Sets scheduling parameters.

#### **Library**

Standard C Library (**libc.a**)

#### **Syntax**

**#include <sched.h>**

**int sched\_setparam (***[pid](#page-172-1)*, *[param](#page-172-2)***) pid\_t** *pid***; const struct sched\_param \****param***;**

# **Description**

The **sched\_setparam** subroutine sets the scheduling parameters of the process specified by the *pid* parameter to the values specified by the **sched\_param** structure pointed to by the *param* parameter. The value of the *sched\_priority* member in the **sched\_param** structure is any integer within the inclusive priority range for the current scheduling policy. Higher numerical values for the priority represent higher priorities.

If a process specified by the *pid* parameter exists, and if the calling process has permission, the scheduling parameters are set for the process whose process ID is equal to the value of the *pid* parameter.

If the *pid* parameter is zero, the scheduling parameters are set for the calling process.

If the caller is favoring a process, it must have SET\_PROC\_RAC authority. The caller should have the same effective or real user id or BYPASS\_DAC\_WRITE authority to modify the priority of the process.

Implementations may require the requesting process to have the appropriate authority to set its own scheduling parameters or those of another process.

The target process, whether it is running or not running, is moved to the end of the thread list for its priority.

If the priority of the process specified by the *pid* parameter is set higher than that of the lowest priority running process and if the specified process is ready to run, the process specified by the *pid* parameter preempts the lowest priority running process. Similarly, if the process calling the **sched\_setparam** subroutine sets its own priority lower than that of one or more other non-empty process lists, the process that is the head of the highest priority list also preempts the calling process. Thus, the originating process might not receive notification of the completion of the requested priority change until the higher priority process has executed.

Other scheduling policies (such as, SCHED\_FIFO2, SCHED\_FIFO3, SCHED\_FIFO4) behave like fixed priority scheduling policies (such as, SCHED\_FIFO and SCHED\_RR).

The effect of the **sched\_setparam** subroutine on individual threads is dependent on the scheduling contention scope of the threads:

- v The **sched\_setparam** subroutine has no effect on the scheduling of threads with system scheduling contention scope.
- v For threads with process scheduling contention scope, the threads' scheduling parameters are not affected. However, the scheduling of these threads with respect to threads in other processes may be dependent on the scheduling parameters of their process, which are governed using the **sched\_setparam** subroutine.

If an implementation supports a two-level scheduling model in which library threads are multiplexed on top of several kernel-scheduled entities, the underlying kernel-scheduled entities for the system contention scope threads are not affected by the **sched\_setparam** subroutine.

The underlying kernel-scheduled entities for the process contention scope threads will have their scheduling parameters changed to the value specified in the *param* parameter. Kernel-scheduled entities for use by process contention scope threads created after this call completes inherit their scheduling policy and associated scheduling parameters from the process.

The **sched\_setparam** subroutine is not atomic with respect to other threads in the process. Threads might continue to execute while this subroutine call is in the process of changing the scheduling policy for the underlying kernel-scheduled entities.

# <span id="page-172-0"></span>**Parameters**

<span id="page-172-2"></span><span id="page-172-1"></span>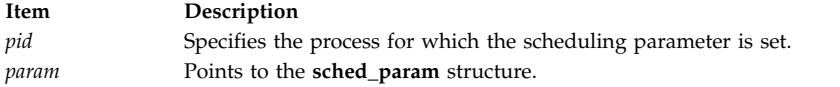

# **Return Values**

If successful, the **sched\_setparam** subroutine returns zero.

If the **sched\_setparam** subroutine is unsuccessful, the priority remains unchanged, and the subroutine returns a value of -1 and sets **errno** to indicate the error.

# **Error Codes**

The **sched\_setparam** subroutine fails if:

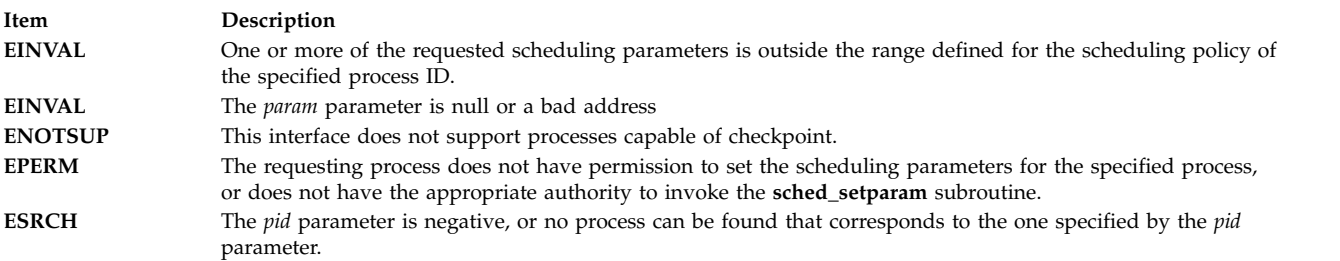

#### **Related reference**:

["sched\\_getparam Subroutine" on page 160](#page-167-1) ["sched\\_getscheduler Subroutine" on page 161](#page-168-0) "sched\_setscheduler Subroutine"

# **sched\_setscheduler Subroutine Purpose**

Sets the scheduling policy and parameters.

# **Library**

Standard C Library (**libc.a**)

# **Syntax**

**#include <sched.h>**

**int sched\_setscheduler (***[pid](#page-174-0)*, *[policy](#page-174-1)*, *[param](#page-174-2)***) pid\_t** *pid***; int** *policy***; const struct sched\_param \****param***;**

# **Description**

The **sched\_setscheduler** subroutine sets the scheduling policy and scheduling parameters of the process specified by the *pid* parameter to the *policy* parameter and the parameters specified in the **sched\_param** structure pointed to by *param*, respectively. The value of the *sched\_priority* member in the **sched\_param** structure is any integer within the inclusive priority range for the scheduling policy.

The possible values for the *policy* parameter are defined in the **sched.h** header file.

If a process specified by the *pid* parameter exists, and if the calling process has permission, the scheduling policy and scheduling parameters are set for the process.

If the *pid* parameter is zero, the scheduling policy and scheduling parameters are set for the calling process.

In order to change a scheduling policy to a fixed priority scheduling policy, the caller must have SET\_PROC\_RAC authority. When changing the scheduling policy to the SCHED\_OTHER scheduling policy, if the former policy was not SCHED\_OTHER, the caller must have SET\_PROC\_RAC authority.

SET\_PROC\_RAC authority is not needed if the caller wants to defavor a process under the following conditions:

- The *former policy* process was SCHED OTHER.
- The new policy is still SCHED\_OTHER.
- v The new priority is lower than the old priority (the caller wants to defavor the process).
- v All the impacted user process-scope threads have a SCHED\_OTHER policy.
- v The caller should have the same effective or real user id or BYPASS\_DAC\_WRITE authority.

The **sched\_setscheduler** subroutine is successful if it succeeds in setting the scheduling policy and scheduling parameters of the process specified by *pid* to the values specified by the *policy* parameter and the structure pointed to by the *param* parameter, respectively.

The effect of this subroutine on individual threads is dependent on the scheduling contention scope of the following threads:

- v The **sched\_setscheduler** subroutine has no effect on threads with system scheduling contention scope.
- v For threads with process scheduling contention scope, the threads' scheduling policy and associated parameters are not affected. However, the scheduling of these threads with respect to threads in other processes might be dependent on the scheduling parameters of their process, which are governed using the **sched\_setscheduler** subroutine.

If an implementation supports a two-level scheduling model in which library threads are multiplexed on top of several kernel-scheduled entities, the underlying kernel-scheduled entities for the system contention scope threads are not affected by these subroutines.

The underlying kernel-scheduled entities for the process contention scope threads have their scheduling policy and associated scheduling parameters changed to the values specified in the *policy* and *param* parameters, respectively. Kernel-scheduled entities for use by process contention scope threads that are created after this call completes inherit their scheduling policy and associated scheduling parameters from the process.

This subroutine is not atomic with respect to other threads in the process. Threads may continue to execute while this subroutine is in the process of changing the scheduling policy and associated scheduling parameters for the underlying kernel-scheduled entities used by the process contention scope threads.

# **Parameters**

<span id="page-174-2"></span><span id="page-174-1"></span><span id="page-174-0"></span>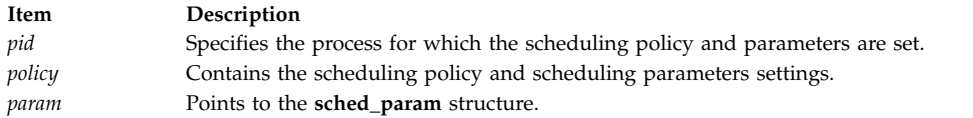

# **Return Values**

Upon successful completion, the **sched\_setscheduler** subroutine returns the former scheduling policy of the specified process. If the **sched\_setscheduler** subroutine fails to complete successfully, the policy and scheduling parameters will remain unchanged, and the subroutine returns -1 and sets **errno** to indicate the error.

# **Error Codes**

The **sched\_setscheduler** subroutine fails if:

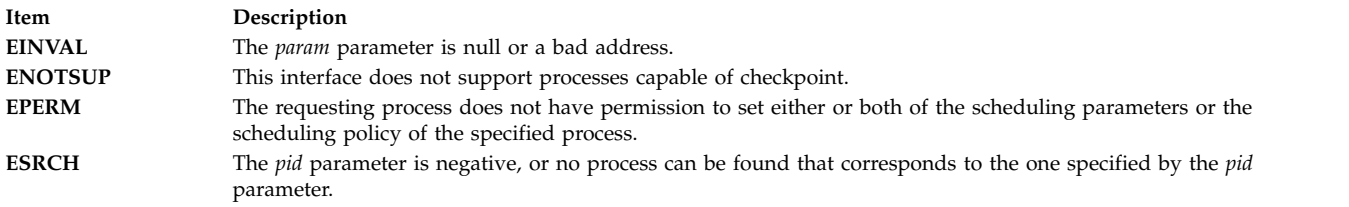

### **Related reference**:

["sched\\_getparam Subroutine" on page 160](#page-167-1) ["sched\\_setparam Subroutine" on page 163](#page-170-0) ["sched\\_getscheduler Subroutine" on page 161](#page-168-0)

# **sched\_yield Subroutine Purpose**

Yields the processor.

# **Library**

Standard C Library (**libc.a**)

**Syntax #include <sched.h>**

**int sched\_yield (void);**

# **Description**

The **sched\_yield** subroutine forces the running thread to relinquish the processor until it again becomes the head of its thread list. It takes no parameters.

# **Return Values**

The **sched\_yield** subroutine returns 0 if it completes successfully. Otherwise, it returns -1 and sets **errno** to indicate the error.

# **Error Codes**

The **sched\_yield** subroutine fails if:

**Item Description**

**ENOTSUP** This interface does not support processes capable of checkpoint.

# **sec\_getmsgsec Subroutine Purpose**

Gets the security attributes of Interprocess Communication (IPC) message queue.

# **Library**

Standard C library (**libc.a**)

# **Syntax**

```
#include <sys/mac.h>
#include <sys/ipc.h>
#include <sys/msg.h>
int sec_getmsgsec (msgid, ipcsec)
int msgid;
ipc_sec_t *ipcsec;
```
# **Description**

The **sec\_getmsgsec** subroutine retrieves the security attributes associated with the message queue that is specified by the *msgid* parameter. The returned security attributes are stored in the structure that is pointed to by the *ipcsec* parameter. For a successful completion of the subroutine, the calling process must have MAC and DAC READ access to the message queue.

#### **Parameters**

<span id="page-175-1"></span><span id="page-175-0"></span>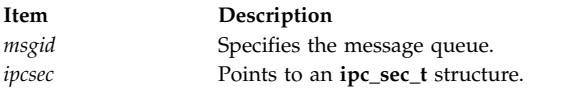

# **Return Values**

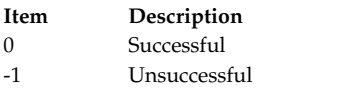

# **Error Codes**

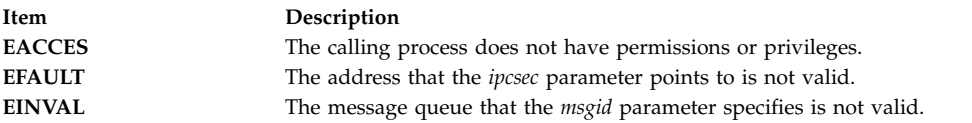

#### **Related reference**:

["sec\\_setmsglab Subroutine" on page 172](#page-179-0)

#### **Related information**:

System V Interprocess Communication

# **sec\_getpsec Subroutine Purpose**

Gets the security information that is associated with a process.

# **Library**

Standard C library (**libc.a**)

### **Syntax**

```
#include <sys/secattr.h>
int sec_getpsec (pid, credp)
pid_t pid;
secattr_t *credp;
```
# **Description**

The **sec\_getpsec**subroutine gets the security attributes structure for the process that is specified by the *pid* parameter. If the value of the *pid* parameter is negative, the information structure of the calling process is retrieved. The *credp* parameter, which is a pointer to an **secattr\_t** structure, specifies a buffer holding the security attributes structure to be returned.

# **Parameters**

<span id="page-176-1"></span><span id="page-176-0"></span>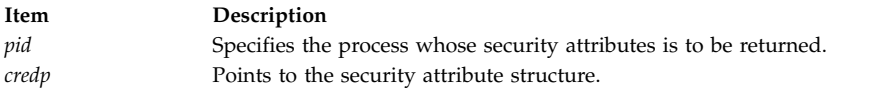

# **Return Values**

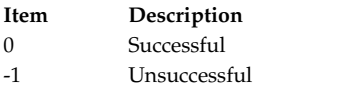

# **Error Codes**

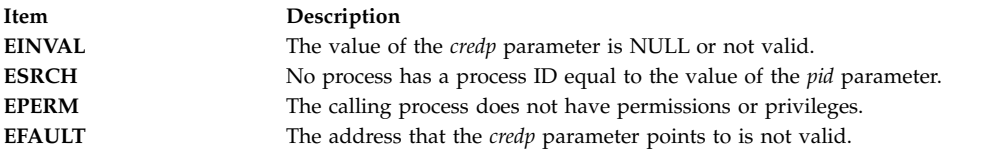

#### **Related reference**:

["sec\\_setplab Subroutine" on page 173](#page-180-0) ["sec\\_setplab Subroutine" on page 173](#page-180-0)

# **sec\_getsemsec Subroutine Purpose**

Gets the security attributes of a semaphore identifier.

# **Library**

Standard C library (**libc.a**)

# **Syntax**

```
#include <sys/mac.h>
#include <sys/ipc.h>
#include <sys/sem.h>
```
**int sec\_getsemsec (***[semid](#page-177-0)*, *[ipcsec](#page-177-1)***) int** *semid*; **ipc\_sec\_t \****ipcsec*;

### **Description**

The **sec\_getsemsec** subroutine retrieves the security attributes associated with the semaphore that is specified by the *semid* parameter. The returned security attributes are stored in the structure that is pointed to by the *ipcsec* parameter. For a successful completion of the subroutine, the calling process must have MAC and DAC READ access to the semaphore.

#### **Parameters**

<span id="page-177-1"></span><span id="page-177-0"></span>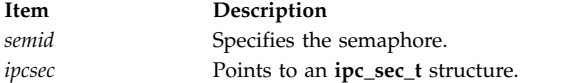

### **Return Values**

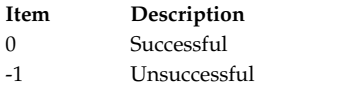

# **Error Codes**

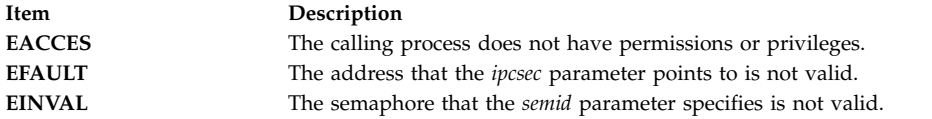

#### **Related reference**:

["sec\\_setsemlab Subroutine" on page 175](#page-182-0)

#### **Related information**:

System V Interprocess Communication

### **sec\_getshmsec Subroutine Purpose**

Gets the security attributes of a shared memory segment.

#### **Library**

Standard C library (**libc.a**)

#### **Syntax**

```
#include <sys/mac.h>
#include <sys/ipc.h>
#include <sys/shm.h>
int sec_getshmsec (shmid, ipcsec)
int shmid;
ipc_sec_t *ipcsec;
```
# **Description**

The **sec\_getshmsec** subroutine retrieves the security attributes associated with the shared memory segment that is specified by the *shmid* parameter. The returned security attributes are stored in the structure that is pointed to by the *ipcsec* parameter. For a successful completion of the subroutine, the calling process must have MAC and DAC READ access to the shared memory segment.

#### **Parameters**

<span id="page-178-1"></span><span id="page-178-0"></span>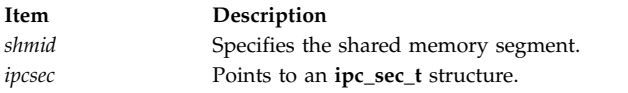

### **Return Values**

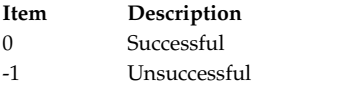

# **Error Codes**

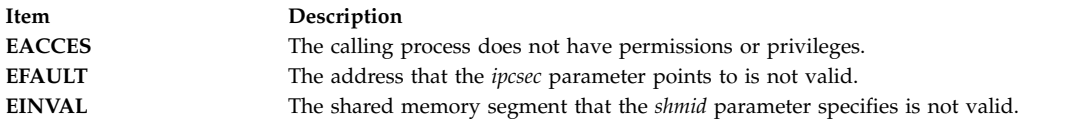

#### **Related reference**:

["sec\\_setshmlab Subroutine" on page 176](#page-183-0)

#### **Related information**:

System V Interprocess Communication

# **sec\_getsyslab Subroutine Purpose**

Gets the system sensitivity and integrity labels.

# **Library**

Standard C library (**libc.a**)

# **Syntax**

```
#include <sys/mac.h>
int sec_getsyslab (minsl, maxsl, mintl, maxtl)
sl_t *minsl;
sl_t *maxsl;
tl_t *mintl;
tl_t *maxtl;
```
# **Description**

The **sec\_getsyslab** subroutine gets the system minimum and maximum sensitivity labels and the system minimum and maximum integrity labels that are being used by the kernel. If the *minsl*, *maxsl*, *mintl*, or *maxtl* parameter is a null pointer, the corresponding label is not retrieved. If the *maxsl* or *maxtl* parameter is requested, either the calling process clearance must dominate the system maximum sensitivity label or integrity label, or the process must have the PV\_KER\_SECCONFIG or PV\_MAC\_R privilege.

# **Parameters**

<span id="page-179-3"></span><span id="page-179-2"></span><span id="page-179-1"></span><span id="page-179-0"></span>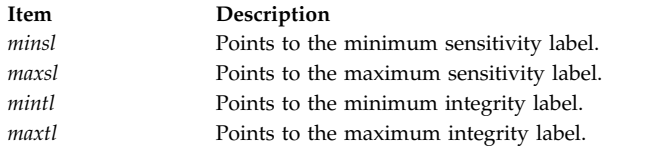

# <span id="page-179-4"></span>**Return Values**

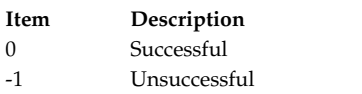

# **Error Codes**

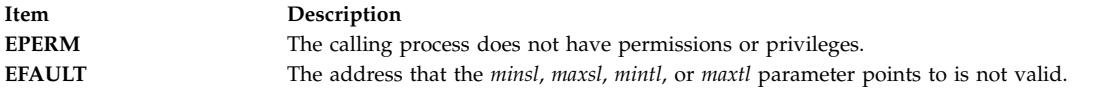

#### **Related reference**:

["sec\\_setsyslab Subroutine" on page 177](#page-184-0)

# **sec\_setmsglab Subroutine Purpose**

Sets the security attributes of an Interprocess Communication (IPC) message queue.

# **Library**

Standard C library (**libc.a**)

# **Syntax**

```
#include <sys/mac.h>
#include <sys/ipc.h>
#include <sys/msg.h>
int sec_setmsglab (msgid, sl, tl)
int msgid;
sl_t *sl;
tl_t *tl;
```
# **Description**

The **sec\_setmsglab** subroutine sets the security attributes of the message queue that is specified by the *msgid* parameter. The subroutine associates a sensitivity label and an integrity label with the message queue. The *sl* parameter points to the sensitivity label, and the *tl* parameter points to the integrity label. If the *sl* or *tl* parameter is a null pointer, the sensitivity label or integrity label of the message queue remains unchanged.

To change the sensitivity label of a message queue, a process must have the PV\_LAB\_SL\_FILE privilege, DAC and MAC WRITE access to the message queue, and the PV LAB SLUG or PV LAB SLDG privilege for upgrading or downgrading the label. A process must have DAC OWNER access to the message queue to downgrade the sensitivity label. If the old sensitivity label or the new sensitivity label is outside of the process clearance, the process needs the PV\_MAC\_CL privilege to change the label.

To change the integrity label of a message queue, a process must have the PV\_LAB\_TL privilege and have MAC WRITE and DAC OWNER access to the message queue.
# **Parameters**

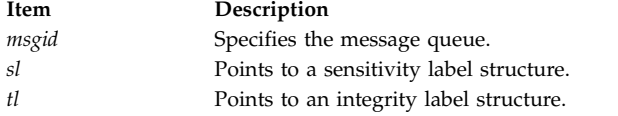

## **Return Values**

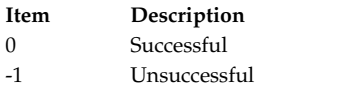

## **Error Codes**

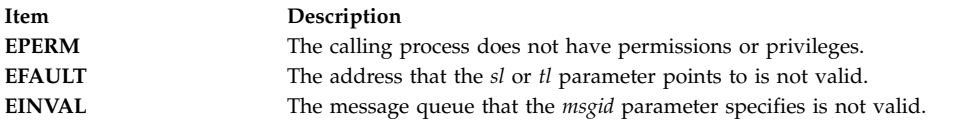

#### **Related reference**:

["sec\\_getmsgsec Subroutine" on page 168](#page-175-0)

#### **Related information**:

System V Interprocess Communication

### **sec\_setplab Subroutine Purpose**

Sets the effective, minimum, and maximum sensitivity labels and the effective, minimum, and maximum integrity labels of a process.

# **Library**

Standard C library (**libc.a**)

## **Syntax**

```
#include <sys/mac.h>
#include <sys/secconf.h>
int sec_setplab (pid, eff_sl, mincl, maxcl, eff_tl, min_tl_cl, max_tl_cl)
pid_t pid;
sl_t *eff_sl;
sl_t *mincl;
tl_t *maxcl;
tl_t *eff_tl;
tl_t *min_tl_cl;
t\mathbf{l}^-t *max_tl_cl;
```
## **Description**

The **sec\_setplab** subroutine sets the effective, minimum, and maximum sensitivity labels and the effective, minimum, and maximum integrity labels of the process that is specified by the *pid* parameter.

If the value of the *pid* parameter is negative, the parameters of the calling process are modified.

The calling process and the process being modified must have the same real user ID or the same effective user ID. Or the calling process must have the PV\_DAC\_O to bypass the user ID restriction.

### **Effective and Clearance Sensitivity Label**

The calling process must have the PV\_LAB\_SL\_SELF privilege to modify its own sensitivity label. The calling process must have the PV\_LAB\_SL\_PROC privilege to modify the sensitivity label of another process.

The effective sensitivity label of the calling process must equal the effective sensitivity label of the target process, or the calling process must have the PV\_MAC\_W\_PROC privilege.

The *eff\_sl*, *mincl* and *maxcl* parameters point to the effective, minimum, and maximum sensitivity labels. The maximum sensitivity label must dominate the effective sensitivity label, and the effective sensitivity label must dominate the minimum sensitivity label, if all three labels are specified. If the values of one or more sensitivity label parameters are NULL, the corresponding sensitivity label of the target process is substituted, and the dominance relationship must still be valid. The effective sensitivity label must dominate the current information label of the process being modified. If the effective sensitivity label has a value of NULL, the maximum sensitivity label must dominate the current effective sensitivity label of the process that is specified by the *pid* parameter.

If the effective, minimum, or maximum sensitivity label is outside of the clearance of the calling process, the process must have the PV\_MAC\_CL privilege.

If the effective, minimum, or maximum sensitivity label results in the corresponding label of the process that is specified by the *pid* parameter being downgraded or upgraded, the process must have the PV\_LAB\_SL\_DG or PV\_LAB\_SL\_UG privilege.

If the *mincl* or *maxcl* parameter is specified, the calling process must have the PV\_LAB\_CL privilege.

#### **Integrity Label**

The PV\_LAB\_TL privilege is required for a process to set subject or object integrity labels.

The *eff\_tl*, *min\_tl\_cl* and *max\_tl\_cl* parameters point to the effective, minimum, and maximum integrity labels. The maximum integrity label must dominate the effective integrity label, and the effective integrity label must dominate the minimum integrity label, if all three labels are specified. If the values of one or more integrity label parameters are NULL, the corresponding integrity label of the target process is substituted, and the dominance relationship must still be valid. If the effective integrity label has a value of NULL, the maximum sensitivity label must dominate the current effective integrity label of the process that is specified by the *pid* parameter. If the effective, minimum, or maximum integrity label is outside of the clearance of the calling process, or if the effective integrity label is NOTL; the process must have the PV MIC CL privilege.

Neither the *min\_tl\_cl* nor *max\_tl\_cl* parameter is allowed to be NOTL. If the *min\_tl\_cl* or *max\_tl\_cl* parameter is specified, the calling process must have the PV\_LAB\_CL\_TL privilege.

#### **Parameters**

<span id="page-181-4"></span><span id="page-181-3"></span><span id="page-181-2"></span><span id="page-181-1"></span><span id="page-181-0"></span>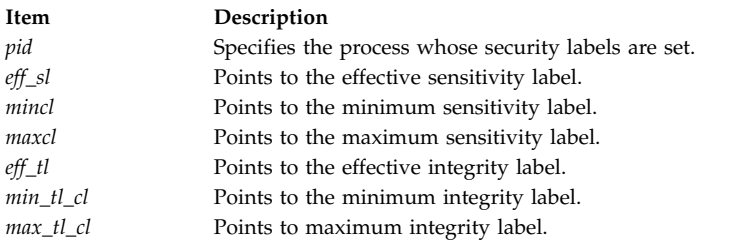

#### <span id="page-181-6"></span><span id="page-181-5"></span>**Return Values**

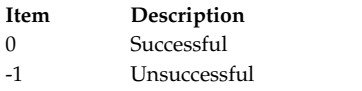

# **Error Codes**

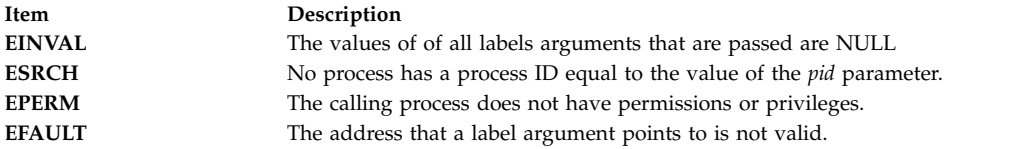

#### **Related reference**:

["sec\\_getpsec Subroutine" on page 168](#page-175-0)

### **sec\_setsemlab Subroutine Purpose**

Sets the security attributes for a semaphore.

## **Library**

Standard C library (**libc.a**)

### **Syntax**

```
#include <sys/mac.h>
#include <sys/ipc.h>
#include <sys/sem.h>
int sec_setsemlab (semid, sl, tl)
int semid;
sl_t * sl;
t \cdot \frac{1}{t} \cdot \frac{t}{t};
```
## **Description**

The **sec\_setsemlab** subroutine sets the security attributes of the semaphore that is specified by the *semid* parameter. The subroutine associates a sensitivity label and an integrity label with the semaphore. The *sl* parameter points to the sensitivity label, and the *tl* parameter points to the integrity label. If the *sl* or *tl* parameter is a null pointer, the sensitivity label or integrity label of the semaphore remains unchanged.

To change the sensitivity label of a semaphore, a process must have the PV\_LAB\_SL\_FILE privilege, DAC and MAC WRITE access to the semaphore, and the PV\_LAB\_SLUG or PV\_LAB\_SLDG privilege for upgrading or downgrading the label. A process must have DAC OWNER access to the semaphore to downgrade the sensitivity label. If the old sensitivity label or the new sensitivity label is outside of the process clearance, the process needs the PV\_MAC\_CL privilege to change the label.

To change the integrity label of a semaphore, a process must have the PV\_LAB\_TL privilege and have MAC WRITE and DAC OWNER access to the semaphore.

#### **Parameters**

<span id="page-183-2"></span><span id="page-183-1"></span><span id="page-183-0"></span>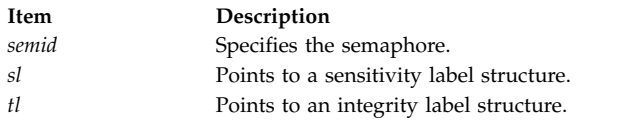

## **Return Values**

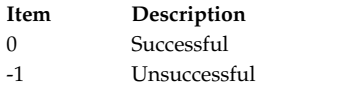

# **Error Codes**

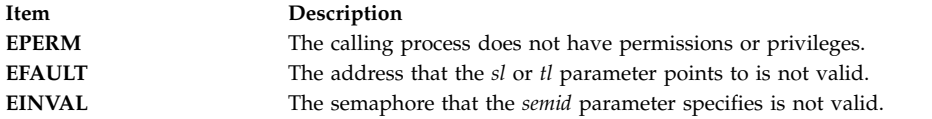

## **Related reference**:

["sec\\_getsemsec Subroutine" on page 169](#page-176-0)

#### **Related information**:

System V Interprocess Communication

### **sec\_setshmlab Subroutine Purpose**

Sets the security attributes for a shared memory segment.

# **Library**

Standard C library (**libc.a**)

# **Syntax**

```
#include <sys/mac.h>
#include <sys/ipc.h>
#include <sys/shm.h>
int sec_setshmlab (shmid, sl, tl)
int shmid;
sl_t *sl;
tl_t *tl;
```
# **Description**

The **sec\_setshmlab** subroutine sets the security attributes of the shared memory segment that is specified by the *shmid* parameter. The subroutine associates a sensitivity label and an integrity label with the shared memory segment. The *sl* parameter points to the sensitivity label, and the *tl* parameter points to the integrity label. If the *sl* or *tl* parameter is a null pointer, the sensitivity label or integrity label of the shared memory segment remains unchanged.

To change the sensitivity label of a shared memory segment, a process must have the PV\_LAB\_SL\_FILE privilege, DAC and MAC WRITE access to the shared memory segment, and the PV\_LAB\_SLUG or PV\_LAB\_SLDG privilege for upgrading or downgrading the label. A process must have DAC OWNER access to the shared memory segment to downgrade the sensitivity label. If the old sensitivity label or the new sensitivity label is outside of the process clearance, the process needs the PV\_MAC\_CL privilege to change the label.

To change the integrity label of a shared memory segment, a process must have the PV\_LAB\_TL privilege and have MAC WRITE and DAC OWNER access to the shared memory segment.

### **Parameters**

<span id="page-184-2"></span><span id="page-184-1"></span><span id="page-184-0"></span>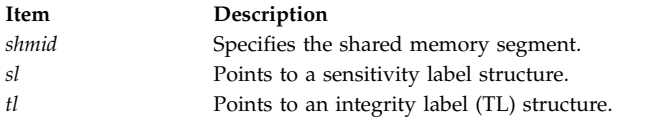

### **Return Values**

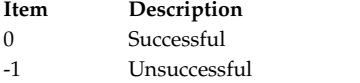

## **Error Codes**

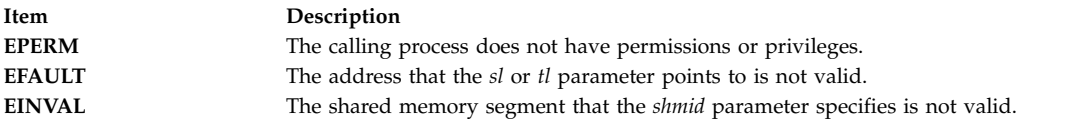

#### **Related reference**:

["sec\\_getshmsec Subroutine" on page 170](#page-177-0)

#### **Related information**:

System V Interprocess Communication

## **sec\_setsyslab Subroutine Purpose**

Sets the system sensitivity and integrity labels.

## **Library**

Standard C library (**libc.a**)

## **Syntax**

```
#include <sys/mac.h>
#include <sys/secconf.h>
int sec_setsyslab (minsl, maxsl, mintl, maxtl)
sl_t *minsl;
sl_t *maxsl;
tl_t *mintl;
tl_t *maxtl;
```
## **Description**

The **sec\_setsyslab** subroutine sets the system minimum and maximum sensitivity labels, and the system minimum and maximum integrity labels to be used by the kernel. If the value a label is not specified, or is NULL, that label will not be changed in the kernel. The calling process must have the PV\_KER\_SECCONFIG privilege in its effective privilege set.

## **Parameters**

<span id="page-185-2"></span><span id="page-185-1"></span><span id="page-185-0"></span>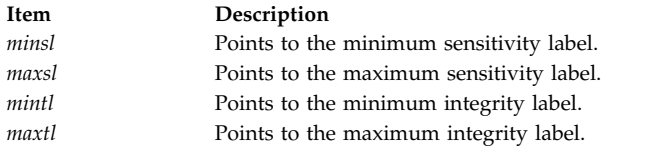

## <span id="page-185-3"></span>**Return Values**

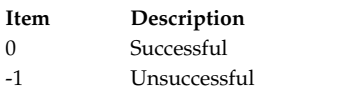

# **Error Codes**

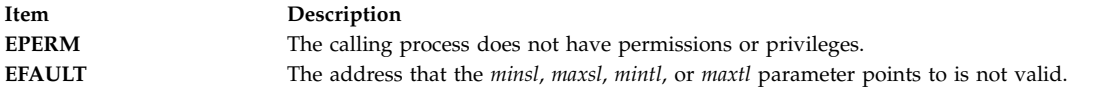

#### **Related reference**:

["sec\\_getsyslab Subroutine" on page 171](#page-178-0)

## **select Subroutine Purpose**

Checks the I/O status of multiple file descriptors and message queues.

## **Library**

Standard C Library (**libc.a**)

## **Syntax**

```
#include <sys/time.h>
#include <sys/select.h>
#include <sys/types.h>
```

```
int select (Nfdsmsgs, ReadList, WriteList, ExceptList, TimeOut)
int Nfdsmsgs;
struct sellist * ReadList, *WriteList, *ExceptList;
struct timeval * TimeOut;
```
## **Description**

The **select** subroutine checks the specified file descriptors and message queues to see if they are ready for reading (receiving) or writing (sending), or if they have an exceptional condition pending.

When selecting on an unconnected stream socket, select returns when the connection is made. If selecting on a connected stream socket, then the ready message indicates that data can be sent or received. Files descriptors of regular files always select true for read, write, and exception conditions. For more information on sockets, refer to "Understanding Socket Connections" and the related "Checking for Pending Connections Example Program" dealing with pending connections in *AIX Version 6.1 Communications Programming Concepts*.

The **select** subroutine is also supported for compatibility with previous releases of this operating system and with BSD systems.

On shared memory descriptors, the **select** subroutine returns true.

**Note:** If selecting on a non-blocking socket for both read and write events and if the destination host is unreachable, **select** could show a different behavior due to timing constraints. Refer to the [Examples](#page-187-0) section of this document for further information..

<span id="page-186-2"></span><span id="page-186-1"></span><span id="page-186-0"></span>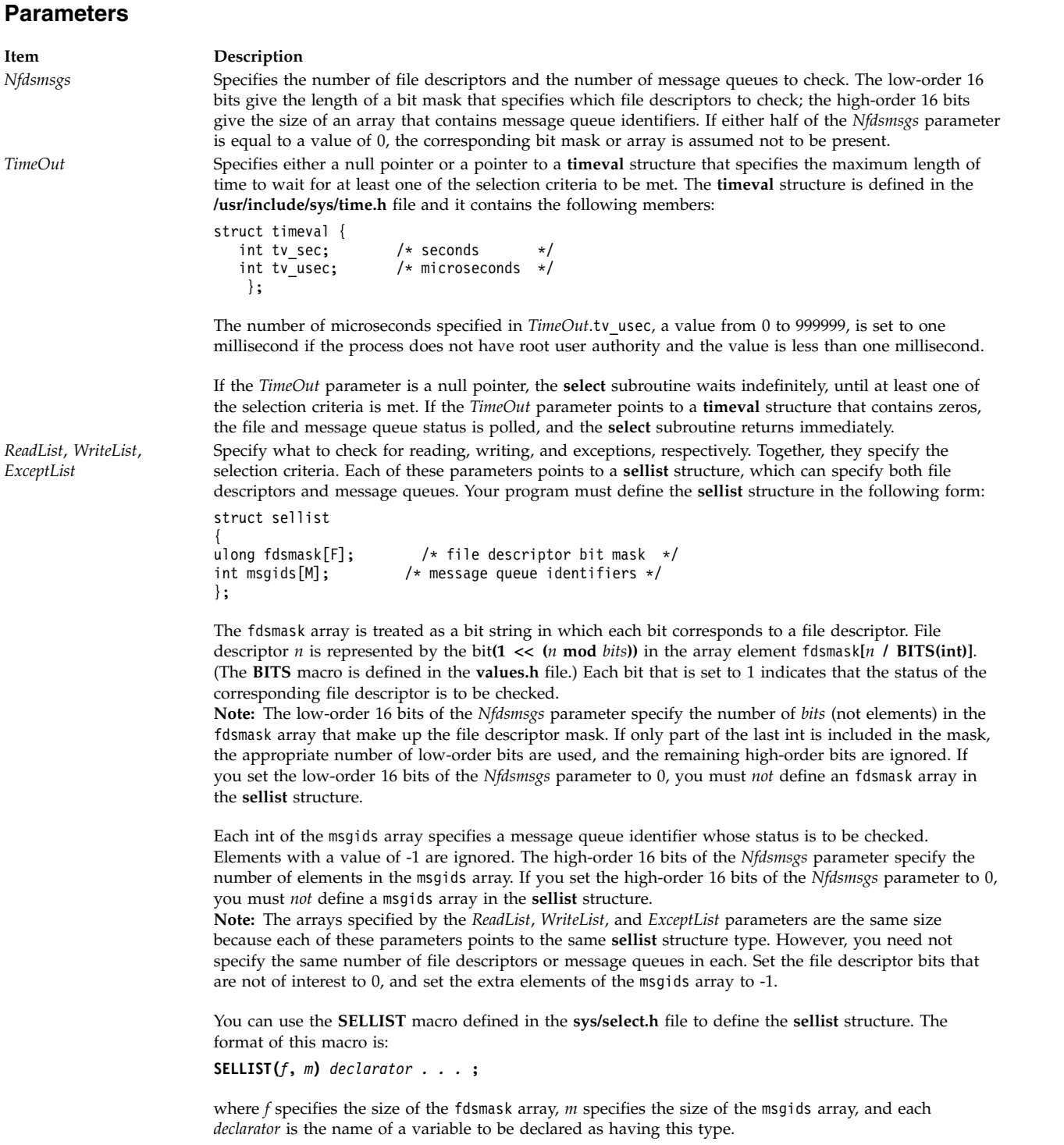

## **Return Values**

Upon successful completion, the **select** subroutine returns a value that indicates the total number of file descriptors and message queues that satisfy the selection criteria. The fdsmask bit masks are modified so that bits set to 1 indicate file descriptors that meet the criteria. The msgids arrays are altered so that message queue identifiers that do not meet the criteria are replaced with a value of -1.

The return value is similar to the *Nfdsmsgs* parameter in that the low-order 16 bits give the number of file descriptors, and the high-order 16 bits give the number of message queue identifiers. These values indicate the sum total that meet each of the read, write, and exception criteria. Therefore, the same file descriptor or message queue can be counted up to three times. You can use the **NFDS** and **NMSGS** macros found in the **sys/select.h** file to separate out these two values from the return value. For example, if *rc* contains the value returned from the **select** subroutine, **NFDS**(*rc*) is the number of files selected, and **NMSGS**(*rc*) is the number of message queues selected.

If the time limit specified by the *TimeOut* parameter expires, the **select** subroutine returns a value of 0.

If a connection-based socket is specified in the *Readlist* parameter and the connection disconnects, the **select** subroutine returns successfully, but the **recv** subroutine on the socket will return a value of 0 to indicate the socket connection has been closed.

For nonbloking connection-based sockets, both successful and unsuccessful connections will cause the **select** subroutine to return successfully without any error.

When the connection completes successfully the socket becomes writable, and if the connection encounters an error the socket becomes both readable and writable.

When using the **select** subroutine, you can not check any pending errors on the socket. You need to call the **getsockopt** subroutine with **SOL\_SOCKET** and **SOL\_ERROR** to check for a pending error.

If the **select** subroutine is unsuccessful, it returns a value of -1 and sets the global variable **errno** to indicate the error. In this case, the contents of the structures pointed to by the *ReadList*, *WriteList*, and *ExceptList* parameters are unpredictable.

#### **Error Codes**

The **select** subroutine is unsuccessful if one of the following are true:

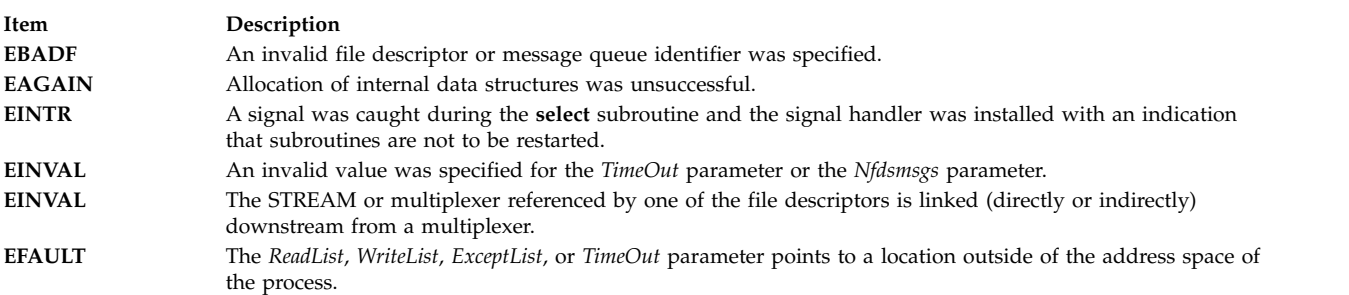

#### <span id="page-187-0"></span>**Examples**

The following is an example of the behavior of the **select** subroutine called on a non-blocking socket, when trying to connect to a host that is unreachable:

#include <sys/types.h> #include <sys/socket.h> #include <netinet/in.h> #include <netinet/tcp.h>

```
#include <fcntl.h>
#include <sys/time.h>
#include <errno.h>
#include <stdio.h>
int main()
\{int sockfd, cnt, i = 1;struct sockaddr_in serv_addr;
    bzero((char *)&serv_addr, sizeof (serv_addr));
    serv addr.sin family = AF INET;
    \overline{\phantom{a}}serv\overline{\phantom{a}}addr.s\overline{\phantom{a}}addr\overline{\phantom{a}} = inet addr("172.16.55.25");
    serv_addr.sin_port = htons(102);
    if ((sockets = socket(AFINET, SACK STATEAM, 0)) < 0)exit(1);if (fcntl(sockfd, F_SETFL, FNONBLOCK) < 0)
        exit(1);if (connect(sockfd, (struct sockaddr *)&serv_addr, sizeof
             (serv addr) < 0 && errno != EINPROGRESS)
        exit(1);for (cnt=0; cnt<2; cnt++) {
        fd set readfds, writefds;
        FD ZERO(&readfds);
        FD_SET(sockfd, &readfds);
        FD ZERO(&writefds);
        FD SET(sockfd, &writefds);
        if (select(sockfd + 1, &readfds, &writefds, NULL,
                NULL) < 0)exit(1);
        printf("Iteration %d ==============\n", i);
        printf("FD_ISSET(sockfd, &readfds) == %d\n",
            FD_ISSET(sockfd, &readfds));
        printf("FD_ISSET(sockfd, &writefds) == %d\n",
            FD ISSET(sockfd, &writefds));
        i++;
    }
    return 0;
}
```
Here is the output of the above program :

Iteration 1 ============== FD ISSET(sockfd, &readfds) ==  $0$ FD ISSET(sockfd, &writefds) == 1 Iteration 2 ============== FD\_ISSET(sockfd, &readfds) == 1  $FD$  ISSET(sockfd, &writefds) == 1

In the first iteration, **select** notifies the write event only. In the second iteration, **select** notifies both the read and write events.

## **Notes**

**FD\_SETSIZE** is the #define variable that defines how many file descriptors the various FD macros will use. The default value for **FD\_SETSIZE** is 65534 open file descriptors. This value can not be set greater than **OPEN\_MAX**.

For more information, refer to the **/usr/include/sys/time.h** file.

The user may override **FD\_SETSIZE** to select a smaller value before including the system header files. This is desirable for performance reasons, because of the overhead in **FD\_ZERO** to zero 65534 bits.

#### <span id="page-189-0"></span>**Performance Issues and Recommended Coding Practices**

The **select** subroutine can be a very compute intensive system call, depending on the number of open file descriptors used and the lengths of the bitmaps used. Do not follow the examples shown in many text books. Most were written when the number of open files supported was small, and thus the bitmaps were short. You should avoid the following (where **select** is being passed **FD\_SETSIZE** as the number of FDs to process):

select(FD\_SETSIZE, ....)

Performance will be poor if the program uses **FD\_ZERO** and the default **FD\_SETSIZE**. **FD\_ZERO** should not be used in any loops or before each **select** call. However, using it one time to zero the bit string will not cause problems. If you plan to use this simple programming method, you should override **FD\_SETSIZE** to define a smaller number of FDs. For example, if your process will only open two FDs that you will be selecting on, and there will never be more than a few hundred other FDs open in the process, you should lower **FD\_SETSIZE** to approximately 1024.

Do not pass **FD\_SETSIZE** as the first parameter to **select**. This specifies the maximum number of file descriptors the system should check for. The program should keep track of the highest FD that has been assigned or use the **getdtablesize** subroutine to determine this value. This saves passing excessively long bit maps in and out of the kernel and reduces the number of FDs that **select** must check.

Use the **poll** system call instead of **select**. The **poll** system call has the same functionality as **select**, but it uses a list of FDs instead of a bitmap. Thus, if you are only selecting on a single FD, you would only pass one FD to **poll**. With **select**, you have to pass a bitmap that is as long as the FD number assigned for that FD. If AIX assigned FD 4000, for example, you would have to pass a bitmap 4001 bits long.

#### **Related reference**:

["write, writex, write64x, writev, writevx, ewrite, ewritev, pwrite, or pwritev Subroutine" on page 675](#page-682-0)

#### **Related information**:

poll subroutine

Input and Output Handling Programmer's Overview

## **sem\_close Subroutine Purpose**

Closes a named semaphore.

## **Library**

Standard C Library (**libc.a**)

## **Syntax**

**#include <semaphore.h>**

**int sem\_close (***[sem](#page-190-0)***) sem\_t \****sem***;**

## **Description**

The **sem\_close** subroutine indicates that the calling process is finished using the named semaphore indicated by the *sem* parameter. Calling **sem\_close** for an unnamed semaphore (one created by **sem\_init**) returns an error. The **sem\_close** subroutine deallocates (that is, makes available for reuse by a subsequent calls to the **sem\_open** subroutine) any system resources allocated by the system. If the process attempts subsequent uses of the semaphore pointed to by *sem*, an error is returned. If the semaphore has not been removed with a successful call to the **sem\_unlink** subroutine, the **sem\_close** subroutine has no effect on the state of the semaphore. If the **sem\_unlink** subroutine has been successfully invoked for the *name*

<span id="page-190-1"></span>parameter after the most recent call to **sem\_open** with the **O\_CREAT** flag set, when all processes that have opened the semaphore close it, the semaphore is no longer accessible.

#### **Parameters**

<span id="page-190-0"></span>**Item Description** *sem* Indicates the semaphore to be closed.

#### **Return Values**

Upon successful completion, 0 is returned. Otherwise, -1 is returned and **errno** is set to indicate the error.

### **Error Codes**

The **sem\_close** subroutine fails if:

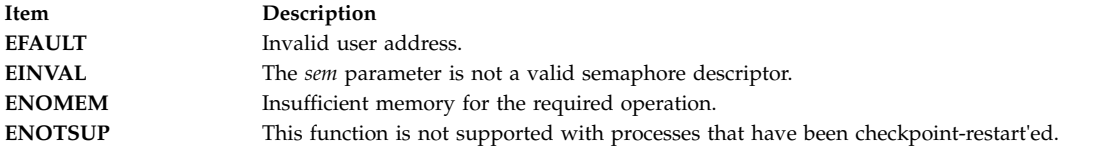

#### **Related reference**:

["sem\\_init Subroutine" on page 185](#page-192-0) ["sem\\_open Subroutine" on page 186](#page-193-0) ["sem\\_unlink Subroutine" on page 192](#page-199-0)

## **sem\_destroy Subroutine Purpose**

Destroys an unnamed semaphore.

#### **Library**

Standard C Library (**libc.a**)

#### **Syntax**

**#include <semaphore.h>**

**int sem\_destroy (***[sem](#page-191-0)***) sem\_t \****sem***;**

#### **Description**

The **sem\_destroy** subroutine destroys the unnamed semaphore indicated by the *sem* parameter. Only a semaphore that was created using the **sem\_init** subroutine can be destroyed using the **sem\_destroy** subroutine; calling **sem\_destroy** with a named semaphore returns an error. Subsequent use of the semaphore *sem* returns an error until *sem* is reinitialized by another call to **sem\_init**. It is safe to destroy an initialized semaphore upon which other threads are currently blocked.

#### **Parameters**

## <span id="page-191-1"></span><span id="page-191-0"></span>**Return Values**

Upon successful completion, 0 is returned. Otherwise, -1 is returned and **errno** set to indicate the error.

## **Error Codes**

The **sem\_destroy** subroutine fails if:

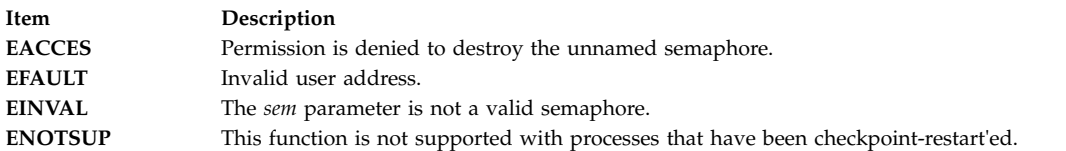

#### **Related reference**:

["sem\\_init Subroutine" on page 185](#page-192-0) ["sem\\_open Subroutine" on page 186](#page-193-0)

## **sem\_getvalue Subroutine Purpose**

Gets the value of a semaphore.

### **Library**

Standard C Library (**libc.a**)

## **Syntax**

**#include <semaphore.h>**

```
int sem_getvalue (sem, sval)
sem_t *restrict sem;
int *restrict sval;
```
## **Description**

The **sem\_getvalue** subroutine updates the location referenced by the *sval* parameter to have the value of the semaphore referenced by the *sem* parameter without affecting the state of the semaphore. The updated value represents an actual semaphore value that occurred at some unspecified time during the call, but it need not be the actual value of the semaphore when it is returned to the calling process.

If the *sem* parameter is locked, the object to which the *sval* parameter points is set to a negative number whose absolute value represents the number of processes waiting for the semaphore at an unspecified time during the call.

## **Parameters**

<span id="page-192-2"></span><span id="page-192-1"></span><span id="page-192-0"></span>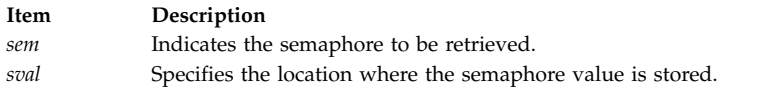

### **Return Values**

Upon successful completion, the **sem\_getvalue** subroutine returns a 0. Otherwise, it returns a -1 and sets **errno** to indicate the error.

### **Error Codes**

The **sem\_getvalue** subroutine fails if:

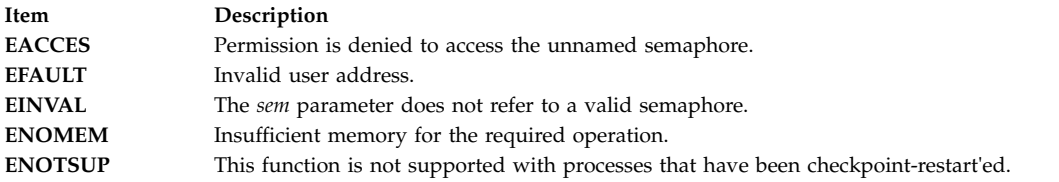

#### **Related reference**:

["sem\\_open Subroutine" on page 186](#page-193-0) ["sem\\_post Subroutine" on page 188](#page-195-0) ["sem\\_trywait and sem\\_wait Subroutine" on page 190](#page-197-0)

### **sem\_init Subroutine Purpose**

Initializes an unnamed semaphore.

#### **Library**

Standard C Library (**libc.a**)

#### **Syntax**

**#include <semaphore.h>**

**int sem\_init (***[sem](#page-193-1)*, *[pshared](#page-193-2)*, *[value](#page-193-3)***) sem\_t \****sem***; int** *pshared***; unsigned** *value***;**

#### **Description**

The **sem\_init** subroutine initializes the unnamed semaphore referred to by the *sem* parameter. The value of the initialized semaphore is contained in the *value* parameter. Following a successful call to the **sem\_init** subroutine, the semaphore might be used in subsequent calls to the **sem\_wait**, **sem\_trywait**, **sem\_post**, and **sem\_destroy** subroutines. This semaphore remains usable until it is destroyed.

If the *pshared* parameter has a nonzero value, the semaphore is shared between processes. In this case, any process that can access the *sem* parameter can use it for performing **sem\_wait**, **sem\_trywait**, **sem\_post**, and **sem\_destroy** operations.

Only the *sem* parameter itself may be used for performing synchronization.

<span id="page-193-0"></span>If the *pshared* parameter is zero, the semaphore is shared between threads of the process. Any thread in this process can use the *sem* parameter for performing **sem\_wait**, **sem\_trywait**, **sem\_post**, and **sem\_destroy** operations. The use of the semaphore by threads other than those created in the same process returns an error.

Attempting to initialize a semaphore that has been already initialized results in the loss of access to the previous semaphore.

## **Parameters**

<span id="page-193-3"></span><span id="page-193-2"></span><span id="page-193-1"></span>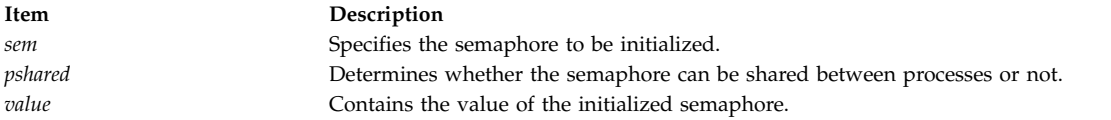

#### **Return Values**

Upon successful completion, the **sem\_init** subroutine initializes the semaphore in the *sem* parameter. Otherwise, it returns -1 and sets **errno** to indicate the error.

#### **Error Codes**

The **sem\_init** subroutine fails if:

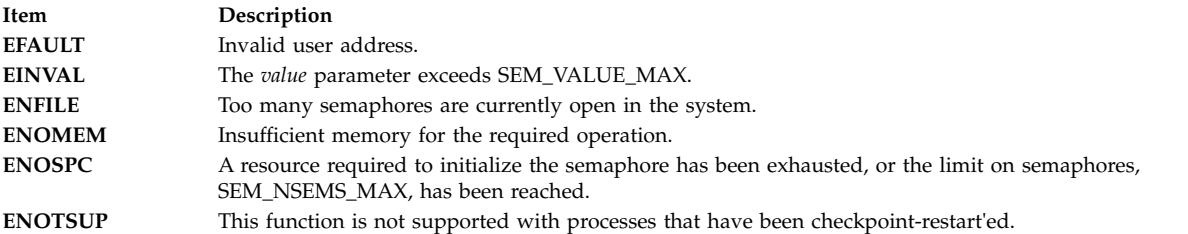

#### **Related reference**:

["sem\\_destroy Subroutine" on page 183](#page-190-1)

["sem\\_post Subroutine" on page 188](#page-195-0)

["sem\\_trywait and sem\\_wait Subroutine" on page 190](#page-197-0)

### **sem\_open Subroutine Purpose**

Initializes and opens a named semaphore.

#### **Library**

Standard C Library (**libc.a**)

**Syntax**

**#include <semaphore.h>**

**sem\_t \* sem\_open (const char \****name*, **int** *oflag*, **mode\_t** *mode*, **unsigned** *value***)**

#### **Description**

The **sem\_open** subroutine establishes a connection between a named semaphore and a process. Following a call to the **sem\_open** subroutine with semaphore name *name*, the process may reference the semaphore

using the address returned from the call. This semaphore may be used in subsequent calls to the **sem\_wait**, **sem\_trywait**, **sem\_post**, and **sem\_close** subroutines. The semaphore remains usable by this process until the semaphore is closed by a successful call to **sem\_close**, **\_exit**, or one of the **exec** subroutines.

The *name* parameter points to a string naming a semaphore object. The name has no representation in the file system. The *name* parameter conforms to the construction rules for a pathname. It might begin with a slash character, and it must contain at least one character. Processes calling **sem\_open()** with the same value of *name* refers to the same semaphore object, as long as that name has not been removed.

If a process makes multiple successful calls to the **sem\_open** subroutine with the same value of the *name* parameter, the same semaphore address is returned for each such successful call, provided that there have been no calls to the **sem\_unlink** subroutine for this semaphore.

#### **Parameters**

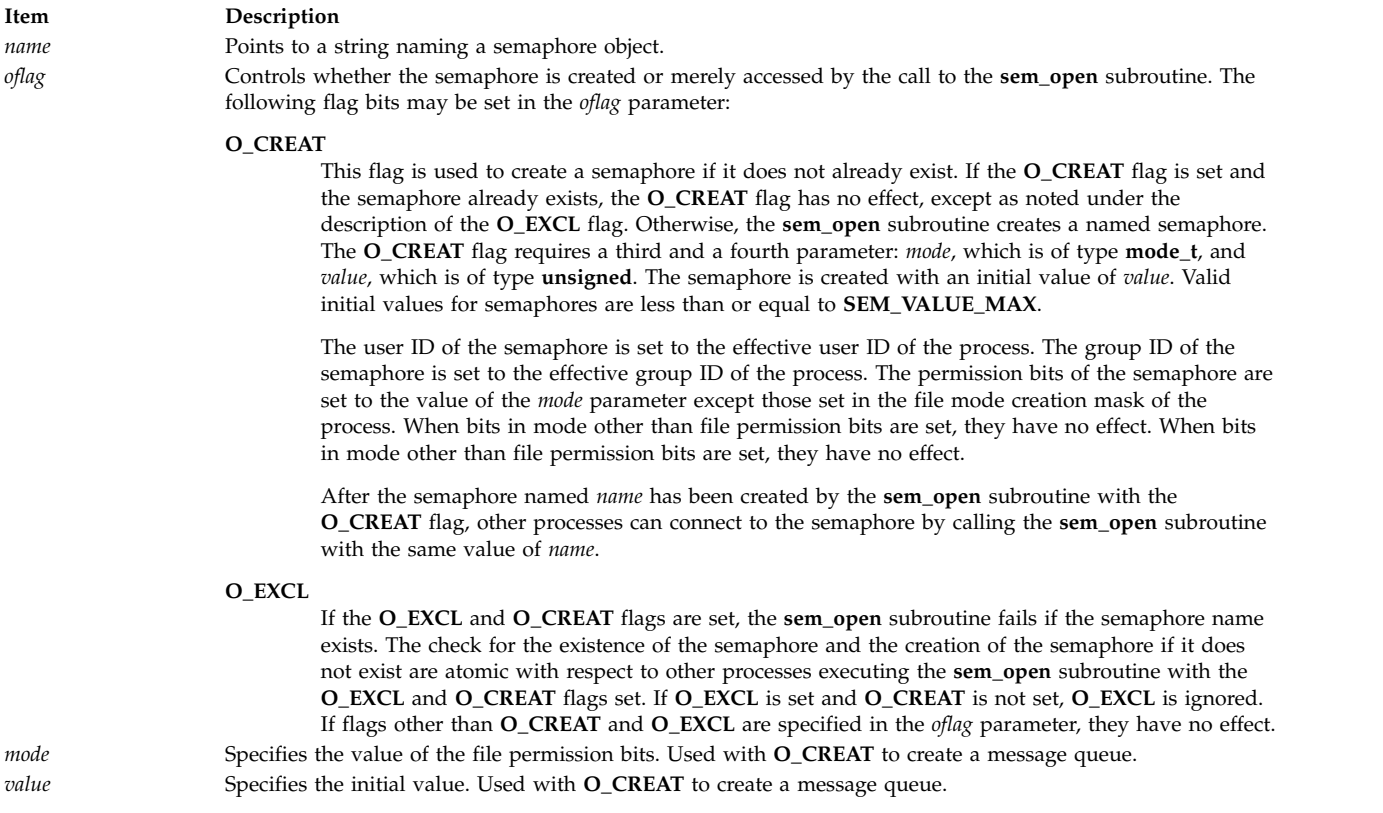

## **Return Values**

Upon successful completion, the **sem\_open** subroutine returns the address of the semaphore. Otherwise, it returns a value of **SEM\_FAILED** and sets **errno** to indicate the error. The **SEM\_FAILED** symbol is defined in the **semaphore.h** header file. No successful return from the **sem\_open** subroutine returns the value **SEM\_FAILED**.

## **Error Codes**

If any of the following conditions occur, the **sem\_open** subroutine returns **SEM\_FAILED** and sets **errno** to the corresponding value:

<span id="page-195-0"></span>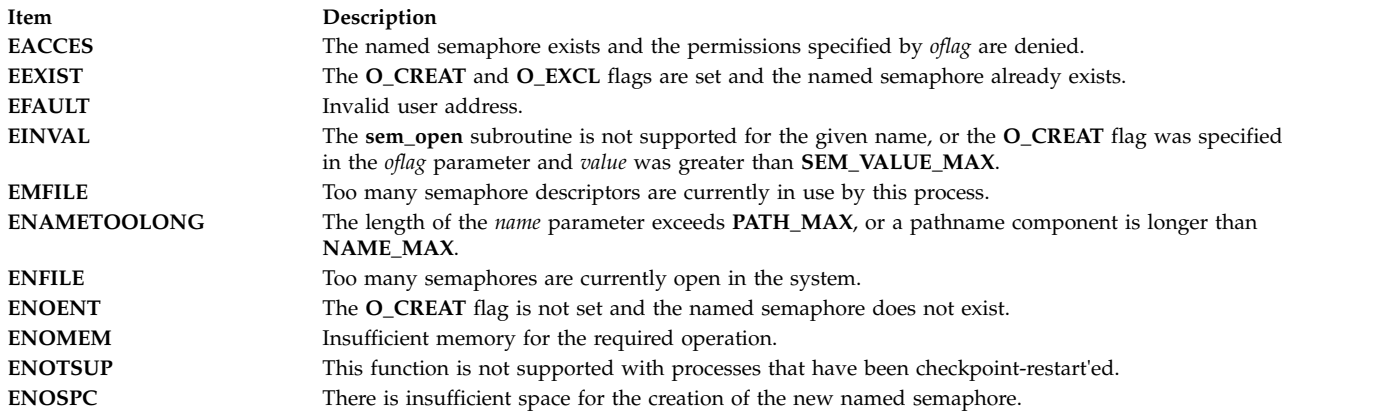

### **Related reference**:

["semctl Subroutine" on page 193](#page-200-0) ["semget Subroutine" on page 195](#page-202-0) ["semop and semtimedop Subroutines" on page 198](#page-205-0) ["sem\\_close Subroutine" on page 182](#page-189-0) ["sem\\_getvalue Subroutine" on page 184](#page-191-1) "sem\_post Subroutine" ["sem\\_trywait and sem\\_wait Subroutine" on page 190](#page-197-0) ["sem\\_unlink Subroutine" on page 192](#page-199-0)

## **sem\_post Subroutine Purpose**

Unlocks a semaphore.

## **Library**

Standard C Library (**libc.a**)

## **Syntax**

**#include <semaphore.h>**

**int sem\_post (***[sem](#page-196-0)***) sem\_t \****sem***;**

# **Description**

The **sem\_post** subroutine unlocks the semaphore referenced by the *sem* parameter by performing a semaphore unlock operation on that semaphore.

If the semaphore value resulting from this operation is positive, no threads were blocked waiting for the semaphore to become unlocked, and the semaphore value is incremented.

If the value of the semaphore resulting from this operation is zero, one of the threads blocked waiting for the semaphore is allowed to return successfully from its call to the **sem\_wait** subroutine. If the Process Scheduling option is supported, the thread to be unblocked is chosen in a manner appropriate to the scheduling policies and parameters in effect for the blocked threads. In the case of the schedulers SCHED\_FIFO and SCHED\_RR, the highest priority waiting thread shall be is unblocked, and if there is

more than one highest priority thread blocked waiting for the semaphore, then the highest priority thread that has been waiting the longest is unblocked. If the Process Scheduling option is not defined, the choice of a thread to unblock is unspecified.

If the Process Sporadic Server option is supported, and the scheduling policy is SCHED\_SPORADIC, the semantics are the same as SCHED\_FIFO in the preceding paragraph.

The **sem\_post** subroutine is reentrant with respect to signals and may be invoked from a signal-catching function.

#### **Parameters**

<span id="page-196-0"></span>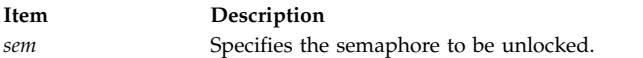

#### **Return Values**

If successful, the **sem\_post** subroutine returns zero. Otherwise, it returns -1 and sets **errno** to indicate the error.

### **Error Codes**

The **sem\_post** subroutine fails if:

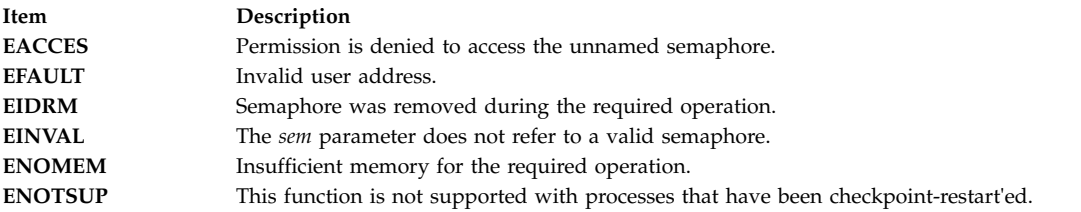

#### **Related reference**:

["sem\\_open Subroutine" on page 186](#page-193-0)

["sem\\_trywait and sem\\_wait Subroutine" on page 190](#page-197-0)

#### **sem\_timedwait Subroutine Purpose**

Locks a semaphore (ADVANCED REALTIME).

#### **Syntax**

```
#include <semaphore.h>
#include <time.h>
```

```
int sem_timedwait(sem_t *restrict sem,
       const struct timespec *restrict abs_timeout);
```
#### **Description**

The **sem\_timedwait()** function locks the semaphore referenced by *sem* as in the **sem\_wait()** function. However, if the semaphore cannot be locked without waiting for another process or thread to unlock the semaphore by performing a **sem\_post()** function, this wait terminates when the specified timeout expires. <span id="page-197-0"></span>The timeout expires when the absolute time specified by *abs\_timeout* passes—as measured by the clock on which timeouts are based (that is, when the value of that clock equals or exceeds abs\_timeout)—or when the absolute time specified by *abs\_timeout* has already been passed at the time of the call.

If the **Timers** option is supported, the timeout is based on the CLOCK\_REALTIME clock. If the **Timers** option is not supported, the timeout is based on the system clock as returned by the **time()** function. The resolution of the timeout matches the resolution of the clock on which it is based. The **timespec** data type is defined as a structure in the **<time.h>** header.

The function never fails with a timeout if the semaphore can be locked immediately. The validity of the *abs\_timeout* parameter does not need to be checked if the semaphore can be locked immediately.

### **Application Usage**

The **sem\_timedwait()** function is part of the **Semaphores** and **Timeouts** options and need not be provided on all implementations.

### **Return Values**

The **sem\_timedwait()** function returns 0 if the calling process successfully performed the semaphore lock operation on the semaphore designated by *sem*. If the call was unsuccessful, the state of the semaphore remains unchanged, the function returns a value of -1, and *errno* is set to indicate the error.

### **Error Codes**

The **sem\_timedwait()** function fails if:

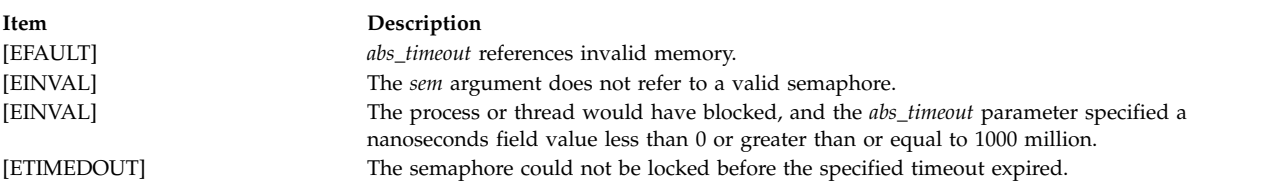

#### The **sem\_timedwait()** function might fail if:

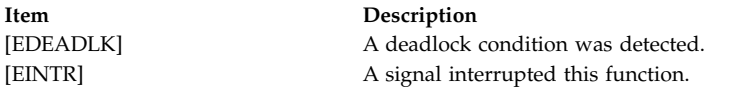

#### **Related reference**:

["sem\\_post Subroutine" on page 188](#page-195-0) "sem\_trywait and sem\_wait Subroutine" ["semctl Subroutine" on page 193](#page-200-0) ["semget Subroutine" on page 195](#page-202-0) ["semop and semtimedop Subroutines" on page 198](#page-205-0)

## **sem\_trywait and sem\_wait Subroutine Purpose**

Locks a semaphore.

#### **Library**

Standard C Library (**libc.a**)

# **Syntax**

**#include <semaphore.h>**

```
int sem_trywait (sem)
sem_t *sem;
```
**int sem\_wait (***sem***) sem\_t \****sem*;

## **Description**

The **sem\_trywait** subroutine locks the semaphore referenced by the *sem* parameter only if the semaphore is currently not locked; that is, if the semaphore value is currently positive. Otherwise, it does not lock the semaphore.

The **sem\_wait** subroutine locks the semaphore referenced by the *sem* parameter by performing a semaphore lock operation on that semaphore. If the semaphore value is currently zero, the calling thread does not return from the call to the **sem\_wait** subroutine until it either locks the semaphore or the call is interrupted by a signal.

Upon successful return, the state of the semaphore will be locked and will remain locked until the **sem\_post** subroutine is executed and returns successfully.

The **sem\_wait** subroutine is interruptible by the delivery of a signal.

## **Parameters**

<span id="page-198-0"></span>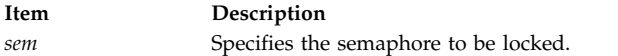

# **Return Values**

The **sem\_trywait** and **sem\_wait** subroutines return zero if the calling process successfully performed the semaphore lock operation. If the call was unsuccessful, the state of the semaphore is unchanged, and the subroutine returns -1 and sets **errno** to indicate the error.

# **Error Codes**

The **sem\_trywait** and **sem\_wait** subroutines fail if:

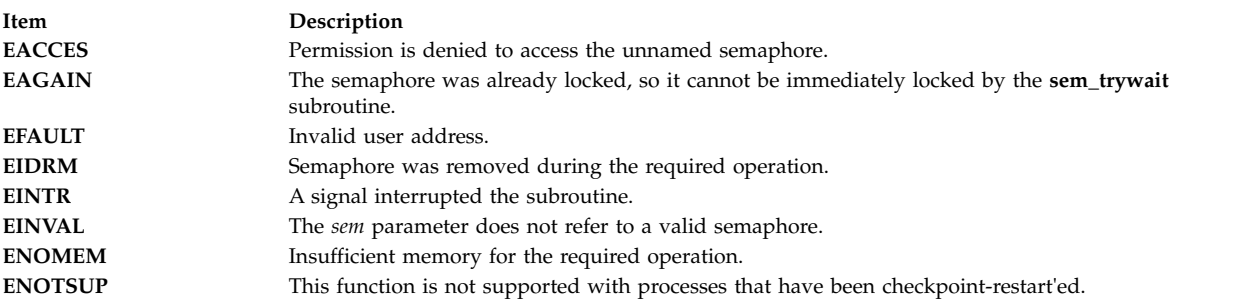

#### **Related reference**:

["sem\\_open Subroutine" on page 186](#page-193-0)

["sem\\_post Subroutine" on page 188](#page-195-0)

## <span id="page-199-0"></span>**sem\_unlink Subroutine Purpose**

Removes a named semaphore.

## **Library**

Standard C Library (**libc.a**)

### **Syntax**

**#include <semaphore.h>**

**int sem\_unlink (***[name](#page-199-1)***) const char \****name***;**

### **Description**

The **sem\_unlink** subroutine removes the semaphore named by the string *name*.

If the semaphore named by *name* is currently referenced by other processes, then **sem\_unlink** has no effect on the state of the semaphore. If one or more processes have the semaphore open when **sem\_unlink** is called, destruction of the semaphore is postponed until all references to the semaphore have been destroyed by calls to **sem\_close**, **\_exit**, or **exec**. Calls to **sem\_open** to recreate or reconnect to the semaphore refer to a new semaphore after **sem\_unlink** is called.

The **sem\_unlink** subroutine does not block until all references have been destroyed, and it returns immediately.

#### **Parameters**

<span id="page-199-1"></span>**Item Description** *name* Specifies the name of the semaphore to be unlinked.

## **Return Values**

Upon successful completion, the **sem\_unlink** subroutine returns a 0. Otherwise, the semaphore remains unchanged, -1 is returned, and **errno** is set to indicate the error.

## **Error Codes**

The **sem\_unlink** subroutine fails if:

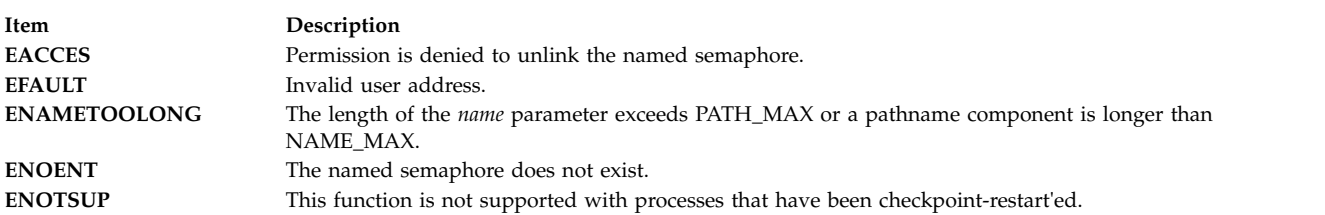

#### **Related reference**:

["sem\\_open Subroutine" on page 186](#page-193-0) ["sem\\_close Subroutine" on page 182](#page-189-0)

# <span id="page-200-0"></span>**semctl Subroutine Purpose**

Controls semaphore operations.

# **Library**

Standard C Library (**libc.a**)

# **Syntax**

```
#include <sys/sem.h>
```

```
int semctl (SemaphoreID, SemaphoreNumber, Command, arg)
OR
int semctl (SemaphoreID, SemaphoreNumber, Command)
int SemaphoreID;
int SemaphoreNumber;
int Command;
union semun {
        int val;
         struct semid_ds *buf;
         unsigned short *array;
```
} arg;

If the fourth argument is required for the operation requested, it must be of type union semun and explicitly declared as shown above.

# **Description**

The **semctl** subroutine performs a variety of semaphore control operations as specified by the *Command* parameter.

The following limits apply to semaphores:

- Maximum number of semaphore IDs is 131072.
- Maximum number of semaphores per ID is 65,535.
- v Maximum number of operations per call by the **semop** [\("semop and semtimedop Subroutines" on page](#page-205-0) [198\)](#page-205-0) subroutine is 1024.
- v Maximum number of undo entries per procedure is 1024.
- Maximum semaphore value is 32,767.
- Maximum adjust-on-exit value is 16,384.

# **Parameters**

## <span id="page-200-1"></span>*SemaphoreID*

Specifies the semaphore identifier.

## <span id="page-200-2"></span>*SemaphoreNumber*

Specifies the semaphore number.

*arg.val* Specifies the value for the semaphore for the **SETVAL** command.

*arg.buf* Specifies the buffer for status information for the **IPC\_STAT** and **IPC\_SET** commands.

*arg.array*

Specifies the values for all the semaphores in a set for the **GETALL** and **SETALL** commands.

#### <span id="page-201-0"></span>*Command*

Specifies semaphore control operations.

The following *Command* parameter values are executed with respect to the semaphore specified by the *SemaphoreID* and *SemaphoreNumber* parameters. These operations get and set the values of a **sem** structure, which is defined in the **sys/sem.h** file.

#### **GETVAL**

Returns the **semval** value, if the current process has read permission.

#### **SETVAL**

Sets the **semval** value to the value specified by the *arg.val* parameter, if the current process has write permission. When this *Command* parameter is successfully executed, the **semadj** value corresponding to the specified semaphore is cleared in all processes.

#### **GETPID**

Returns the value of the sempid field, if the current process has read permission.

### **GETNCNT**

Returns the value of the semncnt field, if the current process has read permission.

#### **GETZCNT**

Returns the value of the semzcnt field, if the current process has read permission.

The following *Command* parameter values return and set every **semval** value in the set of semaphores. These operations get and set the values of a **sem** structure, which is defined in the **sys/sem.h** file.

#### **GETALL**

Stores **semvals** values into the array pointed to by the *arg.array* parameter, if the current process has read permission.

#### **SETALL**

Sets **semvals** values according to the array pointed to by the *arg.array* parameter, if the current process has write permission. When this *Command* parameter is successfully executed, the **semadj** value corresponding to each specified semaphore is cleared in all processes.

The following *Commands* parameter values get and set the values of a **semid\_ds** structure, defined in the **sys/sem.h** file. These operations get and set the values of a **sem** structure, which is defined in the **sys/sem.h** file.

#### **IPC\_STAT**

Obtains status information about the semaphore identified by the *SemaphoreID* parameter. This information is stored in the area pointed to by the *arg.buf* parameter.

#### **IPC\_SET**

Sets the owning user and group IDs, and the access permissions for the set of semaphores associated with the *SemaphoreID* parameter. The **IPC\_SET** operation uses as input the values found in the *arg.buf* parameter structure.

**IPC\_SET** sets the following fields:

<span id="page-202-0"></span>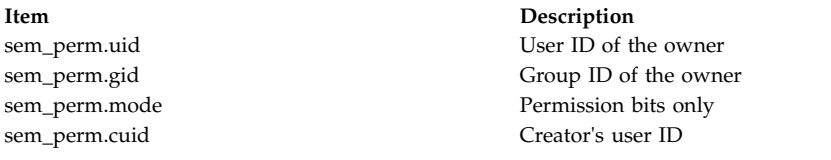

**IPC\_SET** can only be executed by a process that has root user authority or an effective user ID equal to the value of the sem perm.uid or sem perm.cuid field in the data structure associated with the *SemaphoreID* parameter.

#### **IPC\_RMID**

Removes the semaphore identifier specified by the *SemaphoreID* parameter from the system and destroys the set of semaphores and data structures associated with it. This *Command* parameter can only be executed by a process that has root user authority or an effective user ID equal to the value of the sem\_perm.uid or sem\_perm.cuid field in the data structure associated with the *SemaphoreID* parameter.

### **Return Values**

Upon successful completion, the value returned depends on the *Command* parameter as follows:

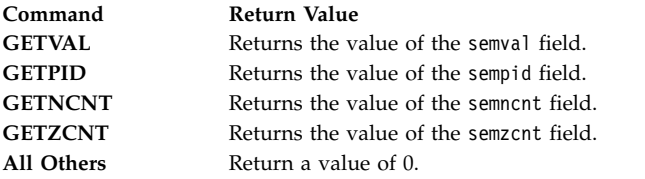

If the **semctl** subroutine is unsuccessful, a value of -1 is returned and the global variable **errno** is set to indicate the error.

### **Error Codes**

The **semctl** subroutine is unsuccessful if any of the following is true:

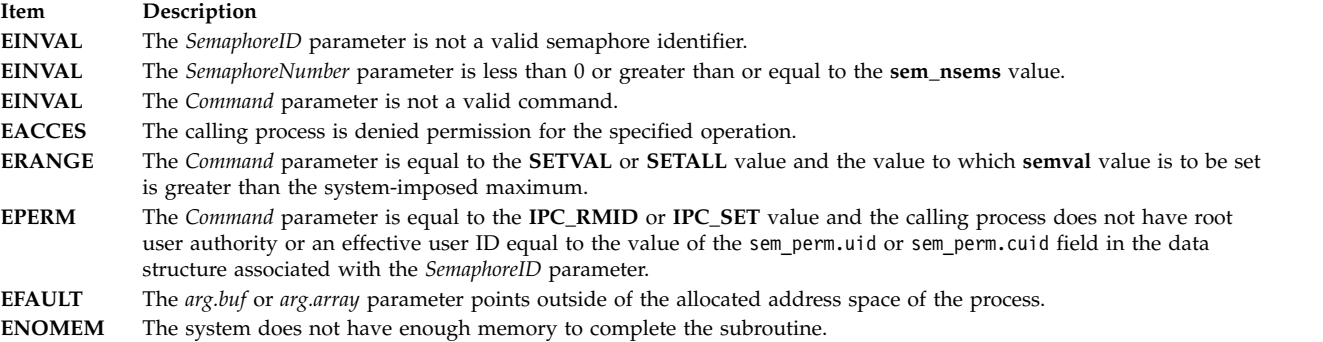

#### **Related reference**:

"semget Subroutine"

["semop and semtimedop Subroutines" on page 198](#page-205-0)

## **semget Subroutine Purpose**

Gets a set of semaphores.

# **Library**

Standard C Library (**libc.a**)

## **Syntax**

**#include <sys/sem.h>**

**int semget (***Key***,** *NumberOfSemaphores***,** *SemaphoreFlag***) key\_t** *[Key](#page-204-0)***; int** *[NumberOfSemaphores](#page-204-1)***,** *[SemaphoreFlag](#page-204-2)***;**

# **Description**

The **semget** subroutine returns the semaphore identifier associated with the *Key* parameter value.

The **semget** subroutine creates a data structure for the semaphore ID and an array containing the *NumberOfSemaphores* parameter semaphores if one of the following conditions is true:

- v The *Key* parameter is equal to the **IPC\_PRIVATE** operation.
- v The *Key* parameter does not already have a semaphore identifier associated with it, and the **IPC\_CREAT** value is set.

Upon creation, the data structure associated with the new semaphore identifier is initialized as follows:

- v The sem\_perm.cuid and sem\_perm.uid fields are set equal to the effective user ID of the calling process.
- The sem perm.cgid and sem perm.gid fields are set equal to the effective group ID of the calling process.
- v The low-order 9 bits of the sem\_perm.mode field are set equal to the low-order 9 bits of the *SemaphoreFlag* parameter.
- v The sem\_nsems field is set equal to the value of the *NumberOfSemaphores* parameter.
- The sem otime field is set equal to 0 and the sem ctime field is set equal to the current time.

The data structure associated with each semaphore in the set is not initialized. The **semctl** [\("semctl](#page-200-0) [Subroutine" on page 193\)](#page-200-0) subroutine (with the *Command* parameter values **SETVAL** or **SETALL**) can be used to initialize each semaphore.

If the *Key* parameter value is not **IPC\_PRIVATE**, the **[IPC\\_EXCL](#page-204-3)** value is not set, and a semaphore identifier already exists for the specified *Key* parameter, the value of the *NumberOfSemaphores* parameter specifies the number of semaphores that the current process needs.

If the *NumberOfSemaphores* parameter has a value of 0, any number of semaphores is acceptable. If the *NumberOfSemaphores* parameter is not 0, the **semget** subroutine is unsuccessful if the set contains fewer than the value of the *NumberOfSemaphores* parameter.

The following limits apply to semaphores:

- Maximum number of semaphore IDs 1048576.
- Maximum number of semaphores per ID is 65,535.
- v Maximum number of operations per call by the **semop** subroutine is 1024.
- Maximum number of undo entries per procedure is 1024.
- Maximum semaphore value is 32,767.
- Maximum adjust-on-exit value is 16,384.

# **Parameters**

<span id="page-204-3"></span><span id="page-204-1"></span><span id="page-204-0"></span>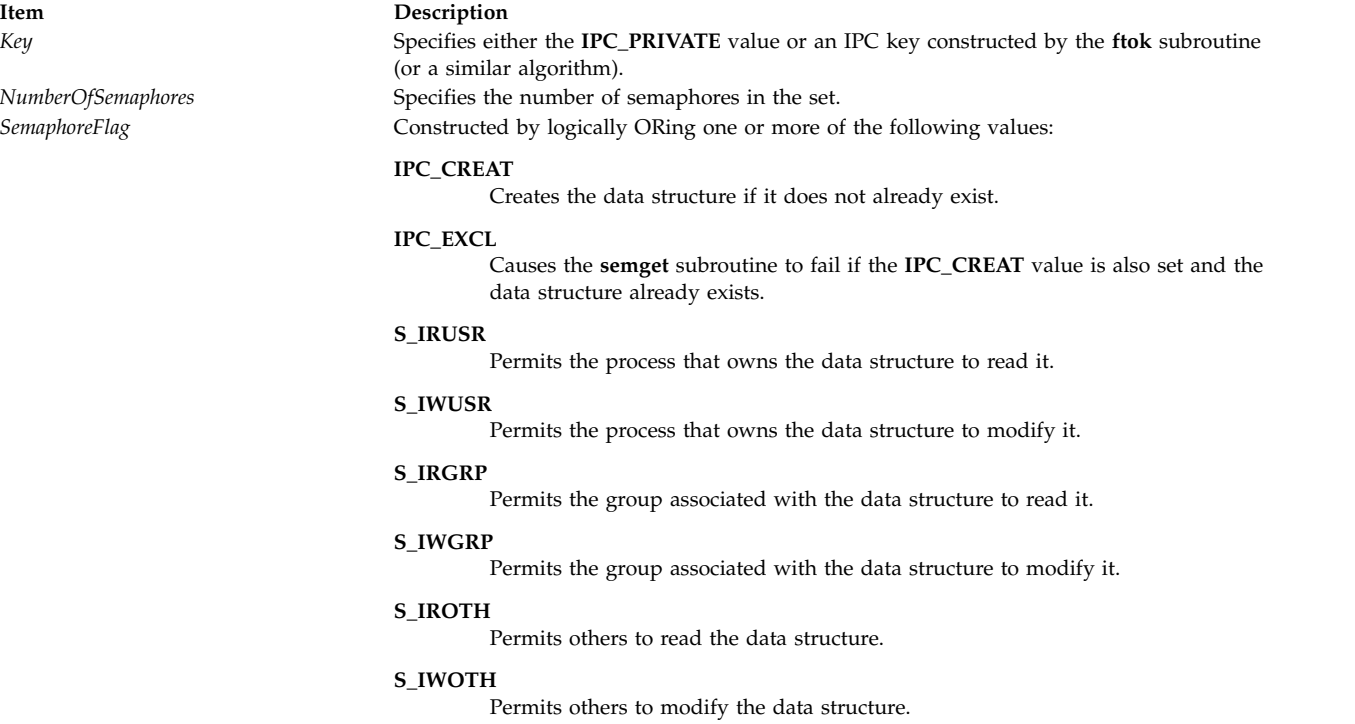

<span id="page-204-2"></span>Values that begin with the **S\_I** prefix are defined in the **sys/mode.h** file and are a subset of the access permissions that apply to files.

#### **Return Values**

Upon successful completion, the **semget** subroutine returns a semaphore identifier. Otherwise, a value of -1 is returned and the **errno** global variable is set to indicate the error.

## **Error Codes**

The **semget** subroutine is unsuccessful if one or more of the following conditions is true:

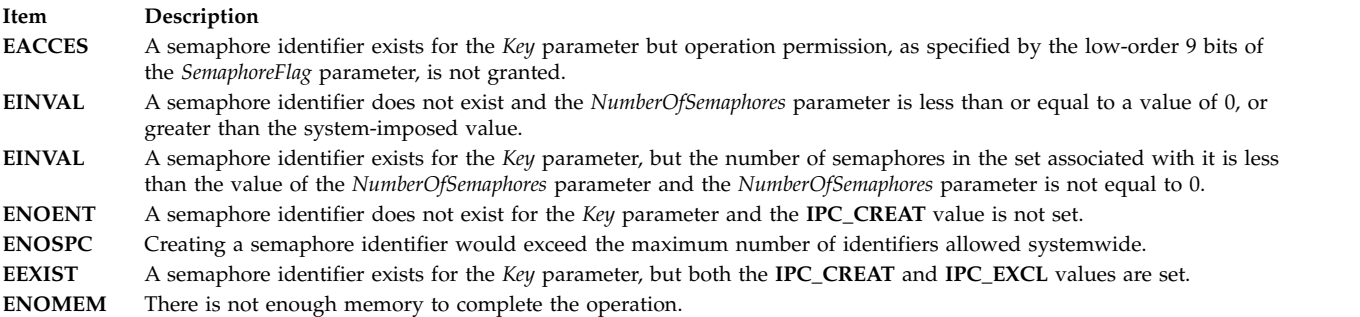

#### **Related reference**:

["semctl Subroutine" on page 193](#page-200-0) ["semop and semtimedop Subroutines" on page 198](#page-205-0)

#### **Related information**:

ftok subroutine

mode.h subroutine

## <span id="page-205-0"></span>**semop and semtimedop Subroutines Purpose**

Performs semaphore operations.

## **Library**

Standard C Library (**libc.a**)

## **Syntax**

**#include <sys/sem.h>**

```
int semop (SemaphoreID, SemaphoreOperations, NumberOfSemaphoreOperations)
int SemaphoreID;
struct sembuf * SemaphoreOperations;
size_t NumberOfSemaphoreOperations;
#include <sys/sem.h>
```

```
int semtimedop (SemaphoreID, SemaphoreOperations,
NumberOfSemaphoreOperations, Timeout)
int SemaphoreID;
struct sembuf * SemaphoreOperations;
size_t NumberOfSemaphoreOperations;
struct timespec * timeout;
```
# **Description**

The **semop** and **semtimedop** subroutines perform operations on the set of semaphores associated with the semaphore identifier specified by the *[SemaphoreID](#page-207-0)* parameter.

The **semtimedop** subroutine limits the time the caller will sleep while waiting for the semaphore operation(s) to complete. The **timespec** structure is defined in the **/usr/include/sys/time.h** file and includes the following fields:

**Item Description** tv\_sec Seconds on timer tv\_nsec Nanoseconds on timer

If the caller sleeps for the time allotted by the **timespec** structure before the operation(s) can be completed, the current operation is aborted and the **semtimedop** subroutine will return an error.

**Note:** The **semtimedop** subroutine is available beginning with AIX Version 6.1.

The **sembuf** structure is defined in the **usr/include/sys/sem.h** file. Each **sembuf** structure specified by the *SemaphoreOperations* parameter includes the following fields:

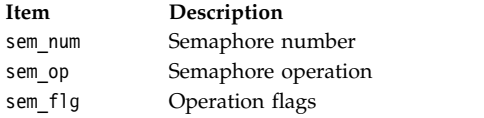

Each semaphore operation specified by the sem\_op field is performed on the semaphore specified by the *SemaphoreID* parameter and the sem num field. Semaphore operations are performed in the order they are received in the **sembuf** array. The sem op field specifies one of three semaphore operations.

- 1. If the sem op field is a negative integer and the calling process has permission to alter, one of the following conditions occurs:
	- v If the **semval** variable (see the **/usr/include/sys/sem.h** file) is greater than or equal to the absolute value of the sem\_op field, the absolute value of the sem\_op field is subtracted from the **semval** variable. In addition, if the **SEM\_UNDO** flag is set in the sem\_flg field, the absolute value of the sem\_op field is added to the **semadj** value of the calling process for the specified semaphore.
	- v If the **semval** variable is less than the absolute value of the sem\_op field and the **IPC\_NOWAIT** value is set in the sem\_flg field, the **semop** or **semtimedop** subroutine returns immediately.
	- v If the **semval** variable is less than the absolute value of the sem\_op field and the **IPC\_NOWAIT** value is not set in the sem\_flg field, the **semop** and **semtimedop** subroutine increments the semncnt field associated with the specified semaphore and suspends the calling process until one of the following conditions occurs:
		- The value of the **semval** variable becomes greater than or equal to the absolute value of the sem\_op field. The value of the semncnt field associated with the specified semaphore is then decremented, and the absolute value of the sem\_op field is subtracted from the **semval** variable. In addition, if the **SEM\_UNDO** flag is set in the sem\_flg field, the absolute value of the sem\_op field is added to the **semadj** value of the calling process for the specified semaphore.
		- The *SemaphoreID* parameter for which the calling process is awaiting action is removed from the system. When this occurs, the **errno** global variable is set to the **EIDRM** flag and a value of -1 is returned.
		- The calling process received a signal that is to be caught. When this occurs, the **semop** and **semtimedop** subroutine decrements the value of the semncnt field associated with the specified semaphore. When the semzcnt field is decremented, the calling process resumes as prescribed by the **sigaction** [\("sigaction, sigvec, or signal Subroutine" on page 253\)](#page-260-0) subroutine.
		- The calling process sleeps for the time allotted by the **timespec** structure. When this occurs, the **errno** global variable is set to the **ETIMEDOUT** flag and a value of -1 is returned.
- 2. If the sem op field is a positive integer and the calling process has alter permission, the value of the sem\_op field is added to the **semval** variable. In addition, if the **SEM\_UNDO** flag is set in the sem\_flg field, the value of the sem\_op field is subtracted from the calling process's **semadj** value for the specified semaphore.
- 3. If the value of the sem op field is 0 and the calling process has read permission, one of the following occurs:
	- v If the **semval** variable is 0, the **semop** or **semtimedop** subroutine returns immediately.
	- If the **semval** variable is not equal to 0 and **IPC\_NOWAIT** value is set in the sem flg field, the **semop** or **semtimedop** subroutine returns immediately.
	- v If the **semval** variable is not equal to 0 and the **IPC\_NOWAIT** value is not set in the sem\_flg field, the **semop** or **semtimedop** subroutine increments the semzcnt field associated with the specified semaphore and suspends execution of the calling process until one of the following occurs:
		- The value of the **semval** variable becomes 0. When this occurs, the value of the semzcnt field associated with the specified semaphore is decremented.
		- The *SemaphoreID* parameter for which the calling process is awaiting action is removed from the system. If this occurs, the **errno** global variable is set to the **EIDRM** error code and a value of -1 is returned.
- The calling process received a signal that is to be caught. When this occurs, the **semop** or **semtimedop** subroutine decrements the value of the semzcnt field associated with the specified semaphore. When the semzcnt field is decremented, the calling process resumes execution as prescribed by the **sigaction** subroutine.
- The calling process sleeps for the time allotted by the **timespec** structure. When this occurs, the **errno** global variable is set to the **ETIMEDOUT** flag and a value of -1 is returned.

**Note:** Calling the **semtimedop** subroutine with an invalid *Timeout* parameter will prevent the calling process from being suspended if necessary. If the *Timeout* parameter specified to the **semtimedop** subroutine is not valid and the calling process needs to be suspended, then the **errno** global variable will be set to indicate the error and a value of -1 will be returned.

The following limits apply to semaphores:

- v Maximum number of semaphore IDs is 131072.
- Maximum number of semaphores per ID is 65,535.
- v Maximum number of operations per call by the **semop** subroutine is 1024.
- v Maximum number of undo entries per procedure is 1024.
- Maximum capacity of a semaphore value is 32,767 bytes.
- Maximum adjust-on-exit value is 16,384 bytes.

#### <span id="page-207-0"></span>**Parameters**

<span id="page-207-2"></span><span id="page-207-1"></span>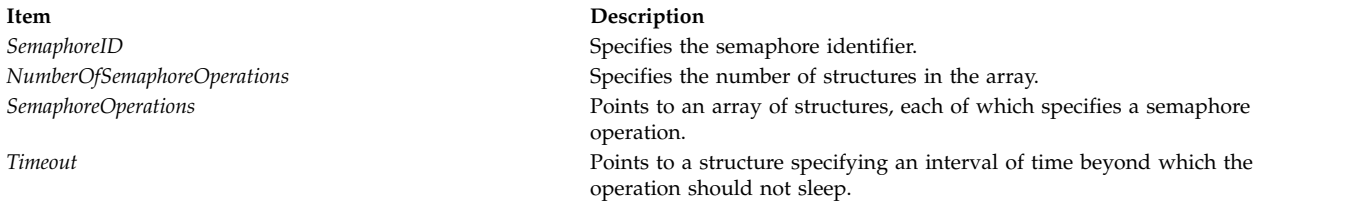

#### **Return Values**

Upon successful completion, the **semop** and **semtimedop** subroutines return a value of 0. Also, the *SemaphoreID* parameter value for each semaphore that is operated upon is set to the process ID of the calling process.

If the **semop** or **semtimedop** subroutine is unsuccessful, a value of -1 is returned and the **errno** global variable is set to indicate the error. If the **SEM\_ORDER** flag was set in the sem\_flg field for the first semaphore operation in the *SemaphoreOperations* array, the **SEM\_ERR** value is set in the sem\_flg field for the unsuccessful operation.

If the *SemaphoreID* parameter for which the calling process is awaiting action is removed from the system, the **errno** global variable is set to the **EIDRM** error code and a value of -1 is returned.

#### **Error Codes**

The **semop** or **semtimedop** subroutine is unsuccessful if one or more of the following are true for any of the semaphore operations specified by the *SemaphoreOperations* parameter. If the operations were performed individually, the discussion of the **SEM\_ORDER** flag provides more information about error situations.

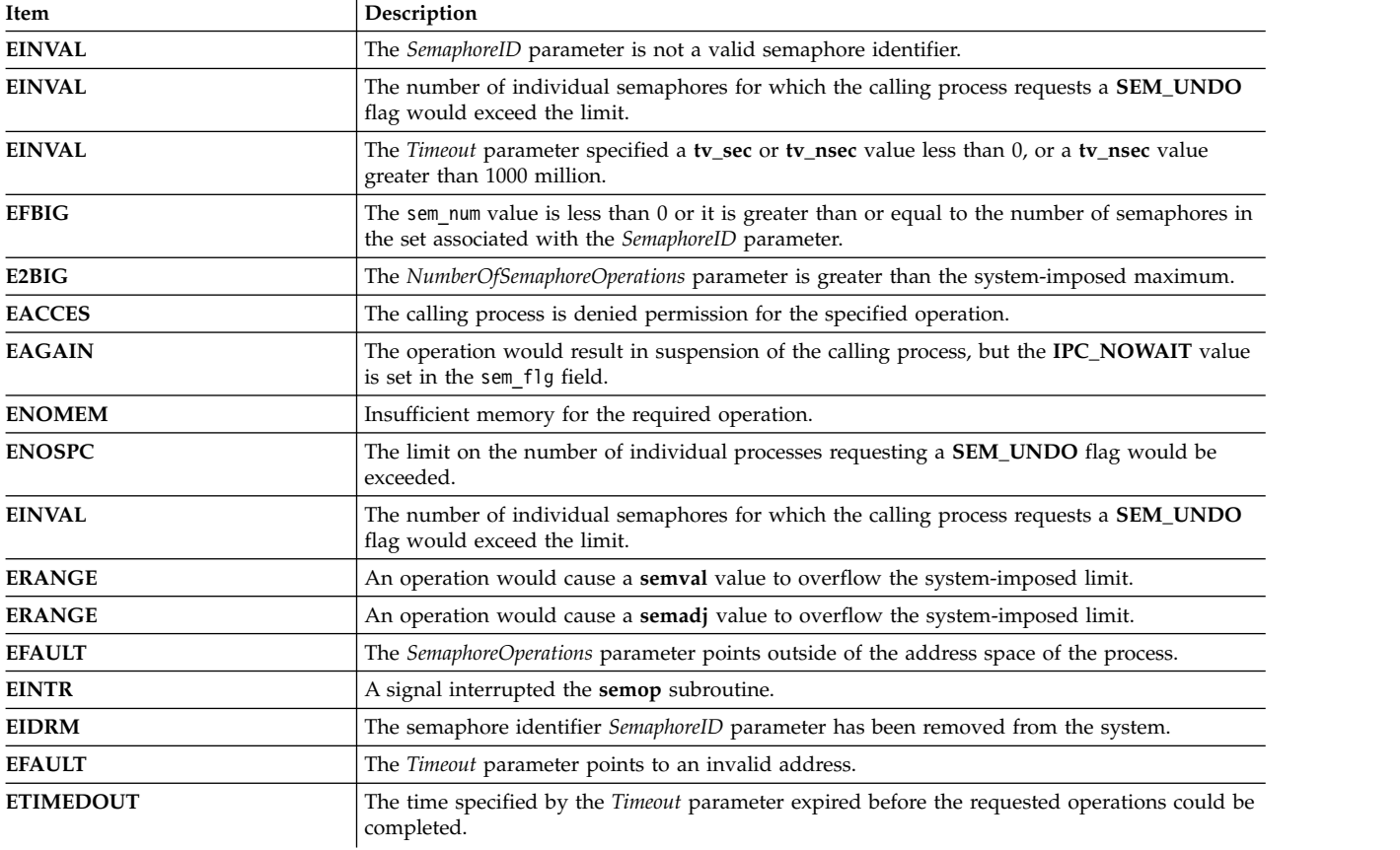

## **Related reference**:

["semctl Subroutine" on page 193](#page-200-0)

["semget Subroutine" on page 195](#page-202-0)

["sigaction, sigvec, or signal Subroutine" on page 253](#page-260-0)

## **Related information**:

exec subroutine

exit subroutine

fork subroutine

## **setacldb or endacldb Subroutine**

#### **Purpose**

Opens and closes the SMIT ACL database.

## **Library**

Security Library (**libc.a**)

## **Syntax**

**#include <usersec.h> int setacldb**(Mode) **int** Mode**; int endacldb;**

# **Description**

These functions may be used to open and close access to the user SMIT ACL database. Programs that call the **getusraclattr** or **getgrpaclattr** subroutines should call the **setacldb** subroutine to open the database and the **endacldb** subroutine to close the database.

The **setacldb** subroutine opens the database in the specified mode, if it is not already open. The open count is increased by 1.

The **endacldb** subroutine decreases the open count by 1 and closes the database when this count goes to 0. Any uncommitted changed data is lost.

#### **Parameters**

**Item Description** *Mode* Specifies the mode of the open. This parameter may contain one or more of the following values defined in the **usersec.h** file: **S\_READ** Specifies read access. **S\_WRITE** Specifies update access.

## **Return Values**

The **setacldb** and **endacldb** subroutines return a value of 0 to indicate success. Otherwise, a value of -1 is returned and the **errno** global variable is set to indicate the error.

#### **Error Codes**

The **setacldb** subroutine fails if the following is true:

**Item Description EACCES** Access permission is denied for the data request.

Both subroutines return errors from other subroutines.

#### **Security**

Security Files Accessed: The calling process must have access to the SMIT ACL data.

#### Mode File **rw/etc/security/smitacl.user**

#### **Related information**:

getgrpaclattr, nextgrpacl, or putgrpaclattr getusraclattr, nextusracl, or putusraclattr

## **setauthdb or setauthdb\_r Subroutine Purpose**

Defines the current administrative domain.

# **Library**

Standard C Library (**libc.a**)

# **Syntax**

**#include <usersec.h>**

```
int setauthdb (New, Old)
authdb_t *New;
authdb_t *Old;
```

```
int setauthdb_r (New, Old)
authdb_t *New;
authdb_t *Old;
```
## **Description**

The **setauthdb** and **setauthdb\_r** subroutines set the value of the current administrative domain in the *New* parameter. The **setauthdb** subroutine sets the value of the current process-wide administrative domain. The **setauthdb\_r** subroutine sets the administrative domain for the current thread if one is set. The subroutines return **-1** if no administrative domain is set. The current administrative domain is returned in the *Old* parameter. The *Old* parameter can be a null pointer if the value of the current administrative domain is not wanted.

The administrative domain determines which user and group information databases are queried by the user and group library functions. The default behavior is to access all of the defined administrative domains. The **setauthdb** subroutine restricts the user and group library functions to the named administrative domains for all threads in the current process. The **setauthdb\_r** subroutine restricts the user and group library functions to the named administrative domain for the current thread. The default behavior can be restored by using a null pointer for the value of the *New* parameter or an empty string for the value of the *New* parameter.

The string that is referenced by the *New* parameter must be the string files, compat or an administrative domain that is defined in the /usr/lib/security/methods.cfg file. The *New* and *Old* parameters are of type **authdb\_t**. The **authdb\_t** type is a 16-character array that contains the name of a loadable authentication module.

**Note:** If the domainlessgroups attribute is set to true in the /etc/secvars.cfg file, and if the **setauthdb** subroutine sets the administrative domain to either LDAP or files, the **setauthdb** subroutine searches the user information in both the domains (LDAP and files) for the *group*. This domainlessgroups attribute behavior is restricted to the LDAP domain and the files domain.

### **Parameters**

<span id="page-210-0"></span>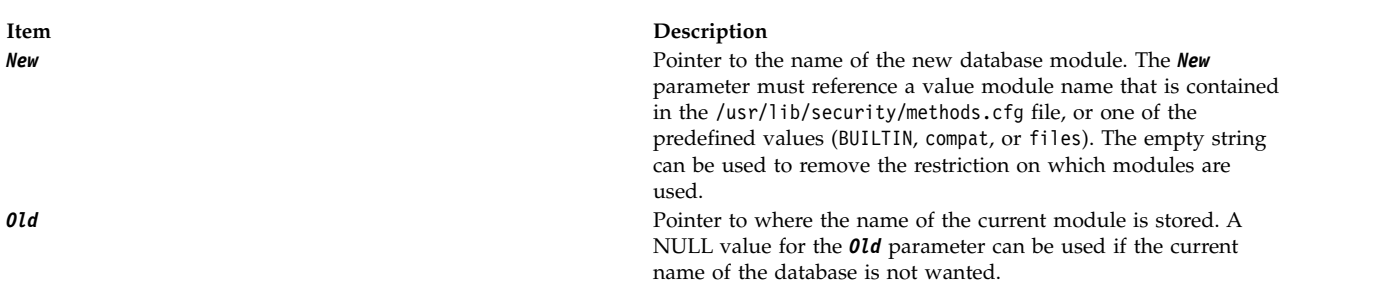

### <span id="page-210-1"></span>**Return Values**

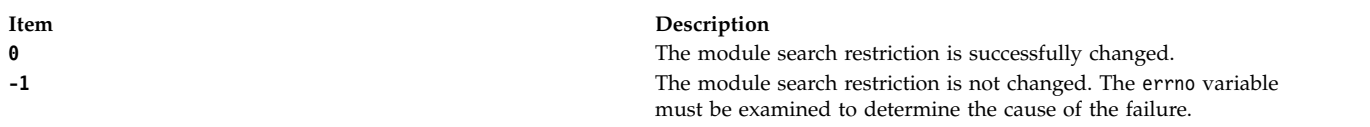

### **Error Codes**

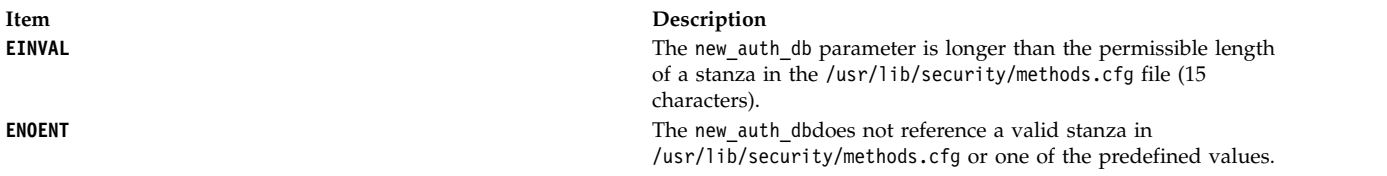

#### **Related information**:

getauthdb or getauthdb\_r Subroutine

## **setbuf, setvbuf, setbuffer, or setlinebuf Subroutine Purpose**

Assigns buffering to a stream.

### **Library**

Standard C Library (**libc.a**)

### **Syntax**

**#include <stdio.h>**

```
void setbuf ( Stream, Buffer)
FILE *Stream;
char *Buffer;
int setvbuf (Stream, Buffer, Mode, Size)
FILE *Stream;
char *Buffer;
int Mode;
size_t Size;
void setbuffer (Stream, Buffer, Size)
FILE *Stream;
char *Buffer;
size_t Size;
void setlinebuf (Stream)
FILE *Stream;
```
## **Description**

The **setbuf** subroutine causes the character array pointed to by the *Buffer* parameter to be used instead of an automatically allocated buffer. Use the **setbuf** subroutine after a stream has been opened, but before it is read or written.

If the *Buffer* parameter is a null character pointer, input/output is completely unbuffered.

A constant, **BUFSIZ**, defined in the **stdio.h** file, tells how large an array is needed: char buf[BUFSIZ];

For the **setvbuf** subroutine, the *Mode* parameter determines how the *Stream* parameter is buffered:

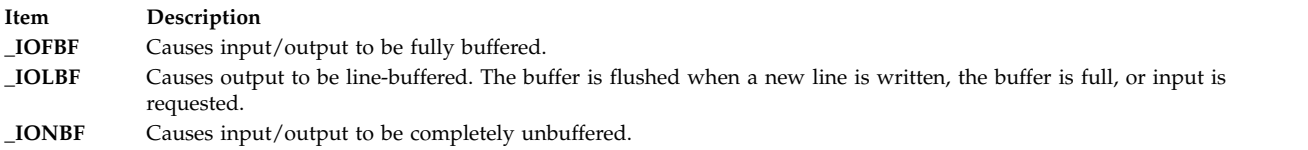

If the *Buffer* parameter is not a null character pointer, the array it points to is used for buffering. The *Size* parameter specifies the size of the array which is used as a buffer, but all of the *Size* parameter's bytes are not necessarily used for the buffer area. Some bytes from the buffer are used for the internal buffer management. If the specified value of the *Size* parameter is less than the required value for internal buffer management, the **setvbuf** and the **setbuffer** subroutines ignore the specified buffer and performs an internal allocation of buffer.

The **BUFSIZ** constant in the **stdio.h** file is one buffer size. If the input or output is unbuffered, the **setbuf** subroutine ignores the *Buffer* and *Size* parameters. The **setbuffer** subroutine which is an alternate form of the **setbuf** subroutine, is used after the *Stream* is opened, but before it is read or written. The size of the *Buffer* character array is determined by the *Size* parameter. The *Buffer* character array is used instead of an automatically allocated buffer. If the *Buffer* parameter is a null character pointer, the input or output is completely unbuffered.

The **setbuffer** subroutine is not needed under normal circumstances because the default file I/O buffer size is optimal.

The **setlinebuf** subroutine is used to change the **stdout** or **stderr** file from block buffered or unbuffered to line-buffered. Unlike the **setbuf** and **setbuffer** subroutines, the **setlinebuf** subroutine can be used any time *Stream* is active.

A buffer is normally obtained from the **malloc** subroutine at the time of the first **getc** subroutine or **putc** subroutine on the file, except that the standard error stream, **stderr**, is normally not buffered.

Output streams directed to terminals are always either line-buffered or unbuffered.

**Note:** A common source of error is allocating buffer space as an automatic variable in a code block, and then failing to close the stream in the same block.

The **setbuffer** and **setlinebuf** subroutines are included for compatibility with Berkeley System Distribution (BSD).

#### **Parameters**

<span id="page-212-3"></span><span id="page-212-2"></span><span id="page-212-1"></span><span id="page-212-0"></span>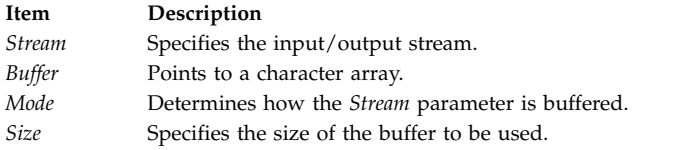

#### **Example**

#include <stdio.h>

```
#define SIZE 1024
int main(void)
\{
```

```
FILE *fp1;
char buf[SIZE];
```

```
memset( buf, '\0', sizeof( buf ));
fp1 = fopen("file1", "r");
/* Error Handling for fopen */
if (setvbuf(fp1, buf, IOFBF, SIZE) != 0)
   printf("Not proper data provided to setvbuf\n");
if (fclose(fp1))
  perror("fclose error");
}
```
# **Return Values**

Upon successful completion, **setvbuf** returns a value of 0. Otherwise it returns a nonzero value if a value that is not valid is given for type, or if the request cannot be honored.

#### **Related information**:

fopen, freopen, or fdopen fread subroutine getc, fgetc, getchar, or getw getwc, fgetwc, or getwchar malloc, free, realloc, calloc, mallopt, mallinfo, or alloca putc, putchar, fputc, or putw putwc, putwchar, or fputwc Input and Output Handling

### **setcsmap Subroutine Purpose**

Reads a code-set map file and assigns it to the standard input device.

## **Library**

Standard C Library (**libc.a**)

#### **Syntax**

**#include <sys/termios.h>**

```
int setcsmap (Path);
char * Path;
```
## **Description**

The **setcsmap** subroutine reads in a code-set map file. The *path* parameter specifies the location of the code-set map file. The path is usually composed by forming a string with the **csmap** directory and the code set, as in the following example:

n=sprintf(path,"%s%s",CSMAP\_DIR,nl\_langinfo(CODESET));

The file is processed and according to the included informations, the **setcsmap** subroutine changes the tty configuration. Multibyte processing may be enabled, and converter modules may be pushed onto the tty stream.

### **Parameter**

<span id="page-214-0"></span>**Item Description** *Path* Names the code-set map file.

### **Return Values**

If a code set-map file is successfully opened and compiled, a value of 0 is returned. If an error occurred, a value of 1 is returned and the **errno** global variable is set to identify the error.

### **Error Codes**

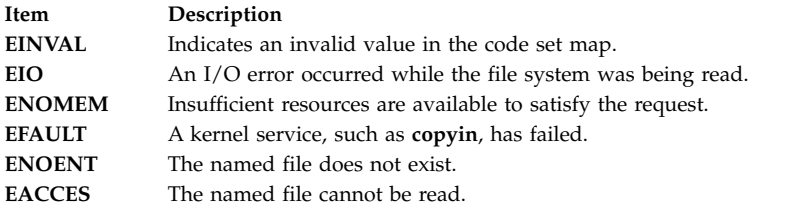

#### **Related information**:

setmaps subroutine setmaps subroutine tty Subsystem Overview

#### **setea Subroutine Purpose**

Sets an extended attribute value.

#### **Syntax**

**#include <sys/ea.h>**

```
int setea(const char *path, const char *name,
        void *value, size_t size, int flags);
int fsetea(int filedes, const char *name,
        void *value, size_t size, int flags);
int lsetea(const char *path, const char *name,
        void *value, size_t size, int flags);
```
## **Description**

Extended attributes are name:value pairs associated with the file system objects (such as files, directories, and symlinks). They are extensions to the normal attributes that are associated with all objects in the file system (that is, the **stat(2)** data).

Do not define an extended attribute name with the 8-character prefix " $(0xF8)SYSTEM(0xF8)$ ". Prefix "(0xF8)SYSTEM(0xF8)" is reserved for system use only.

**Note: 0xF8** represents a non-printable character.

The **setea** subroutine sets the value of the extended attribute identified by *name* and associated with the given *path* in the file system. The size of the value must be specified. The **fsetea** subroutine is identical to **setea**, except that it takes a file descriptor instead of a path. The **lsetea** subroutine is identical to **setea**, except, in the case of a symbolic link, the link itself is interrogated rather than the file that it refers to.

#### **Parameters**

<span id="page-215-3"></span><span id="page-215-2"></span><span id="page-215-1"></span><span id="page-215-0"></span>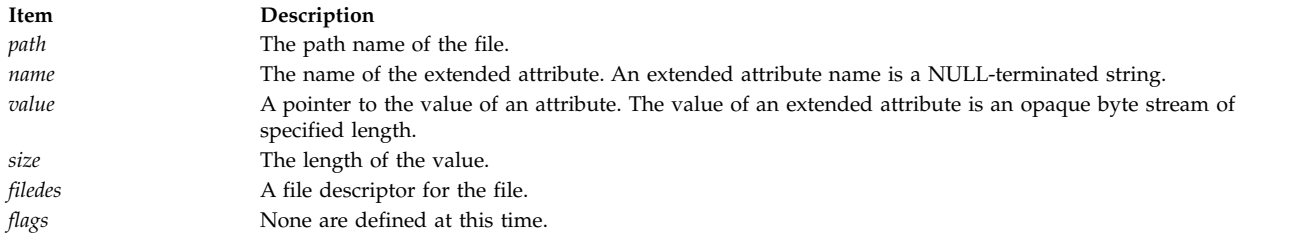

## <span id="page-215-5"></span><span id="page-215-4"></span>**Return Values**

If the **setea** subroutine succeeds, 0 is returned. Upon failure, -1 is returned and **errno** is set appropriately.

### **Error Codes**

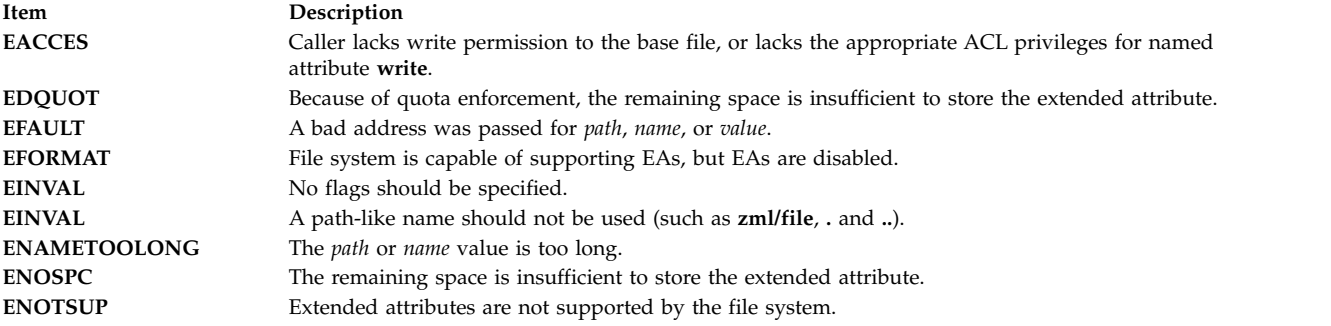

The errors documented for the **stat(2)** system call are also applicable here.

### **Related reference**:

["removeea Subroutine" on page 67](#page-74-0) ["statea Subroutine" on page 371](#page-378-0)

["statea Subroutine" on page 371](#page-378-0)

#### **Related information**:

getea Subroutine

listea Subroutine

# **setgid, setrgid, setegid, setregid, or setgidx Subroutine Purpose**

Sets the process group IDs.

## **Library**

Standard C Library (**libc.a**)

## **Syntax**

**#include <unistd.h> int setgid (***GID***) gid\_t** *[GID](#page-217-0)***; int setrgid (***RGID***) gid\_t** *[RGID](#page-217-1)***;**

**int setegid (***EGID***) gid\_t** *[EGID](#page-217-2)***;**
**int setregid (***RGID***,** *EGID***) gid\_t** *RGID***; gid\_t** *EGID***; #include <unistd.h> #include <sys/id.h> int setgidx (** *which***,** *GID* **)**

**int** *[which](#page-217-0)***; gid\_t** *GID***;**

### **Description**

The **setgid**, **setrgid**, **setegid**, **setregid**, and **setgidx** subroutines set the process group IDs of the calling process. The following semantics are supported:

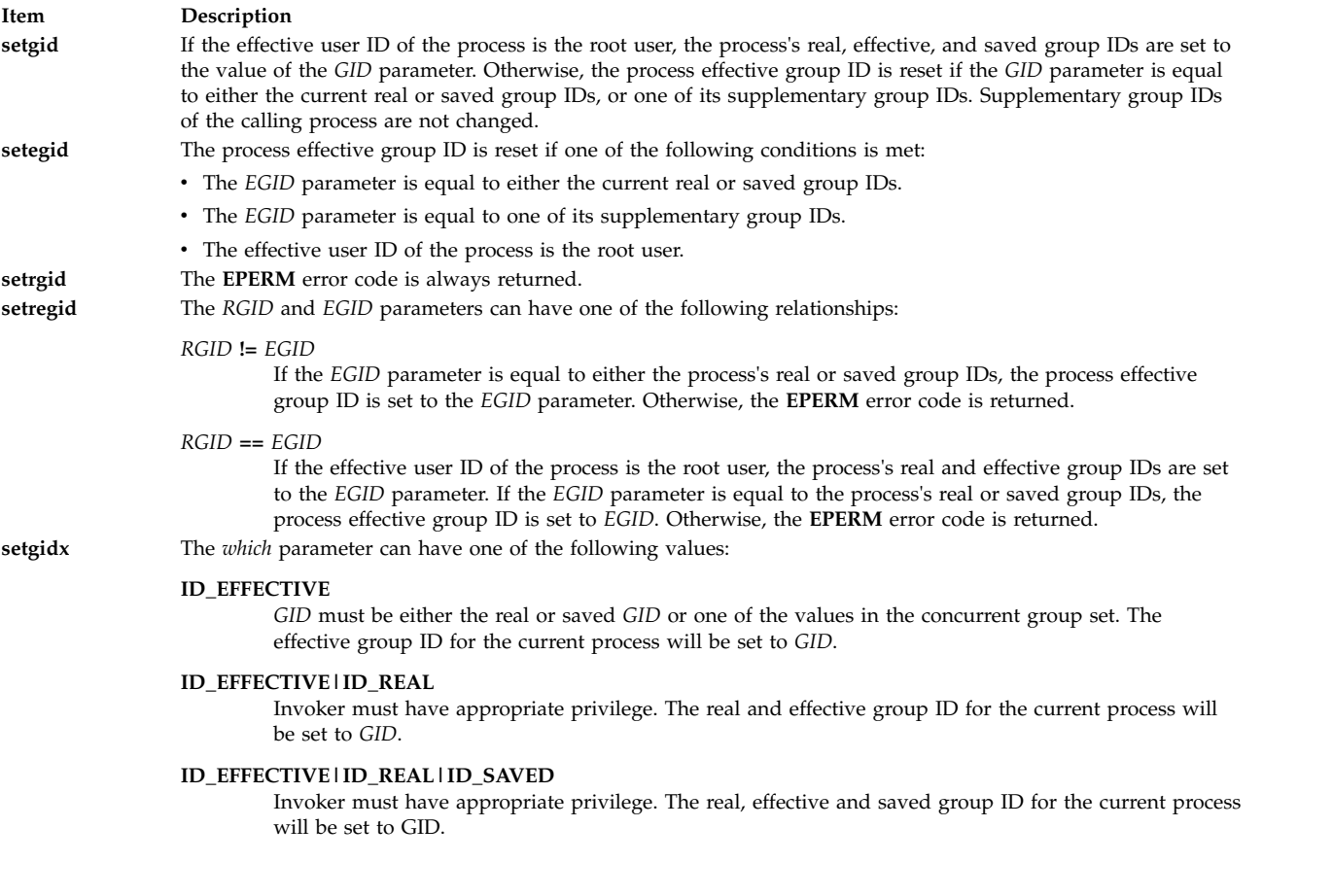

The **setegid**, **setrgid**, **setregid**, and **setgidx** subroutines are thread-safe.

The operating system does not support **setuid** [\("setuid, setruid, seteuid, setreuid or setuidx Subroutine"](#page-240-0) [on page 233\)](#page-240-0) or **setgid** shell scripts.

These subroutines are part of Base Operating System (BOS) Runtime.

#### **Item Description**

- *GID* Specifies the value of the group ID to set.
- *RGID* Specifies the value of the real group ID to set.
- <span id="page-217-0"></span>*EGID* Specifies the value of the effective group ID to set.
- *which* Specifies which group ID values to set.

#### **Return Values**

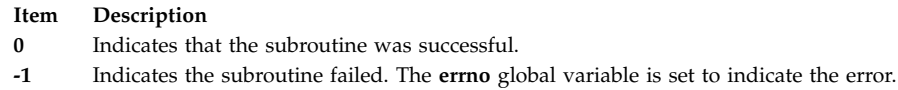

### **Error Codes**

If the **setgid**, **setegid**, or **setgidx** subroutine fails, one or more of the following are returned:

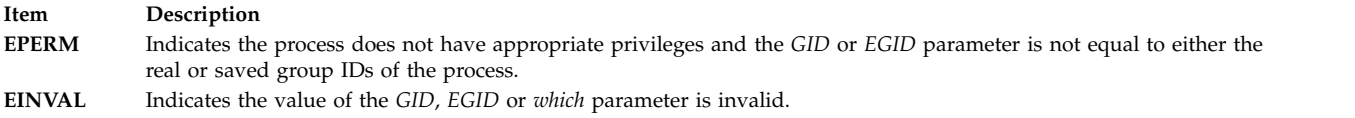

#### **Related reference**:

"setgroups Subroutine" ["setuid, setruid, seteuid, setreuid or setuidx Subroutine" on page 233](#page-240-0)

#### **Related information**:

getgid subroutine getgroups subroutine setgroups subroutine List of Security and Auditing Subroutines Subroutines Overview

#### **setgroups Subroutine Purpose**

Sets the supplementary group ID of the current process.

#### **Library**

Standard C Library (**libc.a**)

**Syntax #include <grp.h>**

```
int setgroups ( NumberGroups, GroupIDSet)
int NumberGroups;
gid_t *GroupIDSet;
```
#### **Description**

The **setgroups** subroutine sets the supplementary group ID of the process. The **setgroups** subroutine cannot set more than **NGROUPS\_MAX** groups in the group set. (**NGROUPS\_MAX** is a constant defined in the **limits.h** file.)

**Note:** The routine may coredump instead of returning EFAULT when an invalid pointer is passed in case of 64-bit application calling 32-bit kernel interface.

#### **Parameters**

<span id="page-218-1"></span><span id="page-218-0"></span>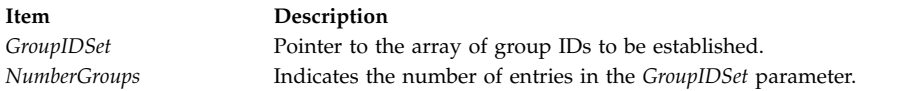

#### **Return Values**

Upon successful completion, the **setgroups** subroutine returns a value of 0. Otherwise, a value of -1 is returned and the **errno** global variable is set to indicate the error.

### **Error Codes**

The **setgroups** subroutine fails if any of the following are true:

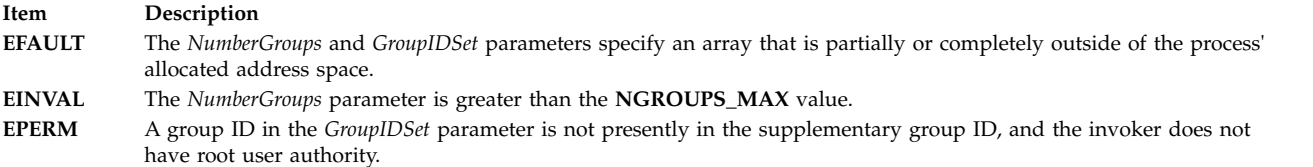

### **Security**

Auditing Events:

**Event Information PROC\_SetGroups** *NumberGroups*, *GroupIDSet*

#### **Related reference**:

["setgid, setrgid, setegid, setregid, or setgidx Subroutine" on page 208](#page-215-0)

**Related information**: getgid subroutine getgroups subroutine initgroups subroutine List of Security and Auditing Subroutines Subroutines Overview

# **setjmp or longjmp Subroutine Purpose**

Saves and restores the current execution context.

#### **Library**

Standard C Library (**libc.a**)

#### **Syntax**

**#include <setjmp.h> int setjmp (***Context***) jmp\_buf** *Context***;**

**void longjmp (** *[Context](#page-219-0)***,** *[Value](#page-219-1)***) jmp\_buf** *Context***; int** *Value***; int \_setjmp (***Context***) jmp\_buf** *Context***; void \_longjmp (***Context***,** *Value***) jmp\_buf** *Context***; int** *Value***;**

# **Description**

The **setjmp** subroutine and the **longjmp** subroutine are useful when handling errors and interrupts encountered in low-level subroutines of a program.

The **setjmp** subroutine saves the current stack context and signal mask in the buffer specified by the *Context* parameter.

The **longjmp** subroutine restores the stack context and signal mask that were saved by the **setjmp** subroutine in the corresponding *Context* buffer. After the **longjmp** subroutine runs, program execution continues as if the corresponding call to the **setjmp** subroutine had just returned the value of the *Value* parameter. The subroutine that called the **setjmp** subroutine must not have returned before the completion of the **longjmp** subroutine. The **setjmp** and **longjmp** subroutines save and restore the signal mask **sigmask (2),** while **\_setjmp** and **\_longjmp** manipulate only the stack context.

If a process is using the AT&T System V **sigset** interface, then the **setjmp** and **longjmp** subroutines do not save and restore the signal mask. In such a case, their actions are identical to those of the **\_setjmp** and **\_longjmp** subroutines.

#### **Parameters**

<span id="page-219-1"></span><span id="page-219-0"></span>**Item Description** *Context* Specifies an address for a **jmp\_buf** structure. *Value* Indicates any integer value.

### **Return Values**

The **setjmp** subroutine returns a value of 0, unless the return is from a call to the **longjmp** function, in which case **setjmp** returns a nonzero value.

The **longjmp** subroutine cannot return 0 to the previous context. The value 0 is reserved to indicate the actual return from the **setjmp** subroutine when first called by the program. The **longjmp** subroutine does not return from where it was called, but rather, program execution continues as if the corresponding call to **setjmp** was returned with a returned value of *Value*.

If the **longjmp** subroutine is passed a *Value* parameter of 0, then execution continues as if the corresponding call to the **setjmp** subroutine had returned a value of 1. All accessible data have values as of the time the **longjmp** subroutine is called.

**Attention:** If the **longjmp** subroutine is called with a *Context* parameter that was not previously set by the **setjmp** subroutine, or if the subroutine that made the corresponding call to the **setjmp** subroutine has already returned, then the results of the **longjmp** subroutine are undefined. If the **longjmp** subroutine detects such a condition, it calls the **longjmperror** routine. If **longjmperror** returns, the program is aborted. The default version of **longjmperror** prints the message: longjmp or siglongjmp used outside of saved context to standard error and returns. Users wishing to exit in another manner can write their own version of the **longjmperror** program.

#### **Related reference**:

["sigsetjmp or siglongjmp Subroutine" on page 276](#page-283-0) **Related information**: Subroutines Overview

# **setiopri Subroutine Purpose**

Enables the setting of a process I/O priority.

# **Syntax**

**short setiopri** (*[ProcessID](#page-220-0)*, *[IOPriority](#page-220-1)*); **pid\_t** *ProcessID*;**ushort** *IOPriority*

### **Description**

The **setiopri** subroutine sets the I/O scheduling priority of all threads in a process to be a constant. If the target process ID does not match the process ID of the caller, the caller must either be running as root or have an effective and real user ID that matches the target process. A smaller value for the *IOPriority* designates a higher scheduling priority. Only a few I/O devices support priorities.

### **Parameters**

<span id="page-220-0"></span>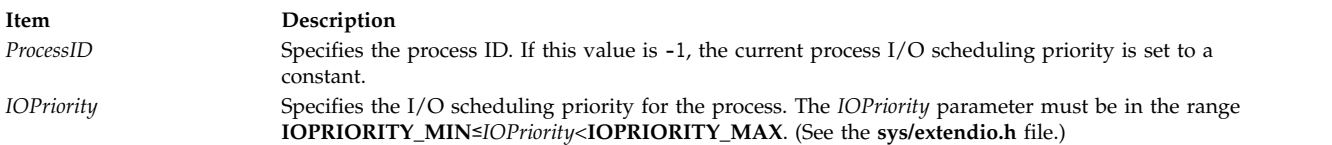

## <span id="page-220-1"></span>**Return Values**

Upon successful completion, the **setiopri** subroutine returns the former I/O scheduling priority of the process just changed. A returned value of IOPRIORITY UNSET indicates that the I/O priority was not set. Otherwise, a value of -1 is returned and the **errno** global variable is set to indicate the error.

#### **Errors**

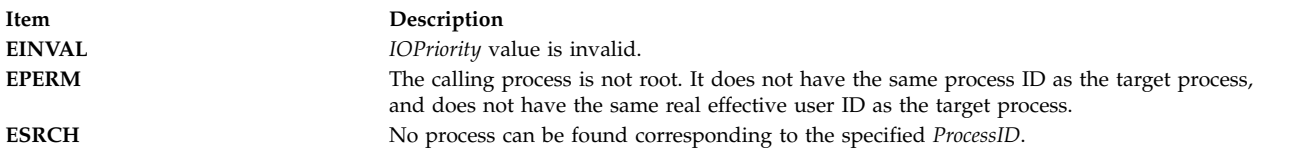

### **Implementation Specifics**

- 1. Implementation requires an additional field in the **proc** structure.
- 2. The default setting for process I/O priority is **IOPRIORITY\_UNSET**.
- 3. Once set, process I/O priorities should be inherited across a **fork**. I/O priorities should not be inherited across an **exec**.
- 4. The **setiopri** system call generates an auditing event using *audit\_svcstart* if auditing is enabled on the system (*audit\_flag* is true).

#### **Related reference**:

["setpri Subroutine" on page 227](#page-234-0)

#### **Related information**:

getiopri subroutine

getpri subroutine

# **setlocale Subroutine Purpose**

Changes or queries the program's entire current locale or portions thereof.

# **Library**

Standard C Library (**libc.a**)

**Syntax #include <locale.h>**

**char \*setlocale (** *[Category](#page-222-0)***,** *[Locale](#page-222-1)***) int** *Category***; const char \****Locale***;**

### **Description**

The **setlocale** subroutine selects all or part of the program's locale specified by the *Category* and *Locale* parameters. The **setlocale** subroutine then changes or queries the specified portion of the locale. The **LC\_ALL** value for the *Category* parameter names the entire locale (all the categories). The other *Category* values name only a portion of the program locale.

The *Locale* parameter specifies a string that provides information needed to set certain conventions in the *Category* parameter. The components of the *Locale* parameter are language and territory. Values allowed for the locale argument are the predefined **language\_territory** combinations or a user-defined locale.

If a user defines a new locale, a uniquely named locale definition source file must be provided. The character collation, character classification, monetary, numeric, time, and message information should be provided in this file. The locale definition source file is converted to a binary file by the **localedef** command. The binary locale definition file is accessed in the directory specified by the **LOCPATH** environment variable.

**Note:** All **setuid** and **setgid** programs will ignore the **LOCPATH** environment variable.

The default locale at program startup is the C locale. A call to the **setlocale** subroutine must be made explicitly to change this default locale environment.

The locale state is common to all threads within a process.

### **Parameters**

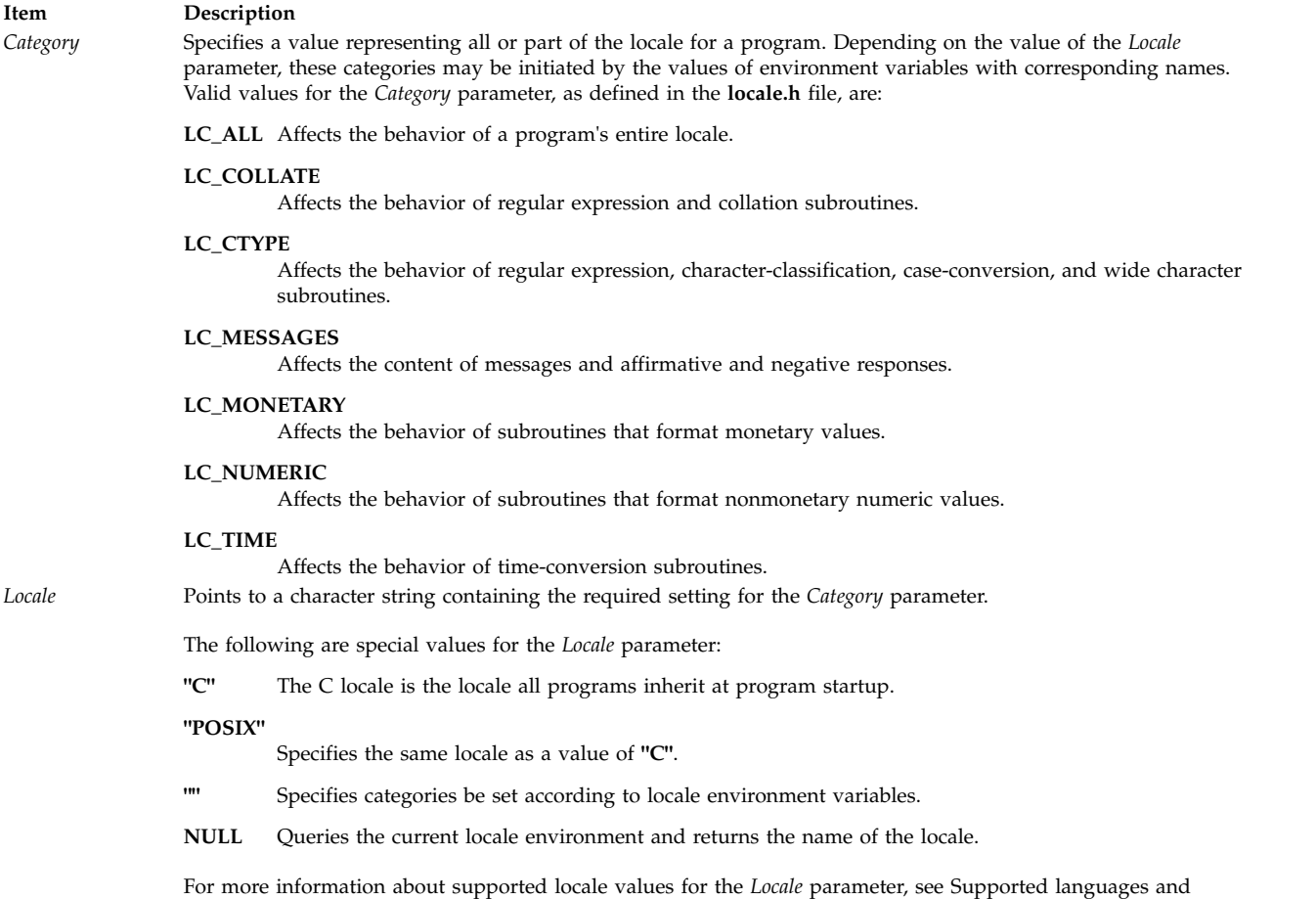

#### **Return Values**

If a pointer to a string is given for the *Locale* parameter and the selection can be honored, the **setlocale** subroutine returns the string associated with the specified *Category* parameter for the new locale. If the selection cannot be honored, a null pointer is returned and the program locale is unchanged.

<span id="page-222-2"></span><span id="page-222-1"></span><span id="page-222-0"></span>locales in *National Language Support Guide and Reference*.

If a null is used for the *Locale* parameter, the **setlocale** subroutine returns the string associated with the *Category* parameter for the program's current locale. The program's locale is not changed.

A subsequent call with the string returned by the **setlocale** subroutine, and its associated category, will restore that part of the program locale. The string returned is not modified by the program, but can be overwritten by a subsequent call to the **setlocale** subroutine.

#### **Related reference**:

["rpmatch Subroutine" on page 80](#page-87-0)

["strcat, strncat, strxfrm, strxfrm\\_l, strcpy, strncpy, stpcpy, stpncpy, strdup or strndup Subroutines" on](#page-388-0) [page 381](#page-388-0)

["strcmp, strncmp, strcasecmp, strcasecmp\\_l , strncasecmp, strncasecmp\\_l, strcoll, or strcoll\\_l Subroutine"](#page-391-0) [on page 384](#page-391-0)

["strlen, , strnlen, strchr, strrchr, strpbrk, strspn, strcspn, strstr, strtok, or strsep Subroutine" on page 392](#page-399-0) ["strncollen Subroutine" on page 395](#page-402-0)

["strtod32, strtod64, or strtod128 Subroutine" on page 396](#page-403-0)

["strtof, strtod, or strtold Subroutine" on page 398](#page-405-0) ["strtol, strtoul, strtoll, strtoull, or atoi Subroutine" on page 402](#page-409-0) ["towlower, or towlower\\_l Subroutine" on page 491](#page-498-0) ["towupper, or towupper\\_l Subroutine" on page 492](#page-499-0) ["wcstod32, wcstod64, or wcstod128 Subroutine" on page 616](#page-623-0) **Related information**: localeconv subroutine nl\_langinfo subroutine localedef subroutine Subroutines, Example Programs, and Libraries National Language Support Overview

# **setosuuid Subroutine Purpose**

Sets the operating system Universal Unique Identifier (UUID).

# **Library**

Standard C Library (**libc.a**)

# **Syntax**

```
#include <uuid.h>
int setosuuid (uuid)
uuid_t * uuid;
```
# **Description**

The **setosuuid** subroutine saves the UUID pointed to by the *uuid* parameter as the operating system UUID in the AIX kernel. This subroutine can only be run with the root privileges.

#### **Note:**

The UUID of the AIX operating system can be reset to a new system generated UUID using the **chdev** command. Setting the UUID to an empty string will cause the system to generate a new UUID: chdev -1 sys0 -a os uuid=""

The UUID of the AIX operating system can be reset to a specific UUID using the **chdev** command: chdev -l sys0 -a os\_uuid="<uuid\_string>"

If the **chdev** command is used to reset the UUID to an invalid UUID, the system will disregard this UUID and generate a new one.

<span id="page-224-0"></span>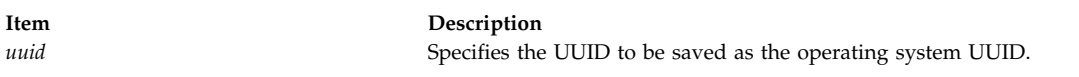

### **Return Values**

Upon successful completion the **setosuuid** subroutine returns a value of 0. Otherwise, a value of -1 is returned and the **errno** global variable is set to indicate the error.

### **Error Codes**

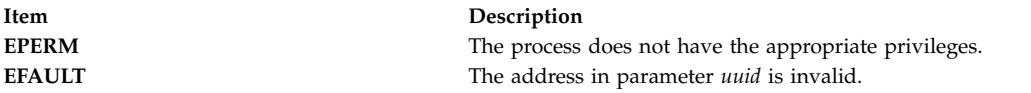

### **setpagvalue or setpagvalue64 Subroutine Purpose**

Sets the Process Authentication Group (PAG) value for a given PAG type.

### **Library**

Security Library (**libc.a**)

### **Syntax**

**#include <pag.h>**

```
int setpagvalue ( name, value )
char * name;
int value;
```

```
uint64_t setpagvalue64( name, value );
char * name;
uint64 value;
```
### **Description**

The **setpagvalue** or **setpagvalue64** subroutine sets the PAG value for a given PAG name. For these functions to succeed, the PAG name must be registered with the operating system before these subroutines are called.

### **Parameters**

<span id="page-224-2"></span><span id="page-224-1"></span>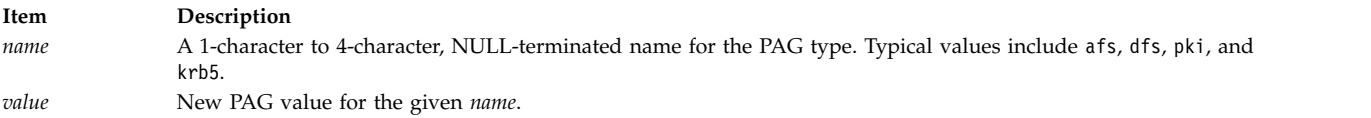

### **Return Values**

The **setpagvalue** and **setpagvalue64** subroutines return a PAG value upon successful completion. Upon a failure, a value of -1 is returned and the **errno** global variable is set to indicate the error.

### **Error Codes**

The **setpagvalue** and **setpagvalue64** subroutines fail if the following condition is true:

<span id="page-225-0"></span>**Item Description EINVAL** The named PAG type does not exist as part of the table.

Other errors might be set by subroutines invoked by the **setpagvalue** and **setpagvalue64** subroutines.

**Related information**:

\_\_pag\_getid System Call \_\_pag\_getname System Call \_\_pag\_getvalue System Call \_\_pag\_setname System Call \_\_pag\_setvalue System Call kcred\_genpagvalue Kernel Service kcred\_getpagname Kernel Service List of Security and Auditing Subroutines

# **setpcred Subroutine Purpose**

Sets the current process credentials.

# **Library**

Security Library (**libc.a**)

### **Syntax**

**#include <usersec.h>**

```
int setpcred ( User, Credentials)
char **Credentials;
char *User;
```
### **Description**

The **setpcred** subroutine sets a process' credentials according to the *Credentials* parameter. If the *User* parameter is specified, the credentials defined for the user in the user database are used. If the *Credentials* parameter is specified, the credentials in this string are used. If both the *User* and *Credentials* parameters are specified, both the user's and the supplied credentials are used. However, the supplied credentials of the *Credentials* parameter will override those of the user. At least one parameter must be specified.

The **setpcred** subroutine requires the **setpenv** subroutine to follow it.

**Note:** If the **auditwrite** subroutine is to be called from a program invoked from the **inittab** file, the **setpcred** subroutine should be called first to establish the process' credentials.

#### **Item Description**

*User* Specifies the user for whom credentials are being established. *Credentials* Defines specific credentials to be established. This parameter points to an array of null-terminated

character strings that may contain the following values. The last character string must be null.

#### **LOGIN\_USER=%s**

Login user name

#### **REAL\_USER=%s**

<span id="page-226-0"></span>Real user name

#### **REAL\_GROUP=%s**

Real group name

#### **GROUPS=%s**

Supplementary group ID

#### **AUDIT\_CLASSES=%s**

Audit classes

#### **RLIMIT\_CPU=%d**

Process soft CPU limit

#### **RLIMIT\_FSIZE=%d**

Process soft file size

#### **RLIMIT\_DATA=%d** Process soft data segment size

**RLIMIT\_STACK=%d**

Process soft stack segment size

#### **RLIMIT\_CORE=%d**

Process soft core file size

#### **RLIMIT\_RSS=%d**

Process soft resident set size

#### **RLIMIT\_CORE\_HARD=%d**

<span id="page-226-1"></span>Process hard core file size

#### **RLIMIT\_CPU\_HARD=%d** Process hard CPU limit

#### **RLIMIT\_DATA\_HARD=%d**

Process hard data segment size

#### **RLIMIT\_FSIZE\_HARD=%d**

Process hard file size

#### **RLIMIT\_RSS\_HARD=%d**

Process hard resident set size

#### **RLIMIT\_STACK\_HARD=%d**

Process hard stack segment size

#### **UMASK=%o**

Process **umask** (file creation mask)

#### **ROLES=%s**

Role names

#### **DOMAINS=%s**

Domain names

A process must have root user authority to set all credentials except the UMASK credential.

#### **Resource Hard Soft**

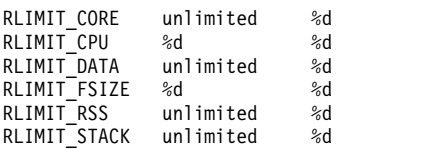

The soft limit credentials will override the equivalent hard limit credentials that may proceed them. To set the hard limits, the hard limit credentials should follow the soft limit credentials.

**Note:** The resident set size (RSS) hard limit credentials and RSS soft limit credentials are not implemented by the system.

#### **Return Values**

Upon successful return, the **setpcred** subroutine returns a value of 0. If **setpcred** fails, a value of -1 is returned and the **errno** global variable is set to indicate the error.

### **Error Codes**

The **setpcred** subroutine fails if one or more of the following are true:

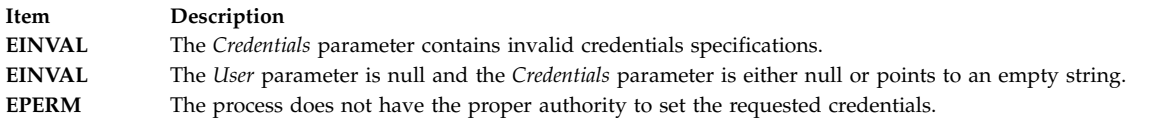

Other errors may be set by subroutines invoked by the **setpcred** subroutine.

**Related reference**: "setpenv Subroutine" **Related information**: auditwrite subroutine ckuseracct subroutine ckuserID subroutine getpcred subroutine getpenv subroutine List of Security and Auditing Subroutines Subroutines Overview

# **setpenv Subroutine Purpose**

Sets the current process environment.

#### **Library**

Security Library (**libc.a**)

#### **Syntax**

**#include <usersec.h>**

int setpenv ([User](#page-230-0), [Mode](#page-228-0), [Environment](#page-228-1), [Command](#page-228-2)) char \*User; int Mode; char \*\*Environment; **char \****Command***;**

### **Description**

The **setpenv** subroutine first sets the environment of the current process according to its parameter values, and then sets the working directory and runs a specified command. If the *User* parameter is specified, the process environment is set to that of the specified user, the user's working directory is set, and the specified command run. If the *User* parameter is not specified, then the environment and working directory are set to that of the current process, and the command is run from this process. The environment consists of both user-state and system-state environment variables.

**Note:** The **setpenv** subroutine requires the **setpcred** subroutine to precede it.

The **setpenv** subroutine performs the following steps:

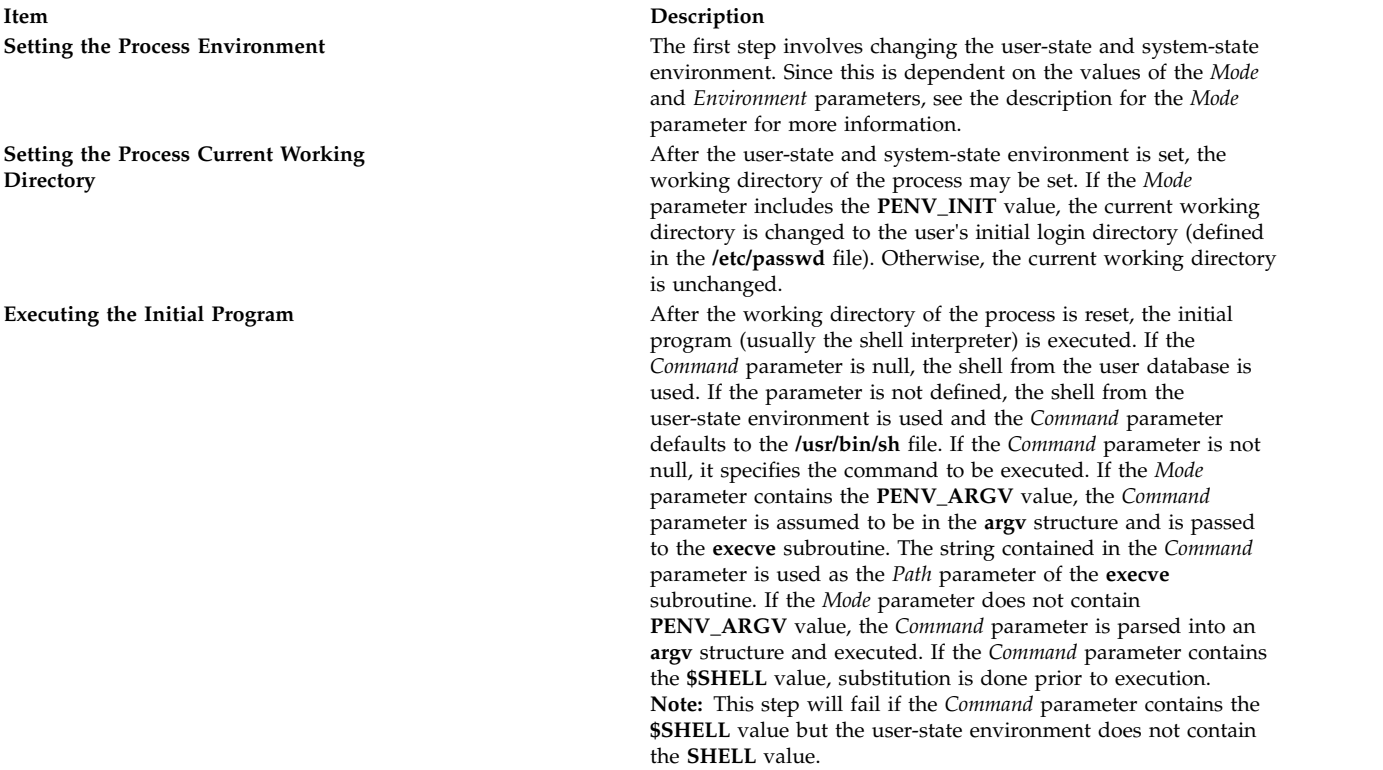

#### **Parameters**

#### <span id="page-228-2"></span>*Command*

Specifies the command to be executed. If the *Mode* parameter contains the **PENV\_ARGV** value, then the *Command* parameter is assumed to be a valid argument vector for the **execv** subroutine.

#### <span id="page-228-1"></span>*Environment*

Specifies the value of user-state and system-state environment variables in the same format returned by the **getpenv** subroutine. The user-state variables are prefaced by the keyword **USRENVIRON:**, and the system-state variables are prefaced by the keyword **SYSENVIRON:**. Each variable is defined by a string of the form **var**=*value*, which is an array of null-terminated character pointers.

<span id="page-228-0"></span>*Mode* Specifies how the **setpenv** subroutine is to set the environment and run the command. This parameter is a bit mask and must contain only one of the following values, which are defined in the **usersec.h** file:

#### **PENV\_INIT**

The user-state environment is initialized as follows:

#### **AUTHSTATE**

Retained from the current environment. If the **AUTHSTATE** value is not present, it is defaulted to the **compat** value.

#### **KRB5CCNAME**

Retained from the current environment. This value is defined if you authenticated through the Distributed Computing Environment (DCE).

**USER** Set to the name specified by the *User* parameter or to the name corresponding to the current real user ID. The name is shortened to a maximum of **PW\_USERNAME\_LEN**, including the trailing NUL character. **PW\_USERNAME\_LEN** is the running system's maximum value. The value of **PW\_USERNAME\_LEN** can be at the most **MAXIMPL\_LOGIN\_NAME\_MAX** (or 256 characters), and must be at least 9 characters.

#### **LOGIN**

Set to the name specified by the *User* parameter or to the name corresponding to the current real user ID. If set by the *User* parameter, this value is the complete login name, which may include a DCE cell name.

#### **LOGNAME**

Set to the current system environment variable **LOGNAME**.

**TERM** Retained from the current environment. If the **TERM** value is not present, it is defaulted to an **IBM6155**.

#### **SHELL**

Set from the initial program defined for the real user ID of the current process. If no program is defined, then the **/usr/bin/sh** shell is used as the default.

#### **HOME**

Set from the home directory defined for the real user ID of the current process. If no home directory is defined, the default is **/home/guest**.

**PATH** Set initially to the value for the **PATH** value in the **/etc/environment** file. If not set, it is destructively replaced by the default value of **PATH=/usr/bin:\$HOME:.** (The final period specifies the working directory). The **PATH** variable is destructively replaced by the **usrenv** attribute for this user in the **/etc/security/environ** file if the **PATH** value exists in the /**etc**/**environment** file.

The following files are read for additional environment variables:

#### **/etc/environment**

Variables defined in this file are added to the environment.

#### **/etc/security/environ**

Environment variables defined for the user in this file are added to the user-state environment.

The user-state variables in the *Environment* parameter are added to the user-state environment. These are preceded by the **USRENVIRON:** keyword.

The system-state environment is initialized as follows:

#### **LOGNAME**

Set to the current **LOGNAME** value in the protected user environment. The **login** (**tsm**) command passes this value to the **setpenv** subroutine to ensure correctness.

#### **NAME**

Set to the login name corresponding to the real user ID.

**TTY** Set to the TTY name corresponding to standard input.

The following file is read for additional environment variables:

#### **/etc/security/environ**

The system-state environment variables defined for the user in this file are added

to the environment. The system-state variables in the *Environment* parameter are added to the environment. These are preceded by the **SYSENVIRON** keyword.

#### **PENV\_DELTA**

The existing user-state and system-state environment variables are preserved and the variables defined in the *Environment* parameter are added.

#### **PENV\_RESET**

The existing environment is cleared and totally replaced by the content of the *Environment* parameter.

#### **PENV\_KLEEN**

Closes all open file descriptors, except 0, 1, and 2, before executing the command. This value must be logically ORed with **PENV\_DELTA**, **PENV\_RESET**, or **PENV\_INIT**. It cannot be used alone.

#### **PENV\_NOPROF**

<span id="page-230-0"></span>The new shell will not be treated as a login shell. Only valid when used with the **PENV\_INIT** flag.

For both system-state and user-state environments, variable substitution is performed.

The *Mode* parameter may also contain:

**Item Description PENV\_ARGV** Specifies that the *Command* parameter is already in **argv** format and need not be parsed. This value must be logically ORed with **PENV\_DELTA**, **PENV\_RESET**, or **PENV\_INIT**. It cannot be used alone.

#### **Item Description**

*User* Specifies the user name whose environment and working directory is to be set and the specified command run. If a null pointer is given, the current real uid is used to determine the name of the user.

### **Return Values**

If the environment was successfully established, this function does not return. If the **setpenv** subroutine fails, a value of -1 is returned and the **errno** global variable is set to indicate the error.

#### **Error Codes**

The **setpenv** subroutine fails if one or more of the following are true:

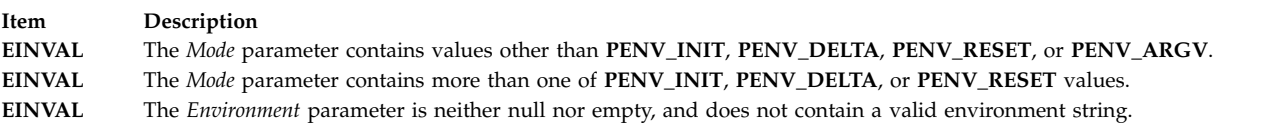

#### <span id="page-231-0"></span>**Item Description**

**EPERM** The caller does not have read access to the environment defined for the system, or the user does not have permission to change the specified attributes.

Other errors may be set by subroutines invoked by the **setpenv** subroutine.

#### **Related reference**:

["usrinfo Subroutine" on page 577](#page-584-0)

["setpcred Subroutine" on page 218](#page-225-0)

#### **Related information**:

execl, execv, execle, execve, execlp, execvp, or exect

getpenv subroutine

login subroutine

su subroutine

List of Security and Auditing Subroutines

Subroutines Overview

### **setpgid or setpgrp Subroutine Purpose**

Sets the process group ID.

### **Libraries**

**setpgid**: Standard C Library (**libc.a**)

**setpgrp**: Standard C Library (**libc.a**);

Berkeley Compatibility Library (**libbsd.a**)

**Syntax**

**#include <unistd.h>**

**pid\_t setpgid (** *[ProcessID](#page-232-0)***,** *[ProcessGroupID](#page-232-1)***) pid\_t** *ProcessID***,** *ProcessGroupID***; pid\_t setpgrp ( )**

### **Description**

The **setpgid** subroutine is used either to join an existing process group or to create a new process group within the session of the calling process. The process group ID of a session leader does not change. Upon return, the process group ID of the process having a process ID that matches the *ProcessID* value is set to the *ProcessGroupID* value. As a special case, if the *ProcessID* value is 0, the process ID of the calling process is used. If *ProcessGroupID* value is 0, the process ID of the indicated process is used.

This function is implemented to support job control.

The **setpgrp** subroutine in the **libc.a** library supports a subset of the function of the **setpgid** subroutine. It has no parameters. It sets the process group ID of the calling process to be the same as its process ID and returns the new value.

In BSD systems, the **setpgrp** subroutine is defined with two parameters, as follows:

#### **Parameters**

<span id="page-232-1"></span><span id="page-232-0"></span>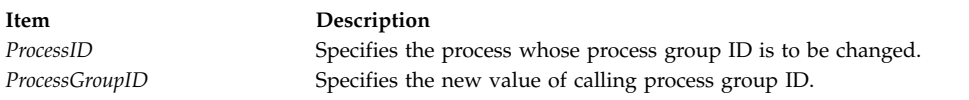

### **Return Values**

Upon successful completion, a value of 0 is returned. Otherwise, a value of -1 is returned and the **errno** global variable is set to indicate the error.

# **Error Codes**

The **setpgid** subroutine is unsuccessful if one or more of the following is true:

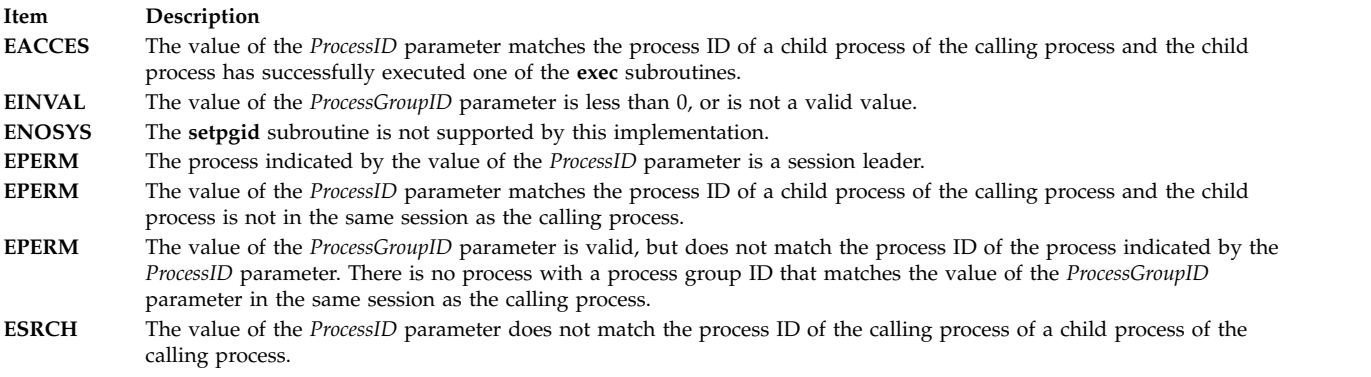

### **Related reference**:

["tcgetpgrp Subroutine" on page 454](#page-461-0)

#### **Related information**:

getpid subroutine

### **setppdmode Subroutine Purpose**

Sets the access mode of partitioned directories.

### **Syntax**

**#include <sys/secconf.h> int setppdmode(***Mode***) int** *[Mode](#page-233-0)***;**

#### **Description**

The **setppdmode** subroutine sets the access mode of partitioned directories.

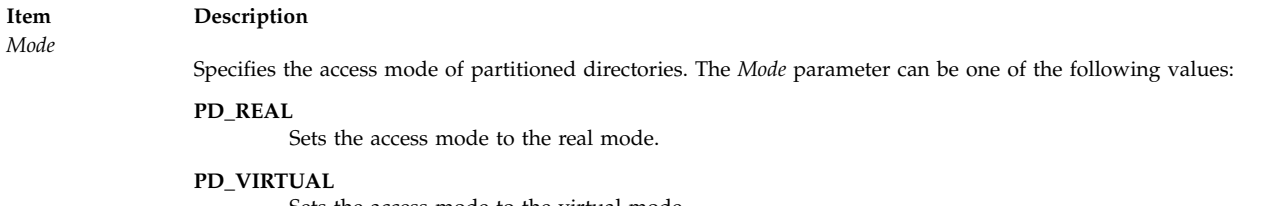

<span id="page-233-0"></span>Sets the access mode to the virtual mode.

### **Return Values**

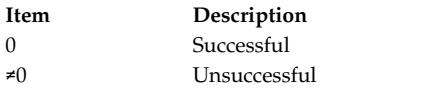

#### **Related information**:

pdmkdir subroutine

# **setppriv Subroutine Purpose**

Sets the privilege sets associated with a process.

### **Library**

Standard C Library (**libc.a**)

### **Syntax**

**#include <sys/types.h> #include <sys/priv.h>**

**int setppriv(***[pid](#page-234-1)***,** *[effective](#page-234-2)***,** *[maximum](#page-234-3)***,** *[inheritable](#page-234-4)***,***[limiting](#page-234-5)***) pid\_t** *pid***; privg\_t \*** *effective*, *maximum*, *inheritable*, *limiting***;**

### **Description**

The **setppriv** subroutine sets the effective (EPS), maximum (MPS), inheritable (IPS) and limiting (LPS) privilege sets for the process as specified by the *pid* parameter. If the value of the *pid* parameter is negative, the privileges of the calling process are modified. The PV\_PROC\_PRIV privilege is needed in the effective set when a process wants to change the maximum or inheritable privilege set of any process or the effective privilege sets of another process. The calling process does not require a privilege to reduce its own maximum or inheritable privilege set or to modify its own effective privilege set. The limiting privilege acts as a ceiling for the maximum and inheritable privilege. The maximum privilege acts as a ceiling for the effective privilege. The effective privilege is the current privilege of the process per the *pid* parameter.

If the effective, maximum, inheritable or limiting privilege set has a value of null, the corresponding privilege set of the process remains unchanged. At least one of the effective, maximum, inheritable and limiting privilege sets must not have a value of null.

When the privilege of the process identified by the *pid* parameter is modified, the privilege sets of the process have the following proper relationship: the new effective privilege set of the process must be a subset of the new maximum privilege set of the process. Otherwise, the call fails.

<span id="page-234-3"></span><span id="page-234-2"></span><span id="page-234-1"></span><span id="page-234-0"></span>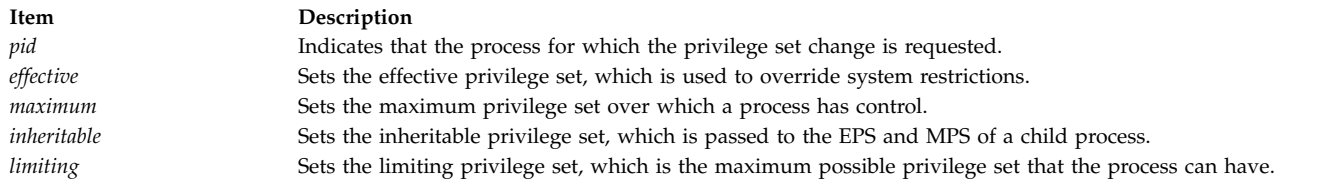

# <span id="page-234-5"></span><span id="page-234-4"></span>**Return Values**

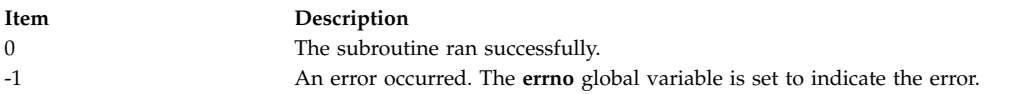

### **Error Codes**

The **setppriv** subroutine fails if any of the following are true:

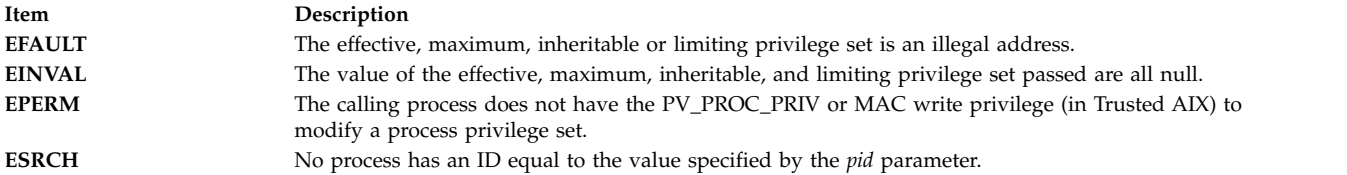

# **setpri Subroutine Purpose**

Sets a process scheduling priority to a constant value.

### **Library**

Standard C Library (**libc.a**)

### **Syntax**

**#include <sys/sched.h>**

**int setpri (** *[ProcessID](#page-235-0)***,** *[Priority](#page-235-1)***) pid\_t** *ProcessID***; int** *Priority***;**

### **Description**

The **setpri** subroutine sets the scheduling priority of all threads in a process to be a constant. All threads have their scheduling policies changed to **SCHED\_RR**. A process nice value and CPU usage can no longer be used to determine a process scheduling priority. Only processes that have root user authority can set a process scheduling priority to a constant.

#### <span id="page-235-2"></span>**Item Description**

<span id="page-235-1"></span><span id="page-235-0"></span>*ProcessID* Specifies the process ID. If this value is 0 then the current process scheduling priority is set to a constant. *Priority* Specifies the scheduling priority for the process. A lower number value designates a higher scheduling priority. The *Priority* parameter must be in the range **PRIORITY\_MIN** <= *Priority* < **PRIORITY\_MAX**. (See the **sys/sched.h** file.)

#### **Return Values**

Upon successful completion, the **setpri** subroutine returns the former scheduling priority of the process just changed. Otherwise, a value of -1 is returned and the **errno** global variable is set to indicate the error.

### **Error Codes**

The **setpri** subroutine is unsuccessful if one or more of the following is true:

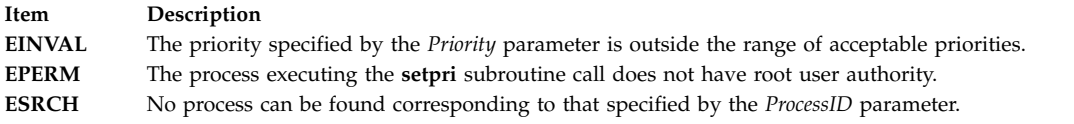

#### **Related reference**:

["yield Subroutine" on page 692](#page-699-0) **Related information**: getpri subroutine Performance-related subroutines

# **setpwdb or endpwdb Subroutine Purpose**

Opens or closes the authentication database.

#### **Library**

Security Library (**libc.a**)

#### **Syntax**

**#include <userpw.h>**

**int setpwdb (** *[Mode](#page-236-0)***) int** *Mode***; int endpwdb ( )**

#### **Description**

These functions are used to open and close access to the authentication database. Programs that call either the **getuserpw** or **putuserpw** subroutine should call the **setpwdb** subroutine to open the database and the **endpwdb** subroutine to close the database.

The **setpwdb** subroutine opens the authentication database in the specified mode, if it is not already open. The open count is increased by 1.

The **endpwdb** subroutine decreases the open count by one and closes the authentication database when this count drops to 0. Subsequent references to individual data items can cause a memory access violation. The **endpwdb** subroutine also frees the space that was allocated by either the **getuserpw,**

**putuserpw,** or **putuserpwhist** subroutine. For security reasons, freeing the space clears the password field. Any uncommitted changed data is lost.

#### **Parameters**

**Item Description** *Mode* Specifies the mode of the open. This parameter may contain one or more of the following values, defined in the **usersec.h** file:

**S\_READ**

Specifies read access.

**S\_WRITE**

<span id="page-236-0"></span>Specifies update access.

### **Return Values**

The **setpwdb** and **endpwdb** subroutines return a value of 0 to indicate success. Otherwise, a value of -1 is returned and the **errno** global variable is set to indicate the error.

### **Error Codes**

The **setpwdb** and **endpwdb** subroutines fail if the following is true:

**Item Description EACCES** Access permission is denied for the data request.

Both of these functions return errors from other subroutines.

### **Security**

Access Control: The calling process must have access to the authentication data.

Files Accessed:

**Modes File rw** /etc/security/passwd **rw** /etc/passwd

#### **Related information**:

getgroupattr subroutine getuserattr subroutine getuserpw, putuserpw, or putuserpwhist List of Security and Auditing Subroutines Subroutines Overview

# **setroledb or endroledb Subroutine Purpose**

Opens and closes the role database.

#### **Library**

Security Library (**libc.a**)

# **Syntax**

**#include <usersec.h> int setroledb**(*Mode*) **int** *Mode***; int endroledb**

### **Description**

These functions may be used to open and close access to the role database. Programs that call the **getroleattr** subroutine should call the **setroledb** subroutine to open the role database and the **endroledb** subroutine to close the role database.

The **setroledb** subroutine opens the role database in the specified mode, if it is not already open. The open count is increased by 1.

The **endroledb** subroutine decreases the open count by 1 and closes the role database when this count goes to 0. Any uncommitted changed data is lost.

### **Parameters**

**Item Description** *Mode* Specifies the mode of the open. This parameter may contain one or more of the following values defined in the **usersec.h** file:

#### **S\_READ**

Specifies read access.

#### **S\_WRITE**

Specifies update access.

#### **Return Values**

The **setroledb** and **endroledb** subroutines return a value of 0 to indicate success. Otherwise, a value of -1 is returned and the **errno** global variable is set to indicate the error.

### **Error Codes**

The **setroledb** subroutine fails if the following is true:

**Item Description EACCES** Access permission is denied for the data request.

Both subroutines return errors from other subroutines.

#### **Security**

Files Accessed: The calling process must have access to the role data.

Mode File **rw/etc/security/roles Related information**: getroleattr, nextrole, or putroleattr

# **setroles Subroutine Purpose**

Set the role IDs of the current process.

# **Library**

Standard C Library (**libc.a**)

#### **Syntax**

```
#include <unistd.h>
#include <sys/types.h>
#include <sys/cred.h>
int setroles(roles, nroles)
rid_t *roles;
int nroles;
```
### **Description**

The **setroles** subroutine sets the supplementary role ID of the process. The number of roles that the **setroles** subroutine can set is no greater than the value specified by the MAX\_ROLES constant in the **cred** structure of a process. The MAX\_ROLES constant is defined in the **sys/cred.h** header file.

#### **Parameters**

<span id="page-238-1"></span><span id="page-238-0"></span>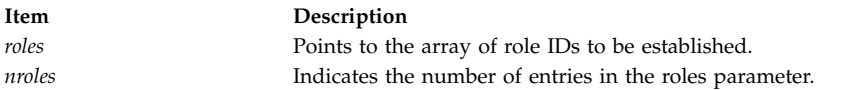

### **Return Values**

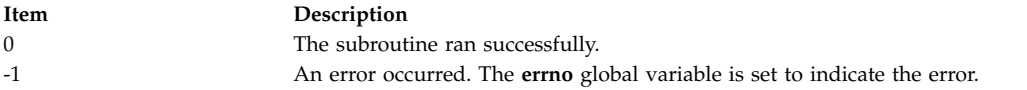

### **Error Codes**

The **setroles** subroutine fails if any of the following are true:

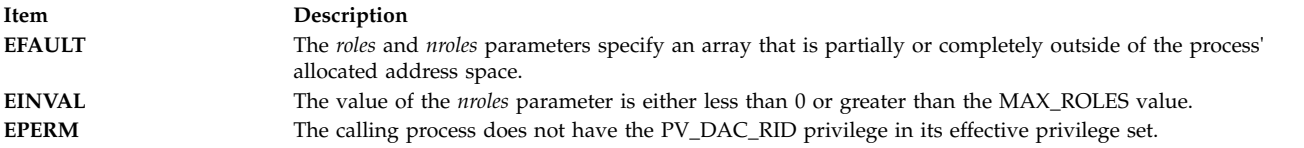

### **setsecorder Subroutine Purpose**

Sets the order of domains for certain security databases.

#### **Library**

Standard C Library (**libc.a**)

#### **Syntax**

```
int setsecorder (name, value)
   char *name;
   char *value;
```
# **Description**

The **setsecorder** subroutine sets the value of the domain order to the *value* parameter for the name database. The new domain order overrides the setting from any previous **setsecorder** call, and the setting specified in the **/etc/sncontrol.conf** file. A null value pointer or a null value resets the setting made by a previous **setsecorder** call, forcing the concerned library subroutines to follow the value defined in **/etc/sncontrol.conf** file.

# **Parameters**

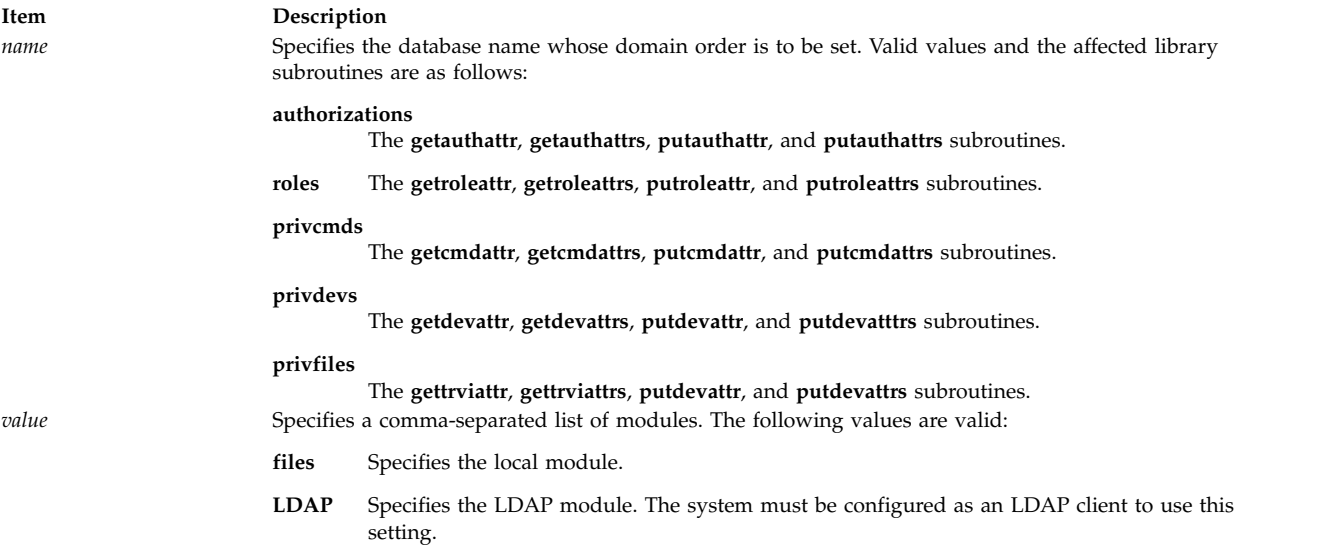

### <span id="page-239-1"></span><span id="page-239-0"></span>**Return Values**

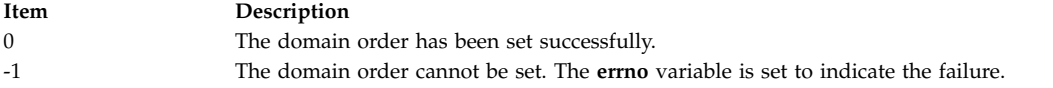

# **Error Codes**

The **setsecorder** subroutine fails if one of the following codes is true.

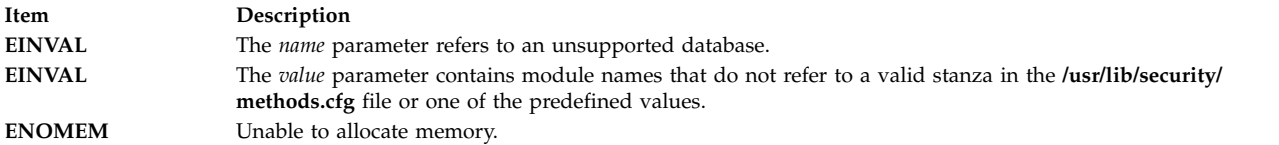

#### **Related information**:

getsecorder subroutine

/etc/nscontrol.conf subroutine

### **setsid Subroutine Purpose**

Creates a session and sets the process group ID.

# <span id="page-240-0"></span>**Library**

Standard C Library (**libc.a**)

### **Syntax**

**#include <unistd.h> pid\_t setsid (void)**

# **Description**

The **setsid** subroutine creates a new session if the calling process is not a process group leader. Upon return, the calling process is the session leader of this new session, the process group leader of a new process group, and has no controlling terminal. The process group ID of the calling process is set equal to its process ID. The calling process is the only process in the new process group and the only process in the new session.

### **Return Values**

Upon successful completion, the value of the new process group ID is returned. Otherwise, (**pid\_t**) -1 is returned and the **errno** global variable is set to indicate the error.

# **Error Codes**

The **setsid** subroutine is unsuccessful if the following is true:

**Item Description**

**EPERM** The calling process is already a process group leader, or the process group ID of a process other than the calling process matches the process ID of the calling process.

#### **Related reference**:

["tcgetpgrp Subroutine" on page 454](#page-461-0)

["setpgid or setpgrp Subroutine" on page 224](#page-231-0)

["setgid, setrgid, setegid, setregid, or setgidx Subroutine" on page 208](#page-215-0)

#### **Related information**:

fork subroutine

getpid, getpgrp, or getppid

# **setuid, setruid, seteuid, setreuid or setuidx Subroutine Purpose**

Sets the process user IDs.

### **Library**

Standard C Library (**libc.a**)

### **Syntax**

**#include <unistd.h>**

**int setuid (***UID***) uid\_t** *[UID](#page-242-0)***;**

**int setruid (***RUID***) uid\_t** *[RUID](#page-242-1)***;**

**int seteuid (***EUID***) uid\_t** *[EUID](#page-242-2)***; int setreuid (***RUID***,** *EUID***) uid\_t** *RUID***; uid\_t** *EUID***; #include <unistd.h> #include <sys/id.h> int setuidx (***which***,** *UID***)**

**int** *[which](#page-242-3)***; uid\_t** *UID***;**

#### **Description**

The **setuid**, **setruid**, **seteuid**, and **setreuid** subroutines reset the process user IDs. The following semantics are supported:

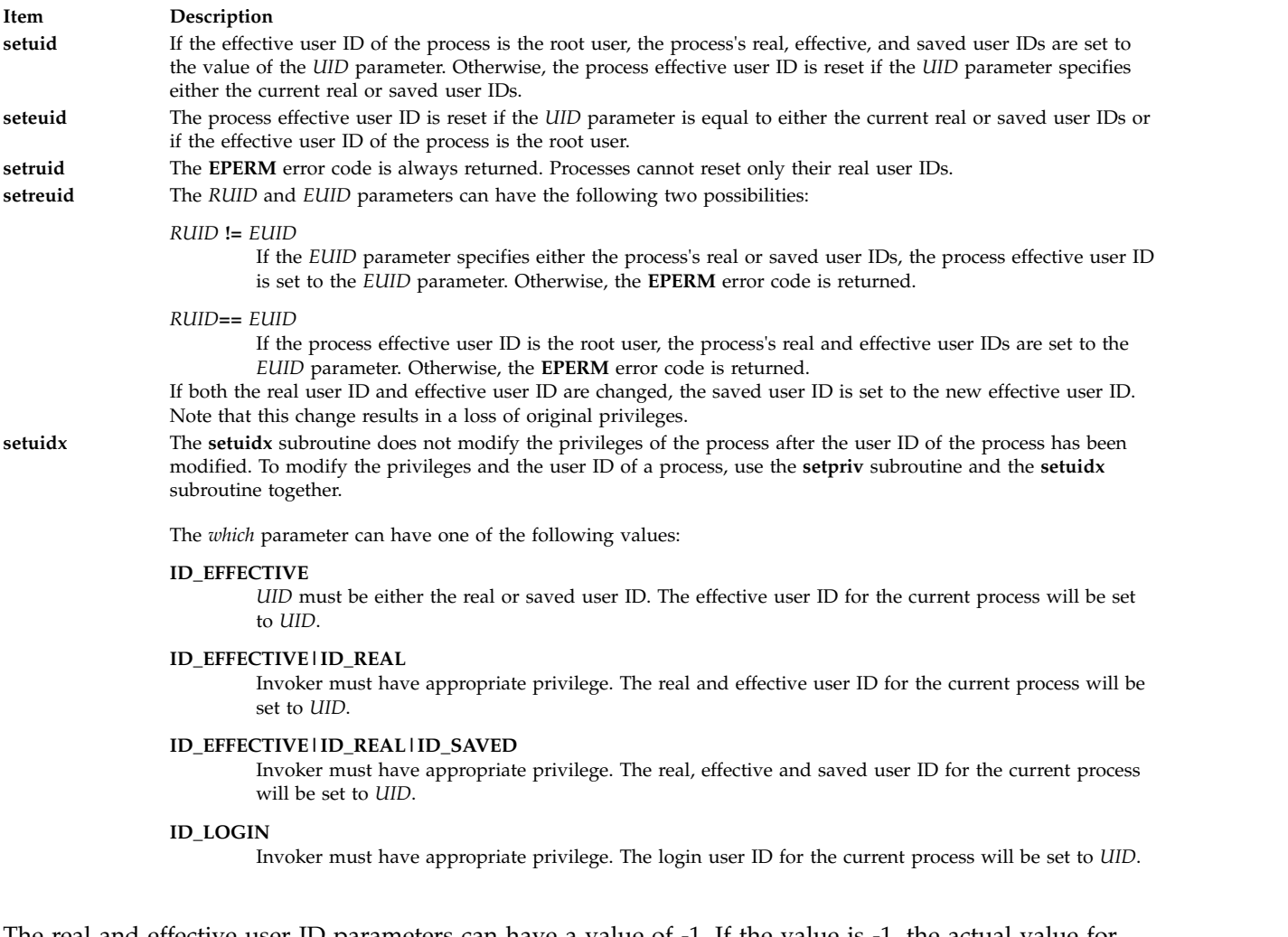

The real and effective user ID parameters can have a value of -1. If the value is -1, the actual value for the *UID* parameter is set to the corresponding current the *UID* parameter of the process.

The operating system does not support **setuid** or **setgid** [\("setgid, setrgid, setegid, setregid, or setgidx](#page-215-0) [Subroutine" on page 208\)](#page-215-0) shell scripts.

These subroutines are part of Base Operating System (BOS) Runtime.

# **Parameters**

<span id="page-242-3"></span><span id="page-242-2"></span><span id="page-242-1"></span><span id="page-242-0"></span>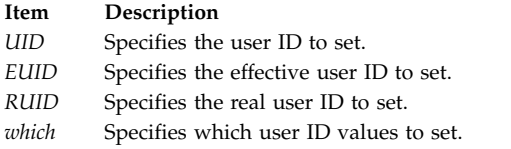

# **Return Values**

Upon successful completion, the **setuid**, **seteuid**, **setreuid**, and **setuidx** subroutines return a value of 0. Otherwise, a value of -1 is returned and the **errno** global variable is set to indicate the error.

### **Error Codes**

The **setuid**, **seteuid**, **setreuid**, and **setuidx** subroutines are unsuccessful if either of the following is true:

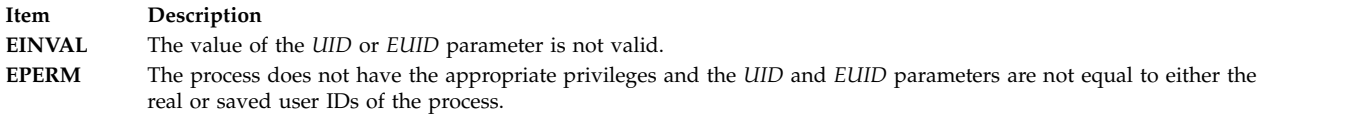

# **Examples**

The following example shows using the **setuidx** and **setpriv** subroutines together:

```
#include <sys/id.h>
#include <sys/priv.h>
int main(void) {
  int uid=206;
  priv_t priv;
  bzero(priv.pv priv, sizeof(priv.pv priv));
  if (setuidx(ID_EFFECTIVE|ID_REAL|ID_SAVED|ID_LOGIN,uid) < 0) {
     perror("setuidx error");
     exit(errno);
  }
  if(setpriv(PRIV_SET|PRIV_INHERITED|PRIV_EFFECTIVE|PRIV_BEQUEATH,&priv,sizeof(priv_t))<0) {
     perror("setpriv error");
     exit(errno);
   }
  exit (0);
}
Related reference:
```
["setgid, setrgid, setegid, setregid, or setgidx Subroutine" on page 208](#page-215-0)

**Related information**:

getuid or geteuid List of Security and Auditing Subroutines Subroutines Overview

# **setuserdb or enduserdb Subroutine Purpose**

Opens and closes the user database.

# **Library**

Security Library (**libc.a**)

### **Syntax**

**#include <usersec.h>**

```
int setuserdb ( Mode)
int Mode;
int enduserdb ( )
```
# **Description**

These functions may be used to open and close access to the user database. Programs that call either the **getuserattr** or **getgroupattr** subroutine should call the **setuserdb** subroutine to open the user database and the **enduserdb** subroutine to close the user database.

The **setuserdb** subroutine opens the user database in the specified mode, if it is not already open. The open count is increased by 1.

The **enduserdb** subroutine decreases the open count by 1 and closes the user database when this count goes to 0. Any uncommitted changed data is lost.

### **Parameters**

<span id="page-243-0"></span>**Item Description** *Mode* Specifies the mode of the open. This parameter may contain one or more of the following values defined in the **usersec.h** file: **S\_READ** Specifies read access **S\_WRITE** Specifies update access. **Return Values**

The **setuserdb** and **enduserdb** subroutines return a value of 0 to indicate success. Otherwise, a value of -1 is returned and the **errno** global variable is set to indicate the error.

### **Error Codes**

The **setuserdb** subroutine fails if the following is true:

**Item Description EACCES** Access permission is denied for the data request.

Both subroutines return errors from other subroutines.

### **Security**

Files Accessed: The calling process must have access to the user data. Depending on the actual attributes accessed, this may include:

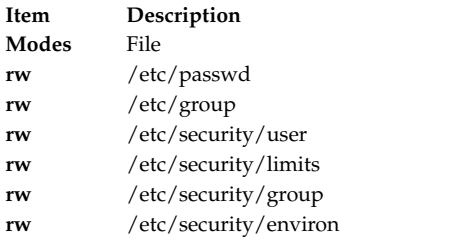

### **Related reference**:

["setpwdb or endpwdb Subroutine" on page 228](#page-235-2) **Related information**: getgroupattr subroutine getuserattr subroutine getuserpw subroutine List of Security and Auditing Subroutines Subroutines Overview

# **sgetl or sputl Subroutine Purpose**

Accesses long numeric data in a machine-independent fashion.

### **Library**

Object File Access Routine Library (**libld.a**)

# **Syntax**

**long sgetl (** *[Buffer](#page-245-0)***) char \****Buffer***;**

**void sputl (***Value***,** *Buffer***) long** *[Value](#page-245-1)***; char \****Buffer***;**

### **Description**

The **sgetl** subroutine retrieves four bytes from memory starting at the location pointed to by the *Buffer* parameter. It then returns the bytes as a long *Value* with the byte ordering of the host machine.

The **sputl** subroutine stores the four bytes of the *Value* parameter into memory starting at the location pointed to by the *Buffer* parameter. The order of the bytes is the same across all machines.

Using the **sputl** and **sgetl** subroutines together provides a machine-independent way of storing long numeric data in an ASCII file. For example, the numeric data stored in the portable archive file format can be accessed with the **sputl** and **sgetl** subroutines.

<span id="page-245-2"></span><span id="page-245-1"></span><span id="page-245-0"></span>**Item Description** *Value* Specifies a 4-byte value to store into memory. *Buffer* Points to a location in memory.

#### **Related information**:

ar subroutine dump subroutine ar subroutine a.out subroutine Subroutines Overview

### **shm\_open Subroutine Purpose**

Opens a shared memory object.

### **Library**

Standard C Library (**libc.a**)

### **Syntax**

**#include <sys/mman.h>**

**int shm\_open (***[name](#page-246-0)*, *[oflag](#page-246-1)*, *[mode](#page-246-2)***) const char \****name***; int** *oflag***; mode\_t** *mode***;**

### **Description**

The **shm\_open** subroutine establishes a connection between a shared memory object and a file descriptor. It creates an open file description that refers to the shared memory object and a file descriptor that refers to that open file description. This file descriptor is used by other subroutines to refer to that shared memory object.

The *name* parameter points to a string naming a shared memory object. The *name* parameter does not appear in the file system and is not visible to other subroutines that take pathnames as arguments.The *name* parameter must conform to the construction rules for a pathname.

If successful, the **shm\_open** subroutine returns a file descriptor for the shared memory object that is the lowest numbered file descriptor not currently open for that process. The open file description is new, and therefore the file descriptor does not share it with any other processes. The **FD\_CLOEXEC** file descriptor flag associated with the new file descriptor is set.

The file status flags and file access modes of the open file description are according to the value of the *oflag* parameter. The *oflag* parameter is the bitwise-inclusive OR of the following flags defined in the **fcntl.h** header file.

<span id="page-246-2"></span><span id="page-246-1"></span><span id="page-246-0"></span>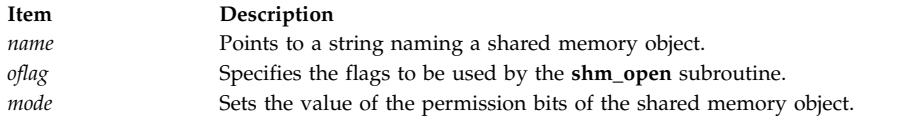

#### **Read-Write Flags**

Applications specify exactly one of the first two values (access modes) below in the value of the *oflag* parameter:

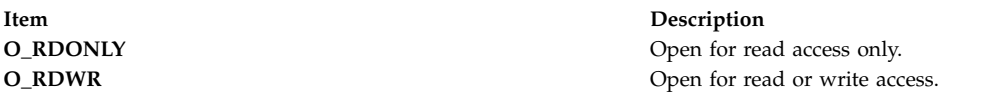

#### **Other Flags**

Any combination of the remaining flags may be specified in the value of the *oflag* parameter:

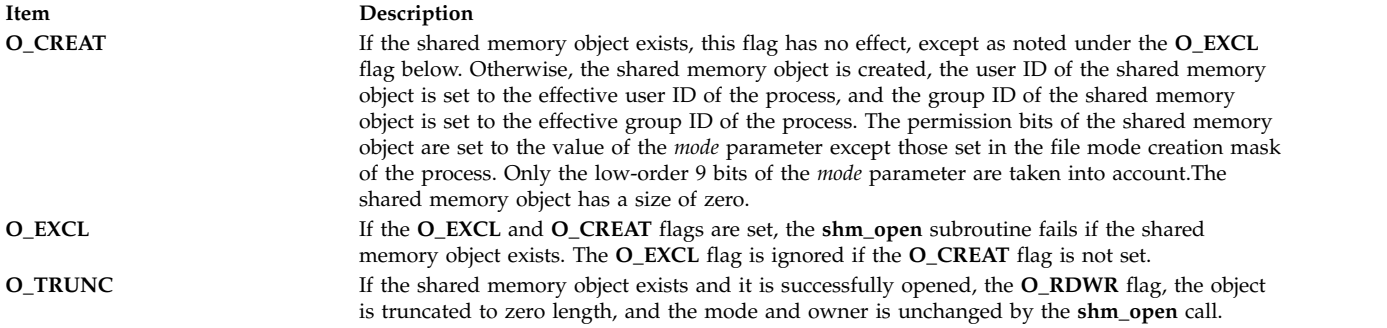

# **Return Values**

Upon successful completion, the **shm\_open** subroutine returns a non-negative integer representing the lowest numbered unused file descriptor. If unsuccessful, it returns -1 and sets **errno** to indicate the error.

#### **Error Codes**

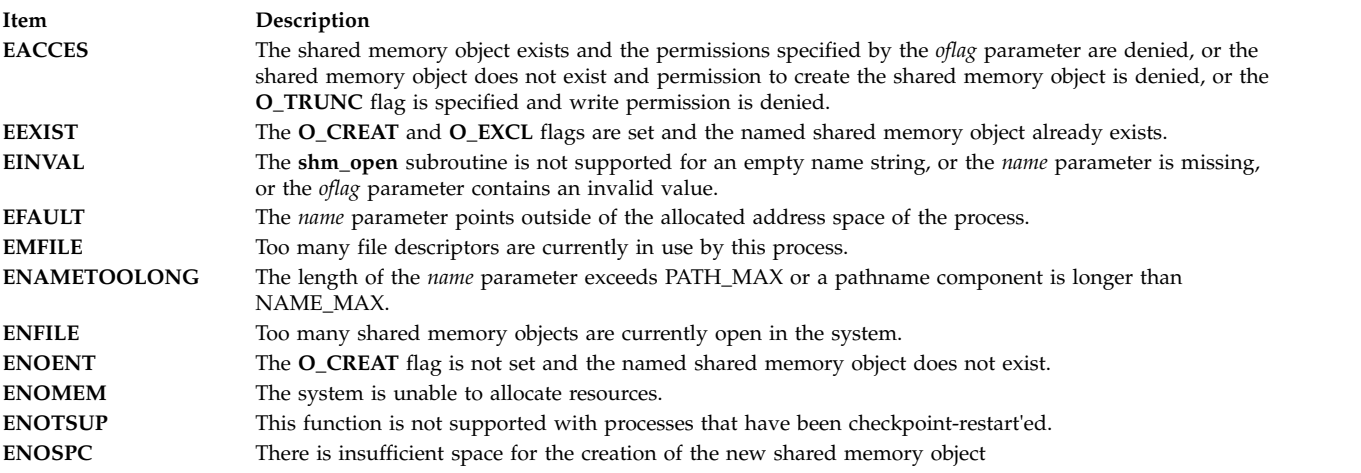

### **Related reference**:

["shmat Subroutine" on page 241](#page-248-0)

["shmctl Subroutine" on page 245](#page-252-0) ["shmdt Subroutine" on page 249](#page-256-0) "shm\_unlink Subroutine" **Related information**: close subroutine dup subroutine exec subroutine mmap subroutine umask Command fcntl.h File

# **shm\_unlink Subroutine Purpose**

Removes a shared memory object.

### **Library**

Standard C Library (**libc.a**)

# **Syntax**

**#include <sys/mman.h>**

**int shm\_unlink (***[name](#page-247-0)***) const char \****name***;**

### **Description**

The **shm\_unlink** subroutine removes the name of the shared memory object named by the string pointed to by the *name* parameter.

If one or more references to the shared memory object exist when the object is unlinked, the name is removed before the **shm\_unlink** subroutine returns, but the removal of the memory object contents is postponed until all open and map references to the shared memory object have been removed.

Even if the object continues to exist after the last **shm\_unlink** call, reuse of the name subsequently causes the **shm\_open** subroutine to behave as if no shared memory object of this name exists. In other words, the **shm\_open** subroutine will fail if **O\_CREAT** is not set, or will create a new shared memory object if **O\_CREAT** is set.

#### **Parameters**

<span id="page-247-0"></span>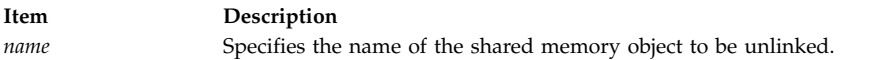

#### **Return Values**

Upon successful completion, zero is returned. Otherwise, -1 is returned and **errno** is set to indicate the error. If -1 is returned, the named shared memory object is not changed by the subroutine call.

#### **Error Codes**

The **shm\_unlink** subroutine fails if:

<span id="page-248-0"></span>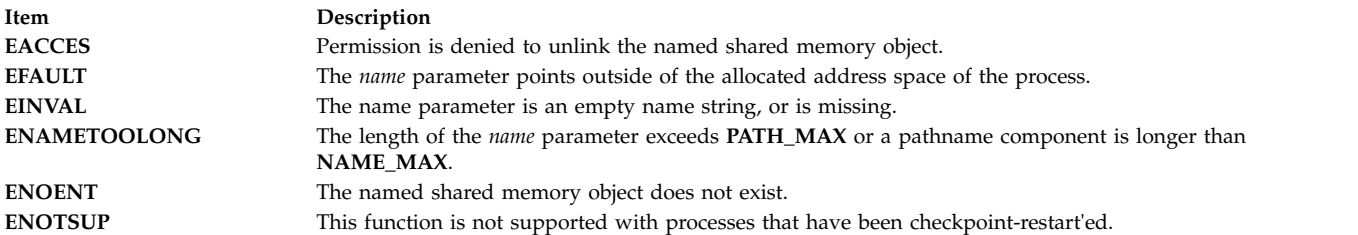

#### **Related reference**:

"shmat Subroutine" ["shmctl Subroutine" on page 245](#page-252-0) ["shmdt Subroutine" on page 249](#page-256-0) ["shm\\_open Subroutine" on page 238](#page-245-2) **Related information**: close subroutine mmap subroutine munmap subroutine

# **shmat Subroutine Purpose**

Attaches a shared memory segment or a mapped file to the current process.

# **Library**

Standard C Library (**libc.a**)

**Syntax #include <sys/shm.h>**

```
void *shmat (SharedMemoryID, SharedMemoryAddress, SharedMemoryFlag)
int SharedMemoryID, SharedMemoryFlag;
const void * SharedMemoryAddress;
```
### **Description**

The **shmat** subroutine attaches the shared memory segment or mapped file specified by the *SharedMemoryID* parameter (returned by the **[shmget](#page-258-0)** subroutine), or file descriptor specified by the *SharedMemoryID* parameter (returned by the **openx** subroutine) to the address space of the calling process.

A call to the **shmat** subroutine on a file descriptor that identifies an open shared memory object fails with **EINVAL**.

To learn more about the limits that apply to shared memory, see the Inter-Process Communication (IPC) Limits article in *General Programming Concepts*.

An extended **shmat** capability is available. If an environment variable **EXTSHM=ON** is defined then processes executing in that environment will be able to create and attach more than eleven shared memory segments.

The segments can be of size from 1 byte to 2 GB. The process can attach segments larger than 256MB into the address space for the size of the segment. Another segment could be attached at the end of the first

one in the same 256MB segment region. The address at which a process can attach is at page boundaries a multiple of **SHMLBA\_EXTSHM** bytes. For segments larger than 256MB in size, if **EXTSHM=ON** is not defined, the address at which a process can attach is at 256MB boundaries, which is a multiple of **SHMLBA** bytes.

The segments can be of size from 1 byte to 256MB. The process can attach these segments into the address space for the size of the segment. Another segment could be attached at the end of the first one in the same 256MB segment region. The address at which a process can attach will be at page boundaries - a multiple of **SHMLBA\_EXTSHM** bytes.

The maximum address space available for shared memory with or without the environment variable and for memory mapping is 2.75GB. An additional segment register "0xE" is available so that the address space is from 0x30000000 to 0xE0000000. However, a 256MB region starting from 0xD0000000 will be used by the shared libraries and is therefore unavailable for shared memory regions or *mmap*ped regions.

On a 32-bit process running with the very large address space model has up to 3.25 GB of address space available for the **shmat** and **mmap** memory mappings. For a 32-bit process with the very large address space model, the address space available for mappings is from 0x30000000 to 0xFFFFFFFF. This extended address range applies to both extended **shmat** and standard **shmat**. For more information on how to use the very large address space model, see the Understanding the Very Large Address-Space Model article in *General Programming Concepts*.

There are some restrictions on the use of the extended shmat feature. These shared memory regions can not be used as I/O buffers where the unpinning of the buffer occurs in an interrupt handler. The restrictions on the use are the same as that of *mmap* buffers.

The smaller region sizes are not supported for mapping files. Regardless of whether **EXTSHM=ON** or not, mapping a file will consume at least 256MB of address space.

The **SHM\_SIZE shmctl** command is not supported for segments created with **EXTSHM=ON**.

A segment created with **EXTSHM=ON** can be attached by a process without **EXTSHM=ON**. This will consume an area of address space that is a multiple of 256MB in size, regardless of the size of the shared memory region.

A segment created without **EXTSHM=ON** can be attached by a process with **EXTSHM=ON**. This will consume an area of address space that is a multiple of 256MB in size, regardless of the size of the shared memory region.

The environment variable provides the option of executing an application either with the additional functionality of attaching more than 11 segments when **EXTSHM=ON**, or the higher-performance access to 11 or fewer segments when the environment variable is not set.

The **EXTSHM** environment variable supports two additional values, **EXTSHM=1SEG** and **EXTSHM=MSEG**. All three options let users create more than 11 segments.

The **EXTSHM=1SEG** option defaults to the same behavior as **EXTSHM=ON**, which is to make memory mapped segments (type **MMAP**) of shared memories less than 256 MB, and **SHMAT**'ed segments (type **WORKING**) of shared memories greater than or equal to 256 MB. The **EXTSHM=MSEG** option creates memory mapped segments of all shared memories, regardless of size. This option provides better use of memory space.

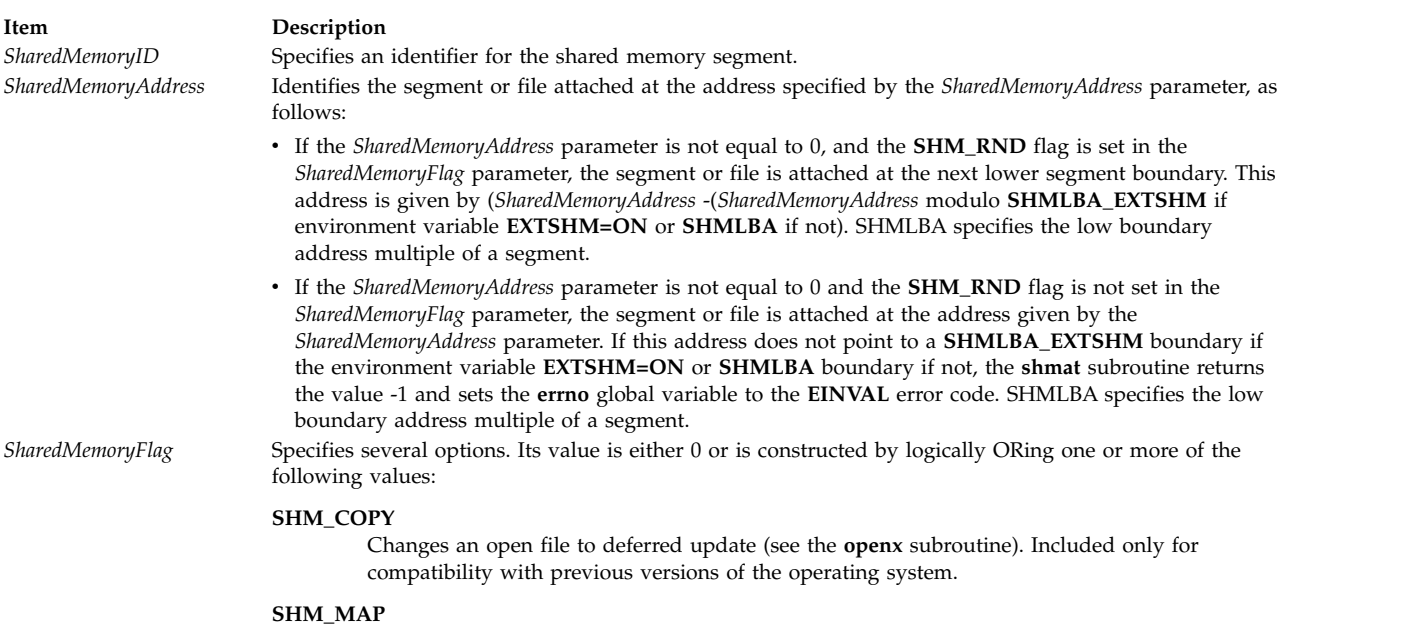

<span id="page-250-2"></span><span id="page-250-0"></span>Maps a file onto the address space instead of a shared memory segment. The *SharedMemoryID* parameter must specify an open file descriptor in this case.

#### **SHM\_RDONLY**

Specifies read-only mode instead of the default read-write mode.

#### **SHM\_RND**

<span id="page-250-1"></span>Rounds the address given by the *SharedMemoryAddress* parameter to the next lower segment boundary, if necessary.

The **shmat** subroutine makes a shared memory segment addressable by the current process. The segment is attached for reading if the **SHM\_RDONLY** flag is set and the current process has read permission. If the **SHM\_RDONLY** flag is not set and the current process has both read and write permission, it is attached for reading and writing.

If the **SHM\_MAP** flag is set, file mapping takes place. In this case, the **shmat** subroutine maps the file open on the file descriptor specified by the *SharedMemoryID* onto a segment. The file must be a regular file. The segment is then mapped into the address space of the process. A file of any size can be mapped if there is enough space in the user address space.

When file mapping is requested, the *SharedMemoryFlag* parameter specifies how the file should be mapped. If the **SHM\_RDONLY** flag is set, the file is mapped read-only. To map read-write, the file must have been opened for writing.

All processes that map the same file read-only or read-write map to the same segment. This segment remains mapped until the last process mapping the file closes it.

A mapped file opened with the **O\_DEFER** update has deferred update. That is, changes to the shared segment do not affect the contents of the file resident in the file system until an **fsync** subroutine is issued to the file descriptor for which the mapping was requested. Setting the **SHM\_COPY** flag changes the file to the deferred state. The file remains in this state until all processes close it. The **SHM\_COPY** flag is provided only for compatibility with Version 2 of the operating system. New programs should use the **O\_DEFER** open flag.

A file descriptor can be used to map the corresponding file only once. To map a file several times requires multiple file descriptors.

When a file is mapped onto a segment, the file is referenced by accessing the segment. The memory paging system automatically takes care of the physical I/O. References beyond the end of the file cause the file to be extended in page-sized increments. The file cannot be extended beyond the next segment boundary.

**Attention:** When a file is mapped, use of standard file system calls, such as **truncate** and **write**, are discouraged and might produce unexpected results, especially in a multithreaded environment. In particular, the **write** system call, upon completion, sets the size to the new end-of-file. Any **shmat** changes that occur concurrently past this new end-of-file might be lost. Concurrent change of the mapped region and use of the **write** system call are highly discouraged.

### **Return Values**

When successful, the segment start address of the attached shared memory segment or mapped file is returned. Otherwise, the shared memory segment is not attached, the **errno** global variable is set to indicate the error, and a value of -1 is returned.

### **Error Codes**

The **shmat** subroutine is unsuccessful and the shared memory segment or mapped file is not attached if one or more of the following are true:

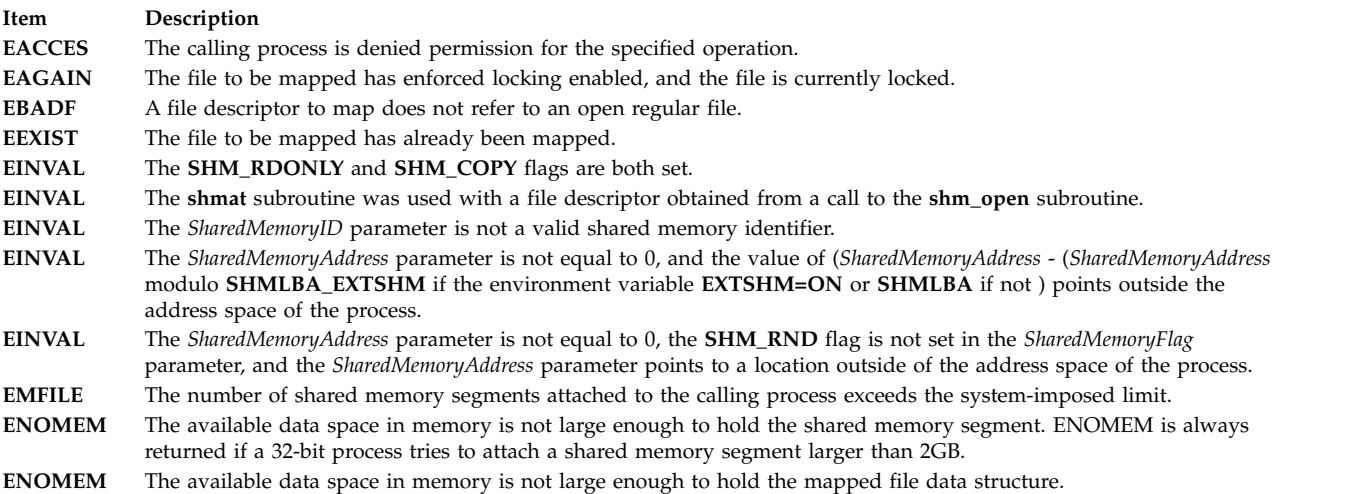

#### **Related reference**:

["truncate, truncate64, ftruncate, or ftruncate64 Subroutine" on page 543](#page-550-0)

["read, readx, read64x, readv, readvx, eread, ereadv, pread, or preadv Subroutine" on page 39](#page-46-0)

["shmctl Subroutine" on page 245](#page-252-0)

["shmdt Subroutine" on page 249](#page-256-0)

["shmget Subroutine" on page 251](#page-258-1)

["write, writex, write64x, writev, writevx, ewrite, ewritev, pwrite, or pwritev Subroutine" on page 675](#page-682-0)

### **Related information**:

exec subroutine

exit subroutine

fclear subroutine

fork subroutine

fsync subroutine

mmap subroutine
<span id="page-252-2"></span>Exclusive use processor resource sets munmap subroutine openx subroutine ipcs subroutine ipcrm subroutine List of Memory Manipulation Services Subroutines Overview Understanding Memory Mapping

# **shmctl Subroutine Purpose**

Controls shared memory operations.

# **Library**

Standard C Library (**libc.a**)

# **Syntax**

**#include <sys/shm.h>**

```
int shmctl (SharedMemoryID, Command, Buffer)
int SharedMemoryID, Command;
struct shmid_ds * Buffer;
```
# **Description**

The **shmctl** subroutine performs a variety of shared-memory control operations as specified by the *Command* parameter.

The following limits apply to shared memory:

- Minimum shared-memory segment size is 64 GB for 64-bit applications.
- v Maximum number of shared memory IDs is 131072.

# **Parameters**

<span id="page-252-1"></span><span id="page-252-0"></span>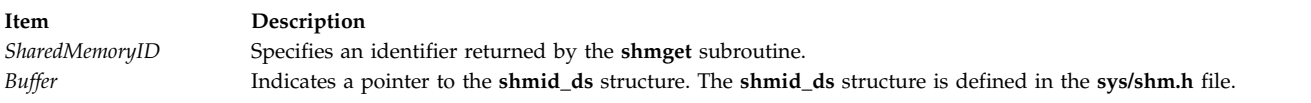

#### **Item Description**

*Command* The following commands are available:

#### **IPC\_STAT**

Obtains status information about the shared memory segment identified by the *SharedMemoryID* parameter. This information is stored in the area pointed to by the *Buffer* parameter. The calling process must have read permission to run this command. The shm\_pagesize and shm\_lba fields of the **shmid\_ds** data structure pointed to by the Buffer parameter are not updated by this command.

#### **IPC\_ SET**

Sets the user and group IDs of the owner as well as the access permissions for the shared memory segment identified by the *SharedMemoryID* parameter. This command sets the following fields:

shm\_perm.uid /\* owning user ID shm perm.gid  $/*$  owning group ID shm\_perm.mode /\* permission bits only \*/

You must have an effective user ID equal to root or to the value of the shm\_perm.cuid or shm\_perm.uid field in the **shmid\_ds** data structure identified by the *SharedMemoryID* parameter.

#### **IPC\_RMID**

Removes the shared memory identifier specified by the *SharedMemoryID* parameter from the system and erases the shared memory segment and data structure associated with it. This command is only executed by a process that has an effective user ID equal either to that of superuser or to the value of the shm perm.uid or shm perm.cuid field in the data structure identified by the *SharedMemoryID* parameter.

#### **SHM\_SIZE**

Sets the size of the shared memory segment to the value specified by the shm\_segsz field of the structure specified by the *Buffer* parameter. This value can be larger or smaller than the current size. The limit is the maximum shared-memory segment size. This command is only executed by a process that has an effective user ID equal either to that of a process with the appropriate privileges or to the value of the shm\_perm.uid or shm\_perm.cuid field in the data structure identified by the *SharedMemoryID* parameter. This command is not supported for regions created with the environment variable **EXTSHM=ON**. This results in a return value of -1 with **errno** set to **EINVAL**. Attempting to use the **SHM\_SIZE** on a shared memory region larger than 256MB or attempting to increase the size of a shared memory region larger than 256MB results in a return value of -1 with **errno** set to **EINVAL**.

#### **SHM\_BSR**

<span id="page-253-0"></span>Backs the shared memory region identified by the *SharedMemoryID* parameter with barrier synchronization register (BSR) memory. BSR shared memory can be used for efficiently implementing barrier synchronization constructs that are commonly used in highly parallel workloads. The Buffer parameter must be set to **NULL** when using this command. This command can only be used by a process that has an effective user ID equal to that of superuser or to the value of the shm\_perm.uid or shm\_perm.cuid fields in the **shmid\_ds** data structure identified by the *SharedMemoryID*parameter. A non-root user must have the **CAP\_BYPASS\_RAC\_VMM** capability in order to allocate BSR memory and **PV\_KER\_RAC** privilege if using RBAC. If insufficient BSR memory is available to satisfy the request, **shmctl()** will fail with **errno** set to **ENOMEM**. In order to use BSR memory for a shared memory region, this command must be used on the shared memory region immediately after it has been created and before any process has attached to the shared memory region. This command cannot be used with shared memory regions that have been created with the **SHM\_PIN** flag or shared memory regions that have been locked with the **SHM\_LOCK shmctl()** command. This command also cannot be used on shared memory regions whose page size has been changed with the SHM\_PAGESIZE shmctl() command, as well as shared memory regions created with the **EXTSHM=ON** environment variable.

#### **Item Description**

#### **SHM\_PAGESIZE**

Sets the page size backing the shared memory segment identified by the *SharedMemoryID* parameter. This command will set the page size backing the specified shared memory segment to the value of the shm\_pagesize field of the **shmid\_ds** structure specified by the *Buffer* parameter. The shm\_pagesize field is interpreted as a page size in bytes. This command can only be used by a process that has an effective user ID with permissions set equal either to that of superuser or to the value of the shm\_perm.uid or shm\_perm.cuid field in the **shmid\_ds** data structure identified by the *SharedMemoryID* parameter. In order to change the page size backing a shared memory segment, this command must be used on the shared memory segment immediately after it has been created and before any process has attached to the shared memory segment. Also, this command must be used before pinning the pages in a shared memory segment. Thus, this command cannot be used with shared memory segments that have been created with the **SHM\_PIN** flag or shared memory segments that have been pinned with the **SHM\_LOCK shmctl()** command. This command cannot be used with shared memory regions created with the **EXTSHM=ON** environment variable.

**Note:** A system's supported page sizes can be queried by specifying the **VM\_GETPSIZES** command to the **vmgetinfo()** system call.

*Command* continued The following commands are available:

**NULL** when using this command.

#### **SHM\_LOCK**

Pins all of the pages in the shared memory segment identified by the *SharedMemoryID* parameter. Pinning the pages in a shared memory segment will ensure that page faults do not occur for memory references to the shared memory region. This command can only be used by a process that has an effective user ID equal to that of superuser or to the value of the shm\_perm.uid or shm\_perm.cuid field in the **shmid\_ds** data structure identified by the *SharedMemoryID* parameter. A non-superuser user must also have the **CAP\_BYPASS\_RAC\_VMM** capability in order to use this command. This command cannot be used with shared memory regions created with the **EXTSHM=ON** environment variable or shared memory regions created with the **SHM\_PIN** flag. The Buffer parameter must be set to

#### **SHM\_UNLOCK**

Unpins all of the pages in the shared memory segment identified by the *SharedMemoryID* parameter. This command can only be used by a process that has an effective user ID equal either to that of superuser or to the value of the shm perm.uid or shm perm.cuid field in the **shmid\_ds** data structure identified by the SharedMemoryID parameter. This command will fail if called on shared memory segments created with the **SHM\_PIN** flag. Also, this command can only be used when the specified shared memory segment is not attached by any process, and there is no outstanding I/O to the shared memory segment. The Buffer parameter must be set to **NULL** when using this command.

#### **SHM\_GETLBA**

Obtains the minimum alignment of the address at which the shared memory segment identified by the *SharedMemoryID* parameter can be attached by the **shmat()** subroutine. This command will store the minimum alignment in the shm\_lba field of the **shmid\_ds** struct pointed to by the Buffer parameter. The alignment is reported in bytes. The calling process must have read permission to a shared memory region in order to use this command.

#### **Return Values**

When completed successfully, the **shmctl** subroutine returns a value of 0. Otherwise, it returns a value of -1 and the **errno** global variable is set to indicate the error.

#### **Error Codes**

The **shmctl** subroutine is unsuccessful if one or more of the following are true:

Technical Reference: Base Operating System and Extensions, Volume 2 **247**

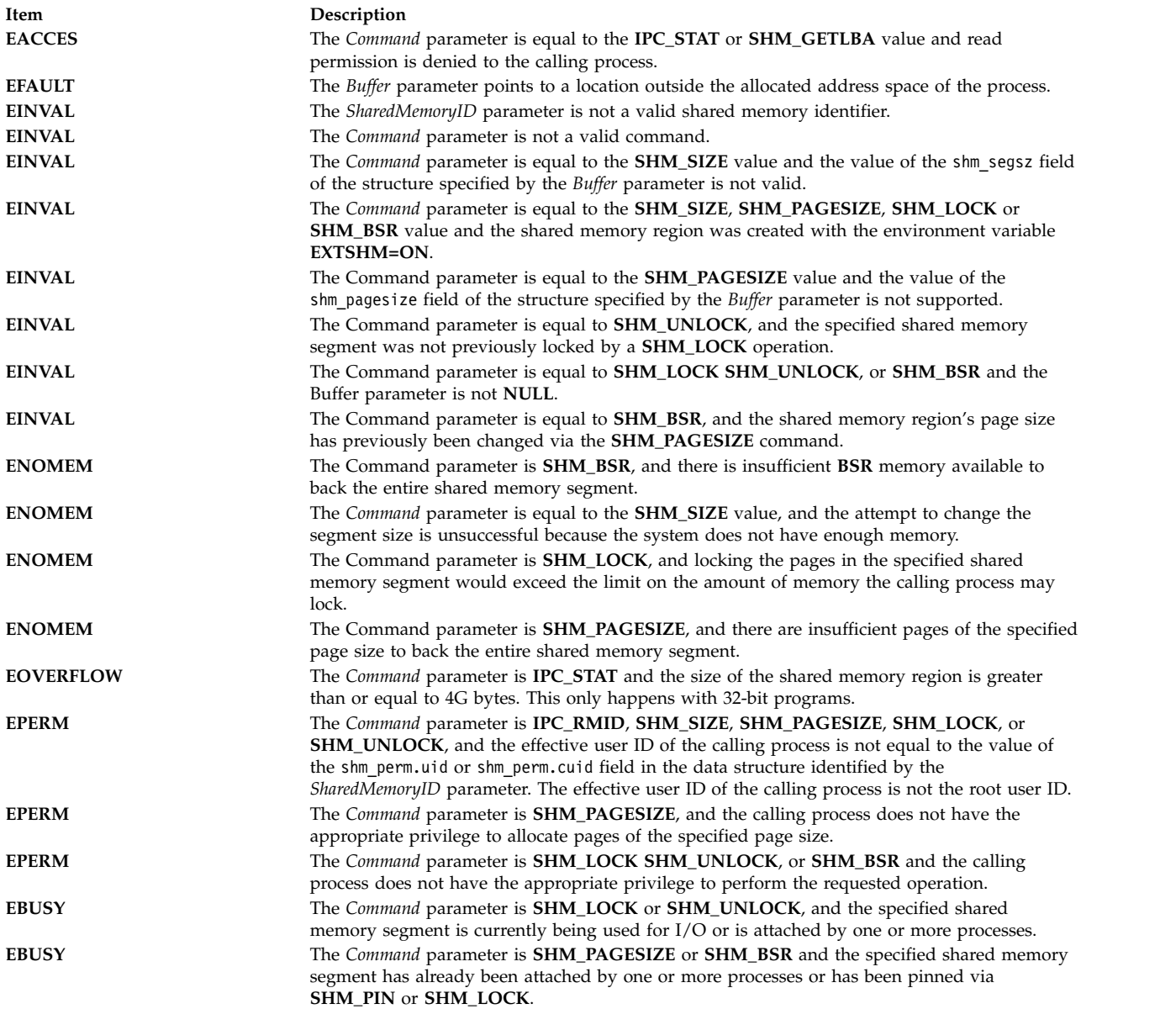

# **Examples**

The following example allocates a 32MB shared memory region, changes the page size for the shared memory region to 64K, and then pins all of the pages in the shared memory region:

```
int id;
size_t shm_size;
struct shmid_ds shm_buf = \{ 0 \};
psize_t psize_64k;
psize_64k = 64 * 1024;
/* Create a 32MB shared memory region */
shm_size = 32*1024*1024;
/* Allocate the shared memory region */
if ((id = shmget(IPC_PRIVATE, shm_size, IPC_CREAT)) < 0)
{
perror("shmget() failed");
```

```
return -1;
}
/* Use 64K pages for the shared memory region */
shm_buf.shm_pagesize = psize_64k;
if (shmctl(id, SHM PAGESIZE, &shm buf))
{
perror("shmctl(SHM_PAGESIZE) failed");
}
/* Pin all of the pages in the shared memory region */if (shmctl(id, SHM_LOCK, NULL))
\{perror("shmctl(SHM_LOCK) failed");
}
```
The following example allocates a 16MB shared memory region and determines the minimum alignment of the address at which an application can **shmat()** the shared memory region:

```
int id;
size t shm size;
struct shmid_ds shm_buf = { 0 };
/* Create a 16MB shared memory region */
shm size = 16*1024*1024;
/* Allocate the shared memory region */
if ((id = shmget(IPC_PRIVATE, shm_size, IPC_CREAT)) < 0)
\{perror("shmget() failed");
return -1;<br>}
}
/* Determine the address alignment requirements */if (shmctl(id, SHM_GETLBA, &shm_buf))
\{perror("shmctl(SHM_GETLBA) failed");
}
else
\{printf("shmlba = %0811x\n, shm buf.shm lba);
}
Related reference:
"shmat Subroutine" on page 241
"shmdt Subroutine"
"shmget Subroutine" on page 251
```
#### **Related information**:

disclaim subroutine ipcs subroutine

ipcrm subroutine

List of Memory Manipulation Services

Subroutines Overview

Understanding Memory Mapping

# **shmdt Subroutine Purpose**

Detaches a shared memory segment.

# **Library**

Standard C Library (**libc.a**)

# **Syntax**

**#include <sys/shm.h>**

```
int shmdt (SharedMemoryAddress)
const void * SharedMemoryAddress;
```
# **Description**

The **shmdt** subroutine detaches from the data segment of the calling process the shared memory segment located at the address specified by the *SharedMemoryAddress* parameter.

Mapped file segments are automatically detached when the mapped file is closed. However, you can use the **shmdt** subroutine to explicitly release the segment register used to map a file. Shared memory segments must be explicitly detached with the **shmdt** subroutine.

If the file was mapped for writing, the **shmdt** subroutine updates the **mtime** and **ctime** time stamps.

The following limits apply to shared memory:

- Maximum shared-memory segment size is 64 GB for 64-bit applications.
- Minimum shared-memory segment size is 1 byte.
- Maximum number of shared memory IDs is 131072.

# **Parameters**

<span id="page-257-0"></span>**Item Description** *SharedMemoryAddress* Specifies the data segment start address of a shared memory segment.

# **Return Values**

When successful, the **shmdt** subroutine returns a value of 0. Otherwise, the shared memory segment at the address specified by the *SharedMemoryAddress* parameter is not detached, a value of -1 is returned, and the **errno** global variable is set to indicate the error.

# **Error Codes**

The **shmdt** subroutine is unsuccessful if the following condition is true:

**Item Description EINVAL** The value of the *SharedMemoryAddress* parameter is not the data-segment start address of a shared memory segment.

### **Related reference**:

["shmat Subroutine" on page 241](#page-248-0) ["shmctl Subroutine" on page 245](#page-252-2) ["shmget Subroutine" on page 251](#page-258-0) **Related information**: exec subroutine exit subroutine fork subroutine

fsync subroutine

<span id="page-258-0"></span>mmap subroutine munmap subroutine ipcs subroutine ipcrm subroutine List of Memory Manipulation Services Subroutines Overview Understanding Memory Mapping

# **shmget Subroutine Purpose**

Gets shared memory segments.

# **Library**

Standard C Library (**libc.a**)

# **Syntax**

**#include <sys/shm.h>**

**int shmget (***Key***,** *Size***,** *SharedMemoryFlag***) key\_t** *[Key](#page-258-1)***; size\_t** *[Size](#page-258-2)* **int** *[SharedMemoryFlag](#page-259-0)***;**

# **Description**

The **shmget** subroutine returns the shared memory identifier associated with the specified *Key* parameter.

The following limits apply to shared memory:

- Maximum shared-memory segment size is 64 GB for 64-bit applicatoins.
- Minimum shared-memory segment size is 1 byte.
- v Maximum number of shared memory IDs is 131072.

# **Parameters**

<span id="page-258-2"></span><span id="page-258-1"></span>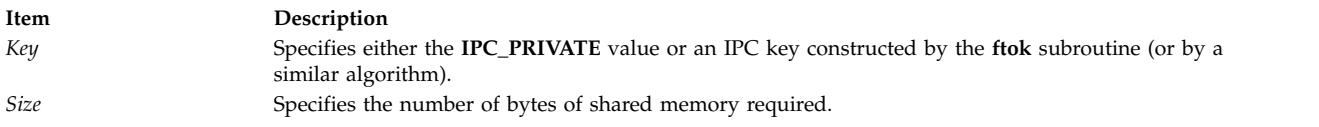

**Item Description**

*SharedMemoryFlag* Constructed by logically ORing one or more of the following values:

#### **IPC\_CREAT**

Creates the data structure if it does not already exist.

#### **IPC\_EXCL**

Causes the **shmget** subroutine to be unsuccessful if the **IPC\_CREAT** flag is also set, and the data structure already exists.

#### **SHM\_LGPAGE**

Attempts to create the region so it can be mapped through hardware-supported, large-page mechanisms, if enabled. This is purely advisory. For the system to consider this flag, it must be used in conjunction with the **SHM\_PIN** flag and enabled with the **vmtune** command (-L to reserve memory for the region (which requires a reboot) and -S to enable **SHM\_PIN**). To successfully get large-pages, the user requesting large-page shared memory must have **CAP\_BYPASS\_RAC\_VMM** capability. This has no effect on shared memory regions created with the EXTSHM=ON environment variable.

#### **SHM\_PIN**

Attempts to pin the shared memory region if enabled. This is purely advisory. For the system to consider this flag, the system must be enable with **vmtune** command. This has no effect on shared memory regions created with EXTSHM=ON environment variable.

#### **S\_IRUSR**

Permits the process that owns the data structure to read it.

#### **S\_IWUSR**

Permits the process that owns the data structure to modify it.

#### **S\_IRGRP**

Permits the group associated with the data structure to read it.

#### **S\_IWGRP**

Permits the group associated with the data structure to modify it.

#### **S\_IROTH**

Permits others to read the data structure.

#### **S\_IWOTH**

<span id="page-259-0"></span>Permits others to modify the data structure.

Values that begin with the **S\_I** prefix are defined in the **sys/mode.h** file and are a subset of the access permissions that apply to files.

A shared memory identifier, its associated data structure, and a shared memory segment equal in number of bytes to the value of the *Size* parameter are created for the *Key* parameter if one of the following is true:

- v The *Key* parameter is equal to the **IPC\_PRIVATE** value.
- v The *Key* parameter does not already have a shared memory identifier associated with it, and the **IPC\_CREAT** flag is set in the *SharedMemoryFlag* parameter.

Upon creation, the data structure associated with the new shared memory identifier is initialized as follows:

- v The shm\_perm.cuid and shm\_perm.uid fields are set to the effective user ID of the calling process.
- The shm perm.cgid and shm perm.gid fields are set to the effective group ID of the calling process.
- v The low-order 9 bits of the shm\_perm.mode field are set to the low-order 9 bits of the *SharedMemoryFlag* parameter.
- The shm segsz field is set to the value of the *Size* parameter.
- The shm lpid, shm nattch, shm atime, and shm dtime fields are set to 0.
- The shm ctime field is set to the current time.

<span id="page-260-0"></span>**Note:** Once created, a shared memory segment is deleted only when the system reboots or by issuing the **ipcrm** command or using the following **shmctl** subroutine:

```
if (shmctl (id, IPC_RMD, 0) == -1)
perror ("error in closing segment"), exit (1);
```
### **Return Values**

Upon successful completion, a shared memory identifier is returned. Otherwise, the **shmget** subroutine returns a value of -1 and sets the **errno** global variable to indicate the error.

# **Error Codes**

The **shmget** subroutine is unsuccessful if one or more of the following are true:

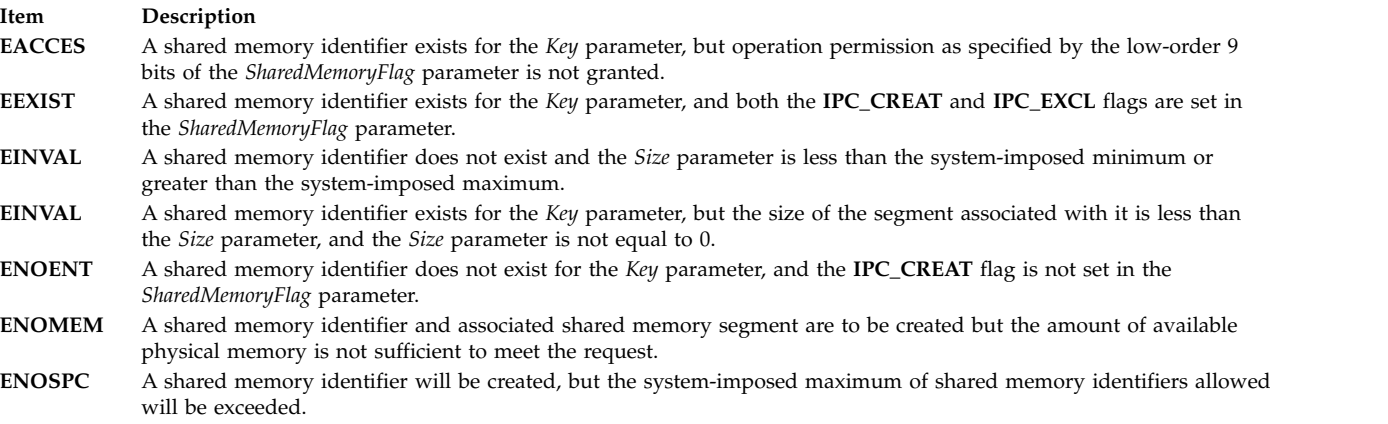

### **Related reference**:

["shmat Subroutine" on page 241](#page-248-0) ["shmctl Subroutine" on page 245](#page-252-2) ["shmdt Subroutine" on page 249](#page-256-0) **Related information**: ftok subroutine mmap subroutine munmap subroutine ipcs subroutine ipcrm subroutine List of Memory Manipulation Services Subroutines Overview Understanding Memory Mapping

# **sigaction, sigvec, or signal Subroutine Purpose**

Specifies the action to take upon delivery of a signal.

### **Libraries**

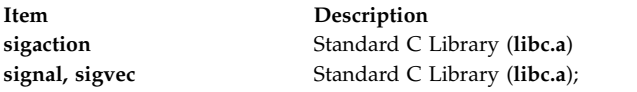

Berkeley Compatibility Library (**libbsd.a**)

# **Syntax**

```
#include <signal.h>
```

```
int sigaction ( signal, action, oaction)
int signal;
struct sigaction *action, *oaction;
```

```
int sigvec (signal, invec, outvec)
int signal;
struct sigvec *invec, *outvec;
```

```
void (*signal (signal, action)) ()
int signal;
void (*action) (int);
```
# **Description**

The **sigaction** subroutine allows a calling process to examine and change the action to be taken when a specific signal is delivered to the process issuing this subroutine.

In multi-threaded applications using the threads library (**libpthreads.a**), signal actions are common to all threads within the process. Any thread calling the **sigaction** subroutine changes the action to be taken when a specific signal is delivered to the threads process, that is, to any thread within the process.

**Note:** The **sigaction** subroutine must not be used concurrently to the **sigwait** subroutine on the same signal.

The *signal* parameter specifies the signal. If the *action* parameter is not null, it points to a **sigaction** structure that describes the action to be taken on receipt of the *signal* parameter signal. If the *oaction* parameter is not null, it points to a **sigaction** structure in which the signal action data in effect at the time of the **sigaction** subroutine call is returned. If the *action* parameter is null, signal handling is unchanged; thus, the call can be used to inquire about the current handling of a given signal.

The **sigaction** structure has the following fields:

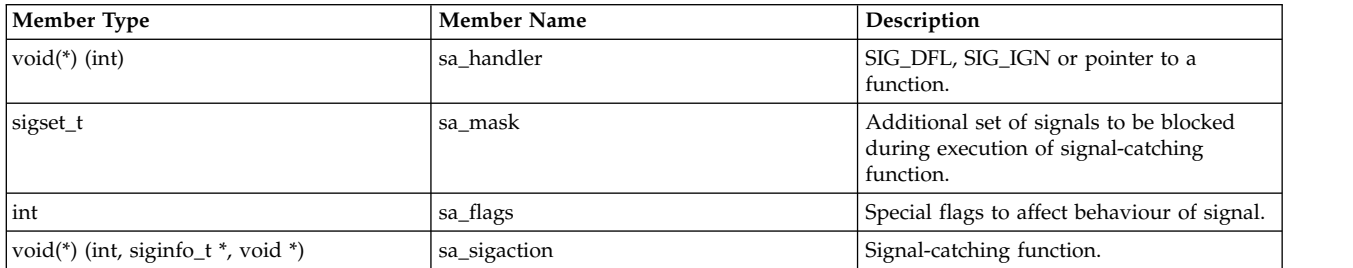

The sa\_handler field can have a **[SIG\\_DFL](#page-266-1)** or **[SIG\\_IGN](#page-267-0)** value, or it can be a pointer to a function. A **SIG\_DFL** value requests default action to be taken when a signal is delivered. A value of **SIG\_IGN**

requests that the signal have no effect on the receiving process. A pointer to a function requests that the signal be caught; that is, the signal should cause the function to be called. These actions are more fully described in "Parameters".

When a signal is delivered to a thread, if the action of that signal specifies termination, stop, or continue, the entire process is terminated, stopped, or continued, respectively.

If the SA\_SIGINFO flag (see below) is cleared in the sa\_flags field of the **sigaction** structure, the sa\_handler field identifies the action to be associated with the specified signal. If the SA\_SIGINFO flag is set in the sa flags field, the sa sigaction field specifies a signal-catching function. If the SA\_SIGINFO bit is cleared and the sa handler field specifies a signal-catching function, or if the SA\_SIGINFO bit is set, the sa\_mask field identifies a set of signals that will be added to the signal mask of the thread before the signal-catching function is invoked.

The sa mask field can be used to specify that individual signals, in addition to those in the process signal mask, be blocked from being delivered while the signal handler function specified in the sa\_handler field is operating. The sa\_flags field can have the **SA\_ONSTACK**, **SA\_OLDSTYLE**, or **SA\_NOCLDSTOP** bits set to specify further control over the actions taken on delivery of a signal.

If the **SA\_ONSTACK** bit is set, the system runs the signal-catching function on the signal stack specified by the **sigstack** subroutine. If this bit is not set, the function runs on the stack of the process to which the signal is delivered.

If the **SA\_OLDSTYLE** bit is set, the signal action is set to **SIG\_DFL** label prior to calling the signal-catching function. This is supported for compatibility with old applications, and is not recommended since the same signal can recur before the signal-catching subroutine is able to reset the signal action and the default action (normally termination) is taken in that case.

If a signal for which a signal-catching function exists is sent to a process while that process is executing certain subroutines, the call can be restarted if the **SA\_RESTART** bit is set for each signal. The only affected subroutines are the following:

- v **read**,**readx**, **readv**, or **readvx** [\("read, readx, read64x, readv, readvx, eread, ereadv, pread, or preadv](#page-46-0) [Subroutine" on page 39\)](#page-46-0)
- v **write**,**writex**, **writev**, or **writevx** [\("write, writex, write64x, writev, writevx, ewrite, ewritev, pwrite, or](#page-682-0) [pwritev Subroutine" on page 675\)](#page-682-0)
- v **ioctl** or **ioctlx**
- v **fcntl**, **lockf**, or **flock**
- v **wait**, **wait3**, or **waitpid** [\("wait, waitpid, wait3, or wait364 Subroutine" on page 598\)](#page-605-0)

Other subroutines do not restart and return **EINTR** label, independent of the setting of the **SA\_RESTART** bit.

If **SA\_SIGINFO** is cleared and the signal is caught, the signal-catching function will be entered as: void func(int signo);

Where *signo* is the only argument to the signal catching function. In this case the **sa\_handler** member must be used to describe the signal catching function and the application must not modify the **sa\_sigaction** member. If SA\_SIGINFO is set and the signal is caught, the signal-catching function will be entered as: void func(int signo, siginfo  $t * int$ o, void  $*$  context); where two additional arguments are passed to the signal catching function.

The second argument will point to an object of type **siginfo\_t** explaining the reason why the signal was generated. The third argument can be cast to a pointer to an object of type **ucontext\_t** to refer to the

receiving process' context that was interrupted when the signal was delivered. In this case the **sa\_sigaction** member must be used to describe the signal catching function and the application must not modify the **sa\_handler** member.

The **si\_signo** member contains the system-generated signal number. The **si\_errno** member may contain implementation-dependent additional error information. If nonzero, it contains an error number identifying the condition that caused the signal to be generated. The **si\_code** member contains a code identifying the cause of the signal. If the value of **si\_code** is less than or equal to **0**, the signal was generated by a process and **si\_pid** and **si\_uid** respectively indicate the process ID and the real user ID of the sender.

The **signal.h** header description contains information about the signal specific contents of the elements of the **siginfo\_t** type. If **SA\_NOCLDWAIT** is set and **sig** equals SIGCHLD, child processes of the calling processes will not be transformed into zombie processes when they terminate. If the calling process subsequently waits for its children, and the process has no unwaited for children that were transformed into zombie processes, it will block until all of its children terminate, and **wait**, **wait3**, **waitid** and **waitpid** will fail and set **errno** to ECHILD. Otherwise, terminating child processes will be transformed into zombie processes, unless **SIGCHLD** is set to **SIG\_IGN**. When **SIGCHLD** is set to **SIG\_IGN**, the signal is ignored and any zombie children of the process will be cleaned up.

If **SA\_RESETHAND** is set, the disposition of the signal will be reset to **SIG\_DFL** and the **SA\_SIGINFO** flag will be cleared on entry to the signal handler.

If **SA\_NODEFER** is set and *sig* is caught, *sig* will not be added to the process' signal mask on entry to the signal handler unless it is included in **sa\_mask**. Otherwise, *sig* will always be added to the process' signal mask on entry to the signal handler. If *sig* is SIGCHLD, the SA\_NOCLDSTOP flag is not set in sa\_flags, and the implementation supports the SIGCHLD signal, a SIGCHLD signal will be generated for the calling process whenever any of its child processes stop.

If *sig* is SIGCHLD and the SA\_NOCLDSTOP flag is set in sa\_flags, the implementation will not generate a SIGCHLD signal in this way. When a signal is caught by a signal-catching function installed by **sigaction**, a new signal mask is calculated and installed for the duration of the signal-catching function (or until a call to either **sigprocmask orsigsuspend** is made).

This mask is formed by taking the union of the current signal mask and the value of the **sa\_mask** for the signal being delivered unless SA\_NODEFER or SA\_RESETHAND is set, and including the signal being delivered. If the user's signal handler returns normally, the original signal mask is restored.

Once an action is installed for a specific signal, it remains installed until another action is explicitly requested (by another call to **sigaction**), until the SA\_RESETHAND flag causes resetting of the handler, or until one of the **exec** functions is called.

If the previous action for *sig* had been established by **signal**, the values of the fields returned in the structure pointed to by *oact* are unspecified, and in particular **oact->sa\_handler** is not necessarily the same value passed to **signal**.

However, if a pointer to the same structure or a copy thereof is passed to a subsequent call to **sigaction** through the *act* argument, handling of the signal will be as if the original call to **signal** were repeated.

If **sigaction** fails, no new signal handler is installed. It is unspecified whether an attempt to set the action for a signal that cannot be caught or ignored to **SIG\_DFL** is ignored or causes an error to be returned with **errno** set to **EINVAL**.

If **SA\_SIGINFO** is not set in **sa\_flags**, then the disposition of subsequent occurrences of sig when it is already pending is implementation-dependent; the signal-catching function will be invoked with a single argument.

The **sigvec** and **signal** subroutines are provided for compatibility to older operating systems. Their function is a subset of that available with **sigaction**.

The **sigvec** subroutine uses the **sigvec** structure instead of the **sigaction** structure. The **sigvec** structure specifies a mask as an int instead of a sigset\_t. The mask for the **sigvec** subroutine is constructed by setting the i-th bit in the mask if signal *i* is to be blocked. Therefore, the **sigvec** subroutine only allows signals between the values of 1 and 31 to be blocked when a signal-handling function is called. The other signals are not blocked by the signal-handler mask.

The **sigvec** structure has the following members:

```
int (*sv handler)();
/* signal handler */
int sv_mask;
/* signal mask */int sv_flags;
/* flags
```
The **sigvec** subroutine in the **libbsd.a** library interprets the **SV\_INTERRUPT** flag and inverts it to the **SA\_RESTART** flag of the **sigaction** subroutine. The **sigvec** subroutine in the **libc.a** library always sets the **SV\_INTERRUPT** flag regardless of what was passed in the **sigvec** structure.

The **signal** subroutine in the **libc.a** library allows an action to be associated with a signal. The *action* parameter can have the same values that are described for the sv\_handler field in the **sigaction** structure of the**sigaction** subroutine. However, no signal handler mask or flags can be specified; the **signal** subroutine implicitly sets the signal handler mask to additional signals and the flags to be **SA\_OLDSTYLE**.

Upon successful completion of a **signal** call, the value of the previous signal action is returned. If the call fails, a value of -1 is returned and the **errno** global variable is set to indicate the error as in the **sigaction** call.

The **signal** in **libc.a** does not set the **SA\_RESTART** flag. It sets the signal mask to the signal whose action is being specified, and sets flags to **SA\_OLDSTYLE**. The Berkeley Software Distribution (BSD) version of **signal** sets the **SA\_RESTART** flag and preserves the current settings of the signal mask and flags. The BSD version can be used by compiling with the Berkeley Compatibility Library (**libbsd.a**).

### **Parameters**

<span id="page-264-0"></span>*signal* Defines the signal. The following list describes signal names and the specification for each. The value of the *signal* parameter can be any signal name from this list or its corresponding number except the **SIGKILL** name. If you use the signal name, you must include the **signal.h** file, because the name is correlated in the file with its corresponding number.

**Note:** The symbols in the following list of signals represent these actions:

- **\*** Specifies the default action that includes creating a core dump file.
- **@** Specifies the default action that stops the process receiving these signals.
- **!** Specifies the default action that restarts or continues the process receiving these signals.
- **+** Specifies the default action that ignores these signals.
- **%** Indicates a likely shortage of paging space.
- **#** See *Terminal Programming* for more information on the use of these signals.

```
reserved
```
(26)

#### **reserved**

(37-58)

# **SIGALRM**

Alarm clock. (14)

#### **SIGBUS**

Specification exception. (10\*)

#### **SIGCHLD**

To parent on child stop or exit. (20+)

#### **SIGCONT**

Continue if stopped. (19!)

#### **SIGDANGER**

Paging space low. (33+%)

#### **SIGEMT**

EMT instruction. (7\*)

#### **SIGFPE**

Arithmetic exception, integer divide by 0, or floating-point exception. (8\*)

#### **SIGHUP**

Hang-up. (1)

# **SIGILL**

Invalid instruction (not reset when caught). (4\*)

#### **SIGINT**

Interrupt. (2)

#### **SIGIO**

Input/output possible or completed. (23+)

### **SIGGRANT**

Monitor access wanted. (60#)

#### **SIGMIGRATE**

Migrate process. (35)

#### **SIGMSG**

Input data has been stored into the input ring buffer. (27#)

#### **SIGPRE**

Programming exception (user defined). (36)

#### **SIGPROF**

Profiling timer expired. (see the **setitimer** subroutine).(32)

#### **SIGPWR**

Power-fail restart. (29+)

### **SIGQUIT**

Quit. (3\*)

### **SIGIOT**

End process (see the **abort** subroutine). (6\*)

#### **SIGKILL**

Kill (cannot be caught or ignored). (9)

#### **SIGPIPE**

Write on a pipe when there is no process to read it. (13)

#### **SIGRETRACT**

Monitor access should be relinquished. (61#)

#### **SIGSAK**

Secure attention key. (63)

#### **SIGSEGV**

Segmentation violation. (11\*)

#### **SIGSOUND**

A sound control has completed execution. (62#)

#### **SIGSTOP**

Stop (cannot be caught or ignored). (17@)

#### **SIGSYS**

Parameter not valid to subroutine. (12\*)

### **SIGTALRM**

Thread alarm clock. (38)

#### **SIGTERM**

Software termination signal. (15)

#### **SIGTRAP**

Trace trap (not reset when caught). (5\*)

#### **SIGTSTP**

Interactive stop. (18@)

#### **SIGTTIN**

Background read attempted from control terminal. (21@)

#### **SIGTTOU**

Background write attempted from control terminal. (22@)

#### **SIGURG**

Urgent condition on I/O channel. (16+)

#### **SIGUSR1**

User-defined signal 1. (30)

#### **SIGUSR2**

User-defined signal 2. (31)

### **SIGVTALRM**

Virtual time alarm (see the **setitimer** subroutine). (34)

#### **SIGWINCH**

Window size change. (28+)

#### **SIGXCPU**

CPU time limit exceeded (see the **setrlimit** subroutine). (24)

#### **SIGXFSZ**

File size limit exceeded (see the **setrlimit** subroutine).(25)

<span id="page-266-0"></span>*action* Points to a **sigaction** structure that describes the action to be taken upon receipt of the *signal* parameter signal.

The three types of actions that can be associated with a signal (**SIG\_DFL**, **SIG\_IGN**, or a pointer to a function) are described as follows:

<span id="page-266-1"></span>• **SIG\_DFL** Default action: signal-specific default action.

Except for those signal numbers marked with a **+** (plus sign), **@** (at sign), or **!** (exclamation point), the default action for a signal ends the receiving process with all of the consequences described in the **\_exit** subroutine. In addition, a memory image file is created in the current directory of the receiving process if an asterisk appears with a *signal* parameter and the following conditions are met:

- All dumped cores are in the context of the running process. They are dumped with an owner and a group matching the effective user ID (UID) and group ID (GID) of the process. If this UID/GID pair does not have permission to write to the target directory that is determined according to the standard core path procedures, no core file is dumped.
- If the real user ID (RUID) is root, the core file is dumped, with a mode of 0600.
- If the effective user ID (EUID) matches the real user ID (RUID), and the effective group ID (EGID) matches any group in the credential's group list, the core file is dumped with permissions of 0600.
- If the EUID matches the RUID, but the EGID does not match any group in the credential's group list, the core file cannot be dumped. The effective user cannot see data that they do not have access to.
- If the EUID does not match the RUID, the core file can be dumped only if you have set a core directory using the **syscorepath** command. This avoids dumping the core file into either the current working directory or a user-specific core directory in such a way that you cannot remove the core file. Core is dumped with a mode of 0600. If you have not used the **syscorepath** command to set a core directory, no core is dumped.

For signal numbers marked with a **!** (exclamation point), the default action restarts the receiving process if it has stopped, or continues to run the receiving process.

For signal numbers marked with a **@** (at sign), the default action stops the execution of the receiving process temporarily. When a process stops, a **SIGCHLD** signal is sent to its parent process, unless the parent process has set the **SA\_NOCLDSTOP** bit. While a process has stopped, any additional signals that are sent are not delivered until the process has started again. An exception to this is the **SIGKILL** signal, which always terminates the receiving process. Another exception is the **SIGCONT** signal, which always causes the receiving process to restart or continue running. A process whose parent process has ended is sent a **SIGKILL** signal if the **SIGTSTP**, **SIGTTIN**, or **SIGTTOU** signals are generated for that process.

For signal numbers marked with a **+**, the default action ignores the signal. In this case, the delivery of a signal does not affect the receiving process.

If a signal action is set to **SIG\_DFL** while the signal is pending, the signal remains pending.

<span id="page-267-0"></span>• **SIG\_IGN** Ignore signal.

Delivery of the signal does not affect the receiving process. If a signal action is set to the **SIG\_IGN** action while the signal is pending, the pending signal is discarded.

An exception to this is the **SIGCHLD** signal whose **SIG\_DFL** action ignores the signal. If the action for the **SIGCHLD** signal is set to **SIG\_IGN**, child processes of the calling processes will not be transformed into zombie processes when they terminate. If the calling process subsequently waits for its children, and the process has no unwaited for children that were transformed into zombie processes, it will block until all of its children terminate, and **wait**, **wait3**, **waitid** and **waitpid** will fail and set **errno** to **ECHILD**.

**Note:** The **SIGKILL** and **SIGSTOP** signals cannot be ignored.

• Pointer to a function, catch signal.

Upon delivery of the signal, the receiving process runs the signal-catching function specified by the pointer to function. The signal-handler subroutine can be declared as follows:

*handler***(***signal***,** *Code***,** *SCP***) int** *signal***,** *Code***; struct sigcontext \****SCP***;**

The *signal* parameter is the signal number. The *Code* parameter is provided only for compatibility with other UNIX-compatible systems. The *Code* parameter value is always 0. The *SCP* parameter points to the **sigcontext** structure that is later used to restore the previous execution context of the process. The **sigcontext** structure is defined in the **signal.h** file.

A new signal mask is calculated and installed for the duration of the signal-catching function (or until **sigprocmask** or**sigsuspend** subroutine is made). This mask is formed by joining the process-signal mask (the mask associated with the action for the signal being delivered) and the mask corresponding to the signal being delivered. The mask associated with the signal-catching function is not allowed to block those signals that cannot be ignored. This is enforced by the kernel without causing an error to be indicated. If and when the signal-catching function returns, the original signal mask is restored (modified by any **sigprocmask** calls that were made since the signal-catching function was called) and the receiving process resumes execution at the point it was interrupted.

The signal-catching function can cause the process to resume in a different context by calling the **longjmp** subroutine. When the **longjmp** subroutine is called, the process leaves the signal stack, if it is currently on the stack, and restores the process signal mask to the state when the corresponding **setjmp** subroutine was made.

Once an action is installed for a specific signal, it remains installed until another action is explicitly requested (by another call to the **sigaction** subroutine), or until one of the **exec** subroutines is called. An exception to this is when the **SA\_OLDSTYLE** bit is set. In this case the action of a caught signal gets set to the **SIG\_DFL** action before the signal-catching function for that signal is called.

If a signal action is set to a pointer to a function while the signal is pending, the signal remains pending.

The signal handler should not wait directly or indirectly on the input from a different thread in the form of a variable, pipe or anything similar. This will cause a deadlock in the case of a multithreaded application. As this will be a programmer initiated deadlock, the application will not handle it.

When signal-catching functions are invoked asynchronously with process execution, the behavior of some of the functions defined by this standard is unspecified if they are called from a signal-catching function. The following set of functions are reentrant with respect to signals; that is, applications can invoke them, without restriction, from signal-catching functions:

**\_exit access alarm cfgetispeed cfgetospeed cfsetispeed cfsetospeed chdir chmod chown close creat dup dup2**

**exec execle execve fcntl fork fpathconf fstat getegid geteuid getgid getgroups getpgrp getpid getppid getuid kill link lseek mkdir mkfifo open pathconf pause pipe pread pwrite raise read readx rename rmdir setgid setpgid setpgrp setsid setuid sigaction**

**sigaddset sigdelset sigemptyset sigismember signal sigpending sigprocmask sigsuspend sleep stat statx sysconf tcdrain tcflow tcflush tcgetattr tcgetpgrp tcsendbreak tcsetattr tcsetpgrp time times umask uname unlink ustat utime wait waitpid write** All other subroutines should not be called from signal-catching functions since their behavior is undefined.

<span id="page-270-0"></span>*oaction* Points to a **sigaction** structure in which the signal action data in effect at the time of the **sigaction** subroutine is returned.

<span id="page-270-1"></span>*invec* Points to a **sigvec** structure that describes the action to be taken upon receipt of the *signal* parameter signal.

<span id="page-270-2"></span>*outvec* Points to a **sigvec** structure in which the signal action data in effect at the time of the **sigvec** subroutine is returned.

*action* Specifies the action associated with a signal.

# **Return Values**

Upon successful completion, the **sigaction** subroutine returns a value of 0. Otherwise, a value of **SIG\_ERR** is returned and the **errno** global variable is set to indicate the error.

#### **Error Codes**

The **sigaction** subroutine is unsuccessful and no new signal handler is installed if one of the following occurs:

**Item Description EFAULT** The *action* or *oaction* parameter points to a location outside of the allocated address space of the process. **EINVAL** The *signal* parameter is not a valid signal number. **EINVAL** An attempt was made to ignore or supply a handler for the**SIGKILL**, **SIGSTOP**, and **SIGCONT** signals.

#### **Related reference**:

["sleep, nsleep or usleep Subroutine" on page 291](#page-298-0) ["setjmp or longjmp Subroutine" on page 211](#page-218-0) ["sigsuspend or sigpause Subroutine" on page 278](#page-285-0) ["sigprocmask, sigsetmask, or sigblock Subroutine" on page 270](#page-277-0) ["sigstack Subroutine" on page 277](#page-284-0) ["sigwait Subroutine" on page 282](#page-289-0) ["umask Subroutine" on page 567](#page-574-0) ["wait, waitpid, wait3, or wait364 Subroutine" on page 598](#page-605-0) ["sigthreadmask Subroutine" on page 279](#page-286-0) ["sigwait Subroutine" on page 282](#page-289-0) ["ssignal or gsignal Subroutine" on page 367](#page-374-0) ["wait, waitpid, wait3, or wait364 Subroutine" on page 598](#page-605-0) **Related information**: acct subroutine \_exit, exit, or atexit getinterval,incinterval, absinterval, resinc, resabs, alarm,ualarm, getitimer, or setitimer getrlimit, setrlimit, or vlimit kill subroutine pause subroutine ptrace subroutine kill subroutine core subroutine Signal Management **sigaltstack Subroutine**

# **Purpose**

Allows a thread to define and examine the state of an alternate stack for signal handlers.

#### **Library**

(**libc.a**)

# **Syntax**

### **#include <signal.h>**

**int sigaltstack(const stack\_t \****ss*, **stack\_t \****oss***);**

# **Description**

The **sigaltstack** subroutine allows a thread to define and examine the state of an alternate stack for signal handlers. Signals that have been explicitly declared to execute on the alternate stack will be delivered on the alternate stack.

If *ss* is not null pointer, it points to a **stack\_t** structure that specifies the alternate signal stack that will take effect upon return from **sigaltstack** subroutine. The **ss\_flags** member specifies the new stack state. If it is set to **SS\_DISABLE**, the stack is disabled and **ss\_sp** and **ss\_ssize** are ignored. Otherwise the stack will be enabled, and the **ss** sp and ss size members specify the new address and size of the stack.

The range of addresses starting at **ss\_sp**, up to but not including **ss\_sp + ss\_size**, is available to the implementation for use as the stack.

If *oss* is not a null pointer, on successful completion it will point to a **stack\_t** structure that specifies the alternate signal stack that was in effect prior to the **sigaltstack** subroutine. The **ss\_sp** and **ss\_size** members specify the address and size of the stack. The **ss\_flags** member specifies the stack's state, and may contain one of the following values:

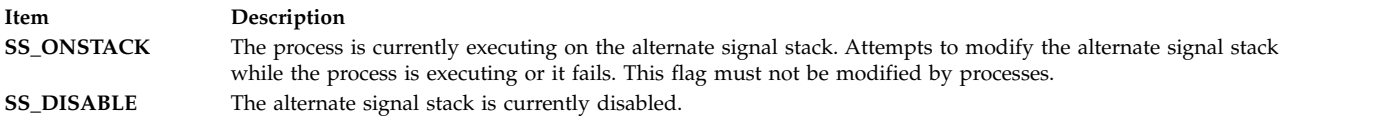

The value of **SIGSTKSZ** is a system default specifying the number of bytes that would be used to cover the usual case when manually allocating an alternate stack area. The value **MINSIGSTKSZ** is defined to be the minimum stack size for a signal handler. In computing an alternate stack size, a program should add that amount to its stack requirements to allow for the system implementation overhead.

After a successful call to one of the exec functions, there are no alternate stacks in the new process image.

### **Parameters**

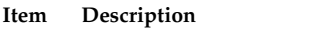

- *ss* A pointer to a **stack\_t** structure specifying the alternate stack to use during signal handling.
- *oss* A pointer to a **stack\_t** structure that will indicate the alternate stack currently in use.

# **Return Values**

Upon successful completion, **sigaltstack** subroutine returns 0. Otherwise, it returns -1 and set **errno** to indicate the error.

#### <span id="page-273-0"></span>**Item Description**

**-1** Not successful and the **errno** global variable is set to one of the following error codes.

# **Error Codes**

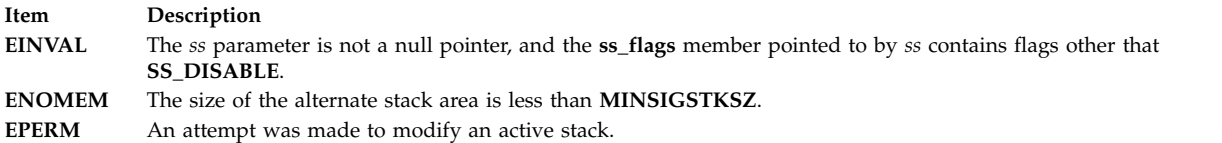

#### **Related reference**:

["sigaction, sigvec, or signal Subroutine" on page 253](#page-260-0)

["sigsetjmp or siglongjmp Subroutine" on page 276](#page-283-0)

# **sigemptyset, sigfillset, sigaddset, sigdelset, or sigismember Subroutine Purpose**

Creates and manipulates signal masks.

#### **Library**

Standard C Library (**libc.a**)

#### **Syntax**

**#include <signal.h>**

```
int sigemptyset ( Set)
sigset_t *Set;
int sigfillset (Set)
sigset_t *Set;
```

```
int sigaddset (Set, SignalNumber)
sigset_t *Set;
int SignalNumber;
int sigdelset (Set, SignalNumber)
sigset_t *Set;
int SignalNumber;
int sigismember (Set, SignalNumber)
sigset_t *Set;
int SignalNumber;
```
### **Description**

The **sigemptyset**, **sigfillset**, **sigaddset**, **sigdelset**, and **sigismember** subroutines manipulate sets of signals. These functions operate on data objects addressable by the application, not on any set of signals known to the system, such as the set blocked from delivery to a process or the set pending for a process.

The **sigemptyset** subroutine initializes the signal set pointed to by the *Set* parameter such that all signals are excluded. The **sigfillset** subroutine initializes the signal set pointed to by the *Set* parameter such that all signals are included. A call to either the **sigfillset** or **sigemptyset** subroutine must be made at least once for each object of the **sigset\_t** type prior to any other use of that object.

The **sigaddset** and **sigdelset** subroutines respectively add and delete the individual signal specified by the *SignalNumber* parameter from the signal set specified by the *Set* parameter. The **sigismember**

subroutine tests whether the *SignalNumber* parameter is a member of the signal set pointed to by the *Set* parameter.

# **Parameters**

<span id="page-274-1"></span><span id="page-274-0"></span>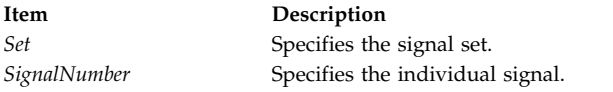

# **Examples**

To generate and use a signal mask that blocks only the **SIGINT** signal from delivery, enter the following: #include <signal.h>

```
int return_value;
sigset t newset;
sigset_t *newset p;
. . .
newset p = &newset;
sigemptyset(newset p);
sigaddset(newset_p, SIGINT);
return value = sigprocmask (SIG SETMASK, newset p, NULL);
```
# **Return Values**

Upon successful completion, the **sigismember** subroutine returns a value of 1 if the specified signal is a member of the specified set, or the value of 0 if not. Upon successful completion, the other subroutines return a value of 0. For all the preceding subroutines, if an error is detected, a value of -1 is returned and the **errno** global variable is set to indicate the error.

# **Error Codes**

The **sigfillset**, **sigdelset**, **sigismember**, and **sigaddset** subroutines are unsuccessful if the following is true:

### **Item Description**

**EINVAL** The value of the *SignalNumber* parameter is not a valid signal number.

### **Related reference**:

["sigaction, sigvec, or signal Subroutine" on page 253](#page-260-0)

["sigprocmask, sigsetmask, or sigblock Subroutine" on page 270](#page-277-0)

["sigsuspend or sigpause Subroutine" on page 278](#page-285-0)

# **siginterrupt Subroutine Purpose**

Sets restart behavior with respect to signals and subroutines.

# **Library**

Standard C Library (**libc.a**)

# **Syntax**

```
int siginterrupt ( Signal, Flag)
int Signal, Flag;
```
# **Description**

The **siginterrupt** subroutine is used to change the subroutine restart behavior when a subroutine is interrupted by the specified signal. If the flag is false (0), subroutines are restarted if they are interrupted by the specified signal and no data has been transferred yet.

If the flag is true (1), the restarting of subroutines is disabled. If a subroutine is interrupted by the specified signal and no data has been transferred, the subroutine will return a value of -1 with the **errno** global variable set to **EINTR**. Interrupted subroutines that have started transferring data return the amount of data actually transferred. Subroutine interrupt is the signal behavior found on 4.1 BSD and AT&T System V UNIX systems.

Note that the BSD signal-handling semantics are not altered in any other way. Most notably, signal handlers always remain installed until explicitly changed by a subsequent **sigaction** or **sigvec** call, and the signal mask operates as documented in the **sigaction** subroutine. Programs can switch between restartable and interruptible subroutine operations as often as desired in the running of a program.

Issuing a **siginterrupt** call during the running of a signal handler causes the new action to take place on the next signal caught.

Restart does not occur unless it is explicitly specified with the **sigaction** or **sigvec** subroutine in the **libc.a** library.

This subroutine uses an extension of the **sigvec** subroutine that is not available in the BSD 4.2; hence, it should not be used if compatibility with earlier versions is needed.

### **Parameters**

<span id="page-275-1"></span><span id="page-275-0"></span>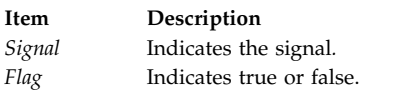

# **Return Values**

A value of 0 indicates that the call succeeded. A value of -1 indicates that the supplied signal number is not valid.

### **Related reference**:

["sigaction, sigvec, or signal Subroutine" on page 253](#page-260-0) ["sigsuspend or sigpause Subroutine" on page 278](#page-285-0) ["sigprocmask, sigsetmask, or sigblock Subroutine" on page 270](#page-277-0)

# **signbit Macro Purpose**

Tests the sign.

### **Syntax**

**#include <math.h>**

**int signbit (***[x](#page-276-0)***) real-floating** *x***;**

# <span id="page-276-1"></span>**Description**

The **signbit** macro determines whether the sign of its argument value is negative. NaNs, zeros, and infinities have a sign bit.

# **Parameters**

<span id="page-276-0"></span>**Item Description** *x* Specifies the value to be tested.

# **Return Values**

The **signbit** macro returns a nonzero value if the sign of its argument value is negative.

**Related information**: class, \_class, finite, isnan, or unordered Subroutines fpclassify Subroutine isfinite Subroutine isinf Subroutine isnormal Subroutine lldiv Subroutine math.h subroutine

# **sigpending Subroutine Purpose**

Returns a set of signals that are blocked from delivery.

# **Library**

Standard C Library (**libc.a**)

**Syntax**

**#include <signal.h>**

**int sigpending (** *[Set](#page-277-1)***) sigset\_t \****Set***;**

# **Description**

The **sigpending** subroutine stores a set of signals that are blocked from delivery and pending for the calling thread, in the space pointed to by the *Set* parameter.

# **Parameters**

<span id="page-277-1"></span><span id="page-277-0"></span>**Item Description** *Set* Specifies the set of signals.

# **Return Values**

Upon successful completion, the **sigpending** subroutine returns a value of 0. Otherwise, a value of -1 is returned and the **errno** global variable is set to indicate the error.

# **Error Codes**

The **sigpending** subroutine is unsuccessful if the following is true:

**Item Description EINVAL** The input parameter is outside the user's address space.

# **Related reference**:

"sigprocmask, sigsetmask, or sigblock Subroutine" ["sigthreadmask Subroutine" on page 279](#page-286-0)

# **sigprocmask, sigsetmask, or sigblock Subroutine Purpose**

Sets the current signal mask.

# **Library**

Standard C Library (**libc.a**)

# **Syntax**

**#include <signal.h>**

```
int sigprocmask ( How, Set, OSet)
int How;
const sigset_t *Set;
sigset *OSet;
```

```
int sigsetmask ( SignalMask)
int SignalMask;
```

```
int sigblock (SignalMask)
int SignalMask;
```
# **Description**

**Note:** The **sigprocmask**, **sigsetmask**, and **sigblock** subroutines must not be used in a multi-threaded application. The **sigthreadmask** [\("sigthreadmask Subroutine" on page 279\)](#page-286-0) subroutine must be used instead.

The **sigprocmask** subroutine is used to examine or change the signal mask of the calling thread.

The subroutine is used to examine or change the signal mask of the calling process.

Typically, you should use the **sigprocmask(SIG\_BLOCK)** subroutine to block signals during a critical section of code. Then use the **sigprocmask(SIG\_SETMASK)** subroutine to restore the mask to the previous value returned by the **sigprocmask(SIG\_BLOCK)** subroutine.

If there are any pending unblocked signals after the call to the **sigprocmask** subroutine, at least one of those signals will be delivered before the **sigprocmask** subroutine returns.

The **sigprocmask** subroutine does not allow the **SIGKILL** or **SIGSTOP** signal to be blocked. If a program attempts to block either signal, the **sigprocmask** subroutine gives no indication of the error.

#### **Parameters**

<span id="page-278-5"></span><span id="page-278-3"></span><span id="page-278-0"></span>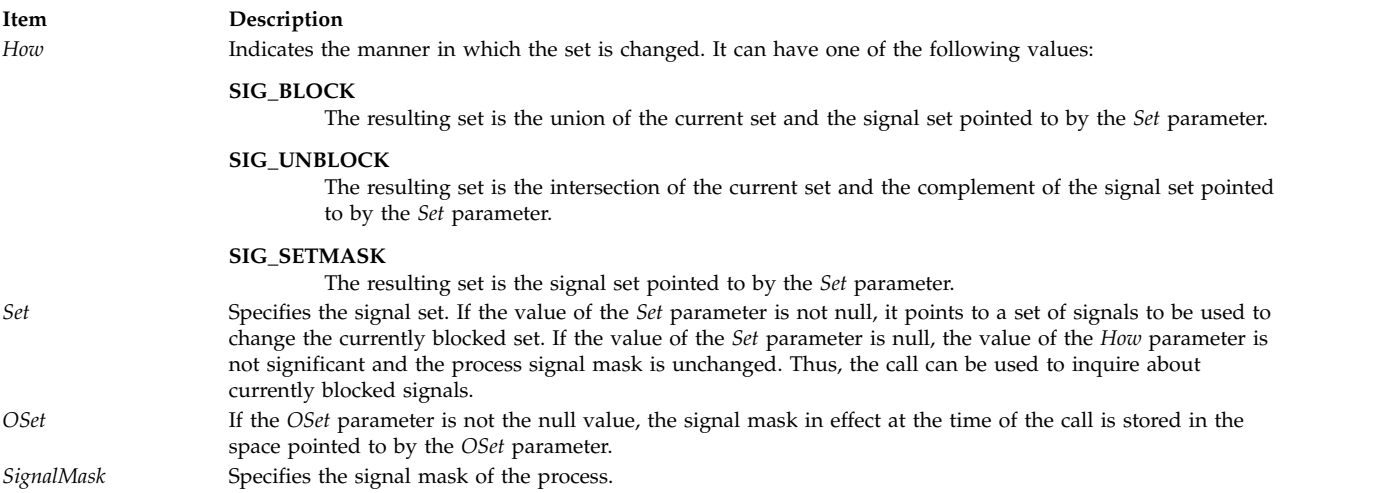

# <span id="page-278-4"></span><span id="page-278-2"></span><span id="page-278-1"></span>**Compatibility Interfaces**

The **sigsetmask** subroutine allows changing the process signal mask for signal values 1 to 31. This same function can be accomplished for all values with the **sigprocmask(SIG\_SETMASK)** subroutine. The signal of value *i* will be blocked if the *i*th bit of *SignalMask* parameter is set.

Upon successful completion, the **sigsetmask** subroutine returns the value of the previous signal mask. If the subroutine fails, a value of -1 is returned and the **errno** global variable is set to indicate the error as in the **sigprocmask** subroutine.

The **sigblock** subroutine allows signals with values 1 to 31 to be logically ORed into the current process signal mask. This same function can be accomplished for all values with the **sigprocmask(SIG\_BLOCK)** subroutine. The signal of value *i* will be blocked, in addition to those currently blocked, if the *i*-th bit of the *SignalMask* parameter is set.

It is not possible to block a **SIGKILL** or **SIGSTOP** signal using the **sigblock** or **sigsetmask** subroutine. This restriction is *silently* imposed by the system without causing an error to be indicated.

Upon successful completion, the **sigblock** subroutine returns the value of the previous signal mask. If the subroutine fails, a value of -1 is returned and the **errno** global variable is set to indicate the error as in the **sigprocmask** subroutine.

### **Return Values**

Upon completion, a value of 0 is returned. If the **sigprocmask** subroutine fails, the signal mask of the process is unchanged, a value of -1 is returned, and the global variable **errno** is set to indicate the error.

# **Error Codes**

The **sigprocmask** subroutine is unsuccessful if the following is true:

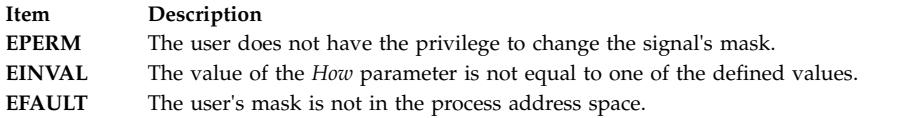

# **Examples**

To set the signal mask to block only the **SIGINT** signal from delivery, enter:

#include <signal.h>

```
int return_value;
sigset t newset;
sigset_t *newset_p;
 . . .
newset_p = &newset;
sigemptyset(newset p);
sigaddset(newset_p, SIGINT);
return value = sigprocmask (SIG SETMASK, newset p, NULL);
```
### **Related reference**:

["sigaction, sigvec, or signal Subroutine" on page 253](#page-260-0)

["sigemptyset, sigfillset, sigaddset, sigdelset, or sigismember Subroutine" on page 266](#page-273-0)

["sigsuspend or sigpause Subroutine" on page 278](#page-285-0)

["sigpending Subroutine" on page 269](#page-276-1)

#### **Related information**:

kill or killpg

# **sigqueue Subroutine Purpose**

Queues a signal to a process.

### **Library**

Standard C Library (**libc.a**)

# **Syntax**

**#include <signal.h>**

```
int sigqueue (pid, signo, value)
pid_t pid;
int signo;
const union sigval value;
```
# **Description**

The **sigqueue** subroutine causes the signal specified by the *signo* parameter to be sent with the value specified by the *value* parameter to the process specified by the *pid* parameter. If the *signo* parameter is zero, error checking is performed but no signal is actually sent. This can be used to check the validity of the *pid* parameter.

The conditions required for a process to have permission to queue a signal to another process are the same as for the **kill** subroutine.

The **sigqueue** subroutine returns immediately. If **SA\_SIGINFO** is set by the receiving process for the specified signal, and if the resources are available to queue the signal, the signal is queued and sent to the receiving process. If **SA\_SIGINFO** is not set for the *signo* parameter, the signal is sent at least once to the receiving process.

If multiple signals in the range **SIGRTMIN** to **SIGRTMAX** should be available for delivery, the lowest numbered of them will be delivered first.

# **Parameters**

<span id="page-280-2"></span><span id="page-280-1"></span><span id="page-280-0"></span>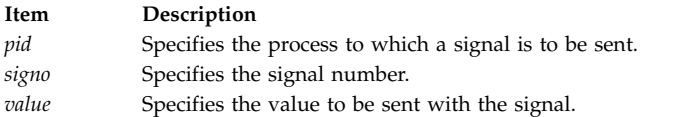

### **Return Values**

Upon successful completion the **sigqueue** subroutine returns a zero. If unsuccessful, it returns a -1 and sets the **errno** variable to indicate the error.

# **Error Code**

The **sigqueue** subroutine will fail if:

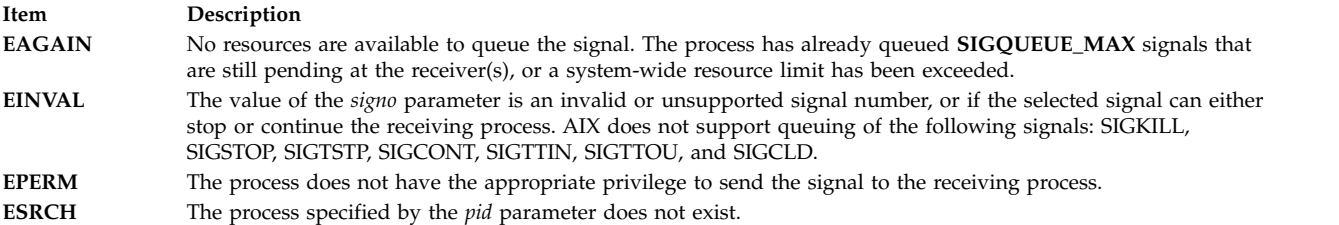

### **Related reference**:

["sigtimedwait and sigwaitinfo Subroutine" on page 281](#page-288-0)

["sigaction, sigvec, or signal Subroutine" on page 253](#page-260-0)

["sigtimedwait and sigwaitinfo Subroutine" on page 281](#page-288-0)

# **sigset, sighold, sigrelse, or sigignore Subroutine Purpose**

Enhance the signal facility and provide signal management.

### **Library**

Standard C Library (**libc.a**)

### **Syntax**

```
#include <signal.h>
void (*sigset( Signal, Function))()
int Signal;
void (*Function)();
int sighold ( Signal)
int Signal;
int sigrelse ( Signal)
```
**int** *Signal***; int sigignore (** *[Signal](#page-281-0)***) int** *Signal***;**

### **Description**

The **sigset**, **sighold**, **sigrelse**, and **sigignore** subroutines enhance the signal facility and provide signal management for application processes.

The **sigset** subroutine specifies the system signal action to be taken upon receiving a *Signal* parameter.

The **sighld** and **sigrelse** subroutines establish critical regions of code. A call to the **sighold** subroutine is analogous to raising the priority level and deferring or holding a signal until the priority is lowered by **sigrelse**. The **sigrelse** subroutine restores the system signal action to the action that was previously specified by the **sigset** structure.

The **sigignore** subroutine sets the action for the *Signal* parameter to **SIG\_IGN**.

The other signal management routine, **signal**, should not be used in conjunction with these routines for a particular signal type.

### **Parameters**

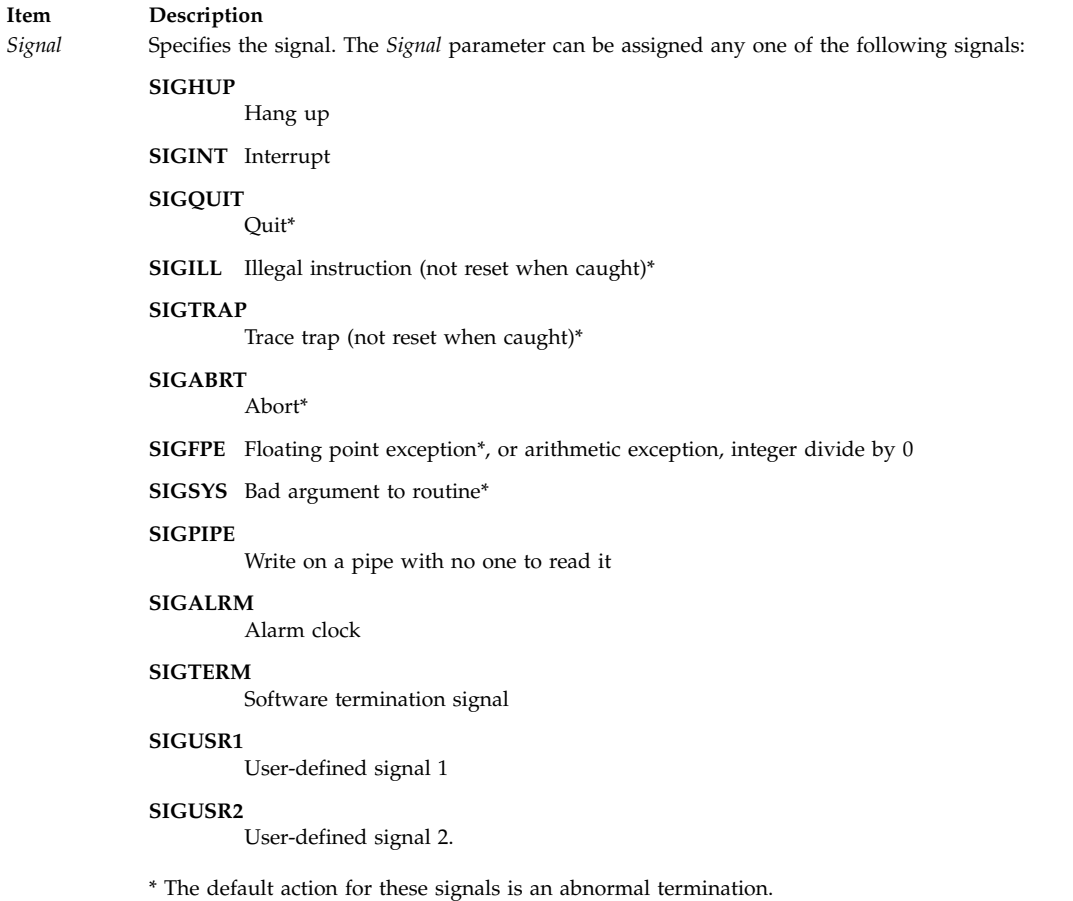

<span id="page-281-0"></span>For portability, application programs should use or catch only the signals listed above. Other signals are hardware-dependant and implementation-dependant and may have very different meanings or results across systems. For example, the System V signals (**SIGEMT**, **SIGBUS**, **SIGSEGV**, and **SIGIOT**) are

implementation-dependent and are not listed above. Specific implementations may have other implementation-dependent signals.

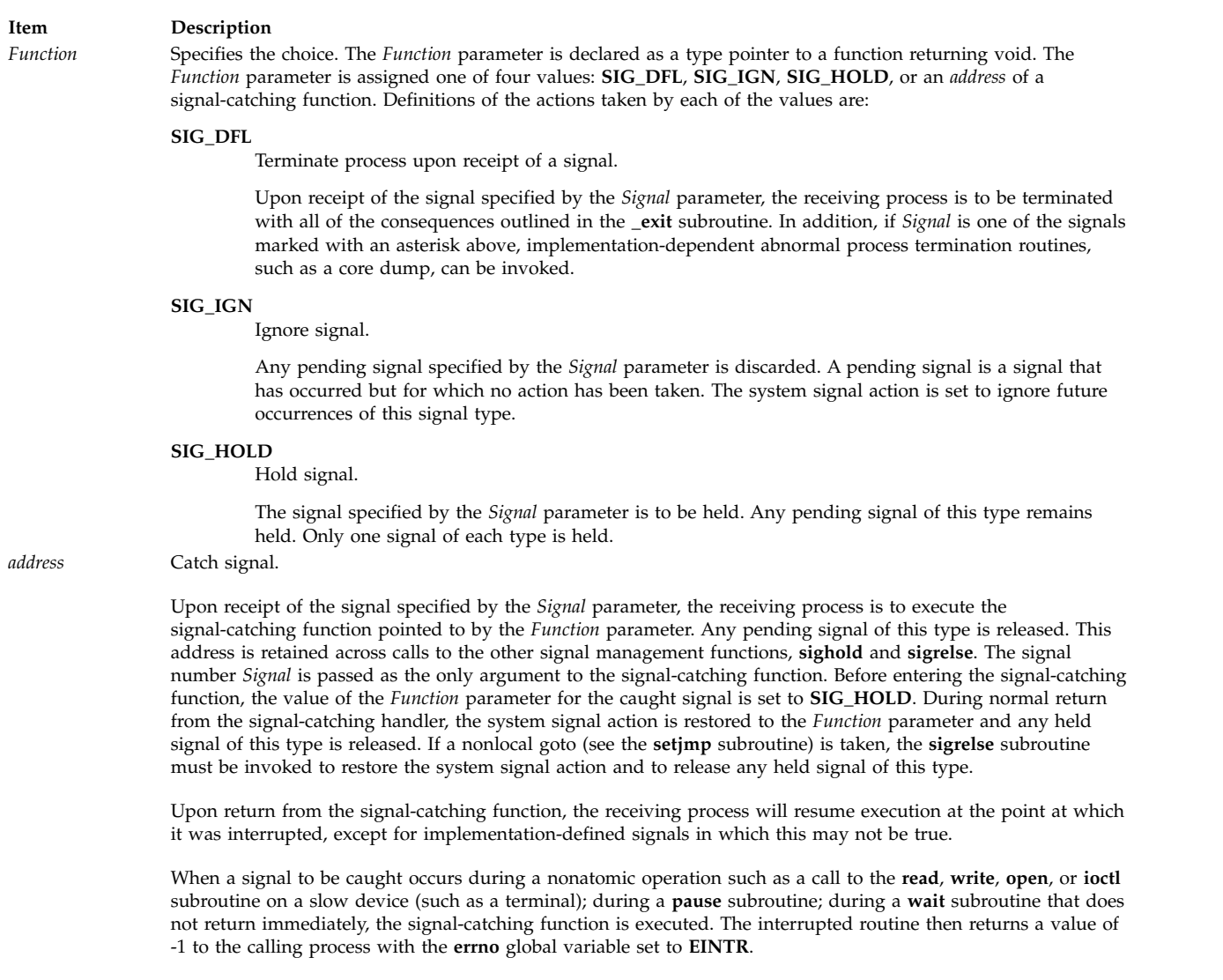

# <span id="page-282-0"></span>**Return Values**

Upon successful completion, the **sigset** subroutine returns the previous value of the system signal action for the specified *Signal.* Otherwise, it returns **SIG\_ERR** and the **errno** global variable is set to indicate the error.

For the **sighold**, **sigrelse**, and **sigignore** subroutines, a value of 0 is returned upon success. Otherwise, a value of -1 is returned and the **errno** global variable is set to indicate the error.

### **Error Codes**

The **sigset**, **sighold**, **sigrelse**, or **sigignore** subroutine is unsuccessful if the following is true:

<span id="page-283-0"></span>**Item Description EINVAL** The *Signal* value is either an illegal signal number, or the default handling of *Signal* cannot be changed.

### **Related reference**:

["setjmp or longjmp Subroutine" on page 211](#page-218-0) ["sigaction, sigvec, or signal Subroutine" on page 253](#page-260-0) ["wait, waitpid, wait3, or wait364 Subroutine" on page 598](#page-605-0)

# **Related information**:

exit subroutine kill subroutine

# **sigsetjmp or siglongjmp Subroutine Purpose**

Saves or restores stack context and signal mask.

# **Library**

Standard C Library (**libc.a**)

# **Syntax**

**#include <setjmp.h>**

```
int sigsetjmp ( Environment, SaveMask)
sigjmp_buf Environment;
int SaveMask;
```

```
void siglongjmp (Environment, Value)
sigjmp_buf Environment;
int Value;
```
# **Description**

The **sigsetjmp** subroutine saves the current stack context, and if the value of the *SaveMask* parameter is not 0, the **sigsetjmp** subroutine also saves the current signal mask of the process as part of the calling environment.

The **siglongjmp** subroutine restores the saved signal mask only if the *Environment* parameter was initialized by a call to the **sigsetjmp** subroutine with a nonzero *SaveMask* parameter argument.

# **Parameters**

<span id="page-283-3"></span><span id="page-283-2"></span><span id="page-283-1"></span>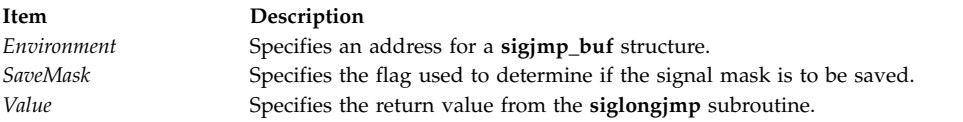

# **Return Values**

The **sigsetjmp** subroutine returns a value of 0. The **siglongjmp** subroutine returns a nonzero value. **Related reference**:

["setjmp or longjmp Subroutine" on page 211](#page-218-0) ["sigaction, sigvec, or signal Subroutine" on page 253](#page-260-0) <span id="page-284-0"></span>["sigprocmask, sigsetmask, or sigblock Subroutine" on page 270](#page-277-0) ["sigsuspend or sigpause Subroutine" on page 278](#page-285-0)

# **sigstack Subroutine Purpose**

Sets and gets signal stack context.

# **Library**

Standard C Library (**libc.a**)

# **Syntax**

**#include <signal.h>**

```
int sigstack ( InStack, OutStack)
struct sigstack *InStack, *OutStack;
```
# **Description**

The **sigstack** subroutine defines an alternate stack on which signals are to be processed.

When a signal occurs and its handler is to run on the signal stack, the system checks to see if the process is already running on that stack. If so, it continues to do so even after the handler returns. If not, the signal handler runs on the signal stack, and the original stack is restored when the handler returns.

Use the **sigvec** or **sigaction** subroutine to specify whether a given signal-handler routine is to run on the signal stack.

**Attention:** A signal stack does not automatically increase in size as a normal stack does. If the stack overflows, unpredictable results can occur.

# **Parameters**

<span id="page-284-2"></span><span id="page-284-1"></span>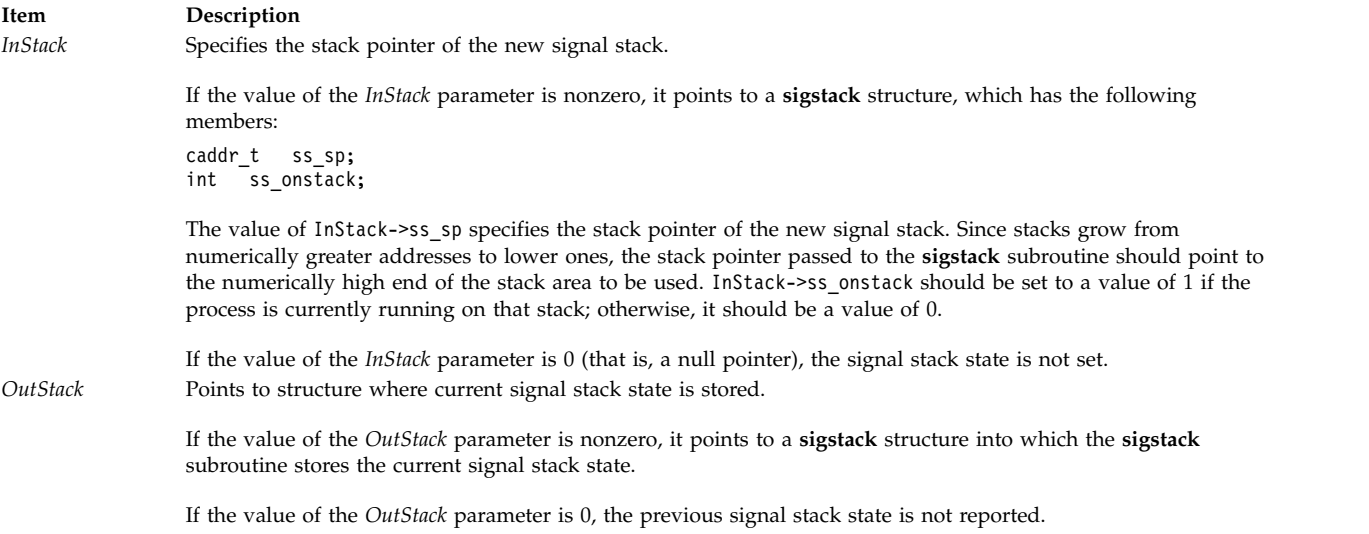

# <span id="page-285-0"></span>**Return Values**

Upon successful completion, the **sigstack** subroutine returns a value of 0. Otherwise, a value of -1 is returned and the **errno** global variable is set to indicate the error.

# **Error Codes**

The **sigstack** subroutine is unsuccessful and the signal stack context remains unchanged if the following is true:

**Item Description EFAULT** The *InStack* or *OutStack* parameter points outside of the address space of the process.

# **Related reference**:

["setjmp or longjmp Subroutine" on page 211](#page-218-0) ["sigaction, sigvec, or signal Subroutine" on page 253](#page-260-0)

# **sigsuspend or sigpause Subroutine Purpose**

Automatically changes the set of blocked signals and waits for a signal.

# **Library**

Standard C Library (**libc.a**)

# **Syntax**

**#include <signal.h>**

```
int sigsuspend ( SignalMask)
const sigset_t *SignalMask;
int sigpause (SignalMask)
int SignalMask;
```
# **Description**

The **sigsuspend** subroutine replaces the signal mask of a thread with the set of signals pointed to by the *SignalMask* parameter. It then suspends execution of the thread until a signal is delivered that executes a signal-catching function or terminates the process. The **sigsuspend** subroutine does not allow the **SIGKILL** or **SIGSTOP** signal to be blocked. If a program attempts to block one of these signals, the **sigsuspend** subroutine gives no indication of the error.

If delivery of a signal causes the process to end, the **sigsuspend** subroutine does not return. If delivery of a signal causes a signal-catching function to start, the **sigsuspend** subroutine returns after the signal-catching function returns, with the signal mask restored to the set that existed prior to the **sigsuspend** subroutine.

The **sigsuspend** subroutine sets the signal mask and waits for an unblocked signal as one atomic operation. This means that signals cannot occur between the operations of setting the mask and waiting for a signal. If a program invokes the **sigprocmask (SIG\_SETMASK)** and **pause** subroutines separately, a signal that occurs between these subroutines might not be noticed by the **pause** subroutine.

In normal usage, a signal is blocked by using the **sigprocmask(SIG\_BLOCK,...)** subroutine for single-threaded applications, or the **sigthreadmask(SIG\_BLOCK,...)** subroutine for multi-threaded applications (using the **libpthreads.a** threads library) at the beginning of a critical section. The

<span id="page-286-0"></span>process/thread then determines whether there is work for it to do. If no work is to be done, the process/thread waits for work by calling the **sigsuspend** subroutine with the mask previously returned by the **sigprocmask** or **sigthreadmask** subroutine.

The **sigpause** subroutine is provided for compatibility with older UNIX systems; its function is a subset of the **sigsuspend** subroutine.

# **Parameter**

<span id="page-286-1"></span>**Item Description** *SignalMask* Points to a set of signals.

# **Return Values**

If a signal is caught by the calling thread and control is returned from the signal handler, the calling thread resumes execution after the **sigsuspend** or **sigpause** subroutine, which always return a value of -1 and set the **errno** global variable to **EINTR.**

# **Related reference**:

["sigprocmask, sigsetmask, or sigblock Subroutine" on page 270](#page-277-0)

["sigaction, sigvec, or signal Subroutine" on page 253](#page-260-0)

"sigthreadmask Subroutine"

### **Related information**:

pause subroutine

Signal Management

# **sigthreadmask Subroutine Purpose**

Sets the signal mask of a thread.

# **Library**

Threads Library (**libpthreads.a**)

# **Syntax**

```
#include <pthread.h>
#include <signal.h>
```

```
int sigthreadmask( how, set, old_set)
int how;
const sigset_t *set;
sigset_t *old_set;
```
# **Description**

The **sigthreadmask** subroutine is used to examine or change the signal mask of the calling thread. The **sigprocmask** subroutine must not be used in a multi-threaded process.

Typically, the **sigthreadmask(SIG\_BLOCK)** subroutine is used to block signals during a critical section of code. The **sigthreadmask(SIG\_SETMASK)** subroutine is then used to restore the mask to the previous value returned by the **sigthreadmask(SIG\_BLOCK)** subroutine.

If there are any pending unblocked signals after the call to the **sigthreadmask** subroutine, at least one of those signals will be delivered before the **sigthreadmask** subroutine returns.

The **sigthreadmask** subroutine does not allow the **SIGKILL** or **SIGSTOP** signal to be blocked. If a program attempts to block either signal, the **sigthreadmask** subroutine gives no indication of the error.

**Note:** The **pthread.h** header file must be the first included file of each source file using the threads library.

#### **Parameters**

<span id="page-287-0"></span>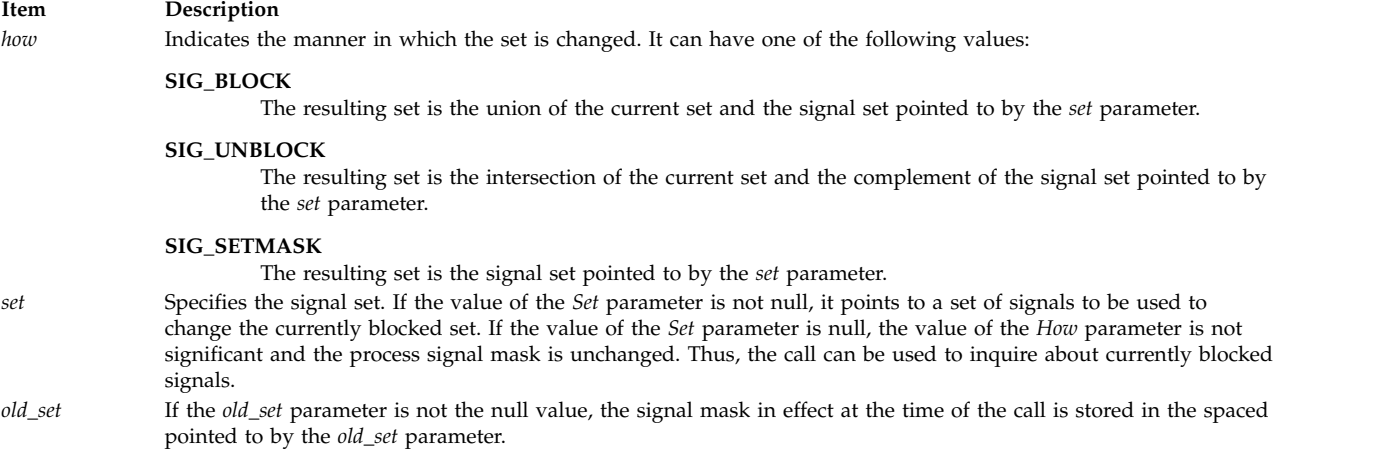

# <span id="page-287-2"></span><span id="page-287-1"></span>**Return Values**

Upon completion, a value of 0 is returned. If the **sigthreadmask** subroutine fails, the signal mask of the process is unchanged, a value of -1 is returned, and the global variable **errno** is set to indicate the error.

#### **Error Codes**

The **sigthreadmask** subroutine is unsuccessful if the following is true:

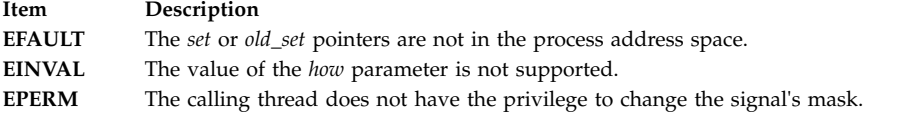

#### **Examples**

To set the signal mask to block only the **SIGINT** signal from delivery, enter:

```
#include <pthread.h>
#include <signal.h>
int return value;
sigset t newset;
sigset_t *newset_p;
. . .
newset_p = &newset;
sigemptyset(newset_p);
sigaddset(newset_p, SIGINT);
return_value = sigthreadmask(SIG_SETMASK, newset_p, NULL);
```
#### **Related reference**:

["sigsuspend or sigpause Subroutine" on page 278](#page-285-0) ["sigaction, sigvec, or signal Subroutine" on page 253](#page-260-0) ["sigpending Subroutine" on page 269](#page-276-1)
<span id="page-288-0"></span>["sigwait Subroutine" on page 282](#page-289-0) **Related information**: kill or killpg pthread\_kill subroutine Signal Management

# **sigtimedwait and sigwaitinfo Subroutine Purpose**

Waits for a signal, and provides a mechanism for retrieving any queued value.

# **Library**

Standard C Library (**libc.a**)

Threads Library (**libpthreads.a**)

# **Syntax**

**#include <signal.h>**

```
int sigtimedwait (set, info, timeout)
const sigset_t *set;
siginfo_t *info;
const struct timespec *timeout;
```

```
int sigwaitinfo (set, info)
const sigset_t *set;
siginfo_t *info;
```
# **Description**

The **sigwaitinfo** subroutine selects a pending signal from the set specified by the *set* parameter. If no signal in the *set* parameter is pending at the time of the call, the calling thread is suspended until one or more signals in the *set* parameter become pending or until it is interrupted by an unblocked, caught signal. If the wait was interrupted by an unblocked, caught signal, the subroutines will restart themselves.

The **sigwaitinfo** subroutine is functionally equivalent to the **sigwait** subroutine if the *info* argument is NULL. If the *info* argument is non-NULL, the **sigwaitinfo** subroutine is equivalent to the **sigwait** subroutine, except that the selected signal number is stored in the **si\_signo** member, and the cause of the signal is stored in the **si\_code** member of the *info* parameter. If any value is queued to the selected signal, the first such queued value is dequeued, and if the *info* argument is non-NULL, the value is stored in the **si\_value** member of the *info* parameter. If no further signals are queued for the selected signal, the pending indication for that signal is reset.

The **sigtimedwait** subroutine is equivalent to the **sigwaitinfo** subroutine except that if none of the signals specified by the *set* parameter are pending, the **sigtimedwait** subroutine waits for the time interval referenced by the *timeout* parameter. If the **timespec** structure pointed to by the *timeout* parameter contains a zero value and if none of the signals specified by the *set* parameter are pending, the **sigtimedwait** subroutine returns immediately with an error.

If there are multiple pending signals in the range **SIGRTMIN** to **SIGRTMAX**, the lowest numbered signal in that range will be selected.

**Note:** All signals in set should have been blocked prior to calling any of the **sigwait** subroutines.

# <span id="page-289-0"></span>**Parameters**

<span id="page-289-3"></span><span id="page-289-2"></span><span id="page-289-1"></span>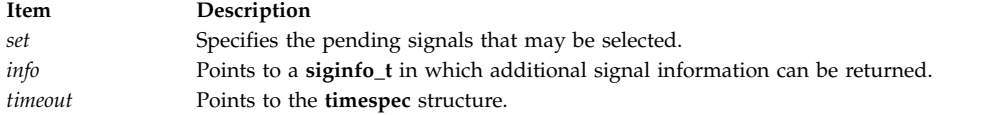

## **Return Values**

Upon successful completion, the **sigtimedwait** and **sigwaitinfo** subroutines return the selected signal number. If unsuccessful, the **sigtimedwait** and **sigwaitinfo** subroutines return -1 and set the **errno** variable to indicate the error.

## **Error Codes**

The **sigtimedwait** subroutine will fail if:

**Item Description EAGAIN** No signal specified by the *set* parameter was generated within the specified timeout period.

#### The **sigtimedwait** and **sigwaitinfo** subroutines may fail if:

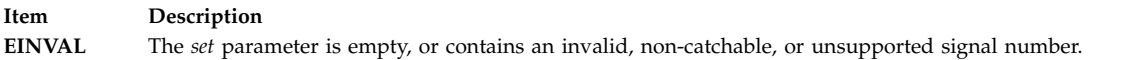

The **sigtimedwait** subroutine may also fail when none of the selected signals are pending if:

**Item Description EINVAL** The *timeout* parameter specified a tv\_nsec value less than zero or greater than or equal to 1000 million.

#### **Related reference**:

["sigqueue Subroutine" on page 272](#page-279-0) "sigwait Subroutine"

## **sigwait Subroutine Purpose**

Blocks the calling thread until a specified signal is received.

## **Library**

Threads Library (**libpthreads**.**a**)

## **Syntax**

**#include </usr/include/sys/signal.h>**

```
int sigwait ( set, sig)
const sigset_t *set;
int *sig;
```
## **Description**

The **sigwait** subroutine blocks the calling thread until one of the signal in the signal set *set* is received by the thread. **sigwait** returns an **EINVAL** error if it attempts to wait on **SIGKILL(9)**, **SIGSTOP(17)**, or **SIGWAITING(39**–AIX-specific**)**.

<span id="page-290-2"></span>The signal can be either sent directly to the thread, using the **pthread\_kill** subroutine, or to the process. In that case, the signal will be delivered to exactly one thread that has not blocked the signal.

Concurrent use of **sigaction** and **sigwait** subroutines on the same signal is forbidden.

#### **Parameters**

<span id="page-290-1"></span><span id="page-290-0"></span>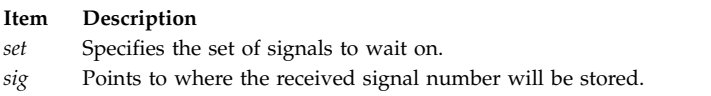

#### **Return Values**

Upon successful completion, the received signal number is returned via the *sig* parameter, and 0 is returned. Otherwise, an error code is returned.

## **Error Code**

The **sigwait** subroutine is unsuccessful if the following is true:

**Item Description EINVAL** The *set* parameter contains an invalid or unsupported signal number.

#### **Related reference**:

["sigthreadmask Subroutine" on page 279](#page-286-0) ["sigtimedwait and sigwaitinfo Subroutine" on page 281](#page-288-0) ["sigaction, sigvec, or signal Subroutine" on page 253](#page-260-0) **Related information**: kill subroutine pthread\_kill subroutine

Signal Management

# **sin, sinf, sinl, sind32, sind64, and sind128 Subroutine Purpose**

Computes the sine.

#### **Syntax**

**#include <math.h>**

```
double sin ( x)
double x;
float sinf (x)
float x;
long double sinl (x)
long double x;
_Decimal32 sind32 (x)
_Decimal32 x;
_Decimal64 sind64 (x)
_Decimal64 x;
_Decimal128 sind128 (x)
_Decimal128 x;
```
# **Description**

The **sin**, **sinf**, **sinl**, **sind32**, **sind64**, and **sind128** subroutines compute the sine of the *x* parameter, measured in radians.

An application wishing to check for error situations should set the **errno** global variable to zero and call **feclearexcept**(**FE\_ALL\_EXCEPT**) before calling these subroutines. Upon return, if **errno** is nonzero or **fetestexcept**(**FE\_INVALID | FE\_DIVBYZERO | FE\_OVERFLOW | FE\_UNDERFLOW**) is nonzero, an error has occurred.

#### **Parameters**

<span id="page-291-0"></span>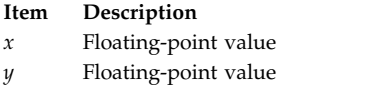

## **Return Values**

Upon successful completion, the **sin**, **sinf**, **sinl**, **sind32**, **sind64**, and **sind128** subroutines return the sine of *x*.

If *x* is NaN, a NaN is returned.

If *x* is  $\pm 0$ , *x* is returned.

If *x* is subnormal, a range error may occur and *x* should be returned.

If  $x$  is  $\pm$ Inf, a domain error occurs, and a NaN is returned.

## **Error Codes**

The **sin**, **sinf**, and **sinl** subroutines lose accuracy when passed a large value for the *x* parameter. In the **sin** subroutine, for example, values of *x* that are greater than pi are argument-reduced by first dividing them by the machine value for  $2 * pi$ , and then using the IEEE remainder of this division in place of *x*. Since the machine value of pi can only approximate its infinitely precise value, the remainder of  $x/(2^*)$ pi) becomes less accurate as *x* becomes larger. Similar loss of accuracy occurs for the **sinl** subroutine during argument reduction of large arguments.

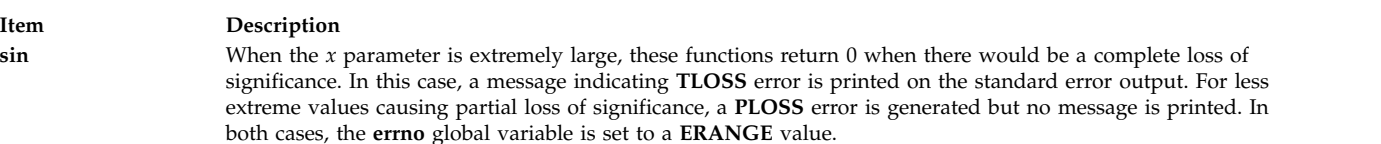

These error-handling procedures may be changed with the **matherr** subroutine when using the **libmsaa.a** (**-lmsaa**) library.

#### **Related reference**:

["sinh, sinhf, sinhl, sinhd32, sinhd64, and sinhd128 Subroutines" on page 285](#page-292-0) ["tanh, tanhf, tanhl, tanhd32, tanhd64, and tanhd128 Subroutines" on page 447](#page-454-0) **Related information**: matherr subroutine Subroutines Overview 128-Bit long double Floating-Point Format math.h subroutine

# <span id="page-292-0"></span>**sinh, sinhf, sinhl, sinhd32, sinhd64, and sinhd128 Subroutines Purpose**

Computes hyperbolic sine.

## **Syntax**

**#include <math.h> double sinh (** *[x](#page-292-1)***) double** *x***; float sinhf (***x***) float** *x***; long double sinhl (***x***) long double** *x***; \_Decimal32 sinhd32 (***x***) \_Decimal32** *x***; \_Decimal64 sinhd64 (***x***)**

```
_Decimal64 x;
```

```
_Decimal128 sinhd128 (x)
_Decimal128 x;
```
# **Description**

The **sinh**, **sinhf**, **sinhl**, **sinhd32**, **sinhd64**, and **sinhd128** subroutines compute the hyperbolic sine of the *x* parameter.

An application wishing to check for error situations should set the **errno** global variable to zero and call **feclearexcept**(**FE\_ALL\_EXCEPT**) before calling these subroutines. Upon return, if **errno** is nonzero or **fetestexcept**(**FE\_INVALID | FE\_DIVBYZERO | FE\_OVERFLOW | FE\_UNDERFLOW**) is nonzero, an error has occurred.

## **Parameters**

<span id="page-292-1"></span>**Item Description** *x* Specifies a double-precision floating-point value.

# **Return Values**

Upon successful completion, the **sinh**, **sinhf**, **sinhl**, **sinhd32**, **sinhd64**, and **sinhd128** subroutines return the hyperbolic sine of *x*.

If the result would cause an overflow, a range error occurs and ±**HUGE\_VAL**, ±**HUGE\_VALF**, ±**HUGE\_VALL**, ±**HUGE\_VAL\_D32**, ±**HUGE\_VAL\_D64**, and ±**HUGE\_VAL\_D128** (with the same sign as *x*) is returned as appropriate for the type of the function.

If *x* is NaN, a NaN is returned.

If  $x$  is  $\pm 0$  or infinite,  $x$  is returned.

If *x* is subnormal, a range error may occur and *x* should be returned.

# <span id="page-293-0"></span>**Error Codes**

If the correct value overflows, the **sinh**, **sinhf**, **sinhl**, **sinhd32**, **sinhd64**, and **sinhd128** subroutines return a correctly signed **HUGE\_VAL**, and the **errno** global variable is set to **ERANGE**.

These error-handling procedures should be changed with the **matherr** subroutine when the **libmsaa.a** (**-lmsaa**) library is used.

**Related reference**: ["sin, sinf, sinl, sind32, sind64, and sind128 Subroutine" on page 283](#page-290-2) **Related information**: asinh, acosh, or atanh Subroutine feclearexcept Subroutine fetestexcept Subroutine class, \_class, finite, isnan, or unordered Subroutines math.h subroutine matherr subroutine Subroutines Overview 128-Bit long double Floating-Point Format

## **sl\_clr or tl\_clr Subroutine Purpose**

Resets the labels.

#### **Library**

Trusted AIX Library (**libmls.a**)

#### **Syntax**

**#include <mls/mls.h>**

**int sl\_clr (***[sl](#page-294-0)***) sl\_t \****sl***;**

**int tl\_clr (***[tl](#page-294-1)***) tl\_t \****tl***;**

#### **Description**

The **sl\_clr** and **tl\_clr** subroutines reset the labels. These subroutines set any content in the label structure to zero.

## **Parameters**

<span id="page-294-1"></span><span id="page-294-0"></span>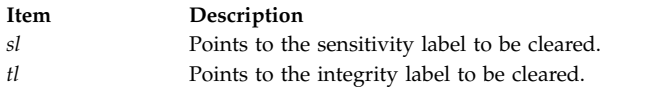

#### **Return Values**

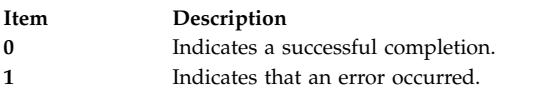

#### **Error Codes**

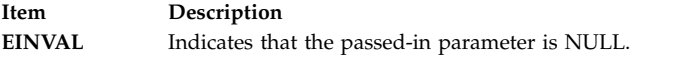

#### **Related reference**:

"sl\_cmp or tl\_cmp Subroutine"

#### **Related information**:

getmin\_sl subroutine Trusted AIX

## **sl\_cmp or tl\_cmp Subroutine Purpose**

Compares sensitivity and integrity labels.

## **Library**

Trusted AIX Library (**libmls.a**)

## **Syntax**

**#include <mls/mls.h>**

```
CMP_RES_T sl_cmp (sl1, sl2)
const sl_t *sl1;
const sl_t *sl2;
```
**CMP\_RES\_T tl\_cmp (***[tl1](#page-295-1)***,** *[tl2](#page-295-1)***) const tl\_t \****tl1***; const tl\_t \****tl2***;**

## **Description**

The **sl\_cmp** and **tl\_cmp** subroutines compare two labels. There are three types of relationship between labels: dominance, equality, and non-comparable.

Sensitivity label (SL) comparison is made based on the following conditions:

#### **Dominance**:

One SL (L1) dominates another (L2) if and only if the L1 meets the following requirement:

- v The classification in L1 equals or exceeds the classification in L2.
- v The set of compartments in L1 completely contains the set of compartments in L2.

#### **Equality**:

One SL (L1) equals another SL (L2) if and only if the L1 meets the following requirement:

- The classification in L1 equals the classification in L2.
- v The set of compartments in L1 is identical to the set of compartments in L2.

#### **Non-comparable**:

Two labels can be disjoint (L1 is not equal to L2, and L1 does not dominate L2, and L2 does not dominate L1). One SL (L1) is non-comparable to another (L2) if the L1 meets the following requirement:

v The set of compartments in L1 does not completely contain the set in L2 and L2 does not completely contain the set in L1.

Therefore, they are considered disjoint.

Integrity label (TL) comparison is made based on the following conditions:

#### **Dominance**:

One TL  $(L1)$  dominates another  $(L2)$  if and only if the L1 meets the following requirement:

v The classification in L1 equals or exceeds the classification in L2.

#### **Equality**:

One TL (L1) equals another SL (L2) if and only if the L1 meets the following requirement:

v The classification in L1 equals the classification in L2.

#### **Parameters**

<span id="page-295-1"></span><span id="page-295-0"></span>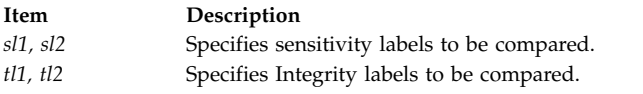

#### **Return Values**

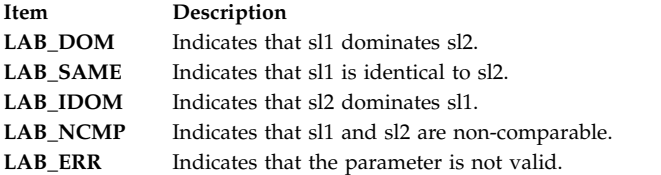

**Note:** For the **tl\_cmp** subroutine, if either of the integrity labels passed evaluates to the special TL NOTL, the subroutine returns the **LAB\_DOM** value.

## **Error Codes**

**Item Description EINVAL** Indicates that the passed-in parameter is NULL.

#### **Related reference**:

["sl\\_clr or tl\\_clr Subroutine" on page 286](#page-293-0)

#### **Related information**:

getmin\_sl subroutine Trusted AIX

## **slbtohr, slhrtob, clbtohr, clhrtob, tlbtohr, or tlhrtob Subroutine Purpose**

Converts labels from binary equivalent to human readable format and from human readable format to binary equivalent.

#### **Library**

Trusted AIX Library (**libmls.a**)

## **Syntax**

**#include <mls/mls.h>**

```
int slbtohr (hr_sl, sl, type)
char *hr_sl;
const sl_t *sl;
enum hr_type type;
int clbtohr (hr_cl, cl, type)
char *hr_cl;
const sl_t *cl;
enum hr_type type;
int tlbtohr (hr_tl, tl, type)
char *hr_tl;
const tl_t *tl;
enum hr_type type;
int clhrtob (cl, hr_cl)
sl_t *cl;
const char *hr_cl;
int slhrtob (sl, hr_sl)
sl_t *sl;
const char *hr_sl;
int tlhrtob (tl, hr_tl)
tl_t *tl;
const char *hr_tl;
```
## **Description**

The **btohr** routines convert the binary labels into long or short human readable form, based on the value of the *type* parameter.

The **slbtohr** subroutine converts binary sensitivity labels to human readable form, that is, the conversion is made as per SENSITIVITY LABELS section of Label Encoding File.

The **clbtohr** subroutine converts binary clearance labels to human readable form, that is, the conversion is made as per as per CLEARANCE LABELS section of Label Encoding File.

The **tlbtohr** subroutine converts binary integrity labels to human readable form, that is, the conversion is made as per optional INTEGRITY LABELS or SENSITIVITY LABELS section of Label Encoding File.

Similarly, the respective **hrtob** routines convert human (short or long) readable form to binary format.

**Note:** The database has to be initialized before you start any of these routines.

#### **Parameters**

The **btohr** routines have the following parameters:

<span id="page-297-0"></span>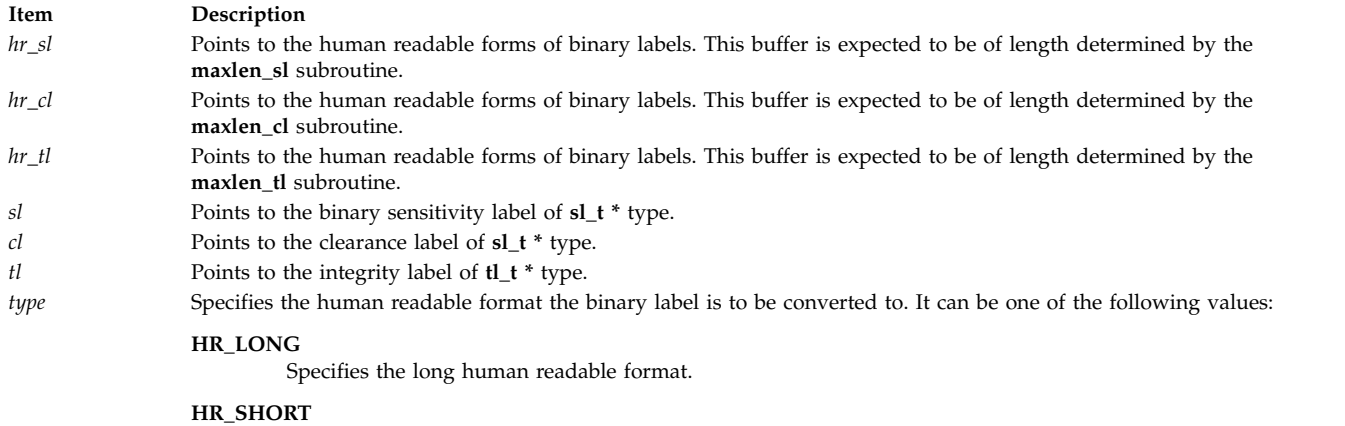

<span id="page-297-12"></span><span id="page-297-11"></span><span id="page-297-10"></span><span id="page-297-9"></span><span id="page-297-8"></span><span id="page-297-7"></span><span id="page-297-6"></span><span id="page-297-5"></span><span id="page-297-4"></span><span id="page-297-3"></span><span id="page-297-2"></span><span id="page-297-1"></span>Specifies the short human readable format.

The **hrtob** routines have the following parameters:

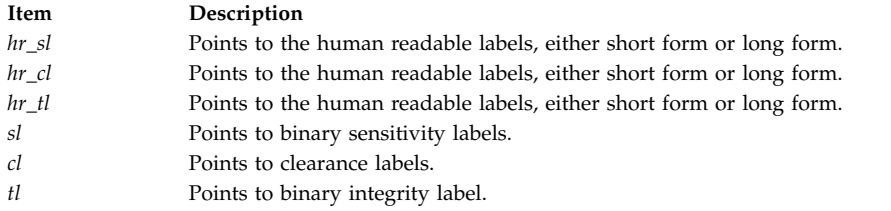

## **Security**

Files Accessed:

**Modes File R** /etc/security/enc/LabelEncodings

#### **Return Values**

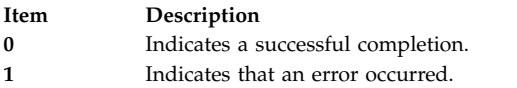

## **Error Codes**

**Item Description EINVAL** Indicates that the passed-in parameter is NULL. **ENOTREADY** Indicates that the database is not initialized.

#### **Related information**:

initlabeldb subroutine maxlen\_sl subroutine Trusted AIX

## **sleep, nsleep or usleep Subroutine Purpose**

Suspends a current process from execution.

## **Library**

Standard C Library (**libc.a**)

## **Syntax**

**#include <unistd.h> unsigned int sleep (** *[Seconds](#page-299-0)***)**

```
#include <sys/time.h>
int nsleep ( Rqtp, Rmtp)
struct timestruc_t *Rqtp, *Rmtp;
```
**int usleep (** *[Useconds](#page-299-3)***) useconds\_t** *Useconds***;**

#### **Description**

The **nsleep** subroutine is an extended form of the **sleep** subroutine. The **sleep** or **nsleep** subroutines suspend the current process until:

- v The time interval specified by the *Rqtp* parameter elapses.
- v A signal is delivered to the calling process that invokes a signal-catching function or terminates the process.
- v The process is notified of an event through an event notification function.

The suspension time may be longer than requested due to the scheduling of other activity by the system. Upon return, the location specified by the *Rmtp* parameter shall be updated to contain the amount of time remaining in the interval, or 0 if the full interval has elapsed.

#### **Parameters**

<span id="page-299-2"></span><span id="page-299-1"></span><span id="page-299-0"></span>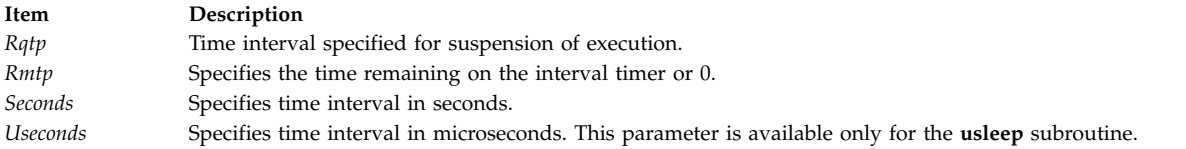

## <span id="page-299-3"></span>**Compatibility Interfaces**

The **sleep** and **usleep** subroutines are provided to ensure compatibility with older versions of the operating system, AT&T System V and BSD systems. They are implemented simply as front-ends to the **nsleep** subroutine. Programs linking with the **libbsd.a** library get a BSD compatible version of the **sleep** subroutine. The return value from the BSD compatible **sleep** subroutine has no significance and should be ignored.

## **Example**

To suspend a current running process for 10 seconds, enter the following command: sleep (10)

## **Return Values**

The **nsleep**, **sleep**, and **usleep** subroutines return a value of 0 if the requested time has elapsed.

If the **nsleep** subroutine returns a value of -1, the notification of a signal or event was received and the *Rmtp* parameter is updated to the requested time minus the time actually slept (unslept time), and the **errno** global variable is set.

If the **sleep** subroutine returns because of a premature arousal due to delivery of a signal, the return value will be the unslept amount (the requested time minus the time actually slept) in seconds.

# **Error Codes**

If the **nsleep** subroutine fails, a value of -1 is returned and the **errno** global variable is set to one of the following error codes:

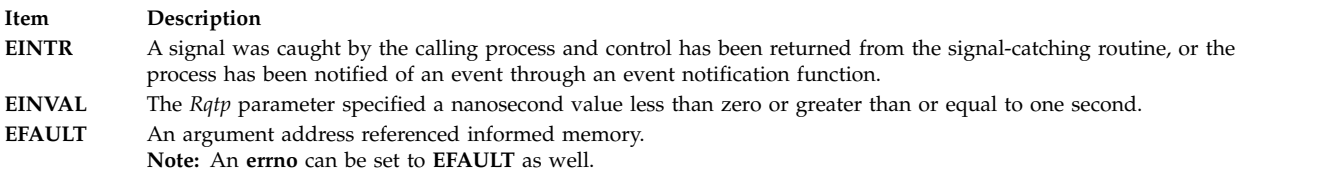

The **sleep** subroutine is always successful and no return value is reserved to indicate an error.

#### **Related reference**:

["sigaction, sigvec, or signal Subroutine" on page 253](#page-260-0)

#### **Related information**:

alarm subroutine

pause subroutine

List of time data manipulation services

Subroutines Overview

## <span id="page-300-1"></span>**sockatmark Subroutine Purpose**

Determines whether a socket is at the out-of-band mark.

## **Syntax**

**#include <sys/socket.h>**

**int sockatmark(***[s](#page-300-0)***) int** *s***;**

## **Description**

The **sockatmark** subroutine determines whether the socket specified by the *s* parameter is at the out-of-band data mark. If the protocol for the socket supports out-of-band data by marking the stream with an out-of-band data mark, the **sockatmark** subroutine returns a 1 when all data preceding the mark has been read and the out-of-band data mark is the first element in the receive queue. The **sockatmark** subroutine does not remove the mark from the stream.

The use of this subroutine between receive operations allows an application to determine which received data precedes the out-of-band data and which follows the out-of-band data. There is an inherent race condition in the use of this function. On an empty receive queue, the current read of the location might well be at the mark', but the system has no way of knowing that the next data segment that will arrive from the network will carry the mark, and **sockatmark** will return false The next read operation will silently consume the mark. Because of this, the **sockatmark** subroutine can only be used reliably when the application already knows that the out-of-band data has been seen by the system or that it is known that there is data waiting to be read at the socket.

## **Parameters**

<span id="page-300-0"></span>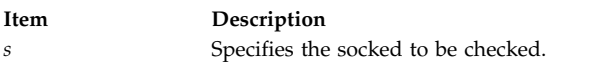

# **Return Values**

Upon successful completion, the **sockatmark** subroutine returns a value indicating whether the socket is at an out-of-band data mark. If the protocol has marked the data stream and all data preceding the mark has been read, the return value is 1. If there is no mark, or if data precedes the mark in the receive queue, the **sockatmark** subroutine returns a 0. Otherwise, it returns a value of -1 and sets the **errno** global variable to indicate the error.

## **Error Codes**

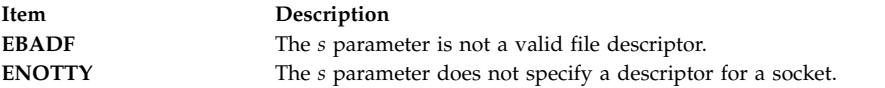

## **SpmiAddSetHot Subroutine Purpose**

Adds a set of peer statistics values to a hotset.

## **Library**

SPMI Library (**libSpmi.a**)

# **Syntax**

#include *sys/Spmidef.h* struct SpmiHotVals \*SpmiAddSetHot(*HotSet, StatName, GrandParent, maxresp,*

*threshold, frequency, feed\_type, except\_type, severity, trap\_no*)

struct SpmiHotSet *\*HotSet*; char *\*StatName*; SpmiCxHdl *GrandParent*; int *maxresp*; int *threshold*; int *frequency*; int *feed\_type*; int *excp\_type*; int *severity*; int *trap\_no*;

## **Description**

The **SpmiAddSetHot** subroutine adds a set of peer statistics to a hotset. The **SpmiHotSet** structure that provides the anchor point to the set must exist before the **SpmiAddSetHot** subroutine call can succeed.

This subroutine is part of the server option of the Performance Aide for AIX licensed product.

#### **Parameters**

#### **HotSet**

Specifies a pointer to a valid structure of type **SpmiHotSet** as created by the **SpmiCreateHotSet** [\("SpmiCreateHotSet" on page 297\)](#page-304-0) subroutine call.

#### **StatName**

Specifies the name of the statistic within the subcontexts (peer contexts) of the context identified by the *GrandParent* parameter.

#### **GrandParent**

Specifies a valid **SpmiCxHdl** handle as obtained by another subroutine call. The handle must identify a context with at least one subcontext, which contains the statistic identified by the *StatName* parameter. If the context specified is one of the **RTime** contexts, no subcontext need to exist at the time the **SpmiAddSetHot** subroutine call is issued; the presence of the metric identified by the *StatName* parameter is checked against the context class description.

If the context specified has or may have multiple levels of instantiable context below it (such as the **FS** and **RTime/ARM** contexts), the metric is only searched for at the lowest context level. The **SpmiHotSet** created is a pseudo hotvals structure used to link together a peer group of **SpmiHotVals**structures, which are created under the covers, one for each subcontext of the *GrandParent* context. In the case of **RTime/ARM**, if additional contexts are later added under the *GrandParent* contexts, additional hotsets are added to the peer group. This is transparent to the application program, except that the **SpmiFirstHot**, **SpmiNextHot**, and **SpmiNextHotItem** subroutine calls will return the peer group **SpmiHotVals** pointer rather than the pointer to the pseudo structure.

Note that specifying a specific volume group context (such as **FS/rootvg**) or a specific application context (such as **RTime/ARN/armpeek**) is still valid and won't involve creation of pseudo **SpmiHotVals** structures.

#### **maxresp**

Must be non-zero if *excp\_type* specifies that exceptions or SNMP traps must be generated. If specified as zero, indicates that all **SPMIHotItems** that meet the criteria specified by *threshold* must be returned, up-to a maximum of *maxresp* items. If both exceptions/traps and feeds are

requested, the *maxresp* value is used to cap the number of exceptions/alerts as well as the number of items returned. If *feed\_type* is specified as **SiHotAlways**, the *maxresp* parameter is still used to return at most *maxresp* items.

Where the *GrandParent* argument specifies a context that has multiple levels of instantiable contexts below it, the *maxresp* is applied to each of the lowest level contexts above the the actual peer contexts at a time. For example, if the *GrandParent* context is **FS** (file systems) and the system has three volume groups, then a *maxresp* value of 2 could cause up to a maximum of 2 x 3 = 6 responses to be generated.

#### **threshold**

Must be non-zero if *excp* type specifies that exceptions or SNMP traps must be generated. If specified as zero, indicates that all values read qualify to be returned in feeds. The value specified is compared to the data value read for each peer statistic. If the data value exceeds the *threshold*, it qualifies to be returned as an **SpmiHotItems** element in the **SpmiHotVals** structure. If the *threshold* is specified as a negative value, the value qualifies if it is lower than the numeric value of *threshold*. If *feed\_type* is specified as **SiHotAlways**, the threshold value is ignored for feeds. For peer statistics of type **SiCounter**, the *threshold* must be specified as a rate per second; for **SiQuantity** statistics the *threshold* is specified as a level.

#### **frequency**

Must be non-zero if *excp\_type* specifies that exceptions or SNMP traps must be generated. Ignored for feeds. Specifies the minimum number of minutes that must expire between any two exceptions/traps generated from this **SpmiHotVals** structure. This value must be specified as no less than 5 minutes.

#### **feed\_type**

Specifies if feeds of **SpmiHotItems** should be returned for this **SpmiHotVals** structure. The following values are valid:

#### **SiHotNoFeed**

No feeds should be generated

#### **SiHotThreshold**

Feeds are controlled by *threshold*.

#### **SiHotAlways**

All values, up-to a maximum of *maxresp* must be returned as feeds.

#### **excp\_type**

Controls the generation of exception data packets and/or the generation of SNMP Traps from **xmservd**. Note that these types of packets and traps can only actually be sent if **xmservd** is running. Because of this, exception packets and SNMP traps are only generated as long as **xmservd** is active. Traps can only be generated on AIX systems. The conditions for generating exceptions and traps are controlled by the *threshold* and *frequency* parameters. The following values are valid for *excp\_type*:

#### **SiNoHotException**

Generate neither exceptions not traps.

#### **SiHotException**

Generate exceptions but not traps.

#### **SiHotTrap**

Generate SNMP traps but not exceptions.

#### **SiHotBoth**

Generate both exceptions and SNMP traps.

#### **severity**

Required to be positive and greater than zero if exceptions are generated, otherwise specify as zero. Used to assign a severity code to the exception for display by **exmon**.

#### **trap\_no**

Required to be positive and greater than zero if SNMP traps are generated, otherwise specify as zero. Used to assign the trap number in the generated SNMP trap.

#### **Return Values**

The **SpmiAddSetHot** subroutine returns a pointer to a structure of type **SpmiHotVals** if successful. If unsuccessful, the subroutine returns a NULL value.

## **Programming Notes**

The **SpmiAddSetHot** functions in a straight forward manner and as described previously in all cases where the *GrandParent* context is a context that has only one level of instantiable contexts below it. This covers most context types such as CPU, Disk, LAN, etc. In a few cases, currently only the **FS** (file system) and **RTime/ARM** (application response) contexts, the SPMI works by creating pseudo-hotvals structures that effectively expand the hotset. These pseudo-hotvals structures are created either at the time the **SpmiAddSetHot** call is issued or when new subcontexts are created for a context that's already the *GrandParent* of a hotvals peer set. For example:

When a peer set is created for **RTime/ARM**, maybe only a few or no subcontexts of this context exists. If two applications were defined at this point, say **checking** and **savings**, one valsset would be created for the **RTime/ARM** context and a pseudo-valsset for each of **RTime/ARM/checking** and **RTime/ARM/savings**. As new applications are added to the **RTime/ARM** contexts, new pseudo-valssets are automatically added to the hotset.

Pseudo-valssets represent an implementation convenience and also helps minimize the impact of retrieving and presenting data for hotsets. As far as the caller of the **RSiGetHotItem** subroutine call is concerned, it is completely transparent. All this caller will ever see is the real hotvals structure. That is not the case for callers of **SpmiFirstHot**, **SpmiNextHot**, and **SpmiNextHotItem**. All of these subroutines will return pseudo-valssets and the calling program should be prepared to handle this.

# **Error Codes**

All SPMI subroutines use external variables to provide error information. To access these variables, an application program must define the following external variables:

- extern char SpmiErrmsg[];
- extern int SpmiErrno;

If the subroutine returns without an error, the **SpmiErrno** variable is set to 0 and the **SpmiErrmsg** character array is empty. If an error is detected, the **SpmiErrno** variable returns an error code, as defined in the **sys/Spmidef.h** file, and the **SpmiErrmsg** variable contains text, in English, explaining the cause of the error.

## **Files**

<span id="page-304-0"></span>**Item Description**

## **Related reference**:

"SpmiCreateHotSet" ["SpmiDelSetHot Subroutine" on page 303](#page-310-0) ["SpmiFirstHot Subroutine" on page 307](#page-314-0) ["SpmiFreeHotSet Subroutine" on page 310](#page-317-0) ["SpmiGetHotSet Subroutine" on page 314](#page-321-0)

## **SpmiCreateHotSet Purpose**

Creates an empty hotset.

# **Library**

SPMI Library (**libSpmi.a**)

# **Syntax**

#include *sys/Spmidef.h* struct SpmiHotSet \*SpmiCreateHotSet()

## **Description**

The **SpmiCreateHotSet** subroutine creates an empty hotset and returns a pointer to an **SpmiHotSet** structure.This structure provides the anchor point for a hotset and must exist before the **SpmiAddSetHot** subroutine can be successfully called.

This subroutine is part of the server option of the Performance Aide for AIX licensed product.

## **Return Values**

The **SpmiCreateHotSet** subroutine returns a pointer to a structure of type **SpmiHotSet** if successful. If unsuccessful, the subroutine returns a NULL value.

# **Error Codes**

All SPMI subroutines use external variables to provide error information. To access these variables, an application program must define the following external variables:

- extern char SpmiErrmsg[];
- extern int SpmiErrno;

If the subroutine returns without an error, the **SpmiErrno** variable is set to 0 and the **SpmiErrmsg** character array is empty. If an error is detected, the **SpmiErrno** variable returns an error code, as defined in the **sys/Spmidef.h** file, and the **SpmiErrmsg** variable contains text, in English, explaining the cause of the error.

**Files**

**/usr/include/sys/Spmidef.h** Declares the subroutines, data structures, handles, and macros that an application program can use to access the SPMI.

<span id="page-305-0"></span>**Item Description**

**/usr/include/sys/Spmidef.h** Declares the subroutines, data structures, handles, and macros that an application program can use to access the SPMI.

## **Related reference**:

["SpmiDelSetHot Subroutine" on page 303](#page-310-0) ["SpmiFreeHotSet Subroutine" on page 310](#page-317-0) ["SpmiAddSetHot Subroutine" on page 293](#page-300-1) ["SpmiFirstHot Subroutine" on page 307](#page-314-0) ["SpmiGetHotSet Subroutine" on page 314](#page-321-0) **Related information**: Understanding SPMI Data Areas

# **SpmiCreateStatSet Subroutine Purpose**

Creates an empty set of statistics.

## **Library**

SPMI Library (**libSpmi.a**)

## **Syntax**

#include *sys/Spmidef.h* struct SpmiStatSet \*SpmiCreateStatSet()

## **Description**

The **SpmiCreateStatSet** subroutine creates an empty set of statistics and returns a pointer to an **SpmiStatSet** structure.

The **SpmiStatSet** structure provides the anchor point to a set of statistics and must exist before the **SpmiPathAddSetStat** subroutine can be successfully called.

This subroutine is part of the server option of the Performance Aide for AIX licensed product.

## **Return Values**

The **SpmiCreateStatSet** subroutine returns a pointer to a structure of type **SpmiStatSet** if successful. If unsuccessful, the subroutine returns a NULL value.

## **Error Codes**

All SPMI subroutines use external variables to provide error information. To access these variables, an application program must define the following external variables:

- extern char SpmiErrmsg[];
- extern int SpmiErrno;

If the subroutine returns without an error, the **SpmiErrno** variable is set to 0 and the **SpmiErrmsg** character array is empty. If an error is detected, the **SpmiErrno** variable returns an error code, as defined in the **sys/Spmidef.h** file, and the **SpmiErrmsg** variable contains text, in English, explaining the cause of the error.

# <span id="page-306-0"></span>**Files**

**Item Description**

#### **Related reference**:

["SpmiDelSetStat Subroutine" on page 304](#page-311-0) ["SpmiFreeStatSet Subroutine" on page 312](#page-319-0) ["SpmiPathAddSetStat Subroutine" on page 330](#page-337-0) ["SpmiFirstVals Subroutine" on page 309](#page-316-0) ["SpmiGetStatSet Subroutine" on page 316](#page-323-0) ["SpmiGetValue Subroutine" on page 318](#page-325-0) ["SpmiNextValue Subroutine" on page 328](#page-335-0) **Related information**: Understanding SPMI Data Areas

## **SpmiDdsAddCx Subroutine Purpose**

Adds a volatile context to the contexts defined by an application.

## **Library**

SPMI Library (**libSpmi**.a)

## **Syntax**

#include *sys/Spmidef.h* char \*SpmiDdsAddCx(*Ix, Path, Descr, Asnno*) ushort *Ix*; char *\*Path, \*Descr*; int *Asnno*;

## **Description**

The **SpmiDdsAddCx** subroutine uses the shared memory area to inform the SPMI that a context is available to be added to the context hierarchy, moves a copy of the context to shared memory, and allocates memory for the data area.

This subroutine is part of the server option of the Performance Aide for AIX licensed product.

## **Parameters**

**Ix**

Specifies the element number of the added context in the table of dynamic contexts. No context can be added if the table of dynamic contexts has not been defined in the **SpmiDdsInit** subroutine call. The first element of the table is element number 0.

#### **Path**

Specifies the full path name of the context to be added. If the context is not at the top-level, the parent context must already exist.

#### *Descr*

Provides the description of the context to be added as it will be presented to data consumers.

#### <span id="page-307-0"></span>**Asnno**

Specifies the ASN.1 number to be assigned to the new context. All subcontexts on the same level as the new context must have unique ASN.1 numbers. Typically, each time the **SpmiDdsAddCx** subroutine adds a subcontext to the same parent context, the Asnno parameter is incremented.

#### **Return Values**

If successful, the **SpmiDdsAddCx** subroutine returns the address of the shared memory data area. If an error occurs, an error text is placed in the external **SpmiErrmsg** character array, and the subroutine returns a NULL value.

## **Error Codes**

All SPMI subroutines use external variables to provide error information. To access these variables, an application program must define the following external variables:

- extern char SpmiErrmsg[];
- extern int SpmiErrno;

If the subroutine returns without an error, the **SpmiErrno** variable is set to 0 and the **SpmiErrmsg** character array is empty. If an error is detected, the **SpmiErrno** variable returns an error code, as defined in the **sys/Spmidef.h** file, and the **SpmiErrmsg** variable contains text, in English, explaining the cause of the error.

#### **Files**

**Item Description**

**/usr/include/sys/Spmidef.h** Declares the subroutines, data structures, handles, and macros that an application program can use to access the SPMI.

**Related reference**: "SpmiDdsDelCx Subroutine" ["SpmiDdsInit Subroutine" on page 301](#page-308-0)

## **SpmiDdsDelCx Subroutine Purpose**

Deletes a volatile context.

## **Library**

SPMI Library (**libSpmi.a**)

## **Syntax**

#include *sys/Spmidef.h* int SpmiDdsDelCx(*Area*) char *\*Area*;

## **Description**

The **SpmiDdsDelCx** subroutine informs the SPMI that a previously added, volatile context should be deleted.

If the SPMI has not detected that the context to delete was previously added dynamically, the **SpmiDdsDelCx** subroutine removes the context from the list of to-be-added contexts and returns the <span id="page-308-0"></span>allocated shared memory to the free list. Otherwise, the **SpmiDdsDelCx** subroutine indicates to the SPMI that a context and its associated statistics must be removed from the context hierarchy and any allocated shared memory must be returned to the free list.

This subroutine is part of the server option of the Performance Aide for AIX licensed product.

#### **Parameters**

#### **Area**

Specifies the address of the previously allocated shared memory data area as returned by an **SpmiDdsAddCx** subroutine call.

#### **Return Values**

If successful, the **SpmiDdsDelCx** subroutine returns a value of 0. If an error occurs, an error text is placed in the external **SpmiErrmsg** character array, and the subroutine returns a nonzero value.

#### **Error Codes**

All SPMI subroutines use external variables to provide error information. To access these variables, an application program must define the following external variables:

- extern char SpmiErrmsg[];
- extern int SpmiErrno;

If the subroutine returns without an error, the **SpmiErrno** variable is set to 0 and the **SpmiErrmsg** character array is empty. If an error is detected, the **SpmiErrno** variable returns an error code, as defined in the **sys/Spmidef.h** file, and the **SpmiErrmsg** variable contains text, in English, explaining the cause of the error.

#### **Files**

**Item Description**

**/usr/include/sys/Spmidef.h** Declares the subroutines, data structures, handles, and macros that an application program can use to access the SPMI.

#### **Related reference**:

["SpmiDdsAddCx Subroutine" on page 299](#page-306-0) "SpmiDdsInit Subroutine" **Related information**: Understanding SPMI Data Areas

## **SpmiDdsInit Subroutine Purpose**

v Establishes a program as a dynamic data-supplier (DDS) program.

## **Library**

SPMI Library (**libSpmi.a**)

## **Syntax**

#include *sys/Spmidef.h*

```
SpmiShare *SpmiDdsInit(CxTab, CxCnt, IxTab, IxCnt,
FileName)
cx_create *CxTab, *IxTab;
int CxCnt, IxCnt;
char *FileName;
```
#### **Description**

The SpmiDdsInit subroutine establishes a program as a dynamic data-supplier (DDS) program. To do so, the SpmiDdsInit subroutine:

- 1. Determines the size of the shared memory required and creates a shared memory segment of that size.
- 2. Moves all static contexts and all statistics referenced by those contexts to the shared memory.
- 3. Calls the SPMI and requests it to add all of the DDS static contexts to the context tree.

#### **Note:**

- 1. The **SpmiDdsInit** subroutine issues an **SpmiInit** subroutine call if the application program has not issued one.
- 2. If the calling program uses shared memory for other purposes, including memory mapping of files, the **SpmiDdsInit** or the **SpmiInit** subroutine call must be issued before access is established to other shared memory areas.

This subroutine is part of the server option of the Performance Aide for AIX licensed product.

#### **Parameters**

#### **CxTab**

Specifies a pointer to the table of nonvolatile contexts to be added.

#### **CxCnt**

Specifies the number of elements in the table of nonvolatile contexts. Use the **CX\_L** macro to find this value.

#### **IxTab**

Specifies a pointer to the table of volatile contexts the program may want to add later. If no contexts are defined, specify NULL.

#### **IxCnt**

Specifies the number of elements in the table of volatile contexts. Use the **CX\_L** macro to find this value. If no contexts are defined, specify 0.

#### **FileName**

Specifies the fully qualified path and file name to use when creating the shared memory segment. At execution time, if the file exists, the process running the DDS must be able to write to the file. Otherwise, the **SpmiDdsInit** subroutine call does not succeed. If the file does not exist, it is created. If the file cannot be created, the subroutine returns an error. If the file name includes directories that do not exist, the subroutine returns an error.

For non-AIX systems, a sixth argument is required to inform the SPMI how much memory to allocate in the DDS shared memory segment. This is not required for AIX systems because facilities exist to expand a memory allocation in shared memory. The sixth argument is:

#### **size**

Size in bytes of the shared memory area to allocate for the DDS program. This parameter is of type int.

## <span id="page-310-0"></span>**Return Values**

If successful, the **SpmiDdsInit** subroutine returns the address of the shared memory control area. If an error occurs, an error text is placed in the external **SpmiErrmsg** character array, and the subroutine returns a NULL value.

## **Error Codes**

All SPMI subroutines use external variables to provide error information. To access these variables, an application program must define the following external variables:

- extern char SpmiErrmsg[];
- extern int SpmiErrno;

If the subroutine returns without an error, the **SpmiErrno** variable is set to 0 and the **SpmiErrmsg** character array is empty. If an error is detected, the **SpmiErrno** variable returns an error code, as defined in the **sys/Spmidef.h** file, and the **SpmiErrmsg** variable contains text, in English, explaining the cause of the error.

#### **Files**

**Item Description**

**/usr/include/sys/Spmidef.h** Declares the subroutines, data structures, handles, and macros that an application program can use to access the SPMI.

#### **Related reference**:

["SpmiDdsAddCx Subroutine" on page 299](#page-306-0) ["SpmiDdsDelCx Subroutine" on page 300](#page-307-0) ["SpmiExit Subroutine" on page 306](#page-313-0) ["SpmiInit Subroutine" on page 319](#page-326-0) **Related information**: Understanding SPMI Data Areas

## **SpmiDelSetHot Subroutine Purpose**

Removes a single set of peer statistics from a hotset.

## **Library**

SPMI Library (**libSpmi.a**)

# **Syntax**

```
#include sys/Spmidef.h
int SpmiDelSetHot(HotSet, HotVal)
struct SpmiHotSet *HotSet;
struct SpmiHotVals *HotVal;
```
## **Description**

The **SpmiDelSetHot** subroutine removes a single set of peer statistics, identified by the *HotVal* parameter, from a hotset, identified by the *HotSet* parameter.

This subroutine is part of the server option of the Performance Aide for AIX licensed product.

## <span id="page-311-0"></span>**Parameters**

#### **HotSet**

Specifies a pointer to a valid structure of type **SpmiHotSet**, as created by the ["SpmiCreateHotSet"](#page-304-0) [on page 297](#page-304-0) subroutine call.

#### **HotVal**

Specifies a pointer to a valid structure of type **SpmiHotVals**, as created by the ["SpmiAddSetHot](#page-300-1) [Subroutine" on page 293](#page-300-1) subroutine call. You cannot specify an **SpmiHotVals** that was internally generated by the SPMI library code as described under the *GrandParent* parameter to **SpmiAddSetHot**.

## **Return Values**

The **SpmiDelSetHot** subroutine returns a value of 0 if successful. If unsuccessful, the subroutine returns a nonzero value.

# **Error Codes**

All SPMI subroutines use external variables to provide error information. To access these variables, an application program must define the following external variables:

- extern char SpmiErrmsg[];
- extern int SpmiErrno;

If the subroutine returns without an error, the **SpmiErrno** variable is set to 0 and the **SpmiErrmsg** character array is empty. If an error is detected, the **SpmiErrno** variable returns an error code, as defined in the **sys/Spmidef.h** file, and the **SpmiErrmsg** variable contains text, in English, explaining the cause of the error.

## **Files**

**Item Description**

**/usr/include/sys/Spmidef.h** Declares the subroutines, data structures, handles, and macros that an application program can use to access the SPMI.

## **Related reference**:

["SpmiCreateHotSet" on page 297](#page-304-0) ["SpmiFreeHotSet Subroutine" on page 310](#page-317-0) ["SpmiAddSetHot Subroutine" on page 293](#page-300-1) **Related information**: Understanding SPMI Data Areas

# **SpmiDelSetStat Subroutine Purpose**

Removes a single statistic from a set of statistics.

## **Library**

SPMI Library (**libSpmi**.a)

**Syntax** #include *sys/Spmidef.h*

```
int SpmiDelSetStat(StatSet, StatVal)
struct SpmiStatSet *StatSet;
struct SpmiStatVals *StatVal;
```
#### **Description**

The **SpmiDelSetStat** subroutine removes a single statistic, identified by the *StatVal* parameter, from a set of statistics, identified by the *StatSet* parameter.

This subroutine is part of the server option of the Performance Aide for AIX licensed product.

#### **Parameters**

#### **StatSet**

Specifies a pointer to a valid structure of type **SpmiStatSet** as created by the ["SpmiCreateStatSet](#page-305-0) [Subroutine" on page 298](#page-305-0) subroutine call.

#### **StatVal**

Specifies a pointer to a valid structure of type **SpmiStatVals** as created by the ["SpmiPathAddSetStat Subroutine" on page 330](#page-337-0) subroutine call.

#### **Return Values**

The **SpmiDelSetStat** subroutine returns a value of 0 if successful. If unsuccessful, the subroutine returns a nonzero value.

#### **Error Codes**

All SPMI subroutines use external variables to provide error information. To access these variables, an application program must define the following external variables:

- extern char SpmiErrmsg[];
- extern int SpmiErrno;

If the subroutine returns without an error, the **SpmiErrno** variable is set to 0 and the **SpmiErrmsg** character array is empty. If an error is detected, the **SpmiErrno** variable returns an error code, as defined in the **sys/Spmidef.h** file, and the **SpmiErrmsg** variable contains text, in English, explaining the cause of the error.

#### **Files**

**Item Description**

**/usr/include/sys/Spmidef.h** Declares the subroutines, data structures, handles, and macros that an application program can use to access the SPMI.

#### **Related reference**:

["SpmiCreateStatSet Subroutine" on page 298](#page-305-0) ["SpmiFreeStatSet Subroutine" on page 312](#page-319-0) ["SpmiPathAddSetStat Subroutine" on page 330](#page-337-0) **Related information**: Understanding SPMI Data Areas

# <span id="page-313-0"></span>**SpmiExit Subroutine Purpose**

Terminates a dynamic data supplier (DDS) or local data consumer program's association with the SPMI, and releases allocated memory.

# **Library**

SPMI Library (**libSpmi.a**)

# **Syntax**

#include *sys/Spmidef.h* void SpmiExit()

# **Description**

A successful ["SpmiInit Subroutine" on page 319](#page-326-0) or ["SpmiDdsInit Subroutine" on page 301](#page-308-0) call allocates shared memory. Therefore, a Dynamic Data Supplier (DDS) program that has issued a successful **SpmiInit** or **SpmiDdsInit** subroutine call should issue an **SpmiExit** subroutine call before the program exits the SPMI. Allocated memory is not released until the program issues an **SpmiExit** subroutine call.

This subroutine is part of the server option of the Performance Aide for AIX licensed product.

# **Files**

**Item Description**

**/usr/include/sys/Spmidef.h** Declares the subroutines, data structures, handles, and macros that an application program can use to access the SPMI.

**Related reference**: ["SpmiDdsInit Subroutine" on page 301](#page-308-0) ["SpmiInit Subroutine" on page 319](#page-326-0)

## **SpmiFirstCx Subroutine Purpose**

Locates the first subcontext of a context.

# **Library**

SPMI Library (**libSpmi.a**)

# **Syntax**

#include *sys/Spmidef.h* struct SpmiCxLink \*SpmiFirstCx(*CxHandle*) SpmiCxHdl *CxHandle*;

# **Description**

The **SpmiFirstCx** subroutine locates the first subcontext of a context. The subroutine returns a NULL value if no subcontexts are found.

The structure pointed to by the returned pointer contains a handle to access the contents of the corresponding **SpmiCx** structure through the **SpmiGetCx**subroutine call.

<span id="page-314-0"></span>This subroutine is part of the server option of the Performance Aide for AIX licensed product.

#### **Parameters**

#### **CxHandle**

Specifies a valid **SpmiCxHdl** handle as obtained by another subroutine call.

#### **Return Values**

The SpmiFirstCx subroutine returns a pointer to an **SpmiCxLink** structure if successful. If unsuccessful, the subroutine returns a NULL value.

## **Error Codes**

All SPMI subroutines use external variables to provide error information. To access these variables, an application program must define the following external variables:

- extern char SpmiErrmsg[];
- extern int SpmiErrno;

If the subroutine returns without an error, the **SpmiErrno** variable is set to 0 and the **SpmiErrmsg** character array is empty. If an error is detected, the **SpmiErrno** variable returns an error code, as defined in the **sys/Spmidef.h** file, and the **SpmiErrmsg** variable contains text, in English, explaining the cause of the error.

#### **Files**

**Item Description**

**/usr/include/sys/Spmidef.h** Declares the subroutines, data structures, handles, and macros that an application program can use to access the SPMI.

#### **Related reference**:

["SpmiGetCx Subroutine" on page 313](#page-320-0) ["SpmiNextCx Subroutine" on page 322](#page-329-0) ["SpmiInstantiate Subroutine" on page 321](#page-328-0) **Related information**: Understanding SPMI Data Areas

## **SpmiFirstHot Subroutine Purpose**

Locates the first of the sets of peer statistics belonging to a hotset.

## **Library**

SPMI Library (**libSpmi.a**)

## **Syntax**

#include *sys/Spmidef.h* struct SpmiHotVals \*SpmiFirstHot(*HotSet*) struct SpmiHotSet *HotSet*;

## **Description**

The **SpmiFirstHot** subroutine locates the first of the **SpmiHotVals** structures belonging to the specified **SpmiHotSet**. Using the returned pointer, the **SpmiHotSet** can then either be decoded directly by the

<span id="page-315-0"></span>calling program, or it can be used to specify the starting point for a subsequent **SpmiNextHotItem** subroutine call. The **SpmiFirstHot** subroutine should only be executed after a successful call to the **SpmiGetHotSet** subroutine.

This subroutine is part of the server option of the Performance Aide for AIX licensed product.

#### **Parameters**

#### **HotSet**

Specifies a valid **SpmiHotSet** structure as obtained by another subroutine call.

#### **Return Values**

The **SpmiFirstHot** subroutine returns a pointer to a structure of type **SpmiHotVals** structure if successful. If unsuccessful, the subroutine returns a NULL value. A returned pointer may refer to a pseudo-hotvals structure as described in the **SpmiAddSetHot** subroutine.

## **Error Codes**

All SPMI subroutines use external variables to provide error information. To access these variables, an application program must define the following external variables:

- extern char SpmiErrmsg[];
- extern int SpmiErrno;

If the subroutine returns without an error, the **SpmiErrno** variable is set to 0 and the **SpmiErrmsg** character array is empty. If an error is detected, the **SpmiErrno** variable returns an error code, as defined in the **sys/Spmidef.h** file, and the **SpmiErrmsg** variable contains text, in English, explaining the cause of the error.

## **Files**

**Item Description**

**/usr/include/sys/Spmidef.h** Declares the subroutines, data structures, handles, and macros that an application program can use to access the SPMI.

## **Related reference**:

["SpmiCreateHotSet" on page 297](#page-304-0) ["SpmiAddSetHot Subroutine" on page 293](#page-300-1) ["SpmiNextHot Subroutine" on page 323](#page-330-0) ["SpmiNextHotItem Subroutine" on page 324](#page-331-0) **Related information**:

Understanding SPMI Data Areas

## **SpmiFirstStat Subroutine Purpose**

Locates the first of the statistics belonging to a context.

## **Library**

#### SPMI Library (**libSpmi.a**)

**Syntax** #include *sys/Spmidef.h*

```
struct SpmiStatLink *SpmiFirstStat(CxHandle)
SpmiCxHdl CxHandle;
```
## **Description**

The **SpmiFirstStat** subroutine locates the first of the statistics belonging to a context. The subroutine returns a NULL value if no statistics are found.

The structure pointed to by the returned pointer contains a handle to access the contents of the corresponding **SpmiStat** structure through the ["SpmiGetStat Subroutine" on page 315](#page-322-0) call.

This subroutine is part of the server option of the Performance Aide for AIX licensed product.

#### **Parameters**

#### **CxHandle**

Specifies a valid **SpmiCxHdl** handle as obtained by another subroutine call.

#### **Return Values**

The **SpmiFirstStat** subroutine returns a pointer to a structure of type **SpmiStatLink** if successful. If unsuccessful, the subroutine returns a NULL value.

## **Error Codes**

All SPMI subroutines use external variables to provide error information. To access these variables, an application program must define the following external variables:

- extern char SpmiErrmsg[];
- extern int SpmiErrno;

If the subroutine returns without an error, the **SpmiErrno** variable is set to 0 and the **SpmiErrmsg** character array is empty. If an error is detected, the **SpmiErrno** variable returns an error code, as defined in the **sys/Spmidef.h** file, and the **SpmiErrmsg** variable contains text, in English, explaining the cause of the error.

#### **Files**

**Item Description**

**/usr/include/sys/Spmidef.h** Declares the subroutines, data structures, handles, and macros that an application program can use to access the SPMI.

#### **Related reference**:

["SpmiGetStat Subroutine" on page 315](#page-322-0) ["SpmiNextStat Subroutine" on page 326](#page-333-0) **Related information**: Understanding SPMI Data Areas

## **SpmiFirstVals Subroutine Purpose**

Returns a pointer to the first **SpmiStatVals** structure belonging to a set of statistics.

#### **Library**

SPMI Library (**libSpmi.a**)

# <span id="page-317-0"></span>**Syntax**

```
#include sys/Spmidef.h
struct SpmiStatVals *SpmiFirstVals(StatSet)
struct SpmiStatSet *StatSet;
```
## **Description**

The **SpmiFirstVals** subroutine returns a pointer to the first **SpmiStatVals** structure belonging to the set of statistics identified by the *StatSet* parameter. **SpmiStatVals** structures are accessed in reverse order so the last statistic added to the set of statistics is the first one returned. This subroutine call should only be issued after an **SpmiGetStatSet** subroutine has been issued against the statset.

This subroutine is part of the server option of the Performance Aide for AIX licensed product.

## **Parameters**

#### **StatSet**

Specifies a pointer to a valid structure of type **Spmi**StatSet as created by the **Spmi**CreateStatSet subroutine call.

## **Return Values**

The **SpmiFirstVals** subroutine returns a pointer to an **SpmiStatVals** structure if successful. If unsuccessful, the subroutine returns a NULL value.

# **Error Codes**

All SPMI subroutines use external variables to provide error information. To access these variables, an application program must define the following external variables:

- extern char SpmiErrmsg[];
- extern int SpmiErrno;

If the subroutine returns without an error, the **SpmiErrno** variable is set to 0 and the **SpmiErrmsg** character array is empty. If an error is detected, the **SpmiErrno** variable returns an error code, as defined in the **sys/Spmidef.h** file, and the **SpmiErrmsg** variable contains text, in English, explaining the cause of the error.

## **Files**

**Item Description**

**/usr/include/sys/Spmidef.h** Declares the subroutines, data structures, handles, and macros that an application program can use to access the SPMI.

## **Related reference**:

["SpmiCreateStatSet Subroutine" on page 298](#page-305-0) ["SpmiNextVals Subroutine" on page 327](#page-334-0)

#### **Related information**:

Understanding SPMI Data Areas

# **SpmiFreeHotSet Subroutine Purpose**

Erases a hotset.

# **Library**

#### SPMI Library (**libSpmi.a**)

#### **Syntax**

```
#include sys/Spmidef.h
int SpmiFreeHotSet(HotSet)
struct SpmiHotSet *HotSet;
```
#### **Description**

The **SpmiFreeHotSet** subroutine erases the hotset identified by the *HotSet* parameter. All **SpmiHotVals** structures chained off the **SpmiHotSet** structure are deleted before the set itself is deleted.

This subroutine is part of the server option of the Performance Aide for AIX licensed product.

#### **Parameters**

#### **HotSet**

Specifies a pointer to a valid structure of type **SpmiHotSet** as created by the ["SpmiCreateHotSet"](#page-304-0) [on page 297](#page-304-0) subroutine call.

## **Return Values**

The **SpmiFreeHotSet** subroutine returns a value of 0 if successful. If unsuccessful, the subroutine returns a nonzero value.

## **Error Codes**

All SPMI subroutines use external variables to provide error information. To access these variables, an application program must define the following external variables:

- extern char SpmiErrmsg[];
- extern int SpmiErrno;

If the subroutine returns without an error, the **SpmiErrno** variable is set to 0 and the **SpmiErrmsg** character array is empty. If an error is detected, the **SpmiErrno** variable returns an error code, as defined in the **sys/Spmidef.h** file, and the **SpmiErrmsg** variable contains text, in English, explaining the cause of the error.

#### **Files**

**Item Description**

**/usr/include/sys/Spmidef.h** Declares the subroutines, data structures, handles, and macros that an application program can use to access the SPMI.

#### **Related reference**:

["SpmiCreateHotSet" on page 297](#page-304-0) ["SpmiDelSetHot Subroutine" on page 303](#page-310-0) ["SpmiAddSetHot Subroutine" on page 293](#page-300-1) **Related information**: Understanding SPMI Data Areas

# <span id="page-319-0"></span>**SpmiFreeStatSet Subroutine Purpose**

Erases a set of statistics.

## **Library**

SPMI Library (**libSpmi.a**)

## **Syntax**

```
#include sys/Spmidef.h
int SpmiFreeStatSet(StatSet)
struct SpmiStatSet *StatSet;
```
## **Description**

The **SpmiFreeStatSet** subroutine erases the set of statistics identified by the *StatSet* parameter. All **SpmiStatVals** structures chained off the **SpmiStatSet** structure are deleted before the set itself is deleted.

This subroutine is part of the server option of the Performance Aide for AIX licensed product.

## **Parameters**

#### **StatSet**

Specifies a pointer to a valid structure of type **SpmiStatSet** as created by the **SpmiCreateStatSet** subroutine call.

## **Return Values**

The **SpmiFreeStatSet** subroutine returns a value of 0 if successful. If unsuccessful, the subroutine returns a nonzero value.

# **Error Codes**

All SPMI subroutines use external variables to provide error information. To access these variables, an application program must define the following external variables:

- extern char SpmiErrmsg[];
- extern int SpmiErrno;

If the subroutine returns without an error, the **SpmiErrno** variable is set to 0 and the **SpmiErrmsg** character array is empty. If an error is detected, the **SpmiErrno** variable returns an error code, as defined in the **sys/Spmidef.h** file, and the **SpmiErrmsg** variable contains text, in English, explaining the cause of the error.

## **Files**

<span id="page-320-0"></span>**Item Description**

**/usr/include/sys/Spmidef.h** Declares the subroutines, data structures, handles, and macros that an application program can use to access the SPMI.

#### **Related reference**:

["SpmiCreateStatSet Subroutine" on page 298](#page-305-0) ["SpmiDelSetStat Subroutine" on page 304](#page-311-0) ["SpmiPathAddSetStat Subroutine" on page 330](#page-337-0) **Related information**: Understanding SPMI Data Areas

## **SpmiGetCx Subroutine Purpose**

Returns a pointer to the **SpmiCx** structure corresponding to a specified context handle.

## **Library**

SPMI Library (**libSpmi.a**)

## **Syntax**

#include *sys/Spmidef.h* struct SpmiCx \*SpmiGetCx(*CxHandle*) SpmiCxHdl *CxHandle*;

## **Description**

The **SpmiGetCx** subroutine returns a pointer to the **SpmiCx** structure corresponding to the context handle identified by the *CxHandle* parameter.

This subroutine is part of the server option of the Performance Aide for AIX licensed product.

## **Parameters**

## **CxHandle**

Specifies a valid **SpmiCxHdl** handle as obtained by another subroutine call.

## **Return Values**

The **SpmiGetCx** subroutine returns a a pointer to an **SpmiCx** data structure if successful. If unsuccessful, the subroutine returns NULL.

# **Error Codes**

All SPMI subroutines use external variables to provide error information. To access these variables, an application program must define the following external variables:

- extern char SpmiErrmsg[];
- extern int SpmiErrno;

If the subroutine returns without an error, the **SpmiErrno** variable is set to 0 and the **SpmiErrmsg** character array is empty. If an error is detected, the **SpmiErrno** variable returns an error code, as defined in the **sys/Spmidef.h** file, and the **SpmiErrmsg** variable contains text, in English, explaining the cause of the error.

## <span id="page-321-0"></span>**Files**

**Item Description**

# **/usr/include/sys/Spmidef.h** Declares the subroutines, data structures, handles, and macros that an application program can use to access the SPMI.

#### **Related reference**:

["SpmiFirstCx Subroutine" on page 306](#page-313-0)

["SpmiNextCx Subroutine" on page 322](#page-329-0) **Related information**:

Understanding SPMI Data Areas

# **SpmiGetHotSet Subroutine Purpose**

Requests the SPMI to read the data values for all sets of peer statistics belonging to a specified **SpmiHotSet**.

## **Library**

SPMI Library (**libSpmi.a**)

# **Syntax**

#include *sys/Spmidef.h* int SpmiGetHotSet(*HotSet, Force*); struct SpmiHotSet *\*HotSet*; boolean *Force***;**

# **Description**

The **SpmiGetHotSet** subroutine requests the SPMI to read the data values for all peer sets of statistics belonging to the **SpmiHotSet** identified by the *HotSet* parameter. The *Force* parameter is used to force the data values to be refreshed from their source.

The *Force* parameter works by resetting a switch held internally in the SPMI for all **SpmiStatVals** and **SpmiHotVals** structures, regardless of the **SpmiStatSet**s and **SpmiHotSet**s to which they belong. Whenever the data value for a peer statistic is requested, this switch is checked. If the switch is set, the SPMI reads the latest data value from the original data source. If the switch is not set, the SPMI reads the data value stored in the **SpmiHotVals** structure. This mechanism allows a program to synchronize and minimize the number of times values are retrieved from the source. One method programs can use is to ensure the force request is not issued more than once per elapsed amount of time.

This subroutine is part of the server option of the Performance Aide for AIX licensed product.

## **Parameters**

#### **HotSet**

Specifies a pointer to a valid structure of type **SpmiHotSet** as created by the ["SpmiCreateHotSet"](#page-304-0) [on page 297](#page-304-0) subroutine call.

#### **Force**

If set to true, forces a refresh from the original source before the SPMI reads the data values for the set. If set to false, causes the SPMI to read the data values as they were previously retrieved from the data source.

<span id="page-322-0"></span>When the force argument is set true, the effect is that of marking all statistics known by the SPMI as obsolete, which causes the SPMI to refresh all requested statistics from kernel memory or other sources. As each statistic is refreshed, the obsolete mark is reset. Statistics that are not part of the **HotSet** specified in the subroutine call remain marked as obsolete. Therefore, if an application repetitively issues a series of, **SpmiGetHotSet** and **SpmiGetStatSet** subroutine calls for multiple hotsets and statsets, each time, only the first such call need set the force argument to true.

#### **Return Values**

The **SpmiGetHotSet** subroutine returns a value of 0 if successful. If unsuccessful, the subroutine returns a nonzero value.

## **Error Codes**

All SPMI subroutines use external variables to provide error information. To access these variables, an application program must define the following external variables:

- extern char SpmiErrmsg[];
- extern int SpmiErrno;

If the subroutine returns without an error, the **SpmiErrno** variable is set to 0 and the **SpmiErrmsg** character array is empty. If an error is detected, the **SpmiErrno** variable returns an error code, as defined in the **sys/Spmidef.h** file, and the **SpmiErrmsg** variable contains text, in English, explaining the cause of the error.

#### **Files**

**Item Description**

**/usr/include/sys/Spmidef.h** Declares the subroutines, data structures, handles, and macros that an application program can use to access the SPMI.

#### **Related reference**:

["SpmiCreateHotSet" on page 297](#page-304-0) ["SpmiAddSetHot Subroutine" on page 293](#page-300-1) ["SpmiNextHot Subroutine" on page 323](#page-330-0) ["SpmiNextHotItem Subroutine" on page 324](#page-331-0)

#### **SpmiGetStat Subroutine Purpose**

Returns a pointer to the **SpmiStat** structure corresponding to a specified statistic handle.

## **Library**

SPMI Library (**libSpmi.a**)

## **Syntax**

#include *sys/Spmidef.h* struct SpmiStat \*SpmiGetStat(*StatHandle*) SpmiStatHdl *StatHandle*;

## **Description**

The **SpmiGetStat** subroutine returns a pointer to the **SpmiStat** structure corresponding to the statistic handle identified by the *StatHandle* parameter.

<span id="page-323-0"></span>This subroutine is part of the server option of the Performance Aide for AIX licensed product.

#### **Parameters**

#### **StatHandle**

Specifies a valid **SpmiStatHdl** handle as obtained by another subroutine call.

#### **Return Values**

The **SpmiGetStat** subroutine returns a pointer to a structure of type **SpmiStat** if successful. If unsuccessful, the subroutine returns a NULL value.

#### **Return Values**

The **SpmiGetStat** subroutine returns a pointer to a structure of type **SpmiStat** if successful. If unsuccessful, the subroutine returns a NULL value.

## **Error Codes**

All SPMI subroutines use external variables to provide error information. To access these variables, an application program must define the following external variables:

- extern char SpmiErrmsg[];
- extern int SpmiErrno;

If the subroutine returns without an error, the **SpmiErrno** variable is set to 0 and the **SpmiErrmsg** character array is empty. If an error is detected, the **SpmiErrno** variable returns an error code, as defined in the **sys/Spmidef.h** file, and the **SpmiErrmsg** variable contains text, in English, explaining the cause of the error.

#### **Files**

**Item Description**

**/usr/include/sys/Spmidef.h** Declares the subroutines, data structures, handles, and macros that an application program can use to access the SPMI.

#### **Related reference**:

["SpmiFirstStat Subroutine" on page 308](#page-315-0) ["SpmiNextStat Subroutine" on page 326](#page-333-0) **Related information**: Understanding SPMI Data Areas

## **SpmiGetStatSet Subroutine Purpose**

Requests the SPMI to read the data values for all statistics belonging to a specified set.

## **Library**

SPMI Library (**libSpmi.a**)

## **Syntax**

```
#include sys/Spmidef.h
int SpmiGetStatSet(StatSet, Force);
struct SpmiStatSet *StatSet;
boolean Force;
```
# **Description**

The **SpmiGetStatSet** subroutine requests the SPMI to read the data values for all statistics belonging to the **SpmiStatSet** identified by the *StatSet* parameter. The *Force* parameter is used to force the data values to be refreshed from their source.

The *Force* parameter works by resetting a switch held internally in the SPMI for all **SpmiStatVals** and **SpmiHotVals** structures, regardless of the **SpmiStatSets** and **SpmiHotSets** to which they belong. Whenever the data value for a statistic is requested, this switch is checked. If the switch is set, the SPMI reads the latest data value from the original data source. If the switch is not set, the SPMI reads the data value stored for the **SpmiStatVals** structure. This mechanism allows a program to synchronize and minimize the number of times values are retrieved from the source. One method is to ensure the force request is not issued more than once per elapsed amount of time.

This subroutine is part of the server option of the Performance Aide for AIX licensed product.

## **Parameters**

#### **StatSet**

Specifies a pointer to a valid structure of type **SpmiStatSet** as created by the **SpmiCreateStatSet** subroutine call.

#### **Force**

If set to true, forces a refresh from the original source before the SPMI reads the data values for the set. If set to false, causes the SPMI to read the data values as they were previously retrieved from the data source.

When the force argument is set true, the effect is that of marking all statistics known by the SPMI as obsolete, which causes the SPMI to refresh all requested statistics from kernel memory or other sources. As each statistic is refreshed, the obsolete mark is reset. Statistics that are not part of the **StatSet** specified in the subroutine call remain marked as obsolete. Therefore, if an application repetitively issues the **SpmiGetStatSet** and **SpmiGetHotSet** subroutine calls for multiple statsets and hotsets, each time, only the first such call need set the force argument to true.

#### **Return Values**

The **Spmi**GetStatSet subroutine returns a value of 0 if successful. If unsuccessful, the subroutine returns a nonzero value.

#### **Error Codes**

All SPMI subroutines use external variables to provide error information. To access these variables, an application program must define the following external variables:

- extern char SpmiErrmsg[];
- extern int SpmiErrno;

If the subroutine returns without an error, the **SpmiErrno** variable is set to 0 and the **SpmiErrmsg** character array is empty. If an error is detected, the **SpmiErrno** variable returns an error code, as defined in the **sys/Spmidef.h** file, and the **SpmiErrmsg** variable contains text, in English, explaining the cause of the error.

**Files**

<span id="page-325-0"></span>**Item Description**

**/usr/include/sys/Spmidef.h** Declares the subroutines, data structures, handles, and macros that an application program can use to access the SPMI.

## **Related reference**:

["SpmiCreateStatSet Subroutine" on page 298](#page-305-0) ["SpmiPathAddSetStat Subroutine" on page 330](#page-337-0) "SpmiGetValue Subroutine" ["SpmiNextValue Subroutine" on page 328](#page-335-0)

## **SpmiGetValue Subroutine Purpose**

Returns a decoded value based on the type of data value extracted from the data field of an **SpmiStatVals** structure.

## **Library**

SPMI Library (**libSpmi.a**)

# **Syntax**

#include *sys/Spmidef.h*

float SpmiGetValue(*StatSet, StatVal*) struct SpmiStatSet *\*StatSet*; struct SpmiStatVals *\*StatVal*;

# **Description**

The **SpmiGetValue** subroutine performs the following steps:

- 1. Verifies that an **SpmiStatVals** structure exists in the set of statistics identified by the *StatSet* parameter.
- 2. Determines the format of the data field as being either **SiFloat** or **SiLong** and extracts the data value for further processing.
- 3. Determines the data value as being of either type **SiQuantity** or type **SiCounter**.
- 4. If the data value is of type **SiQuantity**, returns the **val** field of the **SpmiStatVals** structure.
- 5. If the data value is of type **SiCounter**, returns the value of the **val\_change** field of the **SpmiStatVals** structure divided by the elapsed number of seconds since the previous time a data value was requested for this set of statistics.

This subroutine call should only be issued after an **SpmiGetStatSet** subroutine has been issued against the statset.

This subroutine is part of the server option of the Performance Aide for AIX licensed product.

#### **Parameters**

#### **StatSet**

Specifies a pointer to a valid structure of type **SpmiStatSet** as created by the **SpmiCreateStatSet** subroutine call.

#### **StatVal**

Specifies a pointer to a valid structure of type **SpmiStatVals** as created by the **SpmiPathAddSetStat** subroutine call or returned by the **SpmiFirstVals** or **SpmiNextVals** subroutine calls.

# **Return Values**

The **SpmiGetValue** subroutine returns the decoded value if successful. If unsuccessful, the subroutine returns a negative value that has a numerical value of at least 1.1.

## **Error Codes**

All SPMI subroutines use external variables to provide error information. To access these variables, an application program must define the following external variables:

- extern char SpmiErrmsg[];
- v extern int SpmiErrno;

If the subroutine returns without an error, the **SpmiErrno** variable is set to 0 and the **SpmiErrmsg** character array is empty. If an error is detected, the **SpmiErrno** variable returns an error code, as defined in the **sys/Spmidef.h** file, and the **SpmiErrmsg** variable contains text, in English, explaining the cause of the error.

## **Files**

**Item Description**

**/usr/include/sys/Spmidef.h** Declares the subroutines, data structures, handles, and macros that an application program can use to access the SPMI.

## **Related reference**:

["SpmiGetStatSet Subroutine" on page 316](#page-323-0) ["SpmiCreateStatSet Subroutine" on page 298](#page-305-0) ["SpmiPathAddSetStat Subroutine" on page 330](#page-337-0) **Related information**: Understanding SPMI Data Areas

# **SpmiInit Subroutine Purpose**

Initializes the SPMI for a local data consumer program.

## **Library**

SPMI Library (**libSpmi.a**)

## **Syntax**

#include *sys/Spmidef.h* int SpmiInit (*TimeOut*) int *TimeOut*;

#### **Description**

The **SpmiInit** subroutine initializes the SPMI. During SPMI initialization, a memory segment is allocated and the application program obtains basic addressability to that segment. An application program must issue the **SpmiInit** subroutine call before issuing any other subroutine calls to the SPMI.

**Note:** The **SpmiInit** subroutine is automatically issued by the **SpmiDdsInit** subroutine call. Successive **SpmiInit** subroutine calls are ignored.

**Note:** If the calling program uses shared memory for other purposes, including memory mapping of files, the **SpmiInit** subroutine call must be issued before access is established to other shared memory areas.

The SPMI entry point called by the **SpmiInit** subroutine assigns a segment register to be used by the SPMI subroutines (and the application program) for accessing common shared memory and establishes the access mode to the common shared memory segment. After SPMI initialization, the SPMI subroutines are able to access the common shared memory segment in read-only mode.

This subroutine is part of the server option of the Performance Aide for AIX licensed product.

# **Parameters**

#### **TimeOut**

Specifies the number of seconds the SPMI waits for a Dynamic Data Supplier (DDS) program to update its shared memory segment. If a DDS program does not update its shared memory segment in the time specified, the SPMI assumes that the DDS program has terminated or disconnected from shared memory and removes all contexts and statistics added by the DDS program.

The SPMI saves the largest *TimeOut* value received from the programs that invoke the SPMI. The *TimeOut* value must be zero or must be greater than or equal to 15 seconds and less than or equal to 600 seconds. A value of zero overrides any other value from any other program that invokes the SPMI and disables the checking for terminated DDS programs.

## **Return Values**

The **SpmiInit** subroutine returns a value of 0 if successful. If unsuccessful, the subroutine returns a nonzero value. If a nonzero value is returned, the application program should not attempt to issue additional SPMI subroutine calls.

## **Error Codes**

All SPMI subroutines use external variables to provide error information. To access these variables, an application program must define the following external variables:

- extern char SpmiErrmsg[];
- extern int SpmiErrno;

If the subroutine returns without an error, the **SpmiErrno** variable is set to 0 and the **SpmiErrmsg** character array is empty. If an error is detected, the **SpmiErrno** variable returns an error code, as defined in the **sys/Spmidef.h** file, and the **SpmiErrmsg** variable contains text, in English, explaining the cause of the error.

## **Files**

<span id="page-328-0"></span>**Item Description**

**/usr/include/sys/Spmidef.h** Declares the subroutines, data structures, handles, and macros that an application program can use to access the SPMI.

## **Related reference**:

["SpmiDdsInit Subroutine" on page 301](#page-308-0) ["SpmiExit Subroutine" on page 306](#page-313-0)

# **SpmiInstantiate Subroutine Purpose**

Explicitly instantiates the subcontexts of an instantiable context.

# **Library**

SPMI Library (**libSpmi.a**)

# **Syntax**

#include *sys/Spmidef.h* int SpmiInstantiate(*CxHandle*) SpmiCxHdl *CxHandle*;

# **Description**

The **SpmiInstantiate** subroutine explicitly instantiates the subcontexts of an instantiable context. If the context is not instantiable, do not call the **SpmiInstantiate** subroutine.

An instantiation is done implicitly by the **SpmiPathGetCx** and **SpmiFirstCx** subroutine calls. Therefore, application programs usually do not need to instantiate explicitly.

This subroutine is part of the server option of the Performance Aide for AIX licensed product.

## **Parameters**

## **CxHandle**

Specifies a valid context handle **SpmiCxHdl** as obtained by another subroutine call.

## **Return Values**

The **SpmiInstantiate** subroutine returns a value of 0 if successful. If the context is not instantiable, the subroutine returns a nonzero value.

# **Error Codes**

All SPMI subroutines use external variables to provide error information. To access these variables, an application program must define the following external variables:

- extern char SpmiErrmsg[];
- extern int SpmiErrno;

If the subroutine returns without an error, the **SpmiErrno** variable is set to 0 and the **SpmiErrmsg** character array is empty. If an error is detected, the **SpmiErrno** variable returns an error code, as defined in the **sys/Spmidef.h** file, and the **SpmiErrmsg** variable contains text, in English, explaining the cause of the error.

## **Files**

**Item Description**

**/usr/include/sys/Spmidef.h** Declares the subroutines, data structures, handles, and macros that an application program can use to access the SPMI.

# **Related reference**: ["SpmiFirstCx Subroutine" on page 306](#page-313-0) ["SpmiPathGetCx Subroutine" on page 331](#page-338-0) **Related information**:

Understanding the SPMI Data Hierarchy

# **SpmiNextCx Subroutine Purpose**

Locates the next subcontext of a context.

# **Library**

SPMI Library (**libSpmi.a**)

# **Syntax**

#include *sys/Spmidef.h* struct SpmiCxLink \*SpmiNextCx(*CxLink* )struct SpmiCxLink *\*CxLink*;

# **Description**

The **SpmiNextCx** subroutine locates the next subcontext of a context, taking the context identified by the *CxLink* parameter as the current subcontext. The subroutine returns a NULL value if no further subcontexts are found.

The structure pointed to by the returned pointer contains an **SpmiCxHdl** handle to access the contents of the corresponding **SpmiCx** structure through the **SpmiGetCx** subroutine call.

This subroutine is part of the server option of the Performance Aide for AIX licensed product.

## **Parameters**

**CxLink**

Specifies a pointer to a valid **SpmiCxLink** structure as obtained by a previous **SpmiFirstCx** subroutine.

# **Return Values**

The **SpmiNextCx** subroutine returns a pointer to a structure of type **SpmiCxLink** if successful. If unsuccessful, the subroutine returns a NULL value.

# **Error Codes**

All SPMI subroutines use external variables to provide error information. To access these variables, an application program must define the following external variables:

- extern char SpmiErrmsg[];
- extern int SpmiErrno;

<span id="page-330-0"></span>If the subroutine returns without an error, the **SpmiErrno** variable is set to 0 and the **SpmiErrmsg** character array is empty. If an error is detected, the **SpmiErrno** variable returns an error code, as defined in the **sys/Spmidef.h** file, and the **SpmiErrmsg** variable contains text, in English, explaining the cause of the error.

#### **Files**

**Item Description**

**/usr/include/sys/Spmidef.h** Declares the subroutines, data structures, handles, and macros that an application program can use to access the SPMI.

## **Related reference**:

["SpmiFirstCx Subroutine" on page 306](#page-313-0) ["SpmiGetCx Subroutine" on page 313](#page-320-0) **Related information**: Understanding SPMI Data Areas

# **SpmiNextHot Subroutine Purpose**

Locates the next set of peer statistics **SpmiHotVals** belonging to an **SpmiHotSet**.

## **Library**

SPMI Library (**libSpmi.a**)

# **Syntax**

```
#include sys/Spmidef.h
struct SpmiHotVals *SpmiNextHot(HotSet, HotVals)
struct SpmiHotSet *HotSet;
struct SpmiHotVals *HotVals;
```
# **Description**

The **SpmiNextHot** subroutine locates the next **SpmiHotVals** structure belonging to an **SpmiHotSet**, taking the set of peer statistics identified by the *HotVals* parameter as the current one. The subroutine returns a NULL value if no further **SpmiHotVals** structures are found. The **SpmiNextHot** subroutine should only be executed after a successful call to the **SpmiGetHotSet** subroutine and (usually, but not necessarily) a call to the **SpmiFirstHot** subroutine and one or more subsequent calls to **SpmiNextHot**.

The subroutine allows the application programmer to position at the next set of peer statistics in preparation for using the **SpmiNextHotItem** subroutine call to traverse this peer set's array of **SpmiHotItems** elements. Use of this subroutine is only necessary if it is desired to skip over some **SpmiHotVals** structures in an **SpmiHotSet**. Under most circumstances, the **SpmiNextHotItem** will be the sole means of accessing all elements of the **SpmiHotItems** arrays of all peer sets belonging to an **SpmiHotSet**.

This subroutine is part of the server option of the Performance Aide for AIX licensed product.

## **Parameters**

## **HotSet**

Specifies a valid pointer to an **SpmiHotSet** structure as obtained by a previous ["SpmiCreateHotSet" on page 297](#page-304-0) call.

#### **HotVals**

Specifies a pointer to an **SpmiHotVals** structure as returned by a previous **SpmiFirstHot** or **SpmiNextHot** subroutine call or as returned by an **SpmiAddSetHot** subroutine call.

## **Return Values**

The **SpmiNextHot** subroutine returns a pointer to the next **SpmiHotVals** structure within the hotset. If no more **SpmiHotVals** structures are available, the subroutine returns a NULL value. A returned pointer may refer to a pseudo-hotvals structure as described the **SpmiAddSetHot** subroutine.

## **Error Codes**

All SPMI subroutines use external variables to provide error information. To access these variables, an application program must define the following external variables:

- extern char SpmiErrmsg[];
- extern int SpmiErrno;

If the subroutine returns without an error, the **SpmiErrno** variable is set to 0 and the **SpmiErrmsg** character array is empty. If an error is detected, the **SpmiErrno** variable returns an error code, as defined in the **sys/Spmidef.h** file, and the **SpmiErrmsg** variable contains text, in English, explaining the cause of the error.

## **Files**

**Item Description**

**/usr/include/sys/Spmidef.h** Declares the subroutines, data structures, handles, and macros that an application program can use to access the SPMI.

#### **Related reference**:

["SpmiFirstHot Subroutine" on page 307](#page-314-0) ["SpmiGetHotSet Subroutine" on page 314](#page-321-0) "SpmiNextHotItem Subroutine"

**Related information**:

Data Access Structures and Handles, HotSets

# **SpmiNextHotItem Subroutine Purpose**

Locates and decodes the next **SpmiHotItems** element at the current position in an **SpmiHotSet**.

## **Library**

SPMI Library (**libSpmi.a**)

# **Syntax**

```
#include sys/Spmidef.h
struct SpmiHotVals *SpmiNextHotItem(HotSet, HotVals, index,
value, name)
struct SpmiHotSet *HotSet;
struct SpmiHotVals *HotVals;
int *index;
float *value;
char **name;
```
# **Description**

The **SpmiNextHotItem** subroutine locates the next **SpmiHotItems** structure belonging to an **SpmiHotSet**, taking the element identified by the *HotVals* and *index* parameters as the current one. The subroutine returns a NULL value if no further **SpmiHotItems** structures are found. The **SpmiNextHotItem** subroutine should only be executed after a successful call to the **SpmiGetHotSet** subroutine.

The **SpmiNextHotItem** subroutine is designed to be used for walking all **SpmiHotItems** elements returned by a call to the **SpmiGetHotSet** subroutine, visiting the **SpmiHotVals** structures one by one. By feeding the returned value and the updated integer pointed to by *index* back to the next call, this can be done in a tight loop. Successful calls to **SpmiNextHotItem** will decode each **SpmiHotItems** element and return the data value in *value* and the name of the peer context that owns the corresponding statistic in *name*.

This subroutine is part of the server option of the Performance Aide for AIX licensed product.

## **Parameters**

#### **HotSet**

Specifies a valid pointer to an **SpmiHotSet** structure as obtained by a previous ["SpmiCreateHotSet" on page 297](#page-304-0) call.

#### **HotVals**

Specifies a pointer to an **SpmiHotVals** structure as returned by a previous**SpmiNextHotItem**, **SpmiFirstHot**, or **SpmiNextHot** subroutine call or as returned by an **SpmiAddSetHot** subroutine call. If this parameter is specified as NULL, the first **SpmiHotVals** structure of the **SpmiHotSet** is used and the *index* parameter is assumed to be set to zero, regardless of its actual value.

#### **index**

A pointer to an integer that contains the desired element number in the **SpmiHotItems** array of the **SpmiHotVals** structure specified by *HotVals*. A value of zero points to the first element. When the **SpmiNextHotItem** subroutine returns, the integer contain the index of the next **SpmiHotItems** element within the returned **SpmiHotVals** structure. If the last element of the array is decoded, the value in the integer will point beyond the end of the array, and the **SpmiHotVals** pointer returned will point to the peer set, which has now been completely decoded. By passing the returned **SpmiHotVals** pointer and the *index* parameter to the next call to **SpmiNextHotItem**, the subroutine will detect this and proceed to the first **SpmiHotItems** element of the next **SpmiHotVals** structure if one exists.

#### **value**

A pointer to a float variable. A successful call will return the decoded data value for the statistic. Before the value is returned, the **SpmiNextHotItem** function:

- v Determines the format of the data field as being either **SiFloat** or **SiLong** and extracts the data value for further processing.
- v Determines the data value as being either type **SiQuantity** or type **SiCounter** and performs one of the actions listed here:
	- If the data value is of type **SiQuantity**, the subroutine returns the **val** field of the **SpmiHotItems** structure.
	- If the data value is of type **SiCounter**, the subroutine returns the value of the **val\_change** field of the **SpmiHotItems** structure divided by the elapsed number of seconds since the previous time a data value was requested for this set of statistics.

#### **name**

A pointer to a character pointer. A successful call will return a pointer to the name of the peer context for which the data value was read.

# **Return Values**

The **SpmiNextHotItem** subroutine returns a pointer to the current **SpmiHotVals** structure within the hotset. If no more **SpmiHotVals** structures are available, the subroutine returns a NULL value. The structure returned contains the data, such as threshold, which may be relevant for presentation of the results of an **SpmiGetHotSet** subroutine call to end-users. A returned pointer may refer to a pseudo-hotvals structure as described in the **SpmiAddSetHot** subroutine.

# **Error Codes**

All SPMI subroutines use external variables to provide error information. To access these variables, an application program must define the following external variables:

- extern char SpmiErrmsg[];
- extern int SpmiErrno;

If the subroutine returns without an error, the **SpmiErrno** variable is set to 0 and the **SpmiErrmsg** character array is empty. If an error is detected, the **SpmiErrno** variable returns an error code, as defined in the **sys/Spmidef.h** file, and the **SpmiErrmsg** variable contains text, in English, explaining the cause of the error.

## **Files**

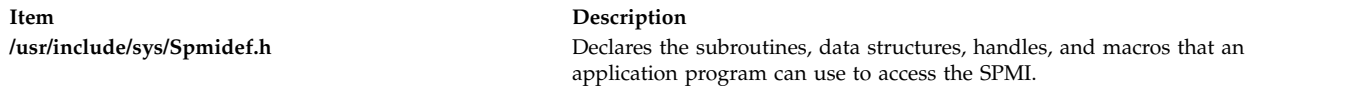

#### **Related reference**:

["SpmiFirstHot Subroutine" on page 307](#page-314-0)

["SpmiNextHot Subroutine" on page 323](#page-330-0)

["SpmiGetHotSet Subroutine" on page 314](#page-321-0)

## **Related information**:

Data Access Structures and Handles, HotSets

# **SpmiNextStat Subroutine Purpose**

Locates the next statistic belonging to a context.

## **Library**

SPMI Library (**libSpmi.a**)

## **Syntax**

```
#include sys/Spmidef.h
struct SpmiStatLink *SpmiNextStat(StatLink)
struct SpmiStatLink *StatLink;
```
# **Description**

The **SpmiNextStat** subroutine locates the next statistic belonging to a context, taking the statistic identified by the *StatLink* parameter as the current statistic. The subroutine returns a NULL value if no further statistics are found.

The structure pointed to by the returned pointer contains an **SpmiStatHdl** handle to access the contents of the corresponding **SpmiStat** structure through the ["SpmiGetStat Subroutine" on page 315](#page-322-0) call.

<span id="page-334-0"></span>This subroutine is part of the server option of the Performance Aide for AIX licensed product.

#### **Parameters**

#### **StatLink**

Specifies a valid pointer to a **SpmiStatLink** structure as obtained by a previous ["SpmiFirstStat](#page-315-0) [Subroutine" on page 308](#page-315-0) call.

## **Return Values**

The **SpmiNextStat** subroutine returns a pointer to a structure of type **SpmiStatLink** if successful. If unsuccessful, the subroutine returns a NULL value.

#### **Error Codes**

All SPMI subroutines use external variables to provide error information. To access these variables, an application program must define the following external variables:

- extern char SpmiErrmsg[];
- extern int SpmiErrno;

If the subroutine returns without an error, the **SpmiErrno** variable is set to 0 and the **SpmiErrmsg** character array is empty. If an error is detected, the **SpmiErrno** variable returns an error code, as defined in the **sys/Spmidef.h** file, and the **SpmiErrmsg** variable contains text, in English, explaining the cause of the error.

#### **Files**

**Item Description**

**/usr/include/sys/Spmidef.h** Declares the subroutines, data structures, handles, and macros that an application program can use to access the SPMI.

#### **Related reference**:

["SpmiFirstStat Subroutine" on page 308](#page-315-0) ["SpmiGetStat Subroutine" on page 315](#page-322-0)

#### **Related information**:

Understanding SPMI Data Areas

#### **SpmiNextVals Subroutine Purpose**

Returns a pointer to the next **SpmiStatVals** structure in a set of statistics.

#### **Library**

SPMI Library (**libSpmi.a**)

#### **Syntax**

```
#include sys/Spmidef.h
struct SpmiStatVals *SpmiNextVals(StatSet, StatVal)
struct SpmiStatSet *StatSet;
struct SpmiStatVals *StatVal;
```
# <span id="page-335-0"></span>**Description**

The **SpmiNextVals** subroutine returns a pointer to the next **SpmiStatVals** structure in a set of statistics, taking the structure identified by the *StatVal* parameter as the current structure. The **SpmiStatVals** structures are accessed in reverse order so the statistic added before the current one is returned. This subroutine call should only be issued after an **SpmiGetStatSet** subroutine has been issued against the statset.

## **Parameters**

## **StatSet**

Specifies a pointer to a valid structure of type **SpmiStatSet** as created by the ["SpmiCreateStatSet](#page-305-0) [Subroutine" on page 298](#page-305-0) call.

## **StatVal**

Specifies a pointer to a valid structure of type **SpmiStatVals** as created by the ["SpmiPathAddSetStat Subroutine" on page 330](#page-337-0) subroutine call or returned by a previous ["SpmiFirstVals Subroutine" on page 309](#page-316-0) or **SpmiNextVals** subroutine call.

## **Return Values**

The **SpmiNextVals** subroutine returns a pointer to a **SpmiStatVals** structure if successful. If unsuccessful, the subroutine returns a NULL value.

## **Related reference**:

["SpmiFirstVals Subroutine" on page 309](#page-316-0)

## **SpmiNextValue Subroutine Purpose**

Returns either the first **SpmiStatVals** structure in a set of statistics or the next **SpmiStatVals** structure in a set of statistics and a decoded value based on the type of data value extracted from the data field of an **SpmiStatVals** structure.

## **Library**

SPMI Library (**libSpmi.a**)

# **Syntax**

#include *sys/Spmidef.h*

```
struct SpmiStatVals*SpmiNextValue( StatSet, StatVal, value)
struct SpmiStatSet *StatSet;
struct SpmiStatVals *StatVal;
float *value;
```
# **Description**

Instead of issuing subroutine calls to ["SpmiFirstVals Subroutine" on page 309](#page-316-0) / ["SpmiNextVals](#page-334-0) [Subroutine" on page 327](#page-334-0) (to get the first or next **SpmiStatVals** structure) followed by calls to **SpmiGetValue** (to get the decoded value from the **SpmiStatVals** structure), the **SpmiNextValue** subroutine returns both in one call. This subroutine call returns a pointer to the first **SpmiStatVals** structure belonging to the *StatSet* parameter if the *StatVal* parameter is NULL. If the *StatVal* parameter is not NULL, the next **SpmiStatVals** structure is returned, taking the structure identified by the *StatVal* parameter as the current structure. The data value corresponding to the returned **SpmiStatVals** structure is decoded and returned in the field pointed to by the value argument. In decoding the data value, the subroutine does the following:

- v Determines the format of the data field as being either **SiFloat** or **SiLong** and extracts the data value for further processing.
- v Determines the data value as being either type **SiQuantity** or type **SiCounter** and performs one of the actions listed here:
	- If the data value is of type **SiQuantity**, the subroutine returns the **val** field of the **SpmiStatVals** structure.
	- If the data value is of type **SiCounter**, the subroutine returns the value of the **val\_change** field of the **SpmiStatVals** structure divided by the elapsed number of seconds since the previous time a data value was requested for this set of statistics.

**Note:** This subroutine call should only be issued after an ["SpmiGetStatSet Subroutine" on page 316](#page-323-0) has been issued against the statset.

This subroutine is part of the server option of the Performance Aide for AIX licensed product.

#### **Parameters**

#### **StatSet**

Specifies a pointer to a valid structure of type **SpmiStatSet** as created by the ["SpmiCreateStatSet](#page-305-0) [Subroutine" on page 298](#page-305-0) call.

#### **StatVal**

Specifies either a NULL pointer or a pointer to a valid structure of type **SpmiStatVals** as created by the ["SpmiPathAddSetStat Subroutine" on page 330](#page-337-0) call or returned by a previous **SpmiNextValue** subroutine call. If *StatVal* is NULL, then the first **SpmiStatVals** pointer belonging to the set of statistics pointed to by *StatSet* is returned.

**value**A pointer used to return a decoded value based on the type of data value extracted from the data field of the returned **SpmiStatVals** structure.

## **Return Value**

The **SpmiNextValue** subroutine returns a pointer to a **SpmiStatVals** structure if successful. If unsuccessful, the subroutine returns a NULL value.

If the **StatVal** parameter is:

**NULL** The first **SpmiStatVals** structure belonging to the **StatSet** parameter is returned.

**not NULL** The next **SpmiStatVals** structure after the structure identified by the **StatVal** parameter is returned and the value parameter is used to return a decoded value based on the type of data value extracted from the data field of the returned **SpmiStatVals** structure.

#### **Error Codes**

All SPMI subroutines use external variables to provide error information. To access these variables, an application program must define the following external variables:

- extern char SpmiErrmsg[];
- extern int SpmiErrno;

If the subroutine returns without an error, the **SpmiErrno** variable is set to 0 and the **SpmiErrmsg** character array is empty. If an error is detected, the **SpmiErrno** variable returns an error code, as defined in the **sys/Spmidef.h** file, and the **SpmiErrmsg** variable contains text, in English, explaining the cause of the error.

# <span id="page-337-0"></span>**Programming Notes**

The **SpmiNextValue** subroutine maintains internal state information so that retrieval of the next data value from a statset can be done without traversing linked lists of data structures. The stats information is kept separate for each process, but is shared by all threads of a process.

If the subroutine is accessed from multiple threads, the state information is useless and the performance advantage is lost. The same is true if the program is simultaneously accessing two or more statsets. To benefit from the performance advantage of the **SpmiNextValue** subroutine, a program should retrieve all values in order from one stat set before retrieving values from the next statset.

The implementation of the subroutine allows a program to retrieve data values beginning at any point in the statset if the **SpmiStatVals** pointer is known. Doing so will cause a linked list traversal. If subsequent invocations of **SpmiNextValue** uses the value returned from the first and following invocation as their second argument, the traversal of the link list can be avoided.

It should be noted that the value returned by a successful **SpmiNextValue** invocation is always the pointer to the **SpmiStatVals** structure whose data value is decoded and returned in the value argument.

## **Files**

**Item Description**

**/usr/include/sys/Spmidef.h** Declares the subroutines, data structures, handles, and macros that an application program can use to access the SPMI.

## **Related reference**:

["SpmiGetStatSet Subroutine" on page 316](#page-323-0) ["SpmiCreateStatSet Subroutine" on page 298](#page-305-0) "SpmiPathAddSetStat Subroutine" **Related information**: Data Access Structures and Handles, StatSets

# **SpmiPathAddSetStat Subroutine Purpose**

Adds a statistics value to a set of statistics.

# **Library**

SPMI Library (**libSpmi.a**)

# **Syntax**

```
#include sys/Spmidef.h
struct SpmiStatVals *SpmiPathAddSetStat(StatSet, StatName,
Parent)
struct SpmiStatSet *StatSet;
char *StatName;
SpmiCxHdl Parent;
```
# **Description**

The **SpmiPathAddSetStat** subroutine adds a statistics value to a set of statistics. The **SpmiStatSet** structure that provides the anchor point to the set must exist before the **SpmiPathAddSetStat** subroutine call can succeed.

This subroutine is part of the server option of the Performance Aide for AIX licensed product.

# <span id="page-338-0"></span>**Parameters**

#### **StatSet**

Specifies a pointer to a valid structure of type **SpmiStatSet** as created by the ["SpmiCreateStatSet](#page-305-0) [Subroutine" on page 298](#page-305-0) call.

#### **StatName**

Specifies the name of the statistic within the context identified by the *Parent* parameter.If the *Parent* parameter is NULL, you must specify the fully qualified path name of the statistic in the *StatName* parameter.

#### **Parent**

Specifies either a valid **SpmiCxHdl** handle as obtained by another subroutine call or a NULL value.

## **Return Values**

The **SpmiPathAddSetStat** subroutine returns a pointer to a structure of type **SpmiStatVals** if successful. If unsuccessful, the subroutine returns a NULL value.

## **Error Codes**

All SPMI subroutines use external variables to provide error information. To access these variables, an application program must define the following external variables:

- extern char SpmiErrmsg[];
- extern int SpmiErrno;

If the subroutine returns without an error, the **SpmiErrno** variable is set to 0 and the **SpmiErrmsg** character array is empty. If an error is detected, the **SpmiErrno** variable returns an error code, as defined in the **sys/Spmidef.h** file, and the **SpmiErrmsg** variable contains text, in English, explaining the cause of the error.

#### **Files**

**Item Description**

**/usr/include/sys/Spmidef.h** Declares the subroutines, data structures, handles, and macros that an application program can use to access the SPMI.

#### **Related reference**:

["SpmiCreateStatSet Subroutine" on page 298](#page-305-0) ["SpmiDelSetStat Subroutine" on page 304](#page-311-0) ["SpmiFreeStatSet Subroutine" on page 312](#page-319-0) ["SpmiGetStatSet Subroutine" on page 316](#page-323-0) ["SpmiGetValue Subroutine" on page 318](#page-325-0) ["SpmiNextValue Subroutine" on page 328](#page-335-0) **Related information**:

Data Access Structures and Handles, StatSets

## **SpmiPathGetCx Subroutine Purpose**

Returns a handle to use when referencing a context.

# **Library**

## SPMI Library (**libSpmi.a**)

# **Syntax**

#include *sys/Spmidef.h* SpmiCxHdl SpmiPathGetCx(*CxPath, Parent*) char *\*CxPath*; SpmiCxHdl *Parent*;

# **Description**

The **SpmiPathGetCx** subroutine searches the context hierarchy for a given path name of a context and returns a handle to use when subsequently referencing the context.

This subroutine is part of the server option of the Performance Aide for AIX licensed product.

## **Parameters**

## **CxPath**

Specifies the path name of the context to find. If you specify the fully qualified path name in the *CxPath* parameter, you must set the *Parent* parameter to NULL. If the path name is not qualified or is only partly qualified (that is, if it does not include the names of all contexts higher in the data hierarchy), the **SpmiPathGetCx** subroutine begins searching the hierarchy at the context identified by the *Parent* parameter. If the *CxPath* parameter is either NULL or an empty string, the subroutine returns a handle identifying the Top context.

## **Parent**

Specifies the anchor context that fully qualifies the *CxPath* parameter. If you specify a fully qualified path name in the *CxPath* parameter, you must set the *Parent* parameter to NULL.

# **Return Values**

The **SpmiPathGetCx** subroutine returns a handle to a context if successful. If unsuccessful, the subroutine returns a NULL value.

# **Error Codes**

All SPMI subroutines use external variables to provide error information. To access these variables, an application program must define the following external variables:

- extern char SpmiErrmsg[];
- extern int SpmiErrno;

If the subroutine returns without an error, the **SpmiErrno** variable is set to 0 and the **SpmiErrmsg** character array is empty. If an error is detected, the **SpmiErrno** variable returns an error code, as defined in the **sys/Spmidef.h** file, and the **SpmiErrmsg** variable contains text, in English, explaining the cause of the error.

# **Files**

**Item Description**

**/usr/include/sys/Spmidef.h** Declares the subroutines, data structures, handles, and macros that an application program can use to access the SPMI.

**Related reference**: ["SpmiInstantiate Subroutine" on page 321](#page-328-0) **Related information**: Understanding SPMI Data Areas

# **SpmiStatGetPath Subroutine Purpose**

Returns the full path name of a statistic.

## **Library**

SPMI Library (**libSpmi.a**)

# **Syntax**

#include *sys/Spmidef.h*> char \*miStatGetPath(*Parent, StatHandle, MaxLevels*) SpmiCxHdlSp *Parent*; SpmiStatHdl *StatHandle*; int *MaxLevels*;

# **Description**

The **SpmiStatGetPath** subroutine returns the full path name of a statistic, given a parent context **SpmiCxHdl** handle and a statistics **SpmiStatHdl** handle. The *MaxLevels* parameter can limit the number of levels in the hierarchy that must be searched to generate the path name of the statistic.

The memory area pointed to by the returned pointer is freed when the **SpmiStatGetPath** subroutine call is repeated. For each invocation of the subroutine, a new memory area is allocated and its address returned.If the calling program needs the returned character string after issuing the **SpmiStatGetPath** subroutine call, the program must copy the returned string to locally allocated memory before reissuing the subroutine call.

This subroutine is part of the server option of the Performance Aide for AIX licensed product.

## **Parameters**

## **Parent**

Specifies a valid **SpmiCxHdl** handle as obtained by another subroutine call.

#### **StatHandle**

Specifies a valid **SpmiStatHdl** handle as obtained by another subroutine call. This handle must point to a statistic belonging to the context identified by the *Parent* parameter.

#### **MaxLevels**

Limits the number of levels in the hierarchy that must be searched to generate the path name. If this parameter is set to 0, no limit is imposed.

## **Return Values**

If successful, the **SpmiStatGetPath** subroutine returns a pointer to a character array containing the full path name of the statistic. If unsuccessful, the subroutine returns a NULL value.

# **Error Codes**

All SPMI subroutines use external variables to provide error information. To access these variables, an application program must define the following external variables:

- extern char SpmiErrmsg[];
- extern int SpmiErrno;

If the subroutine returns without an error, the **SpmiErrno** variable is set to 0 and the **SpmiErrmsg** character array is empty. If an error is detected, the **SpmiErrno** variable returns an error code, as defined in the **sys/Spmidef.h** file, and the **SpmiErrmsg** variable contains text, in English, explaining the cause of the error.

## **Files**

**Item Description**

**/usr/include/sys/Spmidef.h** Declares the subroutines, data structures, handles, and macros that an application program can use to access the SPMI.

**Related information**: Understanding SPMI Data Areas

# **sqrt, sqrtf, sqrtl, sqrtd32, sqrtd64, and sqrtd128 Subroutines Purpose**

Computes the square root.

## **Syntax**

```
#include <math.h>
double sqrt ( x)
double x;
float sqrtf (x)
float x;
long double sqrtl (x)
long double x;
_Decimal32 sqrtd32 (x)
_Decimal32 x;
_Decimal64 sqrtd64 (x)
\overline{\phantom{a}}Decimal64 x;
_Decimal128 sqrtd128 (x)
_Decimal128 x;
```
## **Description**

The **sqrt**, **sqrtf**, **sqrtl**, **sqrtd32**, **sqrtd64**, and **sqrtd128** subroutines compute the square root of the *x* parameter.

An application wishing to check for error situations should set the **errno** global variable to zero and call **feclearexcept**(**FE\_ALL\_EXCEPT**) before calling these subroutines. Upon return, if **errno** is nonzero or **fetestexcept**(**FE\_INVALID | FE\_DIVBYZERO | FE\_OVERFLOW | FE\_UNDERFLOW**) is nonzero, an error has occurred.

#### **Parameters**

<span id="page-342-1"></span><span id="page-342-0"></span>**Item Description**

*x* Specifies some double-precision floating-point value.

#### **Return Values**

Upon successful completion, the **sqrt**, **sqrtf**, **sqrtl**, **sqrtd32**, **sqrtd64**, and **sqrtd128** subroutines return the square root of *x*.

For finite values of  $x < -0$ , a domain error occurs, and a NaN is returned.

If *x* is NaN, a NaN is returned.

If  $x$  is  $\pm 0$  or  $+\text{Inf}$ ,  $x$  is returned.

If *x* is -Inf, a domain error shall occur, and a NaN is returned.

#### **Error Codes**

When using **libm.a** (**-lm**):

For the **sqrt** subroutine, if the value of *x* is negative, a NaNQ is returned and the **errno** global variable is set to a **EDOM** value.

When using **libmsaa.a** (**-lmsaa**):

If the value of *x* is negative, a 0 is returned and the **errno** global variable is set to a **EDOM** value. A message indicating a **DOMAIN** error is printed on the standard error output.

These error-handling procedures may be changed with the **matherr** subroutine when using the **libmsaa.a** (**-lmsaa**) library.

**Related information**: exp, expm1, log, log10, log1p, or pow feclearexcept Subroutine fetestexcept Subroutine class, \_class, finite, isnan, or unordered Subroutines math.h subroutine Subroutines Overview 128-Bit long double Floating-Point Format

#### **src\_err\_msg Subroutine Purpose**

Retrieves a System Resource Controller (SRC) error message.

#### **Library**

System Resource Controller Library (**libsrc.a**)

# **Syntax**

```
int src_err_msg ( errno, ErrorText)
int errno;
char **ErrorText;
```
# <span id="page-343-2"></span>**Description**

The **src\_err\_msg** subroutine retrieves a System Resource Controller (SRC) error message.

#### **Parameters**

<span id="page-343-1"></span><span id="page-343-0"></span>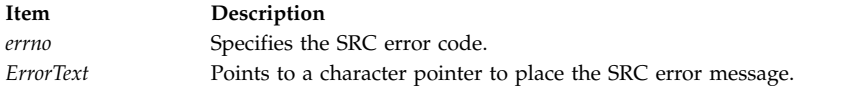

## **Return Values**

Upon successful completion, the **src\_err\_msg** subroutine returns a value of 0. Otherwise, a value of -1 is returned. No error message is returned.

#### **Related reference**:

["srcsbuf Subroutine" on page 340](#page-347-0) ["srcrrqs Subroutine" on page 337](#page-344-0) ["srcsrpy Subroutine" on page 346](#page-353-0) ["srcsrqt Subroutine" on page 349](#page-356-0) ["srcstat Subroutine" on page 355](#page-362-0) ["srcstathdr Subroutine" on page 360](#page-367-0) ["srcstattxt Subroutine" on page 361](#page-368-0) ["srcstop Subroutine" on page 362](#page-369-0) ["srcstrt Subroutine" on page 365](#page-372-0) **Related information**: addssys subroutine chssys subroutine delssys subroutine defssys subroutine getsubsvr subroutine getssys subroutine List of SRC Subroutines Programming Subsystem Communication with the SRC System Resource Controller (SRC) Overview for Programmers

## **src\_err\_msg\_r Subroutine Purpose**

Gets the System Resource Controller (SRC) error message corresponding to the specified SRC error code.

#### **Library**

System Resource Controller (**libsrc.a**)

#### **Syntax**

**#include <spc.h>**

```
int src_err_msg_r (srcerrno, ErrorText)
int srcerrno;
char ** ErrorText;
```
# <span id="page-344-0"></span>**Description**

The **src\_err\_msg\_r** subroutine returns the message corresponding to the input srcerrno value in a caller-supplied buffer. This subroutine is threadsafe and reentrant.

## **Parameters**

<span id="page-344-2"></span><span id="page-344-1"></span>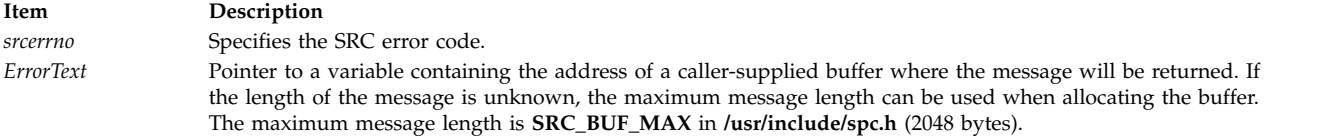

## **Return Values**

Upon successful completion, the **src\_err\_msg\_r** subroutine returns a value of 0. Otherwise, no error message is returned and the subroutine returns a value of -1.

#### **Related reference**:

["srcsbuf\\_r Subroutine" on page 343](#page-350-0) ["srcsrqt\\_r Subroutine" on page 352](#page-359-0) ["srcrrqs\\_r Subroutine" on page 339](#page-346-0) ["srcstat\\_r Subroutine" on page 358](#page-365-0) ["srcstattxt\\_r Subroutine" on page 362](#page-369-0) ["srcrrqs\\_r Subroutine" on page 339](#page-346-0) ["srcsbuf\\_r Subroutine" on page 343](#page-350-0) ["srcsrqt\\_r Subroutine" on page 352](#page-359-0) ["srcstat\\_r Subroutine" on page 358](#page-365-0) ["srcstattxt\\_r Subroutine" on page 362](#page-369-0) **Related information**: List of SRC Subroutines

Programming Subsystem Communication with the SRC System Resource Controller (SRC) Overview for Programmers

## **srcrrqs Subroutine Purpose**

Gets subsystem reply information from the System Resource Controller (SRC) request received.

#### **Library**

System Resource Controller Library (**libsrc.a**)

**Syntax #include <spc.h>**

**struct srchdr \*srcrrqs (** *[Packet](#page-345-0)***) char \****Packet***;**

## **Description**

The **srcrrqs** subroutine saves the **srchdr** information contained in the packet the subsystem received from the System Resource Controller (SRC). The **srchdr** structure is defined in the **spc.h** file. This routine must

be called by the subsystem to complete the reception process of any packet received from the SRC. The subsystem requires this information to reply to any request that the subsystem receives from the SRC.

**Note:** The saved **srchdr** information is overwritten each time this subroutine is called.

#### **Parameters**

<span id="page-345-0"></span>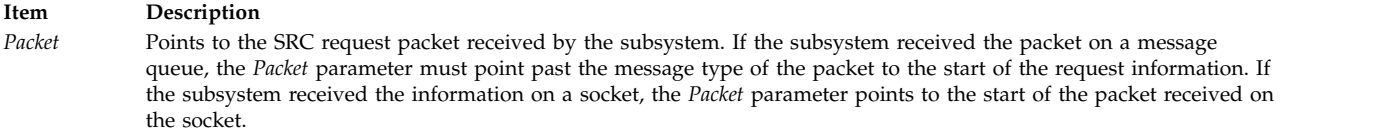

## **Return Values**

The **srcrrqs** subroutine returns a pointer to the static **srchdr** structure, which contains the return address for the subsystem response.

#### **Examples**

The following will obtain the subsystem reply information:

```
int rc;
struct sockaddr addr;
int addrsz;
struct srcreq packet;
/* wait to receive packet from SRC daemon */
rc=recvfrom(0, &packet, sizeof(packet), 0, &addr, &addrsz);
/* grab the reply information from the SRC packet */if (rc>0)
```
srchdr=srcrrqs (&packet);

#### **Files**

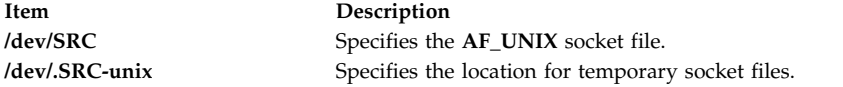

#### **Related reference**:

["src\\_err\\_msg Subroutine" on page 335](#page-342-1) ["srcsbuf Subroutine" on page 340](#page-347-0) ["srcsrpy Subroutine" on page 346](#page-353-0) ["srcsrqt Subroutine" on page 349](#page-356-0) ["srcstat Subroutine" on page 355](#page-362-0) ["srcstathdr Subroutine" on page 360](#page-367-0) ["srcstattxt Subroutine" on page 361](#page-368-0) ["srcstop Subroutine" on page 362](#page-369-0) ["srcstrt Subroutine" on page 365](#page-372-0) **Related information**: List of SRC Subroutines Programming Subsystem Communication with the SRC System Resource Controller (SRC) Overview for Programmers

## <span id="page-346-0"></span>**srcrrqs\_r Subroutine Purpose**

Copies the System Resource Controller (SRC) request header to the specified buffer. The SRC request header contains the return address where the caller sends responses for this request.

# **Library**

System Resource Controller (**libsrc.a**)

# **Syntax**

**#include <spc.h>**

```
struct srchdr *srcrrqs_r (Packet, SRChdr)
char * Packet;
struct srchdr * SRChdr;
```
## **Description**

The **srcrrqs\_r** subroutine saves the SRC request header (srchdr) information contained in the packet the subsystem received from the Source Resource Controller. The **srchdr** structure is defined in the **spc.h** file. This routine must be called by the subsystem to complete the reception process of any packet received from the SRC. The subsystem requires this information to reply to any request that the subsystem receives from the SRC.

This subroutine is threadsafe and reentrant.

#### **Parameters**

<span id="page-346-1"></span>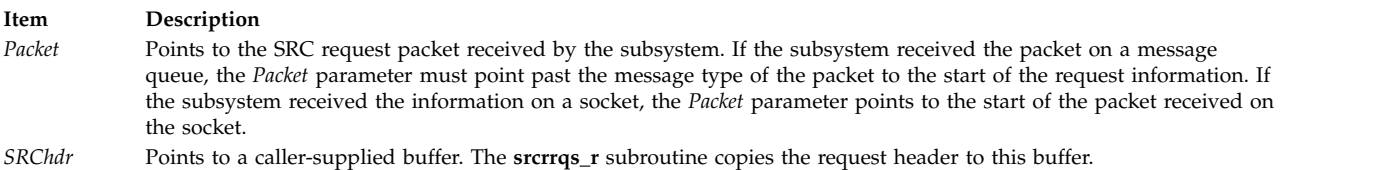

# <span id="page-346-2"></span>**Examples**

The following will obtain the subsystem reply information:

```
int rc;
struct sockaddr addr;
int addrsz;
struct srcreq packet;
struct srchdr *header;
struct srchdr *rtn_addr;
/*wait to receive packet from SRC daemon */
rc=recvfrom(0, &packet, sizeof(packet), 0, &addr, &addrsz;
/* grab the reply information from the SRC packet */if (rc>0)
\{header = (struct srchdr *)malloc(sizeof(struct srchdr));
  rtn addr = srcrrqs r(&packet,header);
 if (\text{rtn} \text{addr} == \text{NULL}){
```

```
/* handle error */
 .
 .
}
```
# **Return Values**

Upon successful completion, the **srcrrq\_r** subroutine returns the address of the caller-supplied buffer.

#### **Error Codes**

If either of the input addresses is NULL, the **srcrrqs\_r** subroutine fails and returns a value of NULL.

**Item Description SRC\_PARM** One of the input addresses is NULL.

#### **Related reference**:

["src\\_err\\_msg\\_r Subroutine" on page 336](#page-343-2) ["srcsbuf\\_r Subroutine" on page 343](#page-350-0) ["srcsrqt\\_r Subroutine" on page 352](#page-359-0) ["srcstat\\_r Subroutine" on page 358](#page-365-0) ["srcstattxt\\_r Subroutine" on page 362](#page-369-0) **Related information**: List of SRC Subroutines Programming Subsystem Communication with the SRC System Resource Controller (SRC) Overview for Programmers

## **srcsbuf Subroutine Purpose**

Gets status for a subserver or a subsystem and returns status text to be printed.

#### **Library**

System Resource Controller Library (**libsrc.a**)

#### **Syntax**

**#include <spc.h>**

```
intsrcsbuf(Host,Type,SubsystemName,
SubserverObject,SubsystemPID, StatusType,StatusFrom,StatusText,Continued)
```
**char \*** *[Host](#page-348-0)***, \*** *[SubsystemName](#page-348-1)***;**

```
char * SubserverObject, ** StatusText;
```
**short** *[Type](#page-348-4)***,** *[StatusType](#page-348-5)***; int** *[SubsystemPID](#page-348-6)***,** *[StatusFrom](#page-348-7)***, \*** *[Continued](#page-348-8)***;**

#### **Description**

The **srcsbuf** subroutine gets the status of a subserver or subsystem and returns printable text for the status in the address pointed to by the *StatusText* parameter.

When the *StatusType* parameter is **SHORTSTAT** and the *Type* parameter is **SUBSYSTEM**, the **srcstat** subroutine is called to get the status of one or more subsystems. When the *StatusType* parameter is **LONGSTAT** and the *Type* parameter is **SUBSYSTEM**, the **srcrsqt** subroutine is called to get the long status of one subsystem. When the *Type* parameter is not **SUBSYSTEM**, the **srcsrqt** subroutine is called to get the long or short status of a subserver.

#### **Parameters**

<span id="page-348-4"></span><span id="page-348-2"></span><span id="page-348-1"></span><span id="page-348-0"></span>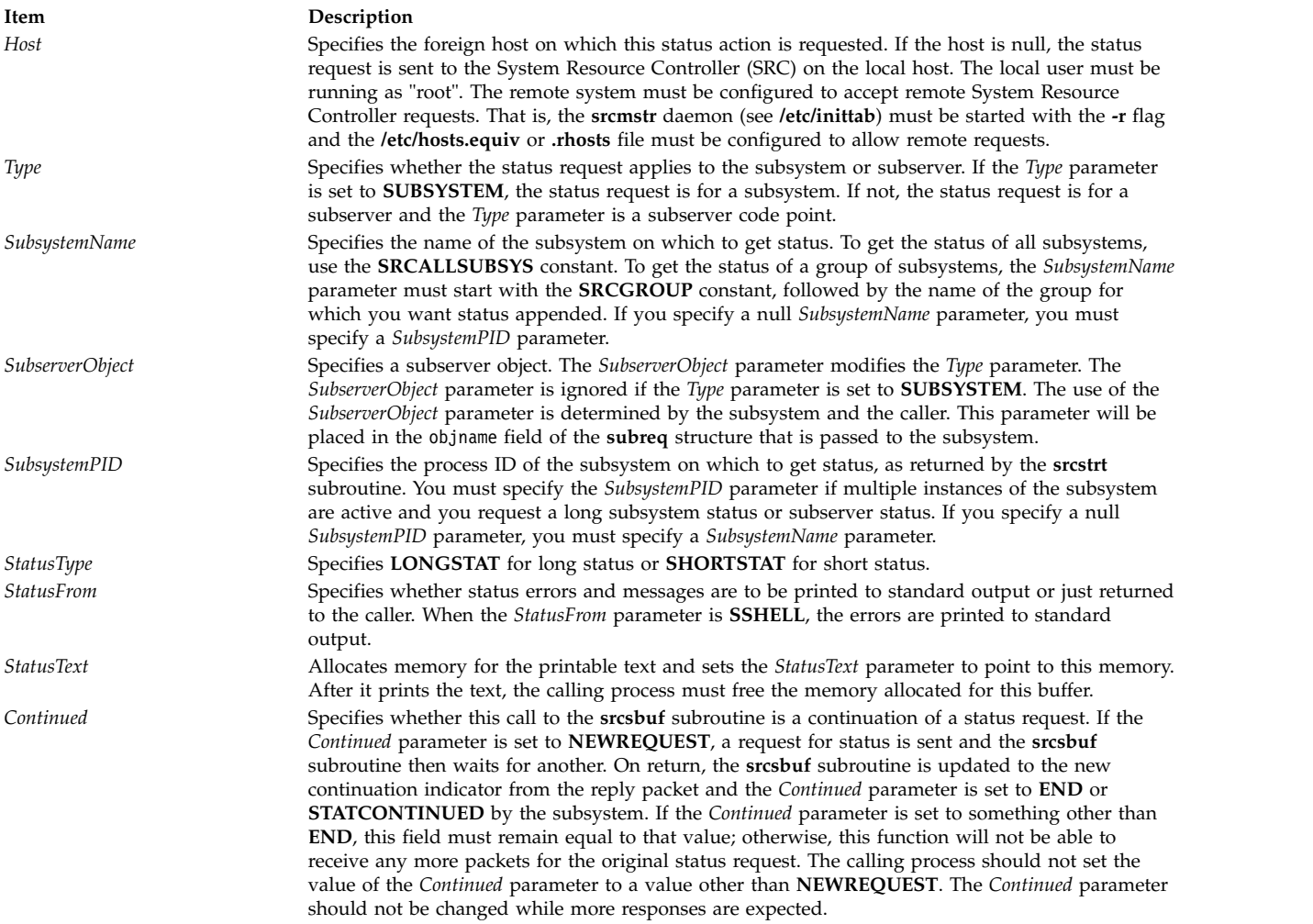

#### <span id="page-348-8"></span><span id="page-348-7"></span><span id="page-348-6"></span><span id="page-348-5"></span><span id="page-348-3"></span>**Return Values**

If the **srcsbuf** subroutine succeeds, it returns the size (in bytes) of printable text pointed to by the *StatusText* parameter.

## **Error Codes**

The **srcsbuf** subroutine fails if one or more of the following are true:

**Item Description SRC\_BADSOCK** The request could not be passed to the subsystem because of some socket failure. **SRC\_CONT** The subsystem uses signals. The request cannot complete. **SRC\_DMNA** The SRC daemon is not active. **SRC\_INET\_AUTHORIZED\_HOST** The local host is not in the remote **/etc/hosts.equiv** file. **SRC\_INET\_INVALID\_HOST** On the remote host, the local host is not known. **SRC\_INVALID\_USER** The user is not root or group system. **SRC\_MMRY** An SRC component could not allocate the memory it needs. **SRC\_NOCONTINUE** The *Continued* parameter was not set to **NEWREQUEST**, and no continuation is currently active. **SRC\_NORPLY** The request timed out waiting for a response. **SRC\_NSVR** The subsystem is not active. **SRC\_SOCK** There is a problem with SRC socket communications. **SRC\_STPG** The request was not passed to the subsystem. The subsystem is stopping. **SRC\_UDP** The SRC port is not defined in the */etc/services* file. **SRC\_UHOST** The foreign host is not known. **SRC\_WICH** There are multiple instances of the subsystem active.

# **Examples**

1. To get the status of a subsystem, enter:

```
char *status;
int continued=NEWREQUEST;
int rc;
do {
 rc=srcsbuf("MaryC", SUBSYSTEM, "srctest", "", 0,
    SHORTSTAT, SSHELL, &status, continued);
  if (status!=0)
   {
       printf(status);
       free(status);
       status=0;
    }
} while (rc>0);
```
This gets short status of the srctest subsystem on the MaryC machine and prints the formatted status to standard output.

2. To get the status of a subserver, enter:

```
char *status;
int continued=NEWREQUEST;
int rc;
do {
 rc=srcsbuf("", 12345, "srctest", "", 0,
    LONGSTAT, SSHELL, &status, continued);
   if (status!=0)
    {
       printf(status);
       free(status);
       status=0;
    }
} while (rc>0);
```
This gets long status for a specific subserver belonging to subsystem srctest. The subserver is the one having code point 12345. This request is processed on the local machine. The formatted status is printed to standard output.

#### **Files**

<span id="page-350-0"></span>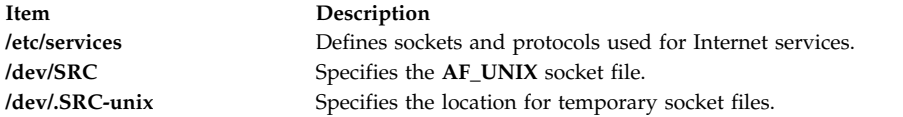

#### **Related reference**:

["src\\_err\\_msg Subroutine" on page 335](#page-342-1) ["srcrrqs Subroutine" on page 337](#page-344-0) ["srcsrpy Subroutine" on page 346](#page-353-0) ["srcsrqt Subroutine" on page 349](#page-356-0) ["srcstat Subroutine" on page 355](#page-362-0) ["srcstathdr Subroutine" on page 360](#page-367-0) ["srcstattxt Subroutine" on page 361](#page-368-0) ["srcstop Subroutine" on page 362](#page-369-0) ["srcstrt Subroutine" on page 365](#page-372-0) **Related information**: List of SRC Subroutines Programming Subsystem Communication with the SRC System Resource Controller (SRC) Overview for Programmers

## **srcsbuf\_r Subroutine Purpose**

Gets status for a subserver or a subsystem and returns status text to be printed.

#### **Library**

System Resource Controller Library (**libsrc.a**)

## **Syntax**

**#include <spc.h>**

```
int srcsbuf_r(Host, Type, SubsystemName, SubserverObject, SubsystemPID,
StatusType, StatusFrom, StatusText, Continued, SRCHandle)
```

```
char * Host, * SubsystemName;
char * SubserverObject, ** StatusText;
short Type, StatusType;
pid_t SubsystemPID;
int StatusFrom, * Continued;
char ** SRCHandle;
```
#### **Description**

The **srcsbuf\_r** subroutine gets the status of a subserver or subsystem and returns printable text for the status in the address pointed to by the *StatusText* parameter. The **srcsbuf\_r** subroutine supports all the functions of the **srcbuf** subroutine except the *StatusFrom* parameter.

When the *StatusType* parameter is **SHORTSTAT** and the *Type* parameter is **SUBSYSTEM**, the **srcstat\_r** subroutine is called to get the status of one or more subsystems. When the *StatusType* parameter is

**LONGSTAT** and the *Type* parameter is **SUBSYSTEM**, the **srcrsqt\_r** subroutine is called to get the long status of one subsystem. When the *Type* parameter is not **SUBSYSTEM**, the **srcsrqt\_r** subroutine is called to get the long or short status of a subserver.

This routine is threadsafe and reentrant.

#### **Parameters**

<span id="page-351-6"></span><span id="page-351-5"></span><span id="page-351-4"></span><span id="page-351-2"></span><span id="page-351-1"></span><span id="page-351-0"></span>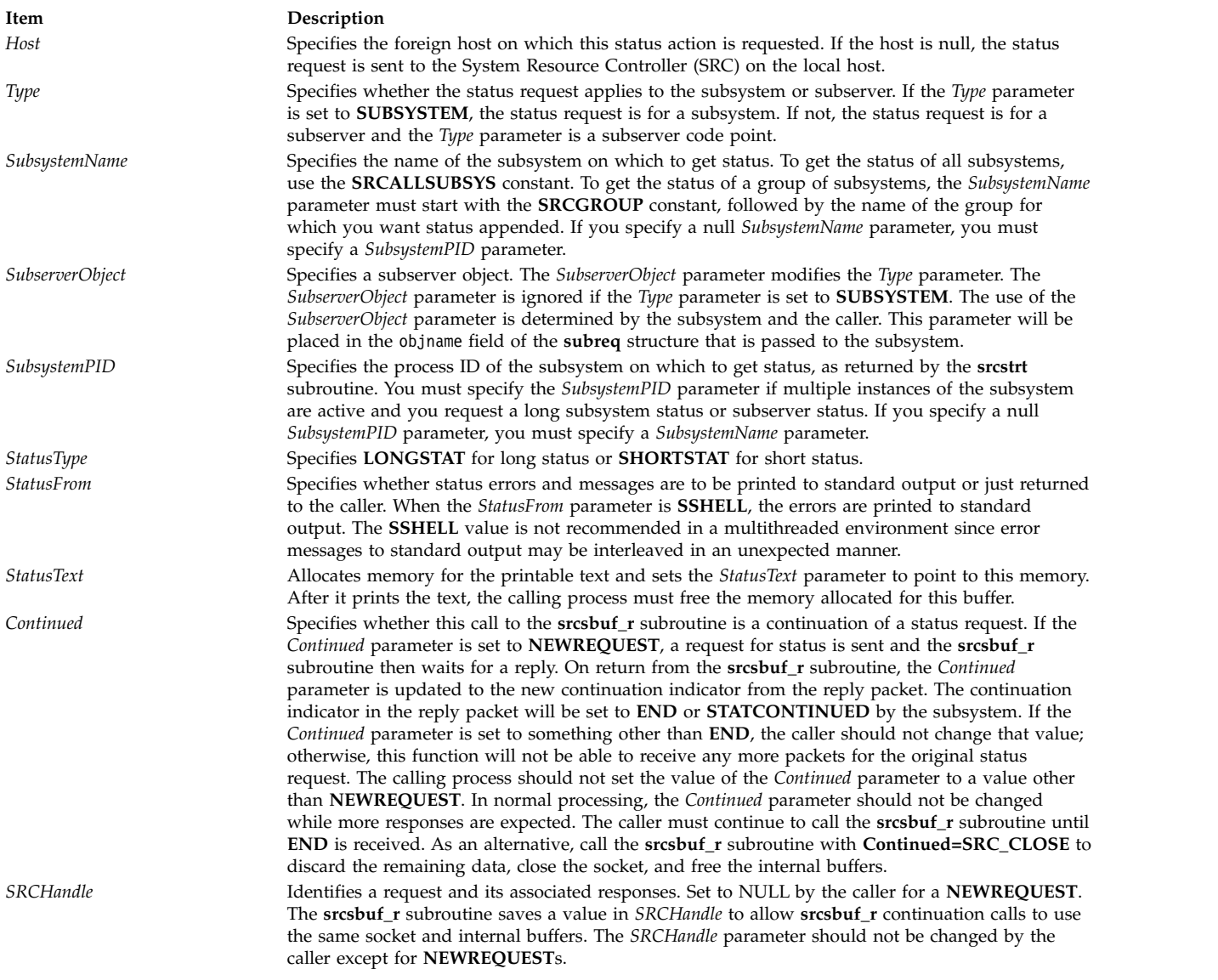

## <span id="page-351-9"></span><span id="page-351-8"></span><span id="page-351-7"></span><span id="page-351-3"></span>**Return Values**

If the **srcsbuf\_r** subroutine succeeds, it returns the size (in bytes) of printable text pointed to by the *StatusText* parameter.

## **Error Codes**

The **srcsbuf\_r** subroutine fails and returns the corresponding error code if one of the following error conditions is detected:

**Item Description SRC\_BADSOCK** The request could not be passed to the subsystem because of some socket

```
SRC_CONT The subsystem uses signals. The request cannot complete.
SRC_DMNA The SRC daemon is not active.
SRC_INET_AUTHORIZED_HOST The local host is not in the remote /etc/hosts.equiv file.
SRC_INET_INVALID_HOST On the remote host, the local host is not known.
SRC_INVALID_USER The user is not root or group system.
SRC_MMRY An SRC component could not allocate the memory it needs.
SRC_NOCONTINUE The Continued parameter was not set to NEWREQUEST, and no continuation
SRC_NORPLY The request timed out waiting for a response.
SRC_NSVR The subsystem is not active.
```
failure.

is currently active.

**SRC\_SOCK** There is a problem with SRC socket communications. **SRC\_STPG** The request was not passed to the subsystem. The subsystem is stopping. **SRC\_UDP** The SRC port is not defined in the */etc/services* file. **SRC\_UHOST** The foreign host is not known. **SRC\_WICH** There are multiple instances of the subsystem active.

# **Examples**

1. To get the status of a subsystem, enter:

```
char *status;
int continued=NEWREQUEST;
int rc;
char *handle
do {
 rc=srcsbuf_r("MaryC", SUBSYSTEM, "srctest", "", 0,
    SHORTSTAT, SDAEMON, &status, continued, &handle);
  if (status!=0)
   {
       printf(status);
       free(status);
       status=0;
    }
} while (rc>0);
if (rc<0){
   ...handle error from srcsbuf r...
}
```
This gets short status of the srctest subsystem on the MaryC machine and prints the formatted status to standard output.

**Caution:** In a multithreaded environment, the caller must manage the sharing of standard output between threads. Set the *StatusFrom* parameter to SDAEMON to prevent unexpected error messages from being printed to standard output.

2. To get the status of a subserver, enter:

```
char *status;
int continued=NEWREQUEST;
int rc;
char *handle
do {
  rc=srcsbuf_r("", 12345, "srctest", "", 0,
    LONGSTAT, SDAEMON, &status, continued, &handle);
   if (status!=0)
    \{printf(status);
        free(status);
        status=0;
```

```
}
} while (rc>0);
if (rc<0)
{
  ...handle error from srcsbuf r...
}
```
This gets long status for a specific subserver belonging to subsystem srctest. The subserver is the one having code point 12345. This request is processed on the local machine. The formatted status is printed to standard output.

## **CAUTION:**

**In a multithreaded environment, the caller must manage the sharing of standard output between threads. Set the** *StatusFrom* **parameter to SDAEMON to prevent unexpected error messages from being printed to standard output.**

## **Related reference**:

["src\\_err\\_msg\\_r Subroutine" on page 336](#page-343-2)

["srcrrqs\\_r Subroutine" on page 339](#page-346-0)

["srcsrqt\\_r Subroutine" on page 352](#page-359-0)

["srcstat\\_r Subroutine" on page 358](#page-365-0)

["srcstattxt\\_r Subroutine" on page 362](#page-369-0)

#### **Related information**:

List of SRC Subroutines

Programming Subsystem Communication with the SRC

System Resource Controller (SRC) Overview for Programmers

## **srcsrpy Subroutine Purpose**

Sends a reply to a request from the System Resource Controller (SRC) back to the client process.

## **Library**

System Resource Controller Library (**libsrc.a**)

## **Syntax**

**#include <spc.h>**

```
int srcsrpy ( SRChdr, PPacket, PPacketSize, Continued)
struct srchdr *SRChdr;
char *PPacket;
int PPacketSize;
ushort Continued;
```
## **Description**

The **srcsrpy** subroutine returns a subsystem reply to a System Resource Controller (SRC) subsystem request. The format and content of the reply are determined by the subsystem and the requester, but must start with a **srchdr** structure. This structure and all others required for subsystem communication with the SRC are defined in the **/usr/include/spc.h** file. The subsystem must reply with a pre-defined format and content for the following requests: **START**, **STOP**, **STATUS**, **REFRESH**, and **TRACE**. The **START**, **STOP**, **REFRESH**, and **TRACE** requests must be answered with a **srcrep** structure. The **STATUS** request must be answered with a reply in the form of a **statbuf** structure.

**Note:** The **srcsrpy** subroutine creates its own socket to send the subsystem reply packets.

## **Parameters**

<span id="page-354-2"></span><span id="page-354-1"></span><span id="page-354-0"></span>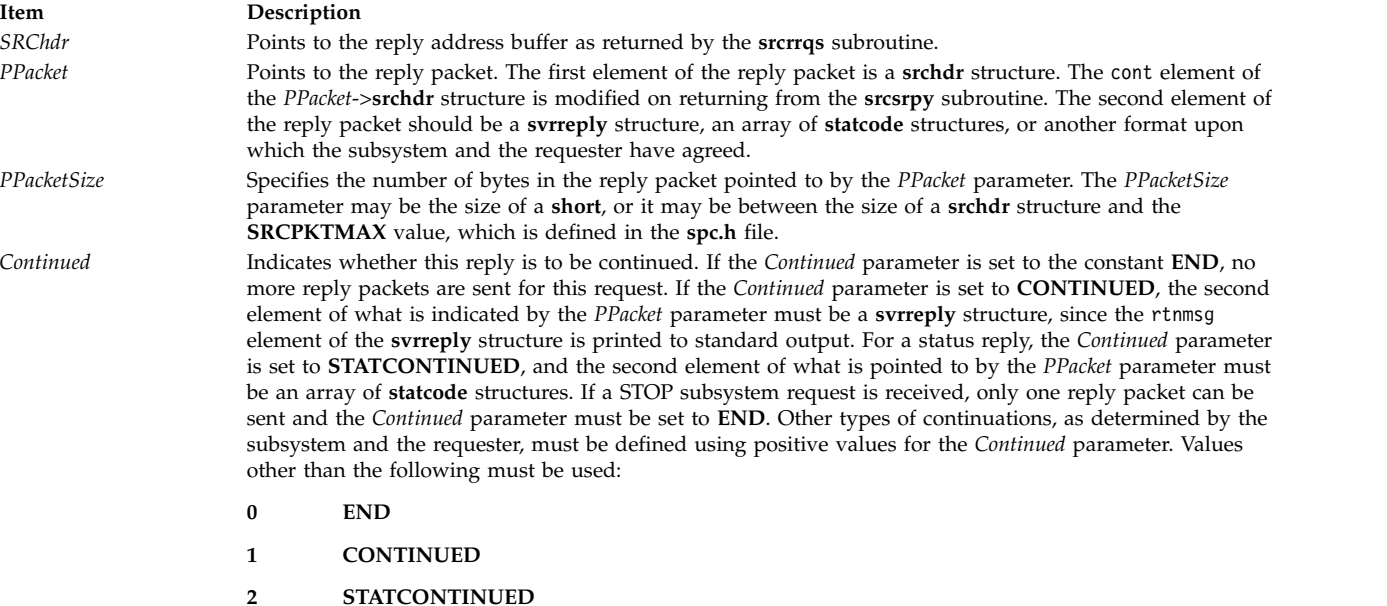

## <span id="page-354-3"></span>**Return Values**

If the **srcsrpy** subroutine succeeds, it returns the value **SRC\_OK**.

## **Error Codes**

The **srcsrpy** subroutine fails if one or both of the following are true:

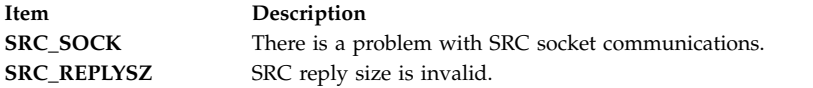

## **Examples**

1. To send a **STOP** subsystem reply, enter:

```
struct srcrep return packet;
struct srchdr *srchdr;
```

```
bzero(&return packet,sizeof(return packet));
return_packet.svrreply.rtncode=SRC_OK;
strcpy(return_packet.svrreply,"srctest");
```

```
srcsrpy(srchdr,return_packet,sizeof(return_packet),END);
```
This entry sends a message that the subsystem srctest is stopping successfully.

2. To send a **START** subserver reply, enter:

```
struct srcrep return_packet;
struct srchdr *srchdr;
```

```
bzero(&return_packet,sizeof(return_packet));
return_packet.svrreply.rtncode=SRC_SUBMSG;
strcpy(return_packet.svrreply,objname,"mysubserver");
strcpy(return_packet.svrreply,objtext,"The subserver,\
mysubserver, has been started");
```

```
srcsrpy(srchdr,return_packet,sizeof(return_packet),END);
```
The resulting message indicates that the start subserver request was successful.

```
3. To send a status reply, enter:
```

```
int rc;
struct sockaddr addr;
int addrsz;
struct srcreq packet;
struct
{
  struct srchdr srchdr;
  struct statcode statcode[10];
} status;
struct srchdr *srchdr;
struct srcreq packet;
   .
   .
   .
/* grab the reply information from the SRC packet */srchdr=srcrrqs(&packet);
bzero(&status.statcode[0].objname,
/* get SRC status header */
srcstathdr(status.statcode[0].objname,
 status.statcode[0].objtext);
   .
   .
   .
/* send status packet(s) */srcsrpy(srchdr,&status,sizeof(status),STATCONTINUED);
   .
   .
   .
srcsrpy(srchdr,&status,sizeof(status),STATCONTINUED);
/* send final packet */
srcsrpy(srchdr,&status,sizeof(struct srchdr),END);
```
This entry sends several status packets.

#### **Files**

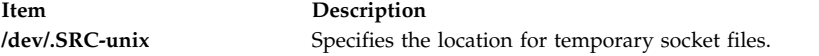

#### **Related reference**:

["src\\_err\\_msg Subroutine" on page 335](#page-342-1) ["srcrrqs Subroutine" on page 337](#page-344-0) ["srcsbuf Subroutine" on page 340](#page-347-0) ["srcsrqt Subroutine" on page 349](#page-356-0) ["srcstat Subroutine" on page 355](#page-362-0) ["srcstathdr Subroutine" on page 360](#page-367-0) ["srcstattxt Subroutine" on page 361](#page-368-0) ["srcstop Subroutine" on page 362](#page-369-0) ["srcstrt Subroutine" on page 365](#page-372-0) **Related information**: List of SRC Subroutines Programming Subsystem Communication with the SRC System Resource Controller (SRC) Overview for Programmers Understanding SRC Communication Types

## <span id="page-356-0"></span>**srcsrqt Subroutine Purpose**

Sends a request to a subsystem.

## **Library**

System Resource Controller Library (**libsrc.a**)

## **Syntax**

```
#include <spc.h> srcsrqt(Host, SubsystemName, SubsystemPID,
RequestLength, SubsystemRequest, ReplyLength, ReplyBuffer, StartItAlso, Continued)
char * Host, * SubsystemName;
char * SubsystemRequest, * ReplyBuffer;
int SubsystemPID, StartItAlso, * Continued;
```

```
short RequestLength, * ReplyLength;
```
## **Description**

The **srcsrqt** subroutine sends a request to a subsystem, waits for a response, and returns one or more replies to the caller. The format of the request and the reply is determined by the caller and the subsystem.

**Note:** The **srcsrqt** subroutine creates its own socket to send a request to the subsystem. The socket that this function opens remains open until an error or an end packet is received.

Two types of continuation are returned by the **srcsrqt** subroutine:

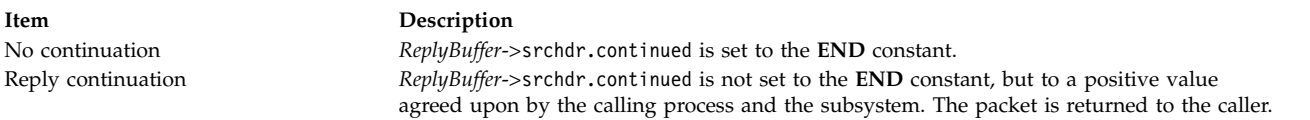

## **Parameters**

<span id="page-356-7"></span><span id="page-356-6"></span><span id="page-356-5"></span><span id="page-356-4"></span><span id="page-356-3"></span><span id="page-356-2"></span><span id="page-356-1"></span>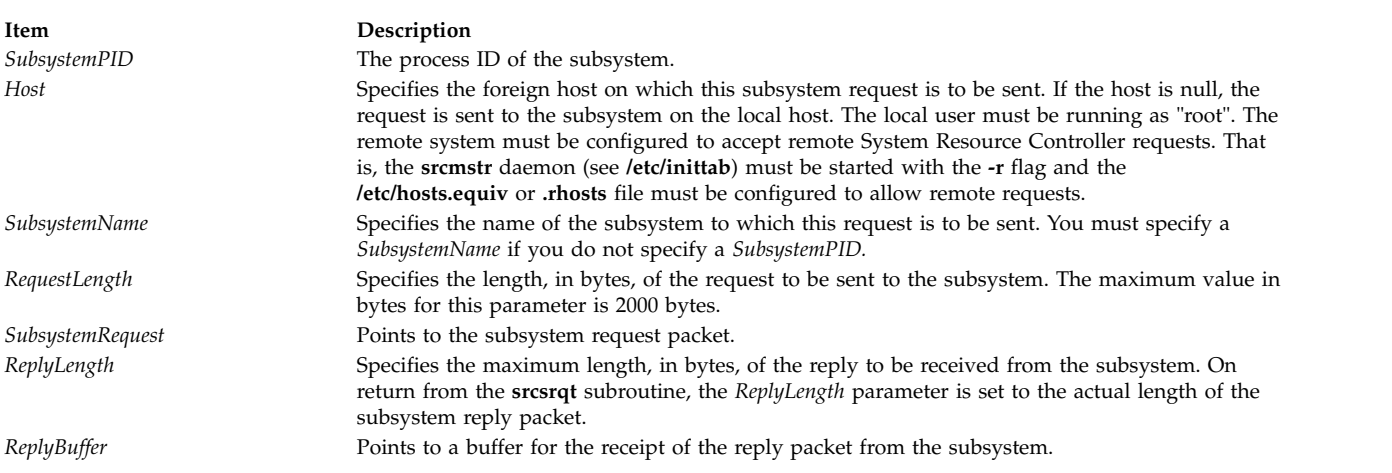

<span id="page-357-0"></span>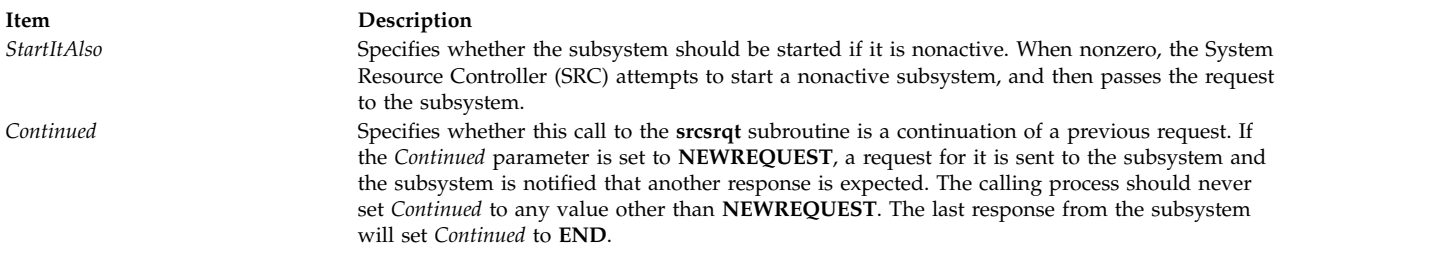

## <span id="page-357-1"></span>**Return Values**

If the **srcsrqt** subroutine is successful, the value **SRC\_OK** is returned.

## **Error Codes**

The **srcsrqt** subroutine fails if one or more of the following are true:

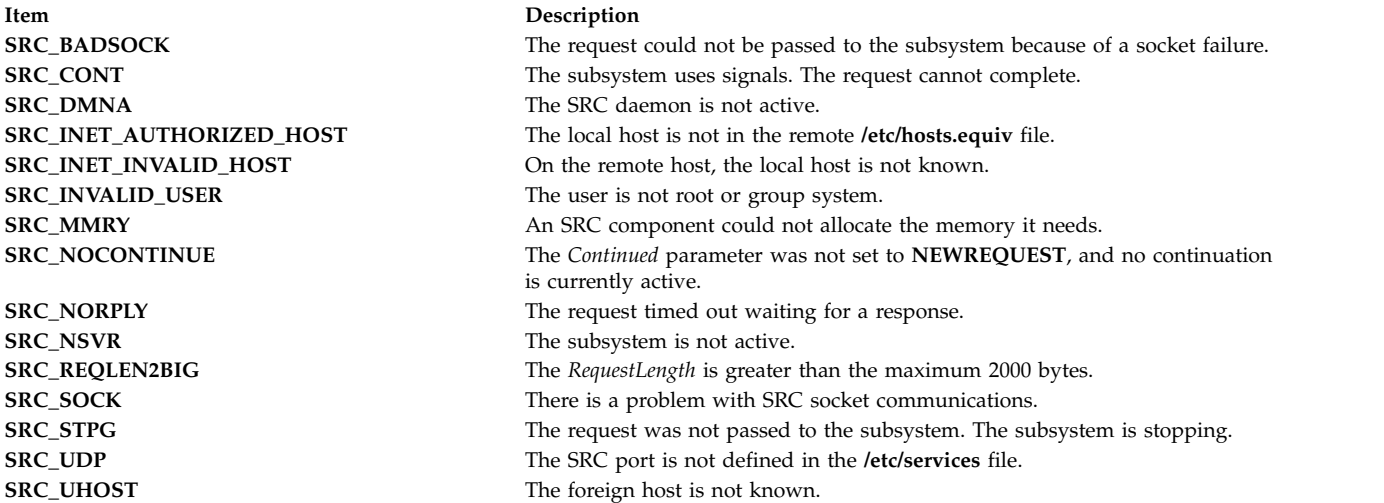

#### **Examples**

1. To request long subsystem status, enter:

```
int cont=NEWREQUEST;
int rc;
short replen;
short reqlen;
struct
{
   struct srchdr srchdr;
   struct statcode statcode[20];
} statbuf;
struct subreq subreq;
subreq.action=STATUS;
subreq.object=SUBSYSTEM;
subreq.parm1=LONGSTAT;
strcpy(subreq.objname,"srctest");
replen=sizeof(statbuf);
reqlen=sizeof(subreq);
rc=srcsrqt("MaryC", "srctest", 0, reqlen, &subreq, &replen,
&statbuf, SRC_NO, &cont);
```
This entry gets long status of the subsystem srctest on the MaryC machine. The subsystem keeps sending status packets until statbuf.srchdr.cont=END.

2. To start a subserver, enter:

```
int cont=NEWREQUEST;
int rc;
short replen;
short reqlen;
struct
{
    struct srchdr srchdr;
    struct statcode statcode[20];
} statbuf;
struct subreq subreq;
subreq.action=START;
subreq.object=1234;
replen=sizeof(statbuf);
reqlen=sizeof(subreq);
rc=srcsrqt("", "", 987, reqlen, &subreq, &replen, &statbuf,
SRC_NO, &cont);
```
This entry starts the subserver with the code point of 1234, but only if the subsystem is already active.

3. To start a subserver and a subsystem, enter:

```
int cont=NEWREQUEST;
int rc;
short replen;
short reqlen;
struct
{
   struct srchdr srchdr;
   struct statcode statcode[20];
} statbuf;
struct subreq subreq;
subreq.action=START;
subreq.object=1234;
replen=sizeof(statbuf);
reqlen=sizeof(subreq);
rc=srcsrqt("", "", 987, reqlen, &subreq, &replen, &statbuf, SRC_YES, &cont);
```
This entry starts the subserver with the code point of 1234. If the subsystem to which this subserver belongs is not active, the subsystem is started.

#### **Files**

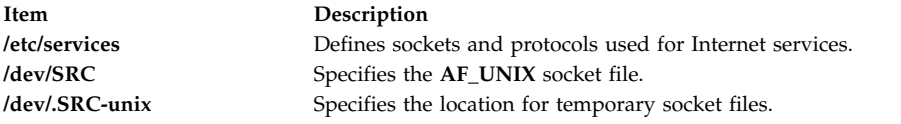

#### **Related reference**:

["src\\_err\\_msg Subroutine" on page 335](#page-342-1) ["srcrrqs Subroutine" on page 337](#page-344-0) ["srcsbuf Subroutine" on page 340](#page-347-0) ["srcsrpy Subroutine" on page 346](#page-353-0) ["srcstat Subroutine" on page 355](#page-362-0) ["srcstathdr Subroutine" on page 360](#page-367-0) ["srcstattxt Subroutine" on page 361](#page-368-0) ["srcstop Subroutine" on page 362](#page-369-0) ["srcstrt Subroutine" on page 365](#page-372-0) **Related information**: List of SRC Subroutines

<span id="page-359-0"></span>Programming Subsystem Communication with the SRC System Resource Controller (SRC) Overview for Programmers

## **srcsrqt\_r Subroutine Purpose**

Sends a request to a subsystem.

# **Library**

System Resource Controller Library (**libsrc.a**)

# **Syntax**

**#include <spc.h>**

```
srcsrqt_r(Host, SubsystemName, SubsystemPID, RequestLength,
             SubsystemRequest, ReplyLength, ReplyBuffer, StartItAlso,
            Continued, SRCHandle)
char * Host, * SubsystemName;
char * SubsystemRequest, * ReplyBuffer;
pid_t SubsystemPID,
int StartItAlso, * Continued;
short RequestLength, * ReplyLength;
char ** SRCHandle;
```
# **Description**

The **srcsrqt\_r** subroutine sends a request to a subsystem, waits for a response and returns one or more replies to the caller. The format of the request and the reply is determined by the caller and the subsystem.

**Note:** For each **NEWREQUEST**, the **srcsrqt\_r** subroutine creates its own socket to send a request to the subsystem. The socket that this function opens remains open until an error or an end packet is received.

This system is threadsafe and reentrant.

Two types of continuation are returned by the **srcsrqt\_r** subroutine:

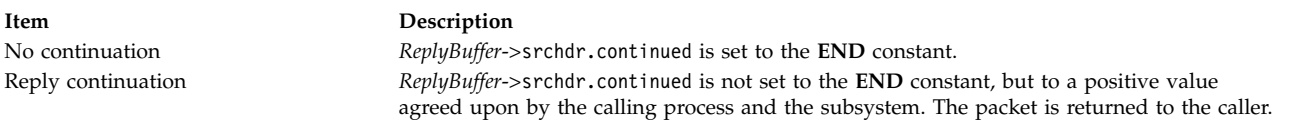

# **Parameters**
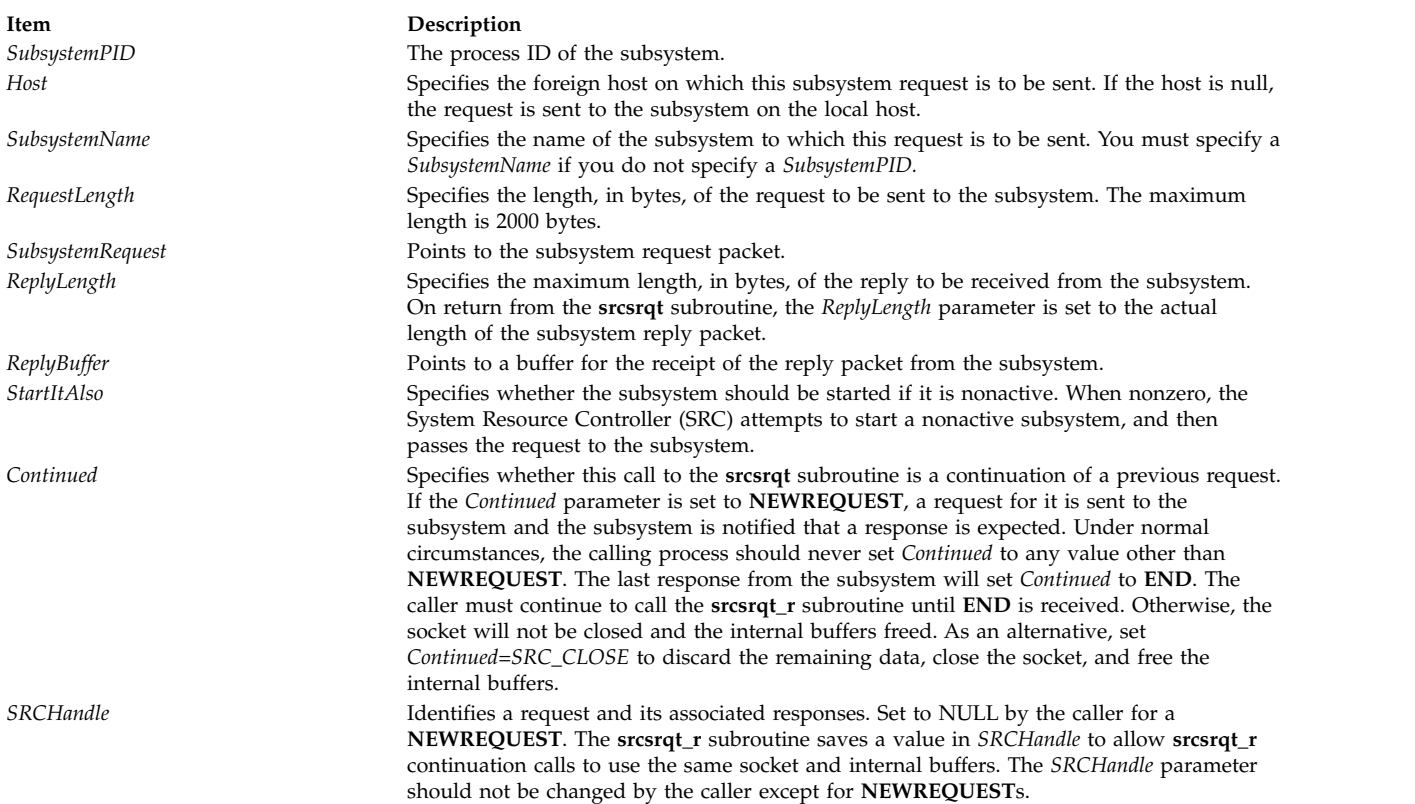

# **Return Values**

If the **srcsrqt\_r** subroutine is successful, the value **SRC\_OK** is returned.

### **Error Codes**

The **srcsrqt\_r** subroutine fails and returns the corresponding error code if one of the following error conditions is detected:

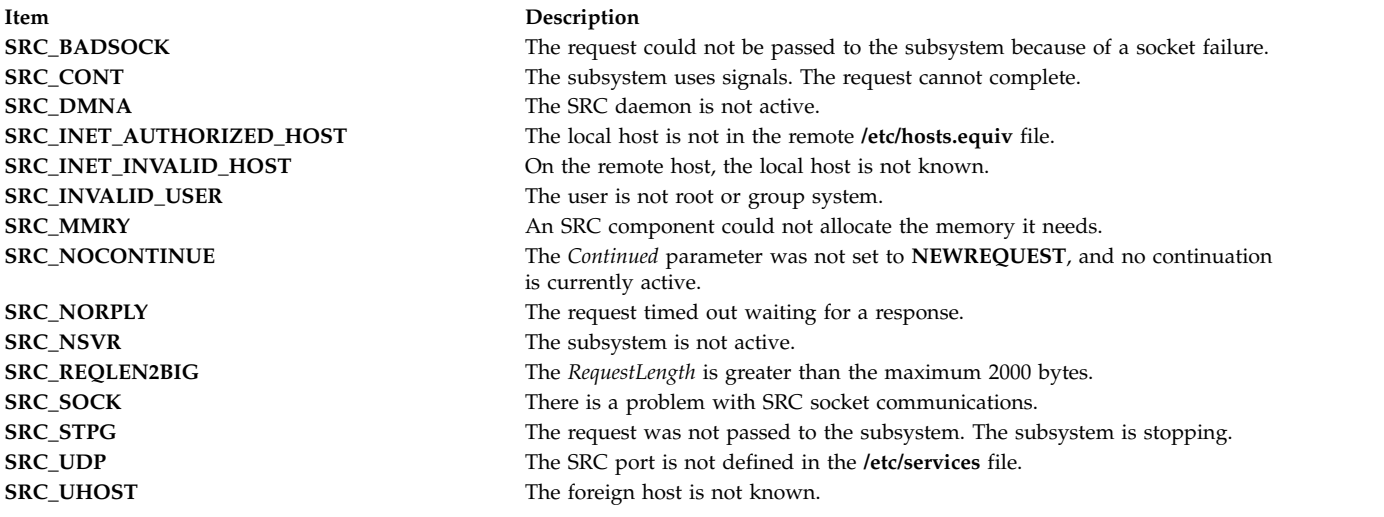

# **Examples**

1. To request long subsystem status, enter:

```
int cont=NEWREQUEST;
int rc;
short replen;
short reqlen;
char *handle;
struct
{
    struct srchdr srchdr;
    struct statcode statcode[20];
} statbuf;
struct subreq subreq;
subreq.action=STATUS;
subreq.object=SUBSYSTEM;
subreq.parm1=LONGSTAT;
strcpy(subreq.objname,"srctest");
replen=sizeof(statbuf);
reqlen=sizeof(subreq);
rc=srcsrqt_r("MaryC", "srctest", 0, reqlen, &subreq, &replen,
&statbuf, SRC_NO, &cont, &handle);
```
This entry gets long status of the subsystem srctest on the MaryC machine. The subsystem keeps sending status packets until statbuf.srchdr.cont=END.

2. To start a subserver, enter:

```
int cont=NEWREQUEST;
int rc;
short replen;
short reqlen;
struct
char *handle;
struct
{
   struct srchdr srchdr;
   struct statcode statcode[20];
} statbuf;
struct subreq subreq;
subreq.action=START;
subreq.object=1234;
replen=sizeof(statbuf);
reqlen=sizeof(subreq);
rc=srcsrqt_r("", "", 987, reqlen, &subreq, &replen, &statbuf,
SRC_NO, &cont, &handle);
```
This entry starts the subserver with the code point of 1234, but only if the subsystem is already active.

3. To start a subserver and a subsystem, enter:

```
int cont=NEWREQUEST;
int rc;
short replen;
short reqlen;
char *handle;
struct
\{struct srchdr srchdr;
    struct statcode statcode[20];
} statbuf;
struct subreq subreq;
subreq.action=START;
subreq.object=1234;
replen=sizeof(statbuf);
reqlen=sizeof(subreq);
rc=srcsrqt("", "", 987, reqlen, &subreq, &replen, &statbuf, SRC_YES, &cont, &handle);
```
This entry starts the subserver with the code point of 1234. If the subsystem to which this subserver belongs is not active, the subsystem is started.

## <span id="page-362-0"></span>**Files**

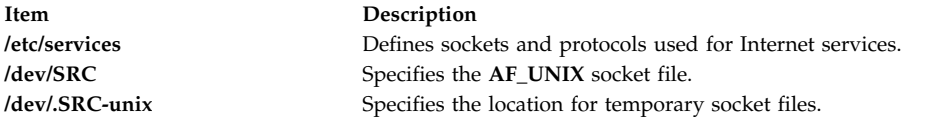

## **Related reference**:

["src\\_err\\_msg\\_r Subroutine" on page 336](#page-343-0) ["srcrrqs\\_r Subroutine" on page 339](#page-346-0) ["srcsbuf\\_r Subroutine" on page 343](#page-350-0) ["srcstat\\_r Subroutine" on page 358](#page-365-0) ["srcstattxt\\_r Subroutine" on page 362](#page-369-0) **Related information**: List of SRC Subroutines Programming Subsystem Communication with the SRC System Resource Controller (SRC) Overview for Programmers

## **srcstat Subroutine Purpose**

Gets short status on one or more subsystems.

## **Library**

System Resource Controller Library (**libsrc.a**)

## **Syntax**

**#include <spc.h>**

```
int srcstat(Host,
SubsystemName,SubsystemPID, ReplyLength, StatusReply,Continued)
char * Host, * SubsystemName;
int SubsystemPID * Continued;
short * ReplyLength;
void * StatusReply;
```
## **Description**

The **srcstat** subroutine sends a short status request to the System Resource Controller (SRC) and returns status for one or more subsystems to the caller.

## **Parameters**

<span id="page-363-2"></span><span id="page-363-1"></span><span id="page-363-0"></span>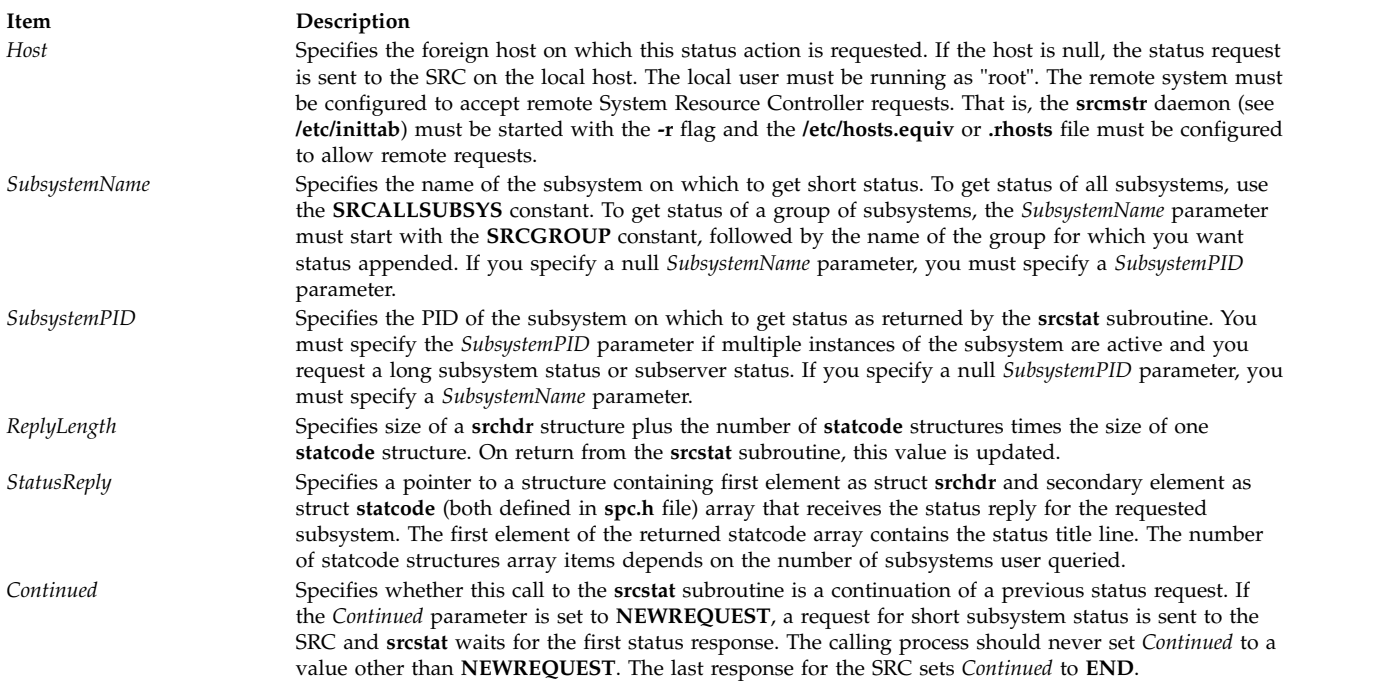

# <span id="page-363-5"></span><span id="page-363-4"></span><span id="page-363-3"></span>**Return Values**

If the **srcstat** subroutine succeeds, it returns a value of 0. An error code is returned if the subroutine is unsuccessful.

# **Error Codes**

The **srcstat** subroutine fails if one or more of the following are true:

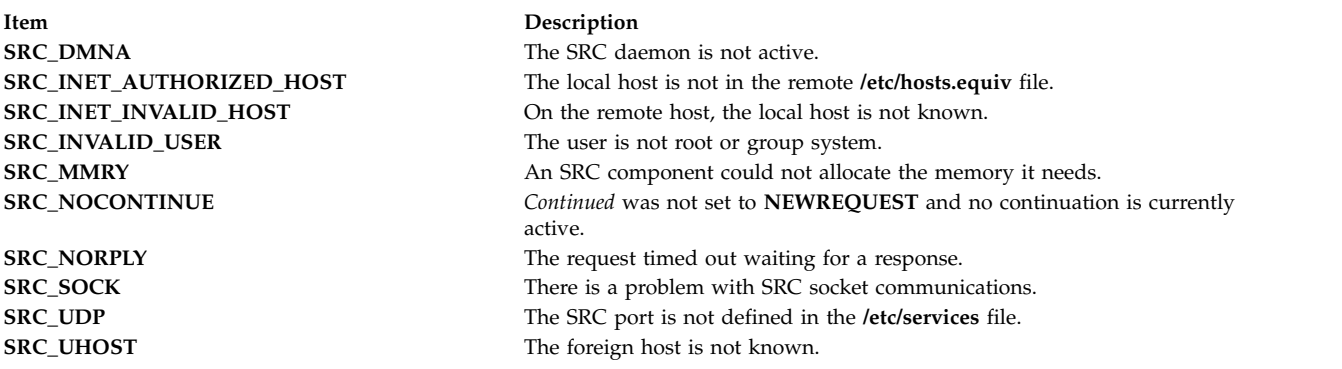

## **Examples**

1. To request the status of a subsystem, enter:

```
intcont=NEWREQUEST;
struct {
          struct srchdr srchdr
          struct statcode statcode[6];
} status;
short replen=sizeof(status);
```

```
srcstat("MaryC","srctest",0,&replen,&status,&cont);
```
This entry requests short status of all instances of the subsystem srctest on the MaryC machine.

2. To request the status of all subsystems, enter:

```
int cont=NEWREQUEST;
struct {
   struct srchdr srchdr;
   struct statcode statcode[80];
} status;
short replen=sizeof(status);
```

```
srcstat("",SRCALLSUBSYS,0,&replen,&status,&cont);
```
This entry requests short status of all subsystems on the local machine.

3. To request the status for a group of subsystems, enter:

```
int cont=NEWREQUEST;
struct struct {
    struct srchdr srchdr;
struct statcode statcode[30];
} status;
short replen=sizeof(status), rep_num;
char subsysname[30];
strcpy(subsysname,SRCGROUP);
strcat(subsysname,"tcpip");
srcstat("",subsysname,0,&replen,&status, &cont);
rep num = (replen - sizeof(strcut srchdr)) / sizeof(strcut statcode);
for (i = 0; i < rep num; i++)
    printf("objtype<sup>-8</sup>d status %d objname %s objtext %s\n",
            status.statcode[i].objtype, status.statcode[i].status,
            status.statcode[i].objname, status.statcode[i].objtext);
```
This entry requests short status of all members of the subsystem group tcpip on the local machine , and displays the query results on **stdout**.

### **Files**

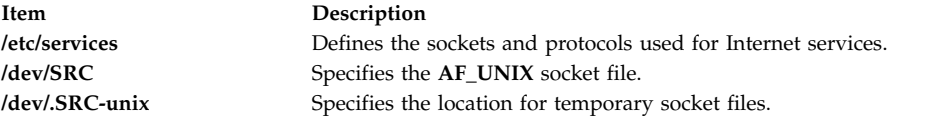

### **Related reference**:

["src\\_err\\_msg Subroutine" on page 335](#page-342-0) ["srcrrqs Subroutine" on page 337](#page-344-0) ["srcsbuf Subroutine" on page 340](#page-347-0) ["srcsrpy Subroutine" on page 346](#page-353-0) ["srcsrqt Subroutine" on page 349](#page-356-0) ["srcstathdr Subroutine" on page 360](#page-367-0) ["srcstattxt Subroutine" on page 361](#page-368-0) ["srcstop Subroutine" on page 362](#page-369-0) ["srcstrt Subroutine" on page 365](#page-372-0) **Related information**: List of SRC Subroutines Programming Subsystem Communication with the SRC System Resource Controller (SRC) Overview for Programmers

# <span id="page-365-0"></span>**srcstat\_r Subroutine Purpose**

Gets short status on a subsystem.

# **Library**

System Resource Controller Library (**libsrc.a**)

# **Syntax**

**#include <spc.h>**

```
int srcstat_r(Host, SubsystemName, SubsystemPID, ReplyLength,
                 StatusReply, Continued, SRCHandle)
char * Host, * SubsystemName;
pid_t SubsystemPID;
int * Continued;
short * ReplyLength;
struct statrep * StatusReply;
char ** SRCHandle;
```
# **Description**

The **srcstat\_r** subroutine sends a short status request to the System Resource Controller (SRC) and returns status for one or more subsystems to the caller. This subroutine is threadsafe and reentrant.

## **Parameters**

<span id="page-365-2"></span><span id="page-365-1"></span>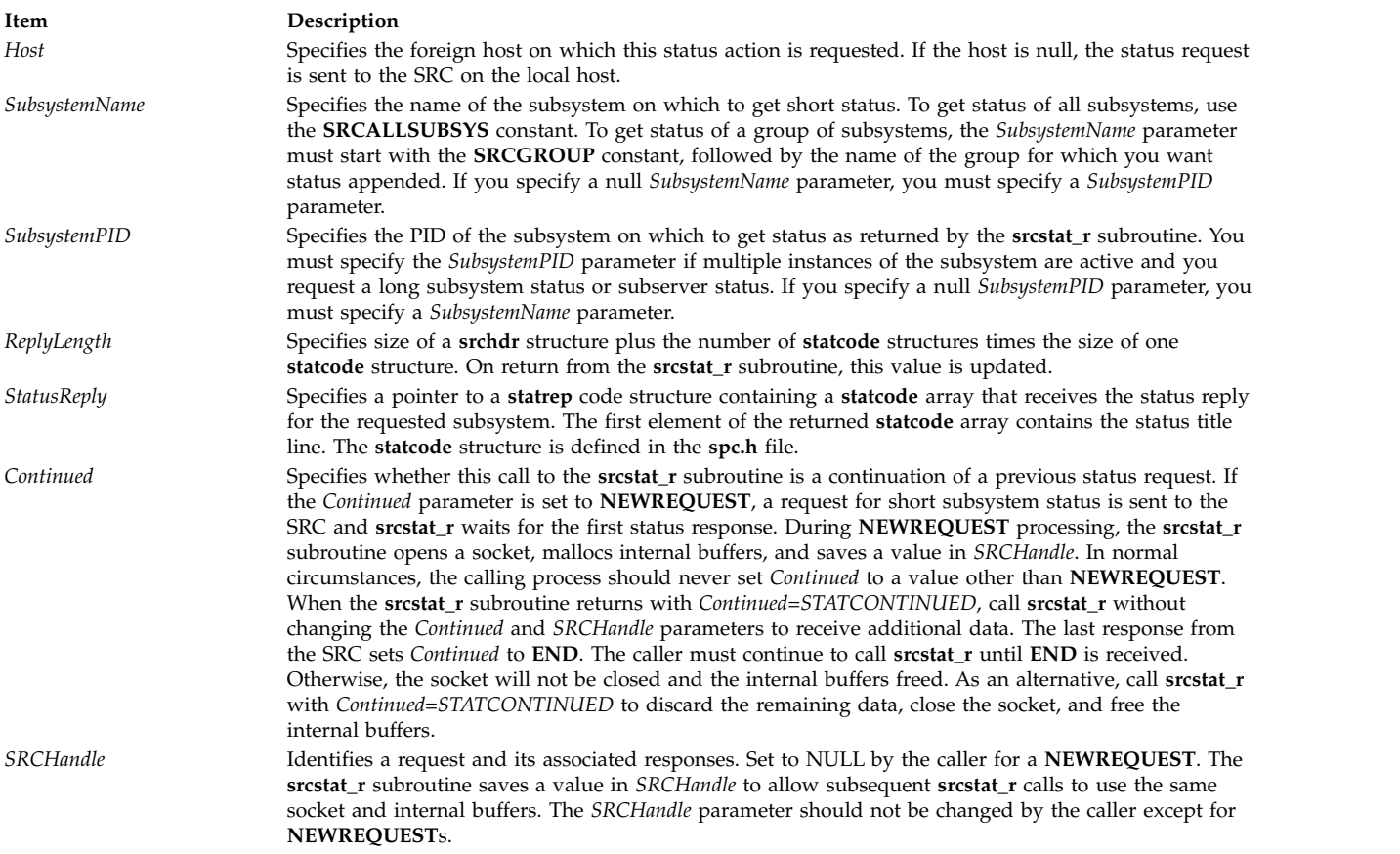

## **Return Values**

If the **srcstat\_r** subroutine succeeds, it returns a value of 0. An error code is returned if the subroutine is unsuccessful.

## **Error Codes**

The **srcstat\_r** subroutine fails and returns the corresponding error code if one of the following error conditions is detected:

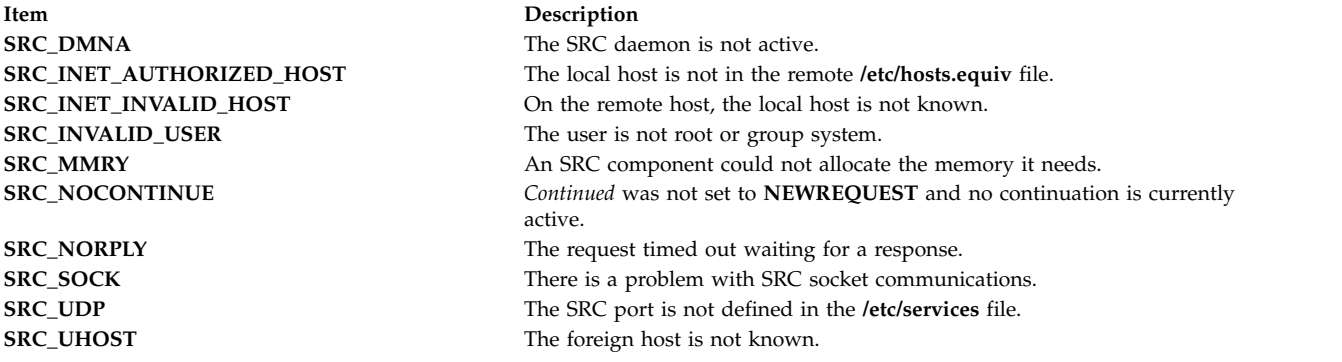

## **Examples**

1. To request the status of a subsystem, enter:

```
int cont=NEWREQUEST;
struct statcode statcode[20];
short replen=sizeof(statcode);
char *handle;
```

```
srcstat r("MaryC","srctest",0,&replen,statcode, &cont, &handle);
```
This entry requests short status of all instances of the subsystem srctest on the MaryC machine.

2. To request the status of all subsystems, enter:

```
int cont=NEWREQUEST;
struct statcode statcode[20];
short replen=sizeof(statcode);
char *handle;
```
srcstat r("",SRCALLSUBSYS,0,&replen,statcode, &cont, &handle);

This entry requests short status of all subsystems on the local machine.

3. To request the status for a group of subsystems, enter:

```
int cont=NEWREQUEST;
struct statcode statcode[20];
short replen=sizeof(statcode);
char subsysname[30];
char *handle;
strcpy(subsysname,SRCGROUP);
strcat(subsysname,"tcpip");
srcstat r("",subsysname, 0, &replen, statcode, &cont, &handle);
```
This entry requests short status of all members of the subsystem group tcpip on the local machine.

# **Files**

<span id="page-367-0"></span>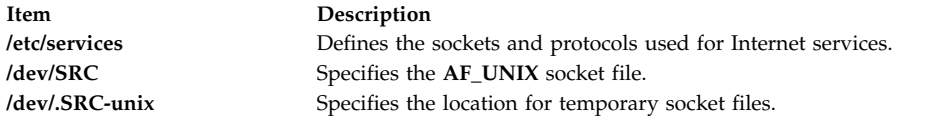

#### **Related reference**:

["src\\_err\\_msg\\_r Subroutine" on page 336](#page-343-0) ["srcrrqs\\_r Subroutine" on page 339](#page-346-0) ["srcsbuf\\_r Subroutine" on page 343](#page-350-0) ["srcsrqt\\_r Subroutine" on page 352](#page-359-0) ["srcstattxt\\_r Subroutine" on page 362](#page-369-0) **Related information**: List of SRC Subroutines Programming Subsystem Communication with the SRC System Resource Controller (SRC) Overview for Programmers

## **srcstathdr Subroutine Purpose**

Gets the title line of the System Resource Controller (SRC) status text.

## **Library**

System Resource Controller Library (**libsrc.a**)

## **Syntax**

```
void srcstathdr ( Title1, Title2)
char *Title1, *Title2;
```
### **Description**

The **srcstathdr** subroutine retrieves the title line, or header, of the SRC status text.

### **Parameters**

<span id="page-367-2"></span><span id="page-367-1"></span>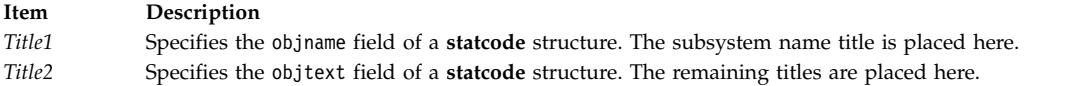

### **Return Values**

The subsystem name title is returned in the *Title1* parameter. The remaining titles are returned in the *Title2* parameter.

## **Related reference**:

["src\\_err\\_msg Subroutine" on page 335](#page-342-0)

["srcrrqs Subroutine" on page 337](#page-344-0)

["srcsbuf Subroutine" on page 340](#page-347-0)

["srcsrpy Subroutine" on page 346](#page-353-0)

["srcsrqt Subroutine" on page 349](#page-356-0)

["srcstat Subroutine" on page 355](#page-362-0)

<span id="page-368-0"></span>"srcstattxt Subroutine" ["srcstop Subroutine" on page 362](#page-369-0) ["srcstrt Subroutine" on page 365](#page-372-0) **Related information**: List of SRC Subroutines Programming Subsystem Communication with the SRC System Resource Controller (SRC) Overview for Programmers

# **srcstattxt Subroutine Purpose**

Gets the System Resource Controller (SRC) status text representation for a status code.

# **Library**

System Resource Controller Library (**libsrc.a**)

# **Syntax**

**char \*srcstattxt (** *[StatusCode](#page-368-1)***) short** *StatusCode***;**

## **Description**

The **srcstattxt** subroutine, given an SRC status code, gets the text representation and returns a pointer to this text.

### **Parameters**

<span id="page-368-1"></span>**Item Description** *StatusCode* Specifies an SRC status code to be translated into meaningful text.

## **Return Values**

The **srcstattxt** subroutine returns a pointer to the text representation of a status code.

### **Related reference**:

["src\\_err\\_msg Subroutine" on page 335](#page-342-0) ["srcrrqs Subroutine" on page 337](#page-344-0) ["srcsbuf Subroutine" on page 340](#page-347-0) ["srcsrpy Subroutine" on page 346](#page-353-0) ["srcsrqt Subroutine" on page 349](#page-356-0) ["srcstat Subroutine" on page 355](#page-362-0) ["srcstathdr Subroutine" on page 360](#page-367-0) ["srcstop Subroutine" on page 362](#page-369-0) ["srcstrt Subroutine" on page 365](#page-372-0) **Related information**: List of SRC Subroutines Programming Subsystem Communication with the SRC

System Resource Controller (SRC) Overview for Programmers

# <span id="page-369-0"></span>**srcstattxt\_r Subroutine Purpose**

Gets the status text representation for an SRC status code.

## **Library**

System Resource Controller Library (**libsrc.a**)

## **Syntax**

**#include <spc.h>**

**char \*srcstattxt\_r (***StatusCode*, *Text***) short** *StatusCode***; char \****Text***;**

# **Description**

The **srcstattxt\_r** subroutine, given an SRC status code, gets the text representation and returns it in a caller-supplied buffer. This routine is threadsafe and reentrant.

# **Parameters**

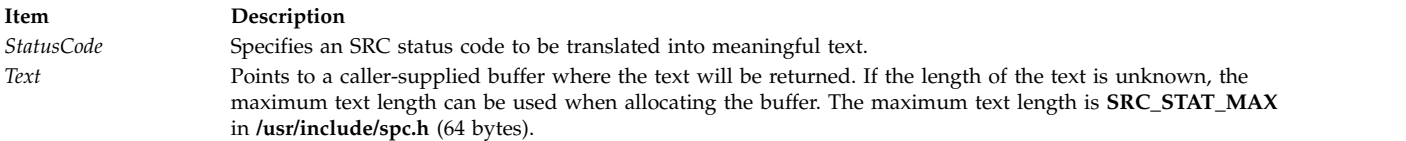

## **Return Values**

Upon successful completion, the **srcstattxt\_r** subroutine returns the address of the caller-supplied buffer. Otherwise, no text is returned and the subroutine returns NULL.

## **Related reference**:

["src\\_err\\_msg\\_r Subroutine" on page 336](#page-343-0) ["srcrrqs\\_r Subroutine" on page 339](#page-346-0) ["srcsbuf\\_r Subroutine" on page 343](#page-350-0) ["srcsrqt\\_r Subroutine" on page 352](#page-359-0) ["srcstat\\_r Subroutine" on page 358](#page-365-0) **Related information**: List of SRC Subroutines

Programming Subsystem Communication with the SRC System Resource Controller (SRC) Overview for Programmers

# **srcstop Subroutine Purpose**

Stops a System Resource Controller (SRC) subsystem.

# **Library**

System Resource Controller Library (**libsrc.a**)

## **Syntax**

**#include <spc.h>**

```
srcstop(Host, SubsystemName, SubsystemPID, StopType)
srcstop(ReplyLength, ServerReply, StopFrom)
char * Host, * SubsystemName;
int SubsystemPID, StopFrom;
short StopType, * ReplyLength;
struct srcrep * ServerReply;
```
# **Description**

The **srcstop** subroutine sends a stop subsystem request to a subsystem and waits for a stop reply from the System Resource Controller (SRC) or the subsystem. The **srcstop** subroutine can only stop a subsystem that was started by the SRC.

#### **Parameters**

<span id="page-370-2"></span><span id="page-370-1"></span><span id="page-370-0"></span>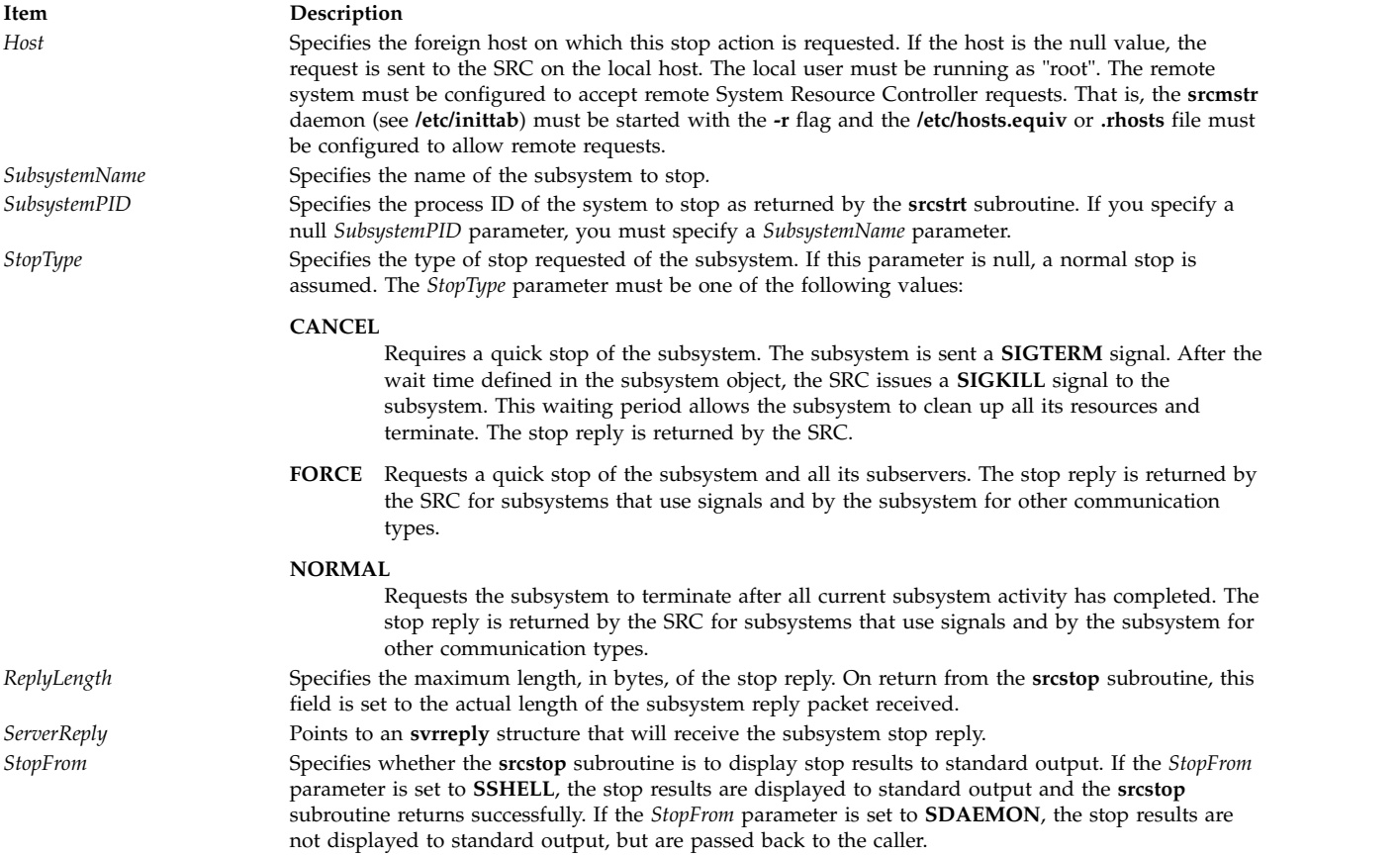

## <span id="page-370-6"></span><span id="page-370-5"></span><span id="page-370-4"></span><span id="page-370-3"></span>**Return Values**

Upon successful completion, the **srcstop** subroutine returns **SRC\_OK** or **SRC\_STPOK**.

### **Error Codes**

The **srcstop** subroutine fails if one or more of the following are true:

**Item Description**

**SRC\_PARM** Invalid parameter passed.

## **SRC\_BADFSIG** The stop force signal is an invalid signal. **SRC\_BADNSIG** The stop normal signal is an invalid signal. **SRC\_BADSOCK** The stop request could not be passed to the subsystem on its communication socket. **SRC\_DMNA** The SRC daemon is not active. **SRC\_INET\_AUTHORIZED\_HOST** The local host is not in the remote **/etc/hosts.equiv** file. **SRC\_INET\_INVALID\_HOST** On the remote host, the local host is not known. **SRC\_INVALID\_USER** The user is not root or group system. **SRC\_MMRY** An SRC component could not allocate the memory it needs. **SRC\_NORPLY** The request timed out waiting for a response. **SRC\_NOTROOT** The SRC daemon is not running as root. **SRC\_SOCK** There is a problem with SRC socket communications. **SRC\_STPG** The request was not passed to the subsystem. The subsystem is stopping. **SRC\_SVND** The subsystem is unknown to the SRC daemon. **SRC\_UDP** The remote SRC port is not defined in the **/etc/services** file. **SRC\_UHOST** The foreign host is not known.

### **Examples**

1. To stop all instances of a subsystem, enter:

```
int rc;
struct svrreply svrreply;
short replen=sizeof(svrreply);
```
rc=srcstop("MaryC","srctest",0,FORCE,&replen,&svrreply,SDAEMON);

This request stops a subsystem with a stop type of FORCE for all instances of the subsystem srctest on the MaryC machine and does not print a message to standard output about the status of the stop.

2. To stop a single instance of a subsystem, enter:

```
struct svrreply svrreply;
short replen=sizeof(svrreply);
```
rc=srcstop("","",999,CANCEL,&replen,&svrreply,SSHELL);

This request stops a subsystem with a stop type of CANCEL, with the process ID of 999 on the local machine and prints a message to standard output about the status of the stop.

#### **Files**

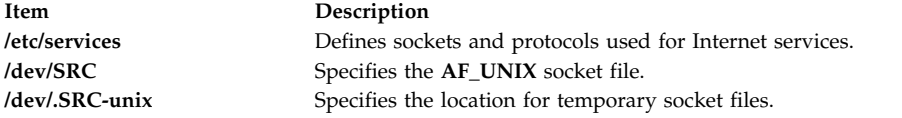

#### **Related reference**:

["src\\_err\\_msg Subroutine" on page 335](#page-342-0) ["srcrrqs Subroutine" on page 337](#page-344-0) ["srcsbuf Subroutine" on page 340](#page-347-0) ["srcsrpy Subroutine" on page 346](#page-353-0) ["srcsrqt Subroutine" on page 349](#page-356-0) ["srcstat Subroutine" on page 355](#page-362-0) ["srcstathdr Subroutine" on page 360](#page-367-0) ["srcstattxt Subroutine" on page 361](#page-368-0) ["srcstrt Subroutine" on page 365](#page-372-0)

### <span id="page-372-0"></span>**Related information**:

List of SRC Subroutines Programming Subsystem Communication with the SRC System Resource Controller (SRC) Overview for Programmers

## **srcstrt Subroutine Purpose**

Starts a System Resource Controller (SRC) subsystem.

## **Library**

System Resource Controller Library (**libsrc.a**)

# **Syntax**

**#include<spc.h> srcstrt (***Host***,** *SubsystemName***,** *Environment***,** *Arguments***,** *Restart***,** *StartFrom***)**

**char \*** *[Host](#page-372-1)***, \*** *[SubsystemName](#page-372-2)***;**

**char \*** *[Environment](#page-372-3)***, \*** *[Arguments](#page-372-4)***;**

**unsigned int** *[Restart](#page-372-5)***; int** *[StartFrom](#page-372-6)***;**

## **Description**

The **srcstrt** subroutine sends a start subsystem request packet and waits for a reply from the System Resource Controller (SRC).

## **Parameters**

<span id="page-372-6"></span><span id="page-372-5"></span><span id="page-372-4"></span><span id="page-372-3"></span><span id="page-372-2"></span><span id="page-372-1"></span>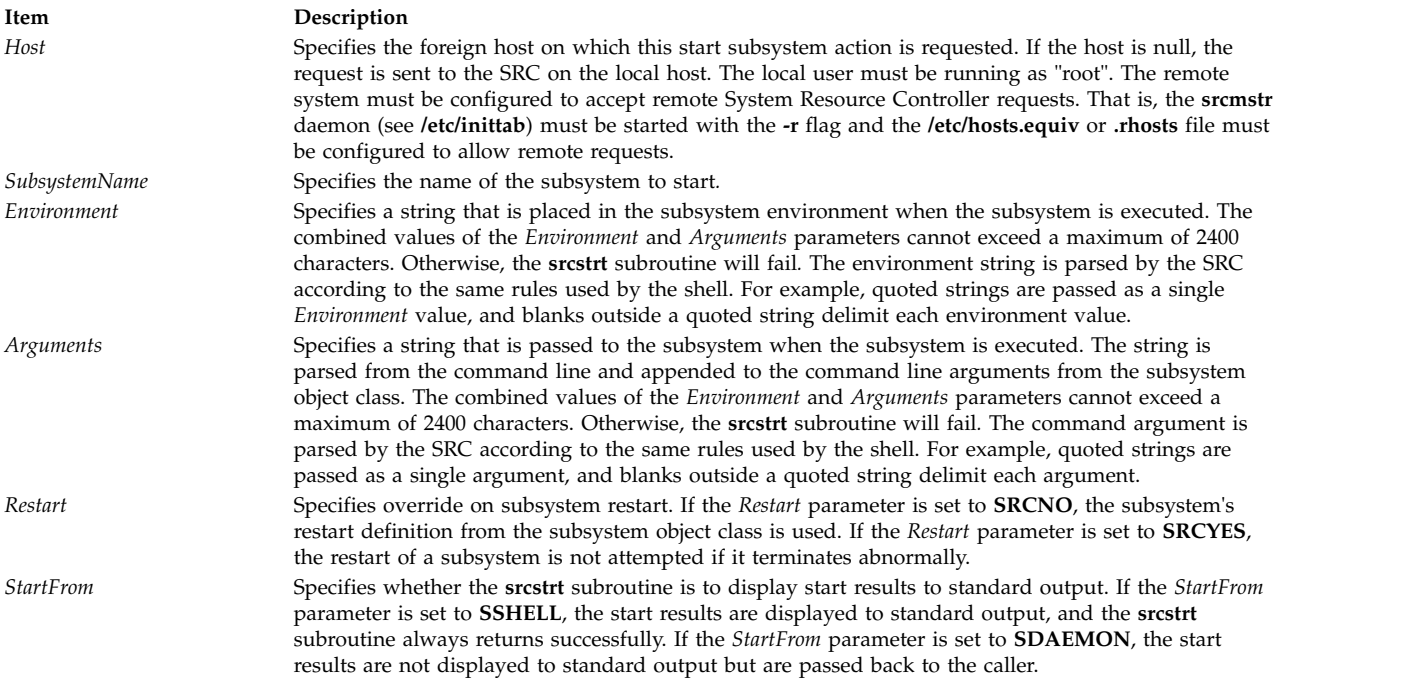

## **Return Values**

When the *StartFrom* parameter is set to **SSHELL**, the **srcstrt** subroutine returns the value **SRC\_OK**. Otherwise, it returns the subsystem process ID.

## **Error Codes**

The **srcstrt** subroutine fails if any of the following are true:

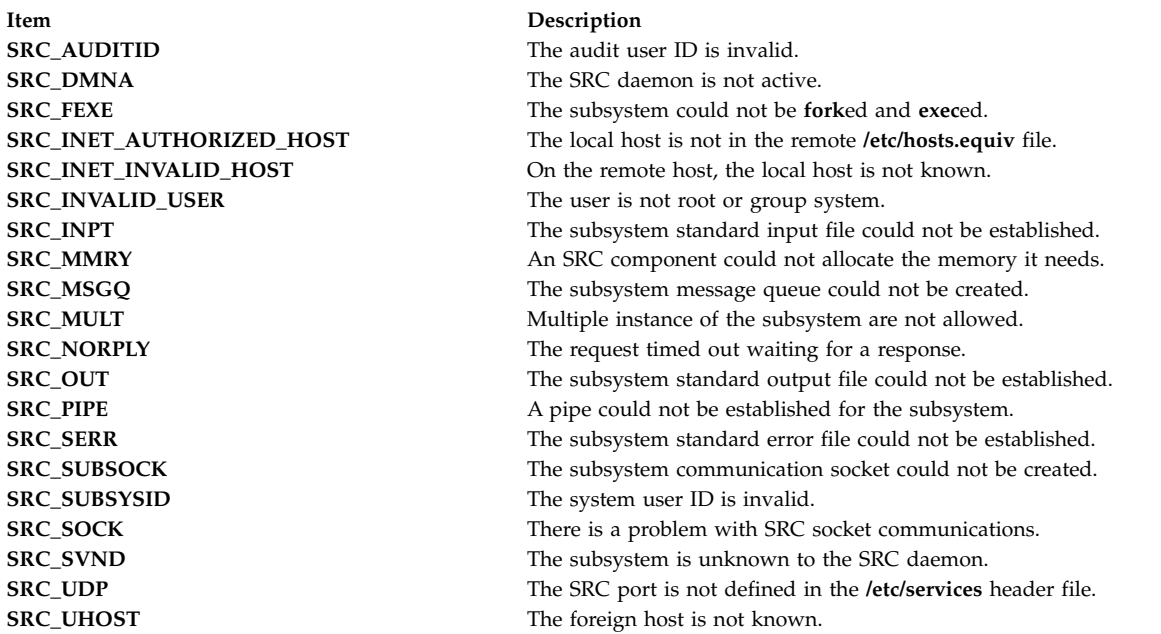

## **Examples**

1. To start a subsystem passing the *Environment* and *Arguments* parameters, enter:

rc=srcstrt("","srctest","HOME=/tmpTERM=ibm6155", "-z\"thezflagargument\"",SRC\_YES,SSHELL);

This starts the srctest subsystem on the local host, placing HOME=/tmp, TERM=ibm6155 in the environment and using -z and thezflagargument as two arguments to the subsystem. This also displays the results of the start command to standard output and allows the SRC to restart the subsystem should it end abnormally.

2. To start a subsystem on a foreign host, enter:

rc=srcstrt("MaryC","srctest","","",SRC\_NO,SDAEMON);

This starts the srctest subsystem on the MaryC machine. This does not display the results of the start command to standard output and does not allow the SRC to restart the subsystem should it end abnormally.

## **Files**

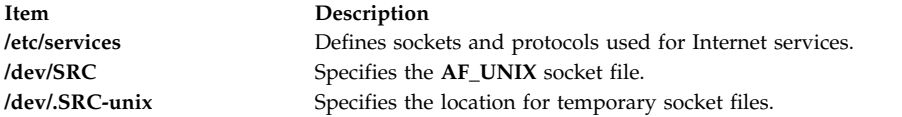

### **Related reference**:

["src\\_err\\_msg Subroutine" on page 335](#page-342-0) ["srcrrqs Subroutine" on page 337](#page-344-0) ["srcsbuf Subroutine" on page 340](#page-347-0) ["srcsrpy Subroutine" on page 346](#page-353-0) ["srcsrqt Subroutine" on page 349](#page-356-0) ["srcstat Subroutine" on page 355](#page-362-0) ["srcstathdr Subroutine" on page 360](#page-367-0) ["srcstattxt Subroutine" on page 361](#page-368-0) ["srcstop Subroutine" on page 362](#page-369-0) **Related information**: List of SRC Subroutines Programming Subsystem Communication with the SRC System Resource Controller (SRC) Overview for Programmers

# **ssignal or gsignal Subroutine Purpose**

Implements a software signal facility.

## **Library**

Standard C Library (**libc.a**)

## **Syntax**

**#include <signal.h>**

```
void (*ssignal ( Signal, Action))( )
int Signal;
void (*Action)( );
int gsignal (Signal)
int Signal;
```
## **Description**

**Attention:** Do not use the **ssignal** or **gsignal** subroutine in a multithreaded environment.

The **ssignal** and **gsignal** subroutines implement a software facility similar to that of the **signal** and **kill** subroutines. However, there is no connection between the two facilities. User programs can use the **ssignal** and **gsignal** subroutines to handle exceptional processing within an application. The **signal** subroutine and related subroutines handle system-defined exceptions.

The software signals available are associated with integers in the range 1 through 16. Other values are reserved for use by the C library and should not be used.

The **ssignal** subroutine associates the procedure specified by the *Action* parameter with the software signal specified by the *Signal* parameter. The **gsignal** subroutine raises the *Signal*, causing the procedure specified by the *Action* parameter to be taken.

<span id="page-375-2"></span>The *Action* parameter is either a pointer to a user-defined subroutine, or one of the constants **SIG\_DFL** (default action) and **SIG\_IGN** (ignore signal). The **ssignal** subroutine returns the procedure that was previously established for that signal. If no procedure was established before, or if the signal number is illegal, then the **ssignal** subroutine returns the value of **SIG\_DFL**.

The **gsignal** subroutine raises the signal specified by the *Signal* parameter by doing the following:

- v If the procedure for the *Signal* parameter is **SIG\_DFL**, the **gsignal** subroutine returns a value of 0 and takes no other action.
- v If the procedure for the *Signal* parameter is **SIG\_IGN**, the **gsignal** subroutine returns a value of 1 and takes no other action.
- v If the procedure for the *Signal* parameter is a subroutine, the *Action* value is reset to the **SIG\_DFL** procedure and the subroutine is called, with the *Signal* value passed as its parameter. The **gsignal** subroutine returns the value returned by the signal-handling routine.
- v If the *Signal* parameter specifies an illegal value or if no procedure is specified for that signal, the **gsignal** subroutine returns a value of 0 and takes no other action.

### **Parameters**

<span id="page-375-1"></span><span id="page-375-0"></span>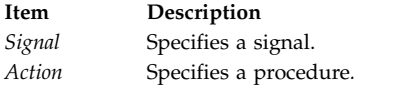

#### **Related reference**:

["sigaction, sigvec, or signal Subroutine" on page 253](#page-260-0)

#### **Related information**:

kill or killpg

## **statacl or fstatacl Subroutine Purpose**

Retrieves the AIXC ACL type access control information for a file.

### **Library**

Standard C Library (**libc.a**)

### **Syntax**

```
#include <sys/acl.h>
#include <sys/stat.h>
```

```
int statacl (Path, Command, ACL, ACLSize)
char * Path;
int Command;
struct acl * ACL;
int ACLSize;
```

```
int fstatacl (FileDescriptor, Command, ACL, ACLSize)
int FileDescriptor;
int Command;
struct acl *ACL;
int ACLSize;
```
## **Description**

The **statacl** and **fstatacl** subroutines return the access control information for a file system object if the ACL associated is of AIXC type. If the ACL associated is of different type or if the underlying physical file system does not support AIXC ACL type, error could be returned by these interfaces. If the **statacl** subroutine is used on NFS V4 files, invalid results are returned.

#### **Parameters**

<span id="page-376-4"></span><span id="page-376-1"></span><span id="page-376-0"></span>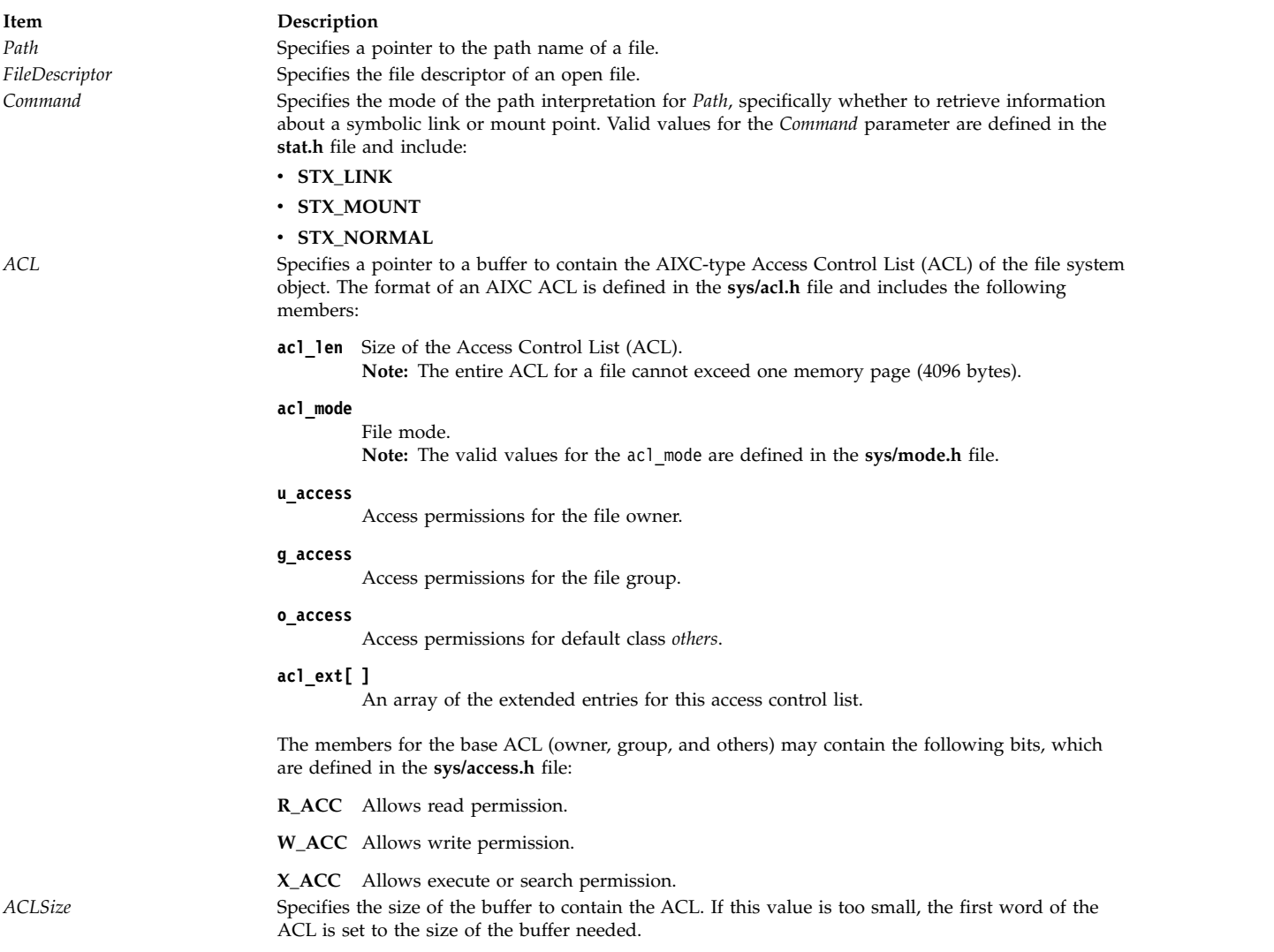

## <span id="page-376-3"></span><span id="page-376-2"></span>**Return Values**

On successful completion, the **statacl** and **fstatacl** subroutines return a value of 0. Otherwise, a value of -1 is returned and the **errno** global variable is set to indicate the error.

### **Error Codes**

The **statacl** subroutine fails if one or more of the following are true:

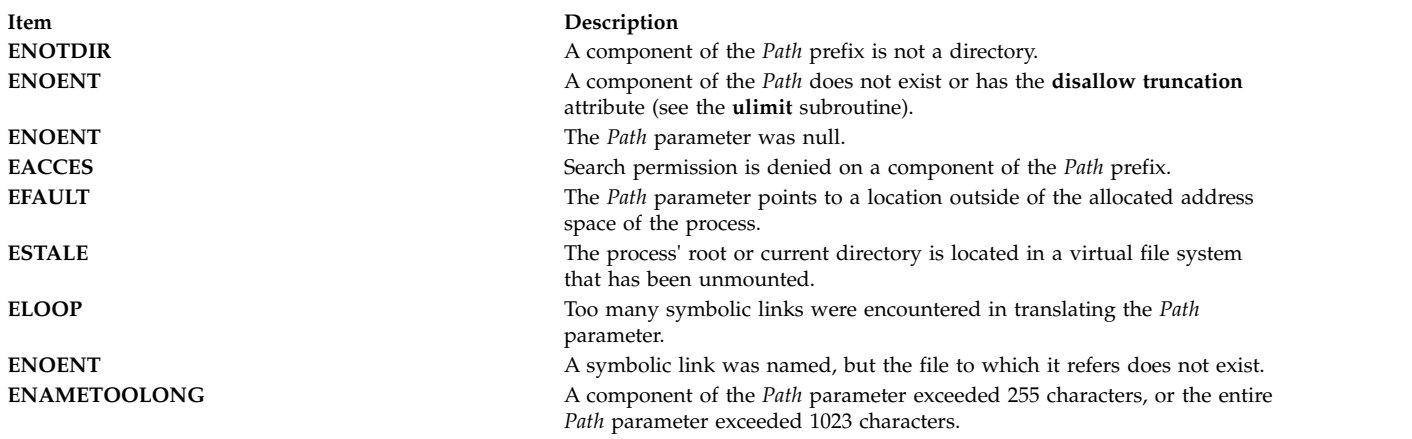

The **fstatacl** subroutine fails if the following is true:

**Item Description EBADF** The file descriptor *FileDescriptor* is not valid.

The **statacl** or **fstatacl** subroutine fails if one or more of the following are true:

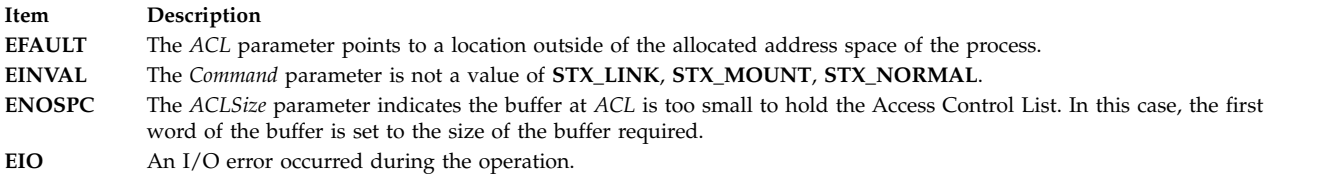

If Network File System (NFS) is installed on your system, the **statacl** and **fstatacl** subroutines can also fail if the following is true:

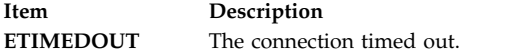

#### **Related reference**:

["stat, fstat, lstat, statx, fstatx, statxat, fstatat, fullstat, ffullstat, stat64, fstat64, lstat64, stat64x, fstat64x,](#page-382-0) [lstat64x, or stat64xat Subroutine" on page 375](#page-382-0)

## **Related information**:

chacl subroutine acl\_chg subroutine acl\_get subroutine acl\_put subroutine acl\_set subroutine aclx\_get Subroutine aclx\_put Subroutine aclget subroutine aclput subroutine chmod subroutine List of Security and Auditing Subroutines Subroutines Overview

# <span id="page-378-4"></span>**statea Subroutine Purpose**

Provides information about an extended attribute.

## **Syntax**

#### **#include <sys/ea.h>**

```
int statea(const char *path, const char *name, struct stat64x *buffer)
int fstatea(int filedes, const char *name, struct stat64x *buffer)
int lstatea(const char *path, const char *name, struct stat64x *buffer)
```
## **Description**

Extended attributes are name:value pairs associated with the file system objects (such as files, directories, and symlinks). They are extensions to the normal attributes that are associated with all of the objects in the file system (that is, the **stat(2)** data).

Do not define an extended attribute name with the 8-character prefix " $(0xF8)SYSTEM(0xF8)$ ". Prefix "(0xF8)SYSTEM(0xF8)" is reserved for system use only.

**Note: 0xF8** represents a non-printable character.

The **statea** subroutine gets information about the extended attribute name *name* associated with the file system object specified by *path*. The **fstatea** subroutine is identical to **statea**, except that it takes a file descriptor instead of a path. The **lstatea** subroutine is identical to **statea**, except, in the case of a symbolic link, the link itself is interrogated rather than the file that it refers to.

The **statea** subroutine uses a **stat64x** structure to return the information. Note that all values in this structure are 64-bit, including the devices and size. A normal **struct stat** cannot be passed to **statea**. For more information, see the ["stat, fstat, lstat, statx, fstatx, statxat, fstatat, fullstat, ffullstat, stat64, fstat64,](#page-382-0) [lstat64, stat64x, fstat64x, lstat64x, or stat64xat Subroutine" on page 375.](#page-382-0)

## **Parameters**

<span id="page-378-2"></span><span id="page-378-1"></span><span id="page-378-0"></span>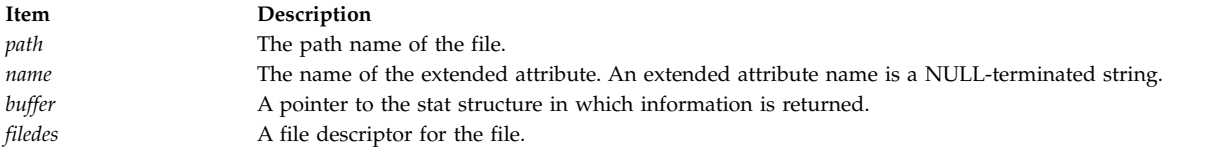

# <span id="page-378-3"></span>**Return Values**

If the **statea** subroutine succeeds, 0 is returned. Upon failure, -1 is returned and **errno** is set appropriately.

## **Error Codes**

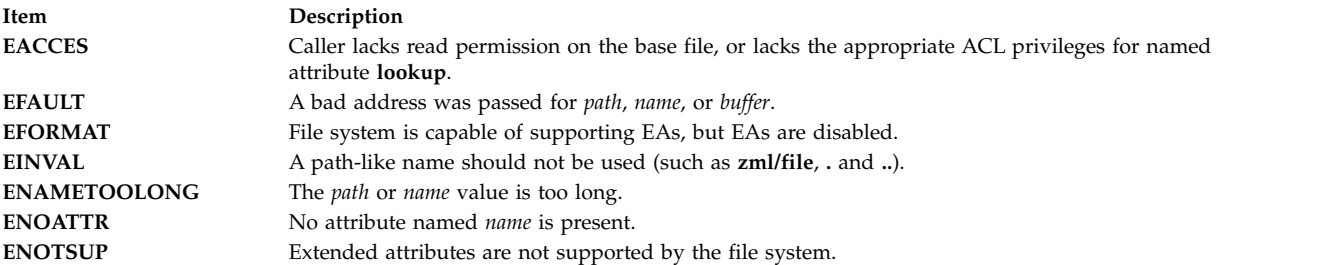

### <span id="page-379-0"></span>**Related reference**:

["removeea Subroutine" on page 67](#page-74-0)

["setea Subroutine" on page 207](#page-214-0)

["stat, fstat, lstat, statx, fstatx, statxat, fstatat, fullstat, ffullstat, stat64, fstat64, lstat64, stat64x, fstat64x,](#page-382-0) [lstat64x, or stat64xat Subroutine" on page 375](#page-382-0)

### **Related information**:

getea Subroutine listea Subroutine

# **statfs, fstatfs, statfs64, fstatfs64, or ustat Subroutine Purpose**

Gets file system statistics.

# **Library**

Standard C Library (**libc.a**)

# **Syntax**

**#include <sys/statfs.h>**

**int statfs (** *[Path](#page-380-0)***,** *[StatusBuffer](#page-380-1)***) char \****Path***; struct statfs \****StatusBuffer***;**

**int fstatfs (** *[FileDescriptor](#page-380-2)***,** *StatusBuffer***) int** *FileDescriptor***; struct statfs \****StatusBuffer***;**

**int statfs64 (** *Path***,** *[StatusBuffer64](#page-380-3)***) char \****Path***; struct statfs64 \****StatusBuffer64***;**

**int fstatfs64 (** *FileDescriptor***,** *StatusBuffer64***) int** *FileDescriptor***; struct statfs64 \****StatusBuffer64***;**

**#include <sys/types.h> #include <ustat.h>**

**int ustat (** *[Device](#page-380-4)***,** *[Buffer](#page-380-5)***) dev\_t** *Device***; struct ustat \****Buffer***;**

# **Description**

The **statfs** and **fstatfs** subroutines return information about the mounted file system that contains the file named by the *Path* or *FileDescriptor* parameters. The returned information is in the format of a **statfs** structure, described in the **sys/statfs.h** file.

The **statfs64** and **fstatfs64** subroutines are similar to the **statfs** and **fstatfs** subroutines except that the returned information is in the format of a **statfs64** structure, described in the **sys/statfs.h** file, instead of a **statfs** structure.

The **statfs64** structure provides invariant 64-bit fields for the file system blocks (or inodes) sizes or counts, and the file system ID. This structure allows **statfs64** and **fstatfs64** to always return the specified information in invariant 64-bit sizes.

The **ustat** subroutine also returns information about a mounted file system identified by *Device*. This device identifier is for any given file and can be determined by examining the st\_dev field of the **stat** structure defined in the **sys/stat.h** file. The returned information is in the format of a **ustat** structure**,** described in the **ustat.h** file. The **ustat** subroutine is superseded by the **statfs** and **fstatfs** subroutines. Use one of these (**statfs** and **fstatfs**) subroutines instead.

**Note:** The **ustat** subroutine does not work for 64-bit sizes.

### **Parameters**

<span id="page-380-3"></span><span id="page-380-2"></span><span id="page-380-1"></span><span id="page-380-0"></span>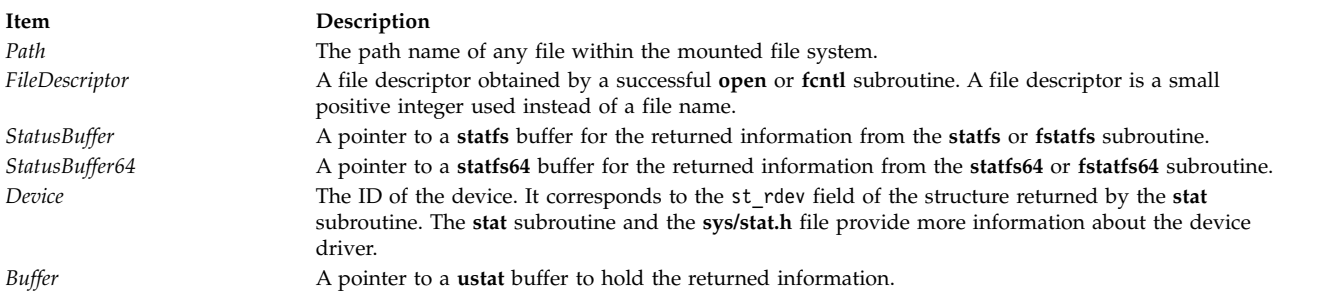

# <span id="page-380-5"></span><span id="page-380-4"></span>**Return Values**

Upon successful completion, a value of 0 is returned. Otherwise, a value of -1 is returned, and the **errno** global variable is set to indicate the error.

## **Error Codes**

The **statfs**, **fstatfs**, **statfs64**, **fstatfs64**, and **ustat** subroutines fail if the following is true:

**Item Description EFAULT** The *Buffer* parameter points to a location outside of the allocated address space of the process.

The **fstatfs** or **fstatfs64** subroutine fails if the following is true:

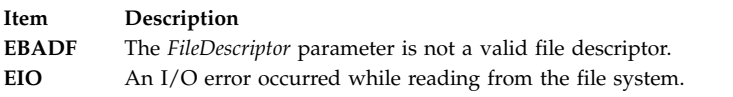

The **statfs** or **statfs64** subroutine can be unsuccessful for other reasons. For a list of additional errors, see [Base Operating System error codes for services that require path-name resolution.](#page-895-0)

### **Related reference**:

["stat, fstat, lstat, statx, fstatx, statxat, fstatat, fullstat, ffullstat, stat64, fstat64, lstat64, stat64x, fstat64x,](#page-382-0) [lstat64x, or stat64xat Subroutine" on page 375](#page-382-0)

["statvfs, fstatvfs, statvfs64, or fstatvfs64 Subroutine" on page 374](#page-381-0)

#### **Related information**:

Files, Directories, and File Systems for Programmers

# <span id="page-381-0"></span>**statvfs, fstatvfs, statvfs64, or fstatvfs64 Subroutine Purpose**

Returns information about a file system.

# **Library**

Standard C Library (**libc.a)**

## **Syntax**

**#include <sys/statvfs.h>**

**int statvfs (** *[Path](#page-382-1)***,** *[Buf](#page-382-2)***) const char \****Path***; struct statvfs \****Buf***;**

```
int fstatvfs ( Fildes, Buf)
int Fildes;
struct statvfs *Buf;
```

```
int statvfs64 ( Path, Buf)
const char *Path;
struct statvfs64 *Buf;
```

```
int fstatvfs64 ( Fildes, Buf)
int Fildes;
struct statvfs64 *Buf;
```
# **Description**

The **statvfs** and **fstatvfs** subroutines return descriptive information about a mounted file system containing the file referenced by the *Path* or *Fildes* parameters. The *Buf* parameter is a pointer to a structure which will by filled by the subroutine call.

The *Path* and *Fildes* parameters must reference a file which resides on the file system. Read, write, or execute permission of the named file is not required, but all directories listed in the pathname leading to the file must be searchable.

The **statvfs64** and **fstatvfs64** subroutines are similar to the **statvfs** and **fstatvfs** subroutines except that the returned information is in the format of a **statvfs64** structure instead of a **statvfs** structure.

The **statvfs64** structure provides invariant 64-bit fields for the file system blocks (or inodes) sizes and counts, and the file system ID. This structure allows **statvfs64** and **fstatvfs64** to always return the specified information in invariant 64-bit values.

## **Parameters**

<span id="page-382-3"></span><span id="page-382-2"></span><span id="page-382-1"></span><span id="page-382-0"></span>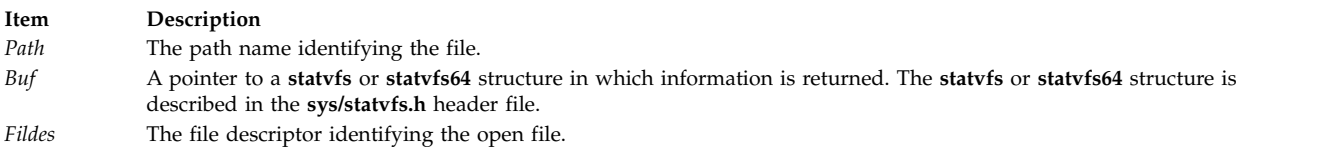

## **Return Values**

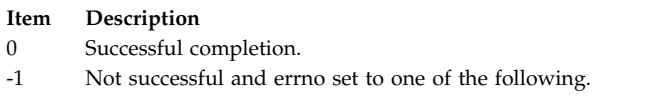

## **Error Codes**

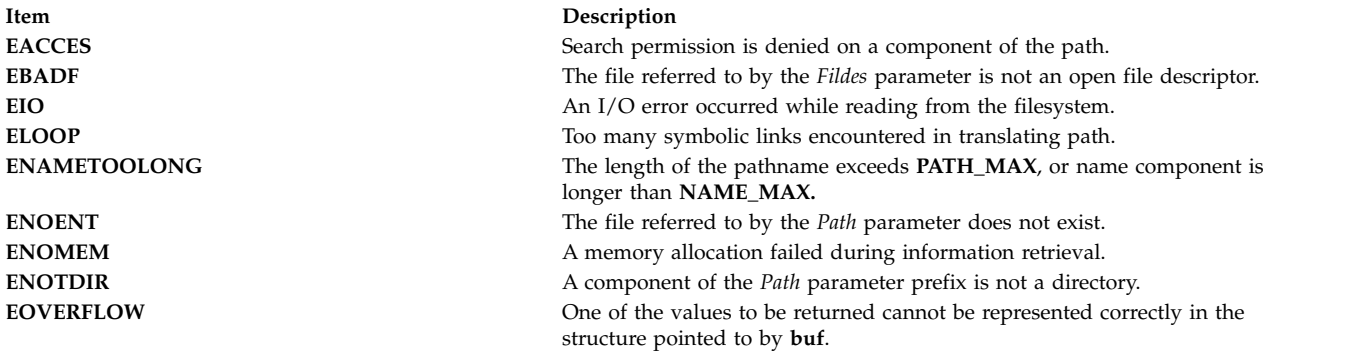

## **Related reference**:

"stat, fstat, lstat, statx, fstatx, statxat, fstatat, fullstat, ffullstat, stat64, fstat64, lstat64, stat64x, fstat64x, lstat64x, or stat64xat Subroutine"

["statfs, fstatfs, statfs64, fstatfs64, or ustat Subroutine" on page 372](#page-379-0)

### **stat, fstat, lstat, statx, fstatx, statxat, fstatat, fullstat, ffullstat, stat64, fstat64, lstat64, stat64x, fstat64x, lstat64x, or stat64xat Subroutine Purpose**

Provides information about a file or shared memory object.

### **Library**

Standard C Library (**libc.a**)

## **Syntax**

```
#include <sys/stat.h>
int stat (Path, Buffer)
const char *Path;
struct stat *Buffer;
int fstatat (DirFileDescriptor, Path, Buffer, Flag)
int DirFileDescriptor;
const char * Path;
struct stat * Buffer;
int Flag;
int lstat (Path,Buffer)
const char *Path;
struct stat *Buffer;
```
**int fstat (***[FileDescriptor](#page-385-4)***,** *[Buffer](#page-385-1)***) int** *FileDescriptor***; struct stat \****Buffer***; int statx (***[Path](#page-385-0)***,** *[Buffer](#page-385-1)***,** *[Length](#page-385-5)***,** *[Command](#page-385-6)***) char \****Path***; struct stat \****Buffer***; int** *[Length](#page-385-5)***; int** *[Command](#page-385-6)***; int statxat (***[DirFileDescriptor](#page-385-2)*, *[Path](#page-385-0)*, *[Buffer](#page-385-1)*, *[Length](#page-385-5)*, *[Command](#page-385-6)***) int** *DirFileDescriptor***; char \*** *Path***; struct stat** \*Buffer; **int** Length; **int** Command; **int fstatx (***[FileDescriptor](#page-385-4)***,** *[Buffer](#page-385-1)***,** *[Length](#page-385-5)***,** *[Command](#page-385-6)***) int** *FileDescriptor***; struct stat \****Buffer***; int** *Length***; int** *Command***; int stat64 (***[Path](#page-385-0)***,** *[Buffer](#page-385-1)***) const char \****Path***; struct stat64 \****Buffer***; int stat64at (***[DirFileDescriptor](#page-385-2)[Path](#page-385-0)***,** *[Buffer](#page-385-1)[Flag](#page-385-3)***) int** *DirFileDescriptor* **const char \****Path***; struct stat64 \****Buffer***; int** *Flag***; int lstat64 (***[Path](#page-385-0)***,** *[Buffer](#page-385-1)***) const char \****Path***; struct stat64 \****Buffer***; int fstat64 (***[FileDescriptor](#page-385-4)***,** *[Buffer](#page-385-1)***) int** *FileDescriptor***; struct stat64 \****Buffer***; int stat64x (***[Path](#page-385-0)*,*[Buffer](#page-385-1)***) const char \****Path***; struct stat64x \****Buffer***; int stat64xat(***[DirFileDescriptor](#page-385-2)*, *[Path](#page-385-0)*, *[Buffer](#page-385-1)*, *[Flag](#page-385-3)***) int** *DirFileDescriptor***; const char \*** *Path***; struct stat64x \*** *Buffer***; int** *Flag***; int lstat64x (***[Path](#page-385-0)*,*[Buffer](#page-385-1)***) const char \****Path***; struct stat64x \****Buffer***; int fstat64x (***[FileDescriptor](#page-385-4)*,*[Buffer](#page-385-1)***) int** *FileDescriptor***; struct stat64x \****Buffer***; #include <sys/fullstat.h> int fullstat (***[Path](#page-385-0)***,***[Command](#page-385-6)***,** *[Buffer](#page-385-1)***) struct fullstat \****Buffer***; char \****Path***; int** *Command***; int ffullstat (***[FileDescriptor](#page-385-4)***,***[Command](#page-385-6)***,** *[Buffer](#page-385-1)***) int** *FileDescriptor***; int** *Command***;**

**struct fullstat \****Buffer***;**

# **Description**

The **stat** subroutine obtains information about the file named by the *Path* parameter. Read, write, or execute permission for the named file is not required, but all directories listed in the path leading to the file must be searchable. The file information, which is a subset of the **stat** structure, is written to the area specified by the *Buffer* parameter.

The **lstat** subroutine obtains information about a file that is a symbolic link. The **lstat** subroutine returns information about the link, while the **stat** subroutine returns information about the file referenced by the link.

The **fstat** subroutine obtains information about the open file or shared memory object referenced by the *FileDescriptor* parameter. The **fstatx** subroutine obtains information about the open file or shared memory object referenced by the *FileDescriptor* parameter, as in the **fstat** subroutine.

The st mode, st dev, st uid, st gid, st atime, st ctime, and st mtime fields of the stat structure have meaningful values for all file types. The **statx**, **stat**, **lstat**, **fstatx**, **fstat**, **fullstat**, or **ffullstat** subroutine sets the st nlink field to a value equal to the number of links to the file.

The **statx** subroutine obtains a greater set of file information than the **stat** subroutine. The *Path* parameter is processed differently, depending on the contents of the *Command* parameter. The *Command* parameter provides the ability to collect information about symbolic links (as with the **lstat** subroutine) as well as information about mount points and hidden directories. The **statx** subroutine returns the amount of information specified by the *Length* parameter.

The **fullstat** and **ffullstat** subroutines are interfaces maintained for backward compatibility. With the exception of some field names, the **fullstat** structure is identical to the **stat** structure.

The **stat64**, **lstat64**, and **fstat64** subroutines are similar to the **stat**, **lstat**, **fstat** subroutines except that they return file information in a **stat64** structure instead of a **stat** structure. The information is identical except that the st\_size field is defined to be a 64-bit size. This allows **stat64**, **lstat64**, and **fstat64** to return file sizes which are greater than **OFF\_MAX** (2 gigbytes minus 1).

In the large file enabled programming environment, **stat** is redefined to be **stat64**, **lstat** is redefined to be **lstat64** and **fstat** is redefined to be **fstat64**.

The **stat64x**, **lstat64x**, and **fstat64x** subroutines are similar to the **stat**, **lstat**, **fstat** subroutines except that they return file information in a **stat64x** structure instead of a **stat** structure. The information is identical except the following fields are defined to be 64-bit sizes: **st\_dev**, **st\_ino**, **st\_rdev**, **st\_size**, **st\_atime**, **st\_mtime**, **st\_ctime**, **st\_blksize**, and **st\_blocks**.

**Note:** The 64-bit **st\_dev** field always contains a 64-bit device ID, where the first two bits are reserved, the next 30 bits are the device major number, and the next 32 bits are the device minor number.

This allows **stat64x**,**fstat64x**, and **lstat64x** to return the specified information in invariant 64-bit sizes, regardless of the mode of an application or the kernel it is running on.

If the i-node number is larger than the maximum number that can be represented in the **stat** structure, the returned i-node number has a value of -1. In this condition, use the **stat64x** subroutine to retrieve the accurate i-node number.

The **statxat** subroutine is equivalent to the **statx** subroutine if the *DirFileDescriptor* parameter is **AT\_FDCWD** or the *Path* parameter is an absolute path name. If *DirFileDescriptor* is a valid file descriptor of an open directory and *Path* is a relative path name, *Path* is considered to be relative to the directory associated with the *DirFileDescriptor* parameter instead of the current working directory.

Similarly, the **fstatat**, **stat64at**, or **stat64xat** subroutine is equivalent to the **stat**, **stat64**, or **stat64x** subroutine, respectively, in the same way as **statx** and **statxat** if the *Flag* parameter does not have the **AT\_SYMLINK\_NOFOLLOW** bit set.

If the *Flag* parameter does have the **AT\_SYMLINK\_NOFOLLOW** bit set in the **fstatat**, **stat64at**, or **stat64xat** subroutine, then it is equivalent to the **lstat**, **lstat64**, or **lstat64x** subroutine, respectively.

#### <span id="page-385-2"></span>**Parameters**

#### *DirFileDescriptor*

Specifies the file descriptor of an open directory.

- <span id="page-385-0"></span>*Path* Specifies the path name identifying the file. This name is interpreted differently depending on the interface used. If *DirFileDescriptor* is specified and *Path* is a relative path name, then *Path* is considered relative to the directory specified by *DirFileDescriptor*.
- <span id="page-385-3"></span>*Flag* Specifies a bit field. If it contains the **AT\_SYMLINK\_NOFOLLOW** bit and *Path* points to a symbolic link, the information for the symbolic link is returned.

#### <span id="page-385-4"></span>*FileDescriptor*

Specifies the file descriptor identifying the open file or shared memory object.

**Note:** If the *FileDescriptor* parameter references a shared memory object, only the *st\_uid*, *st\_gid*, *st\_size*, and *st\_mode* fields of the **stat** structure are filled, and only the **S\_IRUSR**, **S\_IWUSR**, **S\_IRGRP**, **S\_IWGRP**, **S\_IROTH**, and **S\_IWOTH** file permission bits are valid.

- <span id="page-385-1"></span>*Buffer* Specifies a pointer to the **stat** structure in which information is returned. The **stat** structure is described in the **<sys/stat.h>** file.
- <span id="page-385-5"></span>*Length* Indicates the amount of information, in bytes, to be returned. Any value between 0 and the value returned by the **STATXSIZE** macro, inclusive, may be specified. The following macros may be used:

#### **STATSIZE**

Specifies the subset of the **stat** structure that is normally returned for a **stat** call.

#### **FULLSTATSIZE**

Specifies the subset of the **stat** (**fullstat**) structure that is normally returned for a **fullstat** call.

#### **STATXSIZE**

Specifies the complete **stat** structure. 0 specifies the complete **stat** structure, as if **STATXSIZE** had been specified.

#### <span id="page-385-6"></span>*Command*

Specifies a processing option. For the **statx** subroutine, the *Command* parameter determines how to interpret the path name provided, specifically, whether to retrieve information about a symbolic link, hidden directory, or mount point. Flags can be combined by logically ORing them together. The following options are possible values:

#### **STX\_LINK**

If the *Command* parameter specifies the **STX\_LINK** flag and the *Path* parameter is a path name that refers to a symbolic link, the **statx** subroutine returns information about the symbolic link. If the **STX\_LINK** flag is not specified, the **statx** subroutine returns information about the file to which the link refers.

If the *Command* parameter specifies the **STX\_LINK** flag and the *Path* value refers to a symbolic link, the st\_mode field of the returned **stat** structure indicates that the file is a symbolic link.

#### **STX\_HIDDEN**

If the *Command* parameter specifies the **STX\_HIDDEN** flag and the *Path* value is a path name that refers to a hidden directory, the **statx** subroutine returns information about the hidden directory. If the **STX\_HIDDEN** flag is not specified, the **statx** subroutine returns information about a subdirectory of the hidden directory.

If the *Command* parameter specifies the **STX\_HIDDEN** flag and *Path* refers to a hidden directory, the st\_mode field of the returned **stat** structure indicates that this is a hidden directory.

### **STX\_MOUNT**

If the *Command* parameter specifies the **STX\_MOUNT** flag and the *Path* value is the name of a file or directory that has been mounted over, the **statx** subroutine returns information about the mounted-over file. If the **STX\_MOUNT** flag is not specified, the **statx** subroutine returns information about the mounted file or directory (the root directory of a virtual file system).

If the *Command* parameter specifies the **STX\_MOUNT** flag, the **FS\_MOUNT** bit in the st\_flag field of the returned **stat** structure is set if, and only if, this file is mounted over.

If the *Command* parameter does not specify the **STX\_MOUNT** flag, the **FS\_MOUNT** bit in the st\_flag field of the returned **stat** structure is set if, and only if, this file is the root directory of a virtual file system.

#### **STX\_NORMAL**

If the *Command* parameter specifies the **STX\_NORMAL** flag, then no special processing is performed on the *Path* value. This option should be used when **STX\_LINK**, **STX\_HIDDEN**, and **STX\_MOUNT** flags are not desired.

For the **fstatx** subroutine, there are currently no special processing options. The only valid value for the *Command* parameter is the **STX\_NORMAL** flag.

For the **fullstat** and **ffullstat** subroutines, the *Command* parameter may specify the **FL\_STAT** flag, which is equivalent to the **STX\_NORMAL** flag, or the **FL\_NOFOLLOW** flag, which is equivalent to **STX\_LINK** flag.

#### **STX\_64**

If the *Command* parameter specifies the **STX\_64** flag and the file size is greater than **OFF\_MAX**, then **statx** succeeds and returns the file size. Otherwise, **statx** fails and sets the **errno** to **EOVERFLOW**.

#### **STX\_64X**

If the *Command* parameter specifies the **STX\_64X** flag and the **stat** structure size is not equal to the size of **STX\_64X**, **statx** fails and sets the **errno** to **EINVAL**.

#### **STX\_EFSRAW**

If the *Command* parameter specifies the **STX\_EFSRAW** flag and the *Path* parameter is a path name that refers to an encrypted file, the **statx** subroutine returns the full encrypted size of the file.

#### **Return Values**

Upon successful completion, a value of 0 is returned. Otherwise, a value of -1 is returned and the **errno** global variable is set to indicate the error.

### **Error Codes**

The **stat**, **fstatat**, **lstat**, **statx**, **statxat**, and **fullstat** subroutines are unsuccessful if one or more of the following are true:

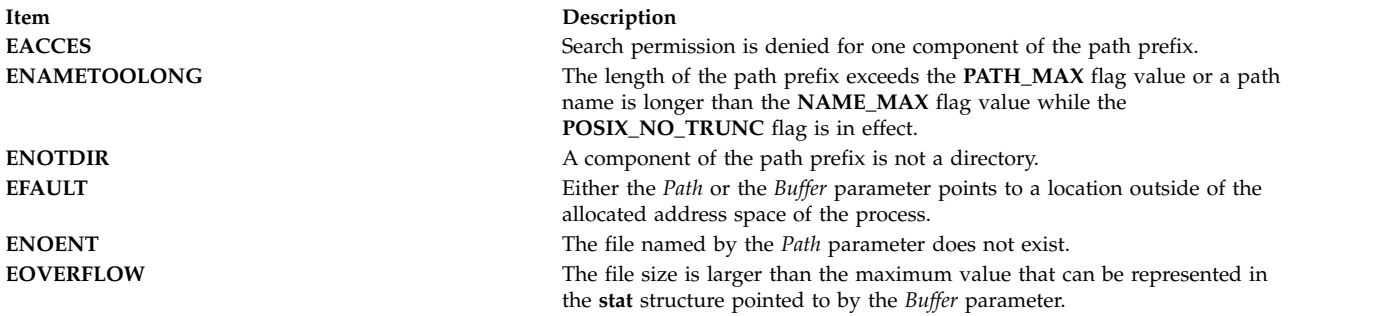

The **stat**, **fstatat**,**lstat**, **statx**, **statxat**, and **fullstat** subroutines can be unsuccessful for other reasons. See [Base Operating System error codes for services that require path-name resolution](#page-895-0) for a list of additional errors.

The **fstat**,**fstatx**, and**ffullstat** subroutines fail if one or more of the following are true:

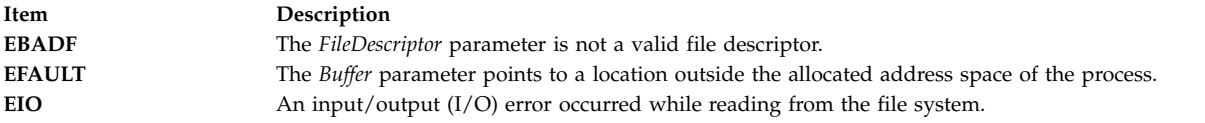

The **statx**, **statxat**, and **fstatx** subroutines are unsuccessful if one or more of the following are true:

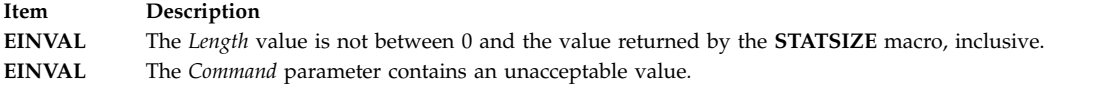

The **statxat**, **fstatat**, **stat64at**, and **stat64xat** subroutines are unsuccessful if one or more of the following are true:

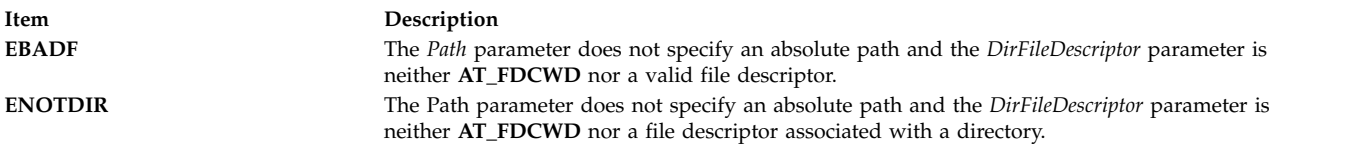

The **fstatat**, **stat64at**, and **stat64xat** subroutines are unsuccessful if the following is true:

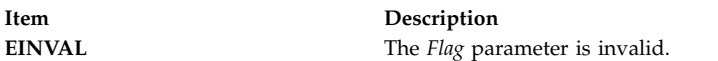

## **Files**

<span id="page-388-0"></span>**Item Description**

**/usr/include/sys/fullstat.h** Contains the **fullstat** structure. **/usr/include/sys/mode.h** Defines values on behalf of the **stat.h** file.

### **Related reference**:

["statvfs, fstatvfs, statvfs64, or fstatvfs64 Subroutine" on page 374](#page-381-0) ["statacl or fstatacl Subroutine" on page 368](#page-375-2) ["statea Subroutine" on page 371](#page-378-4) ["statfs, fstatfs, statfs64, fstatfs64, or ustat Subroutine" on page 372](#page-379-0) ["vmount or mount Subroutine" on page 593](#page-600-0) ["symlink or symlinkat Subroutine" on page 412](#page-419-0) ["tcb Subroutine" on page 448](#page-455-0) ["umask Subroutine" on page 567](#page-574-0) **Related information**: chmod subroutine chown subroutine link subroutine mknod subroutine openx, open, or creat pipe subroutine vtimes subroutine Files, Directories, and File Systems for Programmers

### **strcat, strncat, strxfrm, strxfrm\_l, strcpy, strncpy, stpcpy, stpncpy, strdup or strndup Subroutines Purpose**

Copies and appends strings in memory.

### **Library**

Standard C Library (**libc.a**)

### **Syntax**

**#include <string.h>**

**char \* [strcat](#page-389-0) (** *[String1](#page-390-0)***,** *[String2](#page-390-1)***) char \****String1***; const char \****String2***;**

char \* [strncat](#page-389-1) (String1, String2, [Number](#page-390-2)) char \*String1; const char \*String2; size\_t Number;

size\_t [strxfrm](#page-389-2) (String1, String2, Number) char \*String1; const char \*String2; size\_t Number;

size\_t strxfrm\_1 (String1, String2, Number,Locale) char \*String1; const char \*String2; size\_t Number; locale\_t *Locale***;**

**char \* [strcpy](#page-389-3) (***String1***,** *String2***) char \****String1***; const char \****String2***;**

char \* [strncpy](#page-389-3) (String1, String2, Number) char \*String1; const char \*String2; size\_t Number;

**char \* stpcpy (***String1***,** *String2***) char \****String1***; const char \****String2***;**

**char \* stpncpy (***String1***,** *String2***,** *size***) char \****String1***; const char \****String2***; size\_t** *size***;**

**char \* strdup (***String1***) const char \****String1***;**

**char \* strndup (***String1***,** *size***) const char \****String1***; size\_t** *size***;**

## **Description**

The **strcat**, **strncat**, **strxfrm**, **strcpy**, **strxfrm\_l**, **strncpy**, **stpcpy**, **stpncpy**, **strdup**, and **strndup** subroutines copy and append strings in memory.

The *String1* and *String2* parameters point to strings. A string is an array of characters terminated by a null character. The **strcat**, **strncat**, **strcpy**, and **strncpy** subroutines all alter the string in the *String1* parameter. However, they do not check for overflow of the array to which the *String1* parameter points. String movement is performed on a character-by-character basis and starts at the left. Overlapping moves toward the left work as expected, but overlapping moves to the right may give unexpected results. All of these subroutines are declared in the **string.h** file.

<span id="page-389-0"></span>The **strcat** subroutine adds a copy of the string pointed to by the *String2* parameter to the end of the string pointed to by the *String1* parameter. The **strcat** subroutine returns a pointer to the null-terminated result.

<span id="page-389-1"></span>The **strncat** subroutine copies a number of bytes specified by the *Number* parameter from the *String2* parameter to the end of the string pointed to by the *String1* parameter. The subroutine stops copying before the end of the number of bytes specified by the *Number* parameter if it encounters a null character in the *String2* parameter's string. The **strncat** subroutine returns a pointer to the null-terminated result. The **strncat** subroutine returns the value of the *String1* parameter.

<span id="page-389-2"></span>The **strxfrm** subroutine transforms the string pointed to by the *String2* parameter and places it in the array pointed to by the *String1* parameter. The **strxfrm** subroutine transforms the entire string if possible, but places no more than the number of bytes specified by the *Number* parameter in the array pointed to by the *String1* parameter. Consequently, if the *Number* parameter has a value of 0, the *String1* parameter can be a null pointer. The **strxfrm** subroutine returns the length of the transformed string, not including the terminating null byte. If the returned value is equal to or more than that of the *Number* parameter, the contents of the array pointed to by the *String1* parameter are indeterminable. If the number of bytes specified by the *Number* parameter is 0, the **strxfrm** subroutine returns the length required to store the transformed string, not including the terminating null byte. The **strxfrm** subroutine is determined by the **LC\_COLLATE** category.

The *strxfrm\_l()* function is equivalent to the *strxfrm()* function, except that the locale data used is from the locale represented by *Locale*.

The **strcpy** and **stpcpy** subroutines copy the string pointed to by the *String2* parameter to the character array pointed to by the *String1* parameter. Copying stops after the null character is copied. The **strcpy** subroutine returns the value of the *String1* parameter, if successful. Otherwise, a null pointer is returned.

The **stpcpy** subroutines returns a pointer to the terminating NULL character copied into the *String1* parameter, if successful. Otherwise, a null pointer is returned.

<span id="page-389-3"></span>The **strncpy** and **stpncpy** subroutines copy the number of bytes specified by the *Number* parameter from the string pointed to by the *String2* parameter to the character array pointed to by the *String1* parameter. If the *String2* parameter value is less than the specified number of characters, then the **strncpy** subroutine pads the *String1* parameter with trailing null characters to a number of bytes equaling the value of the *Number* parameter. If the *String2* parameter is exactly the specified number of characters or more, then only the number of characters specified by the *Number* parameter are copied and the result is not terminated with a null byte. The **strncpy** subroutine returns the value of the *String1* parameter.

If a null character is written to the destination, the **stpncpy** function returns the address of the first such null character. Otherwise, it returns *&String1***[***Number***]**.

The **strdup** subroutine returns a pointer to a new string, which is a duplicate of the string pointed to by the *String1* parameter. Space for the new string is obtained by using the **malloc** subroutine. A null pointer is returned if the new string cannot be created.

The **strndup** subroutine is equivalent to the **strdup** subroutine, except that it copies at most *size* plus one byte into the newly allocated memory, terminating the new string with a null character. If the length of *String1* is larger than *size*, only *size* bytes is duplicated. If *size* is larger than the length of *String1*, all bytes in *String1* shall be copied into the new memory buffer, including the terminating NULL character

### **Parameters**

<span id="page-390-2"></span><span id="page-390-1"></span><span id="page-390-0"></span>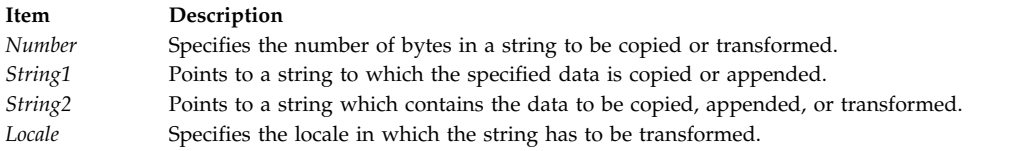

# **Error Codes**

The **strcat**, **strncat**, **strxfrm**, **strxfrm\_l**, **strcpy**, **strncpy**, **stpcpy**, **stpncpy**,**strdup**, and **strndup** subroutines fail if the following occurs:

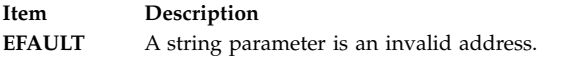

In addition, the **strxfrm**, and **strxfrm\_l** subroutine fails if:

**Item Description EINVAL** A string parameter contains characters outside the domain of the collating sequence.

#### The **strdup** and **strndup** functions fails if:

**Item Description ENOMEM** Storage space available is insufficient.

#### **Related reference**:

["setlocale Subroutine" on page 214](#page-221-0)

["strcmp, strncmp, strcasecmp, strcasecmp\\_l , strncasecmp, strncasecmp\\_l, strcoll, or strcoll\\_l Subroutine"](#page-391-0) [on page 384](#page-391-0)

["strlen, , strnlen, strchr, strrchr, strpbrk, strspn, strcspn, strstr, strtok, or strsep Subroutine" on page 392](#page-399-0)

["swab Subroutine" on page 408](#page-415-0)

["strncollen Subroutine" on page 395](#page-402-0)

["wstring Subroutine" on page 682](#page-689-0)

### **Related information**:

memccpy, memchr, memcmp, memcpy, or memmove

Subroutines, Example Programs, and Libraries

List of String Manipulation Services

National Language Support Overview

Multibyte and Wide Character String Collation Subroutines

<span id="page-391-0"></span>Multibyte and Wide Character String Comparison Subroutines

## **strcmp, strncmp, strcasecmp, strcasecmp\_l , strncasecmp, strncasecmp\_l, strcoll, or strcoll\_l Subroutine Purpose**

Compares strings in memory.

## **Library**

Standard C Library (**libc.a**)

## **Syntax**

**#include <string.h>**

**int [strcmp](#page-391-1) (** *[String1](#page-392-0)***,** *[String2](#page-392-1)***) const char \****String1***, \****String2***;**

**int [strncmp](#page-391-1) (***String1***,** *String2***,** *[Number](#page-392-2)***) const char \****String1***, \****String2***; size\_t** *Number***;**

**int strcoll (***String1***,** *String2***) const char \****String1***, \****String2***;**

**int strcoll\_l (***String1***,** *String2*,*Locale***) const char \****String1***, \****String2***;locale\_t** *Locale;*

#### **#include <strings.h>**

**int [strcasecmp](#page-392-3) (***String1***,** *String2***) const char \****String1***, \****String2***;**

**int [strcasecmp\\_l](#page-392-3) (***String1***,** *String2*,*Locale***) const char \****String1***, \****String2***;locale\_t** *Locale;*

**int [strncasecmp](#page-392-4) (***String1***,** *String2***,** *Number***) const char \****String1***, \****String2***; size\_t** *Number***;**

**int [strncasecmp\\_l](#page-392-3) (***String1***,** *String2*,*Number*,*Locale***) const char \****String1***, \****String2***;size\_t** *Number***;locale\_t** *Locale;*

### **Description**

The **strcmp**, **strncmp**, **strcasecmp**, **strcasecmp\_l**, **strncasecmp**, **strncasecmp\_l**, **strcoll**, and **strcoll\_l** subroutines compare strings in memory.

The *strcasecmp\_l()*, *strncasecmp\_l()*, and *strcol\_ll()* functions are the same as *strcasecmp()*, *strncasecmp()*, and *strcoll()* functions except that they use the locale represented by *Locale* to determine the case of the characters instead of the current locale.

The *String1* and *String2* parameters point to strings. A string is an array of characters terminated by a null character.

<span id="page-391-1"></span>The **strcmp** subroutine performs a case-sensitive comparison of the string pointed to by the *String1* parameter and the string pointed to by the *String2* parameter, and analyzes the extended ASCII character set values of the characters in each string. The **strcmp** subroutine compares **unsigned char** data types. The **strcmp** subroutine then returns a value that is:

- v Less than 0 if the value of string *String1* is lexicographically less than string *String2*.
- v Equal to 0 if the value of string *String1* is lexicographically equal to string *String2*.
- v Greater than 0 if the value of string *String1* is lexicographically greater than string *String2*.

The **strncmp** subroutine makes the same comparison as the **strcmp** subroutine, but compares up to the maximum number of pairs of bytes specified by the *Number* parameter.

<span id="page-392-3"></span>The **strcasecmp** subroutine performs a character-by-character comparison similar to the **strcmp** subroutine. However, the **strcasecmp** subroutine is not case-sensitive. Uppercase and lowercase letters are mapped to the same character set value. The sum of the mapped character set values of each string is used to return a value that is:

- v Less than 0 if the value of string *String1* is lexicographically less than string *String2*.
- v Equal to 0 if the value of string *String1* is lexicographically equal to string *String2*.
- v Greater than 0 if the value of string *String1* is lexicographically greater than string *String2*.

<span id="page-392-4"></span>The **strncasecmp** subroutine makes the same comparison as the **strcasecmp** subroutine, but compares up to the maximum number of pairs of bytes specified by the *Number* parameter.

**Note:** Both the **strcasecmp** and **strncasecmp** subroutines only work with 7-bit ASCII characters.

The **strcoll** subroutine works the same as the **strcmp** subroutine, except that the comparison is based on a collating sequence determined by the **LC\_COLLATE** category. If the **strcmp** subroutine is used on transformed strings, it returns the same result as the **strcoll** subroutine for the corresponding untransformed strings.

#### **Parameters**

<span id="page-392-2"></span><span id="page-392-1"></span><span id="page-392-0"></span>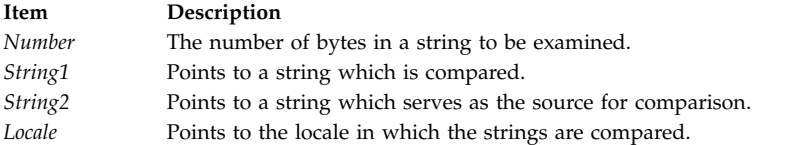

## **Error Codes**

The **strcmp**, **strncmp**, **strcasecmp**, **strncasecmp**, **strcoll**, **strcasecmp\_l**, **strncasecmp\_l**, and **strcoll\_l** subroutines fail if the following occurs:

**Item Description EFAULT** A string parameter is an invalid address.

In addition, the **strcoll**, and **strcoll\_l** subroutines fails if:

**Item Description EINVAL** A string parameter contains characters outside the domain of the collating sequence.

#### **Related reference**:

["strcat, strncat, strxfrm, strxfrm\\_l, strcpy, strncpy, stpcpy, stpncpy, strdup or strndup Subroutines" on](#page-388-0) [page 381](#page-388-0)

["setlocale Subroutine" on page 214](#page-221-0)

["strlen, , strnlen, strchr, strrchr, strpbrk, strspn, strcspn, strstr, strtok, or strsep Subroutine" on page 392](#page-399-0) ["swab Subroutine" on page 408](#page-415-0)

["strncollen Subroutine" on page 395](#page-402-0)

["wstring Subroutine" on page 682](#page-689-0)

#### **Related information**:

memccpy, memchr, memcmp, memcpy, or memmove

List of String Manipulation Subroutines

Subroutines, Example Programs, and Libraries National Language Support Overview Multibyte and Wide Character String Collation Subroutines Multibyte and Wide Character String Comparison Subroutines

## **strerror Subroutine Purpose**

Maps an error number to an error message string.

## **Library**

Standard C Library (**libc.a**)

## **Syntax**

**#include <string.h>**

**char \*strerror (** *[ErrorNumber](#page-393-0)***) int** *ErrorNumber***;**

## **Description**

**Attention:** Do not use the **strerror** subroutine in a multithreaded environment.

The **strerror** subroutine maps the error number in the *ErrorNumber* parameter to the error message string*.* The **strerror** subroutine retrieves an error message based on the current value of the **LC\_MESSAGES** category. If the specified message catalog cannot be opened, the default message is returned. The returned message does not contain a new line ("\n").

# **Parameters**

<span id="page-393-0"></span>**Item Description** *ErrorNumber* Specifies the error number to be associated with the error message.

# **Return Values**

The **strerror** subroutine returns a pointer to the error message.

### **Related information**:

perror subroutine

clearerr subroutine

Subroutines Overview

# **strfmon, or strfmon\_l Subroutine Purpose**

Formats monetary strings.

## **Library**

Standard C Library (**libc. a**)

**Syntax #include <monetary.h>**

```
ssize_t strfmon ( S, MaxSize, Format, ...)
char *S;
size_t MaxSize;
const char *Format, ...;
ssize_t strfmon_l ( S, MaxSize, Locale, Format, ...)
char *S;
size_t MaxSize;
locale_t Locale;
const char *Format, ...;
```
# **Description**

The **strfmon** subroutine converts numeric values to monetary strings according to the specifications in the *Format* parameter. This parameter also contains numeric values to be converted. Characters are placed into the *S* array, as controlled by the *Format* parameter. The **LC\_MONETARY** category governs the format of the conversion.

The **strfmon** subroutine can be called multiple times by including additional **format** structures, as specified by the *Format* parameter.

The *Format* parameter specifies a character string that can contain plain characters and conversion specifications. Plain characters are copied to the output stream. Conversion specifications result in the fetching of zero or more arguments, which are converted and formatted.

If there are insufficient arguments for the *Format* parameter, the results are undefined. If arguments remain after the *Format* parameter is exhausted, the excess arguments are ignored.

A conversion specification consists of the following items in the following order: a % (percent sign), optional flags, optional field width, optional left precision, optional right precision, and a required conversion character that determines the conversion to be performed.

The *strfmon\_l()* function is equivalent to the *strfmon()* function, except that the locale data used is from the locale represented by *Locale*.

### **Parameters**

<span id="page-394-2"></span><span id="page-394-1"></span><span id="page-394-0"></span>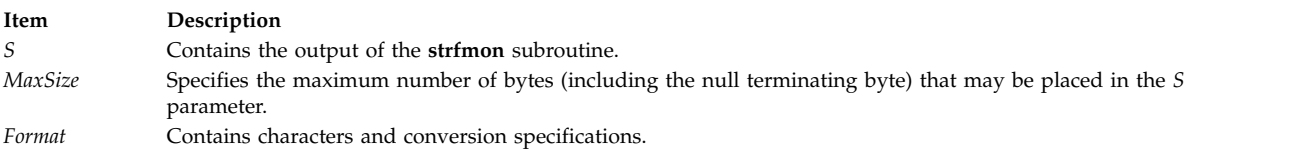

## **Flags**

One or more of the following flags can be specified to control the conversion:

#### **Item Description**

- **=***f* An **=** (equal sign) followed by a single character that specifies the numeric fill character. The default numeric fill character is the space character. This flag does not affect field-width filling, which always uses the space character. This flag is ignored unless a left precision is specified.
- **^** Does not use grouping characters when formatting the currency amount. The default is to insert grouping characters if defined for the current locale.
- **+** or **(** Determines the representation of positive and negative currency amounts. Only one of these flags may be specified. The locale's equivalent of **+** (plus sign) and **-** (negative sign) are used if **+** is specified. The locale's equivalent of enclosing negative amounts within parentheses is used if **(** (left parenthesis) is specified. If neither flag is included, a default specified by the current locale is used.
- **-** Left-justifies all fields (pads to the right). The default is right-justification.
- **!** Suppresses the currency symbol from the output conversion.

#### **Field Width**

#### **Item Description**

*w* The decimal-digit string *w* specifies the minimum field width in which the result of the conversion is right-justified. If **-***w* is specified, the result is left-justified. The default is a value of 0.

#### **Left Precision**

#### **Item Description**

**#***n* A # (pound sign) followed by a decimal-digit string, *n*, specifies the maximum number of digits to be formatted to the left of the radix character. This option can be specified to keep formatted output from multiple calls to the **strfmon** subroutine aligned in the same columns. It can also be used to fill unused positions with a special character (for example, \$\*\*\*123.45). This option causes an amount to be formatted as if it has the number of digits specified by the *n* variable. If more than *n* digit positions are required, this option is ignored. Digit positions in excess of those required are filled with the numeric fill character set with the **=***f* flag.

If defined for the current locale and not suppressed with the **^** flag, the subroutine inserts grouping characters before fill characters (if any). Grouping characters are not applied to fill characters, even if the fill character is a digit. In the example: \$0000001,234.56

grouping characters do not appear after the first or fourth 0 from the left.

To ensure alignment, any characters appearing before or after the number in the formatted output, such as currency or sign symbols, are padded as necessary with space characters to make their positive and negative formats equal in length.

#### **Right Precision**

#### **Item Description**

**.***p* A . (period) followed by a decimal digit string, *p*, specifies the number of digits after the radix character. If the value of the *p* variable is 0, no radix character is used. If a right precision is not specified, a default specified by the current locale is use. The amount being formatted is rounded to the specified number of digits prior to formatting.

#### **Conversion Characters**

#### **Item Description**

- **i** The double argument is formatted according to the current locale's international currency format; for example, in the U.S.: 1,234.56.
- **n** The double argument is formatted according to the current locale's national currency format; for example, in the U.S.: \$1,234.56.
- **%** No argument is converted; the conversion specification **%%** is replaced by a single **%**.

### **Return Values**

If successful, and if the number of resulting bytes (including the terminating null character) is not more than the number of bytes specified by the *MaxSize* parameter, the **strfmon**, and **strfmon\_l** subroutines return the number of bytes placed into the array pointed to by the *S* parameter (not including the
<span id="page-396-0"></span>terminating null byte). Otherwise, a value of -1 is returned and the contents of the *S* array are indeterminate.

## **Error Codes**

The **strfmon**, and **strfmon\_l** subroutines may fail if the following is true:

**Item Description E2BIG** Conversion stopped due to lack of space in the buffer.

#### **Related reference**:

["scanf, fscanf, sscanf, or wsscanf Subroutine" on page 153](#page-160-0) "strftime Subroutine" ["strptime Subroutine" on page 404](#page-411-0) ["wcsftime Subroutine" on page 605](#page-612-0) **Related information**: Subroutines, Example Programs, and Libraries National Language Support Overview List of Time and Monetary Formatting Subroutines

## **strftime Subroutine Purpose**

Formats time and date.

#### **Library**

Standard C Library (**libc.a**)

## **Syntax**

**#include <time.h>**

```
size_t strftime ( String, Length, Format, TmDate)
char *String;
size_t Length;
const char *Format;
const struct tm *TmDate;
```
#### **Description**

The **strftime** subroutine converts the internal time and date specification of the **tm** structure, which is pointed to by the *TmDate* parameter, into a character string pointed to by the *String* parameter under the direction of the format string pointed to by the *Format* parameter. The actual values for the format specifiers are dependent on the current settings for the **LC\_TIME** category. The **tm** structure values may be assigned by the user or generated by the **localtime** or **gmtime** subroutine. The resulting string is similar to the result of the **printf** *Format* parameter, and is placed in the memory location addressed by the *String* parameter. The maximum length of the string is determined by the *Length* parameter and terminates with a null character.

Many conversion specifications are the same as those used by the **date** command. The interpretation of some conversion specifications is dependent on the current locale of the process.

The *Format* parameter is a character string containing two types of objects: plain characters that are simply placed in the output string, and conversion specifications that convert information from the *TmDate* parameter into readable form in the output string. Each conversion specification is a sequence of this form:

- % type
- v A **%** (percent sign) introduces a conversion specification.
- The type of conversion is specified by one or two conversion characters. The characters and their meanings are:

#### **Item Description**

- **%a** Represents the locale's abbreviated weekday name (for example, Sun) defined by the **abday** statement in the **LC\_TIME** category.
- **%A** Represents the locale's full weekday name (for example, Sunday) defined by the **day** statement in the **LC\_TIME** category.
- **%b** Represents the locale's abbreviated month name (for example, Jan) defined by the **abmon** statement in the **LC\_TIME** category.
- **%B** Represents the locale's full month name (for example, January) defined by the **mon** statement in the **LC\_TIME** category.
- **%c** Represents the locale's date and time format defined by the **d\_t\_fmt** statement in the **LC\_TIME** category.
- **%C** Represents the century number (the year divided by 100 and truncated to an integer) as a decimal number (00 through 99).
- **%d** Represents the day of the month as a decimal number (01 to 31).
- **%D** Represents the date in **%m/%d/%y** format (for example, 01/31/91).
- **%e** Represents the day of the month as a decimal number (01 to 31). The **%e** field descriptor uses a two-digit field. If the day of the month is not a two-digit number, the leading digit is filled with a space character.
- **%E** Represents the locale's combined alternate era year and name, respectively, in **%o %N** format.
- **%F** Represents the date in the **%Y−%m−%d** format (the ISO 8601 date format). [tm\_year, tm\_mon, tm\_mday].
- **%G** Represents the ISO 8601 week-based year with century as a decimal number. The 4-digit year corresponding to the ISO week number (see %V). This has the same format and value as %Y, except that if the ISO week number belongs to the previous or next year. (Calculated from tm\_year, tm\_yday, and tm\_wday.)
- **%g** Represents the last two digit of ISO 8601 week-based year as a decimal number (0 to 99). It's like %G, but without century. (Calculated from tm\_year, tm\_yday, and tm\_wday.)
- **%h** Represents the locale's abbreviated month name (for example, Jan) defined by the **abmon** statement in the **LC\_TIME** category. This field descriptor is a synonym for the **%b** field descriptor.
- **%H** Represents the 24-hour-clock hour as a decimal number (00 to 23).
- **%I** Represents the 12-hour-clock hour as a decimal number (01 to 12).
- **%j** Represents the day of the year as a decimal number (001 to 366).
- **%k** Represents the 24-hour-clock hour clock as a right-justified space-filled number (0 to 23).
- **%m** Represents the month of the year as a decimal number (01 to 12).
- **%M** Represents the minutes of the hour as a decimal number (00 to 59).
- **%n** Specifies a new-line character.
- **%N** Represents the locale's alternate era name.
- **%o** Represents the alternate era year.
- **%p** Represents the locale's a.m. or p.m. string defined by the **am\_pm** statement in the **LC\_TIME** category.
- **%r** Represents 12-hour clock time with a.m./p.m. notation as defined by the **t\_fmt\_ampm** statement. The usual format is **%I:%M:%S %p**.
- **%R** Represents 24-hour clock time in **%H:%M** format.
- **%s** Represents the number of seconds since January 1, 1970, Coordinated Universal Time (CUT).
- **%S** Represents the seconds of the minute as a decimal number (00 to 59).
- **%t** Specifies a tab character.
- **%T** Represents 24-hour-clock time in the format **%H:%M:%S** (for example, 16:55:15).
- **%u** Represents the weekday as a decimal number (1 to 7). Monday or its equivalent is considered the first day of the week for calculating the value of this field descriptor.
- **%U** Represents the week of the year as a decimal number (00 to 53). Sunday, or its equivalent as defined by the **day** statement in the **LC\_TIME** category, is considered the first day of the week for calculating the value of this field descriptor.
- **%V** Represents the week number of the ISO 8601 week-based year (with Monday as the first day of the week) as a decimal number (01 to 53). If the week containing January 1 has four or more days in the new year, then it is considered week 1; otherwise, it is considered week 52 (or 53 if the previous year was a leap year) of the previous year, and the next week is week 1 of the new year.
- **%w** Represents the day of the week as a decimal number (0 to 6). Sunday, or its equivalent as defined by the **day** statement, is considered as 0 for calculating the value of this field descriptor.

#### **Item Description**

- **%W** Represents the week of the year as a decimal number (00 to 53). Monday, or its equivalent as defined by the **day** statement, is considered the first day of the week for calculating the value of this field descriptor.
- **%x** Represents the locale's date format as defined by the **d\_fmt** statement.
- **%X** Represents the locale's time format as defined by the **t\_fmt** statement.
- **%y** Represents the year of the century.

**Note:** When the environment variable **XPG\_TIME\_FMT=ON**, **%y** is the year within the century. When a century is not otherwise specified, values in the range 69-99 refer to years in the twentieth century (1969 to 1999, inclusive); values in the range 00-68 refer to 2000 to 2068, inclusive.

- **%z** Represents the offset from Coordinated Universal Time (UTC) in the ISO 8601 format **−0430** means 4 hours 30 minutes behind UTC, west of Greenwich, or by no characters if you can not determine the time zone [tm\_isdst]. **Note:** You must set the value of the XPG\_SUS\_ENV=ON environment variable to use the **%z** option else it falls back to the **%Z** option.
- **%Y** Represents the year as a decimal number (for example, 1989).
- **%Z** Represents the time-zone name if one can be determined (for example, EST). No characters are displayed if a time zone cannot be determined.
- **%%** Specifies a % (percent sign).

Some conversion specifiers can be modified by the **E** or **O** modifier characters to indicate that an alternative format or specification should be used. If the alternative format or specification does not exist for the current locale, the behavior will be the same as with the unmodified conversion specification. The following modified conversion specifiers are supported:

#### **Item Description**

- **%Ec** Represents the locale's alternative appropriate date and time as defined by the **era\_d\_t\_fmt** statement.
- **%EC** Represents the name of the base year (or other time period) in the locale's alternative form as defined by the **era** statement under the **era\_name** category of the current era.
- **%Ex** Represents the locale's alternative date as defined by the **era\_d\_fmt** statement.
- **%EX** Represents the locale's alternative time as defined by the **era\_t\_fmt** statement.
- **%Ey** Represents the offset from the **%EC** modified conversion specifier (year only) in the locale's alternative form.
- **%EY** Represents the full alternative-year form.
- **%Od** Represents the day of the month, using the locale's alternative numeric symbols, filled as needed with leading 0's if an alternative symbol for 0 exists. If an alternative symbol for 0 does not exist, the **%Od** modified conversion specifier uses leading space characters.
- **%Oe** Represents the day of the month, using the locale's alternative numeric symbols, filled as needed with leading 0's if an alternative symbol for 0 exists. If an alternative symbol for 0 does not exist, the **%Oe** modified conversion specifier uses leading space characters.
- **%OH** Represents the hour in 24-hour clock time, using the locale's alternative numeric symbols.
- **%OI** Represents the hour in 12-hour clock time, using the locale's alternative numeric symbols.
- **%Om** Represents the month, using the locale's alternative numeric symbols.
- **%OM** Represents the minutes, using the locale's alternative numeric symbols.
- **%OS** Represents the seconds, using the locale's alternative numeric symbols.
- **%Ou** Represents the weekday as a number using the locale's alternative numeric symbols.
- **%OU** Represents the week number of the year, using the locale's alternative numeric symbols. Sunday is considered the first day of the week. Use the rules corresponding to the **%U** conversion specifier.
- **%OV** Represents the week number of the year (Monday as the first day of the week, rules corresponding to %V) using the locale's alternative numeric symbols.
- **%Ow** Represents the number of the weekday (with Sunday equal to 0), using the locale's alternative numeric symbols.
- **%OW** Represents the week number of the year using the locale's alternative numeric symbols. Monday is considered the first day of the week. Use the rules corresponding to the **%W** conversion specifier.
- **%Oy** Represents the year (offset from %C) using the locale's alternative numeric symbols.

#### **Parameters**

<span id="page-399-4"></span><span id="page-399-2"></span><span id="page-399-1"></span><span id="page-399-0"></span>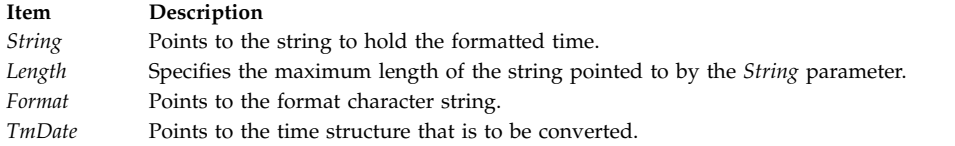

# <span id="page-399-3"></span>**Return Values**

If the total number of resulting bytes, including the terminating null byte, is not more than the *Length* value, the **strftime** subroutine returns the number of bytes placed into the array pointed to by the *String* parameter, not including the terminating null byte . Otherwise, a value of 0 is returned and the contents of the array are indeterminate.

#### **Related reference**:

["strfmon, or strfmon\\_l Subroutine" on page 386](#page-393-0)

["strptime Subroutine" on page 404](#page-411-0)

["wcsftime Subroutine" on page 605](#page-612-0)

## **Related information**:

localtime subroutine

mbstowcs subroutine

printf subroutine

date subroutine

LC\_TIME Category for the Locale Definition Source File Format

List of time data manipulation services

Subroutines, Example Programs, and Libraries

National Language Support Overview

# **strlen, , strnlen, strchr, strrchr, strpbrk, strspn, strcspn, strstr, strtok, or strsep Subroutine**

# **Purpose**

Determines the size, location, and existence of strings in memory.

#### **Library**

Standard C Library (**libc.a**)

## **Syntax**

**#include <string.h>**

```
size_t strlen (String)
const char *String;
```
**size\_t strnlen (***String***,** *maxlen***) const char \****String***; size\_t** *maxlen***;**

**char** \***strchr (***String***,** *[Character](#page-401-0)***) const char** \**String***; int** *Character***;**

**char** \***strrchr (***String***,** *Character***) const char** \**String***; int** *Character***;**

**char** \***strpbrk (***[String1](#page-401-0)***,** *[String2](#page-401-0)***)**

```
const char *String1, String2;
size_t strspn (String1, String2)
const char *String1, * String2;
size_t strcspn (String1, String2)
const char *String1, *String2;
char *strstr (String1, String2)
const char *String1, *String2;
char *strtok (String1, String2)
char *String1;
const char *String2;
char *strsep (String1, String2)
char **String1;
const char *String2;
char *index (String, Character)
const char *String;
int Character;
char *rindex (String, Character)
const char *String;
int Character;
```
#### **Description**

**Attention:** Do not use the **strtok** subroutine in a multithreaded environment. Use the **strtok\_r** subroutine instead.

The **strlen**, **strnlen**, **strchr**, **strrchr**, **strpbrk**, **strspn**, **strcspn**, **strstr**, and **strtok** subroutines determine such values as size, location, and the existence of strings in memory.

The *String1*, *String2*, and *String* parameters point to strings. A string is an array of characters terminated by a null character.

The **strlen** subroutine returns the number of bytes in the string pointed to by the *String* parameter, not including the terminating null bytes.

The **strnlen** function returns an integer containing the smaller of either the length of the string pointed to by *String*, or *maxlen*, not including the terminating null bytes.

The **strchr** subroutine returns a pointer to the first occurrence of the character specified by the *Character* (converted to an unsigned character) parameter in the string pointed to by the *String* parameter. A null pointer is returned if the character does not occur in the string. The null byte that terminates a string is considered to be part of the string.

The **strrchr** subroutine returns a pointer to the last occurrence of the character specified by the *Character* (converted to a character) parameter in the string pointed to by the *String* parameter. A null pointer is returned if the character does not occur in the string. The null byte that terminates a string is considered to be part of the string.

The **strpbrk** subroutine returns a pointer to the first occurrence in the string pointed to by the *String1* parameter of any bytes from the string pointed to by the *String2* parameter. A null pointer is returned if no bytes match.

The **strspn** subroutine returns the length of the initial segment of the string pointed to by the *String1* parameter, which consists entirely of bytes from the string pointed to by the *String2* parameter.

The **strcspn** subroutine returns the length of the initial segment of the string pointed to by the *String1* parameter, which consists entirely of bytes *not* from the string pointed to by the *String2* parameter.

The **strstr** subroutine finds the first occurrence in the string pointed to by the *String1* parameter of the sequence of bytes specified by the string pointed to by the String2 parameter (excluding the terminating null character). It returns a pointer to the string found in the *String1* parameter, or a null pointer if the string was not found. If the *String2* parameter points to a string of 0 length, the **strstr** subroutine returns the value of the *String1* parameter.

The **strtok** subroutine breaks the string pointed to by the *String1* parameter into a sequence of tokens, each of which is delimited by a byte from the string pointed to by the *String2* parameter. The first call in the sequence takes the *String1* parameter as its first argument and is followed by calls that take a null pointer as their first argument. The separator string pointed to by the *String2* parameter may be different from call to call.

The first call in the sequence searches the *String1* parameter for the first byte that is not contained in the current separator string pointed to by the *String2* parameter. If no such byte is found, no tokens exist in the string pointed to by the *String1* parameter, and a null pointer is returned. If such a byte is found, it is the start of the first token.

The **strtok** subroutine then searches from the first token for a byte that is contained in the current separator string. If no such byte is found, the current token extends to the end of the string pointed to by the *String1* parameter, and subsequent searches for a token return a null pointer. If such a byte is found, the **strtok** subroutine overwrites it with a null byte, which terminates the current token. The **strtok** subroutine saves a pointer to the following byte, from which the next search for a token will start. The subroutine returns a pointer to the first byte of the token.

Each subsequent call with a null pointer as the value of the first argument starts searching from the saved pointer, using it as the first token. Otherwise, the subroutine's behavior does not change.

The **strsep** subroutine returns the next token from the string *String1* which is delimited by *String2*. The token is terminated with a \0 character and *String1* is updated to point past the token. The **strsep** subroutine returns a pointer to the token, or NULL if *String2* is not found in *String1*.

The **index**, **rindex** and **strsep** subroutines are included for compatibility with BSD and are not part of the ANSI C Library. The **index** subroutine is implemented as a call to the **strchr** subroutine. The **rindex** subroutine is implemented as a call to the **strrchr** subroutine.

#### <span id="page-401-0"></span>**Parameters**

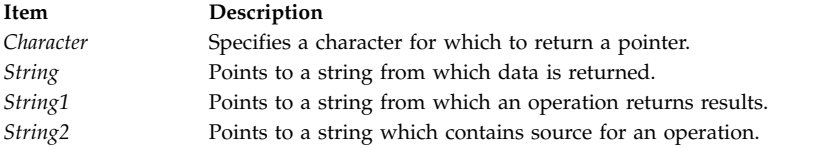

# **Error Codes**

The **strlen**, **strnlen**, **strchr**, **strrchr**, **strpbrk**, **strspn**, **strcspn**, **strstr**, and **strtok** subroutines fail if the following occurs:

**Item Description EFAULT** A string parameter is an invalid address.

#### **Related reference**:

["strcat, strncat, strxfrm, strxfrm\\_l, strcpy, strncpy, stpcpy, stpncpy, strdup or strndup Subroutines" on](#page-388-0) [page 381](#page-388-0)

["strcmp, strncmp, strcasecmp, strcasecmp\\_l , strncasecmp, strncasecmp\\_l, strcoll, or strcoll\\_l Subroutine"](#page-391-0) [on page 384](#page-391-0)

["setlocale Subroutine" on page 214](#page-221-0)

["strtok\\_r Subroutine" on page 401](#page-408-0)

["swab Subroutine" on page 408](#page-415-0)

"strncollen Subroutine"

["wstring Subroutine" on page 682](#page-689-0)

#### **Related information**:

memccpy, memchr, memcmp, memcpy, or memmove List of String Manipulation Services

Subroutines, Example Programs, and Libraries

National Language Support Overview

#### **strncollen Subroutine Purpose**

Returns the number of collation values for a given string.

# **Library**

Standard C Library (**libc.a**)

# **Syntax**

**include <string.h>**

**int strncollen (** *[String](#page-403-0)***,** *[Number](#page-403-1)***) const char \****String***; const int** *Number***;**

# **Description**

The **strncollen** subroutine returns the number of collation values for a given string pointed to by the *String* parameter. The count of collation values is terminated when either a null character is encountered or when the number of bytes indicated by the *Number* parameter have been examined.

The collation values are set by the **setlocale** subroutine for the **LC\_COLLATE** category. For example, if the locale is set to Es\_ES (Spanish spoken in Spain) for the **LC\_COLLATE** category, where `ch' has one collation value, then **strncollen** ('abchd', 5) returns 4.

In German, the <Sharp-S> character has two collation values, so substituting the <Sharp-S> character for B in the following example, **strncollen** ('straBa', 6) returns 7.

If a character has no collation value, its collation length is 0.

# <span id="page-403-2"></span>**Parameters**

<span id="page-403-1"></span><span id="page-403-0"></span>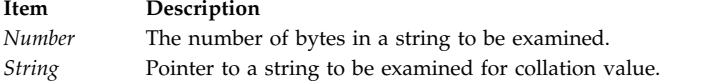

# **Return Values**

Upon successful completion, the **strncollen** subroutine returns the collation value for a given string, pointed to by the *String* parameter.

#### **Related reference**:

["setlocale Subroutine" on page 214](#page-221-0)

["strcat, strncat, strxfrm, strxfrm\\_l, strcpy, strncpy, stpcpy, stpncpy, strdup or strndup Subroutines" on](#page-388-0) [page 381](#page-388-0)

["strcmp, strncmp, strcasecmp, strcasecmp\\_l , strncasecmp, strncasecmp\\_l, strcoll, or strcoll\\_l Subroutine"](#page-391-0) [on page 384](#page-391-0)

["strlen, , strnlen, strchr, strrchr, strpbrk, strspn, strcspn, strstr, strtok, or strsep Subroutine" on page 392](#page-399-4)

**Related information**:

National Language Support Overview

# **strtod32, strtod64, or strtod128 Subroutine Purpose**

Converts a string to a decimal floating-point number.

## **Library**

Standard C Library (**libc.a**)

## **Syntax**

**#include <stdlib.h>**

```
_Decimal32 strtod32 (nptr, endptr)
const char *nptr;
char **endptr;
```

```
_Decimal64 strtod64 (nptr, endptr)
const char *nptr;
char **endptr;
```

```
_Decimal128 strtod128 (nptr, endptr)
const char *nptr;
char **endptr;
```
# **Description**

The **strtod32**, **strtod64**, and **strtod128** subroutines convert the initial portion of the string pointed to by the *nptr* parameter to **\_Decimal32**, \_**Decimal64**, and \_**Decimal128** representation, respectively. First, these subroutines decompose the input string into three parts:

- v An initial and possibly empty sequence of white-space characters (as specified by the **isspace** subroutine)
- v A subject sequence that is interpreted as a floating-point constant or represents infinity or NaN
- v A final string of one or more unrecognized characters, including the terminating null byte of the input string

Then, the **strtod32**, **strtod64**, and **strtod128** subroutines attempt to convert the subject sequence to a floating-point number and return the result.

The expected form of the subject sequence is an optional plus or minus sign and one of the following:

- v A non-empty sequence of decimal digits that might contain a radix character and an exponent part
- INF, INFINITY, or any other string equivalent except for case
- NAN or NAN (*n-char-sequence* <sub>*opt</sub>*), ignoring case in the NAN, where:</sub>

```
n-char-sequence:
             digit
              n-char-sequence digit
```
The subject sequence is defined as the longest initial subsequence of the input string, starting with the first non-white-space character that is of the expected form. The subject sequence contains no characters if the input wide string is not of the expected form.

If the subject sequence has the expected form for a floating-point number, the sequence of characters starting with the first digit or the radix character (whichever occurs first) are interpreted as a floating constant according to the rules of the C language, except that the sequence is not a hexadecimal floating number or the radix character is used in place of a period. If neither an exponent part nor a radix character appears in a decimal floating-point number, an exponent part of the appropriate type with a value of 0 is assumed to follow the last digit in the string.

If the subject sequence begins with a minus sign, the sequence is interpreted as negated. A character sequence INF or INFINITY is interpreted as infinity. A character sequence NAN or NAN (*n-char-sequence opt*) is interpreted as a quiet NaN. The meaning of the *n*-char sequences is implementation-defined. A pointer to the final string is stored in the object pointed to by the *endptr* parameter, provided that the *endptr* parameter is not a null pointer.

The radix character is defined in the locale of the program (category LC\_NUMERIC). In the POSIX locale, or in a locale where the radix character is not defined, the radix character defaults to a period.

In locales other than the C or POSIX locale, other implementation-defined subject sequences can be accepted.

If the subject sequence is empty or does not have the expected form, no conversion is performed. The value of the *nptr* parameter is stored in the object pointed to by the *endptr* parameter , provided that the *endptr* parameter is not a null pointer.

The **strtod32**, **strtod64**, and **strtod128** subroutines do not change the setting of the **errno** global variable if successful.

The value of 0 is returned on error and it is also a valid return value on success. Therefore, an application checking for error situations must set the value of the **errno** global variable to 0, call the **strtod32**, **strtod64**, or **strto128** subroutine, and check the **errno** global variable.

**Note:** Starting with the IBM® AIX 6 with Technology Level 7 and the IBM AIX 7 with Technology Level 1, the precision of the floating-point conversion routines, printf and scanf family of functions has been increased from 17 digits to 37 digits for double and long double values.

## **Parameters**

<span id="page-405-2"></span><span id="page-405-1"></span><span id="page-405-0"></span>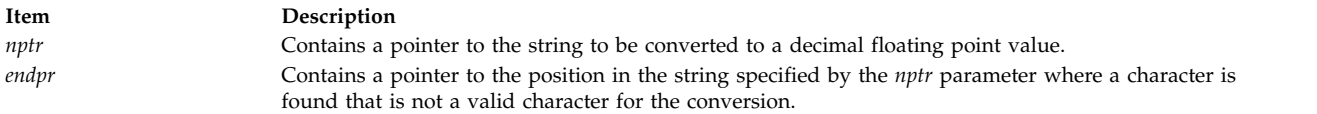

## **Return Values**

Upon successful completion, the **strtod32**, **strtod64**, and **strtod128** subroutines return the converted value. If no conversion can be performed, the value of 0 is returned and the **errno** global variable might be set to EINVAL.

If the correct value is outside the range of representable values, **±HUGE\_VAL\_D32**, **±HUGE\_VAL\_D64**, or **±HUGE\_VAL\_D128** is returned (according to the return type and sign of the value), and the **errno** global variable is set to **ERANGE**.

If the correct value causes underflow, a value whose magnitude is no greater than the smallest normalized positive number in the return type is returned, and the **errno** global variable is set to **ERANGE**.

#### **Related reference**:

["scanf, fscanf, sscanf, or wsscanf Subroutine" on page 153](#page-160-0)

["setlocale Subroutine" on page 214](#page-221-0)

["strtol, strtoul, strtoll, strtoull, or atoi Subroutine" on page 402](#page-409-0)

["wcstod32, wcstod64, or wcstod128 Subroutine" on page 616](#page-623-0)

#### **Related information**:

ctype, isalpha, isupper, islower, isdigit, isxdigit, isalnum, isspace, ispunct, isprint, isgraph, iscntrl, or isascii

localeconv subroutine

# **strtof, strtod, or strtold Subroutine Purpose**

Converts a string to a double-precision number.

## **Syntax**

**#include <stdlib.h>**

```
float strtof (nptr, endptr)
const char *restrict nptr;
char **restrict endptr;
```

```
double strtod ( nptr, endptr)
const char *nptr
char**endptr;
```
**long double strtold (***nptr, endptr***) const char \*restrict** *nptr***; char \*\*restrict** *endptr***;**

## **Description**

The **strtof**, **strtod**, and **strtold** subroutines convert the initial portion of the string pointed to by *nptr* to **double**, **float**, and **long double** representation, respectively. First, they decompose the input string into three parts:

- An initial, possibly empty, sequence of white-space characters (as specified by isspace()).
- v A subject sequence interpreted as a floating-point constant or representing infinity or NaN.

v A final string of one or more unrecognized characters, including the terminating null byte of the input string.

Then, they attempt to convert the subject sequence to a floating-point number, and return the result.

The expected form of the subject sequence is an optional plus or minus sign, and one of the following:

- v A non-empty sequence of decimal digits optionally containing a radix character, and an optional exponent part
- v A 0x or 0X, and a non-empty sequence of hexadecimal digits optionally containing a radix character, and an optional binary exponent part
- One of INF or INFINITY, ignoring case
- One of NAN or NAN(*n-char-sequence* <sub>*ont*</sub>), ignoring case in the NAN part, where:

```
n-char-sequence:
   digit
   nondigit
  n-char-sequence digit
  n-char-sequence nondigit
```
The subject sequence is defined as the longest initial subsequence of the input string, starting with the first non-white-space character, that is of the expected form. The subject sequence contains no characters if the input string is not of the expected form.

If the subject sequence has the expected form for a floating-point number, the sequence of characters starting with the first digit or the decimal-point character (whichever occurs first) are interpreted as a floating constant of the C language, except that the radix character is used in place of a period, and if neither an exponent part nor a radix character appears in a decimal floating-point number, or if a binary exponent part does not appear in a hexadecimal floating-point number, an exponent part of the appropriate type with value zero is assumed to follow the last digit in the string.

If the subject sequence begins with a minus sign, the sequence is interpreted as negated. A character sequence INF or INFINITY shall be interpreted as an infinity, if representable in the return type, or else as if it were a floating constant that is too large for the range of the return type. A character sequence NAN or NAN(*n-char-sequence opt* ) is interpreted as a quiet NaN, if supported in the return type, or else as if it were a subject sequence part that does not have the expected form. The meaning of the *n*-char sequences is implementation-defined. A pointer to the final string is stored in the object pointed to by the *endptr* parameter, provided that the *endptr* parameter is not a null pointer.

If the subject sequence has the hexadecimal form, the value resulting from the conversion is correctly rounded.

The radix character is defined in the program's locale (category LC\_NUMERIC). In the POSIX locale, or in a locale where the radix character is not defined, the radix character defaults to a period.

In other than the C or POSIX locales, other implementation-defined subject sequences may be accepted.

If the subject sequence is empty or does not have the expected form, no conversion shall be performed; the value of **str** is stored in the object pointed to by *endptr*, provided that *endptr* is not a null pointer.

The **strtod** subroutine does not change the setting of the **errno** global variable if successful.

Since 0 is returned on error and is also a valid return on success, an application wishing to check for error situations should set errno to 0, call the **strtof** or **strtold** subroutine, then check **errno**.

**Note:** Starting with the IBM AIX 6 with Technology Level 7 and the IBM AIX 7 with Technology Level 1, the precision of the floating-point conversion routines, printf and scanf family of functions has been increased from 17 digits to 37 digits for double and long double values.

#### **Parameters**

<span id="page-407-1"></span><span id="page-407-0"></span>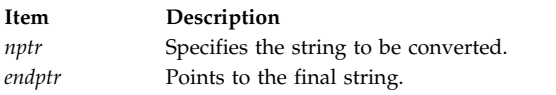

# **Return Values**

Upon successful completion, the **strtof** and **strtold** subroutines return the converted value. If no conversion could be performed, 0 is returned, and the **errno** global variable may be set to EINVAL.

If the correct value is outside the range of representable values, **HUGE\_VAL**, **HUGE\_VALF**, or **HUGE\_VALL** is returned (according to the sign of the value), and **errno** is set to ERANGE.

If the correct value would cause an underflow, a value whose magnitude is no greater than the smallest normalized positive number in the return type is returned and the **errno** global variable is set to ERANGE.

# **Error Codes**

**Note:** Because a value of 0 can indicate either an error or a valid result, an application that checks for errors with the **strtod**, **strtof**, and **strtold** subroutines should set the **errno** global variable equal to 0 prior to the subroutine call. The application can check the **errno** global variable after the subroutine call.

If the string pointed to by *NumberPointer* is empty or begins with an unrecognized character, a value of 0 is returned for the **strtod**, **strtof**, and **strtold** subroutines.

If the conversion cannot be performed, a value of 0 is returned, and the **errno** global variable is set to indicate the error.

If the conversion causes an overflow (that is, the value is outside the range of representable values), **+/- HUGE\_VAL** is returned with the sign indicating the direction of the overflow, and the **errno** global variable is set to **ERANGE**.

If the conversion would cause an underflow, a properly signed value of 0 is returned and the **errno** global variable is set to **ERANGE**.

For the **strtod**, **strtof**, and **strtold** subroutines, if the value of the *EndPointer* parameter is not (**char\*\***) NULL, a pointer to the character that stopped the subroutine is stored in *\*EndPointer*. If a floating-point value cannot be formed, *\*EndPointer* is set to *NumberPointer.*

The **strtof** subroutine has only one rounding error. (If the **strtod** subroutine is used to create a double-precision floating-point number and then that double-precision number is converted to a floating-point number, two rounding errors could occur.)

#### **Related reference**:

["scanf, fscanf, sscanf, or wsscanf Subroutine" on page 153](#page-160-0)

["setlocale Subroutine" on page 214](#page-221-0)

["strtol, strtoul, strtoll, strtoull, or atoi Subroutine" on page 402](#page-409-0)

#### **Related information**:

<span id="page-408-0"></span>ctype, isalpha, isupper, islower, isdigit, isxdigit, isalnum, isspace, ispunct, isprint, isgraph, iscntrl, or isascii Subroutines

localeconv Subroutine

#### **strtoimax or strtoumax Subroutine**

The **strtoimax** and **strtoumax** subroutines return the converted value, if any.

If no conversion could be performed, zero is returned.

If the correct value is outside the range of representable values, {**INTMAX\_MAX**}, {**INTMAX\_MIN**}, or {**UINTMAX\_MAX**} is returned (according to the return type and sign of the value, if any), and the **errno** global variable is set to ERANGE.

#### **Purpose**

Converts string to integer type.

#### **Syntax**

**#include <inttypes.h>**

```
intmax_t strtoimax (nptr, endptr, base)
const char *restrict nptr;
char **restrict endptr;
int base;
```

```
uintmax_t strtoumax (nptr, endptr, base)
const char *restrict nptr;
char **restrict endptr;
int base;
```
#### **Description**

The **strtoimax** and **strtoumax** subroutines are equivalent to the **strtol**, **strtoll**, **strtoul**, and **strtoull** subroutines, except that the initial portion of the string shall be converted to **intmax\_t** and **uintmax\_t** representation, respectively.

#### **Parameters**

<span id="page-408-3"></span><span id="page-408-2"></span><span id="page-408-1"></span>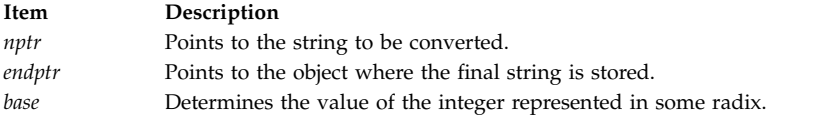

#### **Return Values**

**Related reference**: ["strtol, strtoul, strtoll, strtoull, or atoi Subroutine" on page 402](#page-409-0) **Related information**: inttypes.h subroutine

**strtok\_r Subroutine Purpose**

Breaks a string into a sequence of tokens.

# <span id="page-409-0"></span>**Libraries**

Thread-Safe C Library (**libc\_r.a**)

## **Syntax**

```
#include<string.h>
char *strtok_r (String, Separators, Pointer);
char *String;
const char *Separators;
char **Pointer;
```
## **Description**

**Note:** The **strtok\_r** subroutine is used in a multithreaded environment.

The **strtok\_r** subroutine breaks the string pointed to by the *String* parameter into a sequence of tokens, each of which is delimited by a byte from the string pointed to by the *Separators* parameter. The *Pointer* parameter holds the information necessary for the **strtok\_r** subroutine to perform scanning on the *String* parameter. In the first call to the **strtok\_r** subroutine, the value passed as the *Pointer* parameter is ignored.

The first call in the sequence searches the *String* parameter for the first byte that is not contained in the current separator string pointed to by the *Separators* parameter. If no such byte is found, no tokens exist in the *String* parameter, and a null pointer is returned. If such a byte is found, it is the start of the first token. The **strtok\_r** subroutine also updates the *Pointer* parameter with the starting address of the token following the first occurrence of the *Separators* parameter.

In subsequent calls, a null pointer should be passed as the first parameter to the **strtok\_r** subroutine instead of the *String* parameter. Each subsequent call with a null pointer as the value of the first argument starts searching from the *Pointer* parameter, using it as the first token. Otherwise, the subroutine's behavior does not change. The **strtok\_r** subroutine would return successive tokens until no tokens remain. The *Separators* parameter may be different from one call to another.

#### **Parameters**

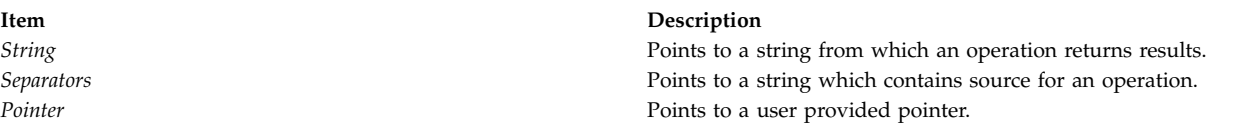

## **Error Codes**

The **strtok\_r** subroutine fails if the following occurs:

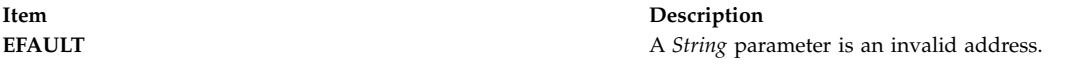

#### **Related reference**:

["strlen, , strnlen, strchr, strrchr, strpbrk, strspn, strcspn, strstr, strtok, or strsep Subroutine" on page 392](#page-399-4)

**Related information**:

Writing Reentrant and Thread-Safe Code

# **strtol, strtoul, strtoll, strtoull, or atoi Subroutine Purpose**

Converts a string to a signed or unsigned long integer or long long integer.

# **Library**

Standard C Library (**libc.a**)

## **Syntax**

**#include <stdlib.h>**

```
long strtol ( String, EndPointer, Base)
const char *String;
char **EndPointer;
int Base;
unsigned long strtoul (String, EndPointer, Base)
const char *String;
char **EndPointer;
int Base;
long long int strtoll (String, EndPointer, Base)
char *String, **EndPointer;
int Base;
unsigned long long int strtoull (String, EndPointer, Base)
char *String, **EndPointer;
int Base;
int atoi (String)
const char *String;
```
# **Description**

The **strtol** subroutine returns a long integer whose value is represented by the character string to which the *String* parameter points. The **strtol** subroutine scans the string up to the first character that is inconsistent with the *Base* parameter. Leading white-space characters are ignored, and an optional sign may precede the digits.

The **strtoul** subroutine provides the same functions but returns an unsigned long integer.

The **strtoll** and **strtoull** subroutines provide the same functions but return long long and unsigned long long integers, respectively.

The **atoi** subroutine is equivalent to the **strtol** subroutine where the value of the *EndPointer* parameter is a null pointer and the *Base* parameter is a value of 10.

If the value of the *EndPointer* parameter is not null**,** then a pointer to the character that ended the scan is stored in *EndPointer*. If an integer cannot be formed, the value of the *EndPointer* parameter is set to that of the *String* parameter.

If the *Base* parameter is a value between 2 and 36, the subject sequence's expected form is a sequence of letters and digits representing an integer whose radix is specified by the *Base* parameter. This sequence is optionally preceded by  $a + (positive)$  or - (negative) sign. Letters from a (or A) to z (or Z) inclusive are ascribed the values 10 to 35; only letters whose ascribed values are less than that of the *Base* parameter are permitted. If the *Base* parameter has a value of 16, the characters 0x or 0X optionally precede the sequence of letters and digits, following the + (positive) or - (negative) sign if present.

If the value of the *Base* parameter is 0, the string determines the base. Thus, after an optional leading sign, a leading 0 indicates octal conversion, and a leading 0x or 0X indicates hexadecimal conversion. The default is to use decimal conversion.

# <span id="page-411-0"></span>**Parameters**

<span id="page-411-3"></span><span id="page-411-2"></span><span id="page-411-1"></span>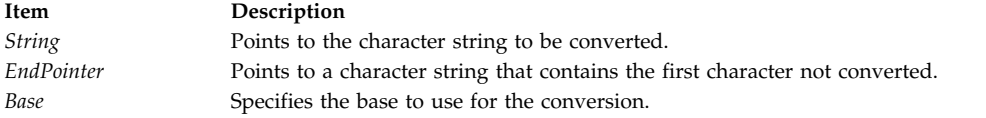

## **Return Values**

Upon successful completion, the **strtol**, **strtoul**, **strtoll**, and **strtoull** subroutines return the converted value. If no conversion could be performed, 0 is returned, and the **errno** global variable is set to indicate the error. If the correct value is outside the range of representable values, the **strtol** subroutine returns a value of **LONG\_MAX** or **LONG\_MIN** according to the sign of the value, while the **strtoul** subroutine returns a value of **ULONG\_MAX**. The **strtoll** subroutine returns a value of **LLONG\_MAX** or **LLONG\_MIN**, according to the sign of the value. The **strtoul** subroutine returns a value of **ULONG\_MAX**, and the **strtoull** subroutine returns a value of **ULLONG\_MAX**.

## **Error Codes**

The **strtol** and **strtoul** subroutines return the following error codes:

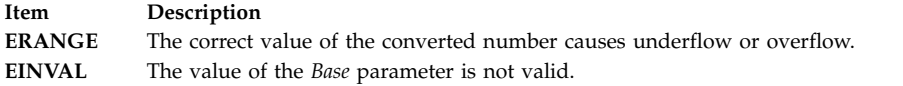

#### **Related reference**:

["strtod32, strtod64, or strtod128 Subroutine" on page 396](#page-403-2)

["strtof, strtod, or strtold Subroutine" on page 398](#page-405-2)

["strtoimax or strtoumax Subroutine" on page 401](#page-408-0)

["scanf, fscanf, sscanf, or wsscanf Subroutine" on page 153](#page-160-0)

["setlocale Subroutine" on page 214](#page-221-0)

["wstrtod or watof Subroutine" on page 684](#page-691-0)

["wstrtol, watol, or watoi Subroutine" on page 685](#page-692-0)

["wcstod32, wcstod64, or wcstod128 Subroutine" on page 616](#page-623-0)

#### **Related information**:

atof, atoff, strtod, or strtof

Subroutines Overview

# **strptime Subroutine Purpose**

Converts a character string to a time value.

#### **Library**

Standard C Library (**libc.a**)

# **Syntax**

**#include <time.h>**

**char \*strptime (** *[Buf](#page-412-0)***,** *[Format](#page-412-1)***,** *[Tm](#page-414-0)***) const char \****Buf***, \****Format***; struct tm \****Tm***;**

# **Description**

The **strptime** subroutine converts the characters in the *Buf* parameter to values that are stored in the *Tm* structure, using the format specified by the *Format* parameter.

#### **Parameters**

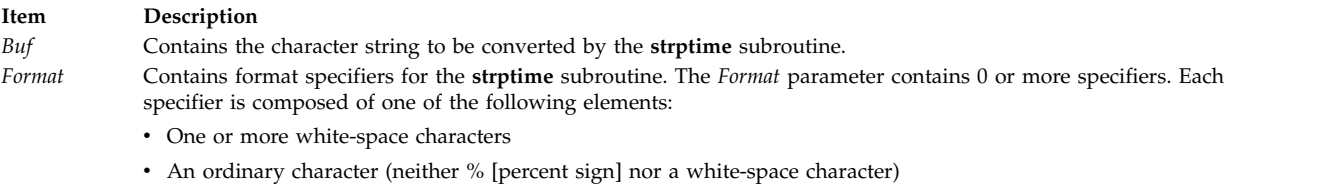

<span id="page-412-1"></span><span id="page-412-0"></span>• A format specifier

**Note:** If more than one format specifier is present, they must be separated by white space or a non-percent/non-alphanumeric character. If the seperator between format specifiers is other than white space, the *Buf* string should hold the same seperator at the corresponding locations.

The **LC\_TIME** category defines the locale values for the format specifiers. The following format specifiers are supported:

#### **Item Description**

- **%a** Represents the weekday name, either abbreviated as specified by the **abday** statement or full as specified by the **day** statement.
- **%A** Represents the weekday name, either abbreviated as specified by the **abday** statement or full as specified by the **day** statement.
- **%b** Represents the month name, either abbreviated as specified by the **abmon** statement or full as specified by the **month** statement.
- **%B** Represents the month name, either abbreviated as specified by the **abmon** statement or full as specified by the **month** statement.
- **%c** Represents the date and time format defined by the **d\_t\_fmt** statement in the **LC\_TIME** category.
- **%C** Represents the century number (0 through 99); leading zeros are permitted but not required.
- **%d** Represents the day of the month as a decimal number (01 to 31).
- **%D** Represents the date in **%m/%d/%y** format (for example, 01/31/91).
- **%e** Represents the day of the month as a decimal number (01 to 31).
- **%E** Represents the combined alternate era year and name, respectively, in **%o %N** format.
- **%h** Represents the month name, either abbreviated as specified by the **abmon** statement or full as specified by the **month** statement.
- **%H** Represents the 24-hour-clock hour as a decimal number (00 to 23).
- **%I** Represents the 12-hour-clock hour as a decimal number (01 to 12).
- **%j** Represents the day of the year as a decimal number (001 to 366).
- **%m** Represents the month of the year as a decimal number (01 to 12).
- **%M** Represents the minutes of the hour as a decimal number (00 to 59).
- **%n** Represents any white space.
- **%N** Represents the alternate era name.
- **%o** Represents the alternate era year.
- **%p** Represents the a.m. or p.m. string defined by the **am\_pm** statement in the **LC\_TIME** category.
- **%r** Represents 12-hour-clock time with a.m./p.m. notation as defined by the **t\_fmt\_ampm** statement, usually in the format **%I:%M:%S %p**.
- **%S** Represents the seconds of the minute as a decimal number (00 to 61). The decimal number range of 00 to 61 provides for leap seconds.
- **%t** Represents any white space.
- **%T** Represents 24-hour-clock time in the format **%H:%M:%S** (for example, 16:55:15).
- **%U** Represents the week of the year as a decimal number (00 to 53). Sunday, or its equivalent as defined by the **day** statement, is considered the first day of the week for calculating the value of this field descriptor.
- **%w** Represents the day of the week as a decimal number (0 to 6). Sunday, or its equivalent as defined by the **day** statement in the **LC\_TIME** category, is considered to be 0 for calculating the value of this field descriptor.

#### **Item Description**

- **%W** Represents the week of the year as a decimal number (00 to 53). Monday, or its equivalent as defined by the **day** statement in the **LC\_TIME** category, is considered the first day of the week for calculating the value of this field descriptor.
- **%x** Represents the date format defined by the **d\_fmt** statement in the **LC\_TIME** category.
- **%X** Represents the time format defined by the **t\_fmt** statement in the **LC\_TIME** category.
- **%y** Represents the year within century.
- **Note:** When the environment variable **XPG\_TIME\_FMT=ON**, **%y** is the year within the century. When a century is not otherwise specified, values in the range 69-99 refer to years in the twentieth century (1969 to 1999, inclusive); values in the range 00-68 refer to 2000 to 2068, inclusive.
- **%Y** Represents the year as a decimal number (for example, 1989).
- **%Z** Represents the time-zone name, if one can be determined (for example, EST). No characters are displayed if a time zone cannot be determined.
- **%%** Specifies a % (percent sign) character.

Some format specifiers can be modified by the **E** and **O** modifier characters to indicate an alternative format or specification. If the alternative format or specification does not exist in the current locale, the behavior will be as if the unmodified format specifier were used. The following modified format specifiers are supported:

- **Item Description**
- **%Ec** Represents the locale's alternative appropriate date and time as defined by the **era\_d\_t\_fmt** statement.
- **%EC** Represents the base year (or other time period) in the locale's alternative form as defined by the **era** statement under the **era\_name** category of the current era.
- **%Ex** Represents the alternative date as defined by the **era\_d\_fmt** statement.
- **%EX** Represents the locale's alternative time as defined by the **era\_t\_fmt** statement.
- **%Ey** Represents the offset from the **%EC** format specifier (year only) in the locale's alternative form.
- **%EY** Represents the full alternative-year format.
- **%Od** Represents the month using the locale's alternative numeric symbols. Leading 0's are permitted but not required.
- **%Oe** Represents the month using the locale's alternative numeric symbols. Leading 0's are permitted but not required.
- **%OH** Represents the hour in 24-hour-clock time using the locale's alternative numeric symbols.
- **%OI** Represents the hour in 12-hour-clock time using the locale's alternative numeric symbols.
- **%Om** Represents the month using the locale's alternative numeric symbols.
- **%OM** Represents the minutes using the locale's alternative numeric symbols.
- **%OS** Represents the seconds using the locale's alternative numeric symbols.
- **%OU** Represents the week number of the year using the locale's alternative numeric symbols. Sunday is considered the first day of the week. Use the rules corresponding to the **%U** format specifier.
- **%Ow** Represents the day of the week using the locale's alternative numeric symbols. Sunday is considered the first day of the week.
- **%OW** Represents the week number of the year using the locale's alternative numeric symbols. Monday is considered the first day of the week. Use the rules corresponding to the **%W** format specifier.
- **%Oy** Represents the year (offset from %C) using the locale's alternative numeric symbols.

A format specification consisting of white-space characters is performed by reading input until the first nonwhite-space character (which is not read) or up to no more characters can be read.

A format specification consisting of an ordinary character is performed by reading the next character from the *Buf* parameter. If this character differs from the character comprising the directive, the directive fails and the differing character and any characters following it remain unread. Case is ignored when matching *Buf* items, such as month or weekday names.

A series of directives composed of **%n** format specifiers, **%t** format specifiers, white-space characters, or any combination of the three items is processed by reading up to the first character that is not white space (which remains unread), or until no more characters can be read.

#### **Item Description**

<span id="page-414-0"></span>*Tm* Specifies the structure to contain the output of the **strptime** subroutine. If a conversion fails, the contents of the *Tm* structure are undefined.

#### **Return Values**

If successful, the **strptime** subroutine returns a pointer to the character following the last character parsed. Otherwise, a null pointer is returned.

#### **Related reference**:

["strfmon, or strfmon\\_l Subroutine" on page 386](#page-393-0) ["strftime Subroutine" on page 389](#page-396-0) ["scanf, fscanf, sscanf, or wsscanf Subroutine" on page 153](#page-160-0) ["wcsftime Subroutine" on page 605](#page-612-0) **Related information**: time subroutine LC\_TIME Category in the Locale Definition Source File Format Subroutines, Example Programs, and Libraries National Language Support Overview List of Time and Monetary Formatting Subroutines

## **stty or gtty Subroutine Purpose**

Sets or gets terminal state.

#### **Library**

Standard C Library (**libc.a**)

# **Syntax**

**#include <sgtty.h>**

```
stty ( FileDescriptor, Buffer)
int FileDescriptor;
struct sgttyb *Buffer;
gtty (FileDescriptor, Buffer)
int FileDescriptor;
struct sgttyb *Buffer;
```
#### **Description**

These subroutines have been made obsolete by the **ioctl** subroutine.

The **stty** subroutine sets the state of the terminal associated with the *FileDescriptor* parameter. The **gtty** subroutine retrieves the state of the terminal associated with *FileDescriptor*. To set the state of a terminal, the calling process must have write permission.

Use of the **stty** subroutine is equivalent to the **ioctl (***FileDescriptor***,** TIOSETP**,** *Buffer***)** subroutine, while use of the **gtty** subroutine is equivalent to the **ioctl (***FileDescriptor***,** TIOGETP**,** *Buffer***)** subroutine.

#### **Parameters**

<span id="page-415-2"></span><span id="page-415-1"></span><span id="page-415-0"></span>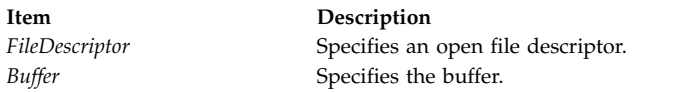

## **Return Values**

If the **stty** or **gtty** subroutine is successful, a value of 0 is returned. Otherwise, a value of -1 is returned and the **errno** global variable is set to indicate the error.

#### **Related information**:

ioctl subroutine Input and Output Handling Programmer's Overview

## **swab Subroutine Purpose**

Copies bytes.

## **Library**

Standard C Library (**libc.a**)

## **Syntax**

**#include <unistd.h>**

```
void swab ( From, To, NumberOfBytes)
const void *From;
void *To;
ssize_t NumberOfBytes;
```
## **Description**

The **swab** subroutine copies the number of bytes pointed to by the *NumberOfBytes* parameter from the location pointed to by the *From* parameter to the array pointed to by the *To* parameter, exchanging adjacent even and odd bytes.

The *NumberOfBytes* parameter should be even and nonnegative. If the *NumberOfBytes* parameter is odd and positive, the **swab** subroutine uses *NumberOfBytes* -1 instead. If the *NumberOfBytes* parameter is negative, the **swab** subroutine does nothing.

#### **Parameters**

<span id="page-415-5"></span><span id="page-415-4"></span><span id="page-415-3"></span>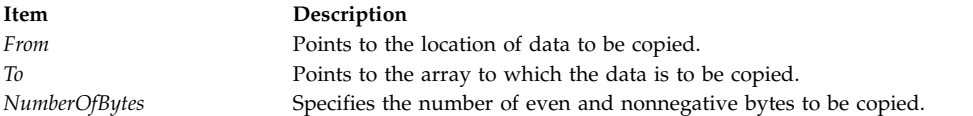

#### **Related reference**:

["strcat, strncat, strxfrm, strxfrm\\_l, strcpy, strncpy, stpcpy, stpncpy, strdup or strndup Subroutines" on](#page-388-0) [page 381](#page-388-0)

["strcmp, strncmp, strcasecmp, strcasecmp\\_l , strncasecmp, strncasecmp\\_l, strcoll, or strcoll\\_l Subroutine"](#page-391-0) [on page 384](#page-391-0)

["strlen, , strnlen, strchr, strrchr, strpbrk, strspn, strcspn, strstr, strtok, or strsep Subroutine" on page 392](#page-399-4)

#### **Related information**:

memccpy, memchr, memcmp, memmove, or memset

<span id="page-416-1"></span>Input and output redirection Input and Output Handling Programmer's Overview

## **swapoff Subroutine Purpose**

Deactivates paging or swapping to a designated block device.

# **Library**

Standard C Library (**libc.a**)

# **Syntax**

**int swapoff (***[PathName](#page-416-0)***) char \****PathName***;**

## **Description**

The **swapoff** subroutine deactivates a block device or logical volume that is actively being used for paging and swapping. There must be sufficient space to satisfy the system's paging space requirements in the remaining devices after this device is deactivated or **swapoff** will fail. Sufficient space must accommodate the current system-wide paging space usage and the **npswarn** value. Refer to the swap command for information on current system-wide paging space usage. Refer to the **npswarn** tunable parameter of the **vmo** command, and Values for the npswarn and npskill paramaters for information on the **npswarn** value.

## **Parameters**

<span id="page-416-0"></span>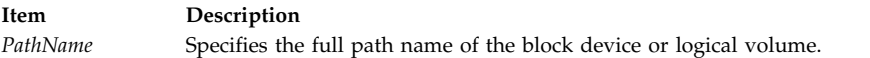

# **Error Codes**

If an error occurs, the **errno** global variable is set to indicate the error:

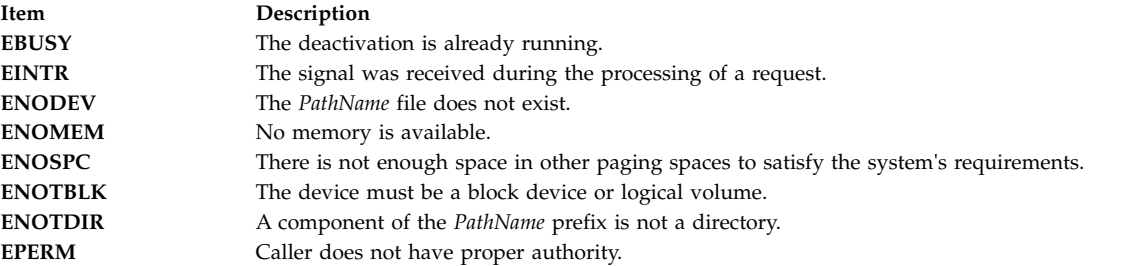

Other errors are from calls to the device driver's **open** subroutine or **ioctl** subroutine.

## **Related reference**:

["swapon Subroutine" on page 410](#page-417-0) ["swapqry Subroutine" on page 411](#page-418-0) **Related information**: swapoff subroutine vmo subroutine Values for the npswarn and npskill paramaters <span id="page-417-0"></span>Subroutines Overview

## **swapon Subroutine Purpose**

Activates paging or swapping to a designated block device.

## **Library**

Standard C Library (**libc.a**)

## **Syntax**

**#include <sys/vminfo.h>**

**int swapon (** *[PathNam](#page-417-1)*e**) char \****PathName***;**

## **Description**

The **swapon** subroutine makes the designated block device available to the system for allocation for paging and swapping.

The specified block device must be a logical volume on a disk device. The paging space size is determined from the current size of the logical volume.

#### **Parameters**

<span id="page-417-1"></span>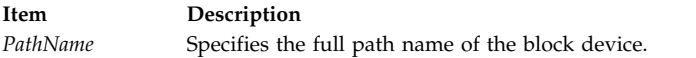

# **Error Codes**

If an error occurs, the **errno** global variable is set to indicate the error:

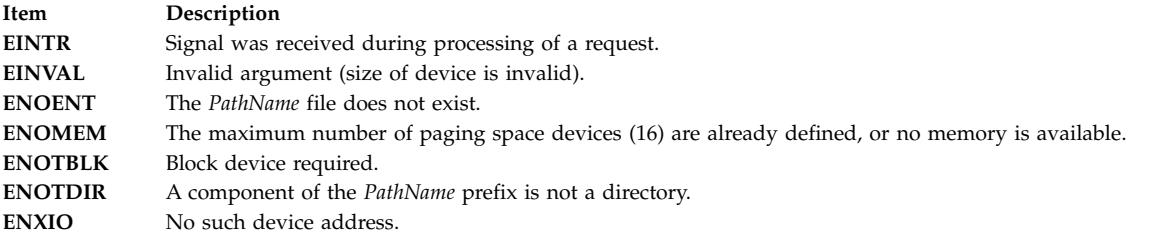

Other errors are from calls to the device driver's **open** subroutine or **ioctl** subroutine.

### **Related reference**:

["swapoff Subroutine" on page 409](#page-416-1)

["swapqry Subroutine" on page 411](#page-418-0)

**Related information**:

swapoff subroutine

swapon subroutine

Subroutines Overview

# <span id="page-418-0"></span>**swapqry Subroutine Purpose**

Returns paging device status.

## **Library**

Standard C Library (**libc.a**)

## **Syntax**

**#include <sys/vminfo.h>**

**int swapqry (***[PathName](#page-418-1)***,** *[Buffer](#page-418-2)***) char \****PathName***; struct pginfo \****Buffer***;**

## **Description**

The **swapqry** subroutine returns information to a user-designated buffer about active paging and swap devices.

#### **Parameters**

<span id="page-418-2"></span><span id="page-418-1"></span>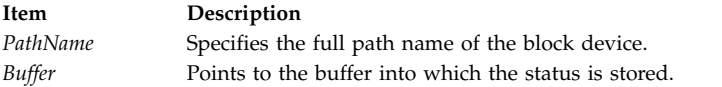

## **Return Values**

The **swapqry** subroutine returns 0 if the *PathName* value is an active paging device. If the *Buffer* value is not null, it also returns status information.

## **Error Codes**

If an error occurs, the subroutine returns -1 and the **errno** global variable is set to indicate the error, as follows:

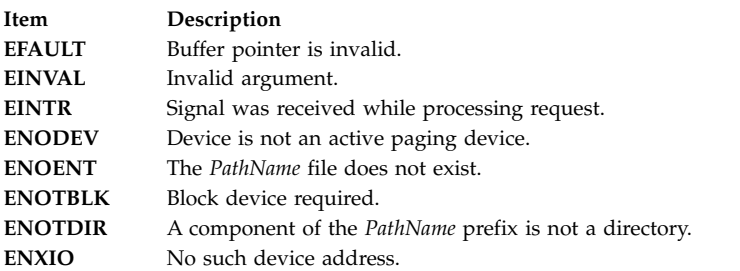

#### **Related reference**:

["swapon Subroutine" on page 410](#page-417-0) ["swapoff Subroutine" on page 409](#page-416-1) **Related information**: swapoff subroutine swapon subroutine Paging space

Subroutines Overview Understanding Paging Space Programming Requirements

# **symlink or symlinkat Subroutine Purpose**

Makes a symbolic link to a file.

# **Library**

Standard C Library (**libc.a**)

# **Syntax**

**#include <unistd.h>**

```
int symlink ( Path1, Path2)
const char *Path1;
const char *Path2;
int symlinkat ( Path1, DirFileDescriptor, Path2)
const char * Path1;
int DirFileDescriptor;
const char * Path2;
```
# **Description**

The **symlink** and **symlinkat** subroutines create a symbolic link with the file named by the *Path2* parameter, which refers to the file named by the *Path1* parameter.

As with a hard link (described in the **link** subroutine), a symbolic link allows a file to have multiple names. The presence of a hard link guarantees the existence of a file, even after the original name has been removed. A symbolic link provides no such assurance. In fact, the file named by the *Path1* parameter need not exist when the link is created. In addition, a symbolic link can cross file system boundaries.

When a component of a path name refers to a symbolic link rather than a directory, the path name contained in the symbolic link is resolved. If the path name in the symbolic link starts with a / (slash), it is resolved relative to the root directory of the process. If the path name in the symbolic link does not start with / (slash), it is resolved relative to the directory that contains the symbolic link.

If the symbolic link is not the last component of the original path name, remaining components of the original path name are resolved from the symbolic-link point.

If the last component of the path name supplied to a subroutine refers to a symbolic link, the symbolic link path name may or may not be traversed. Most subroutines always traverse the link; for example, the **chmod**, **chown**, **link**, and **open** subroutines. The **statx** subroutine takes an argument that determines whether the link is to be traversed.

The following subroutines refer only to the symbolic link itself, rather than to the object to which the link refers:

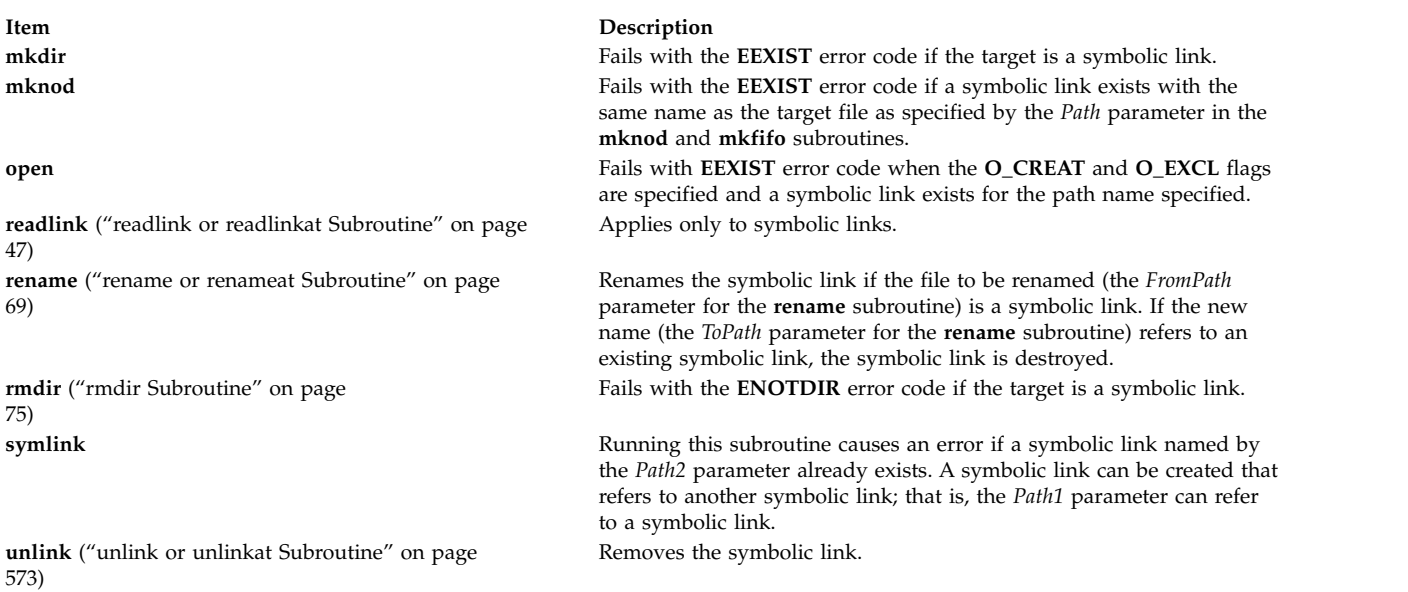

Since the mode of a symbolic link cannot be changed, its mode is ignored during the lookup process. Any files and directories referenced by a symbolic link are checked for access normally.

The **symlinkat** subroutine is equivalent to the **symlink** subroutine if the *DirFileDescriptor* parameter is set to **AT\_FDCWD** or if the *Path2* parameter is an absolute path name. If the *DirFileDescriptor* parameter is a valid file descriptor of an open directory and the *Path2* parameter is a relative path name, the *Path2* parameter is considered as the relative path to the directory that is associated with the *DirFileDescriptor* parameter instead of the current working directory.

If the *DirFileDescriptor* parameter is opened without the **O\_SEARCH** open flag, the subroutine checks whether directory searches are permitted for that directory using the current permissions of the directory. If the directory is opened with the **O\_SEARCH** open flag, the subroutine does not perform the check for that directory.

#### **Parameters**

<span id="page-420-2"></span><span id="page-420-0"></span>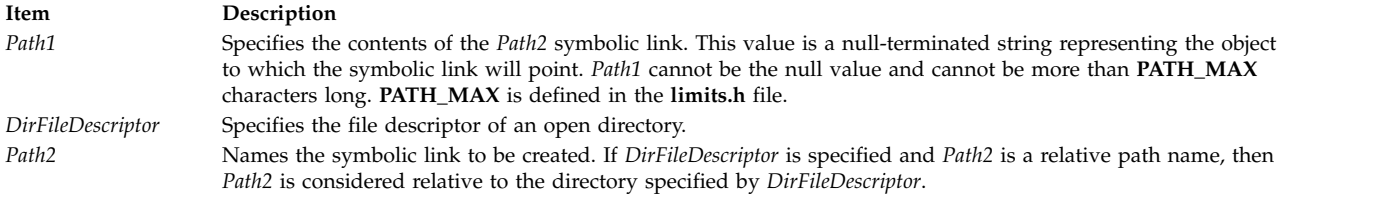

## <span id="page-420-1"></span>**Return Values**

Upon successful completion, the **symlink** and **symlinkat** subroutines return a value of 0. If the **symlink** or the **symlinkat** subroutine fails, a value of -1 is returned and the **errno** global variable is set to indicate the error.

## **Error Codes**

The **symlink** and **symlinkat** subroutines fail if one or more of the following are true:

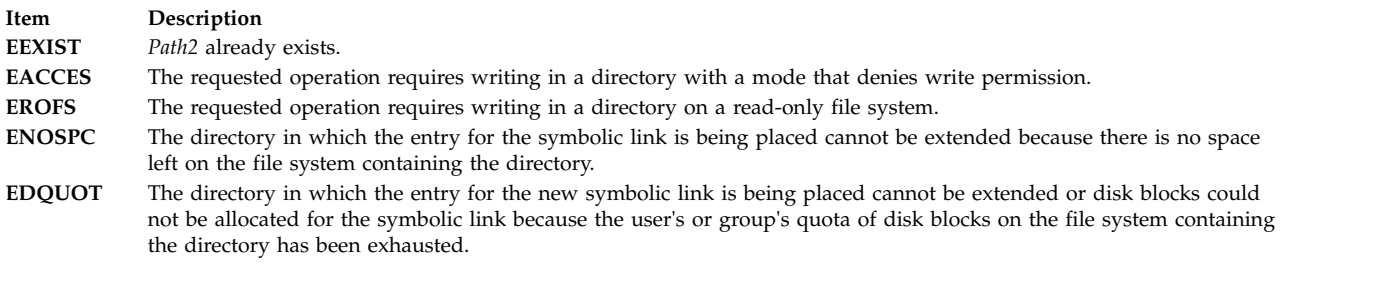

The **symlinkat** subroutine is unsuccessful if one or more of the following settings are true:

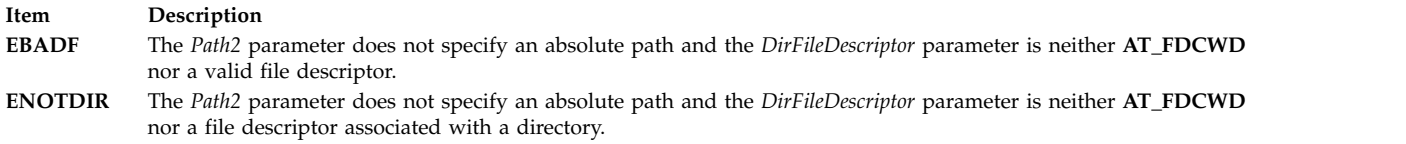

The **symlink** and **symlinkat** subroutines can be unsuccessful for other reasons. See [Base Operating](#page-895-0) [System error codes for services that require path-name resolution](#page-895-0) for a list of additional errors.

#### **Related reference**:

["stat, fstat, lstat, statx, fstatx, statxat, fstatat, fullstat, ffullstat, stat64, fstat64, lstat64, stat64x, fstat64x,](#page-382-0) [lstat64x, or stat64xat Subroutine" on page 375](#page-382-0)

["readlink or readlinkat Subroutine" on page 47](#page-54-0)

["rename or renameat Subroutine" on page 69](#page-76-0)

["rmdir Subroutine" on page 75](#page-82-0)

["unlink or unlinkat Subroutine" on page 573](#page-580-0)

#### **Related information**:

chown, fchown, chownx, or fchown

link subroutine

mkdir subroutine

mknod subroutine

openx, open, or create

ln subroutine

limits.h subroutine

Files, Directories, and File Systems for Programmers

## **sync Subroutine Purpose**

Updates all file systems.

#### **Library**

Standard C Library (**libc.a**)

#### **Syntax**

**#include <unistd.h>**

**void sync ( )**

# **Description**

The **sync** subroutine causes all information in memory that should be on disk to be written out. The writing, although scheduled, is not necessarily complete upon return from this subroutine. Types of information to be written include modified superblocks, i-nodes, data blocks, and indirect blocks.

The **sync** subroutine should be used by programs that examine a file system, such as the **df** and **fsck** commands.

If Network File System (NFS) is installed on your system, information in memory that relates to remote files is scheduled to be sent to the remote node.

#### **Related information**:

fsync subroutine df subroutine sync subroutine Files, Directories, and File Systems for Programmers

# **syncvfs Subroutine Purpose**

Updates a filesystem.

## **Syntax**

**#include <fscntl.h>**

```
int syncvfs (vfsName, command)
char *vfsName;
int command;
```
## **Description**

The **syncvfs** subroutine behaves in 3 different manners depending on the granularity specified. In each case the **GFS\_SYNCVFS** flag is checked and **VFS\_SYNCVFS** or **VFS\_SYNC** is called on the GFS and/or VFS specified. In each case the the *command* parameter is passed untouched. The cases are:

- v If a NULL pointer is passed through the *vfsName* parameter, the **FS\_SYNCVFS\_ALL** level is assumed, and the call loops through each GFS in a similar manner to the sync call.
- v If **FS\_SYNCVFS\_FSTYPE** is passed, the GFS is scanned and the names compared. The GFS with the correct name (if one exists) is called with its own GFS pointer and a null VFS pointer.
- v If **FS\_SYNCVFS\_FS** is passed, the mount point is looked up and, if it exists, **VFS\_SYNCVFS** is called with the GFS pointer and the VFS pointer of the filesystem found.

## **Parameters**

<span id="page-422-0"></span>**Item Description** *vfsName* Depending on the value of the *command* parameter, this can either be NULL, the name of a filesystem type (for example, "jfs", "j2") or the name of a filesystem, specified by mount point (for example, "/testj2").

#### **Item Description**

*command* Command is the mask of two options, a level and a granularity. The granularity can be one of:

> **FS\_SYNCVFS\_ALL** sync every filesystem

**FS\_SYNCVFS\_FSTYPE**  sync every filesystem of VFS type corresponding to *vfsName*

**FS\_SYNCVFS\_FS** 

sync specific filesystem at *vfsName*

The level can be one of:

**FS\_SYNCVFS\_TRY**  daemon heurstics

#### **FS\_SYNCVFS\_FORCE**

<span id="page-423-0"></span>user requested sync

**FS\_SYNCVFS\_QUIESCE** 

full filesystem quiesce

#### **Return Values**

Upon successful completion, the **syncvfs** subroutine returns 0. If unsuccessful, -1 is returned and the **errno** global variable is set.

## **\_sync\_cache\_range Subroutine Purpose**

Synchronizes the I cache with the D cache.

## **Library**

Standard C Library (**libc.a**)

## **Syntax**

**void \_sync\_cache\_range (***eaddr*, *count***) caddr\_t** *[eaddr](#page-424-0)***; uint** *[count](#page-424-1)***;**

## **Description**

The **\_sync\_cache\_range** subroutine synchronizes the I cache with the D cache, given an effective address and byte count. Programs performing instruction modification can call this routine to ensure that the most recent instructions are fetched for the address range.

## **Parameters**

<span id="page-424-1"></span><span id="page-424-0"></span>**Item Description** *eaddr* Specifies the starting effective address of the address range. *count* Specifies the byte count of the address range.

#### **Related information**:

clf (Cache Line Flush) instruction

## **sysconf Subroutine Purpose**

Determines the current value of a specified system limit or option.

#### **Library**

Standard C Library (**libc.a**)

# **Syntax**

**#include <unistd.h>**

**long int sysconf (** *[Name](#page-424-2)***) int** *Name***;**

## **Description**

The **sysconf** subroutine determines the current value of certain system parameters, the configurable system limits, or whether optional features are supported. The *Name* parameter represents the system variable to be queried.

#### <span id="page-424-2"></span>**Parameters**

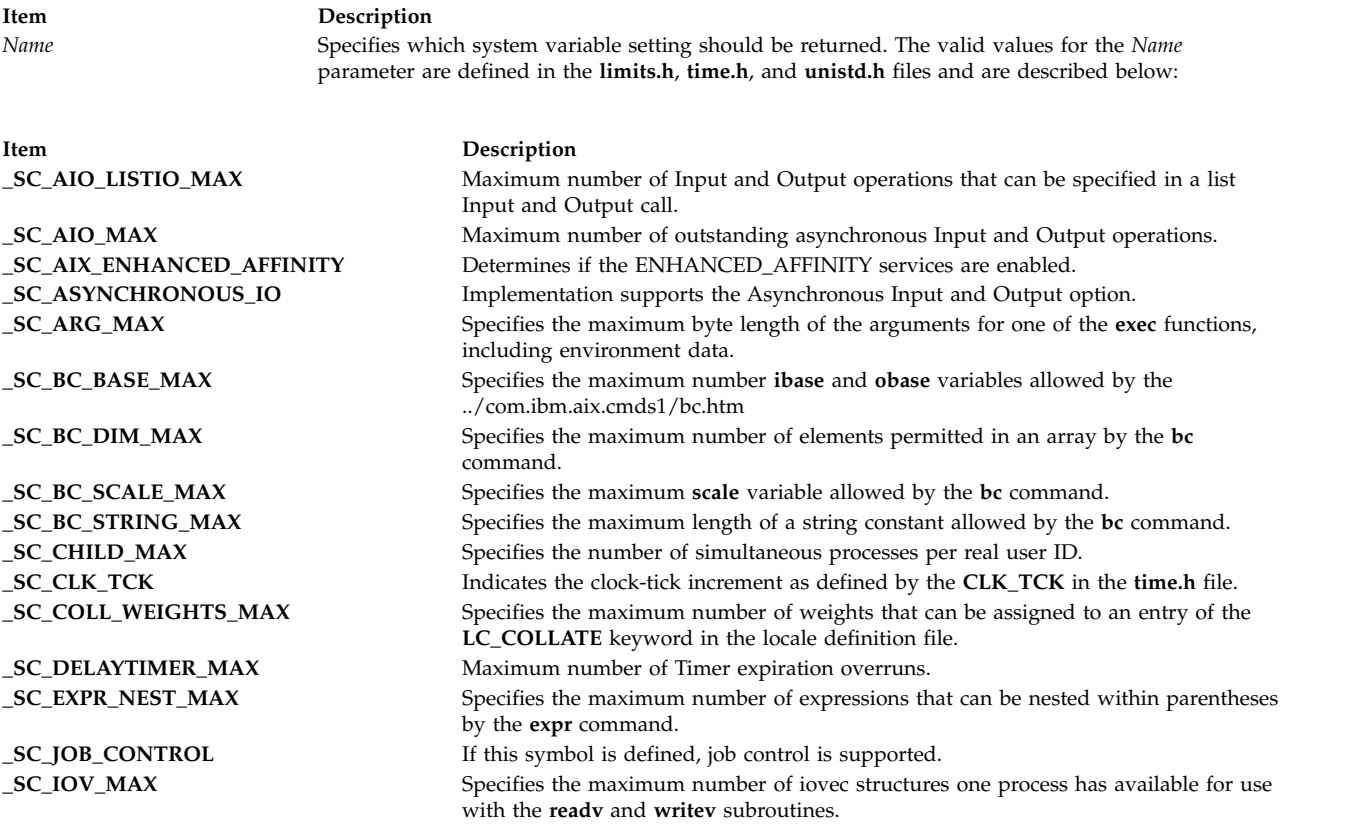

**Item Description \_SC\_LARGE\_PAGESIZE** Size (in bytes) of a large-page.

**SC\_PAGE\_SIZE** Size in bytes of a page.

**\_SC\_REALTIME\_SIGNALS** Implementation supports the Realtime Signals Extension option. **\_SC\_SAVED\_IDS** If this symbol is defined, each process has a saved set-user ID and set-group ID. **\_SC\_SEM\_NSEMS\_MAX** Maximum number of Semaphores per process. **\_SC\_SEM\_VALUE\_MAX** Maximum value a Semaphore may have. **\_SC\_SEMAPHORES** Implementation supports the Semaphores option. **\_SC\_SHARED\_MEMORY\_OBJECTS** Implementation supports the Shared Memory Objects option. **\_SC\_SIGQUEUE\_MAX** Maximum number of signals a process may send and have pending at any time. **\_SC\_STREAM\_MAX** Specifies the maximum number of streams that one process can have open simultaneously. **\_SC\_SYNCHRONIZED\_IO** Implementation supports the Synchronised Input and Output option. **\_SC\_TIMER\_MAX** Maximum number of per-process Timers. **\_SC\_TIMERS** Implementation supports the Timers option. **\_SC\_TZNAME\_MAX** Specifies the maximum number of bytes supported for the name of a time zone (not of the **TZ** value). **\_SC\_VERSION** Indicates that the version or revision number of the POSIX standard is implemented to indicate the 4-digit year and 2-digit month that the standard was approved by the IEEE Standards Board. This value is currently the long integer 198808. **\_SC\_XBS5\_ILP32\_OFF32** Implementation provides a C-language compilation environment with 32-bit int, long, pointer and off\_t types. **\_SC\_XBS5\_ILP32\_OFFBIG** Implementation provides a C-language compilation environment with 32-bit int, long and pointer types and an off\_t type using at least 64 bits. **\_SC\_XBS5\_LP64\_OFF64** Implementation provides a C-language compilation environment with 32-bit int and 64-bit long, pointer and off\_t types. **\_SC\_XBS5\_LPBIG\_OFFBIG** Implementation provides a C-language compilation environment with an int type using at least 32 bits and long, pointer and off\_t types using at least 64 bits. **\_SC\_XOPEN\_CRYPT** Indicates that the system supports the X/Open Encryption Feature Group. **\_SC\_XOPEN\_LEGACY** The implementation supports the Legacy Feature Group. **\_SC\_XOPEN\_REALTIME** The implementation supports the X/Open Realtime Feature Group. **\_SC\_XOPEN\_REALTIME\_THREADS** The implementation supports the X/Open Realtime Threads Feature Group. **\_SC\_XOPEN\_ENH\_I18N** Indicates that the system supports the X/Open Enhanced Internationalization Feature Group. **\_SC\_XOPEN\_SHM** Indicates that the system supports the X/Open Shared Memory Feature Group.

**\_SC\_LINE\_MAX** Specifies the maximum byte length of a command's input line (either standard input or another file) when a command is described as processing text files. The length includes room for the trailing new-line character. **\_SC\_LOGIN\_NAME\_MAX** Maximum length of a login name. **\_SC\_MQ\_OPEN\_MAX** Maximum number of open message queue descriptors. **\_SC\_MQ\_PRIO\_MAX** Maximum number of message priorities. **\_SC\_MEMLOCK** Implementation supports the Process Memory Locking option. **\_SC\_MEMLOCK\_RANGE** Implementation supports the Range Memory Locking option. **\_SC\_MEMORY\_PROTECTION** Implementation supports the Memory Protection option. **\_SC\_MESSAGE\_PASSING** Implementation supports the Message Passing option. **\_SC\_NGROUPS\_MAX** Specifies the maximum number of simultaneous supplementary group IDs per process. **\_SC\_OPEN\_MAX** Specifies the maximum number of files that one process can have open at any one time. **\_SC\_PASS\_MAX** Specifies the maximum number of significant characters in a password (not including the terminating null character). **\_SC\_PASS\_MAX** Maximum number of significant bytes in a password. **SC\_PAGESIZE** Equivalent to  $SC$  PAGE SIZE. **\_SC\_PRIORITIZED\_IO** Implementation supports the Prioritized Input and Output option. **\_SC\_PRIORITY\_SCHEDULING** Implementation supports the Process Scheduling option. **\_SC\_RE\_DUP\_MAX** Specifies the maximum number of repeated occurrences of a regular expression permitted when using the  $\{ m, n \}$  interval notation. **\_SC\_RTSIG\_MAX** Maximum number of Realtime Signals reserved for applications use.

#### **Item Description**

**Item Description**

**\_SC\_AES\_OS\_VERSION** Indicates OSF AES version.

**\_SC\_NPROCESSORS\_ONLN** Number of processors online.

**Item Description** 

**\_SC\_THREADS** System supports POSIX threads.

**\_SC\_XOPEN\_VERSION** Indicates that the version or revision number of the X/Open standard is implemented. **\_SC\_XOPEN\_XCU\_VERSION** Specifies the value describing the current version of the XCU specification. **\_SC\_ATEXIT\_MAX** Specifies the maximum number of register functions for the **atexit** subroutine. **\_SC\_PAGE\_SIZE** Specifies page-size granularity of memory. **\_SC\_2\_VERSION** Specifies the value describing the current version of POSIX.2. **\_SC\_2\_C\_BIND** Indicates that the system supports the C Language binding option. **\_SC\_2\_C\_CHAR\_TERM** Indicates that the system supports at least one terminal type. **\_SC\_2\_C\_DEV** Indicates that the system supports the C Language Development Utilities Option. **\_SC\_2\_C\_VERSION** Specifies the value describing the current version of POSIX.2 with the C Language binding. **\_SC\_2\_FORT\_DEV** Indicates that the system supports the FORTRAN Development Utilities Option. **\_SC\_2\_FORT\_RUN** Indicates that the system supports the FORTRAN Development Utilities Option. **\_SC\_2\_LOCALEDEF** Indicates that the system supports the creation of locales. **\_SC\_2\_SW\_DEV** Indicates that the system supports the Software Development Utilities Option. **\_SC\_2\_UPE** Indicates that the system supports the User Portability Utilities Option.<br> **\_SC\_NPROCESSORS\_CONF** Number of processors configured. Number of processors configured. **\_SC\_THREAD\_DATAKEYS\_MAX** Maximum number of data keys that can be defined in a process.

**\_SC\_THREAD\_DESTRUCTOR\_ITERATIONS** Maximum number attempts made to destroy a thread's thread-specific data. **\_SC\_THREAD\_KEYS\_MAX** Maximum number of data keys per process. **\_SC\_THREAD\_STACK\_MIN** Minimum value for the threads stack size. **\_SC\_THREAD\_THREADS\_MAX** Maximum number of threads within a process. **\_SC\_REENTRANT\_FUNCTIONS** System supports reentrant functions (reentrant functions must be used in multi-threaded applications). **\_SC\_THREAD\_ATTR\_STACKADDR** System supports the stack address option for POSIX threads (stackaddr attribute of threads). **\_SC\_THREAD\_ATTR\_STACKSIZE** System supports the stack size option for POSIX threads (stacksize attribute of threads). **\_SC\_THREAD\_PRIORITY\_SCHEDULING** System supports the priority scheduling for POSIX threads. **\_SC\_THREAD\_PRIO\_INHERIT** System supports the priority inheritance protocol for POSIX threads (priority inversion protocol for mutexes). **\_SC\_THREAD\_PRIO\_PROTECT** System supports the priority ceiling protocol for POSIX threads (priority inversion protocol for mutexes). **\_SC\_THREAD\_PROCESS\_SHARED** System supports the process sharing option for POSIX threads (pshared attribute of mutexes and conditions). **\_SC\_TTY\_NAME\_MAX** Maximum length of a terminal device name. **\_SC\_SYNCHRONIZED\_IO** Implementation supports the **Synchronized Input and Output** option. **\_SC\_FSYNC** Implementation supports the **File Synchronization** option. **\_SC\_MAPPED\_FILES** Implementation supports the **Memory Mapped Files** option. **\_SC\_LPAR\_ENABLED** Indicates whether LPARs are enabled or not. **\_SC\_AIX\_KERNEL\_BITMODE** Determines if the kernel is 32-bit or 64-bit. **\_SC\_AIX\_REALMEM** Determines the amount of real memory in kilobytes. **\_SC\_AIX\_HARDWARE\_BITMODE** Determines whether the machine is 32-bit or 64-bit. **\_SC\_AIX\_MP\_CAPABLE** Determines if the hardware is MP-capable or not. **Note:** The **\_SC\_AIX\_MP\_CAPABLE** variable is available only to the root user. **\_SC\_AIX\_UKEYS** Number of user-keys available. A value of 0 indicates that user-keys and the interfaces that manage them are not available.

**Note:** The **\_SYNCHRONIZED\_IO**, **\_SC\_FSYNC**, and **SC\_MAPPED\_FILES** commands apply to operating system version 4.3 and later releases.

<span id="page-427-0"></span>The values returned for the variables supported by the system do not change during the lifetime of the process making the call.

## **Return Values**

If the **sysconf** subroutine is successful, the current value of the system variable is returned. The returned value cannot be more restrictive than the corresponding value described to the application by the **limits.h**, **time.h**, or **unistd.h** file at compile time. The returned value does not change during the lifetime of the calling process. If the **sysconf** subroutine is unsuccessful, a value of -1 is returned.

## **Error Codes**

If the *Name* parameter is invalid, a value of -1 is returned and the **errno** global variable is set to indicate the error. If the *Name* parameter is valid but is a variable not supported by the system, a value of -1 is returned, and the **errno** global variable is set to a value of **EINVAL**. If the system variable **\_SC\_AIX\_MP\_CAPABLE** is accessed by a non-root user, a value of -1 is returned and the **errno** global variable indicates the error

#### **File**

**Item Description** 

#### **Related reference**:

["realpath Subroutine" on page 51](#page-58-0) ["times Subroutine" on page 467](#page-474-0)

#### **Related information**:

confstr subroutine pathconf subroutine bc subroutine expr subroutine Subroutines Overview

# **sysconfig Subroutine Purpose**

Provides a service for controlling system/kernel configuration.

## **Library**

Standard C Library (**libc.a**)

## **Syntax**

**#include <sys/types.h> #include <sys/sysconfig.h>**

**int sysconfig (** *[Cmd](#page-429-0)***,** *[Parmp](#page-429-1)***,** *[Parmlen](#page-429-2)***) int** *Cmd***; void \****Parmp***; int** *Parmlen***;**

**/usr/include/limits.h** Contains system-defined limits.

# **Description**

The **sysconfig** subroutine is used to customize the operating system. This subroutine provides a means of loading, unloading, and configuring kernel extensions. These kernel extensions can be additional kernel services, system calls, device drivers, or File systems in *Operating system and device management*. The **sysconfig** subroutine also provides the ability to read and set system run-time operating parameters.

Use of the **sysconfig** subroutine requires appropriate privilege.

The particular operation that the **sysconfig** subroutine provides is defined by the value of the *Cmd* parameter. The following operations are defined:

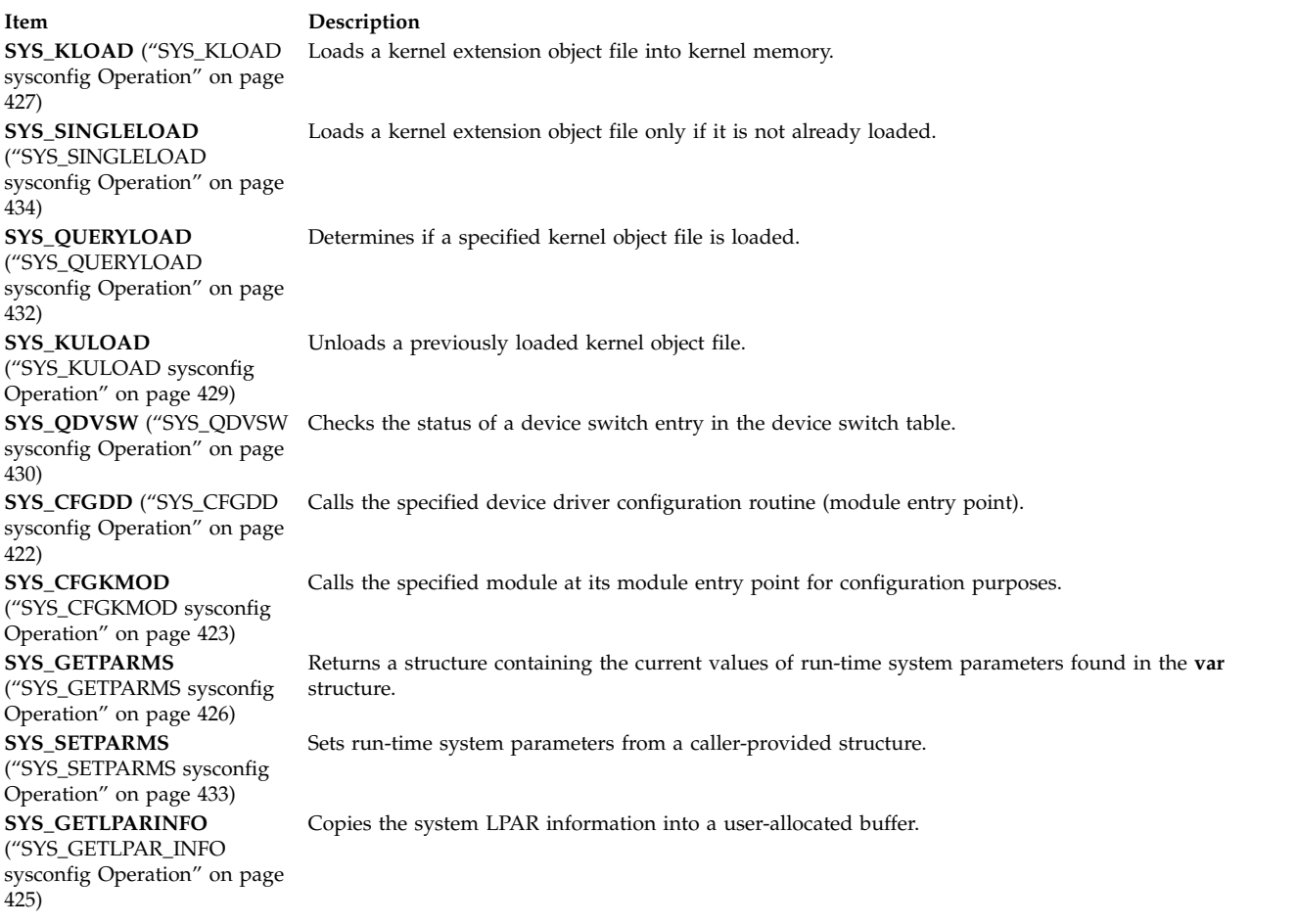

In addition, the **SYS\_64BIT** flag can be bitwise or'ed with the *Cmd* parameter (if the *Cmd* parameter is **SYS\_KLOAD** or **SYS\_SINGLELOAD**). For kernel extensions, this indicates that the kernel extension does not export 64-bit system calls, but that all 32-bit system calls also work for 64-bit applications. For device drivers, this indicates that the device driver can be used by 64-bit applications.

["Loader Symbol Binding Support" on page 427](#page-434-0) explains the symbol binding support provided when loading kernel object files.

#### **Parameters**

<span id="page-429-3"></span><span id="page-429-2"></span><span id="page-429-1"></span><span id="page-429-0"></span>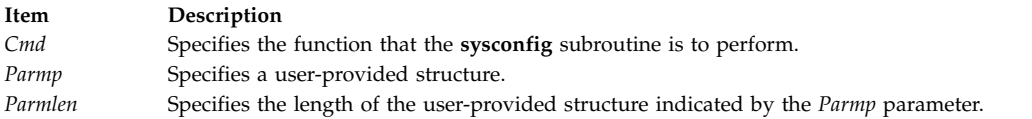

# **Return Values**

These sysconfig operations return a value of 0 upon successful completion of the subroutine. Otherwise, a value of -1 is returned and the **errno** global variable is set to indicate the error.

Any sysconfig operation requiring a structure from the caller fails if the structure is not entirely within memory addressable by the calling process. A return value of -1 is passed back and the **errno** global variable is set to **EFAULT**.

#### **Related reference**:

["SYS\\_SINGLELOAD sysconfig Operation" on page 434](#page-441-0) "SYS\_CFGDD sysconfig Operation" ["SYS\\_CFGKMOD sysconfig Operation" on page 423](#page-430-0) ["SYS\\_GETLPAR\\_INFO sysconfig Operation" on page 425](#page-432-0) ["SYS\\_GETPARMS sysconfig Operation" on page 426](#page-433-0) ["SYS\\_KLOAD sysconfig Operation" on page 427](#page-434-0) ["SYS\\_KULOAD sysconfig Operation" on page 429](#page-436-0) ["SYS\\_QDVSW sysconfig Operation" on page 430](#page-437-0) ["SYS\\_QUERYLOAD sysconfig Operation" on page 432](#page-439-0) ["SYS\\_SETPARMS sysconfig Operation" on page 433](#page-440-0) **Related information**: ddconfig subroutine

Device Configuration Subsystem Kernel Environment Understanding Kernel Extension Binding

# **SYS\_CFGDD sysconfig Operation Purpose**

Calls a previously loaded device driver at its module entry point.

# **Description**

The **SYS\_CFGDD** sysconfig operation calls a previously loaded device driver at its module entry point. The device driver's module entry point, by convention, is its **ddconfig** entry point. The **SYS\_CFGDD** operation is typically invoked by device configure or unconfigure methods to initialize or terminate a device driver, or to request device vital product data.

The **sysconfig** subroutine puts no restrictions on the command code passed to the device driver. This allows the device driver's **ddconfig** entry point to provide additional services, if desired.

The *parmp* parameter on the **SYS\_CFGDD** operation points to a **cfg\_dd** structure defined in the **sys/sysconfig.h** file. The *parmlen* parameter on the **sysconfig** system call should be set to the size of this structure.

If the *kmid* variable in the **cfg\_dd** structure is 0, the desired device driver is assumed to be already installed in the device switch table. The major portion of the device number (passed in the devno field in <span id="page-430-0"></span>the **cfg\_dd** structure) is used as an index into the device switch table. The device switch table entry indexed by this devno field contains the device driver's **ddconfig** entry point to be called.

If the *kmid* variable is not 0, it contains the module ID to use in calling the device driver. A **uio** structure is used to pass the address and length of the device-dependent structure, specified by the cfg\_dd.ddsptr and cfg dd.ddslen fields, to the device driver being called.

The **ddconfig** device driver entry point provides information on how to define the **ddconfig** subroutine.

The device driver to be called is responsible for using the appropriate routines to copy the device-dependent structure (DDS) from user to kernel space.

#### **Return Values**

If the **SYS\_CFGDD** operation successfully calls the specified device driver, the return code from the **ddconfig** subroutine determines the value returned by this subroutine. If the **ddconfig** routine's return code is 0, then the value returned by the **sysconfig** subroutine is 0. Otherwise the value returned is a -1, and the **errno** global variable is set to the return code provided by the device driver **ddconfig** subroutine.

## **Error Codes**

Errors detected by the **SYS\_CFGDD** operation result in the following values for the **errno** global variable:

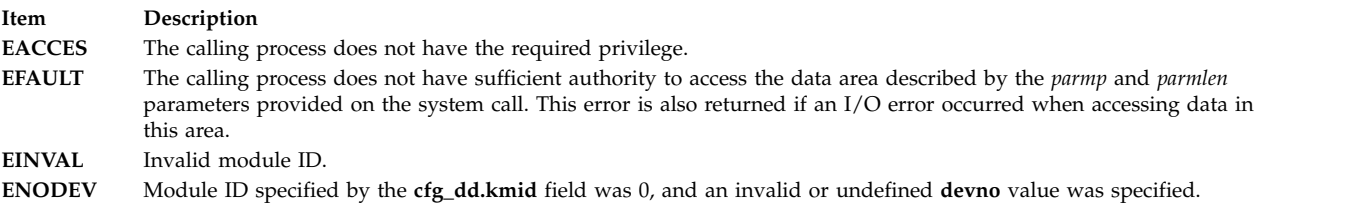

#### **Related reference**:

["sysconfig Subroutine" on page 420](#page-427-0) "SYS\_CFGKMOD sysconfig Operation" ["SYS\\_KLOAD sysconfig Operation" on page 427](#page-434-0) ["SYS\\_KULOAD sysconfig Operation" on page 429](#page-436-0) **Related information**: ddconfig subroutine

uio subroutine

Device Configuration Subsystem Programming Introduction

Device Dependent Structure (DDS) Overview

Programming in the Kernel Environment Overview

Understanding Kernel Extension Binding

# **SYS\_CFGKMOD sysconfig Operation Purpose**

Invokes a previously loaded kernel object file at its module entry point.

## **Description**

The **SYS\_CFGKMOD** sysconfig operation invokes a previously loaded kernel object file at its module entry point, typically for initialization or termination functions. The **SYS\_CFGDD** [\("SYS\\_CFGDD](#page-429-3) [sysconfig Operation" on page 422\)](#page-429-3) operation performs a similar function for device drivers.

The *parmp* parameter on the **sysconfig** subroutine points to a **cfg\_kmod** structure, which is defined in the **sys/sysconfig.h** file. The kmid field in this structure specifies the kernel module ID of the module to invoke. This value is returned when using the **SYS\_KLOAD** [\("SYS\\_KLOAD sysconfig Operation" on](#page-434-0) [page 427\)](#page-434-0) or **SYS\_SINGLELOAD** [\("SYS\\_SINGLELOAD sysconfig Operation" on page 434\)](#page-441-0) operation to load the object file.

The cmd field in the **cfg\_kmod** structure is a module-dependent parameter specifying the action that the routine at the module's entry point should perform. This is typically used for initialization and termination commands after loading and prior to unloading the object file.

The mdiptr field in the **cfg\_kmod** structure points to a module-dependent structure whose size is specified by the mdilen field. This field is used to provide module-dependent information to the module to be called. If no such information is needed, the mdiptr field can be null.

If the mdiptr field is not null, then the **SYS\_CFGKMOD** operation builds a **uio** structure describing the address and length of the module-dependent information in the caller's address space. The mdiptr and mdilen fields are used to fill in the fields of this **uio** structure. The module is then called at its module entry point with the *cmd* parameter and a pointer to the **uio** structure. If there is no module-dependent information to be provided, the *uiop* parameter passed to the module's entry point is set to null.

The module's entry point should be defined as follows:

**int module\_entry(***cmd***,** *uiop***) int** *cmd***; struct uio \****uiop***;**

The definition of the module-dependent information and its length is specific to the module being configured. The called module is responsible for using the appropriate routines to copy the module-dependent information from user to kernel space.

## **Return Values**

If the kernel module to be invoked is successfully called, its return code determines the value that is returned by the **SYS\_CFGKMOD** operation. If the called module's return code is 0, then the value returned by the **sysconfig** subroutine is 0. Otherwise the value returned is -1 and the **errno** global variable is set to the called module's return code.

## **Error Codes**

Errors detected by the **SYS\_CFGKMOD** operation result in the following values for the **errno** global variable:

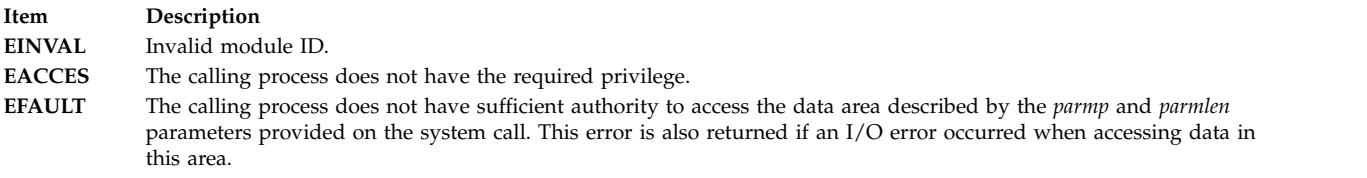

## **File**
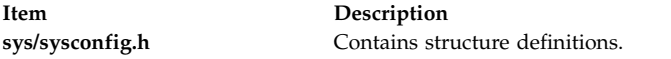

#### **Related reference**:

["sysconfig Subroutine" on page 420](#page-427-0) ["SYS\\_CFGDD sysconfig Operation" on page 422](#page-429-0) ["SYS\\_KLOAD sysconfig Operation" on page 427](#page-434-0) ["SYS\\_SINGLELOAD sysconfig Operation" on page 434](#page-441-0) **Related information**: uio subroutine Device Configuration Subsystem Programming Introduction

Programming in the Kernel Environment Overview

Understanding Kernel Extension Binding

# **SYS\_GETLPAR\_INFO sysconfig Operation Purpose**

Copies the system LPAR information into a user-allocated buffer.

# **Description**

The **SYS\_GETLPAR\_INFO** sysconfig operation copies the system LPAR information into a user-allocated buffer.

The *parmp* parameter on the **sysconfig** subroutine points to a structure of type **getlpar\_info**. Within the **getlpar\_info** structure, the *lpar\_namelen* field must be set by the user to the maximum length of the character buffer pointed to by *lpar\_name*. On return, the *lpar\_namelen* field will have its value replaced by the acual length of the *lpar\_name* field. However, only the minimum of the actual length or the length provided by the user will be copied into the buffer pointed to by *lpar\_name*. The *lpar\_namesz*, *lpar\_num*, and *lpar\_name* fields will contain valid data on returning from the call only if the system is running as an LPAR as indicated by the value of the *lpar\_flags* field being equal to **LPAR\_ENABLED**.

If a value of 0 is specified for the *lpar\_namesz* field, the partition name will not be copied out.

If the system is not an LPAR (namely it is running as an SMP system), but it is LPAR-capable, the **LPAR\_CAPABLE** flag will be set on return.

The **getlpar\_info** structure is defined below:

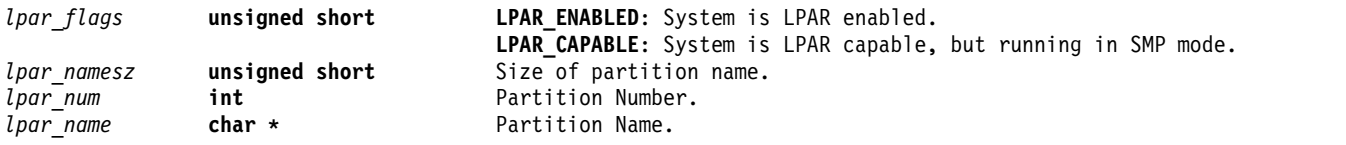

**Note:** The *parmlen* parameter (which is the third parameter to the **sysconfig** system call) is ignored by the **SYS\_GETLPAR\_INFO** sysconfig operation.

# **Error Codes**

The **SYS\_GETLPAR\_INFO** operation returns a value of -1 if an error occurs and the **errno** global variable is set to one of the following error codes:

<span id="page-433-0"></span>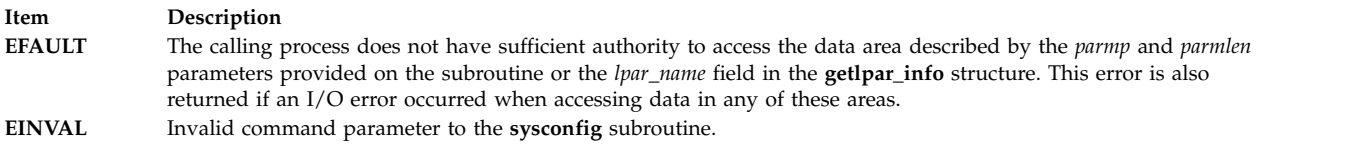

#### **Files**

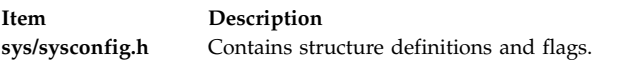

#### **Related reference**:

["sysconfig Subroutine" on page 420](#page-427-0)

#### **Related information**:

Programming in the Kernel Environment Overview

# **SYS\_GETPARMS sysconfig Operation Purpose**

Copies the system parameter structure into a user-specified buffer.

#### **Description**

The **SYS\_GETPARMS** sysconfig operation copies the system parameter **var** structure into a user-allocated buffer. This structure may be used for informational purposes alone or prior to setting specific system parameters.

In order to set system parameters, the required fields in the **var** structure must be modified, and then the **SYS\_SETPARMS** [\("SYS\\_SETPARMS sysconfig Operation" on page 433\)](#page-440-0) operation can be called to change the system run-time operating parameters to the desired state.

The *parmp* parameter on the **sysconfig** subroutine points to a buffer that is to contain all or part of the **var** structure defined in the **sys/var.h** file. The fields in the **var\_hdr** part of the **var** structure are used for parameter update control.

The *parmlen* parameter on the system call should be set to the length of the **var** structure or to the number of bytes of the structure that is desired. The complete definition of the system parameters structure can be found in the **sys/var.h** file.

#### **Return Values**

The **SYS\_GETPARMS** operation returns a value of -1 if an error occurs and the **errno** global variable is set to one of the following error codes.

#### **Error Codes**

#### <span id="page-434-0"></span>**Item Description**

**EACCES** The calling process does not have the required privilege. **EFAULT** The calling process does not have sufficient authority to access the data area described by the *parmp* and *parmlen* parameters provided on the subroutine. This error is also returned if an I/O error occurred when accessing data in this area.

#### **File**

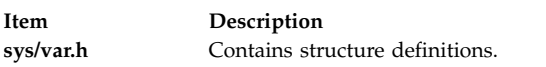

#### **Related reference**:

["sysconfig Subroutine" on page 420](#page-427-0) ["sys\\_parm Subroutine" on page 442](#page-449-0)

["SYS\\_SETPARMS sysconfig Operation" on page 433](#page-440-0)

#### **Related information**:

Programming in the Kernel Environment Overview

# **SYS\_KLOAD sysconfig Operation Purpose**

Loads a kernel extension into the kernel.

# **Description**

The **SYS\_KLOAD sysconfig** operation is used to load a kernel extension object file specified by a path name into the kernel. A kernel module ID for that instance of the module is returned. The **SYS\_KLOAD** operation loads a new copy of the object file into the kernel even though one or more copies of the specified object file may have already been loaded into the kernel. The returned module ID can then be used for any of these three functions:

- v Subsequent invocation of the module's entry point (using the **SYS\_CFGKMOD** [\("SYS\\_CFGKMOD](#page-430-0) [sysconfig Operation" on page 423\)](#page-430-0) operation)
- v Invocation of a device driver's **ddconfig** subroutine (using the **SYS\_CFGDD** [\("SYS\\_CFGDD sysconfig](#page-429-0) [Operation" on page 422\)](#page-429-0) operation)
- v Unloading the kernel module (using the **SYS\_KULOAD** [\("SYS\\_KULOAD sysconfig Operation" on](#page-436-0) [page 429\)](#page-436-0) operation).

The *parmp* parameter on the **sysconfig** subroutine must point to a **cfg\_load** structure, (defined in the **sys/sysconfig.h** file), with the path field specifying the path name for a valid kernel object file. The *parmlen* parameter should be set to the size of the **cfg\_load** structure.

**Note:** A separate **sysconfig** operation, the **SYS\_SINGLELOAD** [\("SYS\\_SINGLELOAD sysconfig](#page-441-0) [Operation" on page 434\)](#page-441-0) operation, also loads kernel extensions. This operation, however, only loads the requested object file if not already loaded.

# **Loader Symbol Binding Support**

The following information describes the symbol binding support provided when loading kernel object files.

#### **Importing Symbols**

Symbols imported from the kernel name space are resolved with symbols that exist in the corresponding kernel name space at the time of the load. (Symbols are imported from the kernel name space by specifying the #!/unix character string as the first field in an import list at link-edit time.)

Kernel modules can also import symbols from other kernel object files. These other kernel object files are loaded along with the specified object file if they are required to resolve the imported symbols.

#### **Finding Directory Locations for Unqualified File Names**

If the module header contains an unqualified base file name for the symbol ( that is, no **/** [slash] characters in the name), a libpath search string is used to find the location of the shared object file required to resolve imported symbols. This libpath search string can be taken from one of two places. If the libpath field in the **cfg\_load** structure is not null, then it points to a character string specifying the libpath to be used. However, if the libpath field is null, then the libpath is taken from the module header of the object file specified by the path field in the same (**cfg\_load**) structure.

The libpath specification found in object files loaded in order to resolve imported symbols is not used.

The kernel loader service does not support deferred symbol resolution. The load of the kernel object file is terminated with an error if any imported symbols cannot be resolved.

#### **Exporting Symbols**

Any symbols exported by the specified kernel object file are added to the corresponding kernel name space. This makes these symbols available to other subsequently loaded kernel object files. Any symbols specified with the **SYSCALL** keyword in the export list at link-edit time are added to the system call table at load time. These symbols are then available to application programs as a system call. Symbols can be added to the 32-bit and 64-bit system call tables separately by using the **syscall32** and **syscall64** keywords. Symbols can be added to both system call tables by using the **syscall3264** keyword. A kernel extension that just exports 32-bit system calls can have all its system calls exported to 64-bit as well by passing the **SYS\_64BIT** flag ORed with the **SYS\_KLOAD** command to **sysconfig**.

Kernel object files loaded on behalf of the specified kernel object file to resolve imported symbols do not have their exported symbols added to the corresponding kernel name space.

These object files are considered private since they do not export symbols to the kernel name space. For these types of object files, a new copy of the object file is loaded on each **SYS\_KLOAD** operation of a kernel extension that imports symbols from the private object file. In order for a kernel extension to add its exported symbols to the kernel name space, it must be explicitly loaded with the **SYS\_KLOAD** operation before any other object files using the symbols are loaded. For kernel extensions of this type (those exporting symbols to the kernel name space), typically only one copy of the object file should ever be loaded.

# **Return Values**

If the object file is loaded without error, the module ID is returned in the *kmid* variable within the **cfg\_load** structure and the subroutine returns a value of **0**.

# **Error Codes**

On error, the subroutine returns a value of **-1** and the **errno** global variable is set to one of the following values:

<span id="page-436-0"></span>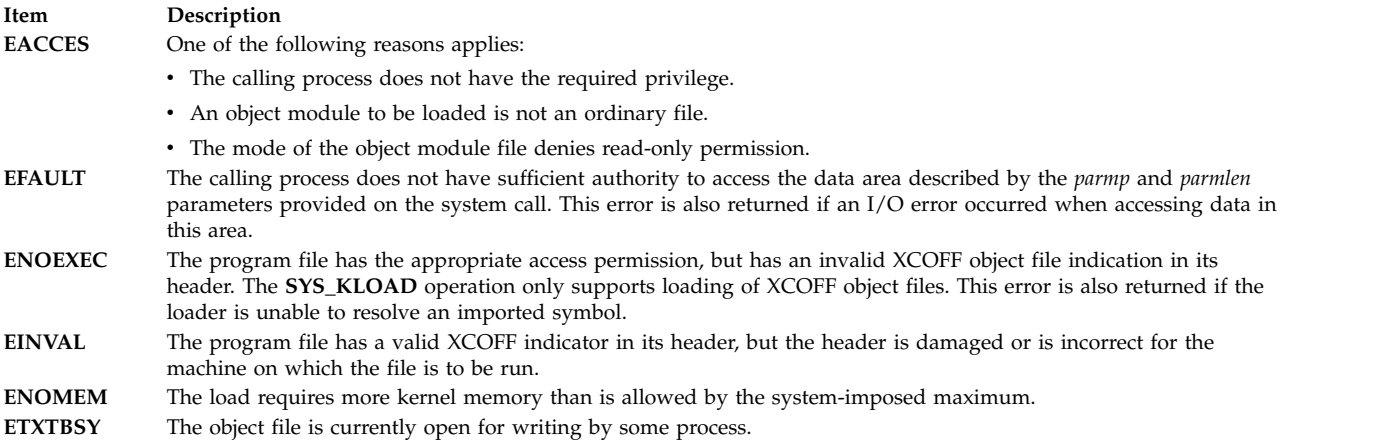

#### **File**

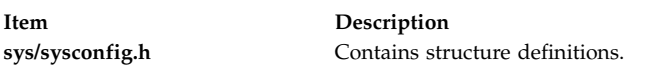

# **Related reference**:

["SYS\\_CFGKMOD sysconfig Operation" on page 423](#page-430-0) ["sysconfig Subroutine" on page 420](#page-427-0) ["SYS\\_SINGLELOAD sysconfig Operation" on page 434](#page-441-0) "SYS\_KULOAD sysconfig Operation" ["SYS\\_CFGDD sysconfig Operation" on page 422](#page-429-0) ["SYS\\_QUERYLOAD sysconfig Operation" on page 432](#page-439-0) **Related information**: ddconfig subroutine Device Configuration Subsystem Programming Introduction Programming in the Kernel Environment Overview Understanding Kernel Extension Binding

# **SYS\_KULOAD sysconfig Operation Purpose**

Unloads a loaded kernel object file and any imported kernel object files that were loaded with it.

# **Description**

The **SYS** KULOAD sysconfig operation unloads a previously loaded kernel file and any imported kernel object files that were automatically loaded with it. It does this by decrementing the load and use counts of the specified object file and any object file having symbols imported by the specified object file.

The *parmp* parameter on the **sysconfig** subroutine should point to a **cfg\_load** structure, as described for the **SYS\_KLOAD** [\("SYS\\_KLOAD sysconfig Operation" on page 427\)](#page-434-0) operation. The kmid field should specify the kernel module ID that was returned when the object file was loaded by the **SYS\_KLOAD** or **SYS\_SINGLELOAD** [\("SYS\\_SINGLELOAD sysconfig Operation" on page 434\)](#page-441-0) operation. The path and libpath fields are not used for this command and can be set to null. The *parmlen* parameter should be set to the size of the **cfg\_load** structure.

Upon successful completion, the specified object file (and any other object files containing symbols that the specified object file imports) will have their load and use counts decremented. If there are no users of any of the module's exports and its load count is 0, then the object file is immediately unloaded.

However, if there are users of this module (that is, modules bound to this module's exported symbols), the specified module is not unloaded. Instead, it is unloaded on some subsequent unload request, when its use and load counts have gone to 0. The specified module is not in fact unloaded until all current users have been unloaded.

#### **Note:**

- 1. Care must be taken to ensure that a subroutine has freed all of its system resources before being unloaded. For example, a device driver is typically prepared for unloading by using the **SYS\_CFGDD** [\("SYS\\_CFGDD sysconfig Operation" on page 422\)](#page-429-0) operation and specifying termination.
- 2. If the use count is not 0, and you cannot force it to 0, the only way to terminate operation of the kernel extension is to reboot the machine.

["Loader Symbol Binding Support" on page 427](#page-434-0) explains the symbol binding support provided when loading kernel object files.

# **Return Values**

If the unload operation is successful or the specified object file load count is successfully decremented, a value of 0 is returned.

# **Error Codes**

On error, the specified file and any imported files are not unloaded, nor are their load and use counts decremented. A value of -1 is returned and the **errno** global variable is set to one of the following:

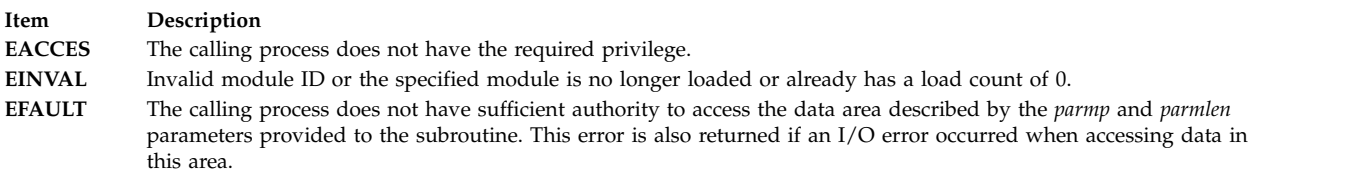

#### **Related reference**:

["SYS\\_KLOAD sysconfig Operation" on page 427](#page-434-0) ["SYS\\_CFGDD sysconfig Operation" on page 422](#page-429-0) ["SYS\\_SINGLELOAD sysconfig Operation" on page 434](#page-441-0) ["sysconfig Subroutine" on page 420](#page-427-0)

#### **Related information**:

Device Configuration Subsystem Programming Introduction Programming in the Kernel Environment Overview Understanding Kernel Extension Binding

# **SYS\_QDVSW sysconfig Operation Purpose**

Checks the status of a device switch entry in the device switch table.

# **Description**

The **SYS\_QDVSW** sysconfig operation checks the status of a device switch entry in the device switch table.

The *parmp* parameter on the **sysconfig** subroutine points to a **qry\_devsw** structure defined in the **sys/sysconfig.h** file. The *parmlen* parameter on the subroutine should be set to the length of the **qry\_devsw** structure.

The qry\_devsw field in the **qry\_devsw** structure is modified to reflect the status of the device switch entry specified by the qry devsw field. ( Only the major portion of the devno field is relevant.) The following flags can be returned in the status field:

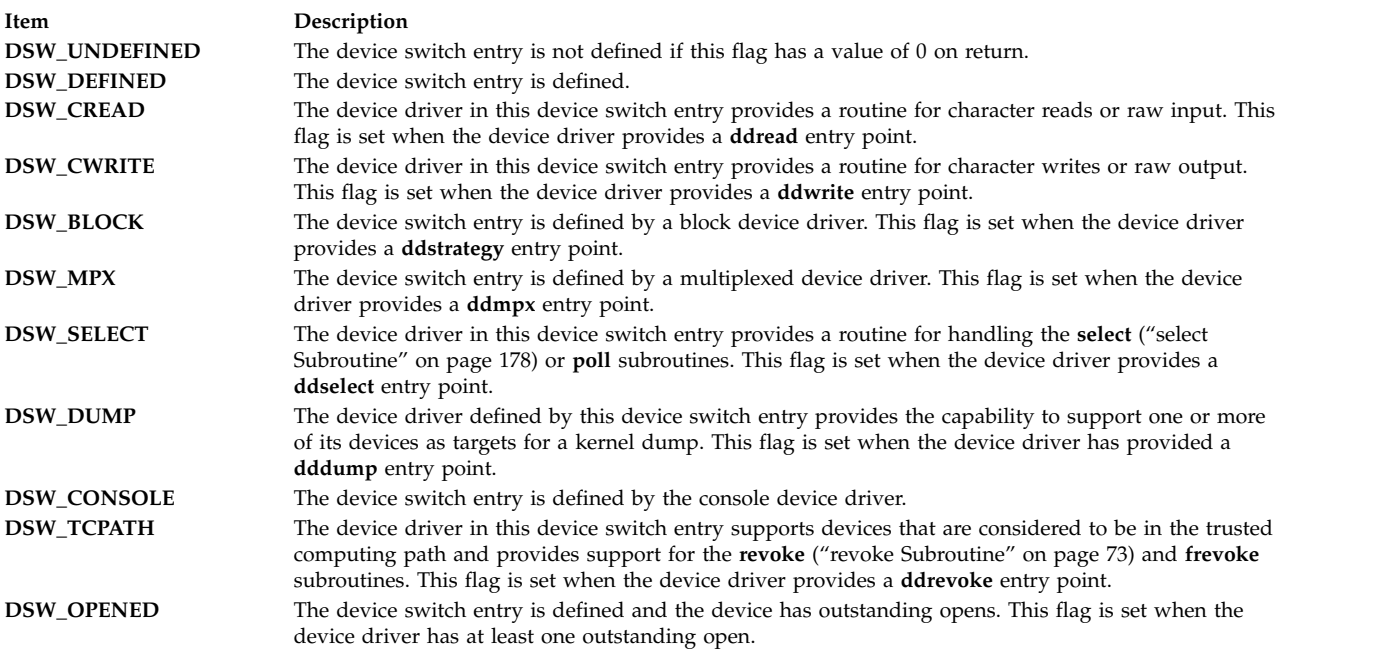

The **DSW\_UNDEFINED** condition is indicated when the device switch entry has not been defined or has been defined and subsequently deleted. Multiple status flags may be set for other conditions of the device switch entry.

# **Return Values**

If no error is detected, this operation returns with a value of 0. If an error is detected, the return value is set to a value of -1.

# **Error Codes**

When an error is dected, the **errno** global variable is also set to one of the following values:

<span id="page-439-0"></span>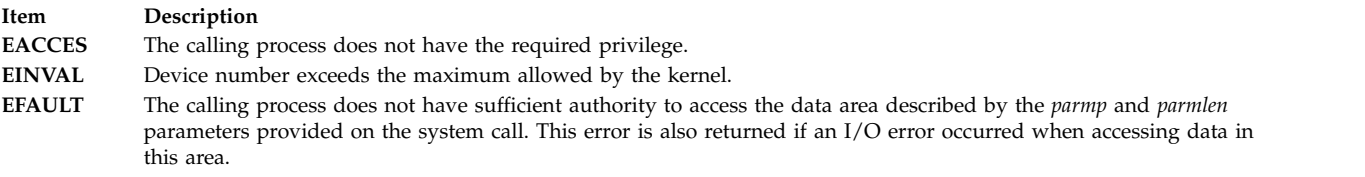

#### **File**

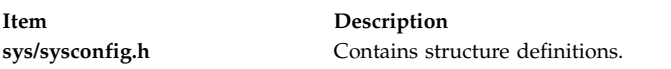

#### **Related reference**:

["sysconfig Subroutine" on page 420](#page-427-0)

#### **Related information**:

ddread subroutine ddwrite subroutine ddstrategy subroutine ddmpx subroutine ddselect subroutine dddump subroutine ddrevoke subroutine console subroutine Device Configuration Subsystem Programming Introduction Programming in the Kernel Environment Overview Understanding Kernel Extension Binding

# **SYS\_QUERYLOAD sysconfig Operation Purpose**

Determines if a kernel object file has already been loaded.

# **Description**

The **SYS\_QUERYLOAD** sysconfig operation performs a query operation to determine if a given object file has been loaded. This object file is specified by the path field in the **cfg\_load** structure passed in with the *parmp* parameter. This operation utilizes the same **cfg\_load** structure that is specified for the **SYS\_KLOAD** [\("SYS\\_KLOAD sysconfig Operation" on page 427\)](#page-434-0) operation.

If the specified object file is not loaded, the kmid field in the **cfg\_load** structure is set to a value of 0 on return. Otherwise, the kernel module ID of the module is returned in the kmid field. If multiple instances of the module have been loaded into the kernel, the module ID of the one most recently loaded is returned.

The libpath field in the **cfg\_load** structure is not used for this option.

**Note:** A path-name comparison is done to determine if the specified object file has been loaded. However, this operation will erroneously return a *not loaded* condition if the path name to the object file is expressed differently than it was on a previous load request.

["Loader Symbol Binding Support" on page 427](#page-434-0) explains the symbol binding support provided when loading kernel object files.

# <span id="page-440-0"></span>**Return Values**

If the specified object file is found, the module ID is returned in the *kmid* variable within the **cfg\_load** structure and the subroutine returns a 0. If the specified file is not found, a *kmid* variable of 0 is returned with a return code of 0.

# **Error Codes**

On error, the subroutine returns a -1 and the **errno** global variable is set to one of the following values:

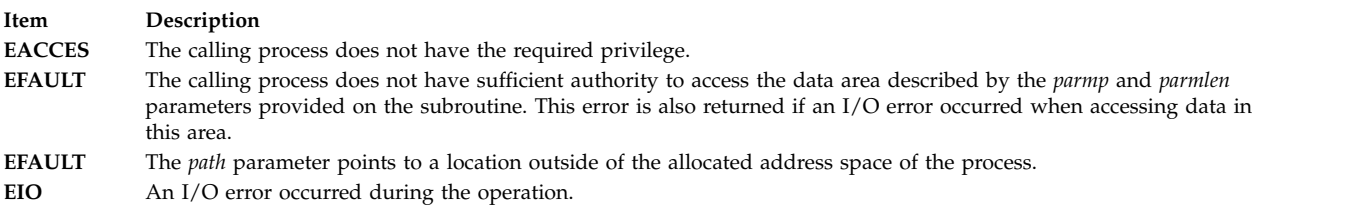

#### **Related reference**:

["sysconfig Subroutine" on page 420](#page-427-0) ["SYS\\_SINGLELOAD sysconfig Operation" on page 434](#page-441-0) ["SYS\\_KLOAD sysconfig Operation" on page 427](#page-434-0) **Related information**: Programming in the Kernel Environment Overview

Understanding Kernel Extension Binding Overview

# **SYS\_SETPARMS sysconfig Operation Purpose**

Sets the kernel run-time tunable parameters.

# **Description**

The **SYS\_SETPARMS** sysconfig operation sets the current system parameters from a copy of the system parameter **var** structure provided by the caller. Only the run-time tunable parameters in the **var** structure can be set by this subroutine.

If the var vers and var gen values in the caller-provided structure do not match the var vers and var gen values in the current system **var** structure, no parameters are modified and an error is returned. The var vers, var gen, and var size fields in the structure should not be altered. The var vers value is assigned by the kernel and is used to insure that the correct version of the structure is being used. The **var\_gen** value is a generation number having a new value for each read of the structure. This provides consistency between the data read by the **SYS\_GETPARMS** [\("SYS\\_GETPARMS sysconfig Operation" on](#page-433-0) [page 426\)](#page-433-0) operation and the data written by the **SYS\_SETPARMS** operation.

The *parmp* parameter on the **sysconfig** subroutine points to a buffer that contains all or part of the **var** structure as defined in the **sys/var.h** file.

The *parmlen* parameter on the subroutine should be set either to the length of the **var** structure or to the size of the structure containing the parameters to be modified. The number of system parameters modified by this operation is determined either by the *parmlen* parameter value or by the var\_size field in the caller-provided **var** structure. (The smaller of the two values is used.)

The structure provided by the caller must contain at least the header fields of the **var** structure. Otherwise, an error will be returned. Partial modification of a parameter in the **var** structure can occur if <span id="page-441-0"></span>the caller's data area does not contain enough data to end on a field boundary. It is up to the caller to ensure that this does not happen.

#### **Return Values**

The **SYS\_SETPARMS** sysconfig operation returns a value of -1 if an error occurred.

#### **Error Codes**

When an error occurs, the **errno** global variable is set to one of the following values:

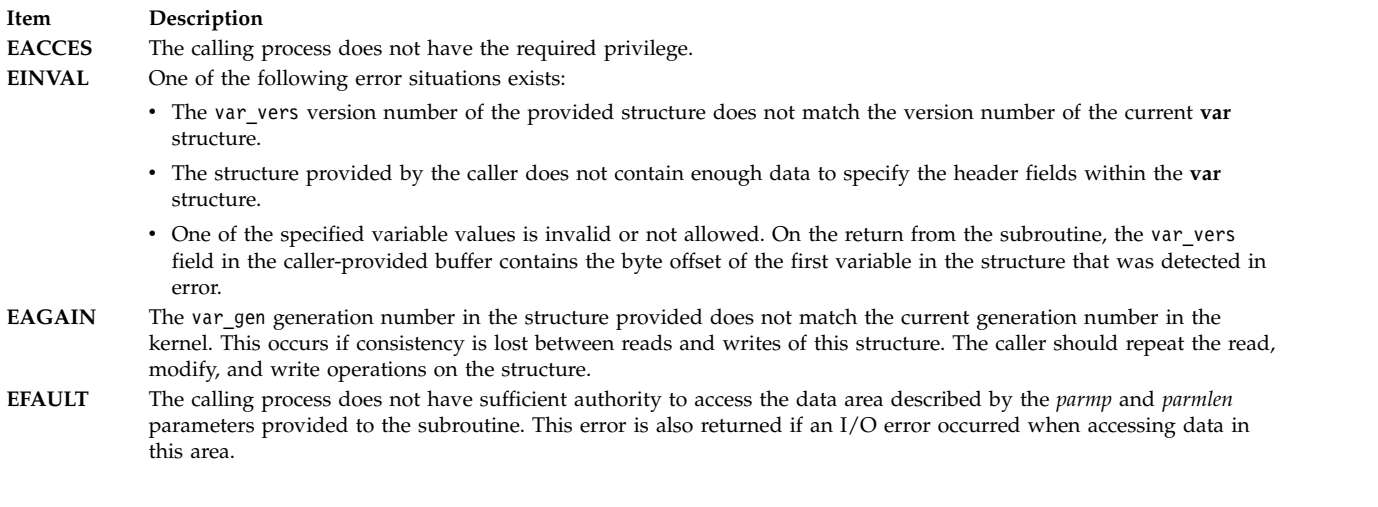

# **File**

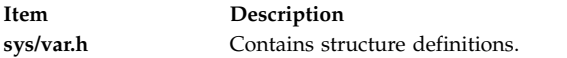

#### **Related reference**:

["SYS\\_GETPARMS sysconfig Operation" on page 426](#page-433-0)

["sysconfig Subroutine" on page 420](#page-427-0)

["sys\\_parm Subroutine" on page 442](#page-449-0)

#### **Related information**:

Programming in the Kernel Environment Overview

# **SYS\_SINGLELOAD sysconfig Operation Purpose**

Loads a kernel extension module if it is not already loaded.

# **Description**

The **SYS\_SINGLELOAD** sysconfig operation is identical to the **SYS\_KLOAD** [\("SYS\\_KLOAD sysconfig](#page-434-0) [Operation" on page 427\)](#page-434-0) operation, except that the **SYS\_SINGLELOAD** operation loads the object file only if an object file with the same path name has not already been loaded into the corresponding kernel environment.

If an object file with the same path name has already been loaded, the module ID for that object file is returned in the kmid field and its load count incremented. If the object file is not loaded, this operation performs the load request exactly as defined for the **SYS\_KLOAD** operation.

This option is useful in supporting global kernel routines where only one copy of the routine and its data can be present. Typically routines that export symbols to be added to the kernel name space are of this type.

**Note:** A path name comparison is done to determine if the same object file has already been loaded. However, this function will erroneously load a new copy of the object file into the kernel if the path name to the object file is expressed differently than it was on a previous load request.

["Loader Symbol Binding Support" on page 427](#page-434-0) explains the symbol binding support provided when loading kernel object files.

# **Return Values**

The **SYS\_SINGLELOAD** operation returns the same set of error codes that the **SYS\_KLOAD** operation returns.

# **Related reference**:

["SYS\\_CFGKMOD sysconfig Operation" on page 423](#page-430-0) ["SYS\\_KLOAD sysconfig Operation" on page 427](#page-434-0) ["SYS\\_KULOAD sysconfig Operation" on page 429](#page-436-0) ["SYS\\_QUERYLOAD sysconfig Operation" on page 432](#page-439-0) ["sysconfig Subroutine" on page 420](#page-427-0) **Related information**:

Programming in the Kernel Environment Overview Understanding Kernel Extension Binding

# **syslog, openlog, closelog, or setlogmask Subroutine Purpose**

Controls the system log.

# **Library**

Standard C Library (**libc.a**)

# **Syntax**

**#include <syslog.h>**

**void openlog (** *[ID](#page-443-0)***,** *[LogOption](#page-444-0)***,** *[Facility](#page-444-1)***) const char** \**ID***; int** *LogOption***,** *Facility***;**

**void syslog (** *[Priority](#page-445-0)***,** *[Value](#page-445-1)***,... ) int** *Priority***; const char** *\*Value*;

**void closelog ( )**

**int setlogmask(** *[MaskPriority](#page-445-2)***) int** *MaskPriority***;**

**void bsdlog (***Priority***,** *Value,***...) int** *Priority***; const char** *\*Value*;

# **Description**

**Attention:** Do not use the **syslog**, **openlog**, **closelog**, or **setlogmask** subroutine in a multithreaded environment. See the multithread alternatives in the **syslog\_r** [\("syslog\\_r, openlog\\_r, closelog\\_r, or](#page-445-3) [setlogmask\\_r Subroutine" on page 438\)](#page-445-3), **openlog\_r**, **closelog\_r**, or **setlogmask\_r** subroutine article. The **syslog** subroutine is not threadsafe; for threadsafe programs the **syslog\_r** subroutine should be used instead.

The **syslog** subroutine writes messages onto the system log maintained by the **syslogd** command.

**Note:** Messages passed to **syslog** that are longer than 900 bytes may be truncated by **syslogd** before being logged.

The message is similar to the **printf** *fmt* string, with the difference that *%m* is replaced by the current error message obtained from the **errno** global variable. A trailing new-line can be added to the message if needed.

Messages are read by the **syslogd** command and written to the system console or log file, or forwarded to the **syslogd** command on the appropriate host.

If special processing is required, the **openlog** subroutine can be used to initialize the log file.

Messages are tagged with codes indicating the type of *Priority* for each. A *Priority* is encoded as a *Facility*, which describes the part of the system generating the message, and as a level, which indicates the severity of the message.

If the **syslog** subroutine cannot pass the message to the **syslogd** command, it writes the message on the **/dev/console** file, provided the **LOG\_CONS** option is set.

The **closelog** subroutine closes the log file.

The **setlogmask** subroutine uses the bit mask in the *MaskPriority* parameter to set the new log priority mask and returns the previous mask.

The **LOG\_MASK** and **LOG\_UPTO** macros in the **sys/syslog.h** file are used to create the priority mask. Calls to the **syslog** subroutine with a priority mask that does not allow logging of that particular level of message causes the subroutine to return without logging the message.

#### **Parameters**

<span id="page-443-0"></span>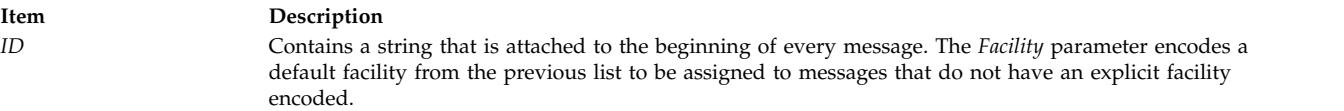

<span id="page-444-1"></span><span id="page-444-0"></span>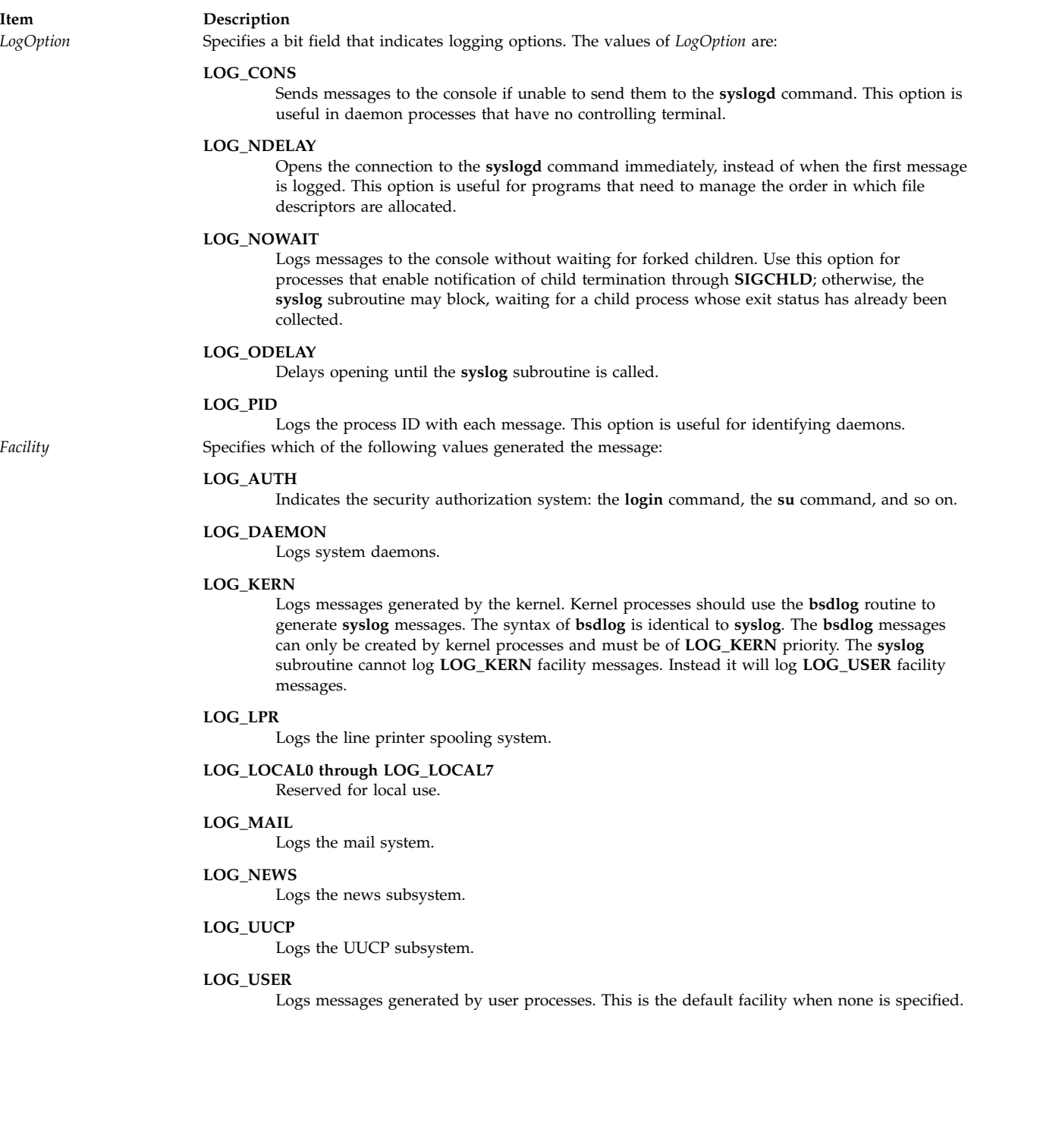

<span id="page-445-3"></span>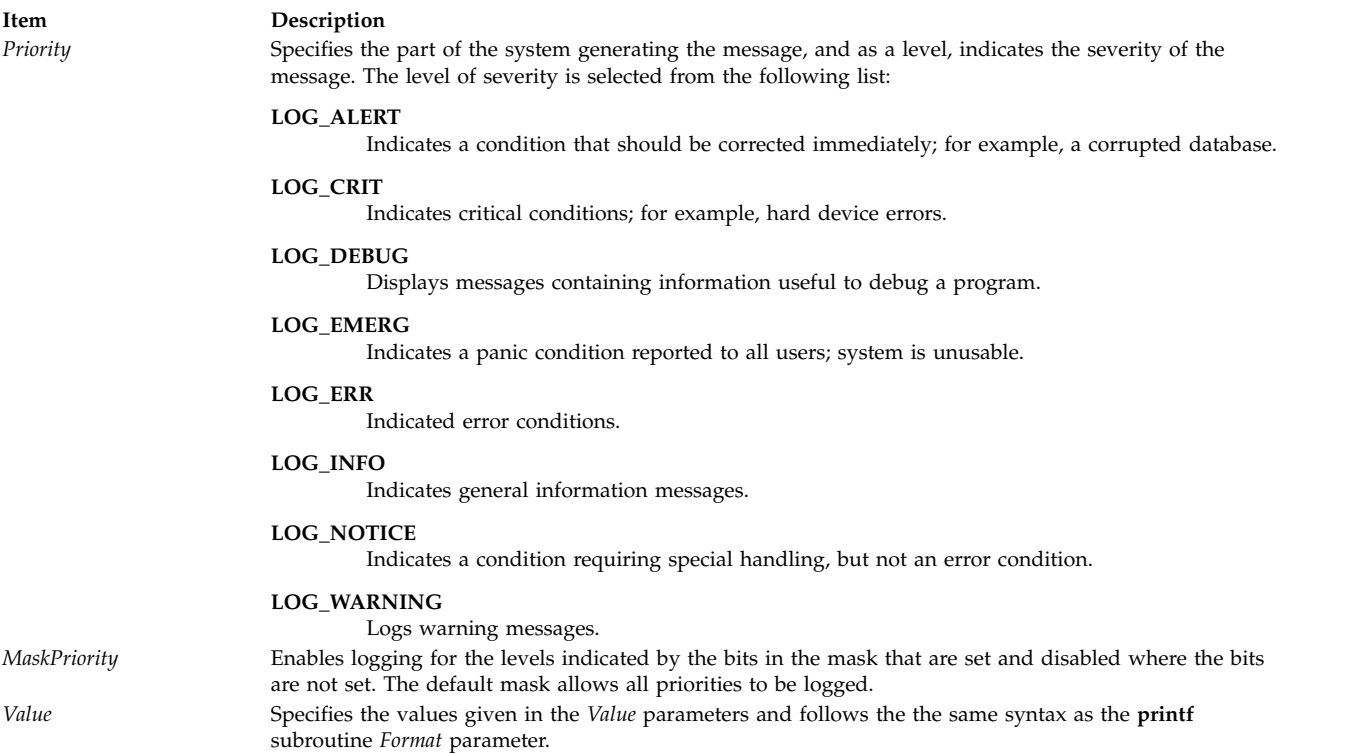

#### <span id="page-445-2"></span><span id="page-445-1"></span><span id="page-445-0"></span>**Examples**

- 1. To log an error message concerning a possible security breach, such as the following, enter: syslog (LOG\_ALERT, "who:internal error 23");
- 2. To initialize the log file, set the log priority mask, and log an error message, enter: openlog ("ftpd", LOG\_PID, LOG\_DAEMON); setlogmask (LOG\_UPTO (LOG\_ERR)); syslog (LOG\_INFO, "");
- 3. To log an error message from the system, enter: syslog (LOG\_INFO | LOG\_LOCAL2, "foobar error: %m");

# **Related information**:

profil subroutine

prof subroutine

syslogd subroutine

\_end, \_etext, or edata

Subroutines Overview

# **syslog\_r, openlog\_r, closelog\_r, or setlogmask\_r Subroutine Purpose**

Controls the system log.

#### **Library**

Standard C Library (**libc.a**)

# **Syntax**

```
#include <syslog.h>
int syslog_r (Priority, SysLogData, Format, . . .)
int Priority;
struct syslog_data * SysLogData;
const char * Format;
int openlog_r (ID, LogOption, Facility, SysLogData)
const char * ID;
int LogOption;
int Facility;
struct syslog_data *SysLogData;
void closelog_r (SysLogData)
struct syslog_data *SysLogData;
int setlogmask_r ( MaskPriority, SysLogData)
int MaskPriority;
struct syslog_data *SysLogData;
```
# **Description**

The **syslog\_r** subroutine writes messages onto the system log maintained by the **syslogd** daemon.

The messages are similar to the *Format* parameter in the **printf** subroutine, except that the %m field is replaced by the current error message obtained from the **errno** global variable. A trailing new-line character can be added to the message if needed.

Messages are read by the **syslogd** daemon and written to the system console or log file, or forwarded to the **syslogd** daemon on the appropriate host.

If a program requires special processing, you can use the **openlog\_r** subroutine to initialize the log file.

The **syslog\_r** subroutine takes as a second parameter a variable of the type **struct syslog\_data**, which should be provided by the caller. When that variable is declared, it should be set to the **SYSLOG\_DATA\_INIT** value, which specifies an initialization macro defined in the **sys/syslog.h** file. Without initialization, the data structure used to support the thread safety is not set up and the **syslog\_r** subroutine does not work properly.

Messages are tagged with codes indicating the type of *Priority* for each. A *Priority* is encoded as a *Facility*, which describes the part of the system generating the message, and as a level, which indicates the severity of the message.

If the **syslog\_r** subroutine cannot pass the message to the **syslogd** daemon, it writes the message the **/dev/console** file, provided the **LOG\_CONS** option is set.

The **closelog\_r** subroutine closes the log file.

The **setlogmask\_r** subroutine uses the bit mask in the *MaskPriority* parameter to set the new log priority mask and returns the previous mask.

The **LOG\_MASK** and **LOG\_UPTO** macros in the **sys/syslog.h** file are used to create the priority mask. Calls to the **syslog\_r** subroutine with a priority mask that does not allow logging of that particular level of message causes the subroutine to return without logging the message.

Programs using this subroutine must link to the **libpthreads.a** library.

# **Parameters**

<span id="page-447-4"></span><span id="page-447-3"></span><span id="page-447-2"></span><span id="page-447-1"></span><span id="page-447-0"></span>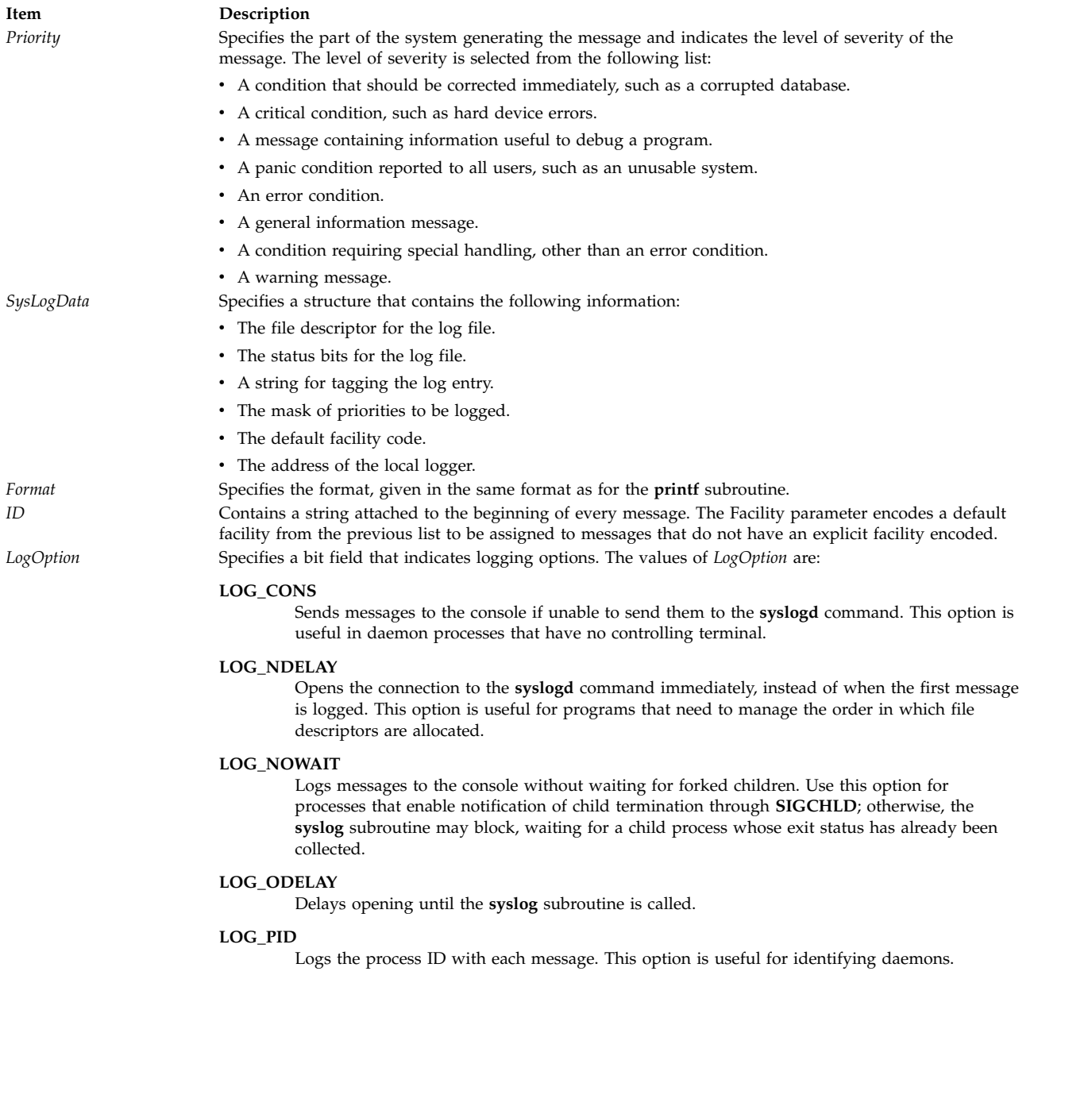

#### **Item Description**

Facility Specifies which of the following values generated the message:

#### **LOG\_AUTH**

Indicates the security authorization system: the **login** command, the **su** command, and so on.

#### **LOG\_DAEMON**

Logs system daemons.

#### **LOG\_KERN**

Logs messages generated by the kernel. Kernel processes should use the **bsdlog** routine to generate **syslog** messages. The syntax of **bsdlog** is identical to **syslog**. The **bsdlog** messages can only be created by kernel processes and must be of **LOG\_KERN** priority.

#### **LOG\_LPR**

Logs the line printer spooling system.

#### **LOG\_LOCAL0 through LOG\_LOCAL7**

Reserved for local use.

#### **LOG\_MAIL**

Logs the mail system.

#### **LOG\_NEWS**

Logs the news subsystem.

#### **LOG\_UUCP**

Logs the UUCP subsystem.

#### **LOG\_USER**

- Logs messages generated by user processes. This is the default facility when none is specified.
- v Remote file systems, such as the Andrew File System (AFS™).
- The UUCP subsystem.
- <span id="page-448-1"></span><span id="page-448-0"></span>v Messages generated by user processes. This is the default facility when none is specified.

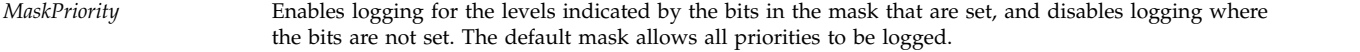

#### **Return Values**

#### **Item Description**

- **0** Indicates that the subroutine was successful.
- **-1** Indicates that the subroutine was not successful. Moves an error code, indicating the specific error, into the **errno** global variable.

# **Error Codes**

When the **syslog\_r** subroutine is unsuccessful, the **errno** global variable can be set to the following values:

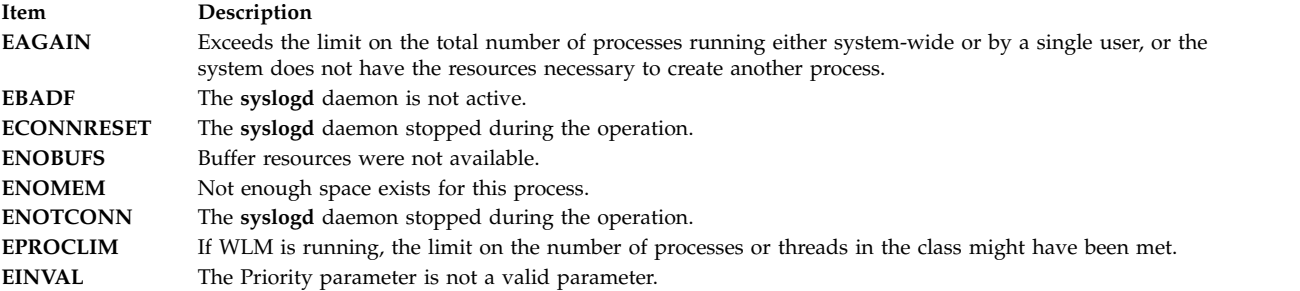

# <span id="page-449-0"></span>**Examples**

- 1. To log an error message concerning a possible security breach, enter: syslog\_r (LOG\_ALERT, syslog\_data\_struct, "%s", "who:internal error 23");
- 2. To initialize the log file, set the log priority mask, and log an error message, enter: openlog r ("ftpd", LOG PID, LOG DAEMON, syslog data struct); setlogmask\_r (LOG\_UPTO (LOG\_ERR), syslog\_data\_struct); syslog\_r (LOG\_INFO, syslog\_data\_struct, "");
- 3. To log an error message from the system, enter: syslog r (LOG\_INFO | LOG\_LOCAL2, syslog\_data\_struct, "system error: %m");

#### **Related information**:

prof subroutine

syslogd subroutine

printf, fprintf, sprintf, wsprintf, vprintf, vfprintf, vsprintf, or vwsprintf

Subroutines Overview

List of Multithread Subroutines

# **sys\_parm Subroutine Purpose**

Provides a service for examining or setting kernel run-time tunable parameters.

# **Library**

Standard C Library (**libc.a**)

# **Syntax**

```
#include <sys/types.h>
#include <sys/var.h>
```

```
int sys_parm ( cmd, parmflag, parmp)
int cmd;
int parmflag;
struct vario *parmp;
```
# **Description**

The **sys\_parm** subroutine is used to query and/or customize run-time operating system parameters.

**Note:** This is a replacement service for **sysconfig** with respect to querying or changing information in the **var** structure. The **audit** subroutine or command can be used to audit changes to the **var** structure.

The **sys\_parm** subroutine:

- v Works on both 32 bit and 64 bit platforms
- Requires appropriate privilege for its use.

The following operations are supported:

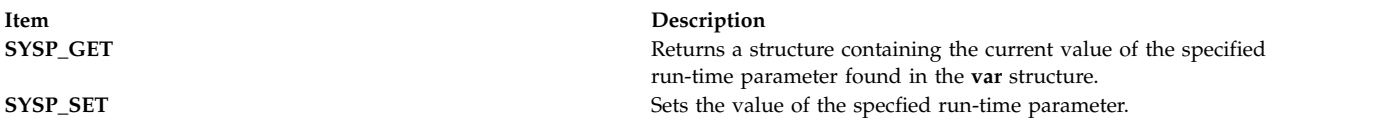

The run-time parameters that can be returned or set are found in the var structure as defined in var.h

# **Parameters**

<span id="page-450-1"></span><span id="page-450-0"></span>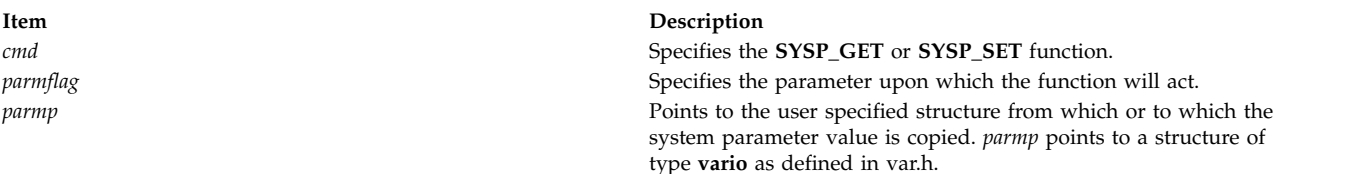

<span id="page-450-2"></span>The **vario** structure is an abstraction of the various fields in the **var** structure for which each field is size invariant. The size of the data does not depend on the execution environment of the kernel being 32 or 64 bit or the calling application being 32 or 64 bit.

#### **Examples**

1. To examine the value of v.v\_iostrun (collect disk usage statistics).

```
#include <sys/var.h>
#include <stdio.h>
struct vario myvar;
rc=sys_parm(SYSP_GET,SYSP_V_IOSTRUN,&myvar);
if(rc==0)
       printf("v.v iostrun is set to %d\n",myvar.v.v iostrun.value);
```
2. To change the value of v.v\_iostrun (collect disk usage statistics).

```
#include <sys/var.h>
#include <stdio.h>
struct vario myvar;
myvar.v.v iostrun.value=0; /* initialize to false */
rc=sys_parm(SYSP_SET,SYSP_V_IOSTRUN,&myvar);
if(re==0)printf("disk usage statistics are not being collected\n");
```
Other parameters may be examined or set by changing the parmflag parameter.

# **Return Values**

These operations return a value of 0 upon succesful completion of the subroutine. Otherwise or a value of -1 is returned and the **errno** global variable is set to indicate the error.

# **Error Codes**

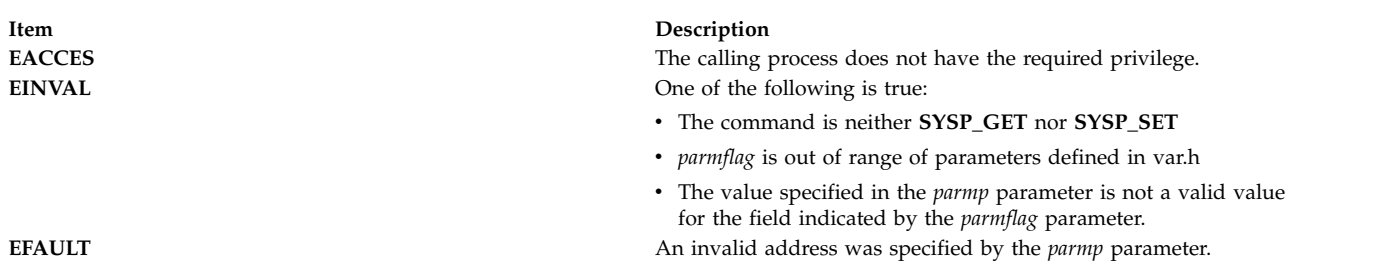

#### **File**

**Item Description sys/var.h** Contains structure definitions.

# **Related reference**:

["SYS\\_GETPARMS sysconfig Operation" on page 426](#page-433-0) ["SYS\\_SETPARMS sysconfig Operation" on page 433](#page-440-0)

#### **system Subroutine Purpose**

Runs a shell command.

#### **Library**

Standard C Library (**libc.a**)

**Syntax #include <stdlib.h>**

**int system (** *[String](#page-452-0)***) const char \****String***;**

#### **Description**

The **system** subroutine passes the *String* parameter to the **sh** command as input. Then the **sh** command interprets the *String* parameter as a command and runs it.

The **system** subroutine calls the **fork** subroutine to create a child process that in turn uses the **exec l** subroutine to run the /**usr**/**bin**/**sh** command, which interprets the shell command contained in the *String* parameter. When invoked on the Trusted Path, the **system** subroutine runs the Trusted Path shell (/**usr**/**bin**/**tsh**). The current process waits until the shell has completed, then returns the exit status of the shell. The exit status of the shell is returned in the same manner as a call to the **wait** or **waitpid** subroutine, using the structures in the **sys/wait.h** file.

The **system** subroutine ignores the **SIGINT** and **SIGQUIT** signals, and blocks the **SIGCHILD** signal while waiting for the command specified by the *String* parameter to terminate. If this might cause the application to miss a signal that would have killed it, the application should use the value returned by the **system** subroutine to take the appropriate action if the command terminated due to receipt of a signal. The **system** subroutine does not affect the termination status of any child of the calling process unless that process was created by the **system** subroutine. The **system** subroutine does not return until the child process has terminated.

# **Parameters**

<span id="page-452-0"></span>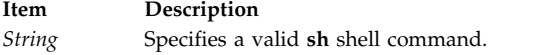

**Note:** The **system** subroutine runs only **sh** shell commands. The results are unpredictable if the *String* parameter is not a valid **sh** shell command.

#### **Return Values**

Upon successful completion, the **system** subroutine returns the exit status of the shell. The exit status of the shell is returned in the same manner as a call to the **wait** or **waitpid** subroutine, using the structures in the **sys/wait.h** file.

If the *String* parameter is a null pointer and a command processor is available, the **system** subroutine returns a nonzero value. If the **fork** subroutine fails or if the exit status of the shell cannot be obtained, the **system** subroutine returns a value of -1. If the **exec l** subroutine fails, the system subroutine returns a value of 127. In all cases, the **errno** global variable is set to indicate the error.

# **Error Codes**

The **system** subroutine fails if any of the following are true:

#### **Item Description**

**EAGAIN** The system-imposed limit on the total number of running processes, either systemwide or by a single user ID, was exceeded. **EINTR** The **system** subroutine was interrupted by a signal that was caught before the requested process was started. The **EINTR** error code will never be returned after the requested process has begun. **ENOMEM** Insufficient storage space is available.

#### **Related reference**:

["wait, waitpid, wait3, or wait364 Subroutine" on page 598](#page-605-0)

# **Related information**: execl subroutine exit subroutine fork subroutine pipe subroutine sh subroutine List of Security and Auditing Subroutines Subroutines Overview

# **t**

The following Base Operating System (BOS) runtime services begin with the letter *t*.

# **tan, tanf, tanl, tand32, tand64, and tand128 Subroutines Purpose**

Computes the tangent.

# **Syntax**

**#include <math.h>**

**float tanf (***[x](#page-453-0)***) float** *x***;**

```
long double tanl (x)
long double x;
double tan (x)
double x;_Decimal32 tand32 (x)
_Decimal32 x;
_Decimal64 tand64 (x)
_Decimal64 x;
_Decimal128 tand128 (x)
\overline{\phantom{a}}Decimal128 x;
```
# **Description**

The **tan**, **tanf**, **tanl**, **tand32**, **tand64**, and **tand128** subroutines compute the tangent of the *x* parameter, measured in radians.

An application wishing to check for error situations should set the **errno** global variable to zero and call **feclearexcept**(**FE\_ALL\_EXCEPT**) before calling these functions. Upon return, if **errno** is nonzero or **fetestexcept**(**FE\_INVALID | FE\_DIVBYZERO | FE\_OVERFLOW | FE\_UNDERFLOW**) is nonzero, an error has occurred.

#### **Parameters**

<span id="page-453-0"></span>**Item Description** *x* Specifies the value to be computed.

#### **Return Values**

Upon successful completion, the **tan**, **tanf**, **tanl**, **tand32**, **tand64**, and **tand128** subroutines return the tangent of *x*.

If the correct value would cause underflow, and is not representable, a range error may occur, and 0.0 is returned.

If *x* is NaN, a NaN is returned.

If *x* is  $\pm 0$ , *x* is returned.

If *x* is subnormal, a range error may occur and *x* should be returned.

If *x* is ±Inf, a domain error occurs, and a NaN returned.

If the correct value would cause underflow, and is representable, a range error may occur and the correct value is returned.

If the correct value would cause overflow, a range error occurs and the **tan**, **tanf**, **tanl**, **tand32**, **tand64**, and **tand128** subroutines return the value of the macro **HUGE\_VAL**, **HUGE\_VALF**, **HUGE\_VALL**, **HUGE\_VAL\_D32**, **HUGE\_VAL\_D64**, and **HUGE\_VAL\_D128** respectively.

# **Error Codes**

The **tan**, **tanf**, and **tanl** subroutines lose accuracy when passed a large value for the *x* parameter. Since the machine value of pi can only approximate its infinitely precise value, the remainder of  $x/(2 * pi)$ becomes less accurate as *x* becomes larger. Similar loss of accuracy occurs for the **tan**, **tanf**, and **tanl** subroutines during argument reduction of large arguments.

#### **Related information**:

atanf or atanl Subroutine feclearexcept Subroutine fetestexcept Subroutine class, \_class, finite, isnan, or unordered Subroutines math.h subroutine

# **tanh, tanhf, tanhl, tanhd32, tanhd64, and tanhd128 Subroutines**

The **tanhf**, **tanhl**, **tanh**, **tanhd32**, **tanhd64**, and **tanhd128** subroutines compute the hyperbolic tangent of the *x* .

An application wishing to check for error situations should set the **errno** global variable to zero and call **feclearexcept**(**FE\_ALL\_EXCEPT**) before calling these subroutines. Upon return, if **errno** is nonzero or **fetestexcept**(**FE\_INVALID | FE\_DIVBYZERO | FE\_OVERFLOW | FE\_UNDERFLOW**) is nonzero, an error has occurred.

# **Purpose**

Computes the hyperbolic tangent.

# **Syntax**

**#include <math.h>**

**float tanhf (***[x](#page-454-0)***) float** *x***; long double tanhl (***x***) long double** *x***; double tanh (***x***)**

```
double x;
_Decimal32 tanhd32 (x)
_Decimal32 x;
```

```
_Decimal64 tanhd64 (x)
_Decimal64 x;
```

```
_Decimal128 tanhd128 (x)
_Decimal128 x;
```
# **Description**

# **Parameters**

<span id="page-454-0"></span>**Item Description** *x* Specifies the value to be computed.

# **Return Values**

Upon successful completion, the **tanhf**, **tanhl**, **tanh**, **tanhd32**, **tanhd64**, and **tanhd128** subroutines return the hyperbolic tangent of *x*.

If *x* is NaN, a NaN is returned.

If  $x$  is  $\pm 0$ ,  $x$  is returned.

If  $x$  is  $\pm$ Inf,  $\pm$ 1 is returned.

If *x* is subnormal, a range error may occur and *x* should be returned. **Related reference**: ["sin, sinf, sinl, sind32, sind64, and sind128 Subroutine" on page 283](#page-290-0) **Related information**: atanf or atanl Subroutine feclearexcept Subroutine fetestexcept Subroutine class, \_class, finite, isnan, or unordered Subroutines math.h subroutine

# **tcb Subroutine Purpose**

Alters the Trusted Computing Base (TCB) status of a file.

# **Library**

Security Library (**libc.a**)

# **Syntax**

**#include <sys/tcb.h>**

**int tcb (** *[Path](#page-455-0)***,** *[Flag](#page-455-1)***) char \****Path***; int** *Flag***;**

# **Description**

The **tcb** subroutine provides a mechanism to query or set the TCB attributes of a file.

This subroutine is not safe for use with multiple threads. To call this subroutine from a threaded application, enclose the call with the **\_libs\_rmutex** lock. See "Making a Subroutine Safe for Multiple Threads" in *General Programming Concepts: Writing and Debugging Programs* for more information about this lock.

#### **Parameters**

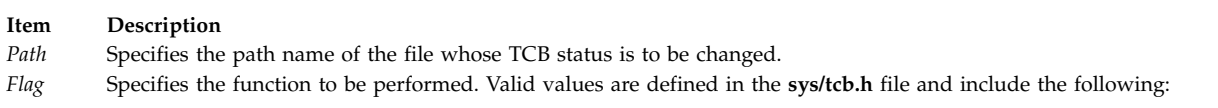

#### **TCB\_ON**

<span id="page-455-0"></span>Enables the TCB attribute of a file.

#### **TCB\_OFF**

Disables the Trusted Process and TCB attributes of a file.

#### **TCB\_QUERY**

<span id="page-455-1"></span>Queries the TCB status of a file. This function returns one of the preceding values.

# **Return Values**

Upon successful completion, the **tcb** subroutine returns a value of 0 if the *Flags* parameter is either **TCB\_ON** or **TCB\_OFF**. If the *Flags* parameter is **TCB\_QUERY**, the current status is returned. If the **tcb** subroutine fails, a value of -1 is returned and the **errno** global variable is set to indicate the error.

# <span id="page-456-0"></span>**Error Codes**

The **tcb** subroutine fails if one of the following is true:

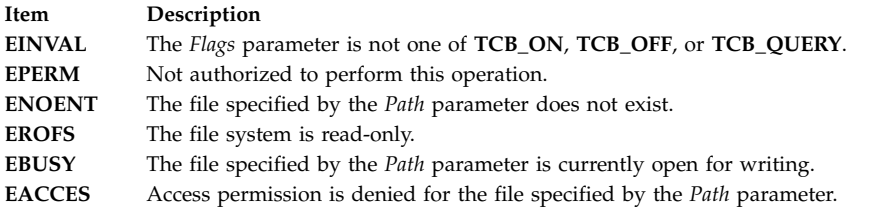

# **Security**

Access Control: The calling process must have search permission for the object named by the *Path* parameter. Only the root user can set the **tcb** attributes of a file.

#### **Related reference**:

["stat, fstat, lstat, statx, fstatx, statxat, fstatat, fullstat, ffullstat, stat64, fstat64, lstat64, stat64x, fstat64x,](#page-382-0) [lstat64x, or stat64xat Subroutine" on page 375](#page-382-0)

#### **Related information**:

chmod or fchmod

chmod subroutine

Subroutines Overview

#### **tcdrain Subroutine Purpose**

Waits for output to complete.

# **Library**

Standard C Library (**libc.a**)

#### **Syntax**

**#include <termios.h>**

**int tcdrain(** *[FileDescriptor](#page-457-0)***) int** *FileDescriptor***;**

# **Description**

The **tcdrain** subroutine waits until all output written to the object referred to by the *FileDescriptor* parameter has been transmitted.

#### **Parameter**

<span id="page-457-1"></span><span id="page-457-0"></span>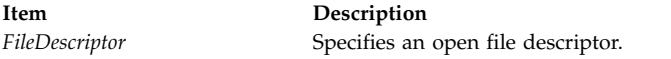

# **Return Values**

Upon successful completion, a value of 0 is returned. Otherwise, a value of -1 is returned and the **errno** global variable is set to indicate the error.

# **Error Codes**

The **tcdrain** subroutine is unsuccessful if one of the following is true:

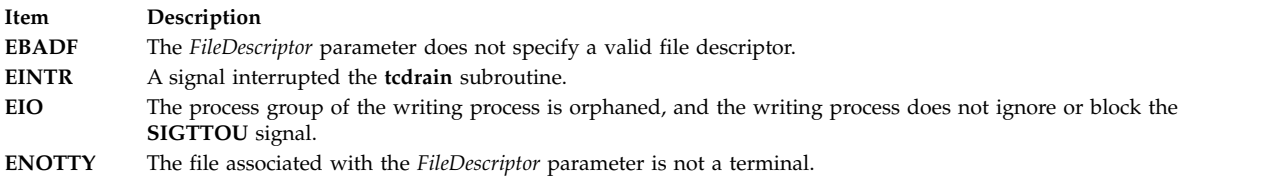

# **Example**

To wait until all output has been transmitted, enter:

rc = tcdrain(stdout);

**Related reference**:

"tcflow Subroutine"

["tcflush Subroutine" on page 451](#page-458-0)

["tcsendbreak Subroutine" on page 455](#page-462-0)

#### **Related information**:

Input and Output Handling Programmer's Overview

# **tcflow Subroutine Purpose**

Performs flow control functions.

# **Library**

Standard C Library (**libc.a**)

**Syntax**

**#include <termios.h>**

**int tcflow(** *[FileDescriptor](#page-458-1)***,** *[Action](#page-458-2)***) int** *FileDescriptor***; int** *Action***;**

# **Description**

The **tcflow** subroutine suspends transmission or reception of data on the object referred to by the *FileDescriptor* parameter, depending on the value of the *Action* parameter.

# <span id="page-458-0"></span>**Parameters**

 $FileDescription$ 

<span id="page-458-1"></span>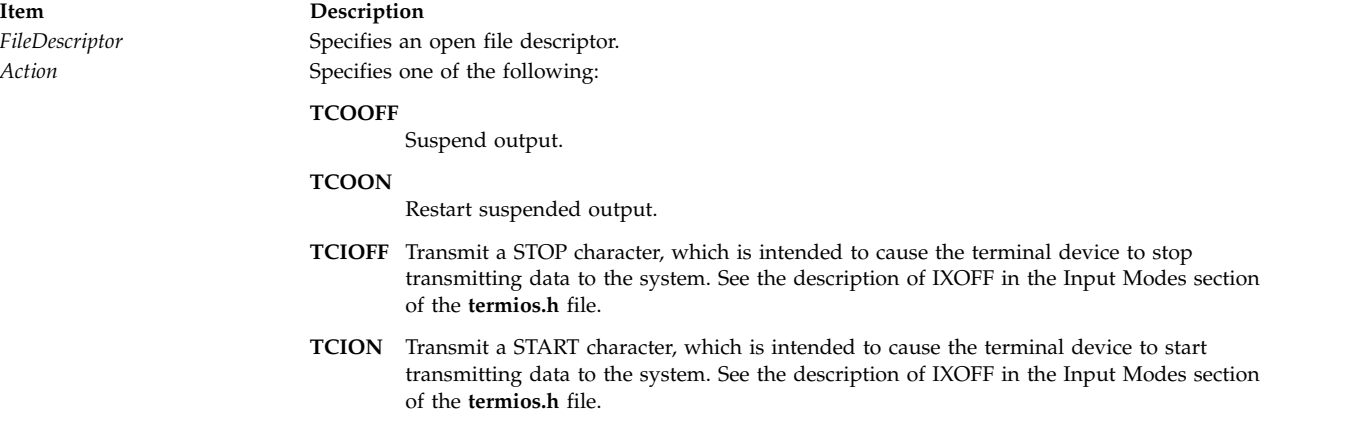

# <span id="page-458-2"></span>**Return Values**

Upon successful completion, a value of 0 is returned. Otherwise, a value of -1 is returned and the **errno** global variable is set to indicate the error.

# **Error Codes**

The **tcflow** subroutine is unsuccessful if one of the following is true:

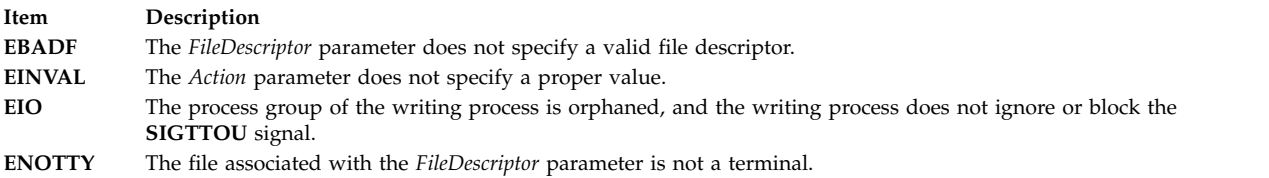

# **Example**

To restart output from a terminal device, enter:

rc = tcflow(stdout, TCION);

#### **Related reference**:

["tcdrain Subroutine" on page 449](#page-456-0)

"tcflush Subroutine"

["tcsendbreak Subroutine" on page 455](#page-462-0)

#### **Related information**:

Input and Output Handling Programmer's Overview

# **tcflush Subroutine Purpose**

Discards data from the specified queue.

# **Library**

Standard C Library (**libc.a**)

**Syntax #include <termios.h>**

```
int tcflush( FileDescriptor, QueueSelector)
int FileDescriptor;
int QueueSelector;
```
#### **Description**

The **tcflush** subroutine discards any data written to the object referred to by the *FileDescriptor* parameter, or data received but not read by the object referred to by *FileDescriptor*, depending on the value of the *QueueSelector* parameter.

#### **Parameters**

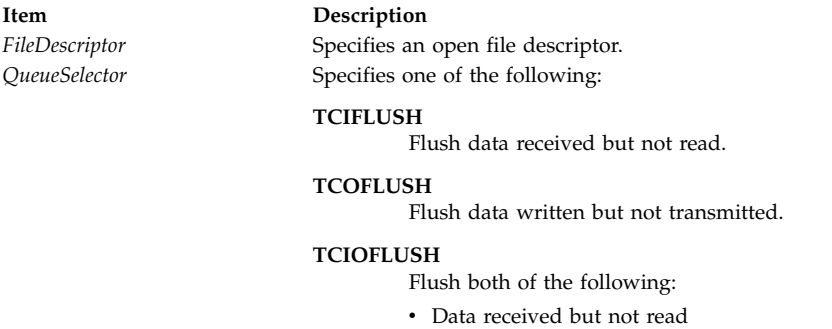

<span id="page-459-1"></span><span id="page-459-0"></span>• Data written but not transmitted

#### **Return Values**

Upon successful completion, a value of 0 is returned. Otherwise, a value of -1 is returned and the **errno** global variable is set to indicate the error.

#### **Error Codes**

The **tcflush** subroutine is unsuccessful if one of the following is true:

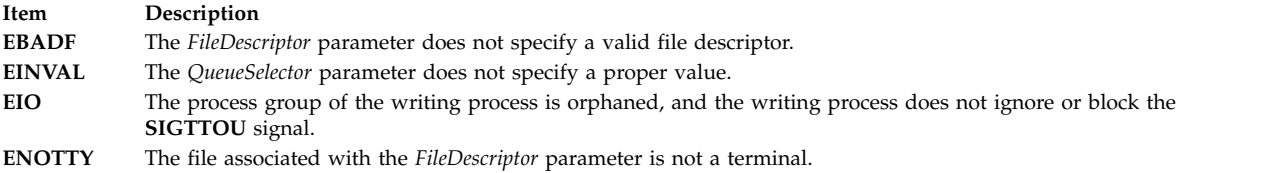

#### **Example**

To flush the output queue, enter: rc = tcflush(2, TCOFLUSH); **Related reference**: ["tcdrain Subroutine" on page 449](#page-456-0) ["tcflow Subroutine" on page 450](#page-457-1) ["tcsendbreak Subroutine" on page 455](#page-462-0) **Related information**: Input and Output Handling Programmer's Overview

# <span id="page-460-2"></span>**tcgetattr Subroutine Purpose**

Gets terminal state.

# **Library**

Standard C Library (**libc.a**)

**Syntax #include <termios.h>**

```
int tcgetattr ( FileDescriptor, TermiosPointer)
int FileDescriptor;
struct termios *TermiosPointer;
```
# **Description**

The **tcgetattr** subroutine gets the parameters associated with the object referred to by the *FileDescriptor* parameter and stores them in the **termios** structure referenced by the *TermiosPointer* parameter. This subroutine is allowed from a background process; however, the terminal attributes may subsequently be changed by a foreground process.

Whether or not the terminal device supports differing input and output baud rates, the baud rates stored in the **termios** structure returned by the **tcgetattr** subroutine reflect the actual baud rates, even if they are equal.

**Note:** If differing baud rates are not supported, returning a value of 0 as the input baud rate is obsolete.

# **Parameters**

<span id="page-460-1"></span><span id="page-460-0"></span>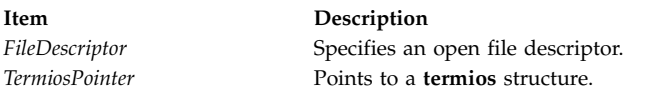

# **Return Values**

Upon successful completion, a value of 0 is returned. Otherwise, a value of -1 is returned and the **errno** global variable is set to indicate the error.

# **Error Codes**

The **tcgetattr** subroutine is unsuccessful if one of the following is true:

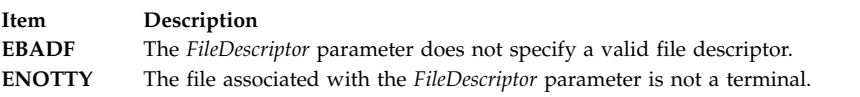

# **Examples**

To get the current terminal state information, enter: rc = tcgetattr(stdout, &my\_termios); **Related reference**: ["tcsetattr Subroutine" on page 456](#page-463-0)

<span id="page-461-1"></span>["baudrate Subroutine" on page 700](#page-707-0) ["erasechar, erasewchar, killchar, and killwchar Subroutine" on page 730](#page-737-0) **Related information**: Input and Output Handling Programmer's Overview

# **tcgetpgrp Subroutine Purpose**

Gets foreground process group ID.

# **Library**

Standard C Library (**libc.a**)

# **Syntax**

**#include <unistd.h>**

**pid\_t tcgetpgrp (** *[FileDescriptor](#page-461-0)***) int** *FileDescriptor***;**

# **Description**

The **tcgetpgrp** subroutine returns the value of the process group ID of the foreground process group associated with the terminal. The function can be called from a background process; however, the foreground process can subsequently change the information.

# **Parameters**

<span id="page-461-0"></span>**Item Description** *FileDescriptor* **Indicates the open file descriptor for the terminal special file.** 

# **Return Values**

Upon successful completion, the process group ID of the foreground process is returned. If there is no foreground process group, a value greater than 1 that does not match the process group ID of any existing process group is returned. Otherwise, a value of -1 is returned and the **errno** global variable is set to indicate the error.

# **Error Codes**

The **tcgetpgrp** subroutine is unsuccessful if one of the following is true:

**Item Description EBADF** The *FileDescriptor* argument is not a valid file descriptor. **EINVAL** The function is not appropriate for the file associated with the *FileDescriptor* argument. **ENOTTY** The calling process does not have a controlling terminal or the file is not the controlling terminal.

#### **Related reference**:

["setpgid or setpgrp Subroutine" on page 224](#page-231-0)

["setsid Subroutine" on page 232](#page-239-0)

["tcsetpgrp Subroutine" on page 458](#page-465-0)

["tcsetpgrp Subroutine" on page 458](#page-465-0)

#### **Related information**:

Input and Output Handling Programmer's Overview

# <span id="page-462-0"></span>**tcsendbreak Subroutine Purpose**

Sends a break on an asynchronous serial data line.

# **Library**

Standard C Library (**libc.a**)

**Syntax #include <termios.h>**

**int tcsendbreak(** *[FileDescriptor](#page-462-1)***,** *[Duration](#page-462-2)***) int** *FileDescriptor***; int** *Duration***;**

# **Description**

If the terminal is using asynchronous serial data transmission, the **tcsendbreak** subroutine causes transmission of a continuous stream of zero-valued bits for a specific duration.

If the terminal is not using asynchronous serial data transmission, the **tcsendbreak** subroutine returns without taking any action.

Pseudo-terminals and LFT do not generate a break condition. They return without taking any action.

#### **Parameters**

<span id="page-462-1"></span>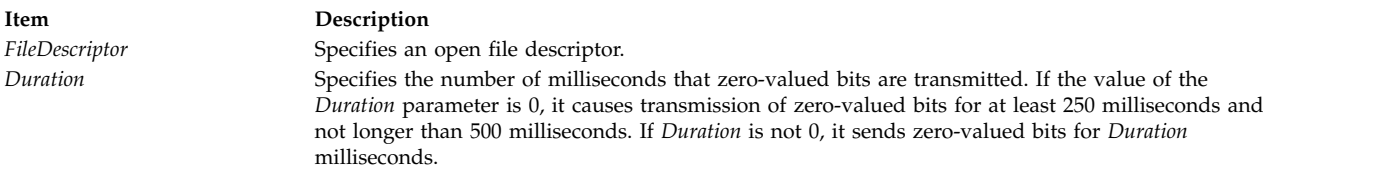

# <span id="page-462-2"></span>**Return Values**

Upon successful completion, a value of 0 is returned. Otherwise, a value of -1 is returned and the **errno** global variable is set to indicate the error.

# **Error Codes**

The **tcsendbreak** subroutine is unsuccessful if one or both of the following are true:

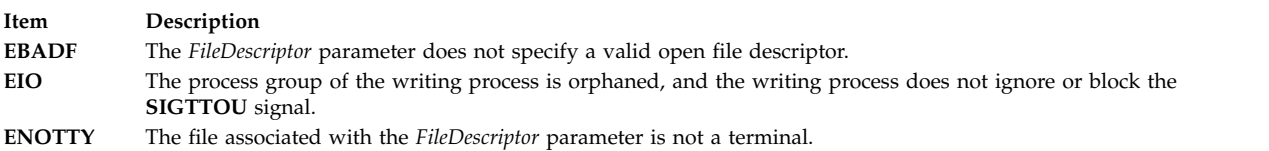

# **Examples**

- 1. To send a break condition for 500 milliseconds, enter:
	- rc = tcsendbreak(stdout,500);
- 2. To send a break condition for 25 milliseconds, enter:

```
rc = tcsendbreak(1,25);
```
<span id="page-463-0"></span>This could also be performed using the default *Duration* by entering:

 $rc = tcsendbreak(1, 0);$ 

#### **Related reference**:

["tcdrain Subroutine" on page 449](#page-456-0)

["tcflow Subroutine" on page 450](#page-457-1)

["tcflush Subroutine" on page 451](#page-458-0)

#### **Related information**:

Input and Output Handling Programmer's Overview

# **tcsetattr Subroutine Purpose**

Sets terminal state.

# **Library**

Standard C Library (**libc.a**)

**Syntax #include <termios.h>**

```
int tcsetattr (FileDescriptor, OptionalActions, TermiosPointer)
int FileDescriptor, OptionalActions;
const struct termios * TermiosPointer;
```
# **Description**

The **tcsetattr** subroutine sets the parameters associated with the object referred to by the *FileDescriptor* parameter (unless support required from the underlying hardware is unavailable), from the **termios** structure referenced by the *TermiosPointer* parameter.

The value of the *OptionalActions* parameter determines how the **tcsetattr** subroutine is handled.

The 0 baud rate (B0) is used to terminate the connection. If B0 is specified as the output baud rate when the **tcsetattr** subroutine is called, the modem control lines are no longer asserted. Normally, this disconnects the line.

Using 0 as the input baud rate in the **termios** structure to cause **tcsetattr** to change the input baud rate to the same value as that specified by the value of the output baud rate, is obsolete.

If an attempt is made using the **tcsetattr** subroutine to set:

- An unsupported baud rate
- v Baud rates, such that the input and output baud rates differ and the hardware does not support that combination
- Other features not supported by the hardware

but the **tcsetattr** subroutine is able to perform some of the requested actions, then the subroutine returns successfully, having set all supported attributes and leaving the above unsupported attributes unchanged.

If no part of the request can be honored, the **tcsetattr** subroutine returns a value of -1 and the **errno** global variable is set to **EINVAL**.

If the input and output baud rates differ and are a combination that is not supported, neither baud rate is changed. A subsequent call to the **tcgetattr** subroutine returns the actual state of the terminal device (reflecting both the changes made and not made in the previous **tcsetattr** call). The **tcsetattr** subroutine does not change the values in the **termios** structure whether or not it actually accepts them.

If the **tcsetattr** subroutine is called by a process which is a member of a background process group on a *FileDescriptor* associated with its controlling terminal, a **SIGTTOU** signal is sent to the background process group. If the calling process is blocking or ignoring **SIGTTOU** signals, the process performs the operation and no signal is sent.

#### **Parameters**

<span id="page-464-0"></span>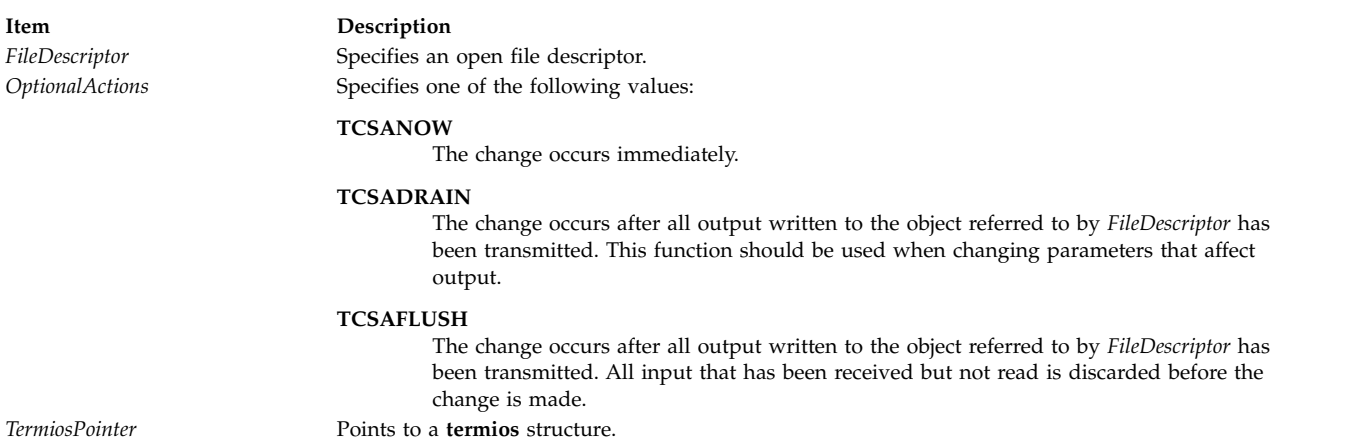

#### <span id="page-464-2"></span><span id="page-464-1"></span>**Return Values**

Upon successful completion, a value of 0 is returned. Otherwise, a value of -1 is returned and the **errno** global variable is set to indicate the error.

# **Error Codes**

The **tcsetattr** subroutine is unsuccessful if one of the following is true:

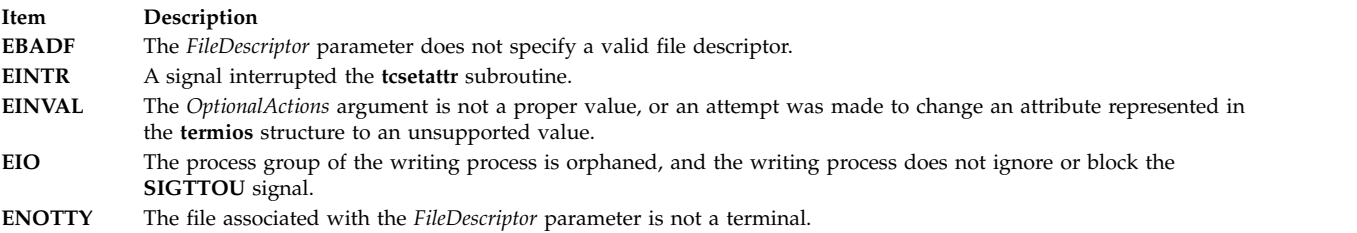

# **Example**

To set the terminal state after the current output completes, enter:

rc = tcsetattr(stdout, TCSADRAIN, &my\_termios);

**Related reference**:

["tcgetattr Subroutine" on page 453](#page-460-2)

**Related information**:

cfgetispeed subroutine

Input and Output Handling Programmer's Overview

# <span id="page-465-0"></span>**tcsetpgrp Subroutine Purpose**

Sets foreground process group ID.

# **Library**

Standard C Library (**libc.a**)

**Syntax #include <unistd.h>**

**int tcsetpgrp (** *[FileDescriptor](#page-465-1)***,** *[ProcessGroupID](#page-465-2)***) int** *FileDescriptor***; pid\_t** *ProcessGroupID***;**

# **Description**

If the process has a controlling terminal, the **tcsetpgrp** subroutine sets the foreground process group ID associated with the terminal to the value of the *ProcessGroupID* parameter. The file associated with the *FileDescriptor* parameter must be the controlling terminal of the calling process, and the controlling terminal must be currently associated with the session of the calling process. The value of the *ProcessGroupID* parameter must match a process group ID of a process in the same session as the calling process.

# **Parameters**

<span id="page-465-2"></span><span id="page-465-1"></span>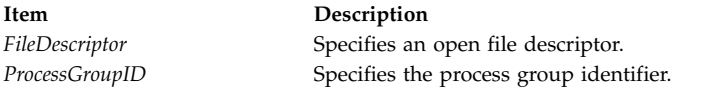

# **Return Values**

Upon successful completion, a value of 0 is returned. Otherwise, a value of -1 is returned and the **errno** global variable is set to indicate the error.

# **Error Codes**

This function is unsuccessful if one of the following is true:

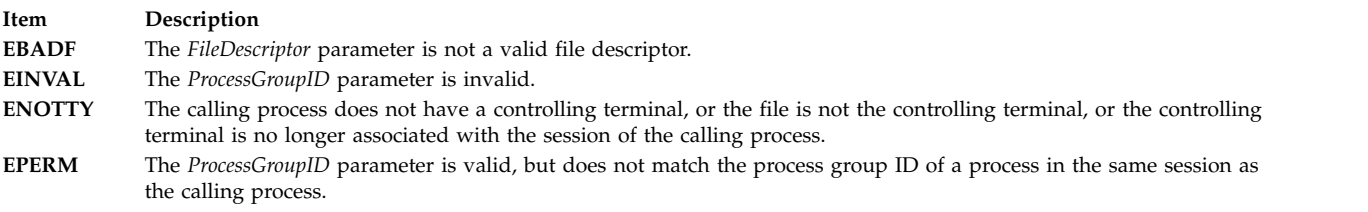

#### **Related reference**:

["tcgetpgrp Subroutine" on page 454](#page-461-1)

#### **Related information**:

Input and Output Handling Programmer's Overview

# **termdef Subroutine Purpose**

Queries terminal characteristics.

# **Library**

Standard C Library (**libc.a**)

# **Syntax**

```
char *termdef ( FileDescriptor, Characteristic)
int FileDescriptor;
char Characteristic;
```
# **Description**

The **termdef** subroutine returns a pointer to a null-terminated, static character string that contains the value of a characteristic defined for the terminal specified by the *FileDescriptor* parameter.

#### **Asynchronous Terminal Support**

Shell profiles usually set the **TERM** environment variable each time you log in. The **stty** command allows you to change the lines and columns (by using the *lines* and *cols* options). This is preferred over changing the **LINES** and **COLUMNS** environment variables, since the **termdef** subroutine examines the environment variables last. You consider setting **LINES** and **COLUMNS** environment variables if:

v You are using an asynchronous terminal and want to override the *lines* and *cols* setting in the **terminfo** database

OR

v Your asynchronous terminal has an unusual number of lines or columns and you are running an application that uses the **termdef** subroutine but not an application which uses the **terminfo** database (for example, **curses**).

This is because the curses initialization subroutine, **setupterm** [\("setupterm Subroutine" on page 799\)](#page-806-0), calls the **termdef** subroutine to determine the number of lines and columns on the display. If the **termdef** subroutine cannot supply this information, the **setupterm** subroutine uses the values in the **terminfo** database.

# **Parameters**

**Item Description**

<span id="page-466-0"></span>*FileDescriptor* Specifies an open file descriptor.

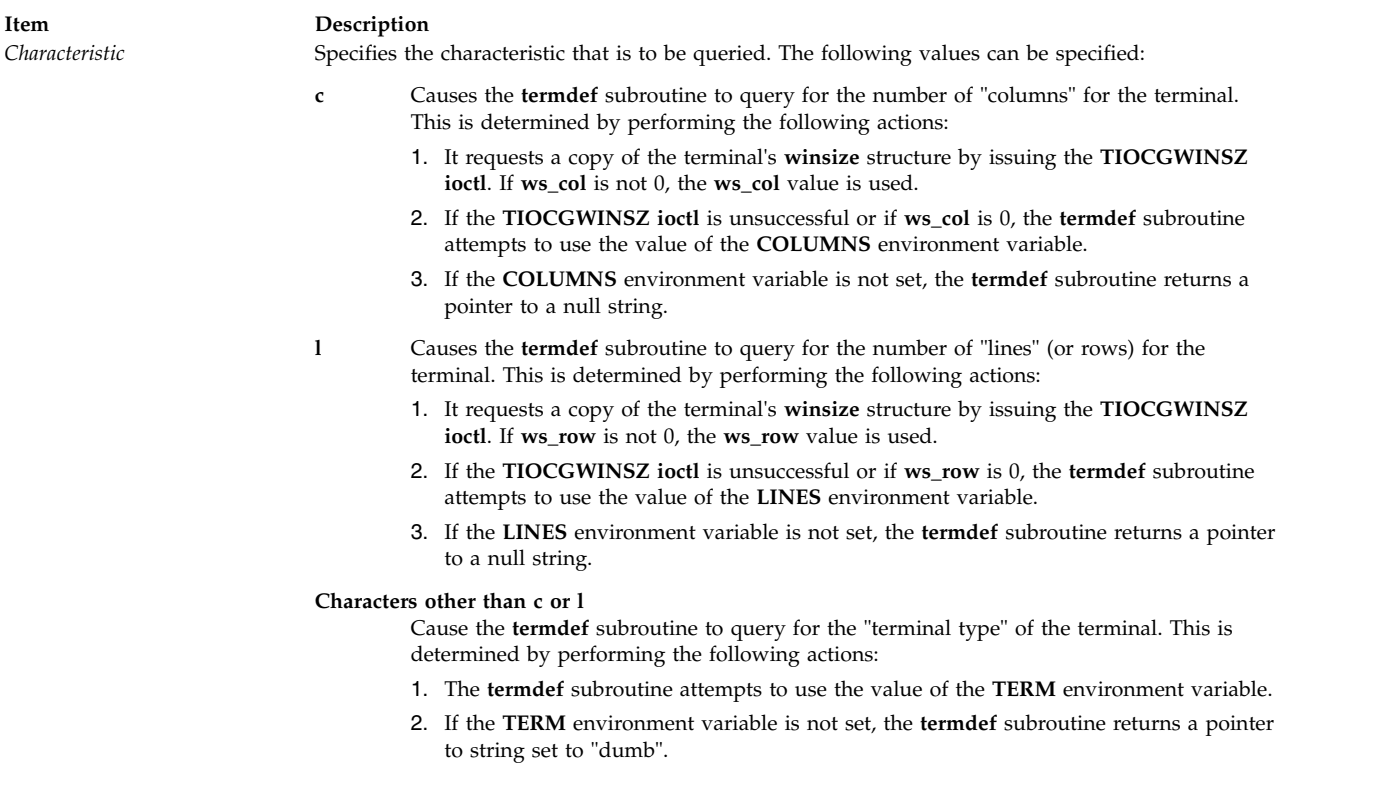

#### <span id="page-467-0"></span>**Examples**

- 1. To display the terminal type of the standard input device, enter: printf("%s\n", termdef(0, 't'));
- 2. To display the current lines and columns of the standard output device, enter: printf("lines\tcolumns\n%s\t%s\n", termdef(2, 'l'), termdef(2, 'c'));

**Note:** If the **termdef** subroutine is unable to determine a value for lines or columns, it returns pointers to null strings.

#### **Related reference**:

["setupterm Subroutine" on page 799](#page-806-0)

#### **Related information**:

stty subroutine

Input and Output Handling Programmer's Overview

# **test\_and\_set Subroutine Purpose**

Atomically tests and sets a memory location.

# **Library**

Standard C library (**libc.a**)
# **Syntax**

**#include <sys/atomic\_op.h>**

**boolean\_t test\_and\_set (***[word\\_addr](#page-468-0)*, *[mask](#page-468-1)***) atomic\_p** *word\_addr***; int** *mask***;**

# **Description**

The **test\_and\_set** subroutine attempts to atomically OR the value stored at *word\_addr* with the value specified by *mask*. If any bit in *mask* was already set in the value stored at *word\_addr*, no update is made.

## **Parameters**

<span id="page-468-1"></span><span id="page-468-0"></span>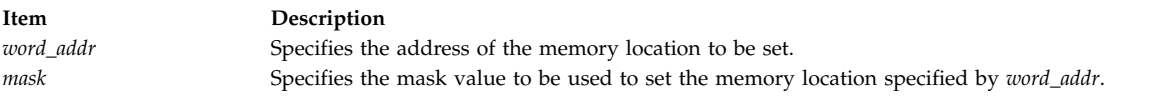

# **Return Values**

The **test\_and\_set** subroutine returns true if the the value stored at *word\_addr* was updated. Otherwise, it returns false.

#### **Related information**:

fetch\_and\_and or fetch\_and\_or Subroutine

# **tgamma, tgammaf, tgammal, tgammad32, tgammad64, and tgammad128 Subroutines**

The **tgamma**, **tgammaf**, **tgammal**, **tgammad32**, **tgammad64**, and **tgammad128** subroutines compute the **gamma** function of *x*.

An application wishing to check for error situations should set **errno** to zero and call **feclearexcept**(**FE\_ALL\_EXCEPT**) before calling these subroutines. Upon return, if **errno** is nonzero or **fetestexcept**(**FE\_INVALID | FE\_DIVBYZERO | FE\_OVERFLOW | FE\_UNDERFLOW**) is nonzero, an error has occurred.

# **Purpose**

Computes the gamma.

## **Syntax**

**#include <math.h>**

```
double tgamma (x)
double x;
float tgammaf (x)
float x;
long double tgammal (x)
long double x;
_Decimal32 tgammad32 (x)
_Decimal32 x;
_Decimal64 tgammad64 (x)
_Decimal64 x;
_Decimal128 tgammad128 (x)
_Decimal128 x;
```
# <span id="page-469-1"></span>**Description**

## **Parameters**

<span id="page-469-0"></span>**Item Description** *x* Specifies the value to be computed.

# **Return Values**

Upon successful completion, the **tgamma**, **tgammaf**, **tgammal**, **tgammad32**, **tgammad64**, and **tgammad128** subroutines return **Gamma**(*x*).

If *x* is a negative integer, a domain error occurs, and either a NaN (if supported), or an implementation-defined value is returned.

If the correct value would cause overflow, a range error occurs and the **tgamma**, **tgammaf**, **tgammal**, **tgammad32**, **tgammad64**, and **tgammad128** subroutines return the value of the macro **HUGE\_VAL**, **HUGE\_VALF**, **HUGE\_VALL**, **HUGE\_VAL\_D32**, **HUGE\_VAL\_D64**, or **HUGE\_VAL\_D128** respectively.

If *x* is NaN, a NaN is returned.

If  $x$  is  $+Inf$ ,  $x$  is returned.

If *x* is ±0, a pole error occurs, and the **tgamma**, **tgammaf**, **tgammal**, **tgammad32**, **tgammad64**, and **tgammad128** subroutines return ±**HUGE\_VAL**, ±**HUGE\_VALF**, ±**HUGE\_VALL**, ±**HUGE\_VAL\_D32**, ±**HUGE\_VAL\_D64**, or ±**HUGE\_VAL\_D128** respectively.

If  $x$  is -Inf, a domain error occurs, and either a NaN (if supported), or an implementation-defined value is returned.

#### **Related information**:

feclearexcept Subroutine fetestexcept Subroutine lgamma, lgammal, or gamma Subroutine math.h subroutine

## **timer\_create Subroutine Purpose**

Creates a per process timer.

## **Library**

Standard C Library (**libc.a**)

## **Syntax**

**#include <time.h>**

```
int timer_create (clock_id, evp, timerid)
clockid_t clock_id;
struct sigevent *evp;
timer_t *timerid;
```
# **Description**

The **timer\_create** subroutine creates a per-process timer using the specified clock, *clock\_id*, as the timing base. The **timer\_create** subroutine returns, in the location referenced by *timerid*, a timer ID of type **timer\_t** used to identify the timer in timer requests. This timer ID is unique within the calling process until the timer is deleted. The particular clock, *clock\_id*, is defined in the **time.h** file. The timer whose ID is returned is in a disarmed state upon return from the **timer\_create** subroutine.

The *evp* parameter, if non-NULL, points to a **sigevent** structure. This structure, allocated by the application, defines the asynchronous notification that will occur when the timer expires. If the *evp* parameter is NULL, the effect is as if the *evp* parameter pointed to a **sigevent** structure with the **sigev\_notify** member having the value **SIGEV\_SIGNAL**, the **sigev\_signo** member having the **SIGALARM** default signal number, and the **sigev\_value** member having the value of the timer ID.

This system defines a set of clocks that can be used as timing bases for per-process timers. Supported values for the *clock\_id* parameter are the following:

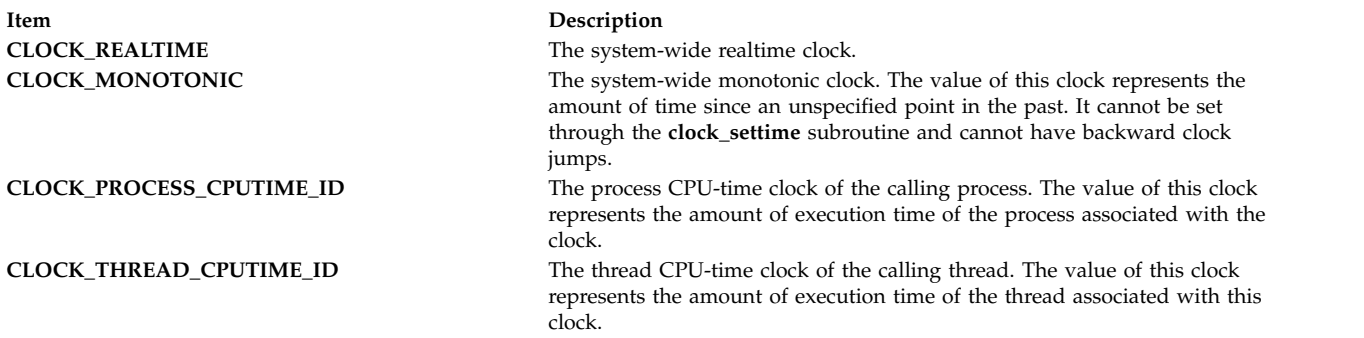

The **timer\_create** subroutine fails if the value defined for the *clock\_id* parameter corresponds to:

- The CPU-time clock of a process that is different than the process calling the function
- The thread CPU-time clock of a thread that is different than the thread calling the function.

#### **Parameters**

<span id="page-470-2"></span><span id="page-470-1"></span><span id="page-470-0"></span>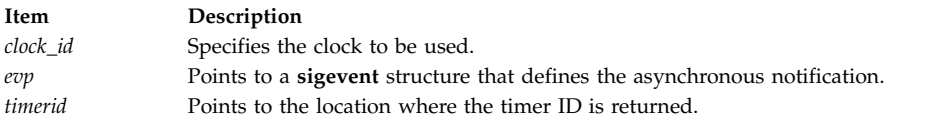

#### **Return Values**

If the **timer\_create** subroutine succeeds, 0 is returned, and the location referenced by the *timerid* parameter is updated to a **timer\_t**, which can be passed to the per-process timer calls. If an error occurs, -1 is returned and **errno** is set to indicate the error.

#### **Error Codes**

The **timer\_create** subroutine will fail if:

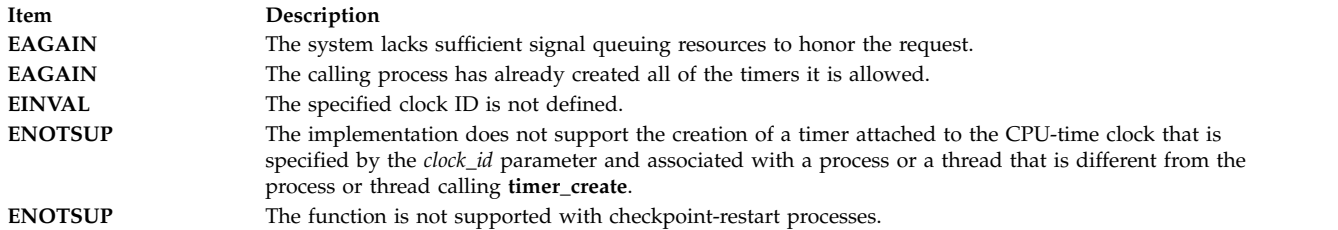

#### **Related reference**:

"timer\_delete Subroutine"

["timer\\_getoverrun, timer\\_gettime, and timer\\_settime Subroutine" on page 465](#page-472-0)

#### **Related information**:

clock\_getres subroutine

# **timer\_delete Subroutine Purpose**

Deletes a per process timer.

#### **Library**

Standard C Library (**libc.a**)

#### **Syntax**

**#include <time.h>**

**int timer\_delete (***[timerid](#page-471-0)***) timer\_t** *timerid***;**

#### **Description**

The **timer\_delete** subroutine deletes the specified timer, *timerid*, that was previously created by the **timer\_create** subroutine. If the timer is armed when the **timer\_delete** subroutine is called, the timer is automatically disarmed before removal.

#### **Parameters**

<span id="page-471-0"></span>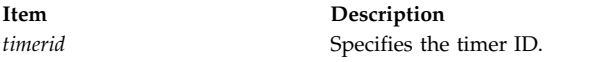

#### **Return Values**

If successful, the **timer\_delete** subroutine returns a value of zero. Otherwise, the subroutine returns a value of -1 and sets **errno** to indicate the error.

#### **Error Codes**

The **timer\_delete** subroutine fails if:

<span id="page-472-0"></span>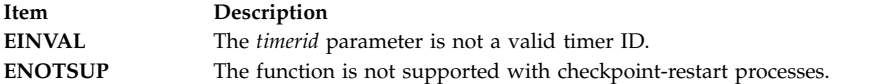

#### **Related reference**:

["timer\\_create Subroutine" on page 462](#page-469-1)

# **timer\_getoverrun, timer\_gettime, and timer\_settime Subroutine Purpose**

Per-process timers.

## **Library**

Standard C Library (**libc.a**)

#### **Syntax**

**#include <time.h>**

**int timer\_getoverrun (***[timerid](#page-473-0)*) **timer\_t** *timerid***;**

**int timer\_gettime (***timerid*, *[value](#page-473-1)***) timer\_t** *timerid***; struct itimerspec \****value***;**

**int timer\_settime (***timerid*, *[flags](#page-473-2)*, *value*, *[ovalue](#page-473-3)***) timer\_t** *timerid***; int** *flags***; const struct itimerspec \****value***; struct itimerspec \****ovalue***;**

## **Description**

The **timer\_gettime** subroutine stores the amount of time until the specified timer, *timerid*, expires, and stores the reload value of the timer into the space pointed to by the *value* parameter. The **it\_value** member of the structure contains the amount of time before the timer expires, or zero if the timer is disarmed. This value is returned as the interval until the timer expires, even if the timer was armed with absolute time. The **it\_interval** member of the *value* parameter contains the reload value last set by the **timer\_settime** subroutine.

The **timer\_settime** subroutine sets the time until the next expiration of the timer specified by the *timerid* parameter and arms the timer if the **it\_value** member of the *value* parameter is nonzero. If the specified timer is armed when the **timer\_settime** subroutine is called, the call resets the time until next expiration to the value specified. If the **it\_value** member of the *value* parameter is zero, the timer is disarmed.

If the **TIMER\_ABSTIME** flag is not set in the *flags* parameter, the **timer\_settime** subroutine behaves as if the time until next expiration is set to be equal to the interval specified by the **it\_value** member of the *value* parameter. That is, the timer expires in **it\_value** nanoseconds from when the call is made. If the **TIMER\_ABSTIME** flag is set in the *flags* parameter, the **timer\_settime** subroutine behaves as if the time until next expiration is set to be equal to the difference between the absolute time specified by the **it\_value** member and the current value of the clock associated with the *timerid* parameter. That is, the timer expires when the clock reaches the value specified by the **it\_value** member. If the specified time has already passed, the subroutine succeeds and the expiration notification is made.

The reload value of the timer is set to the value specified by the **it\_interval** member of the *value* parameter. When a timer is armed with a nonzero **it\_interval**, a periodic (or repetitive) timer is specified. Time values that are between two consecutive non-negative integer multiples of the resolution of the specified timer is rounded up to the larger multiple of the resolution. Quantization error does not cause the timer to expire earlier than the rounded time value.

If the *ovalue* parameter is not NULL, the **timer\_settime** subroutine stores a value representing the previous amount of time before the timer would have expired, or zero if the timer was disarmed, together with the previous timer reload value. Timers do not expire before their scheduled time.

Only a single signal is queued to the process for a given timer at any point in time. When a timer for which a signal is still pending expires, no signal is queued, and a timer overrun occurs.

Concerning timers based on thread CPU-time clocks, the **timer\_gettime** and **timer\_settime** subroutines can only be called with *timerid* referencing a timer based on the thread CPU-time clock of the calling thread. In other words, a thread cannot manipulate the thread CPU-time timers created by other threads in the same process.

#### **Parameters**

<span id="page-473-2"></span><span id="page-473-1"></span><span id="page-473-0"></span>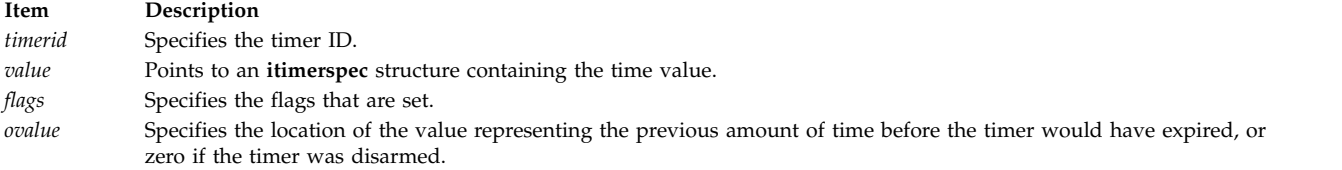

## <span id="page-473-3"></span>**Return Values**

If the **timer\_getoverrun** subroutine succeeds, it returns the timer expiration overrun count.

If the **timer\_gettime** or t**imer\_settime** subroutines succeed, 0 is returned.

If an error occurs for any of these subroutines, -1 is returned and **errno** is set to indicate the error.

#### **Error Codes**

#### The **timer\_getoverrun**, **timer\_gettime**, and **timer\_settime** subroutines fail if:

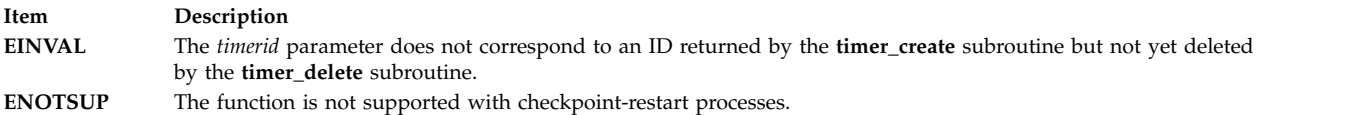

#### The **timer\_gettime** and **timer\_settime** subroutines fail if:

**Item Description EINVAL** The *timerid* parameter corresponds to a timer based on the thread CPU-time clock of a thread different from the thread calling **timer\_gettime** or **timer\_settime**. The timer has not been created by this thread.

The **timer** settime subroutine fails if:

**Item Description EINVAL** The *value* parameter specified a nanosecond value less than zero or greater than or equal to 1000 million, and the **it\_value** member of the structure did not specify zero seconds and nanoseconds.

#### **Related reference**:

["timer\\_create Subroutine" on page 462](#page-469-1)

#### **Related information**:

clock\_getres subroutine

#### **times Subroutine Purpose**

Gets process and waited-for child process times

## **Syntax**

**#include <sys/times.h>**

**clock\_t times (***[buffer](#page-474-0)***) struct tms \****buffer***;**

## **Description**

The **times** subroutine fills the **tms** structure pointed to by *buffer* with time-accounting information. The **tms** structure is defined in <**sys/times.h**>.

All times are measured in terms of the number of clock ticks used.

The times of a terminated child process is included in the *tms\_cutime* and *tms\_cstime* elements of the parent when the **wait** or **waitpid** subroutine returns the process ID of the terminated child. If a child process has not waited for its children, their times are not included in its times.

- v The **tms\_utime** structure member is the CPU time charged for the execution of user instructions of the calling process.
- v The **tms\_stime** structure member is the CPU time charged for execution by the system on behalf of the calling process.
- v The **tms\_cutime** structure member is the sum of the **tms\_utime** and **tms\_cutime** times of the child processes.
- v The **tms\_cstime** structure member is the sum of the **tms\_stime** and **tms\_cstime** times of the child processes.

Applications should use sysconf (SC CLK TCK) to determine the number of clock ticks per second as it may vary from system to system.

## **Parameters**

<span id="page-474-0"></span>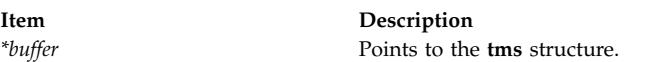

## **Return Values**

Upon successful completion, the **times** subroutine returns the elapsed real time, in clock ticks, since an arbitrary point in the past (for example, system startup time). This point does not change from one invocation of the **times** subroutine within the process to another. The return value may overflow the possible range of type *clock\_t*. If the **times** subroutine fails, (clock\_t)-1 is returned, and the **errno** global variable is set to indicate the error.

# **Examples**

Timing a Database Lookup

The following example defines two functions, **start\_clock** and **end\_clock**, that are used to time a lookup. It also defines variables of type **clock\_t** and **tms** to measure the duration of transactions. The **start\_clock** function saves the beginning times given by the **times** subroutine. The **end\_clock** function gets the ending times and prints the difference between the two times.

```
#include <sys/times.h>
#include <stdio.h>
...
void start clock(void);
void end_clock(char *msg);
...
static clock t st time;
static clock_t en_time;
static struct tms st cpu;
static struct tms en cpu;
...
void
start clock()
\{st_time = times(&st_cpu);
}
/* This example assumes that the result of each subtraction is within the range of values that can
      be represented in an integer type. */
void
end_clock(char *msg)
\{en time = times(&en cpu);
       fputs(msg,stdout);
       printf("Real Time: %jd, User Time %jd, System Time %jd\n",
             (intmax t)(en time - st time),(intmax_t)(en_cpu.tms_utime - st_cpu.tms_utime),
             (intmax_t)(encpu.tms_stime - stcpu.tms_stime));}
```
#### **Related reference**:

["sysconf Subroutine" on page 417](#page-424-0) ["wait, waitpid, wait3, or wait364 Subroutine" on page 598](#page-605-0)

#### **Related information**:

gettimer, settimer, restimer, stime, or time Subroutine getinterval, incinterval, absinterval, resinc, resabs, alarm, ualarm, getitimer or setitimer Subroutine exec: execl, execle, execlp, execv, execve, execvp, or exect Subroutine fork, f\_fork, or vfork Subroutine

#### **timezone Subroutine**

**Attention:** Do not use the **tzset** subroutine, when linking the **libc.a** and **libbsd.a** libraries. The **tzset** subroutine uses the **timezone** global external variable that conflicts with the **timezone** subroutine in the **libbsd.a** library. This name collision can cause unpredictable results.

#### **Purpose**

Returns the name of the time zone that is associated with the first parameter.

#### **Library**

Berkeley compatibility library (**libbsd.a**) (for the **timezone** subroutine only)

# **Syntax**

**#include <time.h> char \*timezone(***zone*, *dst***) int** *zone***; int** *dst***; #include <time.h> #include <limits.h> int** *zone***; int** *dst***;**

## **Description**

The **timezone** subroutine returns the name of the time zone that is associated with the *zone* parameter. The *zone* parameter is measured in minutes westward from Greenwich. If the **TZ** environment variable is set, the *zone* parameter is ignored, and the current time zone is calculated from the value of the **TZ** environment variable. If the value of the *dst* parameter is 0, the standard name is returned; otherwise the name of daylight saving time is returned. If the **TZ** environment variable is not set, the internal table is searched for a matching time zone. If the time zone does not appear in the built in table, the difference from GMT is produced.

The **timezone** subroutine returns a pointer to static data, which will be overwritten by subsequent calls.

# **Parameters**

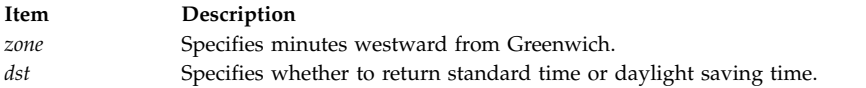

# **Return Values**

The **timezone** subroutine returns a pointer to the *czone* global variable, which contains the name of the time zone.

#### **Related information**:

Subroutines Overview

List of Multi-threaded Programming Subroutines

## **thread\_cputime Subroutine Purpose**

Retrieves CPU usage for a specified thread

## **Library**

Standard C library (**libc.a**)

## **Syntax**

```
#include <sys/thread.h>
int thread cputime (tid, ctime)
tid t tid;
thread cputime t * ctime ;
typedef struct {
    uint64 t utime; /* User time in nanosenconds */
    uint64\overline{\text{t}} stime; /* System time in nanoseconds */
} thread_cputime_t;
```
## **Description**

The **thread\_cputime** subroutine allows a thread to query the CPU usage of the specified thread (*tid*) in the same process or in another process. If a value of -1 is passed in the *tid* parameter field, then the CPU usage of the calling thread is retrieved.

CPU usage is not the same as the total life of the thread in real time, rather it is the actual amount of CPU time consumed by the thread since it was created. The CPU usage retrieved by this subroutine contains the CPU time consumed by the requested thread *tid* in user space (*utime*) and system space (*stime*).

The thread to be queried is identified using the kernel thread ID which has global scope. This can be obtained by the application using the **thread\_self** system call. Only 1:1 thread mode is supported. The result for M:N thread mode is undefined.

The CPU usage of a thread that is not the calling thread will be current as of the last time the thread was dispatched. This value will be off by a small amount if the target thread is currently running.

#### **Parameters**

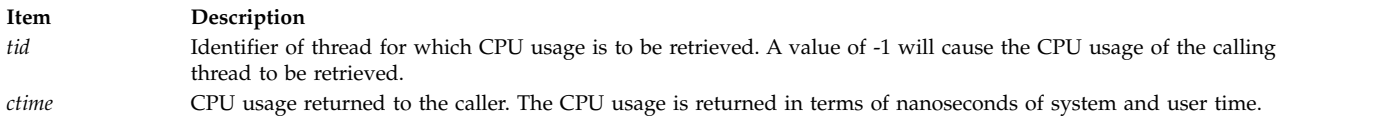

#### **Return Values**

**0** thread\_cputime was successful

**-1** thread\_cputime was unsuccessful. Global variable errno is set to indicate the error.

#### **Error Codes**

The **thread\_cputime** subroutine is unsuccessful if one or more of the following is true:

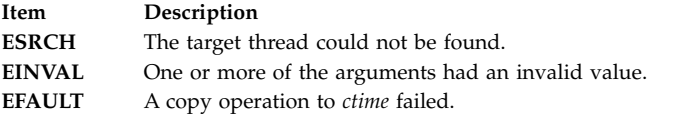

**Note:** If *tid* is -1 i.e., the CPU usage of the calling thread is being requested and the *ctime* buffer is invalid, no error is returned. A SIGSEGV will be generated and the calling application will dump core.

#### **Example**

```
#include <stdio.h>
#include <sys/thread.h>
cputime.c:
int main( int argc, char *argv[])
\{thread cputime t ut;
   tid t tid;
   tid = atoi(argv[1]);
   printf("tid = %d\nu",tid);if (thread cputime(tid, \&ut) == -1)
    \{perror("Error from thread cputime");
       exit(0):
    }
   else
```

```
\{printf("U: %ld nsecs\n", ut.utime);
     printf("S: %ld nsecs\n", ut.stime);
  }
}
```
# **Output:**

```
# tcpdump -i en0 > /dev/null &
# echo "th * | grep tcpdump" | kdb | grep tcpdump
(0) > th \star | grep tcpdump
pvthread+00A700 167 tcpdump SLEEP 0A7011 044 0 0 nethsque+000290
# echo "ibase=16;obase=A;0A7011" | bc
684049
# ./cputime 684049
tid = 684049
U: 31954040 nsecs
S: 31833069 nsecs
```
# **thread\_post Subroutine Purpose**

Posts a thread of an event completion.

#### **Library**

Standard C library (**libc.a**)

## **Syntax**

**#include <sys/thread.h>**

**int thread\_post(** *[tid](#page-479-0)***) tid\_t** *[tid](#page-479-0)***;**

#### **Description**

The **thread\_post** subroutine posts the thread whose thread ID is indicated by the value of the *tid* parameter, of the occurrence of an event. If the posted thread is waiting in **thread\_wait**, it will be awakened immediately. If it not waiting in **thread\_wait**, the next call to **thread\_wait** does not block but returns with success immediately.

Multiple posts to the same thread without an intervening wait by the specified thread will only count as a single post. The posting remains in effect until the indicated thread calls the **thread\_wait** subroutine upon which the posting gets cleared.

The **thread\_wait** and the **thread\_post** subroutine can be used by applications to implement a fast IPC mechanism between threads in different processes.

#### **Parameters**

<span id="page-479-1"></span>

<span id="page-479-0"></span>**Item Description** *tid* Specifies the thread ID of the thread to be posted.

# **Return Values**

On successful completion, the **thread\_post** subroutine returns a value of **0**. If unsuccessful, a value of **-1** is returned and the global variable **errno** is set to indicate the error.

#### **Error Codes**

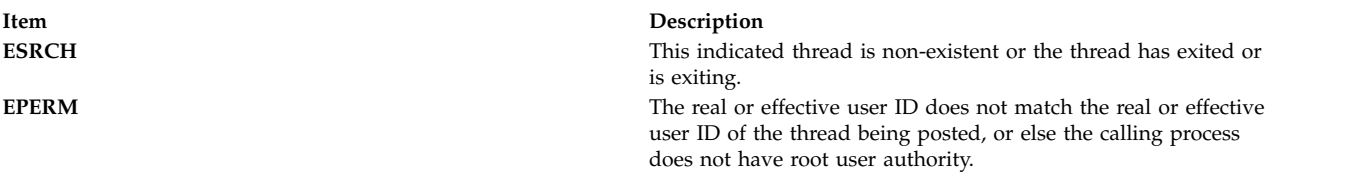

#### **Related reference**:

["thread\\_wait Subroutine" on page 478](#page-485-0) "thread\_post\_many Subroutine"

# **thread\_post\_many Subroutine Purpose**

Posts one or more threads of an event completion.

**Library**

Standard C library (**libc.a**)

**Syntax**

**#include <sys/thread.h>**

```
int thread_post_many( nthreads, tidp, erridp)
int nthreads;
tid_t * tidp;
tid_t * erridp;
```
# **Description**

The **thread\_post\_many** subroutine posts one or more threads of the occurrence of the event. The number of threads to be posted is specified by the value of the *nthreads* parameter, while the *tidp* parameter points to an array of thread IDs of threads that need to be posted. The subroutine works just like the **thread\_post** subroutine but can be used to post to multiple threads at the same time.

A maximum of 512 threads can be posted in one call to the **thread\_post\_many** subroutine.

An optional address to a thread ID field may be passed in the *erridp* parameter. This field is normally ignored by the kernel unless the subroutine fails because the calling process has no permissions to post to any one of the specified threads. In this case, the kernel posts all threads in the array pointed at by the *tidp* parameter up to the first failing thread and fills the *erridp* parameter with the failing thread's ID.

## **Parameters**

<span id="page-480-1"></span><span id="page-480-0"></span>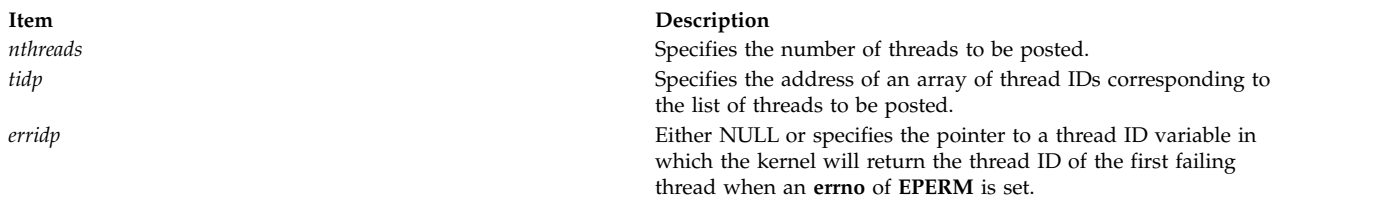

<span id="page-480-2"></span>On successful completion, the **thread\_post\_many** subroutine returns a value of **0**. If unsuccessful, a value of **-1** is returned and the global variable **errno** is set to indicate the error.

## **Error Codes**

The **thread\_post\_many** subroutine is unsuccessful when one of the following is true:

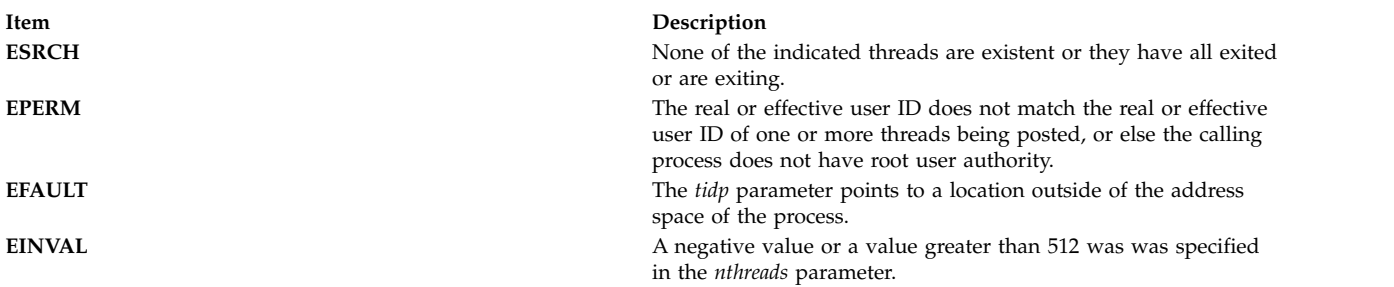

#### **Related reference**:

["thread\\_post Subroutine" on page 471](#page-478-0) ["thread\\_wait Subroutine" on page 478](#page-485-0)

# **thread\_self Subroutine Purpose**

Returns the caller's kernel thread ID.

#### **Library**

Standard C library (**libc.a**)

## **Syntax**

**#include <sys/thread.h> tid\_t thread\_self ()**

## **Description**

The **thread\_self** subroutine returns the caller's kernel thread ID. The kernel thread ID may be useful for the **bindprocessor** and **ptrace** subroutines. The **ps**, **trace**, and **vmstat** commands also report kernel thread IDs, thus this subroutine can be useful for debugging multi-threaded programs.

The kernel thread ID is unrelated with the thread ID used in the threads library (**libpthreads.a**) and returned by the **pthread\_self** subroutine.

The **thread\_self** subroutine returns the caller's kernel thread ID. **Related information**: bindprocessor subroutine pthread\_self subroutine ptrace subroutine

# **thread\_setsched Subroutine Purpose**

Changes the scheduling policy and priority of a kernel thread.

## **Library**

Standard C library (**libc.a**)

# **Syntax**

```
#include <sys/sched.h>
#include <sys/pri.h>
#include <sys/types.h>
```

```
int thread_setsched ( tid, priority, policy)
tid_t tid;
int priority;
int policy;
```
## **Description**

The **thread\_setsched** subroutine changes the scheduling policy and priority of a kernel thread. User threads (pthreads) have their own scheduling attributes that in some cases allow a pthread to execute on top of multiple kernel threads. Therefore, if the policy or priority change is being granted on behalf of a pthread, then the pthreads contention scope should be **PTHREAD\_SCOPE\_SYSTEM**.

**Note:** Caution must be exercised when using the **thread\_setsched** subroutine, since improper use may result in system hangs. See **sys/pri.h** for restrictions on thread priorities.

#### **Parameters**

<span id="page-481-1"></span><span id="page-481-0"></span>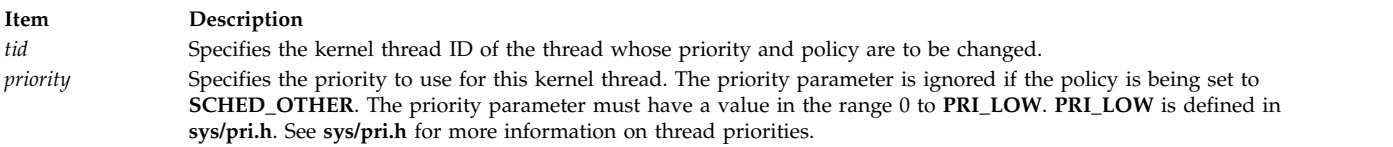

#### **Item Description**

*policy* Specifies the policy to use for this kernel thread. The policy parameter can be one of the following values, which are defined in **sys/sched.h**:

#### **SCHED\_OTHER**

Default operating system scheduling policy.

#### **SCHED\_FIFO**

First in-first out scheduling policy.

#### **SCHED\_FIFO2**

Allows a thread that sleeps for a relatively short amount of time to be requeued to the head, rather than the tail, of its priority run queue.

#### **SCHED\_FIFO3**

Causes threads to be enqueued to the head of their run queues.

#### **SCHED\_FIFO4**

This is the first in-first out scheduling policy with weak preemption. The existing running thread is not preempted by a higher priority **SCHED\_FIFO4** thread unless that thread has a priority that is more than one better than the existing thread.

#### **SCHED\_RR**

<span id="page-482-0"></span>Round-robin scheduling policy.

#### **Return Values**

Upon successful completion, the **thread\_setsched** subroutine returns a value of zero. If the **thread\_setsched** subroutine is unsuccessful, a value of -1 is returned and the **errno** global variable is set to indicate the error.

#### **Error Codes**

The **thread\_setsched** subroutine is unsuccessful if one or more of the following is true:

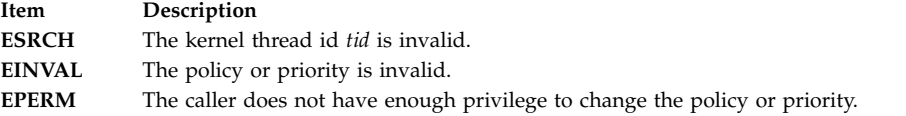

#### **thread\_sigsend Subroutine**

#### **Purpose**

Sends a signal to the specified thread.

#### **Library**

Standard C library (**libc.a**)

#### **Syntax**

**#include <sys/thread.h>**

```
int thread_sigsend (tid, signal)
tid_t tid;
int signal;
```
# **Description**

The **thread\_sigsend** subroutine allows a thread in one process to send a signal to a specific thread in the same or another process. If a value of -1 is passed in the tid parameter field, the signal will be delivered to the calling thread.

The thread to receive the signal is identified by the kernel thread ID which has global scope. This can be obtained by the application using the **thread\_self** system call. Only 1:1 thread mode is supported. The result for M:N thread mode is undefined.

Sending a signal number of 0 will cause only error checking to be performed. No signal be delivered to the target thread.

The effect of a signal will be same as in the case of *kill()* or *pthread\_kill()* system calls, as explained in the **sigaction** section available at the *IBM Power Systems™ servers and AIX Information Center*.

To send a signal to a thread in another process, the real or the effective user ID of the sending process must match the real or effective user ID of the receiving process. Alternatively, if the sending process has root user authority or the **ACT\_P\_SIGPRIV** privilege, the sending process may send a signal to any thread. In case of insufficient privileges, an **EPERM** is returned in the global *errno* variable.

#### **Parameters**

- *tid* Identifier of thread that will receive the signal. A value of -1 will cause the signal to be delivered to the calling thread.
- *signal* The effect of a signal will be same as in the case of kill() or pthread\_kill() system calls, as explained in the **sigaction** section available at the *IBM Power Systems servers and AIX Information Center*.

#### **Return Values**

- **0** The **thread\_sigsend** was successful.
- **-1** The **thread\_sigsend** was unsuccessful. Global variable **errno** is set to indicate the error.

#### **Error Codes**

#### **EPERM**

The thread issuing the signal does not have sufficient privileges to send the signal to the target thread.

#### **ESRCH**

The target thread could not be found.

#### **EINVAL**

Invalid signal number.

#### **Example**

```
mykill.c :
```

```
#include <sys/thread.h>
#include <sys/signal.h>
int main(int argc, char *argv[])
\{int rc, sig;
   tid t tid;
   if (argc \lt 3) {
      printf("Syntax: %s <tid> <signo>\n", argv[0]);
      exit(0);}
```

```
tid = atoi(argv[1]);
    sig = atoi(argv[2]);
    if (thread sigsend(tid, signo) == -1)
      perror("thread_sigsend returned error");
      printf("Sent signal %d to thread %d\n",sig,tid);
}
mythread.c :
#include <stdio.h>
#include <signal.h>
#include <pthread.h>
void *thread func(void *);
void sighand(int signo)
\{printf("-- Received signal %d in thread %d\n",
     signo, thread self());
}
int main(int argc, char *argv[])
\{int rc,i,signo;
    pthread_t *ptid;
    struct sigaction actions;
    int numthreads;
    if (argc \leq 3) {
      printf("Syntax: %s <numthreads> <signo>\n", argv[0]);
       exit(0);}
    numbereads = atoi(argv[1]);if (numthreads < 1)
       numthreads = 1;
    signo = atoi(argv[2]);
    ptid = (pthread_t *)calloc(1,numthreads*sizeof(pthread_t));
    pthread_init();
   memset(&actions, 0, sizeof(actions));
    sigemptyset(&actions.sa_mask);
    actions.sa_flags = 0;
    actions.sa_handler = sighand;
    rc = sigaction(signo,&actions,NULL);
    for (i=0; i<numthreads; i++)
        rc = pthread_create(&ptid[i],NULL,thread_func, NULL);
          if (rc != 0) {
              printf("pthread create func1 failed. rc =
                 \%d\n",rc);
                 exit(-1);}
        }
    for (i=0; i<numthreads; i++)
      pthread_join(ptid[i],NULL);
    free(ptid);
}
void *thread func(void *p)
\{int rc;
    tid t tid = thread self();
   printf("Thread %d started\n", tid);
    rc = s \text{leep}(20);if (rc != 0) {
       printf("tid %d woken up with rc %d, errno %d\n",
         tid, rc, errno);
      eturn NULL;
    }
      printf("tid %d completed sleep\n", tid);
      pthread_exit(NULL);
}
Output:
# ./mythread 3 30 &
[1] 192734
```
<span id="page-485-0"></span>Thread 684281 started Thread 786593 started Thread 1101959 started # ./mykill 786593 Sent signal 30 to 786593 -- Received signal 30 in thread 786593 tid 786593 woken up with rc 15, errno 0 # ./mykill 684281 Sent signal 30 to 684281 -- Received signal 30 in thread 684281 tid 684281 woken up with rc 9, errno 0 # tid 1101959 completed sleep

# **thread\_wait Subroutine Purpose**

Suspends the thread until it receives a post or times out.

## **Library**

Standard C library (**libc.a**)

## **Syntax**

**#include <sys/thread.h>**

**int thread\_wait(** [timeout](#page-485-1)**) int** [timeout](#page-485-1)**;**

#### **Description**

The **thread\_wait** subroutine allows a thread to wait or block until another thread posts it with the **thread\_post** or the **thread\_post\_many** subroutine or until the time limit specified by the *timeout* value expires. It returns immediately if there is a pending post for this thread or if a *timeout* value of 0 is specified.

If the event for which the thread is waiting and for which it will be posted will occur only in the future, the **thread\_wait** subroutine may be called with a *timeout* value of **0** to clear any pending posts.

The **thread\_wait** and the **thread\_post** subroutine can be used by applications to implement a fast IPC mechanism between threads in different processes.

## **Parameters**

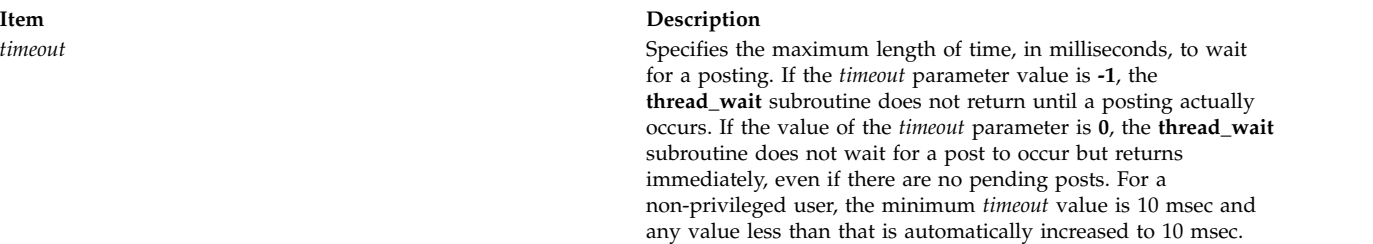

## <span id="page-485-1"></span>**Return Values**

On successful completion, the **thread\_wait** subroutine returns a value of **0**. The **thread\_wait** subroutine completes successfully if there was a pending post or if the calling thread was posted before the time limit specified by the *timeout* parameter expires.

<span id="page-486-0"></span>A return value of **THREAD\_WAIT\_TIMEDOUT** indicates that the **thread\_wait** subroutine timed out.

If unsuccessful, a value of **-1** is returned and the global variable **errno** is set to indicate the error.

#### **Error Codes**

The **thread\_wait** subroutine is unsuccessful when one of the following is true:

**Item Description EINTR** This subroutine was terminated by receipt of a signal. **ENOMEM** There is not enough memory to allocate a timer

#### **Related reference**:

["thread\\_post Subroutine" on page 471](#page-478-0) ["thread\\_post\\_many Subroutine" on page 472](#page-479-1)

## **thrd\_create Subroutine Purpose**

This subroutine creates a thread.

#### **Library**

Standard C Library (**libc.a**)

#### **Syntax**

```
#include <threads.h>
int thrd_create(thrd_t *thr, thrd_start_t func, void *arg);
```
## **Description**

The **thrd\_create** subroutine creates a new thread by running the **func(arg)** subroutine. If the **thrd\_create** subroutine succeeds, it sets the object specified by the thr parameter to the identifier of the newly created thread.

#### **Notes:**

- v A thread's identifier can be reused for a different thread after the original thread is exited and the thread is detached or joined to another thread.
- v The completion of the **thrd\_create** subroutine synchronizes with the starting of the new thread.

#### **Parameters**

status

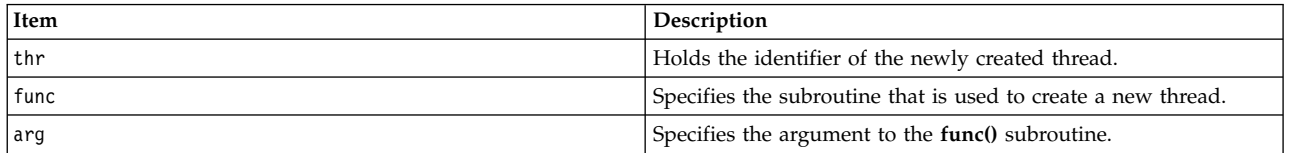

#### **Return Values**

The **thrd\_create** subroutine returns **thrd\_success** on success, **thrd\_nomem** if no memory is allocated for the thread that is requested, or **thrd\_error** if the request is not completed.

# <span id="page-487-0"></span>**Files**

**Item Description threads.h** Standard macros, data types, and subroutines are defined by the **threads.h** file.

#### **Related reference**:

"thrd\_current Subroutine"

["thrd\\_detach Subroutine" on page 481](#page-488-0) ["thrd\\_equal Subroutine" on page 482](#page-489-0) ["thrd\\_exit Subroutine" on page 483](#page-490-0) ["thrd\\_join Subroutine" on page 484](#page-491-0)

["thrd\\_sleep Subroutine" on page 485](#page-492-0)

["thrd\\_yield Subroutine" on page 486](#page-493-0)

["tss\\_create Subroutine" on page 547](#page-554-0)

["tss\\_delete Subroutine" on page 548](#page-555-0)

["tss\\_get Subroutine" on page 549](#page-556-0)

["tss\\_set Subroutine" on page 550](#page-557-0)

# **Related information**:

cnd\_broadcast, cnd\_destroy, cnd\_init, cnd\_signal, cnd\_timedwait and cnd\_wait Subroutine mtx\_destroy, mtx\_init, mtx\_lock, mtx\_timedlock, mtx\_trylock, and mtx\_unlock Subroutine

# **thrd\_current Subroutine Purpose**

This subroutine identifies the thread that is being requested.

# **Library**

Standard C Library (**libc.a**)

# **Syntax**

**#include <threads.h> thrd\_t thrd\_current(void);**

# **Description**

The **thrd\_current** subroutine identifies the thread that is being requested.

## **Parameters**

None

## **Return Values**

The **thrd\_current** subroutine returns the identifier of the thread that is being requested.

<span id="page-488-0"></span>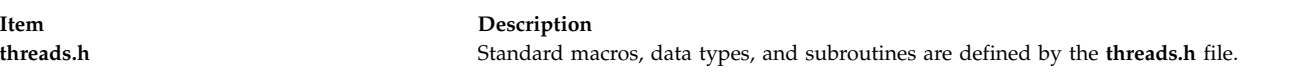

#### **Related reference**:

["thrd\\_create Subroutine" on page 479](#page-486-0) "thrd\_detach Subroutine" ["thrd\\_equal Subroutine" on page 482](#page-489-0) ["thrd\\_exit Subroutine" on page 483](#page-490-0) ["thrd\\_join Subroutine" on page 484](#page-491-0) ["thrd\\_sleep Subroutine" on page 485](#page-492-0) ["thrd\\_yield Subroutine" on page 486](#page-493-0) ["tss\\_create Subroutine" on page 547](#page-554-0) ["tss\\_delete Subroutine" on page 548](#page-555-0) ["tss\\_get Subroutine" on page 549](#page-556-0) ["tss\\_set Subroutine" on page 550](#page-557-0)

#### **Related information**:

cnd\_broadcast, cnd\_destroy, cnd\_init, cnd\_signal, cnd\_timedwait and cnd\_wait Subroutine mtx\_destroy, mtx\_init, mtx\_lock, mtx\_timedlock, mtx\_trylock, and mtx\_unlock Subroutine

# **thrd\_detach Subroutine Purpose**

This subroutine detaches the thr thread.

# **Library**

Standard C Library (**libc.a**)

## **Syntax**

**#include <threads.h> int thrd\_detach(thrd\_t thr);**

## **Description**

The **thrd\_detach** subroutine instructs the operating system to return any resources that are allocated to the thread identified by the thr parameter during the thread termination. The thread that is identified by the thr parameter is not a previously detached thread or a joined thread with another thread.

## **Parameters**

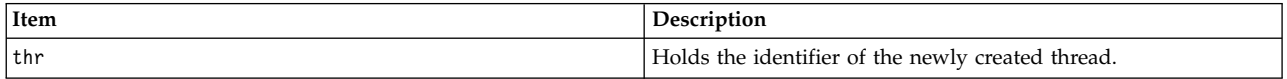

# **Return Values**

The **thrd\_detach** subroutine returns **thrd\_success** on successful completion or it returns **thrd\_error** if the request does not complete.

#### <span id="page-489-0"></span>**Item Description**

**threads.h** Standard macros, data types, and subroutines are defined by the **threads.h** file.

#### **Related reference**:

["thrd\\_create Subroutine" on page 479](#page-486-0) ["thrd\\_current Subroutine" on page 480](#page-487-0) "thrd\_equal Subroutine" ["thrd\\_exit Subroutine" on page 483](#page-490-0) ["thrd\\_join Subroutine" on page 484](#page-491-0) ["thrd\\_sleep Subroutine" on page 485](#page-492-0) ["thrd\\_yield Subroutine" on page 486](#page-493-0) ["tss\\_create Subroutine" on page 547](#page-554-0) ["tss\\_delete Subroutine" on page 548](#page-555-0) ["tss\\_get Subroutine" on page 549](#page-556-0) "tss set Subroutine" on page 550

#### **Related information**:

cnd\_broadcast, cnd\_destroy, cnd\_init, cnd\_signal, cnd\_timedwait and cnd\_wait Subroutine mtx\_destroy, mtx\_init, mtx\_lock, mtx\_timedlock, mtx\_trylock, and mtx\_unlock Subroutine

# **thrd\_equal Subroutine Purpose**

This subroutine compares two threads.

# **Library**

Standard C Library (**libc.a**)

## **Syntax**

**#include <threads.h> int thrd\_equal(thrd\_t thr0, thrd\_t thr1);**

## **Description**

The **thrd\_equal** subroutine determines whether the thread identified by the thr0 parameter refers to the thread identified by the thr1 parameter.

# **Parameters**

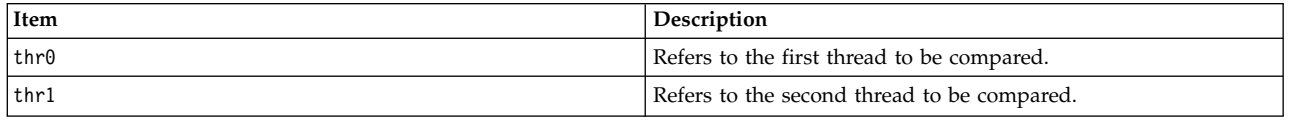

# **Return Values**

The **thrd\_equal** subroutine returns zero if the thr0 thread and the thr1 thread refer to different threads. Otherwise, the **thrd\_equal** subroutine returns a nonzero value.

<span id="page-490-0"></span>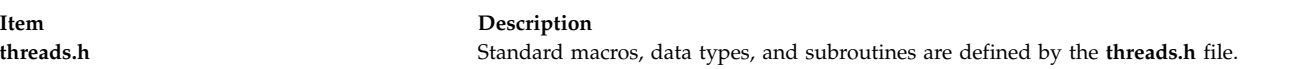

#### **Related reference**:

["thrd\\_create Subroutine" on page 479](#page-486-0) ["thrd\\_current Subroutine" on page 480](#page-487-0) ["thrd\\_detach Subroutine" on page 481](#page-488-0) "thrd\_exit Subroutine" ["thrd\\_join Subroutine" on page 484](#page-491-0) ["thrd\\_sleep Subroutine" on page 485](#page-492-0) ["thrd\\_yield Subroutine" on page 486](#page-493-0) ["tss\\_create Subroutine" on page 547](#page-554-0) ["tss\\_delete Subroutine" on page 548](#page-555-0) ["tss\\_get Subroutine" on page 549](#page-556-0) ["tss\\_set Subroutine" on page 550](#page-557-0)

#### **Related information**:

cnd\_broadcast, cnd\_destroy, cnd\_init, cnd\_signal, cnd\_timedwait and cnd\_wait Subroutine mtx\_destroy, mtx\_init, mtx\_lock, mtx\_timedlock, mtx\_trylock, and mtx\_unlock Subroutine

## **thrd\_exit Subroutine Purpose**

This subroutine ends the thread from running.

## **Library**

Standard C Library (**libc.a**)

#### **Syntax**

**#include <threads.h> \_Noreturn void thrd\_exit(int res);**

#### **Description**

The **thrd\_exit** subroutine ends the calling thread from running and sets its result code to **res**.

The program ends normally after the last thread is stopped. The behavior is the same as if the program called the **exit** subroutine with the **EXIT\_SUCCESS** status when the thread ends.

#### **Parameters**

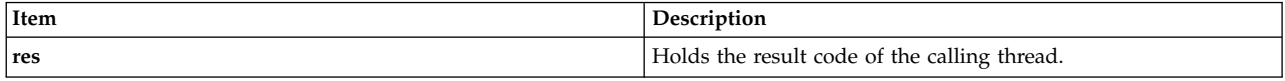

#### **Return Values**

The **thrd\_exit** subroutine returns no value.

<span id="page-491-0"></span>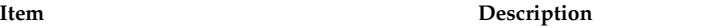

**threads.h** Standard macros, data types, and subroutines are defined by the **threads.h** file.

## **Related reference**:

["thrd\\_create Subroutine" on page 479](#page-486-0) ["thrd\\_current Subroutine" on page 480](#page-487-0) ["thrd\\_detach Subroutine" on page 481](#page-488-0) ["thrd\\_equal Subroutine" on page 482](#page-489-0) "thrd\_join Subroutine" ["thrd\\_sleep Subroutine" on page 485](#page-492-0) ["thrd\\_yield Subroutine" on page 486](#page-493-0) ["tss\\_create Subroutine" on page 547](#page-554-0) ["tss\\_delete Subroutine" on page 548](#page-555-0) ["tss\\_get Subroutine" on page 549](#page-556-0) ["tss\\_set Subroutine" on page 550](#page-557-0) **Related information**:

cnd\_broadcast, cnd\_destroy, cnd\_init, cnd\_signal, cnd\_timedwait and cnd\_wait Subroutine mtx\_destroy, mtx\_init, mtx\_lock, mtx\_timedlock, mtx\_trylock, and mtx\_unlock Subroutine

# **thrd\_join Subroutine Purpose**

This subroutine joins the thread that is identified by the **thr** parameter and updates the **res** parameter with the results.

# **Library**

Standard C Library (**libc.a**)

# **Syntax**

**#include <threads.h> int thrd\_join(thrd\_t thr, int \*res);**

## **Description**

The **thrd\_join** subroutine joins the thread that is identified by the **thr** parameter with the current thread by blocking until the other thread is stopped. If the **res** parameter is not a null pointer, it stores the thread's result code in the integer specified by the **res** parameter. The ending of the other thread is synchronized with the completion of the **thrd\_join** subroutine. The thread that is identified by the **thr** parameter is not previously detached or joined with another thread.

## **Parameters**

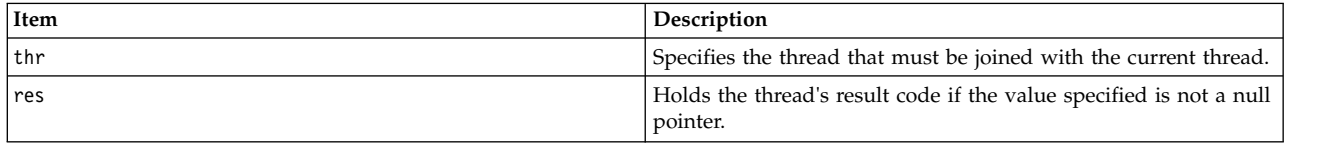

<span id="page-492-0"></span>The **thrd\_join** subroutine returns **thrd\_success**on successful completion or it returns **thrd\_error** if the request is not completed.

#### **Files**

**Item Description threads.h** Standard macros, data types, and subroutines are defined by the **threads.h** file.

#### **Related reference**:

["thrd\\_create Subroutine" on page 479](#page-486-0) ["thrd\\_current Subroutine" on page 480](#page-487-0) ["thrd\\_detach Subroutine" on page 481](#page-488-0) ["thrd\\_equal Subroutine" on page 482](#page-489-0) ["thrd\\_exit Subroutine" on page 483](#page-490-0) "thrd\_sleep Subroutine" ["thrd\\_yield Subroutine" on page 486](#page-493-0) ["tss\\_create Subroutine" on page 547](#page-554-0) ["tss\\_delete Subroutine" on page 548](#page-555-0) ["tss\\_get Subroutine" on page 549](#page-556-0) ["tss\\_set Subroutine" on page 550](#page-557-0)

#### **Related information**:

cnd\_broadcast, cnd\_destroy, cnd\_init, cnd\_signal, cnd\_timedwait and cnd\_wait Subroutine mtx\_destroy, mtx\_init, mtx\_lock, mtx\_timedlock, mtx\_trylock, and mtx\_unlock Subroutine

# **thrd\_sleep Subroutine Purpose**

This subroutine causes the thread to sleep or pause until a time interval duration elapses.

## **Library**

Standard C Library (**libc.a**)

# **Syntax**

**#include <threads.h> int thrd\_sleep(const struct timespec \*duration, struct timespec \*remaining);**

## **Description**

The **thrd\_sleep** subroutine suspends running of the calling thread until either the interval specified by the **duration** parameter elapses or a signal which is not being ignored, is received. If interrupted by a signal and the **remaining** argument is not null, the amount of remaining time (the requested interval minus the time actually slept) is stored in the interval it points to. The **duration** and **remaining** arguments potentially point to the same object. The suspension time is longer than requested because the interval is rounded up to an integer multiple of the sleep resolution or because of the scheduling of other activities by the system. However, when the thread is interrupted by a signal, the suspension time is not less than the specified time, as measured by the **TIME\_UTC** system clock .

## **Parameters**

<span id="page-493-0"></span>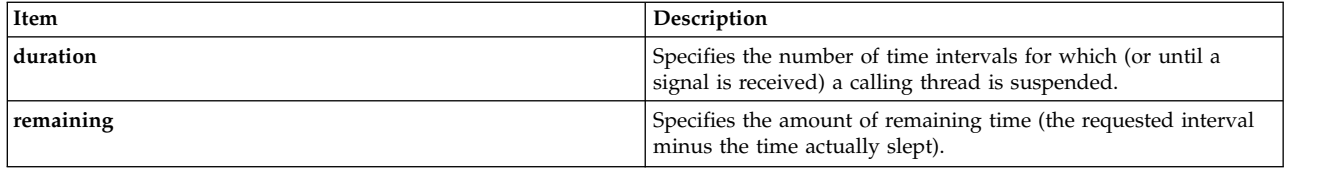

The **thrd\_sleep** subroutine returns zero if the requested time elapses. The **thrd\_sleep** subroutine returns -1 if it is interrupted by a signal. The **thrd\_sleep** subroutine returns a negative value if it fails to complete.

## **Files**

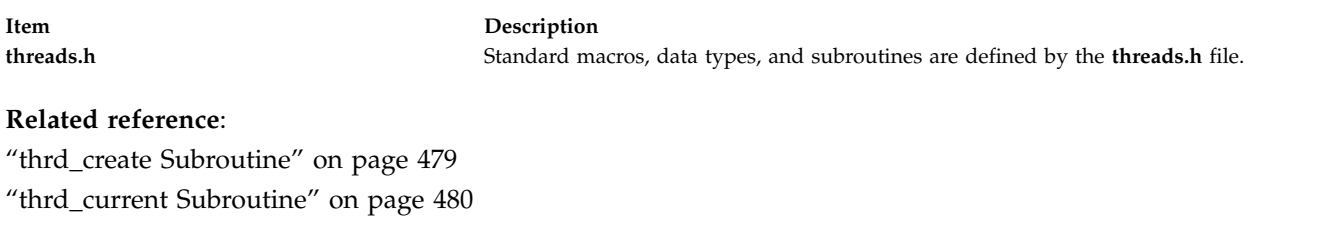

["thrd\\_detach Subroutine" on page 481](#page-488-0) ["thrd\\_equal Subroutine" on page 482](#page-489-0) ["thrd\\_exit Subroutine" on page 483](#page-490-0) ["thrd\\_join Subroutine" on page 484](#page-491-0) "thrd\_yield Subroutine" ["tss\\_create Subroutine" on page 547](#page-554-0) ["tss\\_delete Subroutine" on page 548](#page-555-0) ["tss\\_get Subroutine" on page 549](#page-556-0) ["tss\\_set Subroutine" on page 550](#page-557-0)

## **Related information**:

cnd\_broadcast, cnd\_destroy, cnd\_init, cnd\_signal, cnd\_timedwait and cnd\_wait Subroutine mtx\_destroy, mtx\_init, mtx\_lock, mtx\_timedlock, mtx\_trylock, and mtx\_unlock Subroutine

# **thrd\_yield Subroutine Purpose**

This subroutine yields to other threads and allows them to run first.

## **Library**

Standard C Library (**libc.a**)

## **Syntax**

**#include <threads.h> void thrd\_yield(void);**

## **Description**

The **thrd\_yield** subroutine allows other threads to run, even if the current thread continues to run.

# <span id="page-494-0"></span>**Parameters**

None

#### **Return Values**

The **thrd\_yield** subroutine returns no value.

#### **Files**

**Item Description threads.h** Standard macros, data types, and subroutines are defined by the **threads.h** file.

#### **Related reference**:

["thrd\\_create Subroutine" on page 479](#page-486-0) ["thrd\\_current Subroutine" on page 480](#page-487-0) ["thrd\\_detach Subroutine" on page 481](#page-488-0) ["thrd\\_equal Subroutine" on page 482](#page-489-0) ["thrd\\_exit Subroutine" on page 483](#page-490-0) ["thrd\\_join Subroutine" on page 484](#page-491-0) ["thrd\\_sleep Subroutine" on page 485](#page-492-0) ["tss\\_create Subroutine" on page 547](#page-554-0) ["tss\\_delete Subroutine" on page 548](#page-555-0) ["tss\\_get Subroutine" on page 549](#page-556-0) ["tss\\_set Subroutine" on page 550](#page-557-0)

#### **Related information**:

cnd\_broadcast, cnd\_destroy, cnd\_init, cnd\_signal, cnd\_timedwait and cnd\_wait Subroutine mtx\_destroy, mtx\_init, mtx\_lock, mtx\_timedlock, mtx\_trylock, and mtx\_unlock Subroutine

## **tmpfile Subroutine Purpose**

Creates a temporary file.

## **Library**

Standard C Library (**libc.a**)

## **Syntax**

**#include <stdio.h> FILE \*tmpfile ( )**

## **Description**

The **tmpfile** subroutine creates a temporary file and opens a corresponding stream. The file is opened for update. The temporary file is automatically deleted when all references (links) to the file have been closed.

The stream refers to a file which has been unlinked. If the process ends in the period between file creation and unlinking, a permanent file may remain.

The **tmpfile** subroutine returns a pointer to the stream of the file that is created if the call is successful. Otherwise, it returns a null pointer and sets the **errno** global variable to indicate the error.

#### **Error Codes**

The **tmpfile** subroutine fails if one of the following occurs:

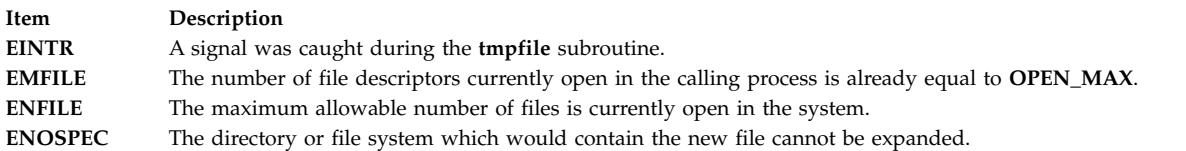

#### **Related reference**:

"tmpnam or tempnam Subroutine" ["unlink or unlinkat Subroutine" on page 573](#page-580-0) "tmpnam or tempnam Subroutine"

# **Related information**:

fopen, freopen, fdopen

mktemp subroutine

Files, Directories, and File Systems for Programmers

# **tmpnam or tempnam Subroutine Purpose**

Constructs the name for a temporary file.

## **Library**

Standard C Library (**libc.a**)

## **Syntax**

```
#include <stdio.h>
char *tmpnam ( String)
char *String;
```

```
char *tempnam ( Directory, FileXPointer)
const char *Directory, *FileXPointer;
```
## **Description**

**Attention:** The **tmpnam** and **tempnam** subroutines generate a different file name each time they are called. If called more than 16,384 (**TMP\_MAX**) times by a single process, these subroutines recycle previously used names.

The **tmpnam** and the **tempnam** subroutines generate file names for temporary files. The **tmpnam** subroutine generates a file name using the path name defined as **P\_tmpdir** in the **stdio.h** file.

Files created using the **tmpnam** subroutine reside in a directory intended for temporary use. The file names are unique. The application must create and remove the file.

The **tempnam** subroutine enables you to define the directory. The *Directory* parameter points to the name of the directory in which the file is to be created. If the *Directory* parameter is a null pointer or points to a string that is not a name for a directory, the path prefix defined as **P\_tmpdir** in the **stdio.h** file is used. For an application that has temporary files with initial letter sequences, use the *FileXPointer* parameter to define the sequence. The *FileXPointer* parameter (a null pointer or a string of up to 5 bytes) is used as the beginning of the file name.

Between the time a file name is created and the file is opened, another process can create a file with the same name. Name duplication is unlikely if the other process uses these subroutines or the **mktemp** subroutine, and if the file names are chosen to avoid duplication by other means.

#### **Parameters**

<span id="page-496-0"></span>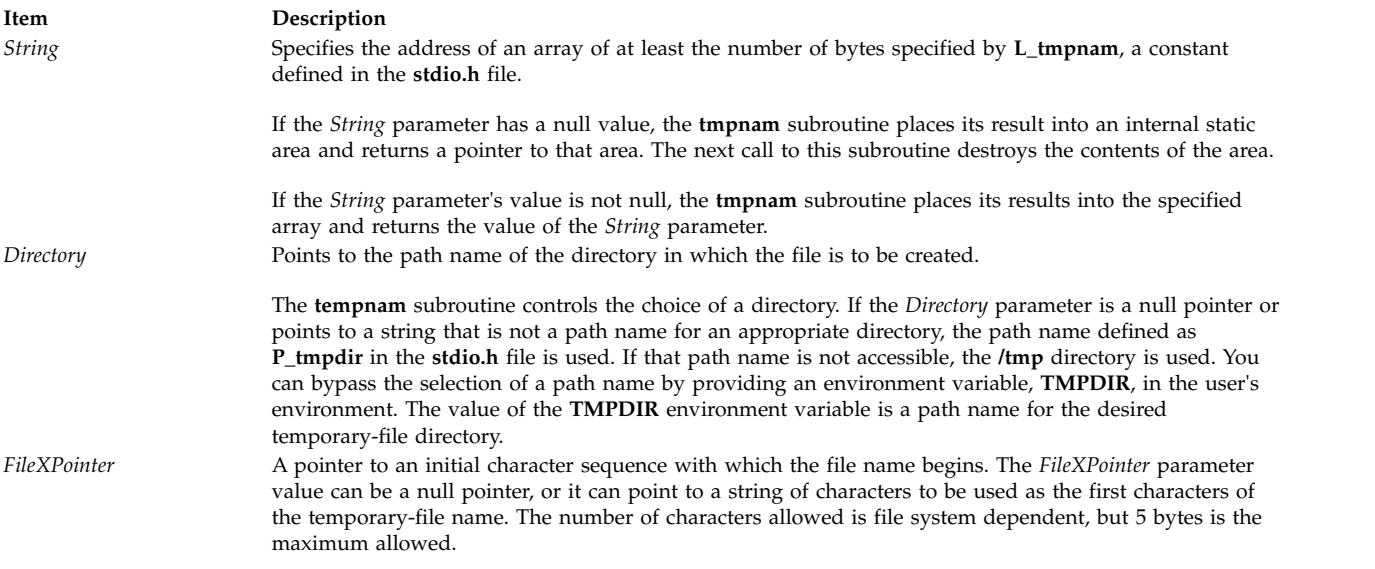

## <span id="page-496-2"></span><span id="page-496-1"></span>**Return Values**

Upon completion, the **tempnam** subroutine allocates space for the string using the **malloc** subroutine, puts the generated path name in that space, and returns a pointer to the space. Otherwise, it returns a null pointer and sets the **errno** global variable to indicate the error. The pointer returned by **tempnam** may be used in the **free** subroutine when the space is no longer needed.

## **Error Codes**

The **tempnam** subroutine returns the following error code if unsuccessful:

**Item Description ENOMEM** Insufficient storage space is available. <span id="page-497-0"></span>**Item Description ENINVAL** Indicates an invalid *string* value.

#### **Related reference**:

["tmpfile Subroutine" on page 487](#page-494-0) ["unlink or unlinkat Subroutine" on page 573](#page-580-0) **Related information**: fopen, freopen, fdopen malloc, free, realloc, calloc, mallopt, mallinfo, or alloca mktemp or mkstemp openx, open, creat environment subroutine Files, Directories, and File Systems for Programmers

Input and Output Handling Programmer's Overview

# **towctrans, or towctrans\_l Subroutine Purpose**

Character transliteration.

# **Library**

Standard library (**libc.a**)

# **Syntax**

**#include <wctype.h> wint\_t towctrans (***wint\_t wc, wctrans\_t desc***); wint\_t towctrans\_l (***wint\_t wc, wctrans\_t desc, locale\_t Locale***);**

# **Description**

The **towctrans** and **towctrans\_l** functions transliterates the wide-character code wc using the mapping described by desc. The current setting of the LC\_CTYPE category in the current locale of the process or in the locale represented by *Locale*, respectively, should be the same as during the call to **wctrans** or **wctrans\_l** that returned the value *desc*. If the value of *desc* is invalid (that is, not obtained by a call to **wctrans** or *desc* is invalidated by a subsequent call to **setlocale** that has affected category LC\_CTYPE or not obtained by a call to *wctrans\_l* with the same locale object *Locale*) the result is implementationdependent.

## **Return Values**

If successful, the **towctrans**, and **towctrans\_l** functions return the mapped value of wc using the mapping described by *desc*. Otherwise it returns *wc* unchanged.

## **Error Codes**

The **towctrans**, and **towctrans\_l** function may fail if:

<span id="page-498-1"></span>**Item Description EINVAL** *desc* contains an invalid transliteration descriptor.

#### **Related reference**:

"towlower, or towlower 1 Subroutine" ["towupper, or towupper\\_l Subroutine" on page 492](#page-499-0) ["wctrans, or wctrans\\_l Subroutine" on page 631](#page-638-0) **Related information**: wctype.h subroutine

# **towlower, or towlower\_l Subroutine Purpose**

Converts an uppercase wide character to a lowercase wide character.

# **Library**

Standard C Library (**libc.a**)

# **Syntax**

**#include <wchar.h>**

**wint\_t towlower (** *[WC](#page-498-0)***) wint\_t** *WC***;**

**wint\_t towlower\_l(** *WC***,***Locale***) wint\_t** *WC***; locale\_t** *Locale***;**

## **Description**

The **towlower** subroutine converts the uppercase wide character specified by the *WC* parameter into the corresponding lowercase wide character. The **LC\_CTYPE** category affects the behavior of the **towlower** subroutine.

The **towlower\_l** subroutine is same as the **towlower** routine, except that the locale data used is from the locale represented by *Locale*.

## **Parameters**

<span id="page-498-0"></span>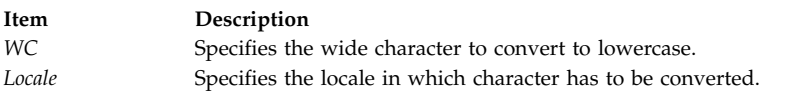

# **Return Values**

If the *WC* parameter contains an uppercase wide character that has a corresponding lowercase wide character, that wide character is returned. Otherwise, the *WC* parameter is returned unchanged.

#### **Related reference**:

["towctrans, or towctrans\\_l Subroutine" on page 490](#page-497-0) ["setlocale Subroutine" on page 214](#page-221-0) ["towupper, or towupper\\_l Subroutine" on page 492](#page-499-0) ["wctype, wctype\\_l, or get\\_wctype Subroutine" on page 631](#page-638-0) **Related information**:

# iswalnum subroutine

<span id="page-499-0"></span>iswctype subroutine Subroutines, Example Programs, and Libraries National Language Support Overview Wide Character Classification Subroutines

# **towupper, or towupper\_l Subroutine Purpose**

Converts a lowercase wide character to an uppercase wide character.

# **Library**

Standard C Library (**libc.a**)

# **Syntax**

**#include <wchar.h>**

```
wint_t towupper ( WC) wint_t WC;
```
**wint\_t towupper\_l (** *WC***,** *Locale***) wint\_t** *WC***; locale\_t** *Locale***;**

# **Description**

The **towupper** subroutine converts the lowercase wide character specified by the *WC* parameter into the corresponding uppercase wide character. The **LC\_CTYPE** category affects the behavior of the **towupper** subroutine.

The **towupper\_l** subroutine is same as the **towupper** subroutine, except that the locale data used is from the locale represented by *Locale*.

## **Parameters**

<span id="page-499-1"></span>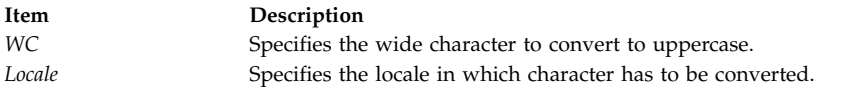

# **Return Values**

If the *WC* parameter contains a lowercase wide character that has a corresponding uppercase wide character, that wide character is returned. Otherwise, the *WC* parameter is returned unchanged.

## **Related reference**:

["towctrans, or towctrans\\_l Subroutine" on page 490](#page-497-0) ["towlower, or towlower\\_l Subroutine" on page 491](#page-498-1) ["setlocale Subroutine" on page 214](#page-221-0) ["wctype, wctype\\_l, or get\\_wctype Subroutine" on page 631](#page-638-0) **Related information**: iswalnum subroutine Subroutines Overview

# **t\_rcvreldata Subroutine Purpose**

Receive an orderly release indication or confirmation containing user data.

## **Library**

**Syntax #include <xti.h>**

```
int t_rcvreldata(
    int fd,
   struct t_discon *discon)
```
## **Description**

This function is used to receive an orderly release indication for the incoming direction of data transfer and to retrieve any user data sent with the release. The argument *fd* identifies the local transport endpoint where the connection exists, and **discon** points to a **t\_discon** structure containing the following members:

```
struct netbuf udata;
int reason;
int sequence;
```
After receipt of this indication, the user may not attempt to receive more data via **t\_rcv** or **t\_rcvv** [\("t\\_rcvv](#page-501-0) [Subroutine" on page 494\)](#page-501-0). Such an attempt will fail with **t\_error** set to [TOUTSTATE]. However, the user may continue to send data over the connection if **t\_sndrel** or **t\_sndreldata** [\("t\\_sndreldata Subroutine" on](#page-508-0) [page 501\)](#page-508-0) has not been called by the user.

The field *reason* specifies the reason for the disconnection through a protocol-dependent reason code, and **udata** identifies any user data that was sent with the disconnection; the field *sequence* is not used.

If a user does not care if there is incoming data and does not need to know the value of *reason*, **discon** may be a null pointer, and any user data associated with the disconnection will be discarded.

If **discon->udata.maxlen** is greater than zero and less than the length of the value, **t\_rcvreldata** fails with **t\_errno** set to [TBUFOVFLW].

This function is an optional service of the transport provider, only supported by providers of service type T\_COTS\_ORD. The flag T\_ORDRELDATA in the *info->flag* field returned by **t\_open** or **t\_getinfo** indicates that the provider supports orderly release user data; when the flag is not set, this function behaves as **t** rcvrel and no user data is returned.

This function may not be available on all systems.

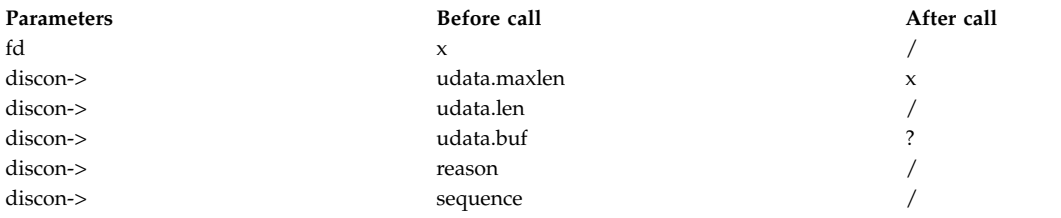

# **Valid States**

T\_DATAXFER, T\_OUTREL

<span id="page-501-0"></span>Upon successful completion, a value of 0 is returned. Otherwise, a value of -1 is returned and **t\_errno** is set to indicate an error.

#### **Error Codes**

On failure, the **t\_errno** subroutine is set to one of the following:

#### **TBADF**

The specified file descriptor does not refer to a transport endpoint.

#### **TBUFOVFLW**

The number of bytes allocated for incoming data (**maxlen**) is greater than 0 but not sufficient to store the data, and the disconnection information to be returned in **discon** will be discarded. The provider state, as seen by the user, will be changed as if the data was successfully retrieved.

#### **TLOOK**

An asynchronous event has occurred on this transport endpoint and requires immediate attention.

#### **TNOREL**

No orderly release indication currently exists on the specified transport endpoint.

#### **TNOTSUPPORT**

Orderly release is not supported by the underlying transport provider.

#### **TOUTSTATE**

The communications endpoint referenced by **fd** is not in one of the states in which a call to this function is valid.

#### **TPROTO**

This error indicates that a communication problem has been detected between XTI and the transport provider for which there is no other suitable XTI error (**t\_errno**).

#### **TSYSERR**

A system error has occurred during execution of this function.

# **Related reference**:

["t\\_sndreldata Subroutine" on page 501](#page-508-0)

#### **Related information**:

t\_getinfo subroutine

t\_open subroutine

t rcvrel subroutine

t\_sndrel subroutine

## **t\_rcvv Subroutine Purpose**

Receive data or expedited data sent over a connection and put the data into one or more non-contiguous buffers.

#### **Library**

**libxti.\***

## **Syntax**

**#include <xti.h> int t\_rcvv (***int fd, struct t\_iovec \*iov, unsigned int iovcount, int \*flags***)** ;

# **Description**

This function receives either normal or expedited data. The argument *fd* identifies the local transport endpoint through which data will arrive, *iov* points to an array of buffer address/buffer size pairs (*iov\_base, iov\_len*). The **t\_rcvv** function receives data into the buffers specified by *iov[0].iov\_base*, *iov[1].iov\_base*, through *iov[iovcount-1].iov\_base*, always filling one buffer before proceding to the next.

**Note:** The limit on the total number of bytes available in all buffers passed (that is,  $iov(0)$ .iov\_len  $+ \dots$ iov(iovcount-1).iov\_len) may be constrained by implementation limits. If no other constraint applies, it will be limited by [INT\_MAX]. In practice, the availability of memory to an application is likely to impose a lower limit on the amount of data that can be sent or received using scatter/gather functions.

The argument *iovcount* contains the number of buffers which is limited to T\_IOV\_MAX (an implementation-defined value of at least 16). If the limit is exceeded, the function will fail with [TBADDATA].

The argument flags may be set on return from **t\_rcvv** and specifies optional flags as described below.

By default, **t\_rcvv** operates in synchronous mode and will wait for data to arrive if none is currently available. However, if O\_NONBLOCK is set (via **t\_open** or **fcntl**, **t\_rcvv** will execute in asynchronous mode and will fail if no data is available (see [TNODATA] below).

On return from the call, if T\_MORE is set in flags, this indicates that there is more data, and the current transport service data unit (TSDU) or expedited transport service data unit (ETSDU) must be received in multiple **t\_rcvv** or **t\_rcv** calls. In the asynchronous mode, or under unusual conditions (for example, the arrival of a signal or T\_EXDATA event), the T\_MORE flag may be set on return from the **t\_rcvv** call even when the number of bytes received is less than the total size of all the receive buffers. Each **t\_rcvv** with the T\_MORE flag set indicates that another **t\_rcvv** must follow to get more data for the current TSDU. The end of the TSDU is identified by the return of a **t\_rcvv** call with the T\_MORE flag not set. If the transport provider does not support the concept of a TSDU as indicated in the info argument on return from **t\_open ort\_getinfo** , the T\_MORE flag is not meaningful and should be ignored. If the amount of buffer space passed in iov is greater than zero on the call to **t\_rcvv**, then **t\_rcvv** will return 0 only if the end of a TSDU is being returned to the user.

On return, the data is expedited if T\_EXPEDITED is set in flags. If T\_MORE is also set, it indicates that the number of expedited bytes exceeded nbytes, a signal has interrupted the call, or that an entire ETSDU was not available (only for transport protocols that support fragmentation of ETSDUs). The rest of the ETSDU will be returned by subsequent calls to **t\_rcvv** which will return with T\_EXPEDITED set in flags. The end of the ETSDU is identified by the return of a **t\_rcvv** call with T\_EXPEDITED set and T\_MORE cleared. If the entire ETSDU is not available it is possible for normal data fragments to be returned between the initial and final fragments of an ETSDU.

If a signal arrives, **t\_rcvv** returns, giving the user any data currently available. If no data is available, **t\_rcvv** returns -1, sets **t\_errno** to [TSYSERR] and errno to [EINTR]. If some data is available, **t\_rcvv** returns the number of bytes received and T\_MORE is set in flags.

In synchronous mode, the only way for the user to be notified of the arrival of normal or expedited data is to issue this function or check for the T\_DATA or T\_EXDATA events using the **t\_look** function. Additionally, the process can arrange to be notified via the EM interface.

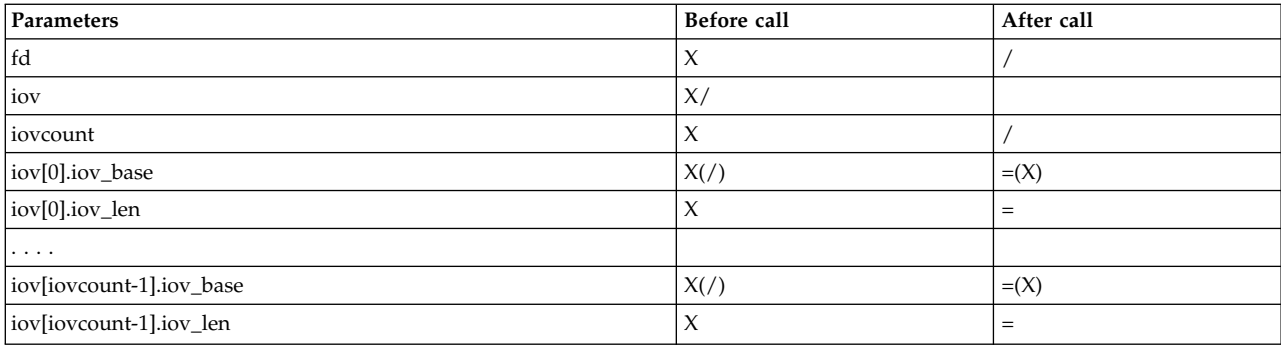

On successful completion, **t\_rcvv** returns the number of bytes received. Otherwise, it returns -1 on failure and **t\_errno** is set to indicate the error.

#### **Error Codes**

On failure, **t\_errno** is set to one of the following:

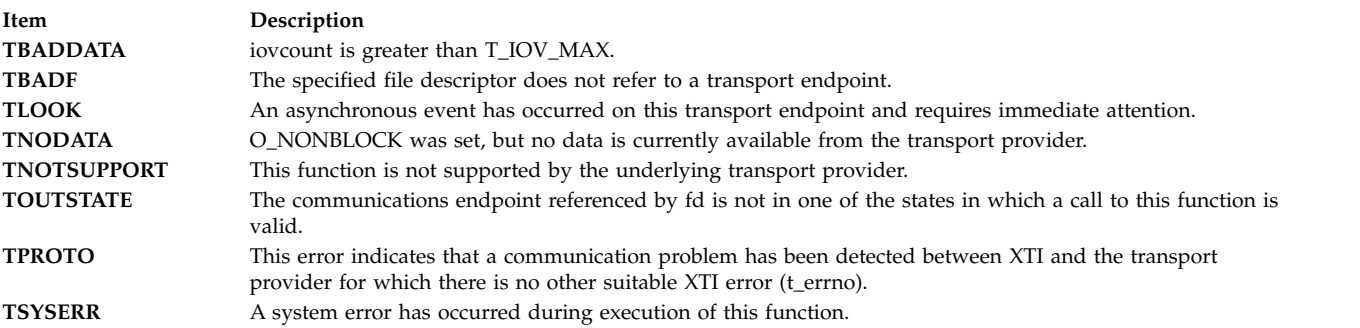

#### **Related reference**:

["t\\_sndv Subroutine" on page 498](#page-505-0)

["t\\_sysconf Subroutine" on page 505](#page-512-0)

#### **Related information**:

- fcntl subroutine
- t\_getinfo subroutine
- t\_look subroutine
- t\_open subroutine
- t\_rcv subroutine
- t snd subroutine

# **t\_rcvvudata Subroutine Purpose**

Receive a data unit into one or more noncontiguous buffers.

#### **Library**

Standard library (**libxti.a**)
## **Syntax**

```
#include <xti.h>
int t_rcvvudata (
```

```
int fd, struct t_unitdata *unitdata, struct t_iovec *iov,unsigned int iovcount, int *flags)
```
## **Description**

This function is used in connectionless mode to receive a data unit from another transport user. The argument **fd** identifies the local transport endpoint through which data will be received, **unitdata** holds information associated with the received data unit, **iovcount** contains the number of non-contiguous udata buffers which is limited to T\_IOV\_MAX (an implementation-defined value of at least 16), and **flags** is set on return to indicate that the complete data unit was not received. If the limit on **iovcount** is exceeded, the function fails with [TBADDATA]. The argument **unitdata** points to a **t\_unitdata** structure containing the following members:

struct netbuf addr; struct netbuf opt; struct netbuf udata;

The **maxlen** field of **addr** and **opt** must be set before calling this function to indicate the maximum size of the buffer for each. The **udata** field of **t\_unitdata** is not used. The **iov\_len** and **iov\_base** fields of **iov[0]** through **iov[iovcount-1]** must be set before calling **t\_rcvvudata** to define the buffer where the userdata will be placed. If the maxlen field of **addr** or **opt** is set to zero then no information is returned in the **buf** field for this parameter.

On return from this call, **addr** specifies the protocol address of the sending user, **opt** identifies options that were associated with this data unit, and **iov[0].iov\_base** through **iov[iovcount-1]. iov\_base** contains the user data that was received. The return value of **t\_rcvvudata** is the number of bytes of user data given to the user.

**Note:** The limit on the total number of bytes available in all buffers passed (that is,  $iov(0)$ .iov len  $+ \dots$ **iov(iovcount-1).iov\_len**) may be constrained by implementation limits. If no other constraint applies, it will be limited by [INT\_MAX]. In practice, the availability of memory to an application is likely to impose a lower limit on the amount of data that can be sent or received using scatter/gather functions.

By default, **t** revvudata operates in synchronous mode and waits for a data unit to arrive if none is currently available. However, if O\_NONBLOCK is set (via **t\_open** or **fcntl** ), **t\_rcvvudata** executes in asynchronous mode and fails if no data units are available. If the buffers defined in the iov[] array are not large enough to hold the current data unit, the buffers will be filled and T\_MORE will be set in flags on return to indicate that another **t\_rcvvudata** should be called to retrieve the rest of the data unit. Subsequent calls to **t\_rcvvudata** will return zero for the length of the address and options, until the full data unit has been received.

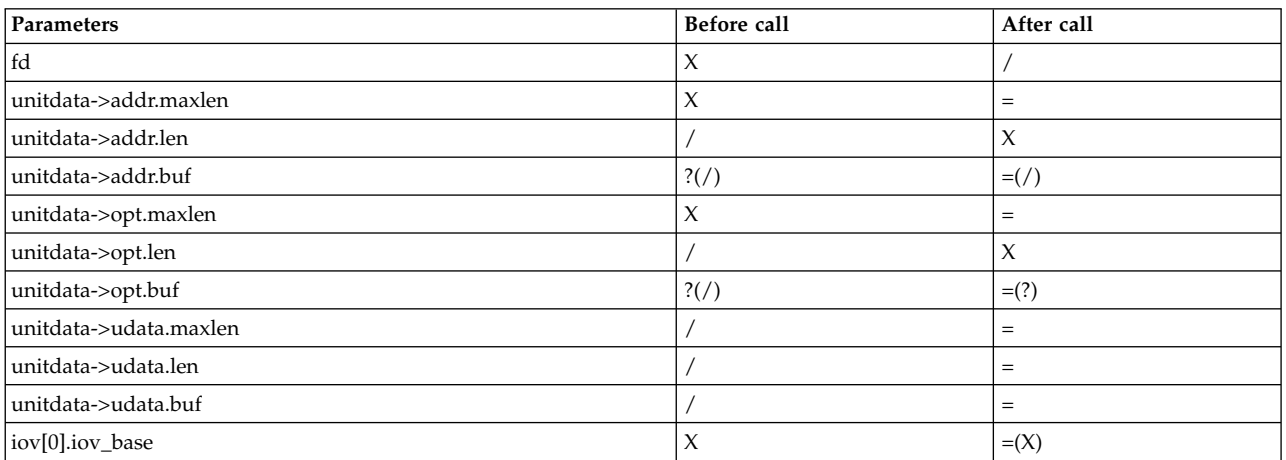

<span id="page-505-0"></span>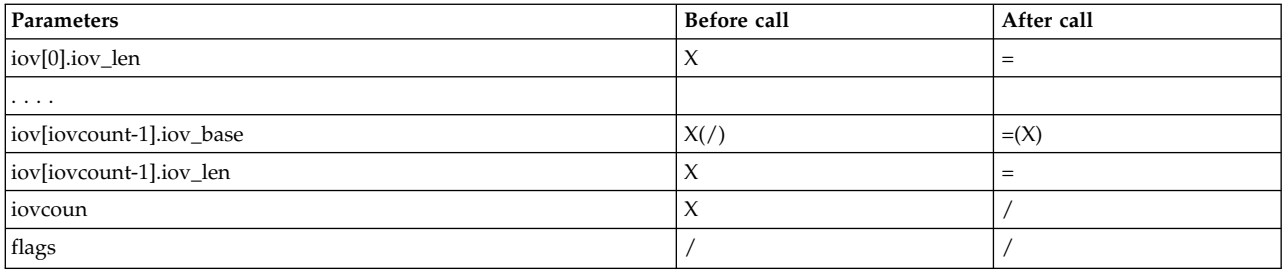

## **Return Values**

On successful completion, **t\_rcvvudata** returns the number of bytes received. Otherwise, it returns -1 on failure and **t\_errno** is set to indicate the error.

## **Error Codes**

On failure, **t\_errno** is set to one of the following:

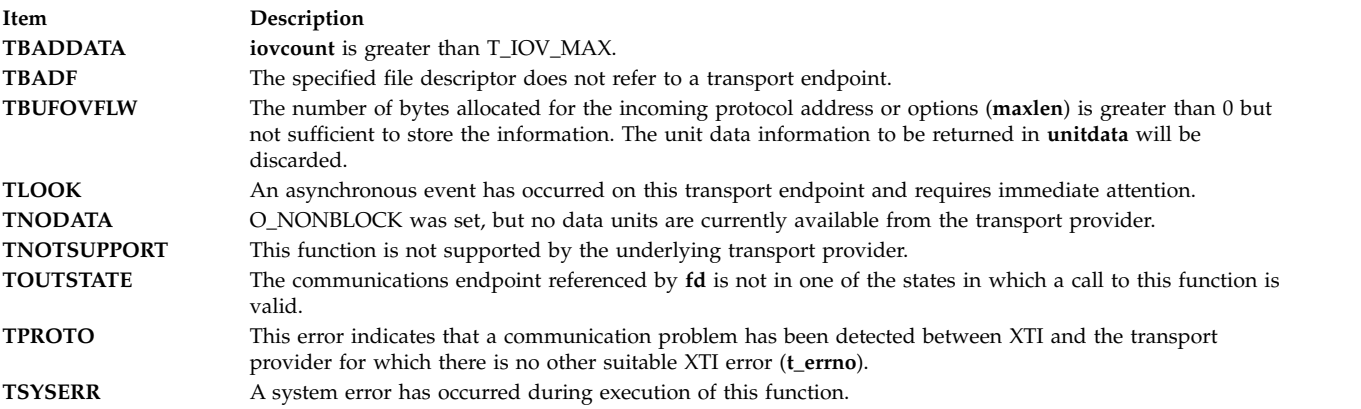

#### **Related reference**:

["t\\_sndvudata Subroutine" on page 503](#page-510-0)

["t\\_sysconf Subroutine" on page 505](#page-512-0)

## **Related information**:

- fcntl subroutine
- t alloc subroutine
- t\_open subroutine
- t rcvudata subroutine
- t\_rcvuderr subroutine
- t\_sndudata subroutine

## **t\_sndv Subroutine Purpose**

Send data or expedited data, from one or more non-contiguous buffers, on a connection.

#### **Library**

Standard library (**libxti.a**)

## **Syntax**

**#include <xti.h> int t\_sndv (***int fd, const struct t\_iovec \*iov, unsigned it iovcount, int flags***)**

#### **Description**

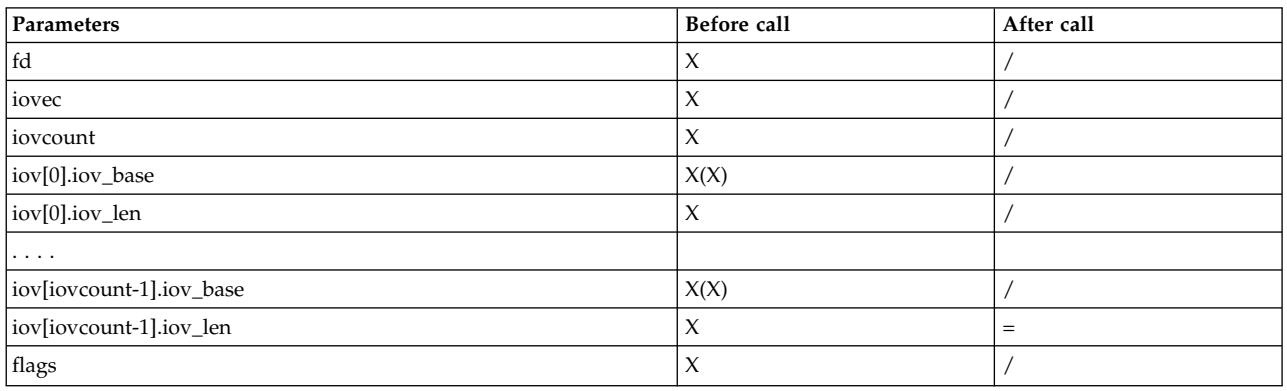

This function is used to send either normal or expedited data. The argument **fd** identifies the local transport endpoint over which data should be sent, **iov** points to an array of buffer address/buffer length pairs. **t\_sndv** sends data contained in buffers **iov[0]**, **iov[1]**, through **iov[iovcount-1]**. **iovcount** contains the number of non-contiguous data buffers which is limited to T\_IOV\_MAX (an implementation-defined value of at least 16). If the limit is exceeded, the function fails with [TBADDATA].

**Note:** The limit on the total number of bytes available in all buffers passed (that is: **iov(0).iov\_len + . . + iov(iovcount-1).iov** len) may be constrained by implementation limits. If no other constraint applies, it will be limited by [INT\_MAX]. In practice, the availability of memory to an application is likely to impose a lower limit on the amount of data that can be sent or received using scatter/gather functions.

The argument **flags** specifies any optional flags described below:

#### **T\_EXPEDITED**

If set in **flags**, the data will be sent as expedited data and will be subject to the interpretations of the transport provider.

#### **T\_MORE**

If set in **flags**, this indicates to the transport provider that the transport service data unit (TSDU) (or expedited transport service data unit ETSDU) is being sent through multiple **t\_sndv** calls. Each **t\_sndv** with the T\_MORE flag set indicates that another **t\_sndv** (or **t\_snd**) will follow with more data for the current TSDU (or ETSDU).

The end of the TSDU (or ETSDU) is identified by a **t\_sndv** call with the T\_MORE flag not set. Use of T\_MORE enables a user to break up large logical data units without losing the boundaries of those units at the other end of the connection. The flag implies nothing about how the data is packaged for transfer below the transport interface. If the transport provider does not support the concept of a TSDU as indicated in the **info** argument on return from **t\_open ort\_getinfo**, the T\_MORE flag is not meaningful and will be ignored if set.

The sending of a zero-length fragment of a TSDU or ETSDU is only permitted where this is used to indicate the end of a TSDU or ETSDU, that is, when the T\_MORE flag is not set. Some transport providers also forbid zero-length TSDUs and ETSDUs. See "Base Operating System error codes for services that require path-name resolution" for a fuller explanation.

If set in flags, requests that the provider transmit all data that it has accumulated but not sent. The request is a local action on the provider and does not affect any similarly named protocol flag (for example, the TCP PUSH flag). This effect of setting this flag is protocol-dependent, and it may be ignored entirely by transport providers which do not support the use of this feature.

**Note:** The communications provider is free to collect data in a send buffer until it accumulates a sufficient amount for transmission.

By default, **t\_sndv** operates in synchronous mode and may wait if flow control restrictions prevent the data from being accepted by the local transport provider at the time the call is made. However, if O\_NONBLOCK is set (via **t\_open** or **fcntl**), **t\_sndv** executes in asynchronous mode, and will fail immediately if there are flow control restrictions. The process can arrange to be informed when the flow control restrictions are cleared via either **t\_look** or the EM interface.

On successful completion, **t\_sndv** returns the number of bytes accepted by the transport provider. Normally this will equal the total number of bytes to be sent, that is,

 $(iov[0].$ iov len + . . + iov[iovcount-1].iov len)

However, the interface is constrained to send at most INT\_MAX bytes in a single send. When **t\_sndv** has submitted INT\_MAX (or lower constrained value, see the note above) bytes to the provider for a single call, this value is returned to the user. However, if O\_NONBLOCK is set or the function is interrupted by a signal, it is possible that only part of the data has actually been accepted by the communications provider. In this case, **t\_sndv** returns a value that is less than the value of nbytes. If **t\_sndv** is interrupted by a signal before it could transfer data to the communications provider, it returns -1 with t\_errno set to [TSYSERR] and errno set to [EINTR].

If the number of bytes of data in the iov array is zero and sending of zero octets is not supported by the underlying transport service, **t\_sndv** returns -1 with t\_errno set to [TBADDATA].

The size of each TSDU or ETSDU must not exceed the limits of the transport provider as specified by the current values in the TSDU or ETSDU fields in the info argument returned by **t\_getinfo**.

The error [TLOOK] is returned for asynchronous events. It is required only for an incoming disconnect event but may be returned for other events.

#### **Return Values**

On successful completion, **t\_sndv** returns the number of bytes accepted by the transport provider. Otherwise, -1 is returned on failure and **t\_errno** is set to indicate the error.

#### **Note:**

- 1. In synchronous mode, if more than INT\_MAX bytes of data are passed in the iov array, only the first INT\_MAX bytes will be passed to the provider.
- 2. If the number of bytes accepted by the communications provider is less than the number of bytes requested, this may either indicate that O\_NONBLOCK is set and the communications provider is blocked due to flow control, or that O\_NONBLOCK is clear and the function was interrupted by a signal.

#### **Error Codes**

On failure, t\_errno is set to one of the following:

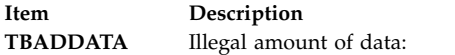

- v A single send was attempted specifying a TSDU (ETSDU) or fragment TSDU (ETSDU) greater than that specified by the current values of the TSDU or ETSDU fields in the **info** argument.
- v A send of a zero byte TSDU (ETSDU) or zero byte fragment of a TSDU (ETSDU) is not supported by the provider.
- v Multiple sends were attempted resulting in a TSDU (ETSDU) larger than that specified by the current value of the TSDU or ETSDU fields in the **info** argument the ability of an XTI implementation to detect such an error case is implementation-dependent (see CAVEATS, below).
- **iovcount** is greater than T\_IOV\_MAX.

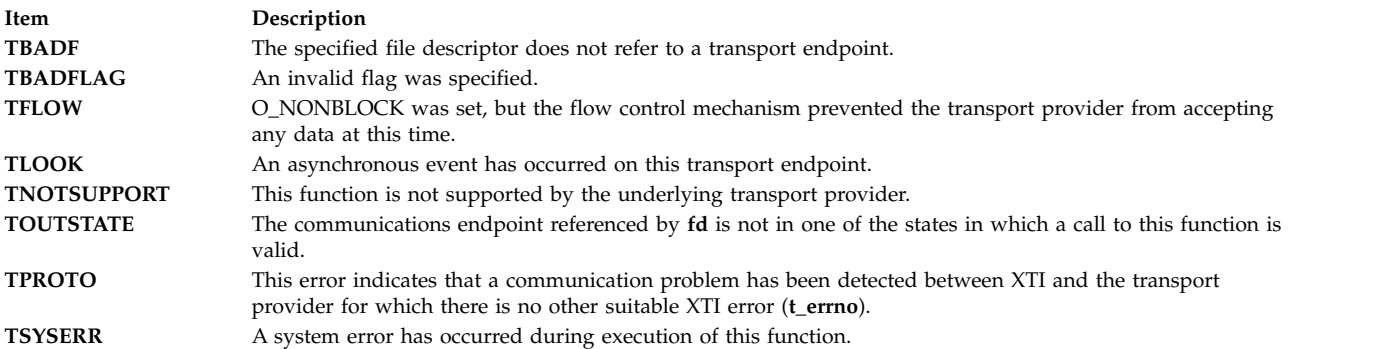

#### **Related reference**:

["t\\_rcvv Subroutine" on page 494](#page-501-0)

["t\\_sysconf Subroutine" on page 505](#page-512-0)

#### **Related information**:

t\_getinfo subroutine

t\_open subroutine

t rcv subroutine

t snd subroutine

## **t\_sndreldata Subroutine Purpose**

Initiate/respond to an orderly release with user data.

#### **Library**

**Syntax #include <xti.h>**

**int t\_sndreldata(***int fd, struct t\_discon \*discon***)**

#### **Description**

This function is used to initiate an orderly release of the outgoing direction of data transfer and to send user data with the release. The argument *fd* identifies the local transport endpoint where the connection exists, and **discon** points to a **t\_discon** structure containing the following members:

struct netbuf udata; int reason; int sequence;

After calling **t\_sndreldata**, the user may not send any more data over the connection. However, a user may continue to receive data if an orderly release indication has not been received.

The field **reason** specifies the reason for the disconnection through a protocol-dependent **reason code**, and **udata** identifies any user data that is sent with the disconnection; the field **sequence** is not used.

The **udata** structure specifies the user data to be sent to the remote user. The amount of user data must not exceed the limits supported by the transport provider, as returned in the **discon** field of the *info* argument of **t\_open** or **t\_getinfo**. If the **len** field of **udata** is zero or if the provider did not return T\_ORDRELDATA in the **t\_open** flags, no data will be sent to the remote user.

If a user does not wish to send data and reason code to the remote user, the value of **discon** may be a null pointer.

This function is an optional service of the transport provider, only supported by providers of service type T\_COTS\_ORD. The flag T\_ORDRELDATA in the **info->flag** field returned by **t\_open** or **t\_getinfo** indicates that the provider supports orderly release user data; when the flag is not set, this function behaves as **t** rcvrel and no user data is returned.

This function may not be available on all systems.

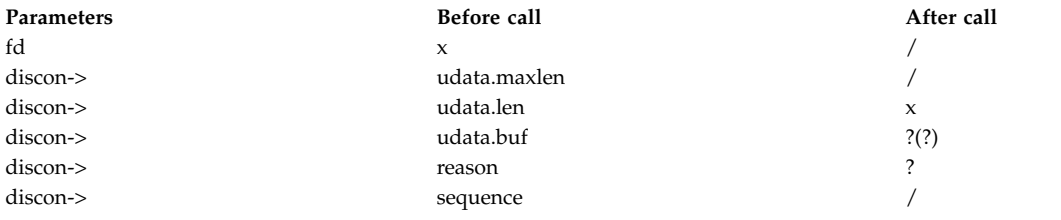

#### **Valid States**

#### T\_DATAXFER, T\_INREL

#### **Error Codes**

On failure, **t\_errno** is set to one of the following:

#### **[TBADDATA]**

The amount of user data specified was not within the bounds allowed by the transport provider, or user data was supplied and the provider did not return T\_ORDRELDATA in the **t\_open** flags.

#### **[TBADF]**

The specified file descriptor does not refer to a transport endpoint.

#### **[TFLOW]**

O\_NONBLOCK was set, but the flow control mechanism prevented the transport provider from accepting the function at this time.

#### **[TLOOK]**

An asynchronous event has occurred on this transport endpoint and requires immediate attention.

#### **[TNOTSUPPORT]**

Orderly release is not supported by the underlying transport provider.

#### **[TOUTSTATE]**

The communications endpoint referenced by **fd** is not in one of the states in which a call to this function is valid.

#### <span id="page-510-0"></span>**[TPROTO]**

This error indicates that a communication problem has been detected between XTI and the transport provider for which there is no other suitable XTI error (**t\_errno**).

#### **[TSYSERR]**

A system error has occurred during execution of this function.

#### **Return Value**

Upon successful completion, a value of 0 is returned. Otherwise, a value of -1 is returned and **t\_errno** is set to indicate an error.

#### **Related reference**:

["t\\_rcvreldata Subroutine" on page 493](#page-500-0)

**Related information**:

t\_getinfo subroutine

t\_open subroutine

t rcvrel subroutine

t\_sndrel subroutine

#### **t\_sndvudata Subroutine Purpose**

Send a data unit from one or more noncontiguous buffers.

#### **Library**

**Syntax #include <xti.h>**

#### **int t\_sndvudata(**

```
int fd,
struct t_unitdata *unitdata,
struct t_iovec *iov,
unsigned int iovcount)
```
#### **Description**

This function is used in connectionless mode to send a data unit to another transport user. The argument *fd* identifies the local transport endpoint through which data will be sent, **iovcount** contains the number of non-contiguous udata buffers and is limited to an implementation-defined value given by T\_IOV\_MAX, which is at least 16, and **unitdata** points to a **t\_unitdata** structure containing the following members:

```
struct netbuf addr;
struct netbuf opt;
struct netbuf udata;
```
If the limit on **iovcount** is exceeded, the function fails with [TBADDATA].

In **unitdata**, **addr** specifies the protocol address of the destination user, and **opt** identifies options that the user wants associated with this request. The *udata* field is not used. The user may choose not to specify what protocol options are associated with the transfer by setting the *len* field of **opt** to zero. In this case, the provider may use default options.

The data to be sent is identified by **iov[0]** through **iov[iovcount-1]**.

The limit on the total number of bytes available in all buffers passed (that is:

*iov(0).iov\_len + . . + iov(iovcount-1).iov\_len )*

may be constrained by implementation limits. If no other constraint applies, it will be limited by [INT\_MAX]. In practice, the availability of memory to an application is likely to impose a lower limit on the amount of data that can be sent or received using scatter/gather functions.

By default, **t\_sndvudata** operates in synchronous mode and may wait if flow control restrictions prevent the data from being accepted by the local transport provider at the time the call is made. However, if O\_NONBLOCK is set (via **t\_open** or **fcntl**, **t\_sndvudata** executes in asynchronous mode and will fail under such conditions. The process can arrange to be notified of the clearance of a flow control restriction via either **t\_look** or the EM interface.

If the amount of data specified in **iov[0]** through **iov[iovcount-1]** exceeds the TSDU size as returned in the *tsdu* field of the *info* argument of **t\_open** or **t\_getinfo**, or is zero and sending of zero octets is not supported by the underlying transport service, a [TBADDATA] error is generated. If **t\_sndvudata** is called before the destination user has activated its transport endpoint (see **t\_bind**), the data unit may be discarded.

If it is not possible for the transport provider to immediately detect the conditions that cause the errors [TBADDADDR] and [TBADOPT], these errors will alternatively be returned by **t\_rcvuderr**. An application must therefore be prepared to receive these errors in both of these ways.

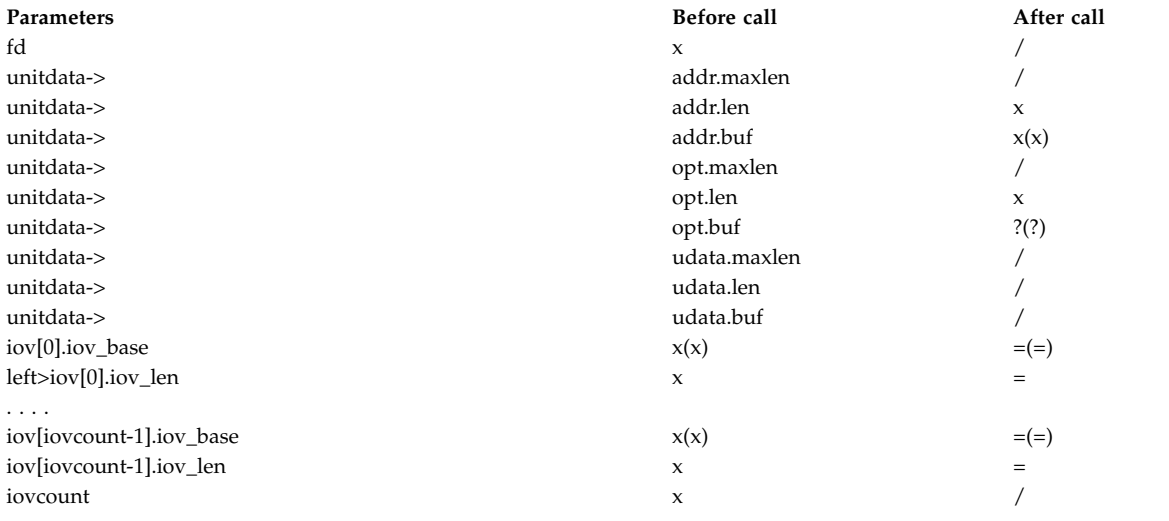

#### **Valid States**

#### T\_IDLE

#### **Error Codes**

On failure, **t\_errno** is set to one of the following:

<span id="page-512-0"></span>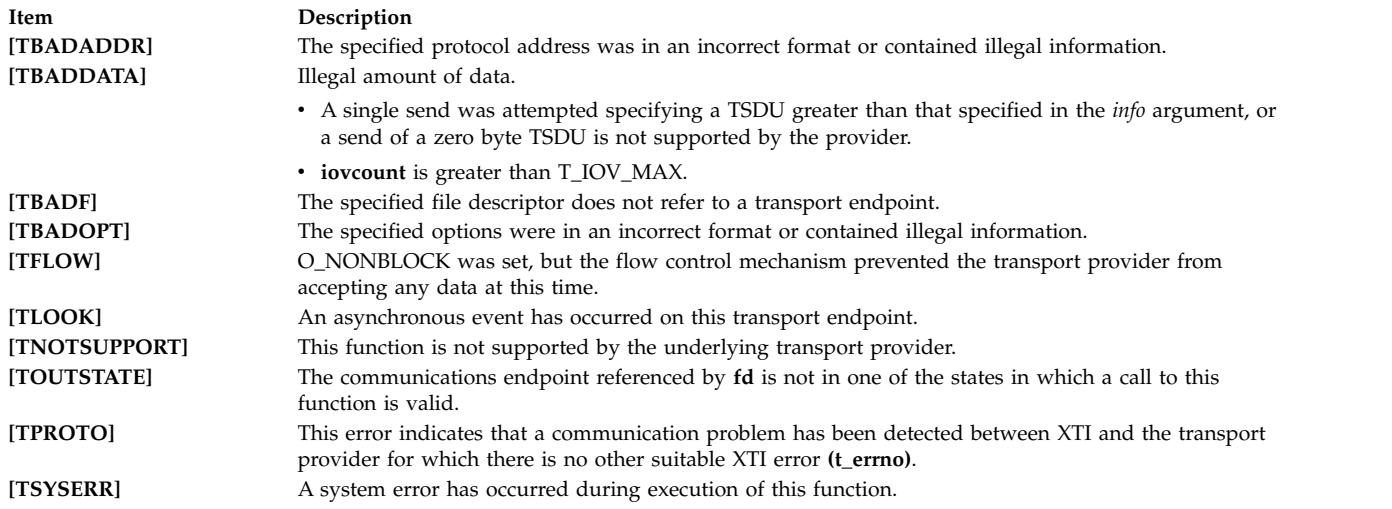

## **Return Values**

Upon successful completion, a value of 0 is returned. Otherwise, a value of -1 is returned and **t\_errno** is set to indicate an error.

#### **Related reference**:

["t\\_rcvvudata Subroutine" on page 496](#page-503-0)

"t\_sysconf Subroutine"

# **Related information**:

- fcntl subroutine
- t\_alloc subroutine
- t\_open subroutine
- t\_rcvudata subroutine
- t rcvuderr subroutine

t\_sndudata subroutine

## **t\_sysconf Subroutine**

#### **Purpose**

Get configurable XTI variables.

#### **Library**

Standard library (**libxti.a**)

#### **Syntax**

**#include <xti.h> int t\_sysconf (** *int name***)**

#### **Description**

<span id="page-513-0"></span>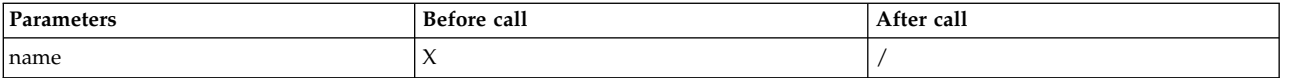

The **t\_sysconf** function provides a method for the application to determine the current value of configurable and implementation-dependent XTI limits or options.

The **name** argument represents the XTI system variable to be queried. The following table lists the minimal set of XTI system variables from **xti.h** that can be returned by **t\_sysconf**, and the symbolic constants, defined in **xti.h** that are the corresponding values used for **name**.

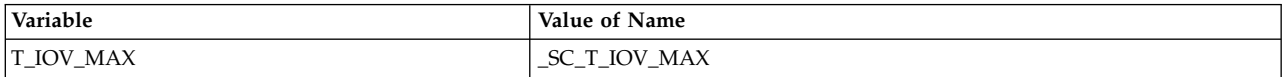

#### **Return Values**

If **name** is valid, **t\_sysconf** returns the value of the requested limit/option (which might be -1) and leaves **t\_errno** unchanged. Otherwise, a value of -1 is returned and **t\_errno** is set to indicate an error.

#### **Error Codes**

On failure, t\_errno is set to the following:

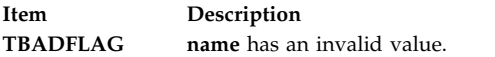

#### **Related Information**

The **t\_rcvv** [\("t\\_rcvv Subroutine" on page 494\)](#page-501-0) subroutine, **t\_rcvvudata** [\("t\\_rcvvudata Subroutine" on page](#page-503-0) [496\)](#page-503-0) subroutine, **t\_sndv** [\("t\\_sndv Subroutine" on page 498\)](#page-505-0) subroutine, **t\_sndvudata** [\("t\\_sndvudata](#page-510-0) [Subroutine" on page 503\)](#page-510-0) subroutine.

#### **Related reference**:

["t\\_rcvv Subroutine" on page 494](#page-501-0)

["t\\_rcvvudata Subroutine" on page 496](#page-503-0)

["t\\_sndv Subroutine" on page 498](#page-505-0)

["t\\_sndvudata Subroutine" on page 503](#page-510-0)

#### **trc\_close Subroutine Purpose**

Closes and frees a trace log object.

#### **Library**

**libtrace.a**

**Syntax #include <sys/libtrace.h>**

**int trc\_close (***[handle](#page-514-0)***) trc\_log\_handle\_t** *handle***;**

## <span id="page-514-1"></span>**Description**

The **trc\_close** subroutine closes a trace log object. The object must have been opened with the **trc\_open** subroutine. If the **TRC\_RETAIN\_HANDLE** type was specified at open time, the **trc\_close** subroutine must be called after a call to the **trc\_open** subroutine, regardless of whether the open succeeded or not.

#### **Parameters**

<span id="page-514-0"></span>**Item Description** *handle* Contains the handle returned from a successful call to the **trc** open subroutine.

#### **Return Values**

Upon successful completion, the **trc\_close** subroutine returns a 0.

#### **Error Codes**

Upon error, the **trc\_close** subroutine sets the **errno** global variable and returrns the error from the **fclose** subroutine. In addition, **EINVAL** is returned if handle contains an invalid **trc\_log\_handle\_t** object.

#### **Related reference**:

["trc\\_open Subroutine" on page 524](#page-531-0) ["trc\\_read Subroutine" on page 527](#page-534-0) ["trc\\_loginfo Subroutine" on page 521](#page-528-0) "trc\_find\_first, trc\_find\_next, or trc\_compare Subroutine" ["trc\\_seek and trc\\_tell Subroutine" on page 532](#page-539-0) ["trc\\_libcntl Subroutine" on page 519](#page-526-0) ["trc\\_strerror Subroutine" on page 534](#page-541-0) ["trc\\_perror Subroutine" on page 526](#page-533-0) ["trcstart Subroutine" on page 540](#page-547-0) ["trcon Subroutine" on page 539](#page-546-0) ["trcoff Subroutine" on page 538](#page-545-0) ["trcstop Subroutine" on page 541](#page-548-0) **Related information**: trace daemon trcrpt subroutine trcstop subroutine trcupdate subroutine

### **trc\_find\_first, trc\_find\_next, or trc\_compare Subroutine Purpose**

Finds the first, or next, occurrence of the argument, or compares the current entry with the argument.

#### **Library**

**libtrace.a**

## **Syntax**

**#include <sys/libtrace.h>**

```
int trc_find_first (handle, argp, ret)
trc_log_handle_t handle;
trc_logsearch_t *argp;
trc_read_t *ret;
int trc_find_next (handle, argp, ret)
trc_log_handle_t handle;
trc_logsearch_t *argp;
trc_read_t *ret;
int trc_compare (handle, argp)
trc_log_handle_t handle;
trc_logsearch_t *argp;
```
## **Description**

The **trc\_find\_first** subroutine finds the first occurrence of the trace log entry matching the argument pointed to by the *argp* parameter. The **trc\_find\_next** subroutine finds the next occurrence of the argument starting from the current position in the log object. If the search argument pointer, *argp*, is NULL, the argument from the previous search is used. Both the **trc\_find\_first** and **trc\_find\_next** subroutines return the item found. If the flag field of the handle contains both TRC\_MULTI\_MERGE and TRC\_REMOVE\_DUPS, **trc\_find\_first** and **trc\_find\_next** will consume any duplicate entries of the current event that exist from other trace sources. The number of entries consumed will be returned in the *trchi\_dupcount* or *trcri\_dupcount* variable (depending on whether processed or raw data items, respectively, are requested).

The **trc\_compare** subroutine is used to check the current entry against the argument. No data is read. It is useful when implementing exit criteria, where you need to find entries according to some criteria, but then check for an exit criteria which is not part of the normal search.

#### **Parameters**

<span id="page-515-1"></span><span id="page-515-0"></span>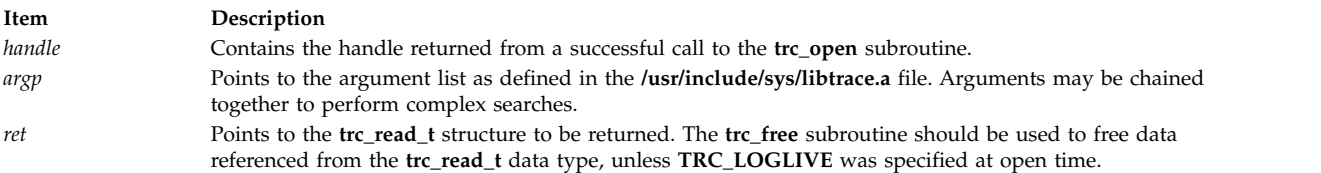

<span id="page-515-2"></span>The search argument consists of three parts, the operator, **tls\_op**, and the left and right sides.

The operator values can be easily identified, because they have the form TLS  $OP$ .... Operators are split into two categories, leaf and compound operators. Leaf operators are operators that compare the field on the left with the value on the right. Compound operators are used to compare two expressions, (for example) to combined expressions.

Leaf operations may be performed using numeric or string data. If performed on string data, the **strcmp libc** string compare function is used to do the comparison for all operators except **TLS\_OP\_SUBSTR**. The valid leaf operators are:

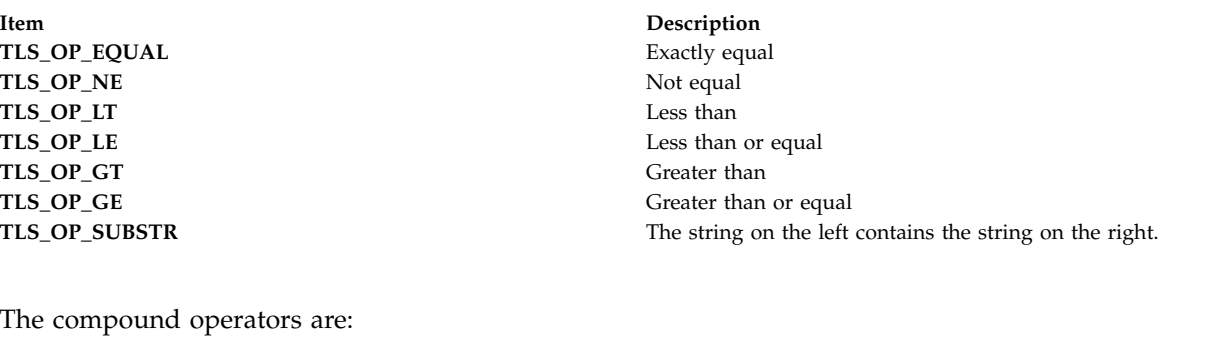

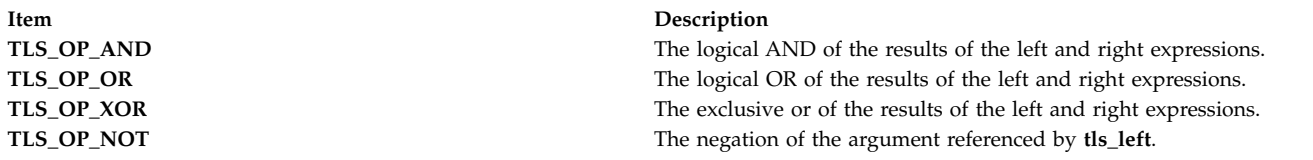

The left and right sides of the expression are defined as follows:

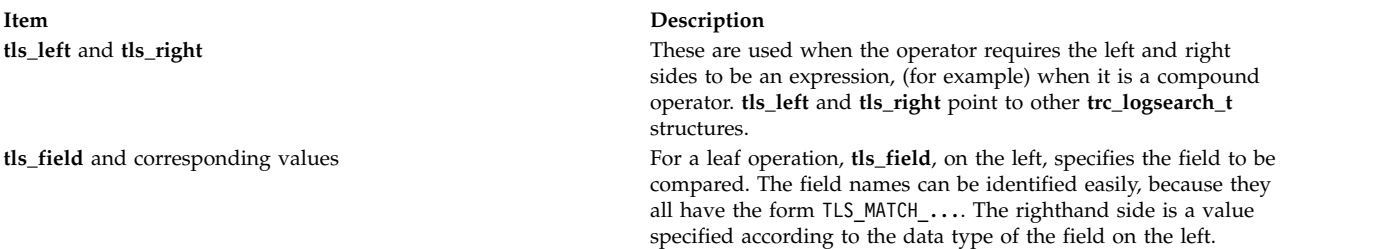

The following table shows the lefthand field values and their corresponding righthand side data values:

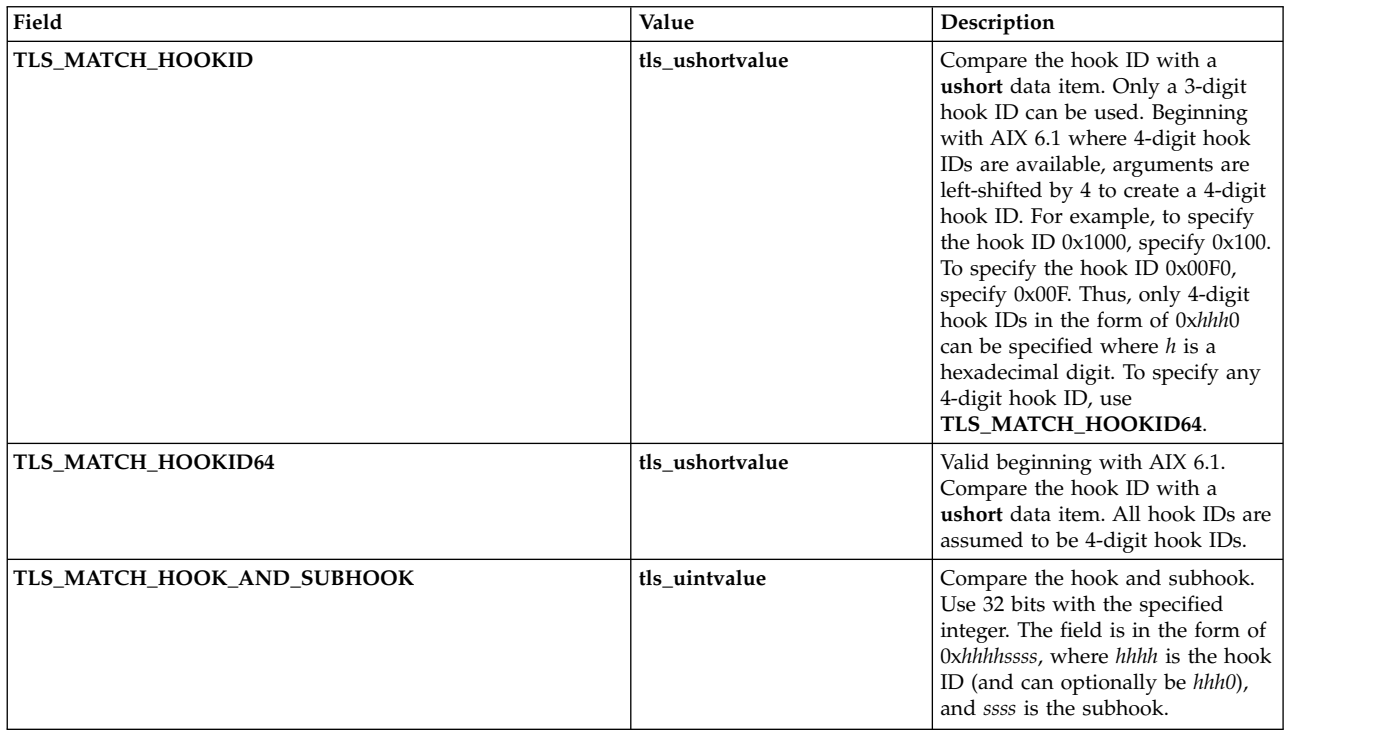

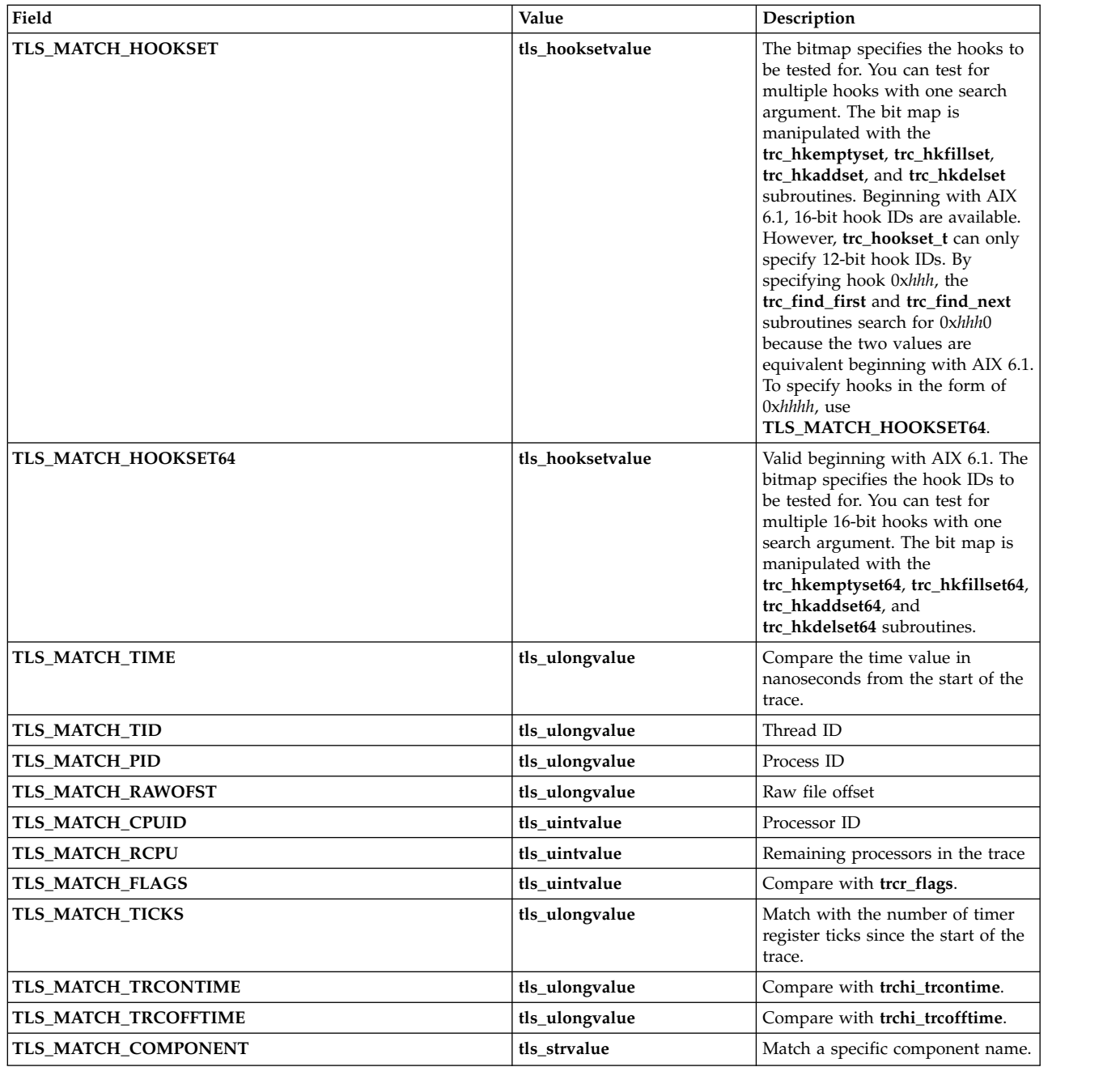

## **Return Values**

Upon successful completion, the **trc\_find\_first**, **trc\_find\_next**, and **trc\_compare** subroutines return 0.

## **Error Codes**

Upon error, the **errno** global variable is set to a value from the **errno.h** file. The **trc\_find\_first**, **trc\_find\_next**, and **trc\_compare** subroutines return either a value from the **errno.h** file, or an error value from the **libtrace.h** file.

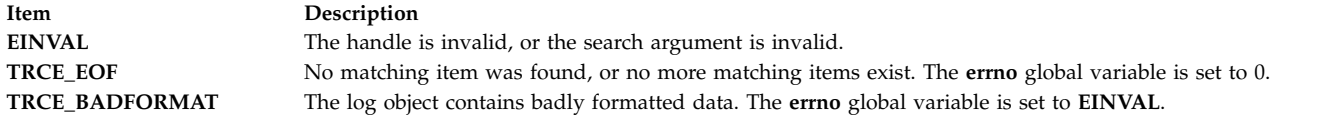

#### **Examples**

1. Find the SVC hooks, 101 and 104, for program mypgm.

{

```
int rv;
       trc_loghandle_t h;
       trc read t r;
       trc logsearch t t1, t2, t3, t4, t5;
       /* Setup the leaf search arguments. */t1.tls op = TLS OP EQUAL;
       t1.tls_field = TLS_MATCH_HOOKID;
       t1.tls ushortvalue = 0x101;
       t2.tls\_op = TLS_0P EQUAL;
       t2.tls field = TLS MATCH HOOKID;
       t2.tls ushortvalue = 0x104;
       t3.tls_op = TLS_OP_EQUAL;
       t3.tls_field = TLS_MATCH_PROCNAME;
       t3.tls_strvalue = "mypgm";
       /* Join the items and form a single search tree. */t4.tls op = TLS OP AND;
       t4.tls_left = &t1
       t4.tls\_right = &t2t5.tls op = TLS OP AND;
       t5.tls left = &t4t5.tls right = &t3/* Open the default trace log object. */rv = trc_open("", "", TRC_LOGREAD|TRC_LOGPROC, >h);
       if (rv) \overline{\{}trc perror(h, rv, "open");
               return(rv);
       }
       /* Do the search. */
       rv = trc find first(h, &t5, &r);
       if (rv) {
               trc perror(h, rv, "find test");
               return(rv);
       }
       ...
}
```
Note that subsequent entries matching this search could be returned with the following:

rv = trc\_find\_next(h, NULL, &r);

After a find, **trc\_find\_next** can be used to change the search argument without starting the search over. In other words, **trc\_find\_first** always starts from the beginning of the file, while **trc\_find\_next** starts from the current position in the file, but either one can change the search argument.

2. Find the SVC hooks, 101 and 104, for program mypgm. Use a single argument to search for both hook ids.

{

```
int rv;
trc loghandle t h;
trc read t r;
trc_logsearch_t t1, t2, t3;
trc hookset t hs;
/* Setup the hook set. */
trc_hkemptyset(hs);
```

```
(void)trc_hkaddset(hs, 0x101);
(void)trc_hkaddset(hs, 0x104);
/* Setup the leaf search arguments. */
t1.tls_op = TLS_OP_EQUAL;
t1.tls field = TLS MATCH HOOKSET;
t1.tls hooksetvalue = hs;
t2.tls op = TLS OP EQUAL;
t2.tls_field = TLS_MATCH_PROCNAME;
t2.tls strvalue = \overline{m} mypgm\overline{m};
/* Join the items and form a single search tree. */
t3.tls_op = TLS_OP_AND;
t3.tls<sup>-</sup>left = &\overline{t}1t3.tls right = &t2/* Open the default trace log object. */
rv = trc_open("", "", TRC_LOGREAD|TRC_LOGPROC, &h);
if (rv) {
        trc_perror(h, rv, "open");
        return(rv);
}
/* Do the search. */
rv = trc find first(h, &t3, &r);
if (rv) {
        trc perror(h, rv, "find test");
        return(rv);
}
...
```
}

3. You can find hooks 101, 104 and 1AB1 for program **mypgm** using the **trc\_hookset64\_t** type. Hooks 101 and 104 are equal to 0x1010 and 0x1040.

```
{
```

```
int rv;
trc loghandle t h;
trc_read_t_r;
trc logsearch t t1, t2, t3;
trc_hookset64_t hs;
/* Setup the hook set. */
trc hkemptyset64(hs);
(void)trc_hkaddset64(hs, 0x1010);
(void)trc_hkaddset64(hs, 0x1040);
(void)trc_hkaddset64(hs, 0x1AB1);
/* Setup the leaf search arguments. */
t1.tls_op = TLS_OP_EQUAL;
t1.tls<sup>[field = \overline{t}LS<sup>[MATCH_HOOKSET64;]</sup></sup>
t1.tls\_hooksetvalue = hs;t2.tls_op = TLS_op_EQUAL;t2.tls field = TLS MATCH PROCNAME;
t2.tls strvalue = \overline{m}mypgm\overline{n};
/* Join the items and form a single search tree. */t3.tls op = TLS OP AND;
t3.tls left = 8t1t3.tls\_right = <t2/* Open the default trace log object. */
rv = trc_open("", "", TRC_LOGREAD|TRC_LOGPROC, &h);
if (rv) {
        trc_perror(h, rv, "open");
        return(rv);
}
/* Do the search. */rv = trc find first(h, &t3, &r);
if (rv) {
        trc_perror(h, rv, "find test");
        return(rv);
```
} . . .

#### <span id="page-520-0"></span>**Related reference**:

["trc\\_close Subroutine" on page 506](#page-513-0)

["trc\\_open Subroutine" on page 524](#page-531-0)

}

["trc\\_read Subroutine" on page 527](#page-534-0)

["trc\\_loginfo Subroutine" on page 521](#page-528-0)

["trc\\_seek and trc\\_tell Subroutine" on page 532](#page-539-0)

["trc\\_libcntl Subroutine" on page 519](#page-526-0)

["trc\\_strerror Subroutine" on page 534](#page-541-0)

["trc\\_perror Subroutine" on page 526](#page-533-0)

["trcstart Subroutine" on page 540](#page-547-0)

["trcon Subroutine" on page 539](#page-546-0)

["trcoff Subroutine" on page 538](#page-545-0)

["trcstop Subroutine" on page 541](#page-548-0)

["trc\\_hkemptyset, trc\\_hkfillset, trc\\_hkaddset, trc\\_hkdelset, or trc\\_hkisset Subroutine" on page 514](#page-521-0)

"**trc\_hkemptyset64**, **trc\_hkfillset64**, **trc\_hkaddset64**, **trc\_hkdelset64**, or **trc\_hkisset64** [Subroutine" on page](#page-522-0) [515](#page-522-0)

"trc\_free Subroutine"

**Related information**:

trace daemon trcrpt subroutine trcstop subroutine trcupdate subroutine

## <span id="page-520-1"></span>**trc\_free Subroutine Purpose**

Frees memory allocated by the **trc\_read**, **trc\_find**, **trc\_loginfo**, or **trc\_hookname** subroutine.

#### **Library**

**libtrace.a**

#### **Syntax #include <sys/libtrace.h>**

**int trc\_free (***[parmp](#page-521-1)***) void \****parmp***;**

#### **Description**

The **trc\_free** subroutine is used to free memory associated with data structures returned by the trace retrieval API. It does not free the storage for the base structure, however, only storage allocated by the API on behalf of the user. The pointer must point to one of the following:

#### **trc\_read\_t**

Data returned by the **trc\_read** or **trc\_find** subroutine.

#### **trc\_loginfo\_t**

Data returned by the **trc\_loginfo** subroutine.

#### <span id="page-521-0"></span>**trc\_hookname\_t**

Data returned by the **trc\_hookname** subroutine.

#### **trc\_logpos\_t**

<span id="page-521-1"></span>A log position object returned by the **trc\_tell** subroutine.

A log handle, **trc\_loghandle\_t**, must be freed using the **trc\_close** subroutine.

For example, trc\_free(&trc\_data), where *trc\_data* is of type **trc\_read\_t**, frees the storage referenced by the **trc\_data** structure, but does not free **trc\_data** since it must be pre-allocated by the user.

#### **Parameters**

**Item Description** *parmp* Points to a structure as described above.

## **Return Values**

Upon successful completion, the **trc\_free** subroutine returns 0.

#### **Error Codes**

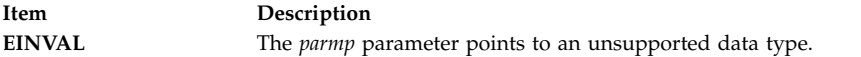

#### **Related reference**:

["trc\\_read Subroutine" on page 527](#page-534-0) ["trc\\_loginfo Subroutine" on page 521](#page-528-0) ["trc\\_find\\_first, trc\\_find\\_next, or trc\\_compare Subroutine" on page 507](#page-514-1) ["trc\\_hookname Subroutine" on page 517](#page-524-0) ["trc\\_seek and trc\\_tell Subroutine" on page 532](#page-539-0) ["trc\\_strerror Subroutine" on page 534](#page-541-0) ["trc\\_perror Subroutine" on page 526](#page-533-0)

#### **trc\_hkemptyset, trc\_hkfillset, trc\_hkaddset, trc\_hkdelset, or trc\_hkisset Subroutine Purpose**

Manipulates a trace hook set of the **trc\_hookset\_t** type.

#### **Library**

**libtrace.a**

#### **Syntax**

**#include <sys/libtrace.h>**

```
void trc_hkemptyset(hookset)
trc_hookset_t hookset;
```

```
void trc_hkfillset(hookset)
trc_hookset_t hookset;
```

```
int trc_hkaddset(hookset, hook)
trc_hookset_t hookset;
short hook;
```
**int trc\_hkdelset(***hookset*, *hook***)**

<span id="page-522-0"></span>**trc\_hookset\_t** *hookset***; short** *hook***;**

**int trc\_hkisset (***hookset*, *hook***) trc\_hookset\_t** *hookset***;** short hook

#### **Description**

These subroutines manipulate a trace hook set used by the **trc find** subroutine before AIX 6.1. This hook set can be used to search for several trace hooks simultaneously.

Beginning with AIX 6.1, which supports 16-bit hook IDs, the **trc\_hkemptyset**, **trc\_hkfillset**, **trc\_hkaddset**, **trc\_hkdelset**, and **trc\_hkisset** subroutines can only operate on 16-bit hook IDs in the form of 0x*hhh*0 where *h* is a hexadecimal digit. Hook IDs in the form of 0x*hhh*0 are equivalent to 12-bit hook IDs in the form of 0x*hhh* before AIX 6.1 . To work with the entire expanded hook ID range beginning with AIX 6.1, use the **trc\_hookset64\_t** type and its manipulation subroutines (the **trc\_hkemptyset64**, **trc\_hkfillset64**, **trc\_hkaddset64**, **trc\_hkdelset64**, and **trc\_hkisset64** subroutines).

#### **Parameters**

<span id="page-522-2"></span><span id="page-522-1"></span>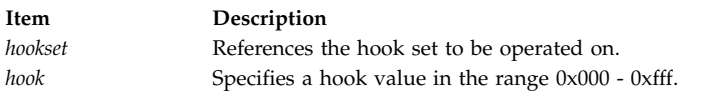

#### **Return Values**

The **trc\_hkaddset**, **trc\_hkdelset**, and **trc\_hkisset** subroutines return **EINVAL** if the hook is out of range (that is, greater than 0xfff).

The **trc\_hkaddset** subroutine returns 0 if the hook wasn't in the set, and -1 if it was already present.

The **trc\_hkdelset** subroutine returns 0 if the hook was in the set, and -1 if it wasn't present.

The **trc\_hkisset** subroutine returns 0 if the hook isn't present, and -1 if it is present.

#### **Related reference**:

["trc\\_find\\_first, trc\\_find\\_next, or trc\\_compare Subroutine" on page 507](#page-514-1)

["trc\\_loginfo Subroutine" on page 521](#page-528-0)

"**trc\_hkemptyset64**, **trc\_hkfillset64**, **trc\_hkaddset64**, **trc\_hkdelset64**, or **trc\_hkisset64** Subroutine" ["trc\\_ishookset Subroutine" on page 519](#page-526-0)

## **trc\_hkemptyset64, trc\_hkfillset64, trc\_hkaddset64, trc\_hkdelset64, or trc\_hkisset64 Subroutine Purpose**

Manipulates a trace hook set of the **trc\_hookset64\_t** type.

#### **Library**

**libtrace.a**

**Syntax #include <sys/libtrace.h>**

```
void trc_hkemptyset64(hookset)
trc_hookset64_t hookset;
void trc_hkfillset64(hookset)
trc_hookset64_t hookset;
int trc_hkaddset64(hookset, hook)
trc_hookset64_t hookset;
short hook;
int trc_hkdelset64(hookset, hook)
trc_hookset64_t hookset;
short hook;
int trc_hkisset64(hookset, hook)
trc_hookset64_t hookset;
short hook;
```
#### **Description**

The **trc\_hkemptyset64**, **trc\_hkfillset64**, **trc\_hkaddset64**, **trc\_hkdelset64**, and **trc\_hkisset64** subroutines manipulate the trace hook set used by ["trc\\_find\\_first, trc\\_find\\_next, or trc\\_compare Subroutine" on page](#page-514-1) [507.](#page-514-1) The hook set can be used to search for several trace hooks simultaneously. The **trc\_hkfillset64** subroutine sets all hook IDs except for 0x0000 and hook IDs less than 0x1000 where the least significant digit is not 0 (for example, 0x0hh1 is not valid).

#### **Parameters**

<span id="page-523-1"></span><span id="page-523-0"></span>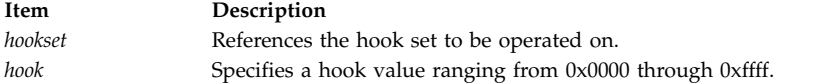

#### **Return Values**

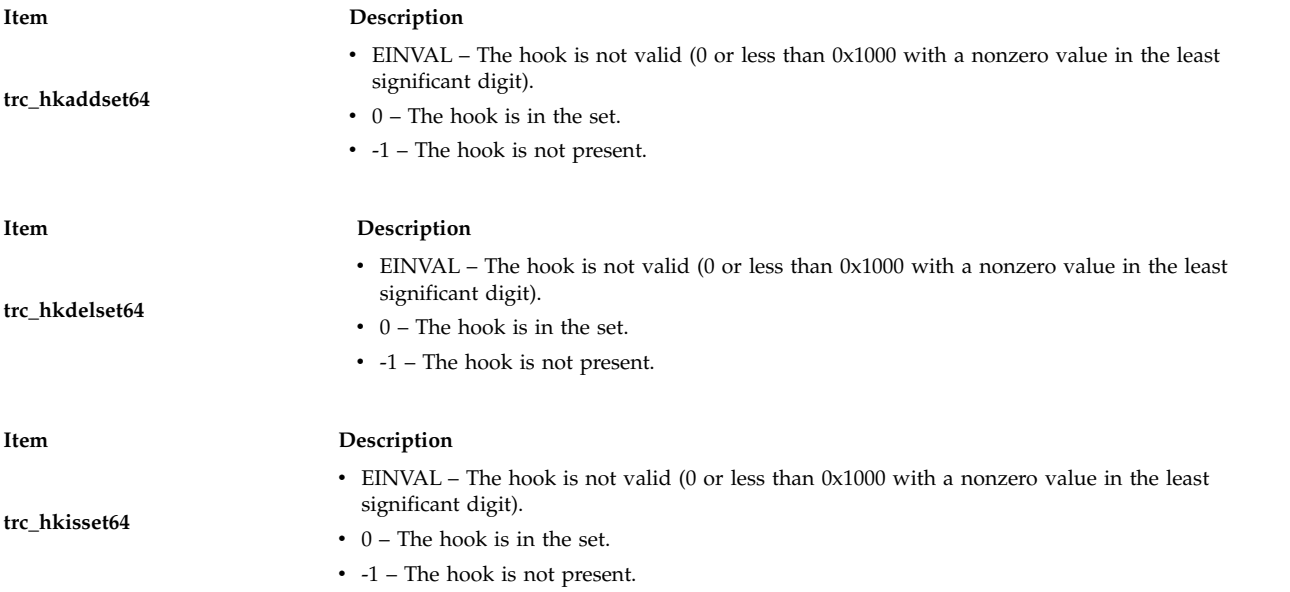

#### **Related reference**:

["trc\\_find\\_first, trc\\_find\\_next, or trc\\_compare Subroutine" on page 507](#page-514-1)

["trc\\_hkemptyset, trc\\_hkfillset, trc\\_hkaddset, trc\\_hkdelset, or trc\\_hkisset Subroutine" on page 514](#page-521-0)

["trc\\_loginfo Subroutine" on page 521](#page-528-0)

## <span id="page-524-0"></span>**trc\_hookname Subroutine Purpose**

Returns one or all hooks and associated names from the template file.

#### **Library**

**libtrace.a**

## **Syntax**

**#include <sys/libtrace.h>**

**int trc\_hookname (***[handle](#page-524-1)*, *[hook](#page-524-2)*, *[hooknamep](#page-524-3)***) trc\_log\_handle\_t** *handle***; trc\_hookid\_t** *hook***; trc\_hookname\_t \****hooknamep***;**

#### **Description**

The **trc\_hookname** subroutine returns one or more hook ids and their associated descriptions. This allows a trace data formatter to provide a hook selection list with some descriptive text for each hook.

## **Parameters**

<span id="page-524-3"></span><span id="page-524-2"></span><span id="page-524-1"></span>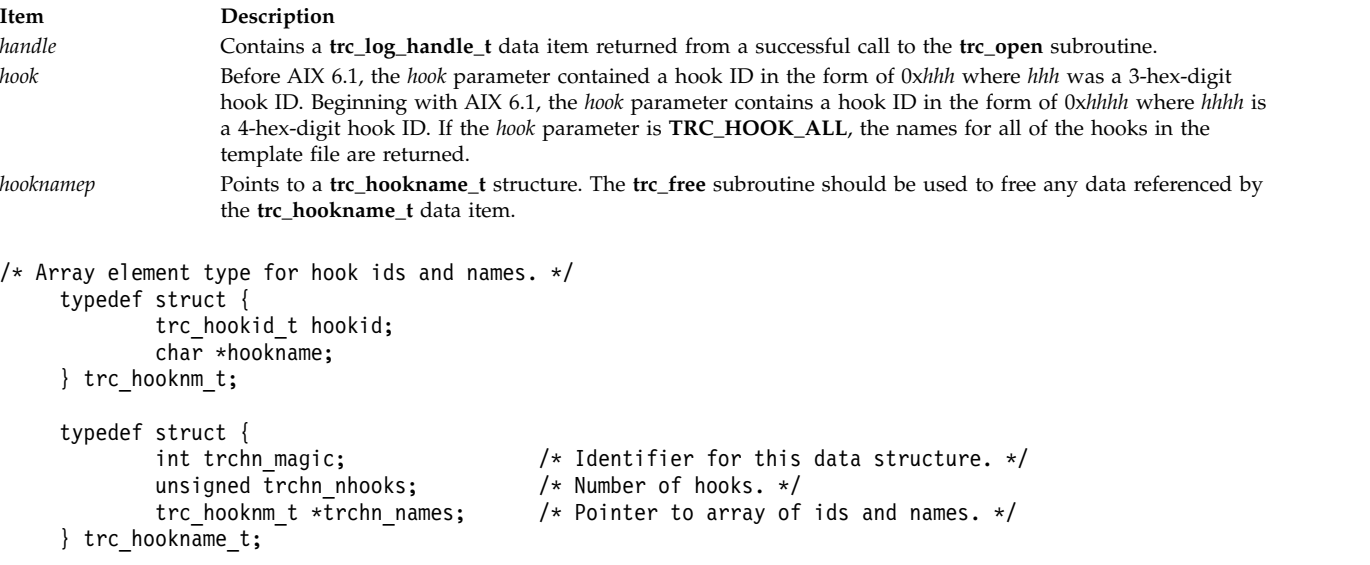

### **Return Values**

Upon successful completion, the **trc\_hookname** subroutine returns 0.

#### **Error Codes**

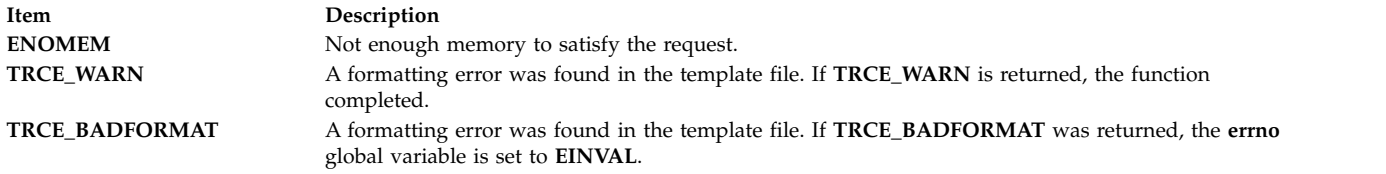

#### **Related reference**:

["trc\\_free Subroutine" on page 513](#page-520-0) ["trc\\_open Subroutine" on page 524](#page-531-0) ["trc\\_loginfo Subroutine" on page 521](#page-528-0) ["trc\\_strerror Subroutine" on page 534](#page-541-0) ["trc\\_perror Subroutine" on page 526](#page-533-0)

## **trc\_ishookon Subroutine Purpose**

Check if a given trace hook word is being traced by system trace.

#### **Library**

Runtime Services Library (**librts.a**)

#### **Syntax**

**#include <sys/trcmacros.h>**

**int trc\_ishookon(int chan, long hkwd)**

#### **Description**

The **trc\_ishookon** subroutine returns 1 if tracing for the specified channel is on and the specified hook word is being traced, otherwise it returns 0.

#### **Parameters**

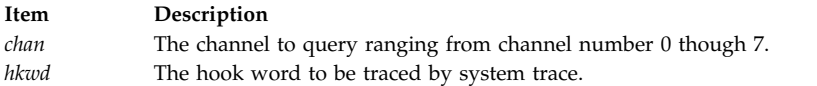

#### **Return Values**

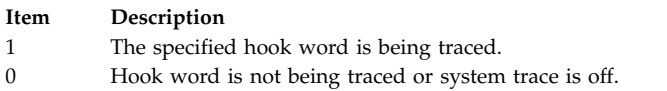

## **Files**

**/dev/systrct1[-{0-7}] Related reference**:

["trcstart Subroutine" on page 540](#page-547-0)

["trcstop Subroutine" on page 541](#page-548-0)

#### **Related information**:

#### trace Daemon

## <span id="page-526-0"></span>**trc\_ishookset Subroutine Purpose**

Return an indication of all hooks currently being traced.

## **Library**

**libtrace.a**

**Syntax #include <sys/libtrace.h>**

**int trc\_ishookset(int chan, char \*hkst, size\_t hkst\_sz)**

#### **Description**

The **trc\_ishookset** subroutine returns 1 if the specified channel is being traced, 0 otherwise. If it returns 1, the hookset item is modified to contain an indication of the hooks being traced. The facilities in the **libtrace.a** library for examining a data item of **trc\_hookset\_t** or **trc\_hookset64\_t** type can then be used.

If data of the **trc\_hookset\_t** type is passed on a system before AIX 6.1, the status of all 12-bit hook IDs are returned. If data of the **trc\_hookset\_t** type is passed on AIX 6.1 and later, only information about the hooks of the form 0x*hhh*0 (represented as 0x*hhh*) is returned where *h* is a hexadecimal digit. If data of the **trc\_hookset64\_t** type, which is valid beginning with AIX 6.1, is passed, information about all 16-bit hook IDs is returned.

#### **Parameters**

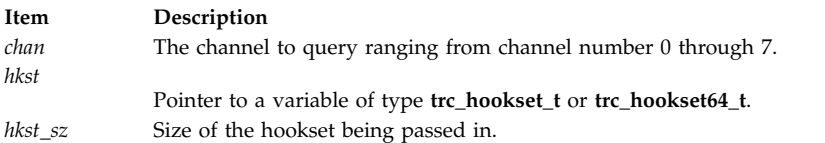

## **Return Values**

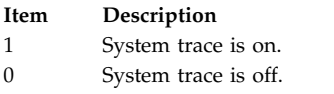

## **Files**

**/dev/systrct1[-{0-7}] Related reference**: ["trc\\_hkemptyset, trc\\_hkfillset, trc\\_hkaddset, trc\\_hkdelset, or trc\\_hkisset Subroutine" on page 514](#page-521-0)

## **trc\_libcntl Subroutine Purpose**

Performs trace API control functions.

## **Library**

**libtrace.a**

## **Syntax**

**#include <sys/libtrace.h>**

**int trc\_libcntl (***[handle](#page-527-0)*, *[cmd](#page-527-1)*, *[datap](#page-527-2)***) trc\_log\_handle\_t** *handle***; int** *cmd***; void \****datap***;**

## **Description**

The **trc\_libcntl** subroutine provides miscellaneous control functions.

#### **Parameters**

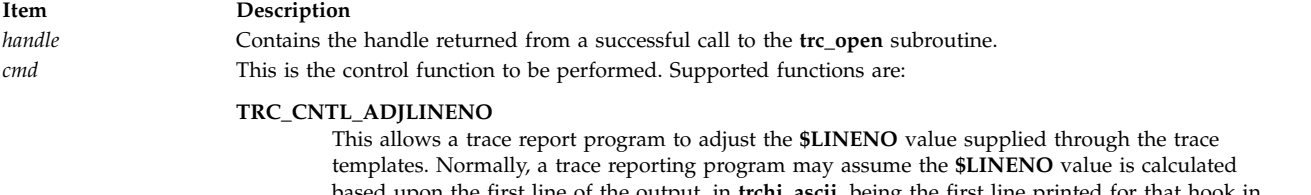

<span id="page-527-0"></span>templates. Normally, a trace reporting program may assume the **\$LINENO** value is calculated based upon the first line of the output, in **trchi\_ascii**, being the first line printed for that hook in the report. If this is not the case, such as with the **2line trcrpt** option, the **\$LINENO** value must be adjusted.

For **TRC\_CNTL\_ADJLINENO**, the *datap* parameter must contain a signed long value which is added to **\$LINENO**. If the value is negative, **TRC\_CNTL\_ADJLINENO** will decrement the value.

#### **TRC\_CNTL\_NAMELIST**

This allows the namelist to be specified. The default is **/unix**. It does not initialize the symbols, however, and the **trc\_libcntl** subroutine returns **EINVAL** if the symbols are already initialized. If symbols are in the trace stream, specified by trace -n, those symbols are used regardless of the namelist specification.

#### **TRC\_CNTL\_TEXTOFFSET**

This offsets each line of text, in the **trchi\_ascii** data area, by the number of character positions specified, plus (trchi\_indent-1)  $* 8$ ; If the associated value is 0, each line is only offset by (trchi indent-1)  $* 8;$ 

#### **TRC\_CNTL\_TEXTOFFSET\_SUBSEQUENT**

This works exactly like **TRC\_CNTL\_TEXTOFFSET**, except it offsets all lines except the first line of text. The first line is still offset by (trchi\_indent-1)  $* 8$ ;

#### **TRC\_CNTL\_PAGESIZE**

This specifies the length of a page.

#### **TRC\_CNTL\_TEXTHEADER**

<span id="page-527-2"></span><span id="page-527-1"></span>This specifies a header to be output every page, as specified by the **TRC\_CNTL\_PAGESIZE** command.

*datap* Specifies the data parameter.

#### **Return Values**

Upon successful completion, the **trc\_libcntl** subroutine returns 0.

#### **Error Codes**

<span id="page-528-0"></span>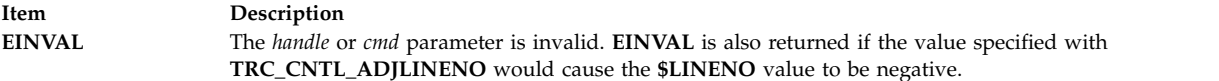

#### **Related reference**:

["trc\\_close Subroutine" on page 506](#page-513-0)

["trc\\_find\\_first, trc\\_find\\_next, or trc\\_compare Subroutine" on page 507](#page-514-1)

["trc\\_open Subroutine" on page 524](#page-531-0)

["trc\\_read Subroutine" on page 527](#page-534-0)

"trc\_loginfo Subroutine"

["trcstart Subroutine" on page 540](#page-547-0)

["trcon Subroutine" on page 539](#page-546-0)

["trcoff Subroutine" on page 538](#page-545-0)

["trcstop Subroutine" on page 541](#page-548-0)

#### **Related information**:

trace daemon

trcrpt subroutine

trcstop subroutine

trcupdate subroutine

#### **trc\_loginfo Subroutine Purpose**

Returns information about a trace log object.

#### **Library**

**libtrace.a**

#### **Syntax**

**#include <sys/libtrace.h>**

```
int trc_loginfo (log_object_name, infop)
char *log_object_name;
trc_log_info_t *infop;
```
#### **Description**

The **trc\_loginfo** subroutine returns information about the named trace log object. If the *log\_object\_name* parameter is NULL or an empty string, the **trc\_loginfo** subroutine returns information about the default log object.

#### **Parameters**

<span id="page-528-2"></span><span id="page-528-1"></span>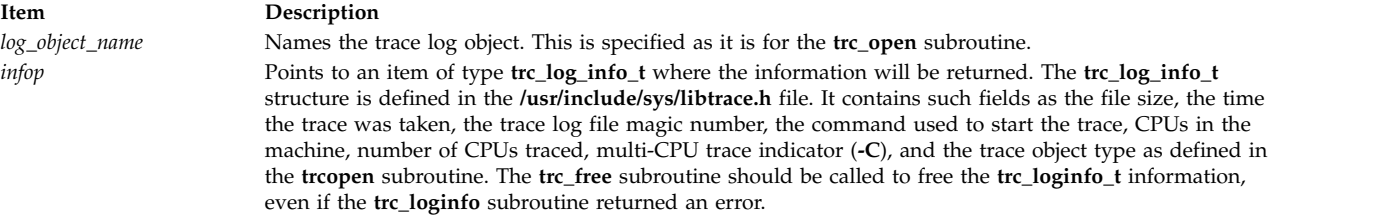

The **/usr/include/sys/libtrace.h** file contains the data definitions for the returned data, **\*infop**. The following table contains the data item name, data type, and description for each item returned:

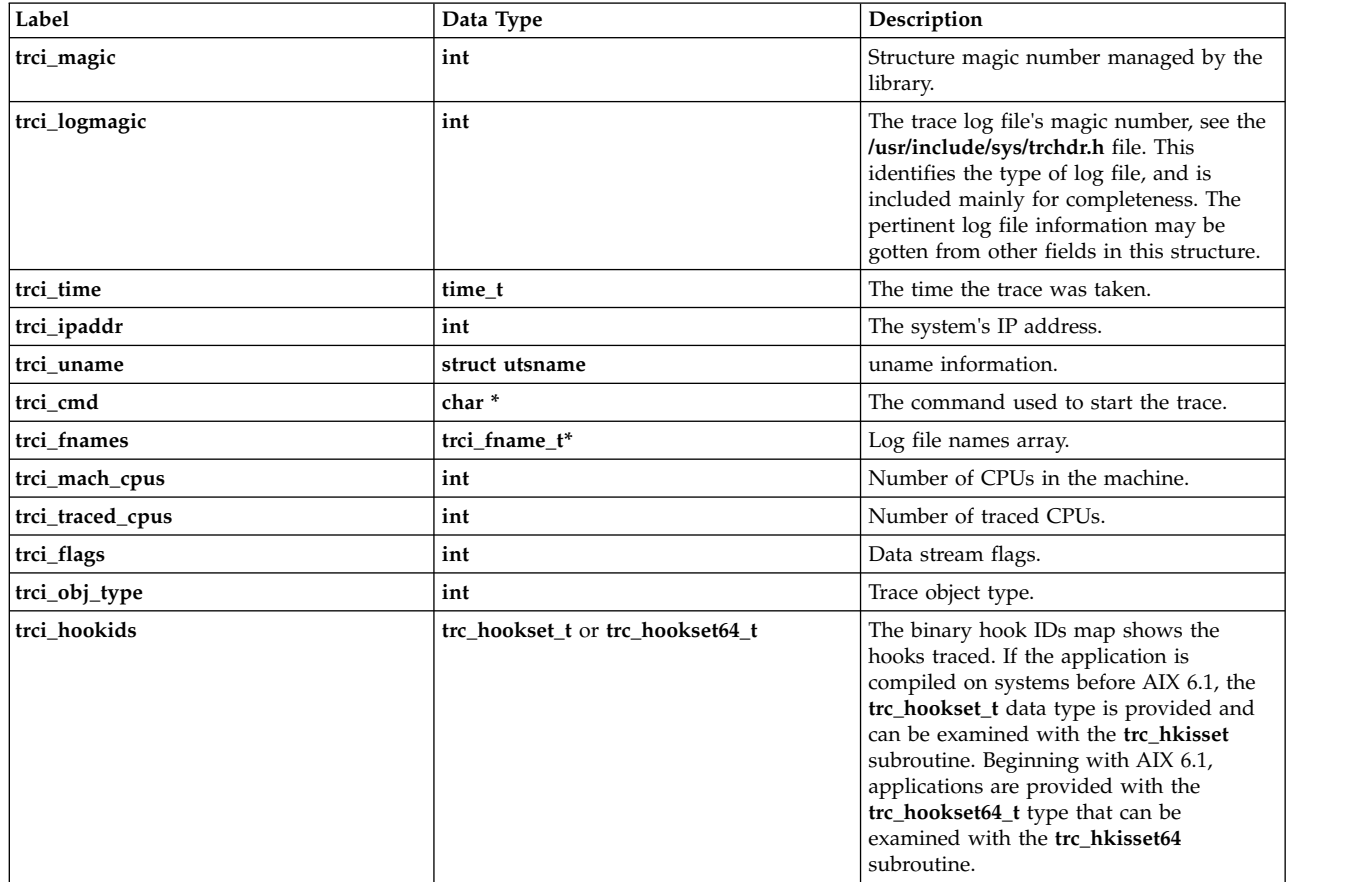

The **trci\_flags** field contains bit flags as follows:

**Item Description**

**TRCIF\_MULTICPU** This trace was taken with the **-C** trace option, (for example) it is a multi-CPU trace. **TRCIF\_64BIT** This is a 64-bit trace, 32-bit if not set. **TRCIF\_SEPSEG** Separate segment buffering was used. **TRCIF\_CONDTRACE** Conditional trace by hookid, trace **-j**, **-k**, **-J**, or **-K**. **TRCIF\_CONDEXCL** Trace hook exclusion, **-k** or **-K**, was used. **TRCIF\_COMPONENT** TRESTANDING THE given file is a Component Trace master file obtained by either the **ctctrl** command or the **trcdead** command.

#### **Return Values**

Upon successful completion, the **trc\_loginfo** subroutine returns a 0, and information about the trace log object is placed into the memory pointed to by the *infop* parameter.

#### **Error Codes**

Upon error, the **trc\_loginfo** subroutine returns information identical to that returned by the ["trc\\_open](#page-531-0) [Subroutine" on page 524.](#page-531-0)

#### **Related reference**:

["trc\\_close Subroutine" on page 506](#page-513-0)

["trc\\_find\\_first, trc\\_find\\_next, or trc\\_compare Subroutine" on page 507](#page-514-1)

["trc\\_free Subroutine" on page 513](#page-520-0)

["trc\\_hkemptyset, trc\\_hkfillset, trc\\_hkaddset, trc\\_hkdelset, or trc\\_hkisset Subroutine" on page 514](#page-521-0)

"**trc\_hkemptyset64**, **trc\_hkfillset64**, **trc\_hkaddset64**, **trc\_hkdelset64**, or **trc\_hkisset64** [Subroutine" on page](#page-522-0) [515](#page-522-0)

["trc\\_hookname Subroutine" on page 517](#page-524-0) ["trc\\_libcntl Subroutine" on page 519](#page-526-0) ["trc\\_open Subroutine" on page 524](#page-531-0) ["trc\\_read Subroutine" on page 527](#page-534-0) ["trc\\_seek and trc\\_tell Subroutine" on page 532](#page-539-0) ["trc\\_strerror Subroutine" on page 534](#page-541-0) ["trc\\_perror Subroutine" on page 526](#page-533-0) ["trcstart Subroutine" on page 540](#page-547-0) ["trcon Subroutine" on page 539](#page-546-0) ["trcoff Subroutine" on page 538](#page-545-0) ["trcstop Subroutine" on page 541](#page-548-0) **Related information**: trace daemon trcrpt subroutine trcstop subroutine

trcupdate subroutine

## **trc\_logpath Subroutine Purpose**

**Library**

**libtrace.a**

## **Syntax**

**#include <sys/libtrace.h>**

**char \*trc\_logpath(void)**

## **Description**

The trc logpath subroutine returns the default trace logfile path name. This is normally **/var/adm/ras/trcfile**, unless changed with the **trcctl** command or SMIT. Any process that can access and link to the **libtrace.a** library can call the **trc\_logpath** subroutine and retrieve the current path to the default trace file. With the addition of the **trcctl** command to the available administration options, system administrators can now set the default to any path rather than always having **/var/adm/ras/trcfile** as the hard-coded default. Trace Report **trcrpt** calls the library routines **trc\_open** and **trc\_loginfo** to access the trace file. Beginning with AIX 5.3, **trc\_open** and **trc\_loginfo** both call **trc\_logpath** to access the default file, if it is required. Calling **trc\_logpath** is transparent to **trcrpt** and the Trace GUI; however, because **trc\_logpath** is available and exported in **libtrace.a**, other components and third-party products can use it.

## **Return Values**

The **trc\_logpath** subroutine always returns a path name. The path name should be freed, **free**(*path*), by the user when appropriate.

#### **Related information**:

trcctl Command

## <span id="page-531-0"></span>**trc\_open Subroutine Purpose**

Opens a trace log object.

#### **Library**

**libtrace.a**

## **Syntax**

**#include <sys/libtrace.h>**

```
int trc_open (log_object_name, template_file_name, type, handlep)
char *log_object_name, template_file_name;
int type;
trc_log_handle_t *handlep;
```
#### **Description**

The **trc\_open** subroutine opens a trace log object. A log object may only be opened for reading.

Two object types are supported, raw and processed. As their names imply, a raw object consists of the raw trace data as it was traced. A processed object consists of data as processed by a trace formatting template file such as the **/etc/trcfmt** file.

#### **Parameters**

<span id="page-531-2"></span><span id="page-531-1"></span>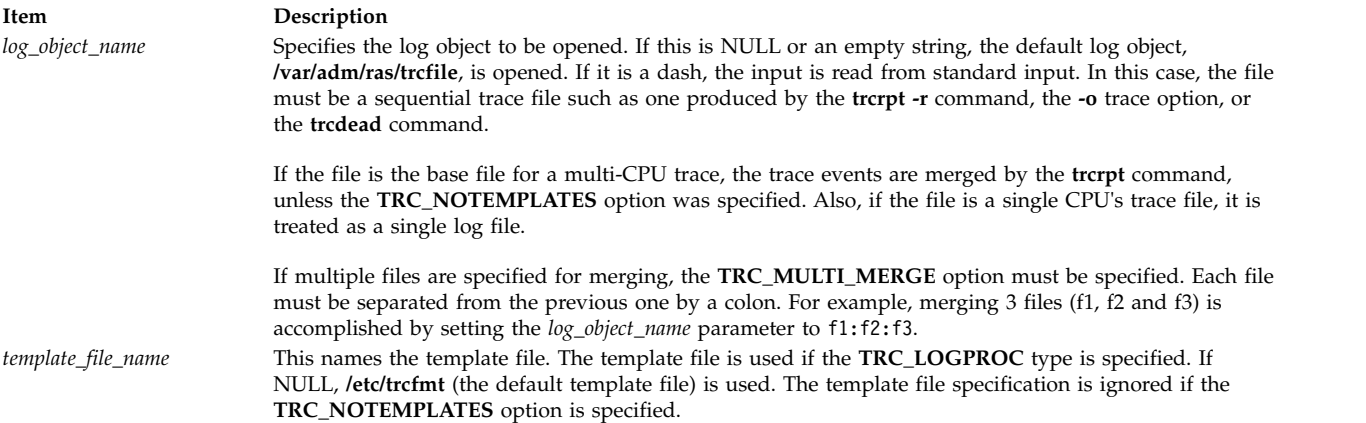

#### **Item Description**

*type* Consists of flag bits OR'd together. One open type and one object type flag must be specified.

The following is the open type flag:

#### **TRC\_LOGREAD**

Open for reading

The following are the object type flags:

#### **TRC\_LOGRAW**

Specifies that raw trace data is to be read. This data is defined in Debug and Performance Tracing and in the **/etc/trcfmt** file.

#### **TRC\_LOGPROC**

This processes a raw trace log file, one produced by the **trace** command, using either the trace templates found in the **/etc/trcfmt** file, or the template file specified by the *template\_file\_name* parameter on the **trc\_open** command.

The following are the modifier type flags:

#### **TRC\_LOGVERBATIM**

Returns the file data verbatim, exactly as traced. This is how **trcrpt -r** returns data. See also the **TRC\_NOTEMPLATES** modifier.

#### **TRC\_LIBDEBUG**

Turns on debug mode. This is for IBM customer support use only.

#### **TRC\_LOGLIVE**

The data returned in the **trc\_read\_t** structure is not a unique copy, it is live data. Such data may only be used until the next retrieval API operation. It is not necessary to call the **trc\_free** subroutine to free such data. The **TRC\_LOGLIVE** modifier is used to improve performance when the data read does not need to be retained.

#### **TRC\_RETAIN\_HANDLE**

Don't free the handle after an open failure. This allows errors to be processed by the **trc\_perror** or **trc\_strerror** subroutines. The **trc\_close** subroutine must be used to free the file handle.

#### **TRC\_NOTEMPLATES**

Ignore any template file. This is used with the **TRC\_LOGRAW** object flag to prevent any template processing, such as merging multi-CPU trace files. When used in conjunction with the **TRC\_LOGVERBATIM** flag, it causes the retrieval API to return the same data reported with **trcrpt -r**.

#### **TRC\_MULTI\_MERGE**

Perform a merge operation on the files specified. Multiple files must be specified.

#### **TRC\_REMOVE\_DUPS**

If set, duplicate entries are eliminated when possible. Duplicate entries can only be detected when the CPU ID is known from the trace entry itself, not when it must be inferred. You can find out what the CPU ID is from the following trace sources:

- A lightweight memory trace
- v A multi-processor system trace (For example, use **trace -C all**.)
- v A 64-bit system trace initiated with the **-p** option
- <span id="page-532-0"></span>• A 64-bit component trace

<span id="page-532-1"></span>This flag is valid only when **TRC\_MULTI\_MERGE** is specified.

*handlep* Points to the handle returned from a successful call to the **trc\_open** subroutine.

#### **Return Values**

Upon successful completion, the **trc\_open** subroutine returns a 0 and puts the trace log object handle into the memory pointed to by the *handlep* parameter.

## <span id="page-533-0"></span>**Error Codes**

Upon error, the **trc\_open** subroutine sets the **errno** global variable to a value in the **errno.h** file, and returns either an **errno.h** value, or an error value defined in the **libtrace.h** file.

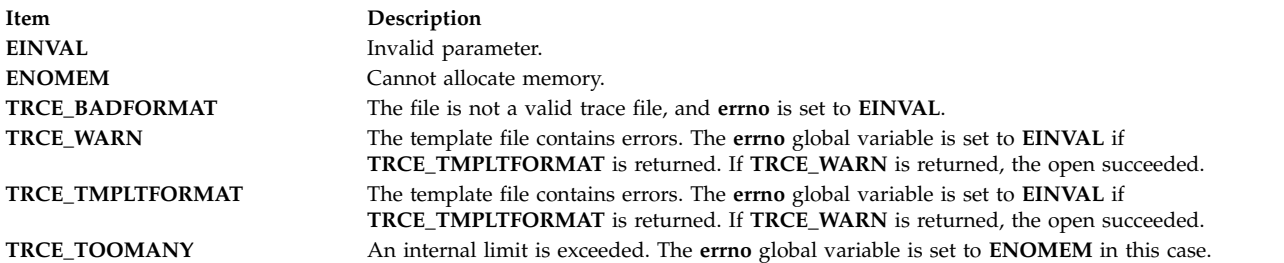

#### **Related reference**:

["trc\\_close Subroutine" on page 506](#page-513-0) ["trc\\_find\\_first, trc\\_find\\_next, or trc\\_compare Subroutine" on page 507](#page-514-1) ["trc\\_hookname Subroutine" on page 517](#page-524-0) ["trc\\_libcntl Subroutine" on page 519](#page-526-0) ["trc\\_loginfo Subroutine" on page 521](#page-528-0) ["trc\\_read Subroutine" on page 527](#page-534-0) ["trc\\_seek and trc\\_tell Subroutine" on page 532](#page-539-0) ["trc\\_strerror Subroutine" on page 534](#page-541-0) "trc\_perror Subroutine" ["trcstart Subroutine" on page 540](#page-547-0) ["trcon Subroutine" on page 539](#page-546-0) ["trcoff Subroutine" on page 538](#page-545-0) ["trcstop Subroutine" on page 541](#page-548-0) **Related information**: trace daemon trcrpt subroutine trcstop subroutine trcupdate subroutine

#### **trc\_perror Subroutine Purpose**

Prints all errors associated with a trace log object.

#### **Library**

**libtrace.a**

#### **Syntax**

**#include <sys/libtrace.h>**

```
void trc_perror (handle, rv, str)
void *handle;
int rv;
char *str;
```
## <span id="page-534-0"></span>**Description**

The **trc\_perror** subroutine works like the **perror** subroutine. If the error in the *rv* parameter is an error from the **errno.h** file, it behaves exactly like the **perror** subroutine.

If there are multiple errors associated with the handle, the **trc\_perror** subroutine prints all errors associated with the object. If the *str* parameter is NULL, the error's text is the only text printed. Errors are printed to standard error.

#### **Parameters**

<span id="page-534-2"></span><span id="page-534-1"></span>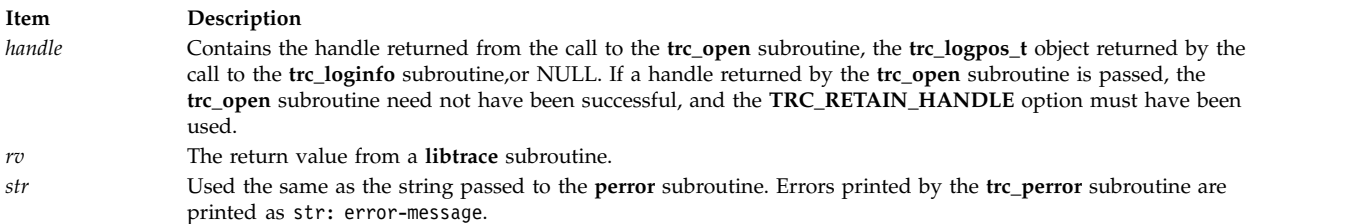

#### <span id="page-534-3"></span>**Related reference**:

["trc\\_close Subroutine" on page 506](#page-513-0) ["trc\\_find\\_first, trc\\_find\\_next, or trc\\_compare Subroutine" on page 507](#page-514-1) ["trc\\_free Subroutine" on page 513](#page-520-0) ["trc\\_hookname Subroutine" on page 517](#page-524-0) ["trc\\_loginfo Subroutine" on page 521](#page-528-0) ["trc\\_open Subroutine" on page 524](#page-531-0) "trc\_read Subroutine" ["trc\\_seek and trc\\_tell Subroutine" on page 532](#page-539-0) ["trc\\_strerror Subroutine" on page 534](#page-541-0) **Related information**:

perror subroutine

## **trc\_read Subroutine Purpose**

Reads from a trace log object.

#### **Library**

**libtrace.a**

## **Syntax**

```
#include <sys/libtrace.h>
```

```
int trc_read (handle, ret)
trc_log_handle_t handle;
trc_read_t *ret;
```
## **Description**

The **trc\_read** subroutine reads the next sequential data item from the trace log object whose handle is contained in the *handle* parameter. If the **trc\_read** subroutine follows a **trc\_find\_first** or **trc\_find\_next** call, it reads the next sequential data item after the one found. To read the next item matching that criteria, use the **trc\_find\_next** subroutine. If the *handle* flag field contains both **TRC\_MULTI\_MERGE** and

**TRC\_REMOVE\_DUPS**, the **trc\_read** subroutine consumes any duplicate entries of the current event that might exist from other trace sources. The number of entries consumed will be returned in the **trchi\_dupcount** or **trcri\_dupcount** variable (depending on whether processed or raw data items, respectively, are requested) described in the Parameters section.

#### **Parameters**

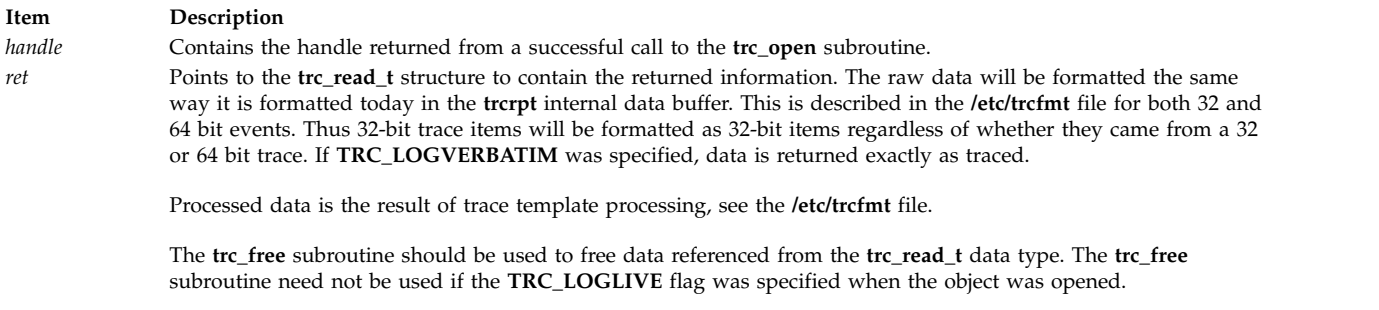

<span id="page-535-1"></span><span id="page-535-0"></span>The **/usr/include/sys/libtrace.h** file contains the data definitions for the returned data.

The following are definitions for the **trc\_read\_t** structure. They are split into three sections:

- Definitions for both raw and processed data items
- Definitions for raw data items only
- Definitions for processed data items only

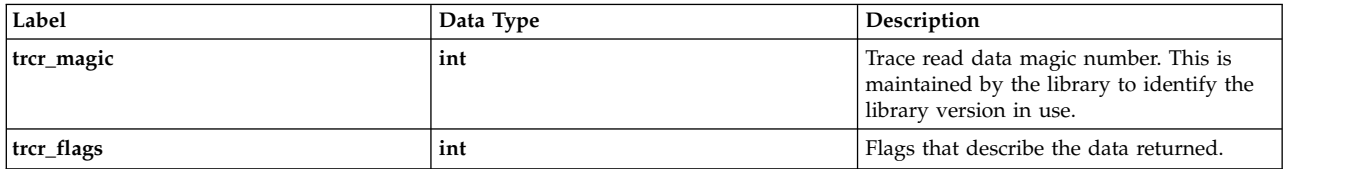

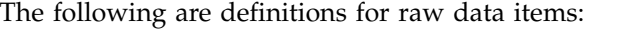

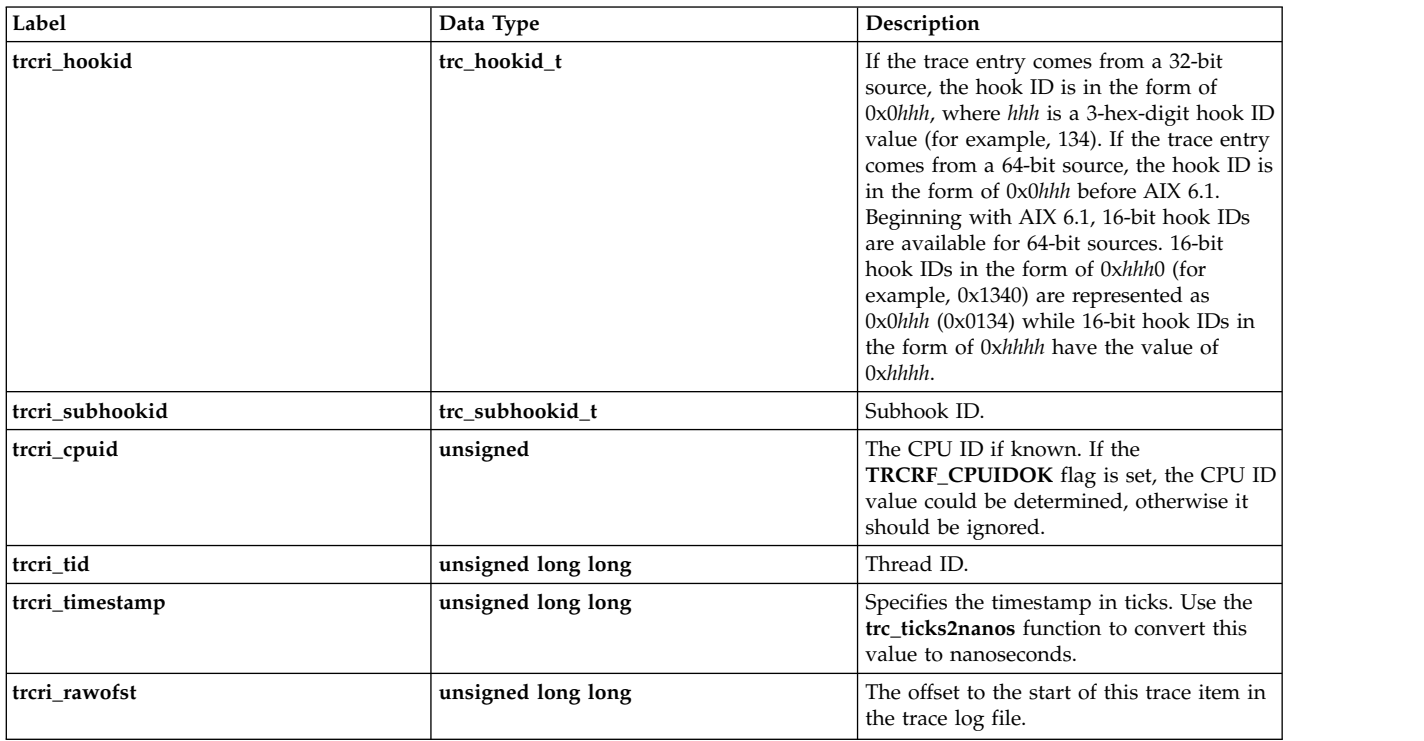

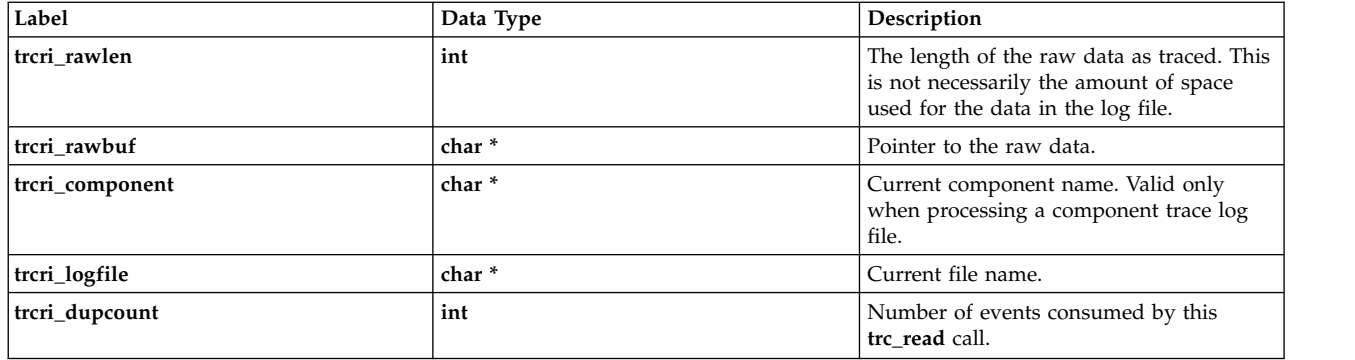

**TRC\_LONGD1(***r***)** - **TRC\_LONGD5(***r***)** return the 5 data words traced by non-generic trace hooks. The *r* value is of type **trc\_read\_t \***, and must point to a **trc\_read\_t** item. These macros return unsigned, 64-bit values.

**Note:** These macros do not check to ensure that the specified register was traced.

The following are definitions for processed data items:

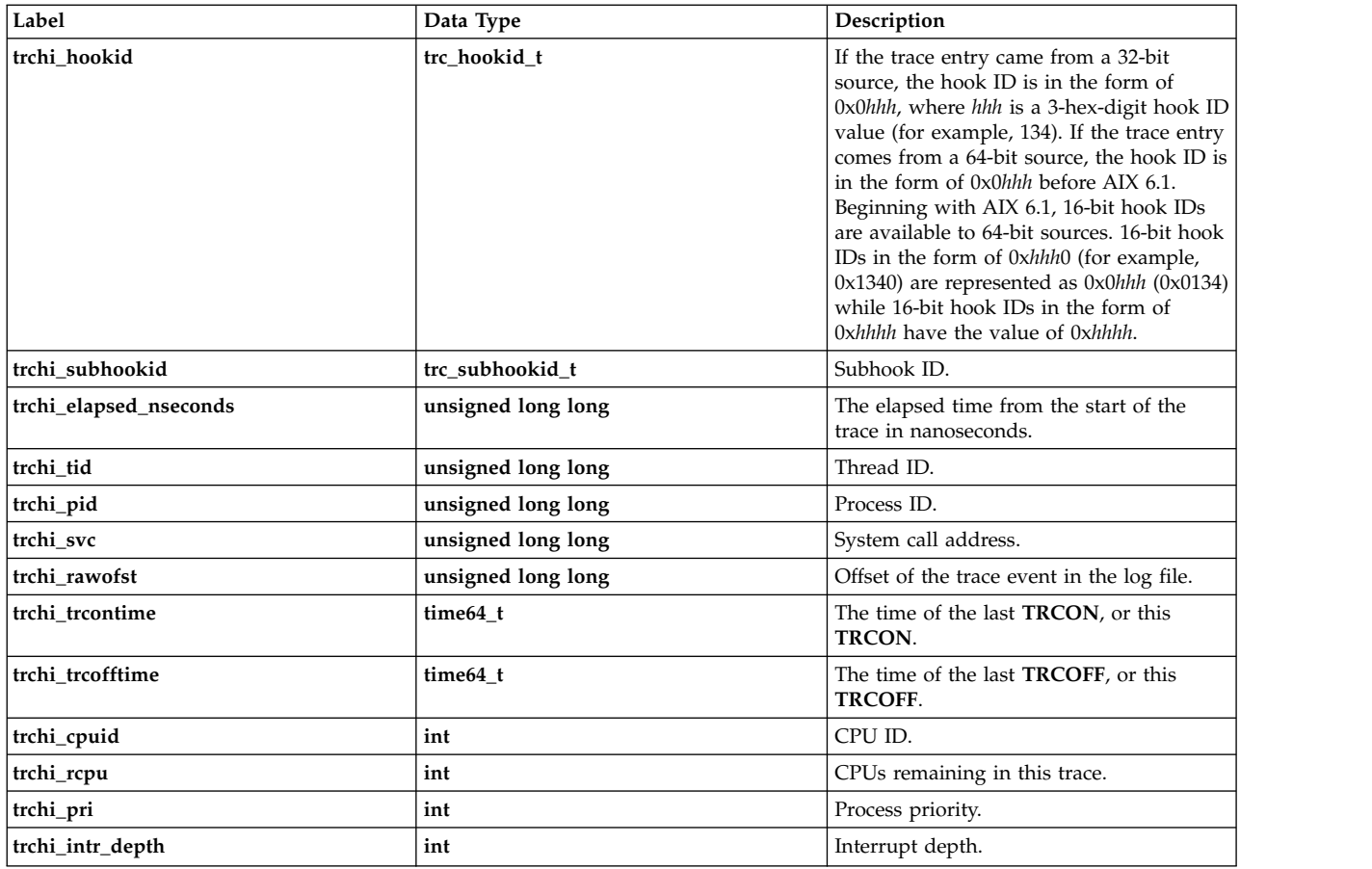

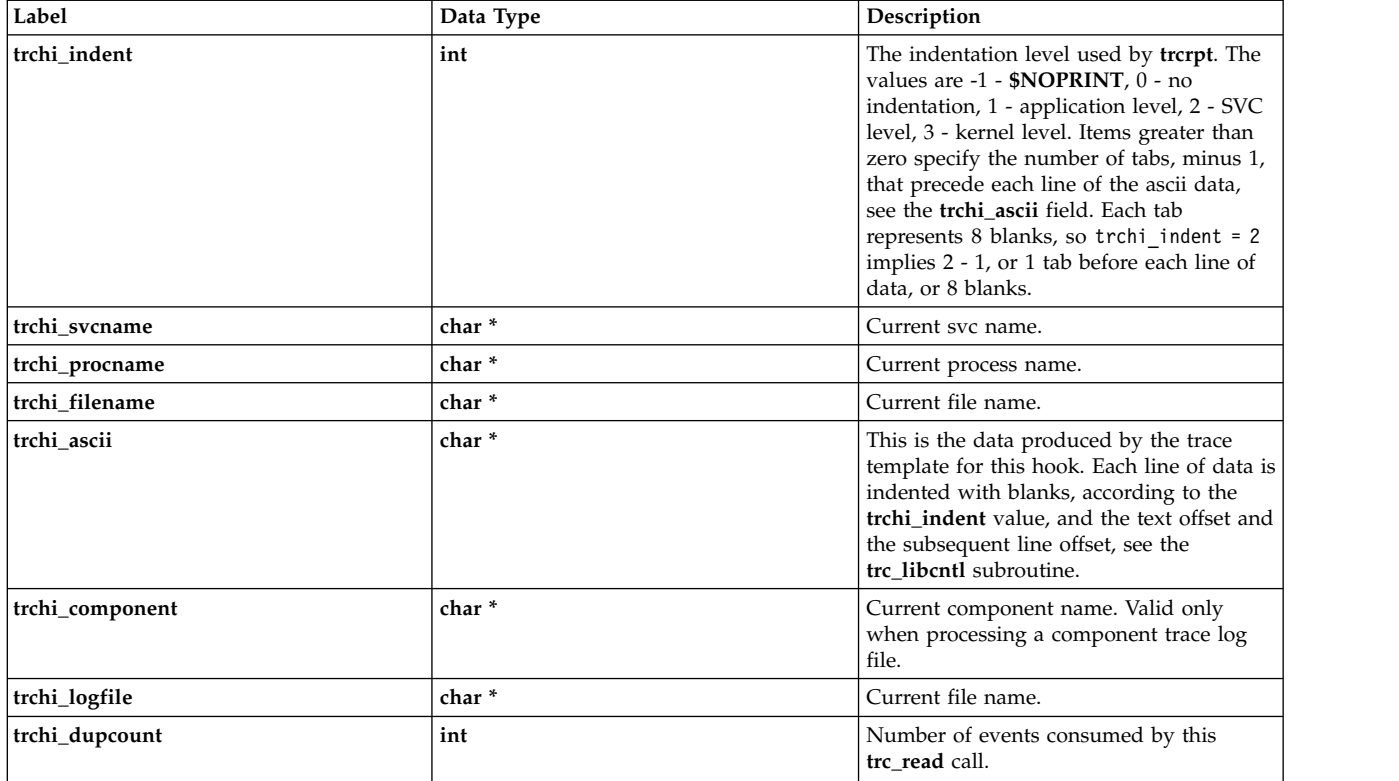

The **trcr\_flags** field contains bit flags describing characteristics of the returned data. The values are:

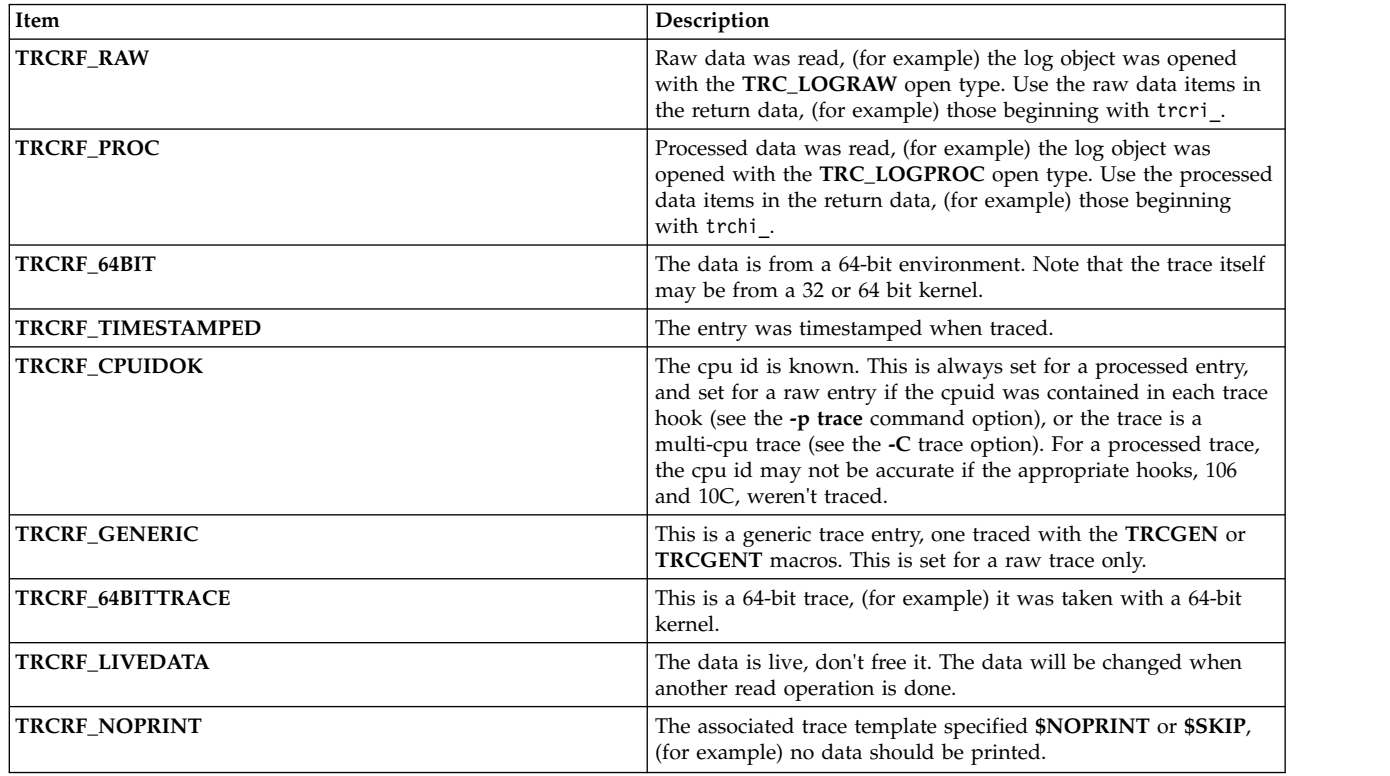

## **Return Values**

Upon successful completion, the **trc\_read** subroutine returns a 0 and puts the data into the *ret* area.

#### **Error Codes**

Upon error, the **trc\_read** subroutine sets the **errno** global variable to a value from **errno.h**, and returns either a value from the **errno.h** file or an error defined in the **libtrace.h** file.

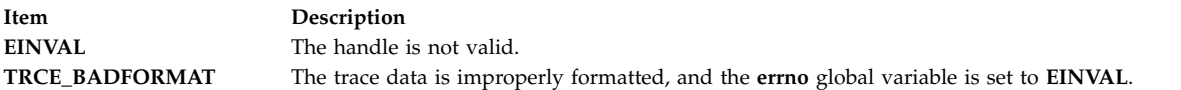

#### **Related reference**:

["trc\\_close Subroutine" on page 506](#page-513-0) ["trc\\_find\\_first, trc\\_find\\_next, or trc\\_compare Subroutine" on page 507](#page-514-1) ["trc\\_free Subroutine" on page 513](#page-520-0) ["trc\\_libcntl Subroutine" on page 519](#page-526-0) ["trc\\_loginfo Subroutine" on page 521](#page-528-0) ["trc\\_open Subroutine" on page 524](#page-531-0) ["trc\\_perror Subroutine" on page 526](#page-533-0) ["trc\\_strerror Subroutine" on page 534](#page-541-0) ["trcstart Subroutine" on page 540](#page-547-0) ["trcon Subroutine" on page 539](#page-546-0) ["trcoff Subroutine" on page 538](#page-545-0) ["trcstop Subroutine" on page 541](#page-548-0) **Related information**: trace daemon trcrpt subroutine trcstop subroutine trcupdate subroutine

#### **trc\_reg Subroutine Purpose**

Returns register values.

#### **Library**

**libtrace.a**

#### **Syntax**

**#include <sys/libtrace.h>**

```
int trc_reg(handle, regid, ret)
trc_log_handle_t handle;
int regid;
uint64_t *ret;
```
#### **Description**

The **trc\_reg** subroutine is used to retrieve machine-programmable register values from either a processed or raw trace entry. It returns a -1 if the specified item was not traced.

<span id="page-539-0"></span>**trc\_reg** is only valid for a 64-bit kernel trace.

#### **Parameters**

<span id="page-539-1"></span>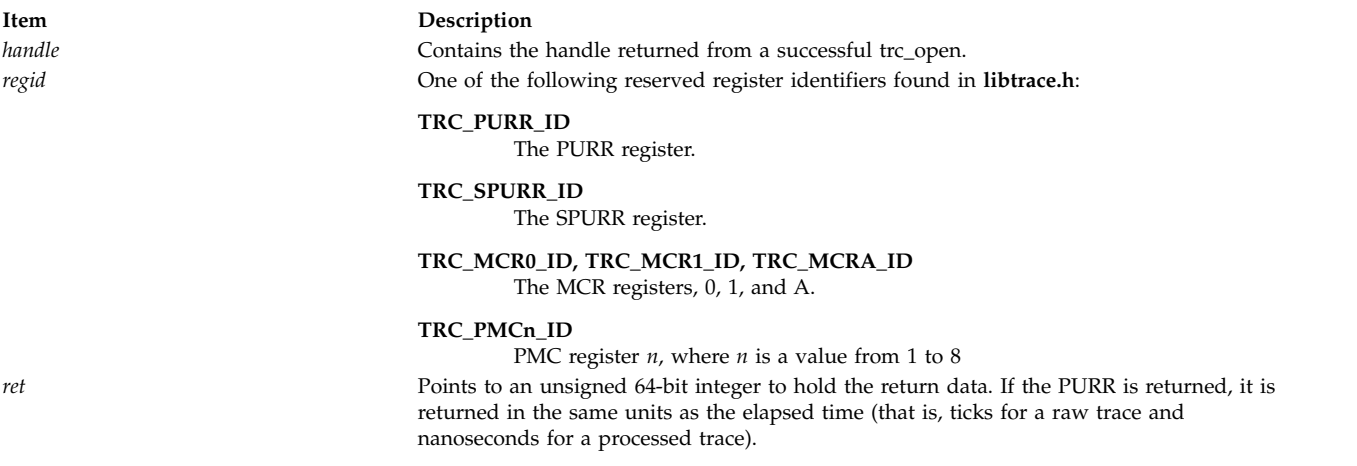

#### <span id="page-539-3"></span><span id="page-539-2"></span>**Return Values**

The **trc\_reg** subroutine returns 0 on success; otherwise, it returns the **errno** value.

#### **Error Codes**

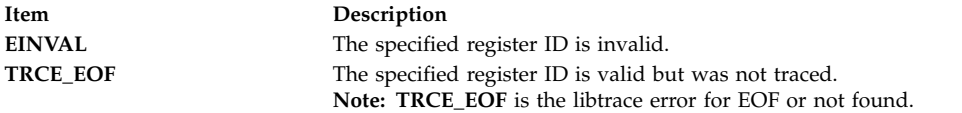

## **Related Information**

The trace daemon and trcrptcommand. **Related information**: trace subroutine trcrpt subroutine

#### **trc\_seek and trc\_tell Subroutine Purpose**

Seeks into a trace object and returns the current position that will be used with a future seek.

#### **Library**

**libtrace.a**

# **Syntax**

**#include <sys/libtrace.h>**

```
int trc_seek (handle, log_positionp, r)
trc_loghandle_t handle;
trc_logpos_t log_positionp;
trc_read_t *r;
```
**int trc\_tell (***handle*, *[log\\_positionp](#page-540-0)***) trc\_loghandle\_t** *handle***; trc\_logpos\_t \****log\_positionp***;**

#### **Description**

The **trc\_seek** subroutine seeks into the log object identified by the *handle* parameter. The *log\_positionp* parameter must have been obtained from a previous call to the **trc\_tell** subroutine. If the **trc\_read\_t** pointer, *r*, is not NULL, the **trc\_seek** subroutine returns the trace data at the seek point.

The **trc\_tell** subroutine creates a **trc\_logpos\_t** object using the current log position and state.

The **trc\_free** subroutine should be used to free a **trc\_logpos\_t** object that's no longer needed. However, **trc\_free** is not necessary if the **trc\_logpos\_t** object is passed to another **trc\_tell**.

#### **Parameters**

<span id="page-540-0"></span>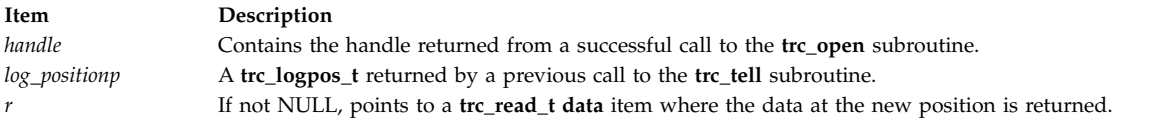

#### **Return Values**

Upon successful return, the **trc\_seek** and **trc\_tell** subroutines return 0.

## **Error Codes**

If unsuccessful, the **trc\_seek** subroutine returns an i/o error, or **EINVAL** if either the *handle* or *log\_positionp* parameter is in error.

Upon error, the **trc\_tell** subroutine returns **EINVAL** if the handle is invalid, or **ENOMEM** if storage can't be obtained for the **trc\_logpos\_t** object.

#### **Related reference**:

["trc\\_close Subroutine" on page 506](#page-513-0) ["trc\\_find\\_first, trc\\_find\\_next, or trc\\_compare Subroutine" on page 507](#page-514-0) ["trc\\_free Subroutine" on page 513](#page-520-0) ["trc\\_loginfo Subroutine" on page 521](#page-528-0) ["trc\\_open Subroutine" on page 524](#page-531-0) ["trc\\_perror Subroutine" on page 526](#page-533-0) ["trc\\_open Subroutine" on page 524](#page-531-0) ["trc\\_read Subroutine" on page 527](#page-534-0) ["trc\\_loginfo Subroutine" on page 521](#page-528-0) ["trc\\_find\\_first, trc\\_find\\_next, or trc\\_compare Subroutine" on page 507](#page-514-0) ["trc\\_libcntl Subroutine" on page 519](#page-526-0) ["trc\\_strerror Subroutine" on page 534](#page-541-0) ["trc\\_perror Subroutine" on page 526](#page-533-0) ["trc\\_hookname Subroutine" on page 517](#page-524-0) **Related information**: perror subroutine

# <span id="page-541-0"></span>**trc\_strerror Subroutine Purpose**

Returns the error message, or next error message, associated with a trace log object or **trc\_loginfo** object.

#### **Library**

**libtrace.a**

## **Syntax**

**#include <sys/libtrace.h>**

```
char *trc_strerror (handle, rv)
void *handle;
int rv;
```
## **Description**

The **trc\_strerror** subroutine is similar to the **strerror** subroutine. If the error in the *rv* parameter is an error from the **errno.h** file, it simply returns the string from the **strerror** subroutine. If the *rv* parameter is a **libtrace** error such as **TRCE\_EOF**, it returns the string associated with this error. It is possible for multiple **libtrace** errors to be present. The **trc\_strerror** subroutine returns the next error in this case. When no more errors are present, the **trc\_strerror** subroutine returns NULL.

Like the **strerror** subroutine, the **trc\_strerror** subroutine must not be used in a threaded environment.

## **Parameters**

<span id="page-541-2"></span><span id="page-541-1"></span>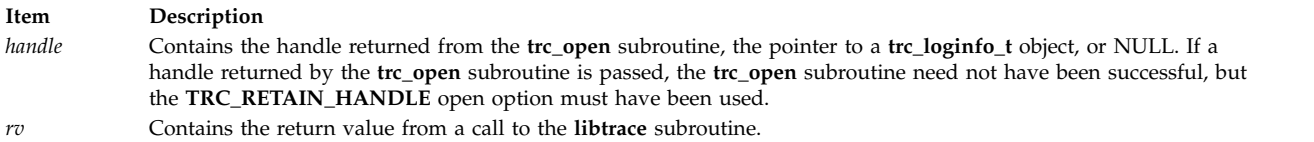

# **Return Values**

The **trc\_strerror** subroutine returns a pointer to the associated error message. It returns NULL if no more errors are present.

## **Examples**

{

}

1. To retrieve all error messages from a call to the **trc\_open** subroutine, call the **trc\_strerror** subroutine as follows:

```
trc loghandle t h;
int rv;
char *fn, *tfn, *s;
 ...
 rv = trc open(fn,tfn, TRC LOGREAD|TRC LOGPROC|TRC RETAIN HANDLE, &h);
 while (rv && s=trc_strerror(h, rv)) {
   fprintf(stderr, "%s\n", s);
 }
```
2. To accomplish the same thing as the previous example with a single call, do the following:

```
{
  trc loghandle t h;
  int rv;
```

```
char *fn, *tfn;
...
rv = trc open(fn,tfn, TRC LOGREAD|TRC LOGPROC|TRC RETAIN HANDLE, &h);
if (rv) trc perror(h, rv, ");
}
```
## **Related reference**:

["trc\\_close Subroutine" on page 506](#page-513-0) ["trc\\_find\\_first, trc\\_find\\_next, or trc\\_compare Subroutine" on page 507](#page-514-0) ["trc\\_free Subroutine" on page 513](#page-520-0) ["trc\\_hookname Subroutine" on page 517](#page-524-0) ["trc\\_loginfo Subroutine" on page 521](#page-528-0) ["trc\\_open Subroutine" on page 524](#page-531-0) ["trc\\_perror Subroutine" on page 526](#page-533-0) ["trc\\_read Subroutine" on page 527](#page-534-0) ["trc\\_open Subroutine" on page 524](#page-531-0) ["trc\\_read Subroutine" on page 527](#page-534-0) ["trc\\_loginfo Subroutine" on page 521](#page-528-0) ["trc\\_find\\_first, trc\\_find\\_next, or trc\\_compare Subroutine" on page 507](#page-514-0) ["trc\\_seek and trc\\_tell Subroutine" on page 532](#page-539-0) ["trc\\_perror Subroutine" on page 526](#page-533-0) ["trc\\_hookname Subroutine" on page 517](#page-524-0) ["strerror Subroutine" on page 386](#page-393-0)

# **trcgen or trcgent Subroutine Purpose**

Records a trace event for a generic trace channel.

# **Library**

Runtime Services Library (**librts.a**)

## **Syntax**

**#include <sys/trchkid.h>**

```
void trcgen(Channel, HkWord, DataWord, Length, Buffer)
unsigned int Channel, HkWord, DataWord, Length;
char * Buffer;
void trcgent(Channel, HkWord, DataWord, Length, Buffer)
unsigned int Channel, HkWord, DataWord, Length;
char *Buffer;
```
## **Description**

The **trcgen** subroutine records a trace event for a generic trace entry consisting of a hook word, a data word, a variable number of bytes of trace data and, beginning with AIX  $5L^{\text{m}}$  Version 5.3 with the 5300-05 Technology Level, a time stamp. The **trcgent** subroutine records a trace event for a generic trace entry consisting of a hook word, a data word, a variable number of bytes of trace data, and a time stamp.

The **trcgen** subroutine and **trcgent** subroutine are located in pinned kernel memory.

# <span id="page-543-5"></span>**Parameters**

<span id="page-543-4"></span><span id="page-543-2"></span><span id="page-543-0"></span>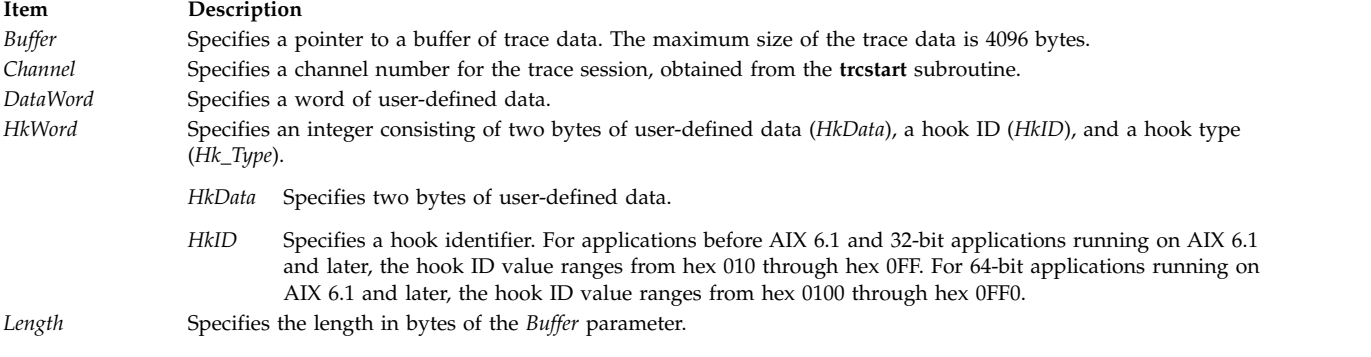

# <span id="page-543-3"></span><span id="page-543-1"></span>**Related reference**:

"trchook, utrchook, trchook64, and utrhook64 Subroutine"

["trcoff Subroutine" on page 538](#page-545-0)

["trcon Subroutine" on page 539](#page-546-0)

["trcstart Subroutine" on page 540](#page-547-0)

["trcstop Subroutine" on page 541](#page-548-0)

["trcoff Subroutine" on page 538](#page-545-0)

["trcon Subroutine" on page 539](#page-546-0)

["trcstop Subroutine" on page 541](#page-548-0)

# **Related information**:

trace subroutine

trcgenk subroutine

trcgenkt subroutine

# **trchook, utrchook, trchook64, and utrhook64 Subroutine Purpose**

Records a trace event.

## **Library**

Runtime Services Library (**librts.a**)

## **Syntax**

**#include <sys/trchkid.h>**

**void trchook(** *[HkWord](#page-544-0)***,** *d1***,** *d2***,** *d3***,** *d4***,** *[d5](#page-544-1)***) unsigned int** *HkWord***,** *d1***,** *d2***,** *d3***,** *d4***,** *d5***; void utrchook(***HkWord***,** *d1***,** *d2***,** *d3***,** *d4***,** *d5***) unsigned int** *HkWord***,** *d1***,** *d2***,** *d3***,** *d4***,** *d5***; void trchook64 (***HkWord***,** *d1***,** *d2***,** *d3***,** *d4***,** *d5***) unsigned long** *HkWord***,** *d1***,** *d2***,** *d3***,** *d4***,** *d5***; void utrchook64 (***HkWord***,** *d1***,** *d2***,** *d3***,** *d4***,** *d5***) unsigned long** *HkWord***,** *d1***,** *d2***,** *d3***,** *d4***,** *d5***;**

# **Description**

The **trchook** subroutine records a trace event if a trace session is active. Input parameters include a hook word (*HkWord*) and from 0 to 5 words of data. The **trchook** and **trchook64** subroutines are intended for use by the kernel and extensions.

The **utrchook** and **utrchook64** subroutines are intended for programs running at user (application) level.

The **trchook** and **utrchook** subroutines are for use in a 32-bit environment, while the **trchook64** and **utrchook64** subroutines are intended for use in a 64-bit environment. Note that if running a 64-bit application on a 32-bit kernel, the application should use **utrchook64**(the subroutine for its 64-bit environment).

It is strongly recommended that the C macros **TRCHKLn** and **TRCHKLnT** (where **n** is from 0 to 5) be used if possible, instead of calling these subroutines directly.

Beginning with AIX 5L Version 5.3 with the 5300-05 Technology Level, all events are implicitly appended with a time stamp.

#### <span id="page-544-1"></span>**Parameters**

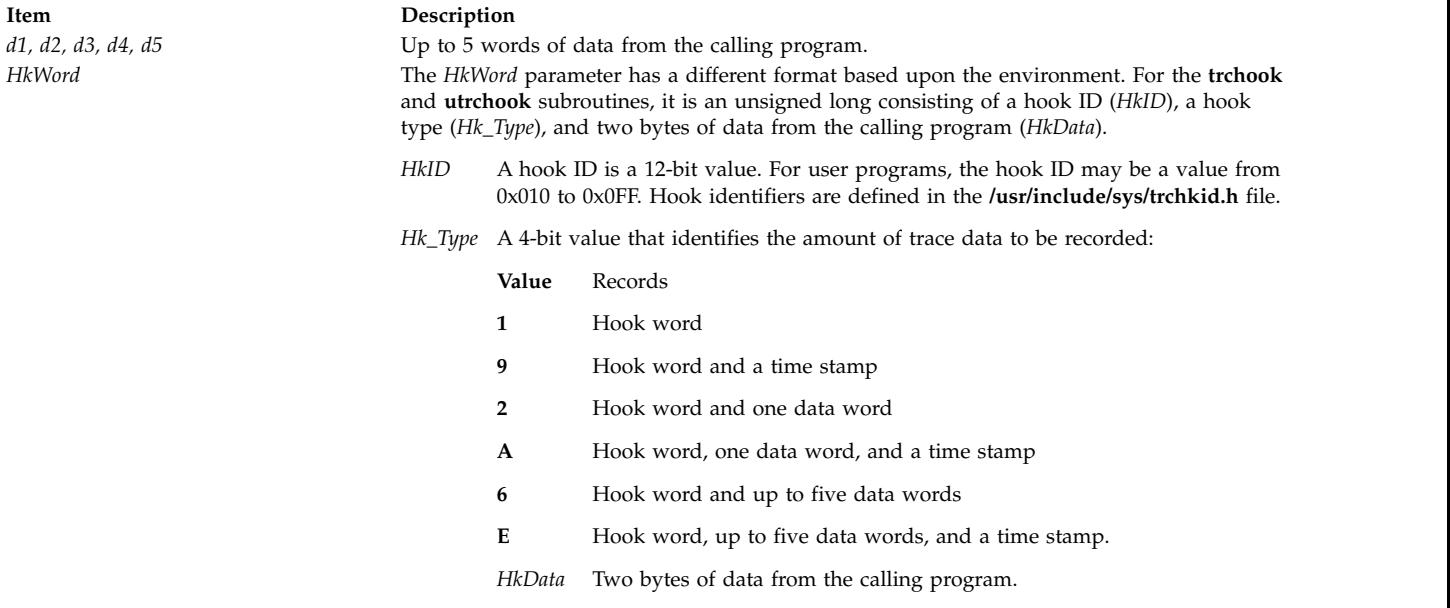

<span id="page-544-0"></span>In a 64-bit environment, when the **trchook64** or **utrchook64** subroutine is used, the format is *ffffllllhhhhssss*, where *f* represents flags, *l* is length, *h* is the hook ID, and *s* is the subhook.

Beginning with AIX 6.1, 16-bit hook IDs are available in the 64-bit environment. 16-bit hook IDs in the form of 0x*hhh*0 are equivalent to 12-bit hook IDs in the form of 0x*hhh* where *h* is a hexadecimal digit. When a hook ID is less than 0x1000, its least significant digit must be 0.

The hook and subhook ids are the same as for the 32-bit environment (12-bit hook id and a 16-bit subhook id). Note that the 4 bits between the hook id and subhook are unused.

The flags (the first 16 bits of the 64-bit hookword) are specified as follows:

**8000** The hook should be timestamped.

- <span id="page-545-0"></span>**4000** A generic trace entry, should not use the **trchook64** or **utrchook64** subroutine. For more information see ["trcgen or trcgent Subroutine" on page 535.](#page-542-0)
- **2000** The hook contains 32-bit data. Used by aix trace only.
- **1000** Automatically include the cpuid when tracing the data.

The length (*l*) is the second 16 bits of the hookword. It is the length of the data. The length is 0 if no data other than the hookword is traced (**TRCHKL0**), 8 if one parameter, 8 bytes, is traced (**TRCHKL1**), 16 for 2 parameters, 24 for 3 parameters, 32 for 4 parameters, and 40 for 5 parameters (**TRCHKL5**).

#### **Related reference**:

["trcgen or trcgent Subroutine" on page 535](#page-542-0) ["trcgen or trcgent Subroutine" on page 535](#page-542-0) "trcoff Subroutine" ["trcon Subroutine" on page 539](#page-546-0) ["trcstart Subroutine" on page 540](#page-547-0) ["trcstop Subroutine" on page 541](#page-548-0) **Related information**: trace subroutine trcgenk subroutine

trcgenkt subroutine

# **trcoff Subroutine Purpose**

Halts the collection of trace data from within a process.

#### **Library**

Runtime Services Library (**librts.a**)

#### **Syntax**

**int trcoff(** *[Channel](#page-545-1)***) int** *Channel***;**

## **Description**

The **trcoff** subroutine stops trace data collection for a trace channel. The trace session must have already been started using the **trace** command or the **trcstart** subroutine.

## **Parameters**

<span id="page-545-1"></span>**Item Description** *Channel* Channel number for the trace session.

## **Return Values**

If the **trcoff** subroutine was successful, zero is returned and trace data collection stops. If unsuccessful, a negative one is returned.

#### **Related reference**:

["trc\\_close Subroutine" on page 506](#page-513-0)

["trc\\_find\\_first, trc\\_find\\_next, or trc\\_compare Subroutine" on page 507](#page-514-0)

<span id="page-546-0"></span>["trc\\_libcntl Subroutine" on page 519](#page-526-0) ["trc\\_loginfo Subroutine" on page 521](#page-528-0) ["trc\\_open Subroutine" on page 524](#page-531-0) ["trc\\_read Subroutine" on page 527](#page-534-0) ["trchook, utrchook, trchook64, and utrhook64 Subroutine" on page 536](#page-543-5) ["trcgen or trcgent Subroutine" on page 535](#page-542-0) "trcon Subroutine" ["trcstart Subroutine" on page 540](#page-547-0) ["trcstop Subroutine" on page 541](#page-548-0) **Related information**: trace subroutine trcgenk subroutine trcgenkt subroutine

## **trcon Subroutine Purpose**

Starts the collection of trace data.

#### **Library**

Runtime Services Library (**librts.a**)

#### **Syntax**

**int trcon(** *[Channel](#page-546-1)***) int** *Channel***;**

#### **Description**

The **trcon** subroutine starts trace data collection for a trace channel. The trace session must have already been started using the **trace** command or the **trcstart** [\("trcstart Subroutine" on page 540\)](#page-547-0) subroutine.

#### **Parameters**

<span id="page-546-1"></span>**Item Description** *Channel* Specifies one of eight trace channels. Channel number 0 always refers to the Event/Performance trace. Channel numbers 1 through 7 specify generic trace channels.

## **Return Values**

If the **trcon** subroutine was successful, zero is returned and trace data collection starts. If unsuccessful, a negative one is returned.

#### **Related reference**:

["trc\\_close Subroutine" on page 506](#page-513-0) ["trc\\_find\\_first, trc\\_find\\_next, or trc\\_compare Subroutine" on page 507](#page-514-0)

["trc\\_libcntl Subroutine" on page 519](#page-526-0)

["trc\\_loginfo Subroutine" on page 521](#page-528-0)

["trc\\_open Subroutine" on page 524](#page-531-0)

["trc\\_read Subroutine" on page 527](#page-534-0)

["trchook, utrchook, trchook64, and utrhook64 Subroutine" on page 536](#page-543-5)

<span id="page-547-0"></span>["trcoff Subroutine" on page 538](#page-545-0) ["trcgen or trcgent Subroutine" on page 535](#page-542-0) "trcstart Subroutine" ["trcstop Subroutine" on page 541](#page-548-0) **Related information**: trace subroutine

# trcgenk subroutine

trcgenkt subroutine

# **trcstart Subroutine Purpose**

Starts a trace session.

# **Library**

Runtime Services Library (**librts.a**)

# **Syntax**

**int trcstart(** *[Argument](#page-547-1)***) char \****Argument***;**

# **Description**

The **trcstart** subroutine starts a trace session. The *Argument* parameter points to a character string containing the flags invoked with the **trace** daemon. To specify that a generic trace session is to be started, include the **-g** flag.

# **Parameters**

<span id="page-547-1"></span>**Item Description** *Argument* Character pointer to a string holding valid arguments from the **trace** daemon.

# **Return Values**

If the **trace** daemon is started successfully, the channel number is returned. Channel number 0 is returned if a generic trace was not requested. If the **trace** daemon is not started successfully, a value of -1 is returned.

## **Files**

**Item Description /dev/trace** Trace special file.

## **Related reference**:

["trc\\_close Subroutine" on page 506](#page-513-0) ["trc\\_find\\_first, trc\\_find\\_next, or trc\\_compare Subroutine" on page 507](#page-514-0) ["trc\\_ishookon Subroutine" on page 518](#page-525-0) ["trc\\_libcntl Subroutine" on page 519](#page-526-0) ["trc\\_loginfo Subroutine" on page 521](#page-528-0) ["trc\\_open Subroutine" on page 524](#page-531-0)

<span id="page-548-0"></span>["trc\\_read Subroutine" on page 527](#page-534-0) ["trchook, utrchook, trchook64, and utrhook64 Subroutine" on page 536](#page-543-5) ["trcoff Subroutine" on page 538](#page-545-0) ["trcon Subroutine" on page 539](#page-546-0) "trcstop Subroutine" **Related information**: trace subroutine

## **trcstop Subroutine Purpose**

Stops a trace session.

## **Library**

Runtime Services Library (**librts.a**)

## **Syntax**

```
# include <sys/trcmacros.h>
# define TRCSTOP SERIAL 0x40000000
# define TRCSTOP DISCARDBUFS 0x20000000
int trcstop( Channel)
int Channel;
```
# **Description**

The **trcstop** subroutine stops a trace session for a particular trace channel.

## **Parameters**

<span id="page-548-1"></span>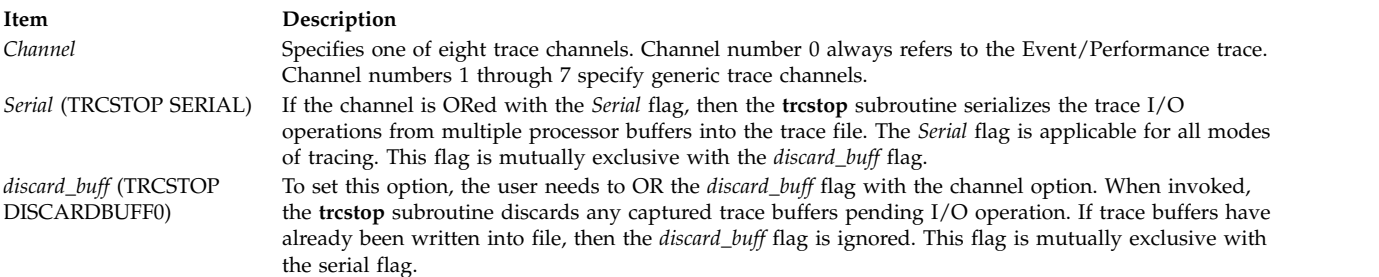

## **Return Values**

**Item Description 0** The trace session was stopped successfully. **-1** The trace session did not stop.

#### **Related reference**:

["trc\\_close Subroutine" on page 506](#page-513-0) ["trc\\_find\\_first, trc\\_find\\_next, or trc\\_compare Subroutine" on page 507](#page-514-0) ["trc\\_ishookon Subroutine" on page 518](#page-525-0) ["trc\\_libcntl Subroutine" on page 519](#page-526-0) ["trc\\_loginfo Subroutine" on page 521](#page-528-0)

["trc\\_open Subroutine" on page 524](#page-531-0) ["trc\\_read Subroutine" on page 527](#page-534-0) ["trchook, utrchook, trchook64, and utrhook64 Subroutine" on page 536](#page-543-5) ["trcoff Subroutine" on page 538](#page-545-0) ["trcon Subroutine" on page 539](#page-546-0) ["trcgen or trcgent Subroutine" on page 535](#page-542-0) ["trcstart Subroutine" on page 540](#page-547-0) **Related information**: trace subroutine trcgenk subroutine trcgenkt subroutine

# **trunc, truncf, truncl, truncd32, truncd64, or truncd128 Subroutine Purpose**

Rounds to truncated integer value.

## **Syntax**

**#include <math.h> double trunc (***[x](#page-549-0)***) double** *x***; float truncf (***x***) float** *x***; long double truncl (***x***) long double** *x***; \_Decimal32 truncd32(***x***)**  $\overline{\phantom{a}}$ Decimal32 *x***; \_Decimal64 truncd64(***x***) \_Decimal64** *x***; \_Decimal128 truncd128(***x***) \_Decimal128** *x***;**

## **Description**

The **trunc**, **truncf**, **truncl**, **truncd32**, **truncd64**, and **truncd128** subroutines round the *x* parameter to the integer value, in floating format, nearest to but no larger in magnitude than the *x* parameter.

## **Parameters**

<span id="page-549-0"></span>**Item Description** *x* Specifies the value to be rounded.

# **Return Values**

Upon successful completion, the **trunc**, **truncf**, **truncl**, **truncd32**, **truncd64**, and **truncd128** subroutines return the truncated integer value.

If *x* is NaN, a NaN is returned.

If  $x$  is  $\pm 0$  or  $\pm$ Inf,  $x$  is returned.

#### **Related information**:

**542** AIX Version 7.2: Technical Reference: Base Operating System and Extensions, Volume 2

math.h subroutine

# **truncate, truncate64, ftruncate, or ftruncate64 Subroutine Purpose**

Changes the length of regular files or shared memory object.

#### **Library**

Standard C Library (**libc.a**)

#### **Syntax**

**#include <unistd.h>**

**int truncate (** *[Path](#page-551-0)***,** *[Length](#page-551-1)***) const char \****Path***; off\_t** *Length***;**

```
int ftruncate ( FileDescriptor, Length)
int FileDescriptor;
off_t Length;
```

```
int truncate64 ( Path, Length)
const char *Path;
off64_t Length;
```
**int ftruncate64 (** *[FileDescriptor](#page-551-2)***,** *Length***) int** *FileDescriptor***; off64\_t** *Length***;**

## **Description**

The **truncate** and **ftruncate** subroutines change the length of regular files or shared memory object.

The *Path* parameter must point to a regular file for which the calling process has write permission. The *Length* parameter specifies the wanted length of the new file in bytes.

The *Length* parameter measures the specified file in bytes from the beginning of the file. If the new length is less than the previous length, all data between the new length and the previous end of file is removed. If the new length in the specified file is greater than the previous length, data between the old and new lengths is read as zeros. Full blocks are returned to the file system so that they can be used again, and the file size is changed to the value of the *Length* parameter.

If the file designated in the *Path* parameter names a symbolic link, the link is traversed and path name resolution continues.

These subroutines do not modify the seek pointer of the file.

These subroutines cannot be applied to a file that a process has open with the **O\_DEFER** flag.

Successful completion of the **truncate** or **ftruncate** subroutine updates the st\_ctime and st\_mtime fields of the file. Successful completion also clears the SetUserID bit (**S\_ISUID**) of the file if any of the following are true:

- The calling process does not have root user authority.
- The effective user ID of the calling process does not match the user ID of the file.

v The file is executable by the group (**S\_IXGRP**) or others (**S\_IXOTH**).

These subroutines also clear the **SetGroupID** bit (**S\_ISGID**) if the following conditions are true:

- v The file does not match the effective group ID or one of the supplementary group IDs of the process
- v OR
- v The file is executable by the owner (**S\_IXUSR**) or others (**S\_IXOTH**).

**Note:** Clearing of the **SetUserID** and **SetGroupID** bits can occur even if the subroutine fails because the data in the file was modified before the error was detected.

**truncate** and **ftruncate** can be used to specify any size up to **OFF\_MAX**. **truncate64** and **ftruncate64** can be used to specify any length up to the maximum file size for the file.

In the large file enabled programming environment, **truncate** is redefined to be **truncate64** and **ftruncate** is redefined to be **ftruncate64**.

#### **Parameters**

<span id="page-551-2"></span><span id="page-551-1"></span><span id="page-551-0"></span>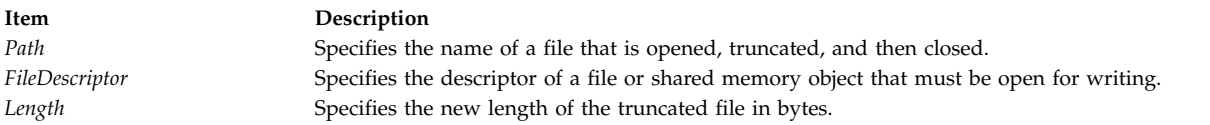

## **Return Values**

Upon successful completion, a value of 0 is returned. If the **truncate** or **ftruncate** subroutine is unsuccessful, a value of *-1* is returned and the **errno** global variable is set to indicate the nature of the error.

## **Error Codes**

The **truncate** and **ftruncate** subroutines fail if the following is true:

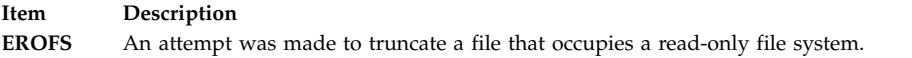

**Note:** In addition, the **truncate** subroutine can return the same errors as the **open** subroutine if a problem occurs while the file is being opened.

The **truncate** and **ftruncate** subroutines fail if one of the following is true:

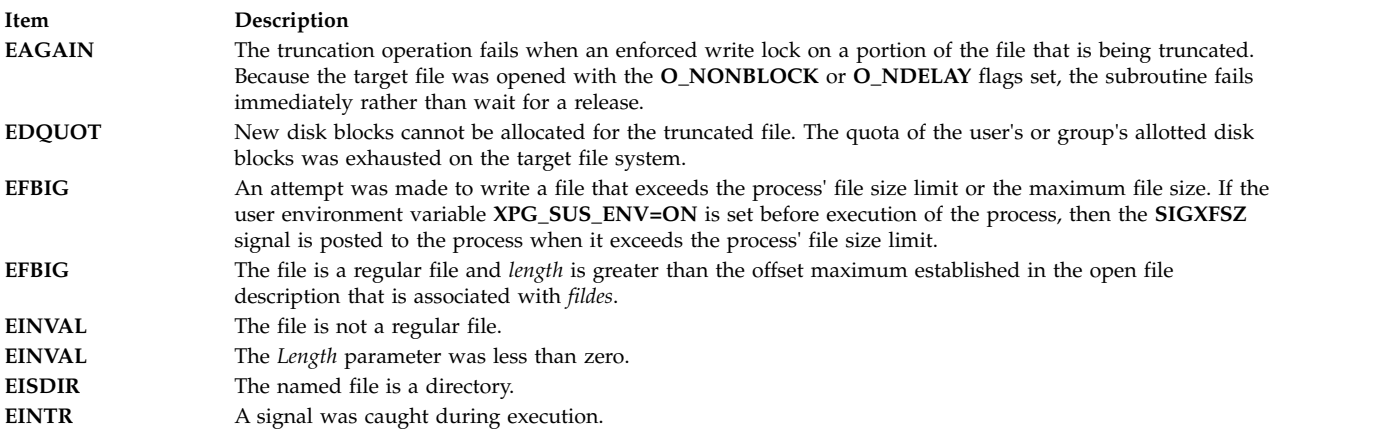

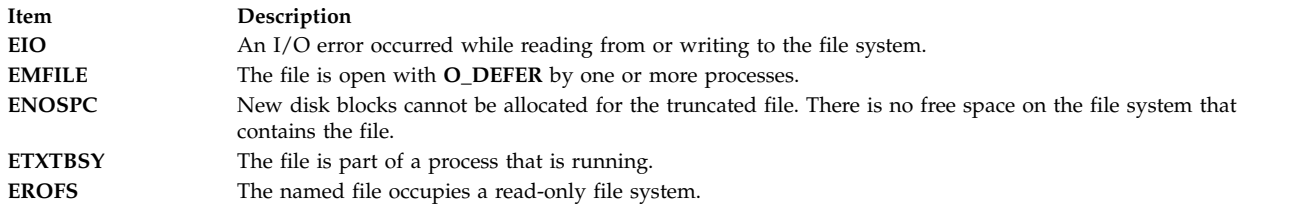

#### **Note:**

- 1. The **truncate** subroutine can also be unsuccessful for other reasons. For a list of more errors, see [Base](#page-895-0) [Operating System error codes for services that require path-name resolution](#page-895-0) .
- 2. The **truncate** subroutine can return the same errors as the **open** subroutine if a problem occurs while the file is being opened.

The **ftruncate** subroutine fails if the following is true:

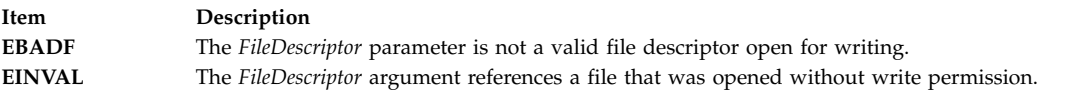

The **truncate** function fails if the following conditions are true:

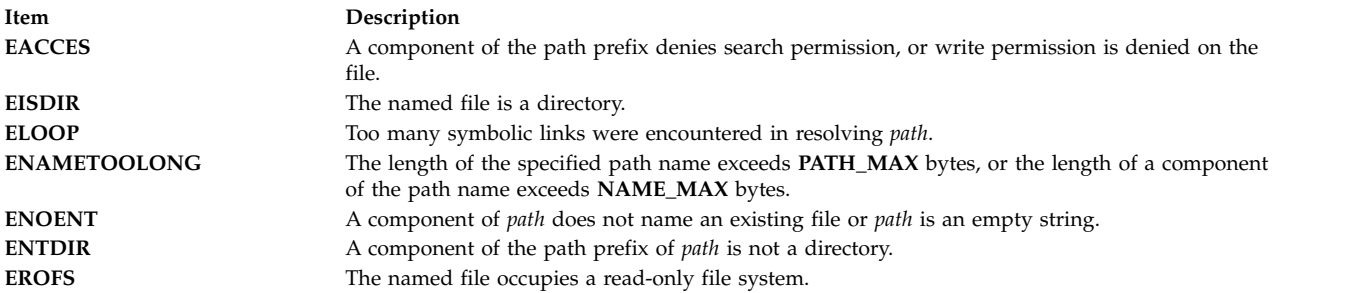

The **truncate** function fails if the following is true:

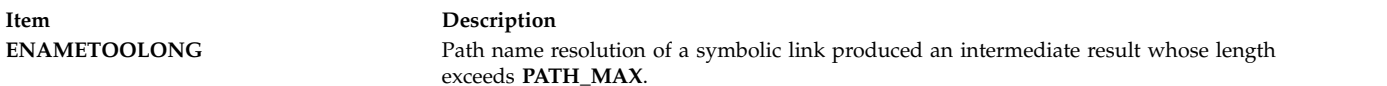

#### **Related reference**:

["shmat Subroutine" on page 241](#page-248-0)

#### **Related information**:

fclear subroutine

openx, open, or creat

Files, Directories, and File Systems for Programmers

["Base Operating System error codes for services that require path-name resolution" on page 888](#page-895-1)

# **tsearch, tdelete, tfind or twalk Subroutine Purpose**

Manages binary search trees.

# **Library**

Standard C Library (**libc.a**)

# **Syntax**

**#include <search.h>**

```
void *tsearch ( Key, RootPointer, ComparisonPointer)
const void *Key;
void **RootPointer;
int (*ComparisonPointer) (const void *Element1, const void *Element2);
void *tdelete (Key, RootPointer, ComparisonPointer)
const void *Key;
void **RootPointer;
int (*ComparisonPointer) (const void *Element1, const void *Element2);
void *tfind (Key, RootPointer, ComparisonPointer)
const void *Key;
void *const *RootPointer;
int (*ComparisonPointer) (const void *Element1, const void *Element2);
void twalk ( Root, Action)
const void *Root;
void (*Action) (const void *Node, VISIT Type, int Level);
```
# **Description**

The **tsearch**, **tdelete**, **tfind** and **twalk** subroutines manipulate binary search trees. Comparisons are made with the user-supplied routine specified by the *ComparisonPointer* parameter. This routine is called with two parameters, the pointers to the elements being compared.

The **tsearch** subroutine performs a binary tree search, returning a pointer into a tree indicating where the data specified by the *Key* parameter can be found. If the data specified by the *Key* parameter is not found, the data is added to the tree in the correct place. If there is not enough space available to create a new node, a null pointer is returned. Only pointers are copied, so the calling routine must store the data. The *RootPointer* parameter points to a variable that points to the root of the tree. If the *RootPointer* parameter is the null value, the variable is set to point to the root of a new tree. If the *RootPointer* parameter is the null value on entry, then a null pointer is returned.

The **tdelete** subroutine deletes the data specified by the *Key* parameter. The *RootPointer* and *ComparisonPointer* parameters perform the same function as they do for the **tsearch** subroutine. The variable pointed to by the *RootPointer* parameter is changed if the deleted node is the root of the binary tree. The **tdelete** subroutine returns a pointer to the parent node of the deleted node. If the data is not found, a null pointer is returned. If the *RootPointer* parameter is null on entry, then a null pointer is returned.

The **tfind** subroutine searches the binary search tree. Like the **tsearch** subroutine, the **tfind** subroutine searches for a node in the tree, returning a pointer to it if found. However, if it is not found, the **tfind** subroutine will return a null pointer. The parameters for the **tfind** subroutine are the same as for the **tsearch** subroutine.

The **twalk** subroutine steps through the binary search tree whose root is pointed to by the *RootPointer* parameter. (Any node in a tree can be used as the root to step through the tree below that node.) The *Action* parameter is the name of a routine to be invoked at each node. The routine specified by the *Action* parameter is called with three parameters. The first parameter is the address of the node currently being pointed to. The second parameter is a value from an enumeration data type:

typedef enum [preorder, postorder, endorder, leaf] VISIT;

<span id="page-554-5"></span>(This data type is defined in the **search.h** file.) The actual value of the second parameter depends on whether this is the first, second, or third time that the node has been visited during a depth-first, left-to-right traversal of the tree, or whether the node is a *leaf*. A leaf is a node that is not the parent of another node. The third parameter is the level of the node in the tree, with the root node being level zero.

Although declared as type pointer-to-void, the pointers to the key and the root of the tree should be of type pointer-to-element and cast to type pointer-to-character. Although declared as type pointer-to-character, the value returned should be cast into type pointer-to-element.

#### **Parameters**

<span id="page-554-4"></span><span id="page-554-2"></span><span id="page-554-1"></span><span id="page-554-0"></span>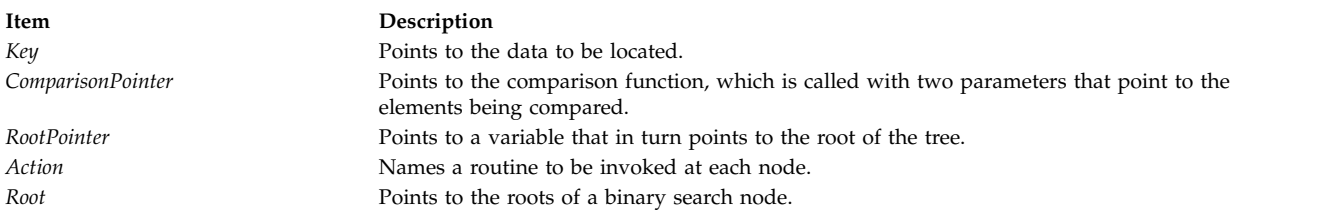

## <span id="page-554-3"></span>**Return Values**

The comparison function compares its parameters and returns a value as follows:

- v If the first parameter is less than the second parameter, the *ComparisonPointer* parameter returns a value less than 0.
- v If the first parameter is equal to the second parameter, the *ComparisonPointer* parameter returns a value of 0.
- v If the first parameter is greater than the second parameter, the *ComparisonPointer* parameter returns a value greater than 0.

The comparison function need not compare every byte, so arbitrary data can be contained in the elements in addition to the values being compared.

If the node is found, the **tsearch** and **tfind** subroutines return a pointer to it. If the node is not found, the **tsearch** subroutine returns a pointer to the inserted item and the **tfind** subroutine returns a null pointer. If there is not enough space to create a new node, the **tsearch** subroutine returns a null pointer.

If the *RootPointer* parameter is a null pointer on entry, a null pointer is returned by the **tsearch** and **tdelete** subroutines.

The **tdelete** subroutine returns a pointer to the parent of the deleted node. If the node is not found, a null pointer is returned.

#### **Related information**:

bsearch subroutine

hsearch subroutine

lsearch subroutine

Searching and Sorting Example Program

Subroutines Overview

## **tss\_create Subroutine Purpose**

This subroutine creates a thread-specific storage pointer.

# <span id="page-555-0"></span>**Library**

Standard C Library (**libc.a**)

# **Syntax**

**#include <threads.h> int tss\_create(tss\_t \*key, tss\_dtor\_t dtor);**

# **Description**

The **tss\_create** subroutine creates a thread-specific storage pointer with the **dtor** destructor, which is potentially null.

# **Parameters**

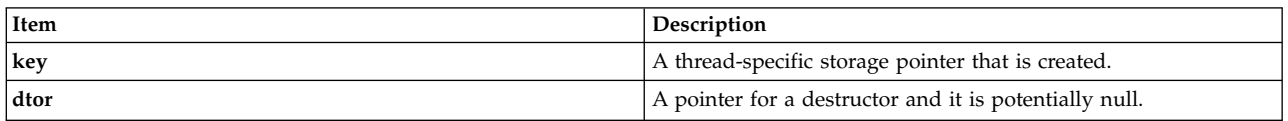

# **Return Values**

If the **tss\_create** subroutine is successful, it sets the value of the **key** thread-specific storage pointer that uniquely identifies the newly created pointer and returns **thrd\_success**. If the **tss\_create** subroutine fails the **thrd\_error** is returned and the value of the **key** thread-specific storage pointer is set to an undefined value.

#### **Files**

**Item Description threads.h** Standard macros, data types, and subroutines are defined by the **threads.h** file.

## **Related reference**:

["thrd\\_create Subroutine" on page 479](#page-486-0) ["thrd\\_current Subroutine" on page 480](#page-487-0) ["thrd\\_detach Subroutine" on page 481](#page-488-0) ["thrd\\_equal Subroutine" on page 482](#page-489-0) ["thrd\\_exit Subroutine" on page 483](#page-490-0) ["thrd\\_join Subroutine" on page 484](#page-491-0) ["thrd\\_sleep Subroutine" on page 485](#page-492-0) ["thrd\\_yield Subroutine" on page 486](#page-493-0) "tss\_delete Subroutine" ["tss\\_get Subroutine" on page 549](#page-556-0) ["tss\\_set Subroutine" on page 550](#page-557-0)

## **Related information**:

cnd\_broadcast, cnd\_destroy, cnd\_init, cnd\_signal, cnd\_timedwait and cnd\_wait Subroutine mtx\_destroy, mtx\_init, mtx\_lock, mtx\_timedlock, mtx\_trylock, and mtx\_unlock Subroutine

# **tss\_delete Subroutine Purpose**

This subroutine deletes a thread-specific storage pointer.

# <span id="page-556-0"></span>**Library**

Standard C Library (**libc.a**)

## **Syntax**

**#include <threads.h> void tss\_delete(tss\_t key);**

#### **Description**

The **tss\_delete** subroutine releases any resources that are used by the thread-specific storage pointer that is identified by the **key** parameter.

#### **Parameters**

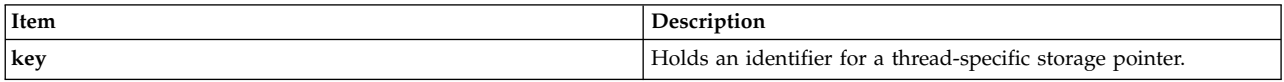

## **Return Values**

The **tss\_delete** subroutine returns no value.

#### **Files**

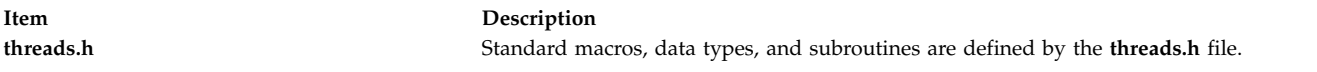

#### **Related reference**:

["thrd\\_create Subroutine" on page 479](#page-486-0) ["thrd\\_current Subroutine" on page 480](#page-487-0) ["thrd\\_detach Subroutine" on page 481](#page-488-0) ["thrd\\_equal Subroutine" on page 482](#page-489-0) ["thrd\\_exit Subroutine" on page 483](#page-490-0) ["thrd\\_join Subroutine" on page 484](#page-491-0) ["thrd\\_sleep Subroutine" on page 485](#page-492-0) ["thrd\\_yield Subroutine" on page 486](#page-493-0) ["tss\\_create Subroutine" on page 547](#page-554-5) "tss\_get Subroutine" "tss set Subroutine" on page 550 **Related information**:

# cnd\_broadcast, cnd\_destroy, cnd\_init, cnd\_signal, cnd\_timedwait and cnd\_wait Subroutine mtx\_destroy, mtx\_init, mtx\_lock, mtx\_timedlock, mtx\_trylock, and mtx\_unlock Subroutine

# **tss\_get Subroutine Purpose**

This subroutine fetches the thread-specific storage pointer that is based on the **key** value.

# **Library**

Standard C Library (**libc.a**)

# <span id="page-557-0"></span>**Syntax #include <threads.h> void \*tss\_get(tss\_t key);**

## **Description**

The **tss\_get** function returns the value for the current thread that is held in the thread-specific storage pointer that is identified by the **key** parameter.

# **Parameters**

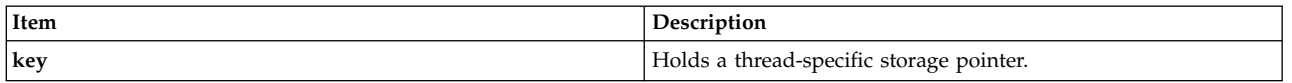

## **Return Values**

The **tss\_get** function returns the value for the current thread if successful or it returns zero if the **tss\_get** function is unsuccessful.

#### **Files**

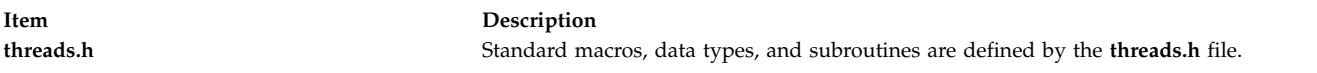

#### **Related reference**:

["thrd\\_create Subroutine" on page 479](#page-486-0) ["thrd\\_current Subroutine" on page 480](#page-487-0) ["thrd\\_detach Subroutine" on page 481](#page-488-0) ["thrd\\_equal Subroutine" on page 482](#page-489-0) ["thrd\\_exit Subroutine" on page 483](#page-490-0) ["thrd\\_join Subroutine" on page 484](#page-491-0) ["thrd\\_sleep Subroutine" on page 485](#page-492-0) ["thrd\\_yield Subroutine" on page 486](#page-493-0) ["tss\\_create Subroutine" on page 547](#page-554-5) ["tss\\_delete Subroutine" on page 548](#page-555-0) "tss\_set Subroutine" **Related information**:

cnd\_broadcast, cnd\_destroy, cnd\_init, cnd\_signal, cnd\_timedwait and cnd\_wait Subroutine mtx\_destroy, mtx\_init, mtx\_lock, mtx\_timedlock, mtx\_trylock, and mtx\_unlock Subroutine

# **tss\_set Subroutine Purpose**

This subroutine sets the value of the **val** parameter in the thread-specific storage pointer.

## **Library**

Standard C Library (**libc.a**)

**Syntax #include <threads.h> int tss\_set(tss\_t key, void \*val);**

# **Description**

The **tss\_set** function sets the value for the current thread that is held in the thread-specific storage pointer that is identified by the **key** parameter to the **val** parameter.

#### **Parameters**

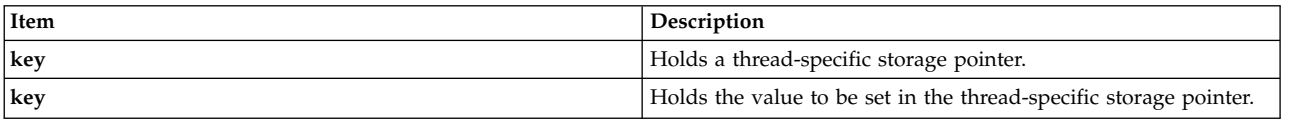

## **Return Values**

The **tss\_set** function returns **thrd\_success** on success or it returns **thrd\_error** if the request is not completed.

#### **Files**

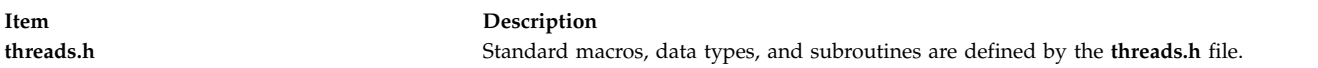

#### **Related reference**:

["thrd\\_create Subroutine" on page 479](#page-486-0) ["thrd\\_current Subroutine" on page 480](#page-487-0) ["thrd\\_detach Subroutine" on page 481](#page-488-0) ["thrd\\_equal Subroutine" on page 482](#page-489-0) ["thrd\\_exit Subroutine" on page 483](#page-490-0) ["thrd\\_join Subroutine" on page 484](#page-491-0) ["thrd\\_sleep Subroutine" on page 485](#page-492-0) ["thrd\\_yield Subroutine" on page 486](#page-493-0) ["tss\\_create Subroutine" on page 547](#page-554-5) ["tss\\_delete Subroutine" on page 548](#page-555-0) ["tss\\_get Subroutine" on page 549](#page-556-0)

#### **Related information**:

cnd\_broadcast, cnd\_destroy, cnd\_init, cnd\_signal, cnd\_timedwait and cnd\_wait Subroutine mtx\_destroy, mtx\_init, mtx\_lock, mtx\_timedlock, mtx\_trylock, and mtx\_unlock Subroutine

# **ttylock, ttywait, ttyunlock, or ttylocked Subroutine Purpose**

Controls tty locking functions.

## **Library**

Standard C Library (**libc.a**)

# **Syntax**

**int ttylock (** *[DeviceName](#page-559-0)***) char \****DeviceName***; int ttywait (***DeviceName***) char \****DeviceName***;**

**int ttyunlock (***DeviceName***) char \****DeviceName***;**

**int ttylocked (***DeviceName***) char \****DeviceName***;**

# **Description**

The **ttylock** subroutine creates the **LCK..***DeviceName* file in the **/etc/locks** directory and writes the process ID of the calling process in that file. If **LCK..***DeviceName* exists and the process whose ID is contained in this file is active, the **ttylock** subroutine returns an error.

There are programs like **uucp** and **connect** that create tty locks in the **/etc/locks** directory. The convention followed by these programs is to call the **ttylock** subroutine with an argument of *DeviceName* for locking the **/dev/***DeviceName* file. This convention must be followed by all callers of the **ttylock** subroutine to make the locking mechanism work.

The **ttywait** subroutine blocks the calling process until the lock file associated with *DeviceName*, the **/etc/locks/LCK..***DeviceName* file, is removed.

The **ttyunlock** subroutine removes the lock file, **/etc/locks/LCK..***DeviceName*, if it is held by the current process.

The **ttylocked** subroutine checks to see if the lock file, **/etc/locks/LCK..***DeviceName*, exists and the process that created the lock file is still active. If the process is no longer active, the lock file is removed.

#### **Parameters**

<span id="page-559-0"></span>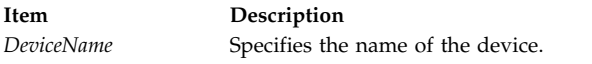

# **Return Values**

Upon successful completion, the **ttylock** subroutine returns a value of 0. Otherwise, a value of -1 is returned.

The **ttylocked** subroutine returns a value of 0 if no process has a lock on device. Otherwise, a value of -1 is returned.

## **Examples**

- 1. To create a lock for **/dev/tty0**, use the following statement:
	- rc = ttylock("tty0");
- 2. To lock **/dev/tty0** device and wait for lock to be cleared if it exists, use the following statements:

```
if (ttylock("tty0"))
    ttywait("tty0");
rc = ttylock("tty0");
```
- 
- 3. To remove the lock file for device **/dev/tty0** created by a previous call to the **ttylock** subroutine, use the following statement:

ttyunlock("tty0");

- 4. To check for a lock on **/dev/tty0**, use the following statement:
	- rc = ttylocked("tty0");

## **Related information**:

/etc/locks subroutine

Input and Output Handling Programmer's Overview

# <span id="page-560-1"></span>**ttyname or isatty Subroutine Purpose**

Gets the name of a terminal or determines if the device is a terminal.

# **Library**

Standard C Library (**libc.a**)

**Syntax #include <unistd.h>**

**char \*ttyname(** *[FileDescriptor](#page-560-0)***) int** *FileDescriptor***; int isatty(***FileDescriptor***) int** *FileDescriptor***;**

## **Description**

**Attention:** Do not use the **ttyname** subroutine in a multithreaded environment.

The **ttyname** subroutine gets the path name of a terminal.

The **isatty** subroutine determines if the file descriptor specified by the *FileDescriptor* parameter is associated with a terminal.

The **isatty** subroutine does not necessarily indicate that a person is available for interaction, since nonterminal devices may be connected to the communications line.

## **Parameters**

<span id="page-560-0"></span>**Item Description** *FileDescriptor* Specifies an open file descriptor.

## **Return Values**

The **ttyname** subroutine returns a pointer to a string containing the null-terminated path name of the terminal device associated with the file descriptor specified by the *FileDescriptor* parameter. A null pointer is returned and the **errno** global variable is set to indicate the error if the file descriptor does not describe a terminal device in the **/dev** directory.

The return value of the **ttyname** subroutine may point to static data whose content is overwritten by each call.

If the specified file descriptor is associated with a terminal, the **isatty** subroutine returns a value of 1. If the file descriptor is not associated with a terminal, a value of 0 is returned and the **errno** global variable is set to indicate the error.

## **Error Codes**

The **ttyname** and **isatty** subroutines are unsuccessful if one of the following is true:

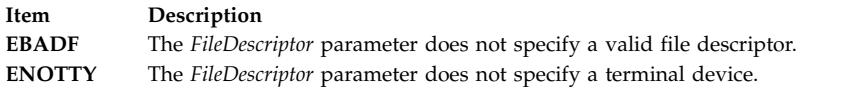

## **Files**

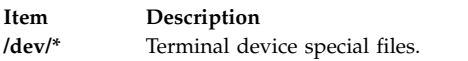

#### **Related reference**:

"ttyslot Subroutine"

"ttyslot Subroutine"

#### **Related information**:

Input and Output Handling Programmer's Overview

## **ttyslot Subroutine Purpose**

Finds the slot in the **utmp** file for the current user.

## **Library**

Standard C Library (**libc.a**)

#### **Syntax**

**#include <stdlib.h> int ttyslot (void)**

## **Description**

The **ttyslot** subroutine returns the index of the current user's entry in the **/etc/utmp** file. The **ttyslot** subroutine scans the **/etc/utmp** file for the name of the terminal associated with the standard input, the standard output, or the error output file descriptors (0, 1, or 2).

The **ttyslot** subroutine returns -1 if an error is encountered while searching for the terminal name, or if none of the first three file descriptors (0, 1, and 2) is associated with a terminal device.

#### **Files**

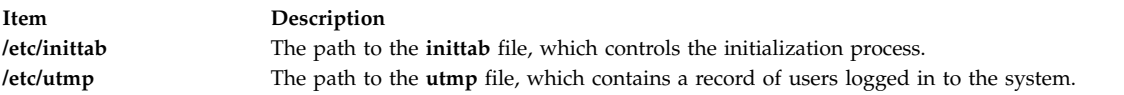

#### **Related reference**:

["ttyname or isatty Subroutine" on page 553](#page-560-1)

#### **Related information**:

getutent subroutine

Input and Output Handling Programmer's Overview

# **u**

The following Base Operating System (BOS) runtime services begin with the letter *u*.

# <span id="page-562-1"></span><span id="page-562-0"></span>**ukey\_enable Subroutine Purpose**

Enables user-keys in a process.

## **Library**

Standard C library (**libc.a**)

# **Syntax**

**#include <sys/ukeys.h>**

**int ukey\_enable** (void)

# **Description**

The **ukey\_enable** subroutine allows a process access to the user-keys memory protection facilities. A process must make a successful call to the **ukey\_enable** subroutine to enable user-keys before attempting other user-key specific APIs. The following are necessary conditions for enabling user-keys for a process:

- 1. Running with the 64-bit kernel. User-keys are not supported on the 32-bit kernel.
- 2. Running on hardware that supports storage-keys and user-keys have not been explicitly disabled. By default, user-keys are enabled if the platform supports it. The **sysconf** (*\_SC\_AIX\_UKEYS*) subroutine returns the number of available user-keys.
- 3. If multi-threaded, the process must be running in system-scope such as 1:1 mode.
- 4. Process is not checkpointable for Load Leveler dispatched jobs.

All threads of a user-key enabled process are initially set-up with an active user-key-set that only allows both read and write access to memory pages that have been assigned to the **UKEY\_PUBLIC**, the default user-key. Individual threads can modify their active user-key-set by calling user-key APIs to construct and activate user-key-sets.

## **Signal Context for User-Key-Enabled processes:**

The default signal context for a user-key-enabled process is modified for any future signals that are received. The *ucontext\_t* structure is extended to include the active user-key-set of the interrupted thread. This is provided to signal handlers.

**Note:** Although signal handlers take a pointer to the *sigcontext\_t* as per the documentation for the**sigaction** subroutine, the actual structure constructed on the stack is the *ucontext\_t* structure, which is a superset of the *sigcontext\_t* and matches it in its initial portion. By pointing at the signal context with an *ucontext\_t* pointer, signal handlers might access the extended data.

The following fields are set:

```
ucontext_t.__extctx.__flags |= __EXTCTX_UKEYS
ucontext t. extctx. ukeys[2] = active user-key-set
```
The user-key extended context is independent of VMX context and is built for all processes that are user-key-enabled.

Additionally, if a storage key exception is taken, the exception type field is set to indicate this in the extended context:

ucontext\_t.uc\_mcontext.jmp\_context.excp\_type = EXCEPT\_SKEY.

See the *sys/context.h* header file for a more detailed layout of the extended context information.

# <span id="page-563-1"></span>**Return Values**

When successful, the **ukey\_enable** subroutine returns the number of available user-keys. Otherwise, it returns a value of -1 and sets the **errno** global variable to indicate the error.

#### **Errors Codes**

**Item Description ENOSYS** User-keys are not supported.

## **Related Information**

The **[ukey\\_setjmp](#page-567-0)** subroutine.

The **[ukeyset\\_init](#page-567-1)** subroutine.

The **[ukeyset\\_add\\_key, ukeyset\\_remove\\_key, ukeyset\\_add\\_set, ukeyset\\_remove\\_set](#page-563-0)** subroutine.

The **[ukeyset\\_activate](#page-565-0)** subroutine.

The **[ukeyset\\_ismember](#page-569-0)** subroutine.

The **pthread\_attr\_getukeyset\_np or pthread\_attr\_setukeyset\_np** subroutine.

AIX Vector Programming in*General Programming Concepts: Writing and Debugging Programs* . **Related reference**: ["ukey\\_setjmp Subroutine" on page 560](#page-567-2) ["ukeyset\\_init Subroutine" on page 560](#page-567-2) "ukeyset\_add\_key, ukeyset\_remove\_key, ukeyset\_add\_set or ukeyset\_remove\_set Subroutine" ["ukeyset\\_activate Subroutine" on page 558](#page-565-1) ["ukeyset\\_ismember Subroutine" on page 562](#page-569-1) **Related information**: pthread\_attr\_getukeyset\_np or pthread\_attr\_setukeyset\_np Vector Programming

#### <span id="page-563-0"></span>**ukeyset\_add\_key, ukeyset\_remove\_key, ukeyset\_add\_set or ukeyset\_remove\_set Subroutine Purpose**

Operates on and modifies a user-key-set.

## **Library**

Standard C library (**libc.a**)

## **Syntax**

**#include <sys/ukeys.h>**

```
int ukeyset_add_key (uset, key, flags)
ukeyset_t * uset;
ukey_t key;
unsigned int flags;
```

```
int ukeyset_remove_key (uset, key, flags)
ukeyset_t * uset;
ukey_t key;
unsigned int flags;
int ukeyset_add_set (uset, aset)
ukeyset_t * uset;
ukeyset_t aset;
int ukeyset_remove_set (uset, rset)
ukeyset_t * uset;
ukeyset_t rset;
```
## **Description**

These subroutines operate on and modify user-key-sets. The user-key-set must have been originally initialized with the **ukeyset\_init** subroutine.

Individual or groups (sets) of user-keys can be added or removed . When adding or removing an individual key, the accesses (read or write, or both read and write) being added or removed must be specified through the *flags* parameter. When adding or removing user-key-sets, specification is not required, because a key-set contains not only information on what keys are enabled, but also information on which specific access permissions are enabled for each one of those keys.

The **ukeyset\_add\_key** subroutine adds the user-key specified by the *key* parameter with accesses as specified by the *flags* parameter to the user-key-set specified by the *uset* parameter. The **ukeyset remove key** subroutine removes the accesses specified by the *flags* parameter of the key specified by the *key* parameter from the user-key-set specified by the *uset* parameter. The **ukeyset\_add\_set** subroutine adds the keys and accesses specified by the *aset* key-set parameter to the user-key-set specified by the *uset* parameter. The **ukeyset\_remove\_set** subroutine removes the keys and accesses specified by the *rset* key-set parameter from the user-key-set specified by the *uset* parameter.

**Note:** An add operation of a key (or key-set) and then a subsequent remove operation of the same key (or key-set) might not result in the original key-set. For example, if a key already exists in a key-set, adding the same key has no effect on the key-set, but then a subsequent remove key operation results in a new key-set minus the removed key.

Attempting to remove a defined user-key that does not exist in the source key-set is ignored silently in a manner similar to the signal set services.

These subroutines will fail unless the **ukey\_enable** subroutine has already been successfully executed by a thread in the process. Refer to the Storage Protect Keys article for more details.

#### **Parameters**

<span id="page-565-6"></span><span id="page-565-5"></span><span id="page-565-3"></span><span id="page-565-2"></span><span id="page-565-1"></span>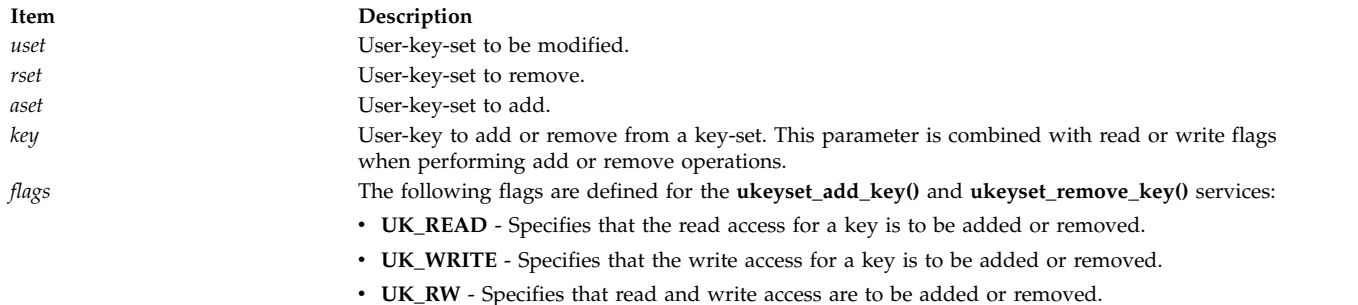

#### <span id="page-565-4"></span>**Return Values**

If successful, the user-key-set subroutines return a value of 0. Otherwise, they return a value of -1 and set the **errno** global variable to indicate the error.

#### **Errors Codes**

The **ukeyset\_add\_key** and **ukeyset\_remove\_key** subroutines are unsuccessful if the following are true:

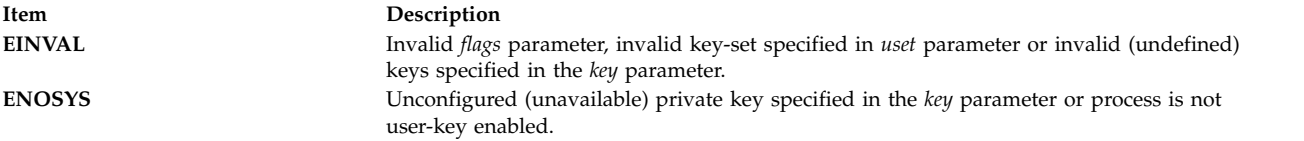

The **ukeyset\_add\_set**, **ukeyset\_remove\_set**, **ukeyset\_add\_set** and **ukeyset\_remove\_set** subroutines are unsuccessful if the following are true:

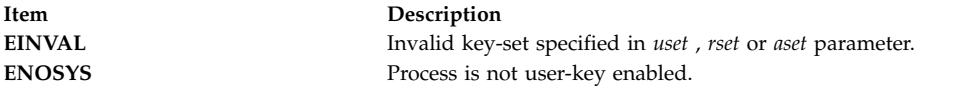

Only the subroutines that take keys (instead of keysets) to add or remove can fail because of invalid or unused key number or invalid access flags.

#### **Related reference**:

["ukey\\_enable Subroutine" on page 555](#page-562-0)

["ukeyset\\_init Subroutine" on page 560](#page-567-2)

"ukeyset\_activate Subroutine"

<span id="page-565-0"></span>["ukeyset\\_ismember Subroutine" on page 562](#page-569-1)

#### **ukeyset\_activate Subroutine Purpose**

Activates a user-key-set and returns the previously active user-key-set.

#### **Library**

Standard C library (**libc.a**)

## **Syntax**

**#include <sys/ukeys.h>**

#### **ukeyset\_t ukeyset\_activate** (*[set](#page-566-0)*, *[command](#page-566-1)*) **ukeyset\_t** *set***; int** *command***;**

#### **Description**

The **ukeyset\_activate** subroutine changes the currently active user-key-set and returns the previously active user-key-set. The **UKEY\_PUBLIC** is always enabled for both read and write.

In POWER6® systems, the **ukeyset\_activate** subroutine is implemented through a special linkage. The linkage also executes a fast-path system call. A consequence of running a fast-path system call is that the **errno** global variable is not updated for errors. Instead, the subroutine ignores some errors. For example, attempts to remove or add the **UKEY\_PUBLIC** value are ignored, and if it is not ignored, the subroutine returns the **UKSET\_INVALID** value.

In POWER7® systems, the **ukeyset\_activate** subroutine is handled through a low memory millicode as the Authority Mask Register (AMR) is accessible in the user mode. There is no change in the way the **errno** global variable and errors are handled.

**Attention:** Calling this subroutine in a system that does not support storage keys or has user keys disabled results in a SIGILL signal.

#### **Parameters**

<span id="page-566-0"></span>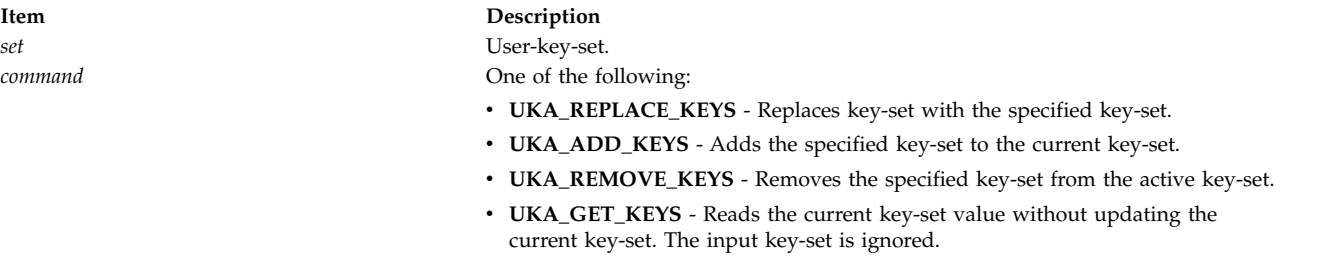

#### <span id="page-566-1"></span>**Return Values**

Upon success, the **ukeyset\_activate** subroutine returns the previously active user-key-set. If called with the **UKA\_GET\_KEYS** command, this will also be the current active key-set. If unsuccessful, the **ukeyset\_activate** key-set returns a value of the **UKSET\_INVALID**.

#### **Errors Codes**

The **ukeyset\_activate** subroutine does not update **errno** if unsuccessful.

#### **Related Information**

The **[ukey\\_enable](#page-562-1)** subroutine. **Related reference**: ["ukey\\_enable Subroutine" on page 555](#page-562-0) ["ukeyset\\_add\\_key, ukeyset\\_remove\\_key, ukeyset\\_add\\_set or ukeyset\\_remove\\_set Subroutine" on page 556](#page-563-1)

["ukey\\_setjmp Subroutine" on page 560](#page-567-2) ["ukeyset\\_init Subroutine" on page 560](#page-567-2)

# <span id="page-567-2"></span><span id="page-567-0"></span>**ukey\_setjmp Subroutine Purpose**

Saves the current execution context and active user-key-set.

## **Library**

Standard C library (**libc.a**)

## **Syntax**

**#include <setjmp.h> #include <sys/ukeys.h>**

**int ukey\_setjmp** (*[ukey\\_context](#page-567-3)*) **ukey\_jmp\_buf** *ukey\_context***;**

# **Description**

The **ukey\_setjmp** subroutine saves the current stack context and signal mask and additionally saves the current active user-key-set in the *ukey\_context* special jump buffer.

The *ukey\_context* can be passed as a parameter to the **longjmp** subroutine, which restores not only the execution context but also the saved user-key-set.

## **Parameters**

<span id="page-567-3"></span>

**Item Description** *ukey\_context* Specifies the address for a *ukey\_jmp\_buf* structure.

# **Return Values**

The **ukey\_setjmp** subroutine returns a value of 0, unless the return is from a call to the **longjmp** function, in which case the **ukey\_setjmp** subroutine returns a nonzero value.

## **Related reference**:

["ukey\\_enable Subroutine" on page 555](#page-562-0) ["ukeyset\\_activate Subroutine" on page 558](#page-565-1) "ukeyset\_init Subroutine"

#### **Related information**:

setjmp or longjmp

# <span id="page-567-1"></span>**ukeyset\_init Subroutine Purpose**

Initializes a user-key-set.

# **Library**

Standard C library (**libc.a**)

# **Syntax**

**#include <sys/ukeys.h>**

**int ukeyset\_init** (*[nset](#page-568-0)*, *[flags](#page-568-1)*) **ukeyset\_t \*** *nset***; unsigned int** *flags***;**

#### **Description**

The **ukeyset\_init** subroutine initializes the user-key set pointed to by the *nset* parameter. The key-set has read and write accesss enabled for **UKEY\_PUBLIC** alone and disabled for all other keys. If the **UK\_INIT\_ADD\_PRIVATE** flag is specified, read and write access for all available private user-keys is enabled.

#### <span id="page-568-0"></span>**Parameters**

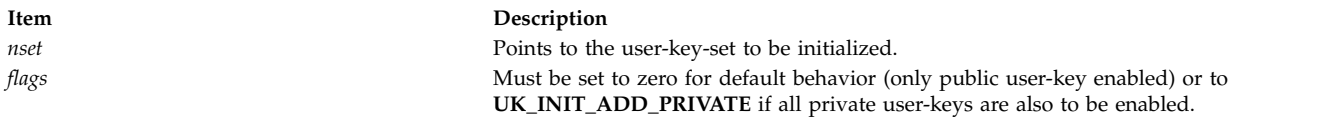

#### <span id="page-568-1"></span>**Return Values**

If successful, the **ukeyset\_init** subroutine returns a value of 0. Otherwise, it returns a value of -1 and sets the **errno** global variable to indicate the error.

#### **Errors Codes**

The **ukeyset\_init** subroutine fails if the following are true:

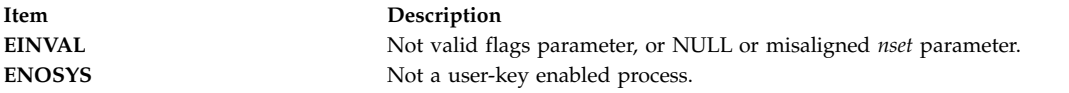

#### **Related Information**

The **[ukey\\_enable](#page-562-1)** subroutine.

The **[ukey\\_setjmp](#page-567-0)** subroutine.

The **[ukeyset\\_add\\_key, ukeyset\\_remove\\_key, ukeyset\\_add\\_set, ukeyset\\_remove\\_set](#page-563-0)** subroutine.

The **[ukeyset\\_activate](#page-565-0)** subroutine.

The **[ukeyset\\_ismember](#page-569-0)** subroutine.

The **pthread\_attr\_getukeyset\_np or pthread\_attr\_setukeyset\_np** subroutine.

**Related reference**: ["ukey\\_enable Subroutine" on page 555](#page-562-0) ["ukeyset\\_add\\_key, ukeyset\\_remove\\_key, ukeyset\\_add\\_set or ukeyset\\_remove\\_set Subroutine" on page 556](#page-563-1)

["ukey\\_setjmp Subroutine" on page 560](#page-567-2) ["ukeyset\\_activate Subroutine" on page 558](#page-565-1) ["ukeyset\\_ismember Subroutine" on page 562](#page-569-1) **Related information**: pthread\_attr\_getukeyset\_np or pthread\_attr\_setukeyset\_np

# <span id="page-569-1"></span><span id="page-569-0"></span>**ukeyset\_ismember Subroutine Purpose**

Tests whether a key exists in a user-key-set.

## **Library**

Standard C library (**libc.a**)

# **Syntax**

**#include <sys/ukeys.h>**

**int ukeyset\_ismember** (*[uset](#page-569-2)*, *[ukey](#page-569-3)*, *[flags](#page-569-4)*) **ukeyset\_t \*** *uset***; ukey\_t** *ukey***; unsigned int** *flags***;**

# **Description**

The **ukeyset\_ismember** subroutine tests whether the read or write access specified by the *flags* parameter for a user-key specified by the *ukey* parameter is included in the user-key-set pointed to by the *uset* parameter.

# **Parameters**

<span id="page-569-3"></span><span id="page-569-2"></span>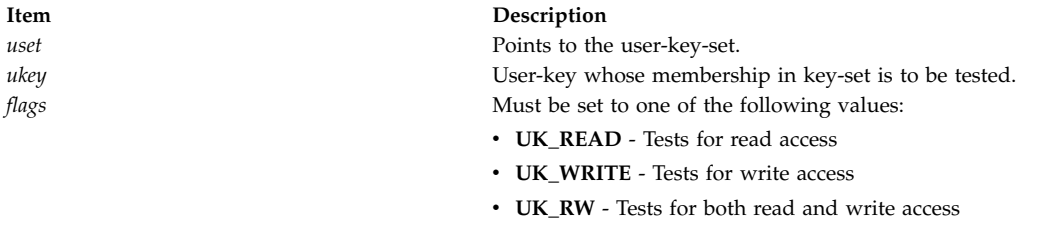

## <span id="page-569-4"></span>**Return Values**

Upon successful completion, the **ukeyset\_ismember** subroutine returns a value of 1, if the user-key *ukey* with the specified access *flags* is present in the indicated key-set *uset*. Otherwise, it returns a value of 0. If unsuccessful, the subroutine returns a value of -1, and the **errno** global variable is set to indicate the error.

# **Errors Codes**

The **ukeyset\_ismember** subroutine fails if the following is true:

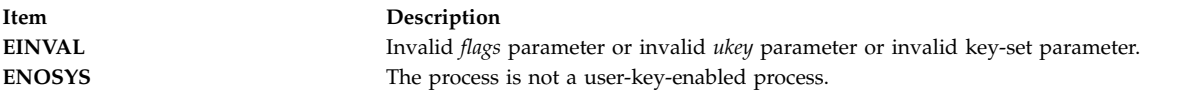

#### **Related reference**:

["ukey\\_enable Subroutine" on page 555](#page-562-0)

["ukeyset\\_add\\_key, ukeyset\\_remove\\_key, ukeyset\\_add\\_set or ukeyset\\_remove\\_set Subroutine" on page 556](#page-563-1)

["ukeyset\\_init Subroutine" on page 560](#page-567-2)

# <span id="page-570-3"></span><span id="page-570-2"></span>**ukey\_getkey Subroutine Purpose**

Queries the user-key for application memory.

# **Syntax**

```
#include <sys/ukeys.h>
```

```
int ukey_getkey (void * addr, ukey_t * ukey)
```
## **Description**

The **ukey\_getkey** subroutine can be used to determine the user-key associated with a memory address. The user-key returned by this service normally corresponds to the values set by the **ukey\_protect** subroutine.

When an application memory can not have its user-key altered or is not part of the application address space. A user-key value of the **UKEY\_SYSTEM** is returned for this memory.

## <span id="page-570-0"></span>**Parameters**

<span id="page-570-1"></span>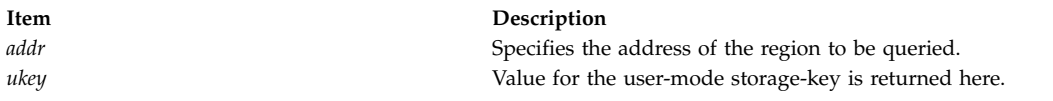

# **Return Values**

When successful, the **ukey\_getkey** subroutine returns a value of 0. Otherwise, it returns a value of -1 and sets the **errno** global variable to indicate the error.

## **Error Codes**

If the **ukey\_getkey** subroutine is unsuccessful, the **errno** global variable might be set to one of the following values:

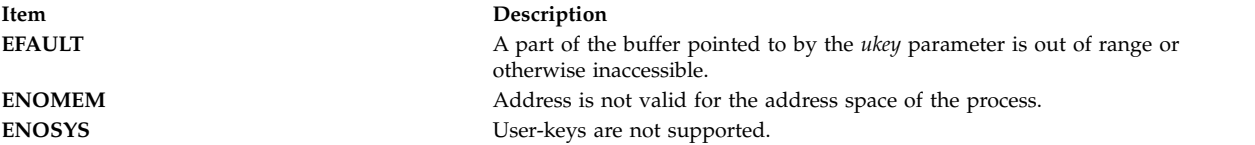

# **Related reference**: "ukey\_protect Subroutine"

## **ukey\_protect Subroutine Purpose**

Modifies memory's user-key protection.

# **Syntax**

#### **#include <sys/ukeys.h>**

**int ukey\_protect** (void \* *[addr](#page-571-0)*, size\_t *[len](#page-571-1)*, ukey\_t *[ukey](#page-571-2)*)

# **Description**

Setting user-keys is available with the **ukey\_protect(addr,len,prot)** protect settings. Attempts to set user-keys with the **ukey\_protect** subroutine fail if keys are not implemented, or the specified user-key is not available. The **sysconf(\_SC\_AIX\_UKEYS)** must be used to test for the number and presence of user-keys.

One user-key can be associated with a virtual page. The supported values are the **UKEY\_PUBLIC** and **UKEY\_PRIVATE1-31** values. A successful call to the **ukey\_protect()** subroutine replaces the region's previous user-key(s) with the value specified by *ukey*.

A user-key can be set on shared memory regions (**shmat**()) and applications default data and stack region. When using the **ukey\_protect** subroutine on shared memory regions, the region must have write access to the shared memory object (process with the appropriate privileges an effective user ID that matches shm\_perm.uid or shm\_perm.cuid). User-keys cannot be altered on files mapped with **shmat**(), application text, or library regions.

When using the **ukey\_protect** subroutine to place a private key on memory that is acquired by the **malloc** subroutine, the memory must always be reset to the **UKEY\_PUBLIC** key before it is freed.

#### **Parameters**

<span id="page-571-0"></span>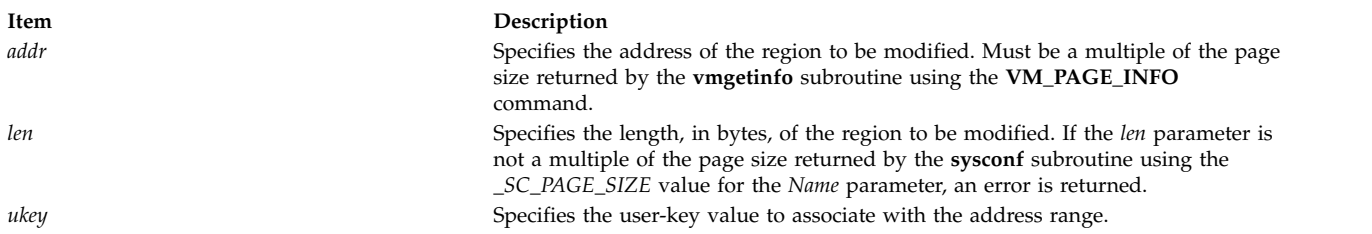

## <span id="page-571-2"></span><span id="page-571-1"></span>**Return Values**

When successful, the **ukey\_protect** subroutine returns a value of 0. Otherwise, it returns a value of -1 and sets the **errno** global variable to indicate the error.

#### **Error Codes**

**Attention:** If the **ukey\_protect** subroutine is unsuccessful because of a condition other than that specified by the **EINVAL** error code, the access protection for some pages in the (*addr*, *addr + len*) range might have been changed. If the **ukey\_protect** subroutine is unsuccessful, the **errno** global variable might be set to one of the following values:

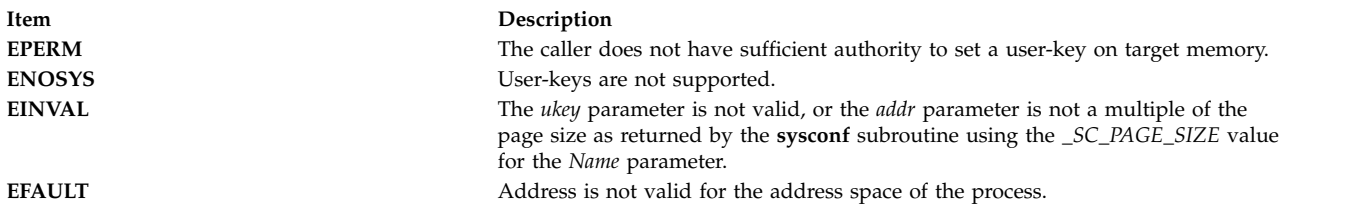

#### **Related Information**

The **[ukey\\_getkey](#page-570-2)** Subroutine.

#### **Related reference**:

["ukey\\_getkey Subroutine" on page 563](#page-570-3)

# **ulimit Subroutine Purpose**

Sets and gets user limits.

# **Library**

Standard C Library (**libc.a**)

# **Syntax**

The syntax for the **ulimit** subroutine when the *Command* parameter specifies a value of **GET\_FSIZE** or **SET\_FSIZE** is:

**#include <ulimit.h>**

**long int ulimit (** *[Command](#page-573-0)***,** *[NewLimit](#page-573-1)***) int** *Command***; off\_t** *NewLimit***;**

The syntax for the **ulimit** subroutine when the *Command* parameter specifies a value of **GET\_DATALIM**, **SET\_DATALIM**, **GET\_STACKLIM**, **SET\_STACKLIM**, **GET\_REALDIR**, or **SET\_REALDIR** is:

**#include <ulimit.h>**

**long int ulimit (***Command***,** *NewLimit***) int** *Command***; unsigned long** *NewLimit***;**

# **Description**

The **ulimit** subroutine controls process limits.

Even with remote files, the **ulimit** subroutine values of the process on the client node are used.

**Note:** Raising the data ulimit does not necessarily raise the program break value. If the proper memory segments are not initialized at program load time, raising your memory limit will not allow access to this memory. Also, without these memory segments initialized, the value returned after such a change may not be the proper break value. If your data limit is RLIM\_INFINITY, this value will never advance past the segment size, even if that data is available. Use the **-bmaxdata** flag of the **ld** command to set up these segments at load time.

Setting an fsize of 2G or more for a 32-bit application will be treated as unlimited.

#### **Parameters**

**Item Description**

*Command* Specifies the form of control. The following *Command* parameter values require that the *NewLimit* parameter be declared as an **off\_t** structure:

#### **GET\_FSIZE (1)**

Returns the process file size limit. The limit is in units of **UBSIZE** blocks (see the **sys/param.h** file) and is inherited by child processes. Files of any size can be read. The process file size limit is returned in the **off\_t** structure specified by the *NewLimit* parameter.

#### **SET\_FSIZE (2)**

Sets the process file size limit to the value in the **off\_t** structure specified by the *NewLimit* parameter. Any process can decrease this limit, but only a process with root user authority can increase the limit. The new file size limit is returned.

The following *Command* parameter values require that the *NewLimit* parameter be declared as an integer:

#### **GET\_DATALIM (3)**

Returns the maximum possible break value (as described in the **brk** or **sbrk** subroutine).

#### **SET\_DATALIM (1004)**

Sets the maximum possible break value (described in the **brk** and **sbrk** subroutines). Returns the new maximum break value, which is the *NewLimit* parameter rounded up to the nearest page boundary.

**Note:** When a program is executing using the large address-space model, the operating system attempts to modify the soft limit on data size, if necessary, to increase it to match the *maxdata* value. If the *maxdata* value is larger than the current hard limit on data size, either the program will not execute if the **XPG\_SUS\_ENV** environment variable has the value set to ON, or the soft limit will be set to the current hard limit. If the *maxdata* value is smaller than the size of the program's static data, the program will not execute.

#### **GET\_STACKLIM (1005)**

Returns the lowest valid stack address.

Note: Stacks grow from high addresses to low addresses.

#### **SET\_STACKLIM (1006)**

Sets the lowest valid stack address. Returns the new minimum valid stack address, which is the *NewLimit* parameter rounded down to the nearest page boundary.

#### **GET\_REALDIR (1007)**

Returns the current value of the **real directory read** flag. If this flag is a value of 0, a **read** system call (or **readx** with *Extension* parameter value of 0) against a directory returns fixed-format entries compatible with the System V UNIX operating system. Otherwise, a **read** system call(or **readx** with *Extension* parameter value of 0) against a directory returns the underlying physical format.

#### **SET\_REALDIR (1008)**

<span id="page-573-1"></span><span id="page-573-0"></span>Sets the value of the **real directory read** flag. If the *NewLimit* parameter is a value of 0, this flag is cleared; otherwise, it is set. The old value of the **real directory read** flag is returned.

*NewLimit* Specifies the new limit. The value and data type or structure of the *NewLimit* parameter depends on the *Command* parameter value that is used.

#### **Examples**

To increase the size of the stack by 4096 bytes (use 4096 or PAGESIZE), and set the rc to the new lowest valid stack address, enter:

rc = ulimit(SET\_STACKLIM, ulimit(GET\_STACKLIM, 0) - 4096);

#### **Return Values**

Upon successful completion, the value of the requested limit is returned. Otherwise, a value of -1 is returned and the **errno** global variable is set to indicate the error.

All return values are permissible if the **ulimit** subroutine is successful. To check for error situations, an application should set the **errno** global variable to 0 before calling the **ulimit** subroutine. If the **ulimit**

subroutine returns a value of -1, the application should check the **errno** global variable to verify that it is nonzero.

## **Error Codes**

The **ulimit** subroutine is unsuccessful and the limit remains unchanged if one of the following is true:

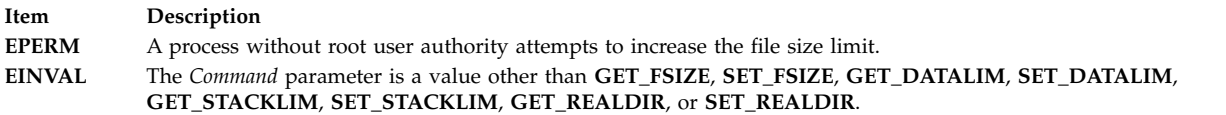

#### **Related reference**:

["vmgetinfo Subroutine" on page 588](#page-595-0)

["read, readx, read64x, readv, readvx, eread, ereadv, pread, or preadv Subroutine" on page 39](#page-46-0) ["write, writex, write64x, writev, writevx, ewrite, ewritev, pwrite, or pwritev Subroutine" on page 675](#page-682-0) ["write, writex, write64x, writev, writevx, ewrite, ewritev, pwrite, or pwritev Subroutine" on page 675](#page-682-0) **Related information**: brk subroutine

getrlimit or setrlimit pathconf subroutine

## **umask Subroutine Purpose**

Sets and gets the value of the file creation mask.

## **Library**

Standard C Library (**libc.a**)

## **Syntax**

**#include <sys/stat.h>**

**mode\_t umask (** *[CreationMask](#page-575-0)***) mode\_t** *CreationMask***;**

#### **Description**

The **umask** subroutine sets the file-mode creation mask of the process to the value of the *CreationMask* parameter and returns the previous value of the mask.

Whenever a file is created (by the **open**, **mkdir**, or **mknod** subroutine), all file permission bits set in the file mode creation mask are cleared in the mode of the created file. This clearing allows users to restrict the default access to their files.

The mask is inherited by child processes.

#### **Parameters**

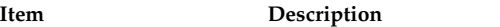

<span id="page-575-0"></span>

*CreationMask* Specifies the value of the file mode creation mask. The *CreationMask* parameter is constructed by logically ORing file permission bits defined in the **sys/mode.h** file. Nine bits of the *CreationMask* parameter are significant.

# **Return Values**

If successful, the file permission bits returned by the **umask** subroutine are the previous value of the file-mode creation mask. The *CreationMask* parameter can be set to this value in subsequent calls to the **umask** subroutine, returning the mask to its initial state.

#### **Related reference**:

["stat, fstat, lstat, statx, fstatx, statxat, fstatat, fullstat, ffullstat, stat64, fstat64, lstat64, stat64x, fstat64x,](#page-382-0) [lstat64x, or stat64xat Subroutine" on page 375](#page-382-0)

#### **Related information**:

chmod subroutine mkdir subroutine mkfifo subroutine openx, open, or creat sh subroutine ksh subroutine sys/mode.h subroutine Shells subroutine Files, Directories, and File Systems for Programmers

## **umount or uvmount Subroutine Purpose**

Removes a virtual file system from the file tree.

# **Library**

Standard C Library (**libc.a**)

## **Syntax**

**int umount (** *[Device](#page-576-0)***) char \****Device***; #include <sys/vmount.h>**

```
int uvmount ( VirtualFileSystemID, Flag)
int VirtualFileSystemID;
int Flag;
```
## **Description**

The **umount** and **uvmount** subroutines remove a virtual file system (VFS) from the file tree.

The **umount** subroutine unmounts only file systems mounted from a block device (a special file identified by its path to the block device).

In addition to local devices, the **uvmount** subroutine unmounts local or remote directories, identified by the *VirtualFileSystemID* parameter.
Only a calling process with root user authority or in the system group and having write access to the mount point can unmount a device, file and directory mount.

### **Parameters**

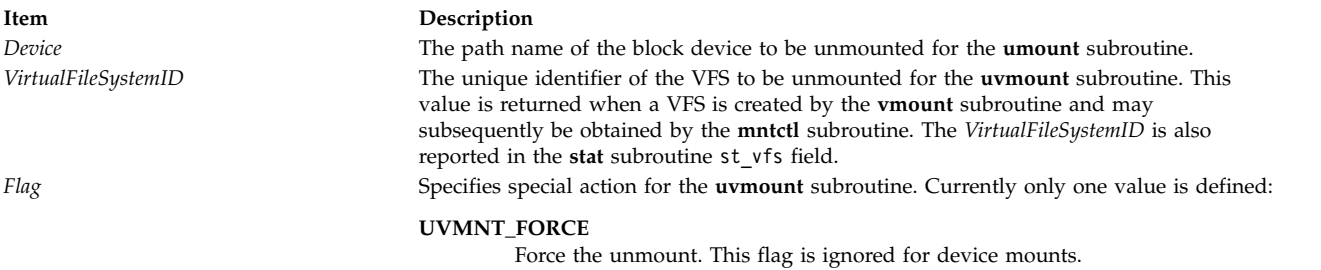

### **Return Values**

Upon successful completion a value of 0 is returned. Otherwise, a value of -1 is returned, and the **errno** global variable is set to indicate the error.

### **Error Codes**

The **uvmount** subroutine fails if one of the following is true:

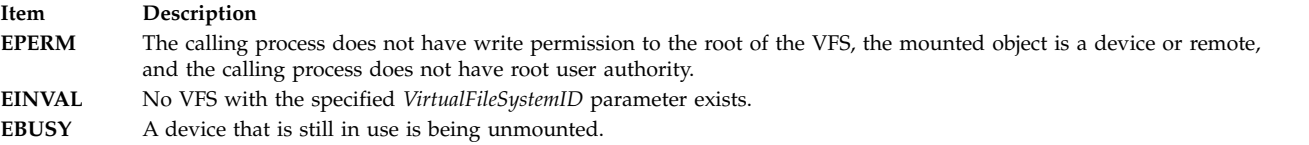

The **umount** subroutine fails if one of the following is true:

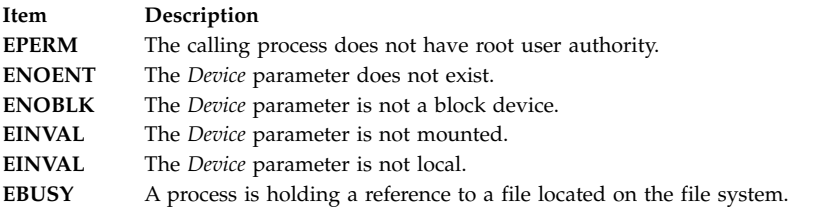

The **umount** subroutine can be unsuccessful for other reasons. For a list of additional errors, see [Base](#page-895-0) [Operating System error codes for services that require path-name resolution.](#page-895-0)

### **Related reference**:

["vmount or mount Subroutine" on page 593](#page-600-0)

### **Related information**:

mount subroutine

umount subroutine

Mounting subroutine

Files, Directories, and File Systems for Programmers

### **uname or unamex Subroutine Purpose**

Gets the name of the current operating system.

# **Library**

Standard C Library (**libc.a**)

# **Syntax**

**#include <sys/utsname.h> int uname (** *[Name](#page-578-0)***) struct utsname \****Name***; int unamex (** *[Name](#page-578-0)***) struct xutsname \****Name***;**

# **Description**

The **uname** subroutine stores information identifying the current system in the structure pointed to by the *Name* parameter.

The **uname** subroutine uses the **utsname** structure, which is defined in the **sys/utsname.h** file, and contains the following members:

char sysname[SYS\_NMLN]:  $char$  nodename $[SY\overline{S}$  NMLN]; char release[SYS\_NMLN]; char version[SYS NMLN]; char machine[SYS\_NMLN];

The **uname** subroutine returns a null-terminated character string naming the current system in the sysname character array. The nodename array contains the name that the system is known by on a communications network. The release and version arrays further identify the system. The machine array identifies the system unit hardware being used. The utsname.machine field is not unique if the last two characters in the string are 4C. The character string returned by the **uname -Mu** command is unique for all systems and the character string returned by the **uname -MuL** command is unique for all partitions is all systems.

The **unamex** subroutine uses the **xutsname** structure, which is defined in the **sys/utsname.h** file, and contains the following members:

unsigned int nid; int reserved;<br>unsigned long long longnid; unsigned long long

The xutsname.nid field is the binary form of the utsname.machine field. The xutsname.nid field is not unique if the last two nibbles are 0x4C. The character string returned by the **uname -Mu** command is unique for all systems and the character string returned by the **uname -MuL** command is unique for all partitions in all systems. For local area networks in which a binary node name is appropriate, the xutsname.nid field contains such a name.

Release and version variable numbers returned by the **uname** and **unamex** subroutines may change when new BOS software levels are installed. This change affects applications using these values to access licensed programs. Machine variable changes are due to hardware fixes or upgrades.

Contact the appropriate support organization if your application is affected.

# **Parameters**

<span id="page-578-0"></span>**Item Description** *Name* A pointer to the **utsname** or **xutsname** structure.

### **Return Values**

Upon successful completion, the **uname** or **unamex** subroutine returns a nonnegative value. Otherwise, a value of -1 is returned and the **errno** global variable is set to indicate the error.

### **Error Codes**

The **uname** and **unamex** subroutines is unsuccessful if the following is true:

**Item Description EFAULT** The *Name* parameter points outside of the process address space.

### **Related information**:

uname subroutine

# **ungetc or ungetwc Subroutine Purpose**

Pushes a character back into the input stream.

### **Library**

Standard C Library (**libc.a**)

**Syntax #include <stdio.h>**

**int ungetc (** *[Character](#page-579-0)*, *[Stream](#page-579-1)***) int** *Character***; FILE \****Stream***; wint\_t ungetwc (***Character***,** *Stream***) wint\_t** *Character***; FILE \****Stream***;**

### **Description**

The **ungetc** and **ungetwc** subroutines insert the character specified by the *Character* parameter (converted to an unsigned character in the case of the **ungetc** subroutine) into the buffer associated with the input stream specified by the *Stream* parameter. This causes the next call to the **getc** or **getwc** subroutine to return the *Character* value. A successful intervening call (with the stream specified by the *Stream* parameter) to a file-positioning subroutine (**fseek**, **fsetpos**, or **rewind**) discards any inserted characters for the stream. The **ungetc** and **ungetwc** subroutines return the *Character* value, and leaves the file (in its externally stored form) specified by the *Stream* parameter unchanged.

You can always push one character back onto a stream, provided that something has been read from the stream or the **setbuf** subroutine has been called. If the **ungetc** or **ungetwc** subroutine is called too many times on the same stream without an intervening read or file-positioning operation, the operation may not be successful. The **fseek** subroutine erases all memory of inserted characters.

The **ungetc** and **ungetwc** subroutines return a value of **EOF** or **WEOF** if a character cannot be inserted.

A successful call to the **ungetc** or **ungetwc** subroutine clears the end-of-file indicator for the stream specified by the *Stream* parameter. The value of the file-position indicator after all inserted characters are read or discarded is the same as before the characters were inserted. The value of the file-position indicator is decreased after each successful call to the **ungetc** or **ungetwc** subroutine. If its value was 0 before the call, its value is indeterminate after the call.

### **Parameters**

<span id="page-579-1"></span><span id="page-579-0"></span>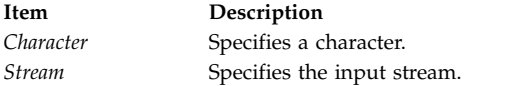

# **Return Values**

The **ungetc** and **ungetwc** subroutines return the inserted character if successful; otherwise, **EOF** or **WEOF** is returned, respectively.

**Related information**: fgetwc subroutine fgetws subroutine fputwc subroutine fputws subroutine fdopen subroutine fgets subroutine fprintf subroutine fputc subroutine fputs subroutine fread subroutine Subroutines, Example Programs, and Libraries National Language Support Overview Multibyte Code and Wide Character Code Conversion Subroutines

# **ulckpwdf Subroutine Purpose**

The **ulckpwdf** subroutine unlocks the password database file.

# **Library**

Security Library (**libc.a**)

# **Syntax**

**#include <pwd.h> int ulckpwdf ()**

# **Description**

The **ulckpwdf** subroutine releases the lock on a /etc/security/.pwdlck file that is held by using the **lckpwdf** routine.

# **Return Values**

The **ulckpwdf** subroutine returns a value of **0** for success and a value of **-1** when the lock is already released.

# **unlink or unlinkat Subroutine Purpose**

Removes a directory entry.

# **Library**

Standard C Library (**libc.a**)

# **Syntax**

**#include <unistd.h>**

**int unlink (***[Path](#page-581-0)***) const char \****Path***;**

```
int unlinkat (DirFileDescriptor,
Path, Flag)
int DirFileDescriptor;
const char * Path;
int Flag;
```
# **Description**

The **unlink** and **unlinkat** subroutines remove the directory entry specified by the *Path* parameter and decrease the link count of the file referenced by the link. If Network File System (NFS) is installed on your system, this path can cross into another node.

**Attention:** Removing a link to a directory requires root user authority. Unlinking of directories is strongly discouraged since erroneous directory structures can result. The **rmdir** subroutine, or the **unlinkat** subroutine with the *Flag* parameter set to **AT\_REMOVEDIR**, should be used to remove empty directories.

When all links to a file are removed and no process has the file open, all resources associated with the file are reclaimed, and the file is no longer accessible. If one or more processes have the file open when the last link is removed, the directory entry disappears. However, the removal of the file contents is postponed until all references to the file are closed.

If the parent directory of *Path* has the **sticky** attribute (described in the **mode.h** file), the calling process must have root user authority or an effective user ID equal to the owner ID of *Path* or the owner ID of the parent directory of *Path*.

The st\_ctime and st\_mtime fields of the parent directory are marked for update if the **unlink** or **unlinkat** subroutine is successful. In addition, if the file's link count is not 0, the st\_ctime field of the file will be marked for update.

Applications should use the **rmdir** subroutine, or the **unlinkat** subroutine with the *Flag* parameter having the **AT\_REMOVEDIR** bit on, to remove a directory. If the *Path* parameter names a symbolic link, the link itself is removed.

The **unlinkat** subroutine is equivalent to the **unlink** subroutine if the *Flag* parameter does not have the **AT\_REMOVEDIR** bit set, and if the *DirFileDescriptor* is **AT\_FDCWD** or *Path* is an absolute path name. If *DirFileDescriptor* is a valid file descriptor of an open directory and *Path* is a relative path name, *Path* is considered to be relative to the directory that is associated with the *DirFileDescriptor* parameter instead of the current working directory.

If the *DirFileDescriptor* in the **unlinkat** subroutine was opened without the **O\_SEARCH** open flag, the subroutine checks to determine whether directory searches are permitted for that directory by using the current permissions of the directory. If the directory was opened with the **O\_SEARCH** open flag, the subroutine does not perform the check for that directory.

If the *Flag* parameter of the **unlinkat** subroutine has the **AT\_REMOVEDIR** bit set, the **unlinkat** subroutine is equivalent to the **rmdir** subroutine.

### **Parameters**

<span id="page-581-1"></span><span id="page-581-0"></span>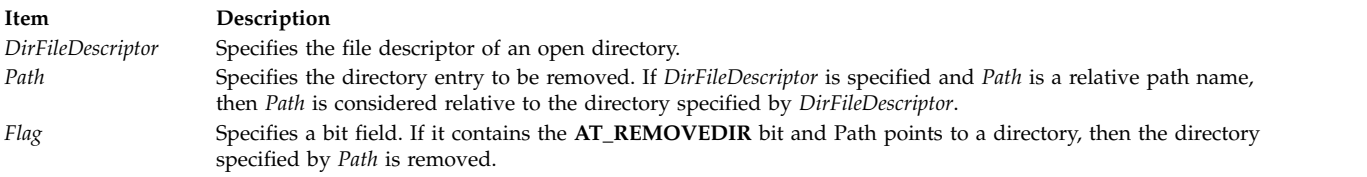

# <span id="page-581-2"></span>**Return Values**

Upon successful completion, a value of 0 is returned. Otherwise, a value of -1 is returned, the **errno** global variable is set to indicate the error, and the specified file is not changed.

# **Error Codes**

The **unlink** and **unlinkat** subroutines fail and the named file is not unlinked if one of the following is true:

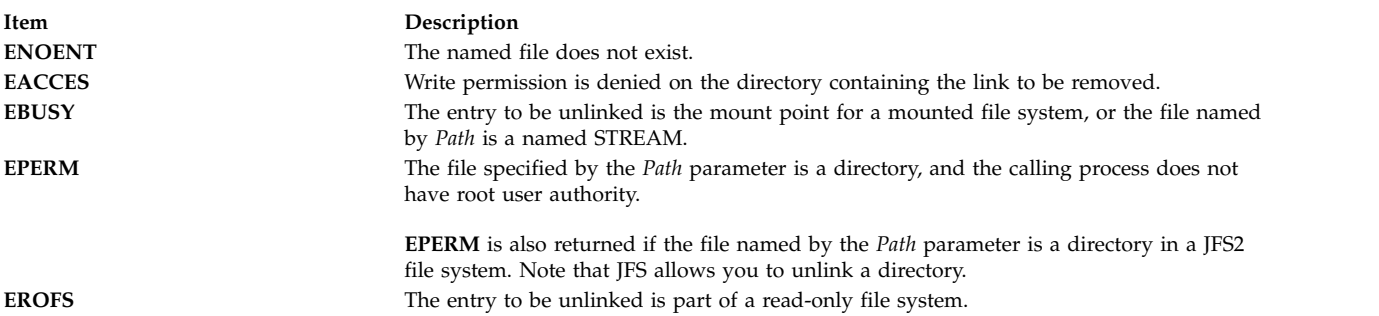

The **unlinkat** subroutine is unsuccessful if one or more of the following is true:

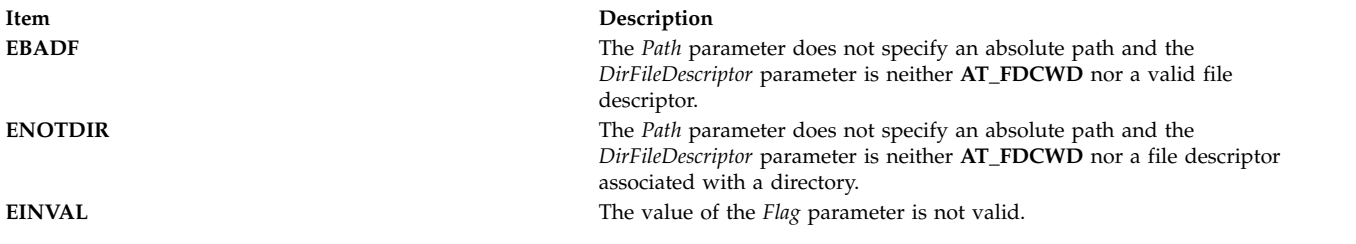

The **unlink** and **unlinkat** subroutines can be unsuccessful for other reasons. For a list of additional errors, see [Base Operating System error codes for services that require path-name resolution](#page-895-0)

If NFS is installed on the system, the **unlink** and **unlinkat** subroutines can also fail if the following is true:

**Item Description ETIMEDOUT** The connection timed out.

### **Related reference**:

["symlink or symlinkat Subroutine" on page 412](#page-419-0) ["tmpfile Subroutine" on page 487](#page-494-0) ["tmpnam or tempnam Subroutine" on page 488](#page-495-0) ["remove Subroutine" on page 66](#page-73-0) ["rmdir Subroutine" on page 75](#page-82-0) **Related information**:

close subroutine

link subroutine

open subroutine

rm subroutine

Files, Directories, and File Systems for Programmers

# **unload and terminateAndUnload Subroutines Purpose**

Unloads a module.

# **Library**

Standard C Library (**libc.a**)

# **Syntax**

**#include <sys/ldr.h>**

```
int unload( FunctionPointer)
int (*FunctionPointer)( );
```

```
int terminateAndUnload( FunctionPointer)
int (*FunctionPointer)( );
```
# **Description**

The **unload** and **terminateAndUnload** subroutines unload the specified module and its dependents. The value returned by the **load** subroutine is passed to the **unload** subroutine as *FunctionPointer*. The **unload** subroutine calls termination routines (fini routines) for the specified module and any of its dependents that are not being used by any other module.

The **unload** and **terminateAndUnload** subroutines free the storage used by the specified module only if the module is no longer in use. A module is in use as long as any other module that is in use imports symbols from it.

The **unload** subroutine does not perform C++ termination, that is, calling destructors. Use the **terminateAndUnload** subroutine instead. The **dlclose** subroutine performs C++ termination like the **terminateAndUnload** subroutine does.

When a module is unloaded, any deferred resolution symbols that were bound to the module remain bound. These bindings create references to the module that cannot be undone, even with the **unload** subroutine.

When a process executing under **ptrace** control calls **unload**, the debugger is notified by setting the **W\_SLWTED** flag in the status returned by **wait**. If a module loaded in the shared library is no longer in use by the process, the module is deleted from the process's copy of the shared library segment by freeing the pages containing the module.

### **Parameters**

<span id="page-583-0"></span>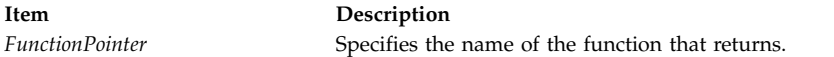

# **Return Values**

Upon successful completion, the **unload** and **terminateAndUnload** subroutines return a value of 0, even if the module couldn't be unloaded because it is still in use.

# **Error Codes**

If the **unload** and **terminateAndUnload** subroutines fail, a value of -1 is returned, the program is not unloaded, and **errno** is set to indicate the error. **errno** may be set to one of the following:

**Item Description EINVAL** The *FunctionPointer* parameter does not correspond to a program loaded by the **load** subroutine.

### **Related information**:

load and loadAndInit loadbind subroutine loadquery subroutine dlclose subroutine ld subroutine Subroutines Overview

# **unlockpt Subroutine Purpose**

Unlocks a pseudo-terminal device.

# **Library**

Standard C Library (**libc.a**)

**Syntax #include <stdlib.h>**

**int unlockpt (** *[FileDescriptor](#page-584-0)***) int** *FileDescriptor***;**

# **Description**

The **unlockpt** subroutine unlocks the slave peudo-terminal device associated with the master peudo-terminal device defined by the *FileDescriptor* parameter. This subroutine has no effect if the environment variable XPG\_SUS\_ENV is not set equal to the string "ON", or if the BSD PTY driver is used.

### **Parameters**

<span id="page-584-0"></span>**Item Description** *FileDescriptor* Specifies the file descriptor of the master pseudo-terminal device.

# **Return Values**

Upon successful completion, a value of 0 is returned. Otherwise, a value of -1 is returned and the **errno** global variable is set to indicate the error.

### **Related information**:

grantpt subroutine Input and Output Handling Programmer's Overview

# **usrinfo Subroutine Purpose**

Gets and sets user information about the owner of the current process.

# **Library**

Standard C Library (**libc.a**)

### **Syntax**

**#include <uinfo.h>**

**int usrinfo (** *[Command](#page-585-0)***,** *[Buffer](#page-585-1)***,** *[Count](#page-585-2)***) int** *Command***; char \****Buffer***; int** *Count***;**

# **Description**

The **usrinfo** subroutine gets and sets information about the owner of the current process. The information is a sequence of null-terminated *name***=***value* strings. The last string in the sequence is terminated by two successive null characters. A child process inherits the user information of the parent process.

# **Parameters**

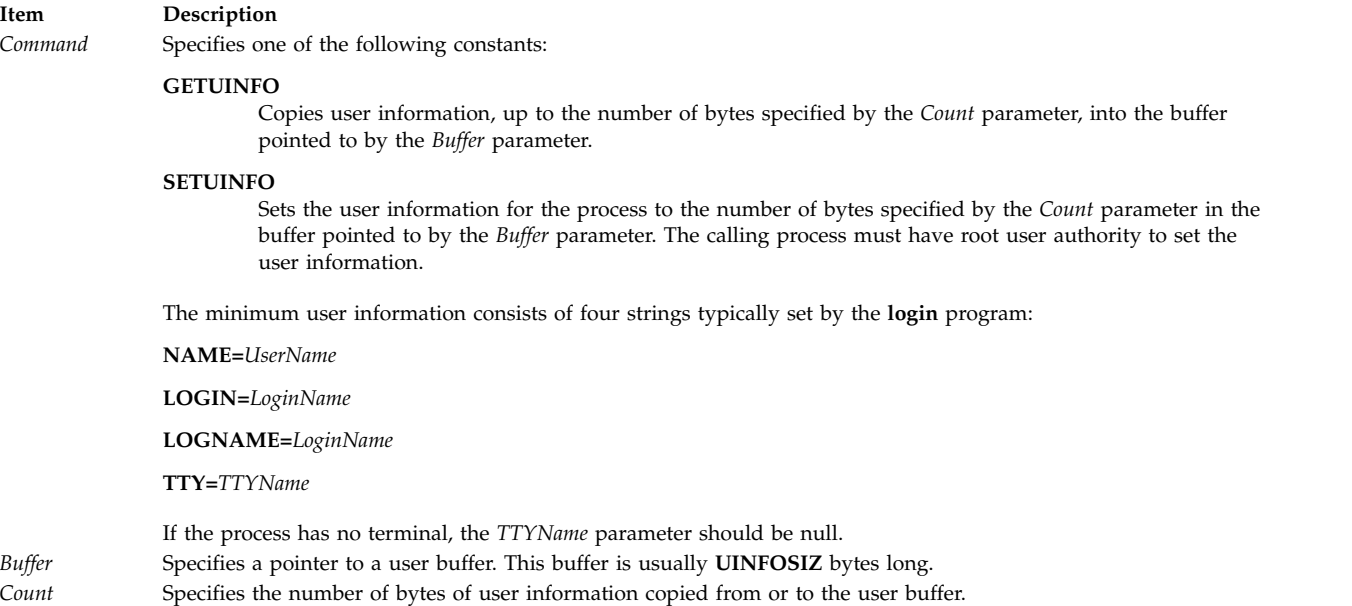

# <span id="page-585-2"></span><span id="page-585-1"></span><span id="page-585-0"></span>**Return Values**

If successful, the **usrinfo** subroutine returns a non-negative integer giving the number of bytes transferred. Otherwise, a value of -1 is returned and the **errno** global variable is set to indicate the error.

# **Error Codes**

The **usrinfo** subroutine fails if one of the following is true:

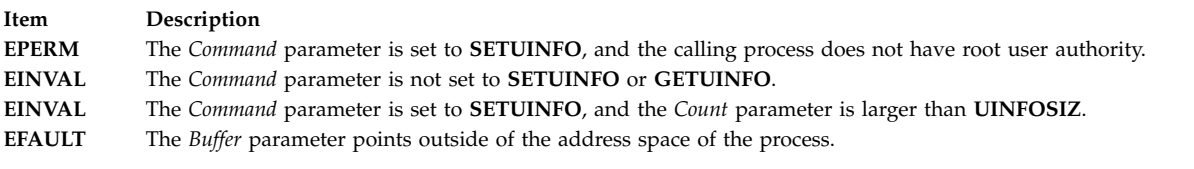

### **Related reference**:

["setpenv Subroutine" on page 220](#page-227-0)

**Related information**:

getuinfo subroutine

login subroutine

List of Security and Auditing Subroutines

Subroutines Overview

# **utime, utimes, futimens, or utimensat Subroutine Purpose**

Sets file-access and modification times.

# **Library**

Standard C Library (**libc.a**)

# **Syntax**

**#include <sys/time.h>**

**int utimes (** *[Path](#page-587-0)***,** *[Times](#page-587-1)***) char \****Path***; struct timeval** *Times***[2]; #include <utime.h>**

**int utime (** *[Path](#page-587-0)***,** *[Times](#page-587-1)***) const char \****Path***; const struct utimbuf \****Times***;**

**#include <sys/stat.h> int futimens (** *[FileDescriptor](#page-587-2)*, *[Times](#page-587-1)***) int** *FileDescriptor***; struct timespec** *Times[2]***;**

**#include <sys/stat.h> int utimensat (** *[DirFileDescriptor](#page-587-3)*, *[Path](#page-587-0)*, *[Times](#page-587-1)*, *[Flag](#page-587-4)***) int** *DirFileDescriptor***; char \****Path***; struct timespec** *Times[2]***; int** *Flag***;**

### **Description**

The **utimes** subroutine sets the access and modification times of the file pointed to by the *Path* parameter to the value of the *Times* parameter.

The **futimens** and **utimensat** subroutines set the access and modification times of a file to the value of the *Times* parameter. The **futimens** subroutine file is specified by the *FileDescriptor* parameter, which is a file descriptor of an open file.

The **utimensat** subroutine file is specified by the *DirFileDescriptor* and *Path* parameters. If the *DirFileDescriptor* parameter is set to **AT\_FDCWD** or the *Path* parameter is an absolute path name, the **utimensat** subroutine is equivalent to the **utimes** subroutine when the *Flag* parameter of the **utimensat** subroutine set to zero.

If the **tv\_nsec** field of a **timespec** structure or the **tv\_usec** field of the **timeval** structure has the value **UTIME\_NOW**, the corresponding timestamp for the file is set to the current time. If the field has the value **UTIME\_OMIT**, the corresponding timestamp for the file is not changed. In either case, the **tv\_sec** field is ignored. If the *Times* parameter is **NULL**, both timestamps are set to the current time.

The **utime** subroutine also sets file access and modification times. Each time is contained in a single integer and is accurate only to the nearest second. If successful, the **utime** subroutine marks the time of the last file-status change (**st\_ctime**) to be updated.

# **Parameters**

<span id="page-587-4"></span><span id="page-587-3"></span><span id="page-587-2"></span><span id="page-587-0"></span>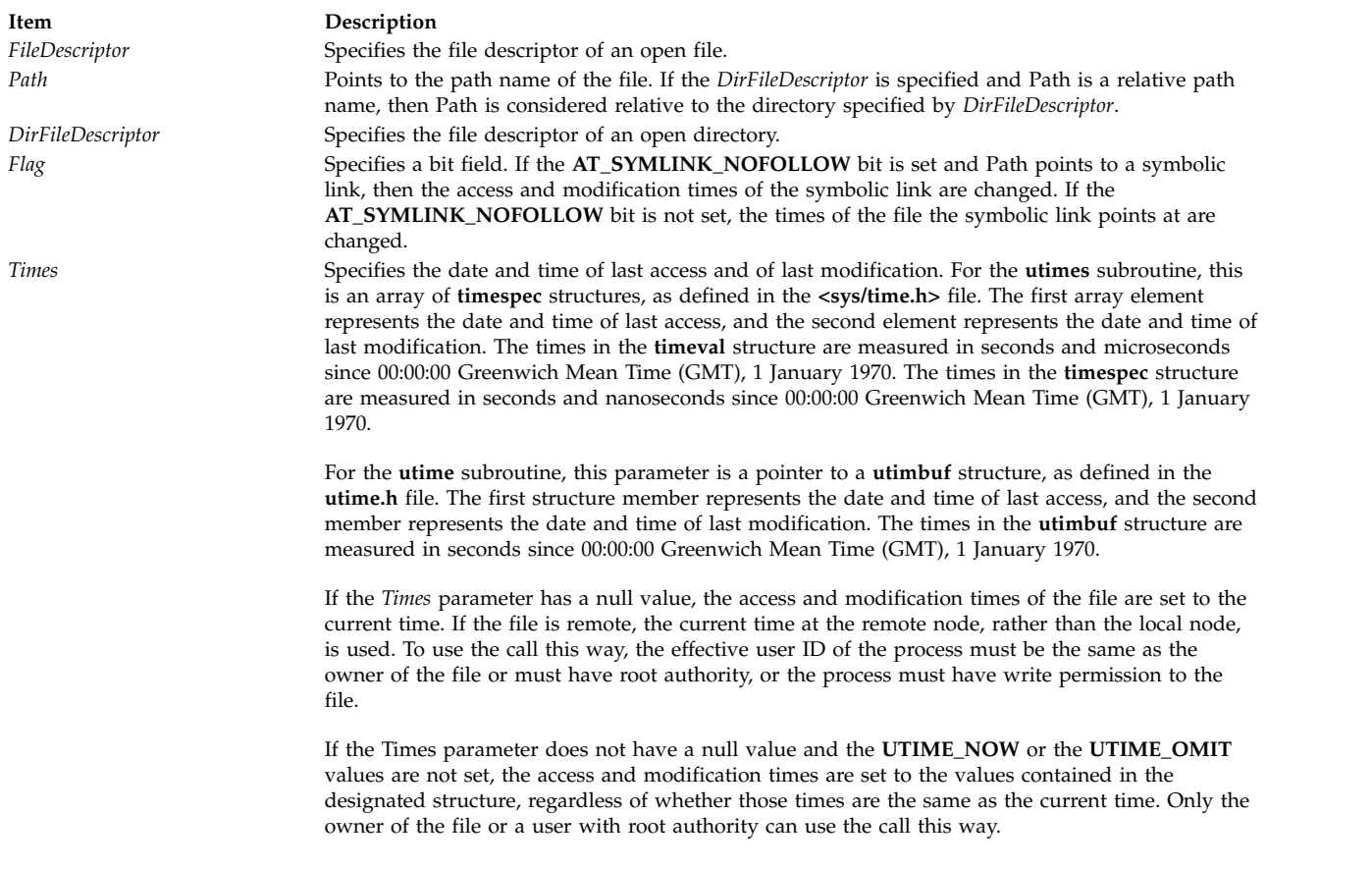

# <span id="page-587-1"></span>**Return Values**

Upon successful completion, a value of 0 is returned. Otherwise, a value of -1 is returned, the **errno** global variable is set to indicate the error, and the file times are not changed.

# **Error Codes**

The **futimens**, **utimensat**, **utimes** or **utime** subroutines fail if one of the following is true:

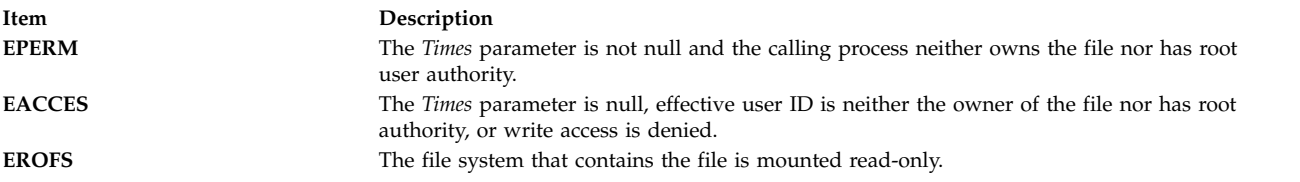

The **utimensat** subroutine fails if one or more of the following settings are true:

**Item Description**<br>**EBADF** The *Path* par **EBADF** The *Path* parameter does not specify an absolute path and the *DirFileDescriptor* parameter is neither **AT\_FDCWD** nor a valid file descriptor. **ENOTDIR** The *Path* parameter does not specify an absolute path and the *DirFileDescriptor* parameter is neither **AT\_FDCWD** nor a file descriptor associated with a directory. **EINVAL** The value of the *Flag* parameter is not valid.

The **futimens** subroutine fails if the following is true:

#### **Item Description**

**EBADF** The *FileDescriptor* parameter does not specify a valid file descriptor.

The **futimens** or **utimensat** subroutine fails if one or more of the following settings are true:

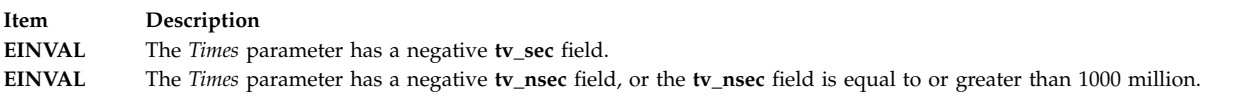

The **utimes** subroutine fails if one or more of the following settings are true:

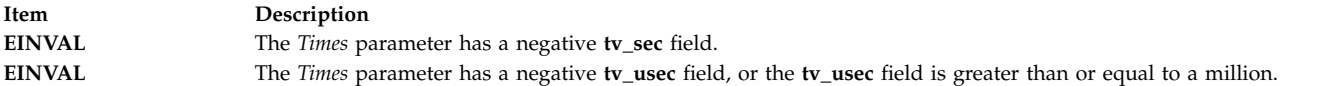

The **utimes**, **utimensat**, or **utime** subroutine can be unsuccessful for other reasons. For a list of additional errors, see [Base Operating System error codes for services that require path-name resolution](#page-895-0)

### **Related reference**:

["stat, fstat, lstat, statx, fstatx, statxat, fstatat, fullstat, ffullstat, stat64, fstat64, lstat64, stat64x, fstat64x,](#page-382-0) [lstat64x, or stat64xat Subroutine" on page 375](#page-382-0)

### **Related information**:

Files, Directories, and File Systems for Programmers

### **uuid\_create or uuid\_create\_nil Subroutine Purpose**

Creates a universally unique identifier (UUID).

### **Libary**

Standard C Library (**libc.a**)

### **Syntax**

**#include <uuid.h>**

**void uuid\_create (***[uuid](#page-589-0)***,** *[status](#page-589-1)* **) void uuid\_create\_nil (***uuid***,** *status***) uuid\_t \****uuid***; unsigned32 \****status*

#### **Description**

The **uuid\_create** subroutine creates a new binary UUID, and stores it in the location pointed to by uuid. In case of success, the **uuid\_create\_nil** subroutine will set the location pointed to by the status to uuid\_s\_ok. The uuid parameter must not be NULL and point to a valid location.

### **Parameters**

<span id="page-589-1"></span><span id="page-589-0"></span>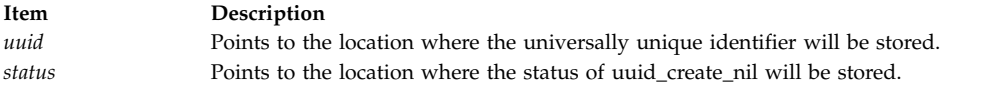

# **Return Values**

If successful, a value of 1 is returned. If unsuccessful, a value of -1 is returned.

# **uuid\_hash Subroutine Purpose**

Creates a hash value for a given universally unique identifier (UUID).

# **Libary**

Standard C Library (**libc.a**)

# **Syntax**

**#include <uuid.h>**

```
unsigned16 uuid_hash(uuid, status )
uuid_p_t uuid;
unsigned32 *status;
```
# **Description**

The **uuid\_hash** subroutine returns a 16-bit hash value for a given UUID.

# **Parameters**

<span id="page-589-3"></span><span id="page-589-2"></span>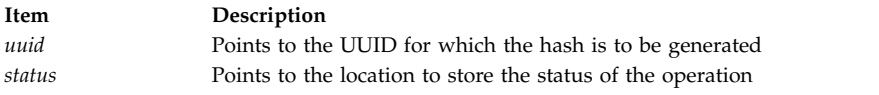

# **Return Values**

The **uuid\_hash** subroutine returns a 16-bit hash value

# **uuid\_is\_nil, uuid\_compare, or uuid\_equal Subroutine Purpose**

Compares universally unique identifiers (UUIDs).

# **Libary**

Standard C Library (**libc.a**)

# **Syntax**

**#include <uuid.h>**

```
signed32 (uuid1, uuid2, status )
boolean32 uuid_equa (uuid1, uuid2, status)
boolean32 uuid_is_nil (uuid1, status)
```
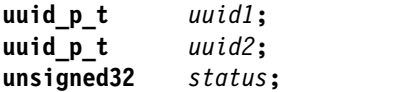

### **Description**

The **uuid\_is\_nil** subroutine checks whether the binary UUID pointed to by uuid1 is a nil UUID. The **uuid\_compare** subroutine compares two binary UUIDs. The **uuid\_equal** subroutine checks if two binary UUIDs are equal. If either of the parameters is a NULL pointer, the other parameter will be compared against the nil UUID.

### **Parameters**

<span id="page-590-2"></span><span id="page-590-1"></span><span id="page-590-0"></span>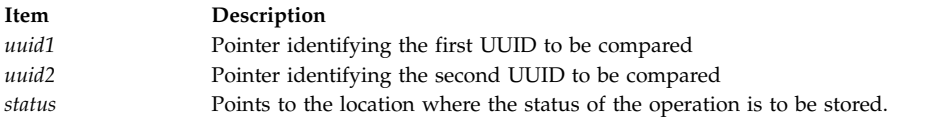

# **Return Values**

The **uuid\_is\_nil** subroutine returns a 1 if the UUID passed is a nil UUID, otherwise it returns 0. The **uuid\_equal** subroutine returns a 1 if both UUIDs are equal, otherwise it returns 0. The **uuid\_compare** subroutine returns a -1 if the uuid1 is lexically before uuid2, returns 0 if both the uuid1 and uuid2 are equal, otherwise the **uuid\_compare** subroutine returns a -1.

# **uuid\_to\_string or uuid\_from\_string Subroutine Purpose**

Convert between binary and string universally unique identifiers (UUIDs).

# **Libary**

Standard C Library (**libc.a**)

### **Syntax**

**#include <uuid.h>**

```
void uuid_to_string(uuid, uuid_string, status )
void uuid_from_string(uuid_string,uuid, status)
uuid_p_t uuid;
unsigned_char_p_t *uuid_string;
unsigned32 *status;
```
# **Description**

The **uuid** to string subroutine converts a binary UUID to a string UUID. The uuid string parameter should point to an area of memory with enough space to store the string UUID, otherwise the results are undefined. If a NULL value is passed as the second argument of the uuid\_to\_string parameter, the required memory will be automatically allocated by calling the **malloc** subroutine. The **uuid\_from\_string** subroutine converts a string UUID to a binary UUID. The length of the string passed to the uuid\_from\_string parameter should be 0 or the length of UUID\_C\_UUID\_STRING\_MAX . On successful completion, uuid\_s\_ok is stored in the location pointed to by the status parameter.

### **Parameters**

<span id="page-591-2"></span><span id="page-591-1"></span><span id="page-591-0"></span>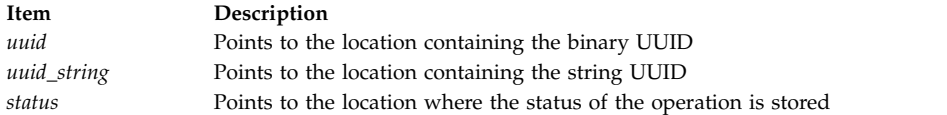

# **Return Values**

There are no return values, however, in case the string passed to the **uuid\_from\_string** subroutine is invalid, the location pointed to by the status parameter is set to uuid\_s\_invalid\_string\_uuid. If a NULL value is passed to the **uuid\_to\_string** subroutine as the second parameter and the system has run out of memory, the location pointed to by the status parameter is set to uuid\_s\_no\_memory.

# **v**

The following Base Operating System (BOS) runtime services begin with the letter *v*.

### **varargs Macros Purpose**

Handles a variable-length parameter list.

### **Library**

Standard C Library (**libc.a**)

### **Syntax**

**#include <stdarg.h>**

**type va\_arg (** *[Argp](#page-592-0)***,** *[Type](#page-592-1)***) va\_list** *Argp***;**

**void va\_start (***Argp***,** *[ParmN](#page-592-2)***) va\_list** *Argp***;**

**void va\_end (***Argp***) va\_list** *Argp***;**

OR

**#include <varargs.h>**

**va\_alist** *Argp***; va\_dcl**

**void va\_start (***Argp***) va\_list** *Argp***;**

**type va\_arg (***Argp***,** *Type***) va\_list** *Argp***;**

**void va\_end (***Argp***) va\_list** *Argp***;**

# **Description**

The **varargs** set of macros allows you to write portable subroutines that accept a variable number of parameters. Subroutines that have variable-length parameter lists (such as the **printf** subroutine), but that do not use the **varargs** macros, are inherently nonportable because different systems use different parameter-passing conventions.

**Note:** Do not include both **<stdarg.h>** and **<varargs.h>**. Use of **<varargs.h>** is not recommended. It is supplied for backwards compatibility.

### **For <stdarg.h>**

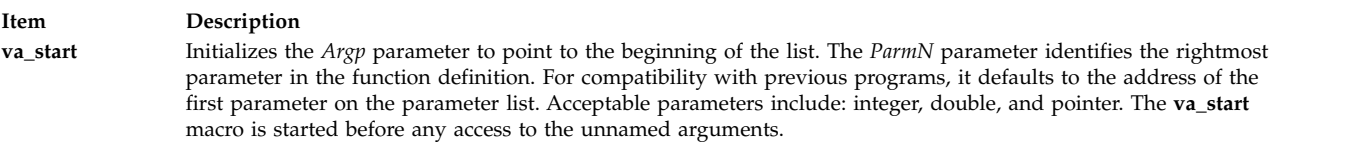

#### **For <varargs.h>**

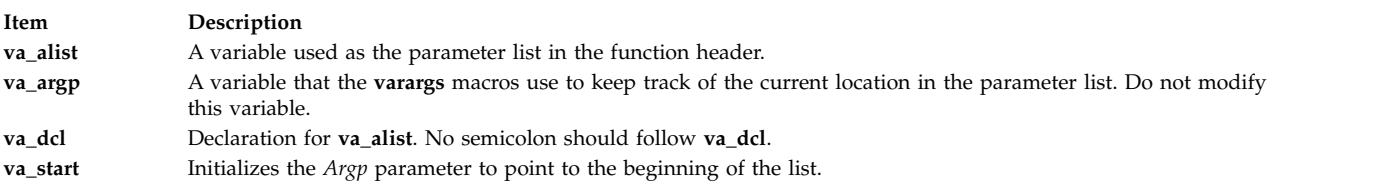

### **For <stdarg.h> and <varargs.h>**

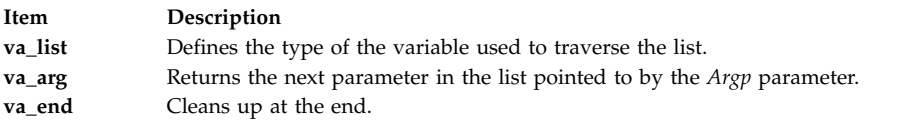

Your subroutine can traverse, or scan, the parameter list more than once. Start each traversal with a call to the **va\_start** macro and end it with the **va\_end** macro.

**Note:** The calling routine is responsible for specifying the number of parameters because it is not always possible to determine this from the stack frame. For example, **execl** is passed a null pointer to signal the end of the list. The **printf** subroutine determines the number of parameters from its *Format* parameter.

### **Parameters**

<span id="page-592-0"></span>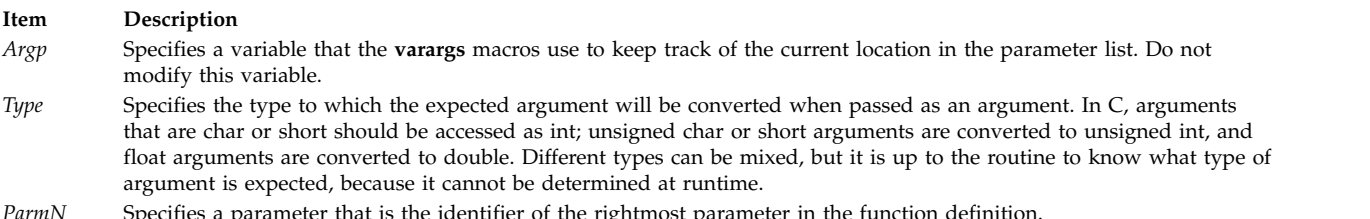

<span id="page-592-2"></span><span id="page-592-1"></span>*ParmN* Specifies a parameter that is the identifier of the rightmost parameter in the function definition.

# **Examples**

The following **execl** system call implementations are examples of the **varargs** macros usage.

1. The following example includes **<stdarg.h>**:

```
#include <stdarg.h>
   #define MAXargs 31
   int execl (const char *path, ...)
   {
      va_list Argp;
      char *array [MAXargs];
      int argno=0;
      va start (Argp, path);
      while ((array[argno++] = va_arg(Argp, char*)) != (char*)0)
              ;
      va end(Argp);
      return(execv(path, array));
   }
   main()
   {
      execl("/usr/bin/echo", "ArgV[0]", "This", "Is", "A", "Test", "\0");
      /* ArguementV[0] will be discarded by the execv in main(): */
      /* by convention ArgV[0] should be a copy of path parameter */}
2. The following example includes <varargs.h>:
   #include <varargs.h>
   #define MAXargS 100
   /*
   ** execl is called by
   ** execl(file, arg1, arg2, . . . , (char *) 0);
   */
   execl(va_alist)
     va_dcl
   \{ va_Ilist ap;
      char *file;
      char *args[MAXargS];
      int argno = 0;
      va start(ap);
      file = va_arg(ap, char \star);
      while ((args[argno++] = va arg(ap, char *)) != (char *) 0)
         ; /* Empty loop body */
      va end(ap);
      return (execv(file, args));
   }
```
### **Related information**:

exec subroutine

printf subroutine

List of String Manipulation Services

# **vfscanf, vscanf, or vsscanf Subroutine**

Upon successful completion, these functions shall return the number of successfully matched and assigned input items; this number can be zero in the event of an early matching failure. If the input ends before the first matching failure or conversion, EOF shall be returned. If a read error occurs, the error indicator for the stream is set, EOF shall be returned, and *errno* shall be set to indicate the error.

### **Purpose**

Formats input of an argument list.

# **Syntax**

```
#include <stdarg.h>
#include <stdio.h>
```
**int vfscanf (***[stream](#page-594-0)*, *[format](#page-594-1)*, *[arg](#page-594-2)***) File \*restrict** *stream* **const char** *format***;**

**va\_list** *arg***;**

```
int vscanf (format, arg)
const char format;
va_list arg;
int vsscanf (format, arg)
```
### **const char** *format***; va\_list** *arg***;**

### **Description**

The **vscanf**, **vfscanf**, and **vsscanf** subroutines are equivalent to the **scanf**, **fscanf**, and **sscanf** subroutines, respectively, except that instead of being called with a variable number of arguments, they are called with an argument list as defined in the **<stdarg.h>** header file. These subroutines do not invoke the **va\_end** macro. As these functions invoke the **va\_arg** macro, the value of *ap* after the return is unspecified.

### **Parameters**

```
Item Description
stream
format arg
```
# **Return Values**

### **Related reference**:

["scanf, fscanf, sscanf, or wsscanf Subroutine" on page 153](#page-160-0)

# **vfwscanf, vswscanf, or vwscanf Subroutine Purpose**

Wide-character formatted input of the argument list.

# **Syntax**

```
#include <stdarg.h>
#include <stdio.h>
#include <wchar.h>
```
**int vfwscanf (***stream*, *format*, *arg***) FILE \*restrict** *stream***; const wchar\_t** *format***; va\_list** *arg***;**

```
int vswscanf (ws, format, arg)
const wchar_t *restrict ws;
const wchar_t format;
va_list arg;
```
**int vwscanf (***format, arg***) const wchar\_t** *format***; va\_list** *arg***;**

# **Description**

The **vfwscanf**, **vswscanf**, and **vwscanf** subroutines are equivalent to the **fwscanf**, **swscanf**, and **wscanf** subroutines, respectively, except that instead of being called with a variable number of arguments, they are called with an argument list as defined in the **<stdarg.h>** header file. These subroutines do not invoke the **va\_end** macro. As these subroutines invoke the **va\_arg** macro, the value of *ap* after the return is unspecified.

# **Return Values**

Upon successful completion, the **vfwscanf**, **vswscanf**, and **vwscanf** subroutines return the number of successfully matched and assigned input items. This number can be zero in the event of an early matching failure. If the input ends before the first matching failure or conversion, EOF is returned. If a read error occurs, the error indicator for the stream is set, EOF is returned, and the **errno** global variable is set to indicate the error.

### **Related information**:

fwscanf, wscanf, swscanf Subroutines

# **vfwprintf, vwprintf Subroutine Purpose**

Wide-character formatted output of a stdarg argument list.

### **Library**

Standard library (**libc.a**)

# **Syntax**

```
#include <stdarg.h>
#include <stdio.h>
#include <wchar.h>
int vwprintf ((const wchar_t * format, va_list arg) ;
int vfwprintf(FILE * stream, const wchar \overline{t} * format, va list arg);
int vswprintf (wchar_t * s, size_t n, const wchar_t * format, va_list arg);
```
### **Description**

The **vwprintf**, **vfwprintf** and **vswprintf** functions are the same as **wprintf**, **fwprintf** and **swprintf** respectively, except that instead of being called with a variable number of arguments, they are called with an argument list as defined by **stdarg.h**.

These functions do not invoke the **va\_end** macro. However, as these functions do invoke the **va\_arg** macro, the value of **ap** after the return is indeterminate.

### **Return Values**

Refer to **fwprintf**.

# **Error Codes**

Refer to **fwprintf**. **Related information**: fwprintf subroutine

# **vmgetinfo Subroutine Purpose**

Retrieves Virtual Memory Manager (VMM) information.

# **Library**

Standard C Library (**libc.a**)

# **Syntax**

**#include <sys/vminfo.h>**

**int vmgetinfo(void [\\*out,](#page-598-0) int [command,](#page-596-0) int [arg\)](#page-596-1)**

### **Description**

The **vmgetinfo** subroutine returns the current value of certain VMM parameters.

### <span id="page-596-1"></span>**Parameters**

*arg*

Additional parameter which depends on the command parameter.

<span id="page-596-0"></span>*command*

Specifies which information is returned. The *command* parameter has the following valid values:

### **VMINFO**

Returns the content of the **vminfo** structure (described in the **sys/vminfo.h** file). The *out* parameter points to a **vminfo** structure and the *arg* parameter is the size of the **vminfo** structure. The smaller value of the *arg* parameter and *sizeof* (**struct vminfo**) is copied.

### **VMINFO64**

Returns the contents of the **vminfo64** structure (described in the **sys/vminfo.h** file). The *out* parameter points to a **vminfo64** structure and the *arg* parameter is the size of the **vminfo64** structure. The smaller value of the *arg* parameter and *sizeof* (**struct vminfo64**) is copied.

### **VMINFO\_ABRIDGED**

Returns the content of the **vminfo** structure (described in the **sys/vminfo.h** file). The **VMINFO\_ABRIDGED** command updates only the non-time consuming statistics, therefore you must use the **VMINFO\_ABRIDGED** command rather than the **VMINFO** command in performance-critical applications. The *out* parameter points to a **vminfo** structure and the *arg* parameter is the size of the **vminfo** structure. The smaller value between the *arg* and *sizeof* (**struct vminfo**) parameters is copied.

### **VM\_PAGE\_INFO**

Returns the size, in bytes, of the page backing the address specified in the *addr* field of the **vm\_page\_info** structure (described in **sys/vminfo.h**). The *out* parameter points to a **vm\_page\_info** structure with the *addr* field set to the desired address of which to query the page size. The *arg* parameter is the size of the **vm\_page\_info** structure.

### **VM\_NEW\_HEAP\_PSIZE**

Sets a new preferred page size for future **sbreak** allocations for the calling process's private data heap. This page size setting is advisory. The *out* parameter is a pointer to a **psize\_t** structure that contains the preferred page size, in bytes, to use to back any future **sbreak** allocations by the calling process. Presently, only 16M (0x1000000) and 4K (0x1000) are supported. The *arg* parameter is that of the *sizeof*(**psize\_t**).

#### **VM\_SRAD\_MEMINFO**

Reports memory statistics about an Scheduler Resource Allocation Domain (SRAD). The *arg* parameter must contain the SRAD ID to be queried. The *out* parameter must be the pointer to the **vm\_srad\_meminfo** structure whose first field, **vmsrad\_in\_size**, must contain the size of the structure.

The output of this command is stored in the following fields of the **vm\_srad\_meminfo** structure:

#### **vmsrad\_out\_size**

The number of bytes returned in the buffer.

#### **vmsrad\_total\_pg**

The total number of bytes of pageable memory contained in the SRAD. This value excludes the memory that is permanently reserved for low-level memory management.

**Note:** This field was formerly known as **vmsrad\_total**.

### **vmsrad\_free\_pg**

The amount of free pageable memory displayed in bytes in the SRAD.

**Note:** This field was formerly known as **vmsrad\_free**.

#### **vmsrad\_total\_nonpg**

**vmsrad\_free\_nonpg** 

The total number of bytes of non-pageable memory contained in the SRAD.

### The amount of free non-pageable memory displayed in bytes in the SRAD.

#### **vmsrad\_file**

The number of bytes occupied by files.

### **vmsrad\_aff\_priv\_pct**

This is the maximum percentage of private memory that is allocated from the specified SRAD by the default page placement algorithm based on the tunable **enhanced\_affinity\_private**, the SRAD's computational usage, and the SRAD's memory-to-CPU capacity ratio.

#### **vmsrad\_aff\_avail\_pct**

The percentage of available computational memory that is remaining in the **vmpool** parameter based on the tunable **enhanced\_affinity\_vmpool\_limit** parameter and the average system computational percentage.

The total number of computational memory bytes available in SRAD is the value in the **vmsrad\_total** parameter, minus the sum of the values in the **vmsrad\_free** and **vmsrad\_file** parameters.

#### **VM\_STAGGER\_DATA**

Staggers the calling process's current **sbreak** value by a cumulative per-MCM stagger value. This stagger value must be set through the **vmo** option **data\_stagger\_interval**. The value of the *out* parameter is NULL and that of the *arg* parameter is 0.

#### **IPC\_LIMITS**

Returns the content of the **ipc\_limits** struct (described in the **sys/vminfo.h** file). The *out* parameter points to an **ipc\_limits** structure and *arg* is the size of this structure. The smaller value of the *arg* and *sizeof* (struct **ipc\_limits**) parameters is copied. The **ipc\_limits** struct contains the inter-process communication (IPC) limits for the system.

#### **VMINFO\_GETPSIZES**

Reports a system's supported page sizes. When the value of *arg* is set to 0, the *out* parameter is ignored, and the number of supported page sizes is returned. When the value of *arg* is greater than 0, the *arg* parameter value indicates the number of page sizes to report, and the *out* parameter must be a pointer to an array with the number of **psize\_t** structures specified by the *arg* parameter. The array of the **psize\_t** structure is updated with the system's supported page sizes in sorted order starting with the smallest supported page size. The number of array entries updated with page sizes is returned.

### **VMINFO\_PSIZE**

Reports detailed VMM statistics for a specified page size. The *out* parameter points to a **vminfo\_psize** structure with the **psize** field set to a page size, in bytes, for which to return statistics. Set the value of the *arg* parameter to the size of the **vminfo\_psize** structure.

### **VM\_PROC\_PF\_INFO or VM\_THREAD\_PF\_INFO**

Returns the time taken for processing page faults caused by a process or thread. The total number of page faults is also returned. The **arg** parameter must contain the size of the vm\_pf\_info structure and the **out** parameter must contain a pointer to the vm\_pf\_info structure. The first three fields of the vm\_pf\_info structure (version, flags, and id) are input fields that are populated by the calling process. The output of this command is stored by vmgetinfo in the output fields of the vm\_pf\_info structure. The vm\_pf\_info structure is defined in sys/vminfo.h as follows:

```
struct vm_pf_info
\{/* INPUT */uint32_t version;
       uint32\overline{t} flags; /* currently unused */
       id64 t id; /* pid or tid */
       /* OUTPUT */
       struct timestruc64_t text_major_pf_time;
       struct timestruc64 t data major pf time;
       struct timestruc64<sup>t</sup> kernel major pf time;
       struct timestruc64_t text_minor_pf_time;
       struct timestruc64 t data minor pf time;
       struct timestruc64 t kernel minor pf time;
       uint64 t minor pf count;
       uint64 t major pf count;
}
```
The fields of the vm\_pf\_info structure follows:

#### **version**

Must be set to the VM\_PF\_INFO\_VER value (defined in the sys/vminfo.h header file).

```
flags
```
Unused. Must be set to 0.

**id** Must contain a valid thread or a process identifier(depending on the command), or a value of -1. If the value is -1, the information about the calling thread or the process is requested.

#### <span id="page-598-0"></span>*out*

Specifies the address where VMM information is returned.

### **Return Values**

For all commands other than **VMINFO\_GETPSIZES**, 0 is returned if the **vmgetinfo** subroutine is successful. When **VMINFO\_GETPSIZES** is specified as the command, a number of page sizes is returned if the **vmgetinfo** subroutine is successful.

If the **vmgetinfo** subroutine is unsuccessful, a value of -1 is returned, and the **errno** global variable is set to indicate the error.

# **Error Codes**

The **vmgetinfo** subroutine does not succeed if the following are true:

### **EFAULT**

The copy operation to the buffer was not successful.

### **EFAULT**

Attempt at reading the page size pointed to by the *out* parameter was not successful.

#### **EINVAL**

When **VM\_PAGE\_INFO** is the command, the *addr* field of the **vm\_page\_info** structure is an invalid address.

### **EINVAL**

When **VM\_NEW\_HEAP\_PSIZE** is the command, the *arg* parameter is not set to the size of **psize\_t**.

### **EINVAL**

When **VM\_STAGGER\_DATA** is the command, the *out* parameter is not set to NULL, or the *arg* parameter is not set to 0.

### **EINVAL**

When **VMINFO\_PSIZE** is the command, the **psize** field of the **vminfo\_psize** structure is an unsupported page size, the *arg* parameter is less than the size of a **psize\_t**, or the *out* parameter is NULL.

### **EINVAL**

When **VMINFO\_GETPSIZES** is the command, the *arg* parameter is less than 0, or the *out* parameter is NULL when the *arg* parameter is non-zero.

#### **ENOMEM**

When **VM\_STAGGER\_DATA** is the command, the calling process's data could not be staggered because of resource limitations on the process's data size. (Use **ulimit data** to increase the allowed data for this process. See the ["ulimit Subroutine" on page 565.\)](#page-572-0)

### **ENOMEM**

When **VM\_NEW\_HEAP\_PSIZE** is the command, the break value of the process could not be adjusted because of resource limitations. (See the ["ulimit Subroutine" on page 565.\)](#page-572-0)

### **ENOSYS**

The *command* parameter is not valid (or not yet implemented).

### **ENOSYS**

Not implemented in current version of AIX (or on 32-bit kernel).

### **ENOTSUP**

When **VM\_NEW\_HEAP\_PSIZE** is the command, the calling process is not 64-bit.

### **ENOTSUP**

When **VM\_STAGGER\_DATA** is the command, the calling process is not 64-bit.

#### **EPERM**

When **VM\_NEW\_HEAP\_PSIZE** is the command, the user does not have permission to use the requested page size.

#### **ESRCH**

When **VM\_PROC\_PF\_INFO** or **VM\_THREAD\_PF\_INFO** is the command, the thread or process identifier does not match any active thread or process.

#### **EPERM**

When you use the **VM\_PROC\_PF\_INFO** or **VM\_THREAD\_PF\_INFO** command, the user does not have sufficient role based access control (RBAC) privileges to retrieve information about the target process or thread.

### **EINVAL**

When you use the **VM\_PROC\_PF\_INFO or VM\_THREAD\_PF\_INFO**, the version that is specified in the vm\_pf\_info structure does not match the **VM\_PF\_INFO\_VER** value as seen by the vmgetinfo subroutine or, the flags field is not set to 0.

### **Examples**

The following example demonstrates how an application could determine a system's supported page sizes with the **vmgetinfo()** subroutine:

int num\_psizes; psize\_t \*psizes;

/\* Determine the number of supported page sizes  $*/$ 

```
num psizes = vmgetinfo(NULL, VMINFO GETPSIZES, 0);
if ((psizes = malloc(num_psizes*sizeof(psize_t))) == NULL)
return(1);
/* Get the page sizes */if (vmgetinfo(psizes, VMINFO_GETPSIZES, num_psizes)!= num_psizes)
\{perror("vmgetinfo() unexpectedly failed");
return(2);
}
```

```
/* psize[0] = smallest page size
 * psize[1] = next smallest page size...
* psize[num_psizes-1] = largest supported page size
*/
```
### **Related reference**:

["ulimit Subroutine" on page 565](#page-572-0)

# **vmount or mount Subroutine Purpose**

Makes a file system available for use.

# **Library**

Standard C Library (**libc.a**)

### **Syntax**

**#include <sys/types.h> #include <sys/vmount.h>**

```
int vmount ( VMount, Size)
struct vmount *VMount;
int Size;
```

```
int mount
( Device, Path, Flags)
char *Device;
char *Path;
int Flags;
```
# **Description**

The **vmount** subroutine mounts a file system, thereby making the file available for use. The **vmount** subroutine effectively creates what is known as a *virtual file system*. After a file system is mounted, references to the path name that is to be mounted over refer to the root directory on the mounted file system.

A directory can only be mounted over a directory, and a file can only be mounted over a file. (The file or directory may be a symbolic link.)

Therefore, the **vmount** subroutine can provide the following types of mounts:

- A local file over a local or remote file
- A local directory over a local or remote directory
- v A remote file over a local or remote file

v A remote directory over a local or remote directory.

A mount to a directory or a file can be issued if the calling process has root user authority or is in the system group and has write access to the mount point.

To mount a block device, remote file, or remote directory, the calling process must also have root user authority.

The **mount** subroutine only allows mounts of a block device over a local directory with the default file system type. The **mount** subroutine searches the **/etc/filesystems** file to find a corresponding stanza for the desired file system.

**Note:** The **mount** subroutine interface is provided only for compatibility with previous releases of the operating system. The use of the **mount** subroutine is strongly discouraged by normal application programs.

If the directory you are trying to mount over has the sticky bit set to on, you must either own that directory or be the root user for the mount to succeed. This restriction applies only to directory-over-directory mounts.

### **Parameters**

<span id="page-601-1"></span>*Device* A path name identifying the block device (also called a special file) that contains the physical file system.

- <span id="page-601-3"></span><span id="page-601-2"></span>*Path* A path name identifying the directory on which the file system is to be mounted.
- *Flags* Values that define characteristics of the object to be mounted. Currently these values are defined in the **/usr/include/sys/vmount.h** file:

### **MNT\_READONLY**

Indicates that the object to be mounted is read-only and that write access is not allowed. If this value is not specified, writing is permitted according to individual file accessibility.

#### **MNT\_NOSUID**

Indicates that **setuid** and **setgid** programs referenced through the mount should not be executable. If this value is not specified, **setuid** and **setgid** programs referenced through the mount may be executable.

#### **MNT\_NODEV**

Indicates that opens of device special files referenced through the mount should not succeed. If this value is not specified, opens of device special files referenced through the mount may succeed.

#### <span id="page-601-0"></span>*VMount*

A pointer to a variable-length **vmount** structure. This structure is defined in the **sys/vmount.h** file.

The following fields of the *VMount* parameter must be initialized before the call to the **vmount** subroutine:

#### **vmt\_revision**

The revision code in effect when the program that created this virtual file system was compiled. This is the value **VMT\_REVISION**.

#### **vmt\_length**

The total length of the structure with all its data. This must be a multiple of the word size (4 bytes) and correspond with the *Size* parameter.

#### **vmt\_flags**

Contains the general mount characteristics. The following value may be specified:

#### **MNT\_READONLY**

A read-only virtual file system is to be created.

#### **vmt\_gfstype**

The type of the generic file system underlying the **VMT\_OBJECT**. Values for this field are defined in the **sys/vmount.h** file and include:

#### **MNT\_JFS**

Indicates the native file system.

#### **MNT\_NFS**

Indicates a Network File System client.

#### **MNT\_CDROM**

Indicates a CD-ROM file system.

#### **vmt\_data**

An array of structures that describe variable length data associated with the **vmount** structure. The structure consists of the following fields:

#### **vmt\_off**

The offset of the data from the beginning of the **vmount** structure.

#### **vmt\_size**

The size, in bytes, of the data.

The array consists of the following fields:

### **vmt\_data[VMT\_OBJECT]**

Specifies he name of the device, directory, or file to be mounted.

### **vmt\_data[VMT\_STUB]**

Specifies the name of the device, directory, or file to be mounted over.

#### **vmt\_data[VMT\_HOST]**

Specifies the short (binary) name of the host that owns the mounted object. This need not be specified if **VMT\_OBJECT** is local (that is, it has the same vmt\_gfstype as **/** (root), the root of all file systems).

#### **vmt\_data[VMT\_HOSTNAME]**

Specifies the long (character) name of the host that owns the mounted object. This need not be specified if **VMT\_OBJECT** is local.

#### **vmt\_data[VMT\_INFO]**

Specifies binary information to be passed to the generic file-system implementation that supports **VMT\_OBJECT**. The interpretation of this field is specific to the gfs type.

# **vmt\_data[VMT\_ARGS]**

Specifies a character string representation of **VMT\_INFO**.

On return from the **vmount** subroutine, the following additional fields of the *VMount* parameter are initialized:

#### **vmt\_fsid**

Specifies the two-word file system identifier; the interpretation of this identifier depends on the gfs\_type.

#### **vmt\_vfsnumber**

Specifies the unique identifier of the virtual file system. Virtual file systems do not survive the IPL; neither does this identifier.

#### **vmt\_time**

Specifies the time at which the virtual file system was created.

<span id="page-603-0"></span>*Size* Specifies the size, in bytes, of the supplied data area.

### **Return Values**

Upon successful completion, a value of 0 is returned. Otherwise, a value of -1 is returned, and the **errno** global variable is set to indicate the error.

### **Error Codes**

The **mount** and **vmount** subroutines fail and the virtual file system is not created if any of the following is true:

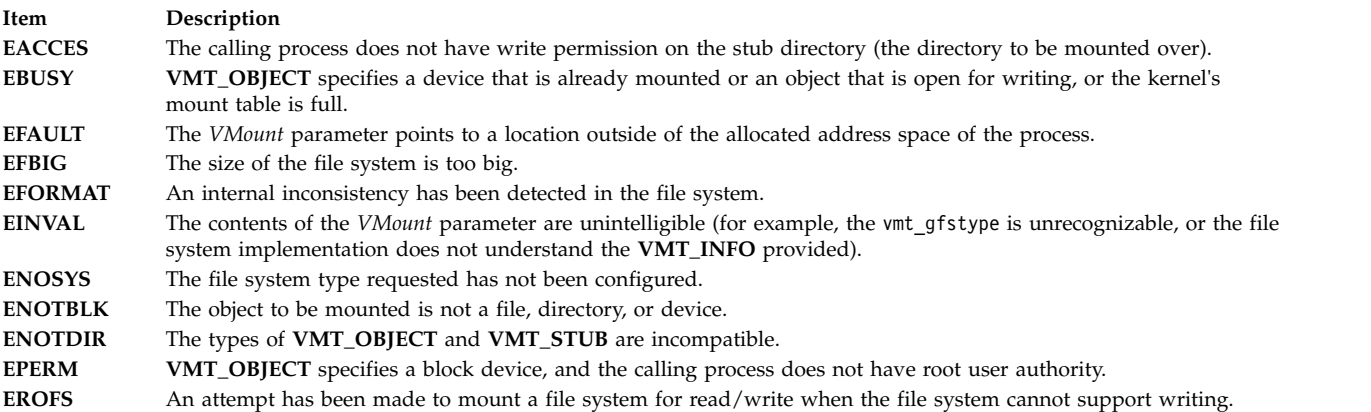

The **mount** and **vmount** subroutines can also fail if [additional errors](#page-895-0) occur.

#### **Related reference**:

["stat, fstat, lstat, statx, fstatx, statxat, fstatat, fullstat, ffullstat, stat64, fstat64, lstat64, stat64x, fstat64x,](#page-382-0) [lstat64x, or stat64xat Subroutine" on page 375](#page-382-0)

["umount or uvmount Subroutine" on page 568](#page-575-0)

### **Related information**:

mntctl subroutine

mount subroutine

umount subroutine

Files, Directories, and File Systems for Programmers

### **vsnprintf Subroutine Purpose**

Print formatted output.

### **Library**

Standard library (**libc.a**)

# **Syntax**

```
#include <stdarg.h>
#include <stdio.h>
int vsnprintf(char * s, size_t n, const char * format, va_list ap)
```
# **Description**

Refer to **vfprintf**.

# **vwsprintf Subroutine Purpose**

Writes formatted wide characters.

# **Library**

Standard C Library (**libc.a**)

# **Syntax**

**#include <wchar.h> #include <stdarg.h>**

```
int vwsprintf (wcs, Format, arg)
wchar_t * wcs;
const char * Format;
va_list arg;
```
# **Description**

The **vwsprintf** subroutine writes formatted wide characters. It is structured like the **vsprintf** subroutine with a few differences. One difference is that the *wcs* parameter specifies a wide character array into which the generated output is to be written, rather than a character array. The second difference is that the meaning of the **S** conversion specifier is always the same in the case where the **#** flag is specified. If copying takes place between objects that overlap, the behavior is undefined.

**Note:** The programmer must ensure that there is room for at least maxlen wide characters at wcs.

# **Parameters**

<span id="page-604-0"></span>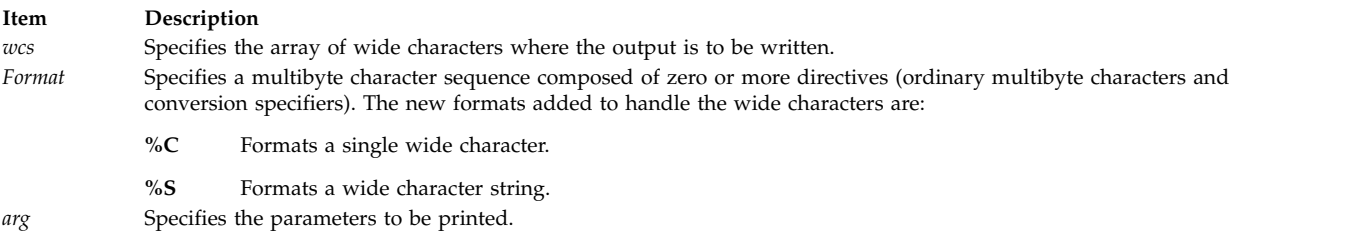

# <span id="page-604-2"></span><span id="page-604-1"></span>**Return Values**

The **vwsprintf** subroutine returns the number of wide characters (not including the terminating wide character null) written into the wide character array and specified by the *wcs* parameter.

### **Related information**:

vsprintf subroutine printf subroutine National Language Support Overview

# **w**

The following Base Operating System (BOS) runtime services begin with the letter *w*.

# <span id="page-605-0"></span>**wait, waitpid, wait3, or wait364 Subroutine Purpose**

Waits for a child process to stop or end.

# **Library**

Standard C Library (**libc.a**)

# **Syntax**

**#include <sys/wait.h> pid\_t wait (** *[StatusLocation](#page-606-0)***) int \****StatusLocation***; pid\_t wait ((void \*) 0) #include <sys/wait.h>**

**pid\_t waitpid (** *[ProcessID](#page-606-1)***,** *StatusLocation***,** *[Options](#page-606-2)***)**

**int \****StatusLocation***; pid\_t** *ProcessID***; int** *Options***;**

**#include <sys/time.h> #include <sys/resource.h> #include <sys/wait.h>**

### **pid\_t wait3 (***StatusLocation***,** *Options***,** *[ResourceUsage](#page-606-3)***)**

**int \****StatusLocation***; int** *Options***; struct rusage \****ResourceUsage***;**

### **pid\_t wait364 (***StatusLocation***,** *Options***,** *[ResourceUsage](#page-606-3)***)**

**int \****StatusLocation***; int** *Options***; struct rusage64 \****ResourceUsage***;**

# **Description**

The **wait** subroutine suspends the calling thread until the process receives a signal that is not blocked or ignored, or until any one of the calling process' child processes stops or ends. The **wait** subroutine returns without waiting if the child process that is being waited for stops or terminates before the call. On a successful exit, the **pid** of the terminated process is returned by the **wait** subroutine.

**Note:** The effect of the **wait** subroutine can be modified by the setting of the **SIGCHLD** signal. When **SIGCHLD** is blocked and **wait()** returns because the status of a child process is available and there are no other child processes for which status is available, then any pending **SIGCHLD** signal is cleared. See the **sigaction** [\("sigaction, sigvec, or signal Subroutine" on page 253\)](#page-260-0) subroutine for details.

The **waitpid** subroutine includes a *ProcessID* parameter that allows the calling thread to gather status from a specific set of child processes, according to the following rules:

- v If the *ProcessID* value is equal to a value of **-1**, status is requested for any child process. In this respect, the **waitpid** subroutine is equivalent to the **wait** subroutine.
- A *ProcessID* value that is greater than 0 specifies the process ID of a single child process for which status is requested.
- v If the *ProcessID* parameter is equal to 0, status is requested for any child process whose process group ID is equal to that of the calling thread's process.

v If the *ProcessID* parameter is less than 0, status is requested for any child process whose process group ID is equal to the absolute value of the *ProcessID* parameter.

The **waitpid**, **wait3**, and **wait364** subroutine variants provide an *Options* parameter that can modify the behavior of the subroutine. Two values are defined, **WNOHANG** and **WUNTRACED**, which can be combined by specifying their bitwise-inclusive OR. The **WNOHANG** option prevents the calling thread from being suspended even if there are child processes to wait for. In this case, a value of 0 is returned indicating there are no child processes that stop or terminate. If the **WUNTRACED** option is set, the call also returns information when children of the current process stop because they receive a **SIGTTIN**, **SIGTTOU**, **SIGSSTP**, or **SIGTSTOP** signal.

The **wait364** subroutine can be called to make 64-bit *rusage* counters explicitly available in a 32-bit environment.

64-bit quantities are also available to 64-bit applications through the **wait3()** interface in the *ru\_utime* and *ru\_stime* fields of **struct rusage**.

When a 32-bit process is being debugged with **ptrace**, the status location is set to **W\_SLWTED** if the process calls **load**, **unload**, or **loadbind**. When a 64-bit process is being debugged with **ptrace**, the status location is set to **W\_SLWTED** if the process calls **load** or **unload**.

If multiprocessing debugging mode is enabled, the status location is set to **W\_SEWTED** if a process is stopped during an exec subroutine and to **W\_SFWTED** if the process is stopped during a fork subroutine.

If more than one thread is suspended awaiting termination of the same child process, exactly one thread returns the process status at the time of the child process termination.

If the **WCONTINUED** option is set, the call returns information when the children of the current process continue from a job control stop but whose status is not reported.

### **Parameters**

<span id="page-606-2"></span><span id="page-606-1"></span><span id="page-606-0"></span>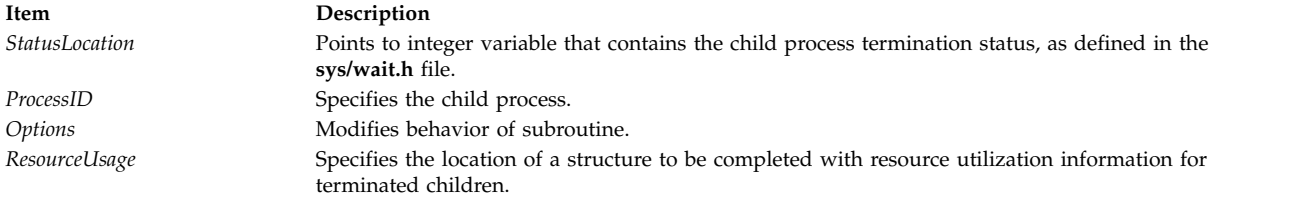

### <span id="page-606-3"></span>**Macros**

The value pointed to by *StatusLocation* when **wait**, **waitpid**, or **wait3** subroutines are returned, can be used as the *ReturnedValue* parameter for the following macros that are defined in the **<sys/wait.h>** file to get more information about the process and its child process.

**WIFCONTINUED(***ReturnedValue***) pid\_t** *ReturnedValue***;**

Returns a nonzero value if status returned for a child process that continues from a job control stop.

```
WIFSTOPPED(ReturnedValue)
int ReturnedValue;
```
Returns a nonzero value if status returned for a stopped child.

**int WSTOPSIG(***ReturnedValue***) int** *ReturnedValue***;**

Returns the number of the signal that caused the child to stop.

**WIFEXITED(***ReturnedValue***) int** *ReturnedValue***;**

Returns a nonzero value if status returned for normal termination.

**int WEXITSTATUS(***ReturnedValue***) int** *ReturnedValue***;**

Returns the low-order 8 bits of the child exit status.

**WIFSIGNALED(***ReturnedValue***) int** *ReturnedValue***;**

Returns a nonzero value if status returned for abnormal termination.

**int WTERMSIG(***ReturnedValue***) int** *ReturnedValue***;**

Returns the number of the signal that caused the child to terminate.

### **Return Values**

If the **wait** subroutine is unsuccessful, a value of **-1** is returned and the **errno** global variable is set to indicate the error. In addition, the **waitpid**, **wait3**, and **wait364** subroutines return a value of 0 if there are no stopped or exited child processes, and the **WNOHANG** option was specified. The **wait** subroutine returns a 0 if there are no stopped or exited child processes, also.

# **Error Codes**

The **wait**, **waitpid**, **wait3**, and **wait364** subroutines are unsuccessful if one of the following is true:

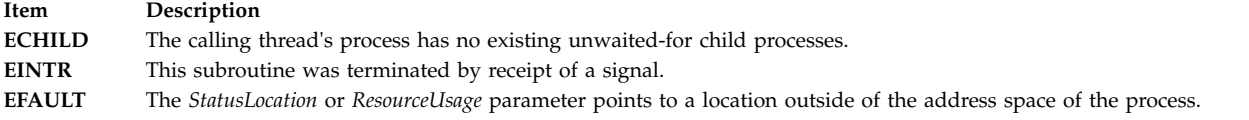

The **waitpid** subroutine is unsuccessful if the following is true:

**Item Description ECHILD** The process or process group ID specified by the *ProcessID* parameter does not exist or is not a child process of the calling process.

The **waitpid** and **wait3** subroutines are unsuccessful if the following is true:

**Item Description EINVAL** The value of the *Options* parameter is not valid.

### **Related reference**:

["system Subroutine" on page 444](#page-451-0) ["times Subroutine" on page 467](#page-474-0) ["sigaction, sigvec, or signal Subroutine" on page 253](#page-260-0) "waitid Subroutine" **Related information**: exec subroutine \_exit, exit, or atexit fork subroutine getrusage subroutine pause subroutine

ptrace subroutine

# **waitid Subroutine Purpose**

Waits for a child process to change state.

# **Library**

Standard C Library (**libc.a**)

# **Syntax**

**#include <sys/wait.h>**;

**int waitid (***[idtype](#page-608-0)*, *[id](#page-608-1)*, *[infop](#page-608-2)*, *[options](#page-609-0)***) idtype\_t** *idtype*; **id\_t** *id*; **siginfo\_t \****infop*; **int** *options*;

# **Description**

The **waitid** subroutine suspends the calling thread until one child of the process containing the calling thread changes state. It records the current state of a child in the structure pointed to by the *infop* parameter. If a child process changed state prior to the call to the **waitid** subroutine, the **waitid** subroutine returns immediately. If more than one thread is suspended in the **wait** or **waitpid** subroutines waiting for termination of the same process, exactly one thread will return the process status at the time of the target process termination.

# **Parameters**

<span id="page-608-2"></span><span id="page-608-1"></span><span id="page-608-0"></span>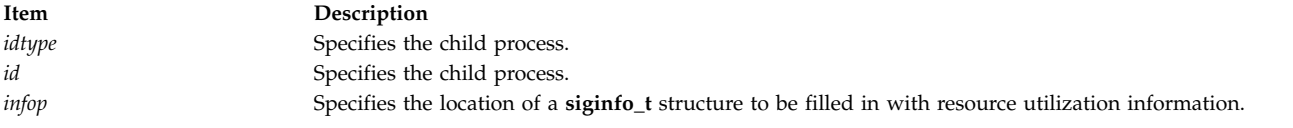

#### **Item Description**

*options* Specifies which state changes the **waitid** subroutine will wait for. It is formed by OR'ing together one or more of the following flags:

#### **WEXITED**

Wait for processes that have exited.

#### **WSTOPPED**

Status will be returned for any child that has stopped upon receipt of a signal.

#### **WCONTINUED**

Status will be returned for any child that was stopped and has been continued.

#### **WNOHANG**

Return immediately if there are no children to wait for.

#### **WNOWAIT**

<span id="page-609-0"></span>Keep the process whose status is returned in the *infop* parameter in a waitable state. This will not affect the state of the process. The process can be waited for again after this call completes.

### **Return Values**

If **WNOHANG** was specified and there are no children to wait for, 0 is returned. If the **waitid** subroutine returns due to the change of state of one of its children, 0 is returned. Otherwise, -1 is returned and **errno** is set to indicate the error.

### **Error Codes**

The **waitid** subroutine will fail if:

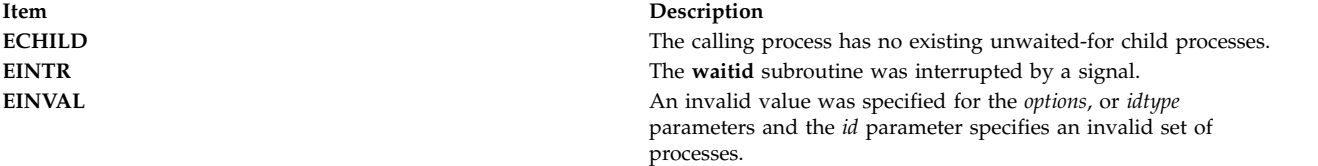

### **Related reference**:

["wait, waitpid, wait3, or wait364 Subroutine" on page 598](#page-605-0)

### **Related information**:

exec subroutine

\_exit, exit, or atexit subroutine

### **wcscat, wcschr, wcscmp, wcscpy, wcpcpy, or wcscspn Subroutine Purpose**

Performs operations on wide-character strings.

### **Library**

Standard C Library (**libc.a**)

#### **Syntax**

**#include <string.h>**

```
wchar_t * wcscat(WcString1, WcString2)
wchar_t * WcString1;
const wchar_t * WcString2;
```

```
wchar_t * wcschr(WcString, WideCharacter)
const wchar_t *WcString;
wchar_t WideCharacter;
int * wcscmp (WcString1, WcString2)
const wchar_t *WcString1, *WcString2;
wchar_t * wcscpy(WcString1, WcString2)
wchar_t *WcString1;
const wchar_t
*
WcString2;
wchar_t * wcpcpy(WcString1, WcString2)
wchar_t *WcString1;
const wchar_t *WcString2;
size_t wcscspn(WcString1, WcString2)
const wchar_t *WcString1, *WcString2;
```
# **Description**

The **wcscat**, **wcschr**, **wcscmp**, **wcscpy**, **wcpcpy**, or **wcscspn** subroutine operates on null-terminated **wchar\_t** strings. These subroutines expect the string arguments to contain a **wchar\_t** null character marking the end of the string. A copy or concatenation operation does not perform boundary checking.

<span id="page-610-0"></span>The **wcscat** subroutine copies the contents of the *WcString2* parameter (including the terminating null wide-character code) to the end of the wide-character string pointed to by the *WcString1* parameter. The initial wide-character code of the *WcString2* parameter overwrites the null wide-character code at the end of the *WcString1* parameter. If successful, the **wcscat** subroutine returns the *WcString1* parameter. If the **wcscat** subroutine copies between overlapping objects, the result is undefined.

<span id="page-610-1"></span>The **wcschr** subroutine returns a pointer to the first occurrence of the *WideCharacter* parameter in the *WcString* parameter. The character value may be a **wchar\_t** null character. The **wchar\_t** null character at the end of the string is included in the search. The **wcschr** subroutine returns a pointer to the wide character code, if found, or returns a null pointer if the wide character is not found.

<span id="page-610-2"></span>The **wcscmp** subroutine compares two **wchar\_t** strings. It returns an integer greater than 0 if the *WcString1* parameter is greater than the *WcString2* parameter. It returns 0 if the two strings are equivalent. It returns a number less than 0 if the *WcString1* parameter is less than the *WcString2* parameter. The sign of the difference in value between the first pair of wide-character codes that differ in the objects being compared determines the sign of a nonzero return value.

<span id="page-610-3"></span>The **wcscpy** and the **wcpcpy** subroutines copy the contents of the *WcString2* parameter (including the ending **wchar\_t** null character) into the *WcString1* parameter. If successful, the **wcscpy** subroutine returns the *WcString1* parameter and the **wcpcpy** returns a pointer to the terminating null wide-character code copied into the *WcString1*. If these subroutines copy between overlapping objects, the result is undefined.

<span id="page-610-4"></span>The **wcscspn** subroutine computes the number of **wchar\_t** characters in the initial segment of the string pointed to by the *WcString1* parameter that do not appear in the string pointed to by the *WcString2* parameter. If successful, the **wcscspn** subroutine returns the number of **wchar\_t** characters in the segment.

# **Parameters**

<span id="page-611-2"></span><span id="page-611-1"></span><span id="page-611-0"></span>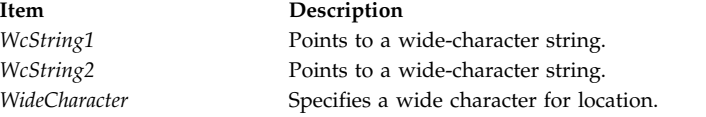

# **Return Values**

Upon successful completion, the **wcscat** and **wcscpy** subroutines return a value of ws1. The **wcschr** subroutine returns a pointer to the wide character code. Otherwise, a null pointer is returned.

The **wcpcpy** subroutine returns a pointer to the terminating null wide character code copied into the *ws1*.

The **wcscmp** subroutine returns an integer greater than, equal to, or less than 0, if the wide character string pointed to by the *WcString1* parameter is greater than, equal to, or less than the wide character string pointed to by the *WcString2* parameter.

The **wcscspn** subroutine returns the length of the segment.

#### **Related reference**:

["wcsncat, wcsncmp, wcsncpy, or wcpncpy Subroutine" on page 608](#page-615-0)

["wcsrchr Subroutine" on page 611](#page-618-0)

### **Related information**:

mbscat subroutine

mbschr subroutine

Subroutines, Example Programs, and Libraries

National Language Support Overview

Multibyte and Wide Character String Comparison Subroutines

Understanding Wide Character String Copy Subroutines

### **wcscoll or wcscoll\_l Subroutine Purpose**

Compares wide character strings.

### **Library**

Standard C Library (**libc.a**)

**Syntax**

**#include <string.h>**

**int wcscoll (** *[WcString1](#page-612-0)***,** *[WcString2](#page-612-1)***) const wchar\_t \****WcString1***, \****WcString2***;**

**int wcscoll\_l (** *WcString1***,** *WcString2***,** *Locale***) const wchar\_t \****WcString1***, \****WcString2***; locale\_t** *Locale***;**
# **Description**

The **wcscoll** and **wcscoll \_l** subroutines compare the two wide-character strings pointed to by the *WcString1* and *WcString2* parameters based on the collation values specified by the **LC\_COLLATE** environment variable of the current locale or in the locale represented by *Locale*.

**Note:** The **wcscoll** subroutine differs from the **wcscmp** subroutine in that the **wcscoll** subroutine compares wide characters based on their collation values, while the **wcscmp** subroutine compares wide characters based on their ordinal values. The **wcscoll** subroutine uses more time than the **wcscmp** subroutine because it obtains the collation values from the current locale.

The **wcscoll** and **wcscoll \_l** subroutine may be unsuccessful if the wide character strings specified by the *WcString1* or *WcString2* parameter contains characters outside the domain of the current collating sequence or in the locale represented by the *Locale* collating sequence.

#### **Parameters**

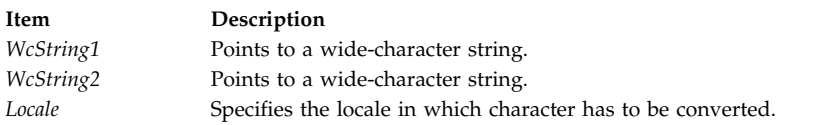

#### **Return Values**

The **wcscoll** and **wcscoll \_l** subroutine returns the following values:

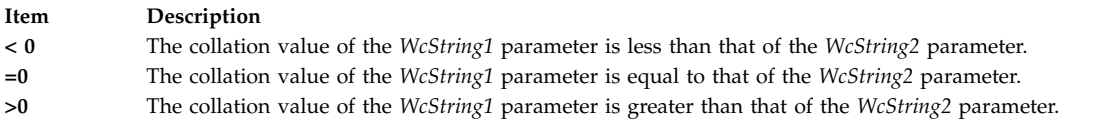

The **wcscoll** and **wcscoll \_l** subroutines indicate error conditions by setting the **errno** global variable. However, there is no return value to indicate an error. To check for errors, the **errno** global variable should be set to 0, then checked upon return from the **wcscoll**, and **wcscoll \_l** subroutines. If the **errno** global variable is nonzero, an error occurred.

#### **Error Codes**

**Item Description EINVAL** The *WcString1* or *WcString2* arguments contain wide-character codes outside the domain of the collating sequence.

#### **Related reference**:

["wcscat, wcschr, wcscmp, wcscpy, wcpcpy, or wcscspn Subroutine" on page 602](#page-609-0)

**Related information**:

Subroutines Overview

National Language Support Overview

Understanding Wide Character String Collation Subroutines

## **wcsftime Subroutine Purpose**

Converts date and time into a wide character string.

# **Library**

Standard C Library (**libc. a**)

## **Syntax**

**#include <time.h>**

```
size_t wcsftime (WcString, Maxsize, Format, TimPtr)
wchar_t * WcString;
size_t Maxsize;
const wchar_t * Format;
const struct tm * TimPtr;
```
# **Description**

The **wcsftime** function is equivalent to the **strftime** function, except that:

- v The argument *wcs* points to the initial element of an array of wide-characters into which the generated output is to be placed.
- v The argument *maxsize* indicates the maximum number of wide-characters to be placed in the output array.
- v The argument *format* is a wide-character string and the conversion specifications are replaced by corresponding sequences of wide-characters.
- The return value indicates the number of wide-characters placed in the output array.

If copying takes place between objects that overlap, the behavior is undefined.

## **Parameters**

<span id="page-613-2"></span><span id="page-613-1"></span><span id="page-613-0"></span>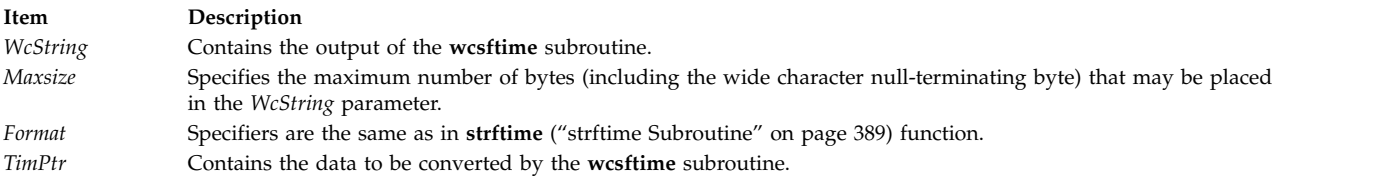

# <span id="page-613-3"></span>**Return Values**

If successful, and if the number of resulting wide characters (including the wide character null-terminating byte) is no more than the number of bytes specified by the *Maxsize* parameter, the **wcsftime** subroutine returns the number of wide characters (not including the wide character null-terminating byte) placed in the *WcString* parameter. Otherwise, 0 is returned and the contents of the *WcString* parameter are indeterminate.

#### **Related reference**:

["strfmon, or strfmon\\_l Subroutine" on page 386](#page-393-0) ["strftime Subroutine" on page 389](#page-396-0) ["strptime Subroutine" on page 404](#page-411-0) ["strfmon, or strfmon\\_l Subroutine" on page 386](#page-393-0) ["strftime Subroutine" on page 389](#page-396-0) ["strptime Subroutine" on page 404](#page-411-0) **Related information**: mbstowcs subroutine Subroutines, Example Programs, and Libraries

<span id="page-614-1"></span>National Language Support Overview List of Time and Monetary Formatting Subroutines

## **wcsid Subroutine Purpose**

Returns the charsetID of a wide character.

# **Library**

Standard C Library (**libc.a**)

**Syntax #include <stdlib.h>**

**int wcsid (** *[WC](#page-614-0)***) const wchar\_t** *WC***;**

## **Description**

The **wcsid** subroutine returns the charsetID of the **wchar\_t** character. No validation of the character is performed. The parameter must point to a value in the character range of the current code set defined in the current locale.

## **Parameters**

<span id="page-614-0"></span>**Item Description** *WC* Specifies the character to be tested.

# **Return Values**

Successful completion returns an integer value representing the charsetID of the character. This integer can be a number from 0 through *n*, where *n* is the maximum character set defined in the CHARSETID field of the **charmap**.

#### **Related information**:

csid subroutine mbstowcs subroutine Subroutines, Example Programs, and Libraries National Language Support Overview Multibyte Code and Wide Character Code Conversion Subroutines

## **wcslen, or wcsnlen Subroutine Purpose**

Determines the number of characters in a wide-character string.

# **Library**

Standard C Library (**libc.a**)

# **Syntax**

**#include <wcstr.h>**

**size\_t wcslen(** *[WcString](#page-615-0)***) const wchar\_t \****WcString***;**

**size\_t wcsnlen(** *WcString***,** *maxlen***)**

**const wchar\_t \****WcString***;**

**size\_t** *maxlen*

## **Description**

The **wcslen** subroutine computes the number of **wchar\_t** characters in the string pointed to by the *WcString* parameter.

The **wcsnlen** subroutine computes the smaller of the number of wide characters in the string pointed by *WcString*, not including the terminating null wide character code, and the value of *maxlen*. The **wcsnlen** subroutine does not examine more than the first *maxlen* characters of the wide character string pointed to by *WcString*.

#### **Parameters**

<span id="page-615-0"></span>**Item Description** *WcString* Specifies a wide-character string.

## **Return Values**

The **wcslen** subroutine returns the number of **wchar\_t** characters that precede the terminating **wchar\_t** null character.

The **wcsnlen** subroutine returns an integer containing the smaller of either the length of the wide character string pointed to by *WcString* or *maxlen*.

**Related reference**: ["wctomb Subroutine" on page 630](#page-637-0) **Related information**: mbslen subroutine Subroutines, Example Programs, and Libraries National Language Support Overview Multibyte Code and Wide Character Code Conversion Subroutines

## **wcsncat, wcsncmp, wcsncpy, or wcpncpy Subroutine Purpose**

Performs operations on a specified number of wide characters from one string to another.

## **Library**

Standard C Library (**libc.a**)

**Syntax #include <wcstr.h>**

```
wchar_t * wcsncat (WcString1, WcString2, Number)
wchar_t * WcString1;
const wchar_t * WcString2;
size_t Number;
wchar_t * wcsncmp (WcString1, WcString2, Number)
const wchar_t *WcString1, *WcString2;
size_t Number;
wchar_t * wcsncpy (WcString1, WcString2, Number)
wchar_t *WcString1;
const wchar_t *WcString2;
size_t Number;
wchar_t * wcpncpy (WcString1, WcString2, Number)
wchar_t *WcString1;
const wchar_t *WcString2;
size_t Number;
```
## **Description**

The **wcsncat**, **wcsncmp**, **wcsncpy**, and **wcpncpy** subroutines operate on null-terminated wide character strings.

<span id="page-616-0"></span>The **wcsncat** subroutine appends characters from the *WcString2* parameter, up to the value of the *Number* parameter, to the end of the *WcString1* parameter. It appends a **wchar\_t** null character to the result and returns the *WcString1* value.

<span id="page-616-1"></span>The **wcsncmp** subroutine compares wide characters in the *WcString1* parameter, up to the value of the *Number* parameter, to the *WcString2* parameter. It returns an integer greater than 0 if the value of the *WcString1* parameter is greater than the value of the *WcString2* parameter. It returns a 0 if the strings are equivalent. It returns an integer less than 0 if the value of the *WcString1* parameter is less than the value of the *WcString2* parameter.

<span id="page-616-2"></span>The **wcsncpy**, and **wcpncpy** subroutines copies wide characters from the *WcString2* parameter, up to the value of the *Number* parameter, to the *WcString1* parameter. It returns the value of the *WcString1* parameter. If the number of characters in the *WcString2* parameter is less than the *Number* parameter, the *WcString1* parameter is padded out with **wchar\_t null** characters to a number equal to the value of the *Number* parameter.

If any null wide character codes is written into the destination, the **wcpncpy** subroutine returns the address of the first such null wide character code. Otherwise, it returns *& WcString1 [Number]*.

## **Parameters**

<span id="page-617-5"></span><span id="page-617-1"></span><span id="page-617-0"></span>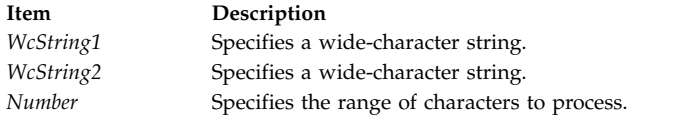

#### <span id="page-617-2"></span>**Related reference**:

["wcscat, wcschr, wcscmp, wcscpy, wcpcpy, or wcscspn Subroutine" on page 602](#page-609-0)

**Related information**: mbsncat subroutine Subroutines, Example Programs, and Libraries National Language Support Overview Multibyte and Wide Character String Comparison Subroutines Wide Character String Copy Subroutines

## **wcspbrk Subroutine Purpose**

Locates the first occurrence of characters in a string.

## **Library**

Standard C Library (**libc.a**)

#### **Syntax**

**#include <string.h>**

```
wchar_t *wcspbrk( WcString1, WcString2)
const wchar_t *WcString1;
const wchar_t *WcString2;
```
## **Description**

The **wcspbrk** subroutine locates the first occurrence in the wide character string pointed to by the *WcString1* parameter of any wide character from the string pointed to by the *WcString2* parameter.

## **Parameters**

<span id="page-617-4"></span><span id="page-617-3"></span>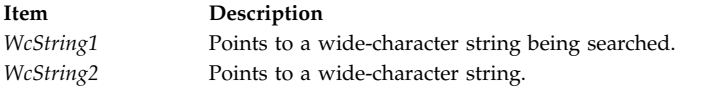

## **Return Values**

If no **wchar\_t** character from the *WcString2* parameter occurs in the *WcString1* parameter, the **wcspbrk** subroutine returns a pointer to the wide character, or a null value.

#### **Related reference**:

["wcscat, wcschr, wcscmp, wcscpy, wcpcpy, or wcscspn Subroutine" on page 602](#page-609-0)

["wcsrchr Subroutine" on page 611](#page-618-0)

["wcsspn Subroutine" on page 613](#page-620-0)

["wcstok Subroutine" on page 619](#page-626-0)

["wcswcs Subroutine" on page 626](#page-633-0)

#### **Related information**:

<span id="page-618-0"></span>mbspbrk subroutine Subroutines, Example Programs, and Libraries National Language Support Overview Wide Character String Search Subroutines

## **wcsrchr Subroutine Purpose**

Locates a **wchar\_t** character in a wide-character string.

## **Library**

Standard C Library (**libc.a**)

## **Syntax**

**#include <wcstr.h>**

**wchar\_t \*wcsrchr (** *[WcString](#page-618-1)***,** *[WideCharacter](#page-618-2)***) const wchar\_t \****WcString***; wint\_t** *WideCharacter***;**

## **Description**

The **wcsrchr** subroutine locates the last occurrence of the *WideCharacter* value in the string pointed to by the *WcString* parameter. The terminating **wchar\_t** null character is considered to be part of the string.

## **Parameters**

<span id="page-618-2"></span><span id="page-618-1"></span>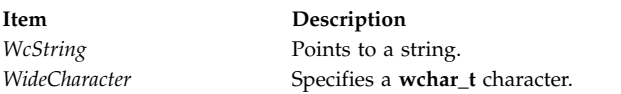

# **Return Values**

The **wcsrchr** subroutine returns a pointer to the *WideCharacter* parameter value, or a null pointer if that value does not occur in the specified string.

## **Related reference**:

["wcscat, wcschr, wcscmp, wcscpy, wcpcpy, or wcscspn Subroutine" on page 602](#page-609-0)

["wcspbrk Subroutine" on page 610](#page-617-5)

["wcsspn Subroutine" on page 613](#page-620-0)

["wcstok Subroutine" on page 619](#page-626-0)

["wcswcs Subroutine" on page 626](#page-633-0)

#### **Related information**:

mbschr subroutine

mbsrchr subroutine

Subroutines, Example Programs, and Libraries

National Language Support Overview

Understanding Wide Character String Search Subroutines

## **wcsrtombs, or wcsnrtombs Subroutine Purpose**

Convert a wide-character string to a character string (restartable).

## **Library**

Standard library (**libc.a**)

## **Syntax**

**#include <wchar.h>**

```
size_t wcsrtombs (char * dst, const wchar_t ** src, size_t len, mbstate_t * ps);
size_t wcsnrtombs (char * dst, const wchar t ** src, size t nwc, size t len, mbstate t * ps);
```
# **Description**

The **wcsrtombs** function converts a sequence of wide-characters from the array indirectly pointed to by **src** into a sequence of corresponding characters, beginning in the conversion state described by the object pointed to by **ps**.If **dst** is not a null pointer, the converted characters are then stored into the array pointed to by **dst**. Conversion continues up to and including a terminating null wide-character, which is also stored. Conversion stops earlier in the following cases:

- When a code is reached that does not correspond to a valid character.
- v When the next character would exceed the limit of **len** total bytes to be stored in the array pointed to by **dst** (and **dst** is not a null pointer).

Each conversion takes place as if by a call to the **wcrtomb** function.

If **dst** is not a null pointer, the pointer object pointed to by **src** is assigned either a null pointer (if conversion stopped due to reaching a terminating null wide-character) or the address just past the last wide-character converted (if any). If conversion stopped due to reaching a terminating null wide-character, the resulting state described is the initial conversion state.

If ps is a null pointer, the **wcsrtombs** function uses its own internal **mbstate\_t** object, which is initialised at program startup to the initial conversion state. Otherwise, the **mbstate\_t** object pointed to by **ps** is used to completely describe the current conversion state of the associated character sequence. The implementation will behave as if no function defined in this specification calls **wcsrtombs**.

The **wcsnrtombs** function is equivalent to the **wcsrtombs** function, except that the conversion is limited to the first *nwc* wide characters.

The behavior of this function is affected by the LC\_CTYPE category of the current locale.

## **Return Values**

If conversion stops because a code is reached that does not correspond to a valid character, an encoding error occurs. In this case, the **wcsrtombs** and **wcsnrtombs** functions store the value of the macro EILSEQ in **errno** and returns **(size\_t)-1**; the conversion state is undefined. Otherwise, the **wcsrtombs** and **wcsnrtombs** functions return the number of bytes in the resulting character sequence, not including the terminating null (if any).

# **Error Codes**

The **wcsrtombs** function may fail if:

<span id="page-620-0"></span>**Item Description EINVAL ps** points to an object that contains an invalid conversion state. **EILSEQ** A wide-character code does not correspond to a valid character.

#### **Related reference**:

["wctomb Subroutine" on page 630](#page-637-0)

## **wcsspn Subroutine Purpose**

Returns the number of wide characters in the initial segment of a string.

#### **Library**

Standard C Library (**libc.a**)

#### **Syntax**

#### **#include <wcstr.h>**

**size\_t wcsspn(** *[WcString1](#page-620-1)***,** *[WcString2](#page-620-2)***) const wchar\_t \****WcString1***, \****WcString2***;**

#### **Description**

The **wcsspn** subroutine computes the number of **wchar\_t** characters in the initial segment of the string pointed to by the *WcString1* parameter. The *WcString1* parameter consists entirely of **wchar\_t** characters from the string pointed to by the *WcString2* parameter.

#### **Parameters**

<span id="page-620-2"></span><span id="page-620-1"></span>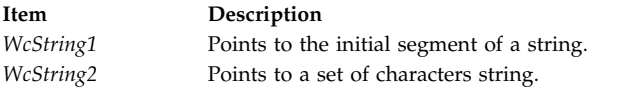

## **Return Values**

The **wcsspn** subroutine returns the number of **wchar\_t** characters in the segment.

#### **Related reference**:

["wcscat, wcschr, wcscmp, wcscpy, wcpcpy, or wcscspn Subroutine" on page 602](#page-609-0)

["wcspbrk Subroutine" on page 610](#page-617-5)

["wcsrchr Subroutine" on page 611](#page-618-0)

["wcstok Subroutine" on page 619](#page-626-0)

["wcswcs Subroutine" on page 626](#page-633-0)

#### **Related information**:

Subroutines, Example Programs, and Libraries

National Language Support Overview

Wide Character String Search Subroutines

## **wcsstr Subroutine Purpose**

Find a wide-character substring.

# <span id="page-621-0"></span>**Library**

Standard library (**libc.a**)

# **Syntax**

**#include <wchar.h> wchar\_t \*wcsstr (***const wchar\_t \* ws1, const wchar\_t \* ws2*);

# **Description**

The **wcsstr** function locates the first occurrence in the wide-character string pointed to by **ws1** of the sequence of wide-characters (excluding the terminating null wide-character) in the wide- character string pointed to by **ws2**.

# **Return Values**

On successful completion, **wcsstr** returns a pointer to the located wide-character string, or a null pointer if the wide-character string is not found.

If **ws2** points to a wide-character string with zero length, the function returns **ws1**.

## **wcstod, wcstof, or wcstold Subroutine Purpose**

Converts a wide character string to a double-precision number.

# **Library**

Standard C Library (**libc.a**)

# **Syntax**

```
#include <stdlib.h>
#include <wchar.h>
```

```
double wcstod ( nptr, endptr)
const wchar_t *nptr;
wchar_t **endptr;
```

```
float wcstof (nptr, endptr)
const wchar_t *restrict nptr;
wchar_t **restrict endptr;
```

```
long double wcstold (nptr, endptr)
const wchar_t *restrict format;
wchar_t **restrict nptr;
```
# **Description**

The **wcstod**, **wcstof**, and **wcstold** subroutines convert the initial portion of the wide-character string pointed to by *nptr* to **double**, **float** and **long double** representation, respectively. First, they decompose the input wide-character string into three parts:

- An initial, possibly empty, sequence of white-space wide-character codes.
- v A subject sequence interpreted as a floating-point constant or representing infinity or NaN.
- v A final wide-character string of one or more unrecognized wide-character codes, including the terminating null wide-character code of the input wide-character string.

Then they convert the subject sequence to a floating-point number, and return the result.

The expected form of the subject sequence is an optional plus or minus sign, and one of the following:

- v A non-empty sequence of decimal digits optionally containing a radix character, and an optional exponent part.
- v A 0x or 0X, and a non-empty sequence of hexadecimal digits optionally containing a radix character, and an optional binary exponent part.
- One of INF or INFINITY, or any other wide string equivalent except for case.
- One of NAN or NAN(*n-wchar-sequence* <sub>ont</sub>), or any other wide string ignoring case in the NAN part, where:

```
n-wchar-sequence:
   digit
   nondigit
   n-wchar-sequence digit
   n-wchar-sequence nondigit
```
The subject sequence is defined as the longest initial subsequence of the input wide string, starting with the first non-white-space wide character, that is of the expected form. The subject sequence contains no wide characters if the input wide string is not of the expected form.

If the subject sequence has the expected form for a floating-point number, the sequence of wide characters starting with the first digit or the radix character (whichever occurs first) are interpreted as a floating constant according to the rules of the C language, except that the radix character is used in place of a period. If neither an exponent part or a radix character appears in a decimal floating-point number, or if a binary exponent part does not appear in a hexadecimal floating-point number, an exponent part of the appropriate type with value zero is assumed to follow the last digit in the string.

If the subject sequence begins with a minus sign, the sequence is interpreted as negated. A wide-character sequence INF or INFINITY is interpreted as an infinity, if representable in the return type, or else as if it were a floating constant that is too large for the range of the return type. A wide-character sequence NAN or NAN(*n-wchar-sequence opt* ) is interpreted as a quiet NaN, if supported in the return type, or else as if it were a subject sequence part that does not have the expected form. The meaning of the *n*-wchar sequences is implementation-defined. A pointer to the final wide string is stored in the object pointed to by *endptr*, provided that *endptr* is not a null pointer.

If the subject sequence has the hexadecimal form and FLT\_RADIX is a power of 2, the conversion will be rounded in an implementation-defined manner.

The radix character is as defined in the program's locale (category *LC\_NUMERIC*). In the POSIX locale, or in a locale where the radix character is not defined, the radix character defaults to a period.

In other than the C or POSIX locales, other implementation-defined subject sequences may be accepted.

If the subject sequence is empty or does not have the expected form, no conversion is performed. The value of *nptr* is stored in the object pointed to by *endptr*, provided that *endptr* is not a null pointer.

The **wcstod**, **wcstof**, and **wcstold** subroutines do not change the setting of the **errno** global variable if successful.

Since 0 is returned on error and is also a valid return on success, an application wishing to check for error situations should set **errno** to 0, call **wcstod**, **wcstof**, or **wcstold**, and check **errno**.

#### **Parameters**

#### **Item Description**

<span id="page-623-1"></span><span id="page-623-0"></span>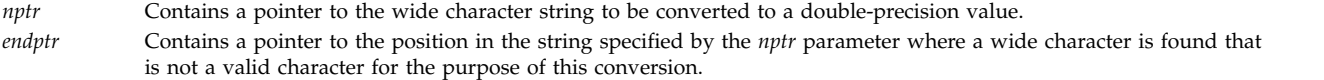

#### **Return Values**

Upon successful completion, the **wcstod**, **wcstof**, and **wcstold** subroutines return the converted value. If no conversion could be performed, 0 is returned and the **errno** global variable may be set to **EINVAL**.

If the correct value is outside the range of representable values, plus or minus **HUGE\_VAL**, **HUGE\_VALF**, or **HUGE\_VALL** is returned (according to the sign of the value), and **errno** is set to ERANGE.

If the correct value would cause underflow, a value whose magnitude is no greater than the smallest normalized positive number in the return type is returned and **errno** set to ERANGE.

#### **Related reference**:

["scanf, fscanf, sscanf, or wsscanf Subroutine" on page 153](#page-160-0)

["setlocale Subroutine" on page 214](#page-221-0)

["strtol, strtoul, strtoll, strtoull, or atoi Subroutine" on page 402](#page-409-0)

#### **Related information**:

ctype, isalpha, isupper, islower, isdigit, isxdigit, isalnum, isspace, ispunct, isprint, isgraph, iscntrl, or isascii Subroutines

localeconv Subroutine

## **wcstod32, wcstod64, or wcstod128 Subroutine Purpose**

Converts a wide character string to a decimal floating-point number.

#### **Library**

Standard C Library (**libc.a**)

#### **Syntax**

**#include <stdlib.h> #include <wchar.h>**

**\_Decimal32 wcstod32 (***[nptr](#page-625-0)***,** *[endptr](#page-625-1)***) const wchar\_t \****nptr***; wchar\_t \*\****endptr***;**

```
_Decimal64 wcstod64 (nptr, endptr)
const wchar_t *nptr;
wchar_t **endptr;
```
**\_Decimal128 wcstod128 (***nptr***,** *endptr***) const wchar\_t \****nptr***; wchar\_t \*\****endptr***;**

#### **Description**

The **wcstod32**, **wcstod64**, and **wcstod128** subroutines convert the initial portion of the wide-character string pointed to by the *nptr* parameter to **\_Decimal32**, **\_Decimal64**, and **\_Decimal128** representation, respectively. First, these subroutines decompose the input wide-character string into three parts:

- An initial and possibly empty sequence of white-space and wide-character codes
- v A subject sequence interpreted as a floating-point constant or represents infinity or NaN
- v A final wide-character string of one or more unrecognized wide-character codes, including the terminating null wide-character code of the input wide-character string

Then, **wcstod32**, **wcstod64**, and **wcstod128** subroutines attempt to convert the subject sequence to a floating-point number, and return the result.

The expected form of the subject sequence is an optional plus or minus sign and one of the following:

- v A non-empty sequence of decimal digits that might contains a radix character and an exponent part
- INF, INFINITY, or any other wide string equivalent except for case
- NAN or NAN (*n-wchar-sequence* <sub>*ovt*</sub>), ignoring case in the NAN, where:

```
n-wchar-sequence:
               digit
               n-wchar-sequence digit
```
The subject sequence is defined as the longest initial subsequence of the input wide string, starting with the first non-white-space wide character that is of the expected form. The subject sequence contains no wide characters if the input wide string is not of the expected form.

If the subject sequence has the expected form for a floating-point number, the sequence of wide characters starting with the first digit or the radix character (whichever occurs first) are interpreted as a floating constant according to the rules of the C language, except that the sequence is not a hexadecimal floating number, or that the radix character is used in place of a period. If neither an exponent part nor a radix character appears in a decimal floating-point number, an exponent part of the appropriate type with a value of 0 is assumed to follow the last digit in the string.

If the subject sequence begins with a minus sign, the sequence is interpreted as negated. A wide-character sequence INF or INFINITY is interpreted as infinity. A wide-character sequence NAN or NAN(*n-wchar-sequence* <sub>opt</sub>) is interpreted as a quiet NaN. The meaning of the *n*-wchar sequences is implementation-defined. A pointer to the final wide string is stored in the object pointed to by the *endptr* parameter, provided that the *endptr* parameter is not a null pointer.

The radix character is as defined in the locale of the program (category LC\_NUMERIC). In the POSIX locale, or in a locale where the radix character is not defined, the radix character defaults to a period.

In locales other than the C or POSIX locale, other implementation-defined subject sequences can be accepted.

If the subject sequence is empty or does not have the expected form, no conversion is performed. The value of the *nptr* parameter is stored in the object pointed to by the *endptr* parameter, provided that the *endptr* parameter is not a null pointer.

The **wcstod32**, **wcstod64**, and **wcstod128** subroutines do not change the setting of the **errno** global variable if successful.

A value of 0 is returned on error and is also a valid return on success. Therefore, an application wishing to check for error situations should set the **errno** global variable to the value of 0, call the **wcstod32**, **wcstod64**, or **wcstod128** subroutine, and check the **errno** global variable.

## **Parameters**

<span id="page-625-1"></span><span id="page-625-0"></span>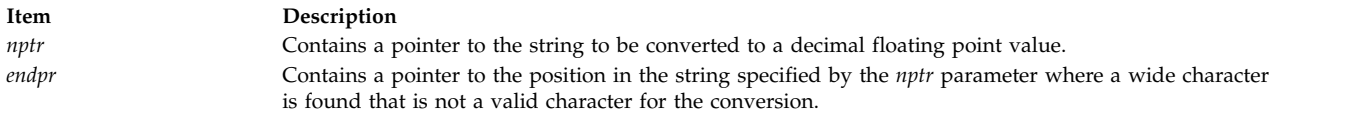

#### **Return Values**

Upon successful completion, the **wcstod32**, **wcstod64**, and **wcstod128** subroutines return the converted value. If no conversion can be performed, the value of 0 is returned and the **errno** global variable might be set to EINVAL.

If the correct value is outside the range of representable values, **±HUGE\_VAL\_D32**, **±HUGE\_VAL\_D64**, or **±HUGE\_VAL\_D128** is returned (according to the return type and sign of the value), and the **errno** global variable is set to ERANGE.

If the correct value causes underflow, a value whose magnitude is no greater than the smallest normalized positive number in the return type is returned, and the **errno** global variable is set to ERANGE.

#### **Related reference**:

["strtod32, strtod64, or strtod128 Subroutine" on page 396](#page-403-0)

["scanf, fscanf, sscanf, or wsscanf Subroutine" on page 153](#page-160-0)

["setlocale Subroutine" on page 214](#page-221-0)

["strtol, strtoul, strtoll, strtoull, or atoi Subroutine" on page 402](#page-409-0)

#### **Related information**:

ctype, isalpha, isupper, islower, isdigit, isxdigit, isalnum, isspace, ispunct, isprint, isgraph, iscntrl, or isascii

localeconv subroutine

#### **wcstoimax or wcstoumax Subroutine**

The **wcstoimax** or **wcstoumax** subroutines are equivalent to the **wcstol**, **wcstoll**, **wcstoul**, and **wcstoull** subroutines, respectively, except that the initial portion of the wide string is converted to **intmax\_t** and **uintmax\_t** representation, respectively.

#### **Purpose**

Converts a wide-character string to an integer type.

#### **Syntax**

```
#include <stddef.h>
#include <inttypes.h>
```

```
intmax_t wcstoimax (nptr, endptr, base)
const wchar_t *restrict nptr;
wchar_t **restrict endptr;
int base;
```

```
uintmax_t wcstoumax (nptr, endptr, base)
const wchar_t *restrict nptr;
wchar_t **restrict endptr;
int base;
```
# **Description**

# <span id="page-626-0"></span>**Parameters**

<span id="page-626-3"></span><span id="page-626-2"></span><span id="page-626-1"></span>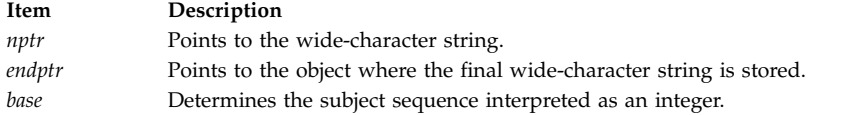

## **Return Values**

The **wcstoimax** or **wcstoumax** subroutines return the converted value, if any.

If no conversion could be performed, zero is returned. If the correct value is outside the range of representable values, {**INTMAX\_MAX**}, {**INTMAX\_MIN**}, or {**UINTMAX\_MAX**} is returned (according to the return type and sign of the value, if any), and the **errno** global variable is set to ERANGE.

#### **Related reference**:

["wcstol or wcstoll Subroutine" on page 621](#page-628-0)

**Related information**:

inttypes.h subroutine

#### **wcstok Subroutine Purpose**

Converts wide-character strings to tokens.

## **Library**

Standard C Library (**libc.a**)

## **Syntax**

**#include <wchar.h>**

```
wchar_t *wcstok ( WcString1, WcString2, ptr)
wchar_t *WcString1;
const wchar_t *WcString2;
wchar_t **ptr
```
# **Description**

A sequence of calls to the **wcstok** subroutine breaks the wide-character string pointed to by *WcString1* into a sequence of tokens, each of which is delimited by a wide-character code from the wide-character string pointed to by *WcString2*. The third argument points to a caller-provided **wchar\_t** pointer where **wcstok** stores information necessary for it to continue scanning the same wide-character string.

The first call in the sequence has *WcString1* as its first argument and is followed by calls with a nullpointer as their first argument. The separator string pointed to by *WcString2* may be different from call to call.

The first call in the sequence searches the wide-character string pointed to by *WcString1* for the first wide-character code that is not contained in the current separator string pointed to by *WcString2*. If no such wide-character code is found, then there are no tokens in the wide-character string pointed to by *WcString1* and **wcstok** returns a null pointer. If such a wide-character code is found, it is the start of the first token.

The **wcstok** subroutine then searches from there for a wide-character code that is contained in the current separator string. If no such wide-character code is found, the current token extends to the end of the

wide-character string pointed to by *WcString1*, and subsequent searches for a token returns a null pointer. If such a wide-character code is found, it is overwritten by a null wide-character, which terminates the current token. The **wcstok** subroutine saves a pointer to the following wide-character code, from which the next search for a token starts.

Each subsequent call, with a null pointer as the value of the first argument, starts searching from the saved pointer and behaves as described above.

The implementation behaves as if no function calls **wcstok**.

#### **Parameters**

<span id="page-627-2"></span><span id="page-627-1"></span><span id="page-627-0"></span>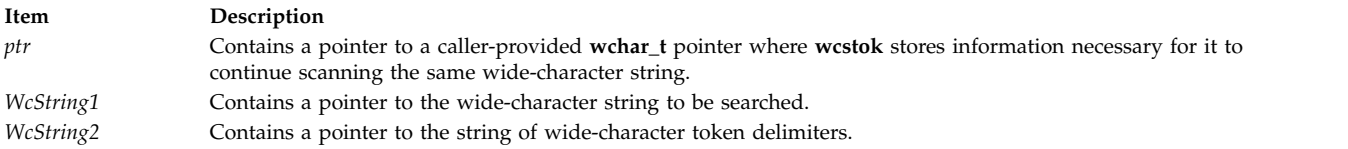

#### **Return Values**

Upon successful completion, **wcstok** returns a pointer to the first wide-character code of a token. Otherwise, if there is no token, **wcstok** returns a null pointer.

#### **Examples**

To convert a wide-character string to tokens, use the following:

```
#include <wchar.h>
#include <locale.h>
#include <stdlib.h>
```
main()

{

```
wchar t WCString1[] = L"?a???b,,,#c";
wchar t *ptr;
wchar t *pwcs;
(void)setlocale(LC_ALL, "");
pwcs = wcstok(WCString1, L"?", &ptr);
       /* pwcs points to the token L^n a^n * /pwcs = wcstok((wchar_t *)NULL, L",", &ptr);
       /* pwcs points to the token L"??b"*/
pwcs = wcstok( (wchar_t *)NULL, L"#,", &ptr);
        /* pwcs points to the token L^n c^n * /
```
}

#### **Related reference**:

["wcscat, wcschr, wcscmp, wcscpy, wcpcpy, or wcscspn Subroutine" on page 602](#page-609-0)

["wcspbrk Subroutine" on page 610](#page-617-5)

["wcsrchr Subroutine" on page 611](#page-618-0)

["wcsspn Subroutine" on page 613](#page-620-0)

["wcstod, wcstof, or wcstold Subroutine" on page 614](#page-621-0)

["wcstol or wcstoll Subroutine" on page 621](#page-628-0)

["wcstoul or wcstoull Subroutine" on page 624](#page-631-0)

["wcswcs Subroutine" on page 626](#page-633-0)

#### **Related information**:

<span id="page-628-0"></span>Subroutines, Example Programs, and Libraries National Language Support Overview for Programming Wide Character String Search Subroutines

## **wcstol or wcstoll Subroutine Purpose**

Converts a wide-character string to a long integer representation.

# **Library**

Standard C Library (**libc.a**)

## **Syntax**

**#include <stdlib.h>**

```
long int wcstol ( Nptr, Endptr, Base)
const wchar_t *Nptr;
wchar_t **Endptr;
int Base;
long long int wcstoll (*Nptr, **Endptr, Base)
const wchar_t *Nptr;
wchar_t **Endptr:
int Base
```
# **Description**

The **wcstol** subroutine converts a wide-character string to a long integer representation. The **wcstoll** subroutine converts a wide-character string to a long long integer representation.

- 1. An initial, possibly empty, sequence of white-space wide-character codes (as specified by the **iswspace** subroutine)
- 2. A subject sequence interpreted as an integer and represented in a radix determined by the *Base* parameter
- 3. A final wide-character string of one or more unrecognized wide-character codes, including the terminating wide-character null of the input wide-character string

If possible, the subject is then converted to an integer, and the result is returned.

The *Base* parameter can take the following values: 0 through 9, or a (or A) through z (or Z). There are potentially 36 values for the base. If the base value is 0, the expected form of the subject string is that of a decimal, octal, or hexadecimal constant, any of which can be preceded by a + (plus sign) or - (minus sign). A decimal constant starts with a non zero digit, and is composed of a sequence of decimal digits. An octal constant consists of the prefix 0 optionally followed by a sequence of the digits 0 to 7. A hexadecimal constant is defined as the prefix 0x (or 0X) followed by a sequence of decimal digits and the letters a (or A) to f (or F) with values ranging from 10 (for a or A) to 15 (for f or F).

If the base value is between 2 and 36, the expected form of the subject sequence is a sequence of letters and digits representing an integer in the radix specified by the *Base* parameter, optionally preceded by a + or -, but not including an integer suffix. The letters a (or A) through z (or Z) are ascribed the values of 10 to 35. Only letters whose values are less than that of the base are permitted. If the value of base is 16, the characters 0x or 0X may optionally precede the sequence of letters or digits, following the sign, if present.

The wide-character string is parsed to skip the initial space characters (as determined by the **iswspace** subroutine). Any non-space character signifies the start of a subject string that may form an integer in the radix specified by the *Base* parameter. The subject sequence is defined to be the longest initial substring that is a long integer of the expected form. Any character not satisfying this form begins the final portion of the wide-character string pointed to by the *Endptr* parameter on return from the call to the **wcstol** or **wcstoll** subroutine.

#### **Parameters**

<span id="page-629-2"></span><span id="page-629-1"></span><span id="page-629-0"></span>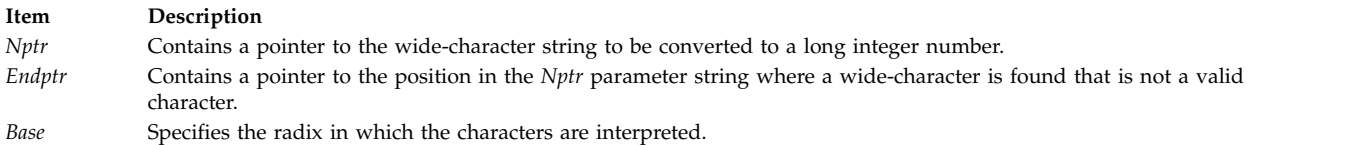

## **Return Values**

The **wcstol** and **wcstoll** subroutines return the converted value of the long or long long integer if the expected form is found. If no conversion could be performed, a value of 0 is returned. If the converted value is outside the range of representable values, **LONG\_MAX** or **LONG\_MIN** is returned for the **wcstol** subroutine and **LLONG\_MAX** or **LLONG\_MIN** is returned for the **wcstoll** subroutine (according to the sign of the value). The value of **errno** is set to **ERANGE**. If the base value specified by the *Base* parameter is not supported, **EINVAL** is returned.

If the subject sequence has the expected form, it is interpreted as an integer constant in the appropriate base. A pointer to the final string is stored in the *Endptr* parameter if that parameter is not a null pointer.

If the subject sequence is empty or does not have a valid form, no conversion is done. The value of the *Nptr* parameter is stored in the *Endptr* parameter if that parameter is not a null pointer.

Since 0, **LONG\_MIN**, and **LONG\_MAX** (for **wcstol**) and **LLONG\_MIN**, and **LLONG\_MAX** (for **wcstoll**) are returned in the event of an error and are also valid returns if the **wcstol** or **wcstoll** subroutine is successful, applications should set the **errno** global variable to 0 before calling either subroutine, and check **errno** after return. If the **errno** global value has changed, an error occurred.

## **Examples**

To convert a wide-character string to a signed long integer, use the following code:

```
#include <stdlib.h>
#include <locale.h>
#include <errno.h>
main()
\{wchar t *WCString, *endptr;
       long int retval;
        (void)setlocale(LC_ALL, "");
        /**Set errno to 0 so a failure for wcstol can be
       **detected */
       errno=0;
       /*
       **Let WCString point to a wide character null terminated
       ** string containing a signed long integer value
       **
               */retval = wcstol ( WCString &endptr, 0 );
        /* Check errno, if it is non-zero, wcstol failed */if (errno != 0) {
               /*Error handling*/
        }
       else if (&WCString == endptr) {
               /* No conversion could be performed */
```
/\* Handle this case accordingly. \*/

} /\* retval contains long integer \*/

# <span id="page-630-3"></span>}

**Related reference**:

["wcstod, wcstof, or wcstold Subroutine" on page 614](#page-621-0) ["wcstoul or wcstoull Subroutine" on page 624](#page-631-0) **Related information**: iswspace subroutine Subroutines, Example Programs, and Libraries National Language Support Overview Wide Character String Conversion Subroutines

# **wcstombs Subroutine Purpose**

Converts a sequence of wide characters into a sequence of multibyte characters.

## **Library**

Standard C Library (**libc.a**)

#### **Syntax**

**#include <stdlib.h>**

```
size_t wcstombs ( String, WcString, Number)
char *String;
const wchar_t *WcString;
size_t Number;
```
## **Description**

The **wcstombs** subroutine converts the sequence of wide characters pointed to by the *WcString* parameter to a sequence of corresponding multibyte characters and places the results in the area pointed to by the *String* parameter. The conversion is terminated when the null wide character is encountered or when the number of bytes specified by the *Number* parameter (or the value of the *Number* parameter minus 1) has been placed in the area pointed to by the *String* parameter. If the amount of space available in the area pointed to by the *String* parameter would cause a partial multibyte character to be stored, the subroutine uses a number of bytes equalling the value of the *Number* parameter minus 1, because only complete multibyte characters are allowed.

#### **Parameters**

<span id="page-630-2"></span><span id="page-630-1"></span><span id="page-630-0"></span>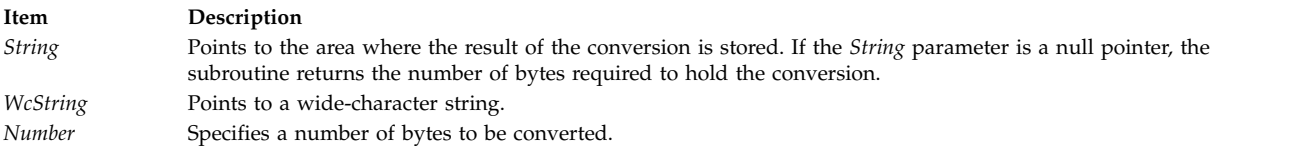

## **Return Values**

The **wcstombs** subroutine returns the number of bytes modified. If a wide character is encountered that is not valid, a value of -1 is returned.

# <span id="page-631-0"></span>**Error Codes**

The **wcstombs** subroutine is unsuccessful if the following error occurs:

**Item Description EILSEQ** An invalid character sequence is detected, or a wide-character code does not correspond to a valid character.

#### **Related reference**:

["wcslen, or wcsnlen Subroutine" on page 607](#page-614-1) ["wctomb Subroutine" on page 630](#page-637-0) **Related information**: mbstowcs subroutine mbtowc subroutine Subroutines, Example Programs, and Libraries National Language Support Overview Multibyte Code and Wide Character Code Conversion Subroutines

## **wcstoul or wcstoull Subroutine Purpose**

Converts wide character strings to unsigned long or long long integer representation.

## **Library**

Standard C Library (**libc.a**)

# **Syntax**

**#include <stdlib.h>**

```
unsigned long int wcstoul (Nptr, Endptr, Base)
const wchar_t * Nptr;
wchar_t ** Endptr;
int Base;
unsigned long long int wcstoull (Nptr, Endptr, Base)
const wchar_t *Nptr;
wchar_t **Endptr;
int Base;
```
# **Description**

The **wcstoul** and **wcstoull** subroutines convert the initial portion of the wide character string pointed to by the *Nptr* parameter to an unsigned long or long long integer representation. To do this, it parses the wide character string pointed to by the *Nptr* parameter to obtain a valid string (that is, subject string) for the purpose of conversion to an unsigned long integer. It then points the *Endptr* parameter to the position where an unrecognized character, including the terminating null, is found.

The base specified by the *Base* parameter can take the following values: 0 through 9, a (or A) through z (or Z). There are potentially 36 values for the base. If the base value is 0, the expected form of the subject string is that of an unsigned integer constant, with an optional + (plus sign) or - (minus sign), but not including the integer suffix. If the base value is between 2 and 36, the expected form of the subject sequence is a sequence of letters and digits representing an integer with the radix specified by the *Base* parameter, optionally preceded by  $a + or -$ , but not including an integer suffix.

The letters a (or A) through z (or Z) are ascribed the values of 10 to 35. Only letters whose values are less than that of the base are permitted. If the value of the base is 16, the characters  $0x$  (or  $0X$ ) may optionally precede the sequence of letters or digits, following a + or - . present.

The wide character string is parsed to skip the initial white-space characters (as determined by the **iswspace** subroutine). Any nonspace character signifies the start of a subject string that may form an unsigned long integer in the radix specified by the *Base* parameter. The subject sequence is defined to be the longest initial substring that is an unsigned long integer of the expected form. Any character not satisfying this expected form begins the final portion of the wide character string pointed to by the *Endptr* parameter on return from the call to this subroutine.

#### **Parameters**

<span id="page-632-2"></span><span id="page-632-1"></span><span id="page-632-0"></span>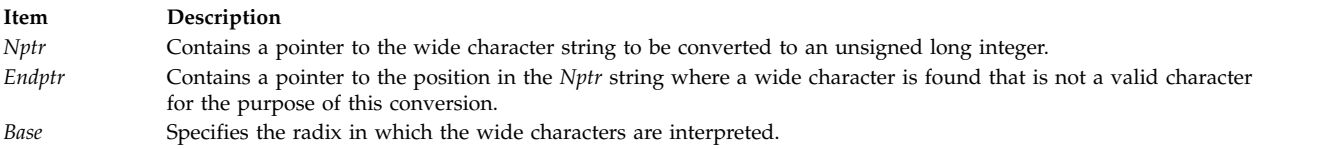

## **Return Values**

The **wcstoul** and **wcstoull** subroutines return the converted value of the unsigned long or long long integer if the expected form is found. If no conversion could be performed, a value of 0 is returned. If the converted value is outside the range of representable values, a **ULONG\_MAX** value is returned (for **wcstoul**), and **ULLONG\_MAX** is returned (for **wcstoull**), and the value of the **errno** global variable is set to a **ERANGE** value.

If the subject sequence has the expected form, it is interpreted as an integer constant in the appropriate base. A pointer to the final string is stored in the *Endptr* parameter if that parameter is not a null pointer. If the subject sequence is empty or does not have a valid form, no conversion is done and the value of the *Nptr* parameter is stored in the *Endptr* parameter if it is not a null pointer.

If the radix specified by the *Base* parameter is not supported, an **EINVAL** value is returned. If the value to be returned is not representable, an **ERANGE** value is returned.

## **Examples**

To convert a wide character string to an unsigned long integer, use the following code:

```
#include <stdlib.h>
#include <locale.h>
#include <errno.h>
extern int errno;
main()
\{wchar t *WCString, *EndPtr;
        unsigned long int retval;
        (void)setlocale(LC_ALL, "");
        /*
        ** Let WCString point to a wide character null terminated
        ** string containing an unsigned long integer value.
        **
        */
        retval = wcstoul ( WCString &EndPtr, 0 );
        if(retval==0) {
               /* No conversion could be performed */
               /* Handle this case accordingly. */
        \} else if(retval == ULONG MAX) {
```
/\* Error handling \*/

} /\* retval contains the unsigned long integer value. \*/

## **Related information**:

<span id="page-633-0"></span>}

National Language Support Overview Wide Character String Conversion Subroutines Subroutines, Example Programs, and Libraries

## **wcswcs Subroutine Purpose**

Locates first occurrence of a wide character in a string.

# **Library**

Standard C Library (**libc.a**)

# **Syntax**

#### **#include <string.h>**

**wchar\_t \*wcswcs(** *[WcString1](#page-633-1)***,** *[WcString2](#page-633-2)***) const wchar\_t \****WcString1***, \****WcString2***;**

## **Description**

The **wcswcs** subroutine locates the first occurrence, in the string pointed to by the *WcString1* parameter, of a sequence of **wchar\_t** characters (excluding the terminating **wchar\_t** null character) from the string pointed to by the *WcString2* parameter.

## **Parameters**

<span id="page-633-2"></span><span id="page-633-1"></span>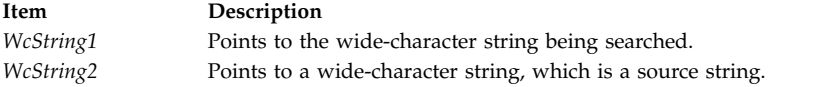

# **Return Values**

The **wcswcs** subroutine returns a pointer to the located string, or a null value if the string is not found. If the *WcString2* parameter points to a string with 0 length, the function returns the *WcString1* value.

## **Related reference**:

["wcscat, wcschr, wcscmp, wcscpy, wcpcpy, or wcscspn Subroutine" on page 602](#page-609-0)

["wcspbrk Subroutine" on page 610](#page-617-5)

["wcsrchr Subroutine" on page 611](#page-618-0)

["wcsspn Subroutine" on page 613](#page-620-0)

["wcstok Subroutine" on page 619](#page-626-0)

#### **Related information**:

mbspbrk subroutine

National Language Support Overview

Wide Character String Search Subroutines

Subroutines, Example Programs, and Libraries

## <span id="page-634-2"></span>**wcswidth Subroutine Purpose**

Determines the display width of wide character strings.

## **Library**

Standard C Library (**libc.a**)

# **Syntax**

**#include <string.h>**

```
int wcswidth (* Pwcs, n)
const wchar_t *Pwcs;
size_t n;
```
## **Description**

The **wcswidth** subroutine determines the number of display columns to be occupied by the number of wide characters specified by the *N* parameter in the string pointed to by the *Pwcs* parameter. The **LC\_CTYPE** category affects the behavior of the **wcswidth** subroutine. Fewer than the number of wide characters specified by the *N* parameter are counted if a null character is encountered first.

## **Parameters**

<span id="page-634-1"></span><span id="page-634-0"></span>**Item Description** *N* Specifies the maximum number of wide characters whose display width is to be determined. *Pwcs* Contains a pointer to the wide character string.

# **Return Values**

The **wcswidth** subroutine returns the number of display columns to be occupied by the number of wide characters (up to the terminating wide character null) specified by the *N* parameter (or fewer) in the string pointed to by the *Pwcs* parameter. A value of zero is returned if the *Pwcs* parameter is a wide character null pointer or a pointer to a wide character null (that is, *Pwcs* or **\****Pwcs* is null). If the *Pwcs* parameter points to an unusable wide character code, -1 is returned.

# **Examples**

To find the display column width of a wide character string, use the following:

```
#include <string.h>
#include <locale.h>
#include <stdlib.h>
main()
\{wchar_t *pwcs;
  int ^- retval, n;
  (void)setlocale(LC_ALL, "");
  /* Let pwcs point to a wide character null terminated
  ** string. Let n be the number of wide characters whose
  ** display column width is to be determined.
  */
  retval= wcswidth( pwcs, n );
  if(retva] == -1){
          /* Error handling. Invalid wide character code
```

```
** encountered in the wide character string pwcs.
        */
  }
}
```
## **Related reference**:

["wcwidth Subroutine" on page 633](#page-640-0) ["wcwidth Subroutine" on page 633](#page-640-0) ["slk\\_attroff, slk\\_attr\\_off, slk\\_attron, slk\\_attrset, slk\\_attr\\_set, slk\\_clear, slk\\_color, slk\\_init, slk\\_label,](#page-808-0) [slk\\_noutrefresh, slk\\_refresh, slk\\_restore, slk\\_set, slk\\_touch, slk\\_wset, Subroutine" on page 801](#page-808-0) **Related information**: National Language Support Overview

Wide Character Display Column Width Subroutines Subroutines, Example Programs, and Libraries

## **wcsxfrm Subroutine**

## **Purpose**

Transforms wide-character strings to wide-character codes of current locale.

## **Library**

Standard C Library (**libc.a**)

## **Syntax**

**#include <string.h>**

**size\_t wcsxfrm (** *[WcString1](#page-636-0)***,** *[WcString2](#page-636-1)***,** *[Number](#page-636-2)***) wchar\_t \****WcString1***; const wchar\_t \****WcString2***; size\_t** *Number***;**

**size\_t wcsxfrm\_l (** *WcString1***, WcString2,** *Number***,** *Locale***) wchar\_t\*** *WcString1***; const wchar\_t\*** *WcString2***; size\_t** *Number***; locale\_t** *Locale***;**

# **Description**

The **wcsxfrm** and **wcsxfrm \_l** subroutines transform the wide-character string specified by the *WcString2* parameter into a string of wide-character codes, based on the collation values of the wide characters in the current locale as specified by the **LC\_COLLATE** category of the current locale or the locale represented by *Locale* respectively. No more than the number of character codes specified by the *Number* parameter are copied into the array specified by the *WcString1* parameter. When two such transformed wide-character strings are compared using the **wcscmp** or **wcscoll\_l** subroutine, the result is the same as that obtained by a direct call to the **wcscoll** or **wcscoll\_l** the subroutine on the two original wide-character strings.

## **Parameters**

<span id="page-636-1"></span><span id="page-636-0"></span>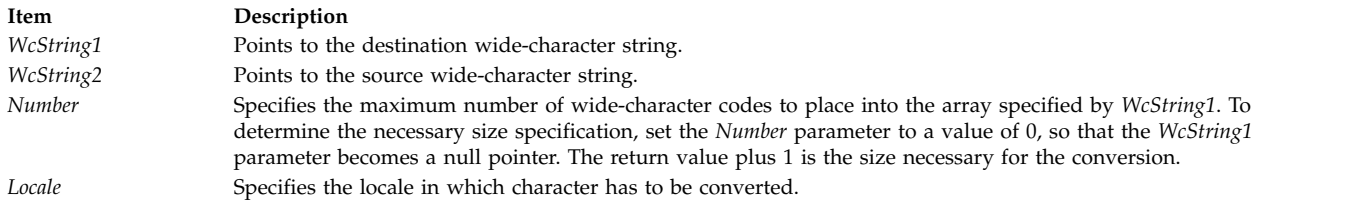

## <span id="page-636-2"></span>**Return Values**

If the *WcString1* parameter is a wide-character null pointer, the **wcsxfrm** and the **wcsxfrm\_l** subroutine return the number of wide-character elements (not including the wide-character null terminator) required to store the transformed wide character string. If the count specified by the *Number* parameter is sufficient to hold the transformed string in the *WcString1* parameter, including the wide character null terminator, the return value is set to the actual number of wide character elements placed in the *WcString1* parameter, not including the wide character null. If the return value is equal to or greater than the value specified by the *Number* parameter, the contents of the array pointed to by the *WcString1* parameter are indeterminate. This occurs whenever the *Number* value parameter is too small to hold the entire transformed string. If an error occurs, the **wcsxfrm** subroutine returns the **size\_t** data type with a value of -1 and sets the **errno** global variable to indicate the error.

If the wide character string pointed to by the *WcString2* parameter contains wide character codes outside the domain of the collating sequence defined by the current locale, the **wcsxfrm** and **wcsxfrm\_l** subroutines return a value of **EINVAL**.

#### **Related reference**:

["wcscat, wcschr, wcscmp, wcscpy, wcpcpy, or wcscspn Subroutine" on page 602](#page-609-0)

["wcscoll or wcscoll\\_l Subroutine" on page 604](#page-611-0)

#### **Related information**:

National Language Support Overview Wide Character String Collation Subroutines Subroutines, Example Programs, and Libraries

#### **wctob Subroutine Purpose**

Wide-character to single-byte conversion.

#### **Library**

Standard library (**libc.a**)

## **Syntax**

```
#include <stdio.h>
#include <wchar.h>
int wctob (wint_t c);
```
#### **Description**

The **wctob** function determines whether **c** corresponds to a member of the extended character set whose character representation is a single byte when in the initial shift state.

The behavior of this function is affected by the LC\_CTYPE category of the current locale.

## <span id="page-637-0"></span>**Return Values**

The **wctob** function returns EOF if **c** does not correspond to a character with length one in the initial shift state. Otherwise, it returns the single-byte representation of that character.

#### **Related information**:

btowc subroutine

## **wctomb Subroutine Purpose**

Converts a wide character into a multibyte character.

## **Library**

Standard C Library (**libc.a**)

**Syntax #include <stdlib.h>**

**int wctomb (** *[Storage](#page-637-1)***,** *[WideCharacter](#page-637-2)***) char \****Storage***; wchar\_t** *WideCharacter***;**

## **Description**

The **wctomb** subroutine determines the number of bytes required to represent the wide character specified by the *WideCharacter* parameter as the corresponding multibyte character. It then converts the *WideCharacter* value to a multibyte character and stores the results in the area pointed to by the *Storage* parameter. The **wctomb** subroutine can store a maximum of **MB\_CUR\_MAX** bytes in the area pointed to by the *Storage* parameter. Thus, the length of the area pointed to by the *Storage* parameter should be at least **MB\_CUR\_MAX** bytes. The **MB\_CUR\_MAX** macro is defined in the **stdlib.h** file.

## **Parameters**

<span id="page-637-2"></span><span id="page-637-1"></span>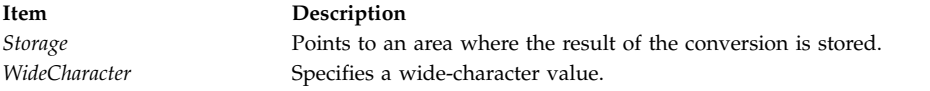

# **Return Values**

The **wctomb** subroutine returns a 0 if the *Storage* parameter is a null pointer. If the *WideCharacter* parameter does not correspond to a valid multibyte character, a -1 is returned. Otherwise, the number of bytes that comprise the multibyte character is returned.

#### **Related reference**:

["wcslen, or wcsnlen Subroutine" on page 607](#page-614-1) ["wcstombs Subroutine" on page 623](#page-630-3) **Related information**: mbtowc subroutine mbstowcs subroutine National Language Support Overview Multibyte Code and Wide Character Code Conversion Subroutines Subroutines, Example Programs, and Libraries

# **wctrans, or wctrans\_l Subroutine Purpose**

Define character mapping.

## **Library**

Standard library (**libc.a**)

## **Syntax**

**#include <wctype.h> wctrans\_t wctrans (***const char \* charclass***)**; **wctrans\_t wctrans\_l (***const char \* charclass, locale\_t Locale***);**

## **Description**

The **wctrans** and **wctrans\_l** functions are defined for valid character mapping names identified in the current locale. The **charclass** is a string identifying a generic character mapping name for which codeset-specific information is required. The following character mapping names are defined in all locales "tolower" and "toupper".

The function returns a value of type **wctrans\_t**, which can be used as the second argument to subsequent calls of **towctrans** and **towctrans\_l**. The **wctrans** and **wctrans\_l** functions determines values of **wctrans\_t** according to the rules of the coded character set defined by character mapping information in the program's locale (category LC\_CTYPE) or in the locale represented by *Locale*. The values returned by **wctrans** are valid until a call to **setlocale** that modifies the category LC\_CTYPE.

The values returned by *wctrans\_l()* function is valid only in calls to *wctrans\_l()* function with a locale represented by *Locale* with the same LC\_CTYPE category value.

## **Return Values**

The **wctrans** and **wctrans\_l** functions return 0 if the given character mapping name is not valid for the current locale (category LC\_CTYPE), otherwise it returns a non-zero object of type **wctrans\_t** that can be used in calls to **towctrans** and **towctrans\_l**.

# **Error Codes**

The **wctrans**, and **wctrans\_l** function may fail if:

**Item Description EINVAL** The character mapping name pointed to by charclass is not valid in the current locale.

## **Related reference**:

["towctrans, or towctrans\\_l Subroutine" on page 490](#page-497-0) ["towctrans, or towctrans\\_l Subroutine" on page 490](#page-497-0)

## **wctype, wctype\_l, or get\_wctype Subroutine Purpose**

Obtains a handle for valid property names in the current locale for wide characters.

## **Library**

Standard C library (**libc.a**).

## **Syntax**

**#include <wchar.h>**

**wctype\_t wctype (** *[Property](#page-639-0)***) const char \****Property***;**

**wctype\_t get\_wctype (** *[Property](#page-639-0)***) char \****Property***;**

**wctype\_t wctype\_l (***Property***,** *Locale***) const char \****Property***; locale\_t** *Locale***;**

## **Description**

The **wctype** and **wctype \_l** subroutines obtain a handle for valid property names for wide characters as defined in the current locale or in the locale represented by *Locale* respectively. The handle is of data type **wctype\_t** and can be used as the *WC\_PROP* parameter in the **iswctype** and **iswctype\_l** subroutine. Values returned by the **wctype** subroutine are valid until the **setlocale** subroutine modifies the **LC\_CTYPE** category.

The values returned by the **wctype\_l** subroutine is valid only in calls to the **iswctype\_l** subroutine with a locale represented by *Locale* with the same **LC\_CTYPE** category value.

The **get\_wctype** subroutine is identical to the **wctype** subroutine.

The **wctype** subroutine adheres to X/Open Portability Guide Issue 5.

#### **Parameters**

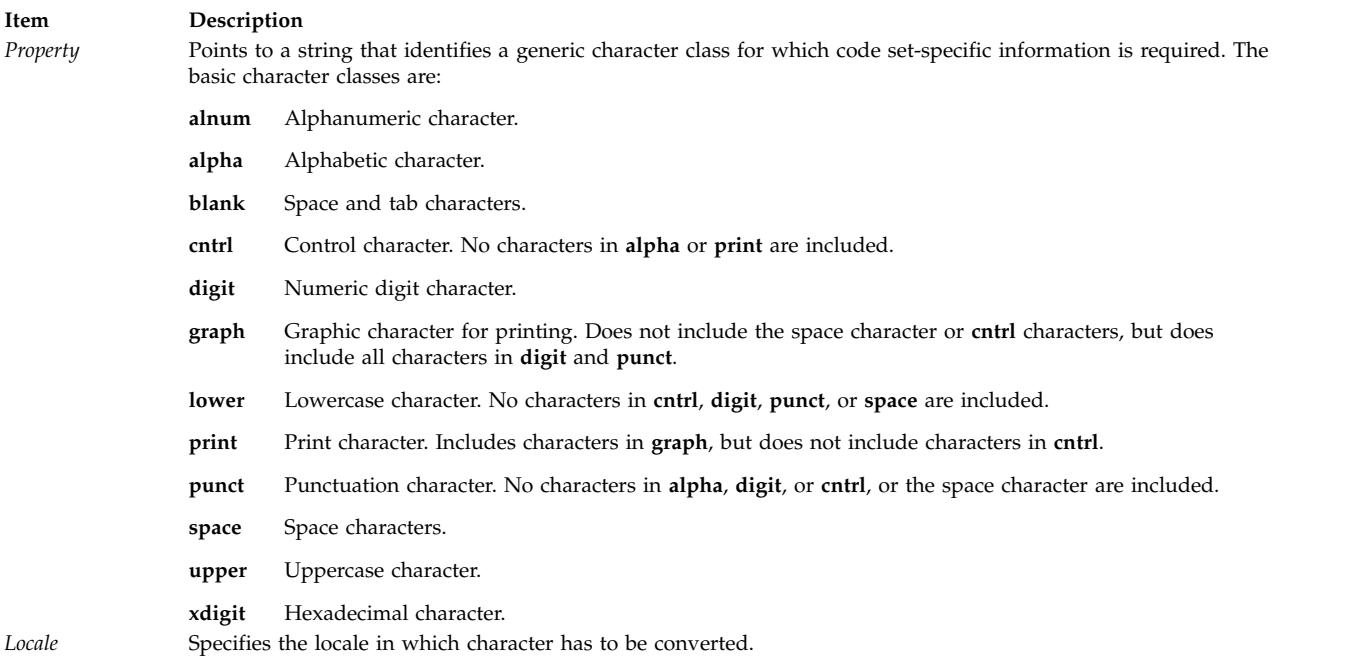

## <span id="page-639-0"></span>**Return Values**

#### <span id="page-640-0"></span>**Item Description** Successful

A value of type **wctype\_t** (a handle for valid property names in the current locale)

-1 Unsuccessful (The *Property* parameter specifies a character class that is not valid for the current locale.)

#### **Related reference**:

["towlower, or towlower\\_l Subroutine" on page 491](#page-498-0)

["towupper, or towupper\\_l Subroutine" on page 492](#page-499-0)

["setlocale Subroutine" on page 214](#page-221-0)

["towlower, or towlower\\_l Subroutine" on page 491](#page-498-0)

["towupper, or towupper\\_l Subroutine" on page 492](#page-499-0)

#### **Related information**:

iswalnum subroutine

iswctype subroutine,

National Language Support Overview

Wide Character Classification Subroutines

Subroutines, Example Programs, and Libraries

#### **wcwidth Subroutine Purpose**

Determines the display width of wide characters.

## **Library**

Standard C Library (**libc.a**)

**Syntax #include <string.h>**

**int wcwidth (** *[WC](#page-640-1)***) wchar\_t** *WC***;**

#### **Description**

The **wcwidth** subroutine determines the number of display columns to be occupied by the wide character specified by the *WC* parameter. The **LC\_CTYPE** subroutine affects the behavior of the **wcwidth** subroutine.

#### **Parameters**

<span id="page-640-1"></span>**Item Description** *WC* Specifies a wide character.

## **Return Values**

The **wcwidth** subroutine returns the number of display columns to be occupied by the *WC* parameter. If the *WC* parameter is a wide character null, a value of 0 is returned. If the *WC* parameter points to an unusable wide character code, -1 is returned.

# **Examples**

To find the display column width of a wide character, use the following:

```
#include <string.h>
#include <locale.h>
#include <stdlib.h>
main()
{
  wchar t wc;
  int retval;
   (void)setlocale(LC_ALL, "");
  /* Let wc be the wide character whose
  ** display width is to be found.
  */
  retval= wcwidth( wc );
  if(retva] == -1)/*
           ** Error handling. Invalid wide character in wc.
           */
  }
}
```
#### **Related reference**:

["wcswidth Subroutine" on page 627](#page-634-2)

#### **Related information**:

National Language Support Overview Wide Character Display Column Width Subroutines Subroutines, Example Programs, and Libraries

## **wlm\_assign Subroutine Purpose**

Manually assigns processes to a class or cancels prior manual assignments for processes.

## **Library**

Workload Manager Library (**libwlm.a**)

## **Syntax**

**#include <sys/wlm.h>**

**int wlm\_assign (** *[args](#page-643-0)***)**

**struct wlm\_assign \****args;*

#### **Description**

The **wlm\_assign** subroutine:

- v Assigns a set of processes specified by their process IDs (PIDS) or process group IDs (PGID) to a specified superclass or subclass, thus overriding the automatic class assignment or a prior manual assignment.
- v Cancels a previous manual assignment for the specified processes, allowing the processes to be subjected to the automatic assignment rules again.

The target processes are identified by their process ID (pid) or by their process group ID (pgid). The **wlm\_assign** subroutine allows specifying processes using a list of pids, a list of pgids, or both.

The name of a valid superclass or subclass must be specified to manually assign the target processes to a class. If the target class is a superclass, each process is assigned to one of the subclasses of the specified superclass according to the assignment rules for the subclasses of this superclass.

A manual assignment remains in effect (and a process remains in its manually assigned class) until:

- The process terminates.
- The Workload Manager (WLM) is stopped. When WLM is restarted, the manual assignments in effect when WLM was stopped are lost.
- The class the process has been assigned to is deleted.
- The manual assignment for the process is canceled.
- v A new manual assignment overrides a prior one.

The name of a valid superclass or subclass must be specified to manually assign the target processes to a class. The assignment can be done or canceled at the superclass level, the subclass level, or both. The interactions between automatic assignment, inheritance and manual assignment are detailed in the Manual class assignment in Workload Manager in *Operating system and device management*.

Flags in the **wa\_versflags** field described below are used to specify if the requested operation is an assignment or cancellation and at which level.

To assign a process to a class or cancel a prior manual assignment, the caller must have authority both on the process and on the target class. These constraints translate into the following:

- The root user can assign any process to any class.
- v A user with administration privileges on the subclasses of a given superclass (that is, the user or group name matches the user or group names specified in the attributes **adminuser** and **admingroup** of the superclass) can manually reassign any process from one of the subclasses of this superclass to another subclass of the superclass.
- v A user can manually assign the user's own processes (same real or effective user ID) to a superclass or a subclass, for which the user has manual assignment privileges (that is, the user or group name matches the user or group names specified in the attributes **authuser** and **authgroup** of the superclass or the subclass).

This defines three levels of privilege among the persons who can manually assign processes to classes, root being the highest. For a user to modify or terminate a manual assignment, the user must be at the same level of privilege as the person who issued the last manual assignment, or higher.

**Note:** The **wlm\_assign** subroutine works with the in-core WLM data structures. Even if the WLM current configuration is a set, it applies to the currently loaded regular configuration. If an assignment is made to a class that does not exist in all configurations of the set, it will be lost when the first configuration that does not contain this class is activated (when the class is deleted).

## **Parameter**

<span id="page-643-0"></span>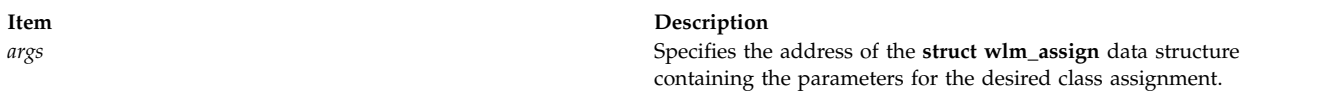

The following fields of the **wlm\_args** structure and the embedded substructures can be provided:

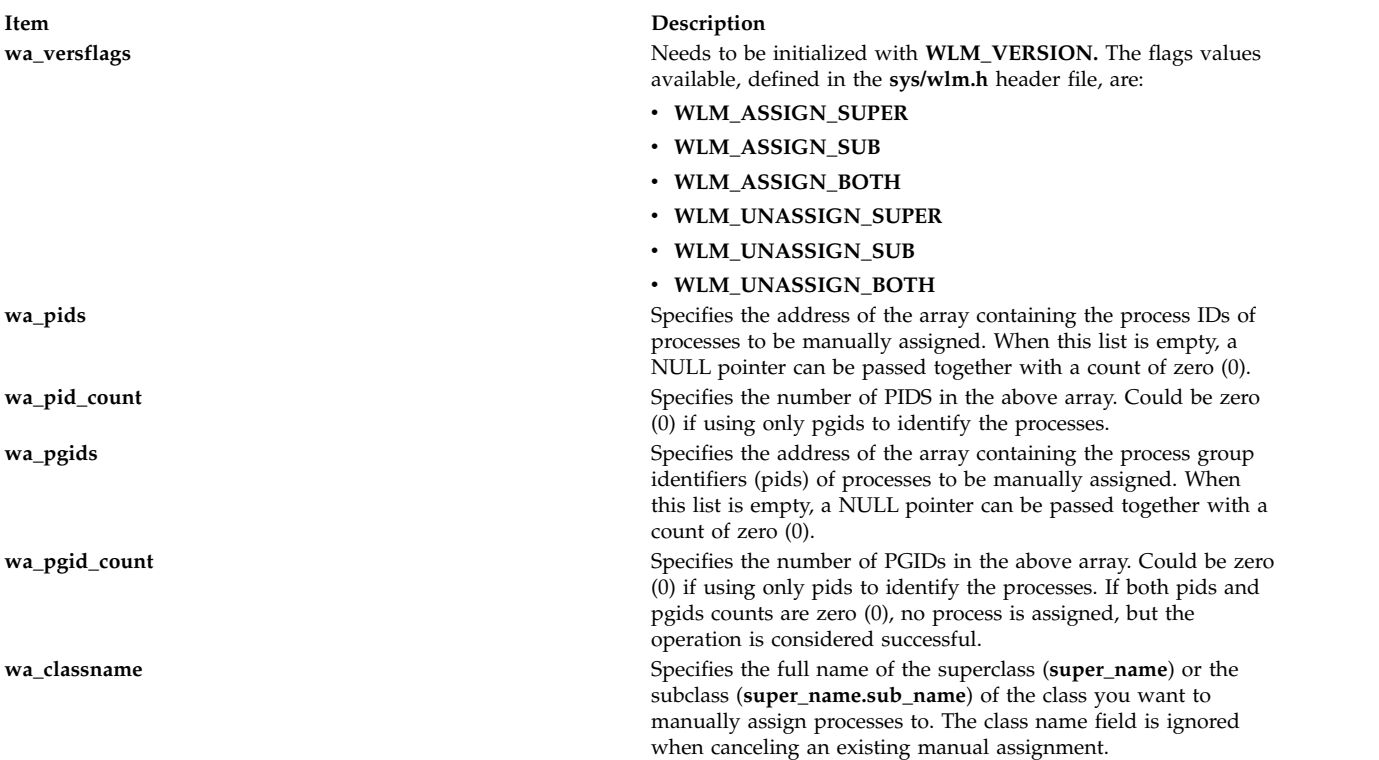

## **Return Values**

Upon successful completion, the **wlm\_assign** subroutine returns a value of 0. If the **wlm\_assign** subroutine is unsuccessful, a non-0 value is returned. The routine is considered successful if some of the target processes are not found, (to account for process terminations) or are not assigned/deassigned due to a lack of privileges, for instance. If none of the processes in the lists can be assigned/deassigned, this is considered an error.

## **Error Codes**

For a list of the possible error codes returned by the WLM API functions, see the description of the **wlm.h** header file.

#### **Related information**:

Manual class assignment in Workload Manager Workload Manager application programming interface

## **wlm\_assign\_tag Subroutine Purpose**

Assigns a WLM tag to a set of processes or removes prior manual tag assignments for processes.

# **Library**

Workload Manager Library (**libwlm.a**)

#### **Syntax**

```
#include <sys/wlm.h>
int wlm_assign_tag (args)
struct wlm_assign_tag * args;
```
## **Description**

The **wlm\_assign\_tag** subroutine:

- Sets the Workload Manager (WLM) tag for a set of processes that are specified by their process identifiers (PIDs) or process group identifiers (PGID).
- v Removes the WLM tag for a set of processes that are specified by their process identifiers (PIDs) or process group identifiers (PGIDs).

The target processes are identified by their PID or by their PGID. With the **wlm\_assign\_tag** subroutine, you specify the processes using a list of PIDs, a list of PGIDs, or both.

The WLM tag assignment remains in effect until the following events occur:

- v The tag is removed using the **-r** flag.
- The tagged process ends.
- The tag is overwritten with a new tag.

When a WLM tag is assigned to a process and if the process is in a class with inheritance off, then the process is automatically reclassified according to the current assignment rules and the new tag is taken into account when doing this reclassification. The WLM tag is only effective if the current class of the process does not have the class inheritance attribute specified. To override the class inheritance attribute in favor of reclassification based on tag rules, the **/usr/samples/kernel/wlmtune** command that is available in the **bos.adt.samples** PTF can be used to modify the behavior of WLM in such an instance. The related tunable are as follows:

#### **tag\_override\_super**

Indicates to WLM that superclass inheritance is bypassed in favor of a rule-based classification if there is a rule matching the process tag. The default value is 0.

#### **tag\_override\_sub**

Indicates to WLM that subclass inheritance is bypassed in favor of rule-based classification if there is a rule matching the process tag. The default value is 0.

The name of a valid superclass or subclass must be specified to manually assign the target processes to a class. The assignment can be done or canceled at the superclass level, the subclass level, or both. When a manual assignment is canceled for a process or the process calls the **exec()** system call, the process is then subject to automatic classification if inheritance is enabled for the class that the process is in, it will remain in that class; otherwise the process will be reclassified according to the assignment rules.

## **Parameter**

<span id="page-645-0"></span>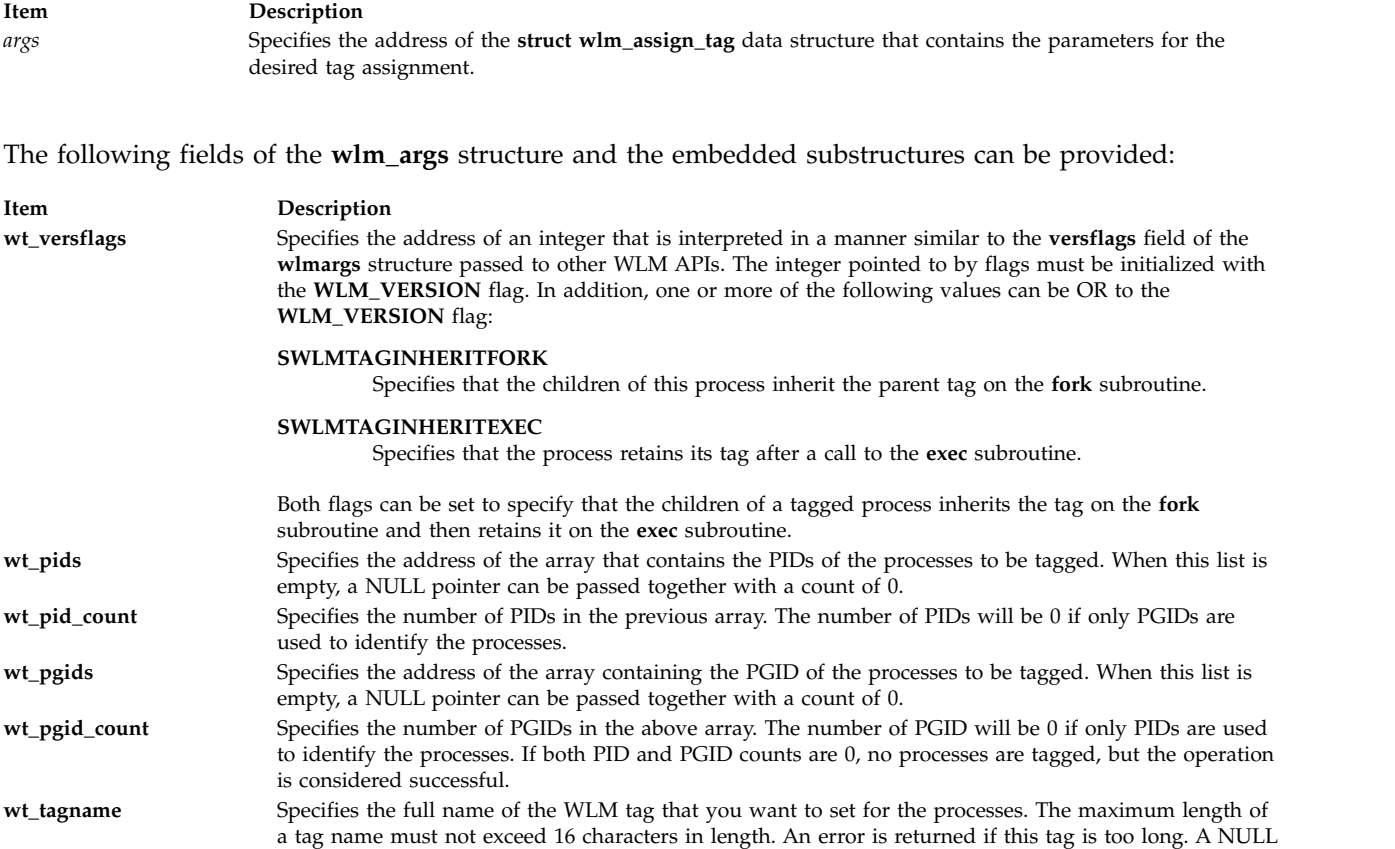

## **Return Values**

Upon successful completion, the **wlm\_assign\_tag** subroutine returns a value of 0. If the **wlm\_assign\_tag** subroutine is unsuccessful, a nonzero value is returned. The routine is considered successful if some of the target processes are not found to account for process terminations. The **wlm\_assign\_tag** subroutine is considered successful when a tag name assignment or overwrite operation is performed on a process that contains a NULL tag attribute name.

string will result in overwriting and effectively removing the process tag.

# **Error Codes**

For a list of the possible error codes returned by the WLM API functions, see the description of the **wlm.h** header file.

#### **Related information**:

Manual class assignment in Workload Manager Workload Manager application programming interface

## **wlm\_change\_class Subroutine Purpose**

Changes some of the attributes of a class.

## **Library**

Workload Manager Library (**libwlm.a**)

# **Syntax**

**#include <sys/wlm.h> int wlm\_change\_class (** *[wlmargs](#page-646-0)***) struct wlm\_args \****wlmargs;*

# **Description**

The **wlm\_change\_class** subroutine changes attributes of an existing superclass or subclass. Except for its name, any of the attributes of the class can be modified by a call to **wlm\_change\_class**.

- v If the name of a valid configuration is passed in the **confdir** field, the subroutine updates the Workload Manager (WLM) properties files for the target configuration.
- v If a null string ('\0') is passed in the **confdir** field, the changes are applied only to the in-core WLM data. No WLM properties file is updated.

The structure of type **struct class\_definition**, which is part of **struct wlm\_args**, has normally been initialized with a call to **wlm\_init\_class\_definition**. Once this has been done, initialize the required fields of this structure (such as the name of the class to be modified) and the fields corresponding to the class attributes you want to modify. For a description of the possible values for the various class attributes and their default values, refer to the description of **wlm.h** in the *Files Reference*.

The caller must have root authority to change the attributes of a superclass and must have administrator authority on a superclass to change the attributes of a subclass of the superclass.

**Note:** Do not specify a set in the *confdir* field of the **wlm\_args** structure. The **wlm\_change\_class** subroutine cannot apply to a set of time-based configurations.

## **Parameters**

<span id="page-646-0"></span>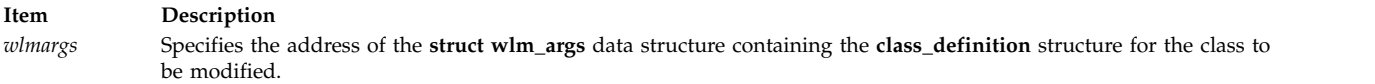

The following fields of the **wlm\_args** structure and the embedded substructures need to be provided:

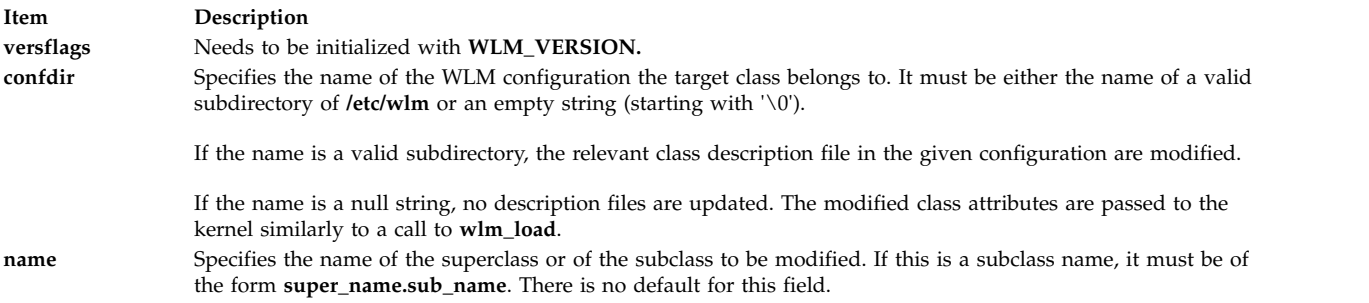

All the other fields can be left at their initial value as set by **wlm\_init\_class\_definition** if the user does not wish to change the current values.

## **Return Values**

Upon successful completion, the **wlm\_change\_class** subroutine returns a value of 0. If the **wlm\_change\_class** subroutine is unsuccessful, a nonzero value is returned.

# **Error Codes**

For a list of the possible error codes returned by the WLM API functions, see the description of the **wlm.h** header file.

#### **Related reference**:

["wlm\\_create\\_class Subroutine" on page 644](#page-651-0) ["wlm\\_delete\\_class Subroutine" on page 645](#page-652-0) ["wlm\\_init\\_class\\_definition Subroutine" on page 653](#page-660-0) **Related information**: wlm.h subroutine Workload Manager application programming interface

## **wlm\_check subroutine Purpose**

Check a WLM configuration.

## **Library**

Workload Manager Library (**libwlm.a**)

# **Syntax**

**#include <sys/wlm.h>**

**int wlm\_check** ( *[config](#page-648-0)*)

**char \****config*;

## **Description**

The **wlm\_check** subroutine checks the class definitions and the coherency of the assignment rules file(s) (syntax, existence of the classes, validity of user and group names, application path names, etc.) for the configuration whose name is passed as an argument.

If *config* is a null pointer or points to an empty string, **wlm\_check** performs the checks on the configuration files, in the configuration pointed to by **/etc/wlm/current**.

The **wlm\_check** subroutine can apply to a configuration set. If *config* is a configuration set name (or if *config* is not provided and *current* is a configuration set), the checks mentioned above are performed on all configurations of the set, after checking the set itself.

## **Parameter**
#### **Item Description**

*config* A pointer to a character string. This pointer should be:

- v The address of a character string representing the name of a valid configuration (a subdirectory of **/etc/wlm**)
- A null pointer
- A pointer to a null string ("")

If *config* is a null pointer or a pointer to a null string, the configuration files in the directory pointed to by **/etc/wlm/current** (active configuration) is checked for errors. Otherwise, the configuration files in directory /**etc/wlm/<config\_name>** is checked.

#### **Return Values**

Upon successful completion, a value of 0 is returned. If the **wlm\_check** subroutine is unsuccessful a non 0 value is returned.

### **Error Codes**

For a list of the possible error codes returned by the WLM API functions, see the description of the header file **sys/wlm.h**.

**Related information**:

wlm.h subroutine

Workload management

rules subroutine

#### **wlm\_classify Subroutine Purpose**

Determines which classes a process is assigned to.

#### **Library**

Workload Manager Library (**libwlm.a**)

#### **Syntax**

**#include <sys/wlm.h>**

**int wlm\_classify (** *[config](#page-649-0)***,** *[attributes](#page-649-1)***,** *[class](#page-649-2)***,** *[len](#page-649-3)***)**

**char \****config***;**

**char \****attributes***;**

**char \****class*;

**int \****len;*

#### **Description**

The **wlm\_classify** subroutine must be passed the name of a valid configuration and a set of process *attributes* in a format identical to the format of the **rules** file (assignment rules). The names of the classes are copied into the area pointed to by *class*. The integer pointed to by *len* contains the size of the *class* names area on input and the number of matches on output. If the area pointed to by *class* is not big enough to contain the names of all the potential matches, an error is returned.

The normal use of the **wlm\_classify** routine is to explicitly provide all the process classification attributes: **user name**, **group name**, **application pathname**, **type**, and **tag** when applicable. This gives a match to a single class. To implement "what if" scenarios, the interface allows you to leave some of the attributes unspecified by using a hyphen ('-') instead. This may lead to multiple classes the process could be assigned to, depending on the values of the unspecified attributes. If all the attributes are left unspecified, an error is returned.

The *attributes* string is provided in a format identical to the format of the attributes in the rules file: a list of attribute values separated by spaces. The order of the attributes in the assignment rules is:

- 1. reserved: must be a hyphen ('-')
- 2. user name
- 3. group name
- 4. application pathname
- 5. type of application
- 6. tag

Each field can have at most one value. Exclusion (!), attribute value groupings (\$), comma separated lists and wild cards are not allowed. For the type field, the AND operator "+" is allowed, since a process can have several of the possible values for the type attribute at the same time. For instance a process can be a 32 bit process and call plock, or be a 64 bit fixed priority process.

Here are examples of valid *attributes* strings:

"- bob staff /usr/bin/emacs - -"  $"$ - - - /usr/sbin/dbserv -  $DB1"$ "- - devlt - 32bit+fixed" "- sally"

The class name(s) returned by the function in the *class* buffer is fully-qualified, null-terminated class names of the form **supername.subname**.

This function does not require any special privileges and can be called by all users.

#### **Parameters**

<span id="page-649-1"></span><span id="page-649-0"></span>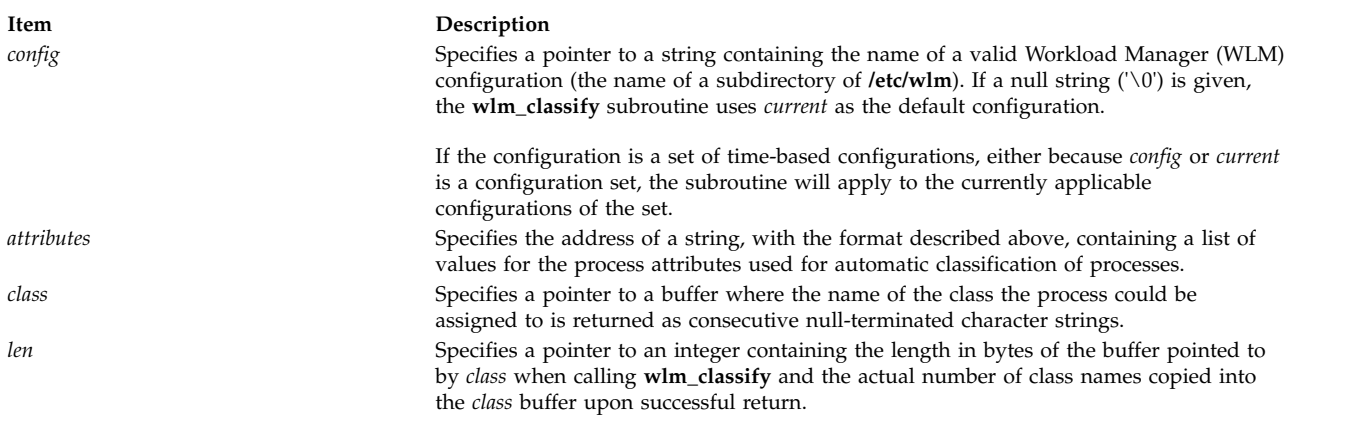

#### <span id="page-649-3"></span><span id="page-649-2"></span>**Return Values**

Upon successful completion, the **wlm\_classify** subroutine returns a value of 0. In case of error, a non-0 value is returned.

<span id="page-650-1"></span>When a non-0 value is returned, the content of the **class** buffer and the value of the integer pointed to by **len** are unspecified.

## **Error Codes**

For a list of the possible error codes returned by the WLM API functions, see the description of the **wlm.h** header file.

**Related information**:

wlmcheck subroutine

wlm.h subroutine

Workload Manager rules File

## <span id="page-650-2"></span>**wlm\_class2key Subroutine Purpose**

Class name to key translation.

## **Library**

Workload Manager Library (**libwlm.a**)

### **Syntax**

**#include <sys/wlm.h**

**int wlm\_class2key ( struct [wlm\\_args](#page-650-0) \*args, wlm\_key\_t \*key)**

## **Description**

The **wlm\_class2key** subroutine generates a 64-bit numeric key from a WLM class name. The **wlm\_class2key** subroutine is provided for applications gathering high volumes of per-class usage statistics or accounting data and allows those applications to save storage space by compressing the class name (up to 34 characters long) into a 64-bit integer. The **wlm\_key2class** subroutine can then get the key-to-class name conversion for data reporting purposes

### **Parameters**

<span id="page-650-0"></span>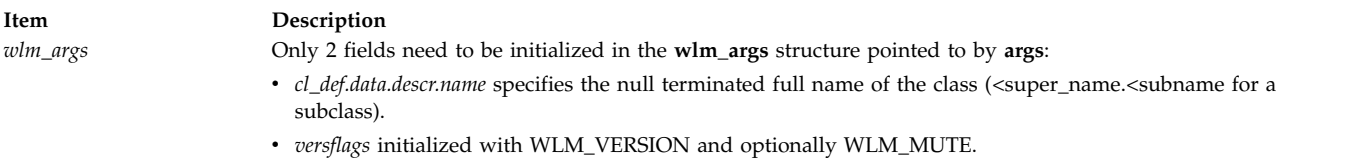

### **Return Values**

If the **wlm\_class2key** subroutine is successful, a value of 0 is returned. If the **wlm\_class2key** subroutine is unsuccessful, an error code is returned.

### **Error Codes**

If the **wlm\_class2key** subroutine is unsuccessful, one of the following error codes is returned:

**Item Description**

<span id="page-651-0"></span>*WLM\_NOT\_INITED* Missing call to **wlm\_init**. *WLM\_EFAULT* Invalid key or args pointer. *WLM\_BADCNAME* The class name contains invalid characters.

### **Related reference**:

["wlm\\_endkey Subroutine" on page 647](#page-654-0) ["wlm\\_initkey Subroutine" on page 655](#page-662-0) ["wlm\\_key2class Subroutine" on page 656](#page-663-0)

## **wlm\_create\_class Subroutine Purpose**

Creates a new Workload Manager (WLM) class.

## **Library**

Workload Manager Library (**libwlm.a**)

## **Syntax**

**#include <sys/wlm.h>**

**int wlm\_create\_class (** *[wlmargs](#page-646-0)***)**

**struct wlm\_args \****wlmargs;*

### **Description**

The **wlm** create class subroutine creates a new class for a given WLM configuration using the values passed in the data structure of type **struct wlm\_args** pointed to by *wlmargs.*

- v If the name of a configuration is passed in the **confdir** field, the subroutine updates the WLM properties files for the target configuration. When creating the first subclass of a superclass, the subroutine creates a subdirectory of **/etc/wlm/<confdir>** with the name of the superclass and create the WLM properties files in this new directory. The newly created properties files have entries for the Default and Shared subclass automatically created in addition to entries for the new subclass.
- v If a null string ('\0') is passed in the **confdir** field, the new superclass or subclass is created only in the in-core WLM data. No WLM properties file are updated. In that case, the new class definition is lost if WLM is stopped and restarted, or if the system reboots.

The structure of type **struct class\_definition**, which is part of **struct wlm\_args**, has normally been initialized with a call to **wlm\_init\_class\_definition**. Once this has been done, initialize the fields of this structure which have no default value (such as the name of the new class) or for which the desired value is different from the default value. For a description of the possible values for all the class attributes and their default values, refer to the description of **wlm.h** in the *Files Reference*.

The caller must have root authority to create a superclass and must have administrator authority on a superclass to create a subclass of the superclass.

**Note:** Do not specify a set in the *confdir* field of the **wlm\_args** structure. The **wlm\_create\_class** subroutine cannot apply to a set of time-based configurations.

### **Parameter**

<span id="page-652-0"></span>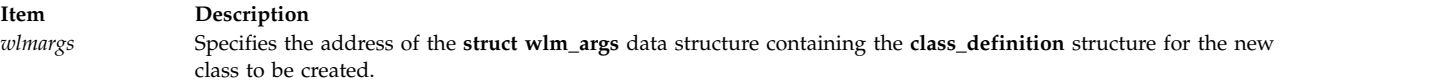

The following fields of the **wlm\_args** structure and the embedded substructures need to be provided:

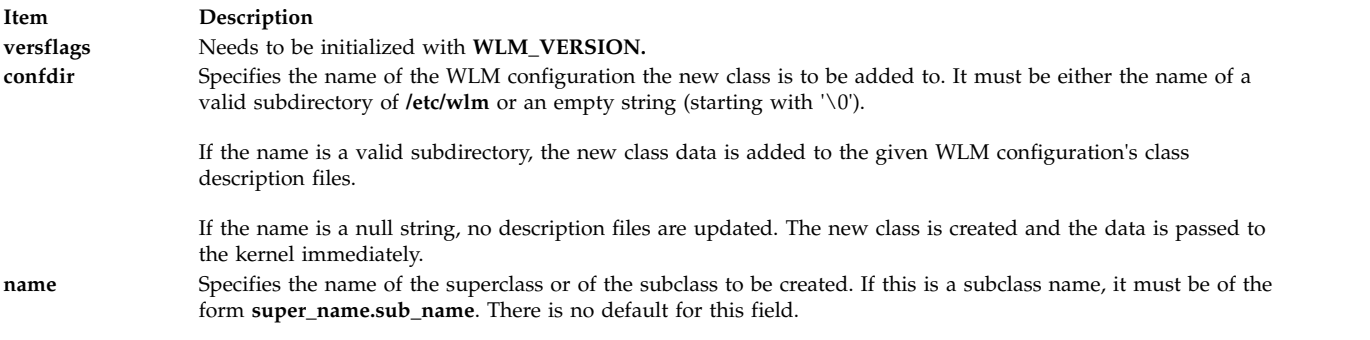

All the other fields can be left at their default value if the user does not wish to use specific values.

#### **Return Values**

Upon successful completion, the **wlm\_create\_class** subroutine returns a value of 0. If the **wlm\_create\_class** subroutine is unsuccessful, a nonzero value is returned.

### **Error Codes**

For a list of the possible error codes returned by the WLM API functions, see the description of the **wlm.h** header file.

#### **Related reference**:

["wlm\\_change\\_class Subroutine" on page 638](#page-645-0)

"wlm\_delete\_class Subroutine"

["wlm\\_init\\_class\\_definition Subroutine" on page 653](#page-660-0)

### **Related information**:

mkclass subroutine

chclass subroutine

rmclass subroutine

wlm.h subroutine

Workload management

## **wlm\_delete\_class Subroutine Purpose**

Deletes a class.

#### **Library**

Workload Manager Library (**libwlm.a**)

### **Syntax**

**#include <sys/wlm.h>**

#### **int wlm\_delete\_class (** *[wlmargs](#page-653-0)***)**

#### **struct wlm\_args \****wlmargs;*

### **Description**

The **wlm\_delete\_class** subroutine deletes an existing superclass or subclass. A superclass cannot be deleted if it still has subclasses other than Default and Shared defined.

- If the name of a valid configuration is passed in the **confdir** field, the subroutine updates the Workload Manager (WLM) properties files for the target configuration, removing all references to the class to be deleted.
- v If a null string ('\0') is passed in the **confdir** field, the class is deleted only from the in-core WLM data structures. No WLM properties file is updated. This is normally used to delete a class which was also only created in the in-core WLM data structures. Otherwise, the class deletion is temporary and the class will be created again when WLM is updated or restarted with a configuration where the class exists in the classes file.

The caller must have root authority to delete a superclass and must have administrator authority on a superclass to delete a subclass of the superclass.

**Note:** Do not specify a set in the *confdir* field of the **wlm\_args** structure. The **wlm\_delete\_class** subroutine cannot apply to a set of time-based configurations.

#### **Parameter**

<span id="page-653-0"></span>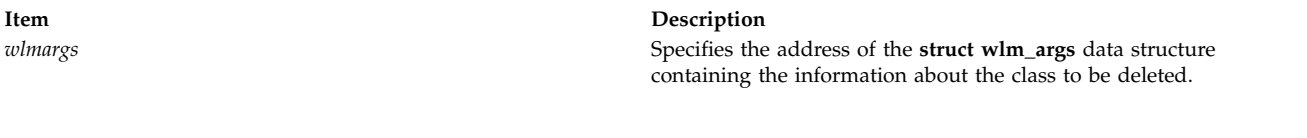

The following fields of the **wlm\_args** structure and the embedded substructures need to be provided:

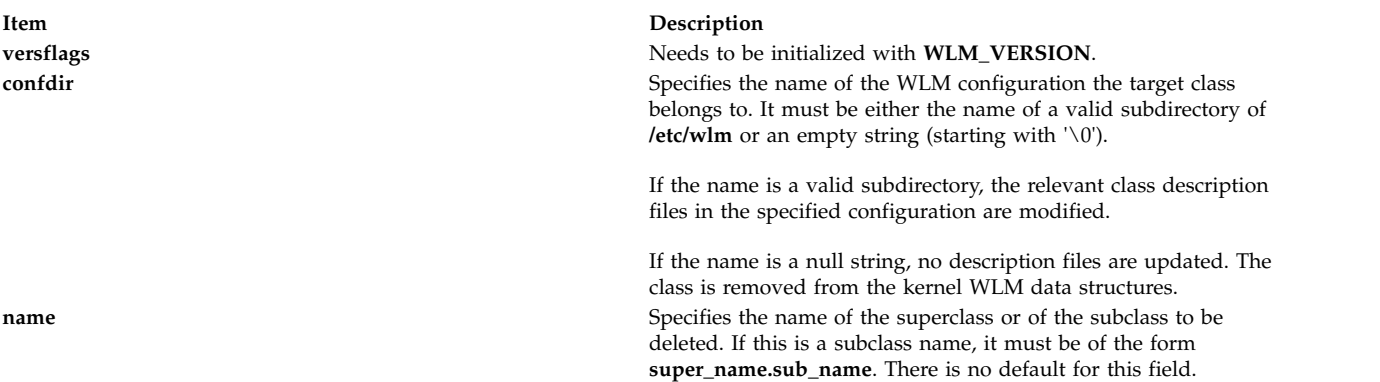

All the other fields can be left uninitialized for this call.

#### **Return Values**

Upon successful completion, the **wlm\_delete\_class** subroutine returns a value of 0. If the **wlm\_delete\_class** subroutine is unsuccessful, a non-0 value is returned.

### **Error Codes**

For a list of the possible error codes returned by the WLM API functions, see the description of the **wlm.h** header file.

#### <span id="page-654-0"></span>**Related reference**:

["wlm\\_change\\_class Subroutine" on page 638](#page-645-0) ["wlm\\_create\\_class Subroutine" on page 644](#page-651-0) ["wlm\\_init\\_class\\_definition Subroutine" on page 653](#page-660-0)

# **Related information**:

mkclass subroutine chclass subroutine rmclass subroutine wlm.h subroutine Workload management

## <span id="page-654-3"></span>**wlm\_endkey Subroutine Purpose**

Frees the classes to keys translation table.

## **Library**

Workload Manager Library (**libwlm.a**)

## **Syntax**

#### **#include sys/wlm.h**

**int wlm\_endkey(struct [wlm\\_args](#page-654-1) \*args, void [\\*ctx\)](#page-654-2)**

optionally WLM\_MUTE.

### **Description**

The **wlm\_endkey** subroutine frees the classes to the keys translation table. The memory area pointed to by *ctx* is freed.

#### **Parameters**

<span id="page-654-2"></span><span id="page-654-1"></span>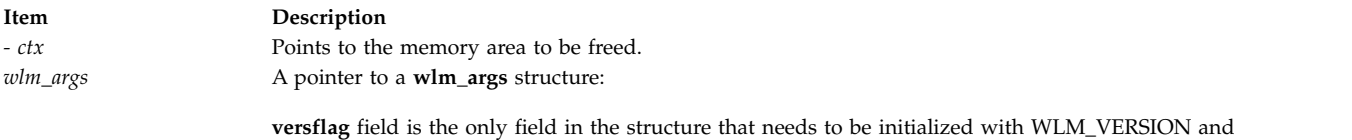

### **Return Values**

When the **wlm\_endkey** operation is successful, it returns a value of 0, and if it is unsuccessful, it returns an error code.

### **Error Codes**

If the **wlm\_endkey** subroutine is unsuccessful, one of the following error codes is returned:

**Item Description**

*WLM\_BADVERS* Bad version number. *WLM\_NOT\_INITED* Missing call to **wlm\_init**. *WLM\_EFAULT* Invalid *ctx* or *args* argument.

### **Related reference**:

["wlm\\_class2key Subroutine" on page 643](#page-650-1) ["wlm\\_initkey Subroutine" on page 655](#page-662-0) ["wlm\\_key2class Subroutine" on page 656](#page-663-0)

## **wlm\_get\_bio\_stats subroutine Purpose**

Read the WLM disk I/O statistics per class or per device.

## **Library**

Workload Manager Library (**libwlm.a**)

## **Syntax**

**#include <sys/types.h>**

**#include <sys/wlm.h>**

```
int wlm_get_bio_stats ( dev, array, count, class, flags)
```
**dev\_t** *dev*;

**void \****array*;

**int \****count*;

**char \****class*;

**int** *flags*;

## **Description**

The **wlm\_get\_bio\_stats** subroutine is used to get the WLM disk IO statistics. There are two types of statistics available:

- v The statistics about disk IO utilization per class and per devices, returned by **wlm\_get\_bio\_stats** in **wlm\_bio\_class\_info\_t** structures,
- v The statistics about the disk IO utilization per device, all classes combined, returned by **wlm\_get\_bio\_stats** in **wlm\_bio\_dev\_info\_t** structures.

The type of statistics returned by the function is predicated on the value of the *flags* argument. The *flags* argument, together with the *dev* and *class* arguments, are used to restrict the scope of the function to a class or a set of classes and/or a device or a set of devices. If the value passed to the routine in the *count* argument is equal to zero (0), **wlm\_get\_bio\_stats** does not copy any device statistics (and, in this case, the *array* argument can be a NULL pointer but sets this count to the number of elements in scope for the specific set of parameters. This is a way of finding out how big an array is needed to get all the information for a given set of classes and devices.

**wlm\_get\_bio\_stats** does not require any special privileges and is accessible to all users. **wlm\_get\_bio\_stats** fails if WLM is off.

#### **Parameters**

#### **Item Description**

*flags* Need to be initialized with **WLM\_VERSION.** Optionally, the following flag values can be or'ed to **WLM\_VERSION:**

#### **WLM\_SUPER\_ONLY**

Limits the scope to superclasses only

#### **WLM\_SUB\_ONLY**

Limits the scope to subclasses only

#### **WLM\_BIO\_CLASS\_INFO**

Per class statistics requested

#### **WLM\_BIO\_DEV\_INFO**

Per device statistics requested

#### **WLM\_BIO\_ALL\_DEV**

Requests statistics for all devices. When this flag is set, the value passed in the *dev* argument is ignored.

#### **WLM\_BIO\_ALL\_MINOR**

Requests statistics for all devices associated with a given major number. When this flag is set, only the major number part of the value passed in the *dev* argument is used.

#### **WLM\_VERBOSE\_MODE**

Shows the system defined subclasses (*Default* and *Shared)*even if they have not been modified by a WLM administrator.

<span id="page-656-3"></span>One of the flags **WLM\_BIO\_CLASS\_INFO** or **WLM\_BIO\_DEV\_INFO** (and only one) must be specified. **WLM\_SUPER\_ONLY** and **WLM\_SUB\_ONLY**are mutually exclusive.

*dev* **Device identification (major, minor)** of a disk device.

- v If *dev* is equal to 0, the statistics for all devices are returned (even if **WLM\_BIO\_ALL\_DEV** is not specified in the *flags* argument).
- v If *dev* is not equal to 0 and **WLM\_BIO\_ALL\_MINOR** is specified in the *flags* argument, the statistics for all disk devices with the same major number specified in *dev* are returned.
- <span id="page-656-2"></span><span id="page-656-1"></span><span id="page-656-0"></span>v If *dev* is not equal to 0 and **WLM\_BIO\_ALL\_MINOR** is not specified in the *flags* argument, only the statistics for the disk device with the major and minor numbers specified in *dev* are returned.

*array* Pointer to an array of **wlm\_bio\_class\_info\_t** structures (when **WLM\_BIO\_CLASS\_INFO** is specified in the *flags* argument) or an array of **wlm\_bio\_dev\_info\_t** structures (when **WLM\_BIO\_DEV\_INFO** is specified in the *flags* argument). A NULL pointer can be passed together with a *count* of 0 to determine how many elements are in scope for the set of arguments passed.

*count* The address of an integer containing the maximum number of elements to be copied into the array above. If the call to **wlm\_get\_bio\_stats** is successful, this integer will contain the number of elements actually copied. If the initial value is equal to zero (0), **wlm\_get\_bio\_stats** sets this value to the number elements selected by the specified combination of flags and class.

#### **Item Description**

<span id="page-657-0"></span>*class* A pointer to a character string containing the name of a superclass or subclass. If class is a pointer to an empty string (""), the information for all classes are returned. The *class* parameter is taken into account only when the flag **WLM\_BIO\_CLASS\_INFO** is set.

### **Return Values**

Upon successful completion, a value of 0 is returned and the value pointed to by *count* is set to the number of elements copied into the array of structures pointed to by *array*. If the **wlm\_get\_bio\_stats** subroutine is unsuccessful a non 0 value is returned.

## **Error Codes**

For a list of the possible error codes returned by the WLM API functions, see the description of the header file **sys/wlm.h**.

#### **Related information**:

wlm.h subroutine

## **wlm\_get\_info Subroutine Purpose**

Read the characteristics of superclasses or subclasses.

### **Library**

Workload Manager Library (**libwlm.a**)

### **Syntax**

**#include <sys/wlm.h>**

**int wlm\_get\_info (** *[wlmargs](#page-658-0)*, *[info](#page-658-1)*, *[count](#page-656-2)***)**

**struct wlm\_args \****wlmargs;*

**struct wlm\_info \****info*

**int \****count*

### **Description**

The **wlm\_get\_info** subroutine is used to get the characteristics of the classes defined in the active Workload Manager (WLM) configuration, together with their current resource usage statistics. For a detailed description of the fields of the structure **wlm\_info**, refer to the description of the **wlm.h** header file in the *Files Reference* documentation.

By default, the scope of the **wlm\_get\_info** subroutine is all the superclasses and all the subclasses. This scope can be limited to a subset of the classes using flags in the **versflags** field of **wlm\_args** or a superclass or subclass name in the **name** field of the substructure **class\_definition** of **wlm\_args**.

The information related to the superclasses and subclasses within the scope of **wlm\_get\_info** are copied to the array of **wlm\_info** structures pointed to by *info*. The total number of classes for which information is copied to the array at *info* is limited to the value of the integer pointed to by *count*. If the routine is

successful, the value of the integer pointed to by count is set to the actual number of classes copied. If the value passed to the routine for the count is equal to zero (0), **wlm\_get\_info** does not copy any class statistics but sets this count to the number of classes in scope for the specific set of parameters. This is a way of finding out how big an array is needed to get all the information for a given set of classes (superclasses or subclasses).

This is a way of finding out how big an array is needed to get all the information for a given set of classes (superclasses or subclasses).

The **wlm** get info subroutine does not require any special privileges and is accessible to all users. **wlm\_get\_info** fails if WLM is off.

#### **Parameters**

<span id="page-658-0"></span>*wlmargs*

The address of a **struct wlm\_args** data structure.

The following fields of the **wlm\_args** structure and the embedded substructures need to be provided:

#### **versflags**

Needs to be initialized with **WLM\_VERSION**. Optionally, the following flag value can be or'ed to **WLM\_VERSION:**

#### **WLM\_SUPER\_ONLY**

Limits the scope to superclasses only

## **WLM\_SUB\_ONLY**

Limits the scope to subclasses only

#### **WLM\_VERBOSE\_MODE**

Shows the system-defined subclasses (Default and Shared) even if they have not been modified by a WLM administrator.

#### **WLM\_SUPER\_ONLY** and **WLM\_SUB\_ONLY** are mutually exclusive.

- **name** Contains either a null string or the name of a valid superclass or subclass (in the form **Super.Sub**). This field can be used in conjunction with the flags to further narrow the scope of **wlm\_get\_info**:
	- v If the name of a subclass is provided, **wlm\_get\_info** returns the statistics only for the specified subclass.
	- v If the name of a superclass is provided or if none of the **WLM\_SUPER\_ONLY** and **WLM\_SUB\_ONLY** flag is provided, **wlm\_get\_info** returns the statistics for the specified superclass and all its subclasses.
	- v If the name of a superclass is provided together with **WLM\_SUPER\_ONLY**, **wlm\_get\_info** returns only the statistics for the specified superclass.
	- v If the name of a superclass is provided together with **WLM\_SUB\_ONLY**, **wlm\_get\_info** returns the statistics for all the subclasses of the specified superclass.

All the other fields of the **wlm\_args** structure can be left uninitialized.

- <span id="page-658-1"></span>*info* The address of an array of structures of type **struct wlm\_info**. Upon successful return from **wlm\_get\_info**, this array contains the WLM statistics for the classes selected.
- *count* The address of an integer containing the maximum number of element (of type **wlm\_info**) for **wlm\_get\_info** to copy into the array above. If the call to **wlm\_get\_info** is successful, this integer contains the number of elements actually copied. If the initial value is equal to zero (0), **wlm\_get\_info** sets this value to the number of classes selected by the specified combination of **versflags** and **name** above.

## **Return Values**

Upon successful completion, the **wlm\_get\_info** subroutine returns a value of 0. If the **wlm\_get\_info** subroutine is unsuccessful a non-0 value is returned.

### **Error Codes**

For a list of the possible error codes returned by the WLM API functions, see the description of the **wlm.h** header file.

**Related information**:

wlmstat subroutine

wlm.h subroutine

## **wlm\_get\_procinfo Subroutine Purpose**

Retreives per-process Workload Manager information.

### **Library**

Workload Manager Library (**libwlm.a**)

## **Syntax**

**#include <sys/wlm.h>**

**int wlm\_get\_procinfo (***[pid](#page-659-0)*, *[wlmpinfop](#page-659-1)***) pid\_t** *pid*; **struct wlm\_procinfo \****wlmpinfop*;

### **Description**

The **wlm\_get\_procinfo** subroutine returns Workload Manager information for the process associated with the *pid* parameter, into the buffer pointed to by the *wlmpinfop* parameter. If process total accounting is disabled, the related fields (*totalconnecttime*, *termtime*, *totalcputime*, and *totaldiskio*) are set to -1. When WLM is on, the class name of the process is set in the *classname* field of the **wlm\_procinfo** structure. When WLM is off, this field is set to *Unclassified*.

### **Parameters**

<span id="page-659-1"></span><span id="page-659-0"></span>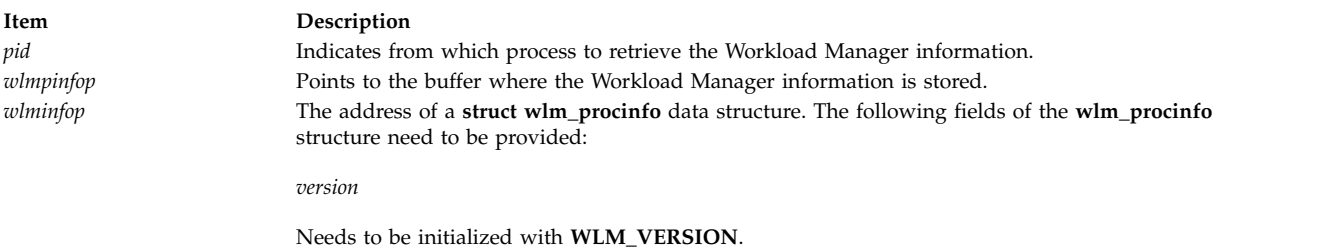

### **Return Values**

Upon successful completion, the **wlm\_get\_procinfo** subroutine returns a zero. If the **wlm\_get\_procinfo** subroutine is unsuccessful, a nonzero value is returned.

## <span id="page-660-0"></span>**Error Codes**

For a list of the possible error codes returned by the WLM API functions, see the description of the **wlm.h** header file.

**Related information**:

wlm.h subroutine

## **wlm\_init\_class\_definition Subroutine Purpose**

Initializes a variable of type **struct class\_definition**, defined in **<sys/wlm.h>** for use as an argument to Workload Manager (WLM) API function calls.

### **Library**

Workload Manager Library (**libwlm.a**)

## **Syntax**

**#include <sys/wlm.h>**

**int wlm\_init\_class\_definition (** *[wlmargs](#page-646-0)***)**

**struct wlm\_args \****wlmargs;*

## **Description**

The **wlm\_init\_class\_definition** subroutine initializes or reinitializes the data structure of type **struct class\_definition**, which is part of the argument of type **struct wlm\_args** pointed to by *wlmargs* (field **class**), so that this data structure can be used as an argument for the class management subroutines of the WLM API library. The purpose of this call is to allow applications to initialize only the fields that are relevant for the operation they execute. For example, to change a CPU limit or share for an existing class after a call to **wlm\_init\_class\_definition**, the application has to initialize the fields corresponding to the values it wishes to modify.

This routine initializes all values to specific invalid values so that the WLM library routines can find out which fields have been explicitly initialized by the user. This way, they can set or modify only the corresponding attributes. When creating a class, for instance, it is different to leave a **class** attribute at its invalid value set by **wlm\_initialize** than setting its value to the current default value for the attribute. In the former case, the attribute will not appear in the property file. In the latter, it will appear and will be set with the value passed.

This makes a difference if a WLM administrator decides to change the default value for an attribute using the special stanza default in a property file. For instance, the system default for the **inheritance** attribute is no. If a WLM administrator wants the inheritance to be yes by default, using this special stanza, all the classes in the classes property file, for which the **inheritance** attribute has not been specified, will now use the default of yes. Those for which the **inheritance** attribute has been specified with its old default of no will not have inheritance.

### **Parameter**

**Item Description** *wlmargs* Specifies the address of the **struct wlm\_args** data structure containing the **class\_definition** structure to be initialized.

Only the **versflags** field of the **wlm\_args** structure passed need to be initialized with **WLM\_VERSION**.

### **Return Values**

Upon successful completion, the **wlm\_init\_class\_definition** subroutine returns a value of 0. If the **wlm\_init\_class\_definition** subroutine is unsuccessful a non-0 value is returned.

## **Error Codes**

There are two possible error code returned by **wlm\_init\_class\_definition**:

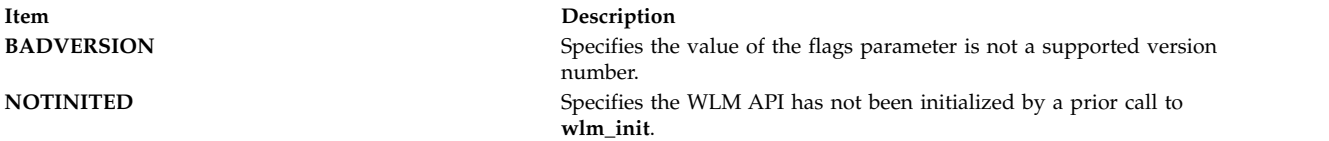

#### **Related reference**:

["wlm\\_change\\_class Subroutine" on page 638](#page-645-0)

["wlm\\_create\\_class Subroutine" on page 644](#page-651-0)

["wlm\\_delete\\_class Subroutine" on page 645](#page-652-0)

### **Related information**:

wlm.h subroutine

## **wlm\_initialize Subroutine Purpose**

Prepares Workload Manager (WLM) for use by an application.

### **Library**

Workload Manager Library (**libwlm.a**)

### **Syntax**

**#include <sys/wlm.h>**

**int wlm\_initialize (** *[flags](#page-662-1)***)**

**int** *flags***;**

#### **Description**

The **wlm\_initialize** subroutine initializes the WLM API for use with an application program. It is mandatory to call **wlm\_initialize** prior to using the WLM API. Otherwise, all other WLM API function calls return an error.

### **Parameter**

<span id="page-662-0"></span>**Item Description**

<span id="page-662-1"></span>*flags* Specifies that the format is the same as the **versflag** field of the **wlm\_args** structure. The value for the argument must have the version number in the upper 4 bits (**WLM\_VERSION**) possibly or'ed with a flag in the lower 28 bits.

## **Return Values**

Upon successful completion, the **wlm\_initialize** subroutine returns a value of 0. If the **wlm\_initialize** subroutine is unsuccessful a non-0 value is returned.

### **Error Codes**

There are two possible error codes returned by **wlm\_initialize**:

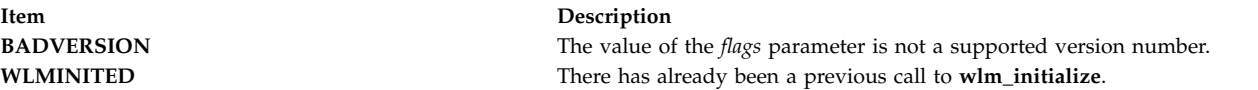

#### **Related information**:

wlm.h subroutine

### <span id="page-662-3"></span>**wlm\_initkey Subroutine Purpose**

Allocates and initializes the classes to keys translation table.

#### **Library**

Workload Manager Library (**libwlm.a**)

#### **Syntax**

**#include <sys/wlm.h**

**int wlm\_initkey ( struct wlm\_args [\\*args,](#page-662-2) void \*\*ctx)**

#### **Description**

The **wlm\_initkey** subroutine allocates a block of memory, builds the keys == class names translation table and returns its address into the **ctx** argument.

#### **Parameters**

<span id="page-662-2"></span>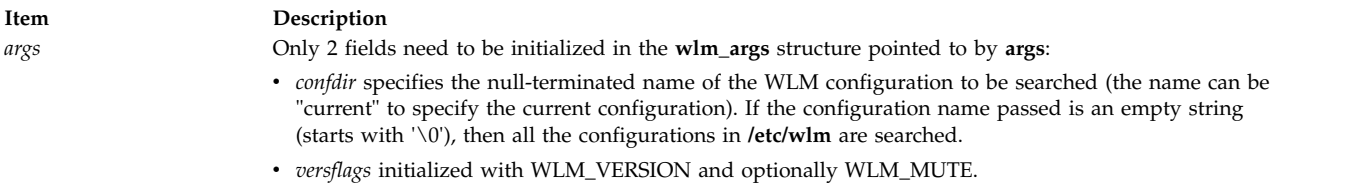

### **Return Values**

If the **wlm\_initkey** subroutine is successful, a value of 0 is returned. If the **wlm\_initkey** subroutine is unsuccessful, an error code is returned.

## <span id="page-663-0"></span>**Error Codes**

If the **wlm\_initkey** subroutine is unsuccessful, one of the following error codes is returned:

**Item Description** *WLM\_BADVERS* Bad version number. *WLM\_NOMEM* Not enough memory.

*WLM\_NOT\_INITED* Missing call to **wlm\_init**. WLM\_NOCLASS Specified configuration does not exist. *WLM\_EFAULT* Invalid **ctx** or **args** argument.

#### **Related reference**:

["wlm\\_class2key Subroutine" on page 643](#page-650-1) ["wlm\\_endkey Subroutine" on page 647](#page-654-0) "wlm\_key2class Subroutine"

### **wlm\_key2class Subroutine Purpose**

Retrieves a class name from a key.

### **Library**

Workload Manager Library (**libwlm.a**)

### **Syntax**

**#include <sys/wlm.h**

**int wlm\_key2class ( struct wlm\_args [\\*args,](#page-664-0) wlm\_key\_t [key,](#page-664-1) void [\\*ctx\)](#page-664-2)**

### **Description**

The **wlm\_key2class** subroutine retrieves a class name from a 64-bit key calculated using the **[wlm\\_class2key](#page-650-2)** subroutine. The key-to-class translation is made by going through the WLM configuration files for the configuration named in the **wlm\_args** structure pointed to by args (or all the WLM configuration files, if no configuration name is given), and translating all the class names to a 64-bit key until the matching key is found.

This process is time consuming and WLM offers the subroutines **[wlm\\_initkey](#page-662-3)** and **[wlm\\_endkey](#page-654-3)** for applications needing to translate several 64-bit keys back to class names. These subroutines can be used in conjunction with the **wlm\_key2class** subroutine to speed up searches.

The **wlm\_initkey** subroutine allocates a block of memory, calculates the keys corresponding to the class names in the configuration(s) in scope, stores the names with the corresponding keys in the memory buffer, and returns its address. This address is passed to the **wlm\_key2class** subroutine using the **ctx** argument, so that **wlm\_key2class** only needs to search through the memory buffer.

After all keys have been translated into class names, the application must call **wlm\_endkey** to free the memory buffer. Alternatively, for an application translating only one key, it is possible to call **wlm\_key2class** directly using a null pointer in the **ctx** argument. This causes the **wlm\_key2class** subroutine to internally call **wlm\_initkey** and **wlm\_endkey**.

The method of retrieving class names through the WLM configuration files implies that if a class has been deleted between the time the class name was converted into a key and the call to the

<span id="page-664-3"></span>**wlm\_key2class** subroutine, the name corresponding to the key will not be found and the **wlm\_key2class** subroutine returns an error.

### **Parameters**

<span id="page-664-2"></span><span id="page-664-0"></span>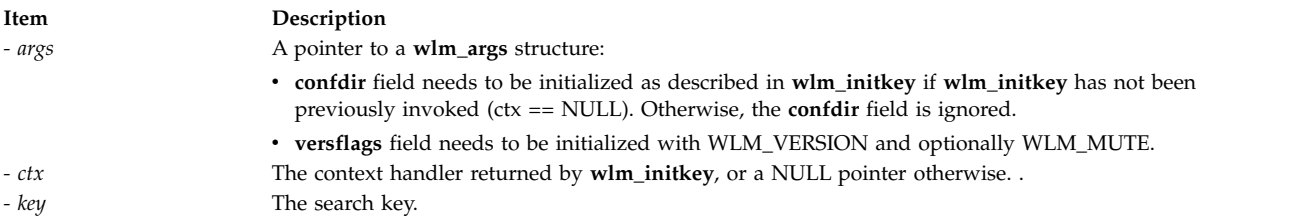

## <span id="page-664-1"></span>**Return Values**

When the **wlm\_key2class** operation is successful, the first class name matching the value of the key is returned in the name sub-field of the **wlm\_args** structure pointed to by **args**.

### **Error Codes**

If the **wlm\_key2class** subroutine is unsuccessful, one of the following error codes is returned:

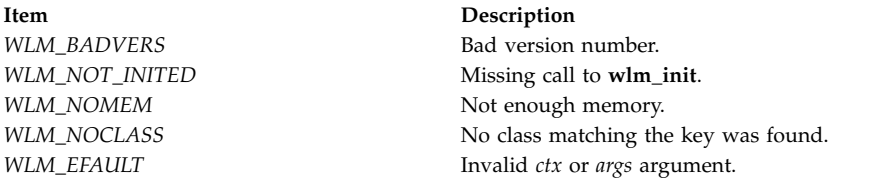

#### **Related reference**:

["wlm\\_class2key Subroutine" on page 643](#page-650-1) ["wlm\\_initkey Subroutine" on page 655](#page-662-0) ["wlm\\_endkey Subroutine" on page 647](#page-654-0)

### **wlm\_load Subroutine Purpose**

Loads a Workload Manager (WLM) configuration into the kernel.

#### **Library**

Workload Manager Library (**libwlm.a**)

#### **Syntax**

**#include <sys/wlm.h>**

**int wlm\_load (** *[wlmargs](#page-665-0)***)**

**struct wlm\_args \****wlmargs;*

### **Description**

The **wlm\_load** subroutine loads into the kernel the property files for the WLM configuration passed in the *confdir* field of the **wlmargs** structure. The *confdir* field may also refer to a set of time-based

configurations, in which case the appropriate configuration of the set will be loaded and the WLM daemon will later switch to the other configurations of the set on a time basis.

If the WLM is running and *confdir* is not current, this leads to switch to the specified configuration (or configuration set).

If the WLM is running and *confdir* is current, **wlm\_load** will refresh the current WLM configuration into the kernel. If a superclass name is given in the *name* field of the class\_definition substructure, only the subclasses of the given superclass are refreshed. In this context:

- v The **wlm\_load** subroutine is accessible to root users and to users with administration privileges on the subclasses of the superclass. In all other cases, the **wlm\_load** subroutine is only accessible to root users.
- v The **wlm\_load** subroutine cannot be used to change the mode of operation of WLM (for example, to switch between active and passive modes).
- v If *current* is a configuration set, *confdir* must be given in the form *current*/*config* where *config* is the regular configuration of the set the superclass belongs to. If *config* is the active configuration of the set, the changes will take effect immediately, otherwise they will take effect the next time *config* is made active.

If the caller of **wlm\_load** has root privileges and does not specify a superclass, the flags passed in *versflags* can be used to start WLM in active or passive mode, switch between active and passive modes, or enable/disable the rset bindings or the process or class total limits. The **wlm\_load** subroutine cannot be used to stop WLM. Use the **wlm\_set** subroutine instead.

#### **Parameter**

<span id="page-665-0"></span>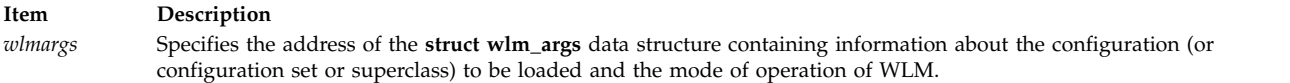

The following fields of the **wlm\_args** structure and the embedded substructures can be provided:

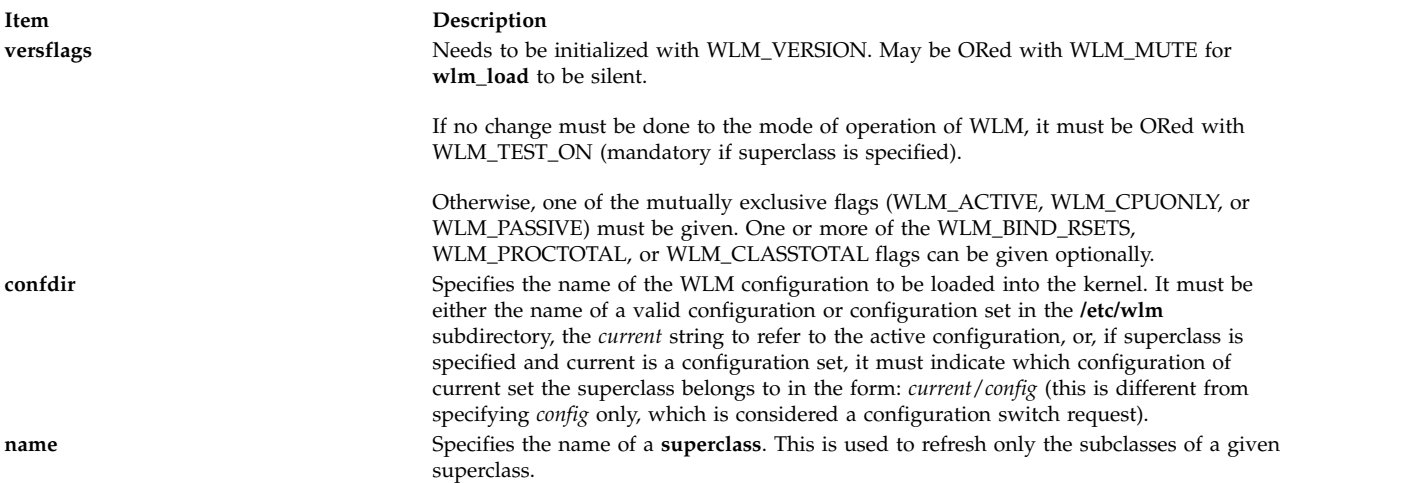

### **Return Values**

Upon successful completion, the **wlm\_load** subroutine returns a value of 0. If the **wlm\_load** subroutine is unsuccessful, a nonzero value is returned.

## **Error Codes**

For a list of the possible error codes returned by the WLM API functions, see the description of the **wlm.h** header file.

#### **Related reference**:

["wlm\\_set Subroutine" on page 660](#page-667-0)

# **Related information**:

wlmcntrl subroutine wlm.h subroutine

### **wlm\_read\_classes Subroutine Purpose**

Reads the characteristics of superclasses or subclasses.

## **Library**

Workload Manager Library (**libwlm.a**)

## **Syntax**

**#include <sys/wlm.h>**

```
int wlm_read_classes (wlmargs, class_tbl, nclass)
struct wlm_args *wlmargs;
struct class_definition *class_tbl;
int *nclass;
```
## **Description**

The **wlm\_read\_classes** subroutine is used to get the characteristics of the superclasses or the subclasses of a given subclass of a Workload Manager (WLM) configuration.

v If the name of a configuration is passed in the **confdir** field, the **wlm\_read\_classes** subroutine reads the property files of the classes of the specified configuration. If **confdir** is set to a null string  $(\n\setminus 0')$ , **wlm\_read classes** reads the classes' characteristics from the in-core WLM data structures when WLM is on (and returns an error when WLM is off).

**Note:** These values may be different from the values in the property files of the configuration pointed to by **/etc/wlm/current**. For instance when a WLM administrator has modified the property files for the configuration pointed to by **/etc/wlm/current** but has not refreshed WLM yet. Another example is if applications dynamically created or modified classes through the API without saving the changes in the *current* configuration property files.

If your application specifically needs to access the properties of the classes as described in the **/etc/wlm/current** configuration, you must specify *current* as the configuration name in **confdir**.

If the name of a set of time-based configurations is passed in the *confdir* field, the **wlm\_read\_classes** subroutine reads the classes of the currently applicable configuration of the set.

- v If the name of a valid superclass of the given configuration is passed in the **name** field of the **class\_descr** substructure of *wlmargs*, **wlm\_read\_classes** reads the property files for the subclasses of this superclass. If a null string ('\0') is passed in the **name** field, **wlm\_read\_classes** reads the property files for the superclasses of the WLM configuration described above.
- v When **wlm\_read\_classes** is successful, the characteristics of the superclasses or subclasses are copied into the array of **class\_definition** structures pointed to by *class\_tbl*. The integer value pointed to by *nclass* indicates the maximum number of class definitions to be copied. Upon successful return from the function, this value reflects the actual number of classes read.

<span id="page-667-0"></span>If the number of elements copied by **wlm\_read\_classes** is strictly smaller than the number of elements passed as an argument, all the classes have been read. If it is equal, it may mean that some classes were not copied into the **class\_tbl** array because its size is too small.

The maximum number of classes read by **wlm\_read\_classes** is 67 (64 user-defined superclasses plus System, Shared and Default) when reading superclasses and 63 (61 user-defined subclasses plus Shared and Default) when reading subclasses characteristics.

v Upon successful return from **wlm\_read\_classes**, the substructure **class** of type **struct class\_definition** of the structure pointed to by *wlmargs* contains the default values of various class attributes for the returned set of classes.

This operation does not require any special privileges and is accessible to all users.

#### **Parameter**

<span id="page-667-1"></span>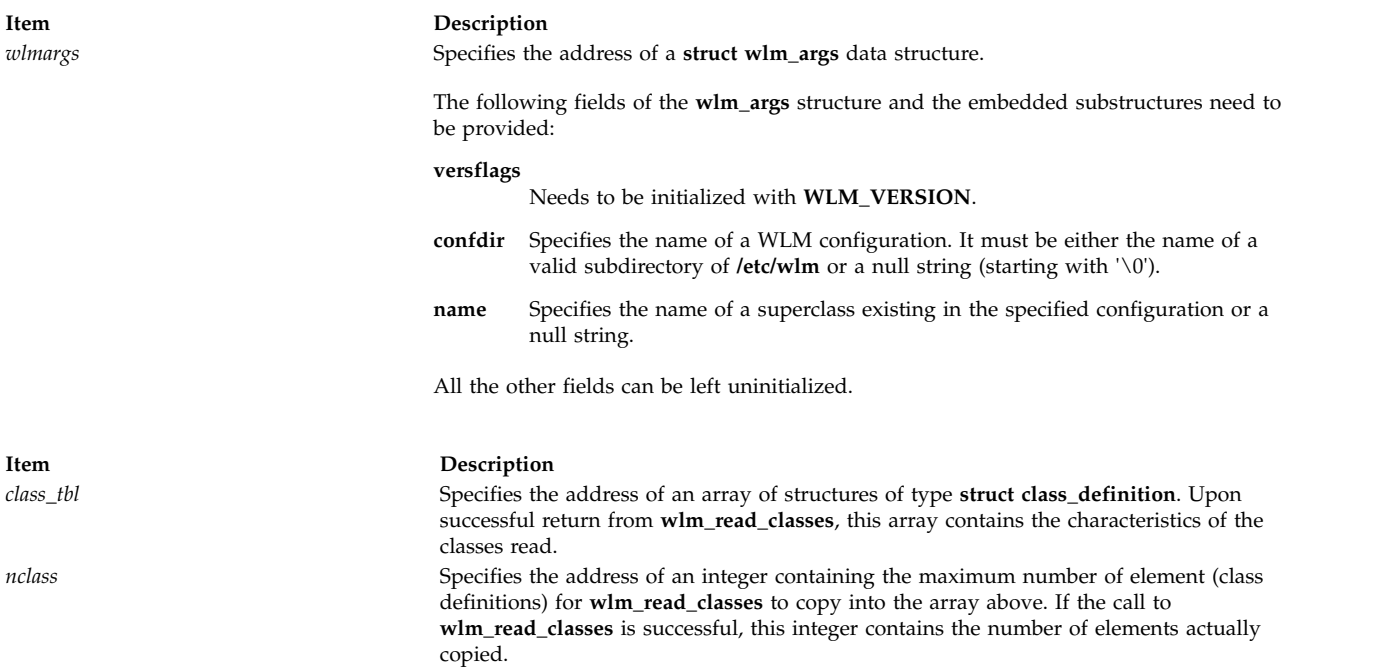

### <span id="page-667-3"></span><span id="page-667-2"></span>**Return Values**

Upon successful completion, the **wlm\_read\_classes** subroutine returns a value of 0. If the **wlm\_read\_classes** subroutine is unsuccessful, a nonzero value is returned.

#### **Error Codes**

For a list of the possible error codes returned by the WLM API functions, see the description of the **wlm.h** header file.

#### **Related information**:

lsclass subroutine

wlm.h subroutine

### **wlm\_set Subroutine Purpose**

Sets or queries the Workload Manager (WLM) state.

## **Library**

Workload Manager Library (**libwlm.a**)

#### **Syntax**

**#include <sys/wlm.h>**

**int wlm\_set (** *[flags](#page-668-0)***) int \****flags;*

### **Description**

The **wlm\_set** subroutine is used to set, change, or query the mode of operations of WLM. The state of WLM can be:

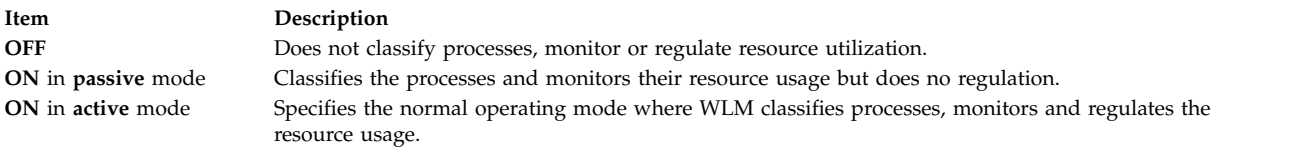

### **Parameters**

### **Item Description** *flags* Specifies the address of an integer interpreted in a manner similar to the **versflags** field of the **wlmargs** structure passed to the other API routines. The integer pointed to by *flags* should be initialized with **WLM\_VERSION**. In addition, one or more of the following values can be or'ed to **WLM\_VERSION**: **WLM\_TEST\_ON** Queries the state of WLM without altering it. **WLM\_OFF** Turns WLM off. **WLM\_ACTIVE** Turns WLM on in **active** mode or transitions from any mode to **active** mode. **WLM\_CPU\_ONLY** Turns WLM on in **active** mode for CPU resource only, or transitions from any mode to this mode. This is the

same as **WLM\_ACTIVE**, but only CPU resources are regulated. Other resources (memory, disk IO, and total limits when enabled) are still accounted.

#### **WLM\_PASSIVE**

Turns WLM on in **passive** mode or transitions from any mode to **passive** mode.

#### **WLM\_BIND\_RSETS**

Requests that WLM takes the resource set bindings into account.

#### **WLM\_PROCTOTAL**

Enables process total limits on resource usage.

#### **WLM\_CLASSTOTAL**

<span id="page-668-0"></span>Enables class total limits on resource usage.

Some combinations of the flags above are not legal:

- v **WLM\_OFF**, **WLM\_ACTIVE**, **WLM\_CPU\_ONLY**, and **WLM\_PASSIVE** are mutually exclusive.
- v **WLM\_BIND\_RSETS**, **WLM\_PROCTOTAL**, and **WLM\_CLASSTOTAL**, are ineffective when used together with **WLM\_OFF**.
- Only **WLM\_TEST\_ON** is allowed to non-root users.
- v If **WLM\_TEST\_ON** is specified, the other flags are ineffective and should not be specified.

## **Return Values**

Upon successful completion, the **wlm\_set** subroutine returns a value of 0, and the current state of WLM is returned in the *flags* parameter. The return value is **WLM\_OFF**, **WLM\_ACTIVE**, **WLM\_CPU\_ONLY**, or **WLM\_PASSIVE**. When WLM is on in either mode, the **WLM\_BIND\_RSETS**, **WLM\_PROCTOTAL**, and **WLM\_CLASSTOTAL**, flags are added when appropriate.

### **Error Codes**

For a list of the possible error codes returned by the WLM API functions, see the description of the **wlm.h** header file.

### **Related Information**

The **wlmcntrl** command.

The **wlm.h** header file.

The **wlm\_load** [\("wlm\\_load Subroutine" on page 657\)](#page-664-3) subroutine. **Related reference**: ["wlm\\_load Subroutine" on page 657](#page-664-3) **Related information**: wlmcntrl subroutine wlm.h subroutine

### **wlm\_set\_tag Subroutine Purpose**

Sets the current process's tag and related flags.

### **Library**

Workload Manager Library (**libwlm.a**)

### **Syntax**

**#include <sys/wlm.h>**

**#include <sys/user.h>**

**int wlm\_set\_tag (** *[tag](#page-670-0)***,** *[flags](#page-670-1)***)**

**char \****tag***;**

**int \****flags;*

### **Description**

The **tag** attribute is an attribute of a process that can be set using the Workload Manager (WLM) **wlm\_set\_tag** subroutine. This tag is a character string with a maximum length of **WLM\_TAG\_LENGTH** (not including the null terminator). Process tags can be displayed using the **ps** command.

The **tag** attribute is also one of the **process** attributes used in the assignment rules to automatically assign a process to a given class. The syntax of the assignment rules precludes the use of special characters in the application tag string. Thus, application tags should be comprised only of upper and lower case letters, numbers and underscores ('\_').

The main use of the **tag** attribute is to allow WLM administrators to discriminate between several instances of the same application, which typically have the same user and group ids, execute the same binary, and, therefore, end up in the same class using the standard classification criteria.

For more details about application tags, refer to Workload Manager application programming interface in *Operating system and device management*.

When an application sets its tag using **wlm\_set\_tag**, it is automatically reclassified according to the current assignment rules and the new tag is taken into account when doing this reclassification.

In addition to the tag itself, the application can also specify flags indicating to WLM if a child process should inherit the tag from its parent after a **fork** or an **exec** subroutine.

A process does not require any special privileges to set its tag.

#### **Parameters**

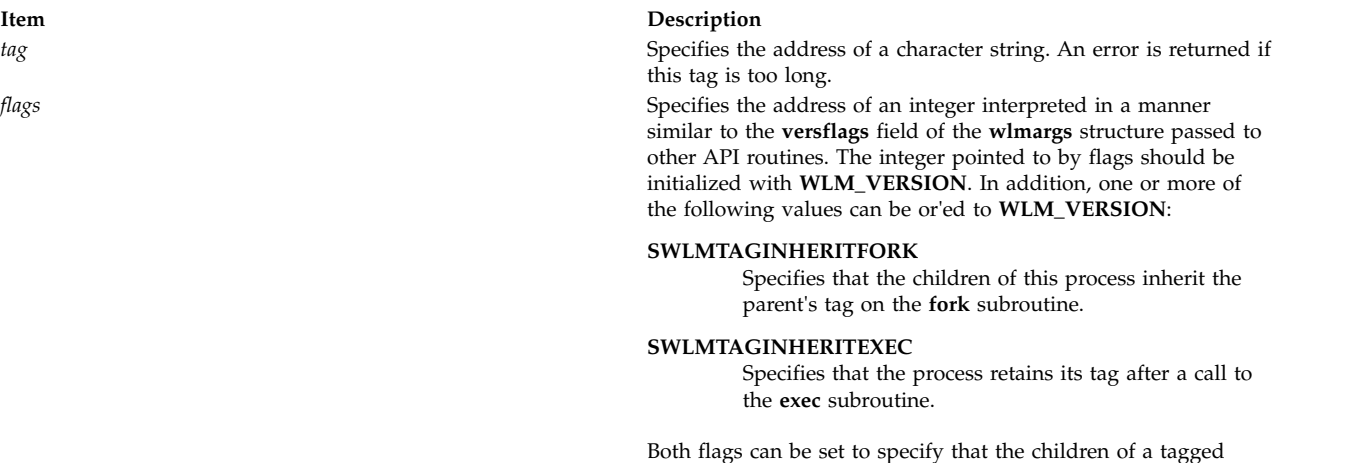

on the **exec** subroutine.

**Return Values**

Upon successful completion, the **wlm set tag** subroutine returns a value of 0. In case of error, a non-0 value is returned.

#### **Error Codes**

For a list of the possible error codes returned by the WLM API functions, see the description of the **wlm.h** header file.

**Related information**:

wlm.h subroutine Workload Manager rules File <span id="page-670-1"></span><span id="page-670-0"></span>process inherits the tag on the **fork** subroutine and then retains it

## **wlm\_set\_thread\_tag Subroutine Purpose**

Sets the current thread's tag and related flags.

## **Library**

Workload Manager Library (**libwlm.a**)

## **Syntax**

**#include <sys/wlm.h>**

### **int wlm\_set\_thread\_tag ( \****tag***, \****flags***)**

## **Description**

The **wlm\_set\_thread\_tag** subroutine sets or unsets the tag on the current thread. The tag is a character string with a maximum length of the value set with the **WLM\_TAG\_LENGH** macro (not including the null terminator). The tag on the thread can be unset by passing a NULL value for the *tag* parameter or by passing a pointer to a NULL tag.

Setting the tag attribute at the thread-level assigns a thread-level class to the current thread. This allows discriminating between different threads of the same process or application, whereas standard classification criteria fails due to the following reasons:

- v These threads have the same user and group IDs (unless the threads have per-thread credentials).
- These threads run the same binary.
- These threads have the same process-level tag.

For a thread with a thread-level tag attribute, the thread-level tag, fixed priority, status, and credentials are used in place of those belonging to the application to classify the thread. The thread-level class is independent and unrelated to the process-level class and is also determined based on the rules of the current WLM configuration.

In addition to the tag itself, the thread also specifies flags indicating to WLM the tag inheritance policy on a **fork**, **exec** or **pthread\_create** subroutine.

Thread tags can be displayed using the **ps** command. A thread does not require any special privileges to set its tag.

This subroutine is only supported when running in 1:1 mode and will fail if it is invoked by a thread belonging to a process that is running in M:N mode. Threads are only regulated by WLM if their scheduling policy is set to SCHED\_OTHER.

### **Parameters**

#### <span id="page-672-0"></span>**Item Description**

*tag* Specifies the address of a character string. An error is returned if the length of this tag exceeds the value set by the **WLM\_TAG\_LENGH** macro.

*flags* Specifies the address of an integer interpreted in a manner similar to the **versflags** field of the **wlmargs** structure passed to other API routines. The integer that flags pointed to should be initialized with the **WLM\_VERSION** macro. In addition, a bitwise OR operation can be applied on the **WLM\_VERSION** macro and one or more of the following values:

#### **TWLMTAGINHERITFORK**

Specifies that if the tagged thread makes a **fork** system call, the child process will inherit the parent's tag. The thread-level tag and class will become process-based in the child.

#### **TWLMTAGINHERITEXEC**

Specifies that if the tagged thread makes an **exec** system call, the process will inherit the parent's tag. The thread-level tag and class will become process based in the process that calls the **exec** subroutine. The process will inherit the thread-level class if class inheritance is ON for the class or if it was manually assigned; otherwise it will be reclassified according to WLM rules.

#### **Return Values**

Upon successful completion, the **wlm\_set\_thread\_tag** subroutine returns a value of 0. In case of error, a non-0 value is returned.

#### **Error Codes**

For a list of the possible error codes returned by the WLM API functions, see the description of the **wlm.h** header file.

#### **Implementation Specifics**

This subroutine is part of the Base Operating System (BOS) Runtime.

**Related information**: wlm.h subroutine

Workload Manager Rules File

### **wmemchr Subroutine Purpose**

Find a wide-character in memory.

#### **Library**

Standard library (**libc.a**)

#### **Syntax**

```
#include <wchar.h>
wchar_t *wmemchr (const wchar t * ws, wchar t wc, size t n) ;
```
## <span id="page-673-0"></span>**Description**

The **wmemchr** function locates the first occurrence of **wc** in the initial **n** wide-characters of the object pointed to be **ws**. This function is not affected by locale and all **wchar\_t** values are treated identically. The null wide-character and **wchar\_t** values not corresponding to valid characters are not treated specially.

If **n** is zero, **ws** must be a valid pointer and the function behaves as if no valid occurrence of **wc** is found.

## **Return Values**

The **wmemchr** function returns a pointer to the located wide-character, or a null pointer if the wide-character does not occur in the object.

### **Related reference**:

"wmemcmp Subroutine"

["wmemcpy Subroutine" on page 667](#page-674-0)

["wmemmove Subroutine" on page 667](#page-674-0)

["wmemset Subroutine" on page 668](#page-675-0)

**wmemcmp Subroutine Purpose**

Compare wide-characters in memory.

## **Library**

Standard library (**libc.a**)

### **Syntax**

**#include <wchar.h> int** wmemcmp (const wchar  $t * wsl$ , const wchar  $t * wsl$ , size  $t n$ );

## **Description**

The **wmemcmp** function compares the first **n** wide-characters of the object pointed to by **ws1** to the first n wide-characters of the object pointed to by **ws2**. This function is not affected by locale and all **wchar\_t** values are treated identically. The null wide-character and **wchar\_t** values not corresponding to valid characters are not treated specially.

If **n** is zero, **ws1** and **ws2** must be a valid pointers and the function behaves as if the two objects compare equal.

### **Return Values**

The **wmemcmp** function returns an integer greater than, equal to, or less than zero, accordingly as the object pointed to by **ws1** is greater than, equal to, or less than the object pointed to by **ws2**.

#### **Related reference**:

["wmemchr Subroutine" on page 665](#page-672-0)

["wmemcpy Subroutine" on page 667](#page-674-0)

["wmemmove Subroutine" on page 667](#page-674-0)

["wmemset Subroutine" on page 668](#page-675-0)

## <span id="page-674-0"></span>**wmemcpy Subroutine Purpose**

Copy wide-characters in memory.

## **Library**

Standard library (**libc.a**)

## **Syntax**

**#include <wchar.h> wchar\_t \*wmemcpy (***wchar\_t \* ws1, const wchar\_t \* ws2, size\_t n***)** ;

## **Description**

The **wmemcpy** function copies **n** wide-characters from the object pointed to by **ws2** to the object pointed to be **ws1**. This function is not affected by locale and all **wchar\_t** values are treated identically. The null wide-character and **wchar\_t** values not corresponding to valid characters are not treated specially.

If **n** is zero, **ws1** and **ws2** must be a valid pointers, and the function copies zero wide-characters.

## **Return Values**

The **wmemcpy** function returns the value of **ws1**.

### **Related reference**:

["wmemchr Subroutine" on page 665](#page-672-0)

["wmemcmp Subroutine" on page 666](#page-673-0)

"wmemmove Subroutine"

["wmemset Subroutine" on page 668](#page-675-0)

### **wmemmove Subroutine Purpose**

Copy wide-characters in memory with overlapping areas.

## **Library**

Standard library (**libc.a**)

## **Syntax**

```
#include <wchar.h>
wchar_t *wmemmove (wchar_t * ws1, const wchar_t * ws2, size_t n) ;
```
## **Description**

The **wmemmove** function copies **n** wide-characters from the object pointed to by **ws2** to the object pointed to by **ws1**. Copying takes place as if the **n** wide-characters from the object pointed to by **ws2** are first copied into a temporary array of **n** wide-characters that does not overlap the objects pointed to by **ws1** or **ws2**, and then the **n** wide-characters from the temporary array are copied into the object pointed to by ws1.

This function is not affected by locale and all **wchar\_t** values are treated identically. The null wide-character and **wchar\_t** values not corresponding to valid characters are not treated specially. <span id="page-675-0"></span>If **n** is zero, **ws1** and **ws2** must be a valid pointers, and the function copies zero wide-characters.

## **Return Values**

The **wmemmove** function returns the value of **ws1**.

#### **Related reference**:

["wmemchr Subroutine" on page 665](#page-672-0) ["wmemcmp Subroutine" on page 666](#page-673-0) ["wmemcpy Subroutine" on page 667](#page-674-0) "wmemset Subroutine"

## **wmemset Subroutine Purpose**

Set wide-characters in memory.

## **Library**

Standard library (**libc.a**)

## **Syntax**

**#include <wchar.h> wchar\_t \*wmemset (***wchar\_t \* ws, wchar\_t wc, size\_t n***)**;

## **Description**

The **wmemset** function copies the value of wc into each of the first n wide-characters of the object pointed to by ws. This function is not affected by locale and all wchar\_t values are treated identically. The null wide-character and wchar\_t values not corresponding to valid characters are not treated specially. If n is zero, ws must be a valid pointer and the function copies zero wide-characters.

### **Return Values**

The **wmemset** functions returns the value of ws.

#### **Related reference**:

["wmemchr Subroutine" on page 665](#page-672-0)

["wmemcmp Subroutine" on page 666](#page-673-0)

["wmemcpy Subroutine" on page 667](#page-674-0)

["wmemmove Subroutine" on page 667](#page-674-0)

## **wordexp Subroutine Purpose**

Expands tokens from a stream of words.

### **Library**

Standard C Library (**libc.a**)

**Syntax #include <wordexp.h>** **int wordexp (** *[Words](#page-676-0)***,** *[Pwordexp](#page-676-1)***,** *[Flags](#page-676-2)***) const char \****Words***; wordexp\_t \****Pwordexp***; int** *Flags***;**

### **Description**

The **wordexp** subroutine performs word expansions equivalent to the word expansion that would be performed by the shell if the contents of the *Words* parameter were arguments on the command line. The list of expanded words are placed in the *Pwordexp* parameter. The expansions are the same as that which would be performed by the shell if the *Words* parameter were the part of a command line representing the parameters to a command. Therefore, the *Words* parameter cannot contain an unquoted <newline> character or any of the unquoted shell special characters  $|$  (pipe), & (ampersand), ; (semicolon), < (less than sign), or > (greater than sign), except in the case of command substitution. The *Words* parameter also cannot contain unquoted parentheses or braces, except in the case of command or variable substitution. If the *Words* parameter contains an unquoted comment character # (number sign) that is the beginning of a token, the **wordexp** subroutine may treat the comment character as a regular character, or may interpret it as a comment indicator and ignore the remainder of the expression in the *Words* parameter.

The **wordexp** subroutine allows an application to perform all of the shell's expansions on a word or words obtained from a user. For example, if the application prompts for a file name (or a list of file names) and then uses the **wordexp** subroutine to process the input, the user could respond with anything that would be valid as input to the shell.

The **wordexp** subroutine stores the number of generated words and a pointer to a list of pointers to words in the *Pwordexp* parameter. Each individual field created during the field splitting or path name expansion is a separate word in the list specified by the *Pwordexp* parameter. The first pointer after the last last token in the list is a null pointer. The expansion of special parameters  $\star$  (asterisk), @ (at sign), # (number sign), ? (question mark), - (minus sign),  $\oint$  (dollar sign), ! (exclamation point), and  $\theta$  is unspecified.

The words are expanded in the order shown below:

- 1. Tilde expansion is performed first.
- 2. Parameter expansion, command substitution, and arithmetic expansion are performed next, from beginning to end.
- 3. Field splitting is then performed on fields generated by step 2, unless the IFS (input field separators) is full.
- 4. Path-name expansion is performed, unless the **set -f** command is in effect.
- 5. Quote removal is always performed last.

#### **Parameters**

<span id="page-676-2"></span><span id="page-676-1"></span><span id="page-676-0"></span>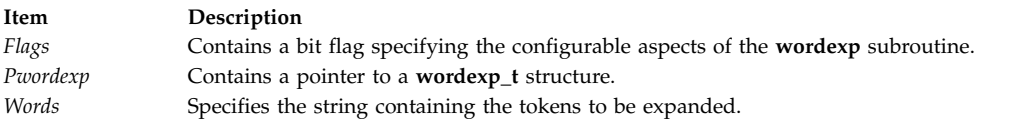

The value of the *Flags* parameter is the bitwise, inclusive OR of the constants below, which are defined in the **wordexp.h** file.

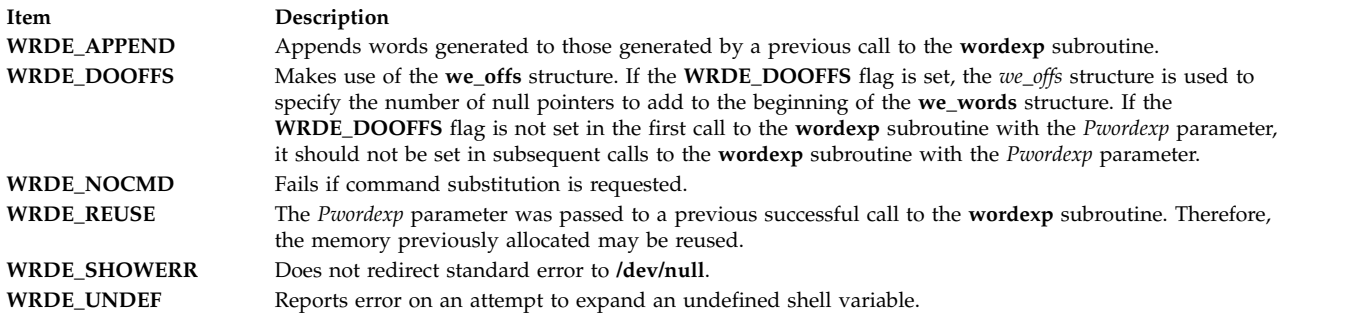

The **WRDE** APPEND flag can be used to append a new set of words to those generated by a previous call to the **wordexp** subroutine. The following rules apply when two or more calls to the **wordexp** subroutine are made with the same value of the *Pwordexp* parameter and without intervening calls to the **wordfree** subroutine:

- 1. The first such call does not set the **WRDE\_ APPEND** flag. All subsequent calls set it.
- 2. For a single invocation of the **wordexp** subroutine, all calls either set the **WRDE\_DOOFFS** flag, or do not set it.
- 3. After the second and each subsequent call, the *Pwordexp* parameter points to a list containing the following:
	- a. Zero or more null characters, as specified by the **WRDE\_DOOFFS** flag and the **we\_offs** structure.
	- b. Pointers to the words that were in the *Pwordexp* parameter before the call, in the same order as before.
	- c. Pointers to the new words generated by the latest call, in the specified order.
- 4. The count returned in the *Pwordexp* parameter is the total number of words from all of the calls.
- 5. The application should not modify the *Pwordexp* parameter between the calls.

The **WRDE\_NOCMD** flag is provided for applications that, for security or other reasons, want to prevent a user from executing shell commands. Disallowing unquoted shell special characters also prevents unwanted side effects such as executing a command or writing to a file.

Unless the **WRDE\_SHOWERR** flag is set in the *Flags* parameter, the **wordexp** subroutine redirects standard error to the **/dev/null** file for any utilities executed as a result of command substitution while expanding the *Words* parameter. If the **WRDE\_SHOWERR** flag is set, the **wordexp** subroutine may write messages to standard error if syntax errors are detected while expanding the *Words* parameter.

The *Pwordexp* structure is allocated by the caller, but memory to contain the expanded tokens is allocated by the **wordexp** subroutine and added to the structure as needed.

The *Words* parameter cannot contain any <newline> characters, or any of the unquoted shell special characters  $\vert$ ,  $\&$ ,  $\vert$ ,  $\vert$ ,

#### **Return Values**

If no errors are encountered while expanding the *Words* parameter, the **wordexp** subroutine returns a value of 0. If an error occurs, it returns a nonzero value indicating the error.

#### **Errors**

If the **wordexp** subroutine terminates due to an error, it returns one of the nonzero constants below, which are defined in the **wordexp.h** file.

<span id="page-678-1"></span>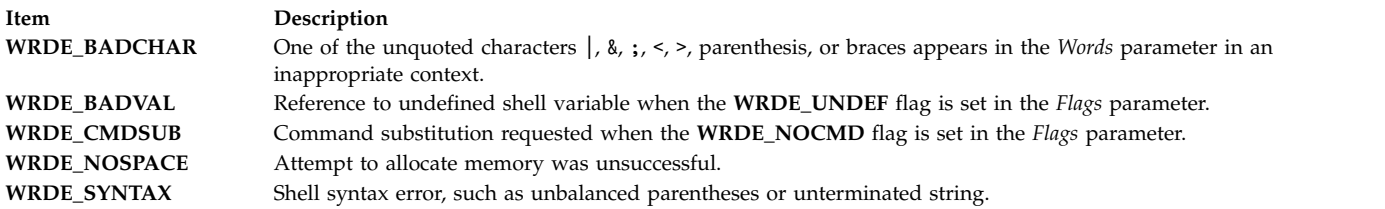

If the **wordexp** subroutine returns the error value **WRDE\_SPACE**, then the expression in the *Pwordexp* parameter is updated to reflect any words that were successfully expanded. In other cases, the *Pwordexp* parameter is not modified.

#### **Related reference**:

"wordfree Subroutine"

#### **Related information**:

glob subroutine Manipulating Strings with sed

### **wordfree Subroutine Purpose**

Frees all memory associated with the *Pwordexp* parameter.

### **Library**

Standard C Library (**libc.a**)

# **Syntax**

**#include <wordexp.h>**

**void wordfree (** *[Pwordexp](#page-678-0)***) wordexp\_t \****Pwordexp***;**

### **Description**

The **wordfree** subroutine frees any memory associated with the *Pwordexp* parameter from a previous call to the **wordexp** subroutine.

#### **Parameters**

<span id="page-678-0"></span>**Item Description** *Pwordexp* Structure containing a list of expanded words.

#### **Related reference**:

["wordexp Subroutine" on page 668](#page-675-0) ["wordexp Subroutine" on page 668](#page-675-0)

### **wpar\_getcid Subroutine Purpose**

Returns the configured workload partition (WPAR) identifier for the current process.

### **Library**

Standard C Library (**libc.a**)

**Syntax #include <sys/wpar.h> cid\_t wpar\_getcid (***void***)**

## **Description**

The **wpar\_getcid** subroutine returns the configured identifier associated with the workload partition of the current process. If the current process is executing within the global environment, **wpar\_getcid** subroutine returns the value of zero. If the current process is executing within a workload partition, the workload partition subroutine returns a nonzero value. This identifier can be different each time that a workload partition is started on a system.

## **Return Values**

The **wpar\_getcid** subroutine returns the following values:

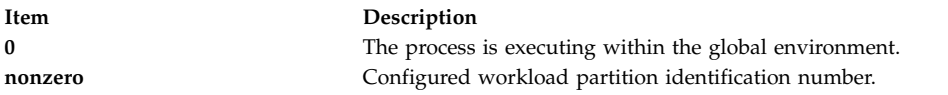

### **Related reference**:

"wpar\_getckey Subroutine" **Related information**: lpar\_get\_info Subroutine lswpar subroutine uname subroutine

## **wpar\_getckey Subroutine Purpose**

Returns the static workload partition identifier for the current process.

### **Library**

Standard C Library (**libc.a**)

### **Syntax**

**#include <sys/wpar.h> ckey\_t wpar\_getckey (***void***)**

### **Description**

The **wpar\_getckey** subroutine returns the workload partition static identifier that is associated with the current process. If the current process is executing within the global environment, the **wpar\_getckey** subroutine returns a value of zero. If the current process is executing within a workload partition, the **wpar\_getckey** subroutine returns a value of nonzero. This identifier that the **wpar\_getckey** subroutine returns is the same each time when the workload partition starts, unless that partition is removed from that system.

### **Return Values**

**Item Description 0** Process is executing within the global environment. **nonzero** Static workload partition identification number.

#### **Related reference**:

["wpar\\_getcid Subroutine" on page 671](#page-678-1) **Related information**: lpar\_get\_info Subroutine lswpar subroutine uname subroutine

### **wpar\_log\_err Subroutine Purpose**

Logs an error message for a specific WPAR.

#### **Library**

**libwparlog.a**

#### **Syntax**

**#include <wpars/wparlog.h>**

#### **int wpar\_log\_err(**

*[kcid](#page-680-0)*, *[cat\\_file\\_name](#page-680-1)*, *[msg\\_set\\_no](#page-680-2)*, *[msg\\_no](#page-680-3)*, *[default\\_fmt\\_msg](#page-680-4)*, *[...](#page-680-5)***) cid\_t** *kcid*; **char \*** *cat\_file\_name*; **unsigned int** *msg\_set\_no*; **unsigned int** *msg\_no*; **char \*** *default\_fmt\_msg*;

#### **Description**

The **wpar\_log\_err** interface provides a mechanism to log error messages for a given WPAR. Each WPAR can hold up to 1 KB of error message. If there is enough space to log the new message, the command logs the message otherwise it fails. When called from a process inside the WPAR, the *kcid* parameter should match the **CID** of that WPAR. Otherwise the routine will report failure.

#### **Parameters**

<span id="page-680-3"></span><span id="page-680-2"></span><span id="page-680-1"></span><span id="page-680-0"></span>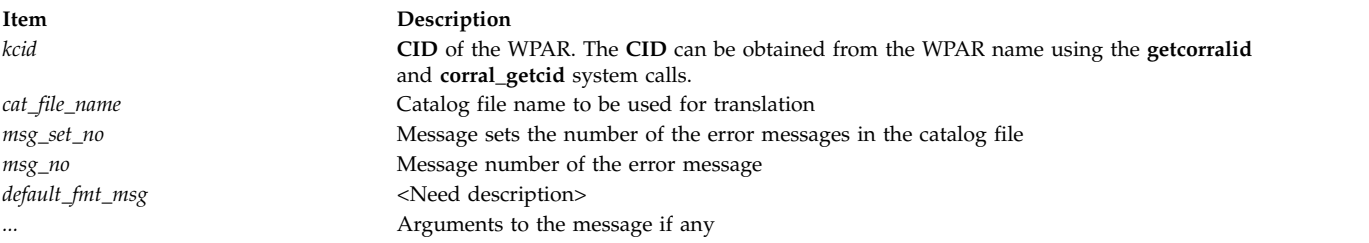

#### <span id="page-680-5"></span><span id="page-680-4"></span>**Return Values**

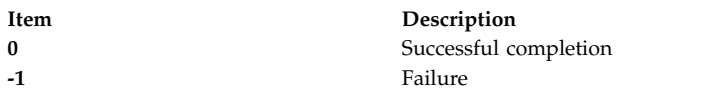

#### **Error codes**

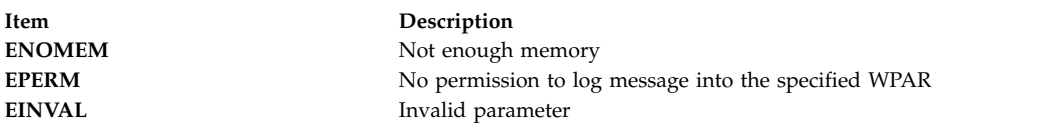

### **Example**

/\*Log a error message into WPAR with cid 4.\*/ ... wpar log err(4, "wparerrs.cat",1,10,"%s : command failed", "mycommand"); ... **Related information**: wparprnterr subroutine wparerr subroutine wpar\_print\_err subroutine kwpar\_err subroutine

### **wpar\_print\_err Subroutine Purpose**

Writes error messages of a specific WPAR into a file.

### **Library**

**libwparlog.a**

**Syntax #include <wpars/wparlog.h>**

**int wpar\_print\_err(** *[kcid](#page-682-0)*, *[file](#page-682-1)*) **cid\_t** *kcid*; **FILE \*** *file*;

### **Description**

The **wpar\_print\_err** interface writes all the error messages of a WPAR logged using the **wparerr**, **wpar\_err**, and **kwpar\_err** into the given file. The file should be opened in write or append mode. The interface cannot be called from inside WPAR.

#### **Parameters**

<span id="page-682-0"></span>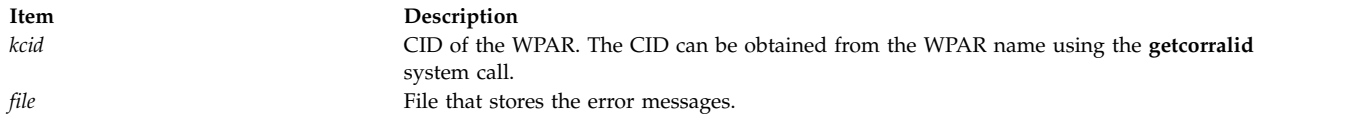

### <span id="page-682-1"></span>**Return Values**

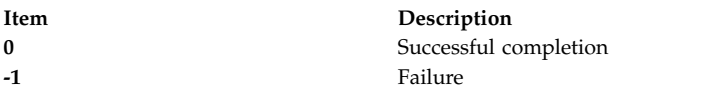

### **Error codes**

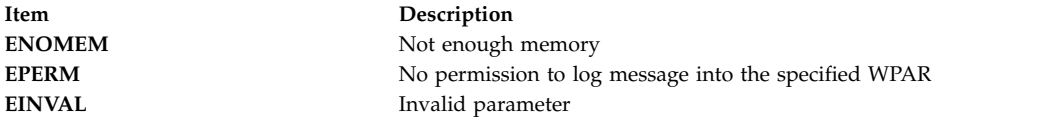

### **Example**

/\*To write messages of WPAR with cid 4 into stderr. \*/ wpar print err(4, stderr); **Related information**: wparprnterr subroutine wparerr subroutine wpar\_log\_err subroutine kwpar\_err subroutine

### **write, writex, write64x, writev, writevx, ewrite, ewritev, pwrite, or pwritev Subroutine Purpose**

Writes to a file.

#### **Library**

**Item Description write**, **writex**, **write64x**, **writev**, **writevx**, **pwrite**, **pwritev** Standard C Library (**libc.a**) **ewrite**, **ewritev** MLS Library (**libmls.a**)

### **Syntax**

**#include <unistd.h>**

**ssize\_t write (***FileDescriptor***,** *Buffer***,** *NBytes***) int** *[FileDescriptor](#page-687-0)***; const void \*** *[Buffer](#page-687-1)***; size\_t** *[NBytes](#page-687-2)***;**

**int writex (***FileDescriptor***,** *Buffer***,** *NBytes***,** *Extension***) int** *FileDescriptor***; char \****Buffer***; unsigned int** *NBytes***; int** *[Extension](#page-687-3)***;**

**int write64x (***FileDescriptor***,** *Buffer***,** *NBytes***,** *Extension***) int** *FileDescriptor***;**

```
void *Buffer;
size_t NBytes;
void *Extension;
ssize_t pwrite (FileDescriptor, Buffer, NBytes, Offset)
int FileDescriptor;
const void * Buffer;
size_t NBytes;
off_t Offset;
#include <sys/uio.h>
ssize_t writev (FileDescriptor, iov, iovCount)
int FileDescriptor;
const struct iovec * iov;
int iovCount;
ssize_t writevx (FileDescriptor, iov, iovCount, Extension)
int FileDescriptor;
struct iovec *iov;
int iovCount;
int Extension;
#include <unistd.h>
#include <sys/uio.h>
ssize_t pwritev (
int FileDescriptor,
const struct iovec * iov,
int iovCount,
offset_t offset);
ssize_t ewrite (FileDescriptor, Buffer, Nbytes, labels)
int FileDescriptor;
const void * Buffer;
size_t NBytes;
sec_labels_t * labels;
ssize_t ewritev (FileDescriptor, iov, iovCount,labels)
int FileDescriptor;
const struct iovec * iov;
int iovCount;
sec_labels_t * labels;
```
### **Description**

The **write** subroutine attempts to write the number of bytes of data that is specified by the *NBytes* parameter to the file associated with the *FileDescriptor* parameter from the buffer pointed to by the *Buffer* parameter.

The **writev** subroutine runs the same action but gathers the output data from the *iovCount* buffers specified by the array of **iovec** structures pointed to by the *iov* parameter. Each **iovec** entry specifies the base address and length of an area in memory from which data is written. The **writev** subroutine always writes a complete area before it proceeds to the next.

The **writex** and **writevx** subroutines are the same as the **write** and **writev** subroutines, with the addition of an *Extension* parameter, which is used to write to some device drivers.

With regular files and devices capable of seeking, the actual writing of data proceeds from the position in the file indicated by the file pointer. Upon return from the **write** subroutine, the file pointer increments by the number of bytes written.

With devices incapable of seeking, writing always begins at the current position. The value of a file pointer that is associated with such a device is undefined.
If a **write** requests that more bytes be written than there is room for (for example, the **ulimit** or the physical end of a medium), only as many bytes as there is room for are written. For example, suppose there is space for 20 bytes more in a file before it reaches a limit. A **write** of 512 bytes returns 20. The next write of a non-zero number of bytes gives a failure return (except as noted in current topic) and the implementation generates a **SIGXFSZ** signal for the thread.

Fewer bytes can be written than requested if there is not enough room to satisfy the request. Here, the number of bytes written is returned. The next attempt to write a nonzero number of bytes is unsuccessful (except as noted in the following text). The limit that is reached can be either that set by the **ulimit** subroutine or the end of the physical medium.

Successful completion of a **write** subroutine clears the **SetUserID** bit (**S\_ISUID**) of a file if all of the following are true:

- The calling process does not have root user authority.
- The effective user ID of the calling process does not match the user ID of the file.
- v The file is executable by the group (**S\_IXGRP**) or other (**S\_IXOTH**).

The **write** subroutine clears the **SetGroupID** bit (**S\_ISGID**) if all of the following are true:

- The calling process does not have root user authority.
- v The group ID of the file does not match the effective group ID or one of the supplementary group IDs of the process.
- v The file is executable by the owner (**S\_IXUSR**) or others (**S\_IXOTH**).

**Note:** Clearing of the **SetUserID** and **SetGroupID** bits can occur even if the **write** subroutine is unsuccessful, if file data was modified before the error was detected.

If the **O\_APPEND** flag of the file status is set, the file offset is set to the end of the file before each write.

If the *FileDescriptor* parameter refers to a regular file whose file status flags specify **O\_SYNC**, this action is a synchronous update (as described in the **open** subroutine).

If the *FileDescriptor* parameter refers to a regular file that a process opens with the **O\_DEFER** file status flag set, the data and file size are not updated on permanent storage until a process issues an **fsync** subroutine or conducts a synchronous update. If all processes that opened the file with the **O\_DEFER** file status flag set close the file before a process issues an **fsync** subroutine or conducts a synchronous update, the data and file size are not updated on permanent storage.

Write requests to a pipe (or first-in-first-out (FIFO)) are handled the same as a regular file with the following exceptions:

- v There is no file offset associated with a pipe; hence, each write request appends to the end of the pipe.
- v If the size of the write request is less than or equal to the value of the **PIPE\_BUF** system variable (described in the **pathconf** routine), the **write** subroutine is automatic. The data is not interleaved with data from other write processes on the same pipe. Writes of greater than **PIPE\_BUF** bytes can have data that is interleaved, on arbitrary boundaries, with writes by other processes, whether the **O\_NDELAY** or **O\_NONBLOCK** file status flags are set.
- v If the **O\_NDELAY** and **O\_NONBLOCK** file status flags are clear (the default), a write request to a full pipe causes the process to block until enough space becomes available to handle the entire request.
- v If the **O\_NDELAY** file status flag is set, a write to a full pipe returns a 0.
- v If the **O\_NONBLOCK** file status flag is set, a write to a full pipe returns a value of **-1** and sets the **errno** global variable to **EAGAIN**.

When the systems attempts to write to a character special file that supports nonblocking writes and no data can currently be written (streams are an exception that described later):

- v If the **O\_NDELAY** and **O\_NONBLOCK** flags are clear (the default), the **write** subroutine blocks until data can be written.
- v If the **O\_NDELAY** flag is set, the **write** subroutine returns 0.
- v If the **O\_NONBLOCK** flag is set, the **write** subroutine returns **-1** and sets the **errno** global variable to **EAGAIN** if no data can be written.

When the systems attempts to write to a regular file that supports enforcement-mode record locks, and all or part of the region to be written is locked by another process, the following can occur:

- v If the **O\_NDELAY** and **O\_NONBLOCK** file status flags are clear (the default), the calling process blocks until the lock is released.
- v If the **O\_NDELAY** or **O\_NONBLOCK** file status flag is set, then the **write** subroutine returns a value of **-1** and sets the **errno** global variable to **EAGAIN**.

**Note:** The **fcntl** subroutine provides more information about record locks.

If *fildes* refers to a STREAM, the operation of **write** is determined by the values of the minimum and maximum *nbyte* range ("packet size") accepted by the STREAM. These values are determined by the topmost STREAM module. If *nbyte* falls within the packet size range, *nbyte* bytes are written. If *nbyte* does not fall within the range and the minimum packet size value is 0, **write** breaks the buffer into maximum packet size segments before it sends the data downstream (the last segment contains less than the maximum packet size). If *nbyte* does not fall within the range and the minimum value is non-zero, **write** fails with **errno** set to **ERANGE**. Writing a zero-length buffer (*nbyte* is 0) to a STREAMS device sends 0 bytes with 0 returned. However, writing a zero-length buffer to a STREAMS-based pipe or FIFO sends no message and **0** is returned. The process can issue **I\_SWROPT ioctl** to enable zero-length messages to be sent across the pipe or FIFO.

When the system writes to a STREAM, data messages are created with a priority band of 0. When it is writing to a STREAM that is not a pipe or FIFO:

- v **O\_NONBLOCK** specify either **O\_NONBLOCK** or **O\_NDELAY**. The IBM streams implementation treats these two the same.
- v If **O\_NONBLOCK** or **O\_NDELAY** is clear, and the STREAM cannot accept data (the STREAM write queue is full because of internal flow control conditions), **write** blocks until data can be accepted.
- v If **O\_NONBLOCK** or **O\_NDELAY** is set and the STREAM cannot accept data, **write** returns **-1** and set **errno** to **EAGAIN**.
- v If **O\_NONBLOCK** or **O\_NDELAY** is set and part of the buffer was written while a condition in which the STREAM cannot accept more data occurs, **write** ends and return the number of bytes written.

**Note:** The IBM streams implementation treats **O\_NONBLOCK** and **O\_NDELAY** the same.

In addition, **write** and **writev** fail if the STREAM head processes an asynchronous error before the call. Here, the value of **errno** does not reflect the result of **write** or **writev** but reflects the prior error.

The **writev** function is equivalent to **write**, but gathers the output data from the **iovcnt** buffers specified by the members of the **iov array: iov[0], iov[1], ..., iov[iovcnt - 1]**. **iovcnt** is valid if greater than 0 and less than or equal to **{IOV\_MAX}**, defined in **limits.h**.

Each **iovec** entry specifies the base address and length of an area in memory from which data is written. The **writev** function always writes a complete area before it proceeds to the next.

If *fildes* refers to a regular file and all of the **iov\_len** members in the array pointed to by **iov** are **0**, **writev** returns **0** and have no other effect. For other file types, the behavior is unspecified.

If the sum of the **iov\_len** values is greater than **SSIZE\_MAX**, the operation fails and no data is transferred.

The behavior of an interrupted **write** subroutine depends on how the handler for the arriving signal was installed. The handler can be installed in one of two ways, with the following results:

- v If the handler is installed with an indication that subroutines not be restarted, the **write** subroutine returns a value of **-1** and sets the **errno** global variable to **EINTR** (even if some data was already written).
- v If the handler is installed with an indication that subroutines be restarted, and:
	- If no data was written when the interrupt was handled, the **write** subroutine does not return a value (it is restarted).
	- If data was written when the interrupt was handled, this **write** subroutine returns the amount of data already written.

**Note:** A write to a regular file is not interruptible. Only the writes to objects that can block indefinitely, such as FIFOs, sockets, and some devices, are interruptible. If *fildes* refers to a socket, **write** is equivalent to the **send** subroutine with no flags set.

The **write64x** subroutine is the same as the **writex** subroutine, where the *Extension* parameter is a pointer to a **j2\_ext** structure (see the **j2/j2\_cntl.h** file). The **write64x** subroutine is used to write an encrypted file in raw mode (see **O\_RAW** in the **fcntl.h** file). Using the **O\_RAW** flag on encrypted files has the same limitations as using **O\_DIRECT** on regular files.

The **ewrite** and **ewritev** subroutines write to a stream and set the security attributes. The **ewrite** subroutine copies the number of bytes of the data that is specified by the *[Nbyte](#page-687-0)* parameter from the buffer pointed to by the *[Buffer](#page-687-1)* parameter to a stream associated with the *[FileDescriptor](#page-687-2)* parameter. Security information for the message is set to the values in the structure pointed to by the *[labels](#page-687-3)* parameter.

The **pwrite** function conducts the same action as **write**, except that it writes into a given position without changing the file pointer. The first three arguments to **pwrite** are the same as **write** with the addition of a fourth argument that is offset for the wanted position inside the file.

ssize t pwrite64(int fd, const void \*buf, size t nbytes, off64 t offset)

The **pwrite64** subroutine conducts the same action as **pwrite** but the limit of offset to the maximum file size for the file that is associated with the **fileDescriptor** and **DEV\_OFF\_MAX** if the file associated with **fileDescriptor** is a block special or character special file.

Using the **write** or **pwrite** subroutine with a file descriptor obtained from a call to the **shm\_open** subroutine fails with **ENXIO**.

The **pwritev** subroutine conducts the same action as the **writev** subroutine, except that the **pwritev** subroutine writes to the given position in the file without changing the file pointer. The first three arguments of the **pwritev** subroutine are the same as the **writev** subroutine with the addition of the *offset* argument that points to the position that you want inside the file. An error occurs when the file that the **pwritev** subroutine writes to is incapable of seeking.

#### **Parameters**

<span id="page-687-2"></span><span id="page-687-1"></span>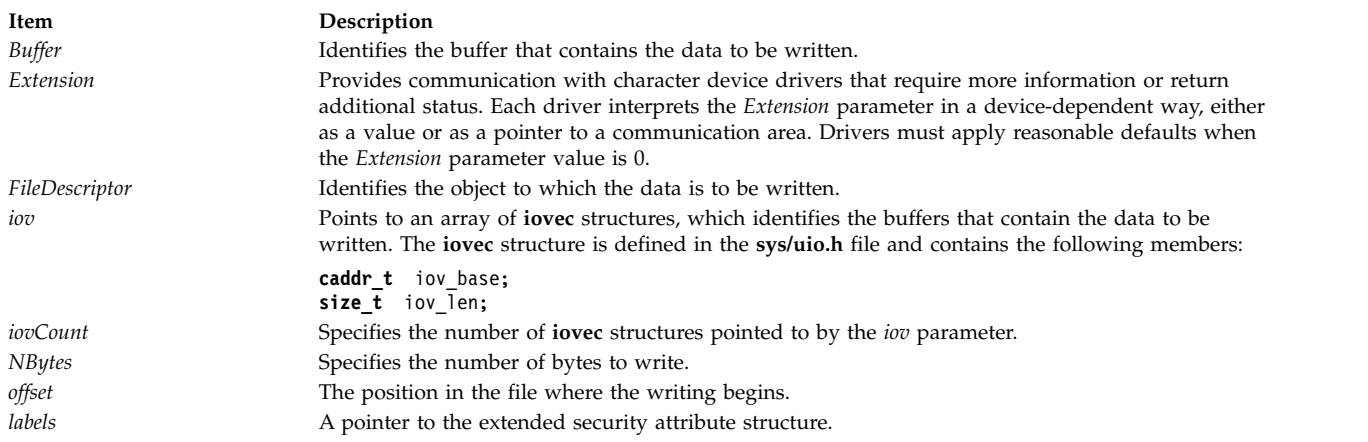

#### <span id="page-687-3"></span><span id="page-687-0"></span>**Return Values**

Upon successful completion, the **write**, **writex**, **write64x**, **writev**, **writevx**, and **pwritev** subroutines return the number of bytes that were written. The number of bytes written is never greater than the value specified by the *NBytes* parameter. Otherwise, a value of **-1** is returned and the **errno** global variable is set to indicate the error.

Upon successful completion, the **ewrite** and **ewritev** subroutines return a value of 0. Otherwise, the global variable **errno** is set to identify the error.

# **Error Codes**

The **write**, **writex**, **write64x**, **writev**, **writevx**, **ewrite**, **ewritev**, and **pwritev** subroutines are unsuccessful when one or more of the following are true:

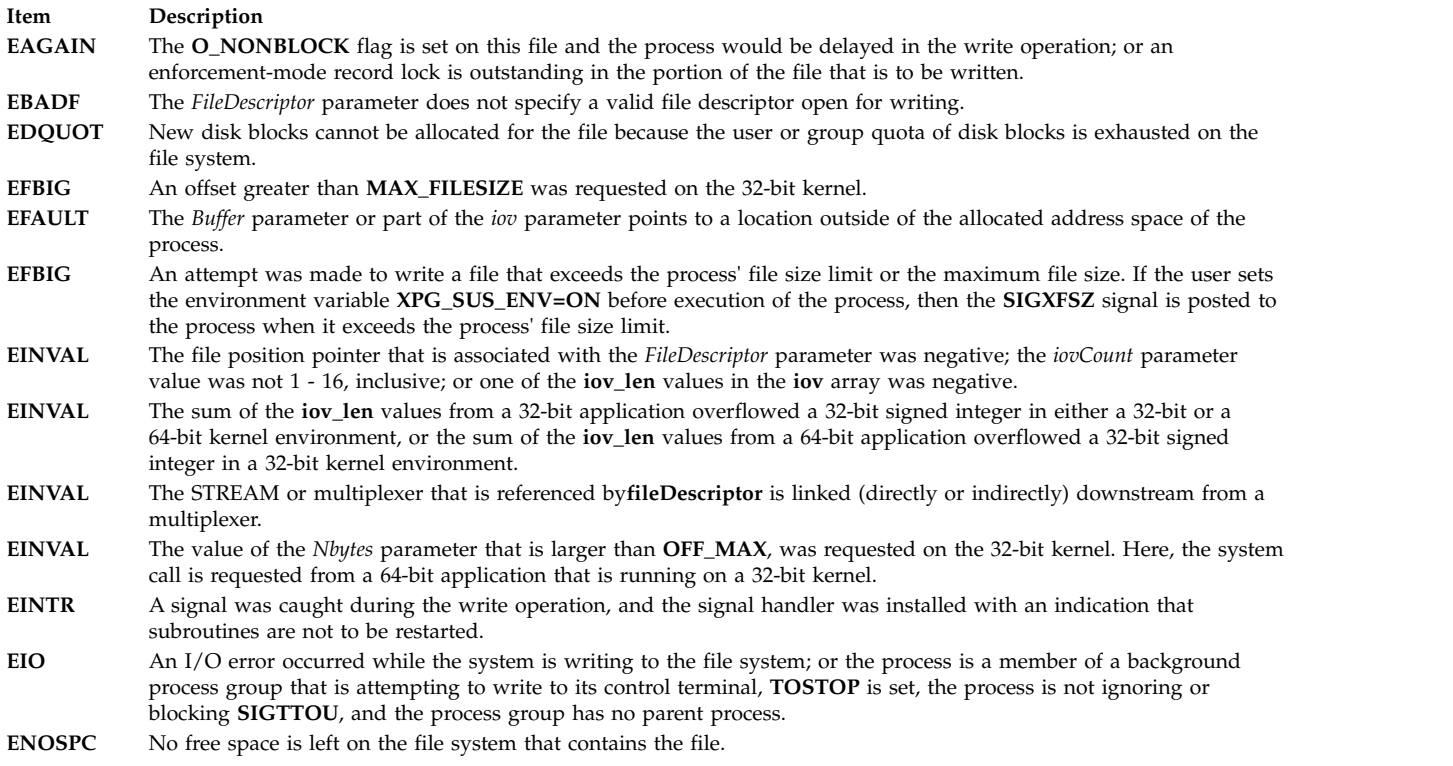

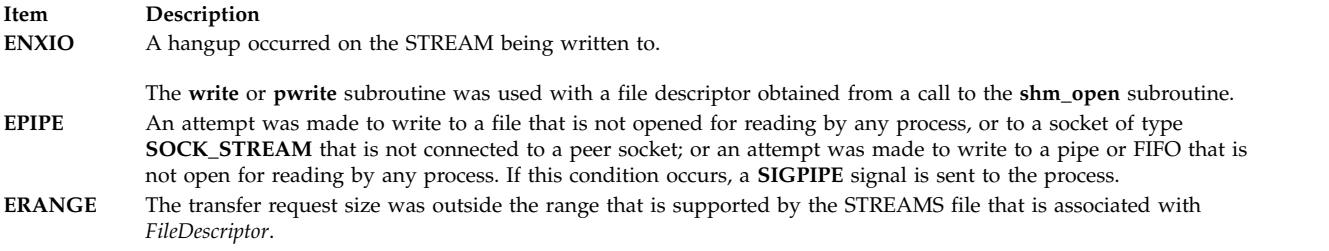

The **write**, **writex**, **writev**, **writevx**, and **pwritev** subroutines might be unsuccessful if the following is true:

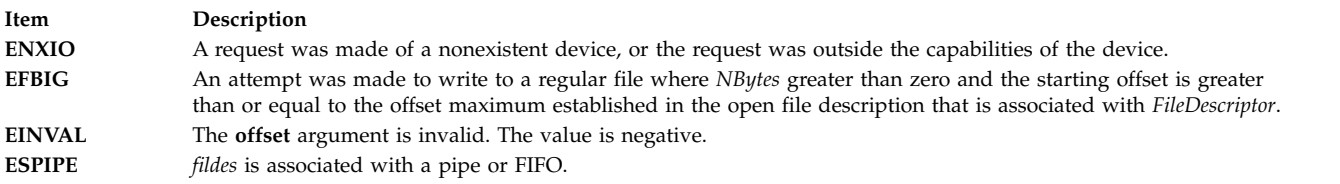

The **write64x** subroutine was unsuccessful if the **EINVAL** error code is returned:

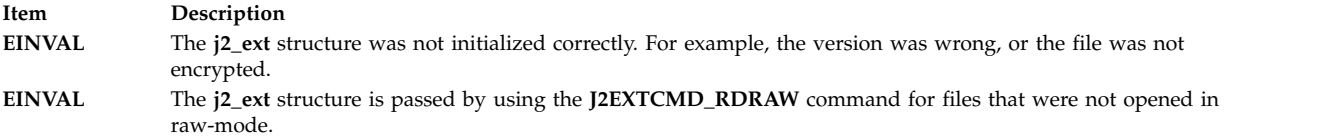

The **ewrite** and **ewritev** subroutines were unsuccessful if one of the following error codes is true:

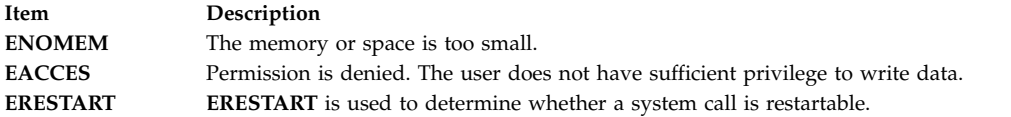

#### **Related reference**:

["shmat Subroutine" on page 241](#page-248-0) ["select Subroutine" on page 178](#page-185-0) ["ulimit Subroutine" on page 565](#page-572-0) **Related information**: fcntl, dup, or dup2 fsync subroutine ioctl subroutine lockfx subroutine lseek subroutine open, openx, or creat pathconf subroutine pipe subroutine poll subroutine limits.h subroutine unistd.h subroutine Input and Output Handling Programmer's Overview

# **wstring Subroutine Purpose**

Perform operations on wide character strings.

# **Library**

Standard C Library (**libc.a**)

# **Syntax**

```
#include <wstring.h>
wchar_t *wstrcat ("wstring Subroutine") (XString1, XString2)
wchar_t *XString1, *XString2;
wchar_t * wstrncat (XString, XString2, Number)
wchar_t *XString1, *XString2;
int Number;
int wstrcmp (XString1, XString2)
wchar_t *XString1, *XString2;
int wstrncmp (XString1, XString2, Number)
wchar_t *XString1, *XString2;
int Number;
wchar_t * wstrcpy (XString1, XString2)
wchar_t *XString1, *XString2;
wchar_t * wstrncpy (XString1, XString2, Number)
wchar_t *XString1, *XString2;
int Number;
int wstrlen (XString)
wchar_t *XString;
wchar_t * wstrchr (XString, Number)
wchar_t *XString;
int Number;
wchar_t * wstrrchr (XString, Number)
wchar_t *XString;
int Number;
wchar_t * wstrpbrk (XString1, XString2)
wchar_t *XString1, XString2;
int wstrspn (XString1, XString2)
wchar_t *XString1, XString2;
int wstrcspn (XString1, XString2)
wchar_t *XString1, XString2;
wchar_t * wstrtok (XString1, XString2)
wchar_t *XString1, XString2;
```
**wchar\_t \* [wstrdup](#page-691-6) (***XString1***) wchar\_t \****XString1***;**

#### **Description**

The **wstring** subroutines copy, compare, and append strings in memory, and determine location, size, and existence of strings in memory. For these subroutines, a string is an array of **wchar\_t** characters, terminated by a null character. The **wstring** subroutines parallel the **string** subroutines, but operate on strings of type **wchar\_t** rather than on type **char**, except as specifically noted below.

The parameters *XString1*, *XString2*, and *XString* point to strings of type **wchar\_t** (arrays of **wchar** characters terminated by a **wchar\_t** null character).

The subroutines **wstrcat**, **wstrncat**, **wstrcpy**, and **wstrncpy** all alter the *XString1* parameter. They do not check for overflow of the array pointed to by *XString1*. All string movement is performed wide character by wide character. Overlapping moves toward the left work as expected, but overlapping moves to the right may give unexpected results. All of these subroutines are declared in the **wstring.h** file.

The **wstrcat** subroutine appends a copy of the **wchar\_t** string pointed to by the *XString2* parameter to the end of the **wchar\_t** string pointed to by the *XString1* parameter. The **wstrcat** subroutine returns a pointer to the null-terminated result.

<span id="page-690-0"></span>The **wstrncat** subroutine copies, at most, the value of the *Number* parameter of **wchar\_ t** characters in the *XString2* parameter to the end of the **wchar\_t** string pointed to by the *XString1* parameter. Copying stops before *Number* **wchar\_t** character if a null character is encountered in the string pointed to by the *XString2* parameter. The **wstrncat** subroutine returns a pointer to the null-terminated result.

<span id="page-690-1"></span>The **wstrcmp** subroutine lexicographically compares the **wchar\_t** string pointed to by the *XString1* parameter to the **wchar\_t** string pointed to by the *XString2* parameter. The **wstrcmp** subroutine returns a value that is:

- v Less than 0 if *XString1* is less than *XString2*
- v Equal to 0 if *XString1* is equal to *XString2*
- v Greater than 0 if *XString1* is greater than *XString2*

<span id="page-690-2"></span>The **wstrncmp** subroutine makes the same comparison as **wstrcmp**, but it compares, at most, the value of the *Number* parameter of pairs of **wchar** characters. The comparisons are based on collation values as determined by the locale category **LC\_COLLATE** and the **LANG** variable.

<span id="page-690-3"></span>The **wstrcpy** subroutine copies the string pointed to by the *XString2* parameter to the array pointed to by the *XString1* parameter. Copying stops when the **wchar\_t** null is copied. The **wstrcpy** subroutine returns the value of the *XString1* parameter.

<span id="page-690-4"></span>The **wstrncpy** subroutine copies the value of the *Number* parameter of **wchar\_t** characters from the string pointed to by the *XString2* parameter to the **wchar**\_**t** array pointed to by the *XString1* parameter. If *XString2* is less than *Number* **wchar\_t** characters long, then **wstrncpy** pads *XString1* with trailing null characters to fill *Number* **wchar\_t** characters. If *XString2* is *Number* or more **wchar\_t** characters long, only the first *Number* **wchar\_t** characters are copied; the result is not terminated with a null character. The **wstrncpy** subroutine returns the value of the *XString1* parameter.

<span id="page-690-5"></span>The **wstrlen** subroutine returns the number of **wchar\_t** characters in the string pointed to by the *XString* parameter, not including the terminating **wchar\_t** null.

<span id="page-691-7"></span><span id="page-691-0"></span>The **wstrchr** subroutine returns a pointer to the first occurrence of the **wchar\_t** specified by the *Number* parameter in the **wchar\_t** string pointed to by the *XString* parameter. A null pointer is returned if the **wchar\_t** does not occur in the **wchar\_t** string. The **wchar\_t** null that terminates a string is considered to be part of the **wchar\_t** string.

<span id="page-691-1"></span>The **wstrrchr** subroutine returns a pointer to the last occurrence of the character specified by the *Number* parameter in the **wchar\_t** string pointed to by the *XString* parameter. A null pointer is returned if the **wchar\_t** does not occur in the **wchar\_t** string. The **wchar\_t** null that terminates a string is considered to be part of the **wchar\_t** string.

<span id="page-691-2"></span>The **wstrpbrk** subroutine returns a pointer to the first occurrence in the **wchar\_t** string pointed to by the *XString1* parameter of any code point from the string pointed to by the *XString2* parameter. A null pointer is returned if no character matches.

<span id="page-691-3"></span>The **wstrspn** subroutine returns the length of the initial segment of the string pointed to by the *XString1* parameter that consists entirely of code points from the **wchar\_t** string pointed to by the *XString2* parameter.

<span id="page-691-4"></span>The **wstrcspn** subroutine returns the length of the initial segment of the **wchar\_t** string pointed to by the *XString1* parameter that consists entirely of code points *not* from the **wchar\_t** string pointed to by the *XString2* parameter.

<span id="page-691-5"></span>The **wstrtok** subroutine returns a pointer to an occurrence of a text token in the string pointed to by the *XString1* parameter. The *XString2* parameter specifies a set of code points as token delimiters. If the *XString1* parameter is anything other than null, then the **wstrtok** subroutine reads the string pointed to by the *XString1* parameter until it finds one of the delimiter code points specified by the *XString2* parameter. It then stores a **wchar\_t** null into the **wchar\_t** string, replacing the delimiter code point, and returns a pointer to the first **wchar\_t** of the text token. The **wstrtok** subroutine keeps track of its position in the **wchar\_t** string so that subsequent calls with a null *XString1* parameter step through the **wchar\_t** string. The delimiters specified by the *XString2* parameter can be changed for subsequent calls to **wstrtok**. When no tokens remain in the **wchar\_t** string pointed to by the *XString1* parameter, the **wstrtok** subroutine returns a null pointer.

<span id="page-691-6"></span>The **wstrdup** subroutine returns a pointer to a **wchar\_t** string that is a duplicate of the **wchar\_t** string to which the *XString1* parameter points. Space for the new string is allocated using the **malloc** subroutine. When a new string cannot be created, a null pointer is returned.

#### **Related reference**:

["strcat, strncat, strxfrm, strxfrm\\_l, strcpy, strncpy, stpcpy, stpncpy, strdup or strndup Subroutines" on](#page-388-0) [page 381](#page-388-0)

["strcmp, strncmp, strcasecmp, strcasecmp\\_l , strncasecmp, strncasecmp\\_l, strcoll, or strcoll\\_l Subroutine"](#page-391-0) [on page 384](#page-391-0)

["strlen, , strnlen, strchr, strrchr, strpbrk, strspn, strcspn, strstr, strtok, or strsep Subroutine" on page 392](#page-399-0)

#### **Related information**:

malloc subroutine

List of String Manipulation Services

National Language Support Overview

Subroutines, Example Programs, and Libraries

# **wstrtod or watof Subroutine Purpose**

Converts a string to a double-precision floating-point.

# **Library**

Standard C Library

# **Syntax**

**#include <wstring.h>**

```
double wstrtod ( String, Pointer)
wchar_t *String, **Pointer;
double watof (String)
wchar_t *String;
```
# **Description**

The **wstrtod** subroutine returns a double-precision floating-point number that is converted from an **wchar\_t** string pointed to by the *String* parameter. The system searches the *String* until it finds the first unrecognized character.

The **wstrtod** subroutine recognizes a string that starts with any number of white-space characters (defined by the **iswspace** subroutine), followed by an optional sign, a string of decimal digits that may include a decimal point, e or E, an optional sign or space, and an integer.

When the value of *Pointer* is not **(wchar\_t \*\*)** null, a pointer to the search terminating character is returned to the address indicated by *Pointer*. When the resulting number cannot be created, *\*Pointer* is set to *String* and 0 (zero) is returned.

The **watof (***String***)** subroutine functions like the **wstrtod (***String* **(wchar\_t \*\*)** null**)**.

#### **Parameters**

<span id="page-692-1"></span><span id="page-692-0"></span>**Item Description** *String* Specifies the address of the string to scan. *Pointer* Specifies the address at which the pointer to the terminating character is stored.

# **Error Codes**

When the value causes overflow, **HUGE\_VAL** (defined in the **math.h** file) is returned with the appropriate sign, and the **errno** global variable is set to **ERANGE**. When the value causes underflow, 0 is returned and the **errno** global variable is set to **ERANGE**.

#### **Related reference**:

["strtol, strtoul, strtoll, strtoull, or atoi Subroutine" on page 402](#page-409-0)

["scanf, fscanf, sscanf, or wsscanf Subroutine" on page 153](#page-160-0)

"wstrtol, watol, or watoi Subroutine"

#### **Related information**:

atof, atoff, strtod, strtof Subroutines Overview

# **wstrtol, watol, or watoi Subroutine Purpose**

Converts a string to an integer.

# **Library**

Standard C Library (**libc.a**)

#### **Syntax**

**#include <wstring.h>**

```
long wstrtol ( String, Pointer, Base)
wchar_t *String, **Pointer;
int Base;
long watol (String)
wchar_t *String;
int watoi (String)
wchar_t *String;
```
# **Description**

The **wstrtol** subroutine returns a long integer that is converted from the string pointed to by the *String* parameter. The string is searched until a character is found that is inconsistent with *Base*. Leading white-space characters defined by the **ctype** subroutine **iswspace** are ignored.

When the value of *Pointer* is not **(wchar\_t \*\*)** null, a pointer to the terminating character is returned to the address indicated by *Pointer*. When an integer cannot be created, the address indicated by *Pointer* is set to *String*, and 0 is returned.

When the value of *Base* is positive and not greater than 36, that value is used as the base during conversion. Leading zeros that follow an optional leading sign are ignored. When the value of *Base* is 16, 0x and 0X are ignored.

When the value of *Base* is 0, the system chooses an appropriate base after examining the actual string. An optional sign followed by a leading zero signifies octal, and a leading 0x or 0X signifies hexadecimal. In all other cases, the subroutines assume a decimal base.

Truncation from **long** data type to **int** data type occurs by assignment, and also by explicit casting.

The **watol (***String***)** subroutine functions like **wstrtol (***String*, **(wchar\_t \*\*)** null**, 10)**.

The **watoi (***String***)** subroutine functions like **(int) wstrtol (***String*, **(wchar\_t \*\*)** null**, 10)**.

**Note:** Even if overflow occurs, it is ignored.

#### **Parameters**

<span id="page-693-2"></span><span id="page-693-1"></span><span id="page-693-0"></span>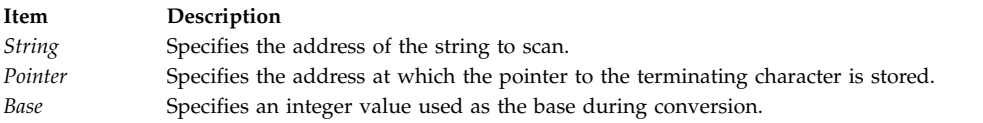

#### **Related reference**:

["strtol, strtoul, strtoll, strtoull, or atoi Subroutine" on page 402](#page-409-0) ["wstrtod or watof Subroutine" on page 684](#page-691-7) ["scanf, fscanf, sscanf, or wsscanf Subroutine" on page 153](#page-160-0) **Related information**: atof, atoff, strtod, strtof Subroutines Overview

# **xcrypt\_key\_setup, xcrypt\_encrypt, xcrypt\_decrypt, xcrypt\_hash, xcrypt\_malloc, xcrypt\_free, xcrypt\_printb, xcrypt\_mac, xcrypt\_hmac, xcrypt\_sign, xcrypt\_verify, xcrypt\_dh\_keygen, xcrypt\_dh, xcrypt\_btoa and xcrypt\_randbuff Subroutine Purpose**

Provides various block and stream cipher algorithms and two crypto-secure hash algorithms.

# **Library**

Cryptographic Library (**libmodcrypt.a**)

# **Syntax**

**#include <xcrypt.h> int xcrypt\_key\_setup (***[alg](#page-697-0)*, *[key](#page-697-1)*, *[keymat](#page-697-2)*, *[keysize](#page-697-3)*, *[dir](#page-697-4)***) int** *alg***;** x**crypt\_key \****key***; u\_char \****keymat***; int** *keysize***; int** *dir***; int xcrypt\_encrypt (***alg*, *[mode](#page-697-5)*, *key*, *[IV](#page-697-6)*, *[in](#page-697-7)*, *[insize](#page-697-8)*, *[out](#page-697-9)*, *[padding](#page-698-0)***) int** *alg***; int** *mode***; xcrypt\_key \****key***; u\_char \****IV***; u\_char \****in***; int** *insize***; u\_char \****out***; int** *padding***; int xcrypt\_decrypt (***alg*, *mode*, *key*, *IV*, *in*, *insize*, *out*, *padding***) int** *alg***; int** *mode***; xcrypt\_key \****key***; u** char  $*IV$ ; **u\_char \****in***; int** *insize***; u\_char \****out***; int** *padding***; int xcrypt\_hash (***alg*, *in*, *insize*, *out***) int** *alg***; u\_char \****in***; int** *insize***; u\_char \****out***; int xcrypt\_malloc (***[pp](#page-698-1)*, *[size](#page-698-2)*, *[blocksize](#page-698-3)***) uchar \*\****pp***; int** *size***; int** *blocksize***; void xcrypt\_free (***[p](#page-698-4)*, *size***) void \****p***; int** *size***; void xcrypt\_printb (***p*, *size***) void \****p***; int** *size***; int xcrypt\_mac (***alg*, *key*, *in*, *insize*, *[mac](#page-697-10)***) int** *alg***; xcrypt\_key \***key**; u\_char \****in***; int** *insize***; u\_char \****mac***;**

**int xcrypt\_hmac (***alg*, *key*, *in*, *insize*, *out***) int** *alg***; xcrypt\_key \***key**; u\_char \****in***; int** *insize***; u\_char \****out***; int xcrypt\_sign (***alg*, *key*, *in*, *insize*, *[sig](#page-698-5)***) int** *alg***; xcrypt\_key \***key**; u\_char \****in***; int** *insize***; u\_char \****sig***; int xcrypt\_verify (***alg*, *key*, *in*, *insize*, *sig*, *[sigsize](#page-698-6)***) int** *alg***; xcrypt\_key \***key**; u\_char \****in***; int** *insize***; u\_char \****sig***; int** *sigsize***; int xcrypt\_dh\_keygen (***[dh\\_pk](#page-698-7)*, *keysize***) void \*\****dh\_pk***; int** *keysize***; int xcrypt\_dh (***dh\_pk*, *in*, *out***) void** *dh\_pk***; u\_char \****in***;u\_char \****out***; void xcrypt\_btoa (***[dest](#page-698-8)*, *[buff](#page-698-9)*, *size***) char \****dest***; void \****buff***; int** *size***; void xcrypt\_randbuff (***dest*, *size***) void \****dest***; int** *size***;**

# **Description**

These subroutines provide block and stream cipher algorithms, plus two crypto-secure hash algorithms. Encryption may be done through the Rijndael, Mars, and Twofish block ciphers or the SEAL stream cipher. Each of these algorithms uses a use a block length of 128 bits and key lengths of 128, 192 and 256 bits. SEAL is a stream cipher that uses a 160 bit key and a 32 bit word input stream. In addition, the MD5 and SHA-1 cryptographic hash algorithms are included.

The **libmodcrypt.a** library and associated headers are available through the Expansion Pack.

The **xcrypt\_key\_setup** subroutine is used to setup a key schedule for any of the block cipher algorithms. It stores the key schedule in the **xcrypt\_key** data structure that is passed in. If key scheduling is done for HMAC, set the *dir* parameter of **xcrypt\_key\_setup** to NULL. Note that when using the Twofish method, the *keymat* parameter should also be set to NULL. The **xcrypt\_key\_setup** subroutine expects the *keymat* pointer to point to a PKCS#8 object when used with public key encryption. Then the *keysize* parameter indicates the size of the PCKS#8 object, not the size of the key.

The **xcrypt\_encrypt** subroutine encrypts a buffer. Data can be encrypted using the CBC mode (Cipher Block Chaining), EBC mode (Electronic Codebook) or CBF1 mode. Note that when EBC mode is being used, no initalization vector is required.

The **xcrypt\_decrypt** subroutine decrypts a buffer. Data can be encrypted using the CBC mode (Cipher Block Chaining), EBC mode (Electronic Codebook) or CBF1 mode. If the **xcrypt\_encrypt** subroutine is called with padding on, the **xcrypt\_decrypt** subroutine must also be called with padding on. It is the caller's responsibility to determine whether padding is used. Note that when EBC mode is being used, no initalization vector is required.

The **xcrypt\_hash** subroutine hashes a buffer using either the MD5 or SHA-1 algorithm.

The **xcrypt\_malloc** subroutine dynamically allocates the least size bytes of memory to provide blocks of *blocksize* bytes. For example, if *size* is 105 and *blocksize* is 10, the **xcrypt\_malloc** subroutine will return at least 110 bytes of memory (11 blocks, each 10 bytes in size). The **xcrypt\_malloc** subroutine should be used when you need **xcrypt** to pad buffers. It will make sure that enough memory is allocated for the data to be encrypted, plus the padding.

The **xcrypt\_free** subroutine overwrites and frees dynamically allocated memory.

The **xcrypt\_printb** subroutine prints a buffer to the screen in hexadecimal notation.

The **xcrypt\_mac** subroutine provides the caller with a Message Authentication Code (MAC). DES is the only algorithm that is supported.

The **xcrypt\_hmac** subroutine provides the caller with a Hashed Message Authentication Code (HMAC). The algorithm used is MD5 or SHA-1.

The **xcrypt\_sign** subroutine allows the caller to sign data using public key mechanisms.

The **xcrypt\_verify** subroutine allows the caller to verify private key signatures.

The **xcrypt\_dh\_keygen** subroutine returns the private key object to be used in Diffie Helman key agreement. The *dh* parameter should point to NULL. The *keysize* parameter can be **KEY\_512**, **KEY\_1024**, or **KEY\_2048**.

The **xcrypt\_dh** subroutine allows the caller to execute the two steps to compute a shared secret through the Diffie-Hellman key agreement algorithm. If *in* is NULL, then *out* contains the public shared object to be transmitted to the other party involved in the key agreement. Otherwise, *in* points to the public shared object received from another party, and *out* points to the shared private key.

The **xcrypt\_btoa** subroutine returns a string representing the buffer in hexadecimal. Note that the *dest* parameter must point to a buffer of *size* \* 2 + 1.

The **xcrypt\_randbuff** subroutine fills a buffer with random data.

# **Parameters**

<span id="page-697-10"></span><span id="page-697-9"></span><span id="page-697-8"></span><span id="page-697-7"></span><span id="page-697-6"></span><span id="page-697-5"></span><span id="page-697-4"></span><span id="page-697-3"></span><span id="page-697-2"></span><span id="page-697-1"></span><span id="page-697-0"></span>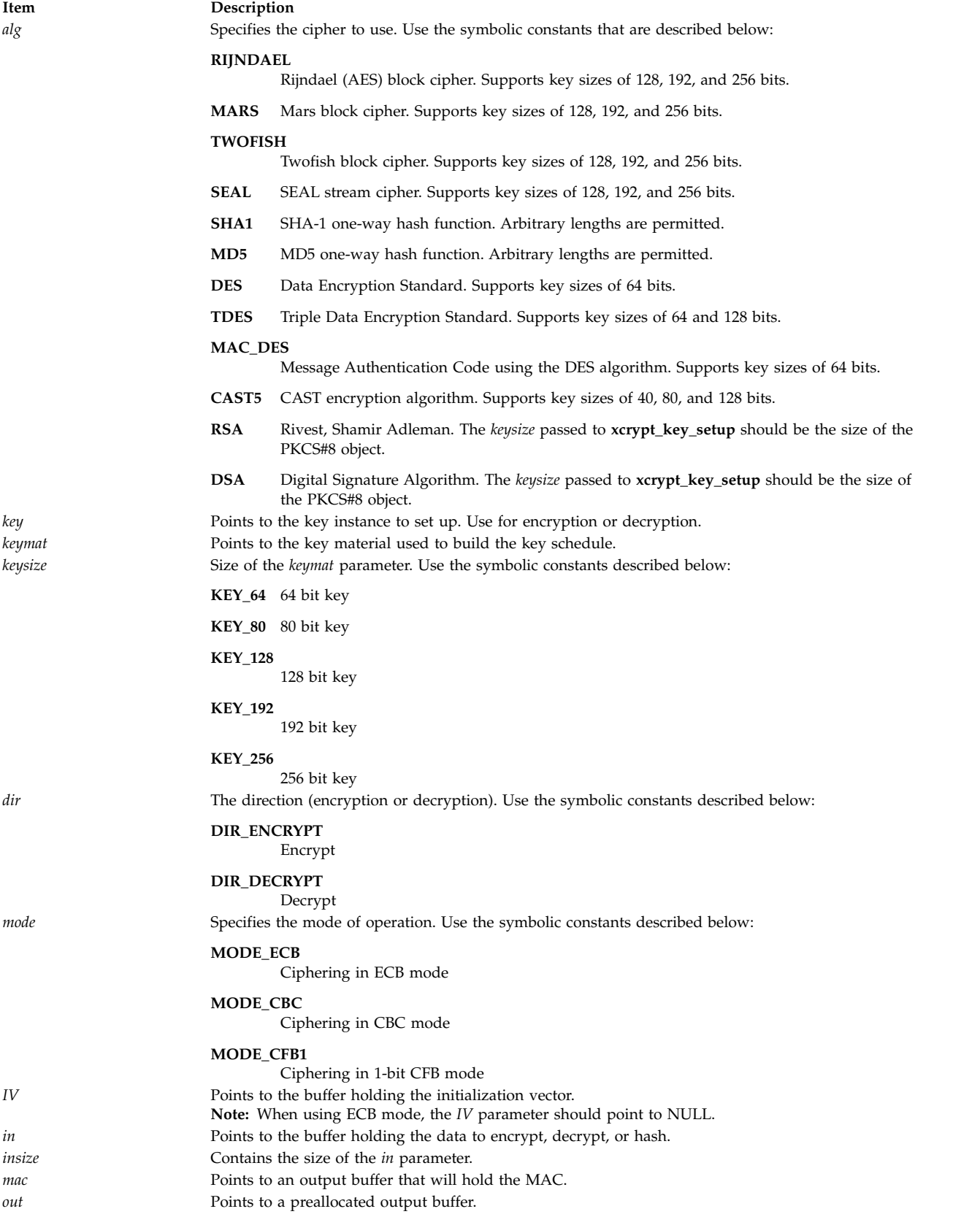

<span id="page-698-6"></span><span id="page-698-5"></span><span id="page-698-2"></span><span id="page-698-1"></span><span id="page-698-0"></span>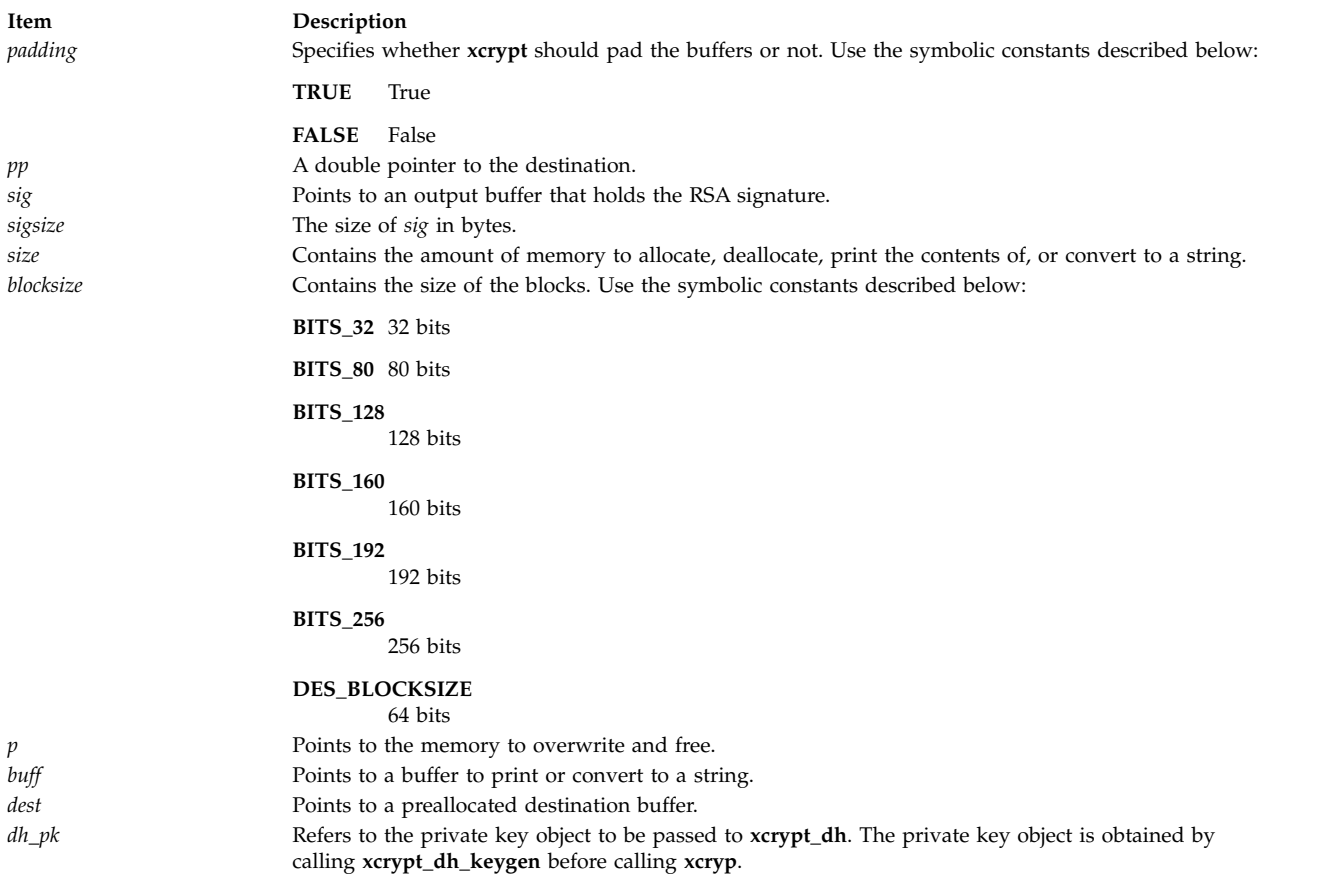

# <span id="page-698-9"></span><span id="page-698-8"></span><span id="page-698-7"></span><span id="page-698-4"></span><span id="page-698-3"></span>**Return Values**

The **xcrypt\_key\_setup**, **xcrypt\_hash** and **xcrypt\_dh\_keygen** subroutines return 0 on success. The **xcrypt\_malloc** subroutine returns the amount of memory allocated on success. The **xcrypt\_encrypt** subroutine returns the amount of data encrypted on success. The **xcrypt\_decrypt** subroutine returns the amount of data decrypted on success.

Upon success, the **xcrypt\_mac** subroutine returns the size of *mac* in bytes; the **xcrypt\_hmac** subroutine returns the size of hashed *mac* in bytes; the **xcrypt\_sig** subroutine returns the size of signature; and the **xcrypt\_dh** subroutine returns the number of bytes written to *out*. The **xcrypt\_verify** subroutine returns a value of 1 to indicate successful signal verification.

On failure the above subroutines return the following error codes:

# **Error Codes**

**xcrypt\_key\_setup**:

**Item Description**

#### **xcrypt\_encrypt**:

**Item Description**

#### **xcrypt\_decrypt**:

**Item Description**

#### **xcrypt\_hash**:

#### **xcrypt\_malloc**:

**Item Description**

# **yield Subroutine Purpose**

Yields the processor to processes with higher priorities.

#### **Library**

Standard C library (**libc.a**)

**Syntax void yield (void);**

**BAD\_ALIGN32 A** parameter is not aligned on a 32 bit boundary. **BAD\_KEY\_DIR** The *dir* parameter is not valid **BAD\_KEY\_INSTANCE** The *key* parameter is not valid **BAD\_KEY\_MAT** The *keysize* parameter is not valid or the *key* parameter is corrupt.

**BAD\_ALG** The *alg* parameter is not valid. **BAD\_CIPHER\_MODE** The *mode* parameter is not valid. **BAD\_CIPHER\_STATE** The *key* parameter is not valid. **BAD\_INPUT\_LEN** The *insize* parameter is not a multiple of of the *blocksize* being used by a block cipher for encryption or decryption. **BAD\_IV** The *IV* parameter is set to NULL when the *mode* parameter is set to **MODE\_CBC**. **BAD\_IV\_MAT** The *IV* parameter is not valid. **BAD\_KEY\_INSTANCE** The *key* parameter is not valid.

#### **BAD\_ALG** The *alg* parameter is not valid. **BAD\_CIPHER\_MODE** The *mode* parameter is not valid. **BAD\_CIPHER\_STATE** The *key* parameter is not valid. **BAD\_INPUT\_LEN** The *insize* parameter is not a multiple of of the *blocksize* being used by a block cipher for encryption or decryption. **BAD\_IV** The *IV* parameter is set to NULL when the *mode* parameter is set to **MODE\_CBC**. **BAD\_IV\_MAT** The *IV* parameter is not valid. **BAD\_KEY\_INSTANCE** The *key* parameter is not valid.

**Item Description BAD\_ALG** The *alg* parameter is not valid.

**BAD\_MEM\_ALLOC** The system could not allocate *size* bytes.

# <span id="page-700-0"></span>**Description**

The **yield** subroutine forces the current running process or thread to relinquish use of the processor. If the run queue is empty when the **yield** subroutine is called, the calling process or kernel thread is immediately rescheduled. If the calling process has multiple threads, only the calling thread is affected. The process or thread resumes execution after all threads of equal or greater priority are scheduled to run.

# **Related reference**: ["setpri Subroutine" on page 227](#page-234-0) **Related information**:

getpriority subroutine

# **Curses Subroutines**

A list of the Curses Subroutines

# **Curses Subroutine (A-H)**

The following Curses subroutines begin with the letters a-h.

# **addch, mvaddch, mvwaddch, or waddch Subroutine Purpose**

Adds a single-byte character and rendition to a window and advances the cursor.

# **Library**

Curses Library (**libcurses.a**)

# **Syntax**

```
#include <curses.h>
int addch(const chtype ch);
int mvaddch(int y,
int x,
const chtype ch);
int mvwaddch(WINDOW *in,
const chtype ch);
int waddch(WINDOW *win,
const chtype ch);
```
#### **Description**

The **addch**, **waddch**, **mvaddch**, and **mvwaddch** subroutines add a character to a window at the logical cursor location. After adding the character, curses advances the position of the cursor one character. At the right margin, an automatic new line is performed.

The **addch** subroutine adds the character to the stdscr at the current logical cursor location. To add a character to a user-defined window, use the **waddch** and **mvwaddch** subroutines. The **mvaddch** and **mvwaddch** subroutines move the logical cursor before adding a character.

If you add a character to the bottom of a scrolling region, curses automatically scrolls the region up one line from the bottom of the scrolling region if **scrollok** is enabled. If the character to add is a tab, new-line, or backspace character, curses moves the cursor appropriately in the window to reflect the

addition. Tabs are set at every eighth column. If the character is a new-line, curses first uses the **wclrtoeol** subroutine to erase the current line from the logical cursor position to the end of the line before moving the cursor.

You can also use the **addch** subroutines to add control characters to a window. Control characters are drawn in the ^X notation.

#### **Adding Video Attributes and Text**

Because the *Char* parameter is an integer, not a character, you can combine video attributes with a character by ORing them into the parameter. The video attributes are also set. With this capability you can copy text and video attributes from one location to another using the **inch** [\("inch, mvinch, mvwinch,](#page-755-0) [or winch Subroutine" on page 748\)](#page-755-0) and **addch** subroutines.

#### **Parameters**

```
Item Description
ch
y
x
*win
```
#### **Return Values**

Upon successful completion, these subroutines return OK. Otherwise, they return ERR.

#### **Examples**

1. To add the character *H* represented by variable *x* to stdscr at the current cursor location, enter:

```
chtype x;
x=H';
addch(x);
```
- 2. To add the x character to stdscr at the coordinates  $y = 10$ ,  $x = 5$ , enter: mvaddch(10, 5, 'x');
- 3. To add the x character to the user-defined window my window at the coordinates  $y = 10$ ,  $x = 5$ , enter: WINDOW \*my window;

mvwaddch(my\_window, 10, 5, 'x');

- 4. To add the x character to the user-defined window my window at the current cursor location, enter: WINDOW \*my window; waddch(my\_window, 'x');
- 5. To add the character  $x$  in standout mode, enter: waddch(my\_window, 'x' | A STANDOUT);

This allows 'x' to be highlighted, but leaves the rest of the window alone.

#### **Related reference**:

["inch, mvinch, mvwinch, or winch Subroutine" on page 748](#page-755-0)

["clrtoeol or wclrtoeol Subroutine" on page 711](#page-718-0)

["addnstr, addstr, mvaddnstr, mvaddstr, mvwaddnstr, mvwaddstr, waddnstr, or waddstr Subroutine" on](#page-702-0) [page 695](#page-702-0)

["echochar or wechochar Subroutines" on page 727](#page-734-0)

["nl or nonl Subroutine" on page 772](#page-779-0)

["printw, wprintw, mvprintw, or mvwprintw Subroutine" on page 778](#page-785-0)

#### **Related information**:

<span id="page-702-0"></span>Curses Overview for Programming List of Curses Subroutines Manipulating Characters with Curses

#### **addnstr, addstr, mvaddnstr, mvaddstr, mvwaddnstr, mvwaddstr, waddnstr, or waddstr Subroutine Purpose**

Adds a string of multi-byte characters without rendition to a window and advances the cursor.

# **Library**

Curses Library (**libcurses.a**)

# **Syntax**

```
#include <curses.h>
int addnstr(const char *str,
int n);
int addstr(const char *str);
int mvaddnstr(int y,
int x,
const char *str,
int n);
int mvaddstr(int y,
int x,
const char *str);
int mvwaddnstr(WINDOW *win,
int y,
int x,
const char *str,
int n);
int mvwaddstr(WINDOW *win,
int y,
int x,
const char *str);
int waddnstr(WINDOW *win,
const char *str,
int n);
int waddstr(WINDOW *win,
const char *str);
```
# **Description**

These subroutines write the characters of the string *str* on the current or specified window starting at the current or specified position using the background rendition.

These subroutines advance the cursor position, perform special character processing, and perform wrapping.

The **addstr**, **mvaddstr**, **mvwaddstr** and **waddstr** subroutines are similar to calling **mbstowcs** on *str*, and then calling **addwstr**, **mvaddwstr**, **mvwaddwstr**, and **waddwstr**, respectively.

The **addnstr**, **mvaddnstr**, **mvwaddnstr** and **waddnstr** subroutines use at most, *n* bytes from *str*. These subroutines add the entire string when *n* is -1.

# <span id="page-703-0"></span>**Parameters**

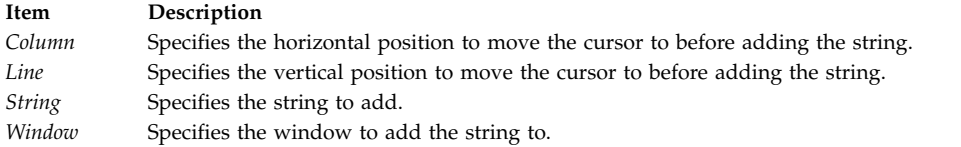

# **Return Values**

Upon successful completion, these subroutines return OK. Otherwise, they return ERR.

# **Examples**

1. To add the string represented by xyz to the stdscr at the current cursor location, enter:

```
char *xyz;
xyz="Hello!";
addstr(xyz);
```
- 2. To add the "Hit a Key" string to the stdscr at the coordinates  $y=10$ ,  $x=5$ , enter: mvaddstr(10, 5, "Hit a Key");
- 3. To add the xyz string to the user-defined window my\_window at the coordinates  $y=10$ ,  $x=5$ , enter: mvwaddstr(my\_window, 10, 5, "xyz");
- 4. To add the xyz string to the user-defined string at the current cursor location, enter: waddstr(my\_window, "xyz");

#### **Related reference**:

["addch, mvaddch, mvwaddch, or waddch Subroutine" on page 693](#page-700-0)

**Related information**:

Curses Overview for Programming

#### List of Curses Subroutines

Manipulating Characters with Curses

# **attroff, attron, attrset, wattroff, wattron, or wattrset Subroutine Purpose**

Restricted window attribute control functions.

# **Library**

Curses Library (**libcurses.a**)

# **Syntax**

**#include <curses.h>**

**int attroff (int** *[\\*attrs](#page-704-0)***);**

**int attron (int** *\*attrs***);**

**int attrset (int** *\*attrs***);**

**int wattroff (WINDOW** *[\\*win](#page-704-1)*, **int** *\*attsr***);**

**int wattron (WINDOW** *\*win*, **int** *\*attrs***);**

**int wattrset (WINDOW** *\*win*, **int** *\*attsr***);**

#### **Description**

These subroutines manipulate the window attributes of the current or specified window.

The **attroff** and **wattroff** subroutines turn off *attrs* in the current or specified specified window without affecting any others.

The **attron** and **wattron** subroutines turn on *attrs* in the current or specified specified window without affecting any others.

The **attrset** and **wattrset** subroutines set the background attributes of the current or specified specified window to *attrs.*

It unspecified whether these subroutines can be used to manipulate attributes than A\_BLINK, A\_BOLD, A\_DIM, A\_REVERSE, A\_STANDOUT and A\_UNDERLINE.

#### **Parameters**

<span id="page-704-1"></span><span id="page-704-0"></span>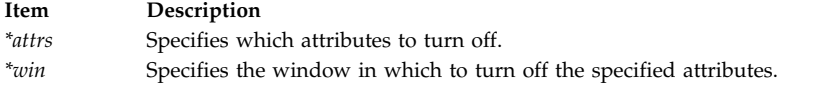

# **Return Values**

These subroutines always return either OK or 1.

#### **Examples**

For the **attroff** or **wattroff** subroutines:

- 1. To turn the off underlining attribute in stdscr, enter: attroff(A\_UNDERLINE);
- 2. To turn off the underlining attribute in the user-defined window my\_window, enter: wattroff(my\_window, A\_UNDERLINE);

#### For the **attron** or **wattron** subroutines:

- 1. To turn on the underlining attribute in stdscr, enter: attron(A\_UNDERLINE);
- 2. To turn on the underlining attribute in the user-defined window my\_window, enter: wattron(my\_window, A\_UNDERLINE);

For the **attrset** or **wattrset** subroutines:

- 1. To set the current attribute in the **stdscr** global variable to blink, enter: attrset(A\_BLINK);
- 2. To set the current attribute in the user-defined window my window to blinking, enter: wattrset(my\_window, A\_BLINK);
- 3. To turn off all attributes in the **stdscr** global variable, enter: attrset(0);
- 4. To turn off all attributes in the user-defined window my\_window, enter: wattrset(my\_window, 0);

#### **Related reference**:

["standend, standout, wstandend, or wstandout Subroutine" on page 810](#page-817-0)

["can\\_change\\_color, color\\_content, has\\_colors,init\\_color, init\\_pair, start\\_color or pair\\_content Subroutine"](#page-709-0) [on page 702](#page-709-0)

["slk\\_attroff, slk\\_attr\\_off, slk\\_attron, slk\\_attrset, slk\\_attr\\_set, slk\\_clear, slk\\_color, slk\\_init, slk\\_label,](#page-808-0) [slk\\_noutrefresh, slk\\_refresh, slk\\_restore, slk\\_set, slk\\_touch, slk\\_wset, Subroutine" on page 801](#page-808-0)

#### **Related information**:

Curses Overview for Programming

List of Curses Subroutines

Setting Video Attributes and Curses Options

# **attron or wattron Subroutine**

#### **Purpose**

Turns on specified attributes.

#### **Library**

Curses Library (**libcurses.a**)

# **Syntax**

**#include <curses.h>**

**attron(** *[Attributes](#page-706-0)***) char \****Attributes***;**

**wattron(** *[Window](#page-706-1)***,** *Attributes***) WINDOW \****Window***; char \****Attributes***;**

#### **Description**

The **attron** and **wattron** subroutines turn on specified attributes without affecting any others. The **attron** subroutine turns the specified attributes on in stdscr. The **wattron** subroutine turns the specified attributes on in the specified window.

#### **Parameters**

<span id="page-706-1"></span><span id="page-706-0"></span>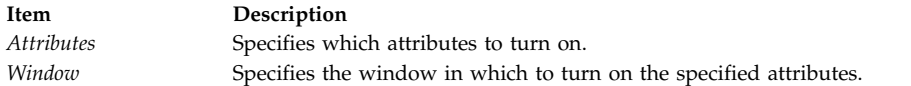

# **Examples**

- 1. To turn on the underlining attribute in stdscr, enter: attron(A\_UNDERLINE);
- 2. To turn on the underlining attribute in the user-defined window my\_window, enter: wattron(my\_window, A\_UNDERLINE);

#### **Related information**:

Curses Overview for Programming List of Curses Subroutines Setting Video Attributes and Curses Options

# **attrset or wattrset Subroutine Purpose**

Sets the current attributes of a window to the specified attributes.

# **Libraries**

Curses Library (**libcurses.a**)

# **Syntax**

**#include <curses.h>**

```
attrset( Attributes)
char *Attributes;
wattrset( Window, Attributes)
WINDOW *Window;
char *Attributes;
```
# **Description**

The **attrset** and **wattrset** subroutines set the current attributes of a window to the specified attributes. The **attrset** subroutine sets the current attribute of stdscr. The **wattrset** subroutine sets the current attribute of the specified window.

# **Parameters**

<span id="page-706-3"></span><span id="page-706-2"></span>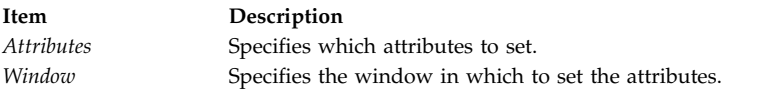

# **Examples**

- 1. To set the current attribute in the **stdscr** global variable to blink, enter: attrset(A\_BLINK);
- 2. To set the current attribute in the user-defined window my\_window to blinking, enter: wattrset(my\_window, A\_BLINK);
- 3. To turn off all attributes in the **stdscr** global variable, enter: attrset(0);

4. To turn off all attributes in the user-defined window my\_window, enter: wattrset(my\_window, 0);

# **Related information**:

Curses Overview for Programming List of Curses Subroutines Setting Video Attributes and Curses Options

# **baudrate Subroutine Purpose**

Gets the terminal baud rate.

# **Library**

Curses Library (**libcurses.a**)

# **Syntax**

**#include <curses.h>**

**int baudrate**(*void*)

# **Description**

The **baudrate** subroutine extracts the output speed of the terminal in bits per second.

# **Return Values**

The **baudrate** subroutine returns the output speed of the terminal.

# **Examples**

To query the baud rate and place the value in the user-defined integer variable BaudRate, enter:  $BaudRate = baudrate()$ ; **Related reference**: ["tcgetattr Subroutine" on page 453](#page-460-0) ["del\\_curterm, restartterm, set\\_curterm, or setupterm Subroutine" on page 717](#page-724-0) **Related information**: Curses Overview for Programming List of Curses Subroutines **beep Subroutine Purpose**

Sounds the audible alarm on the terminal.

# **Library**

Curses Library (**libcurses.a**)

**Syntax #include <curses.h>**

**int beep**(*void*);

# **Description**

The **beep** subroutine alerts the user. It sounds the audible alarm on the terminal, or if that is not possible, it flashes the screen (visible bell). If neither signal is possible, nothing happens.

#### **Return Values**

The **beep** subroutine always returns OK.

# **Examples**

To sound an audible alarm, enter: beep(); **Related reference**: ["flash Subroutine" on page 731](#page-738-0) **Related information**: Curses Overview for Programming List of Curses Subroutines Setting Video Attributes and Curses Options

#### **box Subroutine Purpose**

Draws borders from single-byte characters and renditions.

#### **Library**

Curses Library (**libcurses.a**)

# **Syntax**

**#include <curses.h>**

```
int box(WINDOW *win,
chtype verch,
chtype horch);
```
# **Description**

The **box** subroutine draws a border around the edges of the specified window. This subroutine does not advance the cursor position. This subroutine does not perform special character processing or perform wrapping.

The **box** subroutine (\**win*, *verch*, *horch*) has an effect equivalent to: wborder(win, verch, verch, horch, horch, 0, 0, 0, 0);

# **Parameters**

<span id="page-709-0"></span>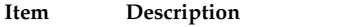

<span id="page-709-3"></span><span id="page-709-2"></span><span id="page-709-1"></span>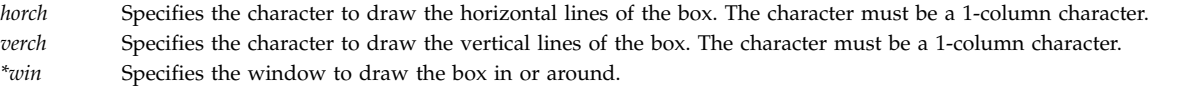

# **Return Values**

Upon successful completion, the **box** function returns OK. Otherwise, it returns ERR.

#### **Examples**

1. To draw a box around the user-defined window, my\_window, using | (pipe) as the vertical character and - (minus sign) as the horizontal character, enter:

WINDOW \*my\_window; box(my\_window, '|', '-');

2. To draw a box around my\_window using the default characters ACS\_VLINE and ACS\_HLINE, enter: WINDOW \*my window;

box(my\_window, 0, 0);

#### **Related information**:

Curses Overview for Programming

List of Curses Subroutines

Windows in the Curses Environment

#### **can\_change\_color, color\_content, has\_colors,init\_color, init\_pair, start\_color or pair\_content Subroutine Purpose**

Color manipulation functions and external variables for color support.

#### **Library**

Curses Library (**libcurses.a**)

#### **Syntax**

**#include <curses.h>**

```
bool can_change_color(void);
```

```
int color_content(short color,
short *red,
short *green,
short *blue);
```
**int COLOR\_PAIR(int** *n***);**

```
bool has_colors(void);
```

```
int init_color
(short color,
short red,
short green,
short blue);
```
**int init\_pair (short** *pair***, short** *f***, short** *b***);**

**int pair\_content**

**(short** *pair***, short** *\*f***, short** *\*b***);**

**int PAIR\_NUMBER (int** *value***); int start\_color (***void***);**

**extern int COLOR\_PAIRS; extern int COLORS;**

# **Description**

These functions manipulate color on terminals that support color.

# **Querying Capabilities**

The **has\_colors** subroutine indicates whether the terminal is a color terminal. The **can\_change\_color** subroutine indicates whether the terminal is a color terminal on which colors can be redefined.

# **Initialisation**

The **start\_color** subroutine must be called in order to enable use of colors and before any color manipulation function is called. This subroutine initializes eight basic colors (black, blue, green, cyan, red, magenta, yellow, and white) that can be specified by the color macros (such as **COLOR\_BLACK**) defined in <**curses.h**>. The initial appearance of these eight colors is not specified.

The function also initialises two global external variables:

- v **COLORS** defines the number of colors that the terminal supports. If **COLORS** is 0, the terminal does not support redefinition of colors (and **can\_change\_color** subroutine will return **FALSE**).
- v **COLOR\_PAIRS** defines the maximum number of color-pairs that the terminal supports.

# **Color Identification**

The **init\_color** subroutine redefines color number color, on terminals that support the redefinition of colors, to have the red, green, and blue intensity components specified by red, green, and blue, respectively. Calling **init\_color** subroutine also changes all occurrences of the specified color on the screen to the new definition.

The **color\_content** subroutine identifies the intensity components of color number color. It stores the red, green, and blue intensity components of this color in the addresses pointed to by red, green, and blue, respectively.

For both functions, the color argument must be in the range from **0** to and including **COLORS -1**. Valid intensity values range from **0** (no intensity component) up to and including **1000** (maximum intensity in that component).

#### **User-Defined Color Pairs**

Calling **init\_pair** defines or redefines color-pair number pair to have foreground color f and background color b. Calling **init\_pair** changes any characters that were displayed in the color pair's old definition to the new definition and refreshes the screen.

After defining the color pair, the macro **COLOR\_PAIR**(n) returns the value of color pair n. This value is the color attribute as it would be extracted from a **chtype**. Conversely, the macro **PAIR\_NUMBER**(value) returns the color pair number associated with the color attribute value.

The **pair\_content** subroutine retrieves the component colors of a color-pair number pair. It stores the foreground and background color numbers in the variables pointed to by *f* and *b*, respectively.

With **init\_pair** and **pair\_content** subroutines, the value of pair must be in a range from **0** to and including **COLOR\_PAIRS -1**. (There may be an implementation-specific upper limit on the valid value of pair, but any such limit is at least 63.) Valid values for *f* and *b* are the range from **0** to and including **COLORS -1**.

The **can\_change\_color** subroutine returns TRUE if the terminal supports colors and can change their definitions; otherwise, it returns FALSE.

#### **Parameters**

**Item Description** *color \*red \*green \*blue pair f b value*

#### **Return Values**

The **has\_colors** subroutine returns TRUE if the terminal can manipulate colors; otherwise, it returns FALSE.

Upon successful completion, the other functions return OK. Otherwise, they return ERR.

#### **Examples**

For the **can\_change\_color** subroutine:

To test whether or not a terminal can change its colors, enter the following and check the return for TRUE or FALSE:

can change color();

For the **color\_content** subroutine:

To obtain the RGB component information for color 10 (assuming the terminal supports at least 11 colors), use:

```
short *r, *g, *b;
color content(10,r,g,b);
```
For the **has\_color** subroutine:

To determine whether or not a terminal supports color, use: has\_colors();

For the **pair\_content** subroutine:

To obtain the foreground and background colors for color-pair 5, use:

```
short *f, *b;
pair_content(5,f,b);
```
For this subroutine to succeed, you must have already initialized the color pair. The foreground and background colors will be stored at the locations pointed to by *f* and *b*.

For the **start\_color** subroutine:

To enable the color support for a terminal that supports color, use: start\_color();

For the **init\_pair** subroutine:

To initialize the color definition for color-pair 2 to a black foreground (color 0) with a cyan background (color 3), use: init\_pair(2,COLOR\_BLACK, COLOR\_CYAN);

For the **init\_color** subroutine:

To initialize the color definition for color 11 to violet on a terminal that supports at least 12 colors, use: init\_color(11,500,0,500);

#### **Related reference**:

["attroff, attron, attrset, wattroff, wattron, or wattrset Subroutine" on page 696](#page-703-0) ["start\\_color Subroutine" on page 811](#page-818-0)

#### **Related information**:

Curses Overview for Programming Manipulating Video Attributes

# **cbreak, nocbreak, noraw, or raw Subroutine Purpose**

Puts the terminal into or out of CBREAK mode.

#### **Library**

Curses Library (**libcurses.a**)

#### **Syntax**

```
#include <curses.h>
int cbreak(void);
int nocbreak(void);
int noraw(void);
int raw(void);
```
#### **Description**

The **cbreak** subroutine sets the input mode for the current terminal to cbreak mode and overrides a call to the **raw** subroutine.

The **nocbreak** subroutine sets the input mode for the current terminal to Cooked Mode without changing the state of the **ISIG** and **IXON** flags.

The **noraw** subroutine sets the input mode for the current terminal to Cooked Mode and sets the **ISIG** and **IXON** flags.

The **raw** subroutine sets the input mode for the current terminal to Raw Mode.

# <span id="page-713-0"></span>**Return Values**

Upon successful completion, these subroutines return OK. Otherwise, they return ERR.

# **Examples**

#### For the **cbreak** and **nocbreak** subroutines:

- 1. To put the terminal into CBREAK mode, enter: cbreak();
- 2. To take the terminal out of CBREAK mode, enter: nocbreak();
- 3. To place the terminal into raw mode, use: raw();
- 4. To place the terminal out of raw mode, use: noraw();

For the **noraw** and **raw** subroutines:

- 1. To place the terminal into raw mode, use: raw();
- 2. To place the terminal out of raw mode, use: noraw();

# **Related reference**:

["halfdelay Subroutine" on page 744](#page-751-0) ["getch, mvgetch, mvwgetch, or wgetch Subroutine" on page 735](#page-742-0) ["\\_lazySetErrorHandler Subroutine" on page 760](#page-767-0) **Related information**: Curses Overview for Programming

List of Curses Subroutines

Understanding Terminals with Curses

# **clear, erase, wclear or werase Subroutine Purpose**

Clears a window.

# **Library**

Curses Library (**libcurses.a**)

# **Syntax**

**#include <curses.h> int clear(***void***)**; **int erase(***void***)**;

**int wclear(WINDOW** *[\\*win](#page-714-0)***)**; **int werase(WINDOW** *\*win***)**;

# **Description**

The **clear**, **erase**, **wclear**, and **werase** subroutines clear every position in the current or specified window.

The **clear** and **wclear** subroutines also achieve the same effect as calling the **clearok** subroutine, so that the window is cleared completely on the next call to the **wrefresh** subroutine for the window and is redrawn in its entirety.

#### **Parameters**

<span id="page-714-0"></span>**Item Description** *\*win* Specifies the window to clear.

#### **Return Values**

Upon successful completion, these subroutines return OK. Otherwise, they return ERR.

#### **Examples**

For the **clear** and **wclear** subroutines:

- 1. To clear stdscr and set a clear flag for the next call to the **refresh** subroutine, enter: clear();
- 2. To clear the user-defined window my\_window and set a clear flag for the next call to the **wrefresh** subroutine, enter:

WINDOW \*my window; wclear(my\_window); waddstr (my\_window, "This will be cleared."); wrefresh (my window);

- 3. To erase the standard screen structure, enter: erase();
- 4. To erase the user-defined window my\_window, enter: WINDOW \*my window;

werase (my window);

**Note:** After the **wrefresh**, the window will be cleared completely. You will not see the string "This will be cleared."

For the **erase** and **werase** subroutines:

1. To erase the standard screen structure, enter:

erase();

2. To erase the user-defined window my\_window, enter: WINDOW \*my\_window;  $w$ erase(my  $\overline{w}$ indow);

#### **Related reference**:

["doupdate, refresh, wnoutrefresh, or wrefresh Subroutines" on page 725](#page-732-0)

["erase or werase Subroutine" on page 729](#page-736-0)

["clearok, idlok, leaveok, scrollok, setscrreg or wsetscrreg Subroutine" on page 708](#page-715-0)

["refresh or wrefresh Subroutine" on page 782](#page-789-0)

#### **Related information**:

Curses Overview for Programming

List of Curses Subroutines

Manipulating Characters with Curses

# <span id="page-715-0"></span>**clearok, idlok, leaveok, scrollok, setscrreg or wsetscrreg Subroutine Purpose**

Terminal output control subroutines.

# **Library**

Curses Library (**libcurses.a**)

# **Syntax**

**#include <curses.h>**

```
int clearok(WINDOW *win,
bool bf);
```

```
int idlok(WINDOW *win,
bool bf);
```
**int leaveok(WINDOW** *\*win***, bool** *bf***);**

```
int scrollok(WINDOW *win,
bool bf);
```
**int setscrreg(int** *top*, **int** *bot***);**

```
int wsetscrreg(WINDOW *win,
int top,
int bot);
```
# **Description**

These subroutines set options that deal with output within Curses.

The **clearok** subroutine assigns the value of *bf* to an internal flag in the specified window that governs clearing of the screen during a refresh. If, during a refresh operation on the specified window, the flag in **curscr** is TRUE or the flag in the specified window is TRUE, then the implementation clears the screen, redraws it in its entirety, and sets the flag to FALSE in **curscr** and in the specified window. The initial state is unspecified.

The **idlok** subroutine specifies whether the implementation may use the hardware insert-line, delete-line, and scroll features of terminals so equIpped. If *bf* is TRUE, use of these features is enabled. If *bf* is FALSE, use of these features is disabled and lines are instead redrawn as required. The initial state is FALSE.

The **leaveok** subroutine controls the cursor position after a refresh operation. If *bf* is TRUE, refresh operations on the specified window may leave the terminal's cursor at an arbitrary position. If *bf* is FALSE, then at the end of any refresh operation, the terminal's cursor is positioned at the cursor position contained in the specified window. The initial state is FALSE.

The **scrollok** subroutine controls the use of scrolling. If *bf* is TRUE, then scrolling is enabled for the specified window, with the consequences discussed in Truncation, Wrapping and Scrolling on page 28. If *bf* is FALSE, scrolling is disabled for the specified window. The initial state is FALSE.

The **setscrreg** and **wsetscrreg** subroutines define a software scrolling region in the current or specified window. The *top* and *bot* arguments are the line numbers of the first and last line defining the scrolling region. (Line 0 is the top line of the window.) If this option and the **scrollok** subroutine are enabled, an attempt to move off the last line of the margin causes all lines in the scrolling region to scroll one line in the direction of the first line. Only characters in the window are scrolled. If a software scrolling region is

set and the **scrollok** subroutine is not enabled, an attempt to move off the last line of the margin does not reposition any lines in the scrolling region.

#### **Parameters**

The parameters for the **clearok** subroutine are:

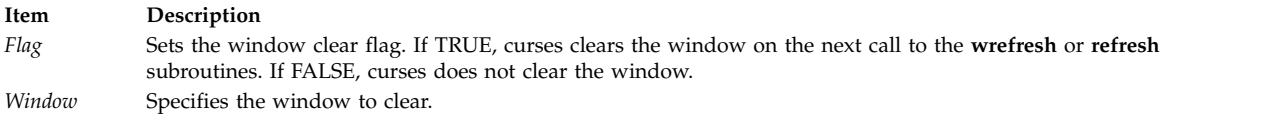

#### The parameters for the **idlok** subroutine are:

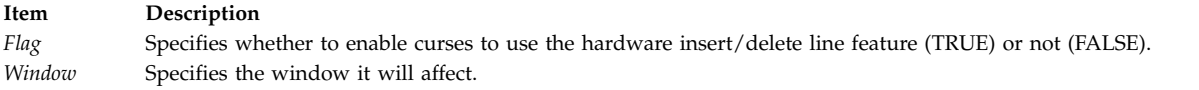

#### The parameters for the **leaveok** subroutine are:

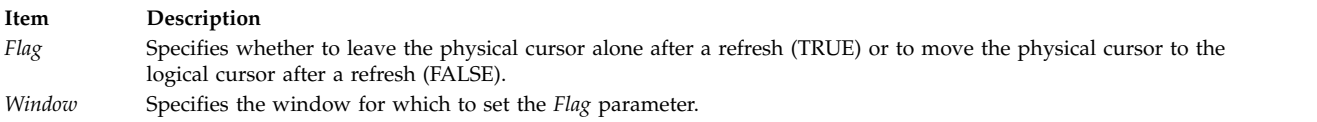

#### The parameters for the **scrollok** subroutine are:

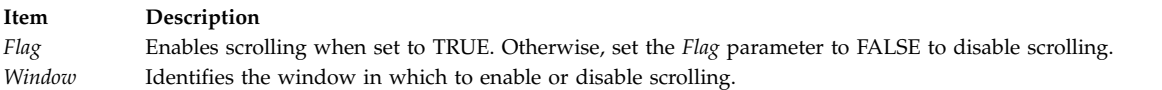

#### The parameters for the **setscrreg** and **wsetscrreg** subroutines are:

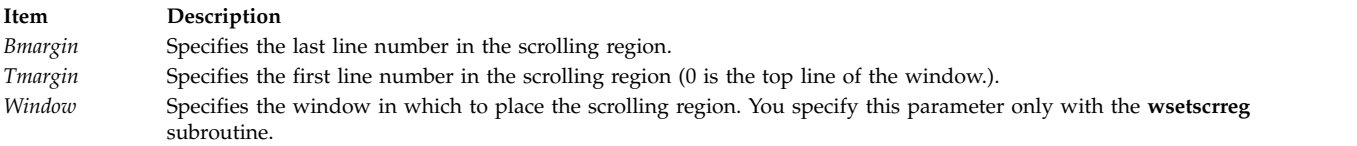

#### **Return Values**

Upon successful completion, the **setscrreg** and **wsetscrreg** subroutines return OK. Otherwise, they return ERR.

The other subroutines always return OK.

#### **Examples**

Examples for the **clearok** subroutine are:

- 1. To set the user-defined screen my\_screen to clear on the next call to the **wrefresh** subroutine, enter: WINDOW \*my screen; clearok(my\_screen, TRUE);
- 2. To set the standard screen structure to clear on the next call to the **refresh** subroutine, enter: clearok(stdscr, TRUE);

Examples for the **idlok** subroutine are:

- 1. To enable curses to use the hardware insert/delete line feature in stdscr, enter: idlok(stdscr, TRUE);
- 2. To force curses not to use the hardware insert/delete line feature in the user-defined window my window, enter: idlok(my\_window, FALSE);

Examples for the **leaveok** subroutine are:

- 1. To move the physical cursor to the same location as the logical cursor after refreshing the user-defined window my window, enter: WINDOW \*my window; leaveok(my\_window, FALSE);
- 2. To leave the physical cursor alone after refreshing the user-defined window my\_window, enter: WINDOW \*my window; leaveok(my\_window, TRUE);

Examples for the **scrollok** subroutine are:

1. To turn scrolling on in the user-defined window my window, enter:

```
WINDOW *my window;
scrollok(my_window, TRUE);
```
2. To turn scrolling off in the user-defined window my window, enter:

WINDOW \*my window; scrollok(my\_window, FALSE);

Examples for the **setscrreg** or **wsetscrreg** subroutine are:

1. To set a scrolling region starting at the 10th line and ending at the 30th line in the stdscr, enter: setscrreg(9, 29);

**Note:** Zero is always the first line.

2. To set a scrolling region starting at the 10th line and ending at the 30th line in the user-defined window my window, enter:

WINDOW \*my\_window; wsetscrreg(my window,  $9, 29$ );

#### **Related reference**:

["clear, erase, wclear or werase Subroutine" on page 706](#page-713-0)

["doupdate, refresh, wnoutrefresh, or wrefresh Subroutines" on page 725](#page-732-0)

- ["scrl, scroll, wscrl Subroutine" on page 793](#page-800-0)
- ["refresh or wrefresh Subroutine" on page 782](#page-789-0)

["erasechar, erasewchar, killchar, and killwchar Subroutine" on page 730](#page-737-0)

#### **Related information**:

Curses Library List of Additional Curses Subroutines

Manipulating Characters with Curses

# **clrtobot or wclrtobot Subroutine Purpose**

Erases the current line from the logical cursor position to the end of the window.

# <span id="page-718-0"></span>**Library**

Curses Library (**libcurses.a**)

# **Syntax**

**#include <curses.h> int clrtobot**(*void***);**

**int wclrtobot**(**WINDOW** *[\\*win](#page-718-1)***);**

# **Description**

The **clrtobot** and **wclrtobot** subroutines erase all lines following the cursor in the current or specified window, and erase the current line from the cursor to the end of the line, inclusive. These subroutines do not update the cursor.

# **Parameters**

<span id="page-718-1"></span>**Item Description** *\*win* Specifies the window in which to erase lines.

# **Return Values**

Upon successful completion, these subroutines return OK. Otherwise, they return ERR.

# **Examples**

- 1. To erase the lines below and to the right of the logical cursor in the stdscr, enter: clrtobot();
- 2. To erase the lines below and to the right of the logical cursor in the user-defined window my window, enter:

WINDOW \*my window; wclrtobot(my\_window);

#### **Related reference**:

["doupdate, refresh, wnoutrefresh, or wrefresh Subroutines" on page 725](#page-732-0)

#### **Related information**:

Curses Overview for Programming

List of Curses Subroutines

Manipulating Characters with Curses

# **clrtoeol or wclrtoeol Subroutine Purpose**

Erases the current line from the logical cursor position to the end of the line.

# **Library**

Curses Library (**libcurses.a**)

# **Syntax**

```
#include <curses.h>
int clrtoeol(void);
```
**int wclrtoeol(WINDOW \*** *[win](#page-719-0)***);**

# **Description**

The **clrtoeol** and **wclrtoeol** subroutines erase the current line from the cursor to the end of the line, inclusive, in the current or specified window. These subroutines do not update the cursor.

#### **Parameters**

<span id="page-719-0"></span>**Item Description** *\*win* Specifies the window in which to clear the line.

# **Return Values**

Upon successful completion, these subroutines return OK. Otherwise, they return ERR.

# **Examples**

- 1. To clear the line to the right of the logical cursor in the stdscr, enter: clrtoeol();
- 2. To clear the line to the right of the logical cursor in the user-defined window my\_window, enter: WINDOW \*my window; wclrtoeol $(my$  window);

#### **Related reference**:

["addch, mvaddch, mvwaddch, or waddch Subroutine" on page 693](#page-700-0)

["doupdate, refresh, wnoutrefresh, or wrefresh Subroutines" on page 725](#page-732-0)

#### **Related information**:

Curses Overview for Programming List of Curses Subroutines Manipulating Characters with Curses

# **color\_content Subroutine Purpose**

Returns the current intensity of the red, green, and blue (RGB) components of a color.

#### **Library**

Curses Library (**libcurses.a**)

# **Syntax**

```
#include <curses.h>
color_content(Color, R, G,
B)
short Color;
short *R, * G, * B;
```
#### **Description**

The **color\_content** subroutine, given a color number, returns the current intensity of its red, green, and blue (RGB) components. This subroutine stores the information in the address specified by the *R*, *G*, and *B* arguments. If successful, this returns OK. Otherwise, this subroutine returns ERR if the color does not exist, is outside the valid range, or the terminal cannot change its color definitions.
To determine if you can change the color definitions for a terminal, use the **can\_change\_color** subroutine. You must call the **start\_color** subroutine before you can call the **color\_content** subroutine.

**Note:** The values stored at the addresses pointed to by *R*, *G*, and *B* are between 0 (no component) and 1000 (maximum amount of component) inclusive.

#### **Return Values**

**Item Description**

**OK** Indicates the subroutine was successful.

**ERR** Indicates the color does not exist, is outside the valid range, or the terminal cannot change its color definitions.

## **Parameters**

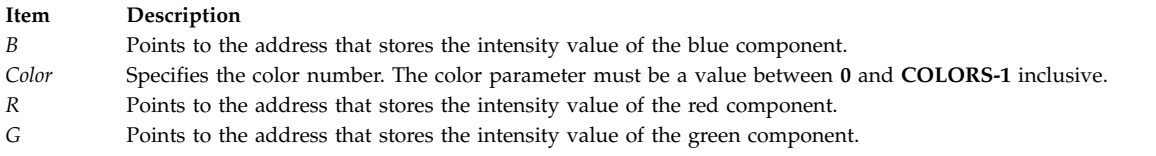

#### **Example**

To obtain the RGB component information for color 10 (assuming the terminal supports at least 11 colors), use:

short \*r, \*g, \*b; color content(10,r,g,b);

**Related reference**:

["start\\_color Subroutine" on page 811](#page-818-0)

**Related information**:

Curses Overview for Programming Manipulating Video Attributes

List of Curses Subroutines

#### **copywin Subroutine Purpose**

Copies a region of a window.

#### **Library**

Curses Library (**libcurses.a**)

**Syntax**

**#include <curses.h>**

```
int copywin(const WINDOW *scrwin,
WINDOW *dstwin,
int sminrow,
int smincol,
int dminrow,
int dmincol,
int dmaxrow,
int dmaxcol,
int overlay);
```
# **Description**

The **copywin** subroutine provides a finer granularity of control over the **overlay** and **overwrite** subroutines. As in the **prefresh** subroutine, a rectangle is specified in the destination window, (*dimrow*, *dimincol*) and (*dmaxrow*, *dmaxcol*), and the upper-left-corner coordinates of the source window, (*sminrow*, *smincol*). If the **overlay** subroutine is TRUE, then copying is non-destructive, as in the **overlay** subroutine. If the **overlay** subroutine is FALSE, then copying is destructive, as in the **overwrite** subroutine.

## **Parameters**

<span id="page-721-5"></span><span id="page-721-4"></span><span id="page-721-3"></span><span id="page-721-2"></span><span id="page-721-1"></span><span id="page-721-0"></span>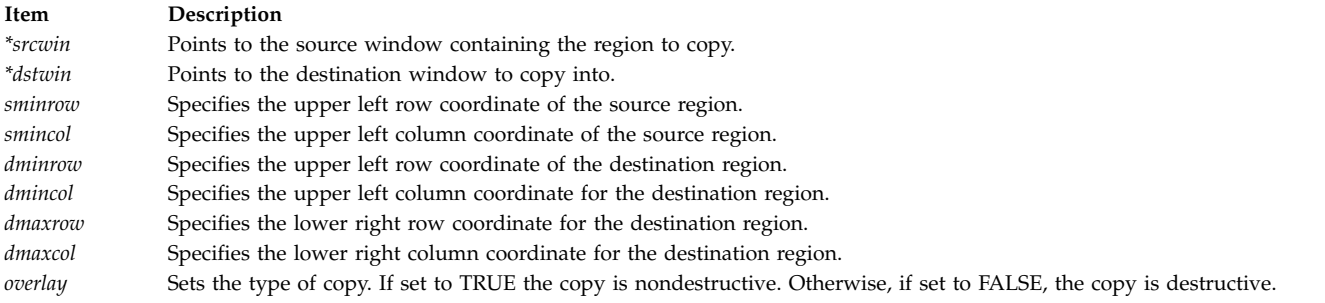

## <span id="page-721-8"></span><span id="page-721-7"></span><span id="page-721-6"></span>**Return Values**

Upon successful completion, the **copywin** subroutine returns OK. Otherwise, it returns ERR.

#### **Examples**

To copy to an area in the destination window defined by coordinates (30,40), (30,49), (39,40), and (39,49) beginning with coordinates (0,0) in the source window, enter the following: WINDOW \*srcwin, \*dstwin;

```
copywin(srcwin, dstwin,
0, 0, 30,40, 39, 49,
TRUE);
```
The example copies ten rows and ten columns from the source window beginning with coordinates (0,0) to the region in the destination window defined by the upper left coordinates (30, 40) and lower right coordinates (39, 49). Because the Overlay parameter is set to TRUE, the copy is nondestructive and blanks from the source window are not copied.

#### **Related reference**:

["newpad, pnoutrefresh, prefresh, or subpad Subroutine" on page 768](#page-775-0)

["overlay or overwrite Subroutine" on page 775](#page-782-0)

#### **Related information**:

Curses Overview for Programming Manipulating Window Data with Curses Manipulating Characters with Curses List of Curses Subroutines

# **curs\_set Subroutine Purpose**

Sets the cursor visibility.

# <span id="page-722-1"></span>**Library**

Curses Library (**libcurses.a**)

## **Syntax**

**#include <curses.h>**

**int curs\_set(int** *[visibility](#page-722-0)***);**

# **Description**

The **curs\_set** subroutine sets the appearance of the cursor based on the value of visibility: Value of visibility Appearance of Cursor

**Item Description**

**0** invisible

**1** terminal-specific normal mode

**2** terminal-specific high visibility mode

The terminal does not necessarily support all the above values.

# **Parameters**

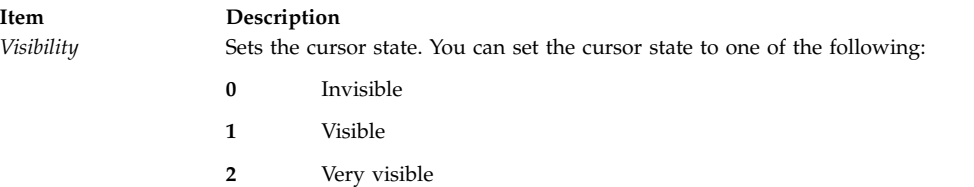

# <span id="page-722-0"></span>**Return Values**

If the terminal supports the cursor mode specified by *visibility*, then the **cur\_set** subroutine returns the previous cursor state. Otherwise, the subroutine returns ERR.

# **Examples**

To set the cursor state to invisible, use: curs  $set(0)$ ; **Related information**: Curses Overview for Programming List of Curses Subroutines Setting Video Attributes

#### **def\_prog\_mode, def\_shell\_mode, reset\_prog\_mode or reset\_shell\_mode Subroutine Purpose**

Saves/restores the program or shell terminal modes.

## **Library**

Curses Library (**libcurses.a**)

# **Syntax**

**#include <curses.h>**

**int def\_prog\_mode (***void***);**

**int def\_shell\_mode (***void***);**

**int reset\_prog\_mode (***void***);**

**int reset\_shell\_mode (***void***);**

# **Description**

The **def\_prog\_mode** subroutine saves the current terminal modes as the "program" (in Curses) state for use by the **reset\_prog\_mode** subroutine.

The **def** shell mode subroutine saves the current terminal modes as the "shell" (not in Curses) state for use by the **reset\_shell\_mode** subroutine.

The **reset\_prog\_mode** subroutine restores the terminal to the "program" (in Curses) state.

The **reset\_shell\_mode** subroutine restores the terminal to the "shell" (not in Curses) state.

These subroutines affect the mode of the terminal associated with the current screen.

## **Return Values**

Upon successful completion, these subroutines return OK. Otherwise, they return ERR.

# **Examples**

For the **def\_prog\_mode** subroutine:

To save the "**in curses**" state, enter: def\_prog\_mode();

For the **def\_shell\_mode** subroutine:

To save the "**out of curses**" state, enter: def\_shell\_mode();

This routine saves the "**out of curses**" state.

## **Related reference**:

["doupdate, refresh, wnoutrefresh, or wrefresh Subroutines" on page 725](#page-732-0) ["endwin Subroutine" on page 728](#page-735-0) ["initscr and newterm Subroutine" on page 753](#page-760-0) ["setupterm Subroutine" on page 799](#page-806-0) ["resetty, savetty Subroutine" on page 785](#page-792-0) ["tigetflag, tigetnum, tigetstr, or tparm Subroutine" on page 819](#page-826-0) **Related information**: Curses Overview for Programming

List of Curses Subroutines Understanding Terminals with Curses

# **def\_shell\_mode Subroutine Purpose**

Saves the current terminal modes as shell mode ("out of curses").

# **Library**

Curses Library (**libcurses.a**)

**Syntax #include <curses.h> def\_shell\_mode( )**

# **Description**

The **def\_shell\_mode** subroutine saves the current terminal driver line discipline modes in the current terminal structure for later use by **reset\_shell\_mode()**. The **def\_shell\_mode** subroutine is called automatically by the **setupterm** subroutine.

This routine would normally not be called except by a library routine.

# **Example**

To save the "**out of curses**" state, enter: def\_shell\_mode();

This routine saves the "**out of curses**" state. **Related reference**: ["setupterm Subroutine" on page 799](#page-806-0) **Related information**: Curses Overview for Programming List of Curses Subroutines Understanding Terminals with Curses

# **del\_curterm, restartterm, set\_curterm, or setupterm Subroutine Purpose**

Interfaces to the **terminfo** database.

# **Library**

Curses Library (**libcurses.a**)

## **Syntax**

**#include <term.h>**

```
int del_curterm(TERMINAL *oterm);
```

```
int restartterm(char *term,
int fildes,
int *erret);
```

```
TERMINAL *set_curterm(TERMINAL *nterm);
```

```
int setupterm(char *term,
int fildes,
int *erret);
```
## **Description**

The **del\_curterm, restartterm**, **set\_curterm**, **setupterm** subroutines retrieve information from the **terminfo** database.

To gain access to the **terminfo** database, the **setupterm** subroutine must be called first. It is automatically called by the **initscr** and **newterm** subroutines. The **setupterm** subroutine initialises the other subroutines to use the **terminfo** record for a specified terminal (which depends on whether the **use\_env** subroutine was called). It sets the dur\_term external variable to a TERMINAL structure that contains the record from the terminfo database for the specified terminal.

The terminal type is the character string term; if term is a null pointer, the environment variable TERM is used. If TERM is not set or if its value is an empty string, the "unknown" is used as the terminal type. The application must set the *fildes* parameter to a file descriptor, open for output, to the terminal device, before calling the **setupterm** subroutine. If the *erret* parameter is not null, the integer it points to is set to one of the following values to report the function outcome:

**Item Description**

- **-1** The terminfo database was not found (function fails).
- **0** The entry for the terminal was not found in **terminfo** (function fails).
- **1** Success.

A simple call to the **setupterm** subroutine that uses all the defaults and sends the output to stdout is: setupterm(char  $\star$ )0, fileno(stdout), (int  $\star$ )0);

The **set\_curterm** subroutine sets the variable **cur\_term** to *nterm*, and makes all of the terminfo boolean, numeric, and string variables use the values from *nterm*.

The **del\_curterm** subroutine frees the space pointed to by oterm and makes it available for further use. If *oterm* is the same as **cur\_term**, references to any of the terminfo boolean, numeric, and string variables thereafter may refer to invalid memory locations until the **setupterm** subroutine is called again.

The **restartterm** subroutine assumes a previous call to the **setupterm** subroutine (perhaps from the **initscr** or **newterm** subroutine). It lets the application specify a different terminal type in *term* and updates the information returned by the **baudrate** subroutine based on the *fildes* parameter, but does not destroy other information created by the **initscr**, **newterm**, or **setupterm** subroutines.

## **Parameters**

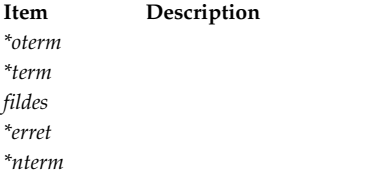

## **Return Values**

Upon successful completion, the **set\_curterm** subroutine returns the previous value of cur\_term. Otherwise, it returns a null pointer.

Upon successful completion, the other subroutines return OK. Otherwise, they return ERR.

# **Examples**

To free the space occupied by a **TERMINAL** structure called my\_term, use:

TERMINAL \*my\_term; del\_curterm(my\_term);

For the **restartterm** subroutine:

To restart an **aixterm** after a previous memory save and exit on error with a message, enter: restartterm("aixterm", 1, (int\*)0);

For the **set\_curterm** subroutine:

To set the **cur\_term** variable to point to the my\_term terminal, use:

TERMINAL \*newterm; set\_curterm(newterm);

For the **setupterm** subroutine:

To determine the current terminal's capabilities using **\$TERM** as the terminal name, standard output as output, and returning no error codes, enter: setupterm((char\*)  $0, 1, (int*) 0$ );

#### **Related reference**:

["baudrate Subroutine" on page 700](#page-707-0) ["longname Subroutine" on page 762](#page-769-0) ["tgetent, tgetflag, tgetnum, tgetstr, or tgoto Subroutine" on page 815](#page-822-0) ["tigetflag, tigetnum, tigetstr, or tparm Subroutine" on page 819](#page-826-0) ["initscr and newterm Subroutine" on page 753](#page-760-0) **Related information**: putc subroutine Curses Overview for Programming List of Curses Subroutines Understanding Terminals with Curses

## **delay\_output Subroutine Purpose**

Sets the delay output.

#### **Library**

Curses Library (**libcurses.a**)

**Syntax #include <curses.h>**

**int delay\_output**(**int** *[ms](#page-727-0)*)**;**

# **Description**

On terminals that support pad characters, the **delay\_output** subroutine pauses the output for at least *ms* milliseconds. Otherwise, the length of the delay is unspecified.

## **Parameters**

<span id="page-727-0"></span>**Item Description** *ms* Specifies the number of milliseconds to delay output.

# **Return Values**

Upon successful completion, the **delay\_output** subroutine returns OK. Otherwise, it returns ERR.

# **Examples**

To set the output to delay 250 milliseconds, enter: delay output(250); **Related information**: Curses Overview for Programming List of Curses Subroutines Understanding Terminals with Curses

# **delch, mvdelch, mvwdelch or wdelch Subroutine Purpose**

Deletes the character from a window.

## **Library**

Curses Library (**libcurses.a**)

# **Syntax**

```
#include <curses.h>
int delch(void);
int mvdelch
(int y
int x);
```
#### **mvwdelch**

```
(WINDOW *win;
int y
int x);
wdelch
(WINDOW *win);
```
## **Description**

The **delch**, **mvdelch**, **mvwdelch**, and **wdelch** subroutines delete the character at the current or specified position in the current or specified window. This subroutine does not change the cursor position.

```
Item Description
x
y
*win Identifies the window from which to delete the character.
```
# **Return Values**

Upon successful completion, these subroutines return OK. Otherwise, they return ERR.

# **Examples**

- 1. To delete the character at the current cursor location in the standard screen structure, enter: mvdelch();
- 2. To delete the character at cursor position  $y=20$  and  $x=30$  in the standard screen structure, enter: mvwdelch(20, 30);
- 3. To delete the character at cursor position  $y=20$  and  $x=30$  in the user-defined window my\_window, enter: wdelch(my\_window, 20, 30);

## **Related information**:

Curses Overview for Programming List of Curses Subroutines Manipulating Characters with Curses

# **deleteln or wdeleteln Subroutine Purpose**

Deletes lines in a window.

# **Library**

Curses Library (**libcurses.a**)

**Syntax**

**#include <curses.h> int deleteln(***void***);**

**int wdeleteln(WINDOW** *[\\*win](#page-729-0)***);**

# **Description**

The **deleteln** and **wdeleteln** subroutines delete the line containing the cursor in the current or specified window and move all lines following the current line one line toward the cursor. The last line of the window is cleared. The cursor position does not change.

<span id="page-729-2"></span>**Item Description**

<span id="page-729-0"></span>*\*win* Specifies the window in which to delete the line.

#### **Return Values**

Upon successful completion, these subroutines return OK. Otherwise, they return ERR.

#### **Examples**

- 1. To delete the current line in stdscr, enter: deleteln();
- 2. To delete the current line in the user-defined window my\_window, enter: WINDOW \*my\_window; wdeleteln(my\_window);

#### **Related information**:

Curses Overview for Programming List of Curses Subroutines Manipulating Characters with Curses

## **delwin Subroutine Purpose**

Deletes a window.

#### **Library**

Curses Library (**libcurses.a**)

## **Syntax**

**#include <curses.h>**

```
int delwin(WINDOW *win);
```
## **Description**

The **delwin** subroutine deletes *win*, freeing all memory associated with it. The application must delete subwindows before deleting the main window.

## **Parameters**

<span id="page-729-1"></span>**Item Description** *\*win* Specifies the window to delete.

# **Return Values**

Upon successful completion, the **delwin** subroutine returns OK. Otherwise, it returns ERR.

#### **Examples**

To delete the user-defined window my\_window and its subwindow my\_sub\_window, enter:

<span id="page-730-0"></span>WINDOW \*my sub window, \*my window; delwin(my sub window);

delwin(my\_window);

**Related reference**:

"derwin, newwin, or subwin Subroutine"

#### **Related information**:

Curses Overview for Programming List of Curses Subroutines Manipulating Window Data with Curses

# **derwin, newwin, or subwin Subroutine Purpose**

Window creation subroutines.

## **Library**

Curses Library (**libcurses.a**)

## **Syntax**

**#include <curses.h>**

```
WINDOW *derwin(WINDOW *orig,
int nlines,
int ncols,
int begin_y,
int begin_x);
WINDOW *newwin(int nlines,
int ncols,
int begin_y,
 int begin_x);
```

```
WINDOW *subwin(WINDOW *orig,
int nlines,
int ncols,
int begin_y,
int begin_x);
```
## **Description**

The **derwin** subroutine is the same as the **subwin** subroutine except that *begin\_y* and *begin\_x* are relative to the origin of the window *orig* rather than absolute screen positions.

The **newwin** subroutine creates a new window with *nlines* lines and *ncols* columns, positioned so that the origin is at (*begin\_y*, *begin\_x*). If *nlines* is zero, it defaults to LINES - *begin\_y*; if *ncols* is zero, it defaults to COLS - *begin\_x*.

The **subwin** subroutine creates a new window with *nlines* lines and *ncols* columns, positioned so that the origin is at (*begin\_y*, *begin\_x*). (This position is an absolute screen position, not a position relative to the window orig.) If any part of the new window is outside *orig*, the subroutine fails and the window is not created.

**Item Description** *ncols nlines begin\_y begin\_x*

#### **Return Values**

Upon successful completion, these subroutines return a pointer to the new window. Otherwise, they return a null pointer.

#### **Examples**

For the **derwin** and **newwin** subroutines:

1. To create a new window, enter:

WINDOW \*my window;

my\_window = newwin(5, 10, 20, 30);

my window is now a window 5 lines deep, 10 columns wide, starting at the coordinates  $y = 20$ ,  $x = 30$ . That is, the upper left corner is at coordinates  $y = 20$ ,  $x = 30$ , and the lower right corner is at coordinates  $y = 24$ ,  $x = 39$ .

2. To create a window that is flush with the right side of the terminal, enter: WINDOW \*my window;

my\_window = newwin(5, 0, 20, 30);

my window is now a window 5 lines deep, extending all the way to the right side of the terminal, starting at the coordinates  $y = 20$ ,  $x = 30$ . The upper left corner is at coordinates  $y = 20$ ,  $x = 30$ , and the lower right corner is at coordinates  $y = 24$ ,  $x =$  lastcolumn.

3. To create a window that fills the entire terminal, enter:

WINDOW \*my window;

 $my\_window = newwin(0, 0, 0, 0);$ 

my\_window is now a screen that is a window that fills the entire terminal's display.

For the **subwin** subroutine:

1. To create a subwindow, use:

WINDOW \*my window, \*my sub window; my window = newwin ("[derwin, newwin, or subwin Subroutine](#page-730-0)" on page 723) (5, 10, 20, 30);

my\_sub\_window is now a subwindow 2 lines deep, 5 columns wide, starting at the same coordinates of its parent window my window. That is, the subwindow's upper-left corner is at coordinates  $y = 20$ ,  $x =$ 30 and lower-right corner is at coordinates  $y = 21$ ,  $x = 34$ .

2. To create a subwindow that is flush with the right side of its parent, use

```
WINDOW *my_window, *my_sub_window;
my window =newwin ("derwin, newwin, or subwin Subroutine" on page 723)(5, 10, 20, 30);
my\_sub\_window = subwin(my\_window, 2, 0, 20, 30);
```
<span id="page-732-0"></span>my sub window is now a subwindow 2 lines deep, extending all the way to the right side of its parent window my window, and starting at the same coordinates. That is, the subwindow's upper-left corner is at coordinates  $y = 20$ ,  $x = 30$  and lower-right corner is at coordinates  $y = 21$ ,  $x = 39$ .

3. To create a subwindow in the lower-right corner of its parent, use:

WINDOW \*my\_window, \*my\_sub\_window my\_window = newwwin ("[derwin, newwin, or subwin Subroutine](#page-730-0)" on page 723) (5, 10, 20, 30); my sub window = subwin(my window,  $0, 0, 22, 35$ );

my sub window is now a subwindow that fills the bottom right corner of its parent window, my window, starting at the coordinates  $y = 22$ ,  $x = 35$ . That is, the subwindow's upper-left corner is at coordinates  $y = 22$ ,  $x = 35$  and lower-right corner is at coordinates  $y = 24$ ,  $x = 39$ .

#### **Related reference**:

["delwin Subroutine" on page 722](#page-729-2) ["mvwin Subroutine" on page 767](#page-774-0) ["newpad, pnoutrefresh, prefresh, or subpad Subroutine" on page 768](#page-775-0) ["endwin Subroutine" on page 728](#page-735-0) ["initscr and newterm Subroutine" on page 753](#page-760-0) ["subwin Subroutine" on page 813](#page-820-0) **Related information**: Curses Overview for Programming List of Curses Subroutines

Windows in the Curses Enviroment

# **doupdate, refresh, wnoutrefresh, or wrefresh Subroutines Purpose**

Refreshes windows and lines.

## **Library**

Curses Library (**libcurses.a**)

## **Syntax**

**#include <curses.h>**

**int doupdate**(*void*)**;**

```
int refresh(void);
```
**int wnoutrefresh**(**WINDOW** *[\\*win](#page-733-0)*)**;**

```
int wrefresh(WINDOW *win);
```
## **Description**

The **refresh** and **wrefresh** subroutines refresh the current or specified window. The subroutines position the terminal's cursor at the cursor position of the window, except that, if the leaveok mode has been enabled, they may leave the cursor at an arbitrary position.

The **wnoutrefresh** subroutine determines which parts of the terminal may need updating.

The **doupdate** subroutine sends to the terminal the commands to perform any required changes.

# **Parameters**

<span id="page-733-0"></span>**Item Description** *\*win* Specifies the window to be refreshed.

# **Return Values**

Upon successful completion, these subroutines return OK. Otherwise, they return ERR.

# **Examples**

For the **doupdate** or **wnoutrefresh** subroutine:

To update the user-defined windows my\_window1 and my\_window2, enter:

```
WINDOW *my window1, my window2;
wnoutrefresh(my_window1);
wnoutrefresh(my_window2);
doupdate();
```
For the **refresh** or **wrefresh** subroutine:

1. To update the terminal's display and the current screen structure to reflect changes made to the standard screen structure, use:

refresh();

2. To update the terminal and the current screen structure to reflect changes made to a user-defined window called my window, use:

WINDOW \*my\_window; wrefresh(my\_window);

3. To restore the terminal to its state at the last refresh, use: wrefresh(curscr);

This subroutine is useful if the terminal becomes garbled for any reason.

## **Related reference**:

["clear, erase, wclear or werase Subroutine" on page 706](#page-713-0)

["clearok, idlok, leaveok, scrollok, setscrreg or wsetscrreg Subroutine" on page 708](#page-715-0)

["clrtobot or wclrtobot Subroutine" on page 710](#page-717-0)

["clrtoeol or wclrtoeol Subroutine" on page 711](#page-718-0)

["def\\_prog\\_mode, def\\_shell\\_mode, reset\\_prog\\_mode or reset\\_shell\\_mode Subroutine" on page 715](#page-722-1)

["endwin Subroutine" on page 728](#page-735-0)

["initscr and newterm Subroutine" on page 753](#page-760-0)

["mvcur Subroutine" on page 765](#page-772-0)

["mvwin Subroutine" on page 767](#page-774-0)

["newpad, pnoutrefresh, prefresh, or subpad Subroutine" on page 768](#page-775-0)

["putp, tputs Subroutine" on page 779](#page-786-0)

["ripoffline Subroutine" on page 786](#page-793-0)

["setsyx Subroutine" on page 797](#page-804-0)

["is\\_linetouched, is\\_wintouched, touchline, touchwin, untouchwin, or wtouchin Subroutine" on page 749](#page-756-0)

["typeahead Subroutine" on page 826](#page-833-0)

["vidattr, vid\\_attr, vidputs, or vid\\_puts Subroutine" on page 829](#page-836-0)

<span id="page-734-0"></span>**Related information**: Curses Overview for Programming List of Curses Subroutines Manipulating Window Data with Curses

# **echo or noecho Subroutine Purpose**

Enables/disables terminal echo.

# **Library**

Curses Library (**libcurses.a**)

# **Syntax**

```
#include <curses.h>
int echo(void);
int noecho(void);
```
# **Description**

The **echo** subroutine enables Echo mode for the current screen. The **noecho** subroutine disables Echo mode for the current screen. Initially, curses software echo mode is enabled and hardware echo mode of the tty driver is disabled. The **echo** and **noecho** subroutines control software echo only. Hardware echo must remain disabled for the duration of the application, else the behaviour is undefined.

# **Return Values**

Upon successful completion, these subroutines return OK. Otherwise, they return ERR.

# **Examples**

- 1. To turn echoing on, use: echo();
- 2. To turn echoing off, use: noecho();

## **Related reference**:

["getch, mvgetch, mvwgetch, or wgetch Subroutine" on page 735](#page-742-0)

["\\_lazySetErrorHandler Subroutine" on page 760](#page-767-0)

#### **Related information**:

Curses Overview for Programming List of Curses Subroutines Understanding Terminals with Curses

# **echochar or wechochar Subroutines Purpose**

Echos single-byte character and rendition to a window and refreshes the window.

# **Library**

Curses Library (**libcurses.a**)

# <span id="page-735-0"></span>**Syntax**

**#include <curses.h> int echochar(const chtype** *ch***); int wechochar(WINDOW \****win***, const chtype** *ch***);**

## **Description**

The **echochar** subroutine is equivalent to a call to the **addch** soubroutine followed by a call to the **refresh** subroutine.

The **wechochar** subroutine is equivalent to a call to the **waddch** subroutine followed by a call to the **wrefresh** subroutine.

## **Return Values**

Upon successful completion, these subroutines return OK. Otherwise, they return ERR.

# **Example**

To output the character I to the stdscr at the present cursor location and to update the physical screen, do the following:

echochar('I');

#### **Related reference**:

["addch, mvaddch, mvwaddch, or waddch Subroutine" on page 693](#page-700-0)

#### **Related information**:

Curses Overview for Programming List of Curses Subroutines Manipulating Characters with Curses

# **endwin Subroutine Purpose**

Suspends curses session.

## **Library**

Curses Library (**libcurses.a**)

**Syntax #include <curses.h>**

**int endwin(***void***)**

# **Description**

The **endwin** subroutine restores the terminal after Curses activity by at least restoring the saved shell terminal mode, flushing any output to the terminal and moving the cursor to the first column of the last line of the screen. Refreshing a window resumes program mode. The application must call the **endwin** subroutine for each terminal being used before exiting. If the **newterm** subroutine is called more than once for the same terminal, the first screen created must be the last one for which the **endwin** subroutine is called.

# **Return Values**

Upon successful completion, the **endwin** subroutine returns OK. Otherwise, it returns ERR.

#### **Examples**

To terminate curses permanently or temporarily, enter: endwin(); **Related reference**: ["def\\_prog\\_mode, def\\_shell\\_mode, reset\\_prog\\_mode or reset\\_shell\\_mode Subroutine" on page 715](#page-722-1) ["doupdate, refresh, wnoutrefresh, or wrefresh Subroutines" on page 725](#page-732-0) ["initscr and newterm Subroutine" on page 753](#page-760-0) ["newterm Subroutine" on page 770](#page-777-0) ["derwin, newwin, or subwin Subroutine" on page 723](#page-730-0) ["reset\\_shell\\_mode Subroutine" on page 784](#page-791-0) ["resetty, savetty Subroutine" on page 785](#page-792-0) **Related information**: isendwin subroutine Curses Overview for Programming List of Curses Subroutines Starting and Stopping Curses

## **erase or werase Subroutine Purpose**

Copies blank spaces to every position in a window.

## **Library**

Curses Library (**libcurses.a**)

## **Syntax**

**#include <curses.h> erase( )**

**werase(** *[Window](#page-737-0)***) WINDOW \****Window***;**

## **Description**

The **erase** and **werase** subroutines copy blank spaces to every position in the specified window. Use the **erase** subroutine with the stdscr and the **werase** subroutine with user-defined windows.

<span id="page-737-0"></span>**Item Description** *Window* Specifies the window to erase.

## **Examples**

1. To erase the standard screen structure, enter: erase();

2. To erase the user-defined window my\_window, enter: WINDOW \*my window;

werase(my window); **Related reference**:

["clear, erase, wclear or werase Subroutine" on page 706](#page-713-0)

#### **Related information**:

Curses Overview for Programming

List of Curses Subroutines

Manipulating Characters with Curses

# **erasechar, erasewchar, killchar, and killwchar Subroutine Purpose**

Terminal environment query functions.

# **Library**

Curses Library (**libcurses.a**)

# **Syntax**

**#include <curses.h>**

**char erasechar(***void***);**

```
int erasewchar(wchar_t *ch);
```

```
char killchar(void);
int killwchar(wchar_t
*ch);
```
## **Description**

The **erasechar** subroutine returns the current character. chosen by the user. The **erasechar** subroutine stores the current erase character in the object pointed to by the *ch* parameter. If no erase character has been defined, the subroutine will fail and the object pointed to by *ch* will not be changed.

The **killchar** subroutine returns the current line.

The **killchar** subroutine stores the current line kill character in the object pointed to by *ch*. If no line kill character has been defined, the subroutine will fail and the object pointed to by *ch* will not be changed.

## **Return Values**

The **erasechar** subroutine returns the erase character and the **killchar** subroutine returns the line kill character. The return value is unspecified when these characters are multi-byte characters.

Upon successful completion, the **erasechar** subroutine and the **killchar** subroutine return OK. Otherwise, they return ERR.

# **Examples**

To retrieve a user's erase character and return it to the user-defined variable myerase, enter: myerase = erasechar();

#### **Related reference**:

["clearok, idlok, leaveok, scrollok, setscrreg or wsetscrreg Subroutine" on page 708](#page-715-0)

["tcgetattr Subroutine" on page 453](#page-460-0)

#### **Related information**:

Curses Overview for Programming List of Curses Subroutines

# **filter Subroutine Purpose**

Disables use of certain terminal capabilities.

# **Library**

Curses Library (**libcurses.a**)

# **Syntax**

**#include <curses.h> void filter(***void***);**

# **Description**

The **filter** subroutine changes the algorithm for initialising terminal capabilities that assume that the terminal has more than one line. A subsequent call to the **initscr** or **newterm** subroutine performs the following actions:

- v Disables use of clear, cud, cud1, cup, cuu1, and vpa.
- Sets the value of the home string to the value of the cr. string.
- Sets lines equal to 1.

Any call to the **filter** subroutine must precede the call to the **initscr** or **newterm** subroutine.

#### **Related reference**:

["initscr and newterm Subroutine" on page 753](#page-760-0)

["newterm Subroutine" on page 770](#page-777-0)

#### **Related information**:

Curses Overview for Programming List of Curses Subroutines

# **flash Subroutine Purpose**

Flashes the screen.

## **Library**

Curses Library (**libcurses.a**)

# **Syntax**

**#include <curses.h>**

**int flash(***void***);**

# **Description**

The **flash** subroutine alerts the user. It flashes the screen, or if that is not possible, it sounds the audible alarm on the terminal. If neither signal is possible, nothing happens.

# **Return Values**

The **flash** subroutine always returns OK.

# **Examples**

To cause the terminal to flash, enter: flash(); **Related reference**: ["beep Subroutine" on page 700](#page-707-0) **Related information**: Curses Overview for Programming List of Curses Subroutines Setting Video Attributes and Curses Options

## **flushinp Subroutine Purpose**

Discards input.

## **Library**

Curses Library (**libcurses.a**)

## **Syntax**

**#include <curses.h> int flushinp(***void***);**

## **Description**

The **flushinp** subroutine discards (flushes) any characters in the input buffers associated with the current screen.

## **Return Values**

The **flushinp** subroutine always returns OK.

## **Examples**

To flush all type-ahead characters typed by the user but not yet read by the program, enter: flushinp();

## **Related information**:

Curses Overview for Programming

List of Curses Subroutines

## **garbagedlines Subroutine Purpose**

Discards and replaces a number of lines in a window.

## **Library**

Curses Library (**libcurses.a**)

**Syntax #include <curses.h>**

**garbagedlines(***Window***,** *[BegLine](#page-740-0)***,** *NumLines***) WINDOW \*** *[Window](#page-740-1)***; int** *BegLine***,** *[NumLines](#page-740-2)***;**

#### **Description**

The **garbagedlines** subroutine discards and replaces lines in a window. The *Begline* parameter specifies the beginning line number and the *Numlines* parameter specifies the number of lines to discard. Curses discards and replaces the specified lines before adding more data.

Uses this subroutine for applications that need to redraw a line that is garbled. Lines may become garbled as the result of noisy communication lines. Instead of refreshing the entire display, use the **garbagedlines** subroutine to refresh a portion of the display and to avoid even more communication noise.

#### **Parameters**

<span id="page-740-2"></span><span id="page-740-1"></span><span id="page-740-0"></span>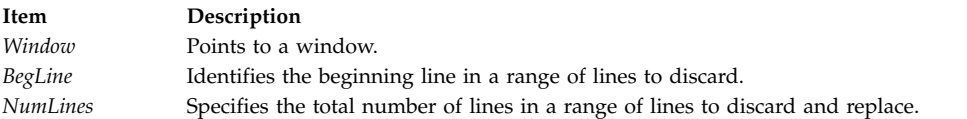

# **Examples**

To discard and replace 5 lines in the mywin window starting with line 10, use:

WINDOW \*mywin; garbagedlines(mywin, 10, 5); **Related information**: Curses Overview for Programming List of Curses Subroutines Manipulating Window Data with Curses

# **getbegyx, getmaxyx, getparyx, or getyx Subroutine Purpose**

Gets the cursor and window coordinates.

# **Library**

Curses Library (**libcurses.a**)

#### **Syntax**

**include <curses.h>**

```
void getbegyx(WINDOW *win,
int y,
int x);
void getmaxyx(WINDOW *win,
int y,
int x);
void getparyx(WINDOW *win,
int y,
int x);
void getyx(WINDOW *win,
int y,
int x);
```
# **Description**

The **getbegyx** macro stores the absolute screen coordinates of the specified window's origin in *y* and *x*.

The **getmaxyx** macro stores the number of rows of the specified window in *y* and *x* and stores the window's number of columns in *x*.

The **getparyx** macro, if the specified window is a subwindow, stores in *y* and *x* the coordinates of the window's origin relative to its parent window. Otherwise, -1 is stored in *y* and *x*.

The **getyx** macro stores the cursor position of the specified window in *y* and *x*.

## **Parameters**

<span id="page-741-2"></span><span id="page-741-1"></span><span id="page-741-0"></span>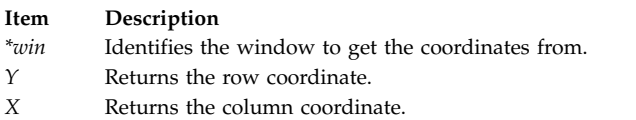

## **Examples**

For the **getbegyx** subroutine:

To obtain the beginning coordinates for the my\_win window and store in integers *y* and *x*, use:

```
WINDOW *my_win;
int y, x;
getbegyx(my_win, y, x);
```
For the **getmaxyx** subroutine:

To obtain the size of the my\_win window, use: WINDOW \*my\_win;

```
int y,x;
getmaxyx(my_win, y, x);
```
Integers *y* and *x* will contain the size of the window.

<span id="page-742-0"></span>**Related information**: Controlling the Cursor with Curses Curses Overview for Programming List of Curses Subroutines

# **getch, mvgetch, mvwgetch, or wgetch Subroutine Purpose**

Gets a single-byte character from the terminal.

# **Library**

Curses Library (**libcurses.a**)

# **Syntax**

**#include <curses.h>**

**int getch(***void***)**

```
int mvgetch(int y,
int x);
```

```
int mvwgetch(WINDOW *win,
int y,
int x);
```
**int wgetch(WINDOW \****win***);**

## **Description**

The **getch**, **wgetch**, **mvgetch**, and **mvwgetch** subroutines read a single-byte character from the terminal associated with the current or specified window. The results are unspecified if the input is not a single-byte character. If the **keypad** subroutine is enabled, these subroutines respond to the corresponding KEY\_ value defined in <curses.h>.

Processing of terminal input is subject to the general rules described in Section 3.5 on page 34.

If echoing is enabled, then the character is echoed as though it were provided as an input argument to the **addch** subroutine, except for the following characters:

<backspace>,

<left-arrow> and

the current erase character:

The input is interpreted as specified in Section 3.4.3 on page 31 and then the character at the resulting cursor position is deleted as though the **delch** subroutine was called, except that if the cursor was originally in the first column of the line, then the user is alerted as though the **beep** subroutine was called.

The user is alerted as though the **beep** subroutine was called. Information concerning the function keys is not returned to the caller.

## **Function Keys**

If the current or specified window is not a pad, and it has been moved or modified since the last refresh operation, then it will be refreshed before another character is read.

#### **The Importance of Terminal Modes**

The output of the **getch** subroutines is, in part, determined by the mode of the terminal. The following describes the action of the **getch** subroutines in each type of terminal mode:

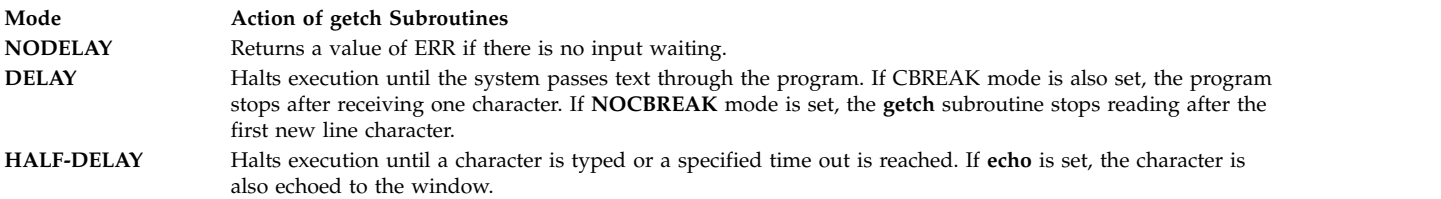

**Note:** When using the **getch** subroutines do not set both the **NOCBREAK** mode and the **ECHO** mode at the same time. This can cause undesirable results depending on the state of the tty driver when each character is typed.

#### **Getting Function Keys**

If your program enables the keyboard with the **keypad** subroutine, and the user presses a function key, the token for that function key is returned instead of raw characters. The possible function keys are defined in the **/usr/include/curses.h** file. Each **#define** macro begins with a **KEY\_** prefix.

If a character is received that could be the beginning of a function key (such as an Escape character) curses sets a timer. If the remainder of the sequence is not received before the timer expires, the character is passed through. Otherwise, the function key's value is returned. For this reason, after a user presses the Esc key there is a delay before the escape is returned to the program. Programmers should not use the Esc key for a single character routine.

Within the **getch** subroutine, a structure of type timeval, defined in the **/usr/include/sys/time.h** file, indicates the maximum number of microseconds to wait for the key response to complete.

The **ESCDELAY** environment variable sets the length of time to wait before timing out and treating the ESC keystroke as the ESC character rather than combining it with other characters in the buffer to create a key sequence. The **ESCDELAY** environment variable is measured in fifths of a millisecond. If **ESCDELAY** is 0, the system immediately composes the **ESCAPE** response without waiting for more information from the buffer. The user may choose any value between 0 and 99,999, inclusive. The default setting for the **ESCDELAY** environment variable is 500 (one tenth of a second).

Programs that do not want the **getch** subroutines to set a timer can call the **notimeout** subroutine. If notimeout is set to TRUE, curses does not distinguish between function keys and characters when retrieving data.

The **getch** subroutines might not be able to return all function keys because they are not defined in the **terminfo** database or because the terminal does not transmit a unique code when the key is pressed. The following function keys may be returned by the **getch** subroutines:

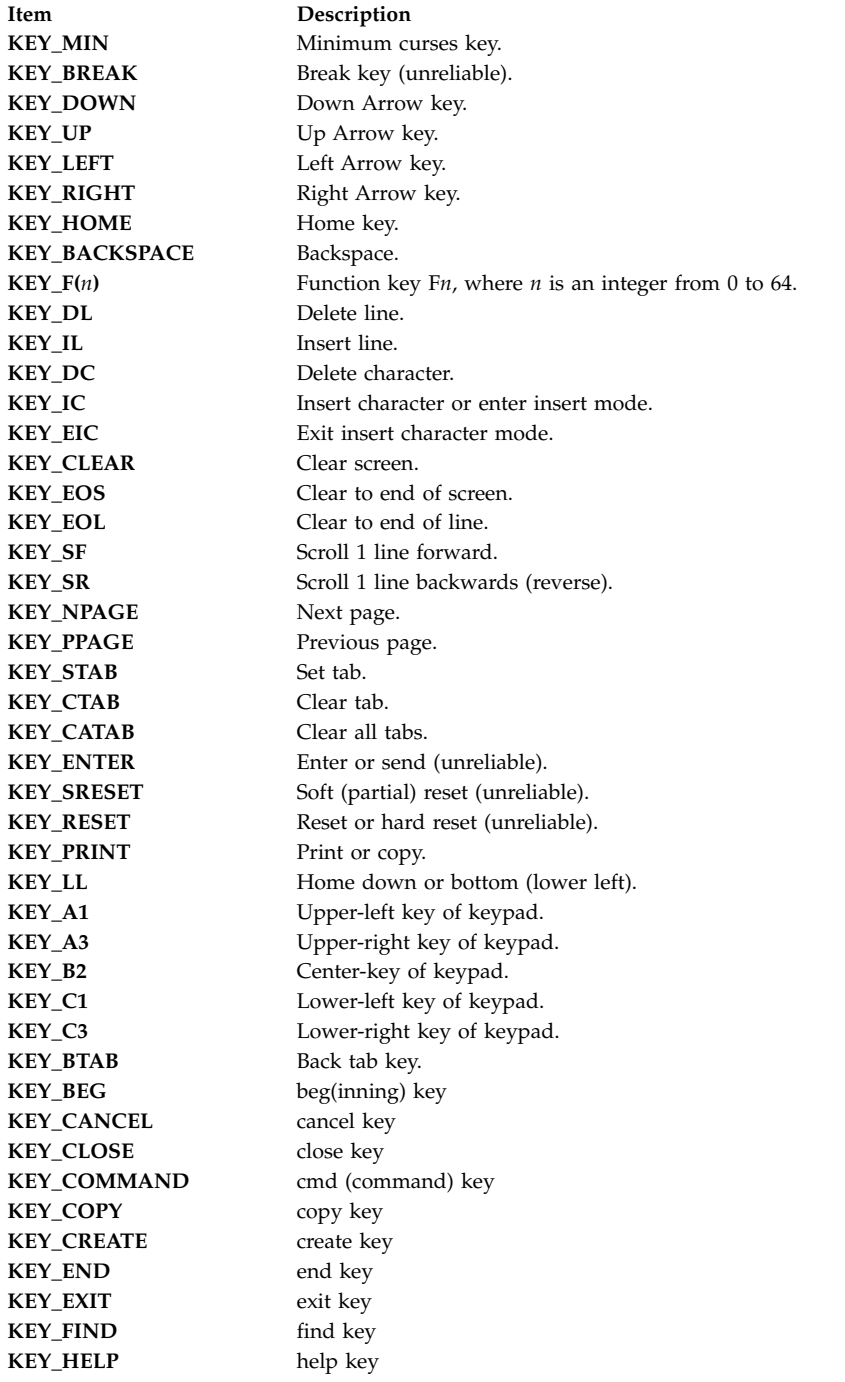

**Item Description KEY\_MARK** mark key **KEY\_MESSAGE** message key **KEY\_MOVE** move key **KEY\_NEXT** next object key **KEY\_OPEN** open key **KEY\_OPTIONS** options key KEY\_PREVIOUS previous object key **KEY\_REDO** redo key **KEY\_REFERENCE** ref(erence) key **KEY\_REFRESH** refresh key **KEY\_REPLACE** replace key **KEY\_RESTART** restart key **KEY\_RESUME** resume key **KEY\_SAVE** save key **KEY\_SBEG** shifted beginning key **KEY\_SCANCEL** shifted cancel key **KEY\_SCOMMAND** shifted command key **KEY\_SCOPY** shifted copy key **KEY\_SCREATE** shifted create key **KEY\_SDC** shifted delete char key **KEY\_SDL** shifted delete line key **KEY\_SELECT** select key **KEY\_SEND** shifted end key **KEY\_SEOL** shifted clear line key **KEY\_SEXIT** shifted exit key **KEY\_SFIND** shifted find key **KEY\_SHELP** shifted help key **KEY\_SHOME** shifted home key **KEY\_SIC** shifted input key **KEY\_SLEFT** shifted left arrow key **KEY\_SMESSAGE** shifted message key **KEY\_SMOVE** shifted move key **KEY\_SNEXT** shifted next key **KEY\_SOPTIONS** shifted options key **KEY\_SPREVIOUS** shifted prev key **KEY\_SPRINT** shifted print key **KEY\_SREDO** shifted redo key **KEY\_SREPLACE** shifted replace key **KEY\_SRIGHT** shifted right arrow **KEY\_SRSUME** shifted resume key **KEY\_SSAVE** shifted save key **KEY\_SSUSPEND** shifted suspend key **KEY\_SUNDO** shifted undo key **KEY\_SUSPEND** suspend key **KEY\_UNDO** undo key

#### **Item Description**

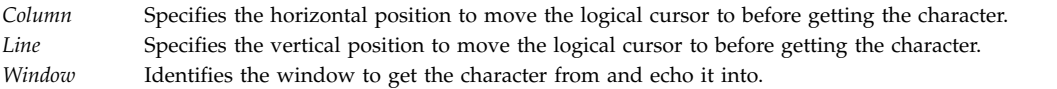

#### **Return Values**

Upon successful completion, the **getch, mvwgetch,** and **wgetch** subroutines, CURSES, and Curses Interface return the single-byte character, KEY\_ value, or ERR. When in the nodelay mode and no data is available, ERR is returned.

#### **Examples**

1. To get a character and echo it to the stdscr, use:

mvgetch();

- 2. To get a character and echo it into stdscr at the coordinates  $y=20$ ,  $x=30$ , use: mvgetch(20, 30);
- 3. To get a character and echo it into the user-defined window my window at coordinates  $y=20$ ,  $x=30$ , use: WINDOW \*my window; mvwgetch(my\_window, 20, 30);

# **Related reference**:

["cbreak, nocbreak, noraw, or raw Subroutine" on page 705](#page-712-0)

["echo or noecho Subroutine" on page 727](#page-734-0)

["cbreak, nocbreak, noraw, or raw Subroutine" on page 705](#page-712-0)

["doupdate, refresh, wnoutrefresh, or wrefresh Subroutines" on page 725](#page-732-0)

["insch, mvinsch, mvwinsch, or winsch Subroutine" on page 755](#page-762-0)

["keypad Subroutine" on page 758](#page-765-0)

["meta Subroutine" on page 764](#page-771-0)

["nodelay Subroutine" on page 772](#page-779-0)

["echo or noecho Subroutine" on page 727](#page-734-0)

["notimeout, timeout, wtimeout Subroutine" on page 773](#page-780-0)

["keyname, key\\_name Subroutine" on page 757](#page-764-0)

["keypad Subroutine" on page 758](#page-765-0)

["meta Subroutine" on page 764](#page-771-0)

["move or wmove Subroutine" on page 765](#page-772-0)

["nodelay Subroutine" on page 772](#page-779-0)

["typeahead Subroutine" on page 826](#page-833-0)

["ungetch, unget\\_wch Subroutine" on page 828](#page-835-0)

#### **Related information**:

Curses Overview for Programming

Manipulating Characters with Curses

List of Curses Subroutines

#### **getmaxyx Subroutine Purpose**

Returns the size of a window.

# **Library**

Curses Library (**libcurses.a**)

#### **Syntax**

**#include <curses.h>**

**getmaxyx(** *[Window](#page-747-0)***,** *Y***,** *X***); WINDOW \****Window***; int** *[Y](#page-747-1)***,** *[X](#page-747-2)***;**

## **Description**

The **getmaxyx** subroutine returns the size of a window. The size is returned as the number of rows and columns in the window. The values are stored in integers *Y* and *X*.

#### **Parameters**

<span id="page-747-2"></span><span id="page-747-1"></span><span id="page-747-0"></span>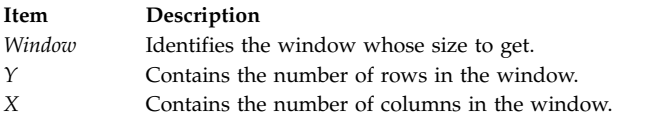

# **Example**

To obtain the size of the my\_win window, use:

WINDOW \*my win;

int y,x; getmaxyx(my\_win, y, x);

Integers *y* and *x* will contain the size of the window.

#### **Related information**:

Controlling the Cursor with Curses Curses Overview for Programming List of Curses Subroutines

# **getnstr, getstr, mvgetnstr, mvgetstr, mvwgetnstr, mvwgetstr, wgetnstr, or wgetstr Subroutine**

# **Purpose**

Gets a multi-byte character string from the terminal.

#### **Library**

Curses Library (**libcurses.a**)

## **Syntax**

**#include <curses.h>**

```
int getnstr(char *str,
int n);
```
**int getstr(char** *\*str***);**

```
int mvgetnstr(int y,
int x,
char *st,
int n);
int mvgetstr(int y,
int x,
char *str);
int mvwgetnstr(WINDOW *win,
int y,
int x,
char *str,
int n);
int mvwgetstr(WINDOW *win,
int y,
int x,
char *str);
int wgetnstr(WINDOW *win,
char *str,
int n);
int wgetstr(WINDOW *win,
char *str);
```
## **Description**

The effect of the **getstr** subroutine is as though a series of calls to the **getch** subroutine was made, until a **newline** subroutine, carriage return, or end-of-file is received. The resulting value is placed in the area pointed to by *str*. The string is then terminated with a null byte. The **getnstr**, **mvgetnstr**, **mvwgetnstr**, and **wgetnstr** subroutines read at most *n* bytes, thus preventing a possible overflow of the input buffer. The user's erase and kill characters are interpreted, as well as any special keys (such as function keys, home key, clear key, and so on).

The **mvgetstr** subroutines is identical to the **getstr** subroutine except that it is as though it is a call to the **move** subroutine and then a series of calls to the **getch** subroutine. The **mvwgetstr** subroutine is identical to the **getstr** subroutine except that it is as though it is a call to the **wmove** subroutine and then a series of calls to the **wgetch** subroutine.

The **mvgetnstr** subroutines is identical to the **getstr** subroutine except that it is as though it is a call to the **move** subroutine and then a series of calls to the **getch** subroutine. The **mvwgetnstr** subroutine is identical to the **getstr** subroutine except that it is as though it is a call to the **wmove** subroutine and then a series of calls to the **wgetch** subroutine.

The **getstr**, **wgetstr**, **mvgetstr**, and **mvwgetstr** subroutines will only return the entire multi-byte sequence associated with a character. If the array is large enough to contain at least one character, the subroutines fill the array with complete characters. If the array is not large enough to contain any complete characters, the function fails.

<span id="page-749-3"></span><span id="page-749-2"></span><span id="page-749-1"></span>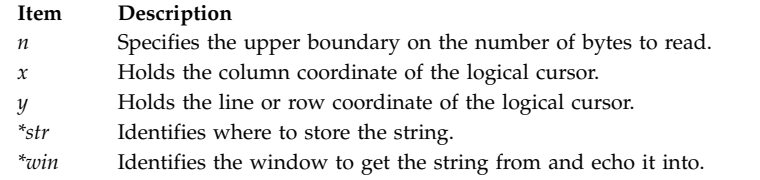

# <span id="page-749-4"></span><span id="page-749-0"></span>**Return Values**

Upon successful completion, these subroutines return OK. Otherwise, they return ERR.

#### **Examples**

1. To get a string, store it in the user-defined variable my\_string, and echo it into the stdscr, enter: char \*my string;

```
getstr(my_string);
```
2. To get a string, echo it into the user-defined window my\_window, and store it in the user-defined variable my string, enter:

```
WINDOW *my window;
char *my_string;
wgetstr(my_window, my_string);
```
3. To get a string in the stdscr at coordinates  $y=20$ ,  $x=30$ , and store it in the user-defined variable my\_string, enter:

```
char *string;
mvgetstr(20, 30, string);
```
4. To get a string in the user-defined window my window at coordinates  $y=20$ ,  $x=30$ , and store it in the user-defined variable my\_string, enter:

```
WINDOW *my window;
char *my_string;
mvwgetstr(my_window, 20, 30, my_string);
```
#### **Related reference**:

["beep Subroutine" on page 700](#page-707-0)

["getch, mvgetch, mvwgetch, or wgetch Subroutine" on page 735](#page-742-0)

["keypad Subroutine" on page 758](#page-765-0)

["nodelay Subroutine" on page 772](#page-779-0)

["scanw, wscanw, mvscanw, or mvwscanw Subroutine" on page 788](#page-795-0)

#### **Related information**:

Curses Overview for Programming List of Curses Subroutines Manipulating Characters with Curses

#### **getsyx Subroutine Purpose**

Retrieves the current coordinates of the virtual screen cursor.

#### **Library**

Curses Library (**libcurses.a**)

**Syntax #include <curses.h>** **getsyx(***Y***,** *X***) int \*** *[Y](#page-750-0)***, \*** *[X](#page-750-1)***;**

## **Description**

The **getsyx** subroutine retrieves the current coordinates of the virtual screen cursor and stores them in the location specified by Y and X. The current coordinates are those where the cursor was placed after the last call to the **wnoutrefresh**, **pnoutrefresh**, **or wrefresh**, subroutine. If the **leaveok** subroutine was TRUE for the last window refreshed, then the **getsyx** subroutine returns -1 for both X and Y.

If lines have been removed from the top of the screen using the **ripoffline** subroutine, *Y* and *X* include these lines. *Y* and *X* should only be used as arguments for the **setsyx** subroutine.

The **getsyx** subroutine, along with the **setsyx** subroutine, is meant to be used by a user-defined function that manipulates curses windows but wants the position of the cursor to remain the same. Such a function would do the following:

- v Call the **getsyx** subroutine to obtain the current virtual cursor coordinates.
- Continue manipulating the windows.
- v Call the **wnoutrefresh** subroutine on each window manipulated.
- v Reset the current virtual cursor coordinates to the original values with the **setsyx** subroutine.
- v Refresh the display with a call to the **doupdate** subroutine.

#### **Parameters**

#### **Item Description**

- <span id="page-750-1"></span>*X* Points to the current row position of the virtual screen cursor. A value of -1 indicates the **leaveok** subroutine was TRUE for the last window refreshed.
- <span id="page-750-0"></span>*Y* Points to the current column position of the virtual screen cursor. A value of -1 indicates the **leaveok** subroutine was TRUE for the last window refreshed.

#### **Related reference**:

["setsyx Subroutine" on page 797](#page-804-0)

#### **Related information**:

Curses Overview for Programming Controlling the Cursor with Curses

List of Curses Subroutines

## **getyx Macro Purpose**

Returns the coordinates of the logical cursor in the specified window.

#### **Library**

Curses Library (**libcurses.a**)

#### **Syntax**

**#include <curses.h>**

**getyx(** *[Window](#page-751-0)***,** *[Line](#page-751-1)***,** *[Column](#page-751-2)***) WINDOW \****Window***; int** *Line***,** *Column***;**

# **Description**

The **getyx** macro returns the coordinates of the logical cursor in the specified window.

#### **Parameters**

<span id="page-751-2"></span><span id="page-751-1"></span><span id="page-751-0"></span>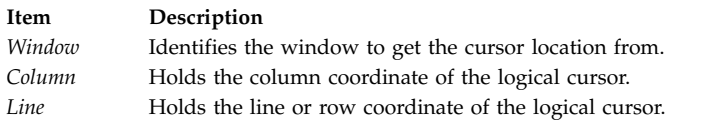

# **Example**

To get the location of the logical cursor in the user-defined window my window and then put these coordinates in the user-defined integer variables Line and Column, enter:

WINDOW \*my window; int line, column; getyx(my\_window, line, column);

#### **Related information**:

Controlling the Cursor with Curses Curses Overview for Programming List of Curses Subroutines

# **halfdelay Subroutine Purpose**

Controls input character delay mode.

## **Library**

Curses Library (**libcurses.a**)

#### **Syntax**

**#include <curses.h> int halfdelay**(**int** *tenths*)**;**

#### **Description**

The **halfdelay** subroutine sets the input mode for the current window to Half-Delay Mode and specifies tenths of seconds as the half-delay interval. The *tenths* argument must be in a range from 1 up to and including 255.

#### **Flag**

**Item Description**

*x* Instructs **wgetch** to wait *x* tenths of a second for input before timing out.

#### **Parameters**

**Item Description** *tenths*

#### **Return Values**

Upon successful completion, the **halfdelay** subroutine returns OK. Otherwise, it returns ERR.

#### **Related reference**:

["cbreak, nocbreak, noraw, or raw Subroutine" on page 705](#page-712-0) ["nodelay Subroutine" on page 772](#page-779-0)

#### **has\_colors Subroutine Purpose**

Determines whether a terminal supports color.

#### **Library**

Curses Library (**libcurses.a**)

**Syntax #include <curses.h> has\_colors()**

#### **Description**

The **has\_colors** subroutine determines whether a terminal supports color. If the terminal supports color, the **has\_colors** subroutine returns TRUE. Otherwise, it returns FALSE. Because this subroutine tests for color, you can call it before the **start\_color** subroutine.

The **has\_colors** routine makes writing terminal-independent programs easier because you can use the subroutine to determine whether to use color or another video attribute.

Use the **can\_change\_colors** subroutine to determine whether a terminal that supports colors also supports changing its color definitions.

#### **Examples**

To determine whether or not a terminal supports color, use: has\_colors(); **Related reference**: ["start\\_color Subroutine" on page 811](#page-818-0) **Related information**: Curses Overview for Programming List of Curses Subroutines Manipulating Video Attributes

# **has\_ic and has\_il Subroutine Purpose**

Query functions for terminal insert and delete capability.

# **Library**

Curses Library (**libcurses.a**)

## **Syntax**

**#include <curses.h> bool has\_ic**(*void*)**; bool has\_il**(*void*)**;**

# **Description**

The **has\_ic** subroutine indicates whether the terminal has insert- and delete-character capabilities.

The **has\_il** subroutine indicates whether the terminal has insert- and delete-line capabilities, or can simulate them using scrolling regions.

## **Return Values**

The **has\_ic** subroutine returns a value of TRUE if the terminal has insert- and delete-character capabilities. Otherwise, it returns FALSE.

The **has\_il** subroutine returns a value of TRUE if the terminal has insert- and delete-line capabilities. Otherwise, it returns FALSE.

# **Examples**

For the **has** ic subroutine:

To determine the insert capability of a terminal by returning TRUE or FALSE into the user-defined variable insert cap, enter:

```
int insert cap;
insert cap = has ic();
```
For the **has\_il** subroutine:

To determine the insert capability of a terminal by returning TRUE or FALSE into the user-defined variable insert line, enter:

```
int insert line;
insertline = has_il();
```
**Related information**: Curses Overview for Programming List of Curses Subroutines Understanding Terminals with Curses

**has\_il Subroutine Purpose**

Determines whether the terminal has insert-line capability.

# **Library**

Curses Library (**libcurses.a**)

## **Syntax**

**#include <curses.h> has\_il( )**

# **Description**

The **has\_il** subroutine determines whether a terminal has insert-line capability.

# **Return Values**

The **has\_il** subroutine returns TRUE if terminal has insert-line capability and FALSE, if not.

# **Examples**

To determine the insert capability of a terminal by returning TRUE or FALSE into the user-defined variable insert line, enter:

int insert\_line;  $insert$  $line = has_i1()$ ; **Related information**:

# Curses Overview for Programming

List of Curses Subroutines

Understanding Terminals with Curses

# **Curses Subroutine (I-R)**

The following Curses subroutines begin with the letters i-r.

# **idlok Subroutine Purpose**

Allows curses to use the hardware insert/delete line feature.

# **Library**

Curses Library (**libcurses.a**)

# **Syntax**

**#include <curses.h>**

**idlok**( *[Window](#page-755-0)***,** *[Flag](#page-755-1)***) WINDOW \****Window***; bool** *Flag***;**

# **Description**

The **idlok** subroutine enables curses to use the hardware insert/delete line feature for terminals so equipped. If this feature is disabled, curses cannot use it. The insert/delete line feature is always considered. Enable this option only if your application needs the insert/delete line feature; for example, for a screen editor. If the insert/delete line feature cannot be used, curses will redraw the changed portions of all lines that do not match the desired line.

# **Parameters**

<span id="page-755-1"></span><span id="page-755-0"></span>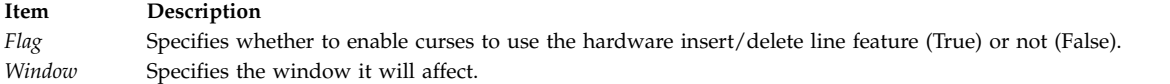

# **Examples**

- 1. To enable curses to use the hardware insert/delete line feature in stdscr, enter: idlok(stdscr, TRUE);
- 2. To force curses not to use the hardware insert/delete line feature in the user-defined window my window, enter: idlok(my\_window, FALSE);

**Related reference**:

["scrollok Subroutine" on page 794](#page-801-0)

["setscrreg or wsetscrreg Subroutine" on page 796](#page-803-0)

#### **Related information**:

Curses Overview for Programming List of Curses Subroutines Setting Video Attributes and Curses Options

# **inch, mvinch, mvwinch, or winch Subroutine Purpose**

Inputs a single-byte character and rendition from a window.

# **Library**

Curses Library (**libcurses.a**)

# **Syntax**

```
#include <curses.h>
chtype inch(void);
chtype mvinch(int y,
int x);
```

```
chtype mvwinch(WINDOW *win,
int y,
int x);
chtype winch(WINDOW *win);
```
# **Description**

The **inch**, **winch**, **mvinch**, and **mvwinch** subroutines return the character and rendition, of type chtype, at the current or specified position in the current or specified window.
```
Item Description
*win Specifies the window from which to get the character. x
y
```
# **Return Values**

Upon successful completion, these subroutines return the specified character and rendition. Otherwise, they return (chtype) ERR.

#### **Examples**

1. To get the character at the current cursor location in the stdscr, enter: chtype character;

character =  $inch();$ 

2. To get the character at the current cursor location in the user-defined window my window, enter: WINDOW \*my window; chtype character;

```
character = winch(my window);
```
3. To move the cursor to the coordinates  $y = 0$ ,  $x = 5$  and then get that character, enter: chtype character;

character =  $m$ vinch $(0, 5)$ ;

4. To move the cursor to the coordinates  $y = 0$ ,  $x = 5$  in the user-defined window my window and then get that character, enter:

WINDOW \*my window; chtype character;

character = mvwinch(my window,  $0, 5$ );

#### **Related reference**:

["addch, mvaddch, mvwaddch, or waddch Subroutine" on page 693](#page-700-0)

#### **Related information**:

Curses Overview for Programming List of Curses Subroutines Manipulating Characters with Curses

#### **is\_linetouched, is\_wintouched, touchline, touchwin, untouchwin, or wtouchin Subroutine Purpose**

Window refresh control functions.

#### **Library**

Curses Library (**libcurses.a**)

#### **Syntax**

**#include <curses.h>**

```
bool is_linetouched(WINDOW *win,
int line);
```

```
bool is_wintouched(WINDOW *win);
int touchline(WINDOW *win,
int start,
int count);
int touchwin(WINDOW *win);
int untouchwin(WINDOW *win);
int wtouchln(WINDOW *win,
int y,
int n,
int changed);
```
# **Description**

The **touchline** subroutine touches the specified window (that is, marks it as having changed more recently than the last refresh operation). The **touchline** subroutine only touches count lines, beginning with line start.

The **untouchwin** subroutine marks all lines in the window as unchanged since the last refresh operation.

Calling the **wtouchln** subroutine, if changed is 1, touches n lines in the specified window, starting at line y. If changed is 0, **wtouchln** marks such lines as unchanged since the last refresh operation.

The **is\_wintouchwin** subroutine determines whether the specified window is touched. The **is\_linetouched** subroutine determines whether line line of the specified window is touched.

#### **Parameters**

```
Item Description
line
start
count
changed
yn
*win
```
#### **Return Values**

The **is\_linetouched** and **is\_wintouched** subroutines return TRUE if any of the specified lines, or the specified window, respectively, has been touched since the last refresh operation. Otherwise, they return FALSE.

Upon successful completion, the other subroutines return OK. Otherwise, they return ERR. Exceptions to this are noted in the preceding subroutine.

#### **Examples**

For the **touchline** subroutine:

To set 10 lines for refresh starting from line 5 of the user-defined window my\_window, use:

```
WINDOW *my window;
touchline(my window, 5, 10);
wrefresh(my_window);
```
<span id="page-758-0"></span>This forces **curses** to disregard any optimization information it may have for lines 0-4 in my\_window. **curses** assumes all characters in lines 0-4 have changed.

For the **touchwin** subroutine:

To refresh a user-defined parent window, parent\_window, that has been edited through its subwindows, use:

WINDOW \*parent window; touchwin(parent window);

wrefresh(parent window);

This forces **curses** to disregard any optimization information it may have for my\_window. **curses** assumes all lines and columns have changed for my\_window.

#### **Related reference**:

["mvcur Subroutine" on page 765](#page-772-0) ["mvwin Subroutine" on page 767](#page-774-0) ["newpad, pnoutrefresh, prefresh, or subpad Subroutine" on page 768](#page-775-0) ["putp, tputs Subroutine" on page 779](#page-786-0) ["doupdate, refresh, wnoutrefresh, or wrefresh Subroutines" on page 725](#page-732-0) ["touchwin Subroutine" on page 823](#page-830-0) ["vidattr, vid\\_attr, vidputs, or vid\\_puts Subroutine" on page 829](#page-836-0) **Related information**: Curses Overview for Programming

List of Curses Subroutines

Understanding Windows with Curses

#### **init\_color Subroutine Purpose**

Changes a color definition.

#### **Library**

Curses Library (**libcurses.a**)

#### **Syntax**

**#include <curses.h>**

**init\_color(** *[Color](#page-759-0)***,** *R***,** *G***,** *B***) register short** *Color***,** *[R](#page-759-1)***,** *[G](#page-759-2)***,** *[B](#page-759-3)***;**

#### **Description**

The **init\_color** subroutine changes a color definition. A single color is defined by the combination of its red, green, and blue components. The **init\_color** subroutine changes all the occurrences of the color on the screen immediately. If the color is changed successfully, this subroutines returns OK. Otherwise, it returns ERR.

<span id="page-759-4"></span>**Note:** The values for the red, green, and blue components must be between 0 (no component) and 1000 (maximum amount of component). The **init\_color** subroutine sets values less than 0 to 0 and values greater than 1000 to 1000.

To determine if you can change a terminal's color definitions, see the **can\_change\_color** subroutine.

#### **Return Values**

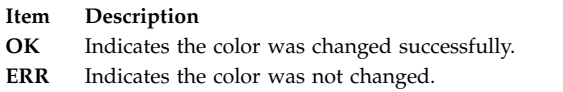

#### **Parameters**

<span id="page-759-3"></span><span id="page-759-2"></span><span id="page-759-1"></span><span id="page-759-0"></span>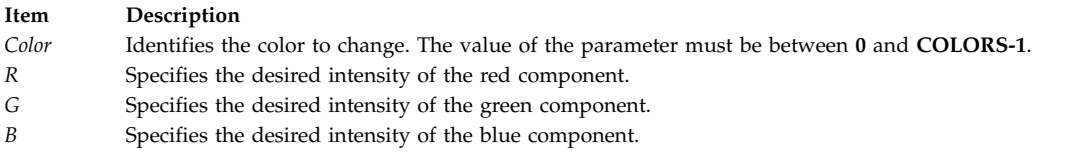

# **Examples**

To initialize the color definition for color 11 to violet on a terminal that supports at least 12 colors, use: init color(11,500,0,500);

#### **Related reference**:

["start\\_color Subroutine" on page 811](#page-818-0)

"init\_pair Subroutine"

#### **Related information**:

Curses Overview for Programming Manipulating Video Attributes

#### **init\_pair Subroutine Purpose**

Changes a color-pair definition.

#### **Library**

Curses Library (**libcurses.a**)

# **Syntax**

**#include <curses.h>**

**init\_pair(** *[Pair](#page-760-0)***,** *F***,** *B***) register short** *Pair***,** *[F](#page-760-1)***,** *[B](#page-760-2)***;**

#### **Description**

The **init\_pair** subroutine changes a color-pair definition. A color pair is a combination of a foreground and a background color. If you specify a color pair that was previously initialized, curses refreshes the screen and changes all occurrences of that color pair to the new definition. You must call the start color subroutine before you call this subroutine.

# <span id="page-760-3"></span>**Return Values**

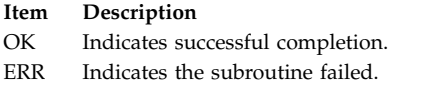

#### **Parameters**

<span id="page-760-2"></span><span id="page-760-1"></span><span id="page-760-0"></span>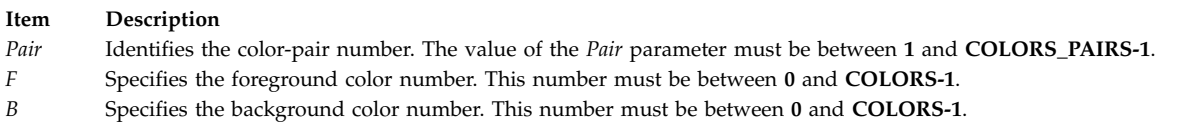

# **Examples**

To initialize the color definition for color-pair 2 to a black foreground (color 0) with a cyan background (color 3), use:

init\_pair(2,COLOR\_BLACK, COLOR\_CYAN);

#### **Related reference**:

["init\\_color Subroutine" on page 751](#page-758-0)

["start\\_color Subroutine" on page 811](#page-818-0)

["pair\\_content Subroutine" on page 776](#page-783-0)

#### **Related information**:

Curses Overview for Programming

List of Curses Subroutines

Manipulating Video Attributes

# **initscr and newterm Subroutine Purpose**

Initializes curses and its data structures.

#### **Library**

Curses Library (**libcurses.a**)

#### **Syntax**

**#include <curses.h> WINDOW \*initscr(***void***); SCREEN \*newterm(char** *\*type***, FILE** *\*outfile***, FILE** *\*infile***);**

#### **Description**

The **initscr** subroutine determines the terminal type and initializes all implementation data structures. The TERM environment variable specifies the terminal type. The **initscr** subroutine also causes the first refresh operation to clear the screen. If errors occur, **initscr** writes an appropriate error message to standard error and exits. The only subroutines that can be called before **initscr** or **newterm** are the **filter**, **ripoffline**, **slk\_init**, **use\_env**, and the subroutines whose prototypes are defined in <term.h>. Portable applications must not call i**nitscr** twice.

The **newterm** subroutine can be called as many times as desired to attach a terminal device. The type argument points to a string specifying the terminal type, except that, if type is a null pointer, the TERM environment variable is used. The *outfile* and i*nfile* arguments are file pointers for output to the terminal and input from the terminal, respectively. It is unspecified whether Curses modifies the buffering mode of these file pointers. The **newterm** subroutine should be called once for each terminal.

The **initscr** subroutine is equivalent to: newterm(getenv("TERM"), stdout, stdin); return stdscr;

If the current disposition for the signals SIGINT, SIGQUIT or SIGTSTP is SIGDFL, then the **initscr** subroutine may also install a handler for the signal, which may remain in effect for the life of the process or until the process changes the disposition of the signal.

The **initscr** and **newterm** subroutines initialise the cur\_term external variable. **initscr CURSES** Curses Interfaces

#### **Return Values**

Upon successful completion, the **initscr** subroutine returns a pointer to **stdscr**. Otherwise, it does not return.

Upon successful completion, the **newterm** subroutine returns a pointer to the specified terminal. Otherwise, it returns a null pointer.

#### **Example**

To initialize curses so that other curses subroutines can be called, use:

initscr();

#### **Related reference**:

["def\\_prog\\_mode, def\\_shell\\_mode, reset\\_prog\\_mode or reset\\_shell\\_mode Subroutine" on page 715](#page-722-0)

["endwin Subroutine" on page 728](#page-735-0)

["filter Subroutine" on page 731](#page-738-0)

["doupdate, refresh, wnoutrefresh, or wrefresh Subroutines" on page 725](#page-732-0)

["del\\_curterm, restartterm, set\\_curterm, or setupterm Subroutine" on page 717](#page-724-0)

["slk\\_attroff, slk\\_attr\\_off, slk\\_attron, slk\\_attrset, slk\\_attr\\_set, slk\\_clear, slk\\_color, slk\\_init, slk\\_label,](#page-808-0) [slk\\_noutrefresh, slk\\_refresh, slk\\_restore, slk\\_set, slk\\_touch, slk\\_wset, Subroutine" on page 801](#page-808-0)

["setupterm Subroutine" on page 799](#page-806-0)

["longname Subroutine" on page 762](#page-769-0)

["newterm Subroutine" on page 770](#page-777-0)

["derwin, newwin, or subwin Subroutine" on page 723](#page-730-0)

["ripoffline Subroutine" on page 786](#page-793-0)

["savetty Subroutine" on page 788](#page-795-0)

["set\\_term Subroutine" on page 798](#page-805-0)

["slk\\_init Subroutine" on page 804](#page-811-0)

["typeahead Subroutine" on page 826](#page-833-0)

#### **Related information**:

Curses Overview for Programming

Initializing Curses

List of Curses Subroutines

# **insch, mvinsch, mvwinsch, or winsch Subroutine Purpose**

Inserts a single-byte character and rendition in a window.

# **Library**

Curses Library (**libcurses.a**)

# **Syntax**

```
#include <curses.h>
int insch(chtype ch);
int mvinsch(int y,
chtype h);
```

```
int mvwinsch(WINDOW *win,
int x,
int y,
chtype h);
int winsch(WINDOW *win,
chtype h);
```
# **Description**

These subroutines insert the character and rendition into the current or specified window at the current or specified position.

These subroutines do not perform wrapping or advance the cursor position. These functions perform special-character processing, with the exception that if a **newline** is inserted into the last line of a window and scrolling is not enabled, the behavior is unspecified.

#### **Parameters**

<span id="page-762-0"></span>**Item Description** *ch y x \*win* Specifies the window in which to insert the character.

# **Return Values**

Upon successful completion, these subroutines return OK. Otherwise, they return ERR.

# **Examples**

1. To insert the character x in the stdscr, enter:

```
chtype x;
insch(x);
```
2. To insert the character x into the user-defined window my\_window, enter:

```
WINDOW *my_window
chtype x;
winsch(my_window, x);
```
3. To move the logical cursor to the coordinates  $Y=10$ ,  $X=5$  prior to inserting the character x in the stdscr, enter:

chtype x; mvinsch(10, 5, x);

- 4. To move the logical cursor to the coordinates  $y=10$ ,  $X=5$  prior to inserting the character x in the user-defined window my\_window, enter:
	- WINDOW \*my\_window; chtype x; mvwinsch(my\_window, 10, 5,  $x$ );

#### **Related information**:

Curses Overview for Programming List of Curses Subroutines Manipulating Characters with Curses

#### **insertln or winsertln Subroutine Purpose**

Inserts a blank line above the current line in a window.

# **Library**

Curses Library (**libcurses.a**)

#### **Syntax**

```
#include <curses.h>
int insertln(void)
```
**int winsertln(WINDOW** *[\\*win](#page-763-0)***);**

#### **Description**

The **insertln** and **winsertln** subroutines insert a blank line before the current line in the current or specified window. The bottom line is no longer displayed. The cursor position does not change.

#### **Parameters**

<span id="page-763-0"></span>**Item Description** *\*win* Specifies the window in which to insert the blank line.

# **Return Values**

Upon successful completion, these subroutines return OK. Otherwise, they return ERR.

#### **Examples**

- 1. To insert a blank line above the current line in the stdscr, enter: insertln();
- 2. To insert a blank line above the current line in the user-defined window my\_window, enter: WINDOW \*mywindow; winsertln(my\_window);

#### **Related information**:

Curses Overview for Programming

List of Curses Subroutines

Manipulating Characters with Curses

# <span id="page-764-1"></span>**intrflush Subroutine Purpose**

Enables or disables flush on interrupt.

# **Library**

Curses Library (**libcurses.a**)

**Syntax #include <curses.h>**

**int intrflush(WINDOW** \* *[win](#page-764-0)***, bool** *bf***);**

# **Description**

The **intrflush** subroutine specifies whether pressing an interrupt key (interrupt, suspend, or quit) will flush the input buffer associated with the current screen. If the value of *bf* is TRUE, then flushing of the output buffer associated with the current screen will occur when an interrupt key (interrupt, suspend, or quit) is pressed. If the value of *bf* is FALSE then no flushing of the buffer will occur when an interrupt key is pressed. The default for the option is inherited from the display driver settings. The *win* argument is ignored.

#### **Parameters**

<span id="page-764-0"></span>**Item Description** *bf \*win* Specifies the window for which to enable or disable queue flushing.

# **Return Values**

Upon successful completion, the **intrflush** subroutine returns OK. Otherwise, it returns ERR.

#### **Examples**

- 1. To enable queue flushing in the user-defined window my\_window, enter: intrflush(my\_window, TRUE);
- 2. To disable queue flushing in the user-defined window my\_window, enter: intrflush(my window, FALSE);

#### **Related information**:

List of Curses Subroutines Setting Video Attributes and Curses Options

# **keyname, key\_name Subroutine Purpose**

Gets the name of keys.

#### **Library**

Curses Library (**libcurses.a**)

# <span id="page-765-0"></span>**Syntax**

**#include <curses.h>**

**char \*keyname(int** *c***);**

**char \*key\_name(wchar\_t** *c***);**

# **Description**

The **keyname** and **key\_name** subroutines generate a character string whose value describes the key *c*. The *c* argument of **keyname** can be an 8-bit character or a key code. The *c* argument of **key\_name** must be a wide character.

The string has a format according to the first applicable row in the following table:

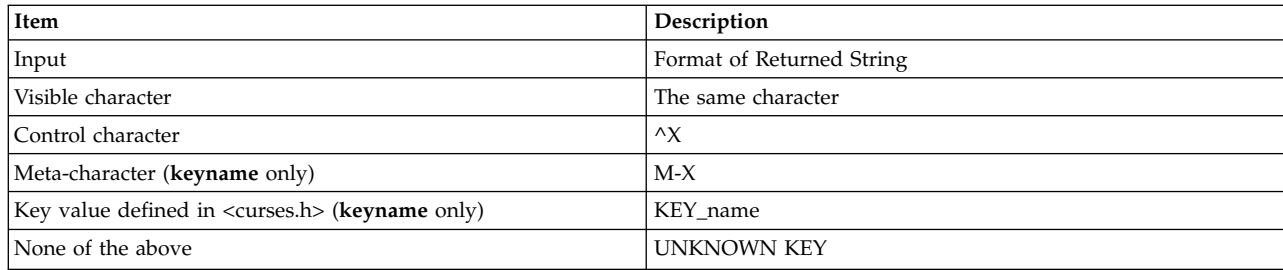

The meta-character notation shown above is used only, if meta-characters are enabled.

# **Parameter**

*c*

# **Return Values**

Upon successful completion, the **keyname** subroutine returns a pointer to a string as described above, Otherwise, it returns a null pointer.

# **Examples**

```
int key;
char *name;
keypad(stdscr, TRUE);
addstr("Hit a key");
key=getch();
name=keyname(key);
```
**Note:** If the Page Up key is pressed, keyname will return **KEY\_PPAGE**.

### **Related reference**:

["meta Subroutine" on page 764](#page-771-0) ["getch, mvgetch, mvwgetch, or wgetch Subroutine" on page 735](#page-742-0) ["unctrl Subroutine" on page 827](#page-834-0)

#### **Related information**:

List of Curses Subroutines

# **keypad Subroutine Purpose**

Enables or disables abbreviation of function keys.

# **Library**

Curses Library (**libcurses.a**)

#### **Syntax**

**#include <curses.h>**

**int keypad(WINDOW** *[\\*win](#page-766-0)*, **bool** *bf***);**

# **Description**

The **keypad** subroutine controls keypad translation. If *bf* is TRUE, keypad translation is turned on. If *bf* is FALSE, keypad translation is turned off. The initial state is FALSE.

This subroutine affects the behavior of any function that provides keyboard input.

If the terminal in use requires a command to enable it to transmit distinctive codes when a function key is pressed, then after keypad translation is first enabled, the implemenation transmits this command to the terminal before an affected input function tries to read any characters from that terminal.

# **Parameters**

<span id="page-766-0"></span>**Item Description** *bf \*win* Specifies the window in which to enable or disable the keypad.

# **Return Values**

Upon successful completion, the **keypad** subroutine returns OK**.** Otherwise, it returns ERR.

# **Examples**

To turn on the keypad in the user-defined window my\_window, use: WINDOW \*my window; keypad(my\_window, TRUE);

#### **Related reference**:

["getch, mvgetch, mvwgetch, or wgetch Subroutine" on page 735](#page-742-0) ["\\_lazySetErrorHandler Subroutine" on page 760](#page-767-0)

#### **Related information**:

terminfo subroutine Curses Overview for Programming List of Curses Subroutines Setting Video Attributes and Curses Options

# **killchar or killwchar Subroutine Purpose**

Terminal environment query functions.

# **Library**

Curses Library (**libcurses.a**)

# <span id="page-767-0"></span>**Syntax**

**#include <curses.h> char killchar(***void***); int killwchar(wchar\_t** *\*ch***);**

# **Description**

The **killchar** subroutine returns the current line.

The **killchar** subroutine stores the current line kill character in the object pointed to by *ch*. If no line kill character has been defined, the subroutine will fail and the object pointed to by *ch* will not be changed.

# **Parameters**

*\*ch*

# **Return Values**

The **killchar** subroutine returns the line kill character. The return value is unspecified when this character is a multi-byte character.

Upon successful completion, the **killchar** subroutine returns OK. Otherwise, it returns ERR.

#### **Related information**:

Curses Overview for Programming List of Curses Subroutines

# **\_lazySetErrorHandler Subroutine Purpose**

Installs an error handler into the lazy loading runtime system for the current process.

# **Library**

Curses Library (**libcurses.a**)

# **Syntax**

**#include <sys/ldr.h>**

**#include <sys/errno.h>**

**typedef void \****handler\_t* **char \****module***; char \****symbol***; unsigned int** *errval***;**

**handler\_t \*\_lazySetErrorHandler handler\_t \****err\_handler***;**

# **Description**

This function allows a process to install a custom error handler to be called when a lazy loading reference fails to find the required module or function. This function should only be used when the main program or one of its dependent modules was linked with the -blazy option. To call **\_lazySetErrorHandler** from a module that is not linked with the -blazy option, you must use the -lrtl option. If you use -blazy, you do not need to specify -lrtl.

This function is not thread safe. The calling program should ensure that **\_lazySetErrorHandler** is not called by multiple threads at the same time.

<span id="page-768-0"></span>The user-supplied error handler may print its own error message, provide a substitute function to be used in place of the called function, or call **longjmp** subroutine. To provide a substitute function that will be called instead of the originally referenced function, the error handler should return a pointer

#### **Parameters**

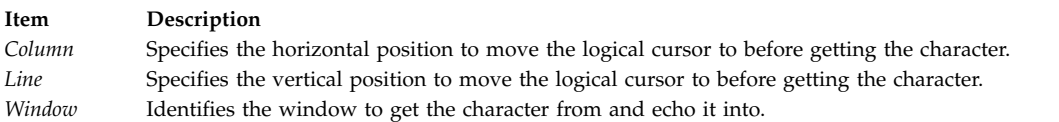

#### **Return Values**

Upon completion, the character code for the data key or one of the following values is returned:

**Item Description KEY\_***xxxx* The **keypad** subroutine is set to TRUE and a control key was recognized. See the **curses. h** file for a complete list of the key codes that can be returned.

#### **Examples**

- 1. To get a character and echo it to the stdscr, use: mvgetch();
- 2. To get a character and echo it into stdscr at the coordinates  $y=20$ ,  $x=30$ , use: mvgetch(20, 30);
- 3. To get a character and echo it into the user-defined window my\_window at coordinates  $y=20$ ,  $x=30$ , use: WINDOW \*my\_window; mvwgetch(my window, 20, 30);

#### **Related reference**:

["keypad Subroutine" on page 758](#page-765-0)

- ["meta Subroutine" on page 764](#page-771-0)
- ["nodelay Subroutine" on page 772](#page-779-0)

["echo or noecho Subroutine" on page 727](#page-734-0)

["notimeout, timeout, wtimeout Subroutine" on page 773](#page-780-0)

["cbreak, nocbreak, noraw, or raw Subroutine" on page 705](#page-712-0)

#### **Related information**:

Curses Overview for Programming Manipulating Characters with Curses

List of Curses Subroutines

#### **leaveok Subroutine Purpose**

Controls physical cursor placement after a call to the **refresh** subroutine.

#### **Library**

Curses Library (**libcurses.a**)

**Syntax #include <curses.h>** <span id="page-769-0"></span>**leaveok(** *[Window](#page-769-1)***,** *[Flag](#page-769-2)***) WINDOW \****Window***; bool** *Flag***;**

#### **Description**

The **leaveok** subroutine controls cursor placement after a call to the **refresh** [\("refresh or wrefresh](#page-789-0) [Subroutine" on page 782\)](#page-789-0) subroutine. If the *Flag* parameter is set to FALSE, curses leaves the physical cursor in the same location as logical cursor when the window is refreshed.

If the *Flag* parameter is set to TRUE, curses leaves the cursor as is and does not move the physical cursor when the window is refreshed. This option is useful for applications that do not use the cursor, because it reduces physical cursor motions.

By default **leaveok** is FALSE, and the physical cursor is moved to the same position as the logical cursor after a refresh.

#### **Parameters**

<span id="page-769-2"></span><span id="page-769-1"></span>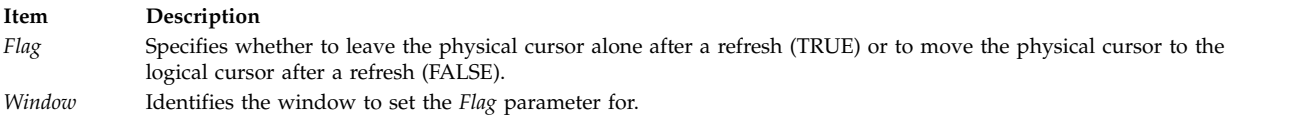

#### **Return Values**

**Item Description OK** Indicates the subroutine completed. The **leaveok** subroutine always returns this value.

#### **Examples**

1. To move the physical cursor to the same location as the logical cursor after refreshing the user-defined window my window, enter:

WINDOW \*my window; leaveok(my\_window, FALSE);

2. To leave the physical cursor alone after refreshing the user-defined window my\_window, enter:

WINDOW \*my window; leaveok(my<sup>-</sup>window, TRUE);

#### **Related reference**:

["refresh or wrefresh Subroutine" on page 782](#page-789-0)

["setsyx Subroutine" on page 797](#page-804-0)

#### **Related information**:

Controlling the Cursor with Curses Curses Overview for Programming List of Curses Subroutines

#### **longname Subroutine Purpose**

Returns the verbose name of a terminal.

#### **Library**

Curses Library (**libcurses.a**)

**Syntax #include <curses.h> char \*longname(***void***);**

#### **Description**

The **longname** subroutine generates a verbose description for the current terminal. The maximum length of a verbose description is 128 bytes. It is defined only after the call to the **initscr** or **newterm** subroutines.

The area is overwritten by each call to the **newterm** subroutine, so the value should be saved if you plan on using the **longname** subroutine with multiple terminals.

#### **Return Values**

Upon successful completion, the **longname** subroutine returns a pointer to the description specified above. Otherwise, it returns a null pointer on error.

#### **Related reference**:

["del\\_curterm, restartterm, set\\_curterm, or setupterm Subroutine" on page 717](#page-724-0)

["initscr and newterm Subroutine" on page 753](#page-760-3)

["newterm Subroutine" on page 770](#page-777-0)

["setupterm Subroutine" on page 799](#page-806-0)

#### **Related information**:

Curses Overview for Programming

List of Curses Subroutines

Understanding Terminals with Curses

# **makenew Subroutine Purpose**

Creates a new window buffer and returns a pointer.

#### **Library**

Curses Library (**libcurses.a**)

# **Syntax**

**#include <curses.h> WINDOW \*makenew( )**

#### **Description**

The **makenew** subroutine creates a new window buffer and returns a pointer to it. The **makenew** subroutine is called by the **newwin** subroutine to create the window structure. The **makenew** subroutine should not be called directly by a program.

#### **Related information**:

Curses Overview for Programming List of Curses Subroutines Understanding Terminals with Curses

# <span id="page-771-0"></span>**meta Subroutine Purpose**

Enables/disables meta-keys.

### **Library**

Curses Library (**libcurses.a**)

# **Syntax**

**#include <curses.h>**

**int meta(WINDOW \****win*, **bool** *bf***);**

# **Description**

Initially, whether the terminal returns 7 or 8 significant bits on input depends on the control mode of the display driver. To force 8 bits to be returned, invoke the **meta** subroutine (win, TRUE). To force 7 bits to be returned, invoke the **meta** subroutine (win, FALSE). The *win* argument is always ignored.

If the terminfo capabilities **smm** (meta\_on) and **rmm** (meta\_off) are defined for the terminal, **smm** is sent to the terminal when **meta** (win, TRUE) is called and **rmm** is sent when **meta** (win, FALSE) is called.

# **Parameters**

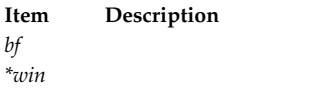

# **Return Values**

Upon successful completion, the **meta** subroutine returns OK. Otherwise, it returns ERR.

#### **Examples**

- 1. To request an 8-bit character return when using a **getch** routine, enter: WINDOW \*some window; meta(some\_window, TRUE);
- 2. To strip the highest bit off the character returns in the user-defined window my\_window, enter:

```
WINDOW *some window;
meta(some_window, FALSE);
```
#### **Related reference**:

["keyname, key\\_name Subroutine" on page 757](#page-764-1)

["\\_lazySetErrorHandler Subroutine" on page 760](#page-767-0)

["getch, mvgetch, mvwgetch, or wgetch Subroutine" on page 735](#page-742-0)

#### **Related information**:

Curses Overview for Programming

List of Curses Subroutines

Manipulating Characters with Curses

### <span id="page-772-0"></span>**move or wmove Subroutine Purpose**

Window location cursor functions.

### **Library**

Curses Library (**libcurses.a**)

# **Syntax**

**#include <curses.h> int move (int** *[y](#page-772-1)***, int** *[x](#page-772-2)***); int wmove (WINDOW \****[win](#page-772-3)***, int** *[y](#page-772-1)***, int** *[x](#page-772-2)***);**

#### **Description**

The **move** and **wmove** subroutines move the logical cursor associated with the current or specified window to  $(y, x)$  relative to the window's origin. This subroutine does not move the cursor of the terminal until the next **refresh** [\("refresh or wrefresh Subroutine" on page 782\)](#page-789-0) operation.

#### **Parameters**

<span id="page-772-3"></span><span id="page-772-2"></span><span id="page-772-1"></span>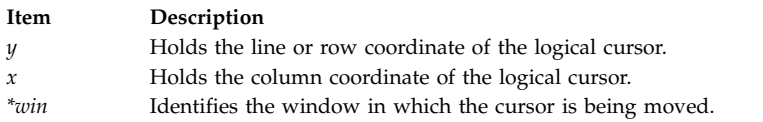

# **Return Values**

Upon successful completion, these subroutines return OK. Otherwise, they return ERR.

#### **Examples**

- 1. To move the logical cursor in the stdscr to the coordinates  $y = 5$ ,  $x = 10$ , use: move(5, 10);
- 2. To move the logical cursor in the user-defined window my window to the coordinates  $y = 5$ ,  $x = 10$ , use:

WINDOW \*my window; wmove(my\_window,  $5, 10$ );

#### **Related reference**:

["getch, mvgetch, mvwgetch, or wgetch Subroutine" on page 735](#page-742-0)

["refresh or wrefresh Subroutine" on page 782](#page-789-0)

"mvcur Subroutine"

#### **Related information**:

Controlling the Cursor with Curses Curses Overview for Programming List of Curses Subroutines

# **mvcur Subroutine Purpose**

Output cursor movement commands to the terminal.

# **Library**

Curses Library (**libcurses.a**)

#### **Syntax**

**#include <curses.h>**

```
int mvcur(int oldrow,
int oldcol,
int newrow,
int newcol);
```
# **Description**

The **mvcur** subroutine outputs one or more commands to the terminal that move the terminal's cursor to (*newrow*, *newcol*), an absolute position on the terminal screen. The (*oldrow*, *oldcol*) arguments specify the former cursor position. Specifying the former position is necessary on terminals that do not provide coordinate-based movement commands. On terminals that provide these commands, Curses may select a more efficient way to move the cursor based on the former position. If (n*ewrow*, *newcol*) is not a valid address for the terminal in use, the **mvcur** subroutine fails. If (*oldrow*, *oldcol*) is the same as (*newrow*, *newcol*), **mvcur** succeeds without taking any action. If **mvcur** outputs a cursor movement command, it updates its information concerning the location of the cursor on the terminal.

#### **Parameters**

<span id="page-773-3"></span><span id="page-773-2"></span><span id="page-773-1"></span><span id="page-773-0"></span>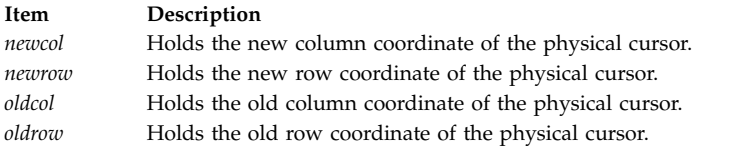

# **Return Values**

Upon successful completion, the **mvcur** subroutine returns OK. Otherwise, it returns ERR.

#### **Examples**

- 1. To move the physical cursor from the coordinates  $y = 5$ ,  $x = 15$  to  $y = 25$ ,  $x = 30$ , use: mvcur(5, 15, 25, 30);
- 2. To move the physical cursor from unknown coordinates to  $y = 5$ ,  $x = 0$ , use: mvcur(50, 50, 5, 0);

In this example, the physical cursor's current coordinates are unknown. Therefore, arbitrary values are assigned to the *OldLine* and *OldColumn* parameters and the desired coordinates are assigned to the *NewLine* and *NewColumn* parameters. This is called an *absolute move*.

#### **Related reference**:

["doupdate, refresh, wnoutrefresh, or wrefresh Subroutines" on page 725](#page-732-0)

["is\\_linetouched, is\\_wintouched, touchline, touchwin, untouchwin, or wtouchin Subroutine" on page 749](#page-756-0)

["move or wmove Subroutine" on page 765](#page-772-0)

["refresh or wrefresh Subroutine" on page 782](#page-789-0)

#### **Related information**:

Controlling the Cursor with Curses

Curses Overview for Programming

List of Curses Subroutines

# <span id="page-774-0"></span>**mvwin Subroutine Purpose**

Moves a window or subwindow to the specified coordinates.

# **Library**

Curses Library (**libcurses.a**)

# **Syntax**

**#include <curses.h>**

**int mvwin (WINDOW** *\*win,* **int** *y,* **int** *x***);**

# **Description**

The **mvwin** subroutine moves the specified window so that its origin is at position (*y*, *x*). If the move causes any portion of the window to extend past any edge of the screen, the function fails and the window is not moved.

# **Parameters**

```
Item Description
*win
x
y
```
# **Return Values**

Upon successful completion, the **mvwin** subroutine returns OK. Otherwise, it returns ERR.

# **Examples**

1. To move the user-defined window my\_window from its present location to the upper left corner of the terminal, enter:

WINDOW \*my\_window; mvwin(my\_window, 0, 0);

2. To move the user-defined window my\_window from its present location to the coordinates  $y = 20$ ,  $x =$ 10, enter:

WINDOW \*my\_window; mvwin(my\_window, 20, 10);

#### **Related reference**:

["derwin, newwin, or subwin Subroutine" on page 723](#page-730-0)

["doupdate, refresh, wnoutrefresh, or wrefresh Subroutines" on page 725](#page-732-0)

["is\\_linetouched, is\\_wintouched, touchline, touchwin, untouchwin, or wtouchin Subroutine" on page 749](#page-756-0)

#### **Related information**:

Curses Overview for Programming

List of Curses Subroutines

Manipulating Window Data with Curses

# <span id="page-775-0"></span>**newpad, pnoutrefresh, prefresh, or subpad Subroutine Purpose**

Pad management functions.

#### **Library**

Curses Library (**libcurses.a**)

#### **Syntax**

**#include <curses.h>**

**WINDOW \*newpad (int** *nlines***, int** *ncols***); int pnoutrefresh (WINDOW** *\*pad,* **int** *pminrow,* **int** *pmincol,*

**int** *sminrow,* **int** *smincol,* **int** *smaxrorw,* **int** *smaxcol***); int prefresh**

**(WINDOW** *\*pad,* **int** *pminrow,* **int** *pmincol,* **int** *sminrow,* **int** *smincol,* **int** *smaxrorw,* **int** *smaxcol***);**

#### **WINDOW**

**\*subpad (WINDOW** *\*orig,* **int** *nlines,* **int** *ncols,* **int** *begin\_y,* **int** *begin\_x***);**

#### **Description**

The **newpad** subroutine creates a specialised WINDOW data structure with *nlines* lines and *ncols* columns. A pad is similar to a window, except that it is not associated with a viewable part of the screen. Automatic refreshes of pads do not occur.

The **subpad** subroutine creates a subwindow within a pad with n*lines* lines and *ncols* columns. Unlike the **subwin** subroutine, which uses screen coordinates, the window is at a position (begin\_y, begin\_x) on the pad. The window is made in the middle of the window *orig*, so that changes made to one window affects both windows.

The **prefresh** [\("prefresh or pnoutrefresh Subroutine" on page 777\)](#page-784-0) or **pnoutrefresh** [\("prefresh or](#page-784-0) [pnoutrefresh Subroutine" on page 777\)](#page-784-0) subroutines are analogous to the **wrefresh** and **wnoutrefresh** subroutines except that they relate to pads instead of windows. The additional arguments indicate what part of the pad and screen are involved. The *pminrow* and *pmincol* arguments specify the origin of the rectangle to be displayed in the screen. The lower right-hand corner of the rectangle to be displayed in the pad is calculated from the screen coordinates, since the rectangles must be the same size. Both

rectangles must be entirely contained within their respective structures. Negative values of *pminrow*, *pmincol*, *sminrow* or *smincol* are treated as if they were zero.

#### **Parameters**

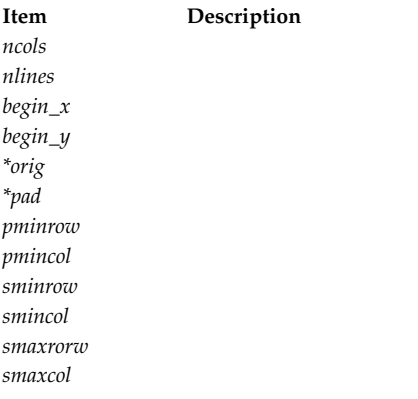

#### **Return Values**

Upon successful completion, the **newpad** and **subpad** subroutines return a pointer to the pad structure. Otherwise, they return a null pointer.

Upon successful completion, the **pnoutrefresh** and **prefresh** subroutines return OK. Otherwise, they return ERR.

#### **Examples**

For the **newpad** subroutine:

1. To create a new pad and save the pointer to it in my\_pad*,* enter: WINDOW \*my pad;

my pad = newpad( $5, 10$ );

my\_pad is now a pad 5 lines deep, 10 columns wide.

2. To create a pad and save the pointer to it in my\_pad, which is flush with the right side of the terminal, enter:

WINDOW \*my pad;

my pad = newpad( $5, 0$ );

my\_pad is now a pad 5 lines deep, extending to the far right side of the terminal.

3. To create a pad and save the pointer to it in my\_pad, which fills the entire terminal, enter: WINDOW \*my\_pad;

my pad = newpad $(0, 0)$ ;

my\_pad is now a pad that fills the entire terminal.

4. To create a very large pad and display part of it on the screen, enter; WINDOW \*my pad;

my pal = newpad( $120,120$ );

prefresh (my pal, 0,0,0,0,20,30);

This causes the first 21 rows and first 31 columns of the pad to be displayed on the screen. The upper left coordinates of the resulting rectangle are (0,0) and the bottom right coordinates are (20,30).

<span id="page-777-0"></span>For the **prefresh** or **pnoutrefresh** subroutines:

1. To update the user-defined my\_pad pad from the upper-left corner of the pad on the terminal with the upper-left corner at the coordinates  $Y=20$ ,  $X=10$  and the lower-right corner at the coordinates  $Y=30$ , X=25 enter

WINDOW \*my pad; prefresh(my pad, 0, 0, 20, 10, 30, 25);

2. To update the user-defined my\_pad1 and my\_pad2 pads and output them both to the terminal in one burst of output, enter:

WINDOW \*my pad1; \*my pad2; pnoutrefresh(my\_pad1, 0, 0, 20, 10, 30, 25); pnoutrefresh(my\_pad2, 0, 0, 0, 0, 10, 5); doupdate();

For the **subpad** subroutine:

To create a subpad, use: WINDOW \*orig, \*mypad; orig = newpad(100, 200); mypad = subpad(orig, 30, 5, 25, 180);

The parent pad is 100 lines by 200 columns. The subpad is 30 lines by 5 columns and starts in line 25, column 180 of the parent pad.

#### **Related reference**:

["copywin Subroutine" on page 713](#page-720-0)

["derwin, newwin, or subwin Subroutine" on page 723](#page-730-0)

["doupdate, refresh, wnoutrefresh, or wrefresh Subroutines" on page 725](#page-732-0)

["is\\_linetouched, is\\_wintouched, touchline, touchwin, untouchwin, or wtouchin Subroutine" on page 749](#page-756-0)

["prefresh or pnoutrefresh Subroutine" on page 777](#page-784-0)

["subpad Subroutine" on page 812](#page-819-0)

#### **Related information**:

Curses Overview for Programming List of Curses Subroutines Windows in the Curses Environment

#### **newterm Subroutine Purpose**

Initializes curses and its data structures for a specified terminal.

#### **Library**

Curses Library (**libcurses.a**)

**Syntax #include <curses.h>**

```
SCREEN *newterm(
Type,
OutFile, InFile)
char *Type;
FILE *OutFile, *InFile;
```
# **Description**

The **newterm** subroutine initializes curses and its data structures for a specified terminal. Use this subroutine instead of the **initscr** subroutine if you are writing a program that sends output to more than one terminal. You should also use this subroutine if your program requires indication of error conditions so that it can run in a line-oriented mode on terminals that do not support a screen-oriented program.

If you are directing your program's output to more than one terminal, you must call the **newterm** subroutine once for each terminal. You must also call the **endwin** subroutine for each terminal to stop curses and restore the terminal to its previous state.

#### **Parameters**

<span id="page-778-2"></span><span id="page-778-1"></span><span id="page-778-0"></span>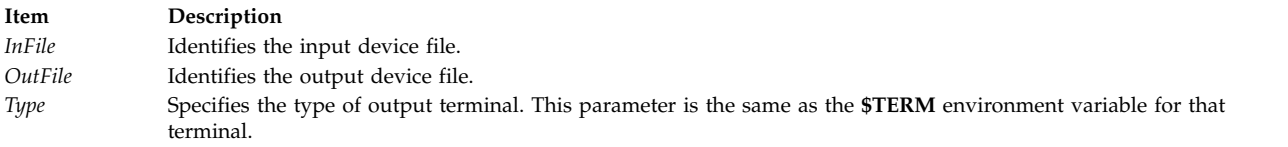

#### **Return Values**

The **newterm** subroutine returns a variable of type **SCREEN \***. You should save this reference to the terminal within your program.

#### **Examples**

1. To initialize curses on a terminal represented by the lft device file as both the input and output terminal, open the device file with the following:

fdfile = fopen("/dev/lft0", "r+");

Then, use the **newterm** subroutine to initialize curses on the terminal and save the new terminal in the *my\_terminal* variable as follows:

```
char termname [] = "terminaltype";
SCREEN *my_terminal;
my_t terminal = newterm(termname, fdfile, fdfile);
```
2. To open the device file /dev/lft0 as the input terminal and the /dev/tty0 (an ibm3151) as the output terminal, do the following:

```
fdifile = fopen("/dev/lft0", "r");
fdofile = fopen("/dev/tty0", "w");
SCREEN *my_terminal2;
my terminal2 = newterm("ibm3151",fdofile, fdifile);
```
3. To use stdin for input and stdout for output, do the following:

```
char termname \lceil \rceil = "terminaltype";
SCREEN *my terminal;
<code>my_termina\overline{\textsf{l}} = newterm(termname,stdout,stdin);</code>
```
#### **Related reference**:

["filter Subroutine" on page 731](#page-738-0)

["longname Subroutine" on page 762](#page-769-0) ["endwin Subroutine" on page 728](#page-735-0)

["initscr and newterm Subroutine" on page 753](#page-760-3)

["ripoffline Subroutine" on page 786](#page-793-0)

["set\\_term Subroutine" on page 798](#page-805-0)

["slk\\_init Subroutine" on page 804](#page-811-0)

**Related information**:

<span id="page-779-0"></span>Curses Overview for Programming List of Curses Subroutines Initializing Curses

# **nl or nonl Subroutine Purpose**

Enables/disables newline translation.

# **Library**

Curses Library (**libcurses.a**)

# **Syntax**

**#include <curses.h> int nl(***void***); int nonl(***void***);**

# **Description**

The **nl** subroutine enables a mode in which carriage return is translated to newline on input. The **nonnl** subroutine disables the above translation. Initially, the above translation is enabled.

# **Return Values**

Upon successful completion, these subroutines return OK. Otherwise, they return ERR.

#### **Examples**

- 1. To instruct **wgetch** to translate the carriage return into a newline, enter: nl();
- 2. To instruct **wgetch** not to translate the carriage return, enter: nonl();

#### **Related reference**:

["refresh or wrefresh Subroutine" on page 782](#page-789-0) ["addch, mvaddch, mvwaddch, or waddch Subroutine" on page 693](#page-700-0)

#### **Related information**:

Curses Overview for Programming Understanding Terminals with Curses List of Curses Subroutines

# **nodelay Subroutine Purpose**

Enables or disables block during read.

#### **Library**

Curses Library (**libcurses.a**)

# <span id="page-780-0"></span>**Syntax**

**#include <curses.h>**

**int nodelay(WINDOW** \**win***, bool** *bf***);**

# **Description**

The **nodelay** subroutine specifies whether Delay Mode or No Delay Mode is in effect for the screen associated with the specified window. If *bf* is TRUE, this screen is set to No Delay Mode. If *bf* is FALSE, this screen is set to Delay Mode. The initial state is FALSE.

# **Parameters**

```
Item Description
bf
*win
```
# **Return Values**

Upon successful completion, the **nodelay** subroutine returns OK. Otherwise, it returns ERR.

#### **Examples**

1. To cause the **wgetch** subroutine to return an error message, if no input is ready in the user-defined window my window, use:

nodelay(my\_window, TRUE);

2. To allow for a delay when retrieving a character in the user-defined window my window, use: WINDOW \*my window; nodelay(my\_window, FALSE);

#### **Related reference**:

["\\_lazySetErrorHandler Subroutine" on page 760](#page-767-0)

["halfdelay Subroutine" on page 744](#page-751-0)

["getch, mvgetch, mvwgetch, or wgetch Subroutine" on page 735](#page-742-0)

#### **Related information**:

Curses Overview for Programming

List of Curses Subroutines

Manipulating Characters with Curses

# **notimeout, timeout, wtimeout Subroutine Purpose**

Controls blocking on input.

# **Library**

Curses Library (**libcurses.a**)

# **Curses Syntax**

**#include <curses.h>**

**int notimeout (WINDOW** \**win*, **bool** *bf*)**;**

**void timeout (int** *delay***);**

**void wtimeout (WINDOW** *\*win*, **int** *delay*)**;**

#### **Description**

The **notimeout** subroutine specifies whether Timeout Mode or No Timeout Mode is in effect for the screen associated with the specified window. If *bf* is TRUE, this screen is set to No Timeout Mode. If *bf* is FALSE, this screen is set to Timeout Mode. The initial state is FALSE.

The **timeout** and **wtimeout** subroutines set blocking or non-blocking read for the current or specified window based on the value of delay:

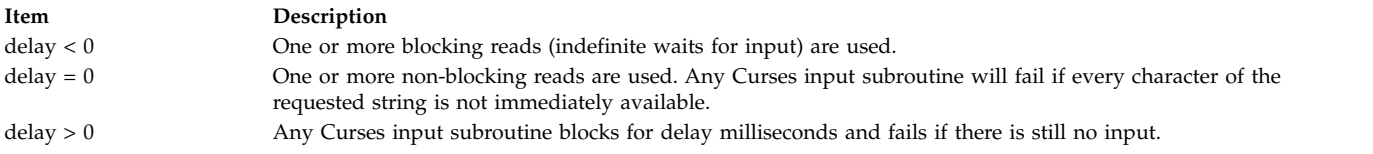

#### **Parameters**

**Item Description** *\*win bf*

#### **Return Values**

Upon successful completion, the **notimeout** subroutine returns OK. Otherwise, it returns ERR.

The **timeout** and **wtimeout** subroutines do not return a value.

#### **Examples**

To set the flag so that the **wgetch** subroutine does not set the timer when getting characters from the my\_win window, use:

WINDOW \*my win; notimeout(my\_win, TRUE);

#### **Related reference**:

["\\_lazySetErrorHandler Subroutine" on page 760](#page-767-0) ["getch, mvgetch, mvwgetch, or wgetch Subroutine" on page 735](#page-742-0) ["halfdelay Subroutine" on page 744](#page-751-0) ["nodelay Subroutine" on page 772](#page-779-0) ["notimeout, timeout, wtimeout Subroutine" on page 773](#page-780-0) **Related information**: Curses Overview for Programming List of Curses Subroutines Manipulating Characters with Curses

# **overlay or overwrite Subroutine Purpose**

Copies one window on top of another.

# **Library**

Curses Library (**libcurses.a**)

**Syntax WINDOW** \**dstwin***); int overwrite(const WINDOW** \**srcwin***, WINDOW** \**dstwin***);**

# **Description**

The **overlay** and **overwrite** subroutines overlay *srcwin* on top of *dstwin*. The *scrwin* and *dstwin* arguments need not be the same size; only text where the two windows overlap is copied.

The **overwrite** subroutine copies characters as though a sequence of **win\_wch** and **wadd\_wch** subroutines were performed with the destination window's attributes and background attributes cleared.

The **overlay** subroutine does the same thing, except that, whenever a character to be copied is the background character of the source window. the **overlay** subroutine does not copy the character but merely moves the destination cursor the width of the source background character.

If any portion of the overlaying window border is not the first column of a multi-column character then all the column positions will be replaced with the background character and rendition before the overlay is done. If the default background character is a multi-column character when this occurs, then these subroutines fail.

#### **Parameters**

**Item Description** *srcwin deswin*

# **Return Values**

Upon successful completion. these subroutines return OK. Otherwise, they return ERR.

# **Examples**

1. To copy my window on top of other window, excluding spaces, use: WINDOW \*my window, \*other window;

overlay(my\_window, other\_window);

2. To copy my\_window on top of other\_window, including spaces, use:

```
WINDOW *my window, *other window;
overwrite(my window, other window);
```
#### **Related reference**:

["copywin Subroutine" on page 713](#page-720-0)

#### **Related information**:

Curses Overview for Programming

List of Curses Subroutines

<span id="page-783-0"></span>Manipulating Characters with Curses

#### **pair\_content Subroutine Purpose**

Returns the colors in a color pair.

#### **Library**

Curses Library (**libcurses.a**)

#### **Curses Syntax**

**#include <curses.h>**

**pair\_content (** *[Pair](#page-783-1)***,** *[F](#page-783-2)***,** *[B](#page-783-3)***) short** *Pair***; short \****F***, \****B***;**

#### **Description**

The **pair\_content** subroutine returns the colors in a color pair. A color pair is made up of a foreground and background color. You must call the **start\_color** subroutine before calling the **pair\_content** subroutine.

**Note:** The color pair must already be initialized before calling the **pair\_content** subroutine.

#### **Return Values**

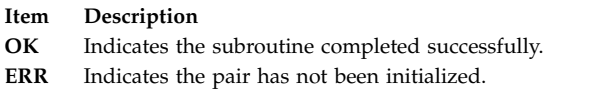

#### **Parameters**

<span id="page-783-3"></span><span id="page-783-2"></span><span id="page-783-1"></span>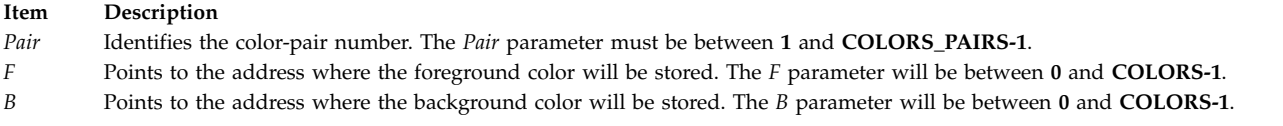

#### **Example**

To obtain the foreground and background colors for color-pair 5, use: short \*f, \*b; pair\_content(5,f,b);

For this subroutine to succeed, you must have already initialized the color pair. The foreground and background colors will be stored at the locations pointed to by *f* and *b*.

#### **Related reference**:

["start\\_color Subroutine" on page 811](#page-818-0)

["init\\_pair Subroutine" on page 752](#page-759-4)

#### **Related information**:

Curses Overview for Programming List of Curses Subroutines Manipulating Video Attributes

<span id="page-784-0"></span>Working with Color

### **prefresh or pnoutrefresh Subroutine Purpose**

Updates the terminal and curscr (current screen) to reflect changes made to a pad.

#### **Library**

Curses Library (**libcurses.a**)

#### **Syntax**

**#include <curses.h>**

```
prefresh(Pad, PY, PX, TTY, TTX, TBY, TBX)
WINDOW * Pad;
int PY, PX, TTY;
int TTX, TBY, TBX;
pnoutrefresh(Pad, PY, PX, TTY, TTX, TBY, TBX)
WINDOW *Pad;
int PY, PX, TTY;
int TTX, TBY, TBX;
```
#### **Description**

The **prefresh** and **pnoutrefresh** subroutines are similar to the **wrefresh** [\("refresh or wrefresh Subroutine"](#page-789-0) [on page 782\)](#page-789-0) and **wnoutrefresh** [\("doupdate, refresh, wnoutrefresh, or wrefresh Subroutines" on page 725\)](#page-732-0) subroutines. They are different in that pads, instead of windows, are involved, and additional parameters are necessary to indicate what part of the pad and screen are involved.

The *PX* and *PY* parameters specify the upper left corner, in the pad, of the rectangle to be displayed. The *TTX*, *TTY*, *TBX*, and *TBY* parameters specify the edges, on the screen, for the rectangle to be displayed in. The lower right corner of the rectangle to be displayed is calculated from the screen coordinates, since both rectangle and pad must be the same size. Both rectangles must be entirely contained within their respective structures.

The **prefresh** subroutine copies the specified portion of the pad to the physical screen. if you wish to output several pads at once, call **pnoutrefresh** for each pad and then issue one call to **doupdate**. This updates the physical screen once.

#### **Parameters**

#### <span id="page-784-1"></span>**Item Description**

- <span id="page-784-3"></span>*Pad* Specifies the pad to be refreshed.
- <span id="page-784-2"></span>*PX* (Pad's x-coordinate) Specifies the upper-left column coordinate, in the pad, of the rectangle to be displayed.
- *PY* (Pad's y-coordinate) Specifies the upper-left row coordinate, in the pad, of the rectangle to be displayed.

#### **Item Description**

- <span id="page-785-3"></span>*TBX* (Terminal's Bottom x-coordinate) Specifies the lower-right column coordinate, on the terminal, for the pad to be displayed in.
- <span id="page-785-2"></span>*TBY* (Terminal's Bottom y-coordinate) Specifies the lower-right row coordinate, on the terminal, for the pad to be displayed in.
- *TTX* (Terminal's Top x-coordinate) Specifies the upper-left column coordinate, on the terminal, for the pad to be displayed in.
- *TTY* (Terminal's Top Y coordinate) Specifies the upper-left row coordinate, on the terminal, for the pad to be displayed in.

#### **Examples**

1. To update the user-defined my\_pad pad from the upper-left corner of the pad on the terminal with the upper-left corner at the coordinates  $Y=20$ ,  $X=10$  and the lower-right corner at the coordinates  $Y=30$ , X=25 enter

<span id="page-785-1"></span><span id="page-785-0"></span>WINDOW \*my\_pad; prefresh(my\_pad, 0, 0, 20, 10, 30, 25);

2. To update the user-defined my pad1 and my pad2 pads and output them both to the terminal in one burst of output, enter:

WINDOW \*my pad1; \*my pad2; pnoutrefresh(my pad1, 0, 0, 20, 10, 30, 25); pnoutrefresh(my\_pad2, 0, 0, 0, 0, 10, 5); doupdate();

#### **Related reference**:

["newpad, pnoutrefresh, prefresh, or subpad Subroutine" on page 768](#page-775-0)

#### **Related information**:

Curses Overview for Programming

List of Curses Subroutines

Manipulating Window Data with Curses

#### **printw, wprintw, mvprintw, or mvwprintw Subroutine Purpose**

Performs a **printf** command on a window using the specified format control string.

#### **Library**

Curses Library (**libcurses.a**)

#### **Syntax**

```
#include <curses.h>
```
**printw(** *[Format](#page-786-1)***,** [ *[Argument](#page-786-2) ...*]**) char \****Format***, \****Argument***;**

```
wprintw( Window, Format, [Argument ...])
WINDOW *Window;
char *Format, *Argument;
```

```
mvprintw( Line, Column, Format, [Argument ...])
int Line, Column;
char *Format, *Argument;
mvwprintw(Window, Line, Column, Format, [Argument ...])
```
**WINDOW \****Window***; int** *Line, Column;* **char \****Format***, \****Argument***;**

# <span id="page-786-0"></span>**Description**

The **printw**, **wprintw**, **mvprintw**, and **mvwprintw** subroutines perform output on a window by using the specified format control string. However, the **waddch** [\("addch, mvaddch, mvwaddch, or waddch](#page-700-0) [Subroutine" on page 693\)](#page-700-0) subroutine is used to output characters in a given window instead of invoking the **printf** subroutine. The **mvprintw** and **mvwprintw** subroutines move the logical cursor before performing the output.

Use the **printw** and **mvprintw** subroutines on the stdscr and the **wprintw** and **mvwprintw** subroutines on user-defined windows.

**Note:** The maximum length of the format control string after expansion is 512 bytes.

#### **Parameters**

<span id="page-786-5"></span><span id="page-786-2"></span>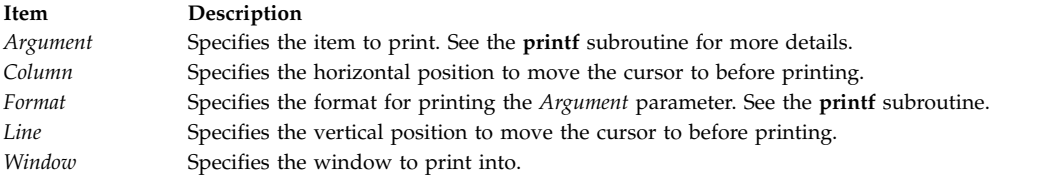

#### **Examples**

1. To print the user-defined integer variables x and y as decimal integers in the stdscr, enter:

```
int x, y;
printw("%d%d", x, y);
```
2. To print the user-defined integer variables x and y as decimal integers in the user-defined window my\_window, enter:

```
int x, y;
WINDOW *my window;
wprintw(my_window, "%d%d", x, y);
```
3. To move the logical cursor to the coordinates  $y = 5$ ,  $x = 10$  before printing the user-defined integer variables x and y as decimal integers in the stdscr, enter:

```
int x, y;
mvprintw(5, 10, "%d%d", x, y);
```
4. To move the logical cursor to the coordinates  $y = 5$ ,  $x = 10$  before printing the user-defined integer variables x and y as decimal integers in the user-defined window my\_window, enter:

```
int x, y;
WINDOW *my window;
mvwprintw(my_window, 5, 10, "%d%d", x, y);
```
#### **Related reference**:

["addch, mvaddch, mvwaddch, or waddch Subroutine" on page 693](#page-700-0)

**Related information**:

printf subroutine

printf subroutine

Curses Overview for Programming

List of Curses Subroutines

Manipulating Characters with Curses

#### **putp, tputs Subroutine Purpose**

Outputs commands to the terminal.

# **Library**

Curses Library (**libcurses.a**)

#### **Syntax**

**#include <curses.h>**

```
int putp(const char *str);
```

```
int tputs(const char *str,
int affcnt,
int (*putfunc)(int));
```
# **Description**

These subroutines output commands contained in the terminfo database to the terminal.

The **putp** subroutine is equivalent to **tputs**(str, 1, putchar). The output of the **putp** subroutine always goes to stdout, not to the fildes specified in the **setupterm** subroutine.

The **tputs** subroutine outputs *str* to the terminal. The *str* argument must be a terminfo string variable or the return value from the **tgetstr**, **tgoto**, **tigestr**, or **tparm** subroutines. The *affcnt* argument is the number of lines affected, or *1* if not applicable. If the terminfo database indicates that the terminal in use requires padding after any command in the generated string, the **tputs** subroutine inserts pad characters into the string that is sent to the terminal, at positions indicated by the terminfo database. The **tputs** subroutine outputs each character of the generated string by calling the user-supplied **putfunc** subroutine (see below).

The user-supplied **putfunc** subroutine (specified as an argument to the **tputs** subroutine is either **putchar** or some other subroutine with the same prototype. The **tputs** subroutine ignores the return value of the **putfunc** subroutine.

#### **Parameters**

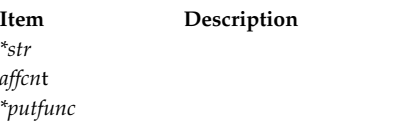

# **Return Values**

Upon successful completion, these subroutines return OK. Otherwise, they return ERR.

# **Examples**

For the **putp** subroutine:

To call the **tputs(**my\_string**, 1, putchar)** subroutine, enter: char \*my\_string; putp(my string);

For the **tputs** subroutine:

1. To output the clear screen sequence using the user-defined **putchar**-like subroutine **my\_putchar**, enter:

```
int my putchar();
tputs(clear_screen, 1 ,my_putchar);
```
2. To output the escape sequence used to move the cursor to the coordinates  $x=40$ ,  $y=18$  through the user-defined **putchar**-like subroutine my\_putchar, enter: int my putchar();

tputs(tparm(cursor\_address, 18, 40), 1, my\_putchar);

#### **Related reference**:

["doupdate, refresh, wnoutrefresh, or wrefresh Subroutines" on page 725](#page-732-0)

["is\\_linetouched, is\\_wintouched, touchline, touchwin, untouchwin, or wtouchin Subroutine" on page 749](#page-756-0)

["tgetent, tgetflag, tgetnum, tgetstr, or tgoto Subroutine" on page 815](#page-822-0)

["tigetflag, tigetnum, tigetstr, or tparm Subroutine" on page 819](#page-826-0)

["putp, tputs Subroutine" on page 779](#page-786-0)

#### **Related information**:

putchar subroutine

Curses Overview for Programming

List of Curses Subroutines

Understanding Terminals with Curses

#### **raw or noraw Subroutine Purpose**

Places the terminal into or out of raw mode.

# **Library**

Curses Library (**libcurses.a**)

# **Syntax**

```
#include <curses.h>
raw( )
noraw( )
```
#### **Description**

The **raw** or **noraw** subroutine places the terminal into or out of raw mode, respectively. RAW mode is similar to CBREAK mode (**cbreak** or **nocbreak** [\("cbreak, nocbreak, noraw, or raw Subroutine" on page](#page-712-0) [705\)](#page-712-0) subroutine). In RAW mode, the system immediately passes typed characters to the user program. The interrupt, quit, and suspend characters are passed uninterrupted, instead of generating a signal. RAW mode also causes 8-bit input and output.

To get character-at-a-time input without echoing, call the **cbreak** and **noecho** subroutines. Most interactive screen-oriented programs require this sort of input.

#### **Return Values**

#### <span id="page-789-0"></span>**Item Description**

**OK** Indicates the subroutine completed. The **raw** and **noraw** routines always return this value.

#### **Examples**

- 1. To place the terminal into raw mode, use: raw();
- 2. To place the terminal out of raw mode, use: noraw();

#### **Related reference**:

["getch, mvgetch, mvwgetch, or wgetch Subroutine" on page 735](#page-742-0) ["cbreak, nocbreak, noraw, or raw Subroutine" on page 705](#page-712-0)

#### **Related information**:

Curses Overview for Programming List of Curses Subroutines

Understanding Terminals with Curses

# **refresh or wrefresh Subroutine Purpose**

Updates the terminal's display and the curscr to reflect changes made to a window.

#### **Library**

Curses Library (**libcurses.a**)

#### **Syntax**

**#include <curses.h> refresh( )**

**wrefresh(** *[Window](#page-790-0)***) WINDOW \****Window***;**

#### **Description**

The **refresh** or **wrefresh** subroutines update the terminal and the curscr to reflect changes made to a window. The **refresh** subroutine updates the stdscr. The **wrefresh** subroutine refreshes a user-defined window.

Other subroutines manipulate windows but do not update the terminal's physical display to reflect their changes. Use the **refresh** or **wrefresh** subroutines to update a terminal's display after internal window representations change. Both subroutines check for possible scroll errors at display time.

**Note:** The physical terminal cursor remains at the location of the window's cursor during a refresh, unless the **leaveok** [\("leaveok Subroutine" on page 761\)](#page-768-0) subroutine is enabled.

The **refresh** and **wrefresh** subroutines call two other subroutines to perform the refresh operation. First, the **wnoutrefresh** [\("doupdate, refresh, wnoutrefresh, or wrefresh Subroutines" on page 725\)](#page-732-0) subroutine copies the designated window structure to the terminal. Then, the **doupdate** [\("doupdate, refresh,](#page-732-0) [wnoutrefresh, or wrefresh Subroutines" on page 725\)](#page-732-0) subroutine updates the terminal's display and the cursor.

# **Parameters**

<span id="page-790-0"></span>**Item Description** *Window* Specifies the window to refresh.

#### **Examples**

1. To update the terminal's display and the current screen structure to reflect changes made to the standard screen structure, use:

refresh();

2. To update the terminal and the current screen structure to reflect changes made to a user-defined window called my window, use:

```
WINDOW *my window;
wrefresh(my_window);
```
3. To restore the terminal to its state at the last refresh, use: wrefresh(curscr);

This subroutine is useful if the terminal becomes garbled for any reason.

#### **Related reference**:

["leaveok Subroutine" on page 761](#page-768-0) ["clear, erase, wclear or werase Subroutine" on page 706](#page-713-0) ["clearok, idlok, leaveok, scrollok, setscrreg or wsetscrreg Subroutine" on page 708](#page-715-0) ["move or wmove Subroutine" on page 765](#page-772-0) ["mvcur Subroutine" on page 765](#page-772-0) ["nl or nonl Subroutine" on page 772](#page-779-0) ["doupdate, refresh, wnoutrefresh, or wrefresh Subroutines" on page 725](#page-732-0) ["leaveok Subroutine" on page 761](#page-768-0) ["setscrreg or wsetscrreg Subroutine" on page 796](#page-803-0) ["slk\\_noutrefresh Subroutine" on page 806](#page-813-0) ["subwin Subroutine" on page 813](#page-820-0) ["touchwin Subroutine" on page 823](#page-830-0) **Related information**: Curses Overview for Programming List of Curses Subroutines Manipulating Characters with Curses

#### **reset\_prog\_mode Subroutine Purpose**

Restores the terminal to program mode.

#### **Library**

Curses Library (**libcurses.a**)

#### **Syntax**

**#include <curses.h> reset\_prog\_mode( )**

# **Description**

The **reset\_prog\_mode** subroutine restores the terminal to program or *in curses* mode.

The **reset\_prog\_mode** subroutine is a low-level routine and normally would not be called directly by a program.

#### **Related information**:

Curses Overview for Programming List of Curses Subroutines Understanding Terminals with Curses

# **reset\_shell\_mode Subroutine Purpose**

Restores the terminal to shell mode.

# **Library**

Curses Library (**libcurses.a**)

# **Syntax**

**#include <curses.h> reset\_shell\_mode( )**

# **Description**

The **reset\_shell\_mode** subroutine restores the terminal into shell , or "out of curses," mode. This happens automatically when the **endwin** subroutine is called.

#### **Related reference**:

["endwin Subroutine" on page 728](#page-735-0) **Related information**: Curses Overview for Programming Understanding Terminals with Curses List of Curses Subroutines

# **resetterm Subroutine Purpose**

Resets terminal modes to what they were when the **saveterm** subroutine was last called.

# **Library**

Curses Library (**libcurses.a**)

# **Syntax**

**#include <curses.h> resetterm( )**

# **Description**

The **resetterm** subroutine resets terminal modes to what they were when the **saveterm** subroutine was last called.
<span id="page-792-0"></span>The **resetterm** subroutine is called by the **endwin** [\("endwin Subroutine" on page 728\)](#page-735-0) subroutine, and should normally not be called directly by a program.

#### **Related information**:

Curses Overview for Programming List of Curses Subroutines Understanding Terminals with Curses

## **resetty, savetty Subroutine Purpose**

Saves/restores the terminal mode.

## **Library**

Curses Library (**libcurses.a**)

## **Syntax**

**#include <curses.h>**

**int resetty(***void***);**

**int savetty(***void***):**

## **Description**

The **resetty** subroutine restores the program mode as of the most recent call to the **savetty** subroutine.

The **savetty** subroutine saves the state that would be put in place by a call to the **reset\_prog\_mode** subroutine.

## **Return Values**

Upon successful completion, these subroutines return OK. Otherwise. they return ERR.

## **Examples**

To restore the terminal to the state it was in at the last call to **savetty**, enter: resetty(); **Related reference**: ["def\\_prog\\_mode, def\\_shell\\_mode, reset\\_prog\\_mode or reset\\_shell\\_mode Subroutine" on page 715](#page-722-0) ["endwin Subroutine" on page 728](#page-735-0) ["savetty Subroutine" on page 788](#page-795-0)

## **Related information**:

Curses Overview for Programming List of Curses Subroutines Understanding Terminals with Curses

## **restartterm Subroutine Purpose**

Re-initializes the terminal structures after a restore.

## <span id="page-793-3"></span>**Library**

Curses Library (**libcurses.a**)

### **Syntax**

**#include <curses.h> #include <term.h>**

```
restartterm ( Term, FileNumber, ErrorCode)
char *Term;
int FileNumber;
int *ErrorCode;
```
## **Description**

The **restartterm** subroutine is similar to the **setupterm** subroutine except that it is called after restoring memory to a previous state. For example, you would call the **restartterm** subroutine after a call to **scr\_restore** if the terminal type has changed. The **restartterm** subroutine assumes that the windows and the input and output options are the same as when memory was saved, but the terminal type and baud rate may be different.

## **Parameters**

<span id="page-793-1"></span><span id="page-793-0"></span>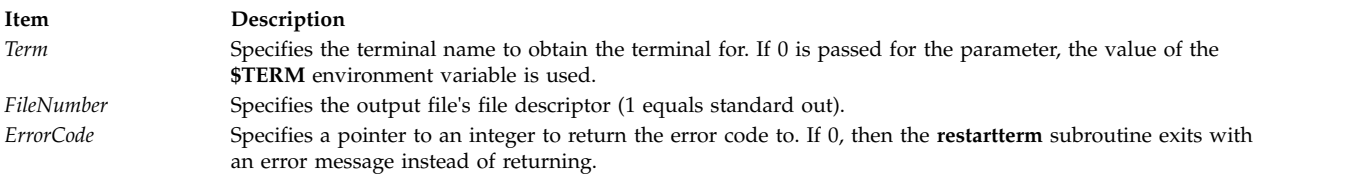

## <span id="page-793-2"></span>**Example**

To restart an **aixterm** after a previous memory save and exit on error with a message, enter: restartterm("aixterm", 1, (int\*)0);

#### **Prerequisite Information**

Curses Overview for Programming and Understanding Terminals with Curses in *General Programming Concepts: Writing and Debugging Programs* .

#### **Related reference**:

["setupterm Subroutine" on page 799](#page-806-0)

## **ripoffline Subroutine Purpose**

Reserves a line for a dedicated purpose.

#### **Library**

Curses Library (**libcurses.a**)

**Syntax #include <curses.h>** **int ripoffline(int** *line*, **int (**\**init***)(WINDOW** *\*win*, **int** *columns***));**

## **Description**

The **ripoffline** subroutine reserves a screen line for use by the application.

Any call to the **ripoffline** subroutine must precede the call to the **initscr** or **newterm** subroutine. If line is positive, one line is removed from the beginning of stdstr; if line is negative, one line is removed from the end. Removal occurs during the subsequent call to the **initscr** or **newterm** subroutine. When the subsequent call is made, the subroutine pointed to by *init* is called with two arguments: a WINDOW pointer to the one-line window that has been allocated and an integer with the number of columns in the window. The initialisation subroutine cannot use the LINES and COLS external variables and cannot call the **wrefresh** or **doupdate** subroutine, but may call the **wnoutrefresh** subroutine.

Up to five lines can be ripped off. Calls to the **ripoffline** subroutine above this limit have no effect, but report success.

## **Parameters**

**Item Description** *line \*init columns* \**win*

## **Return Values**

The **ripoffline** subroutine returns OK.

## **Example**

To remove three lines from the top of the screen, enter:

#include <curses.h>

```
ripoffline(1,initfunc);
ripoffline(1,initfunc);
ripoffline(1,initfunc);
initscr();
```
#### **Related reference**:

["doupdate, refresh, wnoutrefresh, or wrefresh Subroutines" on page 725](#page-732-0)

["slk\\_attroff, slk\\_attr\\_off, slk\\_attron, slk\\_attrset, slk\\_attr\\_set, slk\\_clear, slk\\_color, slk\\_init, slk\\_label,](#page-808-0) [slk\\_noutrefresh, slk\\_refresh, slk\\_restore, slk\\_set, slk\\_touch, slk\\_wset, Subroutine" on page 801](#page-808-0)

["initscr and newterm Subroutine" on page 753](#page-760-0)

["newterm Subroutine" on page 770](#page-777-0)

#### **Related information**:

Curses Overview for Programming

List of Curses Subroutines

# **Curses Subroutine (S-V)**

The following Curses subroutines begin with the letters s-v.

## <span id="page-795-0"></span>**savetty Subroutine Purpose**

Saves the state of the tty modes.

## **Library**

Curses Library (**libcurses.a**)

### **Syntax**

**#include <curses.h> savetty( )**

## **Description**

The **savetty** subroutine saves the current state of the tty modes in a buffer. It saves the current state in a buffer that the **resetty** subroutine then reads to reset the tty state.

The **savetty** subroutine is called by the **initscr** subroutine and normally should not be called directly by the program.

#### **Related reference**:

["resetty, savetty Subroutine" on page 785](#page-792-0)

["initscr and newterm Subroutine" on page 753](#page-760-0)

#### **Related information**:

Curses Overview for Programming List of Curses Subroutines Understanding Terminals with Curses

### **scanw, wscanw, mvscanw, or mvwscanw Subroutine Purpose**

Calls the **wgetstr** subroutine on a window and uses the resulting line as input for a scan.

## **Library**

Curses Library (**libcurses.a**)

## **Syntax**

**#include <curses.h>**

```
scanw( Format, Argument1, Argument2, ...)
char *Format, *Argument1, ...;
```
**wscanw(** *[Window](#page-796-2)***,** *Format***,** *Argument1***,** *Argument2***, ...) WINDOW \****Window***; char \****Format***, \****Argument1***, ...;**

```
mvscanw( Line, Column, Format, Argument1, Argument2, ...)
int Line, Column;
char *Format, *Argument1, ...;
mvwscanw(Window, Line, Column, Format, Argument1, Argument2, ...)
WINDOW *Window;
int Line, Column;
char *Format, *Argument1, ...;
```
## <span id="page-796-5"></span>**Description**

The **scanw**, **wscanw**, **mvscanw**, and **mvwscanw** subroutines call the **wgetstr** subroutine on a window and use the resulting line as input for a scan. The **mvscanw** and **mvwscanw** subroutines move the cursor before performing the scan function. Use the **scanw** and **mvscanw** subroutines on the stdscr and the **wscanw** and **mvwscanw** subroutines on the user-defined window.

### **Parameters**

<span id="page-796-4"></span><span id="page-796-3"></span><span id="page-796-1"></span><span id="page-796-0"></span>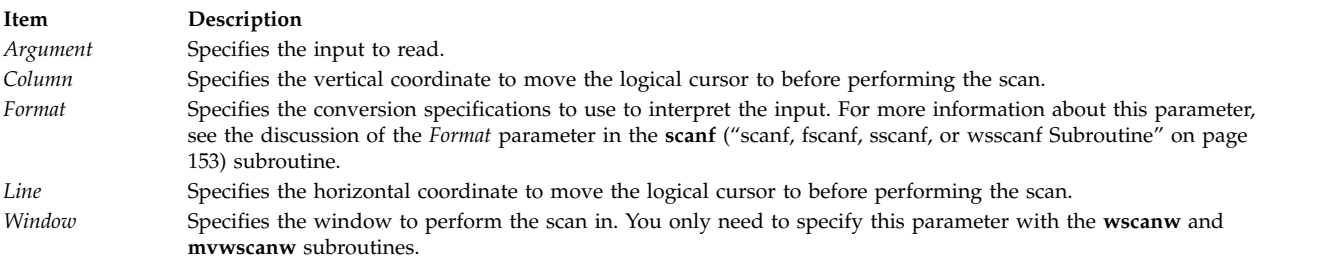

## <span id="page-796-2"></span>**Example**

The following shows how to read input from the keyboard using the **scanw** subroutine.

int id; char deptname[25];

```
mvprintw(5,0,"Enter your i.d. followed by the department name:\langle n'' \rangle;
refresh();
scanw("%d %s", &id, deptname);
mvprintw(7,0,"i.d.: %d, Name: %s\n", id, deptname);
refresh();
```
#### **Related reference**:

["getnstr, getstr, mvgetnstr, mvgetstr, mvwgetnstr, mvwgetstr, wgetnstr, or wgetstr Subroutine" on page](#page-747-0) [740](#page-747-0)

#### **Related information**:

Curses Overview for Programming List of Curses Subroutines Manipulating Characters with Curses

## **scr\_dump, scr\_init, scr\_restore, scr\_set Subroutine Purpose**

File input/output functions.

#### **Library**

Curses Library (**libcurses.a**)

#### **Syntax**

**#include <curses.h>**

```
int scr_dump
(const char *filename);
```

```
int scr_init
(const char *filename);
```
**int scr\_restore**

**(const char** \**filename***);**

**int scr\_set (const char** \**filename***);**

## **Description**

The **scr\_dump** subroutine writes the current contents of the virtual screen to the file named by *filename* in an unspecified format.

The **scr\_restore** subroutine sets the virtual screen to the contents of the file named by *filename*, which must have been written using the **scr\_dump** subroutine. The next refresh operation restores the screen to the way it looked in the dump file.

The **scr\_init** subroutine reads the contents of the file named by *filename* and uses them to initialize the Curses data structures to what the terminal currently has on its screen. The next refresh operation bases any updates of this information, unless either of the following conditions is true:

- v The terminal has been written to since the virtual screen was dumped to *filename*.
- v The terminfo capabilities rmcup and nrrmc are defined for the current terminal.

The **scr\_set** subroutine is a combination of **scr\_restore** and **scr\_init** subroutines. It tells the program that the information i the file named by filename is what is currently on the screen, and also what the program wants on the screen. This can be thought of as a screen inheritance function.

### **Parameters**

**Item Description** *filename*

## **Return Values**

Upon successful completion, these subroutines return OK. Otherwise, they return ERR.

#### **Examples**

For the **scr** dump subroutine:

To write the contents of the virtual screen to /tmp/virtual.dump file, use: scr dump("/tmp/virtual.dump");

For the **scr\_restrore** subroutine:

To restore the contents of the virtual screen from the /tmp/virtual.dump file and update the terminal screen, use:

```
scr_restore("/tmp/virtual.dump");
doupdate();
```
### **Related reference**:

["doupdate, refresh, wnoutrefresh, or wrefresh Subroutines" on page 725](#page-732-0)

["endwin Subroutine" on page 728](#page-735-0)

["read, readx, read64x, readv, readvx, eread, ereadv, pread, or preadv Subroutine" on page 39](#page-46-0)

["write, writex, write64x, writev, writevx, ewrite, ewritev, pwrite, or pwritev Subroutine" on page 675](#page-682-0)

["scr\\_init Subroutine" on page 791](#page-798-0)

["scr\\_restore Subroutine" on page 792](#page-799-0)

<span id="page-798-0"></span>"scr\_init Subroutine" ["scr\\_restore Subroutine" on page 792](#page-799-0) **Related information**: open subroutine Curses Overview for Programming Manipulating Window Data with Curses, Understanding Terminals with Curses List of Curses Subroutines

## **scr\_init Subroutine Purpose**

Initializes the curses data structures from a dump file.

## **Library**

Curses Library (**libcurses.a**)

**Syntax #include <curses.h>**

**scr\_init(** *[Filename](#page-799-1)***) char \****Filename***;**

## **Description**

The **scr** init subroutine initializes the curses data structures from a dump file. You create dump files with the **scr\_dump** subroutine. If the file's data is valid, the next screen update is based on the contents of the file rather than clearing the screen and starting from scratch. The data is invalid if the **terminfo** database boolean capability **nrrmc** is TRUE or the contents of the terminal differ from the contents of the dump file.

**Note:** If **nrrmc** is TRUE, avoid calling the **putp** subroutine with the **exit\_ca\_mode** value before calling **scr\_init** subroutine in your application.

You can call the **scr\_init** subroutine after the **initscr** subroutine to update the screen with the dump file contents. Using the **keypad**, **meta**, **slk\_clear**, **curs\_set**, **flash**, and **beep** subroutines do not affect the contents of the screen, but cause the terminal's modification time to change.

You can allow more than one process to share screen dumps. Both processes must be run from the same terminal. The **scr\_init** subroutine first ensures that the process that created the dump is in sync with the current terminal data. If the modification time of the terminal is not the same as that specified in the dump file, the **scr\_init** subroutine assumes that the screen image on the terminal has changed from that in the file, and the file's data is invalid.

If you are allowing two processes to share a screen dump, it is important to understand that one process starts up another process. The following activities happen:

- v The second process creates the dump file with the **scr\_init** subroutine.
- v The second process exits without causing the terminal's time stamp to change by calling the **endwin** subroutine followed by the **scr\_dump** subroutine, and then the **exit** subroutine.
- Control is passed back to the first process.
- v The first process calls the **scr\_init** subroutine to update the screen contents with the dump file data.

## <span id="page-799-0"></span>**Return Values**

**Item Description ERR** Indicates the dump file's time stamp is old or the boolean capability nrrmc is TRUE. **OK** Indicates that the curses data structures were successfully initialized using the contents of the dump file.

## **Parameters**

<span id="page-799-1"></span>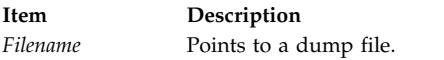

#### **Related reference**:

["scr\\_dump, scr\\_init, scr\\_restore, scr\\_set Subroutine" on page 789](#page-796-5)

"scr\_restore Subroutine"

## **Related information**:

Curses Overview for Programming List of Curses Subroutines Manipulating Window Data with Curses

## **scr\_restore Subroutine Purpose**

Restores the virtual screen from a dump file.

### **Library**

Curses Library (**libcurses.a**)

**Syntax #include <curses.h>**

**scr\_restore(** *[FileName](#page-800-0)***) char \****FileName***;**

## **Description**

The **scr\_restore** subroutine restores the virtual screen from the contents of a dump file. You create a dump file with the **scr\_dump** subroutine. To update the terminal's display with the restored virtual screen, call the **wrefresh** or **doupdate** subroutine after restoring from a dump file.

To communicate the screen image across processes, use the **scr\_restore** subroutine along with the **scr\_dump** subroutine.

## **Return Values**

<span id="page-800-1"></span>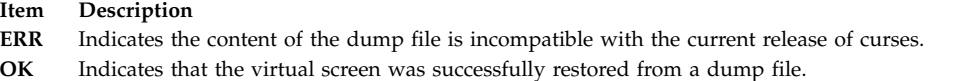

### **Parameters**

<span id="page-800-0"></span>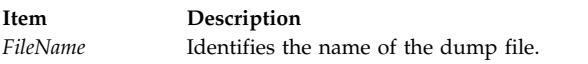

## **Example**

To restore the contents of the virtual screen from the /tmp/virtual.dump file and update the terminal screen, use:

scr\_restore("/tmp/virtual.dump"); doupdate();

#### **Related reference**:

["scr\\_init Subroutine" on page 791](#page-798-0)

["scr\\_dump, scr\\_init, scr\\_restore, scr\\_set Subroutine" on page 789](#page-796-5)

#### **Related information**:

Curses Overview for Programming List of Curses Subroutines Understanding Terminals with Curses Manipulating Video Attributes

## **scrl, scroll, wscrl Subroutine Purpose**

Scrolls a Curses window.

## **Library**

Curses Library (**libcurses.a**)

#### **Syntax**

```
#include <curses.h>
int scrl
(int n);
int scroll
(WINDOW *win);
```

```
int wscrl
(WINDOW *win,
int n);
```
## **Description**

The **scroll** subroutine scrolls win one line in the direction of the first line

The **scrl** and **wscrl** subroutines scroll the current or specified window. If *n* is positive, the window scrolls *n* lines toward the first line. Otherwise, the window scrolls *-n* lines toward the last line.

<span id="page-801-1"></span>Theses subroutines do not change the cursor position. If scrolling is disabled for the current or specified window, these subroutines have no effect. The interaction of these subroutines with the **setsccreg** subroutine is currently unspecified.

### **Parameters**

<span id="page-801-0"></span>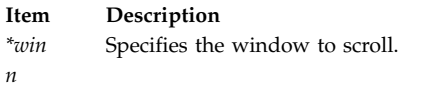

## **Return Values**

Upon successful completion, these subroutines return OK. Otherwise, they return ERR.

## **Examples**

To scroll the user-defined window my\_window up one line, enter: WINDOW \*my window; scroll(my window);

#### **Related reference**:

["clearok, idlok, leaveok, scrollok, setscrreg or wsetscrreg Subroutine" on page 708](#page-715-0)

"scrollok Subroutine"

#### **Related information**:

Curses Overview for Programming List of Curses Subroutines

Manipulating Characters with Curses

## **scrollok Subroutine Purpose**

Enables or disables scrolling.

## **Library**

Curses Library (**libcurses.a**)

**Syntax #include <curses.h>**

**scrollok(** *[Window](#page-802-0)***,** *[Flag](#page-802-1)***) WINDOW \****Window***; bool** *Flag***;**

## **Description**

The **scrollok** subroutine enables or disables scrolling. Scrolling occurs when a program or user:

- Moves the cursor off the window's bottom edge.
- v Enters a new-line character on the last line.
- v Types the last character of the last line.

If enabled, **curses** calls a refresh as part of the scrolling action on both the window and the physical display. To get the physical scrolling effect on the terminal, it is also necessary to call the **idlok** [\("idlok](#page-754-0) [Subroutine" on page 747\)](#page-754-0) subroutine.

<span id="page-802-2"></span>If scrolling is disabled, the cursor is left on the bottom line at the location where the character was entered.

#### **Parameters**

<span id="page-802-1"></span><span id="page-802-0"></span>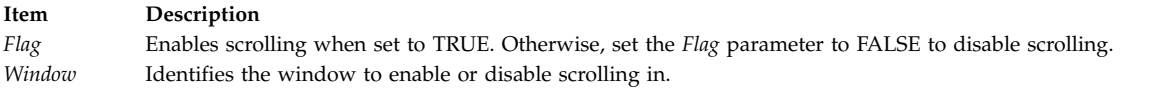

#### **Examples**

- 1. To turn scrolling on in the user-defined window my window, enter: WINDOW \*my window; scrollok(my\_window, TRUE);
- 2. To turn scrolling off in the user-defined window my window, enter:

WINDOW \*my window; scrollok(my\_window, FALSE);

#### **Related reference**:

["scrl, scroll, wscrl Subroutine" on page 793](#page-800-1)

["idlok Subroutine" on page 747](#page-754-0)

["setscrreg or wsetscrreg Subroutine" on page 796](#page-803-0)

#### **Related information**:

Curses Overview for Programming

List of Curses Subroutines

Manipulating Characters with Curses

### **set\_curterm Subroutine Purpose**

Sets the current terminal variable to the specified terminal.

#### **Library**

Curses Library (**libcurses.a**)

#### **Curses Syntax**

**#include <curses.h> #include <term.h>**

**set\_curterm(** *[Newterm](#page-803-1)***) TERMINAL \****Newterm***;**

#### **Description**

The **cur\_term** subroutine sets the **cur\_term** variable to the terminal specified by the *Newterm* parameter. The **cur\_term** subroutine is useful when the **setupterm** subroutine is called more than once. The **set\_curterm** subroutine allows the programmer to toggle back and forth between terminals.

When information for a particular terminal is no longer required, remove it using the **del\_curterm** subroutine.

**Note:** The **cur\_term** subroutine is a low-level subroutine. You should use this subroutine only if your application must deal directly with the **terminfo** database to handle certain terminal capabilities. For example, use this subroutine if your application programs function keys.

## <span id="page-803-0"></span>**Parameters**

<span id="page-803-1"></span>**Item Description** *Newterm* Points to a **TERMINAL** structure. This structure contains information about a specific terminal.

## **Examples**

To set the **cur\_term** variable to point to the my\_term terminal, use: TERMINAL \*newterm; set\_curterm(newterm); **Related reference**: ["setupterm Subroutine" on page 799](#page-806-0)

**Related information**: Curses Overview for Programming

List of Curses Subroutines

Understanding Terminals with Curses

## **setscrreg or wsetscrreg Subroutine Purpose**

Creates a software scrolling region within a window.

## **Library**

Curses Library (**libcurses.a**)

**Syntax #include <curses.h>**

**setscrreg(** *[Tmargin](#page-804-0)***,** *[Bmargin](#page-804-1)***) int** *Tmargin***,** *Bmargin***;**

**wsetscrreg(** *[Window](#page-804-2)***,** *Tmargin***,** *Bmargin***) WINDOW \****Window***; int** *Tmargin***,** *Bmargin***;**

## **Description**

The **setscrreg** and **wsetscrreg** subroutines create a software scrolling region within a window. Use the **setscrreg** subroutine with the stdscr and the the **wsetscrreg** subroutine with user-defined windows.

You pass the **setscrreg** subroutines values for the top line and bottom line of the region. If the **setscrreg** subroutine and **scrollok** subroutine are enabled for the region, any attempt to move off the line specified by the *Bmargin* parameter causes all the lines in the region to scroll up one line.

**Note:** Unlike the **idlok** subroutine, the **setscrreg** subroutines have nothing to do with the use of a physical scrolling region capability that the terminal may or may not have.

## **Parameters**

<span id="page-804-2"></span><span id="page-804-1"></span><span id="page-804-0"></span>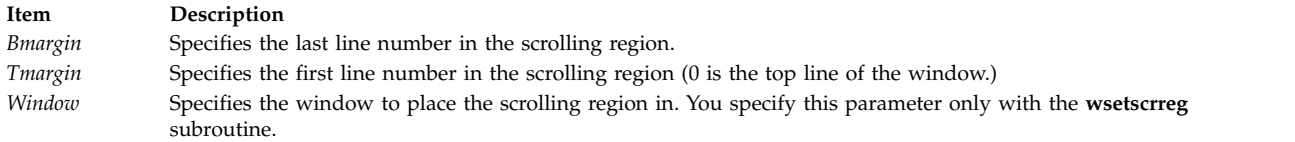

## **Examples**

1. To set a scrolling region starting at the 10th line and ending at the 30th line in the stdscr, enter: setscrreg(9, 29);

**Note:** Zero is always the first line.

2. To set a scrolling region starting at the 10th line and ending at the 30th line in the user-defined window my\_window, enter:

WINDOW \*my\_window; wsetscrreg(my\_window, 9, 29);

#### **Related reference**:

["idlok Subroutine" on page 747](#page-754-0) ["scrollok Subroutine" on page 794](#page-801-1) ["refresh or wrefresh Subroutine" on page 782](#page-789-0)

#### **Related information**:

Curses Overview for Programming List of Curses Subroutines Manipulating Characters with Curses

## **setsyx Subroutine Purpose**

Sets the coordinates of the virtual screen cursor.

## **Library**

Curses Library (**libcurses.a**)

#### **Syntax**

**#include <curses.h>**

**setsyx(** *[Y](#page-805-0)***,** *[X](#page-805-1)***) int** *Y***,** *X***;**

## **Description**

The **setsyx** subroutine sets the coordinates of the virtual screen cursor to the specified row and column coordinates. If *Y* and *X* are both -1, then the **leaveok** flag is set. (**leaveok** may be set by applications that do not use the cursor.)

The **setsyx** subroutine is intended for use in combination with the **getsyx** subroutine. These subroutines should be used by a user-defined function that manipulates curses windows but wants the position of the cursor to remain the same. Such a function would do the following:

- v Call the **getsyx** subroutine to obtain the current virtual cursor coordinates.
- Continue processing the windows.
- v Call the **wnoutrefresh** subroutine on each window manipulated.
- v Call the **setsyx** subroutine to reset the current virtual cursor coordinates to the original values.

v Refresh the display by calling the **doupdate** subroutine.

### **Parameters**

- **Item Description**
- <span id="page-805-1"></span><span id="page-805-0"></span>*X* Specifies the column to set the virtual screen cursor to.
- *Y* Specifies the row to set the virtual screen cursor to.

#### **Related reference**:

["doupdate, refresh, wnoutrefresh, or wrefresh Subroutines" on page 725](#page-732-0)

["getsyx Subroutine" on page 742](#page-749-0)

["leaveok Subroutine" on page 761](#page-768-0)

#### **Related information**:

Controlling the Cursor with Curses

Curses Overview for Programming

List of Curses Subroutines

### **set\_term Subroutine Purpose**

Switches between screens.

### **Library**

Curses Library (**libcurses.a**)

### **Syntax**

**#include <curses.h>**

**SCREEN \*set\_term (SCREEN** *\*new***);**

#### **Description**

The **set\_term** subroutine switches between different screens. The *new* argument specifies the current screen.

### **Parameters**

**Item Description** *\*new*

## **Return Values**

Upon successful completion, the **set\_term** subroutine returns a pointer to the previous screen. Otherwise, it returns a null pointer.

#### **Examples**

To make the terminal stored in the user-defined **SCREEN** variable my\_terminal the current terminal and then store a pointer to the old terminal in the user-defined variable old\_terminal, enter:

SCREEN \*old\_terminal, \*my\_terminal; old\_terminal = set\_term(my\_terminal);

#### **Related reference**:

<span id="page-806-0"></span>["initscr and newterm Subroutine" on page 753](#page-760-0) ["newterm Subroutine" on page 770](#page-777-0) **Related information**: Curses Overview for Programming List of Curses Subroutines Understanding Terminals with Curses

## **setupterm Subroutine Purpose**

Initializes the terminal structure with the values in the **terminfo** database.

## **Library**

Curses Library (**libcurses.a**)

## **Syntax**

**#include <curses.h> #include <term.h>**

**setupterm(** *[Term](#page-807-0)***,** *[FileNumber](#page-807-1)***,** *[ErrorCode](#page-807-2)***) char \****Term***; int** *FileNumber***; int \****ErrorCode***;**

## **Description**

The **setupterm** subroutine determines the number of lines and columns available on the output terminal. The **setupterm** subroutine calls the **termdef** subroutine to define the number of lines and columns on the display. If the **termdef** subroutine cannot supply this information, the **setupterm** subroutine uses the values in the **terminfo** database.

The **setupterm** subroutine initializes the terminal structure with the terminal-dependent capabilities from **terminfo**. This routine is automatically called by the **initscr** and **newterm** subroutines. The **setupterm** subroutine deals directly with the **terminfo** database.

Two of the terminal-dependent capabilities are the lines and columns. The **setupterm** subroutine populates the lines and column fields in the terminal structure in the following manner:

- 1. If the environment variables **LINES** and **COLUMNS** are set, the **setupterm** subroutine uses these values.
- 2. If the environment variables are not set, the **setupterm** subroutine obtains the lines and columns information from the tty subsystem.
- 3. As a last resort, the **setupterm** subroutine uses the values defined in the **terminfo** database.

**Note:** These may or may not be the same as the values in the **terminfo** database.

The simplest call is **setupterm((char\*) 0, 1, (int\*) 0)**, which uses all defaults.

After the call to the **setupterm** subroutine, the **cur\_term** global variable is set to point to the current structure of terminal capabilities. A program can use more than one terminal at a time by calling the **setupterm** subroutine for each terminal and then saving and restoring the **cur\_term** variable.

## **Parameters**

<span id="page-807-2"></span><span id="page-807-1"></span>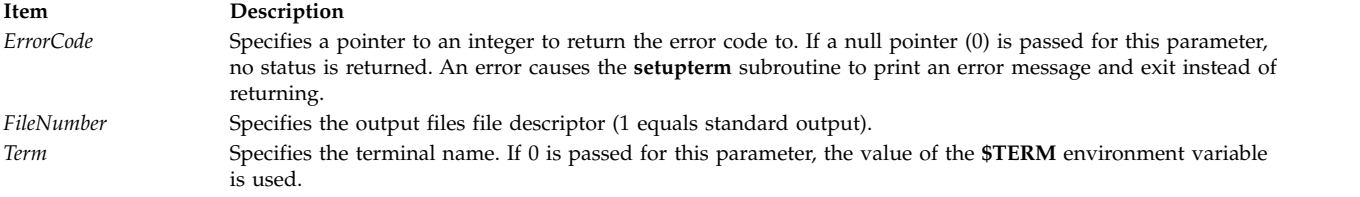

## <span id="page-807-0"></span>**Return Values**

One of the following status values is stored into the integer pointed to by the *ErrorCode* parameter:

#### **Item Description**

- **1** Successful completion.
- **0** No such terminal.
- **-1** An error occurred while locating the **terminfo** database.

## **Example**

To determine the current terminal's capabilities using **\$TERM** as the terminal name, standard output as output, and returning no error codes, enter:

setupterm((char\*)  $0, 1, (int*) 0$ );

## **Related reference**:

["termdef Subroutine" on page 459](#page-466-0)

["def\\_prog\\_mode, def\\_shell\\_mode, reset\\_prog\\_mode or reset\\_shell\\_mode Subroutine" on page 715](#page-722-0)

["def\\_shell\\_mode Subroutine" on page 717](#page-724-0)

["initscr and newterm Subroutine" on page 753](#page-760-0)

["longname Subroutine" on page 762](#page-769-0)

["restartterm Subroutine" on page 785](#page-792-0)

["set\\_curterm Subroutine" on page 795](#page-802-2)

["tgetent, tgetflag, tgetnum, tgetstr, or tgoto Subroutine" on page 815](#page-822-0)

#### **Related information**:

Curses Overview for Programming

List of Curses Subroutines

Understanding Terminals with Curses

## **\_showstring Subroutine**

#### **Purpose**

Dumps the string in the specified string address to the terminal at the specified location.

#### **Library**

Curses Library (**libcurses.a**)

## **Syntax**

**#include <curses.h>**

```
_showstring(Line, Column, First, Last, String)
int Line, Column, First, Last;
char * String;
```
### **Description**

The **\_showstring** subroutine dumps the string in the specified string address to the terminal at the specified location. This is an internal extended curses subroutine and should not normally be called directly by the program.

### <span id="page-808-2"></span>**Parameters**

<span id="page-808-4"></span><span id="page-808-3"></span>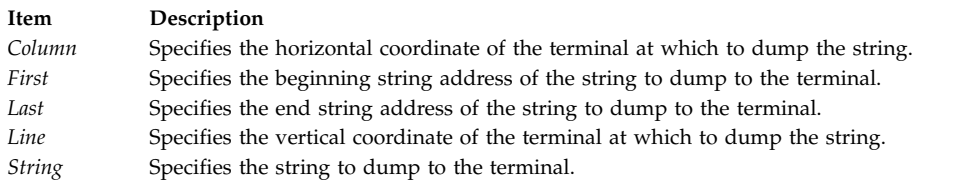

#### <span id="page-808-5"></span><span id="page-808-1"></span>**Related information**:

Curses Overview for Programming

List of Curses Subroutines

Manipulating Characters with Curses

# **slk\_attroff, slk\_attr\_off, slk\_attron, slk\_attrset, slk\_attr\_set, slk\_clear, slk\_color, slk\_init, slk\_label, slk\_noutrefresh, slk\_refresh, slk\_restore, slk\_set, slk\_touch, slk\_wset, Subroutine Purpose**

Soft label subroutines.

#### **Library**

Curses Library (**libcurses.a**)

#### **Syntax**

**#include <curses.h>**

**int slk\_attroff (const chtype** *attrs***);**

**int slk\_attr\_off (const attr\_t** *attrs,* **void** *\*opts***);**

**int slk\_attron (const chtype** *attrs***);**

**int slk\_attr\_on (const attr\_t** *attrs,* **void** *\*opts***);**

**int slk\_attrset (const chtype** *attrs***);**

**int slk\_attr\_set (const attr\_t** *attrs*, **short** *color\_pair\_number***, void** *\*opts***);**

```
int slk_clear
(void);
int slk_color
(short color_pair_number);
int slk_init
(int fmt);
char *slk_label
(int labnum);
int slk_noutrefresh
(void);
int slk_refresh
(void);
int slk_restore
(void);
int slk_set
(int labnum,
const char *label,
int justify);
int slk_touch
(void);
int slk_wset
(int labnum,
const wchar_t *label,
int justify);
```
## **Description**

The Curses interface manipulates the set of soft function-key labels that exist on many terminals. For those terminals that do not have sort labels, Curses takes over the bottom line of *stdscr*, reducing the size of *stdscr* and the value of the LINES external variable. There can be up to eight labels of up to eight display columns each.

To use soft labels, the **slk\_init** subroutine must be called before **initscr**, **newterm**, or **ripoffline** is called. If **initscr** eventually uses a line from *stdscr* to emulate the soft labels, then *fmt* determines how the labels are arranged on the screen. Setting *fmt* to **0** indicates a 3-2-3 arrangement of the labels; **1** indicates a 4-4 arrangement. Other values for *fmt* are unspecified.

The **slk\_init** subroutine has the effect of calling the **ripoffline** subroutine to reserve one screen line to accommodate the requested format.

The **slk\_set** and **slk\_wset** subroutines specify the text of soft label number *labnum*, within the range from 1 to and including 8. The *label* argument is the string to be put on the label. With **slk\_set** and **slk\_wset**, the width of the label is limited to eight column positions. A null string or a null pointer specifies a blank label. The *justify* argument can have the following values to indicate how to justify label within the space reserved for it:

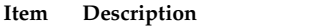

- **0** Align the start of label with the start of the space.
- **1** Center label within the space.
- **2** Align the end of label with the end of the space.

The **slk\_refresh** and **slk\_noutrefresh** subroutines correspond to the **wrefresh** and **wnoutrefresh** subroutines.

The **slk** label subroutine obtains soft label number labnum.

The **slk\_clear** subroutine immediately clears the soft labels from the screen.

The **slk\_touch** subroutine forces all the soft labels to be output the next time **slk\_noutrefresh** or **slk** refresh subroutines is called.

The **slk\_attron, slk\_attrset and slk\_attroff** subroutines correspond to the **attron**, **attrset**, and **attroff** subroutines. They have an effect only if soft labels are simulated on the bottom line of the screen.

The **slk\_attr\_off**, **slk\_attr\_on**, **slk\_sttr\_set**, and **slk\_attroff** subroutines correspond to the **slk\_attroff**, **slk\_attron**, **slk\_attrset**, and **color\_set** and thus support the attribute constants with the WA\_prefix and color.

The *opts* argument is reserved for definition in a future edition of this document. Currently, the application must provide a null pointer as *opts*.

#### **Parameters**

**Item Description** *attrs \*opts color\_pair\_number fmt labnum justify \*label*

## **Examples**

For the **slk\_init** subroutine:

To initialize soft labels on a terminal that does not support soft labels internally, do the following: slk\_init(1);

This example arranges the labels so that four labels appear on the right of the screen and four appear on the left.

For the **slk\_label** subroutine:

To obtain the label name for soft label 3, use: char \*label name;  $label_name = s1k_1abel$  (3);

For the **slk\_noutrefresh** subroutine:

To refresh soft label 8 on the virtual screen but not on the physical screen, use:

```
slk_set(8, "Insert", 1);
slk noutrefresh();
```
For the **slk\_refresh** subroutine:

To set and left-justify the soft labels and then refresh the physical screen, use:

```
slk_init(0);<br>initscr();
initscr();
slk_set(1, "Insert", 0);
slk_set(2, "Quit", 0);
slk_set(3, "Add", 0);
slk_set(4, "Delete", 0);
slk_set(5, "Undo", 0);
slk_set(6, "Search", 0);
slk_set(7, "Replace", 0);
slk_set(8, "Save", 0);
slk_refresh();
```
For the **slk\_set** subroutine:

slk\_set(2, "Quit", 1);

### **Return Values**

Upon successful completion, the **slk\_label** subroutine returns the requested label with leading and trailing blanks stripped. Otherwise, it returns a null pointer.

Upon successful completion, the other subroutines return OK. Otherwise, they return ERR.

#### **Related reference**:

["initscr and newterm Subroutine" on page 753](#page-760-0)

["ripoffline Subroutine" on page 786](#page-793-3)

["attroff, attron, attrset, wattroff, wattron, or wattrset Subroutine" on page 696](#page-703-0)

["wcswidth Subroutine" on page 627](#page-634-0)

"slk\_init Subroutine"

["slk\\_set Subroutine" on page 808](#page-815-0)

["slk\\_restore Subroutine" on page 808](#page-815-0)

#### **Related information**:

Curses Overview for Programming

List of Curses Subroutines

Manipulating Video Attributes

## **slk\_init Subroutine Purpose**

Initializes soft function-key labels.

## **Library**

Curses Library (**libcurses.a**)

**Syntax #include <curses.h>**

**slk\_init(** *[Labfmt](#page-812-0)***) int** *Labfmt***;**

## <span id="page-812-1"></span>**Description**

The **slk\_init** subroutine initializes soft function-key labels. This is one of several subroutines curses provides for manipulating soft function-key labels. These labels appear at the bottom of the screen and give applications, such as editors, a more user-friendly look. To use soft labels, you must call the **slk\_init** subroutine before calling the **initscr** or **newterm** subroutine.

Some terminals support soft labels, others do not. For terminals that do not support soft labels. Curses emulates soft labels by using the bottom line of the stdscr. To accommodate soft labels, curses reduces the size of the stdscr and the **LINES** environment variable as required.

## **Parameter**

<span id="page-812-0"></span>**Item Description** *Labfmt* Simulates soft labels. To arrange three labels on the right, two in the center, and three on the right of the screen, specify a 0 for this parameter. To arrange four labels on the left and four on the right of the screen, specify a 1 for this parameter.

## **Example**

To initialize soft labels on a terminal that does not support soft labels internally, do the following: slk init(1);

This example arranges the labels so that four labels appear on the right of the screen and four appear on the left.

### **Related reference**:

["slk\\_attroff, slk\\_attr\\_off, slk\\_attron, slk\\_attrset, slk\\_attr\\_set, slk\\_clear, slk\\_color, slk\\_init, slk\\_label,](#page-808-0) [slk\\_noutrefresh, slk\\_refresh, slk\\_restore, slk\\_set, slk\\_touch, slk\\_wset, Subroutine" on page 801](#page-808-0)

["initscr and newterm Subroutine" on page 753](#page-760-0)

["newterm Subroutine" on page 770](#page-777-0)

"slk\_label Subroutine"

["slk\\_noutrefresh Subroutine" on page 806](#page-813-0)

["slk\\_refresh Subroutine" on page 807](#page-814-0)

["slk\\_restore Subroutine" on page 808](#page-815-0)

["slk\\_set Subroutine" on page 808](#page-815-0)

["slk\\_touch Subroutine" on page 809](#page-816-0)

#### **Related information**:

Curses Overview for Programming List of Curses Subroutines Manipulating Soft Labels

## **slk\_label Subroutine Purpose**

Returns the label name for a specified soft label.

## **Library**

Curses Library (**libcurses.a**)

**Syntax #include <curses.h>** <span id="page-813-0"></span>**char \*slk\_label(** *[LabNum](#page-813-1)***) int** *LabNum***;**

## **Description**

The **slk\_label** subroutine returns the label name for a specified soft function-key label. These labels appear at the bottom of the screen and give applications, such as editors, a more user-friendly look. The **slk\_label** subroutine returns the name in the format it was in when passed to the **slk\_set** subroutine. If the name was justified by the **slk\_set** subroutine, the justification is removed.

## **Parameters**

<span id="page-813-1"></span>**Item Description** *LabNum* Specifies the label number. This parameter must be in the range 1 to 8.

## **Example**

To obtain the label name for soft label 3, use: char \*label name; label name = slk label $(3)$ ;

## **Return Values**

**Item Description NULL** Indicates a label number that is not valid or a label number not set with the **slk\_set** subroutine. **OK** Indicates that the label name was successfully retrieved.

#### **Related reference**:

["slk\\_init Subroutine" on page 804](#page-811-0) ["slk\\_set Subroutine" on page 808](#page-815-0)

#### **Related information**:

Curses Overview for Programming List of Curses Subroutines Manipulating Video Attributes

## **slk\_noutrefresh Subroutine Purpose**

Updates the soft labels on the virtual screen.

## **Library**

Curses Library (**libcurses.a**)

# **Syntax**

**#include <curses.h> slk\_noutrefresh()**

## **Description**

The **slk\_noutrefresh** subroutine updates the soft function-key labels on the virtual screen. These labels appear at the bottom of the screen and give applications, such as editors, a more user-friendly look. This subroutine is useful for updating multiple labels. You can use the **slk\_noutrefresh** subroutine to update

<span id="page-814-0"></span>all soft labels on the virtual screen with no updates to the physic al screen. To update the physical screen, use the **slk\_refresh** or **refresh** subroutine.

## **Example**

To refresh soft label 8 on the virtual screen but not on the physical screen, use: slk\_set(8, "Insert", 1); slk\_noutrefresh(); **Related reference**: ["slk\\_init Subroutine" on page 804](#page-811-0) "slk\_refresh Subroutine" ["refresh or wrefresh Subroutine" on page 782](#page-789-0) **Related information**: Curses Overview for Programming Manipulating Video Attributes List of Curses Subroutines

### **slk\_refresh Subroutine Purpose**

Updates soft labels on the virtual and physical screens.

## **Library**

Curses Library (**libcurses.a**)

## **Syntax #include <curses.h> slk\_refresh()**

## **Description**

The **slk\_refresh** subroutine refreshes the virtual and physical screens after an update to soft function-key labels. These labels appear at the bottom of the screen and give applications, such as editors, a more user-friendly look.

## **Example**

To set and left-justify the soft labels and then refresh the physical screen, use:

```
slk_init(0);
initscr();
slk_set(1, "Insert", 0);
slk_set(2, "Quit", 0);
slk_set(3, "Add", 0);
slk_set(4, "Delete", 0);
slk_set(5, "Undo", 0);
slk_set(6, "Search", 0);
slk_set(7, "Replace", 0);
slk_set(8, "Save", 0);
slk refresh();
```
#### **Related reference**:

["slk\\_noutrefresh Subroutine" on page 806](#page-813-0)

```
"slk_init Subroutine" on page 804
```

```
"slk_set Subroutine" on page 808
```
<span id="page-815-0"></span>**Related information**: Curses Overview for Programming List of Curses Subroutines Manipulating Video Attributes

## **slk\_restore Subroutine Purpose**

Restores soft function-key labels to the screen.

## **Library**

Curses Library (**libcurses.a**)

**Syntax #include <curses.h>**

**slk\_restore()**

## **Description**

The **slk\_restore** subroutine restores the soft function-key labels to the screen after a call to the **slk\_clear** subroutine. The label names are not restored. These labels appear at the bottom of the screen and give applications, such as editors, a more user-friendly look. You must call the **slk\_init** subroutine before you can use soft labels.

## **Related reference**:

["slk\\_init Subroutine" on page 804](#page-811-0)

["slk\\_attroff, slk\\_attr\\_off, slk\\_attron, slk\\_attrset, slk\\_attr\\_set, slk\\_clear, slk\\_color, slk\\_init, slk\\_label,](#page-808-0) [slk\\_noutrefresh, slk\\_refresh, slk\\_restore, slk\\_set, slk\\_touch, slk\\_wset, Subroutine" on page 801](#page-808-0)

## **Related information**:

Curses Overview for Programming List of Curses Subroutines Manipulating Soft Labels

## **slk\_set Subroutine Purpose**

Sets up soft function-key labels.

## **Library**

Curses Library (**libcurses.a**)

## **Syntax**

**#include <curses.h>**

```
slk_set(LabNum, LabStr, LabFmt)
int LabNum;
char * LabStr;
int LabFmt;
```
## <span id="page-816-0"></span>**Description**

The **slk\_set** subroutine sets up each soft function-key label with the appropriate name. These labels appear at the bottom of the screen and give applications, such as editors, a more user-friendly look. Label names are restricted to 8 characters each.

### **Parameters**

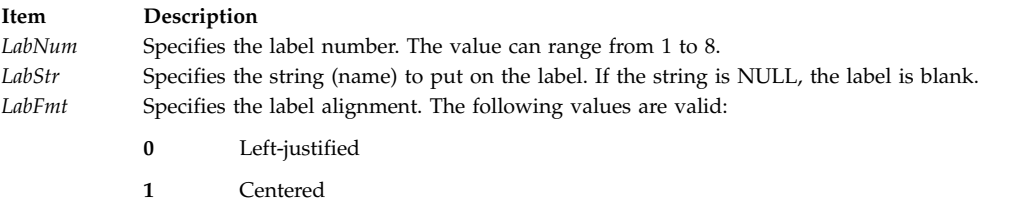

<span id="page-816-3"></span><span id="page-816-2"></span><span id="page-816-1"></span>**2** Right-justified

## **Example**

slk\_set(2, "Quit", 1);

#### **Related reference**:

["slk\\_attroff, slk\\_attr\\_off, slk\\_attron, slk\\_attrset, slk\\_attr\\_set, slk\\_clear, slk\\_color, slk\\_init, slk\\_label,](#page-808-0) [slk\\_noutrefresh, slk\\_refresh, slk\\_restore, slk\\_set, slk\\_touch, slk\\_wset, Subroutine" on page 801](#page-808-0)

["slk\\_label Subroutine" on page 805](#page-812-1)

["slk\\_refresh Subroutine" on page 807](#page-814-0)

["slk\\_init Subroutine" on page 804](#page-811-0)

### **Related information**:

Curses Overview for Programming List of Curses Subroutines Manipulating Video Attributes

## **slk\_touch Subroutine Purpose**

Forces an update of the soft function-key labels.

## **Library**

Curses Library (**libcurses.a**)

**Syntax #include <curses.h>**

**slk\_touch()**

## **Description**

The **slk\_touch** subroutine forces an update of the soft function-key labels on the physical screen the next time the **slk\_noutrefresh** subroutine is called. These labels appear at the bottom of the screen and give applications, such as editors, a more user-friendly look. You must call the **slk\_init** subroutine before using soft labels.

#### **Related reference**:

["slk\\_init Subroutine" on page 804](#page-811-0)

**Related information**:

Curses Overview for Programming List of Curses Subroutines Manipulating Video Attributes

## **standend, standout, wstandend, or wstandout Subroutine Purpose**

Sets and clears window attributes.

## **Library**

Curses Library (**libcurses.a**)

## **Syntax**

**#include <curses.h>**

**int standend (***void***);**

**int standout (***void***);**

**int wstandend (WINDOW** *\*win***);**

**int wstandout (WINDOW** *[\\*win](#page-817-0)***);**

## **Description**

The **standend** and **standout** subroutines turn off all attributes of the current or specified window.

The **wstandout** and **wstandend** subroutines turn on the **standout** attribute of the current or specified window.

## **Parameters**

<span id="page-817-0"></span>**Item Description** *\*win* Specifies the window in which to set the attributes.

## **Return Values**

These subroutines always return 1.

## **Examples**

1. To turn on the **standout** attribute in the stdscr, enter: standout();

This example is functionally equivalent to: attron(A STANDOUT);

2. To turn on the **standout** attribute in the user-defined window my\_window, enter:

WINDOW \*my\_window; wstandout(my\_window); This example is functionally equivalent to: wattron(my\_window, A\_STANDOUT);

3. To turn off the **standout** attribute in the default window, enter: standend():

This example is functionally equivalent to: attroff(A\_STANDOUT);

4. To turn off the **standout** attribute in the user-defined window my\_window, enter: WINDOW \*my window; wstandend(my window);

This example is functionally equivalent to: wattroff(my\_window, A\_STANDOUT);

### **Related reference**:

["attroff, attron, attrset, wattroff, wattron, or wattrset Subroutine" on page 696](#page-703-0)

#### **Related information**:

Curses Overview for Programming List of Curses Subroutines Manipulating Video Attributes

## **start\_color Subroutine Purpose**

Initializes color.

## **Library**

Curses Library (**libcurses.a**)

## **Syntax**

**#include <curses.h> start\_color()**

## **Description**

The **start\_color** subroutine initializes color. This subroutine requires no arguments. You must call the **start color** subroutine if you intend to use color in your application. Except for the **has colors** and **can\_change\_color** subroutines, you must call the **start\_color** subroutine before any other color manipulation subroutine. A good time to call **start\_color** is right after calling the **initscr** routine and after establishing whether the terminal supports color.

The **start\_color** routine initializes the following basic colors:

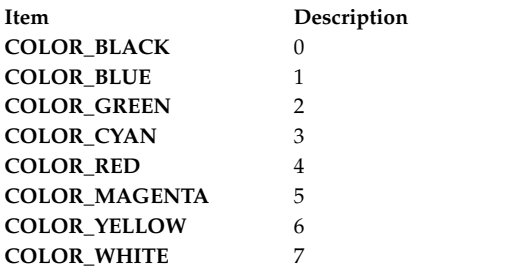

The subroutine also initializes two global variables: **COLORS** and **COLOR\_PAIRS**. The **COLORS** variable is the maximum number of colors supported by the terminal. The **COLOR\_PAIRS** variable is the maximum number of color-pairs supported by the terminal.

The **start\_color** subroutine also restores the terminal's colors to the original values right after the terminal was turned on.

### **Return Values**

**Item Description ERR** Indicates the terminal does not support colors.

**OK** Indicates the terminal does support colors.

## **Example**

To enable the color support for a terminal that supports color, use:

start color();

### **Related reference**:

["color\\_content Subroutine" on page 712](#page-719-0)

["init\\_color Subroutine" on page 751](#page-758-0)

["init\\_pair Subroutine" on page 752](#page-759-0)

["pair\\_content Subroutine" on page 776](#page-783-0)

["has\\_colors Subroutine" on page 745](#page-752-0)

["can\\_change\\_color, color\\_content, has\\_colors,init\\_color, init\\_pair, start\\_color or pair\\_content Subroutine"](#page-709-0) [on page 702](#page-709-0)

### **Related information**:

Curses Overview for Programming List of Curses Subroutines Manipulating Video Attributes

## **subpad Subroutine Purpose**

Creates a subwindow within a pad.

## **Library**

Curses Library (**libcurses.a**)

**Syntax #include <curses.h>**

**WINDOW \*subpad(***Orig***,** *[NLines](#page-820-0)***,** *NCols***,** *[Begin\\_Y](#page-820-1)***,** *Begin\_X***) WINDOW \*** *[Orig](#page-820-2)***; int** *[NCols](#page-820-3)***,** *NLines***,** *Begin\_Y***,** *[Begin\\_X](#page-820-4)***;**

## **Description**

The **subpad** subroutine creates and returns a pointer to a subpad. A subpad is a window within a pad. You specify the size of the subpad by supplying a starting coordinate and the number of rows and columns within the subpad. Unlike the **subwin** subroutine, the starting coordinates are relative to the pad and not the terminal's display.

Changes to the subpad affect the character image of the parent pad, as well. If you change a subpad, use the **touchwin** or **touchline** subroutine on the parent pad before refreshing the parent pad. Use the **prefresh** subroutine to refresh a pad.

#### **Parameters**

<span id="page-820-3"></span><span id="page-820-2"></span><span id="page-820-1"></span><span id="page-820-0"></span>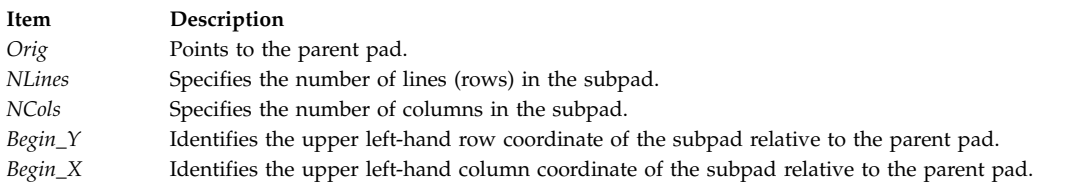

## <span id="page-820-4"></span>**Examples**

To create a subpad, use: WINDOW \*orig, \*mypad; orig = newpad $(100, 200)$ ; mypad = subpad(orig, 30, 5, 25, 180);

The parent pad is 100 lines by 200 columns. The subpad is 30 lines by 5 columns and starts in line 25, column 180 of the parent pad.

### **Related reference**:

["newpad, pnoutrefresh, prefresh, or subpad Subroutine" on page 768](#page-775-0)

#### **Related information**:

Curses Overview for Programming List of Curses Subroutines Windows in the Curses Environment

## **subwin Subroutine Purpose**

Creates a subwindow within an existing window.

## **Library**

Curses Library (**libcurses.a**)

## **Syntax**

**#include <curses.h> WINDOW \*subwin (***ParentWindow***,** *NumLines***,** *NumCols***,***Line***,***Column***) WINDOW \*** *[ParentWindow](#page-821-0)* **; int** *[NumLines](#page-821-1)***,** *[NumCols](#page-821-2)***,** *[Line](#page-821-3)***,** *[Column](#page-821-4)***;**

## **Description**

The **subwin** subroutine creates a subwindow within an existing window. You must supply coordinates for the subwindow relative to the terminal's display. Recall that the subwindow shares its parent's window buffer. Changes made to the shared window buffer in the area covered by a subwindow, through either the parent window or any of its subwindows, affects all windows sharing the window buffer.

When changing the image of a subwindow, it is necessary to call the **touchwin** [\("touchwin Subroutine"](#page-830-0) [on page 823\)](#page-830-0) or **touchline** subroutine on the parent window before calling the **wrefresh** [\("refresh or](#page-789-0) [wrefresh Subroutine" on page 782\)](#page-789-0) subroutine on the parent window.

Changes to one window will affect the character image of both windows.

### **Parameters**

<span id="page-821-2"></span><span id="page-821-1"></span><span id="page-821-0"></span>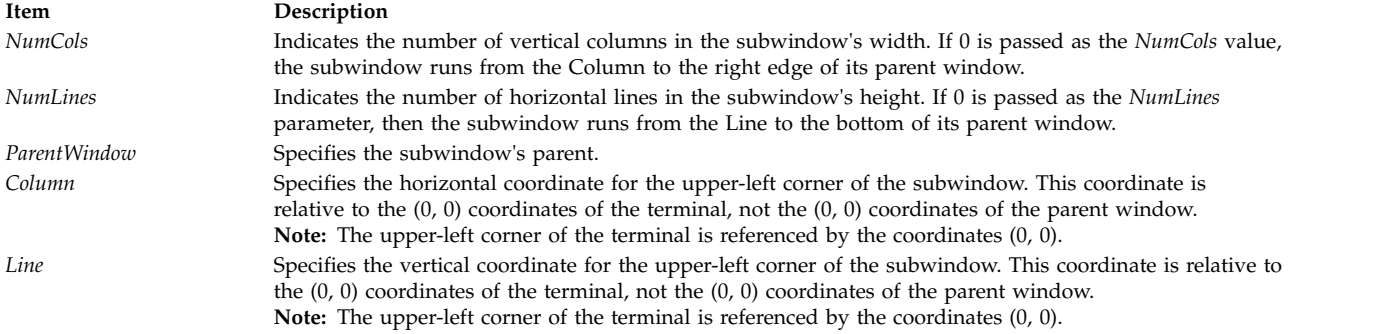

### <span id="page-821-4"></span><span id="page-821-3"></span>**Return Values**

When the **subwin** subroutine is successful, it returns a pointer to the subwindow structure. Otherwise, it returns the following:

**Item Description ERR** Indicates one or more of the parameters is invalid or there is insufficient storage available for the new structure.

#### **Examples**

1. To create a subwindow, use:

WINDOW \*my window, \*my sub window;

my window = newwin ("[derwin, newwin, or subwin Subroutine](#page-730-0)" on page 723) (5, 10, 20, 30);

my sub window = subwin(my window, 2, 5, 20, 30);

my\_sub\_window is now a subwindow 2 lines deep, 5 columns wide, starting at the same coordinates of its parent window my window. That is, the subwindow's upper-left corner is at coordinates  $y = 20$ ,  $x = 30$  and lower-right corner is at coordinates  $y = 21$ ,  $x = 34$ .

2. To create a subwindow that is flush with the right side of its parent, use:

WINDOW \*my window, \*my sub window;

my\_window = newwin ("[derwin, newwin, or subwin Subroutine](#page-730-0)" on page 723) (5, 10, 20, 30);

my sub window = subwin(my window, 2, 0, 20, 30);

my\_sub\_window is now a subwindow 2 lines deep, extending all the way to the right side of its parent window my\_window, and starting at the same coordinates. That is, the subwindow's upper-left corner is at coordinates  $y = 20$ ,  $x = 30$  and lower-right corner is at coordinates  $y = 21$ ,  $x = 39$ .

3. To create a subwindow in the lower-right corner of its parent, use:

WINDOW \*my\_window, \*my\_sub\_window

```
my_window = newwwin ("derwin, newwin, or subwin Subroutine" on page 723)
            (5, 10, 20, 30);
```
<span id="page-822-0"></span>my\_sub\_window = subwin(my\_window, 0, 0, 22, 35);

my\_sub\_window is now a subwindow that fills the bottom right corner of its parent window, my\_window, starting at the coordinates  $y = 22$ ,  $x = 35$ . That is, the subwindow's upper-left corner is at coordinates  $y = 22$ ,  $x = 35$  and lower-right corner is at coordinates  $y = 24$ ,  $x = 39$ .

### **Related reference**:

["touchwin Subroutine" on page 823](#page-830-0)

["derwin, newwin, or subwin Subroutine" on page 723](#page-730-0)

["refresh or wrefresh Subroutine" on page 782](#page-789-0)

#### **Related information**:

Curses Overview for Programming List of Curses Subroutines Windows in the Curses Environment

## **tgetent, tgetflag, tgetnum, tgetstr, or tgoto Subroutine Purpose**

Termcap database emulation.

## **Library**

Curses Library (**libcurses.a**)

## **Syntax**

**#include <curses.h>**

```
int tgetent
(char *bp,
const char *name);
```

```
int tgetflag
(char id[2]);
```
**int tgetnum (char** *id*[*2*]**);**

```
char *tgetstr
(char id[2],
char **area);
```

```
char *tgoto
(char *cap,
int col,
int row);
```
## **Description**

The **tgetent** subroutine looks up the termcap entry for *name*, The emulation ignores the buffer pointer *bp*.

The **tgetflag** subroutine gets the boolean entry for *id*.

The **tgetnum** subroutine gets the numeric entry for *id*.

The **tgetstr** subroutine gets the string entry for *id*. If *area* is not a null pointer and does not point to a null pointer, the **tgetstr** subroutine copies the string entry into the buffer pointed to by *\*area* and advances the variable pointed to by *area* to the first byte after the copy of the string entry.

The **tgoto** subroutine instantiates the parameters *col* and *row* into the capability cap and returns a pointer to the resulting string.

All of the information available in the terminfo database need not be available through these subroutines.

### **Parameters**

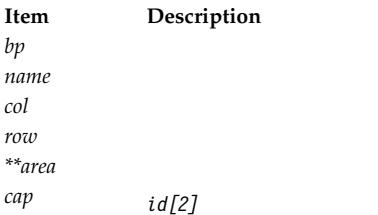

## **Return Values**

Upon successful completion, subroutines that return an integer return OK. Otherwise, they return ERR. **Related reference**:

["del\\_curterm, restartterm, set\\_curterm, or setupterm Subroutine" on page 717](#page-724-0)

["putp, tputs Subroutine" on page 779](#page-786-0)

["setupterm Subroutine" on page 799](#page-806-0)

["tigetflag, tigetnum, tigetstr, or tparm Subroutine" on page 819](#page-826-0)

#### **Related information**:

putc subroutine Curses Overview for Programming List of Curses Subroutines Understanding Terminals with Curses

## **tgetflag Subroutine Purpose**

Returns the boolean entry for the specified identifier.

## **Library**

Curses Library (**libcurses.a**)

### **Syntax #include <curses.h>**

**bool tgetflag(** *[ID](#page-824-0)***) char \****ID***;**

## **Description**

The **tgetflag** subroutine returns the boolean entry for the specified **termcap** identifier. This subroutine is provided for binary compatibility with applications that use the **termcap** file.

## **Parameters**

<span id="page-824-0"></span>**Item Description**

*ID* Specifies the 2-character string that contains a **termcap** identifier.

### **Return Values**

The **tgetflag** subroutine returns the boolean entry for the specified **termcap** identifier. If *ID* is not found, on not a boolean, 0 is returned.

**Related information**: Curses Overview for Programming List of Curses Subroutines Understanding Terminals with Curses

## **tgetnum Subroutine Purpose**

Returns the numeric entry for the specified **termcap** identifier.

## **Library**

Curses Library (**libcurses.a**)

**Syntax #include <curses.h>**

**int tgetnum(** *[ID](#page-824-1)***) char \****ID***;**

## **Description**

The **tgetnum** subroutine returns the numeric entry for the specified **termcap** identifier. This subroutine is provided for binary compatibility with applications that use the **termcap** file.

#### **Parameters**

<span id="page-824-1"></span>**Item Description** *ID* Specifies the 2-character string that contains a **termcap** identifier.

## **Return Values**

The **tgetnum** subroutine returns the numeric entry for the specified **termcap** identifier.

**Item Description -1** Returned if the ID is not found or not numeric.

### **Related information**:

Curses Overview for Programming List of Curses Subroutines Understanding Terminals with Curses

**tgetstr Subroutine Purpose**

Returns the string entry for the specified **termcap** identifier.

## **Library**

Curses Library (**libcurses.a**)

### **Syntax**

**#include <curses.h>**

**char \*tgetstr(** *[ID](#page-825-0)***,** *[Area](#page-825-1)***) char** *\*ID***,** *\*\*Area***;**

## **Description**

The **tgetstr** subroutine returns the string entry for the specified **termcap** identifier. This subroutine is provided for binary compatibility with applications that use the **termcap** file.

## <span id="page-825-1"></span>**Parameters**

<span id="page-825-0"></span>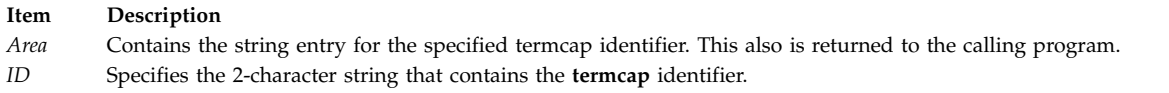

## **Return Values**

The **tgetstr** subroutine returns the string entry for the *ID* parameter, which is a 2-character string that contains a **termcap** identifier.

**Item Description** *0* Returned if ID is not found or not a string capability.

### **Related information**:

Curses Overview for Programming List of Curses Subroutines Understanding Terminals with Curses

## **tgoto Subroutine Purpose**

Duplicates the **tparm** subroutine.

## **Library**

Curses Library (**libcurses.a**)

**Syntax**

**#include <curses.h> #include <term.h>**

**char \*tgoto(** *[Capability](#page-826-1)***,** *[Column](#page-826-2)***,** *[Row](#page-826-3)***) char \****Capability***; int** *Column***,** *Row***;**

## **Description**

The **tgoto** subroutine calls the **tparm** [\("tparm Subroutine" on page 824\)](#page-831-0) subroutine. This subroutine is provided for binary compatibility with applications that use the **termcap** file.

## <span id="page-826-0"></span>**Parameters**

<span id="page-826-3"></span><span id="page-826-2"></span><span id="page-826-1"></span>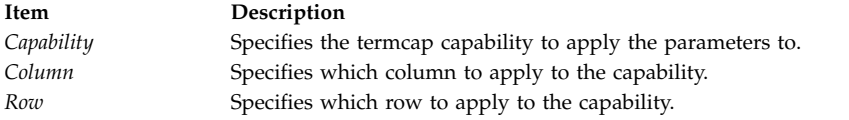

### **Related reference**:

["tparm Subroutine" on page 824](#page-831-0) **Related information**: Curses Overview for Programming List of Curses Subroutines Understanding Terminals with Curses

## **tigetflag, tigetnum, tigetstr, or tparm Subroutine Purpose**

Retrieves capabilities from the **terminfo** database.

## **Library**

Curses Library (**libcurses.a**)

## **Syntax**

**#include <term.h>**

**int tigetflag(char** *\*capname,***);**

**int tigetnum(char** *\*capname***);**

**char \*tigetstr(char** *\*capname***);**

**char \*tparm(char** *\*cap, long p1, long p2, long p3, long p4, long p5, long p6 long p7, long p8, long p9***);**

## **Description**

The **tigetflag**, **tigetnum**, and **tigetstr** subroutines obtain boolean, numeric, and string capabilities, respectively, from the selected record of the terminfo database. For each capability, the value to use as capname appears in the Capname column in the table in Section 6.1.3 on page 296.

The **tparm** subroutine takes as *cap* a string capability. If *cap* is parameterised (as described in Section A.1.2 on page 313), the **tparm** subroutine resolves the parameterisation. If the parameterised string refers to parameters *%p1* through *%p9*, then the **tparm** subroutine substitutes the values of *p1* through *p9*, respectively.

## **Return Values**

Upon successful completion, the **tigetflag**, **tigetnum**, and **tigetstr** subroutines return the specified capability. The **tigetflag** subroutine returns -1 if capname is not a boolean capability. The **tigetnum** subroutine returns -2 if capname is not a numeric capability. The **tigetstr** subroutine returns (char\*)-1 if capname is not a string capability.

Upon successful completion, the **tparm** subroutine returns *str* with parameterisation resolved. Otherwise, it returns a null pointer.

## **Parameters**

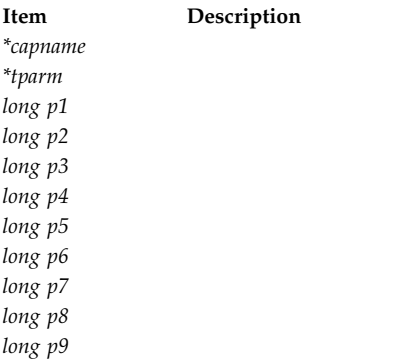

## **Examples**

For the **tigetflag** subroutine:

To determine if erase overstrike is a defined boolean capability for the current terminal, use:

rc = tigetflag("eo");

### For the **tigetnum** subroutine:

To determine if number of labels is a defined numeric capability for the current terminal, use: rc = tigetnum("nlab");

For the **tigetstr** subroutine:

To determine if "turn on soft labels" is a defined string capability for the current terminal, do the following:

char \*rc; rc = tigetstr("smln");

For the **tparm** subroutine:

1. To save the escape sequence used to home the cursor in the user-defined variable home\_sequence, enter:

home sequence =  $tparm(cursor home);$ 

2. To save the escape sequence used to move the cursor to the coordinates  $X=40$ ,  $Y=18$  in the user-defined variable move sequence, enter:

move sequence = tparm(cursor address, 18, 40);

## **Related reference**:

["del\\_curterm, restartterm, set\\_curterm, or setupterm Subroutine" on page 717](#page-724-0)

["putp, tputs Subroutine" on page 779](#page-786-0)

["tgetent, tgetflag, tgetnum, tgetstr, or tgoto Subroutine" on page 815](#page-822-0)

["def\\_prog\\_mode, def\\_shell\\_mode, reset\\_prog\\_mode or reset\\_shell\\_mode Subroutine" on page 715](#page-722-0)

["vidattr, vid\\_attr, vidputs, or vid\\_puts Subroutine" on page 829](#page-836-0)

## **Related information**:

Curses Overview for Programming

List of Curses Subroutines

Understanding Terminals with Curses
### **tigetnum Subroutine Purpose**

Gets the value of terminal's numeric capability.

### **Library**

Curses Library (**libcurses.a**)

### **Syntax**

**#include <curses.h> #include <term.h>**

**tigetnum(** *[CapName](#page-828-0)***) register char \****CapName***;**

#### **Description**

The **tigetnum** subroutine returns the value of terminal's numeric capability. Use this subroutine to get a capability for the current terminal. When successful, this subroutine returns the current value of the capability specified by the *CapName* parameter. Otherwise, if it is not a numeric value, this subroutine returns -2.

**Note:** The **tigetnum** subroutine is a low-level routine. Use this subroutine only if your application must deal directly with the terminfo database to handle certain terminal capabilities (for example, programming function keys).

### **Return Values**

Upon successful completion, the **tigetnum** subroutine returns the value of terminal's numeric capability.

**Item Description -2** Indicates the value specified by the *CapName* parameter is not numeric.

### **Parameters**

<span id="page-828-0"></span>**Item Description** *CapName* Identifies the terminal capability to check for.

### **Example**

To determine if number of labels is a defined numeric capability for the current terminal, use:

rc = tigetnum("nlab");

**Related information**: Curses Overview for Programming List of Curses Subroutines Understanding Terminals with Curses

### **tigetstr Routine Purpose**

Returns the value of a terminal's string capability.

### **Library**

Curses Library (**libcurses.a**)

#### **Syntax**

**#include <curses.h> #include <term.h>**

**tigetstr(** *[Capname](#page-827-0)***) register char \****Capname***;**

### **Description**

The **tigetstr** subroutine returns the value of terminal's string capability. Use this subroutine to get a capability for the current terminal pointed to by **cur\_term**. When successful, this subroutine returns the current value of the capability specified by the *Capname* parameter. Otherwise, if it is not a string value, this subroutine returns (**char\***) -1.

**Note:** The **tigetstr** subroutine is a low-level routine. Use this subroutine only if your application must deal directly with the terminfo database to handle certain terminal capabilities (for example, programming function keys).

#### **Parameters**

**Item Description** *Capname* Identifies the terminal capability to check.

#### **Example**

To determine if "turn on soft labels" is a defined string capability for the current terminal, do the following:

char \*rc; rc = tigetstr("smln");

#### **Return Values**

Upon successful completion, the **tigetstr** subroutine returns the value of terminal's string capability.

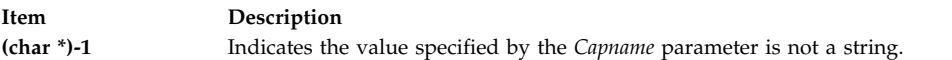

#### **Files**

**Item Description /usr/include/curses.h** Contains C language subroutines and define statements for curses.

#### **Related information**:

List of Curses Subroutines Curses Overview for Programming Understanding Terminals with Curses

#### **touchoverlap Subroutine Purpose**

Marks the overlap of two windows as changed and makes arrangements for their refresh.

### **Library**

Curses Library (**libcurses.a**)

#### **Syntax**

**#include <curses.h>**

**touchoverlap(** *[Window1](#page-830-0)***,** *[Window2](#page-830-1)***) WINDOW \****Window1***,** *Window2***;**

### **Description**

The **touchoverlap** subroutine marks the overlap of two windows as changed and makes arrangements for their refresh.

### **Parameters**

<span id="page-830-1"></span><span id="page-830-0"></span>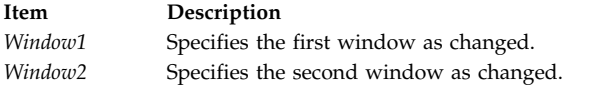

### **Examples**

To mark the overlap of the two user-defined windows my\_window and my\_new\_window as changed, enter: touchoverlap(my\_window, my\_new\_window);

#### **Related information**:

Curses Overview for Programming List of Curses Subroutines Understanding Windows with Curses

#### **touchwin Subroutine Purpose**

Forces every character in a window's buffer to be refreshed at the next call to the **wrefresh** subroutine.

#### **Library**

Curses Library (**libcurses.a**)

### **Syntax**

**#include <curses.h>**

**touchwin(** *[Window](#page-831-0)***) WINDOW \****Window***;**

#### **Description**

The **touchwin** ("touchwin Subroutine") subroutine forces every character in the specified window to be refreshed during the next call to the **refresh** or **wrefresh** subroutine. To force a specific range of lines to be refreshed, use the **touchline** [\("is\\_linetouched, is\\_wintouched, touchline, touchwin, untouchwin, or](#page-756-0) [wtouchin Subroutine" on page 749\)](#page-756-0) subroutine.

<span id="page-831-1"></span>The combined usage of the **touchwin** and **wrefresh** subroutines is helpful when dealing with subwindows or overlapping windows. When dealing with overlapping windows, it may become necessary to bring the back window to the front. A call to the **wrefresh** subroutine does not change the terminal because none of the characters in the window were changed. Calling the **touchwin** subroutine on the back window before the **wrefresh** subroutine redisplays the window on the terminal and, effectively, brings it to the front.

#### **Parameters**

<span id="page-831-0"></span>**Item Description** *Window* Specifies the window to be touched.

### **Example**

To refresh a user-defined parent window, parent window, that has been edited through its subwindows, use:

WINDOW \*parent window; touchwin(parent window);

wrefresh(parent window);

This forces **curses** to disregard any optimization information it may have for my\_window. **curses** assumes all lines and columns have changed for my\_window.

#### **Related reference**:

["subwin Subroutine" on page 813](#page-820-0)

["is\\_linetouched, is\\_wintouched, touchline, touchwin, untouchwin, or wtouchin Subroutine" on page 749](#page-756-0)

["refresh or wrefresh Subroutine" on page 782](#page-789-0)

#### **Related information**:

Curses Overview for Programming List of Curses Subroutines Windows in the Curses Environment

#### **tparm Subroutine Purpose**

Applies parameters (padding) to a terminal capability.

#### **Library**

Curses Library (**libcurses.a**)

**Syntax #include <curses.h>**

**char \*tparm(** *[TermCap](#page-832-0)***,** *[Parm1](#page-832-1)***,** *Parm2***,** *. . . Parm9***) char \****TermCap***; int** *Parm1***,** *Parm2***,** *. . . Parm9***;**

#### **Description**

The **tparm** subroutine applies parameters (padding) to a terminal capability.

**Note:** If the **tparm** subroutine is called with less than 10 paramameters, then the **-D\_TPARM\_COMPAT** option should be used when compiling the program. Otherwise the compiler gives the following error.

1506-098 (E) Missing argument(s)

#### **Parameters**

<span id="page-832-1"></span><span id="page-832-0"></span>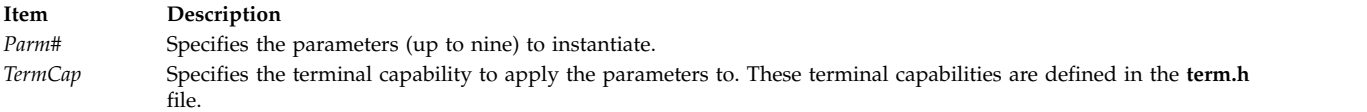

#### **Return Values**

The **tparm** subroutine returns the escape sequence specified by the *TermCap* parameter with the specified parameters applied. After the escape sequence is received, it can be output by a subroutine like the **tputs** ("tputs Subroutine") subroutine.

#### **Examples**

1. To save the escape sequence used to home the cursor in the user-defined variable home\_sequence, enter:

home\_sequence = tparm(cursor\_home);

2. To save the escape sequence used to move the cursor to the coordinates  $X=40$ ,  $Y=18$  in the user-defined variable move sequence, enter:

move sequence = tparm(cursor address,  $18, 40$ );

#### **Related reference**:

["tgoto Subroutine" on page 818](#page-825-0)

"tputs Subroutine"

#### **Related information**:

Curses Overview for Programming List of Curses Subroutines Understanding Terminals with Curses

#### **tputs Subroutine Purpose**

Outputs a string with padding information.

#### **Library**

Curses Library (**libcurses.a**)

#### **Syntax**

**#include <curses.h> #include <term.h>**

**tputs(** *[String](#page-833-0)***,** *[LinesAffected](#page-833-1)***,** *[PutcLikeSub](#page-833-2)***) char** *\*String***; int** *LinesAffected***; int (\****PutcLikeSub***) ();**

#### **Description**

The **tputs** subroutine outputs a string with padding information applied. String must be a terminfo string variable or the return value from **tparm**, **tgetstr**, **tigetstr**, or **tgoto** subroutines.

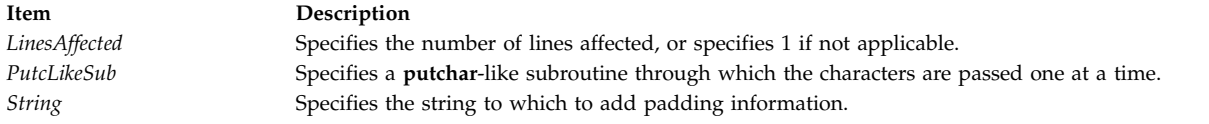

#### **Examples**

1. To output the clear screen sequence using the user-defined **putchar**-like subroutine **my\_putchar**, enter: int my putchar();

<span id="page-833-2"></span><span id="page-833-1"></span><span id="page-833-0"></span>tputs(clear screen, 1 ,my putchar);

2. To output the escape sequence used to move the cursor to the coordinates  $x=40$ ,  $y=18$  through the user-defined **putchar**-like subroutine my\_putchar, enter:

int my putchar(); tputs(tparm(cursor\_address, 18, 40), 1, my\_putchar);

#### **Related reference**:

["tparm Subroutine" on page 824](#page-831-1)

#### **Related information**:

Curses Overview for Programming List of Curses Subroutines Understanding Terminals with Curses

### **typeahead Subroutine Purpose**

Controls checking for typeahead.

#### **Library**

Curses Library (**libcurses.a**)

#### **Syntax**

**#include <curses.h>**

**int typeahead (int** *fildes***);**

### **Description**

The **typeahead** subroutine controls the detection of typeahead during a refresh, based on the value of *fildes*:

- v If *fildes* is a valid file descriptor, the **typeahead** subroutine is enabled during refresh; Curses periodically checks *fildes* for input and aborts refresh if any character is available. (This is the initial setting, and the *typeahead* file descriptor corresponds to the input file associated with the screen created by the **initscr** or **newterm** subroutine.) The value of *fildes* need not be the file descriptor on which the refresh is occurring.
- v If *fildes* is -1, Curses does not check for typeahead during refresh.

**Item Description** *fildes*

### **Return Value**

Upon successful completion, the **typeahead** subroutine returns OK. Otherwise, it returns ERR.

### **Example**

To turn typeahead checking on, enter: typeahead(1); **Related reference**: ["doupdate, refresh, wnoutrefresh, or wrefresh Subroutines" on page 725](#page-732-0) ["getch, mvgetch, mvwgetch, or wgetch Subroutine" on page 735](#page-742-0) ["initscr and newterm Subroutine" on page 753](#page-760-0) **Related information**: Curses Overview for Programming List of Curses Subroutines Setting Video Attributes and Curses Options

#### **unctrl Subroutine Purpose**

Generates a printable representation of a character.

#### **Library**

Curses Library (**libcurses.a**)

### **Syntax**

**#include <curses.h>**

**char \*unctrl (chtype** *c***);**

#### **Description**

The **unctrl** subroutine generates a character string that is a printable representation of *c*. If *c* is a control character, it is converted to the ^X notation. If *c* contains rendition information, the effect is undefined.

#### **Parameters**

**Item Description** *c*

#### **Return Values**

Upon successful completion, the **unctrl** subroutine returns the generated string. Otherwise, it returns a null pointer.

### **Examples**

To display a printable representation of the newline character, enter:

```
char *new_line;
int my character;
addstr ("Hit the enter key.");
my_character=getch();
new_line=unctrl (my_character);
printw (Newline=%s", new_line);
refresh();
```
This prints, "newline=^J".

#### **Related reference**:

["keyname, key\\_name Subroutine" on page 757](#page-764-0)

#### **Related information**:

Curses Overview for Programming

List of Curses Subroutines

Manipulating Characters with Curses

#### **ungetch, unget\_wch Subroutine Purpose**

Pushes a character onto the input queue.

### **Library**

Curses Library (**libcurses.a**)

### **Syntax**

```
#include <curses.h>
int ungetch
(int ch);
int unget_wch
(const wchar_t wch);
```
#### **Description**

The **ungetch** subroutine pushes the single-byte character *ch* onto the head of the input queue.

The **unget\_wch** subroutine pushes the wide character *wch* onto the head of the input queue.

One character of push-back is guaranteed. The result of successive calls without an intervening call to the **getch** or **get\_wch** subroutine are unspecified.

#### **Parameters**

```
Item Description
ch
wch
```
#### **Examples**

To force the key KEY\_ENTER back into the queue, use: ungetch(KEY\_ENTER);

#### **Related reference**:

["getch, mvgetch, mvwgetch, or wgetch Subroutine" on page 735](#page-742-0) **Related information**:

Curses Overview for Programming List of Curses Subroutines Manipulating Characters with Curses

### **vidattr, vid\_attr, vidputs, or vid\_puts Subroutine Purpose**

Outputs attributes to the terminal.

### **Library**

Curses Library (**libcurses.a**)

### **Syntax**

**#include <curses.h>**

**int vidattr (chtype** *attr***);**

**int vid\_attr (attr\_t** *attr*, **short** *color\_pair\_number*, **void** *\*opt***);**

**int vidputs (chtype** *attr*, **int (***\*putfunc***)(***int***)); int vid\_puts (attr\_t** *attr*, **short** *color\_pair\_number*, **void** *\*opt*, **int (***\*putfunc***)(***int***));**

### **Description**

These subroutines output commands to a terminal that changes the terminal's attributes.

If the **terminfo** database indicates that the terminal in use can display characters in the rendition specified by *attr*, then the **vadattr** subroutine outputs one or more commands to request that the terminal display subsequent characters in that rendition. The subroutine outputs by calling the **putcha**r subroutine. The **vidattr** subroutine neither relies on nor updates the model that Curses maintains of the prior rendition mode.

The **vidputs** subroutine computes the same terminal output string that **vidattr** does, based on *attr*, but the **vidputs** subroutine outputs by calling the user-supplied subroutine **putfunc**. The **vid\_attr** and **vid\_puts** subroutines correspond to **vidattr** and **vidputs** respectively, but take a set of arguments, one of type *attr\_t* for the attributes, *short* for the color pair number and a *void* \*, and thus support the attribute constants with the WA\_prefix.

The *opts* argument is reserved for definition in a future edition of this document. Currently, the application must provide a null pointer as opts.

The user-supplied **putfunc** subroutine (which can be specified as an argument to either **vidputs** or **vid\_puts** is either **putchar** or some other subroutine with the same prototype. Both the **vidputs** and the **vid\_puts** subroutines ignore the return value of **putfunc**.

```
Item Description
att
color_pair_number
*opt
*putfunc
```
### **Return Values**

Upon successful completion, these subroutines return OK. Otherwise, they return ERR.

#### **Examples**

1. To output the string that puts the terminal in its best standout mode through the **putchar** subroutine, enter

vidattr(A\_STANDOUT);

2. To output the string that puts the terminal in its best standout mode through the **putchar**-like subroutine my\_putc, enter

int  $(*my$  putc) (); vidputs(A\_STANDOUT, my\_putc);

#### **Related reference**:

["doupdate, refresh, wnoutrefresh, or wrefresh Subroutines" on page 725](#page-732-0)

["is\\_linetouched, is\\_wintouched, touchline, touchwin, untouchwin, or wtouchin Subroutine" on page 749](#page-756-0) ["tigetflag, tigetnum, tigetstr, or tparm Subroutine" on page 819](#page-826-0)

**Related information**: putchar subroutine

putwchar subroutine

Curses Overview for Programming List of Curses Subroutines

Setting Video Attributes and Curses Options

# **FORTRAN Basic Linear Algebra Subroutines (BLAS)**

A list of FORTRAN Basic Liner Algebra Subroutines.

## **CDOTC or ZDOTC Function Purpose**

Returns the complex dot product of two vectors, conjugating the first.

## **Library**

BLAS Library (**libblas.a**)

## **FORTRAN Syntax**

**COMPLEX FUNCTION CDOTC(***N***,** *[X](#page-838-0)***,** *INCX***,** *[Y](#page-838-1)***,** *INCY***) INTEGER** *[INCX](#page-838-2)***,** *[INCY](#page-838-3)***,** *[N](#page-838-4)* **COMPLEX** *X***(\*),** *Y***(\*) DOUBLE COMPLEX FUNCTION ZDOTC(***N***,** *X***,** *INCX***,** *Y***,** *INCY***) INTEGER** *INCX***,** *INCY***,** *N* **COMPLEX\*16** *X***(\*),** *Y***(\*)**

## **Description**

The **CDOTC** or **ZDOTC** function returns the complex dot product of two vectors, conjugating the first.

#### <span id="page-838-4"></span>**Parameters**

<span id="page-838-2"></span><span id="page-838-1"></span><span id="page-838-0"></span>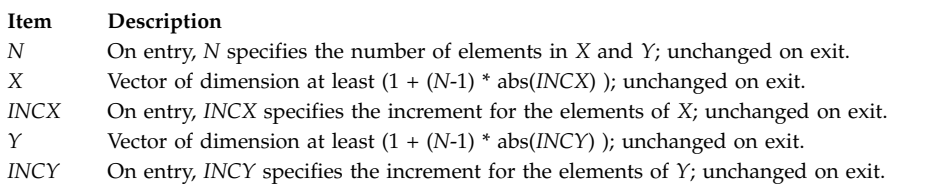

## <span id="page-838-3"></span>**Error Codes**

For values of  $N \le 0$ , a value of 0 is returned.

## **CDOTU or ZDOTU Function Purpose**

Returns the complex dot product of two vectors.

### **Library**

BLAS Library (**libblas.a**)

### **FORTRAN Syntax**

**COMPLEX FUNCTION CDOTU(***N***,** *X***,** *INCX***,** *Y***,** *INCY***) INTEGER** *[INCX](#page-838-5)***,** *[INCY](#page-838-6)***,** *[N](#page-838-7)* **COMPLEX** *[X](#page-838-8)***(\*),** *[Y](#page-838-9)***(\*) DOUBLE COMPLEX FUNCTION ZDOTU(***N***,** *X***,** *INCX***,** *Y***,** *INCY***) INTEGER** *INCX***,** *INCY***,** *N* **COMPLEX\*16** *X***(\*),** *Y***(\*)**

### **Description**

The **CDOTU** or **ZDOTU** function returns the complex dot product of two vectors.

### **Parameters**

<span id="page-838-9"></span><span id="page-838-8"></span><span id="page-838-7"></span><span id="page-838-5"></span>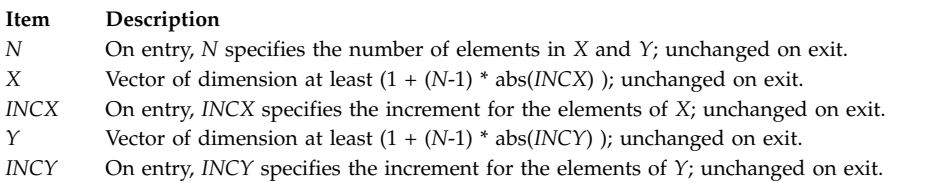

## <span id="page-838-6"></span>**Error Codes**

For values of  $N \leq 0$ , a value of 0 is returned.

# **CGERC or ZGERC Subroutine Purpose**

Performs the rank 1 operation.

## **Library**

BLAS Library (**libblas.a**)

### **FORTRAN Syntax**

```
SUBROUTINE CGERC(M, N, ALPHA, X, INCX,
Y, INCY, A, LDA)
COMPLEX ALPHA
INTEGER INCX, INCY, LDA, M, N
COMPLEX A(LDA,*), X(*), Y(*)
SUBROUTINE ZGERC
COMPLEX*16 ALPHA
INTEGER INCX,INCY,LDA,M,N
COMPLEX*16 A(LDA,*), X(*), Y(*)
```
### **Description**

The **CGERC** or **ZGERC** subroutine performs the rank 1 operation:

```
A := alpha * x * conjg(y') + A
```
where alpha is a scalar, x is an *M* element vector, y is an *N* element vector and *A* is an *M* by *N* matrix.

### <span id="page-839-4"></span>**Parameters**

<span id="page-839-8"></span><span id="page-839-7"></span><span id="page-839-5"></span><span id="page-839-1"></span><span id="page-839-0"></span>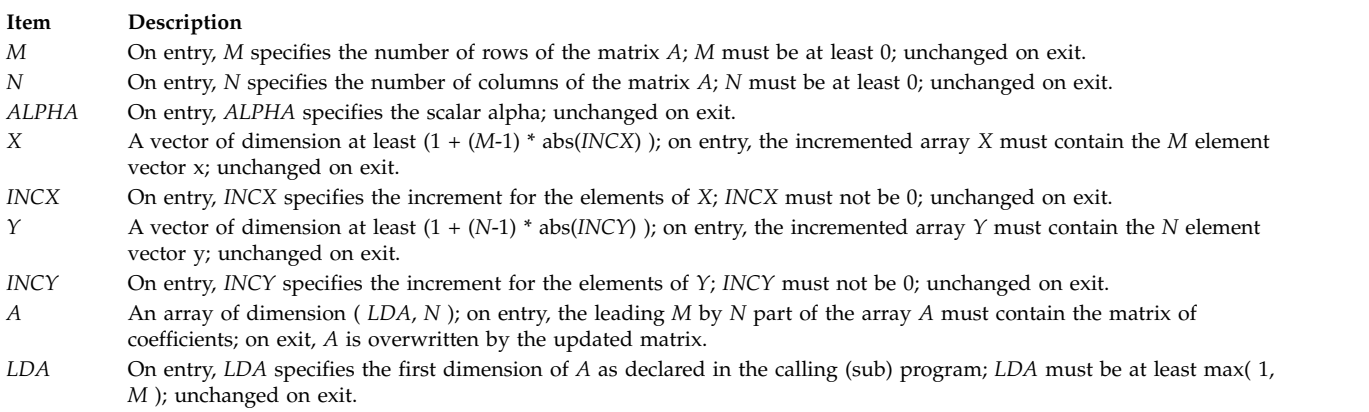

# <span id="page-839-6"></span><span id="page-839-3"></span><span id="page-839-2"></span>**CGERU or ZGERU Subroutine Purpose**

Performs the rank 1 operation.

### **Library**

BLAS Library (**libblas.a**)

## **FORTRAN Syntax**

```
SUBROUTINE CGERU(M, N, ALPHA, X, INCX,
Y, INCY, A, LDA)
COMPLEX ALPHA
INTEGER INCX, INCY, LDA, M, N
COMPLEX A(LDA,*), X(*), Y(*)
SUBROUTINE ZGERU
COMPLEX*16 ALPHA
INTEGER INCX,INCY,LDA,M,N
COMPLEX*16 A(LDA,*), X(*), Y(*)
```
### **Description**

The **CGERU** or **ZGERU** subroutine performs the rank 1 operation:

A := alpha  $* x * y' + A$ 

where alpha is a scalar, x is an *M* element vector, y is an *N* element vector and *A* is an *M* by *N* matrix.

### **Parameters**

<span id="page-840-8"></span><span id="page-840-7"></span><span id="page-840-5"></span><span id="page-840-4"></span><span id="page-840-1"></span><span id="page-840-0"></span>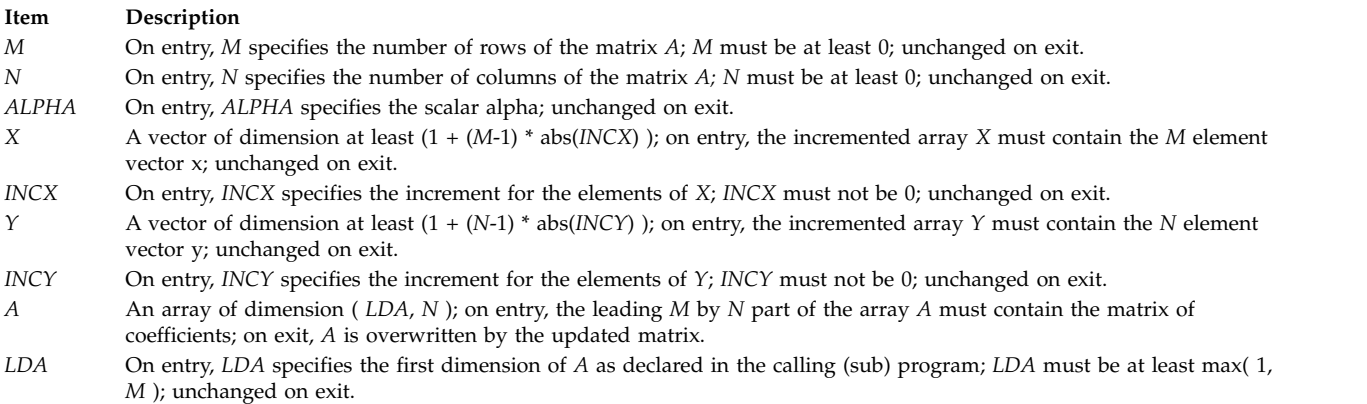

## <span id="page-840-6"></span><span id="page-840-3"></span><span id="page-840-2"></span>**CHBMV or ZHBMV Subroutine Purpose**

Performs matrix-vector operations using a Hermitian band matrix.

### **Library**

BLAS Library (**libblas.a**)

### **FORTRAN Syntax**

```
SUBROUTINE CHBMV(UPLO, N, K, ALPHA, A, LDA,
X, INCX, BETA, Y, INCY)
COMPLEX ALPHA, BETA
INTEGER INCX, INCY, K, LDA, N
CHARACTER*1 UPLO
COMPLEX A(LDA,*), X(*), Y(*)
```
**SUBROUTINE ZHBMV(***UPLO***,** *N***,** *K***,** *ALPHA***,** *A***,** *LDA***,** *X***,** *INCX***,** *BETA***,** *Y***,** *INCY***) COMPLEX\*16** *ALPHA***,***BETA* **INTEGER** *INCX***,***INCY***,***K***,***LDA***,***N* **CHARACTER\*1** *UPLO* **COMPLEX\*16** *A***(***LDA***,\*),** *X***(\*),** *Y***(\*)**

#### **Description**

The **CHBMV** or **ZHBMV** subroutine performs the matrix-vector operation:

 $y :=$  alpha  $* A * x + \text{beta} * y$ 

where alpha and beta are scalars, x and y are *N* element vectors, and *A* is an *N* by *N* Hermitian band matrix with *K* superdiagonals.

#### **Parameters**

<span id="page-841-7"></span><span id="page-841-6"></span><span id="page-841-4"></span><span id="page-841-0"></span>**Item Description** *UPLO* On entry, *UPLO* specifies whether the upper or lower triangular part of the band matrix *A* is being supplied as follows: *UPLO* **= 'U' or 'u'** The upper triangular part of *A* is being supplied. *UPLO* **= 'L' or 'l'** The lower triangular part of *A* is being supplied. Unchanged on exit. *N* On entry, *N* specifies the order of the matrix *A*; *N* must be at least 0; unchanged on exit. *K* On entry, *K* specifies the number of superdiagonals of the matrix *A*; *K* must satisfy 0 .le. *K*; unchanged on exit. *ALPHA* On entry, *ALPHA* specifies the scalar alpha; unchanged on exit. *A* An array of dimension ( *LDA*, *N* ). On entry with *UPLO* = 'U' or 'u', the leading ( *K* + 1 ) by *N* part of the array *A* must contain the upper triangular band part of the Hermitian matrix, supplied column by column, with the leading diagonal of the matrix in row ( *K* + 1 ) of the array, the first superdiagonal starting at position 2 in row *K*, and so on. The top left *K* by *K* triangle of the array *A* is not referenced. The following program segment transfers the upper triangular part of a Hermitian band matrix from conventional full matrix storage to band storage: DO 20, J = 1, N  $M = K + 1 - J$ DO 10, I = MAX( 1, J - K ), J  $A(M + I, J) = matrix(I, J)$ 10 CONTINUE 20 CONTINUE **Note:** On entry with *UPLO* = 'L' or 'l', the leading ( *K* + 1 ) by *N* part of the array *A* must contain the lower triangular band part of the Hermitian matrix, supplied column by column, with the leading diagonal of the matrix in row 1 of the array, the first subdiagonal starting at position 1 in row 2, and so on. The bottom right *K* by *K* triangle of the array *A* is not referenced. The following program segment transfers the lower triangular part of a Hermitian band matrix from conventional full matrix storage to band storage: DO 20, J = 1, N  $M = 1 - J$ DO 10,  $I = J$ , MIN( N,  $J + K$ )  $A(M + I, J) = matrix(I, J)$ 10 CONTINUE 20 CONTINUE The imaginary parts of the diagonal elements need not be set and are assumed to be 0. Unchanged on exit. *LDA* On entry, *LDA* specifies the first dimension of *A* as declared in the calling (sub) program; *LDA* must be at least ( *K* + 1 ); unchanged on exit. *X* A vector of dimension at least (1 + (*N*-1) \* abs( *INCX* ) ); on entry, the incremented array *X* must contain the vector x; unchanged on exit.

<span id="page-841-9"></span><span id="page-841-8"></span><span id="page-841-5"></span><span id="page-841-2"></span><span id="page-841-1"></span>*INCX* On entry, *INCX* specifies the increment for the elements of *X*; *INCX* must not be 0 unchanged on exit.

<span id="page-841-10"></span>*BETA* On entry, *BETA* specifies the scalar beta unchanged on exit.

*Y* A vector of dimension at least  $(1 + (N-1) * abs(INCY))$ ; on entry, the incremented array *Y* must contain the vector *y*; on exit, *Y* is overwritten by the updated vector y.

<span id="page-841-3"></span>*INCY* On entry, *INCY* specifies the increment for the elements of *Y*; *INCY* must not be 0; unchanged on exit.

# **CHEMM or ZHEMM Subroutine Purpose**

Performs matrix-matrix operations on Hermitian matrices.

### **Library**

BLAS Library (**libblas.a**)

#### **FORTRAN Syntax**

**SUBROUTINE CHEMM(***SIDE***,** *UPLO***,** *M***,** *N***,** *ALPHA***,** *A***,** *LDA***,** *B***,** *LDB***,** *BETA***,** *C***,** *LDC***) CHARACTER\*1** *[SIDE](#page-842-0)***,** *[UPLO](#page-842-1)* I**NTEGER** *[M](#page-842-2)***,** *[N](#page-842-3)***,** *[LDA](#page-843-0)***,** *[LDB](#page-843-1)***,** *[LDC](#page-843-2)* **COMPLEX** *[ALPHA](#page-842-4)***,** *[BETA](#page-843-3)* **COMPLEX** *[A](#page-843-4)***(***LDA***,\*),** *[B](#page-843-5)***(***LDB***,\*),** *[C](#page-843-6)***(***LDC***,\*) SUBROUTINE ZHEMM(***SIDE***,** *UPLO***,** *M***,** *N***,** *ALPHA***,** *A***,** *LDA***,** *B***,** *LDB***,** *BETA***,** *C***,** *LDC***) CHARACTER\*1** *SIDE***,***UPLO* **INTEGER** *M***,***N***,***LDA***,***LDB***,***LDC* **COMPLEX\*16** *ALPHA***,***BETA* **COMPLEX\*16** *A***(***LDA***,\*),** *B***(***LDB***,\*),** *C***(***LDC***,\*)**

### **Purpose**

The **CHEMM** or **ZHEMM** subroutine performs one of the matrix-matrix operations:

C := alpha  $* A * B + \text{beta} * C$ 

OR  $C := \alpha$ ]pha \* B \* A + beta \* C

where alpha and beta are scalars, *A* is an Hermitian matrix, and *B* and *C* are *M* by *N* matrices.

<span id="page-842-4"></span><span id="page-842-3"></span><span id="page-842-2"></span><span id="page-842-1"></span><span id="page-842-0"></span>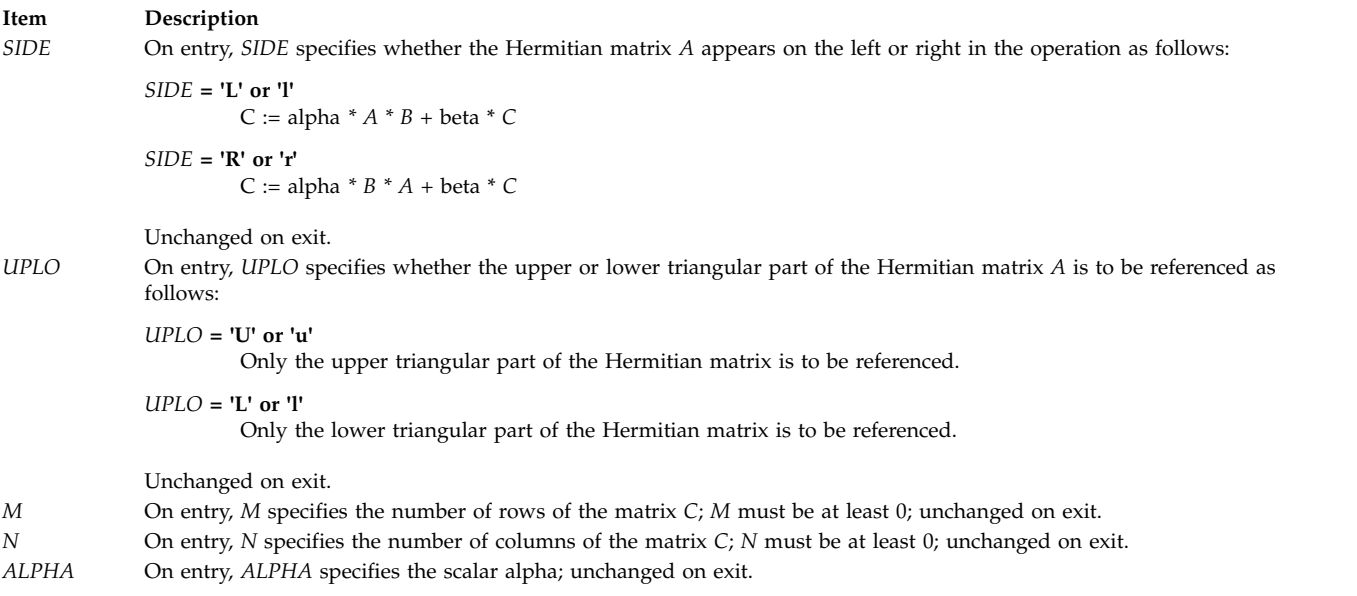

#### **Item Description**

<span id="page-843-5"></span><span id="page-843-4"></span><span id="page-843-0"></span>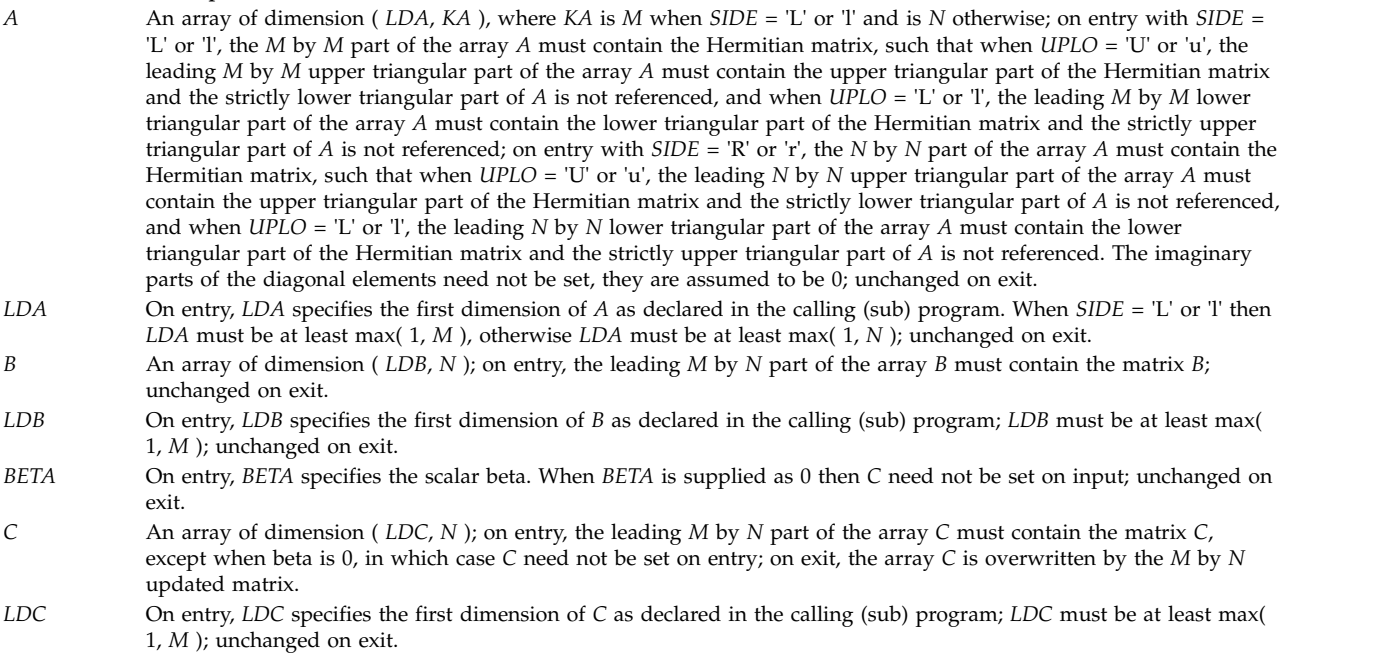

## <span id="page-843-6"></span><span id="page-843-3"></span><span id="page-843-2"></span><span id="page-843-1"></span>**CHEMV or ZHEMV Subroutine Purpose**

Performs matrix-vector operations using Hermitian matrices.

#### **Library**

BLAS Library (**libblas.a**)

## **FORTRAN Syntax**

**SUBROUTINE CHEMV(***UPLO***,** *N***,** *ALPHA***,** *A***,** *LDA***,** *X***,** *INCX***,** *BETA***,** *Y***,** *INCY***) COMPLEX** *[ALPHA](#page-844-0)***,** *[BETA](#page-844-1)* **INTEGER** *[INCX](#page-844-2)***,** *[INCY](#page-844-3)***,** *[LDA](#page-844-4)***,** *[N](#page-844-5)* **CHARACTER\*1** *[UPLO](#page-844-6)* **COMPLEX** *[A](#page-844-7)***(***LDA***,\*),** *[X](#page-844-8)***(\*),** *[Y](#page-844-9)***(\*) SUBROUTINE ZHEMV(***UPLO***,** *N***,** *ALPHA***,** *A***,** *LDA***,** *X***,** *INCX***,** *BETA***,** *Y***,** *INCY***) COMPLEX\*16** *ALPHA***,***BETA* **INTEGER** *INCX***,***INCY***,***LDA***,***N* **CHARACTER\*1** *UPLO* **COMPLEX\*16** *A***(***LDA***,\*),** *X***(\*),** *Y***(\*)**

### **Description**

The **CHEMV** or **ZHEMV** subroutine performs the matrix-vector operation:

 $y := a1$ pha \* A \* x + beta \* y

where alpha and beta are scalars, x and y are *N* element vectors and *A* is an *N* by *N* Hermitian matrix.

<span id="page-844-7"></span><span id="page-844-6"></span><span id="page-844-5"></span><span id="page-844-0"></span>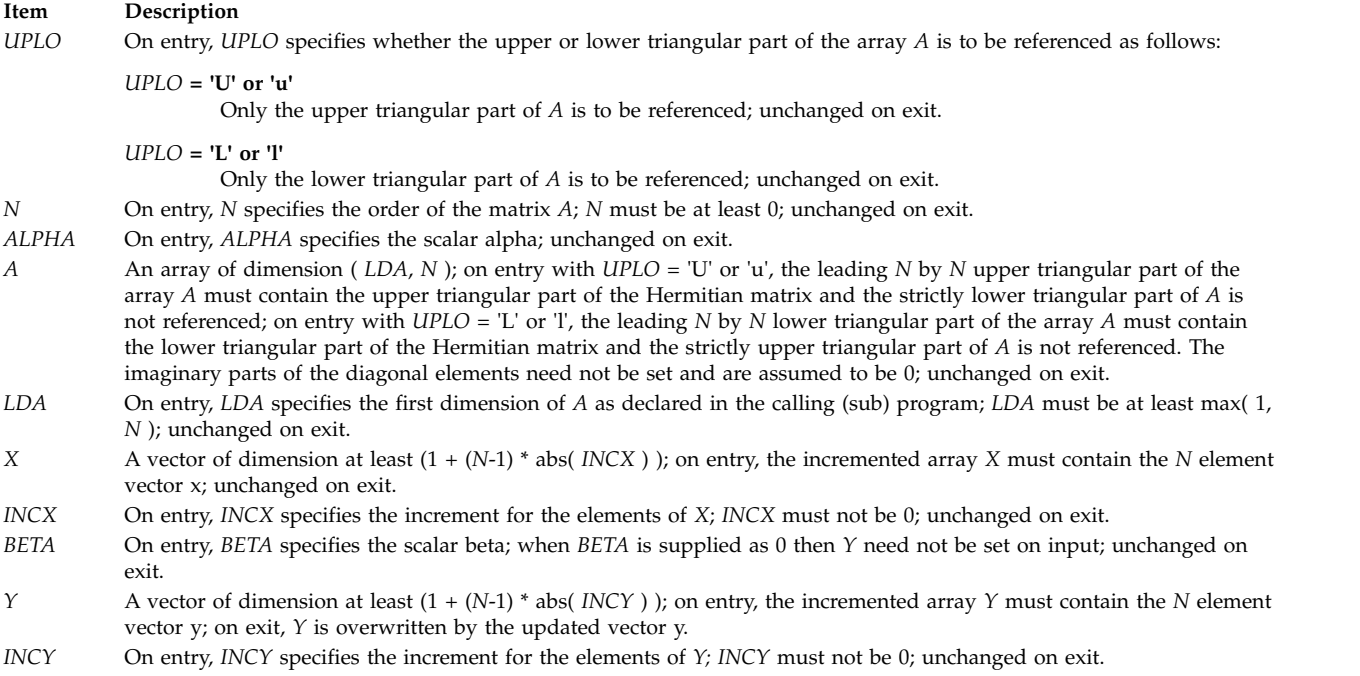

# <span id="page-844-9"></span><span id="page-844-8"></span><span id="page-844-4"></span><span id="page-844-3"></span><span id="page-844-2"></span><span id="page-844-1"></span>**CHER or ZHER Subroutine Purpose**

Performs the Hermitian rank 1 operation.

### **Library**

BLAS Library (**libblas.a**)

### **FORTRAN Syntax**

```
SUBROUTINE CHER(UPLO, N, ALPHA,
X, INCX, A, LDA)
REAL ALPHA
INTEGER INCX, LDA, N
CHARACTER*1 UPLO
COMPLEX A(LDA,*), X(*)
SUBROUTINE ZHER(UPLO, N, ALPHA,
X, INCX, A, LDA)
DOUBLE PRECISION ALPHA
INTEGER INCX,LDA,N
CHARACTER*1 UPLO
COMPLEX*16 A(LDA,*), X(*)
```
### **Description**

The **CHER** or **ZHER** subroutine performs the Hermitian rank 1 operation:

A := alpha  $* x * conjg(x') + A$ 

where alpha is a real scalar, x is an *N* element vector and *A* is an *N* by *N* Hermitian matrix.

<span id="page-845-6"></span><span id="page-845-4"></span><span id="page-845-3"></span><span id="page-845-0"></span>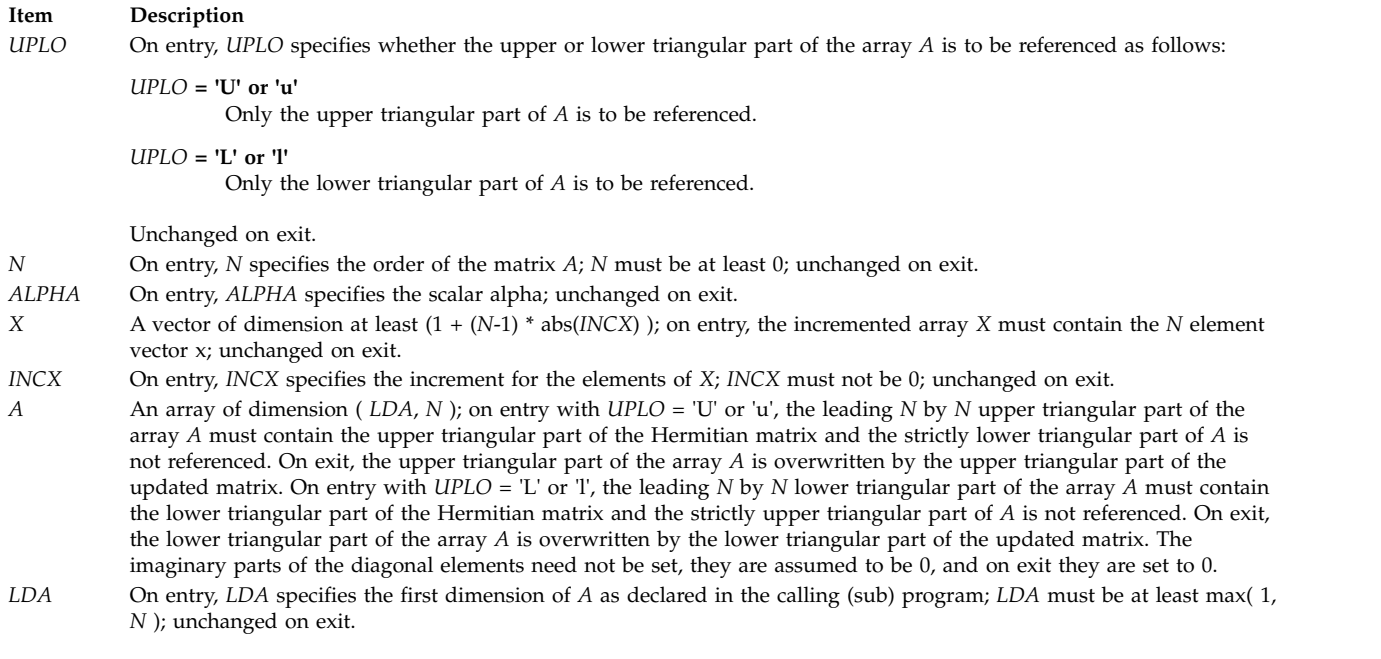

# <span id="page-845-5"></span><span id="page-845-2"></span><span id="page-845-1"></span>**CHER2 or ZHER2 Subroutine Purpose**

Performs the Hermitian rank 2 operation.

## **Library**

BLAS Library (**libblas.a**)

## **FORTRAN Syntax**

```
SUBROUTINE CHER2(UPLO, N, ALPHA,
X, INCX, Y, INCY, A, LDA)
COMPLEX ALPHA
INTEGER INCX, INCY, LDA, N
CHARACTER*1 UPLO
COMPLEX A(LDA,*), X(*), Y(*)
SUBROUTINE ZHER2(UPLO, N, ALPHA,
X, INCX, Y, INCY, A, LDA)
COMPLEX*16 ALPHA
INTEGER INCX,INCY,LDA,N
CHARACTER*1 UPLO
COMPLEX*16 A(LDA,*), X(*), Y(*)
```
## **Description**

The **CHER2** or **ZHER2** subroutine performs the Hermitian rank 2 operation:

```
A := alpha * x * conjg( y' ) + conjg( alpha ) * y * conjy( x' ) + A
```
where alpha is a scalar, x and y are *N* element vectors and *A* is an *N* by *N* Hermitian matrix.

<span id="page-846-7"></span><span id="page-846-5"></span><span id="page-846-4"></span><span id="page-846-1"></span><span id="page-846-0"></span>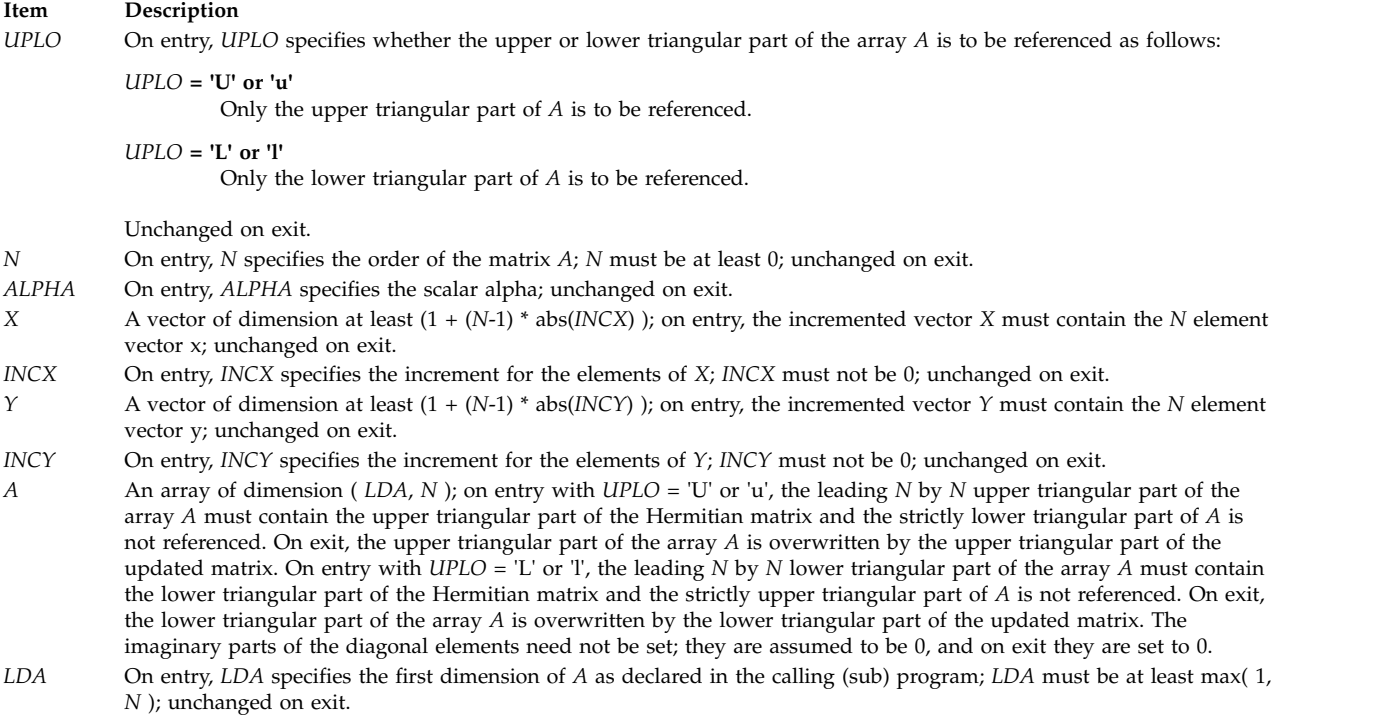

# <span id="page-846-8"></span><span id="page-846-6"></span><span id="page-846-3"></span><span id="page-846-2"></span>**CHER2K or ZHER2K Subroutine Purpose**

Performs Hermitian rank 2k operations.

### **Library**

BLAS Library (**libblas.a**)

## **FORTRAN Syntax**

```
SUBROUTINE CHER2K(UPLO, TRANS, N, K, ALPHA,
A, LDA, B, LDB, C, LDC)
CHARACTER*1 UPLO, TRANS
INTEGER N, K, LDA, LDB, LDC
REAL BETA
COMPLEX ALPHA
COMPLEX A(LDA,*), B(LDB,*), C(LDC,*)
SUBROUTINE ZHER2K(UPLO, TRANS, N, K, ALPHA,
A, LDA, B, LDB, C, LDC)
CHARACTER*1 UPLO,TRANS
INTEGER N,K,LDA,LDB,LDC
DOUBLE PRECISION BETA
COMPLEX*16 ALPHA
COMPLEX*16 A(LDA,*), B(LDB,*), C(LDC,*)
```
## **Description**

The **CHER2K** or **ZHER2K** subroutine performs one of the Hermitian rank 2k operations:

```
C := alpha * A * conjg(B') + conjg(alpha) * B * conjg(A') + beta * C
```
OR

```
C := alpha * conjg(A') * B + conjg(alpha) * conjg(B') * A + beta * C
```
where alpha and beta are scalars with beta real, *C* is an *N* by *N* Hermitian matrix, and *A* and *B* are *N* by *K* matrices in the first case and *K* by *N* matrices in the second case.

#### **Parameters**

<span id="page-847-8"></span><span id="page-847-3"></span><span id="page-847-2"></span><span id="page-847-1"></span><span id="page-847-0"></span>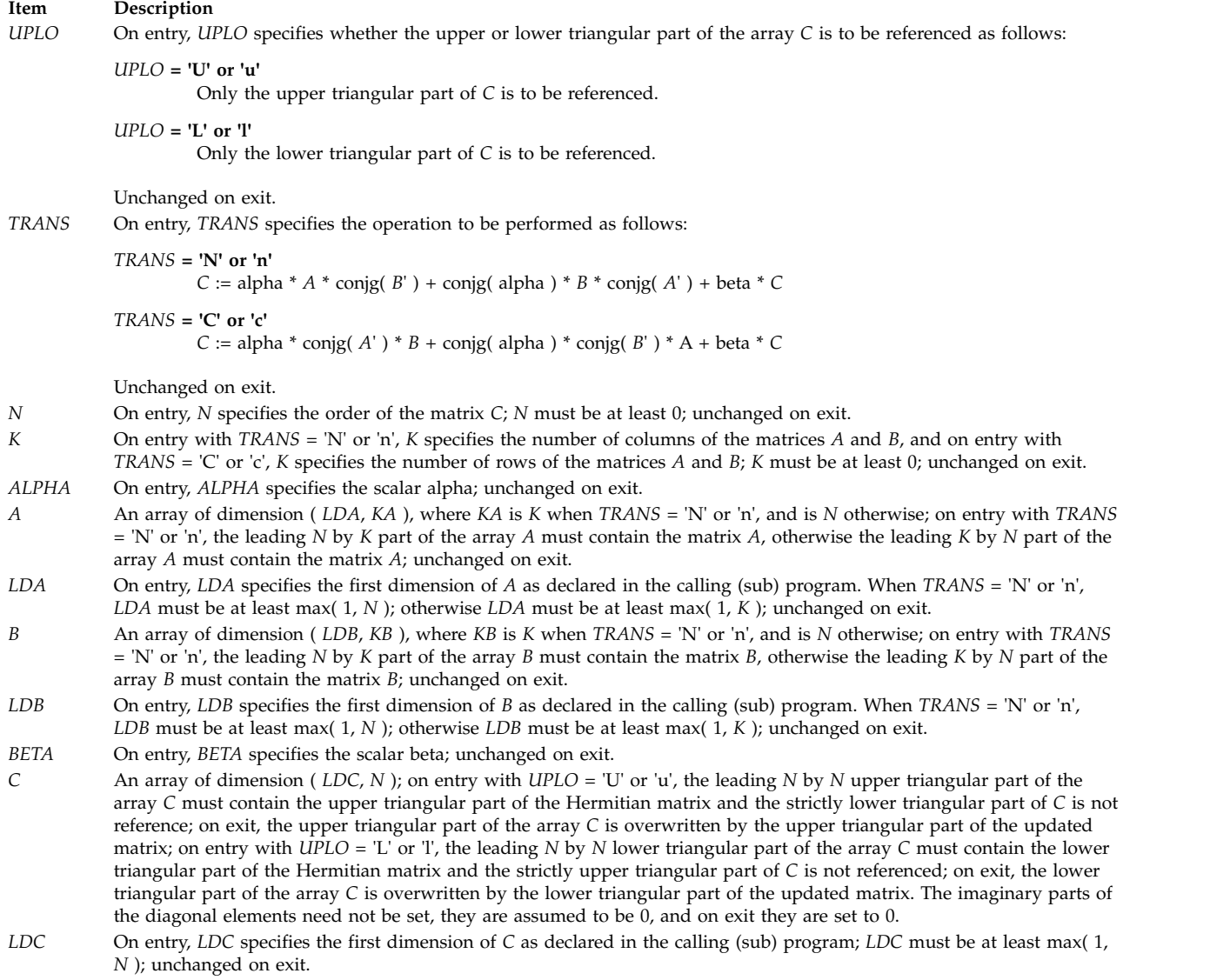

# <span id="page-847-11"></span><span id="page-847-10"></span><span id="page-847-9"></span><span id="page-847-7"></span><span id="page-847-6"></span><span id="page-847-5"></span><span id="page-847-4"></span>**CHERK or ZHERK Subroutine Purpose**

Performs Hermitian rank k operations.

### **Library**

BLAS Library (**libblas.a**)

#### **FORTRAN Syntax**

**SUBROUTINE CHERK(***UPLO***,** *TRANS***,** *N***,** *K***,** *ALPHA***,** *A***,** *LDA***,** *BETA***,** *C***,** *LDC***) CHARACTER\*1** *[UPLO](#page-848-0)***,** *[TRANS](#page-848-1)* **INTEGER** *[N](#page-848-2)***,** *[K](#page-848-3)***,** *[LDA](#page-848-4)***,** *[LDC](#page-849-0)* **REAL** *[ALPHA](#page-848-5)***,** *[BETA](#page-849-1)* **COMPLEX** *[A](#page-848-6)***(***LDA***,\*),** *[C](#page-849-2)***(***LDC***,\*) SUBROUTINE ZHERK(***UPLO***,** *TRANS***,** *N***,** *K***,** *ALPHA***,** *A***,** *LDA***,** *BETA***,** *C***,** *LDC***) CHARACTER\*1** *UPLO***,***TRANS* **INTEGER** *N***,***K***,***LDA***,***LDC* **DOUBLE PRECISION** *ALPHA***,***BETA* **COMPLEX\*16** *A***(***LDA***,\*),** *C***(***LDC***,\*)**

#### **Description**

The **CHERK** or **ZHERK** subroutine performs one of the Hermitian rank k operations:

C := alpha \* A \* conjg( $A'$ ) + beta \* C

OR

```
C := alpha * conjg(A') * A + beta * C
```
where alpha and beta are real scalars, *C* is an *N* by *N* Hermitian matrix, and *A* is an *N* by *K* matrix in the first case and a *K* by *N* matrix in the second case.

<span id="page-848-6"></span><span id="page-848-5"></span><span id="page-848-4"></span><span id="page-848-3"></span><span id="page-848-2"></span><span id="page-848-1"></span><span id="page-848-0"></span>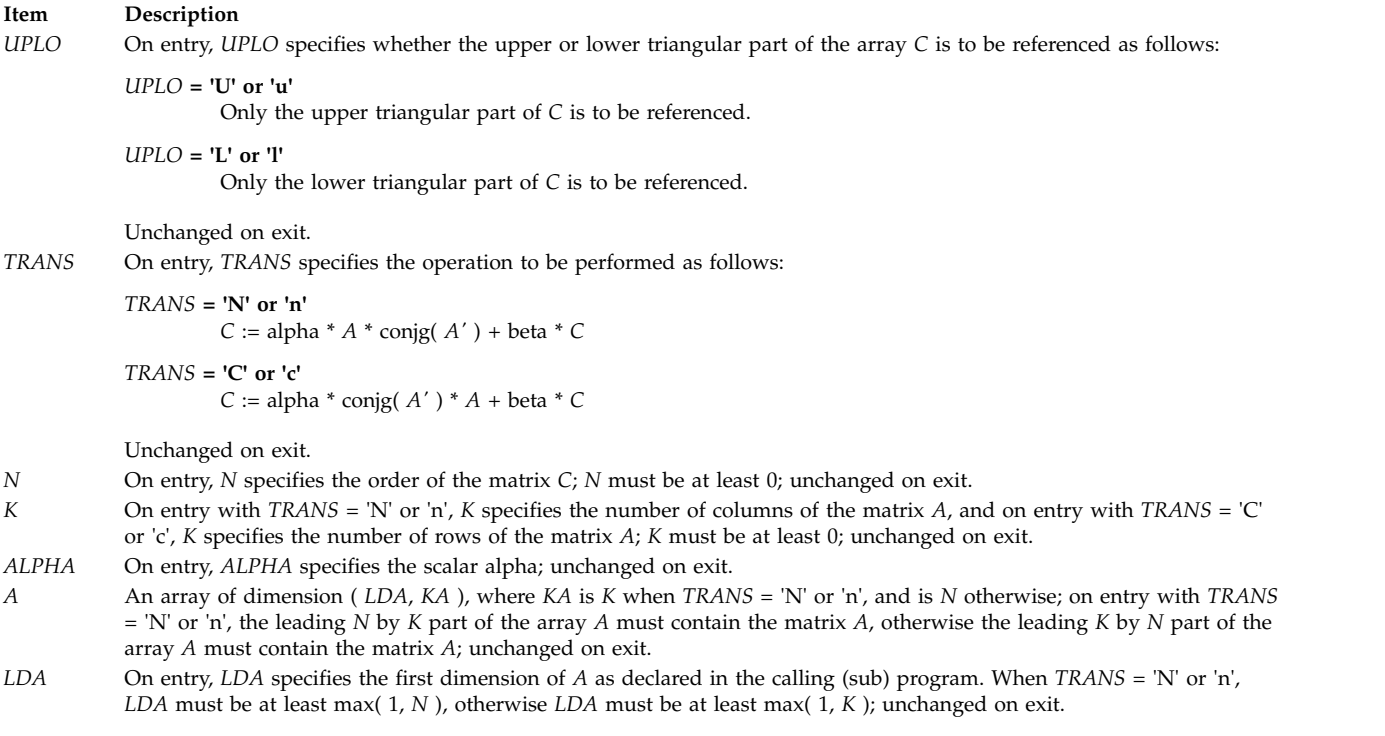

#### **Item Description**

*BETA* On entry, *BETA* specifies the scalar beta; unchanged on exit.

<span id="page-849-1"></span>*C* An array of dimension ( *LDC*, *N* ); on entry with *UPLO* = 'U' or 'u', the leading *N* by *N* upper triangular part of the array *C* must contain the upper triangular part of the Hermitian matrix and the strictly lower triangular part of *C* is not referenced; on exit, the upper triangular part of the array *C* is overwritten by the upper triangular part of the updated matrix; on entry with *UPLO* = 'L' or 'l', the leading *N* by *N* lower triangular part of the array *C* must contain the lower triangular part of the Hermitian matrix and the strictly upper triangular part of *C* is not referenced; on exit, the lower triangular part of the array *C* is overwritten by the lower triangular part of the updated matrix. The imaginary parts of the diagonal elements need not be set, they are assumed to be 0, and on exit they are set to 0.

<span id="page-849-2"></span><span id="page-849-0"></span>*LDC* On entry, *LDC* specifies the first dimension of *C* as declared in the calling (sub) program; *LDC* must be at least max( 1, *N* ); unchanged on exit.

## **CHPMV or ZHPMV Subroutine Purpose**

Performs matrix-vector operations using a packed Hermitian matrix.

#### **Library**

BLAS Library (**libblas.a**)

#### **FORTRAN Syntax**

```
SUBROUTINE CHPMV(UPLO, N, ALPHA, AP, X,
INCX, BETA, Y, INCY)
COMPLEX ALPHA, BETA
INTEGER INCX, INCY, N
CHARACTER*1 UPLO
COMPLEX AP(*), X(*), Y(*)
SUBROUTINE ZHPMV
COMPLEX*16 ALPHA,BETA
INTEGER INCX,INCY,N
CHARACTER*1 UPLO
COMPLEX*16 AP(*), X(*), Y(*)
```
#### **Description**

The **CHPMV** or **ZHPMV** subroutine performs the matrix-vector operation:

 $y := a1$ pha \* A \* x + beta \* y

where alpha and beta are scalars, x and y are *N* element vectors and *A* is an *N* by *N* Hermitian matrix, supplied in packed form.

<span id="page-850-4"></span><span id="page-850-0"></span>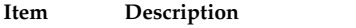

<span id="page-850-5"></span>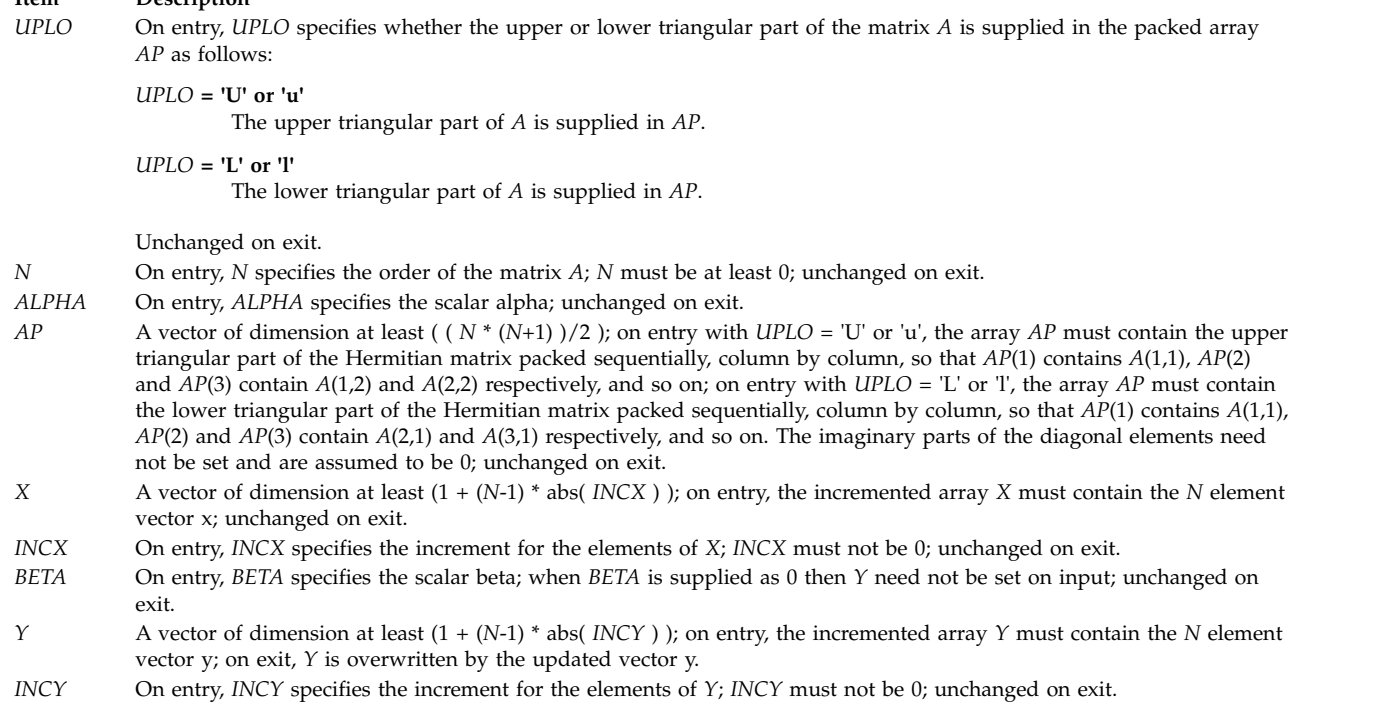

# <span id="page-850-8"></span><span id="page-850-7"></span><span id="page-850-6"></span><span id="page-850-3"></span><span id="page-850-2"></span><span id="page-850-1"></span>**CHPR or ZHPR Subroutine Purpose**

Performs the Hermitian rank 1 operation.

### **Library**

BLAS Library (**libblas.a**)

### **FORTRAN Syntax**

```
SUBROUTINE CHPR(UPLO, N, ALPHA,
X, INCX, AP)
REAL ALPHA
INTEGER INCX, N
CHARACTER*1 UPLO
COMPLEX AP(*), X(*)
SUBROUTINE ZHPR(UPLO, N, ALPHA,
X, INCX, AP)
DOUBLE PRECISION ALPHA
INTEGER INCX,N
CHARACTER*1 UPLO
COMPLEX*16 AP(*), X(*)
```
#### **Description**

The **CHPR** or **ZHPR** subroutine performs the Hermitian rank 1 operation:

A := alpha  $* x * conjg(x') + A$ 

where alpha is a real scalar, x is an *N* element vector and *A* is an *N* by *N* Hermitian matrix, supplied in packed form.

<span id="page-851-5"></span><span id="page-851-3"></span><span id="page-851-2"></span><span id="page-851-0"></span>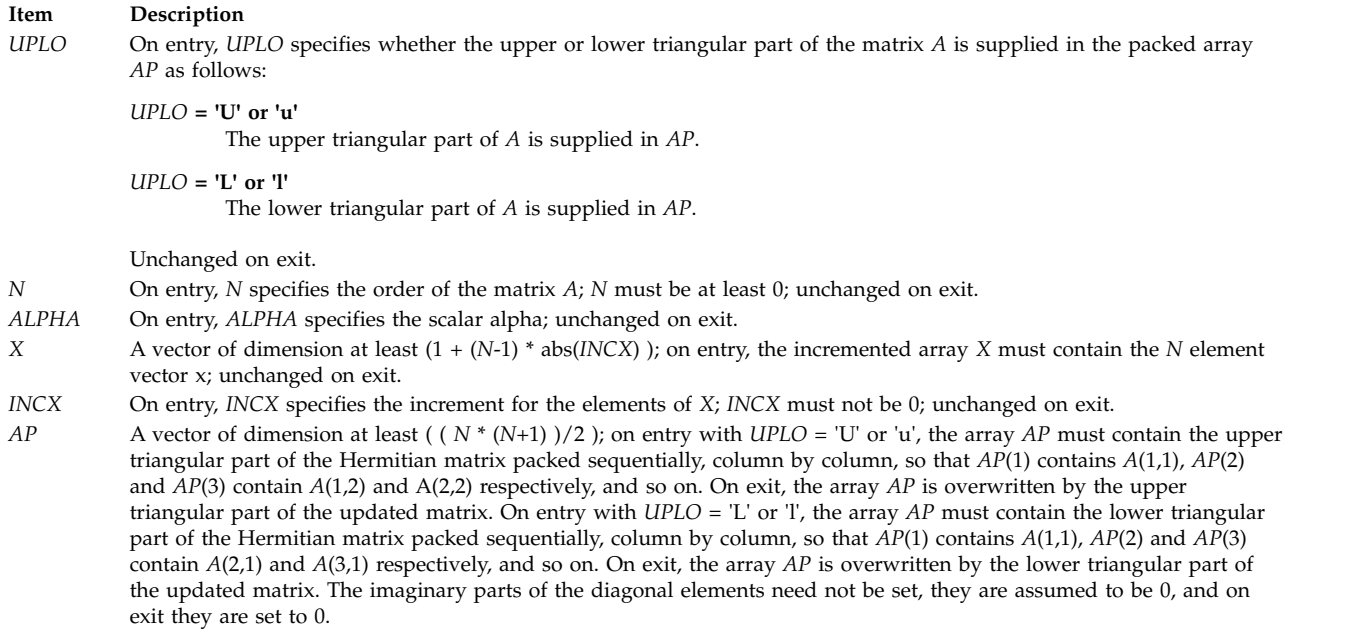

# <span id="page-851-4"></span><span id="page-851-1"></span>**CHPR2 or ZHPR2 Subroutine Purpose**

Performs the Hermitian rank 2 operation.

### **Library**

BLAS Library (**libblas.a**)

## **FORTRAN Syntax**

```
SUBROUTINE CHPR2 (UPLO, N, ALPHA,
X, INCX, Y, INCY, AP)
COMPLEX ALPHA
INTEGER INCX, INCY, N
CHARACTER*1 UPLO
COMPLEX AP(*), X(*), Y(*)
SUBROUTINE
ZHPR2
COMPLEX*16 ALPHA
INTEGER INCX,INCY,N
CHARACTER*1 UPLO
COMPLEX*16 AP(*), X(*), Y(*)
```
### **Description**

The **CHPR2** or **ZHPR2** subroutine performs the Hermitian rank 2 operation:

```
A := alpha * x * conjg( y' ) + conjg( alpha ) * y * conjg( x' ) + A
```
where alpha is a scalar, x and y are *N* element vectors and *A* is an *N* by *N* Hermitian matrix, supplied in packed form.

<span id="page-852-6"></span><span id="page-852-4"></span><span id="page-852-3"></span><span id="page-852-1"></span><span id="page-852-0"></span>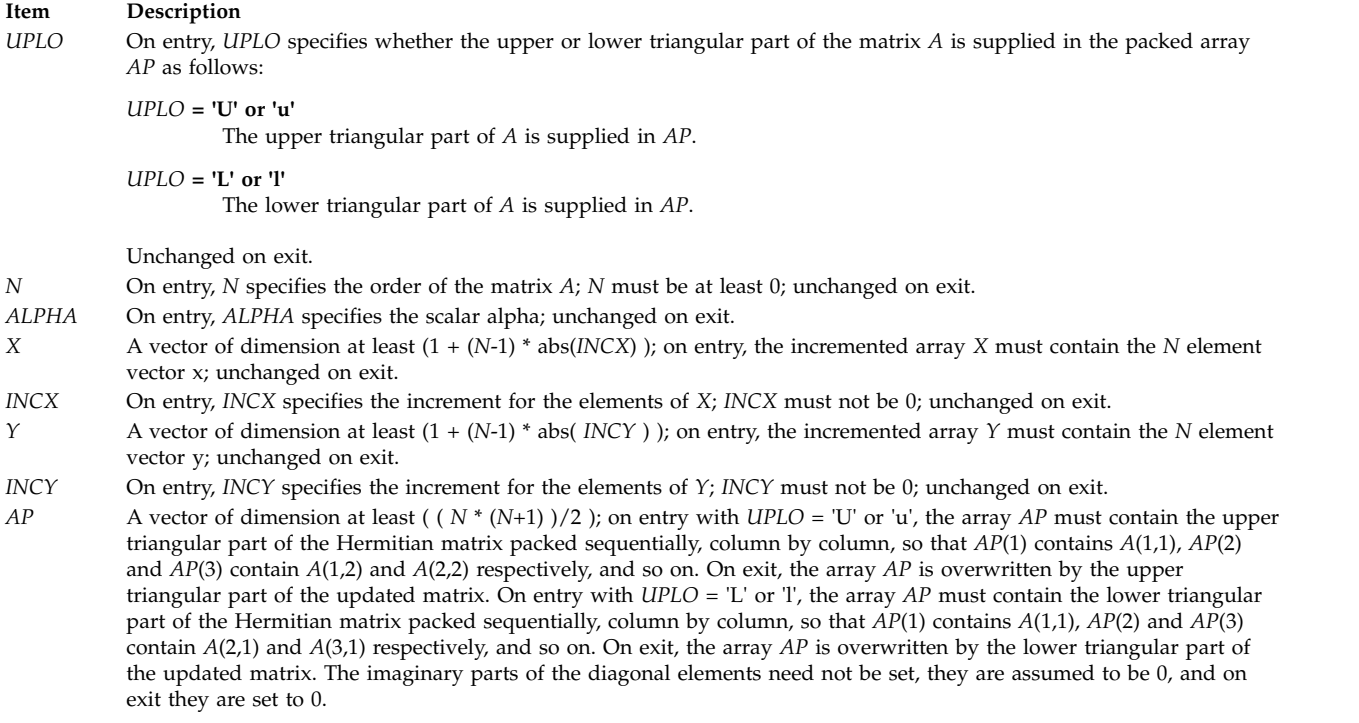

# <span id="page-852-7"></span><span id="page-852-5"></span><span id="page-852-2"></span>**ISAMAX, IDAMAX, ICAMAX, or IZAMAX Function Purpose**

Finds the index of element having maximum absolute value.

### **Library**

BLAS Library (**libblas.a**)

### **FORTRAN Syntax**

```
INTEGER FUNCTION ISAMAX(N,X,INCX)
INTEGER INCX, N
REAL X(*)
INTEGER FUNCTION IDAMAX(N,X,INCX)
INTEGER INCX,N
DOUBLE PRECISION X(*)
INTEGER FUNCTION ICAMAX(N,X,INCX)
INTEGER INCX,N
COMPLEX X(*)
INTEGER FUNCTION IZAMAX(N,X,INCX)
INTEGER INCX,N
COMPLEX*16 X(*)
```
### **Description**

The **ISAMAX**, **IDAMAX**, **ICAMAX**, or **IZAMAX** function returns the index of element having maximum absolute value.

<span id="page-853-2"></span><span id="page-853-1"></span><span id="page-853-0"></span>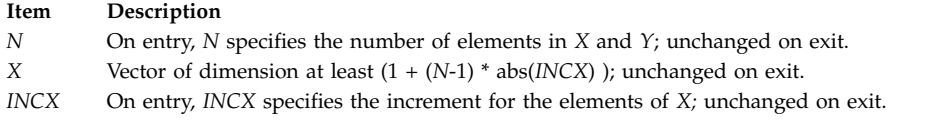

## **Error Codes**

For values of  $N \le 0$ , a value of 0 is returned.

## **SASUM, DASUM, SCASUM, or DZASUM Function Purpose**

Returns the sum of absolute values of vector components.

### **Library**

BLAS Library (**libblas.a**)

## **FORTRAN Syntax**

```
REAL FUNCTION SASUM(N,X,INCX)
INTEGER INCX, N
REAL X(*)
DOUBLE PRECISION FUNCTION DASUM(N,X,INCX)
INTEGER INCX,N
DOUBLE PRECISION X(*)
REAL FUNCTION SCASUM(N,X,INCX)
INTEGER INCX,N
COMPLEX X(*)
DOUBLE PRECISION FUNCTION DZASUM(N,X,INCX)
INTEGER INCX,N
COMPLEX*16 X(*)
```
## **Description**

The **SASUM**, **DASUM**, **SCASUM**, or **DZASUM** function returns the sum of absolute values of vector components.

### **Parameters**

<span id="page-853-5"></span><span id="page-853-4"></span><span id="page-853-3"></span>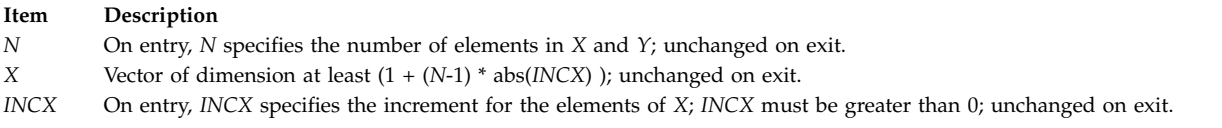

## **Error Codes**

For values of  $N \le 0$ , a value of 0 is returned.

# **SAXPY, DAXPY, CAXPY, or ZAXPY Subroutine Purpose**

Computes a constant times a vector plus a vector.

### **Library**

BLAS Library (**libblas.a**)

### **FORTRAN Syntax**

```
SUBROUTINE SAXPY(N,A,X,INCX,Y,INCY)
INTEGER INCX, INCY, N
REAL A
REAL X(*), Y(*)
SUBROUTINE DAXPY(N,A,X,INCX,Y,INCY)
INTEGER INCX,INCY,N
DOUBLE PRECISION A
DOUBLE PRECISION X(*),Y(*)
SUBROUTINE CAXPY(N,A,X,INCX,Y,INCY)
INTEGER INCX,INCY,N
COMPLEX A
COMPLEX X(*),Y(*)
SUBROUTINE ZAXPY(N,A,X,INCX,Y,INCY)
INTEGER INCX,INCY,N
COMPLEX*16 A
COMPLEX*16 X(*),Y(*)
```
### **Description**

The **SAXPY**, **DAXPY**, **CAXPY,** or **ZAXPY** subroutine computes a constant times a vector plus a vector:

 $Y = A \times X + Y$ 

#### **Parameters**

<span id="page-854-5"></span><span id="page-854-4"></span><span id="page-854-3"></span><span id="page-854-2"></span><span id="page-854-0"></span>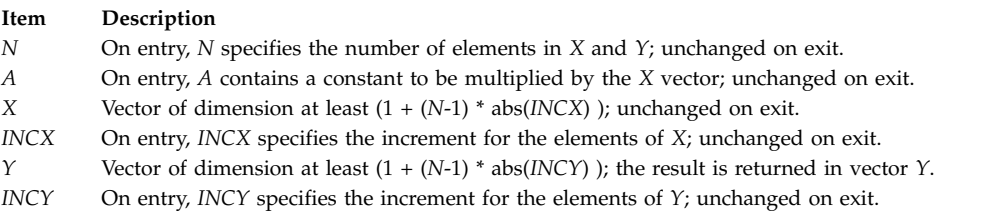

## <span id="page-854-1"></span>**Error Codes**

If  $SA = 0$  or  $N \le 0$ , the subroutine returns immediately.

# **SCOPY, DCOPY, CCOPY, or ZCOPY Subroutine Purpose**

Copies vector *X* to *Y*.

### **Library**

BLAS Library (**libblas.a**)

## **FORTRAN Syntax**

**SUBROUTINE SCOPY(***N***,***X***,***INCX***,***Y***,***INCY***) INTEGER** *[INCX](#page-855-0)***,** *[INCY](#page-855-1)***,** *[N](#page-855-2)* **REAL** *[X](#page-855-3)***(\*),** *[Y](#page-855-4)***(\*) SUBROUTINE DCOPY(***N***,***X***,***INCX***,***Y***,***INCY***) INTEGER** *INCX***,***INCY***,***N* **DOUBLE PRECISION** *X***(\*),***Y***(\*) SUBROUTINE CCOPY(***N***,***X***,***INCX***,***Y***,***INCY***) INTEGER** *INCX***,***INCY***,***N*

**COMPLEX** *X***(\*),***Y***(\*) SUBROUTINE ZCOPY(***N***,***X***,***INCX***,***Y***,***INCY***) INTEGER** *INCX***,***INCY***,***N* **COMPLEX\*16** *X***(\*),***Y***(\*)**

## **Description**

The **SCOPY**, **DCOPY**, **CCOPY**, or **ZCOPY** subroutine copies vector *X* to vector *Y*.

### **Parameters**

<span id="page-855-4"></span><span id="page-855-3"></span><span id="page-855-2"></span><span id="page-855-0"></span>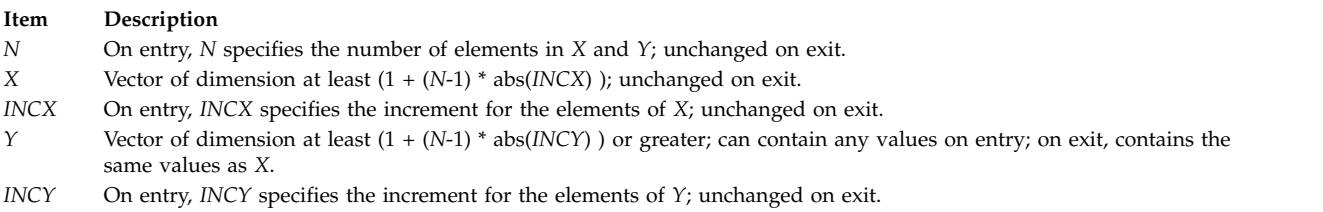

## <span id="page-855-1"></span>**Error Codes**

For values of  $N \leq 0$ , the subroutines return immediately.

## **SDOT or DDOT Function Purpose**

Returns the dot product of two vectors.

### **Library**

BLAS Library (**libblas.a**)

### **FORTRAN Syntax**

**REAL FUNCTION SDOT(***N***,** *[X](#page-856-0)***,** *INCX***,** *[Y](#page-856-1)***,** *INCY***) INTEGER** *[INCX](#page-856-2)***,** *[INCY](#page-856-3)***,** *[N](#page-856-4)* **REAL** *X***(\*),** *Y***(\*) DOUBLE PRECISION FUNCTION DDOT(***N***,** *X***,** *INCX***,** *Y***,** *INCY***) INTEGER** *INCX***,** *INCY***,** *N* **DOUBLE PRECISION** *X***(\*),** *Y***(\*)**

## **Description**

The **SDOT** or **DDOT** function returns the dot product of vectors *X* and *Y*.

<span id="page-856-4"></span><span id="page-856-2"></span><span id="page-856-1"></span><span id="page-856-0"></span>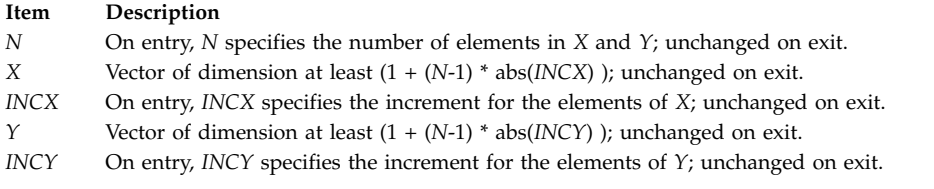

## <span id="page-856-3"></span>**Error Codes**

For values of  $N \le 0$ , a value of 0 is returned.

## **SDSDOT Function Purpose**

Returns the dot product of two vectors plus a constant.

### **Library**

BLAS Library (**libblas.a**)

### **FORTRAN Syntax**

```
REAL FUNCTION SDSDOT(N,B,X,INCX,Y,INCY)
INTEGER N, INCX, INCY
REAL B, X(*), Y(*)
```
### **Purpose**

The **SDSDOT** function computes the sum of constant *B* and dot product of vectors *X* and *Y*.

**Note:** Computation is performed in double precision.

### **Parameters**

<span id="page-856-10"></span><span id="page-856-9"></span><span id="page-856-8"></span><span id="page-856-6"></span><span id="page-856-5"></span>**Item Description** *N* On entry, *N* specifies the number of elements in *X* and *Y*; unchanged on exit. *B* Scalar; unchanged on exit. *X* Vector of dimension at least (1 + (*N*-1) \* abs(*INCX*) ); unchanged on exit. *INCX* On entry, *INCX* specifies the increment for the elements of *X*; *INCX* must be greater than zero; unchanged on exit. *Y* Vector of dimension at least (1 + (*N*-1) \* abs(*INCY*) ); unchanged on exit. *INCY* On entry, *INCY* specifies the increment for the elements of *Y*; *INCY* must be greater than 0; unchanged on exit.

## <span id="page-856-7"></span>**Error Codes**

For values of  $N \leq 0$ , the subroutine returns immediately.

# **SGBMV, DGBMV, CGBMV, or ZGBMV Subroutine Purpose**

Performs matrix-vector operations with general banded matrices.

### **Library**

BLAS Library (**libblas.a**)

#### **FORTRAN Syntax**

**SUBROUTINE SGBMV(***TRANS***,** *M***,** *N***,** *KL***,** *KU, ALPHA***,** *A***,** *LDA***,** *X***,** *INCX***,** *BETA***,** *Y***,** *INCY***) REAL** *[ALPHA](#page-858-0)***,** *[BETA](#page-858-1)* **INTEGER** *[INCX](#page-858-2)***,** *[INCY](#page-858-3)***,** *[KL](#page-858-4)***,** *[KU](#page-858-5)***,** *[LDA](#page-858-6)***,** *[M](#page-858-7)***,** *[N](#page-858-8)* **CHARACTER\*1** *[TRANS](#page-858-9)* **REAL** *[A](#page-858-10)***(***LDA***,\*),** *[X](#page-858-11)***(\*),** *[Y](#page-858-12)***(\*) SUBROUTINE DGBMV(***TRANS***,** *M***,** *N***,** *KL***,** *KU***,** *ALPHA***,** *A***,** *LDA***,** *X***,** *INCX***,** *BETA***,** *Y***,** *INCY***) DOUBLE PRECISION** *ALPHA***,***BETA* **INTEGER** *INCX***,***INCY***,***KL***,***KU***,***LDA***,***M***,***N* **CHARACTER\*1** *TRANS* **DOUBLE PRECISION** *A***(***LDA***,\*),** *X***(\*),** *Y***(\*) SUBROUTINE CGBMV(***TRANS***,** *M***,** *N***,** *KL***,** *KU***,** *ALPHA***,** *A***,** *LDA***,** *X***,** *INCX***,** *BETA***,** *Y***,** *INCY***) COMPLEX** *ALPHA***,***BETA* **INTEGER** *INCX***,***INCY***,***KL***,***KU***,***LDA***,***M***,***N* **CHARACTER\*1** *TRANS* **COMPLEX** *A***(***LDA***,\*),** *X***(\*),** *Y***(\*) SUBROUTINE ZGBMV(***TRANS***,** *M***,** *N***,** *KL***,** *KU***,** *ALPHA***,** *A***,** *LDA***,** *X***,** *INCX***,** *BETA***,** *Y***,** *INCY***) COMPLEX\*16** *ALPHA***,***BETA* **INTEGER** *INCX***,***INCY***,***KL***,***KU***,***LDA***,***M***,***N* **CHARACTER\*1** *TRANS* **COMPLEX\*16** *A***(***LDA***,\*),** *X***(\*),** *Y***(\*)**

#### **Description**

The **SGBMV**, **DGBMV**, **CGBMV**, or **ZGBMV** subroutine performs one of the following matrix-vector operations:

 $y := a1$ pha \* A \* x + beta \* y OR  $y :=$  alpha \* A' \* x + beta \* y

where alpha and beta are scalars, x and y are vectors and *A* is an *M* by *N* band matrix, with *KL* subdiagonals and *KU* superdiagonals.

#### **Item Description**

*TRANS* On entry, *TRANS* specifies the operation to be performed as follows:

```
TRANS = 'N' or 'n'
          y := alpha * A * x + beta * y
TRANS = 'T' or 't'
          y := alpha * A' * x + beta * y
TRANS = 'C' or 'c'
          y := alpha * A' * x + beta * y
```
<span id="page-858-9"></span><span id="page-858-8"></span><span id="page-858-7"></span><span id="page-858-5"></span><span id="page-858-4"></span><span id="page-858-0"></span>Unchanged on exit.

*M* On entry, *M* specifies the number of rows of the matrix *A*; *M* must be at least 0; unchanged on exit.

*N* On entry, *N* specifies the number of columns of the matrix *A*; *N* must be at least 0; unchanged on exit.

*KL* On entry, *KL* specifies the number of subdiagonals of the matrix *A*; *KL* must satisfy 0 .le. *KL*; unchanged on exit.

*KU* On entry, *KU* specifies the number of superdiagonals of the matrix *A*; *KU* must satisfy 0 .le. *KU*; unchanged on exit.

*ALPHA* On entry, *ALPHA* specifies the scalar alpha; unchanged on exit.

*A* A vector of dimension ( *LDA*, *N* ); on entry, the leading ( *KL* + *KU* + 1 ) by *N* part of the array *A* must contain the matrix of coefficients, supplied column by column, with the leading diagonal of the matrix in row ( *KU* + 1 ) of the array, the first superdiagonal starting at position 2 in row *KU*, the first subdiagonal starting at position 1 in row ( *KU* + 2 ), and so on. Elements in the array *A* that do not correspond to elements in the band matrix (such as the top left *KU* by *KU* triangle) are not referenced. The following program segment transfers a band matrix from conventional full matrix storage to band storage:

```
DO 20, J = 1, N
  K = KU + 1 - JDO 10, I = MAX( 1, J - KU ), MIN( M, J + KL )
     A(K + I, J) = matrix(I, J)10 CONTINUE
20 CONTINUE
```
<span id="page-858-12"></span><span id="page-858-11"></span><span id="page-858-10"></span><span id="page-858-6"></span><span id="page-858-3"></span><span id="page-858-2"></span>Unchanged on exit.

- *LDA* On entry, *LDA* specifies the first dimension of *A* as declared in the calling (sub) program. *LDA* must be at least ( *KL* +  $KU + 1$  ); unchanged on exit.
- *X* A vector of dimension at least (1 + (*N*-1) \* abs( *INCX* ) ) when *TRANS* = 'N' or 'n', otherwise, at least (1 + (*M*-1) \* abs( *INCX* ) ); on entry, the incremented array *X* must contain the vector x; unchanged on exit.
- *INCX* On entry, *INCX* specifies the increment for the elements of *X*; *INCX* must not be 0; unchanged on exit.
- <span id="page-858-1"></span>*BETA* On entry, *BETA* specifies the scalar beta; when *BETA* is supplied as 0 then *Y* need not be set on input; unchanged on exit.
- *Y* A vector of dimension at least (1 + (*M*-1) \* abs( *INCY* ) ) when *TRANS* = 'N' or 'n' , otherwise, at least (1 + (*N*-1) \* abs( *INCY* ) ); on entry, the incremented array *Y* must contain the vector y; on exit, *Y* is overwritten by the updated vector y. *INCY* On entry, *INCY* specifies the increment for the elements of *Y*; *INCY* must not be 0; unchanged on exit.

## **SGEMM, DGEMM, CGEMM, or ZGEMM Subroutine Purpose**

Performs matrix-matrix operations on general matrices.

#### **Library**

BLAS Library (**libblas.a**)

#### **FORTRAN Syntax**

```
SUBROUTINE SGEMM(TRANSA, TRANSB, M, N, K,
ALPHA, A, LDA, B, LDB, BETA, C, LDC)
CHARACTER*1 TRANSA, TRANSB
INTEGER M, N, K, LDA, LDB, LDC
REAL ALPHA, BETA
REAL A(LDA,*), B(LDB,*), C(LDC,*)
```
**SUBROUTINE DGEMM(***TRANSA***,** *TRANSB***,** *M***,** *N***,** *K***,** *ALPHA***,** *A***,** *LDA***,** *B***,** *LDB***,** *BETA***,** *C***,** *LDC***) CHARACTER\*1** *TRANSA***,***TRANSB* **INTEGER** *M***,***N***,***K***,***LDA***,***LDB***,***LDC* **DOUBLE PRECISION** *ALPHA***,***BETA* **DOUBLE PRECISION** *A***(***LDA***,\*),** *B***(***LDB***,\*),** *C***(***LDC***,\*) SUBROUTINE CGEMM(***TRANSA***,** *TRANSB***,** *M***,** *N***,** *K***,** *ALPHA***,** *A***,** *LDA***,** *B***,** *LDB***,** *BETA***,** *C***,** *LDC***) CHARACTER\*1** *TRANSA***,***TRANSB* **INTEGER** *M***,***N***,***K***,***LDA***,***LDB***,***LDC* **COMPLEX** *ALPHA***,***BETA* **COMPLEX** *A***(***LDA***,\*),** *B***(***LDB***,\*),** *C***(***LDC***,\*) SUBROUTINE ZGEMM(***TRANSA***,** *TRANSB***,** *M***,** *N***,** *K***,** *ALPHA***,** *A***,** *LDA***,** *B***,** *LDB***,** *BETA***,** *C***,** *LDC***) CHARACTER\*1** *TRANSA***,***TRANSB* **INTEGER** *M***,***N***,***K***,***LDA***,***LDB***,***LDC* **COMPLEX\*16** *ALPHA***,***BETA* **COMPLEX\*16** *A***(***LDA***,\*),** *B***(***LDB***,\*),** *C***(***LDC***,\*)**

#### **Description**

The **SGEMM**, **DGEMM**, **CGEMM**, or **ZGEMM** subroutine performs one of the matrix-matrix operations:

C := alpha  $*$  op(A)  $*$  op(B) + beta  $*$  C

where  $op(X)$  is one of  $op(X) = X$  or  $op(X) = X'$ , alpha and beta are scalars, and *A*, *B* and *C* are matrices, with op( *A* ) an *M* by *K*matrix, op( *B* ) a *K* by *N* matrix and *C* an *M* by *N* matrix.

<span id="page-859-6"></span><span id="page-859-5"></span><span id="page-859-4"></span><span id="page-859-3"></span><span id="page-859-2"></span><span id="page-859-1"></span><span id="page-859-0"></span>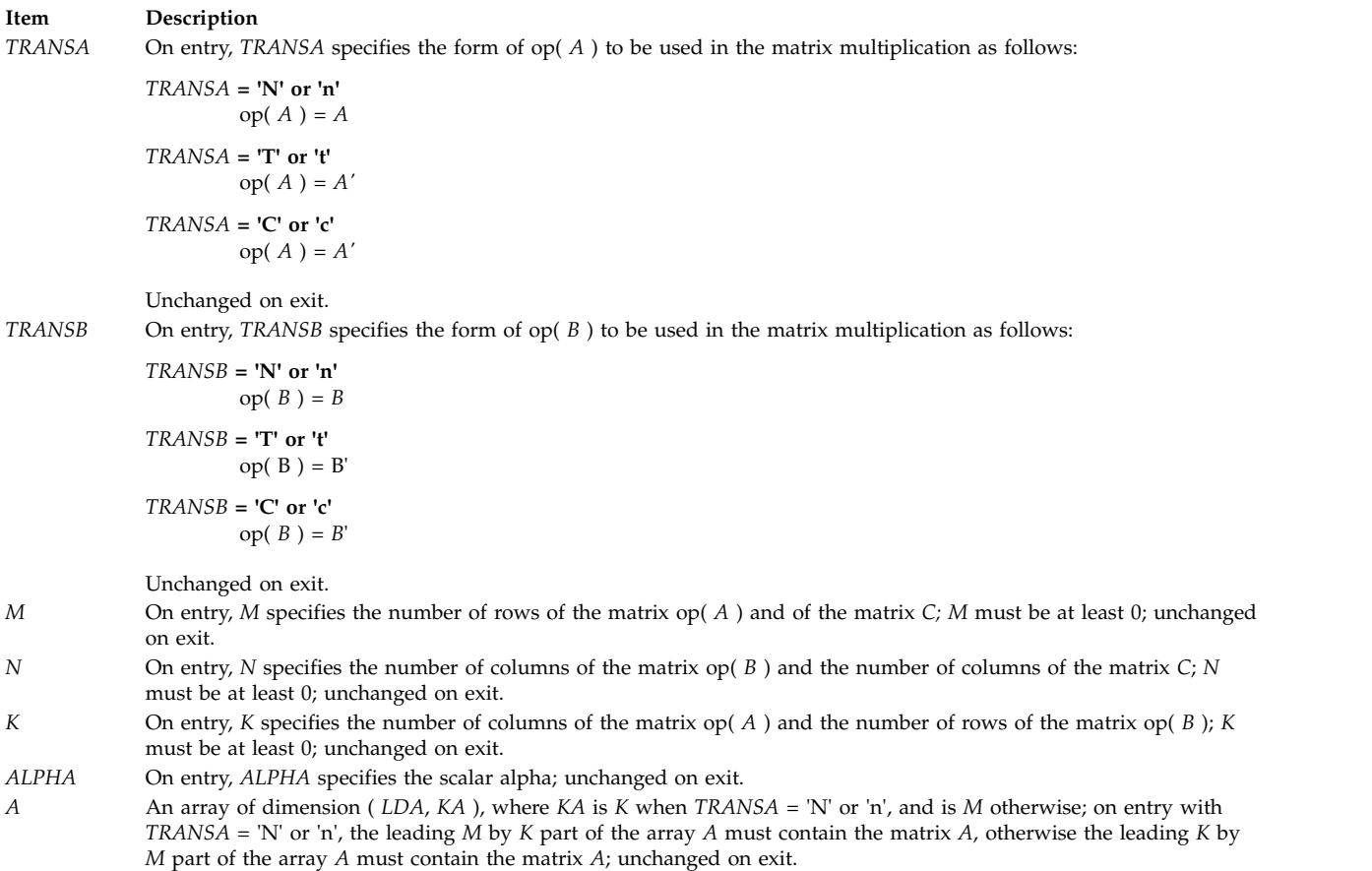

<span id="page-860-4"></span><span id="page-860-3"></span><span id="page-860-1"></span><span id="page-860-0"></span>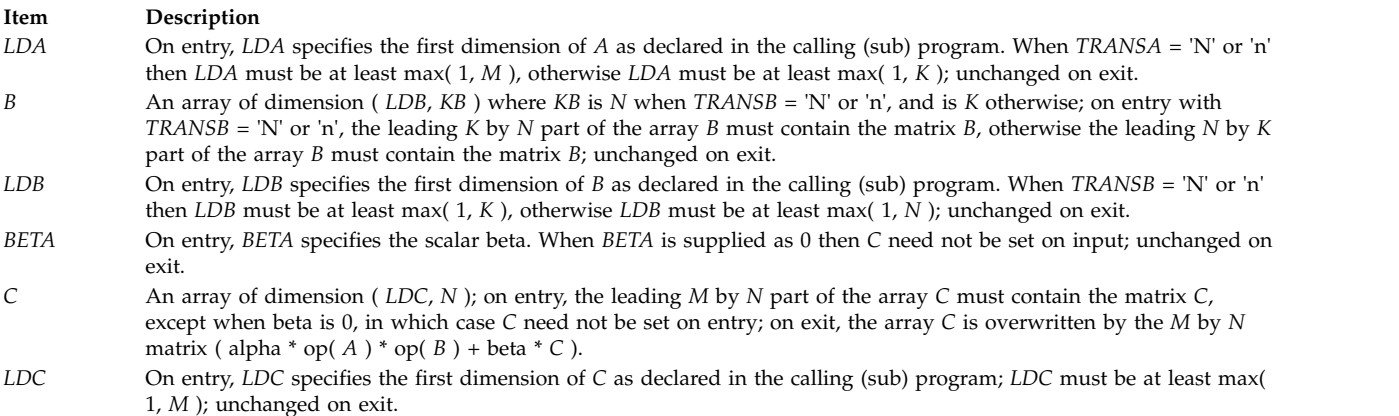

# <span id="page-860-5"></span><span id="page-860-2"></span>**SGEMV, DGEMV, CGEMV, or ZGEMV Subroutine Purpose**

Performs matrix-vector operation with general matrices.

### **Library**

BLAS Library (**libblas.a**)

### **FORTRAN Syntax**

```
SUBROUTINE SGEMV(TRANS, M, N, ALPHA, A, LDA, X,
INCX, BETA, Y, INCY)
REAL ALPHA, BETA
INTEGER INCX, INCY, LDA, M, N
CHARACTER*1 TRANS
REAL A(LDA,*), X(*), Y(*)
SUBROUTINE DGEMV(TRANS, M, N, ALPHA, A, LDA, X,
INCX, BETA, Y, INCY)
DOUBLE PRECISION ALPHA,BETA
INTEGER INCX,INCY,LDA,M,N
CHARACTER*1 TRANS
DOUBLE PRECISION A(LDA,*), X(*), Y(*)
SUBROUTINE CGEMV(TRANS, M, N, ALPHA, A, LDA, X,
INCX, BETA, Y, INCY)
COMPLEX ALPHA,BETA
INTEGER INCX,INCY,LDA,M,N
CHARACTER*1 TRANS
COMPLEX A(LDA,*), X(*), Y(*)
SUBROUTINE ZGEMV(TRANS, M, N, ALPHA, A, LDA, X,
INCX, BETA, Y, INCY)
COMPLEX*16 ALPHA,BETA
INTEGER INCX,INCY,LDA,M,N
CHARACTER*1 TRANS
COMPLEX*16 A(LDA,*), X(*), Y(*)
```
#### **Description**

The **SGEMV**, **DGEMV**, **CGEMV**, or **ZGEMV** subroutine performs one of the following matrix-vector operations:

y := alpha  $* A * x + \text{beta} * y$ 

OR

 $y :=$  alpha \* A' \* x + beta \* y

where alpha and beta are scalars, x and y are vectors, and *A* is an *M* by *N* matrix.

#### **Parameters**

<span id="page-861-7"></span><span id="page-861-6"></span><span id="page-861-5"></span><span id="page-861-0"></span>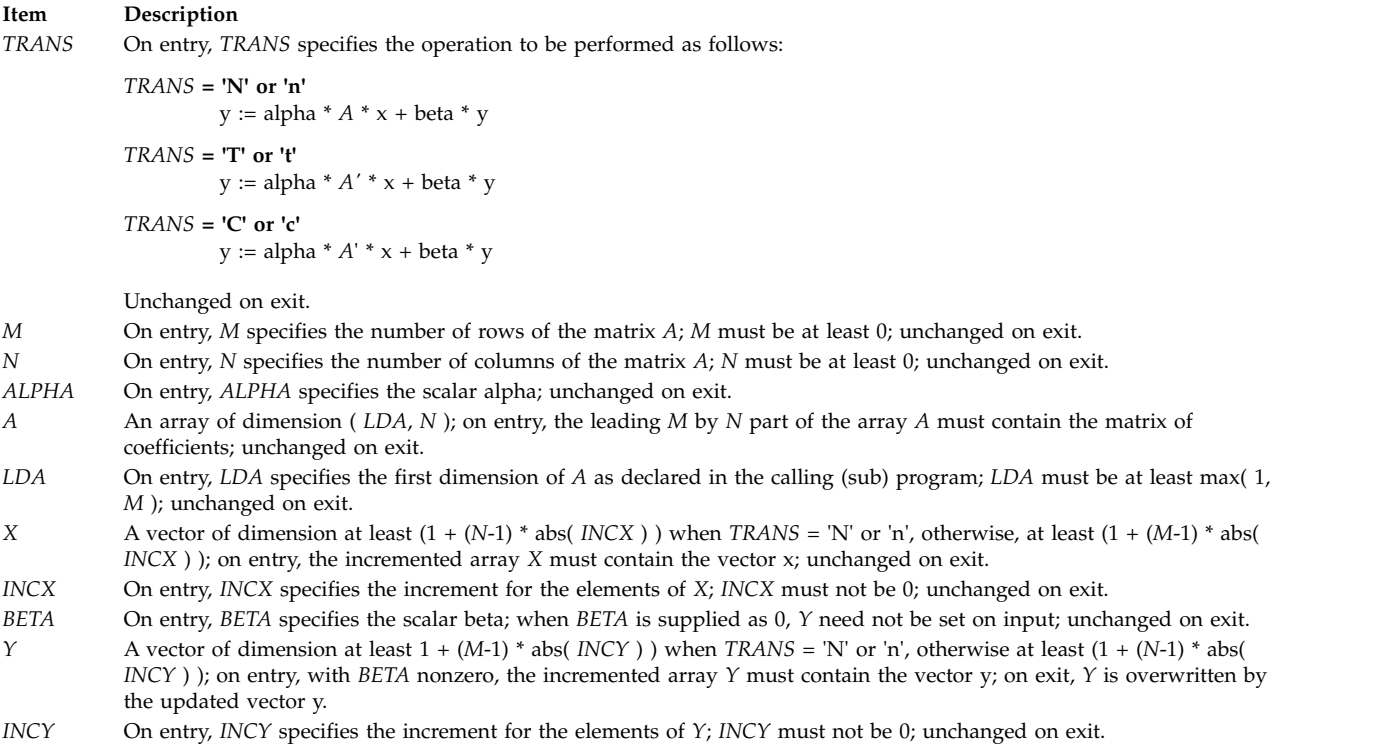

## <span id="page-861-10"></span><span id="page-861-9"></span><span id="page-861-8"></span><span id="page-861-4"></span><span id="page-861-3"></span><span id="page-861-2"></span><span id="page-861-1"></span>**SGER or DGER Subroutine Purpose**

Performs the rank 1 operation.

#### **Library**

BLAS Library (**libblas.a**)

### **FORTRAN Syntax**

**SUBROUTINE SGER(***M***,** *N***,** *ALPHA***,** *X***,** *INCX***,** *Y***,** *INCY***,** *A***,** *LDA***) REAL** *[ALPHA](#page-862-0)* **INTEGER** *[INCX](#page-862-1)***,** *[INCY](#page-862-2)***,** *[LDA](#page-862-3)***,** *[M](#page-862-4)***,** *[N](#page-862-5)* **REAL** *[A](#page-862-6)***(***LDA***,\*),** *[X](#page-862-7)***(\*),** *[Y](#page-862-8)***(\*) SUBROUTINE DGER(***M***,** *N***,** *ALPHA***,** *X***,** *INCX***,** *Y***,** *INCY***,** *A***,** *LDA***) DOUBLE PRECISION** *ALPHA* **INTEGER** *INCX***,***INCY***,***LDA***,***M***,***N* **DOUBLE PRECISION** *A***(***LDA***,\*),** *X***(\*),** *Y***(\*)**

## **Description**

The **SGER** or **DGER** subroutine performs the rank 1 operation:

A := alpha  $* x * y' + A$ 

where alpha is a scalar, x is an *M* element vector, y is an *N* element vector and *A* is an *M* by *N* matrix.

### **Parameters**

<span id="page-862-8"></span><span id="page-862-7"></span><span id="page-862-5"></span><span id="page-862-4"></span><span id="page-862-1"></span><span id="page-862-0"></span>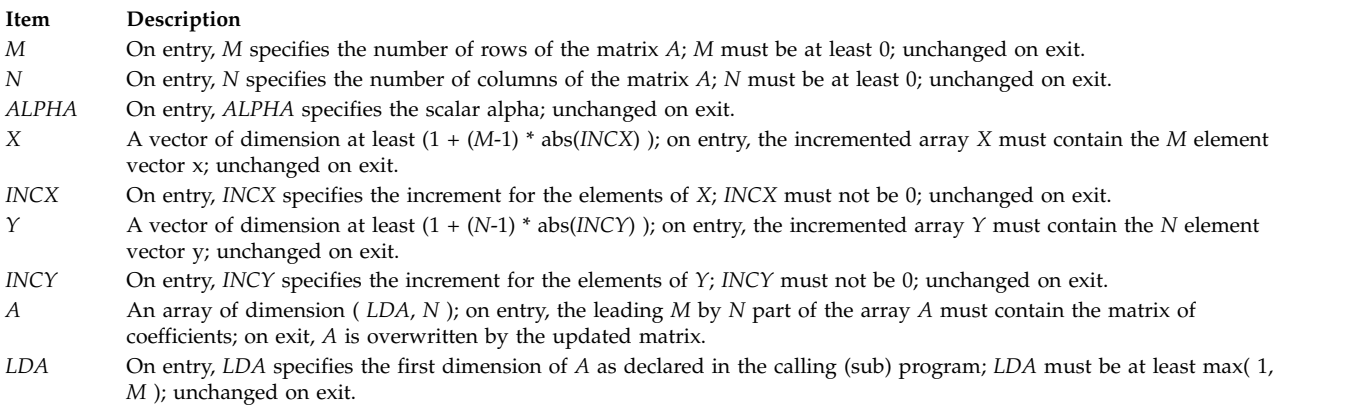

# <span id="page-862-6"></span><span id="page-862-3"></span><span id="page-862-2"></span>**SNRM2, DNRM2, SCNRM2, or DZNRM2 Function Purpose**

Computes the Euclidean length of the *N*-vector stored in *X*() with storage increment *INCX*.

### **Library**

BLAS Library (**libblas.a**)

### **FORTRAN Syntax**

```
REAL FUNCTION SNRM2(N,X,INCX)
INTEGER INCX, N
REAL X(*)
DOUBLE PRECISION FUNCTION DNRM2(N,X,INCX)
INTEGER INCX,N
DOUBLE PRECISION X(*)
REAL FUNCTION SCNRM2(N,X,INCX)
INTEGER INCX,N
COMPLEX X(*)
DOUBLE PRECISION FUNCTION DZNRM2(N,X,INCX)
INTEGER INCX,N
COMPLEX*16 X(*)
```
#### **Description**

The **SNRM2**, **DNRM2**, **SCNRM2**, or **DZNRM2** function returns the Euclidean norm of the *N*-vector stored in *X*() with storage increment *INCX*.

#### <span id="page-863-1"></span>**Item Description**

- <span id="page-863-2"></span>*N* On entry, *N* specifies the number of elements in *X* and *Y*; unchanged on exit.
- <span id="page-863-0"></span>*X* Vector of dimension at least (1 + (*N*-1) \* abs(*INCX*) ); unchanged on exit.
- *INCX* On entry, *INCX* specifies the increment for the elements of *X*; *INCX* must be greater than 0; unchanged on exit.

### **Error Codes**

For values of  $N \le 0$ , a value of 0 is returned.

# **SROT, DROT, CSROT, or ZDROT Subroutine Purpose**

Applies a plane rotation.

#### **Library**

BLAS Library (**libblas.a**)

#### **FORTRAN Syntax**

```
SUBROUTINE SROT(N,X,INCX,Y,INCY,C,S)
INTEGER INCX, INCY, N
REAL C, S
REAL X(*), Y(*)
SUBROUTINE DROT(N,X,INCX,Y,INCY,C,S)
INTEGER INCX,INCY,N
DOUBLE PRECISION C,S
DOUBLE PRECISION X(*),Y(*)
SUBROUTINE CSROT(N,X,INCX,Y,INCY,C,S)
INTEGER INCX,INCY,N
REAL C,S
COMPLEX X(*),Y(*)
SUBROUTINE ZDROT(N,X,INCX,Y,INCY,C,S)
INTEGER INCX,INCY,N
DOUBLE PRECISION C,S
COMPLEX*16 X(*),Y(*)
```
#### **Description**

The **SROT**, **DROT**, **CSROT,** or **ZDROT** subroutine computes:

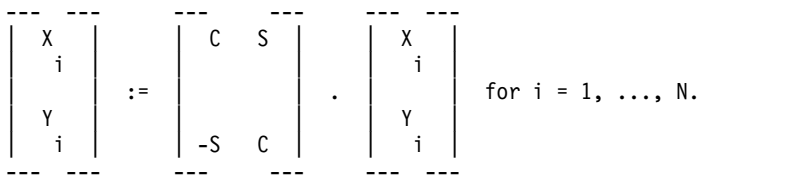

The subroutines return the modified *X* and *Y*.
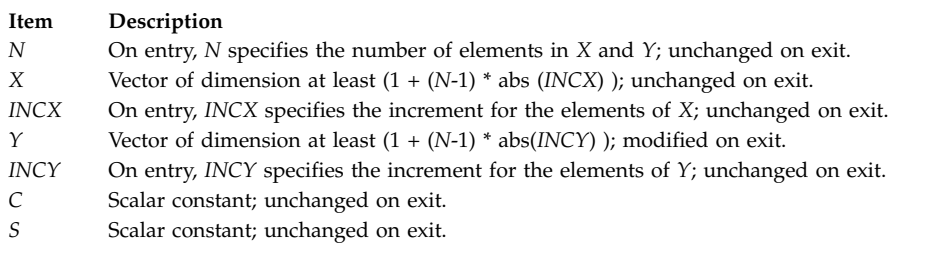

# **Error Codes**

If  $N \leq 0$ , or if  $C = 1$  and  $S = 0$ , the subroutines return immediately.

# **SROTG, DROTG, CROTG, or ZROTG Subroutine Purpose**

Constructs Givens plane rotation.

## **Library**

BLAS Library (**libblas.a**)

## **FORTRAN Syntax**

```
SUBROUTINE SROTG(A,B,C,S)
REAL A, B, C, S
SUBROUTINE DROTG(A,B,C,S)
DOUBLE PRECISION A,B,C,S
SUBROUTINE CROTG(A,B,C,S)
REAL C
COMPLEX A,B,S
SUBROUTINE ZROTG(A,B,C,S)
DOUBLE PRECISION C
COMPLEX*16 A,B,S
```
## **Description**

Given vectors *A* and *B*, the **SROTG**, **DROTG**, **CROTG**, or **ZROTG** subroutine computes:

A B a = ---------, b = ---------  $|A| + |B|$   $|A| + |B|$ 2 2 1/2 roe = { a if |A| > |B| } r = roe ( a + b ), { b if |B| >= |A| }  $C = \{$  A/r if r not = 0} S = { B/r if r not = 0 } { 1 if  $r = 0$  } { 0 if  $r = 0$  }

The numbers *C*, *S*, and *r* then satisfy the matrix equation:

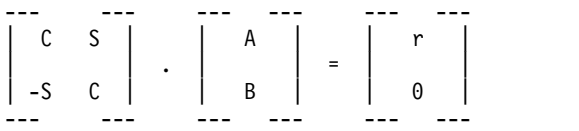

The subroutines also compute:

<span id="page-865-4"></span> $\{ S \text{ if } |A| > |B|,$  $z = \{ 1/C \text{ if } |B| \ge |A| \text{ and } C \text{ not } = 0,$  ${1}$  if  ${c = 0.}$ 

The subroutines return *r* overwriting *A* and *z* overwriting *B*, as well as returning *C* and *S*.

#### **Parameters**

**Item Description**

- <span id="page-865-1"></span><span id="page-865-0"></span>*A* On entry, contains a scalar constant; on exit, contains the value *r*.
- *B* On entry, contains a scalar constant; on exit, contains the value *z*.
- <span id="page-865-3"></span><span id="page-865-2"></span>*C* Can contain any value on entry; the value *C* returned on exit.
- *S* Can contain any value on entry; the value *S* returned on exit.

## **SROTM or DROTM Subroutine**

If  $N \leq 0$  or H is an identity matrix, the subroutines return immediately.

## **Purpose**

Applies the modified Givens transformation.

## **Library**

BLAS Library (**libblas.a**)

## **FORTRAN Syntax**

**SUBROUTINE SROTM(***N***,***X***,***INCX***,***Y***,***INCY***,***PARAM***) INTEGER** *[N](#page-866-0)***,** *[INCX](#page-866-1)***,** *[INCY](#page-866-2)* **REAL** *[X](#page-866-3)***(\*),** *[Y](#page-866-4)***(\****)***,** *[PARAM](#page-866-5)***(5) SUBROUTINE DROTM(***N***,***X***,***INCX***,***Y***,***INCY***,***PARAM***) INTEGER** *N***,***INCX***,***INCY* **DOUBLE PRECISION** *X***(\*),***Y***(\*),***PARAM***(5)**

## **Description**

Let H denote the modified Givens transformation defined by the parameter array *PARAM*. The **SROTM** or **DROTM** subroutine computes:

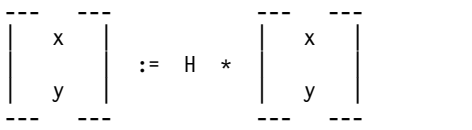

where H is a 2 x 2 matrix with the components defined by the elements of the array *PARAM* as follows:

```
if PARAM(1) == 0.0
  H(1,1) = H(2,2) = 1.0H(2,1) = PARAM(3)
  H(1,2) = PARAM(4)
if PARAM(1) == 1.0H(1,2) = H(2,1) = -1.0H(1,1) = PARAM(2)
  H(2,2) = PARAM(5)
```

```
if PARAM(1) == -1.0H(1,1) = PARAM(2)
  H(2,1) = PARM(3)H(1,2) = PARAM(4)
  H(2,2) = PARAM(5)
if PARAM(1) == -2.0H = I (Identity matrix)
```
## **Parameters**

<span id="page-866-4"></span><span id="page-866-3"></span><span id="page-866-2"></span><span id="page-866-1"></span><span id="page-866-0"></span>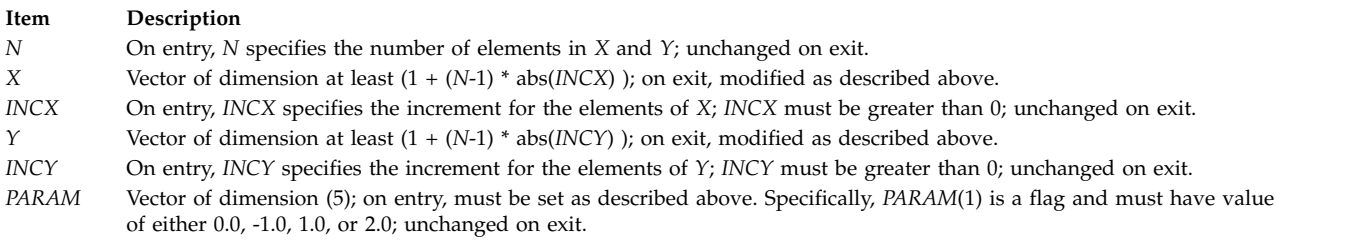

#### <span id="page-866-5"></span>**Related reference**:

"SROTMG or DROTMG Subroutine"

# **SROTMG or DROTMG Subroutine Purpose**

Constructs a modified Givens transformation.

## **Library**

BLAS Library (**libblas.a**)

## **FORTRAN Syntax**

**SUBROUTINE SROTMG(***D1***,***D2***,***X1***,***X2***,***PARAM***) REAL** *[D1](#page-867-0)***,** *[D2](#page-867-1)***,** *[X1](#page-867-2)***,** *[X2](#page-867-3)***,** *[PARAM](#page-867-4)***(5) SUBROUTINE DROTMG(***D1***,***D2***,***X1***,***X2***,***PARAM***) DOUBLE PRECISION** *D1***,***D2***,***X1***,***X2***,***PARAM***(5)**

## **Description**

The **SROTMG** or **DROTMG** subroutine constructs a modified Givens transformation. The input quantities *D1*, *D2*, *X1*, and *X2* define a 2-vector in partitioned form:

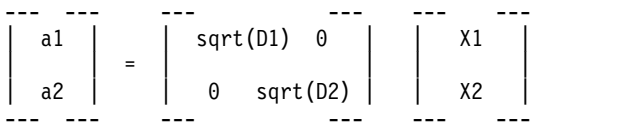

The subroutines determine the modified Givens rotation matrix H that transforms *X2* and, thus, a2 to 0.<br>A representation of this matrix is stored in the array *PARAM* as follows:

```
Case 1: PARAM(1) = 1.0
  PARAM(2) = H(1,1)
  PARAM(5) = H(2,2)
Case 2: PARAM(1) = 0.0
  PARAM(3) = H(2,1)
  PARAM(4) = H(1,2)
```

```
Case 3: PARAM(1) = -1.0
  H(1,1) = PARAM(2)
  H(2,1) = PARAM(3)
  H(1,2) = PARAM(4)
  H(2,2) = PARAM(5)
Case 4: PARAM(1) = -2.0
  H = I (Identity matrix)
```
<span id="page-867-4"></span><span id="page-867-3"></span><span id="page-867-2"></span><span id="page-867-1"></span><span id="page-867-0"></span>**Note:** Locations in *PARAM* not listed are left unchanged.

#### **Parameters**

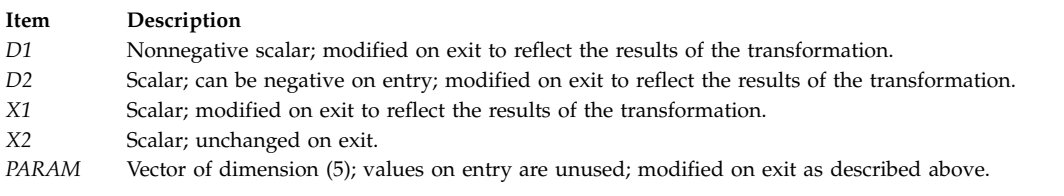

**Related reference**:

["SROTM or DROTM Subroutine" on page 858](#page-865-4)

# **SSBMV or DSBMV Subroutine Purpose**

Performs matrix-vector operations using symmetric band matrix.

## **Library**

BLAS Library (**libblas.a**)

## **FORTRAN Syntax**

**SUBROUTINE SSBMV(***UPLO***,** *N***,** *K***,** *ALPHA***,** *A***,** *LDA***,** *X***,** *INCX***,** *BETA***,** *Y***,** *INCY***) REAL** *[ALPHA](#page-868-0)***,** *[BETA](#page-868-1)* **INTEGER** *[INCX](#page-868-2)***,** *[INCY](#page-868-3)***,** *[K](#page-868-4)***,** *[LDA](#page-868-5)***,** *[N](#page-868-6)* **CHARACTER\*1** *[UPLO](#page-868-7)* **REAL** *[A](#page-868-8)***(***LDA***,\*),** *[X](#page-868-9)***(\*),** *[Y](#page-868-10)***(\*) SUBROUTINE DSBMV(***UPLO***,** *N***,** *K***,** *ALPHA***,** *A***,** *LDA***,** *X***,** *INCX***,** *BETA***,** *Y***,** *INCY***) DOUBLE PRECISION** *ALPHA***,***BETA* **INTEGER** *INCX***,***INCY***,***K***,***LDA***,***N* **CHARACTER\*1** *UPLO* **DOUBLE PRECISION** *A***(***LDA***,\*),** *X***(\*),** *Y***(\*)**

#### **Description**

The **SSBMV** or **DSBMV** subroutine performs the matrix-vector operation:

 $y := a1$ pha \* A \* x + beta \* y

where alpha and beta are scalars, x and y are *N* element vectors, and *A* is an *N* by *N* symmetric band matrix with *K* super-diagonals.

#### **Parameters**

```
Item Description
UPLO On entry, UPLO specifies whether the upper or lower triangular part of the band matrix A is being supplied as follows:
            UPLO = 'U' or 'u'
                     The upper triangular part of A is being supplied.
            UPLO = 'L' or 'l'
                     The lower triangular part of A is being supplied.
           Unchanged on exit.
N On entry, N specifies the order of the matrix A; N must be at least 0; unchanged on exit.
K On entry, K specifies the number of superdiagonals of the matrix A; K must satisfy 0 .le. K; unchanged on exit.
ALPHA On entry, ALPHA specifies the scalar alpha; unchanged on exit.
A An array of dimension ( LDA, N ); on entry with UPLO = 'U' or 'u', the leading ( K + 1 ) by N part of the array A must
           contain the upper triangular band part of the symmetric matrix, supplied column by column, with the leading diagonal
           of the matrix in row ( K + 1 ) of the array, the first superdiagonal starting at position 2 in row K, and so on. The top
           left K by K triangle of the array A is not referenced. The following program segment transfers the upper triangular part
           of a symmetric band matrix from conventional full matrix storage to band storage:
           DO 20, J = 1, N
                  M = K + 1 - JDO 10, I = MAX( 1, J - K ), J
                        A(M + I, J) = matrix(I, J)10 CONTINUE
           20 CONTINUE
           On entry with UPLO = 'L' or 'l', the leading ( K + 1 ) by N part of the array A must contain the lower triangular band
           part of the symmetric matrix, supplied column by column, with the leading diagonal of the matrix in row 1 of the
           array, the first subdiagonal starting at position 1 in row 2, and so on. The bottom right K by K triangle of the array A is
           not referenced. The following program segment transfers the lower triangular part of a symmetric band matrix from
           conventional full matrix storage to band storage:
           DO 20, J = 1, N
                  M = 1 - JDO 10, I = J, MIN( N, J + K )
                       A(M + I, J) = matrix(I, J)10 CONTINUE
           20 CONTINUE
           Unchanged on exit.
LDA On entry, LDA specifies the first dimension of A as declared in the calling (sub) program; LDA must be at least ( K + 1
           ); unchanged on exit.
X A vector of dimension at least (1 + (N-1) * abs( INCX ) ); on entry, the incremented array X must contain the vector x;
           unchanged on exit.
```
- <span id="page-868-9"></span><span id="page-868-8"></span><span id="page-868-5"></span><span id="page-868-2"></span><span id="page-868-1"></span>*INCX* On entry, *INCX* specifies the increment for the elements of *X*; *INCX* must not be 0; unchanged on exit.
- *BETA* On entry, *BETA* specifies the scalar beta; unchanged on exit.
- <span id="page-868-10"></span>*Y* A vector of dimension at least  $(1 + (N-1) * abs(NCY))$ ; on entry, the incremented array *Y* must contain the vector *y*; on exit, *Y* is overwritten by the updated vector y.
- <span id="page-868-3"></span>*INCY* On entry, *INCY* specifies the increment for the elements of *Y*; *INCY* must not be 0; unchanged on exit.

# **SSCAL, DSCAL, CSSCAL, CSCAL, ZDSCAL, or ZSCAL Subroutine Purpose**

Scales a vector by a constant.

## **Library**

BLAS Library (**libblas.a**)

## **FORTRAN Syntax**

```
SUBROUTINE SSCAL(N,A,X,INCX)
INTEGER INCX, N
REAL A
REAL X(*)
SUBROUTINE DSCAL(N,A,X,INCX)
INTEGER INCX,N
DOUBLE PRECISION A
DOUBLE PRECISION X(*)
SUBROUTINE CSSCAL(N,A,X,INCX)
INTEGER INCX,N
REAL A
COMPLEX X(*)
SUBROUTINE CSCAL
INTEGER INCX,N
COMPLEX A
COMPLEX X(*)
SUBROUTINE ZDSCAL
INTEGER INCX,N
DOUBLE PRECISION A
COMPLEX*16 X(*)
SUBROUTINE ZSCAL(
INTEGER INCX,N
COMPLEX*16 A
COMPLEX*16 X(*)
```
## **Description**

The **SSCAL**, **DSCAL**, **CSSCAL**, **CSCAL**, **ZDSCAL**, or **ZSCAL** subroutine scales a vector by a constant:  $X := X * A$ 

## **Parameters**

<span id="page-869-3"></span><span id="page-869-2"></span><span id="page-869-1"></span>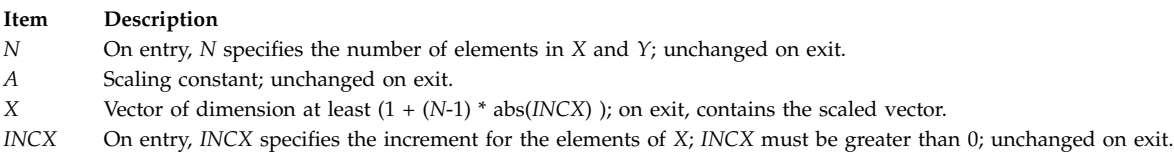

## <span id="page-869-0"></span>**Error Codes**

For values of  $N \le 0$ , the subroutines return immediately.

# **SSPMV or DSPMV Subroutine Purpose**

Performs matrix-vector operations using a packed symmetric matrix.

## **Library**

BLAS Library (**libblas.a**)

## **FORTRAN Syntax**

**SUBROUTINE SSPMV(***UPLO***,** *N***,** *ALPHA***,** *AP***,** *X***,** *INCX***,** *BETA***,** *Y***,** *INCY***)**

**862** AIX Version 7.2: Technical Reference: Base Operating System and Extensions, Volume 2

```
REAL ALPHA, BETA
INTEGER INCX, INCY, N
CHARACTER*1 UPLO
REAL AP(*), X(*), Y(*)
SUBROUTINE DSPMV(UPLO, N, ALPHA, AP, X,
INCX, BETA, Y, INCY)
DOUBLE PRECISION ALPHA,BETA
INTEGER INCX,INCY,N
CHARACTER*1 UPLO
DOUBLE PRECISION AP(*), X(*), Y(*)
```
The **SSPMV** or **DSPMV** subroutine performs the matrix-vector operation:

 $y := a1$ pha \* A \* x + beta \* y

where alpha and beta are scalars, x and y are *N* element vectors and *A* is an *N* by *N* symmetric matrix, supplied in packed form.

#### **Parameters**

<span id="page-870-5"></span><span id="page-870-4"></span><span id="page-870-0"></span>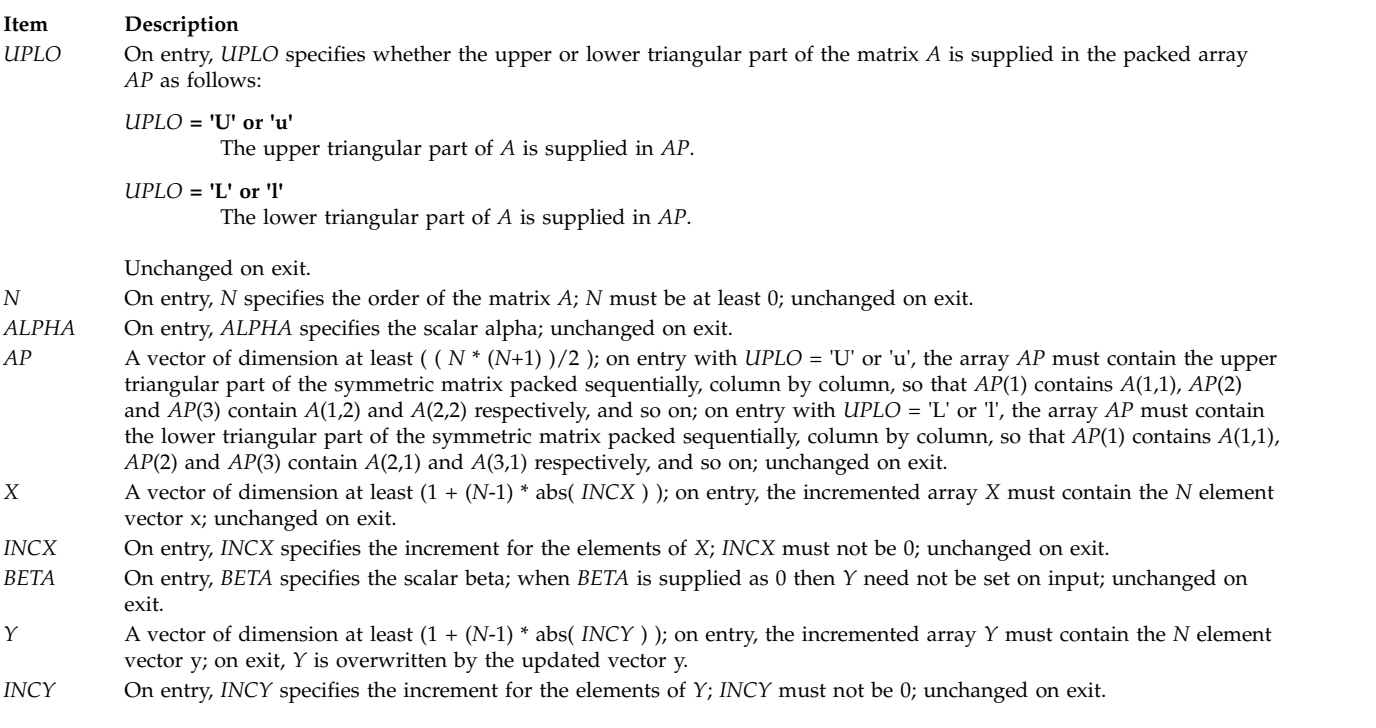

# <span id="page-870-8"></span><span id="page-870-7"></span><span id="page-870-6"></span><span id="page-870-3"></span><span id="page-870-2"></span><span id="page-870-1"></span>**SSPR or DSPR Subroutine Purpose**

Performs the symmetric rank 1 operation.

#### **Library**

BLAS Library (**libblas.a**)

## **FORTRAN Syntax**

**SUBROUTINE SSPR(***UPLO***,** *N***,** *ALPHA***,** *X***,** *INCX***,** *AP***) REAL** *[ALPHA](#page-871-0)* **INTEGER** *[INCX](#page-871-1)***,** *[N](#page-871-2)* **CHARACTER\*1** *[UPLO](#page-871-3)* **REAL** *[AP](#page-871-4)***(\*),** *[X](#page-871-5)***(\*) SUBROUTINE DSPR(***UPLO***,** *N***,** *ALPHA***,** *X***,** *INCX***,** *AP***) DOUBLE PRECISION** *ALPHA* **INTEGER** *INCX***,***N* **CHARACTER\*1** *UPLO* **DOUBLE PRECISION** *AP***(\*),** *X***(\*)**

#### **Description**

The **SSPR** or **DSPR** subroutine performs the symmetric rank 1 operation:

A := alpha  $* x * x' + A$ 

where alpha is a real scalar, x is an *N* element vector and *A* is an *N* by *N* symmetric matrix, supplied in packed form.

#### **Parameters**

<span id="page-871-3"></span><span id="page-871-2"></span><span id="page-871-0"></span>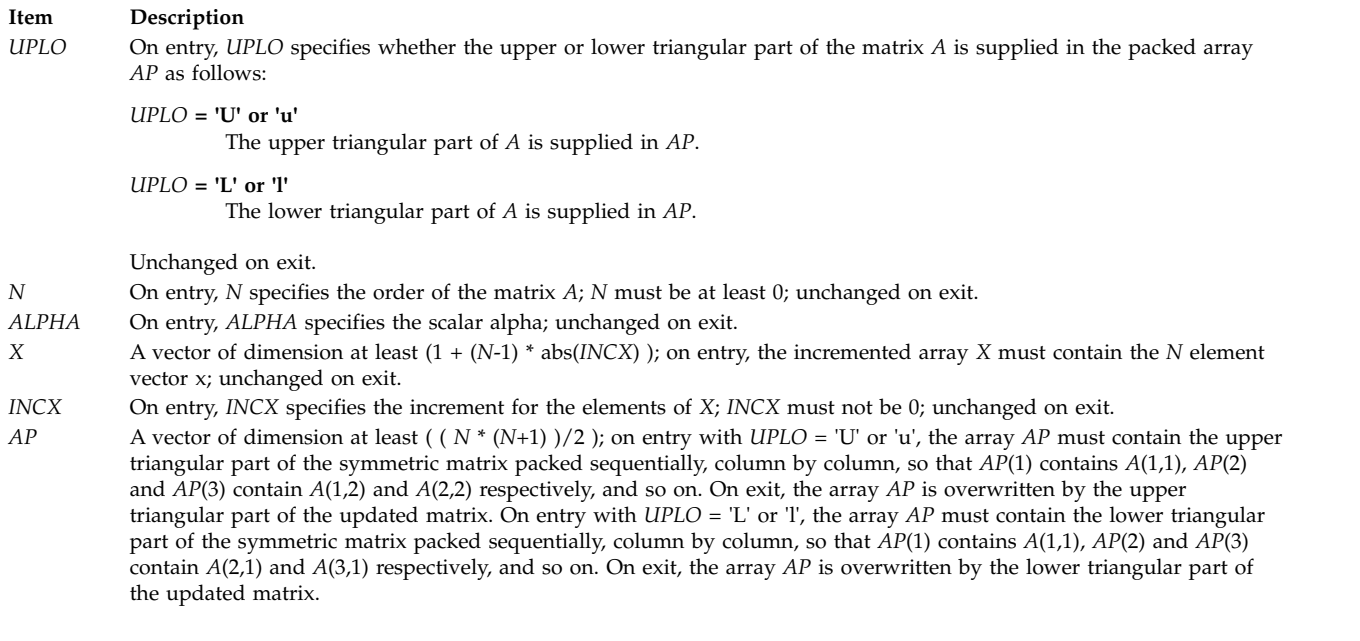

# <span id="page-871-5"></span><span id="page-871-4"></span><span id="page-871-1"></span>**SSPR2 or DSPR2 Subroutine Purpose**

Performs the symmetric rank 2 operation.

## **Library**

BLAS Library (**libblas.a**)

## **FORTRAN Syntax**

```
SUBROUTINE SSPR2(UPLO, N, ALPHA, X,
INCX, Y, INCY, AP)
REAL ALPHA
INTEGER INCX, INCY, N
CHARACTER*1 UPLO
REAL AP(*), X(*), Y(*)
SUBROUTINE DSPR2(UPLO, N, ALPHA, X,
INCX, Y, INCY, AP)
DOUBLE PRECISION ALPHA
INTEGER INCX,INCY,N
CHARACTER*1 UPLO
DOUBLE PRECISION AP(*), X(*), Y(*)
```
#### **Description**

The **SSPR2** or **DSPR2** subroutine performs the symmetric rank 2 operation:

```
A := alpha * x * y' + alpha * y * x' + A
```
where alpha is a scalar, x and y are *N* element vectors and *A* is an *N* by *N* symmetric matrix, supplied in packed form.

## **Parameters**

<span id="page-872-6"></span><span id="page-872-4"></span><span id="page-872-3"></span><span id="page-872-1"></span><span id="page-872-0"></span>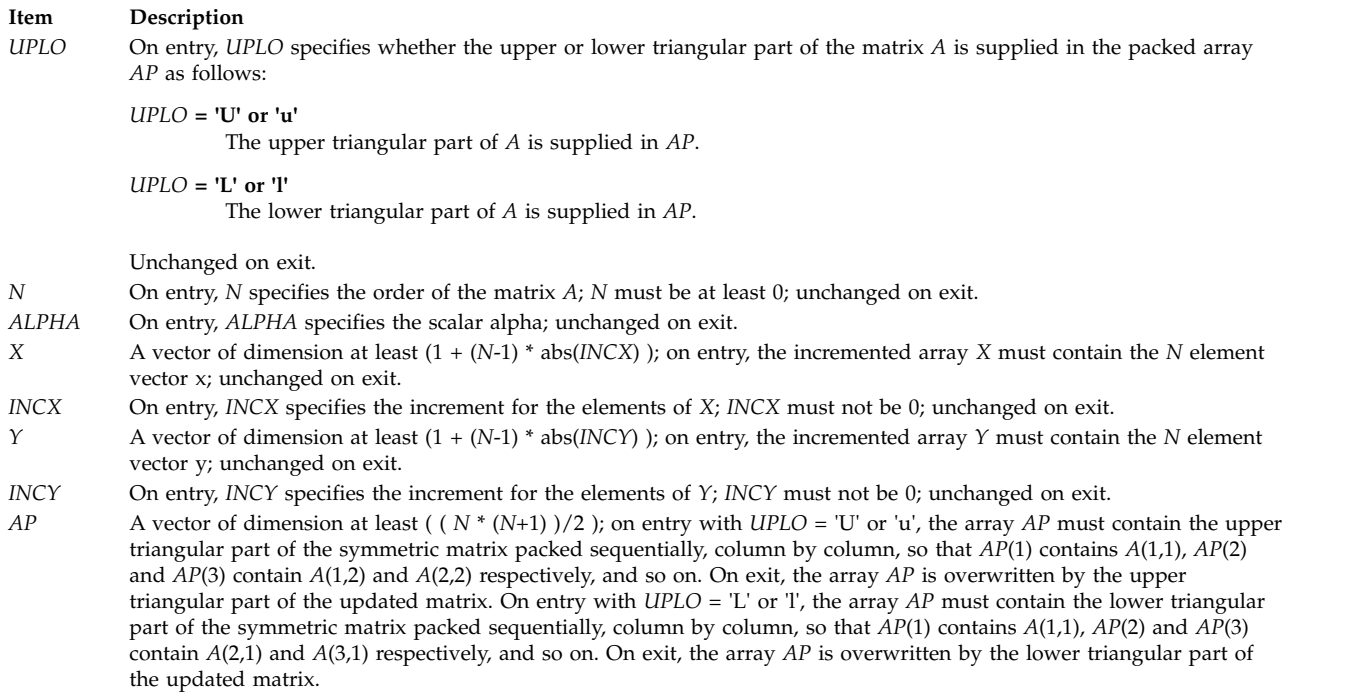

# <span id="page-872-7"></span><span id="page-872-5"></span><span id="page-872-2"></span>**SSWAP, DSWAP, CSWAP, or ZSWAP Subroutine Purpose**

Interchanges vectors *X* and *Y*.

## **Library**

BLAS Library (**libblas.a**)

#### **FORTRAN Syntax**

**SUBROUTINE SSWAP(***N***,***X***,***INCX***,***Y***,***INCY***) INTEGER** *[INCX](#page-873-0)***,** *[INCY](#page-873-1)***,** *[N](#page-873-2)* **REAL** *[X](#page-873-3)***(\*),** *[Y](#page-873-4)***(\*) SUBROUTINE DSWAP(***N***,***X***,***INCX***,***Y***,***INCY***) INTEGER** *INCX***,***INCY***,***N* **DOUBLE PRECISION** *X***(\*),***Y***(\*) SUBROUTINE CSWAP(***N***,***X***,***INCX***,***Y***,***INCY***) INTEGER** *INCX***,***INCY***,***N* **COMPLEX** *X***(\*),***Y***(\*) SUBROUTINE ZSWAP(***N***,***X***,***INCX***,***Y***,***INCY***) INTEGER** *INCX***,***INCY***,***N* **COMPLEX\*16** *X***(\*),***Y***(\*)**

## **Description**

The **SSWAP**, **DSWAP**, **CSWAP**, or **ZSWAP** subroutine interchanges vector *X* and vector *Y*.

#### **Parameters**

<span id="page-873-4"></span><span id="page-873-3"></span><span id="page-873-2"></span><span id="page-873-0"></span>**Item Description** *N* On entry, *N* specifies the number of elements in *X* and *Y*; unchanged on exit. *X* Vector of dimension at least (1 + (*N*-1) \* abs(*INCX*) ); on exit, contains the elements of vector *Y*. *INCX* On entry, *INCX* specifies the increment for the elements of *X*; unchanged on exit. *Y* Vector of dimension at least (1 + (*N*-1) \* abs(*INCY*) ); on exit, contains the elements of vector *X*. *INCY* On entry, *INCY* specifies the increment for the elements of *Y*; unchanged on exit.

## <span id="page-873-1"></span>**Error Codes**

For values of  $N \leq 0$ , the subroutines return immediately.

## **SSYMM, DSYMM, CSYMM, or ZSYMM Subroutine Purpose**

Performs matrix-matrix matrix operations on symmetric matrices.

#### **Library**

BLAS Library (**libblas.a**)

#### **FORTRAN Syntax**

**SUBROUTINE SSYMM(***SIDE***,** *UPLO***,** *M***,** *N***,** *ALPHA***,** *A***,** *LDA***,** *B***,** *LDB***,** *BETA***,** *C***,** *LDC***) CHARACTER\*1** *[SIDE](#page-874-0)***,** *[UPLO](#page-874-1)* **INTEGER** *[M](#page-874-2)***,** *[N](#page-874-3)***,** *[LDA](#page-875-0)***,** *[LDB](#page-875-1)***,** *[LDC](#page-875-2)* **REAL** *[ALPHA](#page-874-4)***,** *[BETA](#page-875-3)* **REAL** *[A](#page-875-4)***(***LDA***,\*),** *[B](#page-875-5)***(***LDB***,\*),** *[C](#page-875-6)***(***LDC***,\*)**

```
SUBROUTINE DSYMM(SIDE, UPLO, M, N, ALPHA,
A, LDA, B, LDB, BETA, C, LDC)
CHARACTER*1 SIDE,UPLO
INTEGER M,N,LDA,LDB,LDC
DOUBLE PRECISION ALPHA,BETA
DOUBLE PRECISION A(LDA,*), B(LDB,*), C(LDC,*)
SUBROUTINE CSYMM(SIDE, UPLO, M, N, ALPHA,
A, LDA, B, LDB, BETA, C, LDC)
CHARACTER*1 SIDE,UPLO
INTEGER M,N,LDA,LDB,LDC
COMPLEX ALPHA,BETA
COMPLEX A(LDA,*), B(LDB,*), C(LDC,*)
SUBROUTINE ZSYMM(SIDE, UPLO, M, N, ALPHA,
A, LDA, B, LDB, BETA, C, LDC)
CHARACTER*1 SIDE,UPLO
INTEGER M,N,LDA,LDB,LDC
COMPLEX*16 ALPHA,BETA
COMPLEX*16 A(LDA,*), B(LDB,*), C(LDC,*)
```
The **SSYMM**, **DSYMM**, **CSYMM**, or **ZSYMM** subroutine performs one of the matrix-matrix operations:

C := alpha  $* A * B + \text{beta} * C$ 

OR

C := alpha  $*$  B  $*$  A + beta  $*$  C

where alpha and beta are scalars, *A* is a symmetric matrix and *B* and *C* are *M* by *N* matrices.

<span id="page-874-4"></span><span id="page-874-3"></span><span id="page-874-2"></span><span id="page-874-1"></span><span id="page-874-0"></span>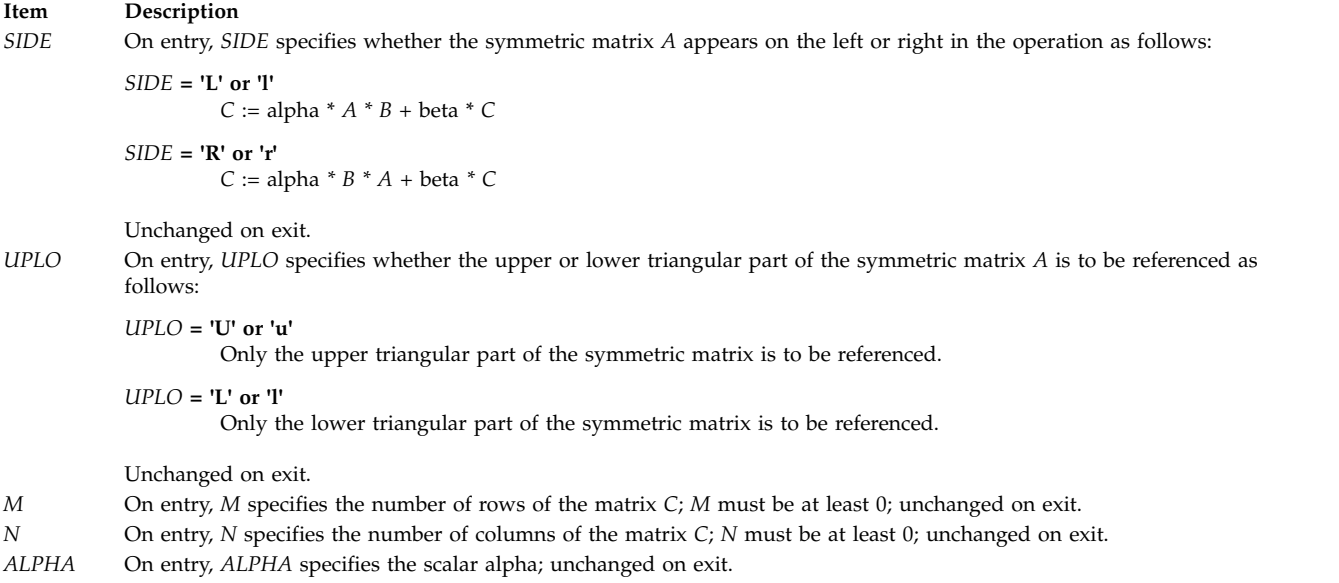

#### **Item Description**

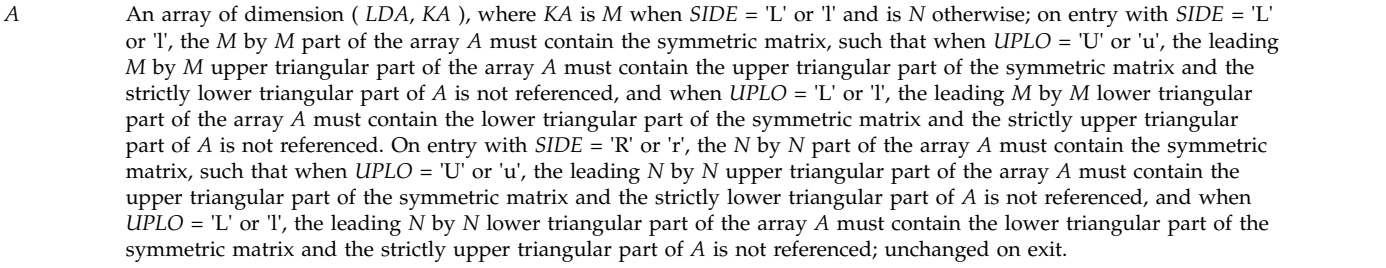

- <span id="page-875-4"></span><span id="page-875-0"></span>*LDA* On entry, *LDA* specifies the first dimension of *A* as declared in the calling (sub) program. When *SIDE* = 'L' or 'l' then *LDA* must be at least max( 1, *M* ), otherwise *LDA* must be at least max( 1, *N* ); unchanged on exit.
- <span id="page-875-5"></span>*B* An array of dimension ( *LDB*, *N* ); on entry, the leading *M* by *N* part of the array *B* must contain the matrix *B*; unchanged on exit.
- <span id="page-875-1"></span>*LDB* On entry, *LDB* specifies the first dimension of *B* as declared in the calling (sub) program; *LDB* must be at least max( 1, *M* ); unchanged on exit.
- <span id="page-875-3"></span>*BETA* On entry, *BETA* specifies the scalar beta; when *BETA* is supplied as 0 then *C* need not be set on input; unchanged on exit.
- <span id="page-875-6"></span>*C* An array of dimension ( *LDC*, *N* ); on entry, the leading *M* by *N* part of the array *C* must contain the matrix *C*, except when beta is 0, in which case *C* need not be set on entry; on exit, the array *C* is overwritten by the *M* by *N* updated matrix.
- <span id="page-875-2"></span>*LDC* On entry, *LDC* specifies the first dimension of *C* as declared in the calling (sub) program; *LDC* must be at least max( 1, *M* ); unchanged on exit.

## **SSYMV or DSYMV Subroutine Purpose**

Performs matrix-vector operations using a symmetric matrix.

#### **Library**

BLAS Library (**libblas.a**)

#### **FORTRAN Syntax**

```
SUBROUTINE SSYMV(UPLO, N, ALPHA, A, LDA,
X, INCX, BETA, Y, INCY)
REAL ALPHA, BETA
INTEGER INCX, INCY, LDA, N
CHARACTER*1 UPLO
REAL A(LDA,*), X(*), Y(*)
SUBROUTINE DSYMV(UPLO, N, ALPHA, A, LDA,
X, INCX, BETA, Y, INCY)
DOUBLE PRECISION ALPHA,BETA
INTEGER INCX,INCY,LDA,N
CHARACTER*1 UPLO
DOUBLE PRECISION A(LDA,*), X(*), Y(*)
```
#### **Description**

The **SSYMV** or **DSYMV** subroutine performs the matrix-vector operation:

 $y :=$  alpha  $* A * x + \text{beta} * y$ 

where alpha and beta are scalars, x and y are *N* element vectors and *A* is an *N* by *N* symmetric matrix.

## **Parameters**

<span id="page-876-7"></span><span id="page-876-6"></span><span id="page-876-5"></span><span id="page-876-0"></span>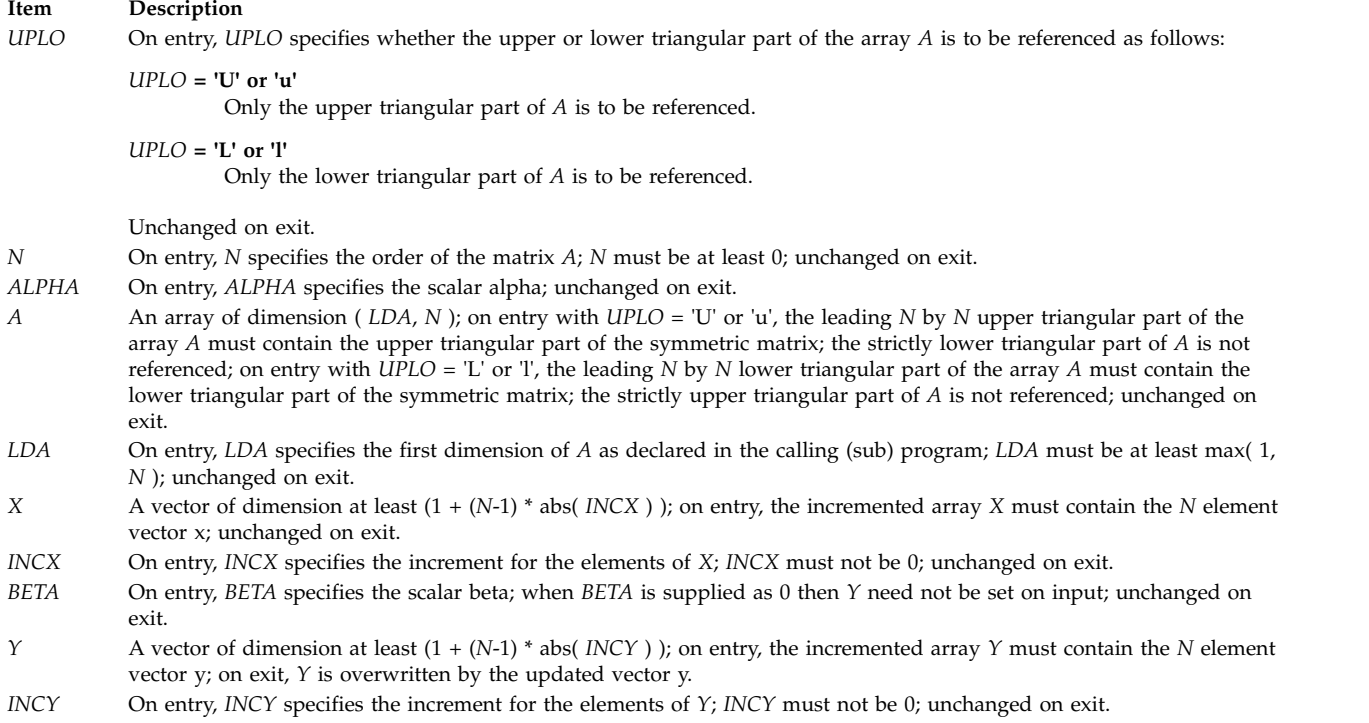

# <span id="page-876-9"></span><span id="page-876-8"></span><span id="page-876-4"></span><span id="page-876-3"></span><span id="page-876-2"></span><span id="page-876-1"></span>**SSYR or DSYR Subroutine Purpose**

Performs the symmetric rank 1 operation.

## **Library**

BLAS Library (**libblas.a**)

## **FORTRAN Syntax**

```
SUBROUTINE SSYR(UPLO, N, ALPHA,
X, INCX, A, LDA)
REAL ALPHA
INTEGER INCX, LDA, N
CHARACTER*1 UPLO
REAL A(LDA,*), X(*)
SUBROUTINE DSYR(UPLO, N, ALPHA,
X, INCX, A, LDA)
DOUBLE PRECISION ALPHA
INTEGER INCX,LDA,N
CHARACTER*1 UPLO
DOUBLE PRECISION A(LDA,*), X(*)
```
## **Description**

The **SSYR** or **DSYR** subroutine performs the symmetric rank 1 operation:

A := alpha  $* x * x' + A$ 

where alpha is a real scalar, x is an *N* element vector and *A* is an *N* by *N* symmetric matrix.

## **Parameters**

<span id="page-877-6"></span><span id="page-877-4"></span><span id="page-877-3"></span><span id="page-877-0"></span>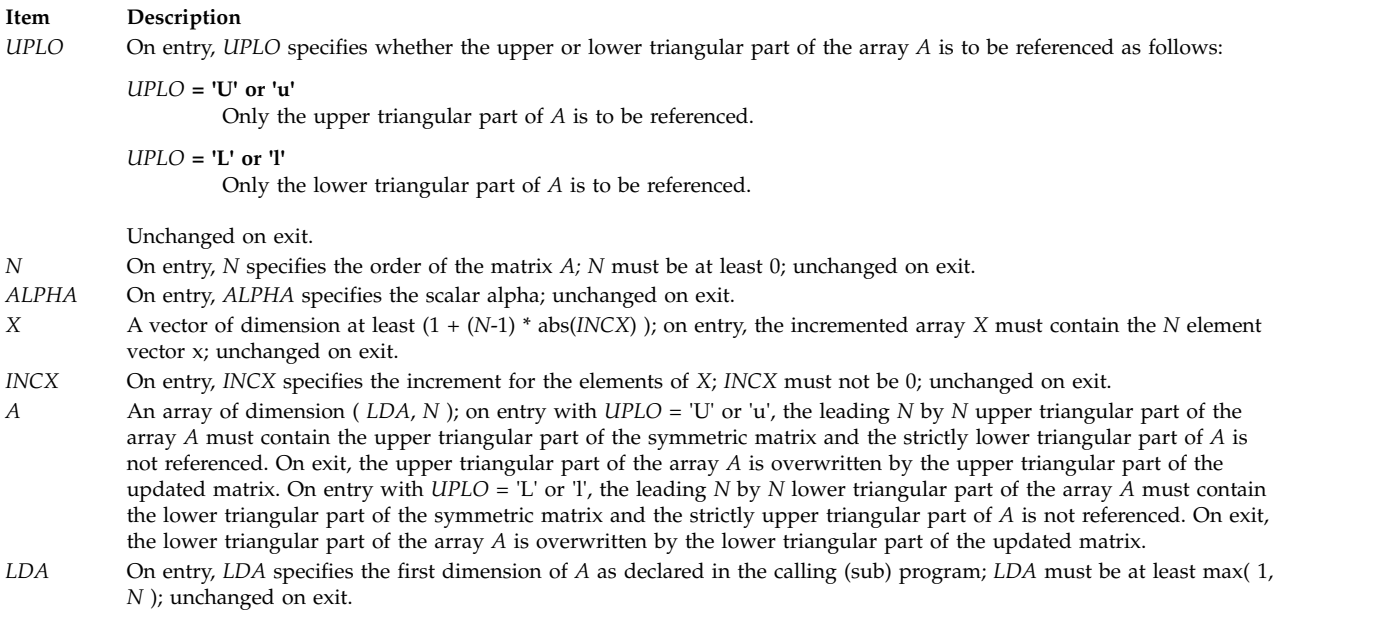

# <span id="page-877-5"></span><span id="page-877-2"></span><span id="page-877-1"></span>**SSYR2 or DSYR2 Subroutine Purpose**

Performs the symmetric rank 2 operation.

## **Library**

BLAS Library (**libblas.a**)

## **FORTRAN Syntax**

```
SUBROUTINE SSYR2(UPLO, N, ALPHA, X,
INCX, Y, INCY, A, LDA)
REAL ALPHA
INTEGER INCX, INCY, LDA, N
CHARACTER*1 UPLO
REAL A(LDA,*), X(*), Y(*)
SUBROUTINE DSYR2(UPLO, N, ALPHA, X,
INCX, Y, INCY, A, LDA)
DOUBLE PRECISION ALPHA
INTEGER INCX,INCY,LDA,N
CHARACTER*1 UPLO
DOUBLE PRECISION A(LDA,*), X(*), Y(*)
```
## **Description**

The **SSYR2** or **DSYR2** subroutine performs the symmetric rank 2 operation:

A := alpha \*  $x * y' +$  alpha \*  $y * x' + A$ 

where alpha is a scalar, x and y are *N* element vectors and *A* is an *N* by *N* symmetric matrix.

## **Parameters**

<span id="page-878-7"></span><span id="page-878-5"></span><span id="page-878-4"></span><span id="page-878-1"></span><span id="page-878-0"></span>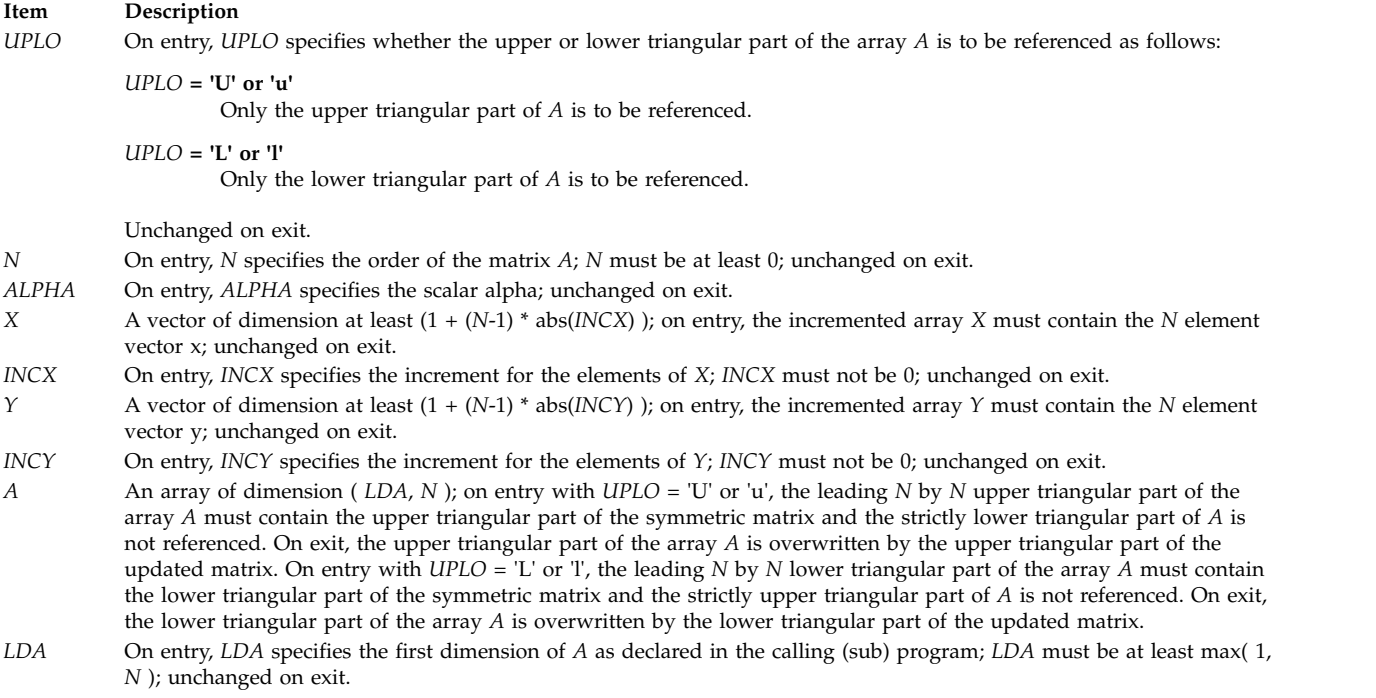

# <span id="page-878-8"></span><span id="page-878-6"></span><span id="page-878-3"></span><span id="page-878-2"></span>**SSYR2K, DSYR2K, CSYR2K, or ZSYR2K Subroutine Purpose**

Performs symmetric rank 2k operations.

## **Library**

BLAS Library (**libblas.a**)

#### **FORTRAN Syntax**

```
SUBROUTINE SSYR2K(UPLO, TRANS, N, K, ALPHA,
A, LDA, B, LDB, BETA, C, LDC)
CHARACTER*1 UPLO, TRANS
INTEGER N, K, LDA, LDB, LDC
REAL ALPHA, BETA
REAL A(LDA,*), B(LDB,*), C(LDC,*)
SUBROUTINE DSYR2K(UPLO, TRANS, N, K, ALPHA,
A, LDA, B, LDB, BETA, C, LDC)
CHARACTER*1 UPLO,TRANS
INTEGER N,K,LDA,LDB,LDC
DOUBLE PRECISION ALPHA,BETA
DOUBLE PRECISION A(LDA,*), B(LDB,*), C(LDC,*)
SUBROUTINE CSYR2K(UPLO, TRANS, N, K, ALPHA,
A, LDA, B, LDB, BETA, C, LDC)
CHARACTER*1 UPLO,TRANS
INTEGER N,K,LDA,LDB,LDC
COMPLEX ALPHA,BETA
COMPLEX A(LDA,*), B(LDB,*), C(LDC,*)
```
**SUBROUTINE ZSYR2K(***UPLO***,** *TRANS***,** *N***,** *K***,** *ALPHA***,** *A***,** *LDA***,** *B***,** *LDB***,** *BETA***,** *C***,** *LDC***) CHARACTER\*1** *UPLO***,***TRANS* **INTEGER** *N***,***K***,***LDA***,***LDB***,***LDC* **COMPLEX\*16** *ALPHA***,***BETA* **COMPLEX\*16** *A***(***LDA***,\*),** *B***(***LDB***,\*),** *C***(***LDC***,\*)**

#### **Description**

The **SSYR2K**, **DSYR2K**, **CSYR2K**, or **ZSYR2K** subroutine performs one of the symmetric rank 2k operations:

C := alpha \* A \* B' + alpha \* B \* A' + beta \* C

OR

C := alpha  $* A' * B +$  alpha  $* B' * A +$  beta  $* C$ 

where alpha and beta are scalars, *C* is an *N* by *N* symmetric matrix, and *A* and *B* are *N* by *K* matrices in the first case and *K* by *N* matrices in the second case.

#### **Parameters**

<span id="page-879-1"></span><span id="page-879-0"></span>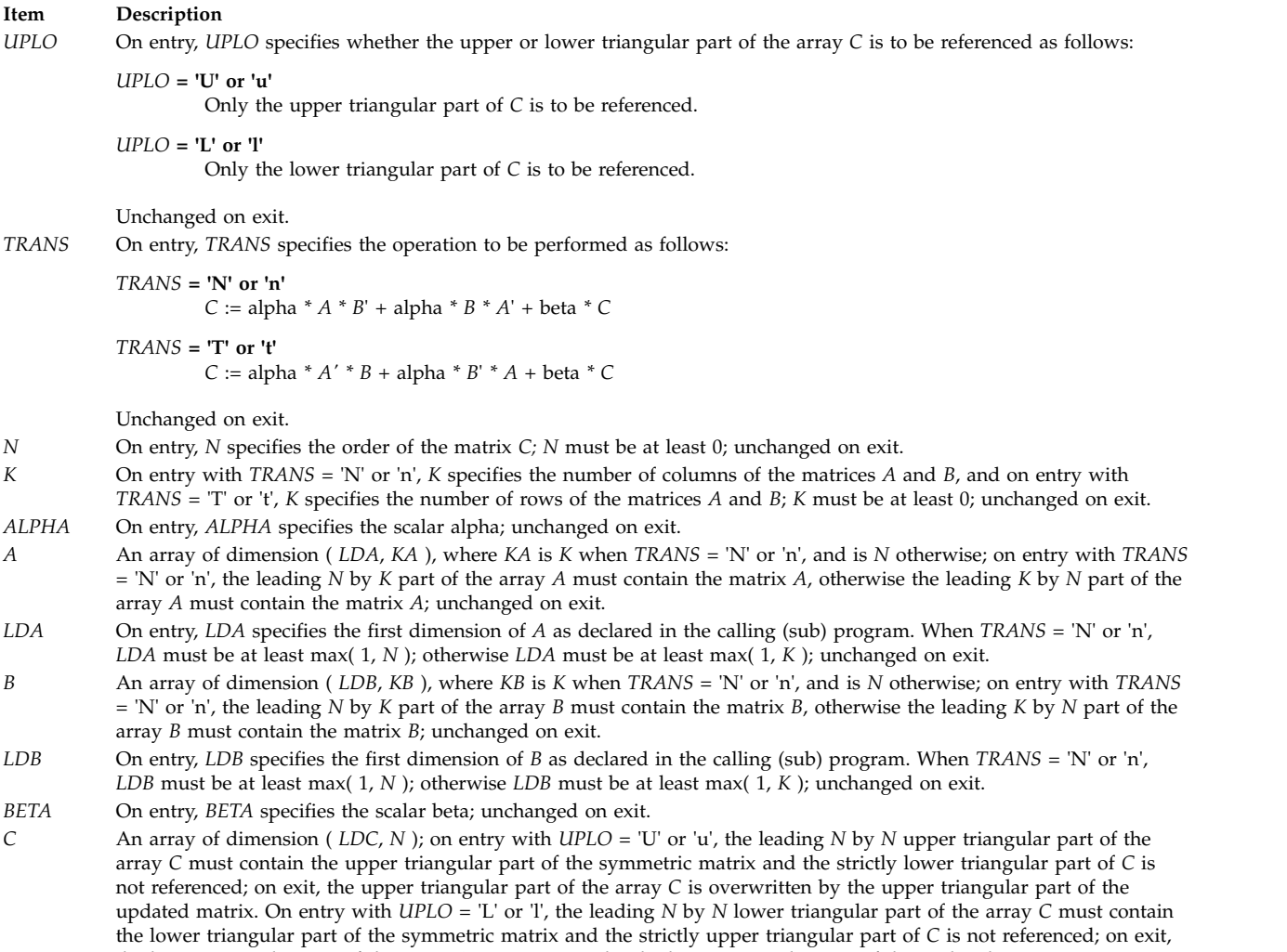

<span id="page-879-10"></span><span id="page-879-9"></span><span id="page-879-8"></span><span id="page-879-7"></span><span id="page-879-6"></span><span id="page-879-5"></span><span id="page-879-4"></span><span id="page-879-3"></span><span id="page-879-2"></span>the lower triangular part of the array *C* is overwritten by the lower triangular part of the updated matrix.

**Item Description**

<span id="page-880-0"></span>*LDC* On entry, *LDC* specifies the first dimension of *C* as declared in the calling (sub) program; *LDC* must be at least max( 1, *N* ); unchanged on exit.

## **SSYRK, DSYRK, CSYRK, or ZSYRK Subroutine Purpose**

Perform symmetric rank k operations.

#### **Library**

BLAS Library (**libblas.a**)

#### **FORTRAN Syntax**

```
SUBROUTINE SSYRK(UPLO, TRANS, N, K, ALPHA,
A, LDA, BETA, C, LDC)
CHARACTER*1 UPLO, TRANS
INTEGER N, K, LDA, LDC
REAL ALPHA, BETA
REAL A(LDA,*), C(LDC,*)
SUBROUTINE DSYRK(UPLO, TRANS, N, K, ALPHA,
A, LDA, BETA, C, LDC)
CHARACTER*1 UPLO,TRANS
INTEGER N,K,LDA,LDC
DOUBLE PRECISION ALPHA,BETA
DOUBLE PRECISION A(LDA,*), C(LDC,*)
SUBROUTINE CSYRK(UPLO, TRANS, N, K, ALPHA,
A, LDA, BETA, C, LDC)
CHARACTER*1 UPLO,TRANS
INTEGER N,K,LDA,LDC
COMPLEX ALPHA,BETA
COMPLEX A(LDA,*), C(LDC,*)
SUBROUTINE ZSYRK(UPLO, TRANS, N, K, ALPHA,
A, LDA, BETA, C, LDC)
CHARACTER*1 UPLO,TRANS
INTEGER N,K,LDA,LDC
COMPLEX*16 ALPHA,BETA
COMPLEX*16 A(LDA,*), C(LDC,*)
```
#### **Description**

The **SSYRK**, **DSYRK**, **CSYRK** or **ZSYRK** subroutine performs one of the symmetric rank k operations:

C := alpha  $* A * A' + \text{beta} * C$ 

OR

C := alpha  $* A' * A + \text{beta} * C$ 

where alpha and beta are scalars, *C* is an *N* by *N* symmetric matrix, and *A* is an *N* by *K* matrix in the first case and a *K* by *N* matrix in the second case.

<span id="page-881-2"></span><span id="page-881-1"></span><span id="page-881-0"></span>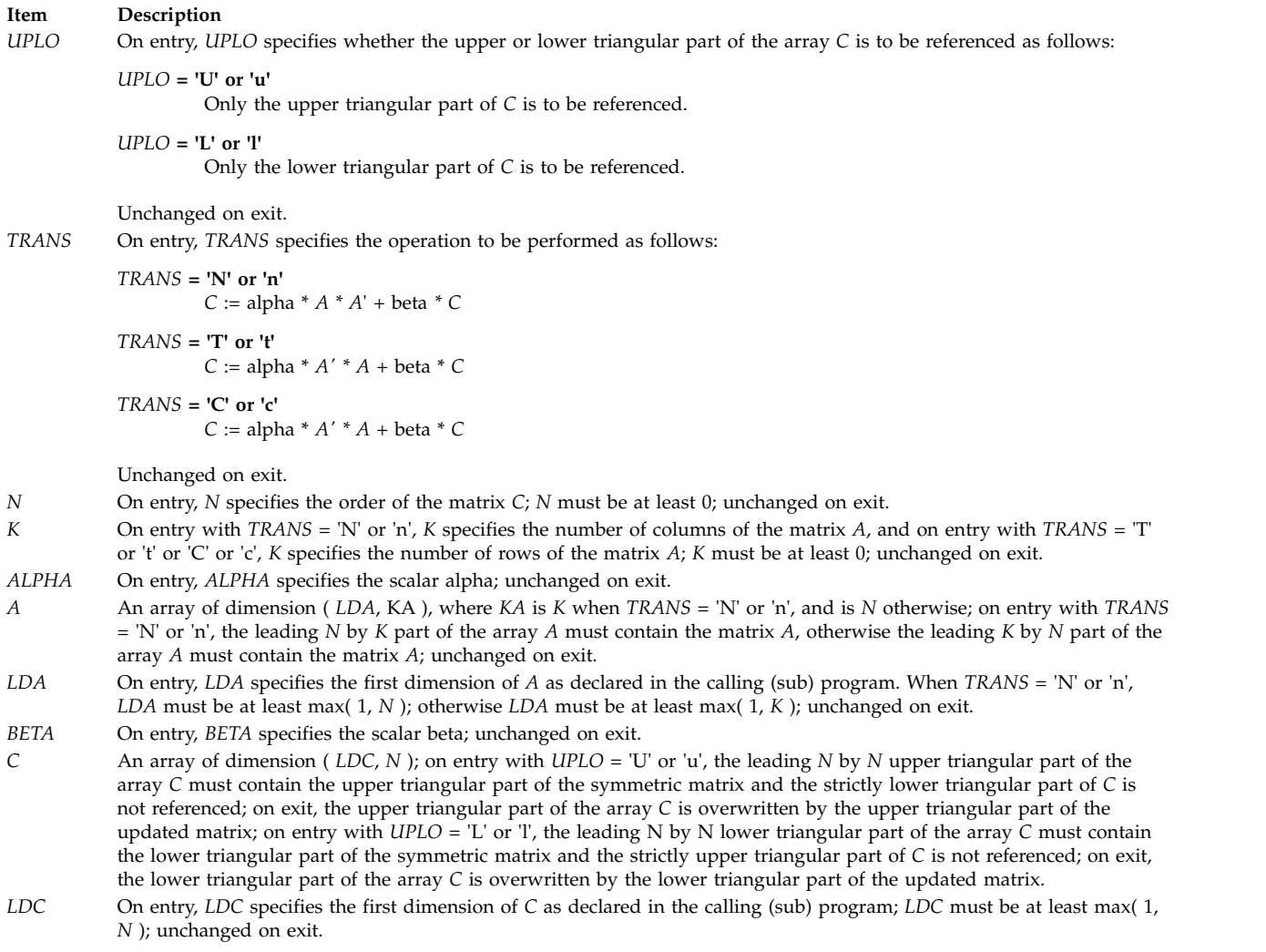

# <span id="page-881-9"></span><span id="page-881-8"></span><span id="page-881-7"></span><span id="page-881-6"></span><span id="page-881-5"></span><span id="page-881-4"></span><span id="page-881-3"></span>**STBMV, DTBMV, CTBMV, or ZTBMV Subroutine Purpose**

Performs matrix-vector operations using a triangular band matrix.

## **Library**

BLAS Library (**libblas.a**)

## **FORTRAN Syntax**

**SUBROUTINE STBMV(***UPLO***,** *TRANS***,** *DIAG***,** *N***,** *K***,** *A***,** *LDA***,** *X***,** *INCX***) INTEGER** *[INCX](#page-883-0)***,** *[K](#page-882-0)***,** *[LDA](#page-883-1)***,** *[N](#page-882-1)* **CHARACTER\*1** *[DIAG](#page-882-2)***,** *[TRANS](#page-882-3)***,** *[UPLO](#page-882-4)* **REAL** *[A](#page-883-2)***(***LDA***,\*),** *[X](#page-883-3)***(\*) SUBROUTINE DTBMV(***UPLO***,** *TRANS***,** *DIAG***,** *N***,** *K***,** *A***,** *LDA***,** *X***,** *INCX***) INTEGER** *INCX***,***K***,***LDA***,***N* **CHARACTER\*1** *DIAG***,***TRANS***,***UPLO* **DOUBLE PRECISION** *A***(***LDA***,\*),** *X***(\*)**

```
SUBROUTINE CTBMV(UPLO, TRANS, DIAG, N,
K, A, LDA, X, INCX)
INTEGER INCX,K,LDA,N
CHARACTER*1 DIAG,TRANS,UPLO
COMPLEX A(LDA,*), X(*)
SUBROUTINE ZTBMV(UPLO, TRANS, DIAG, N,
K, A, LDA, X, INCX)
INTEGER INCX,K,LDA,N
CHARACTER*1 DIAG,TRANS,UPLO
COMPLEX*16 A(LDA,*), X(*)
```
The **STBMV**, **DTBMV**, **CTBMV**, or **ZTBMV** subroutine performs one of the matrix-vector operations:

 $x := A * x$ 

OR

 $x := A' \cdot x$ 

where x is an *N* element vector and *A* is an *N* by *N* unit, or non-unit, upper or lower triangular band matrix, with  $(K + 1)$  diagonals.

<span id="page-882-4"></span><span id="page-882-3"></span><span id="page-882-2"></span><span id="page-882-1"></span><span id="page-882-0"></span>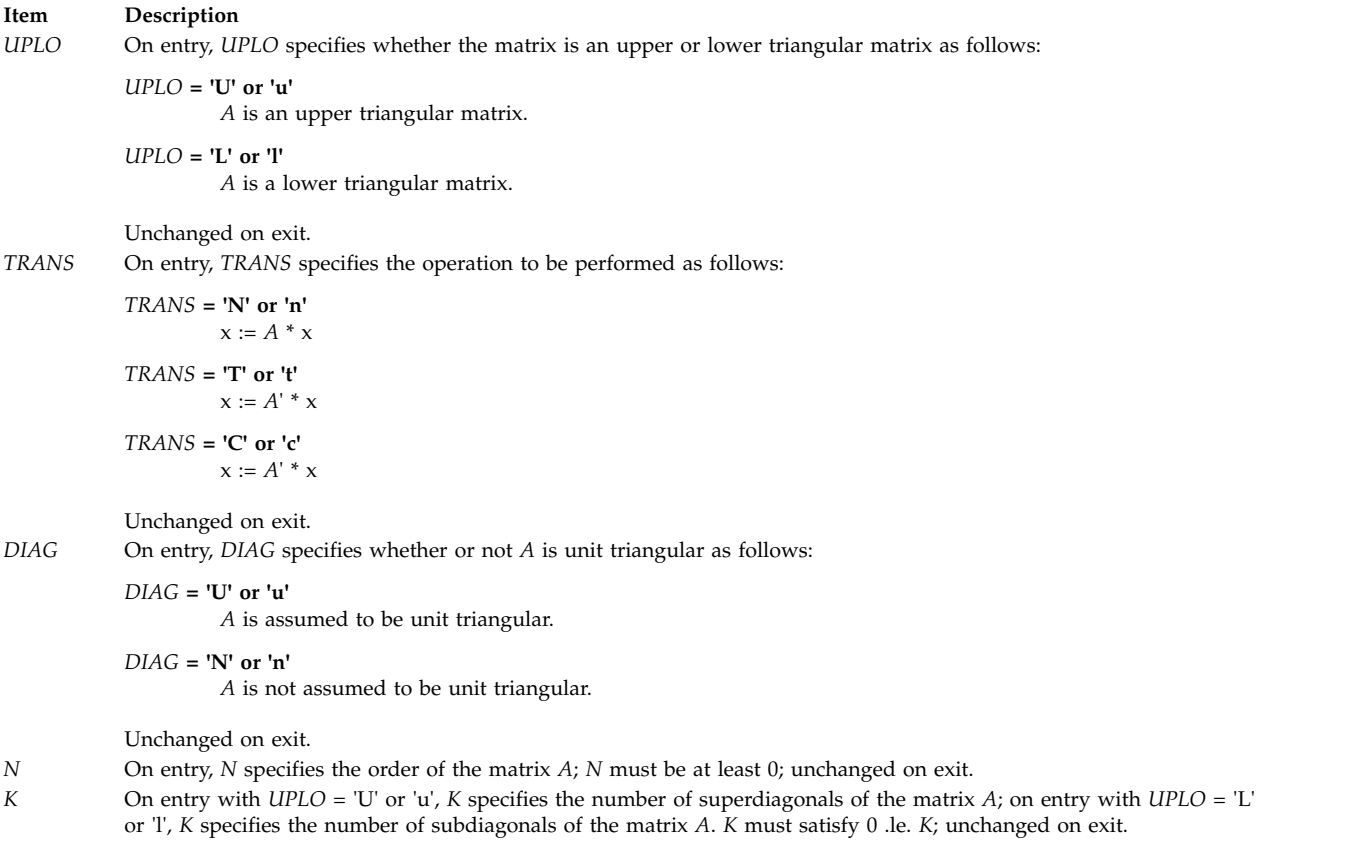

#### **Item Description**

*A* An array of dimension ( *LDA*, *N* ). On entry with *UPLO* = 'U' or 'u', the leading ( *K* + 1 ) by *N* part of the array *A* must contain the upper triangular band part of the matrix of coefficients, supplied column by column, with the leading diagonal of the matrix in row  $(K + 1)$  of the array, the first superdiagonal starting at position 2 in row  $K$ , and so on. The top left *K* by *K* triangle of the array *A* is not referenced. The following program segment will transfer an upper triangular band matrix from conventional full matrix storage to band storage:

```
DO 20, J = 1, N
      M = K + 1 - J
      DO 10, I = MAX( 1, J - K ), J
          A(M + I, J) = matrix(I, J)10 CONTINUE
20 CONTINUE
```

```
DO 20, J = 1, N
      M = 1 - JDO 10, I = J, MIN( N, J + K )
           A(M + I, J) = matrix(I, J)10 CONTINUE
20 CONTINUE
```
On entry with *UPLO* = 'L' or 'l', the leading ( *K* + 1 ) by *N* part of the array *A* must contain the lower triangular band part of the matrix of coefficients, supplied column by column, with the leading diagonal of the matrix in row 1 of the array, the first subdiagonal starting at position 1 in row 2, and so on. The bottom right *K* by *K* triangle of the array *A* is not referenced. The following program segment will transfer a lower triangular band matrix from conventional full matrix storage to band storage:

When *DIAG* = 'U' or 'u' the elements of the array *A* corresponding to the diagonal elements of the matrix are not referenced, but are assumed to be unity; unchanged on exit.

<span id="page-883-1"></span>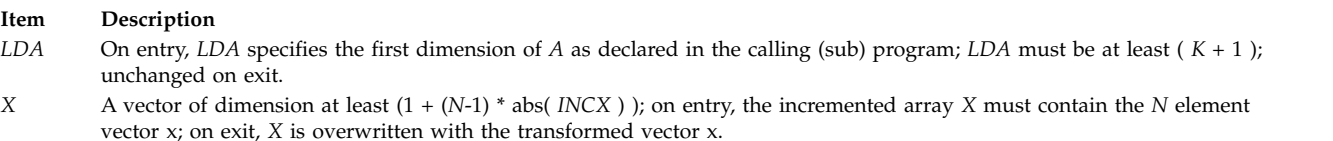

<span id="page-883-3"></span><span id="page-883-0"></span>*INCX* On entry, *INCX* specifies the increment for the elements of *X*; *INCX* must not be 0; unchanged on exit.

# **STBSV, DTBSV, CTBSV, or ZTBSV Subroutine Purpose**

Solves system of equations.

#### **Library**

BLAS Library (**libblas.a**)

#### **FORTRAN Syntax**

**SUBROUTINE STBSV(***UPLO***,** *TRANS***,** *DIAG***,** *N***,** *K***,** *A***,** *LDA***,** *X***,** *INCX***) INTEGER** *[INCX](#page-885-0)***,** *[K](#page-884-0)***,** *[LDA](#page-885-1)***,** *[N](#page-884-1)* **CHARACTER\*1** *[DIAG](#page-884-2)***,** *[TRANS](#page-884-3)***,** *[UPLO](#page-884-4)* **REAL** *[A](#page-885-2)***(***LDA***,\*),** *[X](#page-885-3)***(\*) SUBROUTINE DTBSV(***UPLO***,** *TRANS***,** *DIAG***,** *N***,** *K***,** *A***,** *LDA***,** *X***,** *INCX***) INTEGER** *INCX***,***K***,***LDA***,***N* **CHARACTER\*1** *DIAG***,***TRANS***,***UPLO* **DOUBLE PRECISION** *A***(***LDA***,\*),** *X***(\*)**

```
SUBROUTINE CTBSV(UPLO, TRANS, DIAG,
N, K, A, LDA, X, INCX)
INTEGER INCX,K,LDA,N
CHARACTER*1 DIAG,TRANS,UPLO
COMPLEX A(LDA,*), X(*)
SUBROUTINE ZTBSV(UPLO, TRANS, DIAG,
N, K, A, LDA, X, INCX)
INTEGER INCX,K,LDA,N
CHARACTER*1 DIAG,TRANS,UPLO
COMPLEX*16 A(LDA,*), X(*)
```
The **STBSV**, **DTBSV**, **CTBSV**, or **ZTBSV** subroutine solves one of the systems of equations:

 $A \times x = b$ 

OR

 $A' \times x = b$ 

where b and x are *N* element vectors and *A* is an *N* by *N* unit, or non-unit, upper or lower triangular band matrix, with  $(K + 1)$  diagonals.

No test for singularity or near-singularity is included in this routine. Such tests must be performed before calling this routine.

<span id="page-884-4"></span><span id="page-884-3"></span><span id="page-884-2"></span><span id="page-884-1"></span><span id="page-884-0"></span>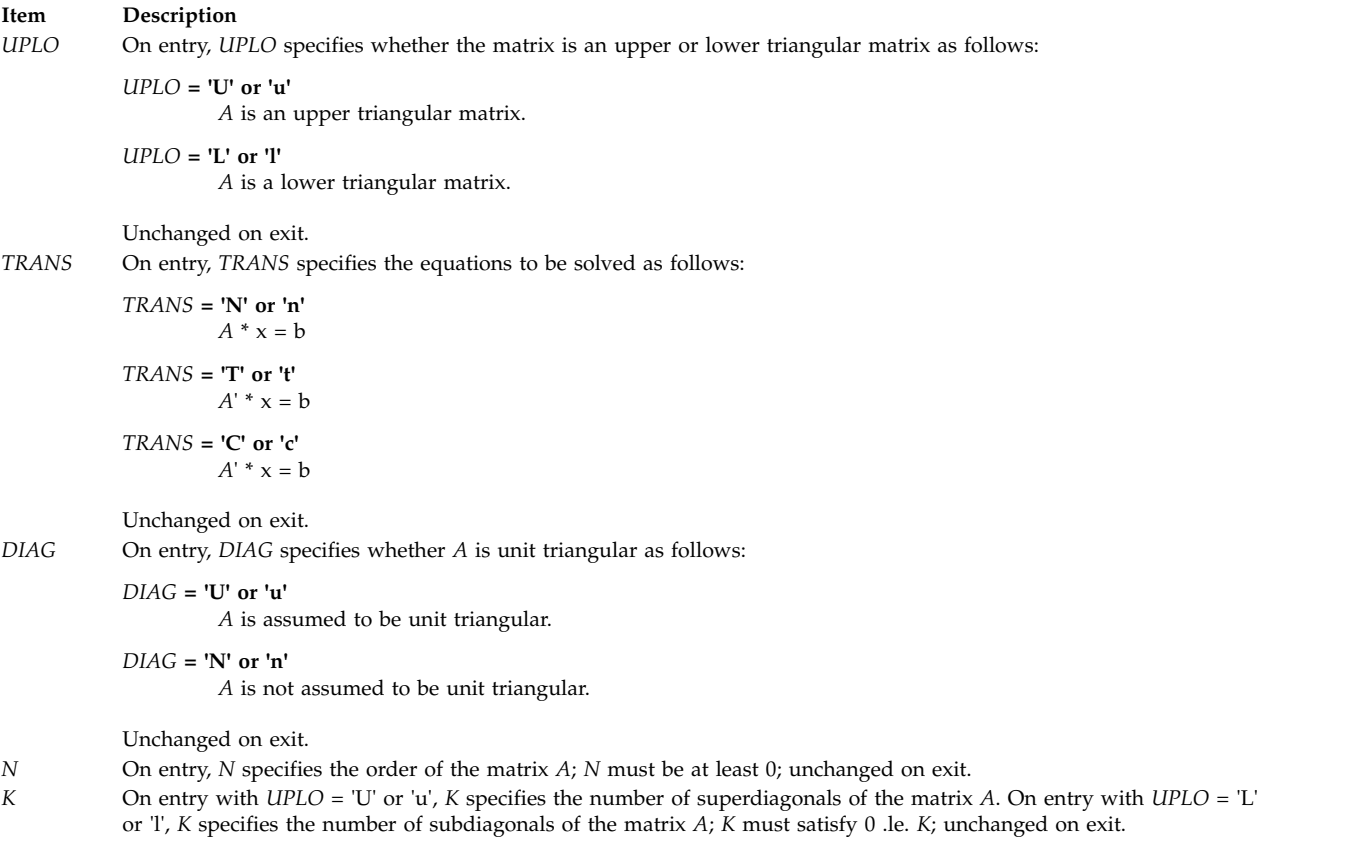

#### **Item Description**

*A* An array of dimension ( *LDA*, N ). On entry with *UPLO* = 'U' or 'u', the leading ( *K* + 1 ) by *N* part of the array *A* must contain the upper triangular band part of the matrix of coefficients, supplied column by column, with the leading diagonal of the matrix in row  $(K + 1)$  of the array, the first superdiagonal starting at position 2 in row  $K$ , and so on. The top left *K* by *K* triangle of the array *A* is not referenced.

The following program segment will transfer an upper triangular band matrix from conventional full matrix storage to band storage:

```
DO 20, J = 1, N
      M = K + 1 - JDO 10, I = MAX( 1, J - K ), J
            A(M + I, J) = matrix(I, J)10 CONTINUE
20 CONTINUE
```
On entry with *UPLO* = 'L' or 'l', the leading ( *K* + 1 ) by N part of the array *A* must contain the lower triangular band part of the matrix of coefficients, supplied column by column, with the leading diagonal of the matrix in row 1 of the array, the first subdiagonal starting at position 1 in row 2, and so on. The bottom right *K* by *K* triangle of the array *A* is not referenced.

The following program segment will transfer a lower triangular band matrix from conventional full matrix storage to band storage:

```
DO 20, J = 1, N
      M = 1 - JDO 10, I = J, MIN( N, J + K)
            A(M + I, J) = matrix(I, J)10 CONTINUE
20 CONTINUE
```
<span id="page-885-3"></span><span id="page-885-2"></span><span id="page-885-1"></span><span id="page-885-0"></span>When *DIAG* = 'U' or 'u' the elements of the array *A* corresponding to the diagonal elements of the matrix are not referenced, but are assumed to be unity. Unchanged on exit.

*LDA* On entry, *LDA* specifies the first dimension of *A* as declared in the calling (sub) program; *LDA* must be at least ( *K* + 1 ); unchanged on exit.

*X* A vector of dimension at least (1 + (*N*-1) \* abs(*INCX*) ); on entry, the incremented array *X* must contain the *N* element right-hand side vector b; on exit, *X* is overwritten with the solution vector x.

*INCX* On entry, *INCX* specifies the increment for the elements of *X*; *INCX* must not be 0; unchanged on exit.

# **STPMV, DTPMV, CTPMV, or ZTPMV Subroutine Purpose**

Performs matrix-vector operations on a packed triangular matrix.

#### **Library**

BLAS Library (**libblas.a**)

#### **FORTRAN Syntax**

**SUBROUTINE STPMV(***UPLO***,** *TRANS***,** *DIAG***,** *N***,** *AP***,** *X***,** *INCX***) INTEGER** *[INCX](#page-887-0)***,** *[N](#page-886-0)* **CHARACTER\*1** *[DIAG](#page-886-1)***,** *[TRANS](#page-886-2)***,** *[UPLO](#page-886-3)* **REAL** *[AP](#page-886-4)***(\*),** *[X](#page-886-5)***(\*) SUBROUTINE DTPMV(***UPLO***,** *TRANS***,** *DIAG***,** *N***,** *AP***,** *X***,** *INCX***) INTEGER** *INCX***,***N* **CHARACTER\*1** *DIAG***,***TRANS***,***UPLO* **DOUBLE PRECISION** *AP***(\*),** *X***(\*)**

**SUBROUTINE CTPMV(***UPLO***,** *TRANS***,** *DIAG***,** *N***,** *AP***,** *X***,** *INCX***) INTEGER** *INCX***,***N* **CHARACTER\*1** *DIAG***,***TRANS***,***UPLO* **COMPLEX** *AP***(\*),** *X***(\*) SUBROUTINE ZTPMV(***UPLO***,** *TRANS***,** *DIAG***,** *N***,** *AP***,** *X***,** *INCX***) INTEGER** *INCX***,***N* **CHARACTER\*1** *DIAG***,***TRANS***,***UPLO* **COMPLEX\*16** *AP***(\*),** *X***(\*)**

#### **Description**

The **STPMV**, **DTPMV**, **CTPMV**, or **ZTPMV** subroutine performs one of the matrix-vector operations:

 $x := A * x$ 

OR

 $x := A' \cdot x$ 

where x is an *N* element vector and *A* is an *N* by *N* unit, or non-unit, upper or lower triangular matrix, supplied in packed form.

#### **Parameters**

<span id="page-886-3"></span>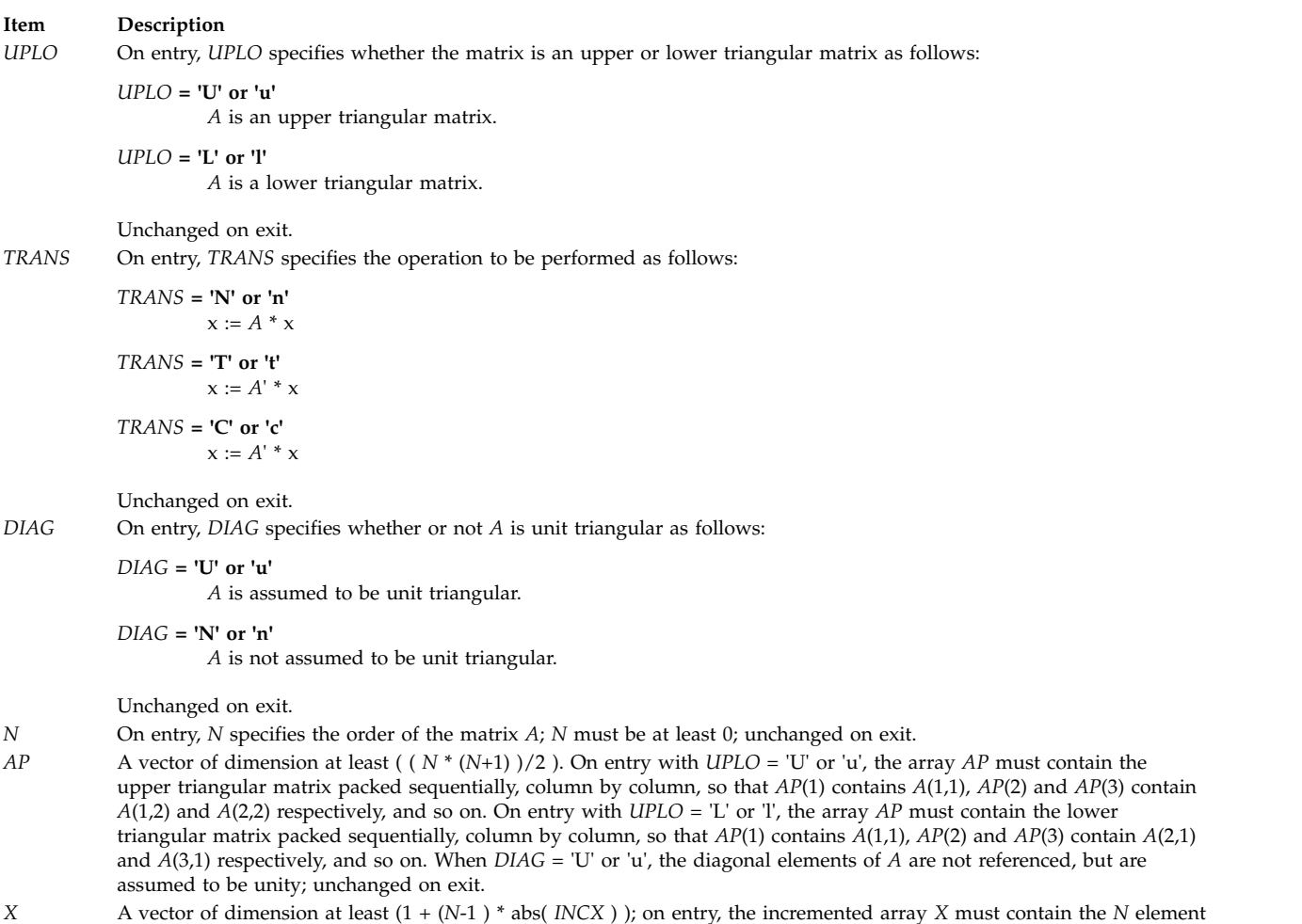

<span id="page-886-5"></span><span id="page-886-4"></span><span id="page-886-2"></span><span id="page-886-1"></span><span id="page-886-0"></span>*X* A vector of dimension at least (1 + (*N*-1 ) \* abs( *INCX* ) ); on entry, the incremented array *X* must contain the *N* element vector x; on exit, *X* is overwritten with the transformed vector x.

<span id="page-887-0"></span>**Item Description** *INCX* On entry, *INCX* specifies the increment for the elements of *X*; *INCX* must not be 0; unchanged on exit.

# **STPSV, DTPSV, CTPSV, or ZTPSV Subroutine Purpose**

Solves systems of equations.

## **Library**

BLAS Library (**libblas.a**)

## **FORTRAN Syntax**

**SUBROUTINE STPSV(***UPLO***,** *TRANS***,** *DIAG***,** *N***,** *AP***,** *X***,** *INCX***) INTEGER** *[INCX](#page-888-0)***,** *[N](#page-888-1)* **CHARACTER\*1** *[DIAG](#page-888-2)***,** *[TRANS](#page-888-3)***,** *[UPLO](#page-888-4)* **REAL** *[AP](#page-888-5)***(\*),** *[X](#page-888-6)***(\*) SUBROUTINE DTPSV(***UPLO***,** *TRANS***,** *DIAG***,** *N***,** *AP***,** *X***,** *INCX***) INTEGER** *INCX***,***N* **CHARACTER\*1** *DIAG***,***TRANS***,***UPLO* **DOUBLE PRECISION** *AP***(\*),** *X***(\*) SUBROUTINE CTPSV(***UPLO***,** *TRANS***,** *DIAG***,** *N***,** *AP***,** *X***,** *INCX***) INTEGER** *INCX***,***N* **CHARACTER\*1** *DIAG***,***TRANS***,***UPLO* **COMPLEX** *AP***(\*),** *X***(\*) SUBROUTINE ZTPSV(***UPLO***,** *TRANS***,** *DIAG***,** *N***,** *AP***,** *X***,** *INCX***) INTEGER** *INCX***,***N* **CHARACTER\*1** *DIAG***,***TRANS***,***UPLO* **COMPLEX\*16** *AP***(\*),** *X***(\*)**

## **Description**

The **STPSV**, **DTPSV**, **DTPSV**, or **ZTPSV** subroutine solves one of the systems of equations:

 $A \times x = b$ 

OR

 $A' \times x = b$ 

where b and x are *N* element vectors and *A* is an *N* by *N* unit, or non-unit, upper or lower triangular matrix, supplied in packed form.

No test for singularity or near-singularity is included in this routine. Such tests must be performed before calling this routine.

<span id="page-888-4"></span><span id="page-888-3"></span>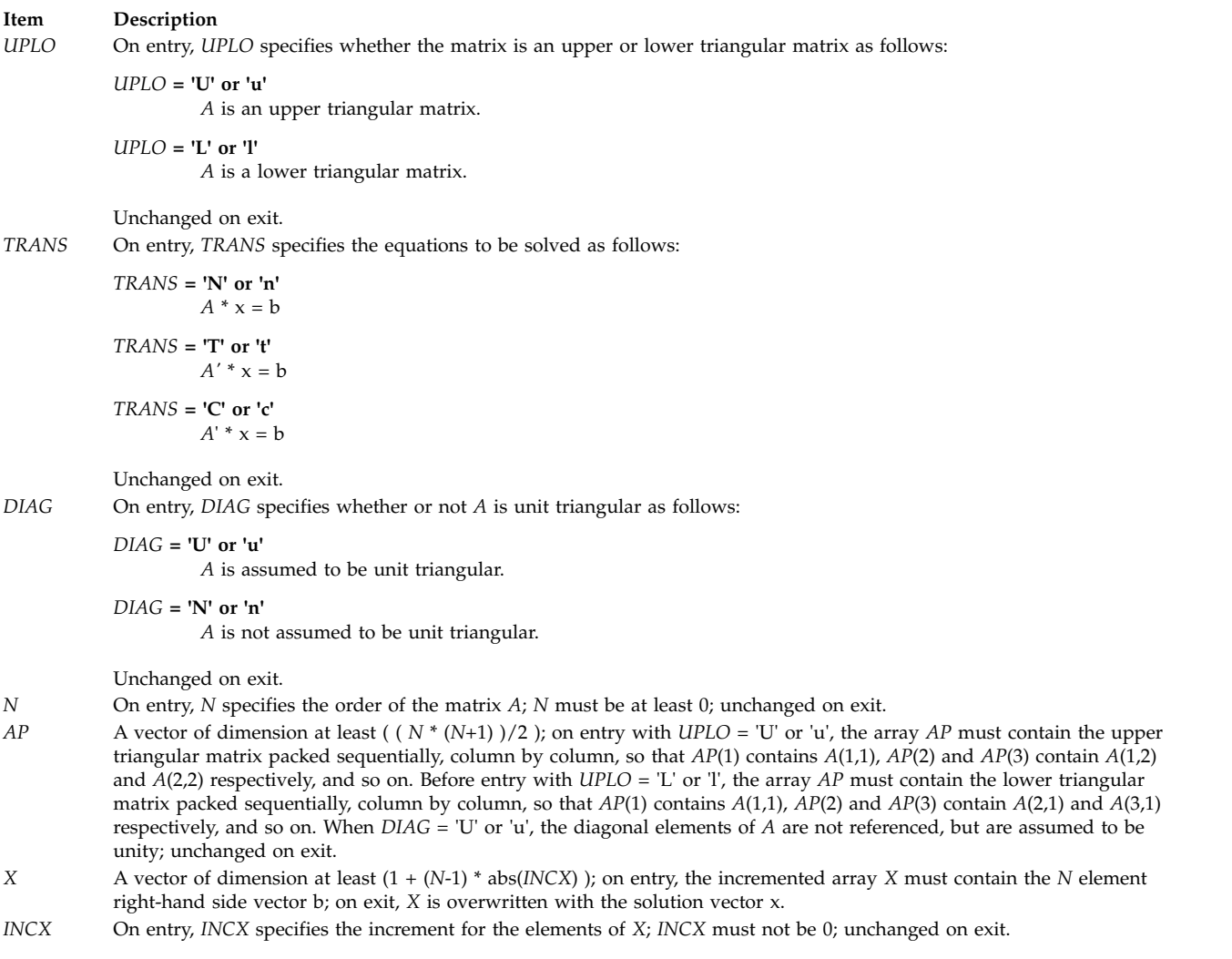

# <span id="page-888-6"></span><span id="page-888-5"></span><span id="page-888-2"></span><span id="page-888-1"></span><span id="page-888-0"></span>**STRMM, DTRMM, CTRMM, or ZTRMM Subroutine**

## **Purpose**

Performs matrix-matrix operations on triangular matrices.

## **Library**

BLAS Library (**libblas.a**)

## **FORTRAN Syntax**

**SUBROUTINE STRMM(***SIDE***,** *UPLO***,** *TRANSA***,** *DIAG***,** *M***,** *N***,** *ALPHA***,** *A***,** *LDA***,** *B***,** *LDB***) CHARACTER\*1** *[SIDE](#page-889-0)***,** *[UPLO](#page-889-1)***,** *[TRANSA](#page-889-2)***,** *[DIAG](#page-890-0)* **INTEGER** *[M](#page-890-1)***,** *[N](#page-890-2)***,** *[LDA](#page-890-3)***,** *[LDB](#page-890-4)* **REAL** *[ALPHA](#page-890-5)* **REAL** *[A](#page-890-6)***(***LDA,***\*),** *[B](#page-890-7)***(***LDB***,\*) SUBROUTINE DTRMM(***SIDE***,** *UPLO***,** *TRANSA***,** *DIAG***,** *M***,** *N***,** *ALPHA***,** *A***,** *LDA***,** *B***,** *LDB***) CHARACTER\*1**

```
SIDE,UPLO,TRANSA,DIAG
INTEGER M,N,LDA,LDB
DOUBLE PRECISION ALPHA
DOUBLE PRECISION A(LDA,*), B(LDB,*)
SUBROUTINE CTRMM(SIDE, UPLO, TRANSA, DIAG,
M, N, ALPHA, A, LDA, B, LDB)
CHARACTER*1
SIDE,UPLO,TRANSA,DIAG
INTEGER M,N,LDA,LDB
COMPLEX ALPHA
COMPLEX A(LDA,*), B(LDB,*)
SUBROUTINE ZTRMM(SIDE, UPLO, TRANSA, DIAG,
M, N, ALPHA, A, LDA, B, LDB)
CHARACTER*1
SIDE,UPLO,TRANSA,DIAG
INTEGER M,N,LDA,LDB
COMPLEX*16 ALPHA
COMPLEX*16 A(LDA,*), B(LDB,*)
```
The **STRMM**, **DTRMM**, **CTRMM**, or **ZTRMM** subroutine performs one of the matrix-matrix operations:

B := alpha  $*$  op(A)  $*$  B

OR

 $B := a1pha * B * op(A)$ 

where alpha is a scalar, *B* is an *M* by *N* matrix, A is a unit, or non-unit, upper or lower triangular matrix, and  $op(A)$  is either  $op(A) = A$  or  $op(A) = A'$ .

<span id="page-889-2"></span><span id="page-889-1"></span><span id="page-889-0"></span>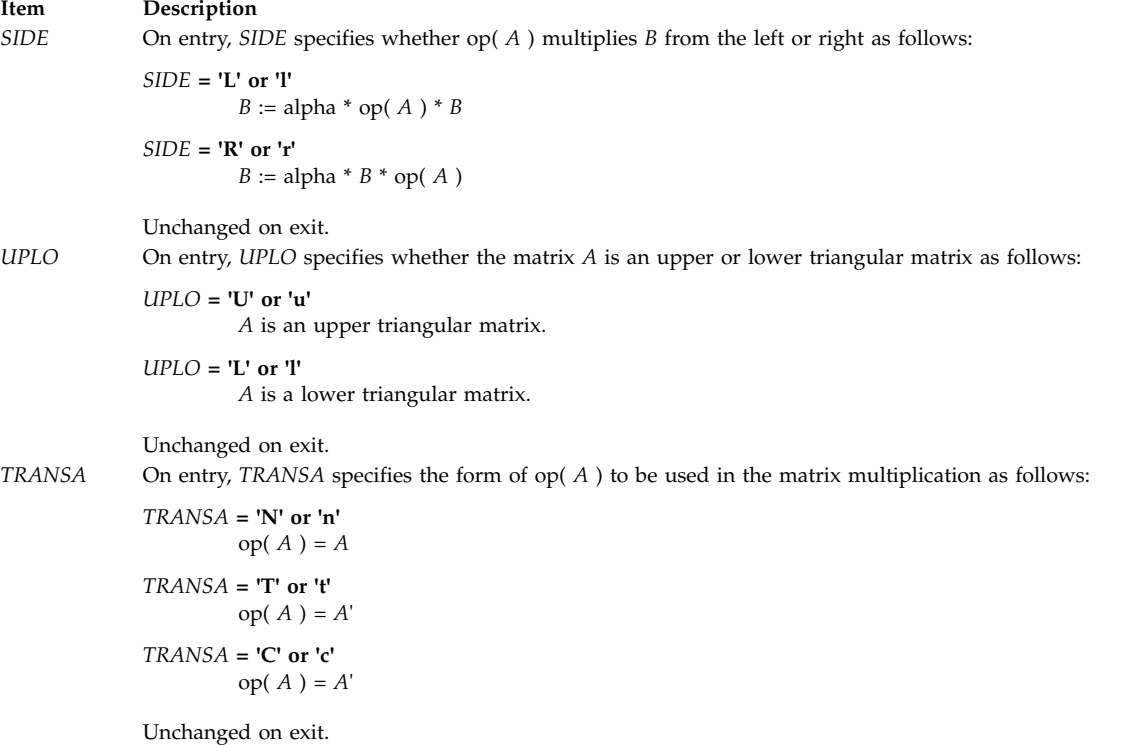

<span id="page-890-5"></span><span id="page-890-2"></span><span id="page-890-1"></span><span id="page-890-0"></span>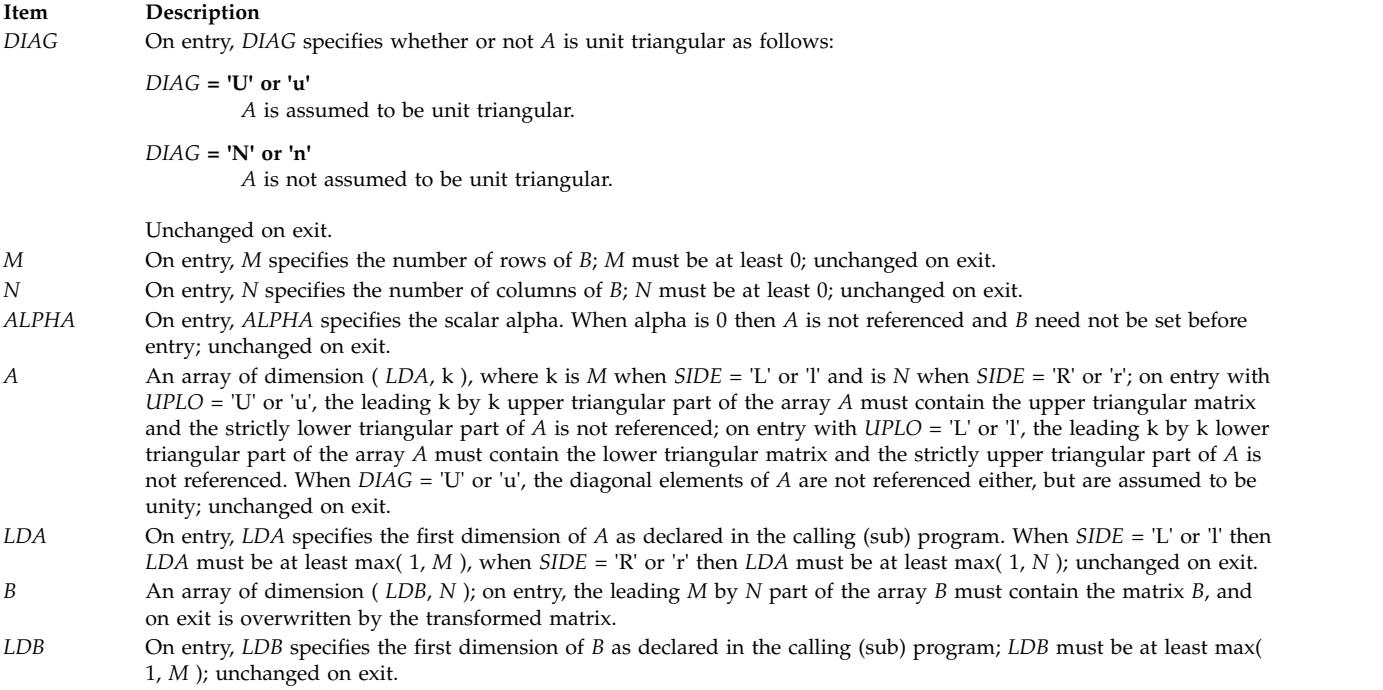

# <span id="page-890-7"></span><span id="page-890-6"></span><span id="page-890-4"></span><span id="page-890-3"></span>**STRMV, DTRMV, CTRMV, or ZTRMV Subroutine**

## **Purpose**

Performs matrix-vector operations using a triangular matrix.

## **Library**

BLAS Library (**libblas.a**)

## **FORTRAN Syntax**

**SUBROUTINE STRMV(***UPLO***,** *TRANS***,** *DIAG***,** *N***,** *A***,** *LDA***,** *X***,** *INCX***) INTEGER** *[INCX](#page-891-0)***,** *[LDA](#page-891-1)***,** *[N](#page-891-2)* **CHARACTER\*1** *[DIAG](#page-891-3)***,** *[TRANS](#page-891-4)***,** *[UPLO](#page-891-5)* **REAL** *[A](#page-891-6)***(***LDA***,\*),** *[X](#page-891-7)***(\*) SUBROUTINE DTRMV(***UPLO***,** *TRANS***,** *DIAG***,** *N***,** *A***,** *LDA***,** *X***,** *INCX***) INTEGER** *INCX***,***LDA***,***N* **CHARACTER\*1** *DIAG***,***TRANS***,***UPLO* **DOUBLE PRECISION** *A***(***LDA***,\*),** *X***(\*) SUBROUTINE CTRMV(***UPLO***,** *TRANS***,** *DIAG***,** *N***,** *A***,** *LDA***,** *X***,** *INCX***) INTEGER** *INCX***,***LDA***,***N* **CHARACTER\*1** *DIAG***,***TRANS***,***UPLO* **COMPLEX** *A***(***LDA***,\*),** *X***(\*) SUBROUTINE ZTRMV(***UPLO***,** *TRANS***,** *DIAG***,** *N***,** *A***,** *LDA***,** *X***,** *INCX***) INTEGER** *INCX***,***LDA***,***N* **CHARACTER\*1** *DIAG***,***TRANS***,***UPLO* **COMPLEX\*16** *A***(***LDA***,\*),***X***(\*)**

The **STRMV**, **DTRMV**, **CTRMV**, or **ZTRMV** subroutine performs one of the matrix-vector operations:

 $x := A * x$ 

OR

```
x := A' \times x
```
where x is an *N* element vector and *A* is an *N* by *N* unit, or non-unit, upper or lower triangular matrix.

#### **Parameters**

<span id="page-891-5"></span><span id="page-891-4"></span>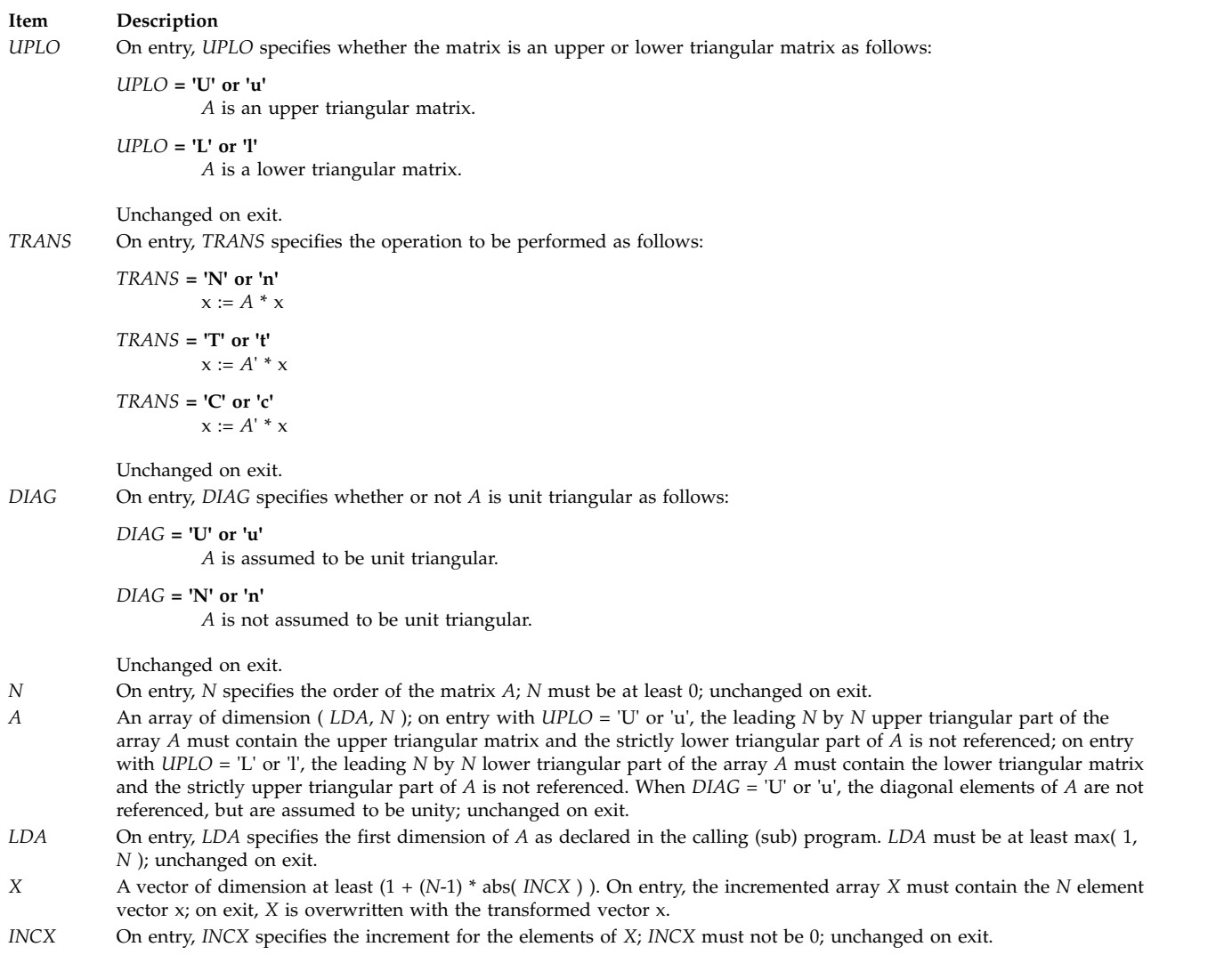

# <span id="page-891-7"></span><span id="page-891-6"></span><span id="page-891-3"></span><span id="page-891-2"></span><span id="page-891-1"></span><span id="page-891-0"></span>**STRSM, DTRSM, CTRSM, or ZTRSM Subroutine**

## **Purpose**

Solves certain matrix equations.

#### **Library**

BLAS Library (**libblas.a**)

#### **FORTRAN Syntax**

```
SUBROUTINE STRSM(SIDE, UPLO, TRANSA, DIAG,
M, N, ALPHA, A, LDA, B, LDB)
CHARACTER*1 SIDE, UPLO, TRANSA, DIAG
INTEGER M, N, LDA, LDB
REAL ALPHA
REAL A(LDA,*), B(LDB,*)
SUBROUTINE DTRSM(SIDE, UPLO, TRANSA, DIAG,
M, N, ALPHA, A, LDA, B, LDB)
CHARACTER*1 SIDE,UPLO,TRANSA,DIAG
INTEGER M,N,LDA,LDB
DOUBLE PRECISION ALPHA
DOUBLE PRECISION A(LDA,*), B(LDB,*)
SUBROUTINE CTRSM(SIDE, UPLO, TRANSA, DIAG,
M, N, ALPHA, A, LDA, B, LDB)
CHARACTER*1 SIDE,UPLO,TRANSA,DIAG
INTEGER M,N,LDA,LDB
COMPLEX ALPHA
COMPLEX A(LDA,*), B(LDB,*)
SUBROUTINE ZTRSM(SIDE, UPLO, TRANSA, DIAG,
M, N, ALPHA, A, LDA, B, LDB)
CHARACTER*1 SIDE,UPLO,TRANSA,DIAG
INTEGER M,N,LDA,LDB
COMPLEX*16 ALPHA
COMPLEX*16 A(LDA,*), B(LDB,*)
```
#### **Description**

The **STRSM**, **DTRSM**, **CTRSM**, or **ZTRSM** subroutine solves one of the matrix equations:

- op(A)  $*$  X = alpha  $*$  B
- $X * op(A) = alpha * B$

where alpha is a scalar, X and *B* are *M* by *N* matrices, *A* is a unit, or non-unit, upper or lower triangular matrix, and op( $A$ ) is either op( $A$ ) =  $A$  or op( $A$ ) =  $A'$ . The matrix  $X$  is overwritten on  $B$ .

<span id="page-892-1"></span><span id="page-892-0"></span>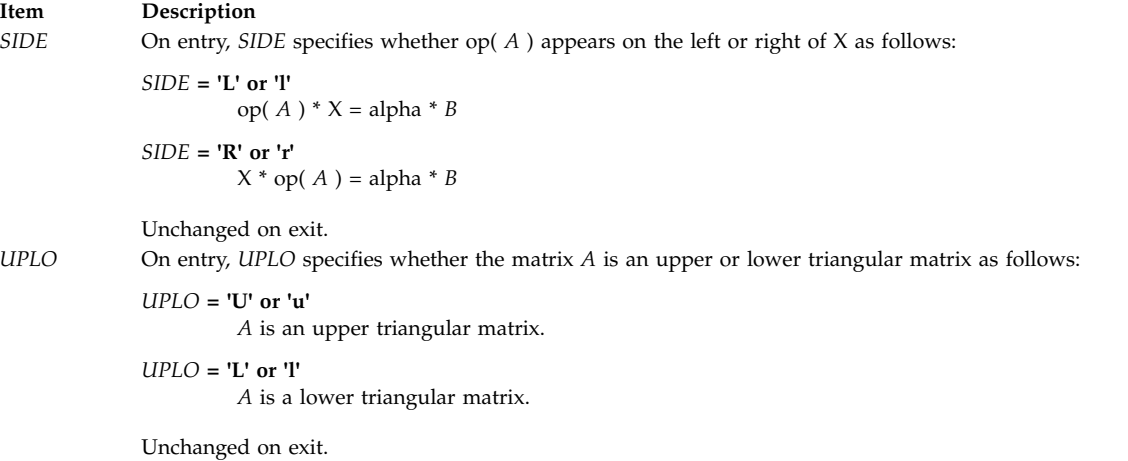

<span id="page-893-2"></span><span id="page-893-1"></span><span id="page-893-0"></span>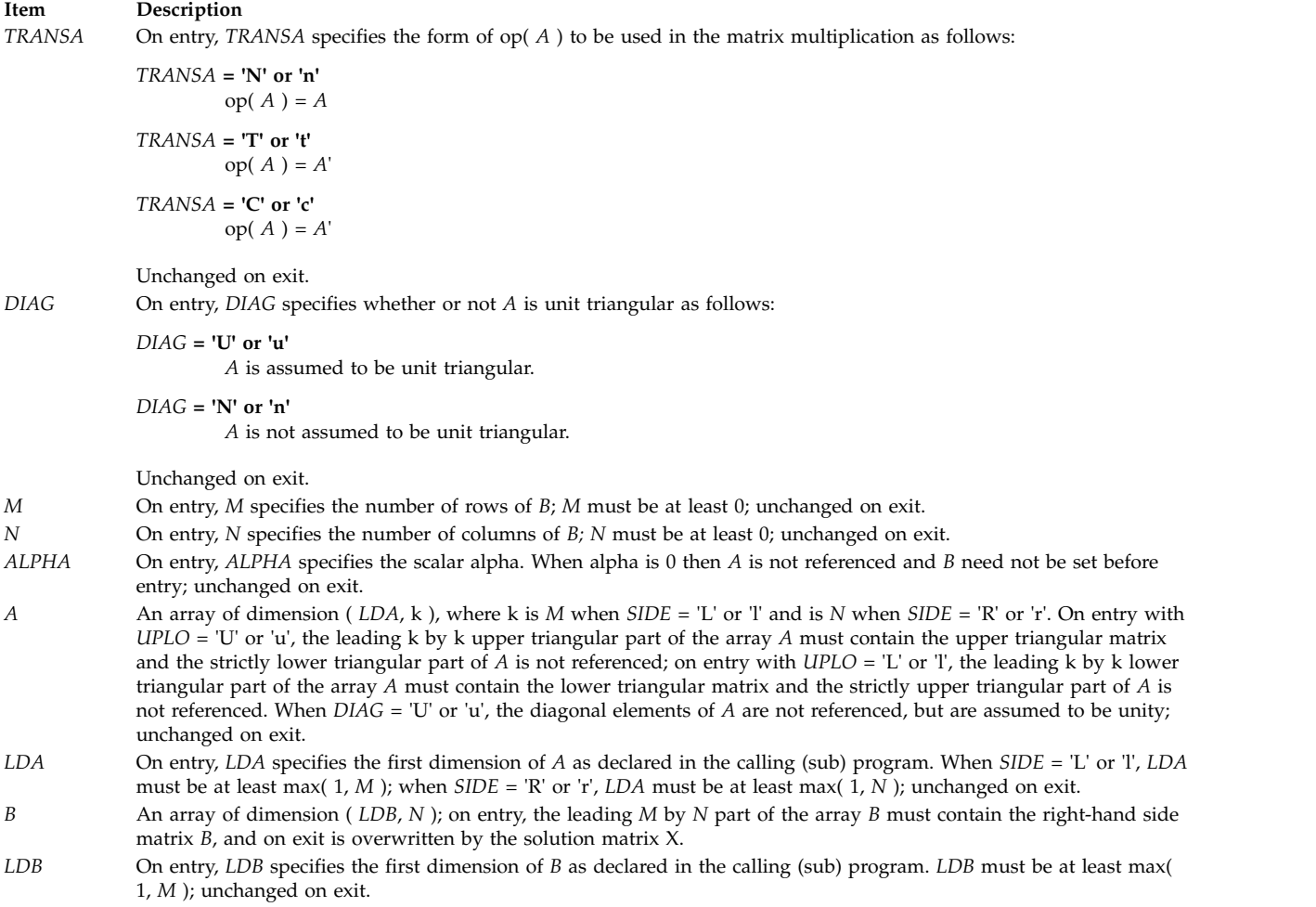

# <span id="page-893-8"></span><span id="page-893-7"></span><span id="page-893-6"></span><span id="page-893-5"></span><span id="page-893-4"></span><span id="page-893-3"></span>**STRSV, DTRSV, CTRSV, or ZTRSV Subroutine**

## **Purpose**

Solves system of equations.

## **Library**

BLAS Library (**libblas.a**)

## **FORTRAN Syntax**

**SUBROUTINE STRSV(***UPLO***,** *TRANS***,** *DIAG***,** *N***,** *A***,** *LDA***,** *X***,** *INCX***) INTEGER** *[INCX](#page-895-0)***,** *[LDA](#page-895-1)***,** *[N](#page-894-0)* **CHARACTER\*1** *[DIAG](#page-894-1)***,** *[TRANS](#page-894-2)***,** *[UPLO](#page-894-3)* **REAL** *[A](#page-895-2)***(***LDA***,\*),** *[X](#page-895-3)***(\*) SUBROUTINE DTRSV(***UPLO***,** *TRANS***,** *DIAG***,** *N***,** *A***,** *LDA***,** *X***,** *INCX***) INTEGER** *INCX***,***LDA***,***N* **CHARACTER\*1** *DIAG***,***TRANS***,***UPLO* **DOUBLE PRECISION** *A***(***LDA***,\*),** *X***(\*)**

```
SUBROUTINE CTRSV(UPLO, TRANS, DIAG,
N, A, LDA, X, INCX)
INTEGER INCX,LDA,N
CHARACTER*1 DIAG,TRANS,UPLO
COMPLEX A(LDA,*), X(*)
SUBROUTINE ZTRSV(UPLO, TRANS, DIAG,
N, A, LDA, X, INCX)
INTEGER INCX,LDA,N
CHARACTER*1 DIAG,TRANS,UPLO
COMPLEX*16 A(LDA,*), X(*)
```
The **STRSV**, **DTRSV**, **CTRSV**, or **ZTRSV** subroutine solves one of the systems of equations:

 $A \times x = b$ 

OR

 $A' \times x = b$ 

where b and x are *N* element vectors and *A* is an *N* by *N* unit, or non-unit, upper or lower triangular matrix.

No test for singularity or near-singularity is included in this routine. Such tests must be performed before calling this routine.

<span id="page-894-3"></span><span id="page-894-2"></span><span id="page-894-1"></span><span id="page-894-0"></span>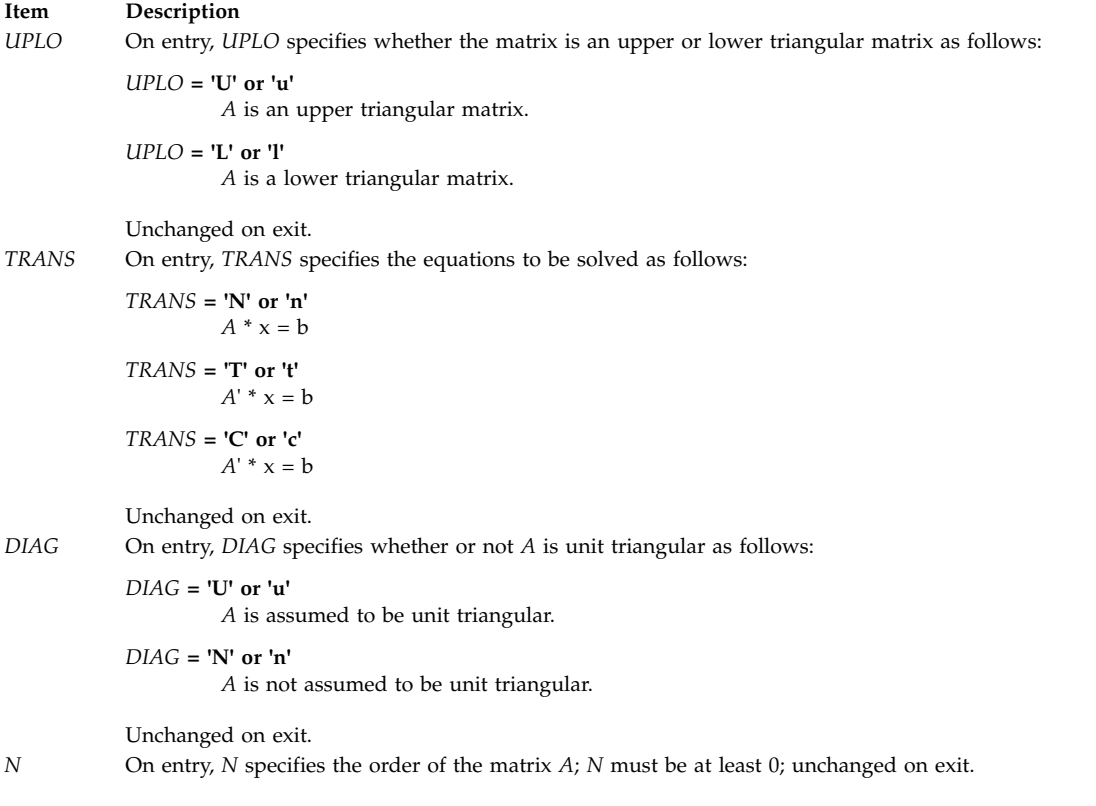

<span id="page-895-2"></span><span id="page-895-1"></span>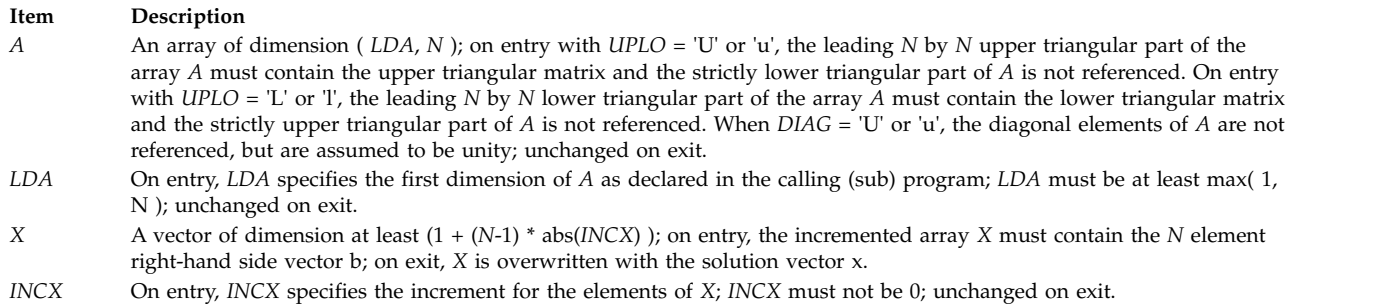

# <span id="page-895-3"></span><span id="page-895-0"></span>**Base Operating System error codes for services that require path-name resolution**

The following errors apply to any service that requires path name resolution:

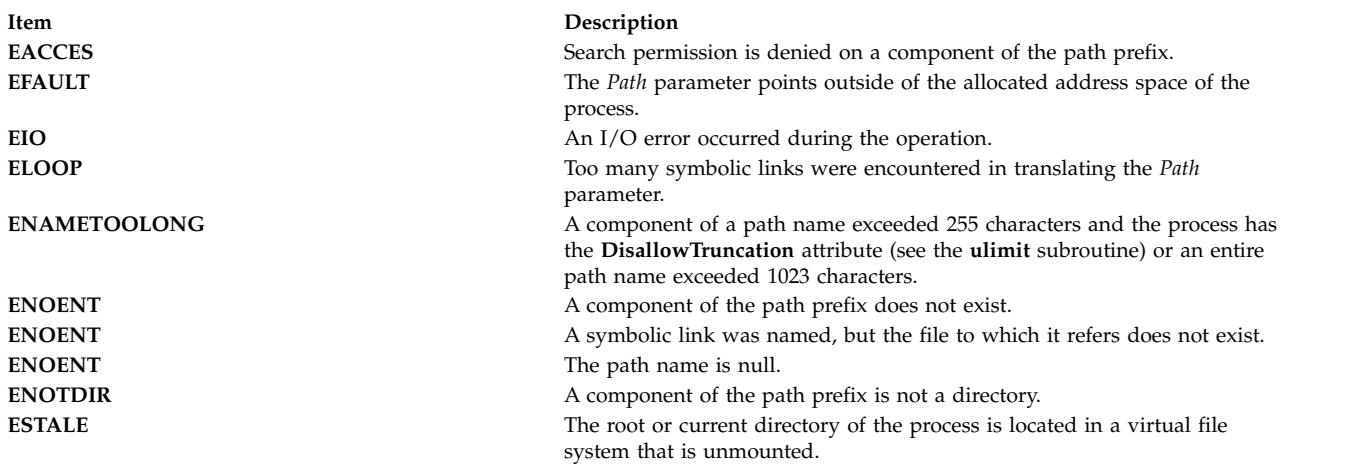

#### **Related reference**:

["truncate, truncate64, ftruncate, or ftruncate64 Subroutine" on page 543](#page-550-0)

# **Object Data Manager (ODM) error codes**

When an ODM subroutine is unsuccessful, a value of -1 is returned and the **odmerrno** variable is set to one of the following values:

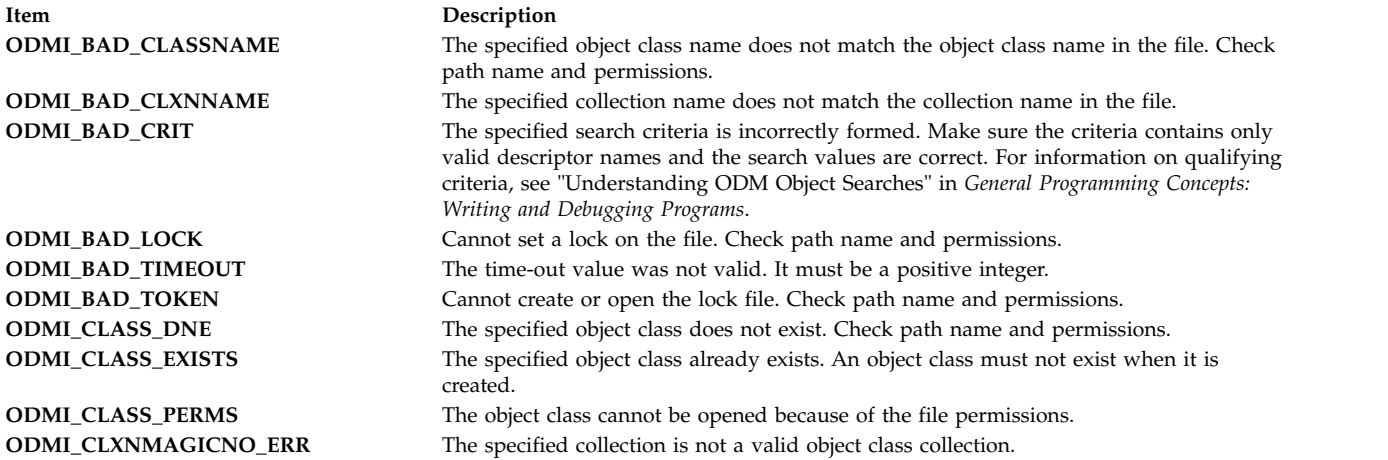

**Item Description ODMI\_FORK** Cannot fork the child process. Make sure the child process is executable and try again. **ODMI\_INTERNAL\_ERR** An internal consistency problem occurred. Make sure the object class is valid or

contact the person responsible for the system. **ODMI\_INVALID\_CLASS** The specified file is not an object class. **ODMI\_INVALID\_CLXN** Either the specified collection is not a valid object class collection or the collection does not contain consistent data. **ODMI\_INVALID\_PATH** The specified path does not exist on the file system. Make sure the path is accessible. **ODMI\_LINK\_NOT\_FOUND** The object class that is accessed could not be opened. Make sure the linked object class is accessible. **ODMI\_LOCK\_BLOCKED** Cannot grant the lock. Another process already has the lock. **ODMI\_LOCK\_ENV** Cannot retrieve or set the lock environment variable. Remove some environment variables and try again. **ODMI\_LOCK\_ID** The lock identifier does not refer to a valid lock. The lock identifier must be the same as what was returned from the **odm\_lock** subroutine. **ODMI\_MAGICNO\_ERR** The class symbol does not identify a valid object class. **ODMI\_MALLOC\_ERR** Cannot allocate sufficient storage. Try again later or contact the person responsible for the system. **ODMI\_NO\_OBJECT** The specified object identifier did not refer to a valid object. **ODMI\_OPEN\_ERR** Cannot open the object class. Check path name and permissions. **ODMI\_OPEN\_PIPE** Cannot open a pipe to a child process. Make sure the child process is executable and try again. **ODMI\_PARAMS** The parameters passed to the subroutine were not correct. Make sure there are the correct number of parameters and that they are valid. **ODMI\_READ\_ONLY** The specified object class is opened as read-only and cannot be modified. **ODMI\_READ\_PIPE** Cannot read from the pipe of the child process. Make sure the child process is executable and try again. **ODMI\_TOOMANYCLASSES** Too many object classes have been accessed. An application can only access less than 1024 object classes. **ODMI\_UNLINKCLASS\_ERR** Cannot remove the object class from the file system. Check path name and permissions. **ODMI\_UNLINKCLXN\_ERR** Cannot remove the object class collection from the file system. Check path name and permissions. **ODMI\_UNLOCK** Cannot unlock the lock file. Make sure the lock file exists.

# **Notices**

This information was developed for products and services offered in the US.

IBM may not offer the products, services, or features discussed in this document in other countries. Consult your local IBM representative for information on the products and services currently available in your area. Any reference to an IBM product, program, or service is not intended to state or imply that only that IBM product, program, or service may be used. Any functionally equivalent product, program, or service that does not infringe any IBM intellectual property right may be used instead. However, it is the user's responsibility to evaluate and verify the operation of any non-IBM product, program, or service.

IBM may have patents or pending patent applications covering subject matter described in this document. The furnishing of this document does not grant you any license to these patents. You can send license inquiries, in writing, to:

*IBM Director of Licensing IBM Corporation North Castle Drive, MD-NC119 Armonk, NY 10504-1785 US*

For license inquiries regarding double-byte character set (DBCS) information, contact the IBM Intellectual Property Department in your country or send inquiries, in writing, to:

*Intellectual Property Licensing Legal and Intellectual Property Law IBM Japan Ltd. 19-21, Nihonbashi-Hakozakicho, Chuo-ku Tokyo 103-8510, Japan*

INTERNATIONAL BUSINESS MACHINES CORPORATION PROVIDES THIS PUBLICATION "AS IS" WITHOUT WARRANTY OF ANY KIND, EITHER EXPRESS OR IMPLIED, INCLUDING, BUT NOT LIMITED TO, THE IMPLIED WARRANTIES OF NON-INFRINGEMENT, MERCHANTABILITY OR FITNESS FOR A PARTICULAR PURPOSE. Some jurisdictions do not allow disclaimer of express or implied warranties in certain transactions, therefore, this statement may not apply to you.

This information could include technical inaccuracies or typographical errors. Changes are periodically made to the information herein; these changes will be incorporated in new editions of the publication. IBM may make improvements and/or changes in the product(s) and/or the program(s) described in this publication at any time without notice.

Any references in this information to non-IBM websites are provided for convenience only and do not in any manner serve as an endorsement of those websites. The materials at those websites are not part of the materials for this IBM product and use of those websites is at your own risk.

IBM may use or distribute any of the information you provide in any way it believes appropriate without incurring any obligation to you.

Licensees of this program who wish to have information about it for the purpose of enabling: (i) the exchange of information between independently created programs and other programs (including this one) and (ii) the mutual use of the information which has been exchanged, should contact:

*IBM Director of Licensing IBM Corporation North Castle Drive, MD-NC119 Armonk, NY 10504-1785 US*

Such information may be available, subject to appropriate terms and conditions, including in some cases, payment of a fee.

The licensed program described in this document and all licensed material available for it are provided by IBM under terms of the IBM Customer Agreement, IBM International Program License Agreement or any equivalent agreement between us.

The performance data and client examples cited are presented for illustrative purposes only. Actual performance results may vary depending on specific configurations and operating conditions.

Information concerning non-IBM products was obtained from the suppliers of those products, their published announcements or other publicly available sources. IBM has not tested those products and cannot confirm the accuracy of performance, compatibility or any other claims related to non-IBM products. Questions on the capabilities of non-IBM products should be addressed to the suppliers of those products.

Statements regarding IBM's future direction or intent are subject to change or withdrawal without notice, and represent goals and objectives only.

All IBM prices shown are IBM's suggested retail prices, are current and are subject to change without notice. Dealer prices may vary.

This information is for planning purposes only. The information herein is subject to change before the products described become available.

This information contains examples of data and reports used in daily business operations. To illustrate them as completely as possible, the examples include the names of individuals, companies, brands, and products. All of these names are fictitious and any similarity to actual people or business enterprises is entirely coincidental.

#### COPYRIGHT LICENSE:

This information contains sample application programs in source language, which illustrate programming techniques on various operating platforms. You may copy, modify, and distribute these sample programs in any form without payment to IBM, for the purposes of developing, using, marketing or distributing application programs conforming to the application programming interface for the operating platform for which the sample programs are written. These examples have not been thoroughly tested under all conditions. IBM, therefore, cannot guarantee or imply reliability, serviceability, or function of these programs. The sample programs are provided "AS IS", without warranty of any kind. IBM shall not be liable for any damages arising out of your use of the sample programs.

Each copy or any portion of these sample programs or any derivative work must include a copyright notice as follows:

© (your company name) (year).

Portions of this code are derived from IBM Corp. Sample Programs.

© Copyright IBM Corp. \_enter the year or years\_.
## **Privacy policy considerations**

IBM Software products, including software as a service solutions, ("Software Offerings") may use cookies or other technologies to collect product usage information, to help improve the end user experience, to tailor interactions with the end user or for other purposes. In many cases no personally identifiable information is collected by the Software Offerings. Some of our Software Offerings can help enable you to collect personally identifiable information. If this Software Offering uses cookies to collect personally identifiable information, specific information about this offering's use of cookies is set forth below.

This Software Offering does not use cookies or other technologies to collect personally identifiable information.

If the configurations deployed for this Software Offering provide you as the customer the ability to collect personally identifiable information from end users via cookies and other technologies, you should seek your own legal advice about any laws applicable to such data collection, including any requirements for notice and consent.

For more information about the use of various technologies, including cookies, for these purposes, see IBM's Privacy Policy at<http://www.ibm.com/privacy>and IBM's Online Privacy Statement at <http://www.ibm.com/privacy/details>the section entitled "Cookies, Web Beacons and Other Technologies" and the "IBM Software Products and Software-as-a-Service Privacy Statement" at [http://www.ibm.com/software/info/product-privacy.](http://www.ibm.com/software/info/product-privacy)

### **Trademarks**

IBM, the IBM logo, and ibm.com are trademarks or registered trademarks of International Business Machines Corp., registered in many jurisdictions worldwide. Other product and service names might be trademarks of IBM or other companies. A current list of IBM trademarks is available on the web at [Copyright and trademark information](http://www.ibm.com/legal/us/en/copytrade.shtml) at www.ibm.com/legal/copytrade.shtml.

UNIX is a registered trademark of The Open Group in the United States and other countries.

### **Index**

## **Special characters**

[\\_lazySetErrorHanhler subroutine](#page-767-0) 760 [\\_showstring subroutine](#page-807-0) 800 [\\_sync\\_cache\\_range subroutine](#page-423-0) 416

### **Numerics**

[8-bit character capability](#page-771-0) 764

# **A**

absolute values [finding index of element with maximum value](#page-852-0) 845 access control information [retrieving](#page-375-0) 368 access control subroutines [fstatacl](#page-375-0) 368 [revoke](#page-80-0) 73 [statacl](#page-375-0) 368 accounting subroutines [rmproj](#page-84-0) 77 [rmprojdb](#page-85-0) 78 [addstr subroutine](#page-702-0) 695 alarm signals [beeping](#page-707-0) 700 [flashing](#page-738-0) 731 [alphasort subroutine](#page-158-0) 151 [alternate stack](#page-271-0) 264 argument formatting [vfscanf](#page-593-0) 586 [vscanf](#page-593-0) 586 [vsscanf](#page-593-0) 586 asynchronous serial data line [sending breaks on](#page-462-0) 455 [atoi subroutine](#page-409-0) 402 [attroff subroutine](#page-703-0) 696 [attron subroutine](#page-705-0) 698 [attrset subroutine](#page-706-0) 699 authentication database [opening and closing](#page-235-0) 228 authentication subroutines [endpwdb](#page-235-0) 228 [enduserdb](#page-242-0) 235 [setpwdb](#page-235-0) 228 [setuserdb](#page-242-0) 235 tcb [448](#page-455-0)

## **B**

backspace character [returning](#page-737-0) 730 [baudrate subroutine](#page-707-0) 700 [beep subroutine](#page-707-0) 700 Berkeley Compatibility Library subroutines [rand\\_r](#page-16-0) 9 [binary trees, manipulating](#page-552-0) 545 [BLAS matrix-matrix operations](#page-847-0) 840 [BLAS matrix-matrix subroutines](#page-842-0) 83[5, 839](#page-846-0)[, 851](#page-858-0)[, 866](#page-873-0)[, 871](#page-878-0)[, 873](#page-880-0)[,](#page-888-0) [881](#page-888-0)[, 884](#page-891-0) [BLAS matrix-vector subroutines](#page-839-0) 83[2, 833](#page-840-0)[, 836](#page-843-0)[, 837](#page-844-0)[, 838](#page-845-0)[, 842](#page-849-0)[,](#page-850-0) [843](#page-850-0)[, 844](#page-851-0)[, 849](#page-856-0)[, 853](#page-860-0)[, 854](#page-861-0)[, 860](#page-867-0)[, 862](#page-869-0)[, 863](#page-870-0)[, 864](#page-871-0)[, 868](#page-875-0)[, 869](#page-876-0)[, 870](#page-877-0)[, 874](#page-881-0)[,](#page-883-0) [876](#page-883-0)[, 878](#page-885-0)[, 880](#page-887-0)[, 883](#page-890-0)[, 886](#page-893-0) [BLAS vector-vector functions](#page-837-0) 83[0, 831](#page-838-0)[, 845](#page-852-0)[, 846](#page-853-0)[, 848](#page-855-0)[, 849](#page-856-0)[, 855](#page-862-0) [BLAS vector-vector subroutines](#page-853-0) 84[6, 847](#page-854-0)[, 856](#page-863-0)[, 857](#page-864-0)[, 858](#page-865-0)[, 859](#page-866-0)[,](#page-868-0) [861](#page-868-0)[, 865](#page-872-0) [box subroutine](#page-708-0) 701 buffers [assigning to streams](#page-211-0) 204 bytes [copying](#page-415-0) 408

# **C**

[carriage return](#page-779-0) 772 [CAXPY subroutine](#page-853-0) 846 [cbox subroutine](#page-708-0) 701 [cboxalt subroutine](#page-708-0) 701 [CBREAK mode](#page-712-0) 705 [cbreak subroutine](#page-712-0) 705 [CCOPY subroutine](#page-854-0) 847 [CDOTC function](#page-837-0) 830 [CDOTU function](#page-838-0) 831 [CGBMV subroutine](#page-856-0) 849 [CGEMM subroutine](#page-858-0) 851 [CGEMV subroutine](#page-860-0) 853 [CGERC subroutine](#page-839-0) 832 [CGERU subroutine](#page-839-0) 832 [change color definition](#page-758-0) 751 [change color-pair definition](#page-759-0) 752 [change terminal capabilities](#page-738-0) 731 character conversion wide characters [lowercase to uppercase](#page-499-0) 492 [to double-precision number](#page-621-0) 614 [to long integer](#page-628-0) 621 [to multibyte](#page-630-0) 62[3, 630](#page-637-0) [to tokens](#page-626-0) 619 [to unsigned long integer](#page-631-0) 624 [uppercase to lowercase](#page-498-0) 491 character data [interpreting](#page-160-0) 153 [reading](#page-160-0) 153 character manipulation subroutines [vwsprintf](#page-604-0) 597 [character mapping](#page-638-0) 631 [character transliteration](#page-497-0) 490 characters adding [lines](#page-763-0) 756 [single characters](#page-762-0) 755 [strings](#page-702-0) 695 [backspace](#page-737-0) 730 [clearing screen](#page-713-0) 70[6, 708](#page-715-0) [controlling text scrolling](#page-800-0) 79[3, 794](#page-801-0)[, 796](#page-803-0) [deleting](#page-727-0) 720 [dumping strings](#page-807-0) 800 [echoing](#page-734-0) 727 [erasing lines](#page-717-0) 71[0, 711](#page-718-0)[, 721](#page-728-0)

characters *(continued)* [erasing window](#page-736-0) 729 [getting single characters](#page-742-0) 735 [getting strings](#page-747-0) 740 [handling input](#page-771-0) 76[4, 772](#page-779-0) [line-kill](#page-766-0) 759 [placing at cursor location](#page-755-0) 748 [reading formatted input](#page-795-0) 788 [refreshing](#page-756-0) 74[9, 823](#page-830-0) [type ahead](#page-833-0) 826 [typeahead](#page-739-0) 732 [writing](#page-604-0) 597 [writing formatted output](#page-785-0) 778 charsetID [wide character](#page-614-0) 607 [CHBMV subroutine](#page-840-0) 833 [CHEMM subroutine](#page-842-0) 835 [CHEMV subroutine](#page-843-0) 836 [CHER subroutine](#page-844-0) 837 [CHER2 subroutine](#page-845-0) 838 [CHER2K subroutine](#page-846-0) 839 [CHERK subroutine](#page-847-0) 840 [CHPMV subroutine](#page-849-0) 842 [CHPR subroutine](#page-850-0) 843 [CHPR2 subroutine](#page-851-0) 844 [clbtohr subroutine](#page-296-0) 289 [clear subroutine](#page-713-0) 706 [clearok subroutine](#page-715-0) 708 [clhrtob subroutine](#page-296-0) 289 [close role database](#page-236-0) 229 [close SMIT ACL database](#page-208-0) 201 [closelog subroutine](#page-442-0) 435 [closelog\\_r subroutine](#page-445-0) 438 [clrtobot subroutine](#page-717-0) 710 [clrtoeol subroutine](#page-718-0) 711 code sets [reading map files](#page-213-0) 206 [color definition](#page-758-0) 751 [color intensity](#page-719-0) 712 [color manipulation](#page-709-0) 702 [color pair](#page-783-0) 776 [color support](#page-752-0) 745 [color-pair definition](#page-759-0) 752 [color, initialize](#page-818-0) 811 columns [determining number](#page-806-0) 79[9, 815](#page-822-0) [compare wide character](#page-673-0) 666 complex dot products [determining](#page-837-0) 83[0, 831](#page-838-0) control characters [specifying](#page-834-0) 827 [control input characters](#page-751-0) 744 [convert wide character](#page-636-0) 629 converter subroutines [wcsrtombs](#page-619-0) 612 [copy a window region](#page-720-0) 713 [copy wide character](#page-674-0) 667 [create subwindows](#page-819-0) 812 [cresetty subroutine](#page-792-0) 785 [CROTG subroutine](#page-864-0) 857 [CSCAL subroutine](#page-868-0) 861 [CSROT subroutine](#page-863-0) 856 [CSSCAL subroutine](#page-868-0) 861 [CSWAP subroutine](#page-872-0) 865 [CSYMM subroutine](#page-873-0) 866 [CSYR2K subroutine](#page-878-0) 871 [CSYRK subroutine](#page-880-0) 873

[CTBMV subroutine](#page-881-0) 874 [CTBSV subroutine](#page-883-0) 876 [CTPMV subroutine](#page-885-0) 878 [CTPSV subroutine](#page-887-0) 880 [CTRMM subroutine](#page-888-0) 881 [CTRMV subroutine](#page-890-0) 883 [CTRSM subroutine](#page-891-0) 884 [CTRSV subroutine](#page-893-0) 886 current process credentials [setting](#page-225-0) 218 current process environment [setting](#page-227-0) 220 current processes group ID [setting](#page-217-0) 210 [suspending](#page-298-0) 291 [user information](#page-584-0) 577 current screen [refreshing](#page-732-0) 72[5, 782](#page-789-0) current screens [refreshing](#page-784-0) 777 curses [initializing](#page-760-0) 753 [terminating](#page-735-0) 728 curses character control subroutines [\\_showstring](#page-807-0) 800 [addstr](#page-702-0) 695 [clear](#page-713-0) 706 [clearok](#page-715-0) 708 [clrtobot](#page-717-0) 710 [clrtoeol](#page-718-0) 711 [delch](#page-727-0) 720 [deleteln](#page-728-0) 721 [erase](#page-736-0) 729 [getch](#page-742-0) 735 [getstr](#page-747-0) 740 [inch](#page-755-0) 748 [insch](#page-762-0) 755 [insertln](#page-763-0) 756 [meta](#page-771-0) 764 [mvaddstr](#page-702-0) 695 [mvdelch](#page-727-0) 720 [mvgetch](#page-742-0) 735 [mvgetstr](#page-747-0) 740 [mvinch](#page-755-0) 748 [mvinsch](#page-762-0) 755 [mvscanw](#page-795-0) 788 [mvwaddstr](#page-702-0) 695 [mvwdelch](#page-727-0) 720 [mvwgetch](#page-742-0) 735 [mvwgetstr](#page-747-0) 740 [mvwinch](#page-755-0) 748 [mvwinsch](#page-762-0) 755 [mvwscanw](#page-795-0) 788 [nodelay](#page-779-0) 772 [scanw](#page-795-0) 788 [scroll](#page-800-0) 793 [scrollok](#page-801-0) 794 [setscrreg](#page-803-0) 796 [unctrl](#page-834-0) 827 [waddstr](#page-702-0) 695 [wclear](#page-713-0) 706 [wclrtobot](#page-717-0) 710 [wclrtoeol](#page-718-0) 711 [wdelch](#page-727-0) 720 [wdeleteln](#page-728-0) 721 [werase](#page-736-0) 729

curses character control subroutines *(continued)* [wgetch](#page-742-0) 735 [wgetstr](#page-747-0) 740 [winch](#page-755-0) 748 [winsch](#page-762-0) 755 [winsertln](#page-763-0) 756 [wscanw](#page-795-0) 788 [wsetscrreg](#page-803-0) 796 curses cursor control subroutines [getyx](#page-750-0) 743 [leaveok](#page-768-0) 761 [move](#page-772-0) 765 [mvcur](#page-772-0) 765 [wmove](#page-772-0) 765 [curses data structure](#page-798-0) 791 curses options setting subroutines [idlok](#page-754-0) 747 [intrflush](#page-764-0) 757 [keypad](#page-765-0) 758 [typeahead](#page-833-0) 826 curses portability subroutines [baudrate](#page-707-0) 700 [erasechar](#page-737-0) 730 [flushinp](#page-739-0) 732 [killchar](#page-766-0) 759 curses subroutine [getbegyx](#page-740-0) 733 [getmaxyx](#page-746-0) 739 curses subroutines character locations [echochar, wechochar, pechochar](#page-734-0) 727 [endwin](#page-735-0) 728 [initscr](#page-760-0) 753 [switching input/output to different terminals](#page-805-0) 798 curses terminal manipulation subroutines [cbreak](#page-712-0) 705 [cresetty](#page-792-0) 785 [def\\_prog\\_mode](#page-722-0) 715 [def\\_shell\\_mode](#page-724-0) 717 [delay\\_output](#page-726-0) 719 [echo](#page-734-0) 727 [has\\_ic](#page-753-0) 746 [has\\_il](#page-753-0) 746 [longname](#page-769-0) 762 [newterm](#page-777-0) 770 nl [772](#page-779-0) [nocbreak](#page-712-0) 705 [noecho](#page-734-0) 727 [nonl](#page-779-0) 772 [noraw](#page-788-0) 781 [putp](#page-786-0) 779 [raw](#page-788-0) 781 [reset\\_prog\\_mode](#page-790-0) 783 [reset\\_shell\\_mode](#page-791-0) 784 [resetterm](#page-791-0) 784 [resetty](#page-792-0) 785 [set\\_term](#page-805-0) 798 [setupterm](#page-806-0) 799 [tgetent](#page-822-0) 815 [tgetflag](#page-823-0) 816 [tgetnum](#page-824-0) 817 [tgetstr](#page-824-0) 817 [tgoto](#page-825-0) 818 [tparm](#page-831-0) 824 [tputs](#page-832-0) 825 curses video attributes subroutines [attroff](#page-703-0) 696

curses video attributes subroutines *(continued)* [attron](#page-705-0) 698 [attrset](#page-706-0) 699 [beep](#page-707-0) 700 [flash](#page-738-0) 731 [standend](#page-817-0) 810 [standout](#page-817-0) 810 [vidattr](#page-836-0) 829 [vidputs](#page-836-0) 829 [wattroff](#page-703-0) 696 [wattron](#page-705-0) 698 [wattrset](#page-706-0) 699 [wstandend](#page-817-0) 810 [wstandout](#page-817-0) 810 curses window manipulation subroutines [box](#page-708-0) 701 [delwin](#page-729-0) 722 [doupdate](#page-732-0) 725 [makenew](#page-770-0) 763 [mvwin](#page-774-0) 767 [newpad](#page-775-0) 768 [newwin](#page-730-0) 723 [overlay](#page-782-0) 775 [overwrite](#page-782-0) 775 [pnoutrefresh](#page-784-0) 777 [prefresh](#page-784-0) 777 [refresh](#page-789-0) 782 [subwin](#page-820-0) 813 [touchline](#page-756-0) 749 [touchoverlap](#page-829-0) 822 [touchwin](#page-830-0) 823 [wnoutrefresh](#page-732-0) 725 [wrefresh](#page-789-0) 782 cursor control [moving logical cursor](#page-772-0) 765 [moving physical cursor](#page-772-0) 765 [placing cursor](#page-768-0) 761 [returning logical cursor coordinates](#page-750-0) 743 [cursor coordinates](#page-740-0) 733 [cursor visibility](#page-721-0) 714

## **D**

[D cache](#page-423-0) 416 [DASUM subroutine](#page-853-0) 846 data [sorting with quicker-sort algorithms](#page-9-0) [2, 3](#page-10-0) data sorting subroutines [qsort](#page-9-0) [2, 3](#page-10-0) [tdelete](#page-552-0) 545 [tfind](#page-552-0) 545 [tsearch](#page-552-0) 545 [twalk](#page-552-0) 545 data transmissions [suspending](#page-457-0) 450 [waiting for completion](#page-456-0) 449 data words [trace](#page-542-0) 535 databases authentication [opening and closing](#page-235-0) 228 date [format conversions](#page-396-0) 389 [date format conversions](#page-411-0) 40[4, 605](#page-612-0) [DAXPY subroutine](#page-853-0) 846 [DCOPY subroutine](#page-854-0) 847 [DDOT function](#page-855-0) 848

[def\\_prog\\_mode subroutine](#page-722-0) 715 [def\\_shell\\_mode subroutine](#page-724-0) 717 [defect 220643](#page-496-0) 489 [define character mapping](#page-638-0) 631 [delay mode](#page-751-0) 744 [delay\\_output subroutine](#page-726-0) 719 [delch subroutine](#page-727-0) 720 [deleteln subroutine](#page-728-0) 721 [delwin subroutine](#page-729-0) 722 [determine terminal color support](#page-752-0) 745 device driver [calling](#page-429-0) 422 device switch tables [checking entry status](#page-437-0) 430 [DGBMV subroutine](#page-856-0) 849 [DGEMM subroutine](#page-858-0) 851 [DGEMV subroutine](#page-860-0) 853 [DGER subroutine](#page-861-0) 854 directories [reading](#page-52-0) 45 [removing](#page-82-0) 75 [removing entries](#page-580-0) 573 [renaming](#page-76-0) 69 [scanning contents](#page-158-0) 151 [sorting contents](#page-158-0) 151 directory subroutines [alphasort](#page-158-0) 151 [readlink](#page-54-0) 47 [rmdir](#page-82-0) 75 [scandir](#page-158-0) 151 [symlink](#page-419-0) 412 [unlink](#page-580-0) 573 [disable terminal capabilities](#page-738-0) 731 [discard lines in windows](#page-740-0) 733 disk quotas [manipulating](#page-11-0) 4 [DNRM2 function](#page-862-0) 855 dot products [determining](#page-855-0) 84[8, 849](#page-856-0) [doupdate subroutine](#page-732-0) 725 [drawbox subroutine](#page-708-0) 701 [drawboxalt subroutine](#page-708-0) 701 [DROT subroutine](#page-863-0) 856 [DROTG subroutine](#page-864-0) 857 [DROTM subroutine](#page-865-0) 858 [DROTMG subroutine](#page-866-0) 859 [DSBMV subroutine](#page-867-0) 860 [DSCAL subroutine](#page-868-0) 861 [DSPMV subroutine](#page-869-0) 862 [DSPR subroutine](#page-870-0) 863 [DSPR2 subroutine](#page-871-0) 864 [DSWAP subroutine](#page-872-0) 865 [DSYMM subroutine](#page-873-0) 866 [DSYMV subroutine](#page-875-0) 868 [DSYR subroutine](#page-876-0) 869 [DSYR2 subroutine](#page-877-0) 870 [DSYR2K subroutine](#page-878-0) 871 [DSYRK subroutine](#page-880-0) 873 [DTBMV subroutine](#page-881-0) 874 [DTBSV subroutine](#page-883-0) 876 [DTPMV subroutine](#page-885-0) 878 [DTPSV subroutine](#page-887-0) 880 [DTRMM subroutine](#page-888-0) 881 [DTRMV subroutine](#page-890-0) 883 [DTRSM subroutine](#page-891-0) 884 [DTRSV subroutine](#page-893-0) 886 [dump file, data structure](#page-798-0) 791

[dump file, restore screen](#page-799-0) 792 [DZASUM subroutine](#page-853-0) 846 [DZNRM2 function](#page-862-0) 855

# **E**

[echo subroutine](#page-734-0) 727 [echochar subroutine](#page-734-0) 727 [echoing characters](#page-734-0) 727 [endpwdb subroutine](#page-235-0) 228 [endroledb subroutine](#page-236-0) 229 [enduserdb subroutine](#page-242-0) 235 [endwin subroutine](#page-735-0) 728 equations [solving systems](#page-883-0) 87[6, 880](#page-887-0)[, 886](#page-893-0) [erase subroutine](#page-736-0) 729 [erasechar subroutine](#page-737-0) 730 [eread subroutine](#page-46-0) 39 [ereadv subroutine](#page-46-0) 39 [error codes](#page-895-0) 888 [error codes, ODM](#page-895-0) 888 [error handler, install](#page-767-0) 760 error handling [controlling system logs](#page-442-0) 435 [numbering error message string](#page-393-0) 386 errorlogging subroutines [closelog](#page-442-0) 435 [openlog](#page-442-0) 435 [setlogmask](#page-442-0) 435 [syslog](#page-442-0) 435 [errorlogging\\_r subroutines](#page-445-0) 438 Euclidean lengths [determining](#page-862-0) 855 [ewrite subroutine](#page-682-0) 675 [ewritev subroutine](#page-682-0) 675 [examine state of alternate stack](#page-271-0) 264 execution control [saving and restoring context](#page-218-0) 211 execution control subroutines [longjmp](#page-218-0) 211 [setjmp](#page-218-0) 211 exponential numbers [scalbln](#page-155-0) 148 [scalblnf](#page-155-0) 148 [scalblnl](#page-155-0) 148 [scalbn](#page-155-0) 148 [scalbnf](#page-155-0) 148 [scalbnl](#page-155-0) 148 extended attribute subroutines [getea](#page-214-0) 207 [removeea](#page-74-0) 67 [statea](#page-378-0) 371 extended curses [initializing](#page-760-0) 753 extended curses character control subroutines [\\_showstring](#page-807-0) 800 [getch](#page-742-0) 735 [inch](#page-755-0) 748 [insch](#page-762-0) 755 [meta](#page-771-0) 764 [mvgetch](#page-742-0) 735 [mvinch](#page-755-0) 748 [mvinsch](#page-762-0) 755 [mvscanw](#page-795-0) 788 [mvwgetch](#page-742-0) 735 [mvwinch](#page-755-0) 748 [mvwinsch](#page-762-0) 755

extended curses character control subroutines *(continued)* [mvwscanw](#page-795-0) 788 [printw](#page-785-0) 778 [scanw](#page-795-0) 788 [scroll](#page-800-0) 793 [scrollok](#page-801-0) 794 [wgetch](#page-742-0) 735 [winch](#page-755-0) 748 [winsch](#page-762-0) 755 [wscanw](#page-795-0) 788 extended curses options setting subroutines [idlok](#page-754-0) 747 [intrflush](#page-764-0) 757 extended curses portability subroutines [baudrate](#page-707-0) 700 [erasechar](#page-737-0) 730 [flushinp](#page-739-0) 732 [killchar](#page-766-0) 759 extended curses subroutines [initscr](#page-760-0) 753 extended curses terminal manipulation subroutines [delay\\_output](#page-726-0) 719 has ic 746 [has\\_il](#page-753-0) 746 [newterm](#page-777-0) 770 [putp](#page-786-0) 779 [resetterm](#page-791-0) 784 [set\\_term](#page-805-0) 798 [setupterm](#page-806-0) 799 [tgentent](#page-822-0) 815 [tgetflag](#page-823-0) 816 [tgetnum](#page-824-0) 817 [tparm](#page-831-0) 824 extended curses video attributes subroutines [attroff](#page-703-0) 696 [attron](#page-705-0) 698 [attrset](#page-706-0) 699 [standend](#page-817-0) 810 [standout](#page-817-0) 810 [vidputs](#page-836-0) 829 [wattroff](#page-703-0) 696 [wattron](#page-705-0) 698 [wattrset](#page-706-0) 699 [wstandend](#page-817-0) 810 [wstandout](#page-817-0) 810 extended curses window manipulation subroutines [box](#page-708-0) 701 [cbox](#page-708-0) 701 [cboxalt](#page-708-0) 701 [delwin](#page-729-0) 722 [doupdate](#page-732-0) 725 [drawbox](#page-708-0) 701 [drawboxalt](#page-708-0) 701 [fullbox](#page-708-0) 701 [makenew](#page-770-0) 763 [mvwin](#page-774-0) 767 [newwin](#page-730-0) 723 [overlay](#page-782-0) 775 [overwrite](#page-782-0) 775 [superbox](#page-708-0) 701 [superbox1](#page-708-0) 701 [touchline](#page-756-0) 749 [touchoverlap](#page-830-0) 823 [wnoutrefresh](#page-732-0) 725

### **F**

[ffullstat subroutine](#page-382-0) 375 file access times [setting](#page-585-0) 578 file creation masks [getting or setting values](#page-574-0) 567 file descriptors [checking I/O status](#page-185-0) 178 file modification times [setting](#page-585-0) 578 file subroutines [ffullstat](#page-382-0) 375 [fstat](#page-382-0) 375 [fstatx](#page-382-0) 375 [ftruncate](#page-550-0) 543 [fullstat](#page-382-0) 375 [lstat](#page-382-0) 375 [remove](#page-73-0) 66 [rename](#page-76-0) 69 [stat](#page-382-0) 375 [statx](#page-382-0) 375 [tempnam](#page-495-0) 488 [tmpfile](#page-494-0) 487 [tmpnam](#page-495-0) 488 [truncate](#page-550-0) 543 [umask](#page-574-0) 567 [utime](#page-585-0) 578 [utimes](#page-585-0) 578 [file system information](#page-381-0) 374 file system subroutines [fstatfs](#page-379-0) 372 [fstatfs64](#page-379-0) 372 [mount](#page-600-0) 593 [quotactl](#page-11-0) 4 [statfs](#page-379-0) 372 [statfs64](#page-379-0) 372 [sync](#page-421-0) 414 [sysconf](#page-424-0) 417 [umount](#page-575-0) 568 [ustat](#page-379-0) 372 [uvmount](#page-575-0) 568 [vmount](#page-600-0) 593 file systems [manipulating disk quotas](#page-11-0) 4 [mounting](#page-600-0) 593 [returning statistics](#page-379-0) 372 [unmounting](#page-575-0) 568 [updating](#page-421-0) 414 [file, input/output](#page-796-0) 789 files [changing length of regular](#page-550-0) 543 [constructing names for temporary](#page-495-0) 488 [creating symbolic links](#page-419-0) 412 [creating temporary](#page-494-0) 487 [deleting](#page-73-0) 66 [providing status information](#page-382-0) 375 [reading](#page-46-0) 39 [removing](#page-73-0) 66 [renaming](#page-76-0) 69 [revoking access](#page-80-0) 73 [writing to](#page-682-0) 675 [find wide character](#page-672-0) 665 [find wide character substring](#page-620-0) 613 [flash subroutine](#page-738-0) 731 flow control [performing](#page-457-0) 450

flushing [typeahead characters](#page-739-0) 732 [flushinp subroutine](#page-739-0) 732 foreground process group IDs [getting](#page-461-0) 454 [setting](#page-465-0) 458 formatted input [converting](#page-160-0) 153 [fscanf subroutine](#page-160-0) 153 [fstat subroutine](#page-382-0) 375 [fstat64x subroutine](#page-382-0) 375 [fstatacl subroutine](#page-375-0) 368 [fstatfs subroutine](#page-379-0) 372 [fstatfs64 subroutine](#page-379-0) 372 [fstatvfs subroutine](#page-381-0) 374 [fstatvfs64 subroutine](#page-381-0) 374 fstatx subroutine [described](#page-382-0) 375 [ftruncate subroutine](#page-550-0) 543 [fullbox subroutine](#page-708-0) 701 [fullstat subroutine](#page-382-0) 375

# **G**

gamma subroutines [tgamma](#page-468-0) 461 [tgammaf](#page-468-0) 461 [tgammal](#page-468-0) 461 [get capabilities, terminfo](#page-826-0) 819 [get key name](#page-764-0) 757 [get terminals numeric value](#page-828-0) 821 [get terminals string capabiltiy](#page-828-0) 821 [get XTI variables](#page-512-0) 505 [get\\_wctype subroutine](#page-638-0) 631 [getbegyx subroutine](#page-740-0) 733 [getch subroutine](#page-742-0) 73[5, 764](#page-771-0)[, 772](#page-779-0) [getmaxyx subroutine](#page-746-0) 739 [getstr subroutine](#page-747-0) 740 [getyx macro](#page-750-0) 743 Givens plane rotations [constructing](#page-864-0) 857 Givens transformations [applying](#page-865-0) 858 [constructing](#page-866-0) 859 [gsignal subroutine](#page-374-0) 367 [gtty subroutine](#page-414-0) 407

## **H**

[half-delay mode](#page-751-0) 744 [has\\_ic subroutine](#page-753-0) 746 [has\\_il subroutine](#page-753-0) 746 Hermitian operations [performing rank 1](#page-844-0) 83[7, 843](#page-850-0) [performing rank 2](#page-845-0) 83[8, 844](#page-851-0) [performing rank 2k](#page-846-0) 839 [performing rank k](#page-847-0) 840 [highlight mode](#page-817-0) 810 hook words [trace](#page-542-0) 535 hyperbolic functions [computing](#page-292-0) 285 hyperbolic sine subroutines [sinhf](#page-292-0) 285 hyperbolic tangent subroutines [tanhf](#page-454-0) 447

### **I**

[I cache](#page-423-0) 416 I/O asynchronous subroutines [select](#page-185-0) 178 [I/O low-level subroutines](#page-46-0) 3[9, 675](#page-682-0) [readvx](#page-46-0) 39 [readx](#page-46-0) 39 [writevx](#page-682-0) 675 [writex](#page-682-0) 675 I/O stream subroutines [fscanf](#page-160-0) 153 [scanf](#page-160-0) 153 [setbuf](#page-211-0) 204 [setbuffer](#page-211-0) 204 [setlinebuf](#page-211-0) 204 [setvbuf](#page-211-0) 204 [sscanf](#page-160-0) 153 [ungetc](#page-578-0) 571 [ungetwc](#page-578-0) 571 [wsscanf](#page-160-0) 153 I/O terminal subroutines [gtty](#page-414-0) 407 [isatty](#page-560-0) 553 [stty](#page-414-0) 407 [tcdrain](#page-456-0) 449 [tcflow](#page-457-0) 450 [tcflush](#page-458-0) 451 [tcgetattr](#page-460-0) 453 [tcgetpgrp](#page-461-0) 454 [tcsendbreak](#page-462-0) 455 [tcsetattr](#page-463-0) 456 [tcsetpgrp](#page-465-0) 458 [termdef](#page-466-0) 459 [ttylock](#page-558-0) 551 [ttylocked](#page-558-0) 551 [ttyname](#page-560-0) 553 [ttyslot](#page-561-0) 554 [ttyunlock](#page-558-0) 551 [ttywait](#page-558-0) 551 [ICAMAX subroutine](#page-852-0) 845 [IDAMAX subroutine](#page-852-0) 845 [idlok subroutine](#page-754-0) 747 [idxpg4](#page-388-0) 381 [inch subroutine](#page-755-0) 748 [index subroutine](#page-399-0) 392 [initialize color](#page-818-0) 811 [initscr subroutine](#page-760-0) 753 [initstate subroutine](#page-17-0) 10 input streams [pushing single character into](#page-578-0) 571 [insch subroutine](#page-762-0) 755 [insert-character capability](#page-753-0) 746 [insert-line capability](#page-753-0) 746 [insert/delete line option](#page-754-0) 747 [insertln subroutine](#page-763-0) 756 interval timers [releasing](#page-71-0) 64 [intrflush subroutine](#page-764-0) 757 [ISAMAX subroutine](#page-852-0) 845 [isatty subroutine](#page-560-0) 553 [IZAMAX subroutine](#page-852-0) 845

## **J**

**IFS** [manipulating disk quotas](#page-11-0) 4

**K** kernel configurations [customizing](#page-427-0) 420 kernel extension modules [loading](#page-441-0) 434 kernel extensions [loading](#page-434-0) 427 kernel object files [determining status](#page-439-0) 432 [invoking](#page-430-0) 423 [unloading](#page-436-0) 429 kernel parameters [setting](#page-440-0) 433 [key name](#page-764-0) 757 keypad [enabling](#page-765-0) 758 [keypad subroutine](#page-765-0) 758 [killchar subroutine](#page-766-0) 759

**L** [label name, return](#page-812-0) 805 [lazy loading runtime system](#page-767-0) 760 [LC\\_ALL environment variable](#page-222-0) 215 [LC\\_COLLATE category](#page-222-0) 215 [LC\\_CTYPE category](#page-222-0) 215 [LC\\_MESSAGES category](#page-222-0) 215 [LC\\_MONETARY category](#page-222-0) 215 [LC\\_NUMERIC category](#page-222-0) 215 [LC\\_TIME category](#page-222-0) 215 [leaveok subroutine](#page-768-0) 761 [line-kill character](#page-766-0) 759 lines [adding](#page-763-0) 756 [determining number](#page-806-0) 79[9, 815](#page-822-0) [erasing](#page-717-0) 71[0, 711](#page-718-0)[, 721](#page-728-0) links<br>creating symbolic 412 [reading contents of symbolic](#page-54-0) 47 locale subroutines [rpmatch](#page-87-0) 80 [setlocale](#page-221-0) 214 locales [changing or querying](#page-221-0) 214 [response matching](#page-87-0) 80 localization subroutines [strfmon](#page-393-0) 386 [strftime](#page-396-0) 389 [strptime](#page-411-0) 404 locking functions [controlling tty](#page-558-0) 551 [logical cursor](#page-750-0) 74[3, 765](#page-772-0) long integers, converting [from character strings](#page-409-0) 402 [from wide-character strings](#page-628-0) 621 [long numeric data](#page-244-0) 237 [longjmp subroutine](#page-218-0) 211 [longname subroutine](#page-769-0) 762 lowercase characters [converting from uppercase](#page-498-0) 491 [converting to uppercase](#page-499-0) 492 [lstat subroutine](#page-382-0) 375

**K**<br> **Example constrained to the constrained** and the constrained and the constrained and the constrained and the constrained and the constrained and the constrained and the constrained and the constrained and the constra [m\\_initscr subroutine](#page-760-0) 753 [makenew subroutine](#page-770-0) 763 mapped files [attaching to process](#page-248-0) 241 [mapping, character](#page-638-0) 631 matrices performing matrix-matrix operations with [general matrices](#page-858-0) 851 [Hermitian matrices](#page-842-0) 835 [symmetric matrices](#page-873-0) 866 [triangular matrices](#page-888-0) 881 performing matrix-vector operations with [general banded matrices](#page-856-0) 849 [general matrices](#page-860-0) 853 [Hermitian band matrices](#page-840-0) 833 [Hermitian matrices](#page-843-0) 836 [packed Hermitian matrices](#page-849-0) 842 [packed symmetric matrices](#page-869-0) 862 [packed triangular matrices](#page-885-0) 878 [symmetric band matrices](#page-867-0) 860 [symmetric matrices](#page-875-0) 868 [triangular band matrices](#page-881-0) 874 [triangular matrices](#page-890-0) 883 [solving equations](#page-891-0) 884 memory [freeing](#page-678-0) 671 memory management [activating paging or swapping](#page-416-0) 40[9, 410](#page-417-0) [controlling shared memory operations](#page-252-0) 245 [returning paging device status](#page-418-0) 411 [returning shared memory segments](#page-258-0) 251 memory management subroutines [shmat](#page-248-0) 241 [shmctl](#page-252-0) 245 [shmdt](#page-256-0) 249 [shmget](#page-258-0) 251 [swapoff](#page-416-0) 409 [swapon](#page-417-0) 410 [swapqry](#page-418-0) 411 memory mapping [attaching segment or file to process](#page-248-0) 241 message queues [checking I/O status](#page-185-0) 178 [meta subroutine](#page-771-0) 764 minicurses [initializing](#page-760-0) 753 minicurses subroutines [attrset](#page-706-0) 699 [baudrate](#page-707-0) 700 [erasechar](#page-737-0) 730 [flushinp](#page-739-0) 732 [getch](#page-742-0) 735 [m\\_initscr](#page-760-0) 753 [monetary strings](#page-393-0) 386 [mount subroutine](#page-600-0) 593 mounted file systems [returning statistics](#page-379-0) 372 [move subroutine](#page-772-0) 765 multibyte characters [converting from wide](#page-630-0) 62[3, 630](#page-637-0) [mvaddstr subroutine](#page-702-0) 695 [mvcur subroutine](#page-772-0) 765 [mvdelch subroutine](#page-727-0) 720 [mvgetch subroutine](#page-742-0) 735 [mvgetstr subroutine](#page-747-0) 740 [mvinch subroutine](#page-755-0) 748

[mvinsch subroutine](#page-762-0) 755 [mvprintw subroutine](#page-785-0) 778 [mvscanw subroutine](#page-795-0) 788 [mvwaddstr subroutine](#page-702-0) 695 [mvwdelch subroutine](#page-727-0) 720 [mvwgetch subroutine](#page-742-0) 735 [mvwgetstr subroutine](#page-747-0) 740 [mvwin subroutine](#page-774-0) 767 [mvwinch subroutine](#page-755-0) 748 [mvwinsch subroutine](#page-762-0) 755 [mvwprintw subroutine](#page-785-0) 778 [mvwscanw subroutine](#page-795-0) 788

## **N**

[new-line character](#page-779-0) 772 [newpad subroutine](#page-775-0) 768 [newterm subroutine](#page-777-0) 770 [newwin subroutine](#page-730-0) 723 [nl subroutine](#page-779-0) 772 [no timeout mode](#page-780-0) 773 [nocbreak subroutine](#page-712-0) 705 [nodelay subroutine](#page-779-0) 772 [noecho subroutine](#page-734-0) 727 [nonl subroutine](#page-779-0) 772 [noraw subroutine](#page-788-0) 781 [nsleep subroutine](#page-298-0) 291 numbers generating [pseudo-random](#page-15-0) 8 [random](#page-15-0) [8, 10](#page-17-0) numerical data [generating pseudo-random numbers](#page-16-0) 9 numerical manipulation subroutines [atoi](#page-409-0) 402 [initstate](#page-17-0) 10 [rand](#page-15-0) 8 [random](#page-17-0) 10 [rinl](#page-81-0) 74 [rint](#page-81-0) 74 [rsqrt](#page-152-0) 145 [scalb](#page-155-0) 148 [setstate](#page-17-0) 10 [sgetl](#page-244-0) 237 [sinh](#page-292-0) 285 [sinl](#page-291-0) 284 [sputl](#page-244-0) 237 [sqrt](#page-341-0) 334 [sqrtl](#page-341-0) 334 [srand](#page-15-0) 8 [srandom](#page-17-0) 10 [strtod](#page-405-0) 398 [strtof](#page-405-0) 398 [strtol](#page-409-0) 402 [strtold](#page-405-0) 398 [strtoul](#page-409-0) 402 tan [445](#page-452-0) [tanhl](#page-454-0) 447 [tanl](#page-452-0) 445 [watof](#page-691-0) 684 [watoi](#page-692-0) 685 [watol](#page-692-0) 685 [wstrtod](#page-691-0) 684 [wstrtol](#page-692-0) 685

## **O**

object file access subroutines [sgetl](#page-244-0) 237 [sputl](#page-244-0) 237 object file subroutines [unload](#page-582-0) 575 object files [unloading](#page-582-0) 575 Obtaining high-resolution elapsed time [read\\_real\\_time or time\\_base\\_to\\_time](#page-56-0) 49 [ODM error codes](#page-895-0) 888 [open role database](#page-236-0) 229 [open SMIT ACL database](#page-208-0) 201 [openlog subroutine](#page-442-0) 435 [openlog\\_r subroutine](#page-445-0) 438 operating system [customizing configurations](#page-427-0) 420 [identifying](#page-576-0) 569 output [waiting for completion](#page-456-0) 449 [overlay subroutine](#page-782-0) 775 [overwrite subroutine](#page-782-0) 775

# **P**

paging memory [activating](#page-416-0) 40[9, 410](#page-417-0) [returning information on devices](#page-418-0) 411 parameter lists [handling variable-length](#page-591-0) 584 parameter structures [copying into buffers](#page-432-0) 42[5, 426](#page-433-0) path name [resolve](#page-58-0) 51 [path-name resolution](#page-895-0) 888 [pechochar subroutine](#page-734-0) 727 [performance data from remote kernels](#page-154-0) 147 [physical cursor](#page-772-0) 765 plane rotations [applying](#page-863-0) 856 [pnoutrefresh subroutine](#page-784-0) 777 [pread subroutine](#page-46-0) 39 [preadv subroutine](#page-46-0) 39 [prefresh subroutine](#page-784-0) 777 [print formatted output](#page-603-0) 596 [printf subroutine](#page-785-0) 778 [printw subroutine](#page-785-0) 778 process credentials [setting](#page-225-0) 218 process environments [setting](#page-227-0) 220 process group IDs [returning](#page-461-0) 454 [setting](#page-215-0) 20[8, 224](#page-231-0)[, 232](#page-239-0)[, 458](#page-465-0) supplementary IDs [setting](#page-217-0) 210 process identification [current operating system name](#page-576-0) 569 process initiation [restarting system](#page-59-0) 52 process priorities [setting scheduled priorities](#page-234-0) 227 [yielding to higher priorities](#page-699-0) 692 process resource allocation [setting and getting user limits](#page-572-0) 565

process signals blocked signal sets [changing](#page-285-0) 278 [returning](#page-276-0) 269 [changing subroutine restart behavior](#page-274-0) 267 [enhancement and management](#page-280-0) 273 [handling system-defined exceptions](#page-260-0) 253 [implementing software signal facility](#page-374-0) 367 [manipulating signal sets](#page-273-0) 266 [sending to executing program](#page-14-0) 7 signal masks [replacing](#page-285-0) 278 [saving or restoring](#page-283-0) 276 [setting](#page-277-0) 270 [specifying action upon delivery](#page-260-0) 253 stacks [defining alternate](#page-284-0) 277 [saving or restoring context](#page-283-0) 276 process subroutines (security and auditing) [setegid](#page-215-0) 208 [seteuid](#page-240-0) 233 [setgid](#page-215-0) 208 [setgidx](#page-215-0) 208 [setgroups](#page-217-0) 210 [setpcred](#page-225-0) 218 [setpenv](#page-227-0) 220 [setregid](#page-215-0) 208 [setreuid](#page-240-0) 233 [setrgid](#page-215-0) 208 [setruid](#page-240-0) 233 [setuid](#page-240-0) 233 [setuidx](#page-240-0) 233 [system](#page-451-0) 444 [usrinfo](#page-584-0) 577 process user IDs [setting](#page-240-0) 233 processes [handling user information](#page-584-0) 577 [suspending](#page-298-0) 29[1, 598](#page-605-0)[, 601](#page-608-0) processes subroutines [gsignal](#page-374-0) 367 [raise](#page-14-0) 7 [reboot](#page-59-0) 52 [semctl](#page-200-0) 193 [semget](#page-202-0) 195 [semop](#page-205-0) 198 [semtimedop](#page-205-0) 198 [setpgid](#page-231-0) 224 [setpgrp](#page-231-0) 224 [setpri](#page-234-0) 227 [setsid](#page-239-0) 232 [sigaddset](#page-273-0) 266 [sigblock](#page-277-0) 270 [sigdelset](#page-273-0) 266 [sigemptyset](#page-273-0) 266 [sigfillset](#page-273-0) 266 [sighold](#page-280-0) 273 [sigignore](#page-280-0) 273 [siginterrupt](#page-274-0) 267 [sigismember](#page-273-0) 266 [siglongjmp](#page-283-0) 276 [sigpause](#page-285-0) 278 [sigpending](#page-276-0) 269 [sigprocmask](#page-277-0) 270 [sigreise](#page-280-0) 273 [sigset](#page-280-0) 273 [sigsetjmp](#page-283-0) 276

processes subroutines *(continued)* [sigsetmask](#page-277-0) 270 [sigstack](#page-284-0) 277 [sigsuspend](#page-285-0) 278 [ssignal](#page-374-0) 367 [ulimit](#page-572-0) 565 [uname](#page-576-0) 569 [unamex](#page-576-0) 569 [wait](#page-605-0) 598 [wait3](#page-605-0) 598 [waitid](#page-608-0) 601 [waitpid](#page-605-0) 598 [yield](#page-699-0) 692 [program mode](#page-790-0) 783 pseudo-random numbers [generating](#page-15-0) 8 [pthread\\_kill subroutine](#page-14-0) 7 [push character to input queue](#page-835-0) 828 [putp subroutine](#page-786-0) 779 [pwrite subroutine](#page-682-0) 675 [pwritev subroutine](#page-682-0) 675

# **Q**

[qsort subroutine](#page-9-0) [2, 3](#page-10-0) queues [discarding data](#page-458-0) 451 [quotactl subroutine](#page-11-0) 4

# **R**

[ra\\_attach Subroutine](#page-19-0) 12 [ra\\_attachrset Subroutine](#page-22-0) 15 [ra\\_detach Subroutine](#page-25-0) 18 [ra\\_detachrset Subroutine](#page-27-0) 20 [ra\\_exec Subroutine](#page-28-0) 21 [ra\\_fork Subroutine](#page-31-0) 24 [ra\\_free\\_attachinfo subroutine](#page-33-0) 26 [ra\\_get\\_attachinfo subroutine](#page-33-0) 26 [ra\\_getrset Subroutine](#page-35-0) 28 [ra\\_mmap subroutine](#page-37-0) 30 [ra\\_mmapv subroutine](#page-37-0) 30 [raise subroutine](#page-14-0) 7 [rand subroutine](#page-15-0) 8 [rand\\_r subroutine](#page-16-0) 9 random numbers [generating](#page-15-0) [8, 10](#page-17-0) [random subroutine](#page-17-0) 10 [rank 1 operations](#page-839-0) 83[2, 854](#page-861-0) [raw mode](#page-788-0) 781 [raw subroutine](#page-788-0) 781 [re\\_comp subroutine](#page-60-0) 53 [re\\_exec subroutine](#page-60-0) 53 [re-initializest terminal structures](#page-792-0) 785 read operations [from a file](#page-46-0) 39 [read subroutine](#page-46-0) 39 [read\\_real\\_time Subroutine](#page-56-0) 49 [read\\_wall\\_time Subroutine](#page-56-0) 49 [read64x subroutine](#page-46-0) 39 [readdir\\_r subroutine](#page-52-0) 45 [readlink subroutine](#page-54-0) 47 readv subroutine [described](#page-46-0) 39 [readvx subroutine](#page-46-0) 39

readx subroutine [described](#page-46-0) 39 [realpath subroutine](#page-58-0) 51 [reboot subroutine](#page-59-0) 52 [receive data unit](#page-503-0) 496 reception of data [suspending](#page-457-0) 450 reciprocals of square roots [computing](#page-152-0) 145 [refresh subroutine](#page-789-0) 782 refreshing [characters](#page-756-0) 74[9, 823](#page-830-0) [current screen](#page-732-0) 72[5, 777](#page-784-0)[, 782](#page-789-0) [standard screen](#page-732-0) 725 [terminal](#page-784-0) 77[7, 782](#page-789-0) [windows](#page-732-0) 72[5, 823](#page-830-0) [regcmp subroutine](#page-61-0) 54 [regcomp subroutine](#page-63-0) 56 [regerror subroutine](#page-65-0) 58 [regex subroutine](#page-61-0) 54 [regexec subroutine](#page-67-0) 60 [regfree subroutine](#page-70-0) 63 regular expression subroutines [regcmp](#page-61-0) 54 [regcomp](#page-63-0) 56 [regerror](#page-65-0) 58 [regex](#page-61-0) 54 [regexec](#page-67-0) 60 [regfree](#page-70-0) 63 regular expressions [comparing](#page-67-0) 60 [compiling](#page-61-0) 5[4, 56](#page-63-0) [error messages](#page-65-0) 58 [freeing memory](#page-70-0) 63 [matching](#page-61-0) 54 regular files [changing length](#page-550-0) 543 [reltimerid subroutine](#page-71-0) 64 [remainder subroutine](#page-72-0) 65 remainder subroutines [remquo](#page-75-0) 68 [remquof](#page-75-0) 68 [remquol](#page-75-0) 68 Remainder subroutines [remainder](#page-72-0) 65 [remainderf](#page-72-0) 65 [remainderl](#page-72-0) 65 [remainderd128 subroutine](#page-72-0) 65 [remainderd32 subroutine](#page-72-0) 65 [remainderd64 subroutine](#page-72-0) 65 [remainderf subroutine](#page-72-0) 65 [remainderl subroutine](#page-72-0) 65 remote hosts [rstat subroutine](#page-154-0) 147 Remote Statistics Interface subroutines [RSiChangeFeed or RSiChangeFeedx](#page-91-0) 84 [RSiChangeHotFeed or RSiChangeHotFeedx](#page-92-0) 85 [RSiClose or RSiClosex](#page-94-0) 87 [RSiCreateStatSet or RSiCreateStatSetx](#page-96-0) 89 [RSiDelSetHot or RSiDelSetHotx](#page-97-0) 90 [RSiDelSetStat or RSiDelSetStatx](#page-98-0) 91 [RSiFirstCx or RSiFirstCxx](#page-100-0) 93 [RSiFirstStat or RSiFirstStatx](#page-101-0) 94 [RSiGetHotItem or RSiGetHotItemx](#page-105-0) 98 [RSiGetRawValue or RSiGetRawValuex](#page-107-0) 100 [RSiGetValue or RSiGetValuex](#page-109-0) 102

Remote Statistics Interface *(continued)* subroutines *(continued)* [RSiInit or RSiInitx](#page-110-0) 103 [RSiInstantiate or RSiInstantiatex](#page-112-0) 105 [RSiMainLoop](#page-115-0) 108 [RSiNextCx](#page-116-0) 109 [RSiNextStat](#page-118-0) 111 [RSiOpen](#page-119-0) 112 [RSiPathAddSetStat](#page-122-0) 115 [RSiPathGetCx](#page-123-0) 116 [RSiStartFeed](#page-124-0) 117 [RSiStartHotFeed](#page-126-0) 119 [RSiStatGetPath](#page-127-0) 120 [RSiStopHotFeed](#page-130-0) 123 [remove subroutine](#page-73-0) 66 [removeea subroutine](#page-74-0) 67 [remquo subroutine](#page-75-0) 68 [remquod128 subroutine](#page-75-0) 68 [remquod32 subroutine](#page-75-0) 68 [remquod64 subroutine](#page-75-0) 68 [remquof subroutine](#page-75-0) 68 [remquol subroutine](#page-75-0) 68 [rename subroutine](#page-76-0) 69 [replace lines in windows](#page-740-0) 733 [reserve a screen line](#page-793-0) 786 [reset\\_malloc\\_log subroutine](#page-79-0) 72 [reset\\_prog\\_mode subroutine](#page-790-0) 783 [reset\\_shell\\_mode subroutine](#page-791-0) 784 [resetterm subroutine](#page-791-0) 784 [resetty subroutine](#page-792-0) 785 Resource Set APIs [ra\\_attach](#page-19-0) 12 [ra\\_attachrset](#page-22-0) 15 [ra\\_detach](#page-25-0) 18 [ra\\_detachrset](#page-27-0) 20 [ra\\_exec](#page-28-0) 21 [ra\\_fork](#page-31-0) 24 [ra\\_free\\_attachinfo](#page-33-0) 26 [ra\\_get\\_attachinfo](#page-33-0) 26 [ra\\_getrset](#page-35-0) 28 [rs\\_alloc](#page-132-0) 125 [rs\\_discardname](#page-132-0) 125 [rs\\_free](#page-134-0) 127 [rs\\_get\\_homesrad](#page-135-0) 128 [rs\\_getassociativity](#page-134-0) 127 [rs\\_getinfo](#page-136-0) 129 [rs\\_getnameattr](#page-137-0) 130 [rs\\_getnamedrset](#page-139-0) 132 [rs\\_getpartition](#page-140-0) 133 [rs\\_getrad](#page-141-0) 134 [rs\\_info](#page-142-0) 135 [rs\\_init](#page-143-0) 136 [rs\\_numrads](#page-144-0) 137 [rs\\_op](#page-145-0) 138 [rs\\_registername](#page-147-0) 140 [rs\\_setnameattr](#page-149-0) 142 [rs\\_setpartition](#page-151-0) 144 [restore soft function key](#page-815-0) 808 [restore virtual screen](#page-799-0) 792 [retrieves information from terminfo](#page-724-0) 717 [return color intensity](#page-719-0) 712 [return file system information](#page-381-0) 374 [return label, soft label](#page-812-0) 805 [return window size](#page-746-0) 739 [returns color to color pair](#page-783-0) 776 [revoke subroutine](#page-80-0) 73 [rindex subroutine](#page-399-0) 392

[rint subroutine](#page-81-0) 74 [rintd128 subroutine](#page-81-0) 74 [rintd32 subroutine](#page-81-0) 74 [rintd64 subroutine](#page-81-0) 74 [rintf subroutine](#page-81-0) 74 [rintl subroutine](#page-81-0) 74 [ripoffline subtoutine](#page-793-0) 786 [rmdir subroutine](#page-82-0) 75 [rmproj subroutine](#page-84-0) 77 [rmprojdb subroutine](#page-85-0) 78 [round subroutine](#page-86-0) 79 [roundd128 subroutine](#page-86-0) 79 [roundd32 subroutine](#page-86-0) 79 [roundd64 subroutine](#page-86-0) 79 [roundf subroutine](#page-86-0) 79 rounding numbers [rintf](#page-81-0) 74 [rintl](#page-81-0) 74 [round](#page-86-0) 79 [roundf](#page-86-0) 79 [roundl](#page-86-0) 79 [trunc](#page-549-0) 542 [truncf](#page-549-0) 542 [truncl](#page-549-0) 542 [roundl subroutine](#page-86-0) 79 [rpmatch subroutine](#page-87-0) 80 [rs\\_alloc Subroutine](#page-132-0) 125 [rs\\_discardname Subroutine](#page-132-0) 125 [rs\\_free Subroutine](#page-134-0) 127 [rs\\_get\\_homesrad Subroutine](#page-135-0) 128 [rs\\_getassociativity Subroutine](#page-134-0) 127 [rs\\_getinfo Subroutine](#page-136-0) 129 [rs\\_getnameattr Subroutine](#page-137-0) 130 [rs\\_getnamedrset Subroutine](#page-139-0) 132 [rs\\_getpartition Subroutine](#page-140-0) 133 [rs\\_getrad Subroutine](#page-141-0) 134 [rs\\_info Subroutine](#page-142-0) 135 [rs\\_init Subroutine](#page-143-0) 136 [rs\\_numrads Subroutine](#page-144-0) 137 [rs\\_op Subroutine](#page-145-0) 138 [rs\\_registername Subroutine](#page-147-0) 140 [rs\\_setnameattr Subroutine](#page-149-0) 142 [rs\\_setpartition Subroutine](#page-151-0) 144 [RSiAddSetHot Subroutine](#page-88-0) 81 [RSiAddSetHotx Subroutine](#page-88-0) 81 [RSiCreateHotSet or RSiCreateHotSetx Subroutine](#page-95-0) 88 [RSiGetCECData, RSiGetCECDatax Subroutine](#page-103-0) 96 [RSiGetClusterData, RSiGetClusterDatax Subroutine](#page-104-0) 97 [RSiInvite, RSiInvitex Subroutine](#page-113-0) 106 [RSiStopFeed, RSiStopFeedx](#page-129-0) 122 [rsqrt subroutine](#page-152-0) 145 [rstat subroutine](#page-154-0) 147 runtime tunable parameters [setting](#page-440-0) 433

### **S**

[SASUM subroutine](#page-853-0) 846 [savetty subroutine](#page-795-0) 788 [SAXPY subroutine](#page-853-0) 846 [scalb subroutine](#page-155-0) 148 [scalbln subroutine](#page-155-0) 148 [scalblnd128 subroutine](#page-157-0) 150 [scalblnd32 subroutine](#page-157-0) 150 [scalblnd64 subroutine](#page-157-0) 150 [scalblnf subroutine](#page-155-0) 148 [scalblnl subroutine](#page-155-0) 148

[scalbn subroutine](#page-155-0) 148 [scalbnd128 subroutine](#page-157-0) 150 [scalbnd32 subroutine](#page-157-0) 150 [scalbnd64 subroutine](#page-157-0) 150 [scalbnf subroutine](#page-155-0) 148 [scalbnl subroutine](#page-155-0) 148 [scandir subroutine](#page-158-0) 151 [scanf subroutine](#page-160-0) 15[3, 788](#page-795-0) [scanw subroutine](#page-795-0) 788 [SCASUM subroutine](#page-853-0) 846 [sched\\_get\\_priority\\_max subroutine](#page-166-0) 159 [sched\\_get\\_priority\\_min subroutine](#page-166-0) 159 [sched\\_getparam subroutine](#page-167-0) 160 [sched\\_getscheduler subroutine](#page-168-0) 161 [sched\\_rr\\_get\\_interval subroutine](#page-169-0) 162 [sched\\_setparam subroutine](#page-170-0) 163 [sched\\_setscheduler subroutine](#page-172-0) 165 [sched\\_yield subroutine](#page-174-0) 167 scheduling policy and priority [kernel thread](#page-481-0) 474 [SCNRM2 function](#page-862-0) 855 [SCOPY subroutine](#page-854-0) 847 [scr\\_dump subtoutine](#page-796-0) 789 [scr\\_init subtoutine](#page-798-0) 791 [scr\\_restore subtoutine](#page-799-0) 792 [screen line](#page-793-0) 786 screens [refreshing](#page-732-0) 72[5, 777](#page-784-0)[, 782](#page-789-0) [scroll subroutine](#page-800-0) 793 [scrollok subroutine](#page-801-0) 794 [SDOT function](#page-855-0) 848 [SDSDOT function](#page-856-0) 849 [sec\\_getmsgsec subroutine](#page-175-0) 168 [sec\\_getpsec subroutine](#page-175-0) 168 [sec\\_getsemsec subroutine](#page-176-0) 169 [sec\\_getshmsec subroutine](#page-177-0) 170 [sec\\_getsyslab subroutine](#page-178-0) 171 [sec\\_setmsglab subroutine](#page-179-0) 172 [sec\\_setplab subroutine](#page-180-0) 173 [sec\\_setsemlab subroutine](#page-182-0) 175 [sec\\_setshmlab subroutine](#page-183-0) 176 [sec\\_setsyslab subroutine](#page-184-0) 177 [select subroutine](#page-185-0) 178 [sem\\_close subroutine](#page-189-0) 182 [sem\\_destroy subroutine](#page-190-0) 183 [sem\\_getvalue subroutine](#page-191-0) 184 [sem\\_init subroutine](#page-192-0) 185 [sem\\_open subroutine](#page-193-0) 186 [sem\\_post subroutine](#page-195-0) 188 [sem\\_timedwait subroutine](#page-196-0) 189 [sem\\_trywait subroutine](#page-197-0) 190 [sem\\_unlink subroutine](#page-199-0) 192 [sem\\_wait subroutine](#page-197-0) 190 [semaphore identifiers](#page-202-0) 195 [semaphore operations](#page-200-0) 19[3, 198](#page-205-0) semaphore subroutines [sem\\_timedwait](#page-196-0) 189 [semctl subroutine](#page-200-0) 193 [semget subroutine](#page-202-0) 195 [semop subroutine](#page-205-0) 198 [semtimedop subroutine](#page-205-0) 198 [send data](#page-505-0) 498 serial data lines [sending breaks on](#page-462-0) 455 sessions [creating](#page-239-0) 232 [set blocking or non-blocking read](#page-780-0) 773

[set cursor visibility](#page-721-0) 714 [set terminal variables](#page-802-0) 795 [set wide character](#page-675-0) 668 set curterm subtoutine 795 [set\\_term subroutine](#page-805-0) 798 [setauthdb subroutine](#page-209-0) 202 [setauthdb\\_r subroutine](#page-209-0) 202 [setbuf subroutine](#page-211-0) 204 [setbuffer subroutine](#page-211-0) 204 [setcsmap subroutine](#page-213-0) 206 [setea subroutine](#page-214-0) 207 [setegid subroutine](#page-215-0) 208 [seteuid subroutine](#page-240-0) 233 [setgid subroutine](#page-215-0) 208 [setgidx subroutine](#page-215-0) 208 [setgroups subroutine](#page-217-0) 210 [setiopri](#page-220-0) 213 [setjmp subroutine](#page-218-0) 211 [setlinebuf subroutine](#page-211-0) 204 [setlocale subroutine](#page-221-0) 214 [setlogmask subroutine](#page-442-0) 435 [setlogmask\\_r subroutine](#page-445-0) 438 [setosuuid subroutine](#page-223-0) 216 [setpagvalue subroutine](#page-224-0) 217 [setpagvalue64 subroutine](#page-224-0) 217 [setpcred subroutine](#page-225-0) 218 [setpenv subroutine](#page-227-0) 220 [setpgid subroutine](#page-231-0) 224 [setpgrp subroutine](#page-231-0) 224 [setppriv subroutine](#page-233-0) 226 [setpri subroutine](#page-234-0) 227 [setpwdb subroutine](#page-235-0) 228 [setregid subroutine](#page-215-0) 208 [setreuid subroutine](#page-240-0) 233 [setrgid subroutine](#page-215-0) 208 [setroledb subtoutine](#page-236-0) 229 [setroles subroutine](#page-237-0) 230 [setruid subroutine](#page-240-0) 233 [setscrreg subroutine](#page-803-0) 796 [setsid subroutine](#page-239-0) 232 [setstate subroutine](#page-17-0) 10 [setsyx subroutine](#page-804-0) 797 [setuid subroutine](#page-240-0) 233 [setuidx subroutine](#page-240-0) 233 [setup soft labels](#page-815-0) 808 [setupterm subroutine](#page-806-0) 799 [setuserdb subroutine](#page-242-0) 235 [setvbuf subroutine](#page-211-0) 204 [SGBMV subroutine](#page-856-0) 849 [SGEMM subroutine](#page-858-0) 851 [SGEMV subroutine](#page-860-0) 853 [SGER subroutine](#page-861-0) 854 [sgetl subroutine](#page-244-0) 237 shared memory segments [attaching to process](#page-248-0) 241 [detaching](#page-256-0) 249 [operations on](#page-252-0) 245 [returning](#page-258-0) 251 shell commands [running](#page-451-0) 444 [shell mode](#page-724-0) 71[7, 784](#page-791-0) [shm\\_open subroutine](#page-245-0) 238 [shm\\_unlink subroutine](#page-247-0) 240 [shmat subroutine](#page-248-0) 241 [shmctl subroutine](#page-252-0) 245 [shmdt subroutine](#page-256-0) 249 [shmget subroutine](#page-258-0) 251

short status requests [sending](#page-362-0) 35[5, 358](#page-365-0) [sigaddset subroutine](#page-273-0) 266 [sigaltstack subroutine](#page-271-0) 264 [sigblock subroutine](#page-277-0) 270 [sigdelset subroutine](#page-273-0) 266 [sigemptyset subroutine](#page-273-0) 266 [sigfillset subroutine](#page-273-0) 266 [sighold subroutine](#page-280-0) 273 [sigignore subroutine](#page-280-0) 273 [siginterrupt subroutine](#page-274-0) 267 [sigismember subroutine](#page-273-0) 266 [siglongjmp subroutine](#page-283-0) 276 signal masks [replacing](#page-285-0) 278 [saving or restoring](#page-283-0) 276 [setting](#page-277-0) 270 signal stacks [defining alternate](#page-284-0) 277 [saving or restoring context](#page-283-0) 276 [signbit macro](#page-275-0) 268 [sigpause subroutine](#page-285-0) 278 [sigpending subroutine](#page-276-0) 269 [sigprocmask subroutine](#page-277-0) 270 [sigqueue subroutine](#page-279-0) 272 [sigrelse subroutine](#page-280-0) 273 [sigset subroutine](#page-280-0) 273 [sigsetjmp subroutine](#page-283-0) 276 [sigsetmask subroutine](#page-277-0) 270 [sigstack subroutine](#page-284-0) 277 [sigsuspend subroutine](#page-285-0) 278 [sigtimedwait subroutine](#page-288-0) 281 [sigwait subroutine](#page-289-0) 282 [sigwaitinfo subroutine](#page-288-0) 281 [sin subroutine](#page-290-0) 283 [sind128 subroutine](#page-290-0) 283 [sind32 subroutine](#page-290-0) 283 [sind64 subroutine](#page-290-0) 283 sine subroutines [sinf](#page-290-0) 283 [sinf subroutine](#page-290-0) 283 [single-byte conversion](#page-636-0) 629 [sinh subroutine](#page-292-0) 285 [sinhd128 subroutine](#page-292-0) 285 [sinhd32 subroutine](#page-292-0) 285 [sinhd64 subroutine](#page-292-0) 285 [sinhf subroutine](#page-292-0) 285 [sinhl subroutine](#page-292-0) 285 [sinl subroutine](#page-290-0) 283 [sl\\_clr subroutine](#page-293-0) 286 [sl\\_cmp subroutine](#page-294-0) 287 [slbtohr subroutine](#page-296-0) 289 [sleep subroutine](#page-298-0) 291 [slhrtob subroutine](#page-296-0) 289 [slk\\_attroff subroutine](#page-808-0) 801 [slk\\_init subroutine](#page-811-0) 804 [slk\\_label subroutine](#page-812-0) 805 slk noutrefresh subroutine 806 [slk\\_refresh subroutine](#page-814-0) 807 [slk\\_restore subroutine](#page-815-0) 808 [slk\\_set subroutine](#page-815-0) 808 [slk\\_touch subroutine](#page-816-0) 809 [SMIT ACL database](#page-208-0) 201 [SNRM2 function](#page-862-0) 855 [sockatmark subroutine](#page-300-0) 293 [soft function key label, restore](#page-815-0) 808 [soft function key-label](#page-811-0) 804

[soft function key, setup](#page-815-0) 808 [soft function key, update](#page-816-0) 809 [soft label subroutines](#page-808-0) 801 [soft label, label name](#page-812-0) 805 [soft label, update](#page-813-0) 80[6, 807](#page-814-0) [sputl subroutine](#page-244-0) 237 [sqrt subroutine](#page-341-0) 334 [sqrtd128 subroutine](#page-341-0) 334 [sqrtd32 subroutine](#page-341-0) 334 [sqrtd64 subroutine](#page-341-0) 334 [sqrtf subroutine](#page-341-0) 334 [sqrtl subroutine](#page-341-0) 334 square route subroutines [sqrtf](#page-341-0) 334 [srand subroutine](#page-15-0) 8 [srandom subroutine](#page-17-0) 10 src error message [src error code](#page-343-0) 336 SRC error messages [retrieving](#page-342-0) 335 src request headers [return address](#page-346-0) 339 SRC requests [getting subsystem reply information](#page-344-0) 337 [sending replies](#page-353-0) 346 SRC status text [returning title line](#page-367-0) 360 SRC status text representations [getting](#page-368-0) 36[1, 362](#page-369-0) SRC subroutines [src\\_err\\_msg](#page-342-0) 335 [srcrrqs](#page-344-0) 337 [srcsbuf](#page-347-0) 340 [srcsbuf\\_r](#page-350-0) 343 [srcsrpy](#page-353-0) 346 [srcsrqt](#page-356-0) 349 [srcsrqt\\_r](#page-359-0) 352 [srcstat](#page-362-0) 355 srcstat r 358 [srcstathdr](#page-367-0) 360 [srcstattxt](#page-368-0) 361 [srcstattxt\\_r](#page-369-0) 362 [srcstop](#page-369-0) 362 [srcstrt](#page-372-0) 365 [src\\_err\\_msg subroutine](#page-342-0) 335 [src\\_err\\_msg\\_r subroutine](#page-343-0) 336 [srcrrqs subroutine](#page-344-0) 337 [srcrrqs\\_r subroutine](#page-346-0) 339 [srcsbuf subroutine](#page-347-0) 340 [srcsbuf\\_r subroutine](#page-350-0) 343 [srcsrpy subroutine](#page-353-0) 346 [srcsrqt subroutine](#page-356-0) 349 [srcsrqt\\_r subroutine](#page-359-0) 352 [srcstat subroutine](#page-362-0) 355 [srcstat\\_r subroutine](#page-365-0) 358 [srcstathdr subroutine](#page-367-0) 360 [srcstattxt subroutine](#page-368-0) 361 [srcstattxt\\_r subroutine](#page-369-0) 362 [srcstop subroutine](#page-369-0) 362 [srcstrt subroutine](#page-372-0) 365 [SROT subroutine](#page-863-0) 856 [SROTG subroutine](#page-864-0) 857 [SROTM subroutine](#page-865-0) 858 [SROTMG subroutine](#page-866-0) 859 [SSBMV subroutine](#page-867-0) 860 [SSCAL subroutine](#page-868-0) 861 [sscanf subroutine](#page-160-0) 153

[ssignal subroutine](#page-374-0) 367 [SSPMV subroutine](#page-869-0) 862 [SSPR subroutine](#page-870-0) 863 [SSPR2 subroutine](#page-871-0) 864 [SSWAP subroutine](#page-872-0) 865 [SSYMM subroutine](#page-873-0) 866 [SSYMV subroutine](#page-875-0) 868 [SSYR subroutine](#page-876-0) 869 [SSYR2 subroutine](#page-877-0) 870 [SSYR2K subroutine](#page-878-0) 871 [SSYRK subroutine](#page-880-0) 873 [stack, alternate](#page-271-0) 264 standard screen [clearing](#page-713-0) 706 [refreshing](#page-732-0) 725 [standend subroutine](#page-817-0) 810 [standout subroutine](#page-817-0) 810 [start\\_color subroutine](#page-818-0) 811 [stat subroutine](#page-382-0) 375 [stat64x subroutine](#page-382-0) 375 [statacl subroutine](#page-375-0) 368 [statea subroutine](#page-378-0) 371 [statfs subroutine](#page-379-0) 372 [statfs64 subroutine](#page-379-0) 372 [statvfs subroutine](#page-381-0) 374 [statvfs64 subroutine](#page-381-0) 374 [statx subroutine](#page-382-0) 375 [STBMV subroutine](#page-881-0) 874 [STBSV subroutine](#page-883-0) 876 [store screen coordinates](#page-740-0) 733 [STPMV subroutine](#page-885-0) 878 [STPSV subroutine](#page-887-0) 880 [strcasecmp subroutine](#page-391-0) 384 [strcasecmp\\_l subroutine](#page-391-0) 384 [strcat subroutine](#page-388-0) 381 [strchr subroutine](#page-399-0) 392 [strcmp subroutine](#page-391-0) 384 [strcoll subroutine](#page-391-0) 384 [strcoll\\_l subroutine](#page-391-0) 384 [strcpy subroutine](#page-388-0) 381 [strcspn subroutine](#page-399-0) 392 [strdup subroutine](#page-389-0) 382 streams [assigning buffers](#page-211-0) 204 [strerror subroutine](#page-393-0) 386 [strfmon subroutine](#page-393-0) 386 [strftime subroutine](#page-396-0) 389 string conversion [strtof](#page-405-0) 398 [strtoimax](#page-408-0) 401 [strtold](#page-405-0) 398 [strtoumax](#page-408-0) 401 [to double-precision floating points](#page-691-0) 684 [to integers](#page-409-0) 40[2, 685](#page-692-0) [to long integers](#page-692-0) 685 string manipulation macros [varargs](#page-591-0) 584 string manipulation subroutines re comp 53 [re\\_exec](#page-60-0) 53 [strncollen](#page-402-0) 395 [wordexp](#page-675-0) 668 [wordfree](#page-678-0) 671 [wstring](#page-689-0) 682 string operations [appending strings](#page-388-0) 381 [comparing strings](#page-391-0) 384

string operations *(continued)* [copying strings](#page-388-0) 381 [determining existence of strings](#page-399-0) 392 [determining string location](#page-399-0) 392 [determining string size](#page-399-0) 392 [splitting strings into tokens](#page-399-0) 392 string subroutines [index](#page-399-0) 392 [rindex](#page-399-0) 392 [strcasecmp](#page-391-0) 384 [strcasecmp\\_l](#page-391-0) 384 [strcat](#page-388-0) 381 [strchr](#page-399-0) 392 [strcmp](#page-391-0) 384 [strcoll](#page-391-0) 384 [strcoll\\_l](#page-391-0) 384 [strcpy](#page-388-0) 381 [strcspn](#page-399-0) 392 [strdup](#page-389-0) 382 [strerror](#page-393-0) 386 [strlen](#page-399-0) 392 [strncasecmp](#page-391-0) 384 [strncasecmp\\_l](#page-391-0) 384 [strncat](#page-388-0) 381 [strncmp](#page-391-0) 384 [strncpy](#page-388-0) 381 [strpbrk](#page-399-0) 392 [strrchr](#page-399-0) 392 [strsep](#page-399-0) 392 [strspn](#page-399-0) 392 [strstr](#page-399-0) 392 [strtok](#page-399-0) 392 [strtok\\_r](#page-408-0) 401 [strxfrm](#page-388-0) 381 strings [breaking strings into tokens](#page-408-0) 401 [compiling for pattern matching](#page-60-0) 53 [performing operations on type wchar](#page-689-0) 682 [returning number of collation values](#page-402-0) 395 [strlen subroutine](#page-399-0) 392 [STRMM subroutine](#page-888-0) 881 [STRMV subroutine](#page-890-0) 883 [strncasecmp subroutine](#page-391-0) 384 [strncasecmp\\_l subroutine](#page-391-0) 384 [strncat subroutine](#page-388-0) 381 [strncmp subroutine](#page-391-0) 384 [strncollen subroutine](#page-402-0) 395 [strncpy subroutine](#page-388-0) 381 [strpbrk subroutine](#page-399-0) 392 [strptime subroutine](#page-411-0) 404 [strrchr subroutine](#page-399-0) 392 [strsep subroutine](#page-399-0) 392 [STRSM subroutine](#page-891-0) 884 [strspn subroutine](#page-399-0) 392 [strstr subroutine](#page-399-0) 392 [STRSV subroutine](#page-893-0) 886 [strtod subroutine](#page-405-0) 398 [strtod128 subroutine](#page-403-0) 396 [strtod32 subroutine](#page-403-0) 396 [strtod64 subroutine](#page-403-0) 396 [strtof subroutine](#page-405-0) 398 [strtoimax subroutine](#page-408-0) 401 [strtok subroutine](#page-399-0) 392 [strtok\\_r subroutine](#page-408-0) 401 [strtol subroutine](#page-409-0) 402 [strtold subroutine](#page-405-0) 398 [strtoul subroutine](#page-409-0) 402

[strtoumax subroutine](#page-408-0) 401 [strxfrm subroutine](#page-388-0) 381 [stty subroutine](#page-414-0) 407 [subpad subroutine](#page-819-0) 812 subroutines remote statistics interface [RSiChangeFeed or RSiChangeFeedx](#page-91-0) 84 [RSiChangeHotFeed or RSiChangeHotFeedx](#page-92-0) 85 [RSiClose or RSiClosex](#page-94-0) 87 [RSiCreateStatSet or RSiCreateStatSetx](#page-96-0) 89 [RSiDelSetHot or RSiDelSetHotx](#page-97-0) 90 [RSiDelSetStat or RSiDelSetStatx](#page-98-0) 91 [RSiFirstCx or RSiFirstCxx](#page-100-0) 93 [RSiFirstStat or RSiFirstStatx](#page-101-0) 94 [RSiGetHotItem or RSiGetHotItemx](#page-105-0) 98 [RSiGetRawValue or RSiGetRawValuex](#page-107-0) 100 [RSiGetValue or RSiGetValuex](#page-109-0) 102 [RSiInit or RSiInitx](#page-110-0) 103 [RSiInstantiate or RSiInstantiatex](#page-112-0) 105 [RSiMainLoop, RSiMainLoopx](#page-115-0) 108 [RSiNextCx, RSiNextCxx](#page-116-0) 109 [RSiNextStat, RSiNextStatx](#page-118-0) 111 [RSiOpen, RSiOpenx](#page-119-0) 112 [RSiPathAddSetStat, RSiPathAddSetStatx](#page-122-0) 115 [RSiPathGetCx, RSiPathGetCxx](#page-123-0) 116 [RSiStartFeed, RSiStartFeedx](#page-124-0) 117 [RSiStartHotFeed, RSiStartHotFeedx](#page-126-0) 119 [RSiStatGetPath, RSiStatGetPathx](#page-127-0) 120 [RSiStopHotFeed, RSiStopHotFeedx](#page-130-0) 123 [restart behavior](#page-274-0) 267 SPMI interface [SpmiAddSetHot](#page-300-0) 293 [SpmiCreateHotSet](#page-304-0) 297 [SpmiCreateStatSet](#page-305-0) 298 [SpmiDdsAddCx](#page-306-0) 299 [SpmiDdsDelCx](#page-307-0) 300 [SpmiDdsInit](#page-308-0) 301 [SpmiDelSetHot](#page-310-0) 303 [SpmiDelSetStat](#page-311-0) 304 [SpmiExit](#page-313-0) 306 [SpmiFirstCx](#page-313-0) 306 [SpmiFirstHot](#page-314-0) 307 [SpmiFirstStat](#page-315-0) 308 [SpmiFirstVals](#page-316-0) 309 [SpmiFreeHotSet](#page-317-0) 310 [SpmiFreeStatSet](#page-319-0) 312 [SpmiGetCx](#page-320-0) 313 [SpmiGetHotSet](#page-321-0) 314 [SpmiGetStat](#page-322-0) 315 [SpmiGetStatSet](#page-323-0) 316 [SpmiGetValue](#page-325-0) 318 [SpmiInit](#page-326-0) 319 [SpmiInstantiate](#page-328-0) 321 [SpmiNextCx](#page-329-0) 322 [SpmiNextHot](#page-330-0) 323 [SpmiNextHotItem](#page-331-0) 324 [SpmiNextStat](#page-333-0) 326 [SpmiNextVals](#page-334-0) 327 [SpmiNextValue](#page-335-0) 328 [SpmiPathAddSetStat](#page-337-0) 330 [SpmiPathGetCx](#page-338-0) 331 [SpmiStatGetPath](#page-340-0) 333 [subservers](#page-347-0) 34[0, 343](#page-350-0) [substring, wide character](#page-620-0) 613 subsystems [getting status](#page-347-0) 34[0, 343](#page-350-0) [returning status](#page-362-0) 35[5, 358](#page-365-0)

subsystems *(continued)* [sending requests](#page-356-0) 34[9, 352](#page-359-0) [starting](#page-372-0) 365 [stopping](#page-369-0) 362 [subwin subroutine](#page-820-0) 813 [subwindows](#page-819-0) 812 [superbox subroutine](#page-708-0) 701 [superbox1 subroutine](#page-708-0) 701 supplementary process group IDs [setting](#page-217-0) 210 [swab subroutine](#page-415-0) 408 [swapoff subroutine](#page-416-0) 409 [swapon subroutine](#page-417-0) 410 swapping memory [activating](#page-416-0) 40[9, 410](#page-417-0) [returning information on devices](#page-418-0) 411 [swapqpry subroutine](#page-418-0) 411 symbolic links [creating](#page-419-0) 412 [reading contents](#page-54-0) 47 [symlink subroutine](#page-419-0) 412 symmetric operations [performing rank 1](#page-870-0) 86[3, 869](#page-876-0) [performing rank 2](#page-871-0) 86[4, 870](#page-877-0) [performing rank 2k](#page-878-0) 871 [performing rank k](#page-880-0) 873 [sync subroutine](#page-421-0) 414 [synchronize I cache with D cache](#page-423-0) 416 [syncvfs subroutine](#page-422-0) 415 [SYS\\_CFGDD operation](#page-429-0) 422 [SYS\\_CFGKMOD operation](#page-430-0) 423 [SYS\\_GETLPAR\\_INFO operation](#page-432-0) 425 [SYS\\_GETPARMS operation](#page-433-0) 426 [SYS\\_KLOAD operation](#page-434-0) 427 [SYS\\_KULOAD operation](#page-436-0) 429 [SYS\\_QDVSW operation](#page-437-0) 430 [SYS\\_QUERYLOAD operation](#page-439-0) 432 [SYS\\_SETPARMS operation](#page-440-0) 433 [SYS\\_SINGLELOAD operation](#page-441-0) 434 [sysconf subroutine](#page-424-0) 417 sysconfig operations [SYS\\_CFGDD](#page-429-0) 422 [SYS\\_CFGKMOD](#page-430-0) 423 [SYS\\_GETLPAR\\_INFO](#page-432-0) 425 [SYS\\_GETPARMS](#page-433-0) 426 [SYS\\_KLOAD](#page-434-0) 427 [SYS\\_KULOAD](#page-436-0) 429 [SYS\\_QDVSW](#page-437-0) 430 SYS\_OUERYLOAD 432 [SYS\\_SETPARMS](#page-440-0) 433 [SYS\\_SINGLELOAD](#page-441-0) 434 [sysconfig subroutine](#page-427-0) 420 [syslog subroutine](#page-442-0) 435 [syslog\\_r subroutine](#page-445-0) 438 system limits [determining values](#page-424-0) 417 System Performance Measurement Interface subroutines [SpmiAddSetHot](#page-300-0) 293 [SpmiCreateHotSet](#page-304-0) 297 [SpmiCreateStatSet](#page-305-0) 298 [SpmiDdsAddCx](#page-306-0) 299 [SpmiDdsDelCx](#page-307-0) 300 [SpmiDdsInit](#page-308-0) 301 [SpmiDelSetHot](#page-310-0) 303 [SpmiDelSetStat](#page-311-0) 304 [SpmiExit](#page-313-0) 306

System Performance Measurement Interface *(continued)* subroutines *(continued)* [SpmiFirstCx](#page-313-0) 306 [SpmiFirstHot](#page-314-0) 307 [SpmiFirstStat](#page-315-0) 308 [SpmiFirstVals](#page-316-0) 309 [SpmiFreeHotSet](#page-317-0) 310 [SpmiFreeStatSet](#page-319-0) 312 [SpmiGetCx](#page-320-0) 313 [SpmiGetHotSet](#page-321-0) 314 [SpmiGetStat](#page-322-0) 315 [SpmiGetStatSet](#page-323-0) 316 [SpmiGetValue](#page-325-0) 318 [SpmiInit](#page-326-0) 319 [SpmiInstantiate](#page-328-0) 321 [SpmiNextCx](#page-329-0) 322 [SpmiNextHot](#page-330-0) 323 [SpmiNextHotItem](#page-331-0) 324 [SpmiNextStat](#page-333-0) 326 [SpmiNextVals](#page-334-0) 327 [SpmiNextValue](#page-335-0) 328 [SpmiPathAddSetStat](#page-337-0) 330 [SpmiPathGetCx](#page-338-0) 331 [SpmiStatGetPath](#page-340-0) 333 [system subroutine](#page-451-0) 444

## **T**

t\_rcvreldata [subroutine](#page-500-0) 493 [t\\_rcvv subroutine](#page-501-0) 494 [t\\_rcvvudata subroutine](#page-503-0) 496 t\_sndreldata [subroutine](#page-508-0) 501 [t\\_sndv subroutine](#page-505-0) 498 t\_sndvudata [subroutine](#page-510-0) 503 [t\\_sysconf subroutine](#page-512-0) 505 tables [sorting data](#page-9-0) [2, 3](#page-10-0) [tan subroutine](#page-452-0) 445 [tand128 subroutine](#page-452-0) 445 [tand32 subroutine](#page-452-0) 445 [tand64 subroutine](#page-452-0) 445 [tanf subroutine](#page-452-0) 445 tangent subroutines [tanf](#page-452-0) 445 [tanh subroutine](#page-454-0) 447 [tanhd128 subroutine](#page-454-0) 447 [tanhd32 subroutine](#page-454-0) 447 [tanhd64 subroutine](#page-454-0) 447 [tanhf subroutine](#page-454-0) 447 [tanhl subroutine](#page-454-0) 447 [tanl subroutine](#page-452-0) 445 TCB attributes [querying or setting](#page-455-0) 448 [tcb subroutine](#page-455-0) 448 [tcdrain subroutine](#page-456-0) 449 [tcflow subroutine](#page-457-0) 450 [tcflush subroutine](#page-458-0) 451 [tcgetattr subroutine](#page-460-0) 453 [tcgetpgrp subroutine](#page-461-0) 454 [tcsendbreak subroutine](#page-462-0) 455 [tcsetattr subroutine](#page-463-0) 456 [tcsetpgrp subroutine](#page-465-0) 458 [tdelete subroutine](#page-552-0) 545 [tempnam subroutine](#page-495-0) 488

temporary files [constructing names](#page-495-0) 488 [creating](#page-494-0) 487 termcap identifiers [returning Boolean entry](#page-823-0) 816 [returning numeric entry](#page-824-0) 817 [returning string entry](#page-824-0) 817 [termdef subroutine](#page-466-0) 459 terminal attributes [getting](#page-460-0) 453 [setting](#page-463-0) 456 terminal capabilities [applying parameters to](#page-825-0) 81[8, 824](#page-831-0) [insert-character capability](#page-753-0) 746 [insert-line capability](#page-753-0) 746 [terminal capabilities, disable](#page-738-0) 731 [terminal color support](#page-752-0) 745 terminal manipulation [determining number of lines and columns](#page-806-0) 79[9, 815](#page-822-0) [echoing characters](#page-734-0) 727 [outputting string with padding information](#page-786-0) 77[9, 825](#page-832-0) [switching input/output of curses subroutines](#page-805-0) 798 [toggling new-line and return translation](#page-779-0) 772 terminal modes [CBREAK](#page-712-0) 705 [program](#page-790-0) 783 [raw](#page-788-0) 781 [resetting](#page-791-0) 784 [saving](#page-722-0) 715 [shell](#page-724-0) 71[7, 784](#page-791-0) [terminal names](#page-560-0) 553 [terminal numeric capability](#page-828-0) 821 [terminal speed](#page-707-0) 700 [terminal srting capability](#page-828-0) 821 terminal states [getting](#page-414-0) 40[7, 453](#page-460-0) [setting](#page-414-0) 40[7, 456](#page-463-0) [terminal structures](#page-792-0) 785 [terminal variables](#page-802-0) 795 terminals [beeping](#page-707-0) 700 [delaying output to](#page-726-0) 719 [determining type](#page-560-0) 553 [flashing](#page-738-0) 731 [getting names](#page-560-0) 553 [putting in video attribute mode](#page-836-0) 829 [querying characteristics](#page-466-0) 459 [refreshing](#page-784-0) 77[7, 782](#page-789-0) [setting up](#page-777-0) 770 [verbose name](#page-769-0) 762 [terminateAndUnload](#page-582-0) 575 [terminfo database](#page-826-0) 819 [test\\_and\\_set subroutine](#page-467-0) 460 [tfind subroutine](#page-552-0) 545 [tgamma subroutine](#page-468-0) 461 [tgammad128 subroutine](#page-468-0) 461 [tgammad32 subroutine](#page-468-0) 461 [tgammad64 subroutine](#page-468-0) 461 [tgammaf subroutine](#page-468-0) 461 [tgammal subroutine](#page-468-0) 461 [tgetent subroutine](#page-822-0) 815 [tgetflag subroutine](#page-823-0) 816 [tgetnum subroutine](#page-824-0) 817 [tgetstr subroutine](#page-824-0) 817 [tgoto subroutine](#page-825-0) 818 [thread\\_cputime subroutine](#page-476-0) 469 [thread\\_self subroutine](#page-480-0) 473

[thread\\_setsched subroutine](#page-481-0) 474 [thread\\_sigsend subroutine](#page-482-0) 475 Thread-Safe C Library subroutines [rand\\_r](#page-16-0) 9 [readdir\\_r](#page-52-0) 45 Threads Library signal, sleep, and timer handling [raise subroutine](#page-14-0) 7 [sithreadmask subroutine](#page-286-0) 279 [sigqueue subroutine](#page-279-0) 272 [sigtimedwait subroutine](#page-288-0) 281 [sigwait subroutine](#page-289-0) 282 [sigwaitinfo subroutine](#page-288-0) 281 [tigetflag subroutine](#page-826-0) 819 [tigetnum subroutine](#page-828-0) 821 [tigetstr subroutine](#page-828-0) 821 [time format conversions](#page-396-0) 38[9, 404](#page-411-0)[, 605](#page-612-0) time manipulation subroutines [nsleep](#page-298-0) 291 [reltimerid](#page-71-0) 64 [sleep](#page-298-0) 291 [usleep](#page-298-0) 291 time stamps [trace](#page-542-0) 535 time subroutines read real time 49 [read\\_wall\\_time](#page-56-0) 49 [time\\_base\\_to\\_time](#page-56-0) 49 [time\\_base\\_to\\_time Subroutine](#page-56-0) 49 [timeout mode](#page-780-0) 773 [timer\\_create subroutine](#page-469-0) 462 [timer\\_delete subroutine](#page-471-0) 464 [timer\\_getoverrun subroutine](#page-472-0) 465 [timer\\_gettime subroutine](#page-472-0) 465 [timer\\_settime subroutine](#page-472-0) 465 [times subroutine](#page-474-0) 467 [timezone subroutine](#page-475-0) 468 tl clr subroutine 286 [tl\\_cmp subroutine](#page-294-0) 287 [tlbtohr subroutine](#page-296-0) 289 [tlhrtob subroutine](#page-296-0) 289 [tmpfile subroutine](#page-494-0) 487 [tmpnam subroutine](#page-495-0) 488 [touchline subroutine](#page-756-0) 749 [touchoverlap subroutine](#page-829-0) 822 [touchwin subroutine](#page-830-0) 823 [towctrans subroutine](#page-497-0) 490 [towlower subroutine](#page-498-0) 491 [towupper subroutine](#page-499-0) 492 [tparm subroutine](#page-831-0) 824 [tputs subroutine](#page-832-0) 825 trace channels [halting data collection](#page-545-0) 538 [recording trace event for](#page-542-0) 535 [starting data collection](#page-546-0) 539 trace data [halting collection](#page-545-0) 538 [recording](#page-542-0) 535 [starting collection](#page-546-0) 539 trace events [recording](#page-542-0) 53[5, 536](#page-543-0) trace sessions [starting](#page-547-0) 540 [stopping](#page-548-0) 541 trace subroutines [trc\\_reg](#page-538-0) 531

trace subroutines *(continued)* [trcgen](#page-542-0) 535 [trcgent](#page-542-0) 535 [trchook](#page-543-0) 536 [trchook64](#page-543-0) 536 [trcoff](#page-545-0) 538 [trcon](#page-546-0) 539 [trcstart](#page-547-0) 540 [trcstop](#page-548-0) 541 [utrchook](#page-543-0) 536 [utrhook64](#page-543-0) 536 transmission of data [suspending](#page-457-0) 450 [waiting for completion](#page-456-0) 449 [trc\\_close subroutine](#page-513-0) 506 [trc\\_compare subroutine](#page-514-0) 507 [trc\\_find\\_first subroutine](#page-514-0) 507 [trc\\_find\\_next subroutine](#page-514-0) 507 [trc\\_free subroutine](#page-520-0) 513 [trc\\_hkaddset subroutine](#page-521-0) 514 [trc\\_hkaddset64 subroutine](#page-522-0) 515 [trc\\_hkdelset subroutine](#page-521-0) 514 [trc\\_hkdelset64 subroutine](#page-522-0) 515 [trc\\_hkemptyset subroutine](#page-521-0) 514 [trc\\_hkemptyset64 subroutine](#page-522-0) 515 [trc\\_hkfillset subroutine](#page-521-0) 514 [trc\\_hkfillset64 subroutine](#page-522-0) 515 [trc\\_hkisset subroutine](#page-521-0) 514 [trc\\_hkisset64 subroutine](#page-522-0) 515 [trc\\_hookname subroutine](#page-524-0) 517 [trc\\_ishookon subroutine](#page-525-0) 518 [trc\\_ishookset subroutine](#page-526-0) 519 [trc\\_libcntl subroutine](#page-526-0) 519 [trc\\_loginfo subroutine](#page-528-0) 521 [trc\\_logpath Subroutine](#page-530-0) 523 [trc\\_open subroutine](#page-531-0) 524 [trc\\_perror subroutine](#page-533-0) 526 [trc\\_read subroutine](#page-534-0) 527 [trc\\_reg Subroutine](#page-538-0) 531 [trc\\_seek subroutine](#page-539-0) 532 [trc\\_strerror subroutine](#page-541-0) 534 [trc\\_tell subroutine](#page-539-0) 532 [trcgen subroutine](#page-542-0) 535 [trcgent subroutine](#page-542-0) 535 [trchook subroutine](#page-543-0) 536 [trchook64 subroutine](#page-543-0) 536 [trcoff subroutine](#page-545-0) 538 [trcon subroutine](#page-546-0) 539 [trcstart subroutine](#page-547-0) 540 [trcstop subroutine](#page-548-0) 541 trigonometric functions [computing](#page-291-0) 284 [computing hyperbolic](#page-292-0) 285 [trunc subroutine](#page-549-0) 542 [truncate subroutine](#page-550-0) 543 [truncd128 subroutine](#page-549-0) 542 [truncd32 subroutine](#page-549-0) 542 [truncd64 subroutine](#page-549-0) 542 [truncf subroutine](#page-549-0) 542 [truncl subroutine](#page-549-0) 542 Trusted Computing Base attributes [querying or setting](#page-455-0) 448 [tsearch subroutine](#page-552-0) 545 tty (teletypewriter) [flushing driver queue](#page-764-0) 757 tty devices [determining](#page-560-0) 553

tty locking functions [controlling](#page-558-0) 551 tty modes [restoring state](#page-792-0) 785 [saving state](#page-795-0) 788 tty subroutines [setcsmap](#page-213-0) 206 [ttylock subroutine](#page-558-0) 551 [ttylocked subroutine](#page-558-0) 551 [ttyname subroutine](#page-560-0) 553 [ttyslot subroutine](#page-561-0) 554 [ttyunlock subroutine](#page-558-0) 551 [ttywait subroutine](#page-558-0) 551 [twalk subroutine](#page-552-0) 545 [type ahead check](#page-833-0) 826 type-ahead characters [flushing](#page-739-0) 732 [typeahead subroutine](#page-833-0) 826

**U** [ukey\\_enable](#page-562-0) 555 [ukey\\_getkey Subroutine](#page-570-0) 563 [ukey\\_protect Subroutine](#page-570-0) 563 [ukey\\_setjmp](#page-567-0) 560 [ukeyset\\_activate](#page-565-0) 558 ukeyset add key 556 [ukeyset\\_add\\_set](#page-563-0) 556 [ukeyset\\_init](#page-567-0) 560 [ukeyset\\_ismember](#page-569-0) 562 [ukeyset\\_remove\\_key](#page-563-0) 556 [ukeyset\\_remove\\_set](#page-563-0) 556 [ulckpwdf subroutine](#page-579-0) 572 [ulimit subroutine](#page-572-0) 565 [umask subroutine](#page-574-0) 567 [umount subroutine](#page-575-0) 568 [uname subroutine](#page-576-0) 569 [unamex subroutine](#page-576-0) 569 [unctrl subroutine](#page-834-0) 827 [ungetc subroutine](#page-578-0) 571 [ungetch subroutine](#page-835-0) 828 [ungetwc subroutine](#page-578-0) 571 [unlink subroutine](#page-580-0) 573 [unload subroutine](#page-582-0) 575 [unlockpt subroutine](#page-583-0) 576 unsigned long integers [converting wide-character strings to](#page-631-0) 624 [update soft labels](#page-813-0) 80[6, 807](#page-814-0)[, 809](#page-816-0) uppercase characters [converting from lowercase](#page-499-0) 492 [converting to lowercase](#page-498-0) 491 user database [opening and closing](#page-242-0) 235 user information [getting and setting](#page-584-0) 577 [usleep subroutine](#page-298-0) 291 [usrinfo subroutine](#page-584-0) 577 [ustat subroutine](#page-379-0) 372 [utime subroutine](#page-585-0) 578 [utimes subroutine](#page-585-0) 578 utmp file [finding current user slot in](#page-561-0) 554 [utrchook subroutine](#page-543-0) 536 [utrchook64 subroutine](#page-543-0) 536 [uuid\\_compare](#page-589-0) 582 [uuid\\_create](#page-588-0) 581 [uuid\\_create\\_nil](#page-588-0) 581

[uuid\\_equal](#page-589-0) 582 [uuid\\_from\\_string](#page-590-0) 583 [uuid\\_hash](#page-589-0) 582 [uuid\\_is\\_nil](#page-589-0) 582 [uuid\\_to\\_string](#page-590-0) 583 [uvmount subroutine](#page-575-0) 568

# **V**

[varargs macros](#page-591-0) 584 vectors [computing constant times vector plus vector](#page-853-0) 846 copying  $X$  to  $Y$  847 interchanging  $X$  and  $Y$  865 [returning complex dot products](#page-837-0) 83[0, 831](#page-838-0) [returning dot products](#page-855-0) 84[8, 849](#page-856-0) [returning sum of absolute values](#page-853-0) 846 [scaling by constants](#page-868-0) 861 VFS (Virtual File System) [mounting](#page-600-0) 593 [unmounting](#page-575-0) 568 [vfscanf subroutine](#page-593-0) 586 [vfwprintf subroutine](#page-595-0) 588 [vfwscanf subroutine](#page-594-0) 587 [vidattr subroutine](#page-836-0) 829 video attributes alarm signals [beeping](#page-707-0) 700 [flashing](#page-738-0) 731 [highlight mode](#page-817-0) 810 [putting terminal in specified mode](#page-836-0) 829 [setting](#page-706-0) 699 [turning off](#page-703-0) 696 [turning on](#page-705-0) 698 [vidputs subroutine](#page-836-0) 829 [Virtual File System](#page-600-0) 593 [virtual screen cursor coordinates](#page-749-0) 742 [vmount subroutine](#page-600-0) 593 [vscanf subroutine](#page-593-0) 586 [vsnprintf subroutine](#page-603-0) 596 [vsscanf subroutine](#page-593-0) 586 [vswscanf subroutine](#page-594-0) 587 [vwscanf subroutine](#page-594-0) 587 [vwsprintf subroutine](#page-604-0) 597

# **W**

[waddstr subroutine](#page-702-0) 695 [wait subroutine](#page-605-0) 598 [wait3 subroutine](#page-605-0) 598 [waitid subroutine](#page-608-0) 601 [waitpid subroutine](#page-605-0) 598 [watof subroutine](#page-691-0) 684 [watoi subroutine](#page-692-0) 685 [watol subroutine](#page-692-0) 685 [wattroff subroutine](#page-703-0) 696 [wattron subroutine](#page-705-0) 698 [wattrset subroutine](#page-706-0) 699 [wclear subroutine](#page-713-0) 706 [wclrtobot subroutine](#page-717-0) 710 [wclrtoeol subroutine](#page-718-0) 711 [wcscat subroutine](#page-609-0) 602 [wcschr subroutine](#page-609-0) 602 [wcscmp subroutine](#page-609-0) 602 [wcscoll subroutine](#page-611-0) 604 [wcscpy subroutine](#page-609-0) 602

[wcscspn subroutine](#page-609-0) 602 [wcsftime subroutine](#page-612-0) 605 [wcsid subroutine](#page-614-0) 607 [wcslen subroutine](#page-614-0) 607 [wcsncat subroutine](#page-615-0) 608 [wcsncmp subroutine](#page-615-0) 608 [wcsncpy subroutine](#page-615-0) 608 [wcspbrk subroutine](#page-617-0) 610 [wcsrchr subroutine](#page-618-0) 611 [wcsrtombs subroutine](#page-619-0) 612 [wcsspn subroutine](#page-620-0) 613 [wcsstr subroutine](#page-620-0) 613 [wcstod subroutine](#page-621-0) 614 [wcstod128 subroutine](#page-623-0) 616 [wcstod32 subroutine](#page-623-0) 616 [wcstod64 subroutine](#page-623-0) 616 [wcstof subroutine](#page-621-0) 614 [wcstoimax subroutine](#page-625-0) 618 [wcstok subroutine](#page-626-0) 619 [wcstol subroutine](#page-628-0) 621 [wcstold subroutine](#page-621-0) 614 [wcstoll subroutine](#page-628-0) 621 [wcstombs subroutine](#page-630-0) 623 [wcstoul subroutine](#page-631-0) 624 [wcstoumax subroutine](#page-625-0) 618 [wcswcs subroutine](#page-633-0) 626 [wcswidth subroutine](#page-634-0) 627 [wcsxfrm subroutine](#page-635-0) 628 [wctob subroutine](#page-636-0) 629 [wctomb subroutine](#page-637-0) 630 [wctrans subroutine](#page-638-0) 631 [wctype subroutine](#page-638-0) 631 [wcwidth subroutine](#page-640-0) 633 [wdelch subroutine](#page-727-0) 720 [wdeleteln subroutine](#page-728-0) 721 [wechochar subroutine](#page-734-0) 727 [werase subroutine](#page-736-0) 729 [wgetch subroutine](#page-742-0) 735 [wgetstr subroutine](#page-747-0) 740 wide character format [vfwscanf](#page-594-0) 587 [vswscanf](#page-594-0) 587 [vwscanf](#page-594-0) 587 [wide character output](#page-595-0) 588 wide character strings [wcstof](#page-621-0) 614 [wcstoimax](#page-625-0) 618 [wcstold](#page-621-0) 614 [wcstoumax](#page-625-0) 618 wide character subroutines [get\\_wctype](#page-638-0) 631 [towlower](#page-498-0) 491 [towupper](#page-499-0) 492 [ungetc](#page-578-0) 571 [ungetwc](#page-578-0) 571 [wcscat](#page-609-0) 602 [wcschr](#page-609-0) 602 [wcscmp](#page-609-0) 602 [wcscoll](#page-611-0) 604 [wcscpy](#page-609-0) 602 [wcscspn](#page-610-0) 603 [wcsftime](#page-612-0) 605 [wcsid](#page-614-0) 607 [wcslen](#page-614-0) 607 [wcsncat](#page-615-0) 608 [wcsncmp](#page-615-0) 608

[wcsncpy](#page-615-0) 608

wide character subroutines *(continued)* [wcspbrk](#page-617-0) 610 [wcsrchr](#page-618-0) 611 [wcsspn](#page-620-0) 613 [wcstod](#page-621-0) 614 [wcstok](#page-626-0) 619 [wcstol](#page-628-0) 621 [wcstoll](#page-628-0) 621 [wcstombs](#page-630-0) 623 [wcstoul](#page-631-0) 624 [wcswcs](#page-633-0) 626 [wcswidth](#page-634-0) 627 [wcsxfrm](#page-635-0) 628 [wctomb](#page-637-0) 630 [wctype](#page-638-0) 631 [wcwidth](#page-640-0) 633 [wide character substring](#page-620-0) 613 [wide character to single-byte](#page-636-0) 629 [wide character, memory](#page-672-0) 66[5, 666](#page-673-0)[, 667](#page-674-0)[, 668](#page-675-0) wide characters [comparing strings](#page-611-0) 604 converting [from date and time](#page-612-0) 605 [lowercase to uppercase](#page-499-0) 492 [to double-precision number](#page-621-0) 614 [to long integer](#page-628-0) 621 [to multibyte](#page-630-0) 62[3, 630](#page-637-0) [to tokens](#page-626-0) 619 [to unsigned long integer](#page-631-0) 624 [uppercase to lowercase](#page-498-0) 491 [determining display width](#page-634-0) 62[7, 633](#page-640-0) [determining number in string](#page-614-0) 607 [locating character sequences](#page-633-0) 626 [locating single characters](#page-618-0) 611 [obtaining handle for valid property names](#page-638-0) 631 [operations on null-terminated strings](#page-610-0) 60[3, 608](#page-615-0) [pushing into input stream](#page-578-0) 571 returning charsetID [607](#page-614-0)<br>[returning number in initial string segment](#page-620-0) 613 [transforming strings to codes](#page-635-0) 628 [winch subroutine](#page-755-0) 748 [window coordinates](#page-740-0) 733 window manipulation creating structures [pad](#page-775-0) 768 [subwindow](#page-820-0) 813 [window](#page-730-0) 723 [window buffer](#page-770-0) 763 [drawing boxes](#page-708-0) 701 [marking changed overlap](#page-829-0) 822 [overwriting window](#page-782-0) 775 refreshing [characters](#page-756-0) 74[9, 823](#page-830-0) [current screen](#page-732-0) 72[5, 777](#page-784-0)[, 782](#page-789-0) [standard screen](#page-732-0) 725 [terminal](#page-732-0) 72[5, 777](#page-784-0)[, 782](#page-789-0) [window](#page-732-0) 72[5, 823](#page-830-0) [window size](#page-746-0) 739 [window, copy](#page-720-0) 713 [windows](#page-740-0) 733 [clearing](#page-713-0) 70[6, 708](#page-715-0) [creating](#page-730-0) 72[3, 813](#page-820-0) [deleting](#page-729-0) 722 [erasing](#page-736-0) 729 [moving](#page-774-0) 767 [refreshing](#page-732-0) 72[5, 822](#page-829-0) [scrolling](#page-800-0) 79[3, 794](#page-801-0)[, 796](#page-803-0)

windows *[\(continued\)](#page-740-0)* [setting standout bit pattern](#page-728-0) 721 [winsch subroutine](#page-762-0) 755 [winsertln subroutine](#page-763-0) 756 [wmemchr subroutine](#page-672-0) 665 [wmemcmp subroutine](#page-673-0) 666 [wmemcpy subroutine](#page-674-0) 667 [wmemmove subroutine](#page-674-0) 667 [wmemmset subroutine](#page-675-0) 668 [wmove subroutine](#page-772-0) 765 [wnoutrefresh subroutine](#page-732-0) 725 word expansions [performing](#page-675-0) 668 [wordexp subroutine](#page-675-0) 66[8, 671](#page-678-0) [wordfree subroutine](#page-678-0) 671 [wpar\\_getcid](#page-678-0) 671 [wpar\\_getcid subroutine](#page-678-0) 671 [wpar\\_getckey](#page-679-0) 672 [wpar\\_getckey Subroutine](#page-679-0) 672 [wpar\\_log\\_err Subroutine](#page-680-0) 673 [wpar\\_print\\_err subroutine](#page-681-0) 674 [wprintw subroutine](#page-785-0) 778 [wrefresh subroutine](#page-789-0) 782 [write contents of virtual screen](#page-796-0) 789 write operations [writing to files](#page-682-0) 675 write subroutine [described](#page-682-0) 675 [write64x subroutine](#page-682-0) 675 writev subroutine [described](#page-682-0) 675 [writevx subroutine](#page-682-0) 675 writex subroutine [described](#page-682-0) 675 [wscanw subroutine](#page-795-0) 788 [wsetscrreg subroutine](#page-803-0) 796 [wsscanf subroutine](#page-160-0) 153 [wstandend subroutine](#page-817-0) 810 [wstandout subroutine](#page-817-0) 810 [wstring subroutines](#page-689-0) 682 [wstrtod subroutine](#page-691-0) 684 [wstrtol subroutine](#page-692-0) 685

# **X**

[xcrypt\\_btoa](#page-694-0) 687 [xcrypt\\_decrypt subroutine](#page-694-0) 687 [xcrypt\\_dh subroutine](#page-694-0) 687 [xcrypt\\_dh\\_keygen subroutine](#page-694-0) 687 [xcrypt\\_encrypt subroutine](#page-694-0) 687 [xcrypt\\_free subroutine](#page-694-0) 687 [xcrypt\\_hash subroutine](#page-694-0) 687 [xcrypt\\_hmac subroutine](#page-694-0) 687 [xcrypt\\_key\\_setup subroutine](#page-694-0) 687 [xcrypt\\_mac subroutine](#page-694-0) 687 [xcrypt\\_malloc subroutine](#page-694-0) 687 [xcrypt\\_printb subroutine](#page-694-0) 687 [xcrypt\\_randbuff subroutine](#page-694-0) 687 [xcrypt\\_sign subroutine](#page-694-0) 687 [xcrypt\\_verify subroutine](#page-694-0) 687 [XTI variables](#page-512-0) 505

# **Y**

[yield subroutine](#page-699-0) 692

# **Z**

[ZAXPY subroutine](#page-853-0) 846 [ZCOPY subroutine](#page-854-0) 847 [ZDOTC function](#page-837-0) 830 [ZDOTU function](#page-838-0) 831 [ZDROT subroutine](#page-863-0) 856 [ZDSCAL subroutine](#page-868-0) 861 [ZGBMV subroutine](#page-856-0) 849 [ZGEMM subroutine](#page-858-0) 851 [ZGEMV subroutine](#page-860-0) 853 [ZGERC subroutine](#page-839-0) 832 [ZGERU subroutine](#page-839-0) 832 [ZHBMV subroutine](#page-840-0) 833 [ZHEMM subroutine](#page-842-0) 835 [ZHEMV subroutine](#page-843-0) 836 [ZHER subroutine](#page-844-0) 837 [ZHER2 subroutine](#page-845-0) 838 [ZHER2K subroutine](#page-846-0) 839 [ZHERK subroutine](#page-847-0) 840 [ZHPMV subroutine](#page-849-0) 842 [ZHPR subroutine](#page-850-0) 843 [ZHPR2 subroutine](#page-851-0) 844 [ZROTG subroutine](#page-864-0) 857 [ZSCAL subroutine](#page-868-0) 861 [ZSWAP subroutine](#page-872-0) 865 [ZSYMM subroutine](#page-873-0) 866 [ZSYR2K subroutine](#page-878-0) 871 [ZSYRK subroutine](#page-880-0) 873 [ZTBMV subroutine](#page-881-0) 874 [ZTBSV subroutine](#page-883-0) 876 [ZTPMV subroutine](#page-885-0) 878 [ZTPSV subroutine](#page-887-0) 880 [ZTRMM subroutine](#page-888-0) 881 [ZTRMV subroutine](#page-890-0) 883 [ZTRSM subroutine](#page-891-0) 884 [ZTRSV subroutine](#page-893-0) 886

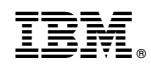

Printed in USA